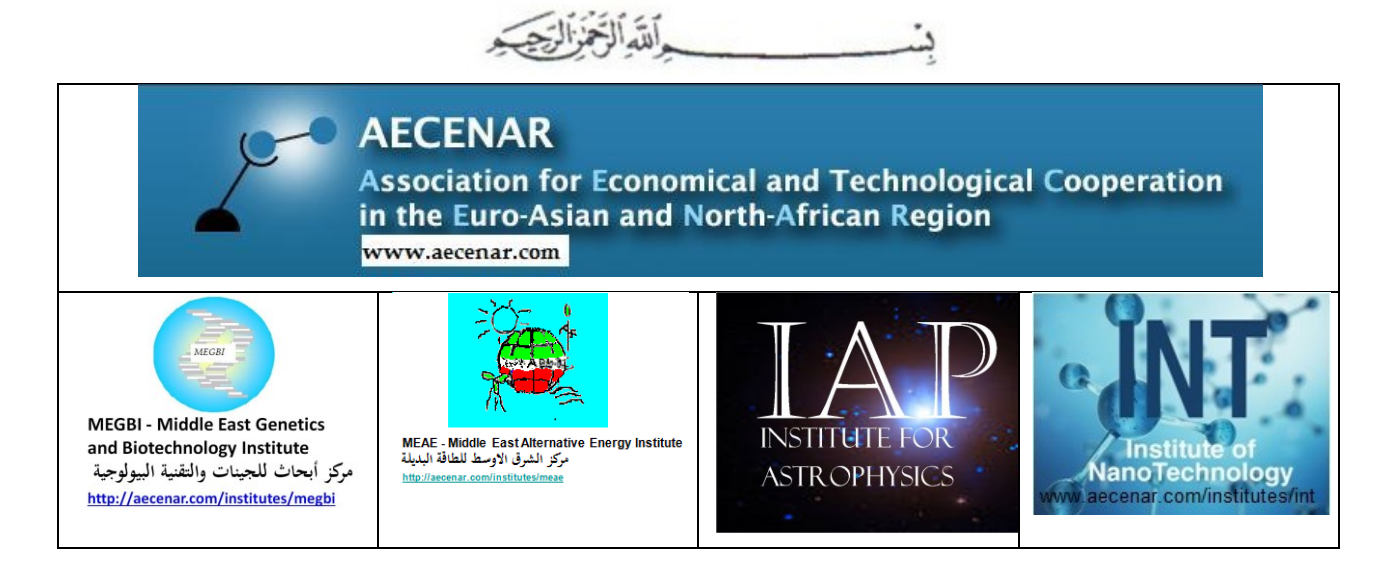

# Physics Simulation Lab Final Report (2005 - 2020)

Molecular Modeling Basics and Protein Side Chain Placing Code (2005 – 2011)

(2015 - 2010) اساسيات ديناميكيات الموائع الحسابية (د.م.ح.) (Computational Fluid Dynamics (CFD) Basics)

MEAE-CFDNC Computational Fluid Dynamics and Numerical Combustion Code (2019)

## IAP Supernova Simulation Code (2019)

IAP-PSC Plasma Simulation Code (Particle-in-Cell Code) (2019)

INT-LMIC (Laser Matter Interaction Code) (2020)

Project Manager:

Dr. Samir Mourad

With contributions of:

Dr. Samir Mourad, M.Sc. Fatima Hamed, M.Sc. Banan Kerdi, M.Sc. Ahlam Houda, M.Sc. Samar Bakoben, M.Sc. Mariam Abdelkarim, M.Sc. Abdurrahman Ibrahim

Last Update: 08.11.2020 16:23

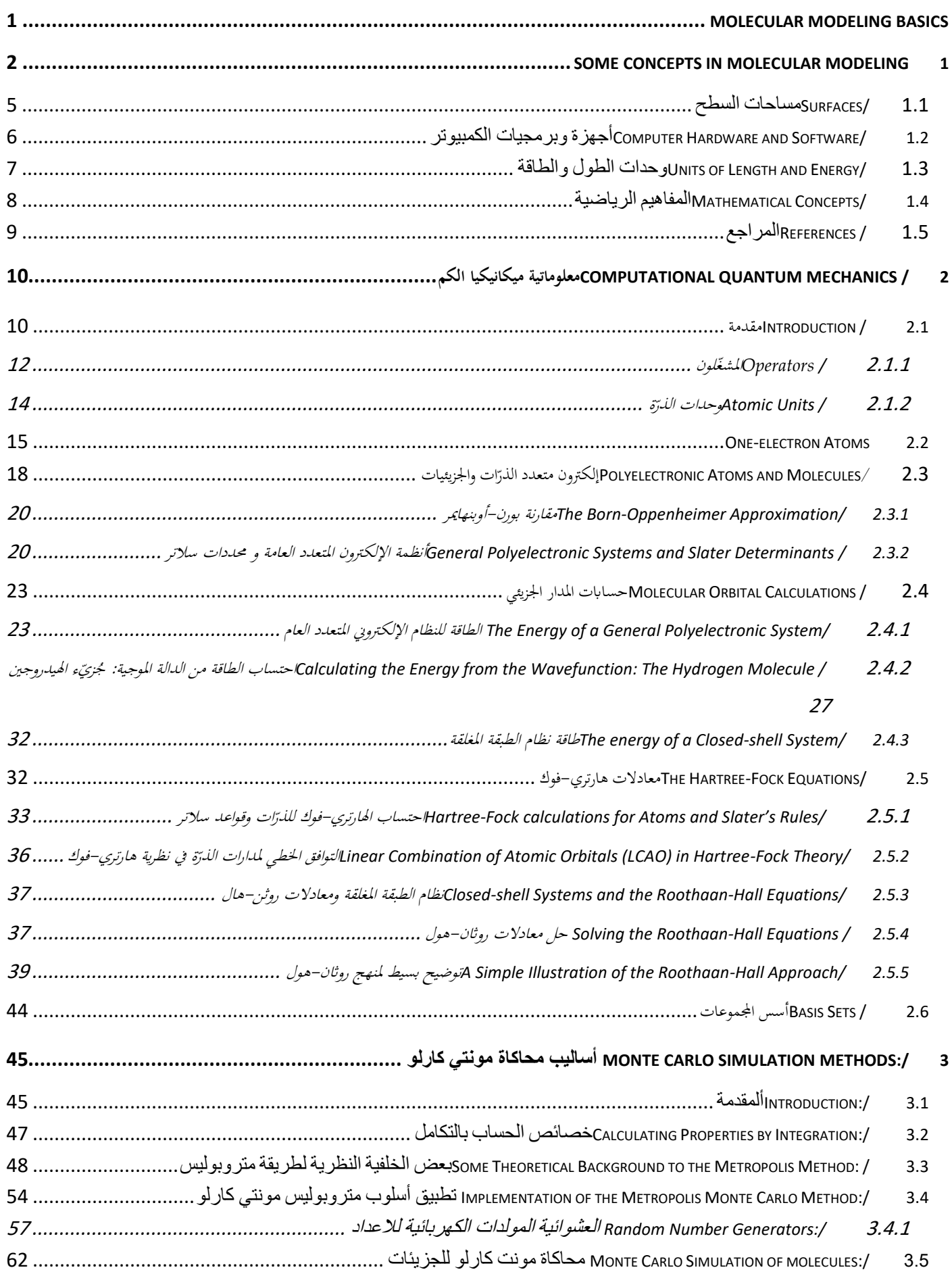

 $\overline{a}$ 

 $\overline{\phantom{0}}$ 

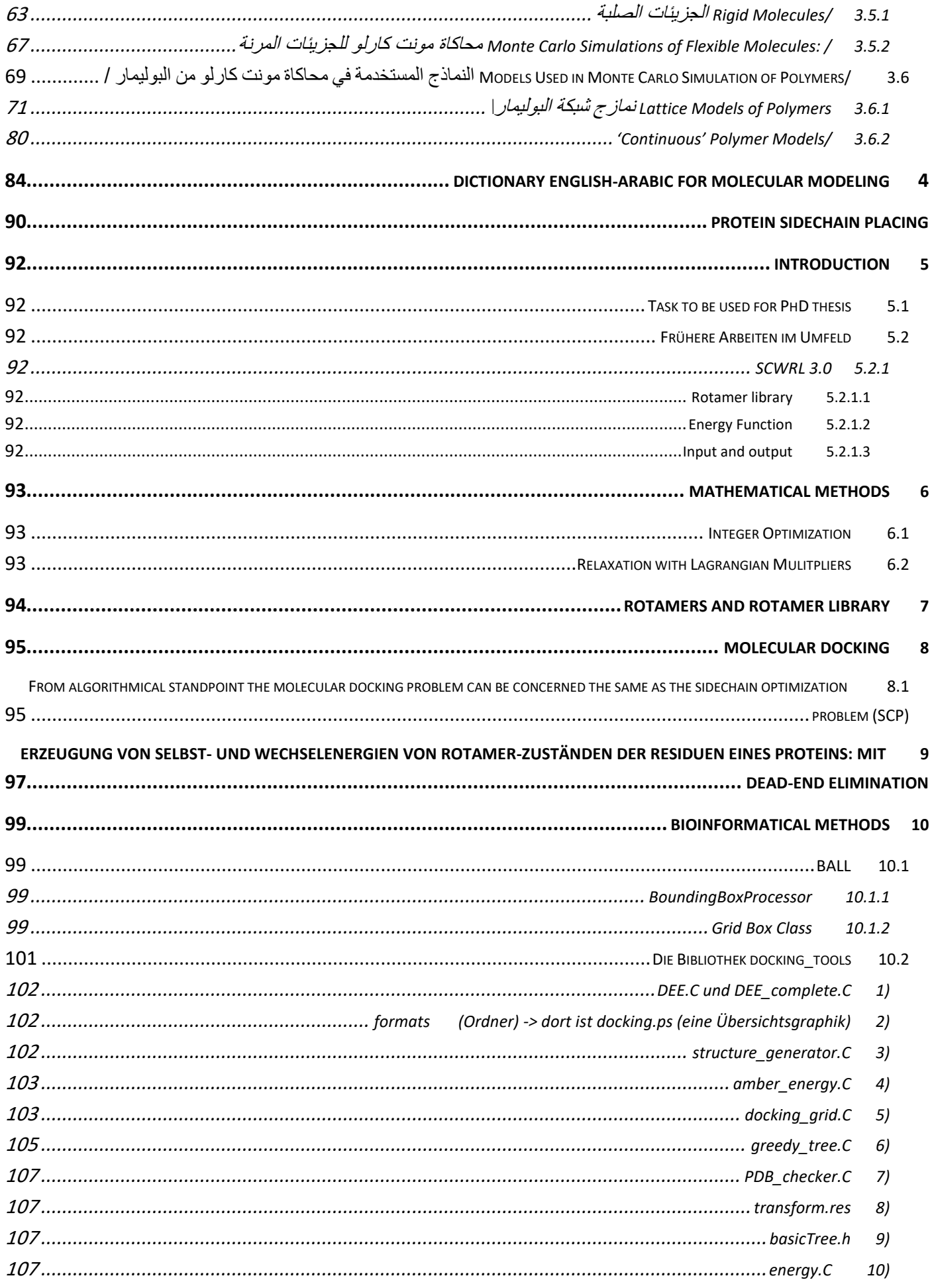

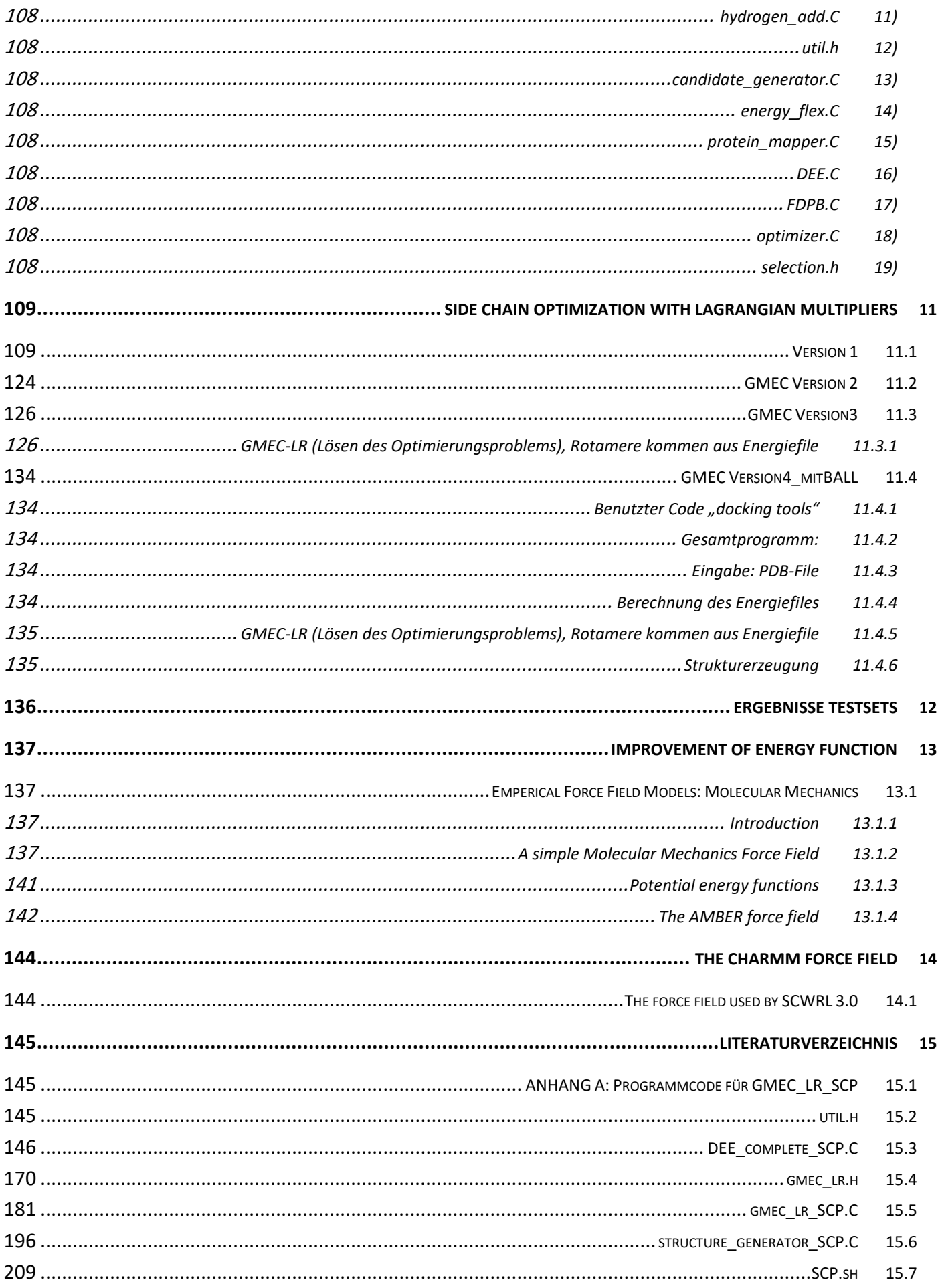

 $\overline{\phantom{a}}$ 

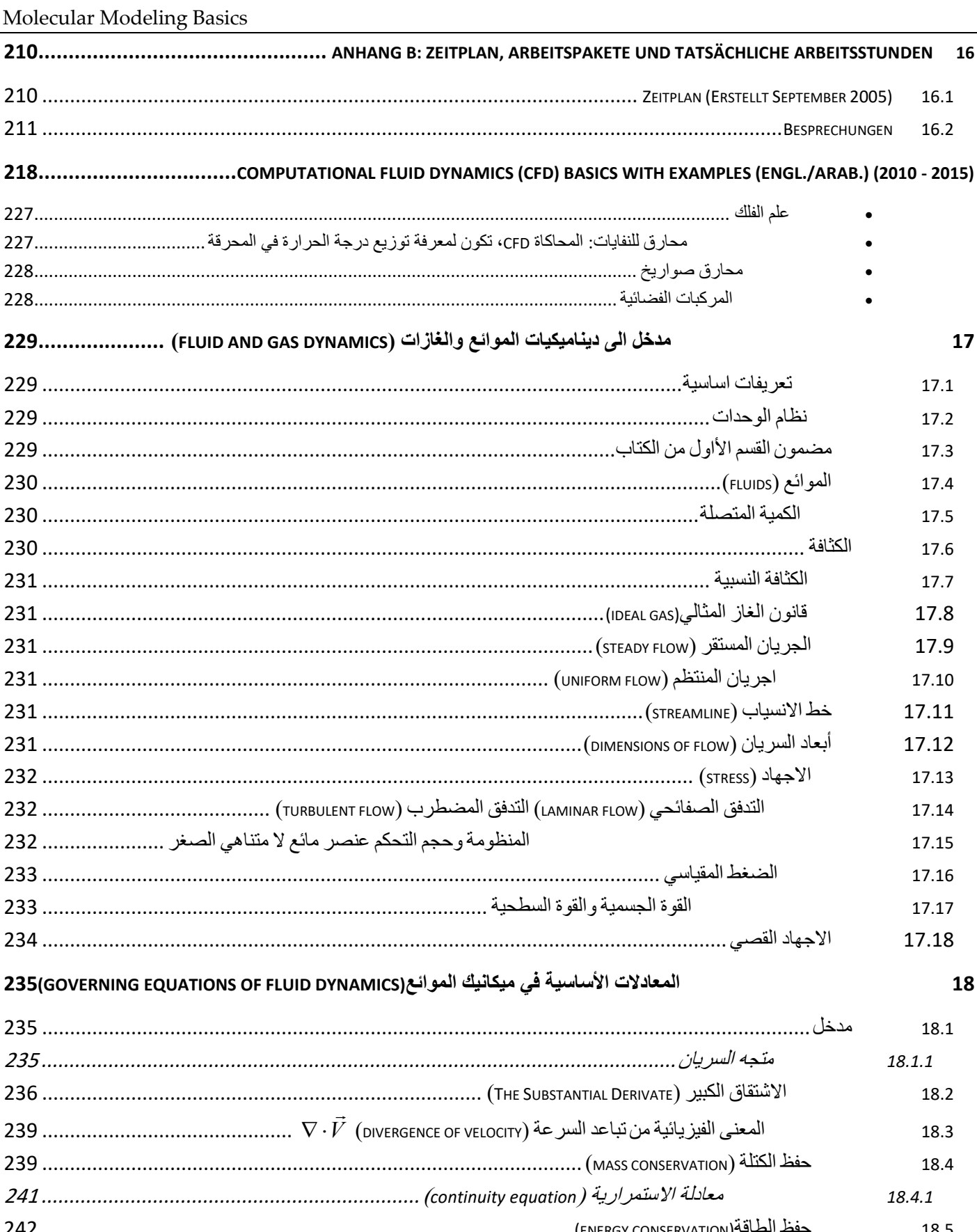

16.1 16.2

17

18

18.1

18.2

18.3 18.4

17.1 17.2 17.3 17.4 17.5 17.6 17.7 17.8 17.9

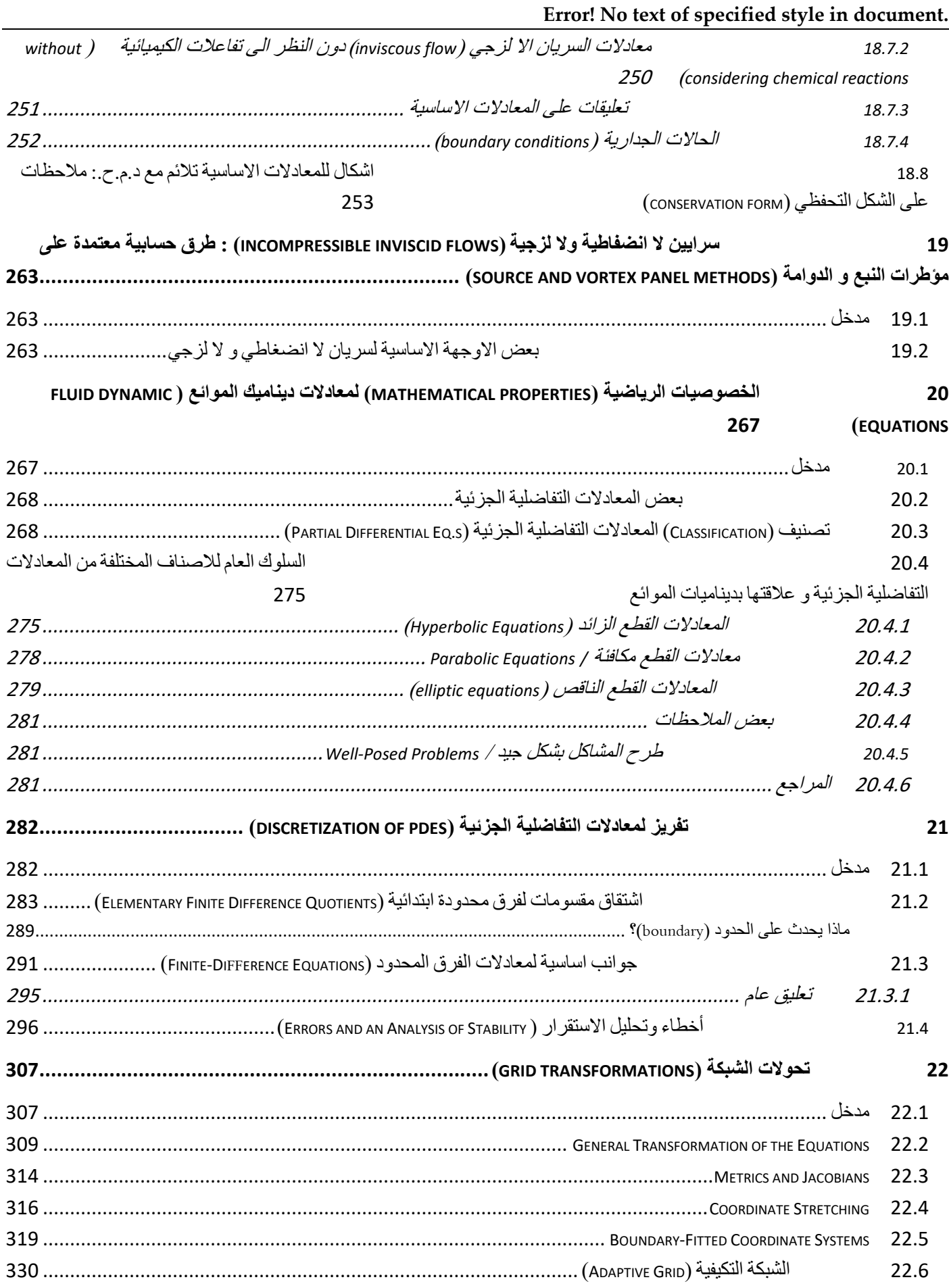

 $\overline{\phantom{a}}$ 

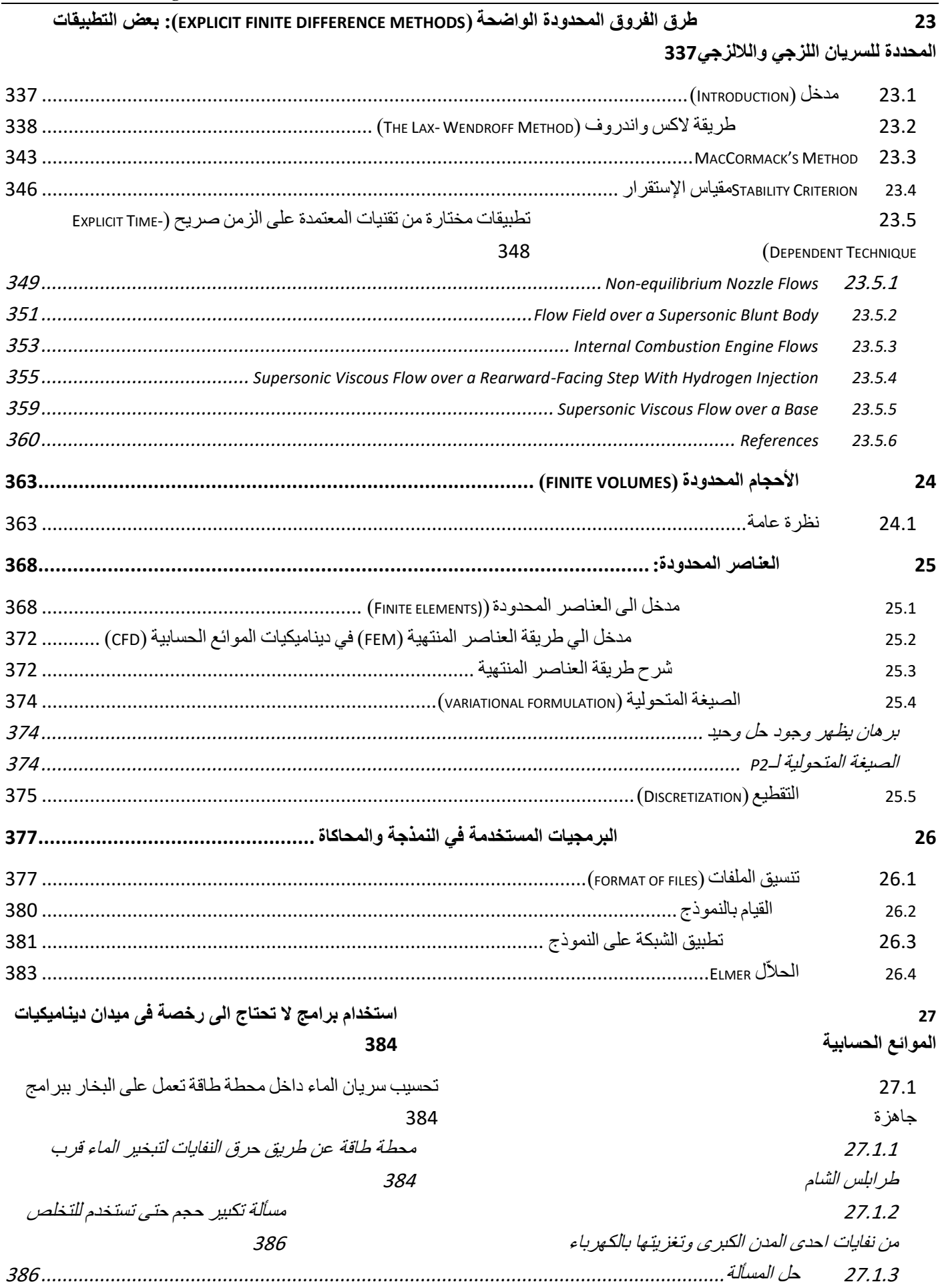

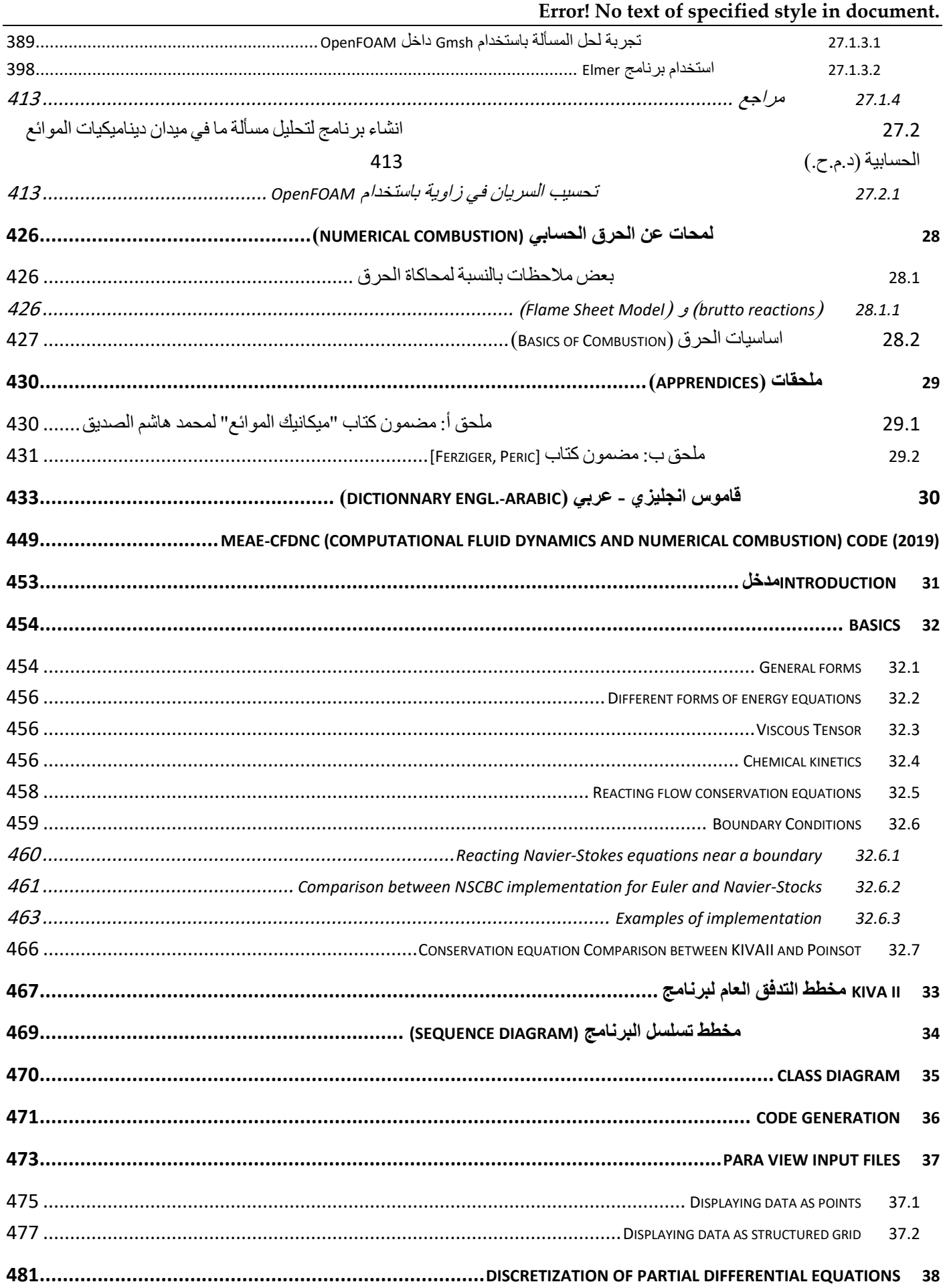

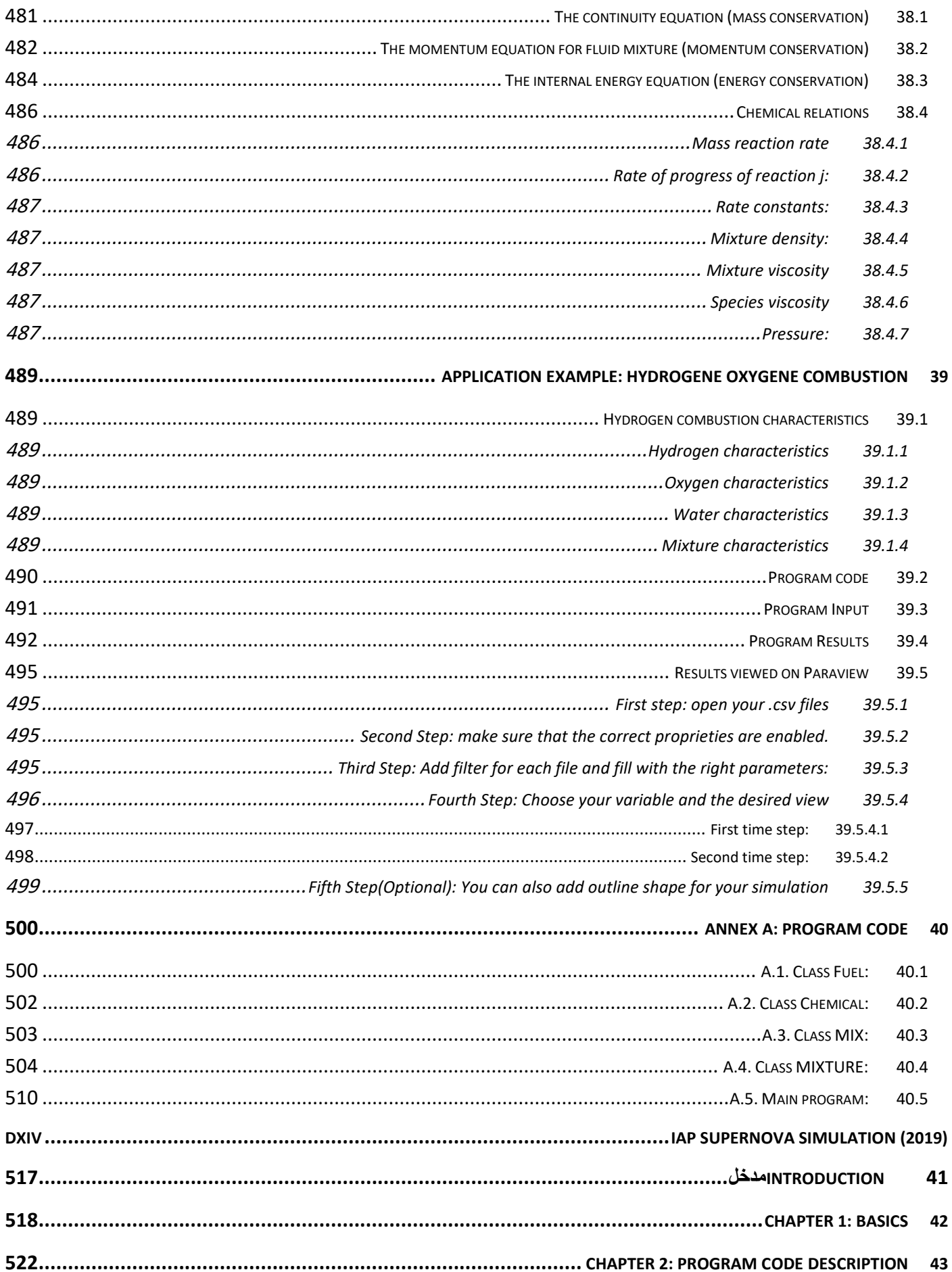

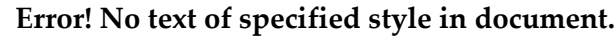

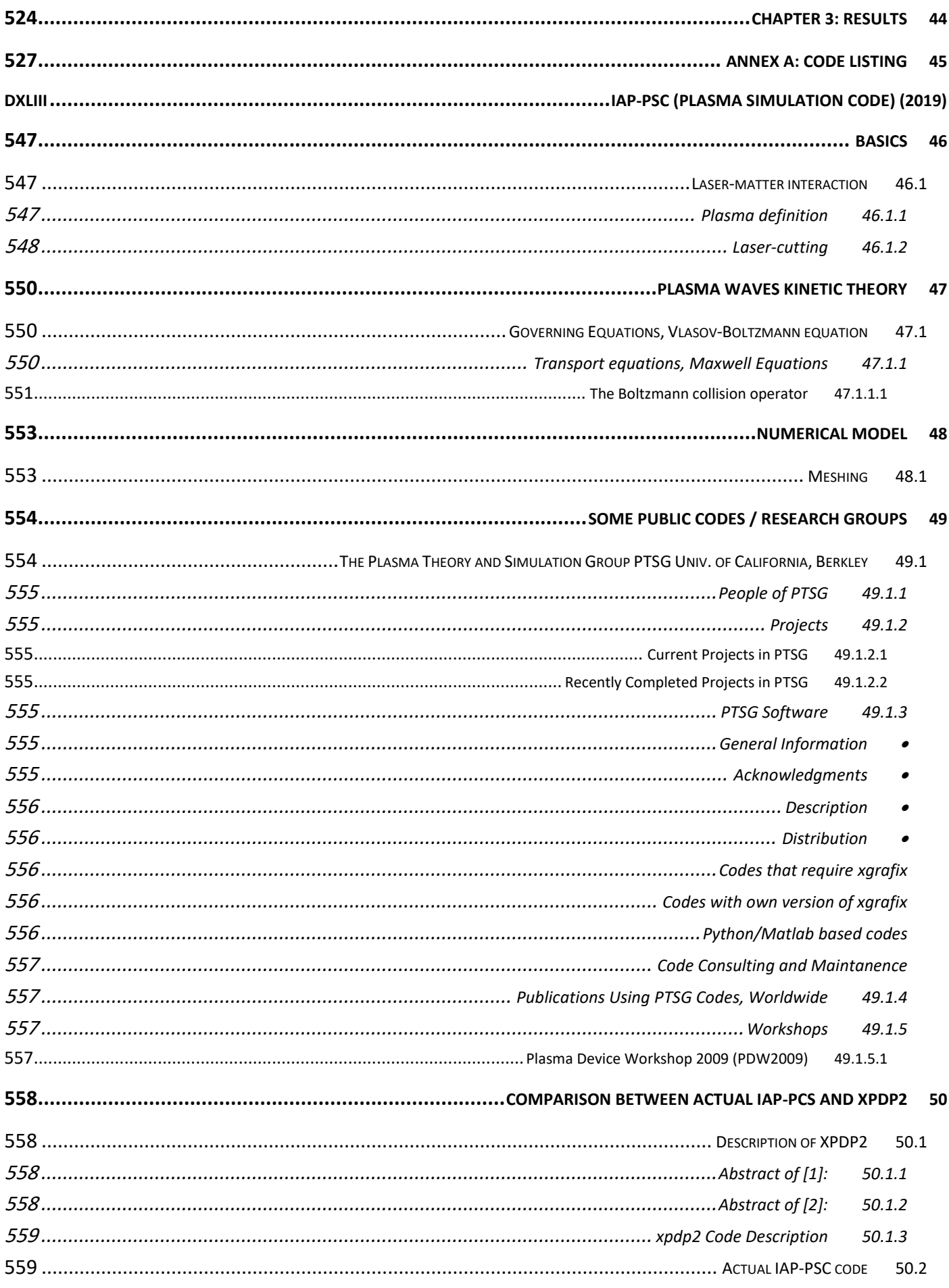

L.

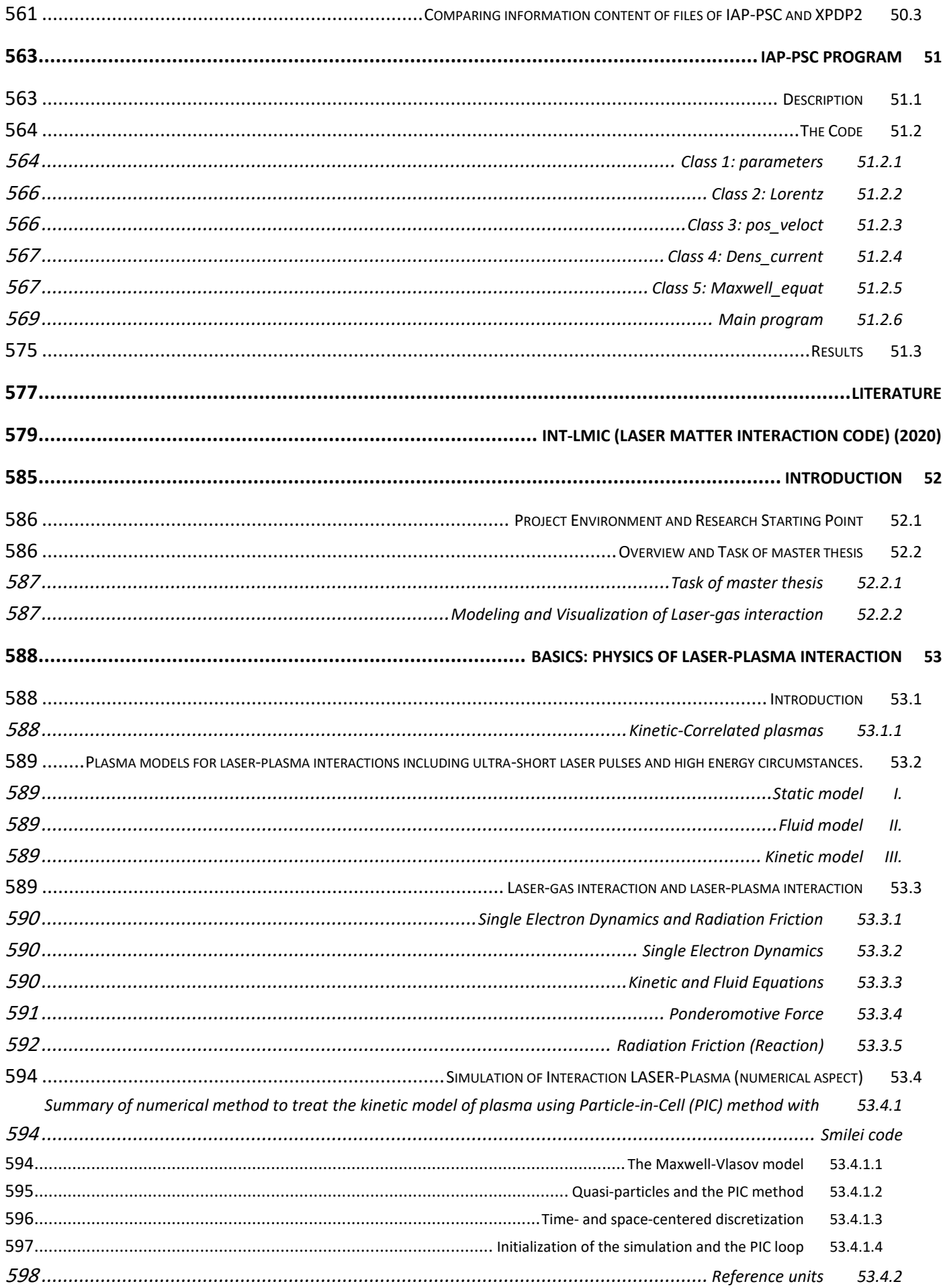

# Error! No text of specified style in document.

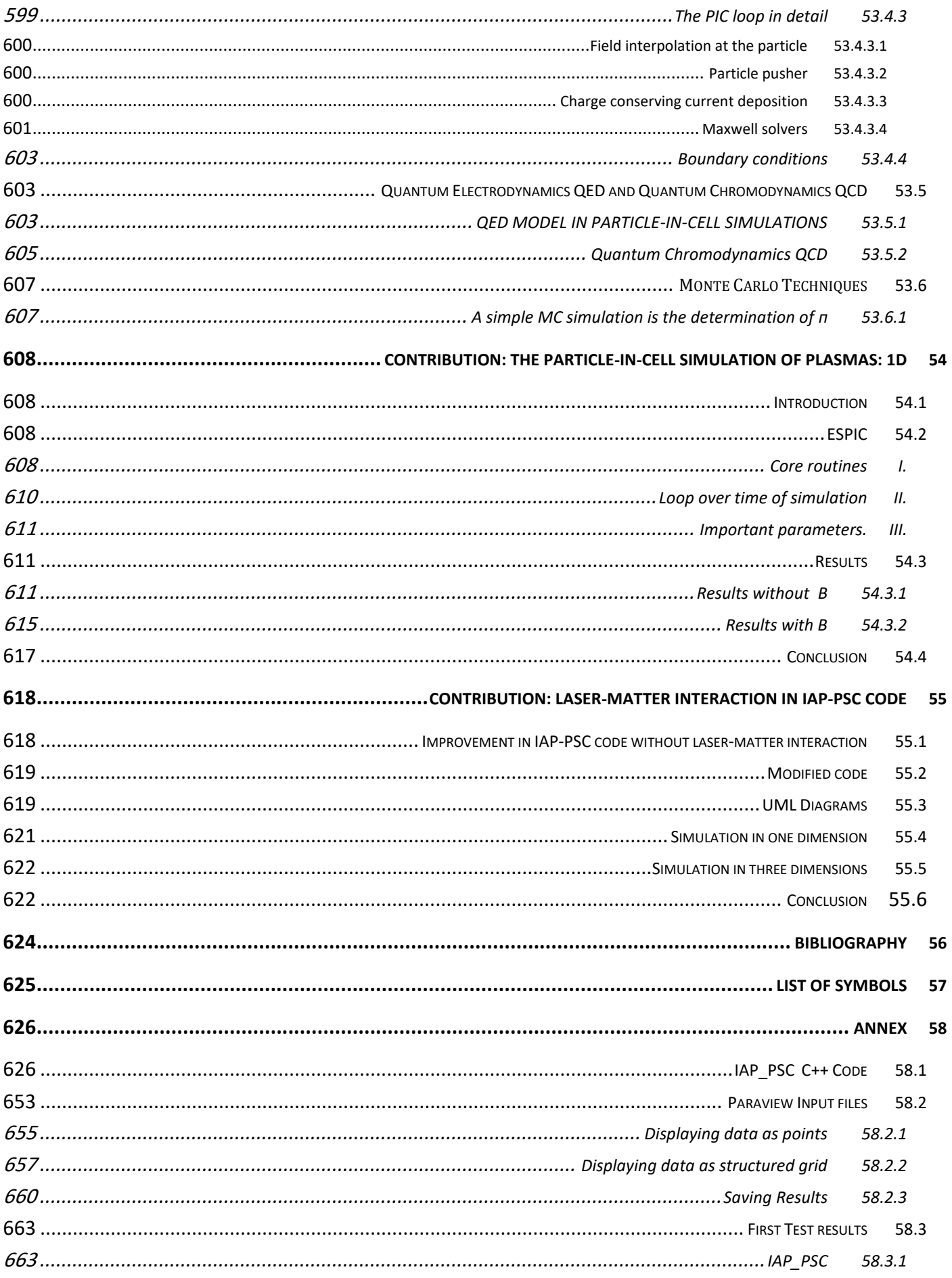

 $\overline{\phantom{0}}$ 

<span id="page-14-0"></span> $\frac{1}{2}$  and  $\frac{1}{2}$ 

# <span id="page-15-0"></span>1 Some concepts in Molecular Modeling

Molecular graphics (MG) is the discipline and philosophy of studying molecules and their properties through graphical representation. IUPAC limits the definition to representations on a "graphical display device".

Computer graphics has had a dramatic impact upon molecular modelling.

It is the interaction between molecular graphics and the underlying theoretical methods that has enhanced the accessibility of molecular modelling methods and assisted the analysis and interpretation of such calculations.

Over the years, two different types of molecular graphics display have been used in molecular modelling. First to be developed were vector devices, which construct pictures using an electron gun to draw lines (or dots) on the screen, in a manner similar to an oscilloscope. Vector devices were the mainstay of molecular modelling for almost two decades but have now been largely superseded by raster devices. These divide the screen into a large number of small "dots", called pixels. Each pixel can be set to any of a large number of colors, and so by setting each pixel to the appropriate color it is possible to generate the desired image.

Molecules are most commonly represented on a computer graphics using stick' or 'space filling' representations. Sophisticated variations on these two basic types have been developed, such as the ability to color molecules by atomic number and the inclusion of shading and lighting effects, which give 'solid' models a more realistic appearance.

Computer-generated models do have some advantages when compared with their mechanical counterparts. Of particular importance is the fact

رسومات الجزيئية (MG) هي الانضباط وفلسفة دراسة اجلزيئات وخصائصهم من خالل الرسم. اقتصر تعريف . IUPAC على أنه "جهاز عرض الرسومات" كان لرسومات احلاسوب أثر كبري على النمذجة اجلزيئية. إن التفاعل بين الرسومات والأساليب الجزيئية الكامنة وراء النظرية ، عززت إمكانية الوصول إىل أساليب النمذجة اجلزيئية و ساعدت يف حتليل و تفسري مثل هذه احلساابت.

على مر السنوات، تم استخدام نوعين مختلفين من عرض الرسومات الجزيئية في النمذجة الجزيئية.

الأول، الأجهزة الناقلة (<u>vector devices</u>) ، التي تقوم ببناء الصور باستخدام بندقية إلكترونية لرسم خطوط (أو نقاط) على الشاشة ، بطريقة مشاهبة للذبذابت. وكانت هذه األجهزة عماد النمذجة اجلزيئية على مدى عقدين من الزمن raster تقريبا ولكن اآلن حلت حمله األجهزة النقطية ) إىل حد كبري. ميكن ضبط كل بيكسل على لون devices ) معين من الألوان الكثيرة، وذلك من خلال وضع كل بكسل على اللون املناسب لتوليد الصورة املطلوبة.

غالباً ما تكون الجزيئات ممثلة على رسومات الحاسوب . وقد مت إضافة 'filling space ' أو ' stick ابستخدام بعض التطويرات على هذين النوعين الأساسين، مثل القدرة على تلوين الجزيئات بواسطة رقم الذرّة، وإدراج التظليل وتأثيرات الإضاءة، التي تعطي النماذج الصلبة مظهر أكثر

that a computer model can be very easily interrogated to provide quantitative information, from simple geometrical measures such as the distance between two atoms to more complex quantities such as the energy or surface area. Quantitative information such as this can be very difficult if not impossible to obtain from a mechanical model. Nevertheless, mechanical models may still be preferred in certain types of situation due to the ease with which they can be manipulated and viewed in three dimensions.

A computer screen is inherently two-dimensional, whereas molecules are three-dimensional objects. Nevertheless, some impression of the threedimensional nature of an object can be represented on a computer screen using techniques such as depth cueing (in which those parts of the object that are further away from the viewer are made less bright) and through the use of perspective. Specialized hardware enables more realistic three-dimensional stereo images to be viewed. In the future 'virtual reality' systems may enable a scientist to interact with a computer-generated molecular model in much the same way that a mechanical model can be manipulated.

Even the most basic computer graphics program provides some standard facilities for the manipulation of models, including the ability to translate, rotate and 'zoom' the model towards and away from the viewer. More sophisticated packages can provide the scientist with quantitative feedback on the effect of altering the structure. For example, as a bond is rotated then the energy of each structure could be calculated and displayed interactively.

For large molecular systems it may not always be desirable to include every single atom in the واقعية.

إن المقارنة بين النماذج التي يوجدها الحاسوب مع نظرائهم الميكانيكية لها بعض المزايا. منها خاصةً، أولاً حقيقة أن نموذج مكن أن يقدّم الكمبيوتر بكل سهولة معلومات كميّة عن ي القياسات الهندسية البسيطة مثل بعد المسافة بين اثنين من الذرات إىل كميات أكثر تعقيدا مثل جمال الطاقة أو السطح. ولكن الحصول على معلومات كميّة كالتي ذُكرت، قد يكون صعب جدا إن لم يكن مستحيلاً ، الحصول عليها من النماذج الميكانيكية. . ومع ذلك ، لا يزال استعمال النماذج الميكانيكية مفضلاً في بعض الأوضاع بسبب سهولة التلاعب هبا وعرضها الثالثي األبعاد.

ثانياً إن شاشة الكمبيوتر بطبيعتها ثنائية الأبعاد ، في حين أن اجلزيئات هي كائنات ثالثية األبعاد. ومع ذلك ، ميكن لبعض الأفكار ذات طبيعة ثلاثية الأبعاد للكائن أن تمثّل على شاشة الكمبيوتر ابستخدام تقنيات مثل عمق cueing( أجزاء الجسم الأكثر بعداً تكون أقل بريقاً) ومن خلال استخدام الرسم المنظوري. تمكن الأجهزة المتخصصة عرض مجسم أكثر واقعية بصور ثلاثية الأبعاد. إن أنظمة "الواقع الإفتراضي" قد تمكّن العالم (مفرد علماء) في المستقبل، من التفاعل مع النماذج اجلزيئية اليت يوجدها احلاسوب، بنفس الطريقة اليت ميكن التفاعل فيها مع النماذج امليكانيكية.

يف عامل النمذجة اجلزيئية احلاسوبية ، جند أن حىت أبسط برامج

computer image; the sheer number of atoms can result in a very confusing and cluttered picture. A clearer picture may be achieved by omitting certain atoms (e.g. hydrogen atoms) or by representing groups of atoms as single 'pseudo-atoms'. The techniques that have been developed for displaying protein structures nicely illustrate the range of computer graphics representation possible. Proteins are polymers constructed from amino acids, and even a small protein may contain several thousand atoms. One way to produce a clearer picture is to dispense with the explicit representation of any atoms and to represent the protein using a 'ribbon'. Proteins are also commonly represented using the cartoon drawings developed by J Richardson.

رسو مات احلاسوب يوفر بعض التسهيالت األساسية للتالعب يف النماذج ، مبا يف ذلك القدرة على الرتمجة ، وتدوير و'تقريب' النموذج حنو وبعيدا عن املشاهد. إن أكثر المجموعات تطوراً ، تُقدَّم للعالِم (مفرد علماء) ردود الفعل  $\overline{a}$ ِ الكمية للبنية على أثر تغُّيرها.على سبيل المثال ، في حال ً تدوير الراب ط ، ُحتتسب طاقةكل بنية ويتم عرضها تلقائيا.

في الأنظمة الجزيئية الكبيرة قد لا يكون مرغوب دائماً أن تشمل صورة الكمبيوتر كل الذرّات. إذ أن العدد الهائل من الذرّات يمكن أن ينتج صورة مشوشة ومربكة جدا. يمكن التوصل إلى صورة أوضح عن طريق حذف ذرات معينة (مثل ذرات الهيدروجين) أو من خلال تمثيل مجموعات من الذرات في شبه ذرة واحدة (ذرة زائفة). تَعرُض التقنيات ، التي تم تطويرها لعرض بنية البروتين، مجموعة من تمثيل رسومات الحاسوب الممكنة. البروتينات هي بوليمرات مركّبة من الأحماض الأمينية، وحتى البروتين الصغير قد يحتوي على عدة آلاف من الذرات. الطريقة الوحيدة لإنتاج صورة واضحة هو الاستغناء عن تمثيل مفصّل لكل الذرات وتمثيل البروتين ابستخدام 'الشريط'. الطريقة الوحيدة إلنتاج صورة واضحة هو االستغناء عن ٌتثيل شامل لكل الذرات والقيام بتمثيل البروتين باستخدام 'شريط'. تمثل البروتينات أيضا باستخدام Richardson J رسومات الكرتون اليت وضعها ج.ريتشاردسون ) .)

## <span id="page-18-0"></span>مساحات السطح /Surfaces 1.1

Many of the problems that are studied using molecular modelling involve the noncovalent interaction between two or more molecules. The study of such interaction is often facilitated by examining the van der waals, molecular or accessible surfaces of the molecule. The van der waals surface is simply constructed from the overlapping van der waals spheres of the atoms, Fig 8. It corresponds to a CPK or space-filling model. Let us now consider the approach of a small 'probe' molecule, represented as a single van der waals sphere, up to the van der waals surface of a larger molecule.

The finite size of the probe sphere means that there will be regions of 'dead space', crevices that are not accessible to the probe as it rolls about on the larger molecule.

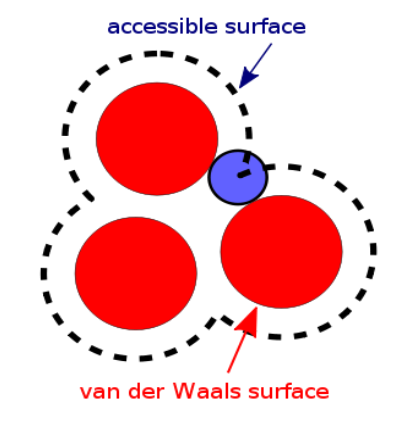

*Fig 8: The van der Waals surface is shown in red. The accessible surface is drawn with dashed lines and is created by tracing the center of the probe sphere (in blue) as it rolls along the van der Waals surface.(Source: [http://en.wikipedia.org/wiki/Accessible\\_s](http://en.wikipedia.org/wiki/Accessible_surface) [urface\)](http://en.wikipedia.org/wiki/Accessible_surface)*

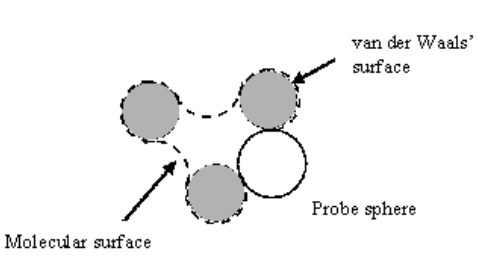

*Fig9 : (Source: http:/[/www.ccp4.ac.uk/.../newsletter38/03](http://www.ccp4.ac.uk/newsletters/newsletter38/03_surfarea.html) [\\_surfarea.html](http://www.ccp4.ac.uk/newsletters/newsletter38/03_surfarea.html))*

إن العديد من املشاكل اليت درست ابستخدام النمذجة اجلزيئية ، تنطوي على التآثر غري التسامهي بي اثني أو أكثر من الجزيئات. كثيراً ما تسهل دراسة فان دير فال (van der waals) للجزيء واألسطح اجلزيئية املتاحة، مثل هذا التفاعل. يتألف سطح فان دير فال )waals der van )ببساطة من تداخل فان دير فال (van der waals) في جماالت الذرات )كما توضح الصورة fig8). وهو يمثّل نموذج CPK أو منوذج filling-space. دعوان ننظر اآلن إلى اقتراب جزيء صغير<sup>ا</sup>متوقّع<sup>ا</sup> ، مُمَّتَل بة<br>م ن<br>ا جبسم فان دير فال كروي واحد ، إىل سطح جزيء فان دير فال أكبر . الحجم المحدود للجسم الكروي المتوقّع يعين أنه ستكون هناك مناطق 'مساحة ميتة'.لا يستطيع الجسم المتوقّع أن يصل إلى الشقوق لأنها تلتف حول جزيءه أكرب.

This is illustrated in fig 1.4. The amount of dead space increases with the size of the probe; conversely, a probe of zero size would be able to يزداد عدد المساحات الميتة مع تزايد عدد الأجسام المتوقّعة. وبالعكس إن الجسم المتوقّع الذي يساوي حجمه صفر، يمكنه

access all of the crevices. The molecule surface contains two different types of surface element. The contact surface corresponds to those regions where the probe is actually in contact with the van der waals surface of the 'target'. The reentrant surface regions occur where there are crevices that are too narrow for the probe molecule to penetrate. The molecular surface is usually defined using a water molecule as the probe, represented as a sphere of radius 1.4 A°.

The accessible surface is also widely used. As originally defined by Lee and Richards this is the surface that is traced by the center of the probe molecule as it rolls on the van der waals surface of the molecule (Fig.1.4). The center of the probe molecule can thus be placed at any point on the accessible surface and not penetrate the van der waals spheres of the atoms in the molecule.

الوصول إىل كل الشقوق. حيتوي سطح اجلزيء على نوعي مختلفين من عنصر السطح . يشير السطح المحتك، إلى تلك المناطق حيث أن الجسم المتوقّع ً على احتكاك مع سطح فان دير فال 'الهدف'. تظهر منطقة الـ re-entrant surface حيث تتواجد الشقوق الضيقة التي لا تسمح بدخول الجزيء المتوقّع غالباً ما يُحدَّد سطح الجزيء باستخدام جزيء من الماء كجسم متوقّع ۚ مُمثَّل يف جسم كروي ، يبلغ شعاعه 1.4 ألف درجة.

تستخدم الـ accessible surface أيضاً بشكل واسع. وهي )حبسب تعريف Lee و Richards األصلي( السطح املمتد من وسط أو مركز الجزّيء المتوقّع إلى ما حول سطح فان دير فال للجزيّءِ (Fig.1.4) . وبالتالي يمكن وضع مركز الجزيّءِ على أي نقطة يف الـ surface accessible دون أن يدخل اجلسم الكروي للذرّات إلى داخل الجزيّء.<br>.

## <span id="page-19-0"></span>1.2 Computer Hardware and Software/ **الكمبيوتر وبرمجيات أجهزة**

The workstations that are commonplace in many laboratories now offer a real alternative to centrally maintained 'supercomputers' for molecular modelling calculations, especially as a workstation or even a personal computer can be dedicated to a single task, whereas the supercomputer has to be shared with many other users. Nevertheless, in the immediate future there will always be some calculations that require the power that only a supercomputer can offer. The speed of any computer system is ultimately

تقدم أماكن العمل املوجودة يف العديد من املختربات بديال للحواسيب املركزية العمالقة 'supercomputers 'اليت تقوم بالعمليات الحسابية للنمذجة الجزيئية ، بحيث يكرّس مكان العمل أو حىت جهاز كمبيوتر شخصي ملهمة واحدة، يف حي أن احلاسوب العمالق يكون مشرتك مع عدة مستخدمي آخرين. ومع ذلك، يف املستقبل القريب سيكون هناك دائما بعض احلساابت اليت تتطلب القوة اليت ال ميكن ان يقدمها إال احلاسوب

constrained by the speed at which electrical signals can be transmitted. This means that there will come a time when no further enhancements can be made using machines with 'traditional' single-processor serial architectures, and parallel computers will play an ever more important role.

To perform molecular modelling calculations one also requires appropriate programs (the software). The software used by molecular modelers ranges from simple programs that perform just a single task to highly complex packages that integrate many different methods. There is three items of software have been so widely used: the Gaussian series of programs for performing *ab intio*  quantum mechanics, the MOPAC/AMPAC programs for semi-empirical quantum mechanics and the MM2 program for molecular mechanics.

العمالق فقط. إن سرعة أي نظام حاسوب مقيدة ابلسرعة اليت تنتقل فيها اإلشارات الكهرابئية. وهذا يعين أنه سيأيت وقت ال يمكن إحراز المزيد من التحسينات باستخدام الأجهزة 'التقليدية' ذات معاجل واحد هلندسة متسلسلة، واحلواسيب املتوازية سوف تلعب دورا أكثر أمهية من أي وقت مضى.

يتطلب أداء العمليات احلس ابية للنمذجة اجلزيئية أيضا برامج مناسبة (البرنامج). تتراوح البرمجيات المستخدمة في النمذجة الجزيئية بين البرامج البسيطة التي تؤدي مهمة واحدة فقط والبرامج الشديدة التعقيد اليت تقوم بدمج العديد من الطرق املختلفة. هناك ثلاثة أنواع من البرامج التي تم استخدامها على نطاق واسع جدا : 1 سلسلة برامج غاوسي Gaussian لتنفيذ *intio ab* ميكانيكا الكم ، وبرامج MOPAC / AMPAC مليكانيكا الكم شبه التجريبية وبرنامج MM2 للميكانيكيا الجزيئية.

## <span id="page-20-0"></span>1.3 Units of Length and Energy/ **والطاقة الطول وحدات**

Z-matrix is defined using the angstrom as the unit of length (1 A°≡ 10  $^{-10}$  m≡100pm). The angstrom is a non-SI (International System of units) unit but is a very convenient one to use, as most bond lengths are of the order of 1-2 A°.

يتم تعريف matrix-Z ابستخدام اجنسرتوم كوحدة للطول انجستروم  $=^{100}$  م $= 100$  بيكومتر). انجستروم هي $\left( 1 \right)$ وحدة غري اتبعة للنظام الدويل للوحدات ، ولكنها مالئمة جدا

<sup>1</sup> *Ab initio quantum chemistry methods are [computational chemistry](http://en.wikipedia.org/wiki/Computational_chemistry) methods based on [quantum chemistry/](http://en.wikipedia.org/wiki/Quantum_chemistry)*

أساليب *initio Ab*.هي من طرق املعلوماتية الكيميائية اليت تستند إىل كيمياء الكم )حبسب موسوعة ويكيبداي اإللكرتونية(

One other very commonly non-SI unit found in molecular modelling literature is the kilocalorie (1 kcal≡4.1840 kJ). Other systems of units are employed in other types of calculation, such as the atomic units used in quantum mechanics.

للاستخدام، و تتراوح معظم أطوال الروابط بين 1- 2 انجستروم. كما أن هناك وحدة أخرى تستخدم يف كتب النمذجة اجلزيئية،وهي غري اتبعة للنظام الدويل للوحدات : السعرات احلرارية kilocalorie ً )1 سعرة حرارية ≡ 4،1840 كيلوجول (. وهناك أيضا أنظمة أخرى من ال وحدات تستخدم يف أنواع أخرى من احلساابت، مثل الوحدة الذرّية التي تستخدم في ميكانيكا الكم.

## <span id="page-21-0"></span>المفاهيم الرياضية /1.4 Mathematical Concepts

A full appreciation of all the techniques of molecular modelling would require a mathematical treatment. However, a proper understanding does benefit from some knowledge of mathematical concepts such as vectors, matrices, differential equations, complex numbers, series expansions and lagrangian multipliers and some very elementary statistical concepts .

جيب القيام ابملعاجلة الرايضية، من أجل تقدير مجيع تقنيات النمذجة اجلزيئية. لذلك ، جيب معرفة بعض املفاهيم الرايضية مثل المتّجه vector ، المصفوفات matrices، المعادلات التفاضلية complex املعقدة واألرقام ، differential equations numbers ، سلسلة التوسعات ، و مضاعفات الغرانج و بعض المفاهيم الإحصائية الأولية.

# <span id="page-22-0"></span>**المراجع** / References 1.5

- *1. <http://www.giantmolecule.com/shop/scripts/prodView.asp?idproduct=6>*
- *2. [http://www1.imperial.ac.uk/medicine/people/r.dickinson/](http://www1.imperial.ac.uk/medicine/people/r.dickinson/))*
- *3. <http://www.answers.com/topic/molecular-graphics>*
- *4. [http://commons.wikimedia.org/wiki/File:L-proline-zwitterion-from-xtal-3D-balls-B.png\)](http://commons.wikimedia.org/wiki/File:L-proline-zwitterion-from-xtal-3D-balls-B.png)*
- *5. [http://en.wikipedia.org/wiki/Accessible\\_surface](http://en.wikipedia.org/wiki/Accessible_surface)*
- *6. http:/[/www.ccp4.ac.uk/.../newsletter38/03\\_surfarea.html](http://www.ccp4.ac.uk/newsletters/newsletter38/03_surfarea.html)*

# <span id="page-23-0"></span>**معلوماتية ميكانيكيا الكم**/ Mechanics Quantum Computational <sup>2</sup>

### <span id="page-23-1"></span>**مقدمة** / Introduction 2.1

There are number of quantum theories for treating molecular systems. The one which has been widely used is molecular orbital theory. However, alternative approaches have been developed, some of which we shall also describe, albeit briefly. We will be primarily concerned with the ab initio and semi-empirical approaches to quantum mechanics but will also mention techniques such as Huckel theory, valence bond theory and Density functional.

The starting point for any discussion of quantum mechanics is the Schrödinger equation. The full , time-dependent form of this equation is:

هناك عدد من نظريات الكم لمعالجة الأنظمة الجزيئية. وتعتبر نظرية المدار الجزيئي ، النظرية الأكثر استعمالاً. كما تم وضع بعض النهج الأخرى.نذكر أولاً مناهج الـab initio والـ semi-empirical لميكانيكا الكم.كما نذكر أيضاً بعض التقنيات مثل نظرية Huckel ، نظرية تكافؤ السندات bond valence و نظرية الكثافة الوظيفية Density .functional

إن معادلة شرودنغر Schrödinger هي نقطة اإلنطالق ألية مناقشة يف ميكانيكا الكم. النموذج الكامل للمعادلة املتعلقة ابلزمن هو

eq.2,1

$$
\left(-\frac{\hbar^2}{2m}\left(\frac{\partial^2}{\partial x^2} + \frac{\partial^2}{\partial y^2} + \frac{\partial^2}{\partial z^2}\right) + V\right)\Psi(\mathbf{r}, t) = i\hbar\frac{\partial}{\partial t}\Psi(\mathbf{r}, t)
$$

Eq. (2,1) refers to a single particle (e.g. an electron) of mass *m* which is moving through space (given by a position vector  $r = x\mathbf{i} + y\mathbf{j} + z\mathbf{k}$  ) and time (*t*) under the influence of an external field *V* (which might be the electrostatic potential due to the nuclei of a molecule). *h* is Planck's constant divided by  $2\pi$ 

يشري (2,1) .Eq إىل جسيم )مثل اإللكرتون( لكتلة<sup>m</sup> ، يتحرك عبر الفضاء (يُحدّد بواسطة متجّه  $\bm{r} = x\bm{i} + y\bm{j} + z\bm{k}$  والوقت (*<sup>t</sup>* (حتت أتثري احلقل اخلارجي *V*( اليت قد يكون إمكانية الكهرابء املرتبطة بنوى اجلزيء(. *h* هو قيمة Planck الثابتة مقسومة على and *i* is the square root of -1. *Ψ* is the wavefunction which characterizes the particle's motion; it is from the wavefunction that we can derive various properties of the particle. When the external potential *V* is independent of time then the wavefunction can be written as the product of a spatial part and time part:  $\Psi(r,t) = \psi(r) T(t)$ . We shall only consider situations where the potential is independent of time, which enables the time-dependent Schrödinger equation to be written in the more familiar, time-independent form:

π2 . *<sup>i</sup>* هو اجلذر الرتبيعي لـ-1 . Ψ هو الدالّة املوجية الذي بميز حركة الجسيمات. الذي هو بالتالي من الدالة الموجيّة التي تمكننا من استنتاج اخلصائص املختلفة للجسيمات. عندما تكون الكتلة الخارجية V غير مرتبطة بالوقت، يُمكن كتابة الدالة الموجيّة كنتيجة<br>. جزء مكاني وزماني:  $\psi(r,t) = \psi(r) T(t)$ . يجب أن تُأخذ الحالات بعين الاعتبار، عندما تكون الكتلة غير مرتبطة بالوقت، مما يسمح ملعادلة شرودنغر املرتبطة ابلوقت، أبن تكتب على هذا النحو الغري مرتبط ابلوقت:

eq.2.2 
$$
E\psi(r) = -\frac{\hbar^2}{2m}\nabla^2\psi(r) + V(r)\psi(r)
$$

E is the energy of the particle and we have used the abbreviation  $\nabla^2$  (pronounced 'del squared'):  $\nabla^2$  هي طاقة الجسيم. وقد تم استعمال هذا الإختصار  $E$ ( المسمّى 'del squared' )<br>ا

eq.2,3 
$$
\nabla^2 = \frac{\partial^2}{\partial x^2} + \frac{\partial^2}{\partial y^2} + \frac{\partial^2}{\partial z^2}
$$

It is usual to abbreviate the left-hand side of eq. (1,1) to  $\hat{H} \Psi$ , where  $\hat{H}$  is the Hamiltonian operator: ً ما ُُتتصر اجلهة اليسرى من املعادلة رقم ) عادة 1,1( إىل *Ψ* <sup>Ĥ</sup> حبيث أن الـ<sup>Ĥ</sup> هي :operator Hamiltonian

eq.2.4 
$$
\hat{H} = -\frac{\hbar^2}{2m}\nabla^2 + V
$$

This reduces the Schrödinger equation to  $\hat{H}\Psi =$  $E\Psi$ . To solve the Schrödinger equation it is necessary to find values of E and functions Ψ. The Schrödinger equation falls into the category

مما يختصر معادلة شرودنغر إلى  $\hat{H}\varPsi = E\Psi$  لحلّ هذه المعادلة، يجب إيجاد قيمة الـ  $\rm{p}$  والـ  $\rm{V}$  .تقع معادلة شرودنغر داخل فئة of equations known as partial differential eigenvalue equations in which an operator acts on a function (the eigenfunction) and returns the function multiplied by a scalar (the eigenvalue). A simple example of an eigenvalue equation is:

المعادلات المعروفة بالتفاضل الجزئي لمعادلات القيمة الذاتية ، حيث يقوم المحدد بالتأثير على وظيفة (eigenfunction)ويرُدها<br>. مضروبة بـ scalar( القيمة الذاتية(. مثال بسيط على معادلة : القيمة الذاتية

Eq.2,5

$$
\frac{d}{dx}(y) = ry
$$

The operator here is  $d/dx$ . One eigenfunction of this equation is  $y=e^{ax}$  with the eigenvalue r being equal to a. Eq.1,5 is a first-order differential equation. The Schrödinger equation is a secondorder differential equation as it involves the second derivative of Ψ. A simple example of an مثال بسيط لمعادلة من second derivative of Ψ. A simple example of an equation of this type is

ّل هنا هو املشغ / . وظيفة الـ Eigen هلذه املعادلة هي: *=e ax* y زائد r( القيمة الذاتية( تساوي a . تنتمي املعادلة 1,5 إىل الرتتيب التفاضلي األول. وتنتمي معادلة شرودنغر إىل الرتتيب

هذا النوع:

Eq.2,6

$$
\frac{d^2y}{dx^2} = ry
$$

The solutions of eq.2,6 have the form  $y =$  $A \cos kx + B \sin kx$ , where A, B and *k* are constants. In the Schrödinger equation  $\Psi$  is the eigenfunction and *E* the eigenvalue. تخذ حلّ المعادلة 6 , $2, 6$ كل  $s$  sin kx يتخذ حلّ ه أن *k,*B,A اثبتون.يف معادلة شرودنغر، <sup>Ψ</sup> هي وظيفة الـ Eigen والـE هي قيمتها.

# <span id="page-25-0"></span>**ّلون** / **Operators** 2.1.1 **املشغ**

The most commonly used operator is that for the energy, which is the Hamiltonian operator itself, Ĥ. The energy can be determined by calculating إن مشغل هاميلتون للطاقة هو المشغل الأكثر شيوعاً. يمكن

احتساب الطاقة من خالل احتساب هذا التكامل: :integral following the

Eq.2,7

$$
E = \frac{\int_{-\infty}^{+\infty} \Psi * \hat{H} \Psi dT}{\int_{-\infty}^{+\infty} \Psi * \Psi dT} \Rightarrow \int \Psi * \hat{H} \Psi dT = \int \Psi * E \Psi dT
$$

 $(\Psi^*)$ : the wavefunction may be a complex number. E: scalar and so can be taken outside the integral.

If the wavefunction is normalized then the denominator in eq.2,7 will equal 1.

The Hamiltonian operator is composed of two parts that reflect the contributions of: kinetic and potential energies to the total energy. The kinetic energy operator is:

: الدالة املوجية قد تكون عدد مرّك (\*Ψ (ب. <sup>E</sup>: ميكن أن ُترج من التكامل. إذا كانت الدالة املوجية طبيعية فإن المخرج في المعادلة eq.2,7 يساوي 1.

يتألف مشغل هاميلتون من جزئي،حبيث تعكس إسهامات : الطاقة الحركية و طاقة الوضع على إجمالي الطاقة. مشغّل الطاقة احلركية هو:

Eq.2,8

$$
-\frac{\hbar^2}{2m}\,\nabla^2
$$

And the operator for the potential energy simply involves multiplication by the appropriate expression for the potential energy. For an electron in an isolated atom or molecule the potential energy operator comprises the electrostatic interactions between the electron and nucleus and the interactions between the electron and the other electrons. For a single electron and a single nucleus with Z protons the potential energy operator is thus:

ويشمل مشغّل طاقة الوضع ضرب العبارة الجبرية المناسبة لإمكانات الطاقة. بالنسبة لإلكترون في ذرّة أو جزيّء معزول، يشمل مشغّل طاقة الوضع التفاعلات الكهروستاتيكية بين الإلكترون والنواة و التآثرات بين الإلكترون والإلكترونات الأخرى. ابلنسبة إللكرتون واحد و نواة واحد ة مع زد من الربوتوانت، فإن مشغل الطاقة المحتملة هو على النحو التالي :

Eq.2,9

$$
V=-\frac{Ze^2}{4\pi\varepsilon_0r}
$$

Operator for linear momentum along the x مشغل زخم احلركة اخلطي أو كمية احلركة اخلطية يف موازاة االجتاه direction :

Eq.2,10

$$
\frac{h}{i} \frac{\partial}{\partial x}
$$

The expectation value of this quantity can thus be obtained by evaluating the following integral: ويمكن الحصول على قيمة التوقع لهذه الكمية من خلال تقييم املتكامل التايل :

Eq.2,11

$$
px = \frac{\int \Psi * \frac{h}{i} \frac{\partial}{\partial x} \Psi dT}{\int \Psi * \Psi dT}
$$

# <span id="page-27-0"></span>2.1.2 Atomic Units / **وحدات ّ الذرة**

The atomic units of length, mass and energy are as follow: الوحدات الذرية للكتلة والطول والطاقة هي على النحو التايل :

- 1 unit of charge equals the absolute charge on an electron,  $|e| = 1.60219 \times 10^{-19}$  C • شحنة واحدة تساوي القيمة املطلقة لشحنة إلكرتون.  $|e| = 1.60219 \times 10^{-19}$  C
- 1 mass unit equals the mass of the electron,  $m_e = 9.10593 \times 10^{-31} kg$

• 
$$
{}_{\text{e}}
$$
–5% وحدة (كتلة واحدة) تساوي كتلة الإلكترون
$$
m_e = 9.10593 \times 10^{-31} kg
$$

:x

1 unit of length (1Bohr) is given by  $a_0 =$  $h^2$  $\sqrt{4\pi^2 m_e e^2} = 5.29177 \times 10^{-11} m.$ ُعطى وحدة الطول )1 منوذج بور أو بوهر( بواسطة • ت  $a_0 = h^2$  $\sqrt{4\pi^2 m_e e^2} = 5.29177 \times 10^{-11} m.$ 

It is the radius of the first orbit in Bohr's treatment of the hydrogen atom. It also turns out to be the most probable distance of 1s electron from the nucleus in the hydrogen atom.

1 unit of energy (1 Hartree) is given by  $E_a =$  $e^2/4\pi\varepsilon_0 a_0 = 4.35981 \times 10^{-18}J$ 

It corresponds to the interaction between two electronic charges separated by the Bohr radius. The total energy of the 1s electron in the hydrogen atom equals -0.5 Hartree.

ة اهليدروجي. ّ إنه شعاع املدار األول يف منوذج بور لذر ً من ً إىل أن يكون املسافة األكثر ترجيحا ويتحول أيضا s1 ة اهليدروجي. ّ إلكرتون من النواة يف ذر

• تُعطى وحدة الطاقة (1 هارتري ) بواسطة 
$$
E_a = e^2 / 4\pi \varepsilon_0 \, a_0 = 4.35981 \times 10^{-18} J
$$

كما إنه يتوافق مع التآثر بي شحنتي إلكرتونينت يفصلهما ّ شعاع بوهر . يساوي جمموع الطاقة لـs1 ة إلكرتون يف ذر اهليدروجي 0.5- هارتري.

### <span id="page-28-0"></span>2.2 One-electron Atoms

In an atom that contains a single electron, the potential energy depends upon the distance between the electron and the nucleus as given by the Coulomb equation.

It is more convenient to transform the Schrodinger equation to polar coordinates *r, θ* and *φ*, (wavefunction) where:

*r*: the distance from the nucleus

θ: the angle to the z axis

φ: the angle from the x axis in the xy plane

Eq.2,12

$$
\Psi_{nlm} = R_{nl}(r)Y_{lm}(\theta, \phi)
$$

$$
Y(θ, φ)
$$
 : angular function called a *spherical harmonic*  $\lambda$   $\lambda$ 

على المسافة بين الإلكترون والنواة بحسب معادلة كولومب. ومن األ كثر مالءمة، حتويل معادلة شرودجنر لإلحداثيات : القطبية θ•r و φ (دالة موجيّة) حيث *<sup>r</sup>* : املسافة من نواة  $z$  : زاوية للمحور  $\theta$ 

في الذرة التي تحتوي على إلكترون واحد، ترتكز الطاقة الكامنة

 $xy$  : زاوية من المحور  $x \circ x$  ي الطائرة  $\phi$ 

ّ وظيفة زاوي

15

16

Molecular Modeling Basics

R(r) : radial function

n: principal quantum number: 0, 1, 2,…

l: azimuthal quantum number :  $0, 1, \ldots$ , (n-1)

m: magnetic quantum number : -l, -(l-1), …0…(l-1), l

<sup>l</sup>: عدد الكم السميت: ,1,0...,(-1n( l,(l-1)…0…,-(l-1),-1 :املغناطيسي الكم عدد :<sup>m</sup>

Eq.2,13

$$
R_{nl}(r) = -\left[\left(\frac{2Z}{na_0}\right)^3 \frac{(n-l-1)!}{2n[(n+l)!]^3}\right]^{1/2} \exp\left(-\frac{\rho}{2}\right) \rho^l L_{n+1}^{2l+1}(\rho)
$$

 $\rho = 2Zr/na_0$ , where  $na_0$  is the Bohr radius.  $L_{n+1}^{2l+1}(\rho)$  is a special type of function called a Laguerre Polynomial 0⁄2 = ,, حيث  $na_0$  هي شعاع بوهر.  $\rho = 2Zr/na_0$ + <sup>1</sup> () هي نوع مميز من الوظائف تسمى *Laguerre* +12

*Polynomial*

*Eq.2,14*

With:

$$
\varphi_m(\varphi) = \frac{\varphi_m(\varphi)}{\sqrt{2\pi}} \exp(i m \varphi)
$$

$$
\Theta_{lm}(\theta) = \left[ \frac{(2l+1)}{2} \frac{(l-|m|)!}{(l+|m|)!} \right]^{1/2} P_l^{|m|}(\cos \theta)
$$

 $\Phi_m(\phi)$ : The solutions to the Schrödinger equation for a particle on a ring.

 || (cos): Series of function called the associated || (cos (: سلسلة وظائف تدعى ) associated the Legendre polynomials.

) Legendre polynomials.

: الحلول لمعادلة شرودنجر لجسيم. $\phi_m(\phi)$ 

$$
\mathop{\rm R}\nolimits({\rm r})
$$

<sup>n</sup>: عدد الكم الرئيسي: ,2,1,0...

$$
f_{\rm{max}}
$$

$$
\Phi_m(\phi) = \frac{1}{\sqrt{2\pi}} \exp(i m \phi)
$$

$$
Y_{lm}(\theta,\phi)=\Theta_{lm}(\theta)\Phi_m(\phi)
$$

$$
Y_{lm}(\theta,\phi)=\Theta_{lm}(\theta)\Phi_m(\phi)
$$

$$
_{m}(\theta,\phi)=\Theta_{lm}(\theta)\Phi_{m}(\phi)
$$

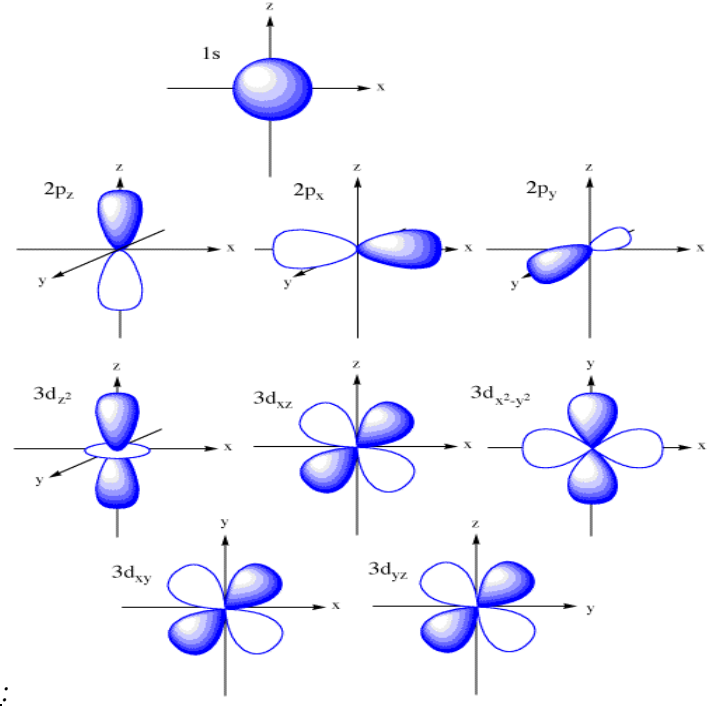

*Fig 2.1:*

*The common graphical representations of s, p and d orbitals/*

التمثيل الرسومي امل شرتك ملدار *d,p,s*

### *Src: http://butane.chem.uiuc.edu/pshapley/GenChem2/Intro/orbit.gif*

The energy of each solution is a function of the principal quantum number only; thus orbitals with the same value of n but different l and m are degenerate. The orbitals are often represented as shown in fig 2.1. These graphical representations are not necessarily the same as the solutions given above. For example, the 'correct' solutions for the 2p orbitals comprise one real and two complex functions:

إن طاقة كل حل هي وظيفة العدد الكم الرئيسي فقط، وبالتالي إن املدارات هلا نفس قيمة n أما قيمة m,l فتكون خمتلفة. وغالبا ما تتمثّل المدارات كما هو مبين في الشكل رقم 2،1. هذه األشكال البيانية ليس ابلضرورة هلا نفس احللول املذكورة أعلاه. على سبيل المثال ، الحلول 'الصحيحة لمدارات 2p تتكون من واحد حقيقي وظيفتين معقدتين :

$$
2p(+1) = \sqrt{3/4\pi} R(r) \sin \theta e^{i\phi}
$$

$$
2p(0) = \sqrt{3/4\pi} R(r) \cos \theta
$$

$$
2p(-1) = \sqrt{3/4\pi} R(r) \sin \theta e^{-i\phi}
$$

R(r): The radial part of wavefunction

 $\sqrt{3/4\pi}$ : A normalization factor for the angular part.

 $2p(0)$ : function corresponds to the  $2p<sub>z</sub>$  orbital that is pictured in Fig 2.1.

(r(R: اجلزء الشعاعي من الدالة املوجية.

3⁄4√: عامل تنسيب أحادي للجزء الزاوي.

(0) p:<sup>2</sup> وظيفة تتوافق مع مدار <sup>p</sup>z<sup>2</sup> املصور يف 2.1 Fig.

The linear combinations below are the 2px and 2py orbitals shown in Fig 2.1. التوافقيات اخلطّية أدانه تعود ملدار px2 ومدار py2 املوجودين يف 2.1 Fig.

$$
2p_x = 1/2[2p(+1) + 2p(-1)] = \sqrt{3/4\pi} R(r) \sin \theta \cos \phi
$$
  

$$
2p_y = -1/2[2p(+1) - 2p(-1)] = \sqrt{3/4\pi} R(r) \sin \theta \sin \phi
$$

These linear combinations still have the same energy as the original complex wavefunctions. هذه التوافقيات اخلطّية ما زال لديها نفس طاقة الدالة املوجية المرّكّبة الأصلية.

# <span id="page-31-0"></span>2.3 Polyelectronic Atoms and Molecules**/ واجلزيئيات ات ّ إلكرتون متعدد الذر**

Solving the Schrödinger equation for atoms with more than one electron is complicated by a number of factors. The first complication is that the Schrödinger equation for such systems cannot be solved exactly (solutions can only be approximations to the real true solutions).

A second complication with multi-electron species is that we must account for electron spin.

Spin is characterized by the quantum number s, which for an electron can only take the value ½. The spin angular momentum is quantized such that its projection on the z axis is either +ħ or –ħ. These two states are characterized by the quantum number ms , which can have values of +1/2 or -1/2, and are often referred to as 'up spin' and 'down إن عملية حل معادلة شرودنجر لذرات ذات أكثر من إلكترون واحـد، هي عملية معقدة وذلك بسبب عدد من العوامل. المشكلة الأولى هي أنه لا يمكن إيجاد حل دقيق لمعادلة شرودنجر لمثل هذه الأنظمة. (يمكن إيجاد حلول تقريبية فقط للحلول الحقيقية الصحيحة). المشكلة الثانية مع الأنواع المتعددة الإلكترون هو أنه يجب علينا حساب غزل الإلكترون.

يتميز الغزل أو السبي بعدد الكم s ، اليت ميكن لإل لكرتون أن أيخذ قيمة تساوي .1/2

يُعد غزل الزخم الزاوي مثل إسقاطه على محور Z هو أيضاً tħ+ أو

spin' respectively. The spin part defines the electron spin and is labeled  $\alpha$  or β. These spin functions have value of 0 or 1 depending on the quantum number m<sup>s</sup> of the electron. Each spatial orbital can accommodate two electrons, with paired spins. In order to predict the electronic structure of a Polyelectronic atom or a molecule, the *Aufbau principle* is employed, in which electrons are assigned to the orbitals, two electrons per orbital. For most of the situations that we shall be interested in the number of electrons, N, will be an even number that occupy the N/2 lowest-energy orbitals.

Electrons are indistinguishable. If we exchange any pair of electrons, then the distribution of electron density remains the same. According to the Born interpretation, the electron density is equal to the square of the wavefunction. It therefore follows that the wavefunction must either remain unchanged when two electrons are exchanged, or else it must change sign. In fact, for electrons the wavefunction is required to change sign: this is the *antisymmetry principle*.

.ħ–. تتميز هااتن احلالتان بعدد الكم <sup>m</sup>s، اليت ممكن أن أيخذ قيمة +1/2 أو .-1/2و غالبا ما يشار إليها ابسم "مع عقارب الساعة" أو "عكس عقارب الساعة" يحدد جزء السبين (الجزء الغزلي) إلكترون الغزل (السبين) ويسمى  $\alpha$  أو  $\beta$ . تساوي وظائف السبين هذه قيمة صفر أو واحد بحسب عدد كم اإللكرتون <sup>m</sup>s. كل مدار يمكن أن يستوعب إلكترونين، مع غزلين (2 غزل/سبين). من أجل توقع البنية الالكترونية للذرة أو الجزيء

المتعدد الإلكترونات، يتم عمل على أساس قاعدة اوف باو، التي ترتكز على نسب اإللكرتوانت إىل املدارات. وابلنسبة ملعظم احلاالت اليت هنتم من خالهلا بعدد االلكرتوانت، N، سوف يشغل مدار الطاقة الأدنى الـN/2 ،عدد مزدوج.

إن الإلكترونات غير متمايزة.إذا قمنا بتبديل أي زوج من الإلكترونات، فإن توزيع الكثافة يبقى نفسه.وفقاً لتفسير برون، إن كثافة اإللكرتون تساوي مكعب الدالة املوجية . لذلك إن الدالة الموجية يجب أن لا تتغير أيضاً عندما يتم تبديل اثنين من الإلكترونات، وإلا فإنه يجب تغيير العلامة. في الواقع إن الدالة الموجية مطلوبة بالنسبة للإلكترونات من أجل نغيير العلامة، وهذا ما يُعرف بمبدئ عدم التناظر.<br>.

*Eq.2,15*

$$
\propto \left(\frac{1}{2}\right) = 1, \propto \left(-\frac{1}{2}\right) = 0, \beta\left(+\frac{1}{2}\right) = 0, \beta\left(-\frac{1}{2}\right) = 1
$$

## <span id="page-33-0"></span>مقارنة بورن—أوبنهايمر /2.3.1 The Born-Oppenheimer Approximation

The electronic wavefunction depends only on the positions of the nuclei and not on their momenta. Under the Born-Oppenheimer approximation the total wavefunction for the molecule can be written in the following form:

تعتمد الدالة الموجية الالكترونية فقط على مواقع النوى وليس على عزمها. ومبوجب تقريب بورن- أوبنهامير، ميكن كتابة الدالة املوجية اإلمجالية للجزيء على الشكل التايل :

### *Eq.2,16*

$$
\Psi_{tot}(nuclei, electrons) = \Psi(electrons)\Psi(nuclei)
$$

The total energy equals to the sum of the nuclear energy and the electronic energy. The electronic energy comprises the kinetic and potential energy of the electrons moving in the electrostatic field of the nuclei, together with electron-electron repulsion:

يساوي إجمالي الطاقة مجموع الطاقة النووية والطاقة الالكترونية. تضم الطاقة الالكترونية، الطاقة الحركية والطاقة المحتملة من اإللكرتوانت املتحركة يف احلقل الكهرابئي للنوى، جنبا إىل جنب مع تباعد الإلكترون- الإلكترون.

*Eq.2,17*

$$
E_{tot} = E(electrons) + E(nuclei)
$$

### <span id="page-33-1"></span>أنظمة الإلكترون المتعدد العامة و محددات سلاتر / 2.3.2 General Polyelectronic Systems and Slater Determinants

A determinant is the most convenient way to write down the permitted functional forms of a Polyelectronic wavefunction that satisfies the antisymmetry principle. In general, if we have N electrons in spin orbitals  $X_1, X_2, \ldots, X_N$  then an acceptable form of the wavefunction is:

إن المحدّد هو الطريقة الأكثر ملائمة لكتابة الأشكال الوظيفية المتاحة للدالة الموجية المتعددة الإلكترونات التي تُطبق مبدأ عدم التناظر. بشكل عام، إذا كان لدينا  ${\rm N}$  إلكترونات في المدارات الغزلية <sup>X</sup>N,…2,X1,X ، فإن شكل الدالة املوجية املالئم هو: *Eq.2,18*

$$
\Psi = \frac{1}{\sqrt{N!}} \begin{bmatrix} X1(1) & X2(1) & \dots & XN(1) \\ X1(2) & X2(2) & \dots & XN(2) \\ \vdots & \vdots & & \vdots \\ X1(N) & X2(N) & \dots & XN(N) \end{bmatrix}
$$

X1(1): indicates a function that depends on the space and spin coordinates of the electron labeled '1'.

1  $\frac{1}{\sqrt{N!}}$  ensures that the wavefunction is normalized.

This functional form of the wavefunction is called a Slater Determinant and is the simplest form of an orbital wavefunction that satisfies the antisymmetric principle.

(If any two rows of determinant is identical, then the determinant vanishes)

When the Slater determinant is expanded, a total of N! terms results. This is because N! different permutations of N electrons.

For example, for the three-electron system the determinant is

(1)1X: تدل على وظيفة متعلقة ابلفضاء وإحداثيات الغزل للإلكترون "1".

1 :يضمن إن الدالة الموجيةمنسّبة أحادياًَ.<br>:<mark>W</mark> ً هذا الشكل الوظيفي للدالة املوجية يسمى ُحمدد سالتر وهو الشكل الأبسط لمدار الدالة الموجية التي يُنفّذ شروط مبدأ عدم التناظر.

(إذا كان هناك تطابق بين صفين من المحدد ، يؤدي ذلك إلى اختفاء احملدد(

ع ُحمدد السالتر، جمموعة من ّ ينتج عن توس !N مصطلح . وذلك بسبب الـ!N تبديل خمتلف لـ N إلكرتون.مثال: إن : ُ حدد لنظام ذو ثالثة إلكرتوانت هو امل

$$
\Psi = \frac{1}{\sqrt{12}} \begin{vmatrix} X1(1) & X2(1) & X3(1) \\ X1(2) & X2(2) & X3(2) \\ X1(3) & X2(3) & X3(3) \end{vmatrix}
$$

Expansion of the determinant gives the following expression: ينتج عن امتداد الميحدد، العبارة الجبرية التالية:

$$
X1(1)X2(2)X3(3) - X1(1)X3(2)X2(3) + X2(1)X3(2)X1(3)
$$
  
-X2(1)X1(2)X3(3) + X3(1)X1(2)X2(3) - X3(1)X2(2)X1(3)

21

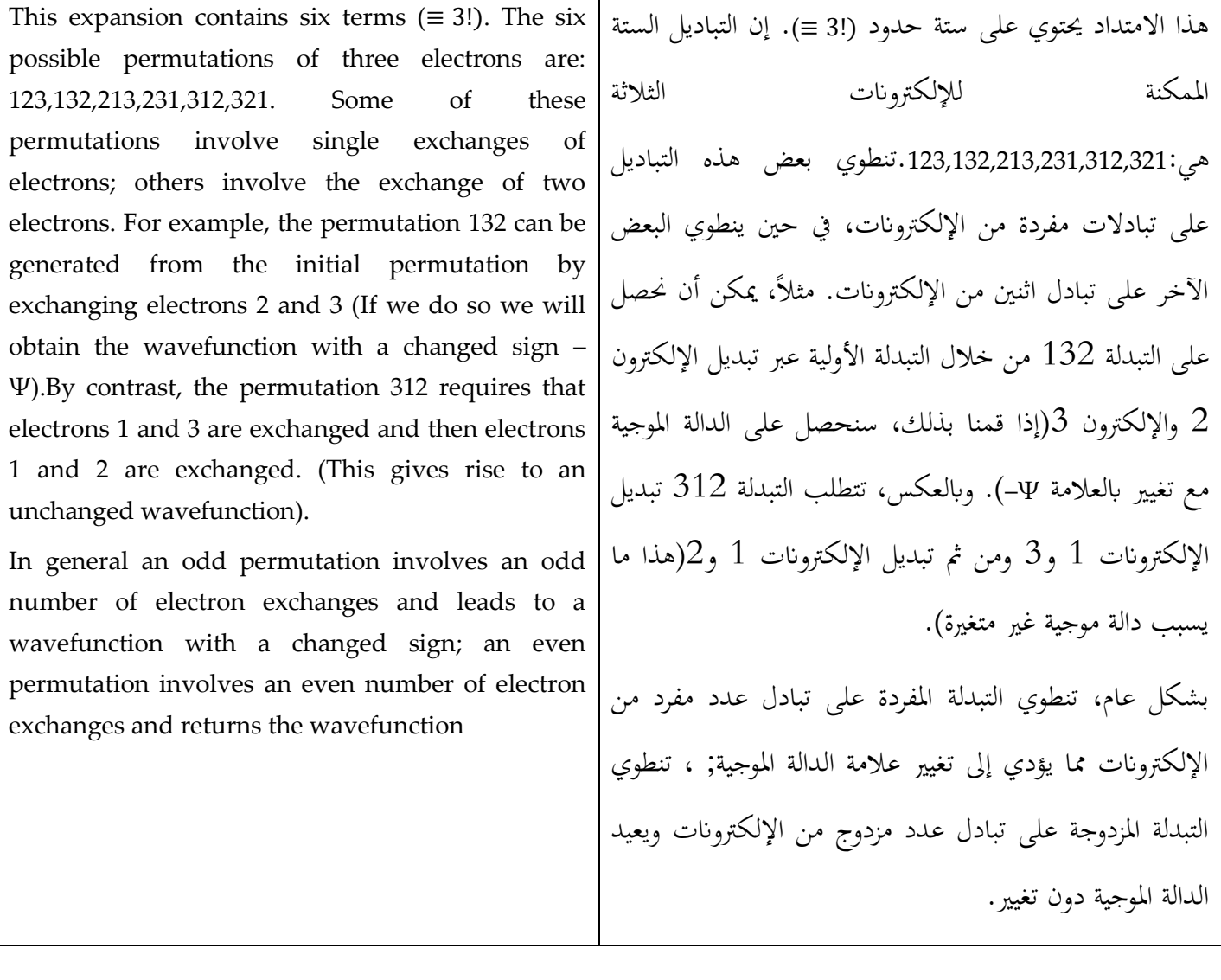

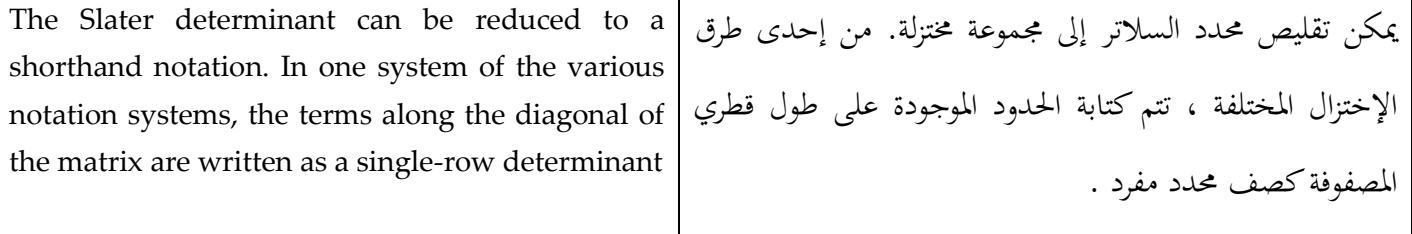

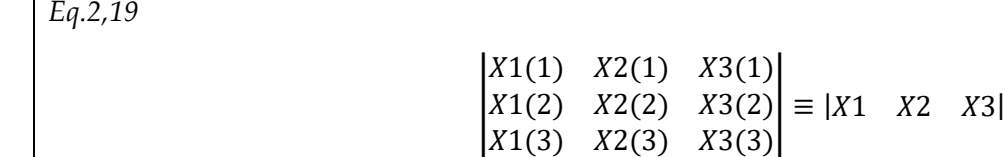

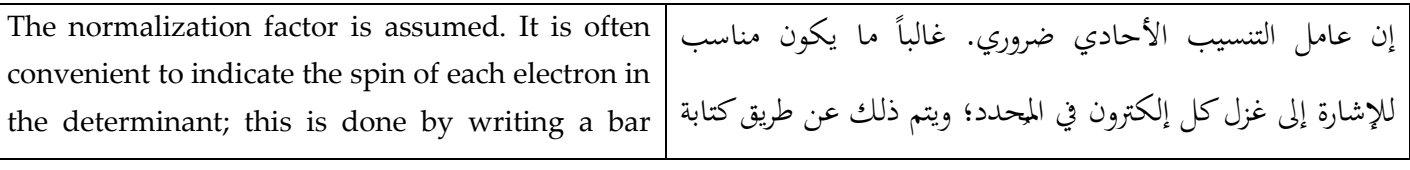
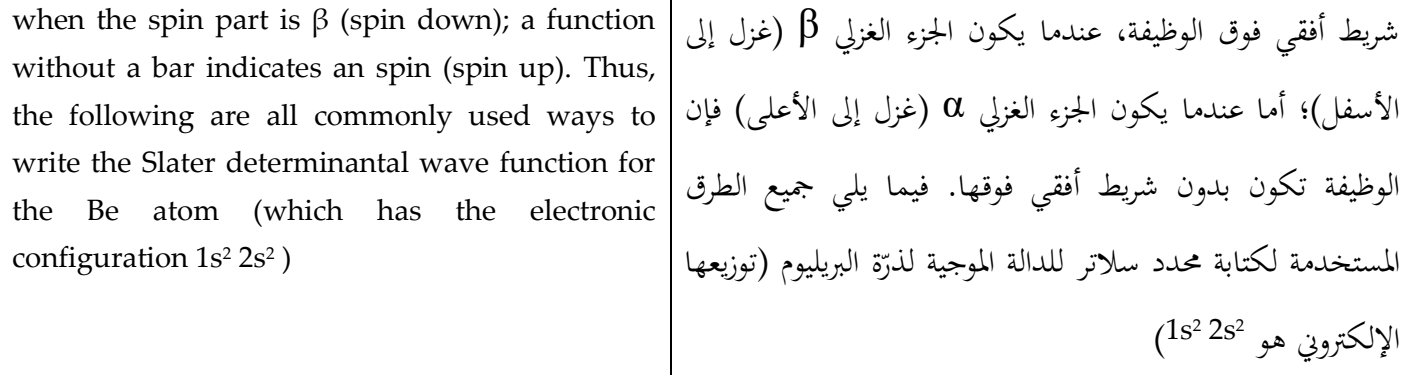

*Eq.2,20*

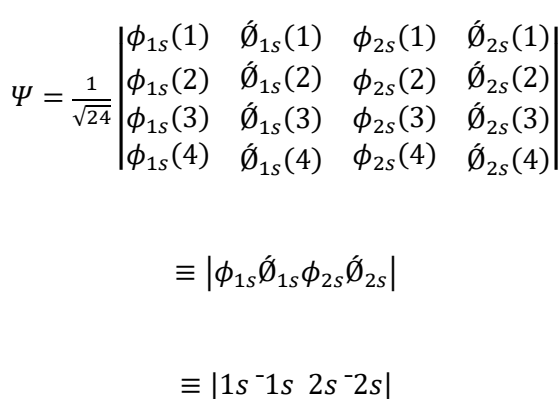

An important property of determinants is that a multiple of any column can be added to another column without altering the value of the determinant. This means that the spin orbitals are not unique; other linear combinations give the same energy.

إحدى الصفات المهمة للمُحدّدات هي أن مُرَكّب أي عامود يمكن أن يُضاف إلى عامود آخر بدون تبديل قيمة المحدّد. هذا يعني أن غزل املدارات ليست فريدة، وميكن للتوافيق اخلطية األخرى أن تعطي الطاقة ذاهتا.

# **حساابت املدار اجلزيئي** / Calculations Orbital Molecular 2.4

### 2.4.1 The Energy of a General Polyelectronic System/ **العام املتعدد اإللكرتوين للنظام الطاقة**

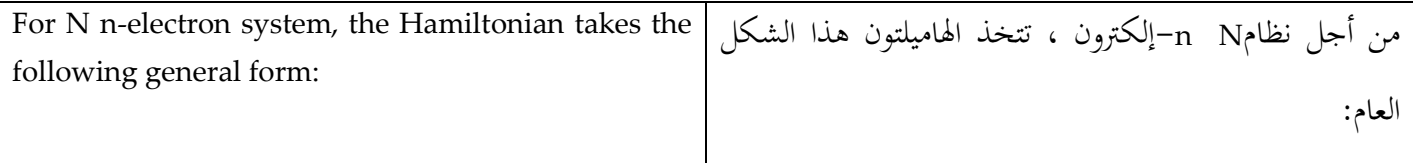

$$
\hat{\mathbf{H}} = \left( -\frac{1}{2} \sum_{i=1}^{N} \nabla_i^2 - \frac{1}{r_{1A}} - \frac{1}{r_{1B}} \dots + \frac{1}{r_{12}} + \frac{1}{r_{13}} + \dots \right)
$$

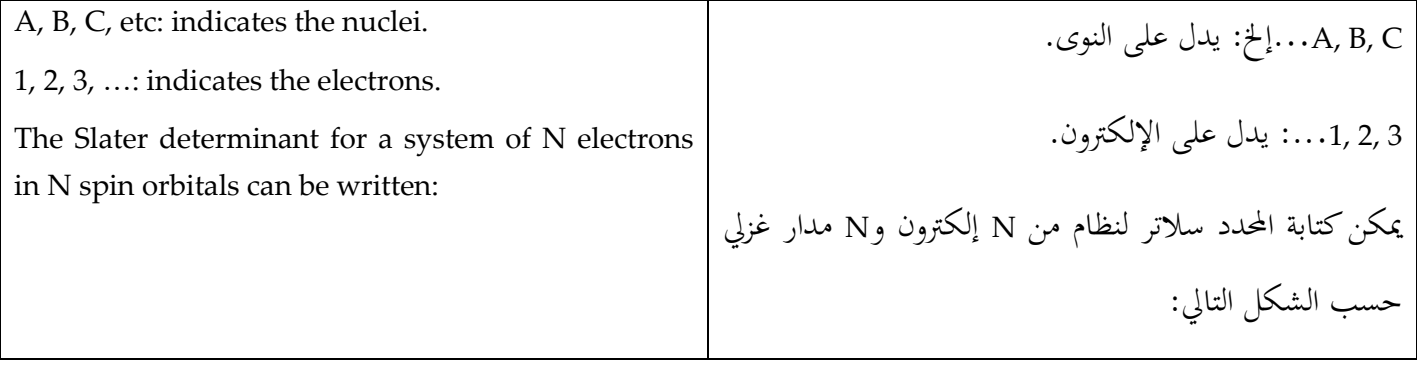

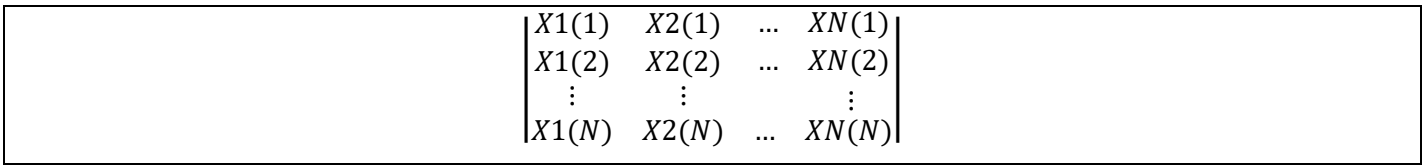

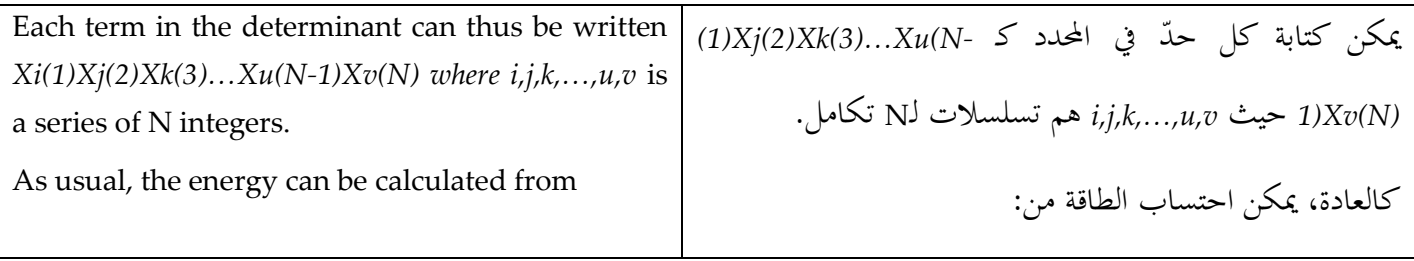

$$
E = \frac{\int \Psi \hat{H}\Psi}{\int \Psi\Psi}
$$
  

$$
\int \Psi \hat{H}\Psi = \int ... \int d_{T1}d_{T2} ... d_{TN} \left\{ \left[ X_i(1)X_j(2)X_k(3) ... \right] \right\}
$$
  

$$
\times \left( -\frac{1}{2} \sum_i \frac{\nabla_i^2}{\int (1/r_{1A}) - (1/r_{1B}) ... + (1/r_{12}) + (1/r_{13}) + ...} \right) \times \left[ X_i(1)X_j(2)X_k(3) ... \right] \right\}
$$
  

$$
\int \Psi\Psi = \int ... \int d_{T1}d_{T2} ... d_{TN} \left\{ \left[ X_i(1)X_j(2)X_k(3) ... \right] \left[ X_i(1)X_j(2)X_k(3) ... \right] \right\}
$$

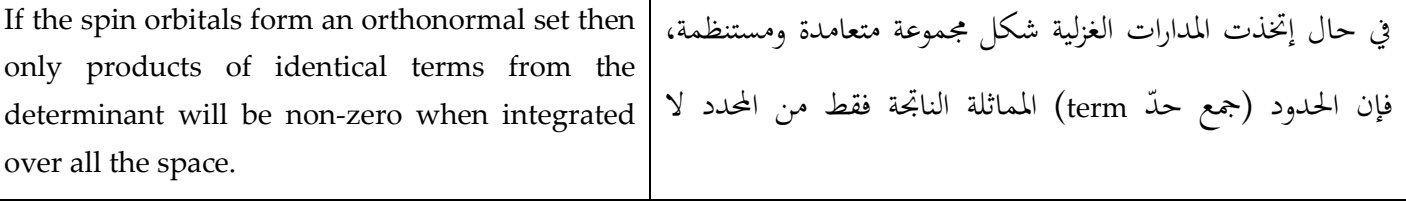

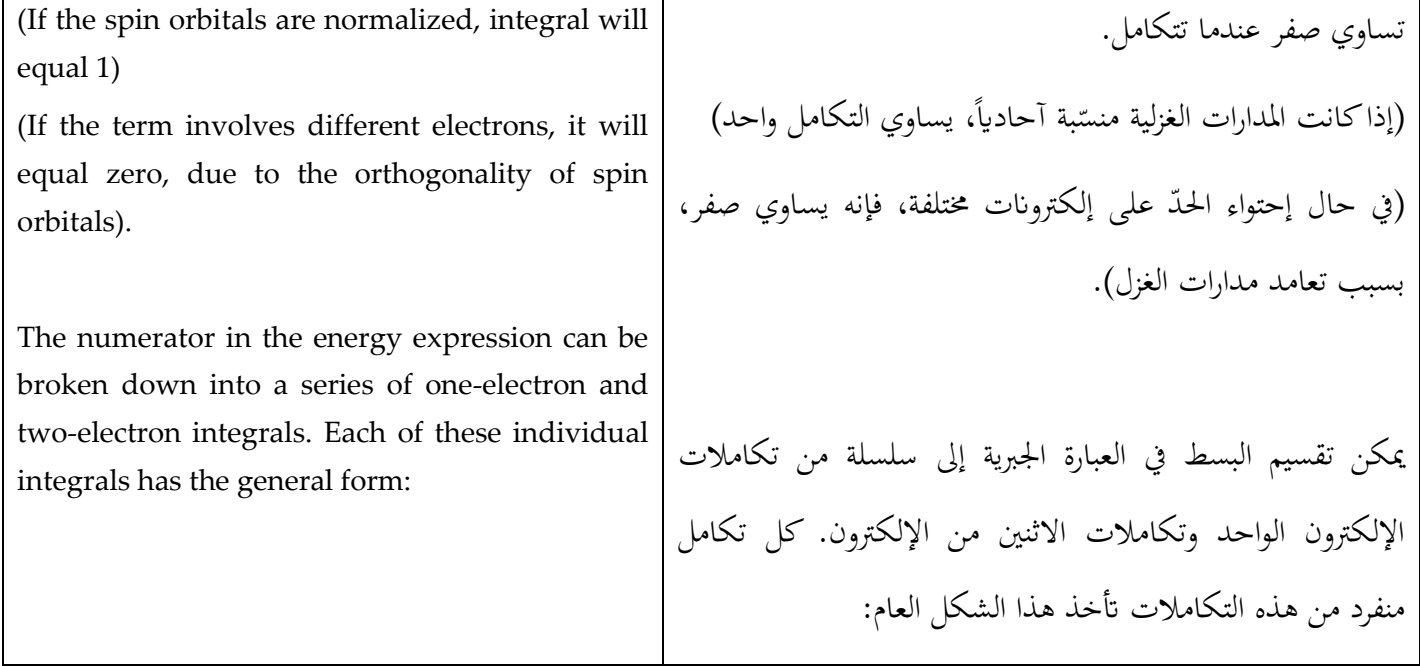

 $\int \ldots \int d_{T1}d_{T2} \ldots [term1] operator [term2]$ 

[term1] and [term2] each represent one of the N! terms in the Slater determinant. To simplify this integral, we first recognize that all spin orbitals involving an electron that does not appear in the operator can be taken outside the integral. For example, if the operator is  $1/r<sub>1A</sub>$ , than all spin orbitals other than those that depend on the coordinates of electron 1 can be separated from the integral. The orthogonality of the spin orbitals means that the integral will be zero unless all indices involving these other electrons are the same in [*term1*] and [*term2*].

For integrals that involve two-electron operators (i.e. 1/*r*ij), only those terms that do not involve the coordinates of the two electrons can be taken outside the integral.

ّل الـ ث كل ح ّد مي [1term [و[2term [من حمدد السالتر. من أجل ُ تبسيط هذا التكامل، جيب أن ندرك أوالً أن كل مدار غزيل ّل، ميكن أن خيرج من ينطوي على إلكرتون ال يظهر يف املشغ ّ التكامل.على سبيل املثال، إذا كان A1*r*1/ ل، فإن كل هو املشغ مدارات الغزل ما عدا اللوايت يعتمدن على إحداثيات اإللكرتون ،1 ميكن فصلهم من التكامل.إن تعامدية املدارات الغزلية تعين أن التكامل يساوي صفر إال إذا كانت كل املؤشرات تتضمن هذه اإللكرتوانت األخرى هي نفسها يف [1term [و[2term[. ل اثني من اإللكرتوانت ّ يف حالة التكامالت اليت تتضمن مشغ مثال )*<sup>r</sup>*ij1/)، فقط هذه احلدود )terms )اليت ال تتضمن إحداثيات االثني من اإللكرتوانت، تستطيع أن ُترج من التكامل.

It is more convenient to write the energy expression in a concise form that recognizes the three types of interaction that contribute to the total electronic energy of the system.

First, there is the kinetic and potential energy of each electron moving in the field of the nuclei. The energy associated with the contribution for the molecular orbital Xi is often written Hilcore and M nuclei. For N electrons in N molecular orbitals this contribution to the total energy is (the actual electron may not be 'electron 1'):

من األفضل كتابة عبارة الطاقة اجلربية بشكل موجز يتضمن أنواع التآثر الثالثة اليت تسهم يف إمجايل الطاقة اإللكرتونية للنظام. أوال،ً يوجد هناك الطاقة احلركية والطاقة الوضع لكل إلكرتون يتحرك داخل النوى.غالباً ما تُكتب الطاقة المرتبطة بإسهام مدار  $N$  الجزيء Xi هكذا  $H_{ii}$ و M نوى. من أجل  $X$  إلكترون في مدارات جزيء، هذا الإسهام على إجمالي الطاقة هي (الإلكترون الفعلي ليس ابلضرورة '1 electron) ':

$$
E_{total}^{core} = \sum_{i=1}^{N} \int d_{T1} X_i (1) \left( -\frac{1}{2} \nabla_i^2 - \sum_{A=1}^{M} \frac{Z_A}{r_{iA}} \right) X_i (1) = \sum_{i=1}^{N} H_{ii}^{core}
$$

The second contribution to the energy arises from the electrostatic repulsion between pairs of electrons. This interaction depends on the electronelectron distance (*J*ij).The total Coulomb contribution to the electronic energy of the system is obtained as a double summation over all electrons, taking care to count each interaction just once:

ينشأ اإلسهام الثاين للطاقة من التباعد الكهروستاتيكي بي أزواج من اإللكرتوانت. يعتمد هذا التباعد على املسافة بي اإللكرتون-إلكرتون (*J*ij (.يتم احلصول على إمجايل إسهام كولومب لطاقة النظام اإللكرتونية ابعتباره مجع مزدوج على كل اإللكرتوانت، مع احلرص على عد كل آتثر مرة واحدة:

$$
E_i^{Coulomb} = \sum_{j \neq i}^{N} d_{T1} d_{T2} X_i(1) X_j(2) \frac{1}{r_{12}} X_j(2) X_i(1)
$$

$$
= \sum_{j \neq i}^{N} d_{T1} d_{T2} X_i(1) X_i(1) \frac{1}{r_{12}} X_j(2) X_j(2)
$$

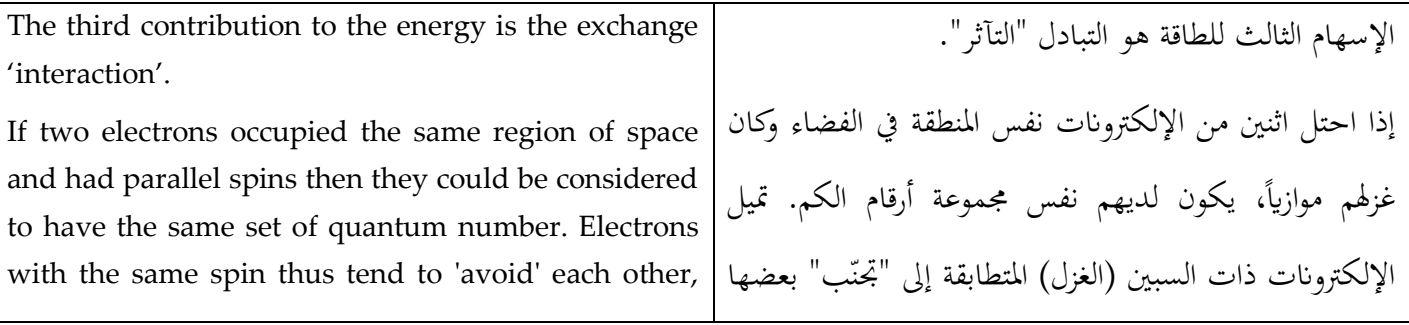

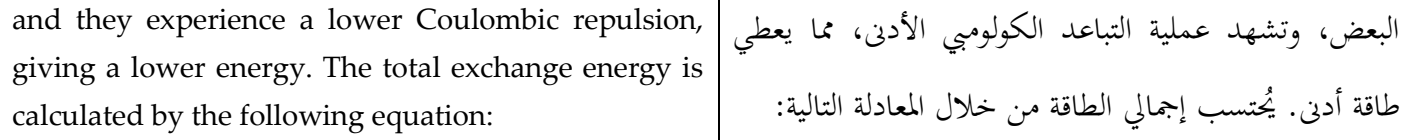

$$
E_{total}^{exchange} = \sum_{i=1}^{N} \sum_{j'=i+1}^{N} \iint d_{T1} d_{T2} X_i(1) X_j(2) \left(\frac{1}{r_{12}}\right) X_i(2) X_j(1) = \sum_{j=1}^{N} \sum_{j'=i+1}^{N} K_{ij}
$$

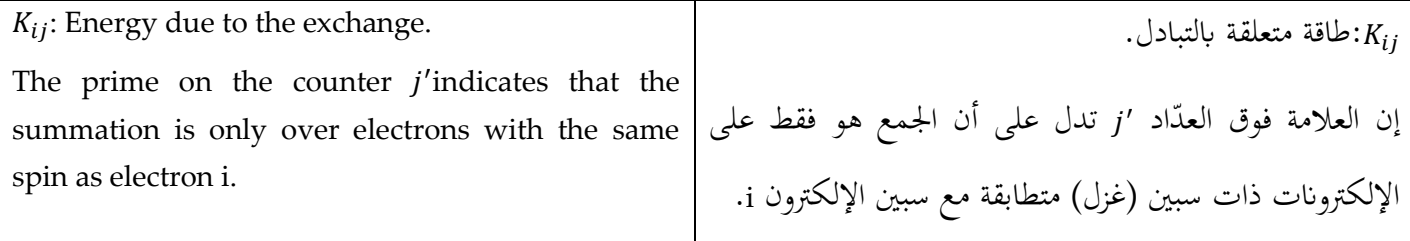

# 2.4.2 Calculating the Energy from the Wavefunction: The Hydrogen Molecule / **:املوجية الدالة من الطاقة احتساب ء اهليدروجي ّ زي ُ ج**

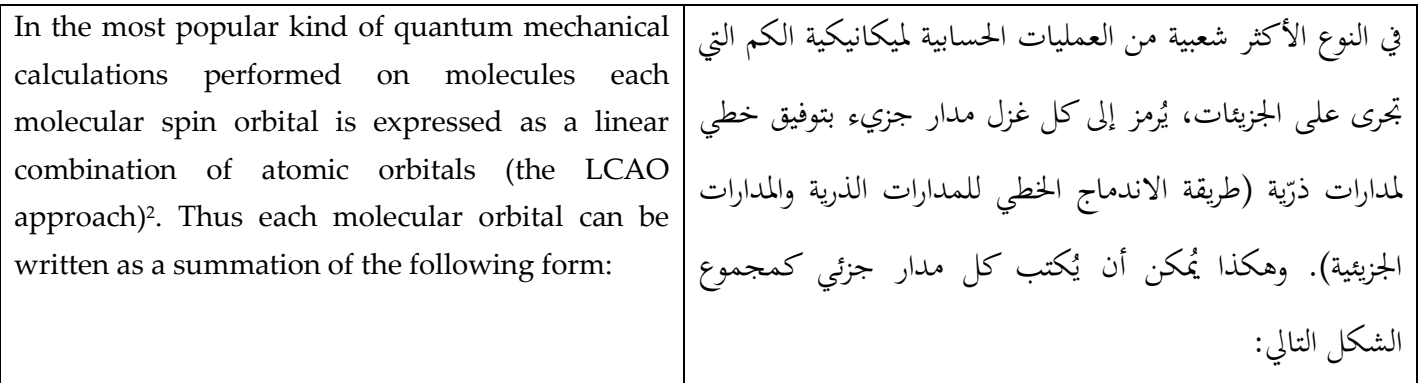

*Eq.2,2*1

$$
\psi_i = \sum_{\mu=1}^k c_{\mu i} \phi_\mu
$$

<sup>&</sup>lt;sup>2</sup> LCAO is a [quantum superposition](http://en.wikipedia.org/wiki/Quantum_superposition) of [atomic orbitals](http://en.wikipedia.org/wiki/Atomic_orbitals) and a technique for calculating [molecular orbitals](http://en.wikipedia.org/wiki/Molecular_orbital) in quantum LCAO هو تراكب الكم من المدارات الذرية وتقنية لحساب المدارات الجزيئية في كيمياء الكم/(Ref:Wikipedia) <u>chemistry</u>

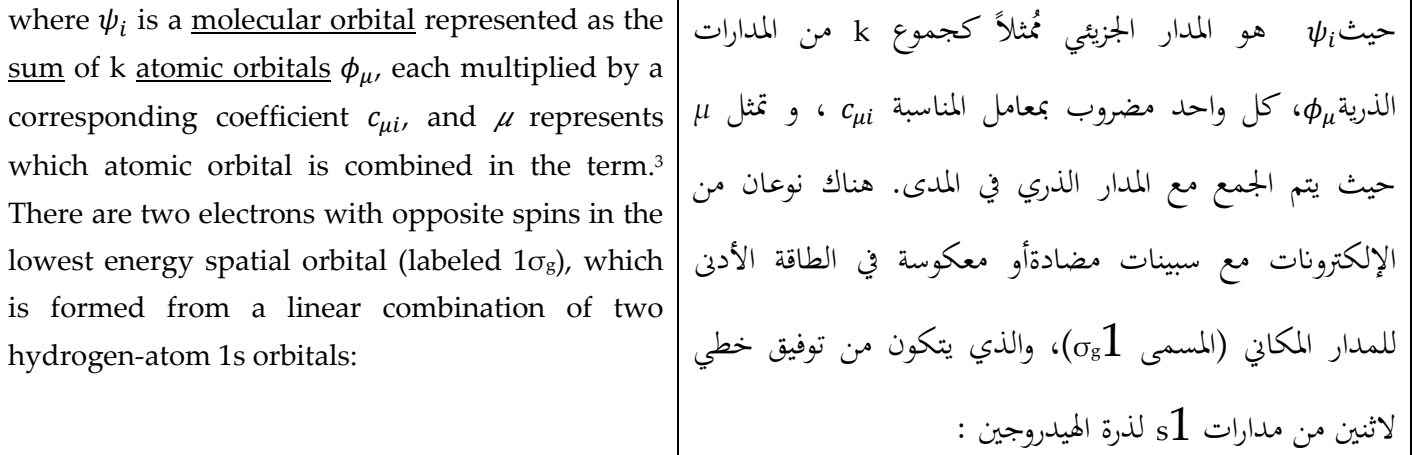

*Eq.2,22*

 $1\sigma_g = A(1 s_A + 1 s_B)$ 

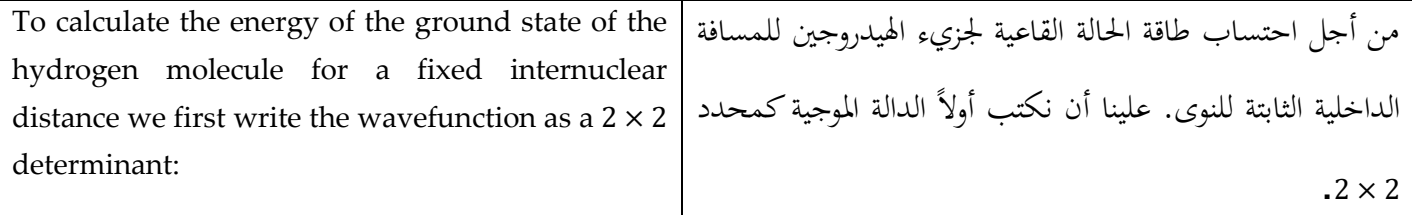

*Eq.2,23*

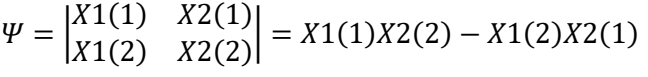

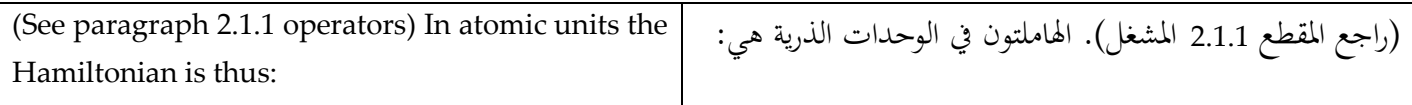

*Eq.2,24a*

$$
\hat{\textbf{H}}=-\frac{1}{2}\,\nabla_{\ \ \, \mathbf{1}}^{2}-\frac{1}{2}\,\nabla_{\ \ \, 2}^{2}-\frac{Z_{A}}{r_{1A}}-\frac{Z_{B}}{r_{1B}}-\frac{Z_{A}}{r_{2A}}-\frac{Z_{B}}{r_{2B}}+\frac{1}{r_{12}}
$$

*Eq.2,24b*

$$
= \hat{H}_1 + \hat{H}_2 + (1/r_{12})
$$

<sup>3</sup> Ref: [http://en.wikipedia.org/wiki/Linear\\_combination\\_of\\_atomic\\_orbitals\\_molecular\\_orbital\\_method](http://en.wikipedia.org/wiki/Linear_combination_of_atomic_orbitals_molecular_orbital_method/) :املصدر

Molecular Modeling Basics

1 and 2: indicate the electrons. A and B: indicate the nuclei. ZA and ZB: nuclear charges =1. The energy of this hydrogen molecule: B ,A: يدل على النوى. <sup>2</sup>:1, يدل على اإللكرتوانت. <sup>Z</sup>Aو<sup>Z</sup>B شحنة النوى تساوي .1 طاقة جزيء اهليدروجي:

*Eq.2,25*

$$
E = \frac{\int_{-\infty}^{+\infty} \Psi * \hat{H} \Psi dT}{\int_{-\infty}^{+\infty} \Psi * \Psi dT}
$$

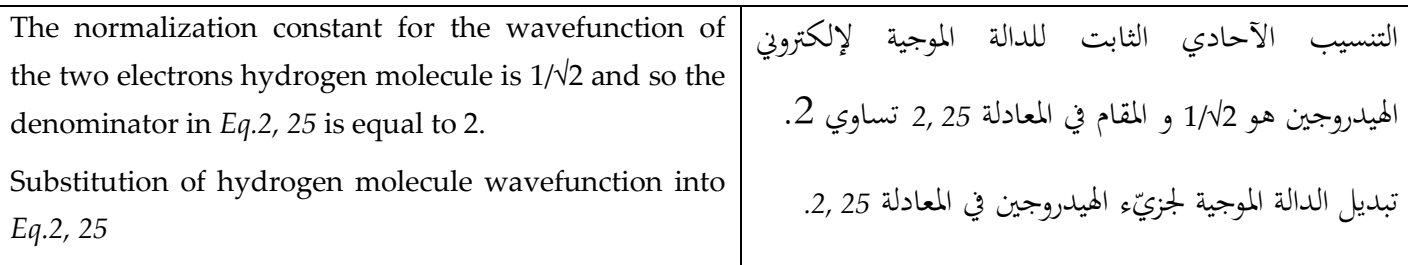

$$
Eq.2,26
$$

$$
E = \frac{1}{2} \iint d_{T1} d_{T2} \{ [X1(1)X2(2) - X2(1)X1(2)] [ \hat{H}_1 + \hat{H}_2 + (1/r_{12})] [X1(1)X2(2) - X2(1)X1(2)] \}
$$

$$
E = \iint dT1 dT2 X1(1) X2(2) (\hat{H}_1) X1(1) X2(2)
$$
  
\n
$$
- \iint dT1 dT2 X1(1) X2(2) (\hat{H}_1) X2(1) X1(2) + \cdots
$$
  
\n
$$
+ \iint dT1 dT2 X1(1) X2(2) (\hat{H}_2) X1(1) X2(2)
$$
  
\n
$$
- \iint dT1 dT2 X1(1) X2(2) (\hat{H}_2) X2(1) X1(2) + \cdots
$$
  
\n
$$
+ \iint dT1 dT2 X1(1) X2(2) (\frac{1}{r_{12}}) X2(1) X1(2)
$$
  
\n
$$
- \iint dT1 dT2 X1(1) X2(2) (\frac{1}{r_{12}}) X2(1) X1(2) + \cdots
$$

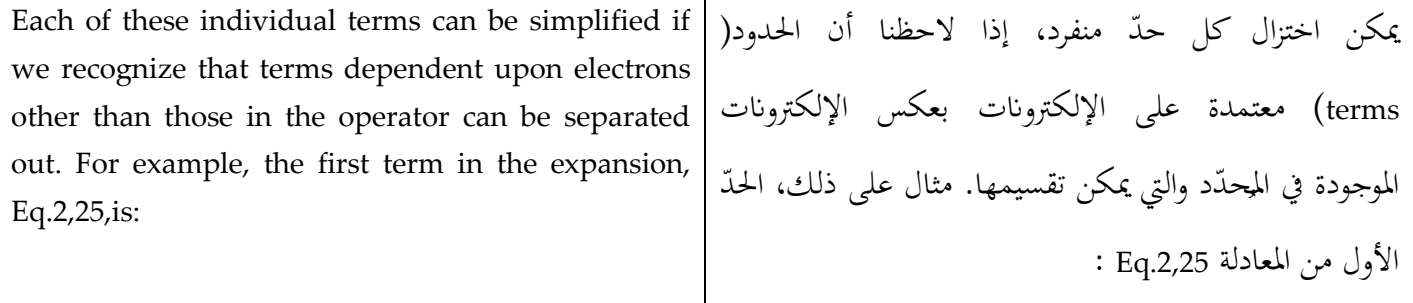

*Eq.2,28*

# $\iint dT 1 dT 2X 1(1)X 2(2) (\hat{H}_1)X 1(1)X 2(2)$

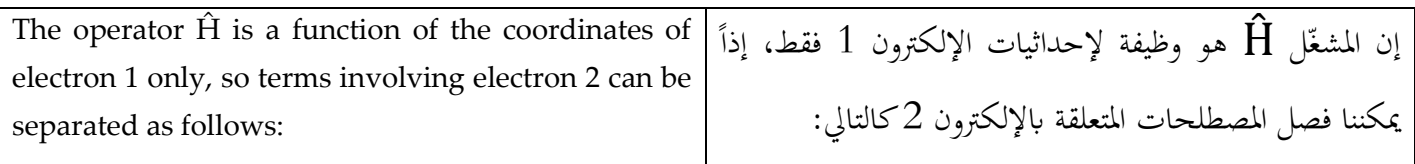

*Eq.2,29*  $\int \int dT 1 dT 2X 1(1)X 2(2) (\hat{H}_1)X 1(1)X 2(2) = \int dT 2X 2(2)X 2(2) \int dT 1X 1(1) (-\frac{1}{2})$  $\frac{1}{2}V^{2}_{1}$  – 1  $\frac{1}{r_{1A}}$  – 1  $\frac{1}{r_{1B}}$  X1(1)

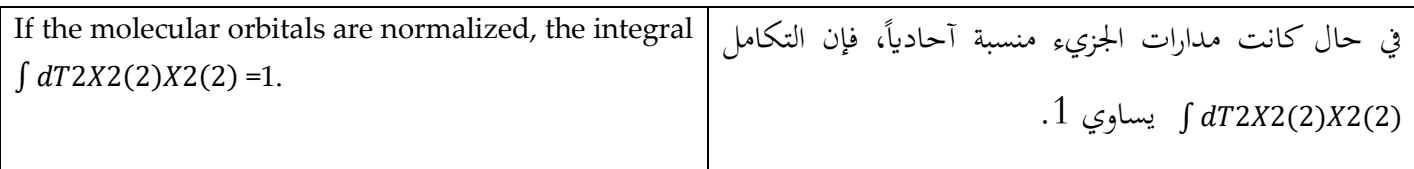

$$
Eq.2,30
$$
\n
$$
\int d_{T_1} X_{1(1)} \left( -\frac{1}{2} \nabla^2 \mathbf{1} - \frac{1}{r_{1A}} - \frac{1}{r_{1B}} \right) X_{1(1)} = \int d_{\nu} 1 \sigma_g(1) \left( -\frac{1}{2} \nabla^2 \mathbf{1} - \frac{1}{r_{1A}} - \frac{1}{r_{1B}} \right) 1 \sigma_g(1) \int d\sigma_1 \alpha(1) \alpha(1)
$$

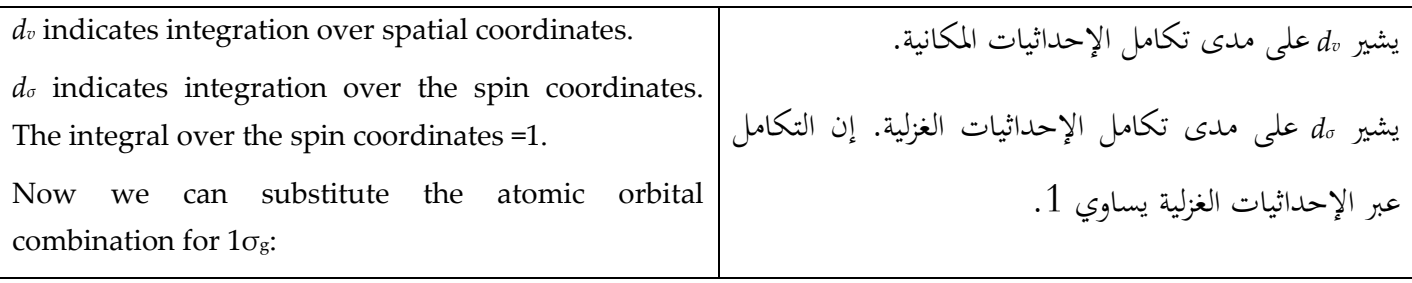

$$
Eq.2,31
$$

$$
\int d_{v} 1 \sigma_{g}(1) \left( -\frac{1}{2} \nabla^{2} \mathbf{1} - \frac{1}{r_{1A}} - \frac{1}{r_{1B}} \right) 1 \sigma_{g}(1)
$$
\n
$$
= A^{2} \int d v_{1} \{ 1s_{A}(1) + 1s_{B}(1) \} \left( -\frac{1}{2} \nabla^{2} \mathbf{1} - \frac{1}{r_{1A}} - \frac{1}{r_{1B}} \right) \{ 1s_{A}(1) + 1s_{B}(1) \}
$$

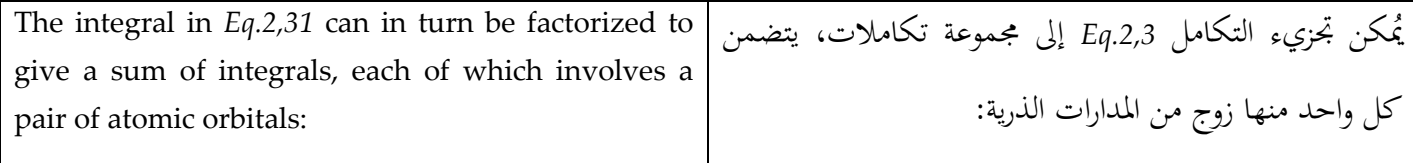

$$
Eq.2,32
$$
\n
$$
\int dv_1 \{1s_A(1) + 1s_B(1)\} \left(-\frac{1}{2} \nabla^2 \, 1 - \frac{1}{r_{1A}} - \frac{1}{r_{1B}}\right) \{1s_A(1) + 1s_B(1)\}
$$
\n
$$
= \int dv_1 \, 1s_A(1) \left(-\frac{1}{2} \nabla^2 \, 1 - \frac{1}{r_{1A}} - \frac{1}{r_{1B}}\right) 1s_A(1) + \int dv_1 \, 1s_A(1) \left(-\frac{1}{2} \nabla^2 \, 1 - \frac{1}{r_{1A}} - \frac{1}{r_{1B}}\right) 1s_B(1) + \cdots
$$

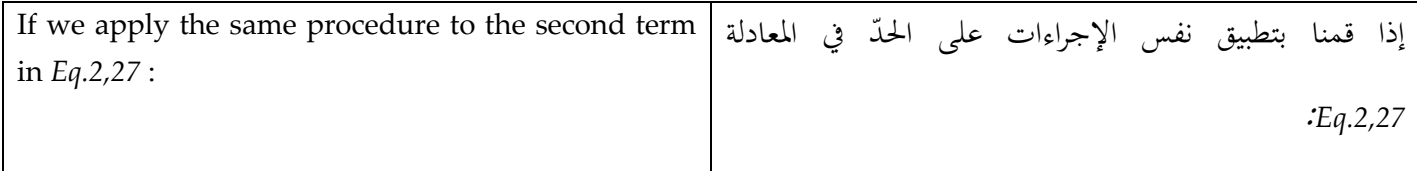

$$
\iint dT 1 dT 2X 1(1) X 2(2) (\hat{H}_1) X 2(1) X 1(2) = \int dT 1X 1(1) (\hat{H}) X 2(1) \int dT 2X 2(2) X 1(2)
$$
  
Eq.2,34  

$$
\int dT 2X 2(2) X 1(2) = 0
$$

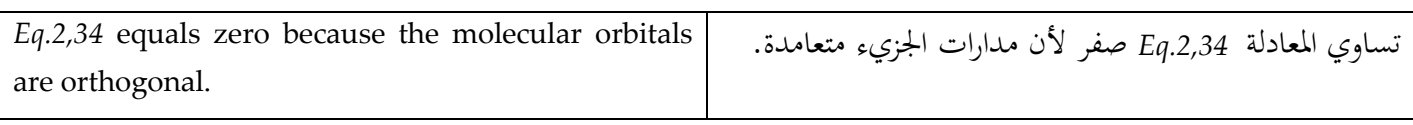

#### 2.4.3 The energy of a Closed-shell System/ **املغلقة الطبقة نظام طاقة**

In a closed-shell system containing N electrons in N/2 orbitals, there are two spin orbitals associated with each spatial orbital  $\psi$ : $\psi$ i $\alpha$  and  $\psi$ <sub>i</sub> $\beta$ . The electronic energy of such a system can be calculated in a manner analogous to that for the hydrogen molecule. First, there is the energy of each electron moving in the field of the bare nuclei. For an electron in a molecular orbital Xi, this contributes energy $H_{ii}^{core}$ . If there are two electrons in the orbital then the energy is  $2H_{ii}^{core}$  and for N/2 orbitals. The total contribution to the energy will be:

يف نظام طبقة مغلقة حيتوي N إلكرتون يف /2N مدار، يوجد هناك اثنين من مدارات الغزل مرتبطة بكل واحد من المدارات المكانية  $\psi$ انية الإنكترونية (نواء ميكن احتساب الطاقة الإلكترونية بطريقة مماثلة الحتساب طاقة جزيء اهليدروجي. أوال،ً هناك طاقة كل إلكترون يتحرك في مجال النواة المجردة. من أجل إلكترون في مدار جزيء Xi ،تكون الطاقة  $H^{core}_{ii}$  . . إذا كان هناك اثنين من الإلكترونات في المدار، تكون الطاقة 2HGore لـ /2N مدار.ويكون إمجايل إسهام الطاقة :

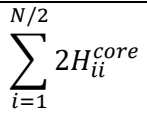

The Coulomb interaction between each pair of electrons in the same orbital must be included; there is no exchange interaction because the electrons have paired spins. The total energy is thus given as:

يجب أخذ التآثر الكولومبي بين كل زوج من الإلكترونات في نفس المدار بعين الاعتبار.ولكن لا يوجد تبادل تآثر لأن الإلكترونات لديها سبينات (غزل) مزدوجة. يكون إجمالي الطاقة إذاً:

$$
J_{ii}=K_{ii}
$$

$$
E = 2\sum_{i=1}^{N/2} 2H_{ii}^{core} + \sum_{i=1}^{N/2} \sum_{j=1}^{N/2} (2J_{ij} - K_{ij})
$$

### 2.5 The Hartree-Fock Equations/ **فوك-هارتري معادالت**

In most electronic structure calculations we are usually trying to calculate the molecular orbitals. But for many-body problems there is no 'correct' solution; so the variation theorem provides us with a mechanism to decide whether one proposed wavefunction is 'better' than another. (The best wavefunction is the one with the *lowest energy*). The Hartree-Fock equations are obtained by imposing this condition on the expression for the energy. The Fock operator  $(f_i)$  takes the form: في معظم حسابات البنية اللإلكترونية، نحاول عادةً احتساب مدارات اجلزيء. ولكن ابلنسبة للعديد من مسائل األجسام، ال يوجد هناك أي حل "صحيح"، لذا تقدّم لنا نظرية التغيير آلية لتساعدان على تقرير ما إذا كانت الدالة املوجية املقرتحة هي "أفضل" من الأخرى. (إن الدالة الموجية الأفضل هي الدالة التي تمتلك الطاقة الأدنى). يُمكن الحصول على معادلات الهارتري– فوك من خالل إدخال هذا الشرط يف العبارة اجلربية للطاقة. يأخذ مُحدد فوك  $(f_i)$  الشكل التالي:

$$
f_i(1) = H^{core}(1) + \sum_{j=1}^{N} \{ J_j(1) - K_j(1) \}
$$

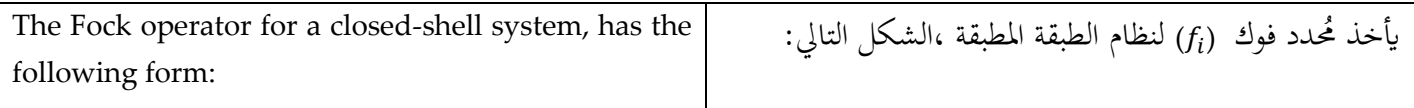

$$
f_i(1) = H^{core}(1) + \sum_{j=1}^{N/2} \{2J_j(1) - K_j(1)\}
$$

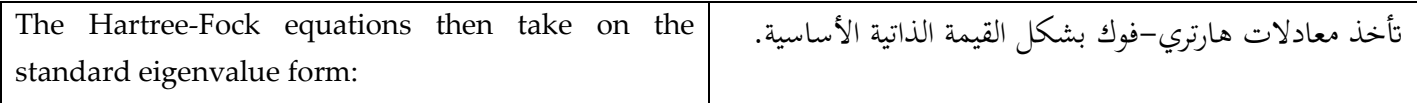

 $f_i X_i = \varepsilon_i X_i$ 

# 2.5.1 Hartree-Fock calculations for Atoms and Slater's Rules/ **سالتر وقواعد ات - اهلارتري احتساب ّ فوك للذر**

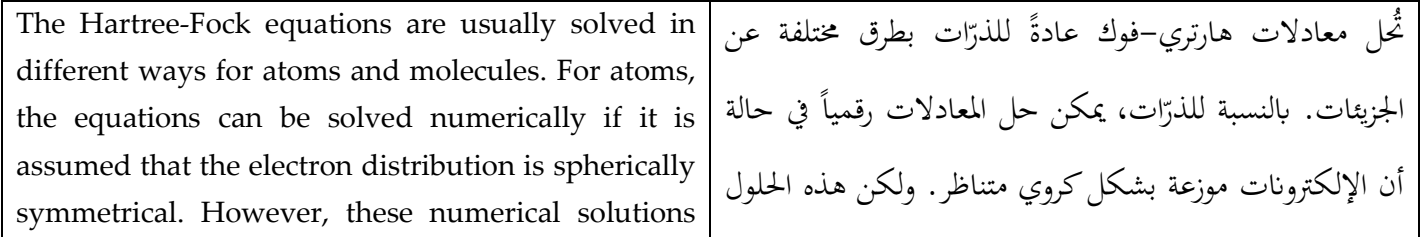

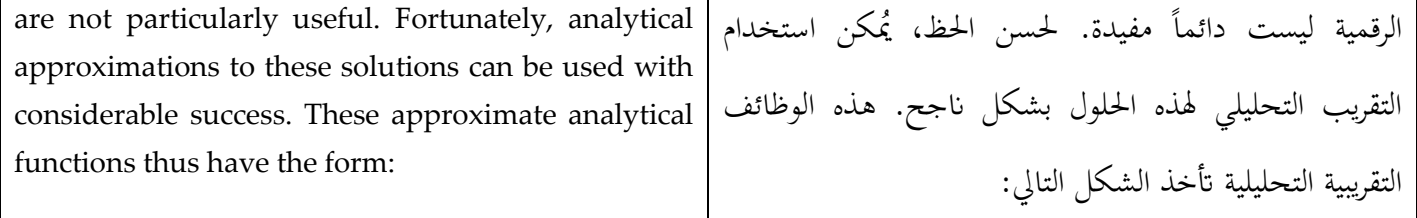

 $\psi = R_{nl}(r)Y_{lm}(\theta,\phi)$ 

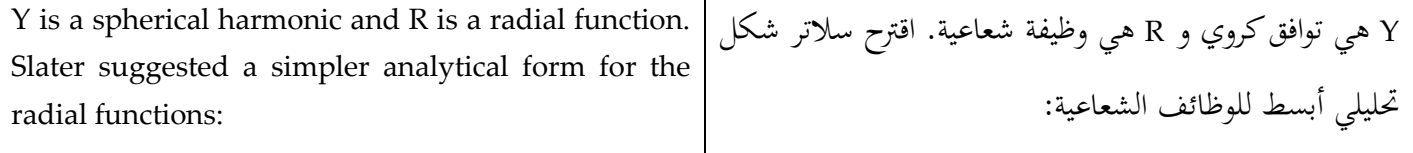

$$
R_{nl}(r) = (2\zeta)^{n+1/2} [(2n)!]^{-1/2} r^{n-1} e^{-\zeta r}
$$

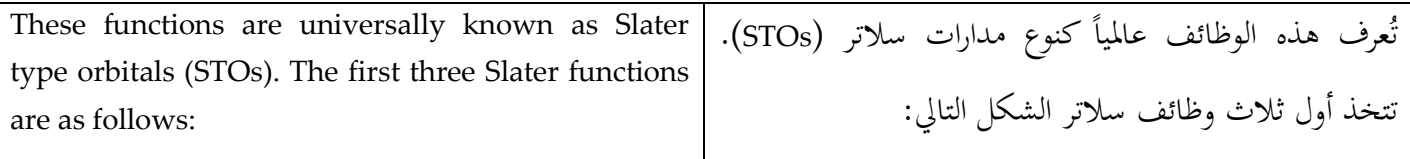

$$
R_{1s}(r) = 2\zeta^{3/2}e^{-\zeta r}
$$

$$
R_{2s}(r) = R_{2p}(r) = \left(\frac{4\zeta^5}{3}\right)^{1/2}re^{-\zeta r}
$$

$$
R_{3s}(r) = R_{3p}(r) = R_{3d}(r) = \left(\frac{8\zeta^7}{45}\right)^{1/2}r^2e^{-\zeta r}
$$

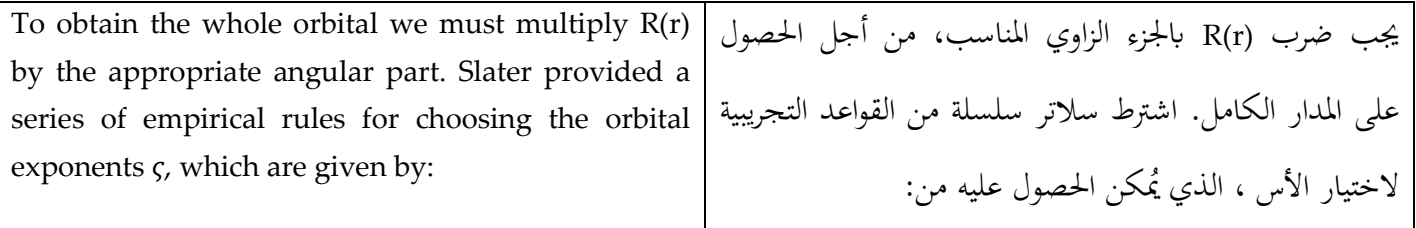

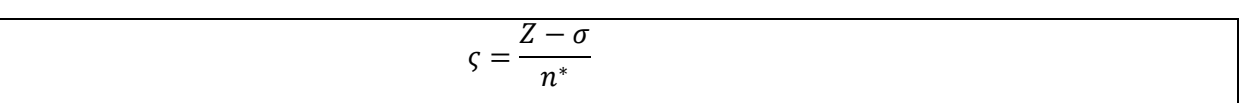

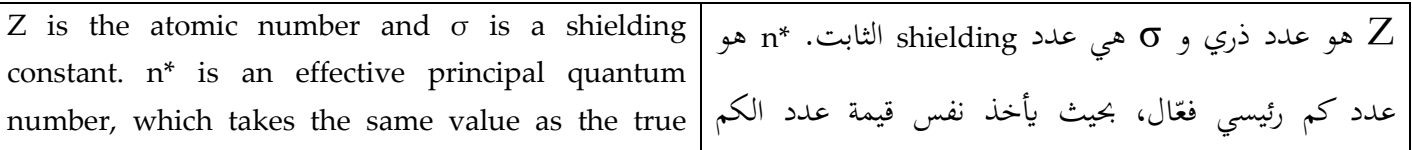

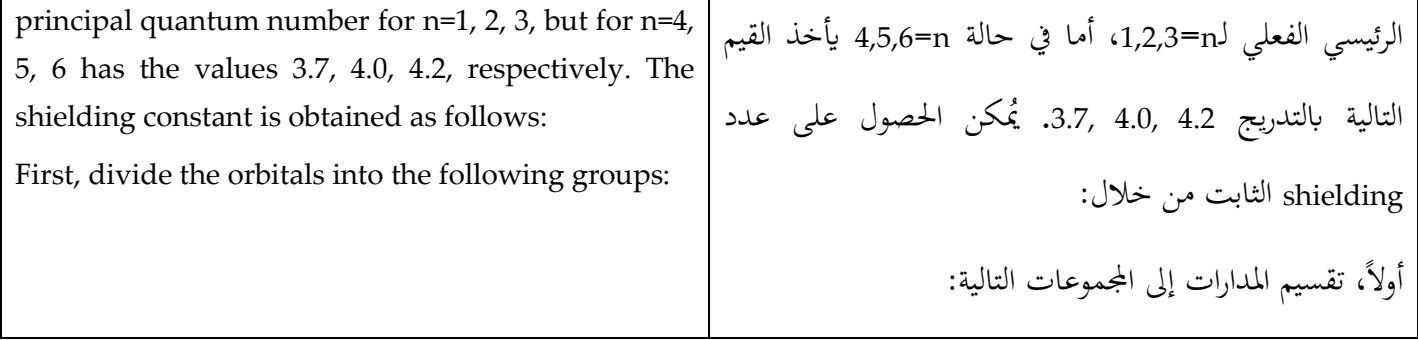

# $(1s)$ ;  $(2s2p)$ ;  $(3s, 3p)$ ;  $(3d)$ ;  $(4s, 4p)$ ;  $(4d)$ ;  $(4f)$ ;  $(5s, 5p)$ ;  $(5d)$

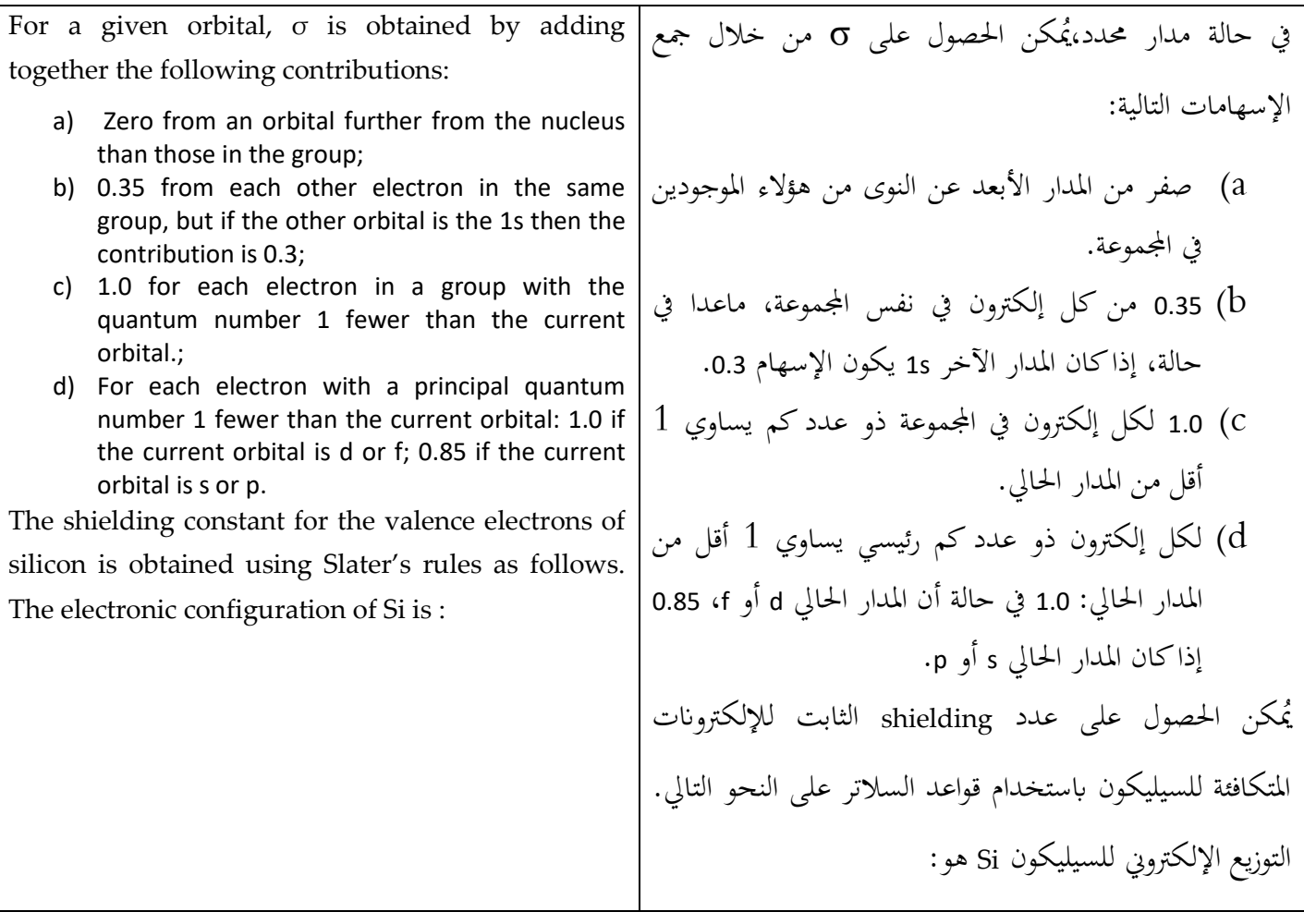

### $(1s<sup>2</sup>)(2s<sup>2</sup>2p<sup>6</sup>)(3s<sup>2</sup>3p<sup>2</sup>)$

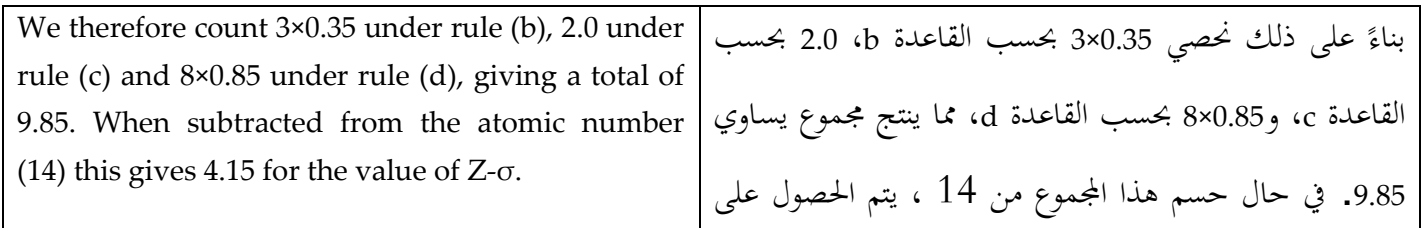

# 2.5.2 Linear Combination of Atomic Orbitals (LCAO) in Hartree-Fock Theory/ **نظرية يف ة ملدارات اخلطي التوافق ّ الذر هارتري-فوك**

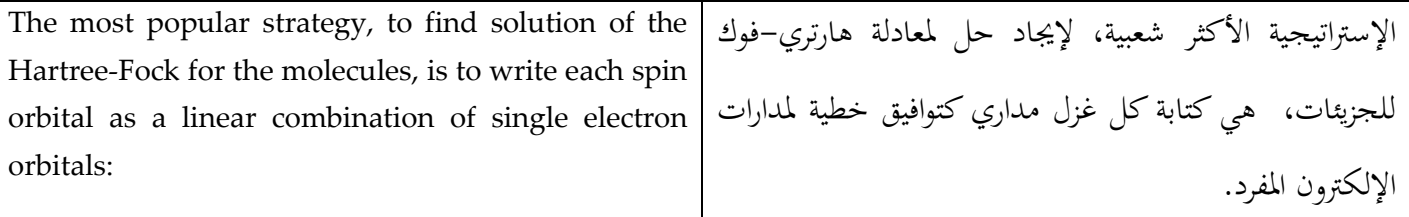

 $\psi_i = \sum C_{vi} \phi_v$  $\boldsymbol{k}$  $v=1$ 

The one-electron orbitals  $\phi_v$  are commonly called basis functions and often correspond to the atomic orbitals.

K: number of basis functions.

At the Hartree-Fock limit the energy of the system can be reduced no further by the addition of any more basis functions; however, it may be possible to lower the energy below the Hartree-Fock limit by using a functional form of the wavefunction that is more extensive than the single Slater determinant.

For a given basis set and a given functional form of the wavefunction (i.e. a Slater determinant) the best set of coefficients  $c_{vi}$  is that for which the energy is minimum, at which point

تُعرف مدارات الإلكترون الواحد  $\phi_v$  بالوظائف الأساسية وغالباً ما تدل على المدارات الذرّية.<br>. <sup>K</sup>: عدد الوظائف األساسية. عند حدّ الهارتري–فوك، يُمكن تخفيض طاقة النظام من خلال إضافة أي وظيفة من الوظائف األساسية، ميكن ُتفيض الطاقة تحت حدّ الهارتر –فوك باستخدام الشكل الوظيفي للدالة الموجية التي تعتبر أكثر شمولاً من مُحدّد سلاتر المفرد. إن أفضل مجموعة معامل  $c_{vi}$  لمجموعة أساسية مُحددة و شكل وظيفي محدد للدالة الموجية (أي مُحدد سلاتر)، هي حيث تكون الطاقة حبدها األدىن يف هذه النقطة

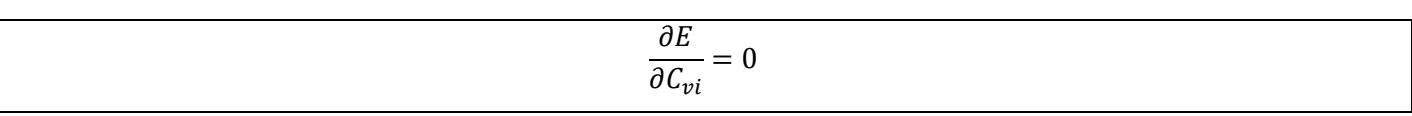

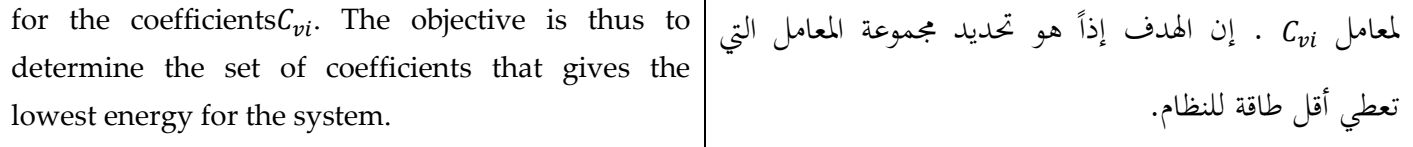

### 2.5.3 Closed-shell Systems and the Roothaan-Hall Equations/ **هال-روثن ومعادالت املغلقة الطبقة نظام**

We shall initially consider a closed-shell system with N electrons in N/2 orbitals. The derivation of the Hartree-Fock equations for such a system was first proposed by Roothaan [Roothaan 1951] and (independently) by Hall [Hall 1951].Unlike the integro-differential form of the Hartree-Fock equations, Roothaan and Hall recast the equations in matrix form, which can be solved using standard techniques and can be applied to systems of any geometry.

The standard form for the expression for the Fock matrix in the Roothaan-Hall equations:

سوف نعترب ،بشكل أويل، نظام الطبقة املغلقة مع N إلكرتون يف /2N مدار. مت إقرتاح إستنتاج معادالت اهلارتري -فوك ملثل هذا النظام، من قبل [1951 Roothaan [Roothaan و)بشكل مستقل( [1951 Hall [Hall. خبالف شكل -integro differential ملعادالت اهلارتري-فوك، أعاد رواثن وهال صياغة المعادلات إلى شكل مصفوفة، بحيث يُمكن حلها باستخدام تقنيات أساسية يُمكن استخدامها على أي نظام جيومتري. الشكل الأساسي للعبارة الجبرية لمصفوفة فوك في معادلات روثن– هول:

$$
F_{\mu\nu} = H_{\mu\nu}^{core} + \sum_{\lambda=1}^{K} \sum_{\sigma=1}^{K} P_{\lambda\sigma} \left[ (\mu\nu|\lambda\sigma) - \frac{1}{2} (\mu\lambda|\nu\sigma) \right]
$$

### 2.5.4 Solving the Roothaan-Hall Equations / **هول- رواثن معادالت حل**

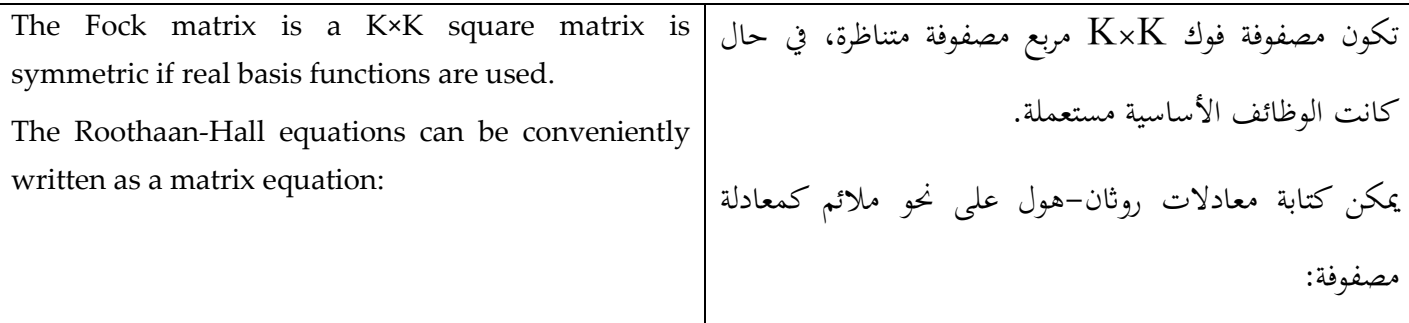

## **FC=SCE**

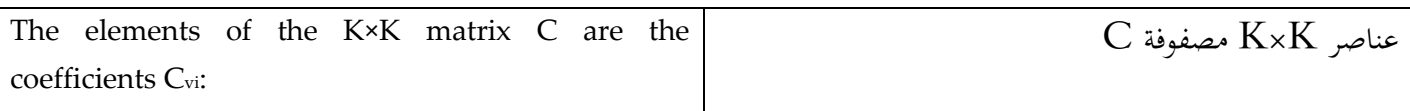

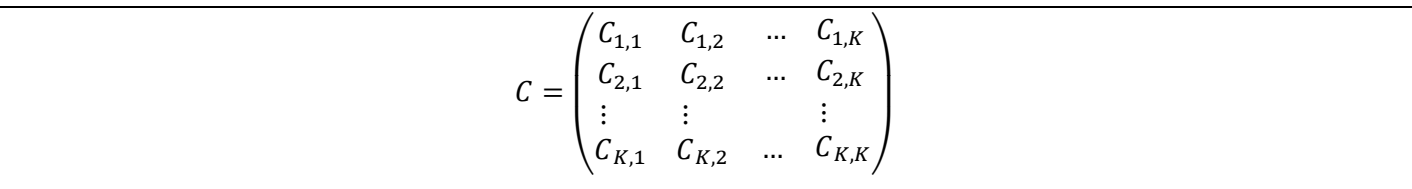

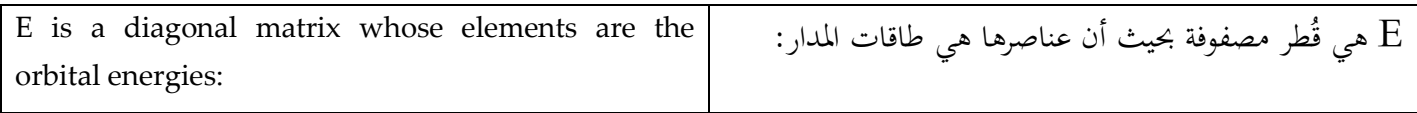

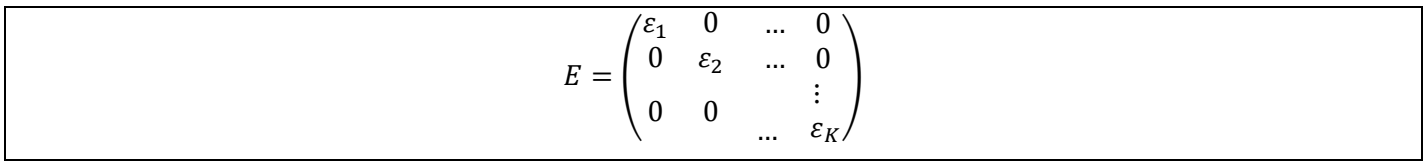

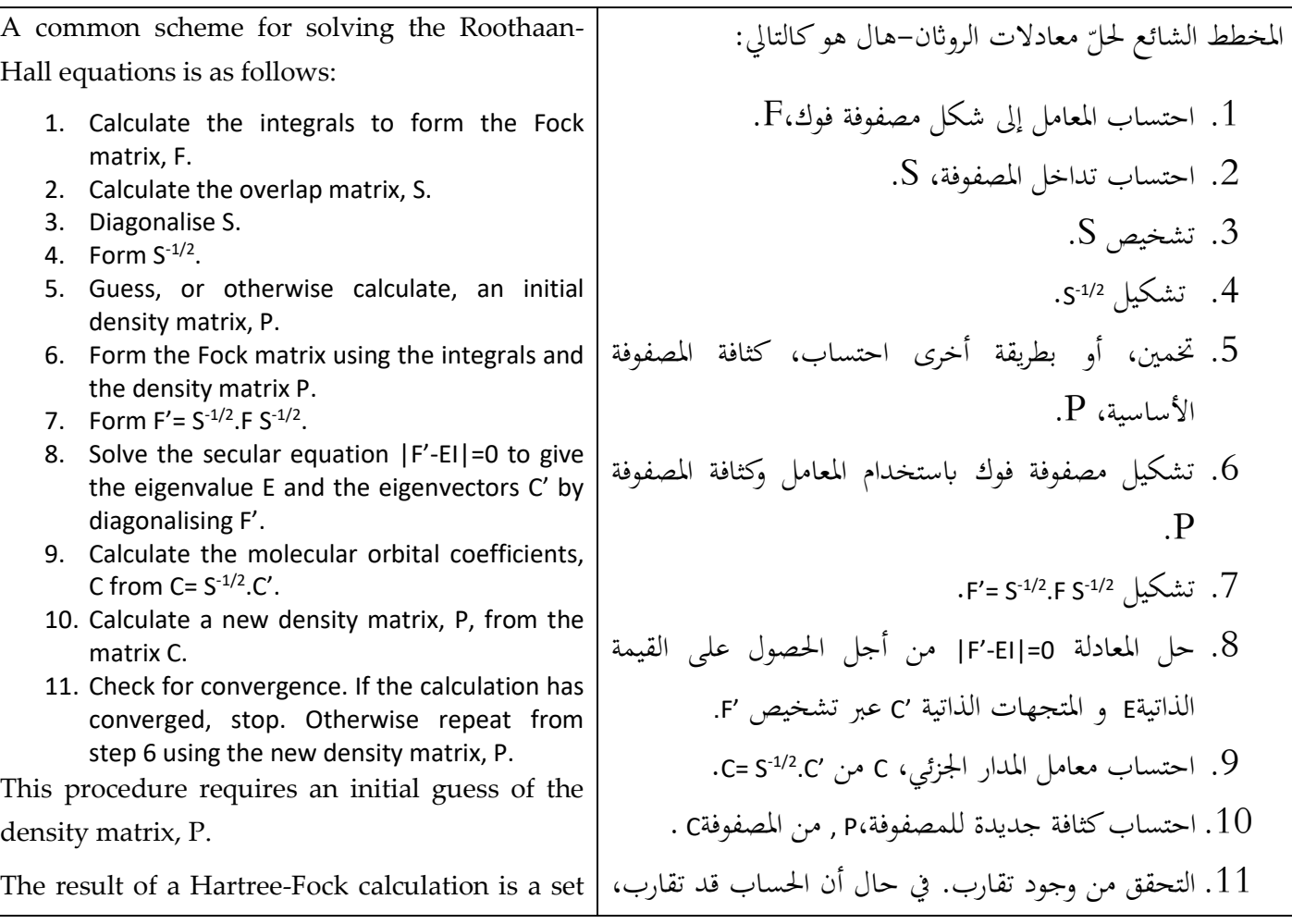

of K molecular orbital, where K is the number of basis functions in the calculation. The N electrons are then fed into these orbitals in accordance with the Aufbau principle, two electrons per orbital, starting with the lowest energy orbitals. The remaining orbitals do not contain any electrons; these are known as the virtual orbitals.

يجب الوقوف. وإلاّ يجب تكرار الخطوات ابتداءً من الخطوة  $\overline{\phantom{a}}$ 6 مع استخدام الكثافة اجلديدة للمصفوفة P. يتطلب هذا اإلجراء ُتمي أويل لكثافة املصفوفة P. إن نتيجة العملية الحسابية هارتري-هول هي مجموعة من  $\rm{k}$  مدار جزئي، بحيث k هو عدد الوظائف الأساسية في العملية الحسابية. تقوم الـN إلكترون بملىء المدارات وفقاً لقاعدة أوف باو، اثنين من الإلكترونات بالمدار الواحد، ابتداءاً من المدارات ذوات الطاقة األدىن. ُع ت رف املدارات املتبقية واليت ال حتتوي على أي إلكرتون ابملدارات الإفتراضية.

### 2.5.5 A Simple Illustration of the Roothaan-Hall Approach/ **هول-رواثن ملنهج بسيط توضيح**

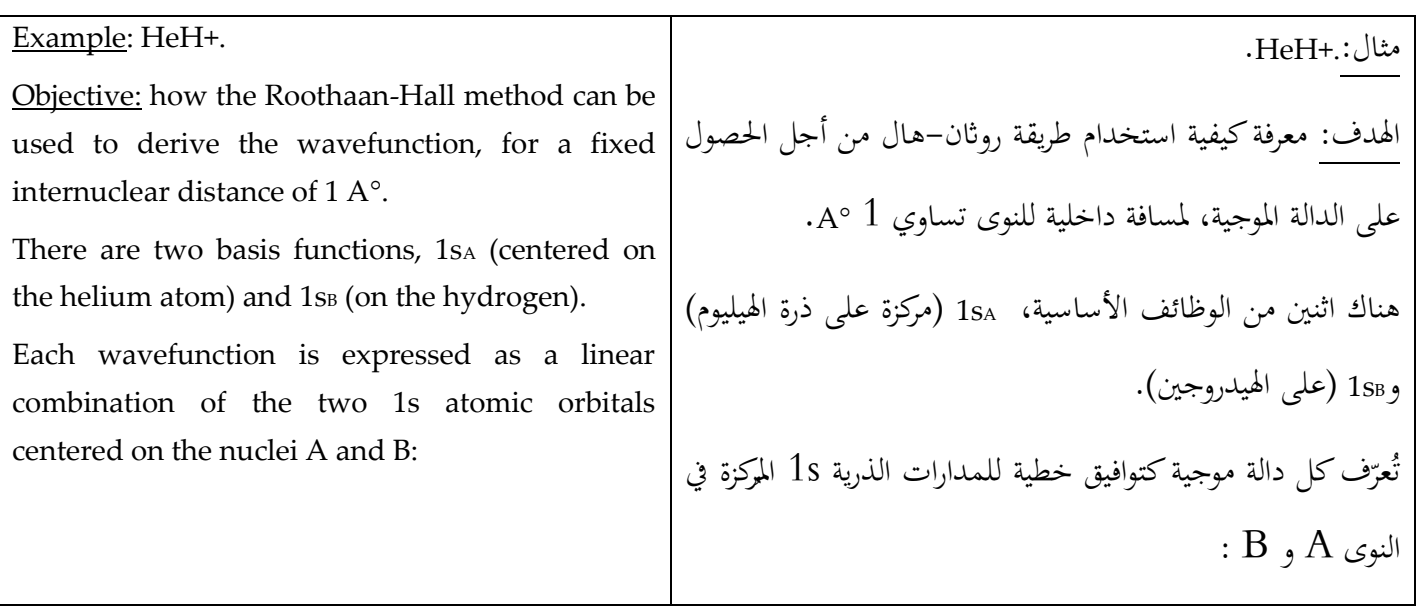

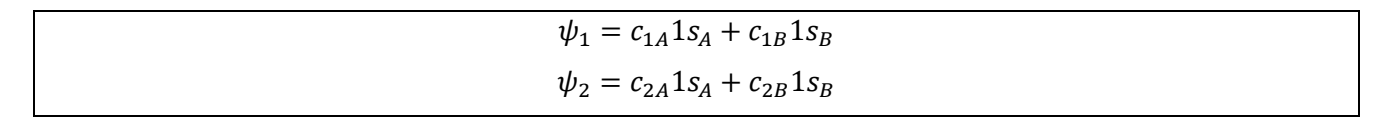

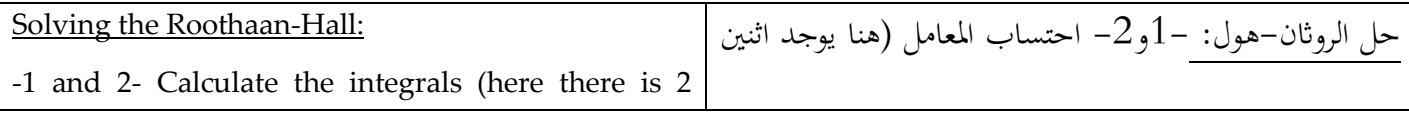

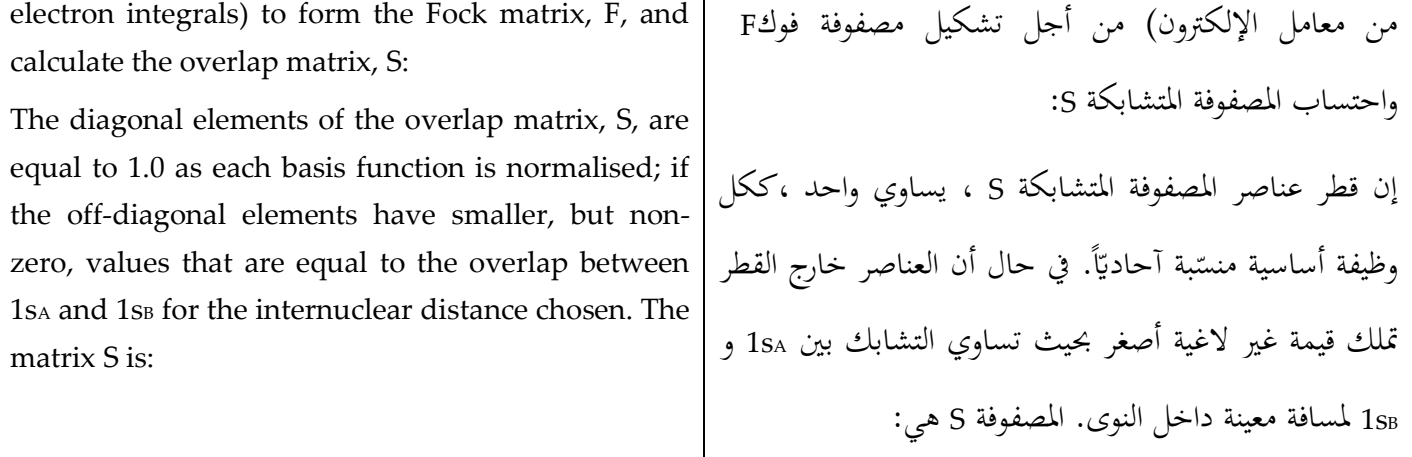

#### $S = \begin{pmatrix} 1.0 & 0.39 \\ 0.392 & 1.0 \end{pmatrix}$  $\begin{pmatrix} 1.0 & 0.392 \\ 202 & 1.0 \end{pmatrix}$

The core contributions  $H_{\mu\nu}^{core}$  can be calculated as the sum of three 2×2 matrices comprising the kinetic energy (**T**) and nuclear attraction terms for the two nuclei A and B ( $V_A$  and  $V_B$ ). The elements of these three matrices are obtained by evaluating the following integrals:

ُكن احتساب اإلسهامات األساسية كمجموع ثالثة مي مصفوفات )2×2( تضم الطاقة احلركية )T )ومصطلحات الجذب النووي لاثنين من النواة A و Va ( VB و VB ). يُمكن احلصول على عناصر املصفوفات الثالثة من خالل تقييم املعامل التالية:

$$
T_{\mu\nu} = \int dv_1 \phi_\mu(1) \left( -\frac{1}{2} \nabla^2 \right) \phi_\nu(1)
$$

$$
V_{A,\mu\nu} = \int dv_1 \phi_\mu(1) \left( -\frac{Z_A}{r_{1A}} \right) \phi_\nu(1)
$$

$$
V_{B,\mu\nu} = \int dv_1 \phi_\mu(1) \left( -\frac{Z_B}{r_{1B}} \right) \phi_\nu(1)
$$

The matrices are: :هي املصفوفات

$$
T = \begin{pmatrix} 1.412 & 0.081 \\ 0.081 & 0.760 \end{pmatrix} \quad V_A = \begin{pmatrix} -3.344 & -0.758 \\ -0.758 & -1.026 \end{pmatrix} \quad V_B = \begin{pmatrix} -0.525 & -0.308 \\ -0.308 & -1.227 \end{pmatrix}
$$

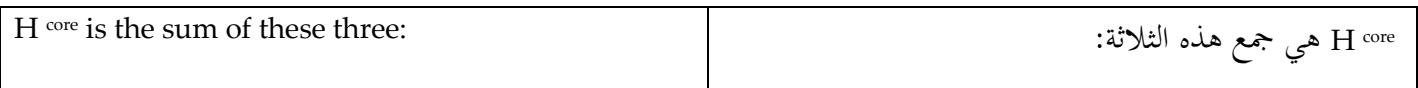

# $H^{core} = \begin{pmatrix} -2.457 & -0.985 \\ -0.985 & -1.493 \end{pmatrix}$

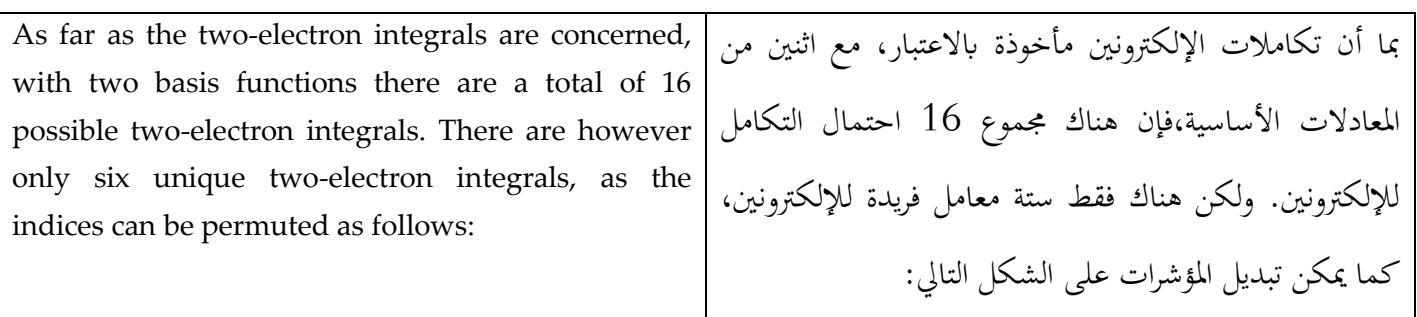

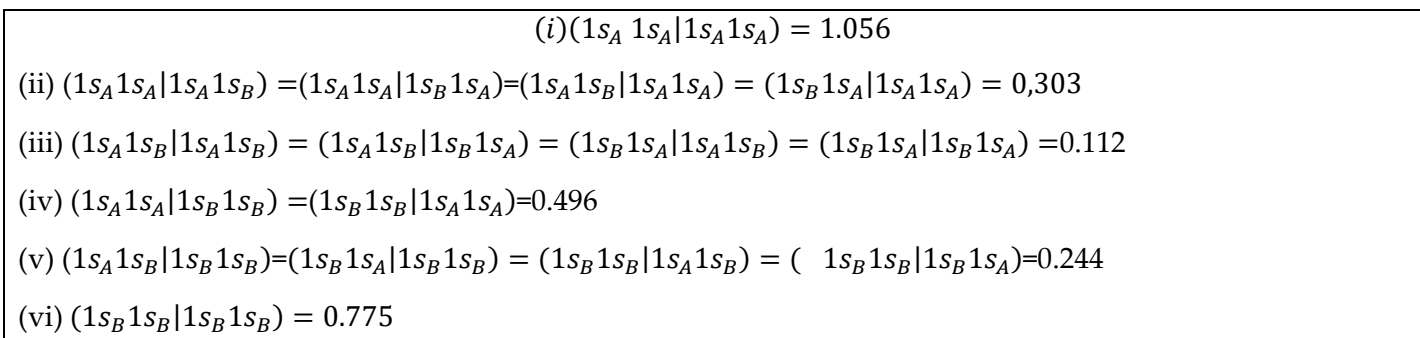

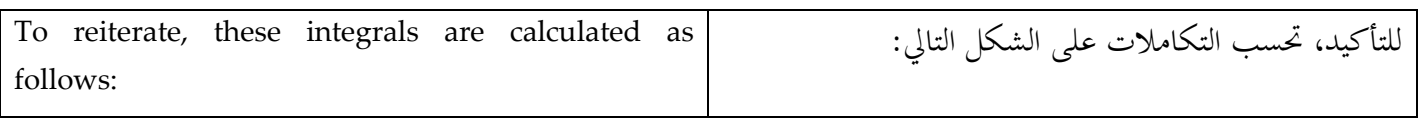

$$
(\mu v|\lambda \sigma) = \iint dv_1 dv_2 \phi_\mu(1)\phi_v(1)\frac{1}{r_{12}}\phi_\lambda(2)\phi_\sigma(2)
$$

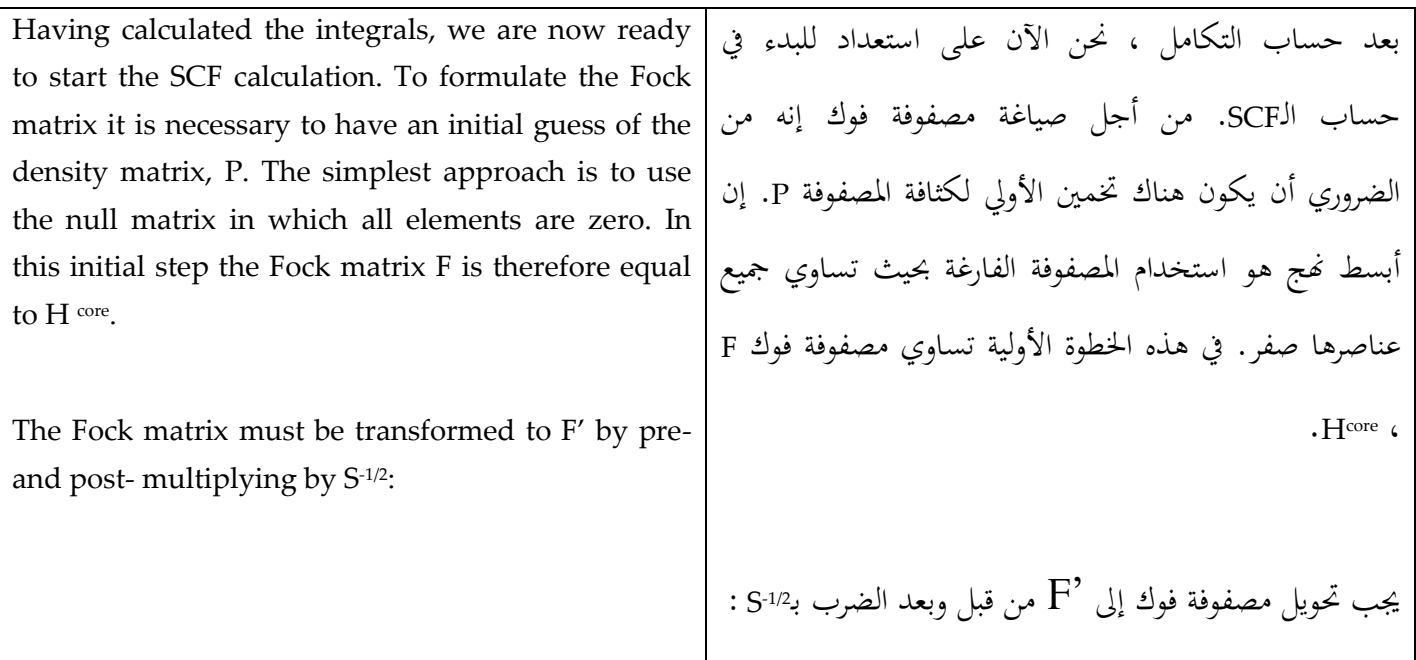

$$
S^{-1/2} = \begin{pmatrix} -1.065 & -0.217 \\ -0.217 & 1.065 \end{pmatrix}
$$

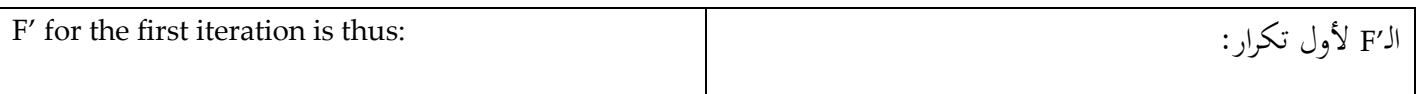

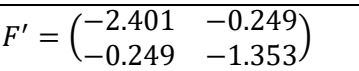

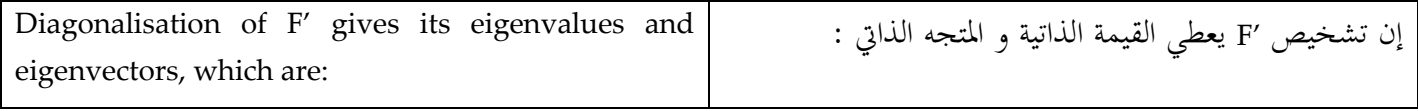

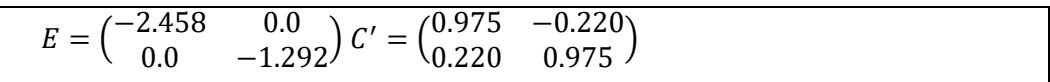

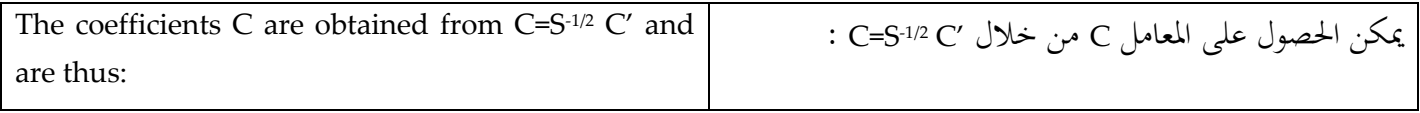

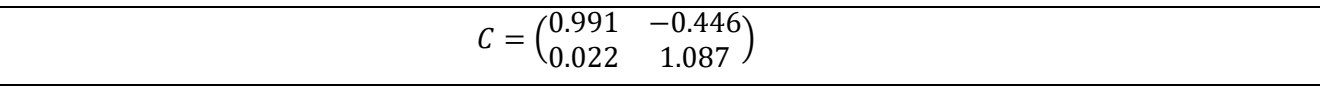

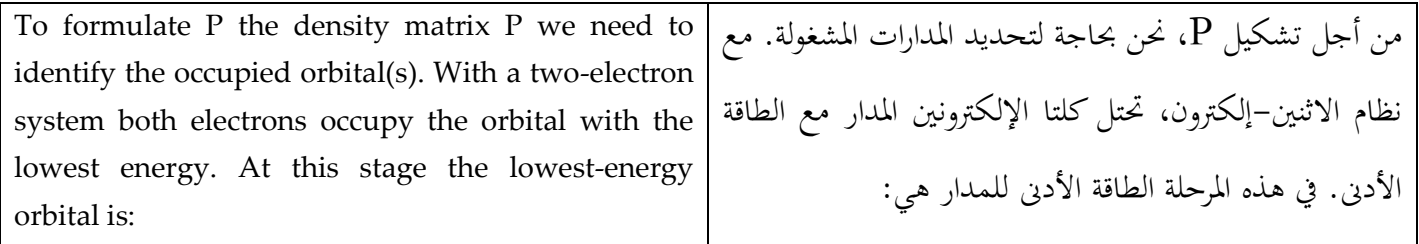

# $\psi = 0.991 1 s_A + 0.022 1 s_B$

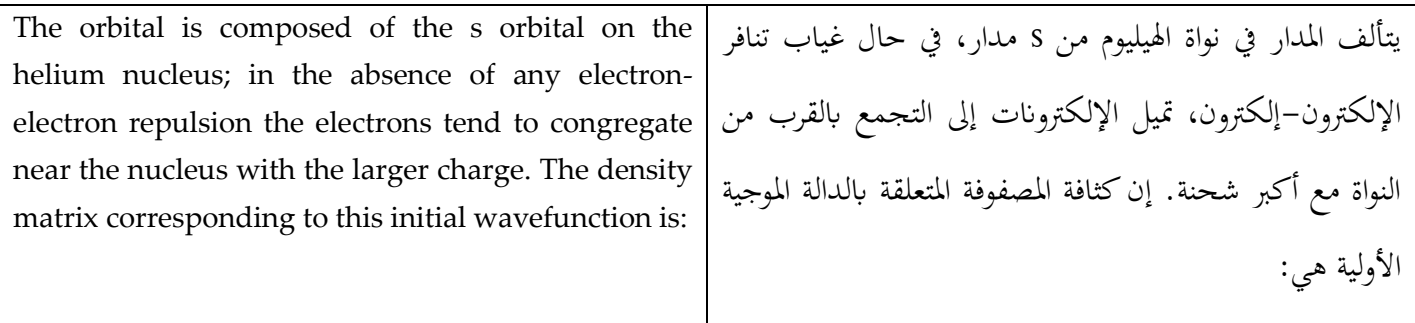

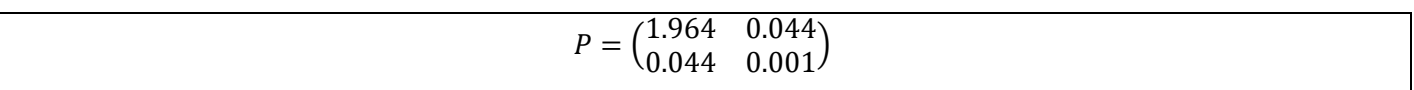

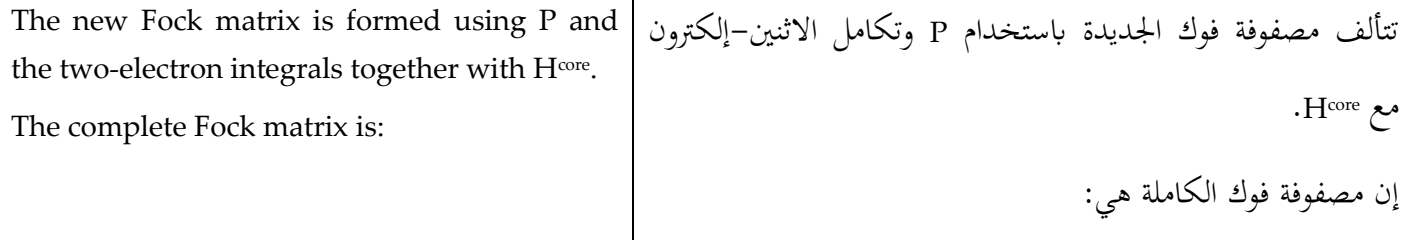

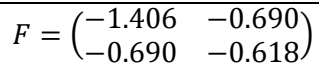

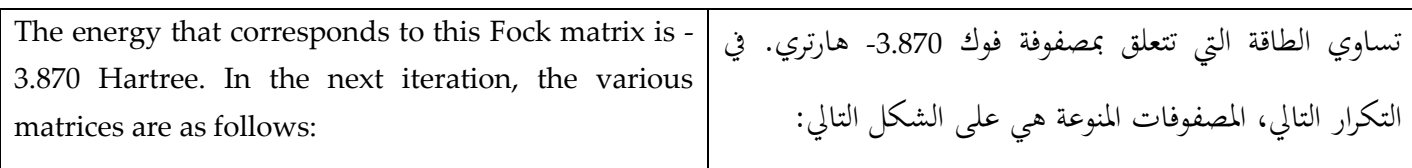

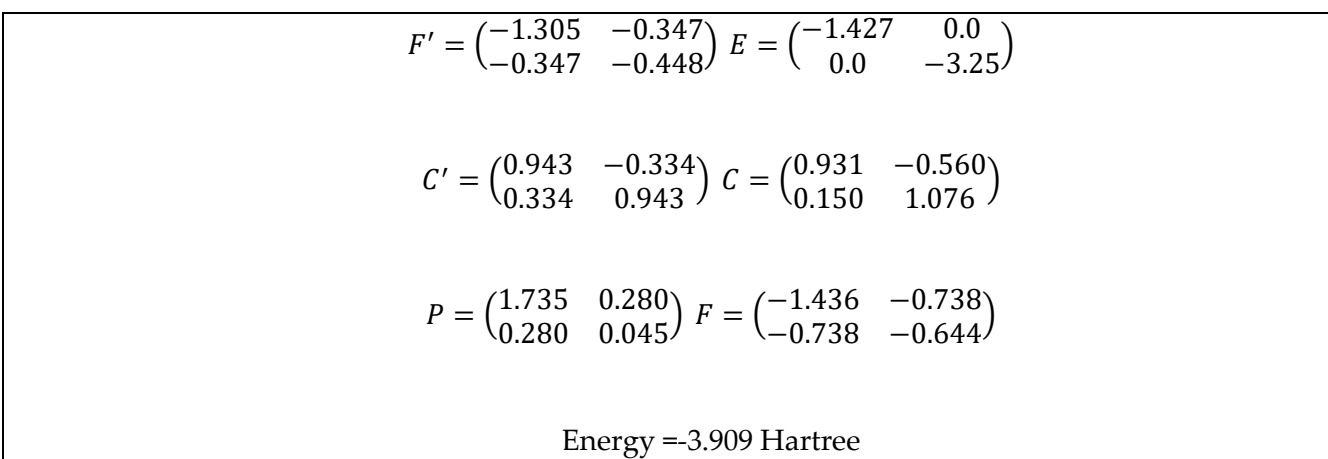

The calculation proceeds as illustrated in the table below, which shows the variation in the coefficients of the atomic orbitals in the lowest-energy wavefunction and the energy for the first four SCF iterations. The energy is converged to six decimal places after six iterations and the charge density matrix after nine iterations.

The final wavefunction still contains a large proportion of the 1s orbital on the helium atom, but less than was obtained without the two- electron integrals.

تستمر العملية الحسابية بحسب الشكل المبين في الجدول ادناه، والذي يبي تفاوت معامل املدارات الذرية يف الطاقة الدنيا للدالة الموجية والطاقة لأول أربعة تكرار SCF. تُقارب الطاقة ستة أماكن عشرية بعد ستة تكرار وشحنة كثافة املصفوفة بعد تسعة تكرار. إن الدالة الموجية النهائية لا تزال تحتوي على نسبة كبيرة من مدار سs1 لذرة اهليليوم، ولكن أقل من الذي مت احلصول عليه بدون تكامل الاثنين–إلكترون.

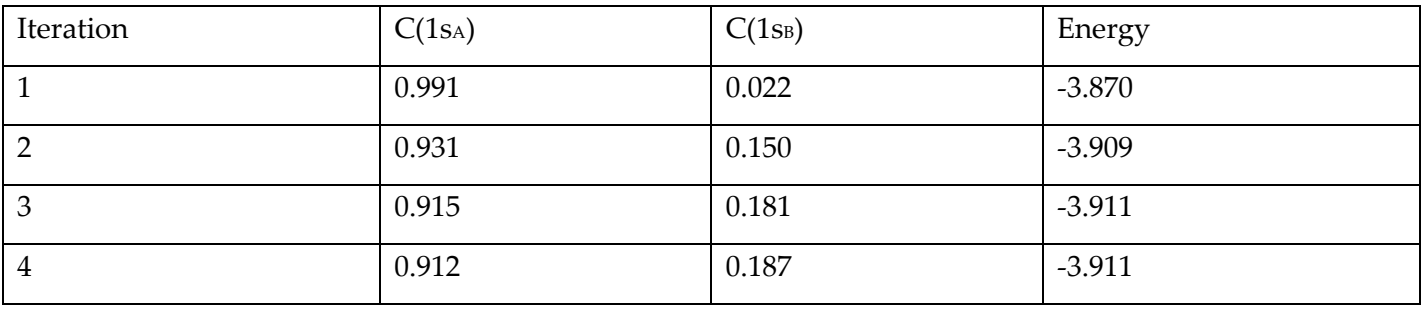

*Table: variation in basis set coefficients and electronic energy for the HeH+ molecule.* جدول: تفاوت في تعيين أسس المعامل والطاقة الإلكترونية لجزيء الـ .*HeH+*

# **أسس اجملموعات** / Sets Basis 2.6

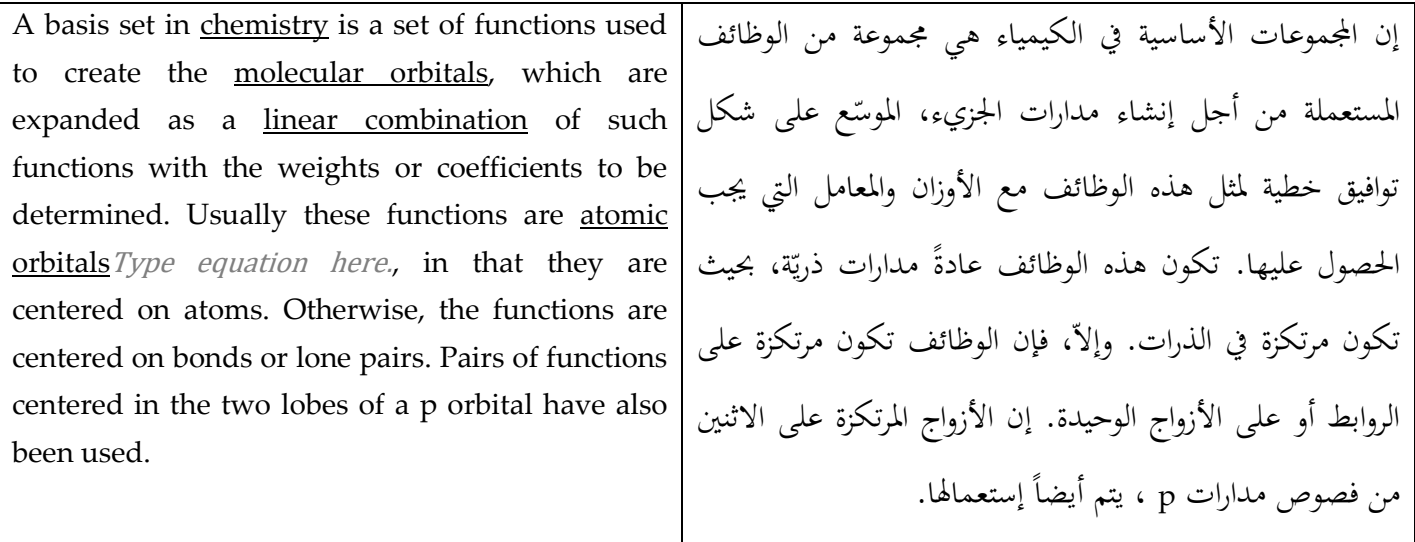

# أساليب محاكاة مونتي كارلو :/Methods Simulation Carlo Monte 3

## 3.1 Introduction:/*المقدمة*

The Monte Carlo simulation method occupies a special place in the history of molecular modeling, as it was the technique used to perform the first computer simulation of a molecular system. A Monte Carlo simulation generates configurations of a system by making random changes to the positions of the species present, together with their orientations and conformations where appropriate. Many computer algorithms are said to use a 'Monte Carlo' method, meaning that some kind of random sampling is employed. In molecular simulations 'Monte Carlo' is almost always used to refer to methods that use a technique called importance sampling. Importance sampling methods are able to generate states of low energy, as this enables properties to be calculated accurately. We can calculate the potential energy of each configuration of the system, together with the values of other properties, from the positions of the atoms. The Monte Carlo method thus samples from 3N-dimensional space of the positions of the particles. There is no momentum contribution in a Monte Carlo simulation, in contrast to a molecular dynamics simulation. How then can Monte Carlo simulation be used to calculate thermodynamic quantities, given that phase space is 6N-dimensional?

تحتل طريقة محاكاة مونت كارلو مكانا خاصا في تاريخ النمذجة اجلزيئية، كما كانت التقنية املستخدمة لتنفيذ المحاكاة الحاسوبية الأولى من نظام الجزيئية. يولد محاكاة مونت كارلو تكوينات نظام عن طريق إجراء تغيريات عشوائية لمواقف الأنواع الموجودة، جنبا إلى جنب مع توجهاهتا و التشكل عند االقتضاء. ويقال إن خوارزميات احلاسوب عديدة الستخدام أسلوب 'مونت كار لو'، مما يعين أنه يعمل نوع من عينات عشوائية. في المحاكاة الجزيئية يستخدم 'مونتي كارلو'' تقريبا دائما لالستناد على األساليب التقنية اليت تستخدم أهمية أخذ العيِّنات.<br>ّ أمهية طرق العينات اهنا قادرة على توليد الطاقة من الحالات المنخفضة الطاقة، وهذا يسمح للخصائص أن تكون حمسوبة بدقة .وميكننا حساب الطاقة الكامنة مع كل تكوين نظام، جنبا إىل جنب مع قيم الخصائص الأخرى ، من مواقف الذرات .طريقة مونتي كارلو عينات من الفضاء N3 األبعاد للمواقف اجلسيمات .ال يوجد زخم مسامهة يف حماكاة مونت كارلو، وعلى النقيض من محاكاة ديناميات الجزيئية .ثم كيف ميكن أن تستخدم حماكاة مونيت كارلو حلساب الكميات احلرارية، ونظرا ألن مساحة املرحلة N6

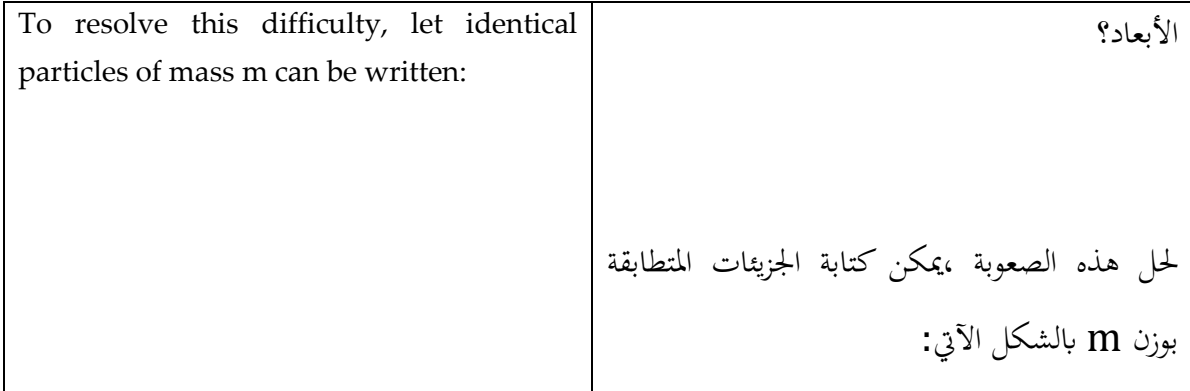

$$
Q_{NVT}=\frac{1}{N!}\frac{1}{h^{3N}}\iint dp^N dr^N \exp[-\frac{\hat{\mathrm{H}}(P^N,r^N)}{k_{BT}}]
$$

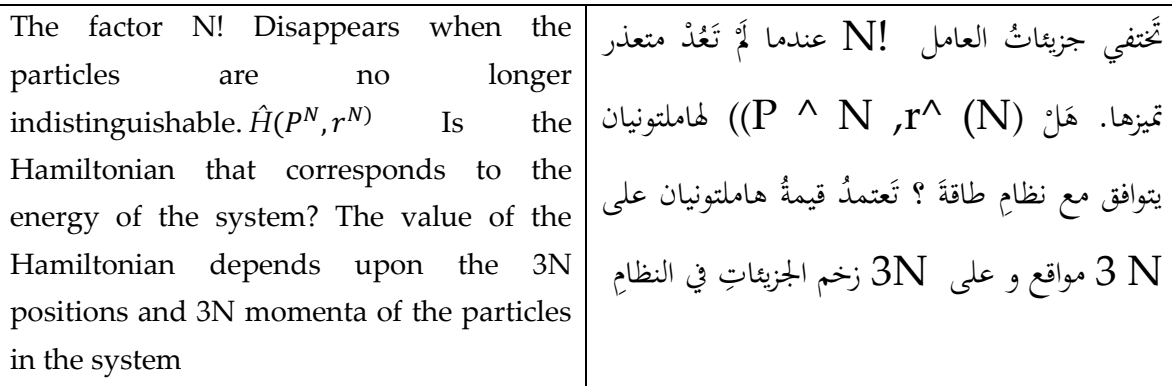

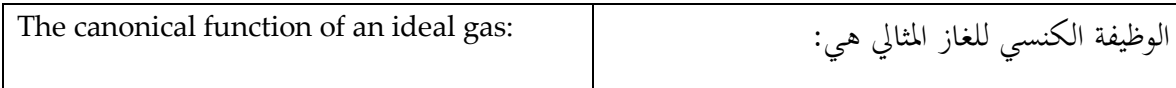

$$
Q_{NVT} = \frac{V^N}{N!} \left(\frac{2\pi k_B T m}{h^2}\right)^{3N/2}
$$

م

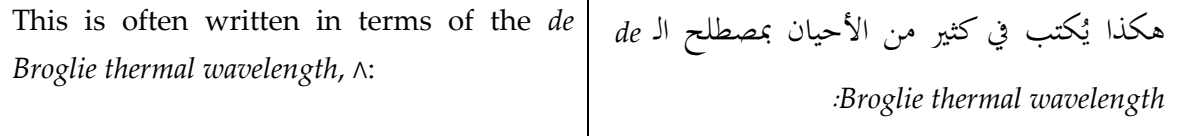

$$
Q_{NVT} = \frac{V^N}{N! \, \Lambda^{3N}}
$$
  
Where  $\Lambda = \sqrt{h^2 / 2\pi k_B T m}$ 

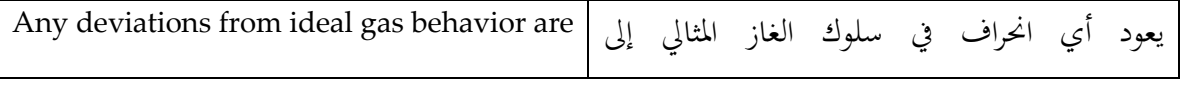

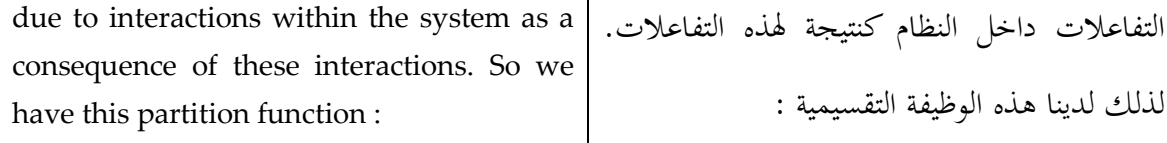

 $Q_{NVT} = Q_{NVT}^{ideal} + Q_{NVT}^{excess}$ 

Where  $Q_{NVT}^{excess} = \frac{1}{V^N} \int dr^N exp \left[ - \frac{V(r^N)}{k_B T} \right]$  $\frac{(V)}{k_B T}$ 

# 3.2 Calculating Properties by Integration: خصائص الحساب بالتكامل

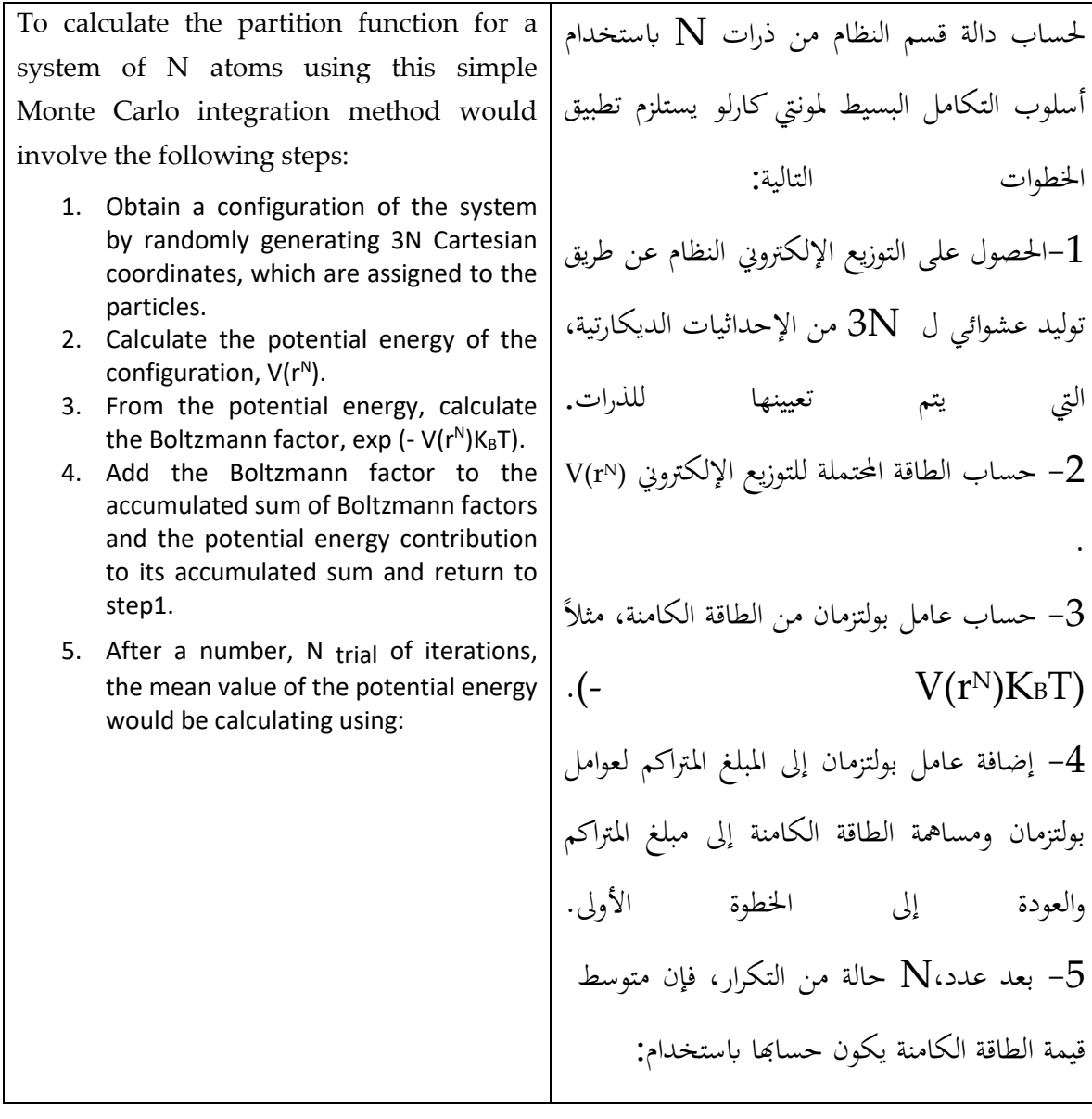

$$
\langle V(r^N) \rangle = \frac{\sum_{i=1}^{N_{trial}} V_i(r^N) \exp[-V_i(r^N)/k_B T]}{\sum_{i=1}^{N_{trial}} \exp[-V_i(r^N)/k_B T]}
$$

Unfortunately, this is not a feasible approach for calculating thermodynamic properties due to the large number of configurations that have extremely small Boltzmann factors caused by high-energy overlaps between the particles.

لسوء احلظ، هذا ليس هنجا عمليا حلساب اخلصائص احلرارية بسبب وجود عدد كبري من التكوينات اليت تعترب من العوامل الصغرية للغاية لبولتزمان الناجتة عن تداخل الطاقة العالية بي اجلسيمات.

# 3.3 Some Theoretical Background to the Metropolis Method: / الخلفية بعض النظرية لطريقة متروبوليس

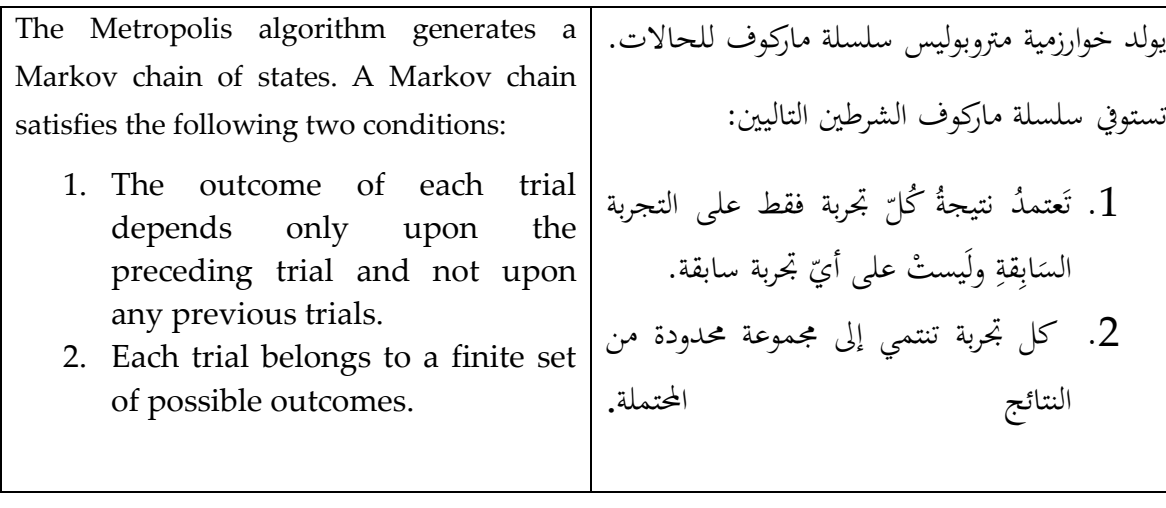

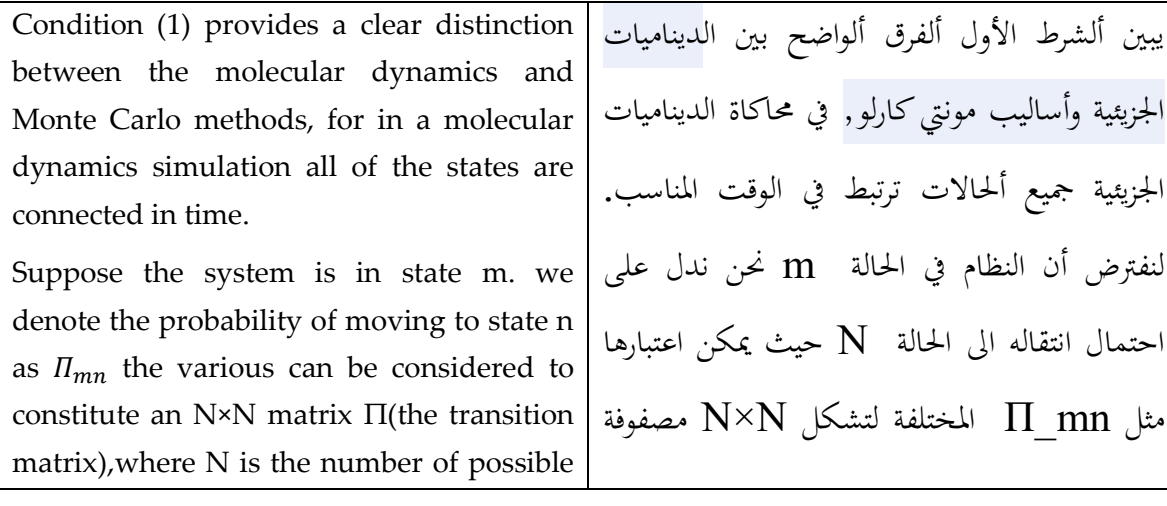

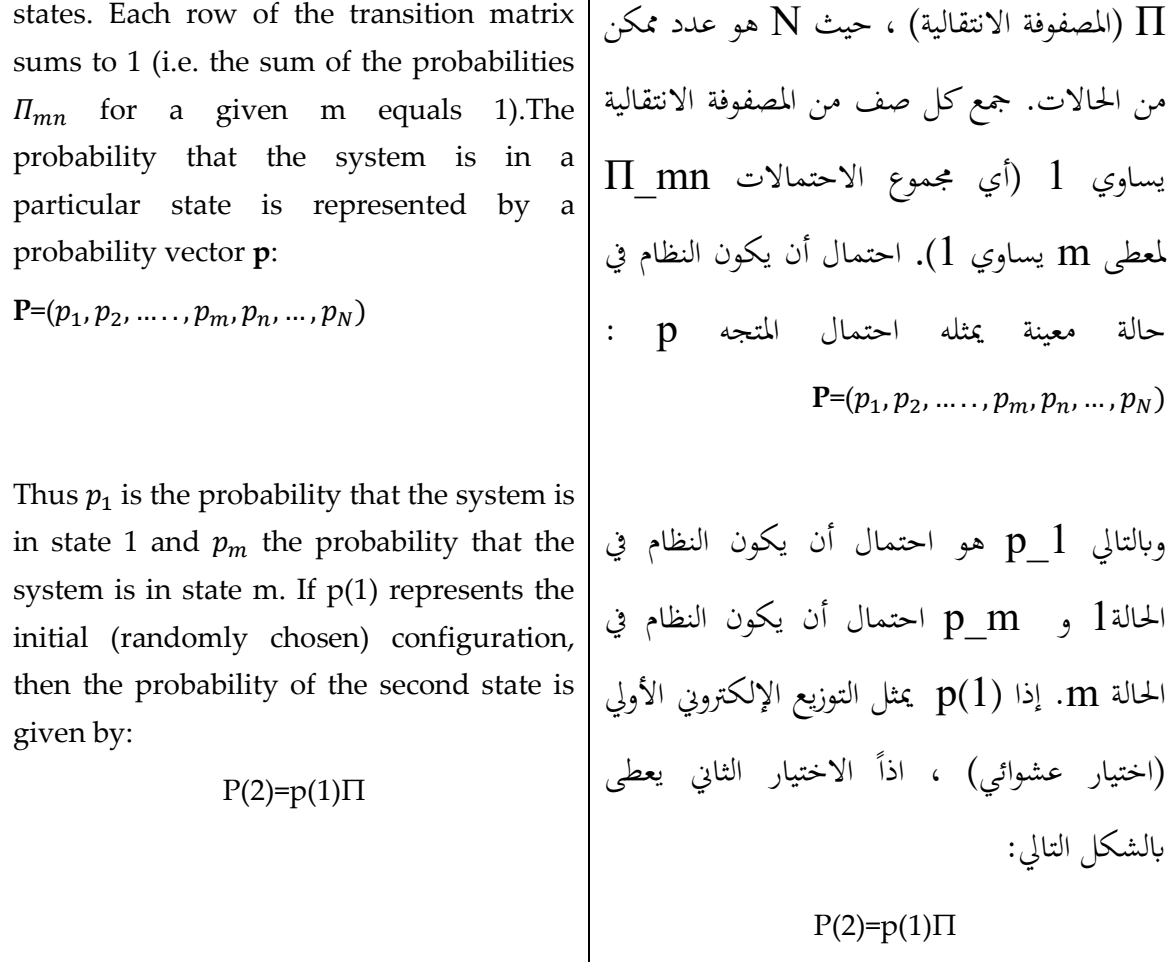

The probability of the third state is:

 $p_{(3)}=p_{(2)}\pi=p(1)\pi\pi$ 

The equilibrium distribution of the system can be determinate by considering the result of applying the transition matrix an infinite number of times. This limiting distribution of the Markov chain is given by

# $p_{(limit)}$  =  $lim_{n\rightarrow\infty}p_{(1)}\pi^N$

One feature of the limiting distribution is that it is independent of the initial guess  $p(1)$ . The limiting or equilibrium distribution for a molecular or atomic system is one in which the probabilities of each state are proportional to the Boltzmann factor. We can illustrate the use of the probability distribution and the transition matrix by considering a two-level system in which the energy levels are such that the ratio of the Boltzmann factors is 2:1.

The expected limiting distribution matrix enables the limiting distribution to be achieved:

$$
\Pi = \begin{pmatrix} 0.5 & 0.5 \\ 1 & 0 \end{pmatrix}
$$

We can illustrate the use of this transition matrix as follows. Suppose the initial probability vector is (1,0) and so the system starts with a 100% probability of being in state 1 and no probability of being in state 2.Then the second state is given by:

$$
P(2)=(1\ 0)\begin{pmatrix} 0.5 & 0.5 \\ 1 & 0 \end{pmatrix}=(0.5\ 0.5)
$$

The third state is  $p(3)=(0.75, 0.75)$ . Successive applications of the transition matrix give the limiting distribution (2/3,1/3).

When the limiting distribution is reached then applications of the transition matrix must return the same distribution back:

 $p_{(3)}=p_{(2)}\pi=P(1)\pi\pi$ وميكن ان حندد توزيع التوازن يف النظام ابعتبار ان نتيجة تطبيق املصفوفة االنتقالية لعدد ال حصر له من املرات. و املعادلة التالية تقدم التوزيع احملدود من سلسلة ماركوف :

احتمال احلالة الثالثة هو:

| $p_{(limit)} = lim_{n\to\infty}p_{(1)}\pi^N$                                                                                                    |
|----------------------------------------------------------------------------------------------------|
| واحدة من ميزات التوزيع اطدود هو أنه مستقل عن<br>التحمين الأوي (P (1) . التوزيع اطدود أو التوازن لخال<br>الجزيئية أو النرية هي التي تكون فيها الاحتمالات لكل |
| حالة متناسبة مع عامل بولترمان. يكننا توصيح استخدام                                                                                                    |
| التون!يم للاحتمالية و للامصفوفة الانتقالية من خلالاتوزيم للاحتمالية و<br>اعتبار النظام من مستويين حيت مستويات الطاقة لنسبة                                  |
| اعتبار النظام من مستويين                                                                                                    |
| 2:1                                                                                                    |

ن من اجناز التوزيع ُ ّكِ ان توقع التوزيع احملدود للمصفوفة مي احملدود اآليت:

 $\Pi = \begin{pmatrix} 0.5 & 0.5 \\ 1 & 0 \end{pmatrix}$ 1 0 ) ميكننا توضيح استخدام املصفوفة االنتقالية على النحو التالي. لنفترض أن ناقل الاحتمال الأولى هو (1،0) واذا بدء تشغيل النظام مع احتمال 100 ٪ بوجوده يف حالة )1( واليوجد أي احتمال لوجوده يف احلالة) 2(.بعد ذلك, و تعطى احلالة الثانية عن طريق :

#### $p_{limit}=p_{limit}$  $\pi$

Thus, if an ensemble can be prepared that is at equilibrium, then one Metropolis Monte Carlo step should return an ensemble that is still at equilibrium. A consequence of this is that the elements of the probability vector for the limiting distribution must satisfy:

### $\sum_m p_m \pi_{mn} = p_n$

This can be seen to hold for our simple twolevel example:

 $(2/3 \t1/3)\begin{pmatrix} 1/2 & 1/2 \\ 1 & 0 \end{pmatrix}$  $\binom{12}{1}$   $\binom{12}{0}$  = (2/3 1/3)

We will henceforth use the symbol (p) to refer to the limiting distribution.

Closely related to the transition matrix is the stochastic matrix, Whose elements are labeled $a_{mn}$ . This matrix gives the probability of choosing the two states m and n between which the move is to be made. It is often known as the underlying matrix of the Markov chain. If the probability of accepting a trial move from m to n is  $p_{mn}$  then the probability of making a transition from m to  $n(\pi_{mn})$  is given by multiplying the probability of choosing states m and  $n(\alpha_{mn})$  by the probability of accepting the trial move  $(p_{mn})$ :

### $\pi_{mn} = \alpha_{mn} p_{mn}$

It is often assumed that the stochastic matrix  $\alpha$ is symmetrical (i.e. the probability of choosing the states m and n is the same whether the move is made from m to n or from n to m). If the probability of sate n is greater than that of state m in the limiting distribution (i.e. if the Boltzmann factor of n is greater than that of m because the energy of n is lower than the energy of m) then in the Metropolis recipe, the transition matrix element  $\pi_{mn}$  for progressing from m to n equals the probability of selecting the two states in the first place (i.e.  $\pi_{mn}$ )

 $P(2)=(1 \ 0) \begin{pmatrix} 0.5 & 0.5 \\ 1 & 0 \end{pmatrix}$  $\binom{0.5}{1} = (0.5 \ 0.5)$ الحالة الثالثة هي (0,75, 0,75  $p(3) = (0,75, 0,75)$  . تعطي التطبيقات املتعاقبة للمصفوفة االنتقالية التوزيع احملدود  $. (2/3,1/3)$ عند الوصول إىل احلد من التوزيع احملدود , جيب إعادة نفس توزيع طلبات املصفوفة االنتقالية مرة أخرى:  $p_{limit} = p_{limit}$ π كذلك ، إذا كان من الممكن تحضير المجموعة التي هي في التوازن ، ثم خطوة متروبوليس مونتي كارلوا التي ينبغي أن تعيد مجموعة هي أيضاً في حالة توازن. ونتيجة لذلك هو أن عناصر ناقل الاحتمال للتوزيع المحدود يجب أن تلبي :  $\sum_{m} p_m \pi_{mn} = p_n$ وميكن مالحظة ذلك على سبيل املثال على مستويي بسيطي:  $(2/3 \t1/3)$ 1/2 1/2 1 0  $)-(2/3 \t1/3)$ من الآن و صاعداً سنستعمل الرمز p لنشير الى التوزيع المحدود. ترتبط املصفوفة االنتقالية ارتباطا وثيقا ابملصفوفة العشوائية ، حيث عناصره تسمى αmn. هذه المصفوفة تعطي احتمال اختيار حالتين m أوn حيث بينها جيب ان تكون احلركة موجودة. ومن المعروف في كثير من الأحيان على أنها المصفوفة

 $=\alpha_{mn}$  ( $p_n \geq p_m$ )). If the Boltzmann weight of the state n is less than that of state m, then probability of permitting the transition is given by multiplying the stochastic matrix element  $\alpha_{mn}$  by the ratio of the probabilities of the state n to the previous state m.

This can be written:

 $\pi_{mn} = \alpha_{mn}$  ( $p_n \geq p_m$ )

### $\pi_{mn} = \alpha_{mn} (p_n/p_m)$   $(p_n < p_m)$

These two conditions apply if the initial and final states m and n are different. If m and n are the same state, then the transition matrix element is calculated from the fact that the rows of the stochastic matrix sum to 1:

### $\pi_{mn}$ =1- $\sum_{m \neq n} \pi_{mn}$

Let us now try to reconcile the metropolis algorithm as outlined in section with the more formal approach that we have just developed. We recall that in the Metropolis method a new configuration n is accepted if its energy is lower than the original state m.

If the energy is higher, however, then we would like to choose the move with a probability according to Equation (8.24). This is achieved by comparing the Boltzmann factor

exp(-Δξ( $r^N$ )/ $k_B T$ )( Δξ( $r^N$ ) = [ξ( $r^N$ )<sub>n</sub>-ξ( $r^N$ )<sub>m</sub>])

To a random number between 0 and 1. If the Boltzmann factor is greater than the random number then the new state is accepted. If it is smaller than the new state (m) then the new state is rejected. Thus if the energy of the new state (n) is very close to 1, and so the move is likely to be accepted. If the energy deference will be very close to 1, and so the move is likely to be accepted. If the energy difference is very large, however, then the Boltzmann factor will be close to zero and the move is

الكامنة من سلسلة ماركوف. إذا كانت احتمالية قبول نقل التجربة منm اىل n  $n_{mn}$  اذا احتمال الانتقال من  $m_{mn}$  إلى هو $(\pi_{mn})$  نحصل عليه عن طريق ضرب احتمال اختيار الحالة $n, m$  ) باحتمال قبول نقل الحالة ( $\alpha$ mn) الحالة  $(p$  mn $)$ 

 $\pi_{mn}$  <u>=</u> $\alpha_{mn}$  $p_{mn}$ 

غالبا ما يفرتض أن مصفوفة α «matrice stochastique » االستوكاستك هي متناظرة )أي احتمال اختيار احلالة m و nهو نفسه إذا كان االنتقال جيري من m إىل n أو من n اىل m). إذا كان احتمال n أعلى من احلالة m يف توزيع احلد )أي إذا كان عامل بولتزمان n أكرب من m ألن طاقة n أقل من طاقة m ) حيث يف وصفة متروبوليس(Metropolis)، ليتقدم عنصر المصفوفة االنتقالية πmn من m إىل n جيب ان يساوي احتمال اختيار الحالتين معاً في المكان الاول

أي( **.**  $\pi_{mn}$  **=**  $\alpha_{mn}$  **(p**  $\geq p_m$ ) أذا كان $)$ وزن احلالة n يف بولتزمان أقل من احلالة m ، حيث ميكن حساب االحتمال الذي يسمح ابالنتقال بضرب عناصر ملصفوفة االستوكاستك) matrice بالمليون)  $\alpha_{mn}$  (stochastique احلالة n على احلالة السابقة m. ميكن كتابة هذ ا :  $\pi_{mn} = \alpha_{mn}$  ( $p_n \geq p_m$ )

unlikely to be accepted. The metropolis method is derived by imposing the condition of microscopic reversibility: at equilibrium the transition between two states occurs at the same rate. The rate of transition from a state m to state n equals the product of the population  $(p_m)$  and the appropriate element of the transition matrix  $(\pi_{mn})$ . Thus, at equilibrium we can write:

#### $\pi_{mn}p_m = \pi_{mn}p_n$

The Ratio of the transition matrix elements thus equals the ratio of the Boltzmann factors of the two states:

 $\pi_{mn} = \alpha_{mn} (p_n/p_m)$   $(p_n < p_m)$ يمكن تطبيق هذين الشرطين إذا الحالة الأولية والنهائية ل m و n خمتلفتي. إذا m و n هي نفس احلالة ، اذا يتم احتساب عنصر املصفوفة االنتقالية من كون أن َ جمموع صفوف املصفوفة االستوكاستك يساوي 1 :

$$
\pi_{mn} = 1 - \sum_{m \neq n} \pi_{mn}
$$

دعونا الآن نحاول التوفيق بين قاعدة Metropolis على النحو املبي يف املقطع االعلى مع تقريبه اكثر من املنهج الذي سنضعه للتو. ونشري إىل أن يف أسلوب مرتوبوليس يتم قبول التكوين اجلديد n إذا كانت طاقتها أقل من احلالة األصلية m. ومع ذلك ، إذا كانت الطاقة هي أعلى من ذلك ، مث نود اختيار هذا الانتقال مع وجود احتمال وفقا لمعادلة )8.24(. تتحقق هذه النتيجة من خالل مقارنة عوامل بولتزمان

$$
\exp(-\Delta\xi(r^N)/k_BT)(\Delta\xi(r^N) =
$$
\n
$$
[\xi(r^N)_n - \xi(r^N)_m]
$$
\n
$$
\exp(-\Delta\xi(r^N)(n - \xi(r^N)_m))
$$
\n
$$
\exp(-\Delta\xi(r^N)_n - \xi(r^N)_m)
$$
\n
$$
\exp(-\Delta\xi(r^N)(n - \xi(r^N)(n - \xi(r^N))))
$$
\n
$$
\exp(-\Delta\xi(r^N)(n - \xi(r^N)(n - \xi(r^N)(n - \xi(r^N))))
$$
\n
$$
\exp(-\Delta\xi(r^N)(n - \xi(r^N)(n - \xi(r^N)(
$$

ستكون عامل بولتزمان قريبة من الصفر، و من غري احملتمل أن يكون االنتقال مقبوال. يتم اشتقاقا أسلوب metropolis من خالل فر ض شرط قابلية قلب الاتجاهات المجهرية : التوازن في الانتقال بين حالتين يحدث بنفس النسبة. معدل الانتقال من احلالة m إىل احلالة n يساوي الناتج من السكان والعنصر المناسب للمصفوفة الانتقالية  $(p_m)$ . وهكذا، في توازن نستطيع كتابة  $(\pi_{mn})$  $\pi_{mn} p_m = \pi_{mn} p_n$  ابلتايل نسبة عناصر املصفوفة االنتقالية تساوي معدل عوامل بولتزمان في الحالتين:

> $\frac{\pi_{mn}}{\pi}$ =exp[-(ξ(r<sup>N</sup>)<sub>n</sub>-ξ(r<sup>N</sup>)<sub>m</sub>)/k<sub>B</sub>T]  $\bar{\pi}_{mn}$

3.4 Implementation of the Metropolis Monte Carlo Method:/ **أسلوب تطبيق متروبوليس مونتي كارلو**

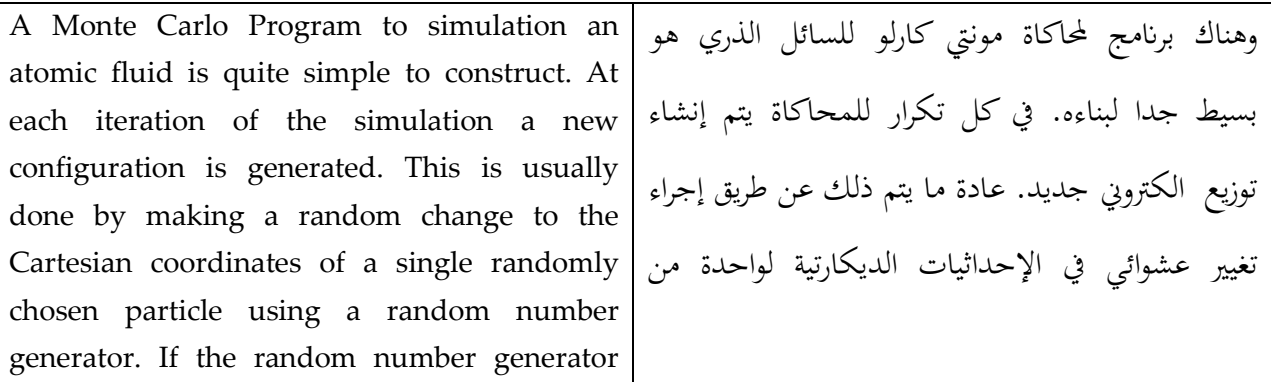

produces numbers  $(\xi)$  in the range 0 to1, moves in both positive and negative directions are possible if the coordinates are changed as follows:

 $X_{new} = X_{old} + (2 \xi - 1) \delta r_{max}$  $v_{new} = v_{old} + (2 \xi - 1) \delta r_{max}$  $Z_{new} = Z_{old} + (2 \xi - 1) \delta r_{max}$ 

A unique random number is generated for each of the three directions X, Y and Z.  $\delta r_{max}$ is the maximum possible displacement in any direction. The energy of the new configuration is then calculated; This need not require a complete recalculation of the energy of the entire consequence, the neighbor list used by a Monte Carlo simulation must contain all the neighbors of each atom, because it is necessary to identify all the atoms which interact with the moving atom (recall that in molecular dynamics the neighbor list for each atom contains only neighbors with a higher index). Proper account should be taken of periodic boundary conditions and the minimum image convention when generating new configurations and calculating is higher in energy than its predecessor then the Boltzmann factor,  $\exp(-\Delta\xi(r^N)/k_BT)$ , is compared to a random number between 0 and 1. If the Boltzmann factor is greater than the random number then the new configuration is accepted; If not then it is rejected and the initial configuration is retained for the next move. This acceptance condition can be written in the following concise fashion:

Rand(0,1)  $\leq$  exp(- $\Delta \xi(r^N)/k_B T$ )

The size of the move at each iteration is governed by the maximum displacement,  $\delta r_{max}$ .

ا
$$
\begin{array}{rcl}\n & \downarrow & \downarrow & \down
$$

يتم إنشاء رقم عشوائي وحيد لكل من االجتاهات الثالثة قو  $Y$  و  $\tau_{max}$  .  $Z$  .  $Y$  و  $X$ ممكن يف أي من االجتاهات. ومن مث يتم حساب الطاقة من التوزيع االلكرتوين اجلديد، وهذا ال يتطلب إعادة احلساب بكامله من الطاقة جملموعة النتائج، القائمة القريبة املستخدمة يف حماكاة مونت كارلو جيب أن حتتوي على جميع المجاورين لكل ذرة، لأنه ضروري لتحديد جميع الذرات اليت تتفاعل مع الذرة املتحركة )نشريإىل أن قائمة المجاورين لكل ذرة في الديناميات الجزيئية لا تحتوي إلا على جيران ذات مؤشر مرتفاع). ينبغي أن تؤخذ في االعتبار الظروف املناسبة للحدود الدورية و اتفاقية الصورة ذات احلد األدىن عند إنشاء توزيع إلكرتوين جديد و حساب أعلى يف الطاقة من سابقتها ، مث عامل بولتزمان،  $\exp(-\Delta \xi(r^N)/k_BT)$ ، وبالمقارنة مع عدد عشوائ<sub>ي</sub> بين 0 و 1. إذا كان عامل بولتزمان أكبر من الرقم العشوائي اذاً يتم قبول التكوين الجديد، وإذا تعذر ذلك فيتم رفضه ويتم الاحتفاظ بالتوزيع الالكتروني الأولى للمرحلة املقبلة. ميكن كتابة شرط القبول بطريقة موجزة

This is an adjustable parameter whose value is usually chosen so that approximately 50% of the trial moves are accepted. If the maximum displacement is too small then many moves will be accepted but the states will be very similar and the phase space will only be explored very slowly. Too large a value  $\delta r_{max}$ and many trial moves will be rejected because they lead to unfavorable overlaps. The maximum displacement can be adjusted automatically while the program is running to achieve the desired acceptance ratio by keeping a running score of the proportion of moves that are accepted. Every so often the maximum displacement is then scaled by a few percent: if too many moves have been accepted then the maximum displacement is increased; too few and  $\delta r_{max}$  is reduced.

As an alternative to the random selection of particles it is possible to move the atoms sequentially (this requires one fewer call to the random number generator per iteration). Alternatively, several atoms can be moved at once; If an appropriate value for the maximum displacement is chosen then this may enable phase space to be covered more efficiently.

As with a molecular dynamics simulation, a Monte Carlo simulation comprises an equilibration phase followed by a production phase. During equilibration, appropriate thermodynamic and structural quantities such as the total energy(and the partitioning of the energy among the various components), mean square displacement and order parameters (as appropriate) are monitored until they achieve stable values, whereupon the production phase can commence. In a Monte Carlo simulation from the canonical ensemble, the volume will change and should therefore also be monitored to ensure that a stable system

# كالتايل :  $\text{Rand}(0,1) \le \exp(-\Delta \xi(r^N)/k_B T)$ و خيضع حجم التحرك يف كل تكرار إىل النزوح يف حده . الأقصى  $\delta r_{max}$ هذا هو عامل متغيري قابل للتعديل وعادة ما يتم اختيار قيمتها بحيث يتم قبول حوالي 50 ٪ من تحركات التجربة االوىل. إذا كان احلد األقصى من اإلنتقال صغري جدا, سيتم قبول تحركات كثيرة ولكن الحالات سوف تكون متشاهبة جدا و سيكون استكشاف مرحلة التباعد بطيئة جداً.أيضاً سيتم رفض القيمة الكبير  $\delta r_{max}$  و عدة جتارب ألهنا تؤدي إىل تداخل غري مرغوب به. وميكن تعديل االنتقال االعلى تلقائيا أثناء تشغيل الربانمج لتحقيق نسبة القبول المطلوبة عن طريق الاحتفاظ بدرجة تشغيل مقبولة من نسبة التحركات. هكذا غالباً يتم تحجيم كل اعلى انتقال إلى نسبة قليلة بالمئة : إذا الكثير من التحركات قد قبلت ابلتايل أالنتقال أالعلى يتم .  $\delta r_{max}$  زيادته؛ ايضاً خفض عدد قليل و كبديل لعملية اختيار الجزيئات عشوائياً , من الممكن تحريك الذرات بالتسلسل (وهذا يتطلب عدد أقل من استدعاء مولّد العدد العشوائي بالتكرار). بدلا من ذلك، ميكن نقل عدة ذرات يف آن واحد ؛ إذا مت اختيار قيمة مناسبة للانتقال بحده الأقصى, اذاً هذا قد يمكن تغطيت مرحلة التباعد بشكل أفضل.. كما هو احلال مع حماكاة الد يناميات اجلزيئية ، تضم

Molecular Modeling Basics

| density is achieved. | محاكاة مونت كارلو مرحلة التوازن تليها مرحلة الإنتاج. |
|----------------------|------------------------------------------------------|
|                      | خلال التوازن، يطابق الكميات الحرارية والهيكلية مثل   |
|                      | مجموع الطاقة (وتقسيم الطاقة بين مختلف المكونات)،     |
|                      | يعنى ذلك مساحة الانتقال وطلب العوامل المتغييرة       |
|                      | (حسب مقتضى الحال) يتم مراقبتها حتى تحقيق قيمة        |
|                      | مستقرة، وعندها يمكن أن تبدأ مرحلة الإنتاج. في محاكاة |
|                      | مونت كارلو للمجموعة الكنسية، الحجم يتغيير و لذا      |
|                      | ينبغى بالمقابل رصدها لضمان تحقيق كثافة إستقرار       |
|                      | النظام.                                              |

# المولدات الكهربائية للا عداد العشوائية /:3.4.1 Random Number Generators

The random number generator at the heart of every Monte Carlo simulation program accessed a very large number of times, not only to generate new configuration but also to decide whether a given move should be accepted or not. Random number generators are also used in other modeling applications; for example, in a molecular dynamics simulation the initial velocities are normally assigned using a random number generator. The number produced by a random number generator are not, in fact, truly random; the same sequence of numbers should always be generated when the program in run with the same initial conditions (if not, then a serious error in the hardware or software must be suspected!). The sequences of numbers are thus often referred to as 'pseudo-random' numbers are they possess the statistical proprieties of 'true' sequences of random numbers. Most random number generators

وصول مولد العدد العشوائي عدد كبري جدا من املرات إىل قلب كل برانمج من حماكاة مونيت كارلو، ليس فقط لتوليد التكوين اجلديد ولكن أيضا ليقرر ما إذا كان ينبغي قبول خطوة معينة أو ال. وتستخدم أيضا املولدات الكهرابئية لالعداد العشوائية يف تطبيقات النمذجة األخرى ، على سبيل املثال ، ,عادة يتم تعيي السرعات األولية يف حماكاة الديناميات اجلزيئية ابستخدام مولد ا نتج عرب مولّد العداد العشوائية.العدد امل االرقام العشوائية ليس يف الواقع عشوائي حقا ، عند تشغيل الربانمج يف نفس الظروف األولية ينبغي دائما أن يتولد نفس تسلسل األرقام )إن مل يتم ذلك ، جيب االشتباه خبطأ ًغالبا, تسلسل األرقام خطري يف األجهزة أو الربامج!(.إذا تسمى ابرقام "شبه عشوائية" الذين ميلكون اخلصائص

are designed to generate different sequences of numbers if a different seeds. One simple strategy is to use the time and/or date as the seed; this is information that can often be obtained automatically by the program from the computer's operating system.

The numbers produced by a random number generator should satisfy certain statistical proprieties. This requirement usually supersedes the need for a computationally very fast algorithm as other parts of a Monte Carlo simulation take much more time (such as calculating the change in energy). One useful and simple test of random number generator is to break sequence of random numbers into blocks of k numbers, which are taken to be coordinates in a k-dimensional space. A good random number should give a random distribution of points. Many of the common generators do not satisfy this test because the points lie on a plane or because they show clear correlations [Sharp and bays 1992].

The *linear congruential* method is widely used for generating random numbers. Each number in the sequence is generated by taking the previous number, multiplying by a constant (the multiplier, a), adding s second constant (the increment, b), and taking the remainders when dividing by third constant (the modulus, m). The first value is the seed, supplied by the user. Thus

 $\xi$ [1]=seed

 $\xi[i] = MOD{(\xi[i-1] \times a+b),m}$ 

The MOD function returns the remainder when the first argument is divided by the second (for example, MOD (14.5) equals 4). If the constants are chosen carefully, the linear

اإلحصائية "الصحيحة" ملتواليات األرقام العشوائية. يتم تصميم معظم مولدات االرقام العشوائية لتوليد سالسل خمتلفة من األرقام إذا كانت الذرايت)االصول( خمتلفة.اسرتاتيجية واحدة بسيطةهي ابستخدام الوقت و / أو التاريخ حسب االصول، وهذه هي املعلومات اليت كثريا ما ميكن احلصول عليها تلقائيا من قبل برانمج نظام تشغيل الكمبيوتر.

وينبغي لألرقام اليت تنتجها مولدات االرقام العشوائية تلبية خصائص إحصائية معينة. هذا الشرط عادة حيل حمل احلاجة إىل حسايب خوارزمية سريعة جدا وأجزاء أخرى من حماكاة مونت كارلو تستغرق وقتا أكثر من ذلك بكثير (مثل حساب التغير في الطاقة). اختبار واحد مفيد وبسيط من مولد االعداد العشوائية لكسر تسلسل األرقام العشوائية إىل كتل من أرقام k ، اليت تتخذ لتنسيقها في الفضاء ب  $\rm{k}$  أبعاد. وينبغي أن يكون هناك عدد عشوائي ال أبس به يعطي توزيع عشو ائي للنقاط. العديد من املولدات املنتشرة ال تليب هذا الاختبار لأن النقاط موجودة على مسطح أو لأنها تظهر إرتباطات واضحة bays and Sharp[ 1992].

يستخدم على نطاق واسع أسلوب linear congruential لتوليد أرقام عشوائية. يتم إنشاء كل عدد يف املتتالية من خالل اُتاذ عدد سابق ، بضرب بعدد اثبت )عامل الضرب ،a ) ، إضافة الثابت الثاين )الزايدة ، b )، وأخذ الباقي عند قسمة اثبت اثلث
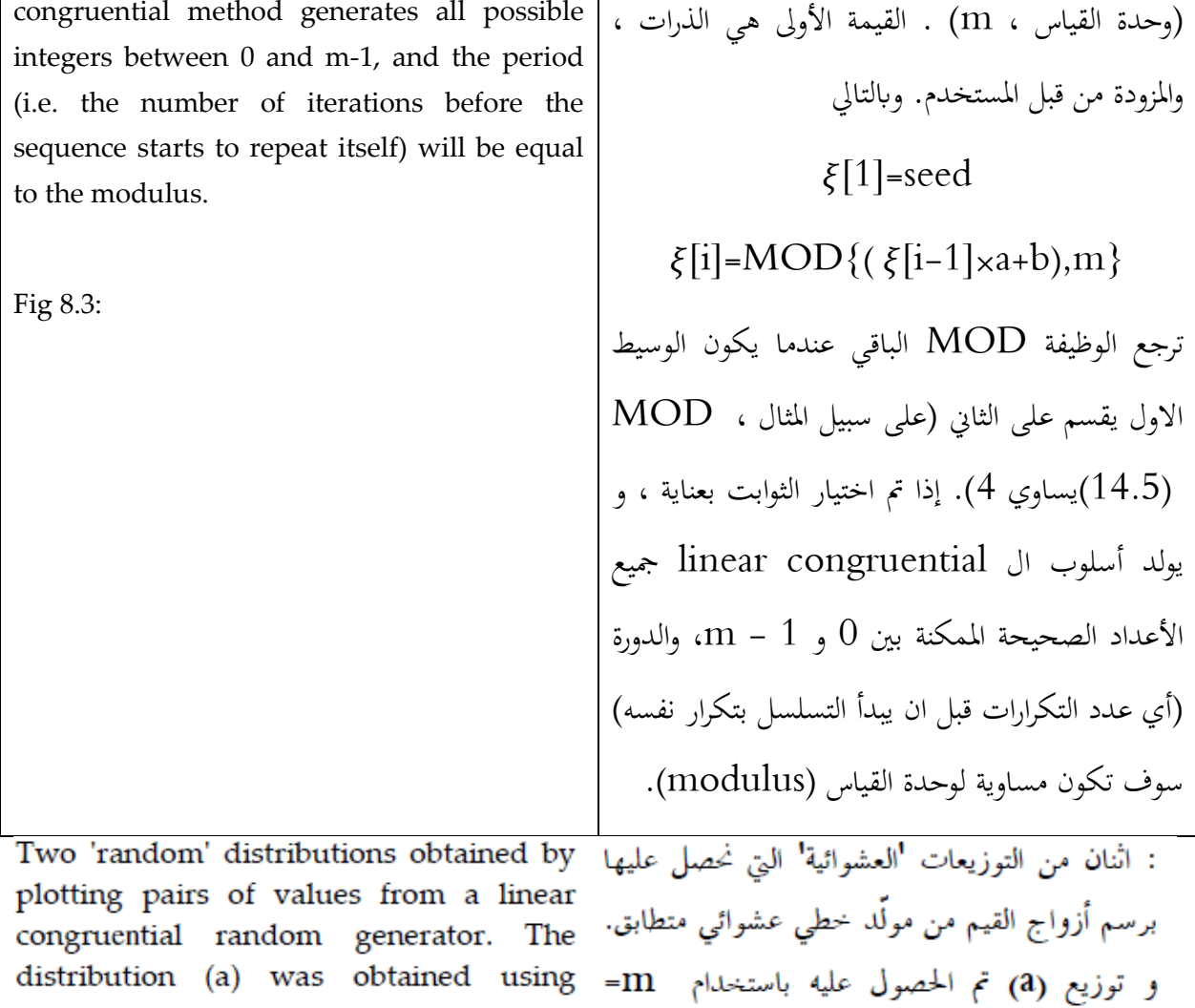

 $a=10924,$ The  $, b = 11830, 10924 = a$  .32769  $b=11830.$ m=32769, distribution (b) was obtained using distribution (b) was obtained using<br>m=6075, a=106, b=1283. Data from [Sharp =  $\text{m}$  / التوزيع (b) تم الحصول عليه باستخدام .b=1283, 106 = a. البيانات من and Bays 1992]. [Sharp and Bays 1992]

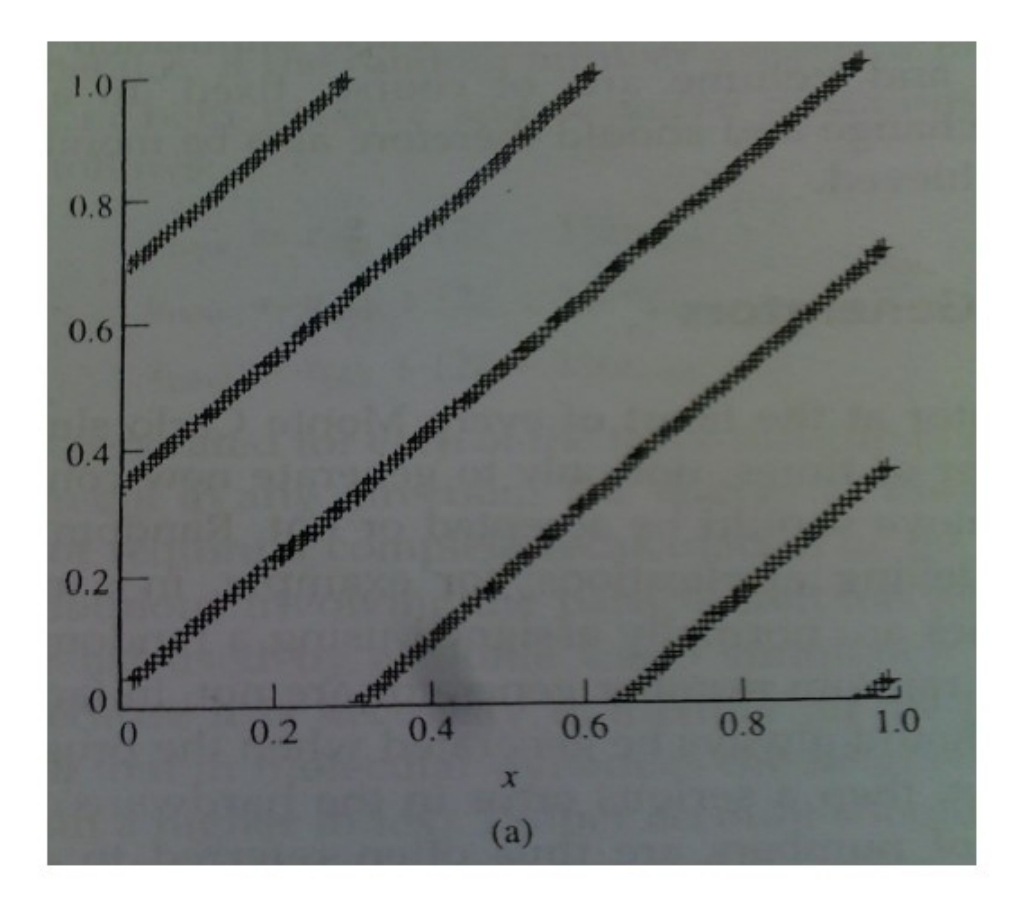

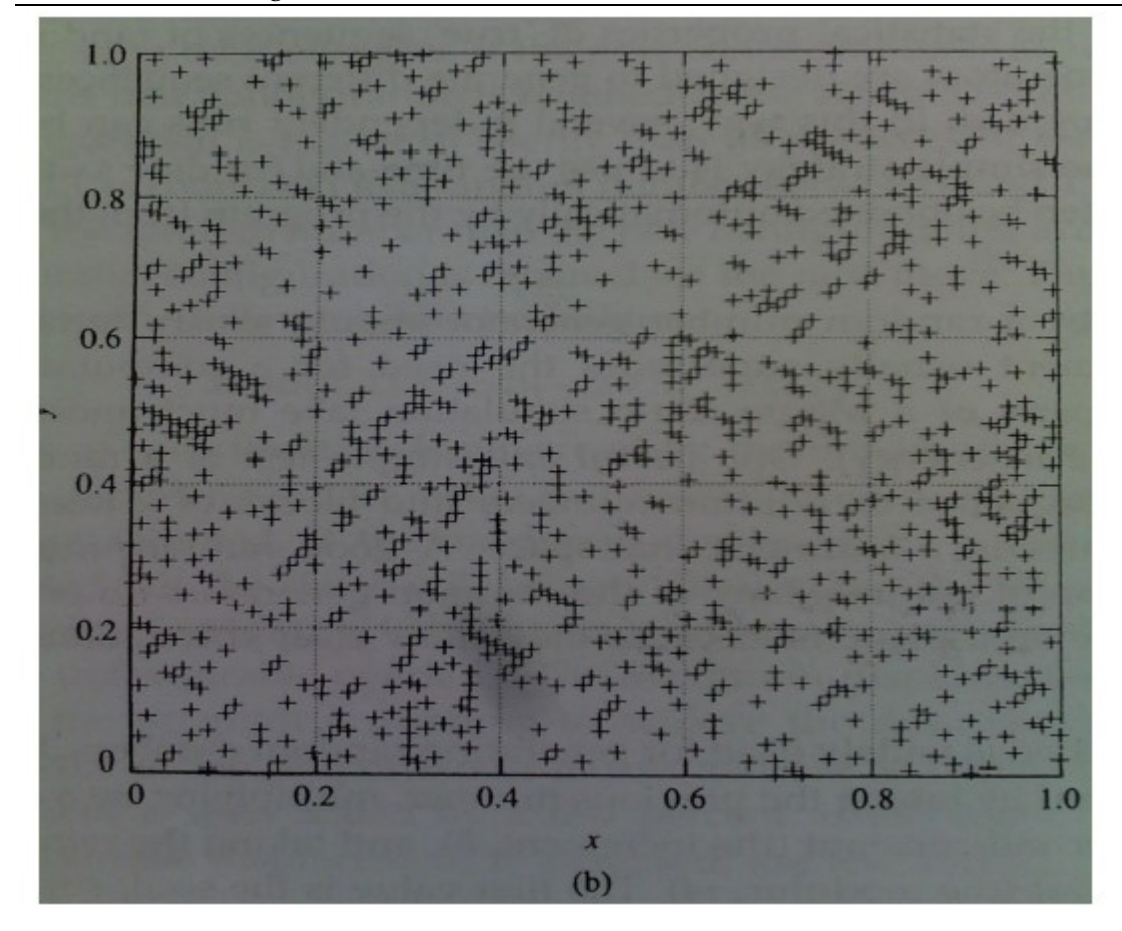

The period cannot of course be greater than m. The linear congruential method generates integral values, which can be converted to real numbers between 0 and 1 by dividing by m. The modulus as often chosen to be the largest prime number that can be represented in a given number of bits (usually chosen to be the number of bits per word;  $2^{31}$ -1 is thus a common choice on a 32-bit machine).

Although popular, by virtue of the ease with which it can be programmed, the linear congruential method does not satisfy all of the requirements that are now regarded as important in a random number generator. For example, the points obtained from a linear congruential generator lie on (k-1) dimensional planes rather than uniformly filling up the space. Indeed, if the constants a, b and m are chosen inappropriately then the linear congruential method can give truly

ليس من املؤكد ان تكون الفرتة اكرب من m.االسلوب congruential linear يولد قيم صحيحة ال تتجزأ, واليت ميكن حتويلها إىل أرقام حقيقية بي 0 و ليكون أول 1 بقسمته على m. العامل االكثر إختيارا  $\overline{a}$ أكبر رقم الذي يمكن ان يمثل في عدد معين من الذرات 2 ^ عادة يختار ليكون عدد الذرات في الكلمة ,  $^2$  31-1 وابلتايل اختيار مشرتك على جهاز bit32- ) . على الرغم انه واسع االنتشار ، حبكم سهولة مع اليت ميكن برجمتها، فإن أسلوب linear congruential لا يلبي جميع الاحتياجات التي تعد

الآن مهمة في توليد الارقام العشوائية.على سبيل المثال

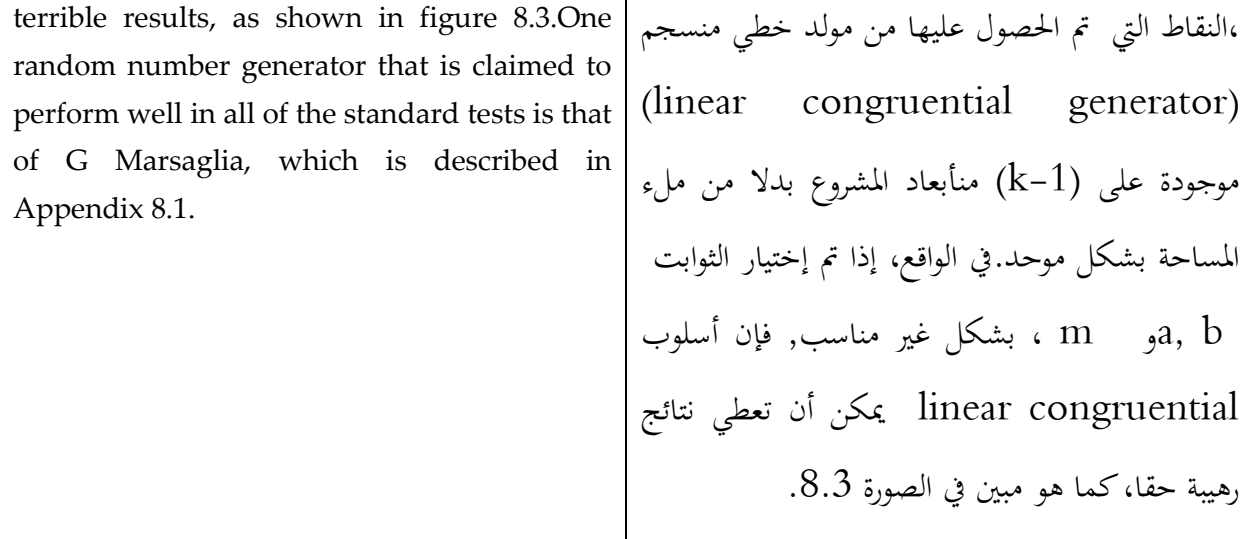

### **3.5** Monte Carlo Simulation of molecules:/ **للجزيئات كارلو مونت محاكاة**

The Monte Carlo method is most easily implemented for atomic systems because it is only necessary to consider the translational degrees of freedom. The algorithm is easy to implement and accurate results can be obtained from relatively short simulations of a few tens of thousands of steps. There can be practical problems in applying the method to molecular systems, and especially to molecules which have a significant degree of conformational flexibility. This is because, in such systems, it is necessary to permit the internal degrees of freedom to vary. Unfortunately, such changes often lead to high-energy overlaps either within the molecule or between the molecule and its neighbors and thus a high rejection rate.

تطبيق أسلوب مونيت كارلو هو أكثر سهولة لألنظمة الذرية ألنه ضروري فقط للنظر يف درجة حرية احلركة.تنفيذ اخلوارزمية سهل وميكن احلصول على نتائج دقيقة من خالل حماكاة نسبيا قصرية تتألف من بضع عشرات اآلالف من اخلطوات.ميكن أن يكون هناك مشاكل عملية في تطبيق الأسلوب على الأنظمة الجزيئية ، وخصوصا على اجلزيئات اليت لديها درجة عالية من املرونة متعلق بتكوين جزئي.هذا ألنه ، يف مثل هذه األنظمة، فمن الضروري السماح للدرجات الداخلية المتحررة ان تختلف.لسوء الحظ ، مثل هذه التغييرات كثيرا ما تؤدي إىل تداخل بطاقة عالية, سواء داخل اجلزيئية أو بي جزيئيات وجرياهنا ، وابلتايل ترتفع نسبة الرفض.

# **الجزيئات الصلبة** /Molecules Rigid 3.5.1

For rigid, non-spherical molecules, the orientations of the molecules must be varied as well as their positions in space. It is usual to translate and rotate one molecule during each Monte Carlo step. There are various ways to generate a new orientation of a molecule. The simplest approach is to choose one of the three Cartesian axes  $(x, y \text{ or } z)$  and to rotate about the chosen axis by a randomly chosen angle  $\xi w$ , chosen to lie within the maximum angle variation,  $\zeta w_{max}$  [Baker and Watts 1969]. The rotation is achieved by applying routine trigonometric relationships. For example, if the vector (x**i**, y**j** ,z**k**) describes the orientation of a molecule then the new vector (x'**i**, y'**j**, z'**k**) that corresponds to rotation by  $\zeta w$  about the x axis calculated as follows:

لتجميد اجلزيئيات الغري كروية، جيب أن ُتتلف توجهات اجلزيئات فضال عن موقعها يف الفضاء. ومن املعتاد نقل وتدوير جزيئية خالل كل خطوة من خطوات مونيت كارلو. هناك طرق خمتلفة إلنشاء توجه جديد للجزيئية. النهج األبسط هو اختيار واحد من احملاور الثالثة الديكارتية ) ,x z ou y )وتدويرها حول حمور خمتار من قبل زاوية ξw اختريت عشوائيا ، اختارت أن تقع يف أقصى اختالف للزاوية , 〖ξw〗 \_max [Baker et Watts ، [.1969يتحقق الدوران من خالل تطبيق منتظم للعالقات املثلثية. وتدوير حول حمور اختاره زاوية اختيارها عشوائيا، اختارت أن تقع يف أقصى الزاوية االختالف، ]بيكر واتس 1969[. ويتحقق من خالل تطبيق التناوب العالقات املثلثية روتينية. على سبيل املثال، إذا كان الناقل ,yj ,xi( (zk يصف اجتاه اجلزيئة, مث الناقل اجلديد ,**j**'y ,**i**'x( حول احملور x) **k**'z الذي يتوافق مع دوران ابجتاه ُحي الذي سبكما يلي

$$
\begin{pmatrix} x' \\ y' \end{pmatrix} = \begin{pmatrix} 1 & 0 & 0 \\ 0 & \cos \delta w & \sin \delta w \\ 0 & -\sin \delta w & \cos \delta w \end{pmatrix} \begin{pmatrix} x \\ y \\ z \end{pmatrix}
$$

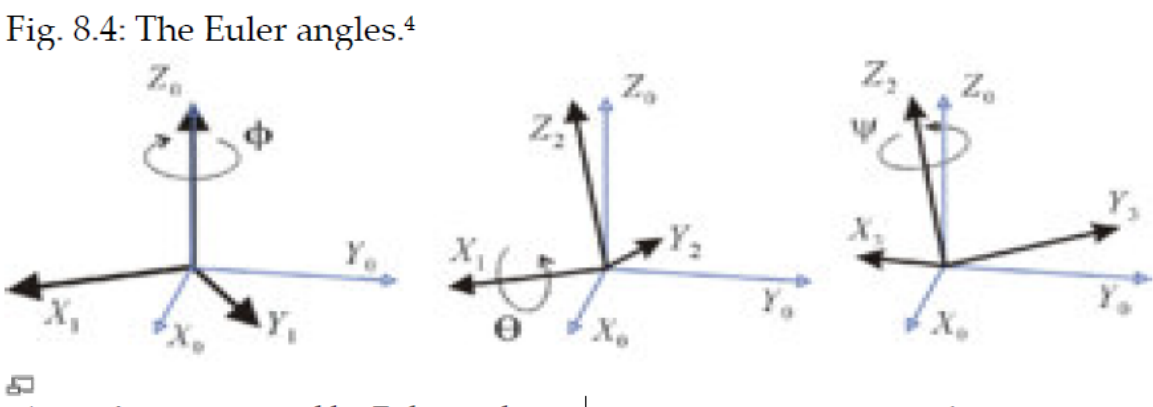

A rotation represented by Euler angles with  $(\phi, \theta, \psi) = (-60^\circ, 30^\circ, 45^\circ)$  using the 3-1-3 (Z-X-Z) co-moving axes rotations

الدوران يمثله زوايا أويلر مع  $(\phi, \theta, \psi) = (-60, 30, 30, 45)$ باستخدام 3-1-3 (ZXZ) دوران للمحاور الشاركة بالحركة

<sup>4</sup>http://en.wikipedia.org/wiki/Euler\_angles

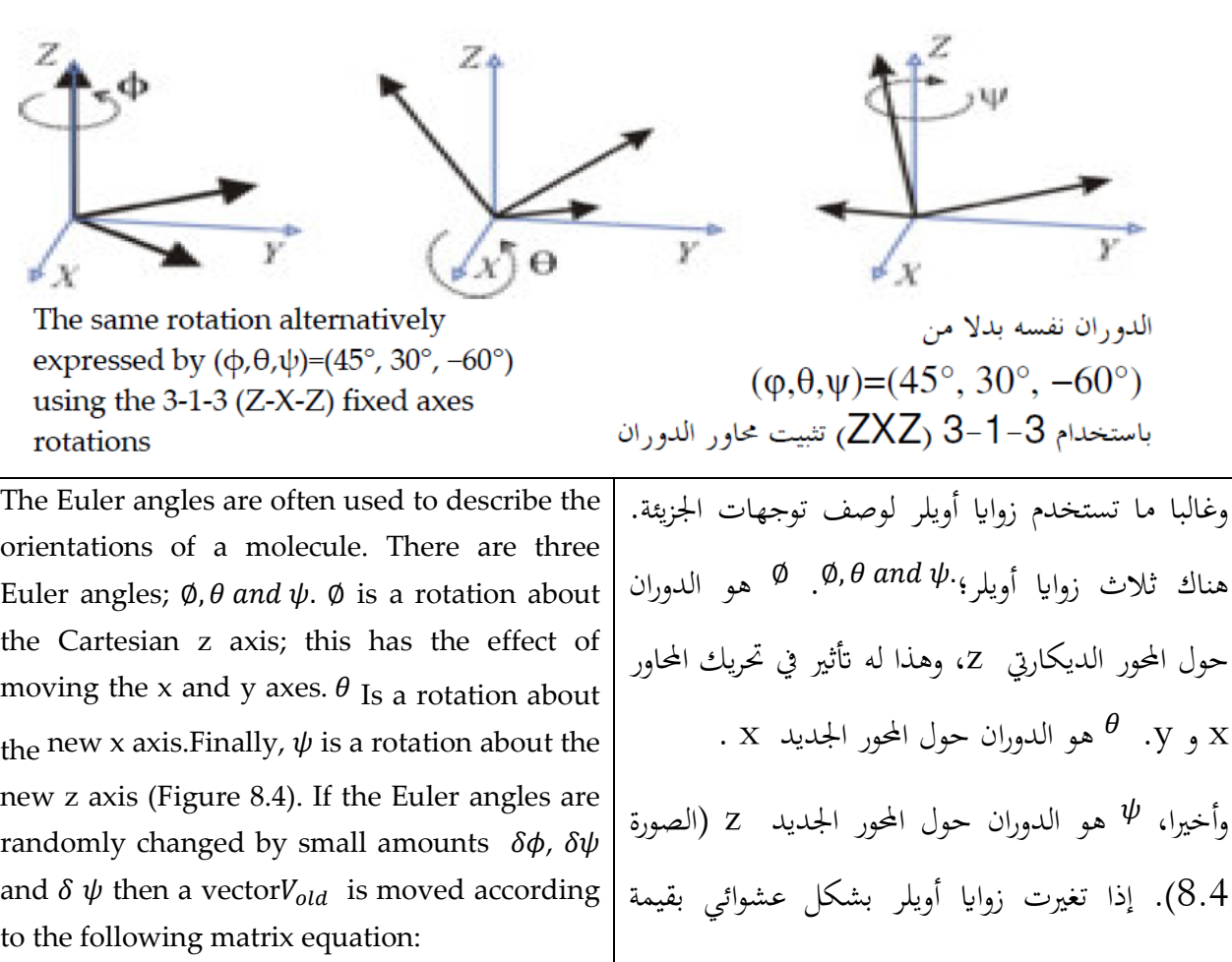

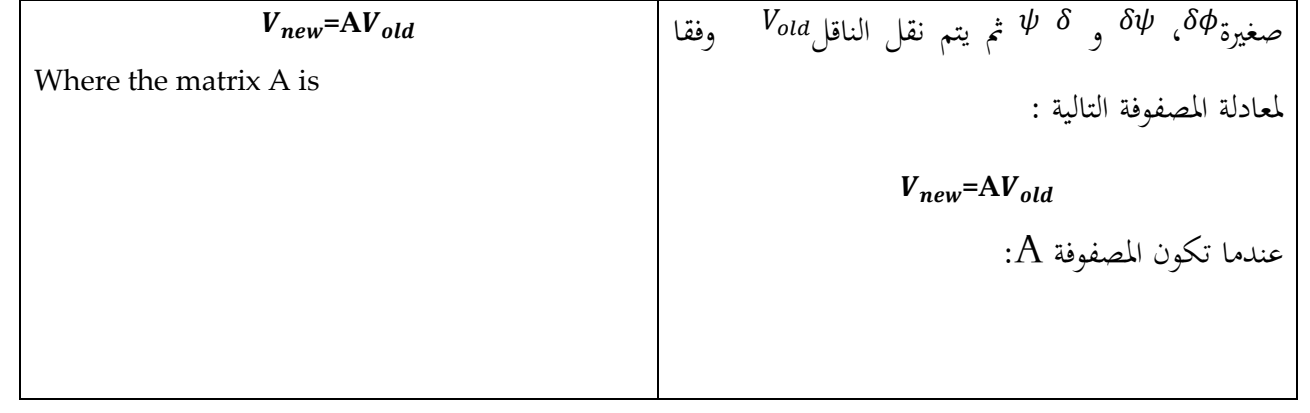

 $\begin{cases} \cos \delta \varphi \, \cos \delta \psi - \sin \delta \varphi \, \cos \delta \theta \, \sin \delta \psi & \sin \delta \varphi \, \ -\cos \delta \varphi \, \sin \delta \psi - \sin \delta \varphi \, \cos \delta \theta \, \cos \delta \psi & \cos \varphi \, \sin \varphi \, \cos \varphi \, \sin \varphi & \sin \varphi \, \cos \varphi \, \sin \varphi \, \cos \varphi & \sin \varphi \, \cos \varphi \, \sin \varphi \, \cos \varphi & \cos \varphi \, \sin \varphi \, \cos \varphi \, \sin \varphi & \cos \varphi \, \sin \varphi \, \cos$  $-cos \delta \emptyset \sin \delta \psi - \sin \delta \emptyset \cos \delta \theta \cos \delta \psi \quad -\sin \delta \emptyset \sin \delta \psi - \cos \delta \emptyset \cos \delta \theta \cos \delta \psi \quad \sin \delta \theta \cos \delta \psi$  $\sin \delta\varphi \cos \delta\theta$   $-\cos \delta\varphi \sin \delta\theta$   $\cos \delta\theta$ 

)

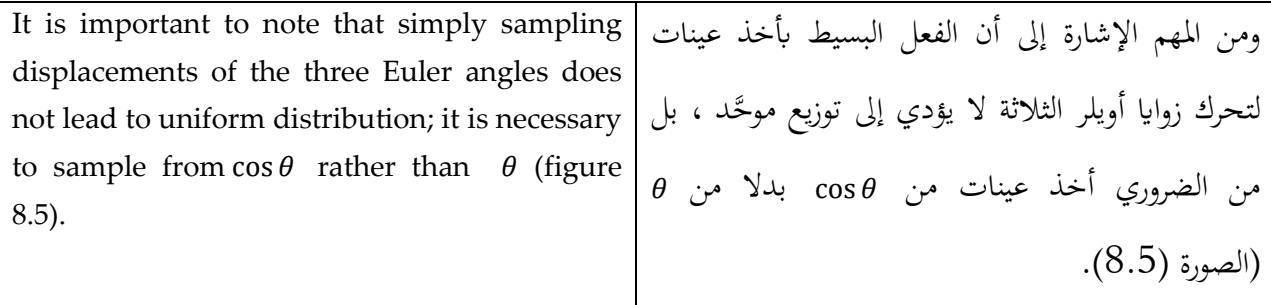

Fig. 8.5:5

To achieve a uniform distribution of points over the surface of a sphere it is necessary to sample from  $cos \theta$  Rather than  $\theta$ . If the sampling is uniform in  $\theta$ then the number of points per unit area increases with  $\theta$ , leading to an uneven distribution over the sphere.

الصورة 8.5 : لتحقيق توزيع موحد للنقاط على سطح الكرة , من الضروري تعيينه من ©05B بدلا من0. إذا كان أحذ العينات موحد<sup>@</sup> في ذلك الحين عدد النقاط في وحدة المساحة يتزايد مع @، مما أدى إلى التوزيع غير المتكافئ على الكرة.

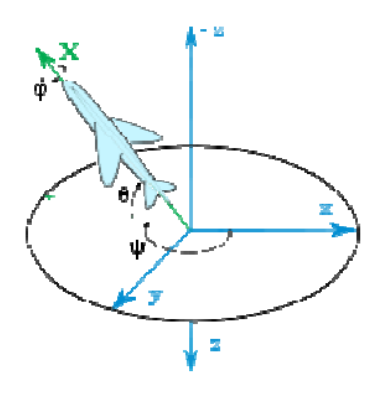

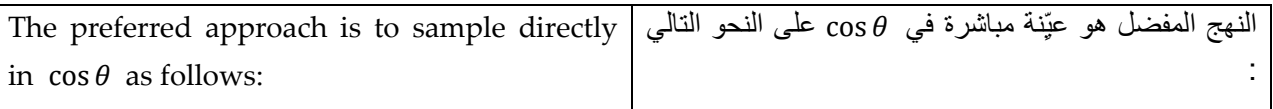

$$
\begin{aligned}\n\emptyset_{new} = \emptyset_{old} + 2(\xi - 1)\delta\emptyset_{max} \\
\cos\emptyset_{new} = \cos\emptyset_{old} + 2(\xi - 1)\delta(\cos\theta)_{max} \\
\psi_{new} = \psi_{old} + 2(\xi - 1)\delta\psi_{max}\n\end{aligned}
$$

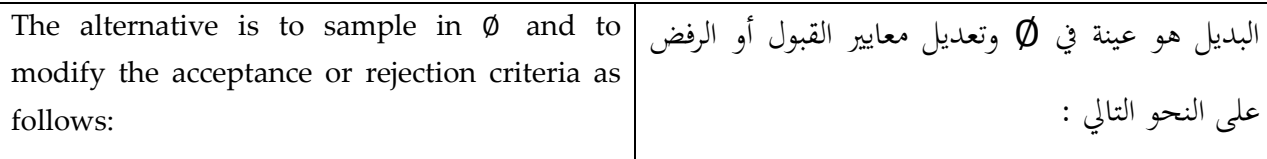

$$
q_0 = \cos\frac{1}{2}\phi\cos\frac{1}{2}(\phi + \psi)
$$
  
\n
$$
q_0 = \sin\frac{1}{2}\phi\cos\frac{1}{2}(\phi + \psi)
$$
  
\n
$$
q_0 = \sin\frac{1}{2}\phi\sin\frac{1}{2}(\phi + \psi)
$$
  
\n
$$
q_0 = \cos\frac{1}{2}\phi\sin\frac{1}{2}(\phi + \psi)
$$

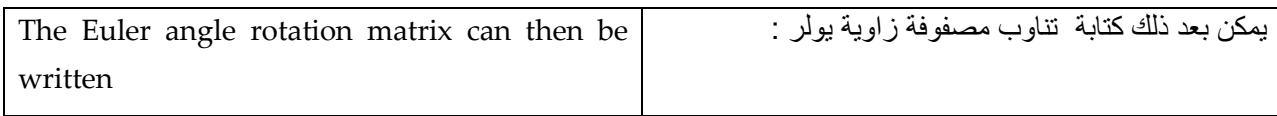

$$
\begin{pmatrix}\n a_0^2 + q_1^2 - q_2^2 - q_3^2 & 2(q_1q_2 + q_0q_3) & 2(q_1q_3 - q_0q_2) \\
 2(q_1q_2 - q_0q_3) & q_0^2 - q_1^2 + q_2^2 - q_3^2 & 2(q_1q_3 - q_0q_2) \\
 2(q_1q_3 + q_0q_2) & 2(q_2q_3 - q_0q_1) & q_0^2 - q_1^2 - q_2^2 + q_3^2\n\end{pmatrix}
$$

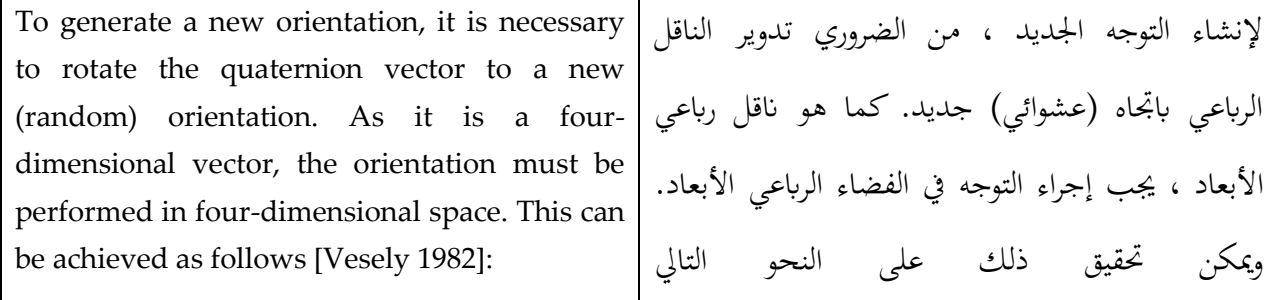

Ï

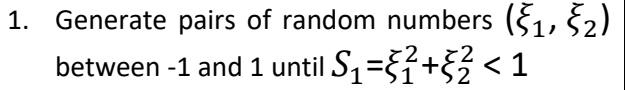

2. Do the same for pairs  $\xi_3$  and  $\xi_4$  until  $S_1 = \xi_3^2 + \xi_4^2 < 1$ 

3. Form the random unit four-dimensional  
vector 
$$
(\xi_1, \xi_2, \xi_3 \sqrt{(1 - S_1/S_2)}, \xi_4 \sqrt{(1 - S_1/S_2)}).
$$

To achieve an appropriate acceptance rate the angle between the two vectors that describe the new and old orientations should be less than some value; this corresponds to sampling randomly and uniformly from a region on the surface of a sphere.

The introduction of an orientation component as well as translational moves is made. Trial and error is often the most effective way to find best combination of parameters.

 : [Vesely1982] -1 توليد أزواج من األرقام العشوائية (2 <sup>1</sup>,) بي 1- و 1 حىت 1=<sup>1</sup> 2 +<sup>2</sup> 2 < 1 -2 تفعل الشيء نفسه ابلنسبة لألزواج 3 و 4 حىت 1=<sup>3</sup> <sup>2</sup>+<sup>4</sup> <sup>2</sup> < 1 -3 تشكيل وحدة انقل عشوائي رابعي االبعاد (1,2, 3√(1 − 1/2),4√(1 − 1/2). لتحقيق مع دل القبول املناسب للزاوية بي الناقلي اللذين يصفا التوجهات اجلديدة والقدمية جيب أن تكون أقل من بعض القيم ، وهذا يتوافق مع أخذ العينات عشوائيا وبشكل موحد من منطقة على سطح الكرة. يتم إدخال عنصر التوجيه وكذلك يتحقق التحرك ابالنزالق. التجربة واخلطأ وغالبا ما يكون أجنع وسيلة للعثور على أفضل جمموعة من العوامل املتغيرية يف التجربة.

# 3.5.2 Monte Carlo Simulations of Flexible Molecules: / **المرنة للجزيئات كارلو مونت محاكاة**

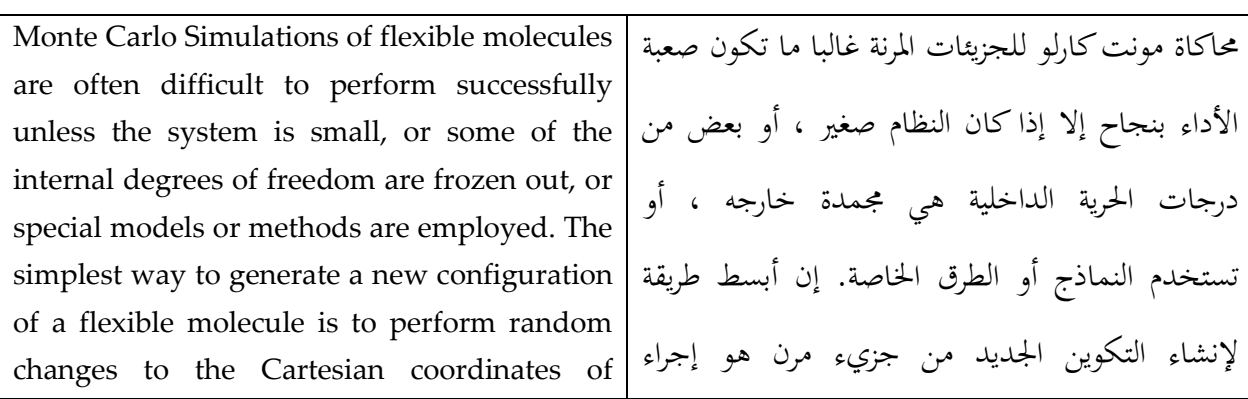

individual atoms, in addition to translations and rotations of the entire molecule. Unfortunately, it is often found that very small atomic displacements are required to achieve an acceptable acceptance ratio, which means that the phase space is covered very slowly. For example, even small movements away from an equilibrium bond length will cause a large increase in the energy. One obvious tactic is to freeze out some of the internal degrees of freedom, usually the 'hard' degrees of freedom such as the bond lengths and the bond angles. Such algorithms have been extensively used to investigate small molecules such as butane. HOW-ever, for large molecules, even relatively small bond rotations may cause large movements of atoms down the chain. This invariably leads to high-energy configurations as illustrated in figure 8.6. The rigid bond and rigid angle approximation must be used with care, for freezing out some of the internal degrees of freedom can affect the distributions of other internal degrees of freedom. تغيريات عشوائية يف اإلح داثيات الديكارتية من ذرات

فردية ، ابإلضافة إىل حتريك وتناوب اجلزيء أبكمله. لسوء احلظ ، كثريا ما وجدت أن هناك حاجة حتريك ذرية صغرية جدا للحصول على نسبة قبول واقعية و مقبولة ، مما يعين أن تغطي مساحة املرحلة ببطء شديد. على سبيل املثال, حىت احلركات الصغرية اليت هي خارج عن طول رابط التوازن تسبب زيادة كبيرة في الطاقة. أسلوب واحد واضح هو لتجميد بعض درجات من احلرية الداخلية، وعادة درجات احلرية 'القاسية' مثل طول الرابط و زواايه.وقد مت استخدام هذه اخلوارزميات على نطاق واسع لدراسة اجلزيئات الصغرية مثل البواتن.مع ذلك ابلنسبة للجزيئات الكبرية ، تدوير الر ابط, حىت و لو ً قليل كان نسبيا يسبب حتركات كبرية للذرات يف السلسلة. وهذا يؤدي حتما إىل تكوينات ذات طاقة عالية كما هو مو ضح يف الصورة .8.6 جيب استخدام القيمة التقريبية للرابط القاسي و للزاوية القاسية حبذر، لتجميد بعض درجات من احلرية الداخلية ميكن أن تؤثر على توزيع درجات احلرية الداخلية األخرى.

### Figure 8.6

A Bond rotation in the middle of a molecule may lead to a large movement at the end.

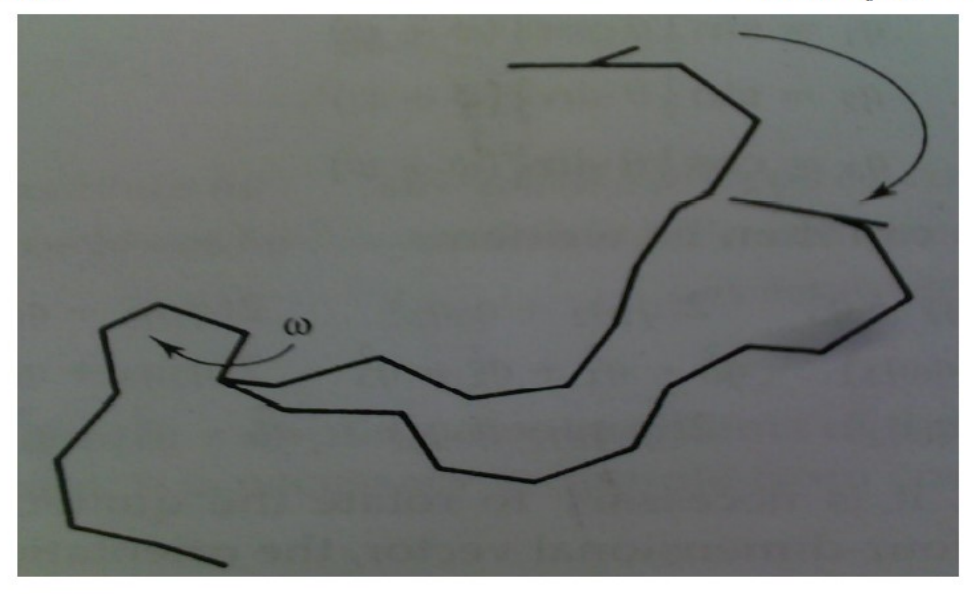

### 3.6 Models Used in Monte Carlo Simulation of Polymers/ **محاكاة في المستخدمة النماذج مونت كارلو من البوليمار /**

A polymer is a macromolecule that is constructed by chemically linking together a sequence of molecular fragments. In simple synthetic polymers such as polyethylene or polystyrene all of the molecular fragments comprise the same basic unit (or monomer). Other polymers contain mixtures of monomers- Proteins, for example, are polypeptide chains in which each unit one of the twenty amino acids. Cross-linking between different chains gives rise to yet further variations in the constitution and structure of polymer. All of these features may affect the overall proprieties of the molecule, sometimes in a dramatic way. Moreover, one may be interested in the proprieties of the polymer under different conditions, such as in solution, in a polymer melt or in the

بوليمر هو جزيء كبري أنشأ من خالل ربط كيميائي يف نفس الوقت سلسلة من قطع جزيئية. يف البوليمار البسيط الاصطناعي مثل البولي اثيلين (polyethylene) أو البوليسرتين )polystyrene )مجيع القطع اجلزيئية تتكون من نفس الوحدة األساسية )أو مونومر monomer). البوليمرات الأخرى تحتوي على خليط من البروتينات ، على سبيل املثال ، هي سالسل أحادي -الببتيد )polypeptide )اليت يف كل وحدة منها هناك األمحاض  $\overline{a}$ الأمينية العشرين. التزاوج بين السلاسل المختلفة يسبب ايضاً تغييرات في بنية وهيكل البوليمر. ويمكن لجميع هذه الملامح ان تؤثر على اخلصائص العامة للجزيء ، وأحياان بطريقة

 $8.6$  الشكل

یمکن ان یؤدی دوران الرابط فی منتصف الجزیء

إلى حركة كبيرة في نهاية المطاف

crystalline state. Molecular modeling can help to develop theories for understanding the proprieties of polymers and can also be used to predict their properties.

A wide range of time and length scales are needed to completely describe a polymer's behavior. The timescale ranges from approximately  $10^{-14}$  S (i.e. the period of a bond vibration) through to seconds, hours or even longer for collective phenomena. The size scale ranges from the 1-2 $\vec{A}$  of chemical bonds to the diameter of a coiled polymer, which can be several hundreds of ̇ngstroms. Many kinds of model have been used to represent and simulate polymeric systems and predict their proprieties. Some of these models are based upon very simple ideas about the nature of the intra-and intermolecular interactions within the system but have nevertheless proved to be extremely useful. One famous example in Flory's rotational isomeric state model [Flory 1969]. Increasing computer performance now makes it possible to use techniques such as molecular dynamics and Monte Carlo simulations to study polymer systems.

Most simulations on polymers are performed using empirical energy models (through with faster computers and new methods it is becoming possible to apply quantum mechanics to larger and larger system). Moreover, there are various ways in which the configurationally and conformational degrees of freedom may be restricted so as to produce a computationally more efficient model. The

دراماتيكية. وعالوة على ذلك ، قد تكون مهتمة يف خصائص البوليمر يف ظل ظروف خمتلفة ، كما هو احلال يف السائل ، يف بوليمر ذائب او يف حالة البلورية. ميكن ان تساعد النمذجة الجزيئية على تطوير نظريات لفهم خصائص البوليمرات ويمكن أن تستخدم أيضا للتنبؤ بخصائصهم. وهناك حاجة إىل نطاق واسع من الوقت و قياس طويل لوصف سلوك البوليمار بدقة. ويرتاوح مقياس الوقت من حوالي <sup>14−10</sup> (اي فترة اهتزاز الرابط) من خلال الثواني ، ساعات أو حتى فترة أطول لظواهر مشتركة. ويتراوح حجم النطاق 1-2 من الروابط الكيميائية إىل قطر بوليمر . ngstroms<sup>å</sup> ملفوف ، والتي يمكن عدة مئات من ال وقد استخدمت أنواع كثرية من النماذج لتمثيل وحماكاة النظم البوليمرية و لتنبؤ خصائصها. وتستند بعض هذه النماذج على أفكار بسيطة جدا حول طبيعة التفاعالت البينية واجلزيئات داخل النظام ولكن مع ذلك ثبت إمكانية ان يكون مفيدا للغاية. ومن األمثلة الشهرية يف منوذج فلورى لدوران احلالة ايزومرياي ]فلورى 1969[ ) Flory modèle de l'État de rotation isomères .[1969 Flory)[. زايدة أداء الكمبيوتر جتعل من املمكن اآلن استخدام تقنيات مثل الديناميات اجلزيئية وحماكاة مونيت ك ارلو لدراسة نظم البوليمار. يتم تنفيذ معظم عمليات المحاكاة على البوليمار باستخدام نماذج تحريبية للطاقة )من خالل أجهزة الكمبيوتر األسرع مع أساليب جديدة, اصبح من املمكن تطبيق ميكانيكا الكم على نظام أكرب وأكرب(. وعالوة على ذلك، هناك طرق خمتلفة اليت يف

simplest models use a lattice representation in which the polymer is constructed from connected interaction centers, which are required to occupy the vertices of a lattice. AT the next level of complexity are the bead models, where the polymer is composed of a sequence of connected 'beads'. Each bead represents an 'effective monomer' and interacts with the other beads to which it is bonded and also with other nearby beads. The ultimate level of detail is achieved with the atomistic models, in which each nonhydrogen atom is explicitly represented (and sometimes all of the hydrogen as well). Our aim here to is give a flavor of the way in which Monte Carlo methods can be used to investigate polymeric systems. We divide the discussion into lattice and continuum models but recognize that is a spectrum of models from the simplest to the most complex. صورهتا و يف التوزيع االلكرتوين درجات التحرر ميكن أن تقتصر على طريقة إنتاج منوذج حسايب فعال أكثر.تستخدم النماذج الشبكية ألبسيطة التمثيل اليت يكون فيها البوليمر مؤلف من مراكز تفاعل متصلة، واليت هي املطلوبة لتكون يف رؤوس الشبكة. يف املستوى التايل من التعقيد هي مناذج احلبيبات )models bead )، حيث يتألف البوليمر من تسلسل متصل من 'حبيبات'. كل حبة ميثل 'مونومر فعالة كل حبيبة ٌتثل "'مونومار فعال يتفاعل مع غريها من احلبيبات اليت ترتبط هبا وأيضا مع حبيبات أخرى جماورة. ويتم حتقيق املستوى النهائي ابلتفصيل مع النماذج الذرية، و فيها كل ذرة هيدروجين غير ممثلة بشكل واضح (وأحيانا مجموعة من الهيدروجين أيضاً). هدفنا هنا هو إعطاء نكهة للطريقة اليت ميكن فيها استخدام اسلوب مونيت كارلو لدراسة نظم البوليمار. نقسم املناقشة اىل اسلوبي الشبكية والتواصل, وإلدراك أبنه جمموعة من النماذج من األبسط إىل

### 3.6.1 Lattice Models of Polymers \ البوليمار شبكة نمازج

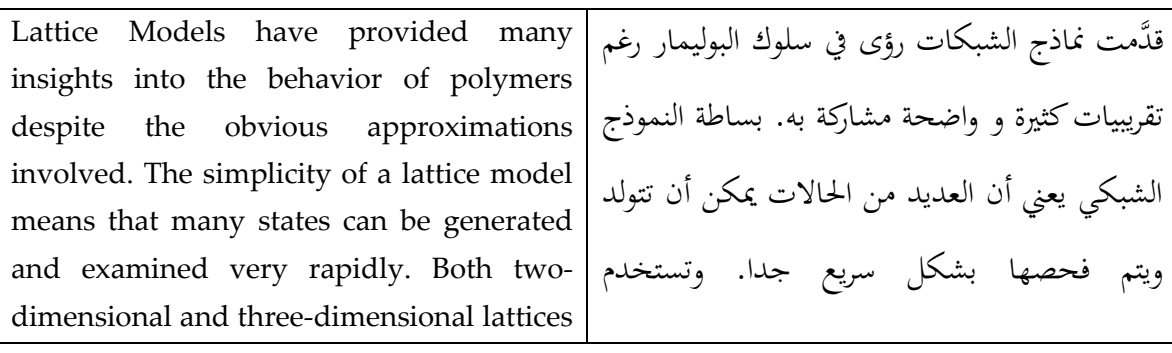

األكثرتعقيدا.

are used. The simplest models use cubic or tetrahedral lattices in models are usually very simple, in part to reflect the simplicity of the representation but also to permit the rapid calculation of the energy.

More complex models have been developed in which the lattice representation in closer to the 'true' geometry of the molecule. For example, in figure 8.8 we show the bond fluctuation model of polyethylene, in which the 'bond' between successive moments on the lattice

الشبكات الثنائية األبعاد والثالثية األبعاد.النموزج األبسط هو استخدام شبكات السطوح املكعبة او رابعية وعادة ما تكون مناذج بسيطة جدا ، ويعكس يف جزء منه إىل بساطة التمثيل ولكن أيضا للسماح حبساب اسريع للطاقة. مت تطوير مناذج أكثر تعقيدا حيث فيها التمثيل الشبكي أقرب إىل اهلندسة احلقيقية "الصحيحة" للجزيئة. على سبيل املثال ، يف الصورة 8.8 نعرض منوذج تقلب روابط من البويل إثيلي)polyethylene )، والذي فيه 'روابط' بي حلظات متتالية على الشبكة.

Figure 8.7

 $8.7$  الشكل

Cubic and tetrahedral (diamond) lattices, which are commonly used for lattice simulations of polymers

مكعب ، ورباعي السطوح (الماس) الأسوار، والتي تستخدم عادة لمحاكاة شبكيات للبوليمرات

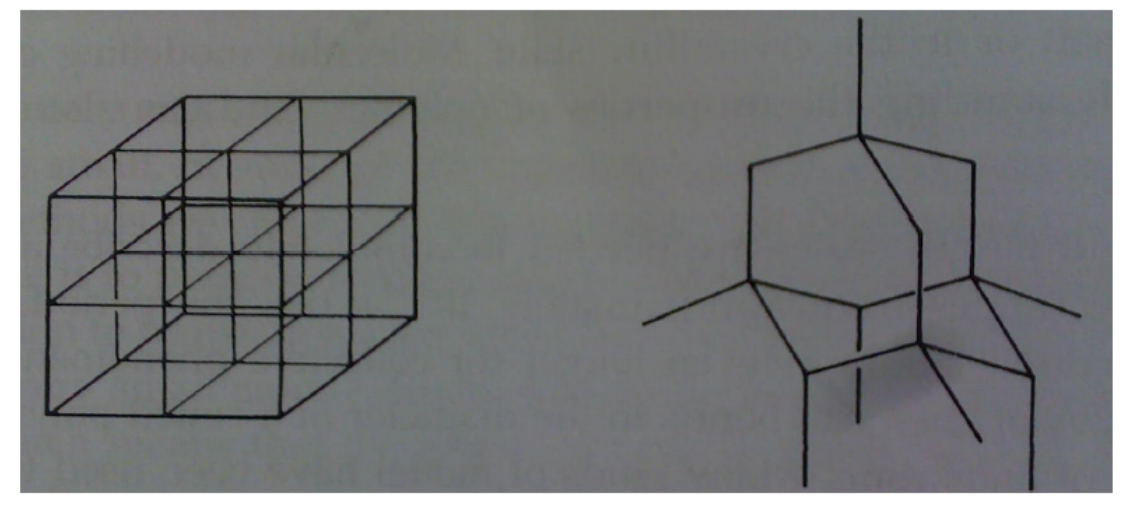

### Figure 8.8

The bond fluctuation model. In this example three bonds in the polymer incorporated into a single are 'effective bond' between 'effective monomers'. (Figure adapted Baschnagel J, K Binder, and W paul, M Laso, U suter, I Batoulis, W jilge t burger 1991. On the and construction  $\sigma$ coarse-Grained models for linear Flexible Polymer-Chains-Distribution-Functions of Groups of consecutive Monomers. Journal of chemical Physics 95:6014- $6025.$ 

 $8.8$ الشكا

نموذج رابطة التقلب. في هذا المثال يتم دمج ثلاثة روابط في البوليمر إلى "رابط فعال" واحد بين "مونومرات فعالة". (Figure adapted Baschnagel J, K Binder, and W paul, M Laso, U suter, I Batoulis, W jilge and t burger 1991.

. وفي بناء الحبيبات الكبيرة لنماذج حطية مرنة ل بوليمرات-سلاسل-توزيع -وظائف, لمحموعات المونومرات على التوالي. مجلة الفيزياء الكيميائية .6025-95:6014

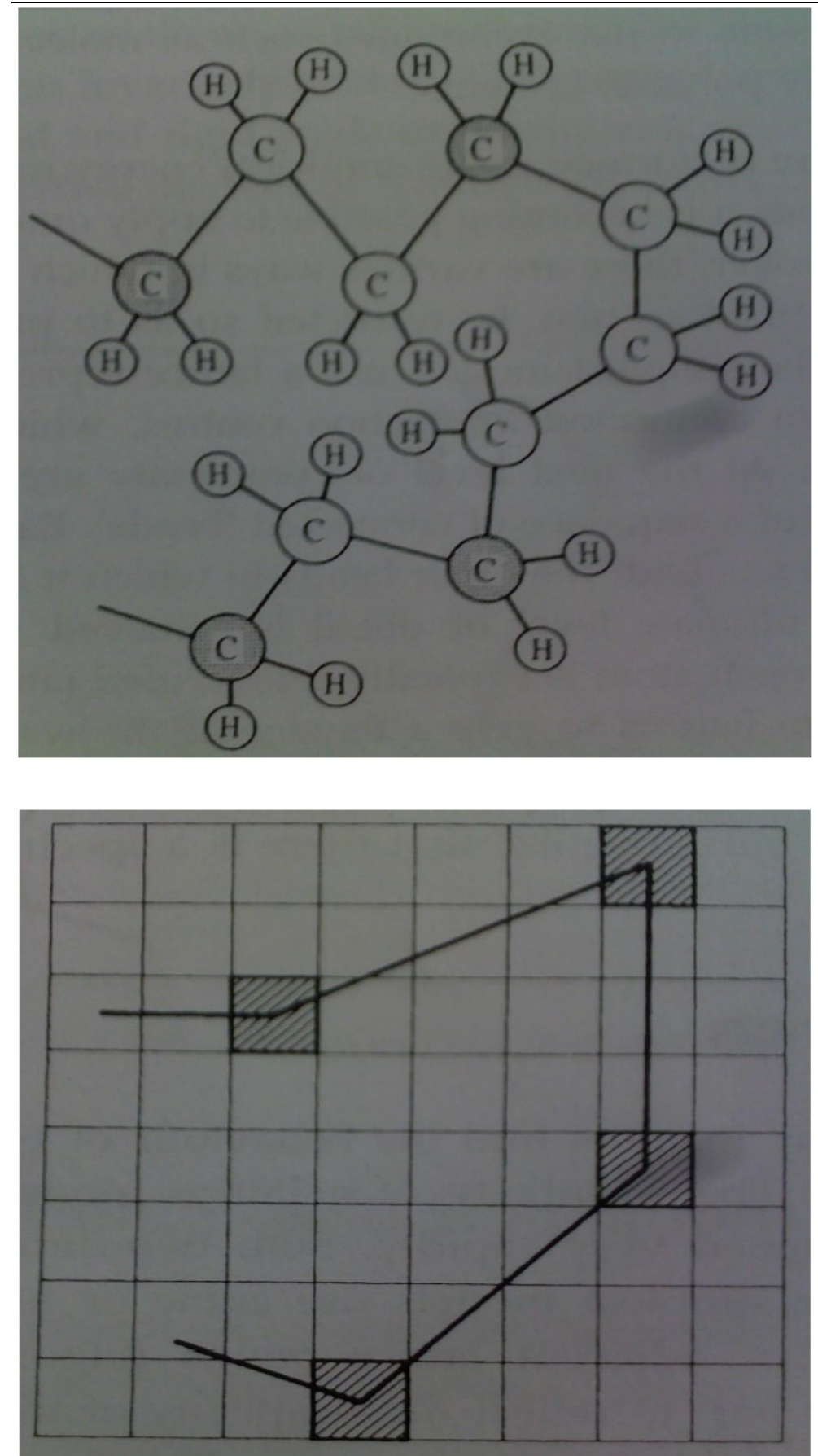

Figure 8.9 In a random walk on a square lattice the chain can cross itself.

يمكن ان يعبر عن نفسه.

Represent three bonds in the actual molecule [Baschnagel et al. 1991]. In this model each monomer is positioned at the center within the lattice and five different distances are possible for the monomermonomer bond lengths.

Lattices can be used to study a wide variety of polymeric systems, from single polymer chains to dense mixtures. The simplest type of simulation in a 'random walk', in which to chain is randomly grown in the lattice until it contains the desired number of bonds (Figure 8.9), In this model the chain is free to cross itself (i.e. excluded volume effects are ignored). Various proprieties can be calculated from such simulations, by averaging the results over a large number of trials. For example

ٌتثل ثالثة روابط يف اجلزيئة الفعلية هذا يف .] Baschnagel et al. 1991] النموذج وضع كل مونومر يف مركز داخل الشبكة و هناك خمس مسافات مختلفة ممكنة للمسافة بين رابط مونومار - مونومار. وميكن استخدام الشبكات لدراسة طائفة واسعة من أنظمة البوليمارية ، من سالسل بوليمر)polymer )واحدة ملخاليط كثيفة. أبسط نوع من احملاكاة يف "املشي العشوائي" ، حيث السلسلة مزروعة بشكل عشوائي يف الشبكة حىت حيتوي على العدد املرغوب فيه من الروابط )الصورة

في المشي العشوائي على شبكة مربع من السلسلة

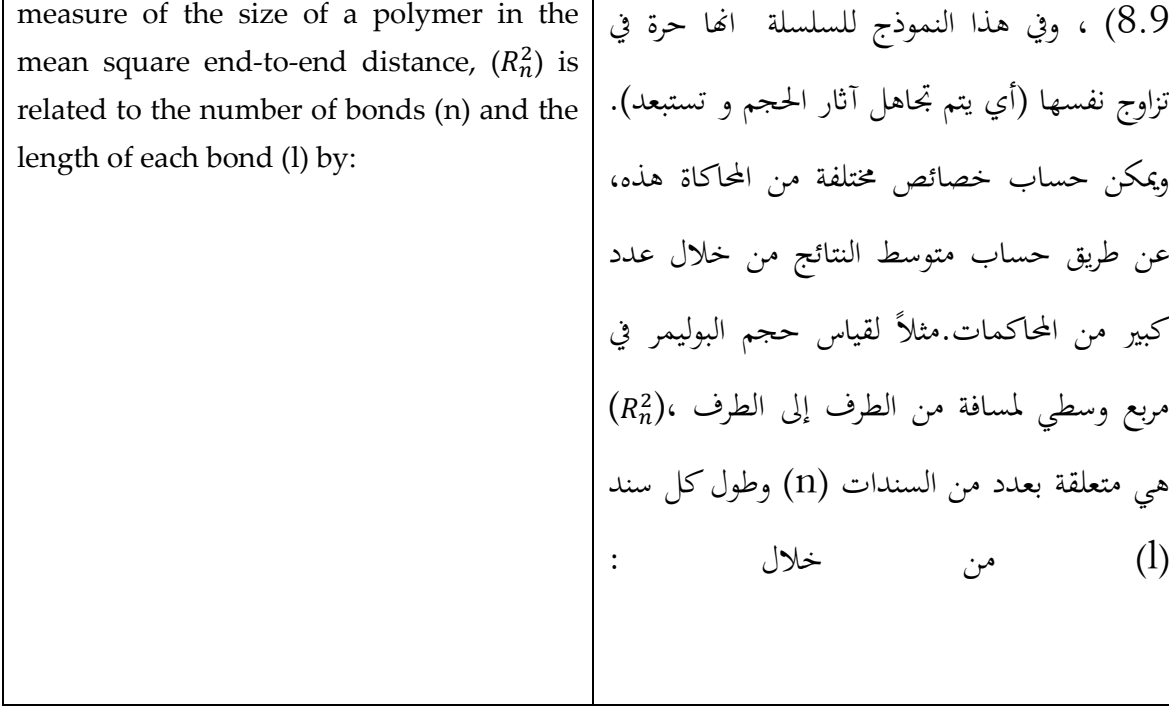

# $(R_n^2)$ =n $l^2$

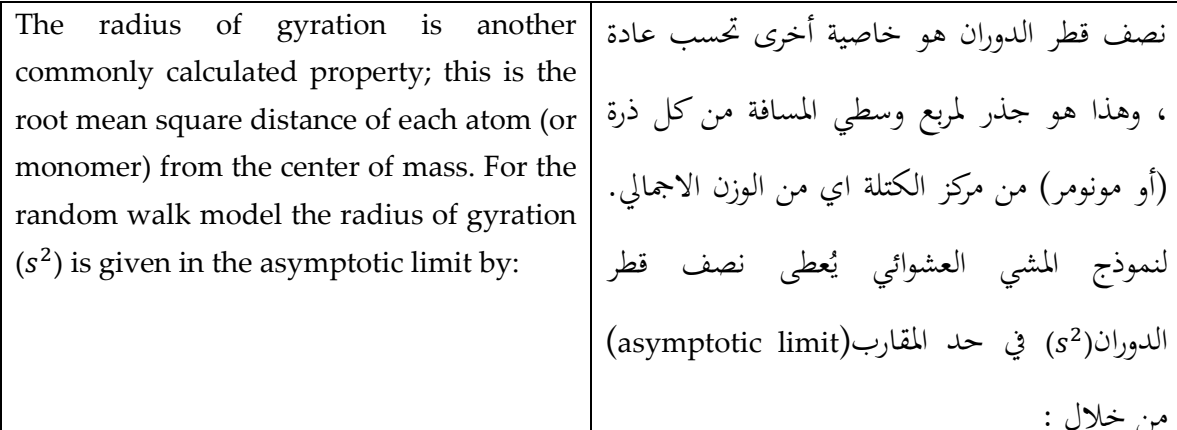

# $(s^2) = (R_n^2)/6$

من خلال :

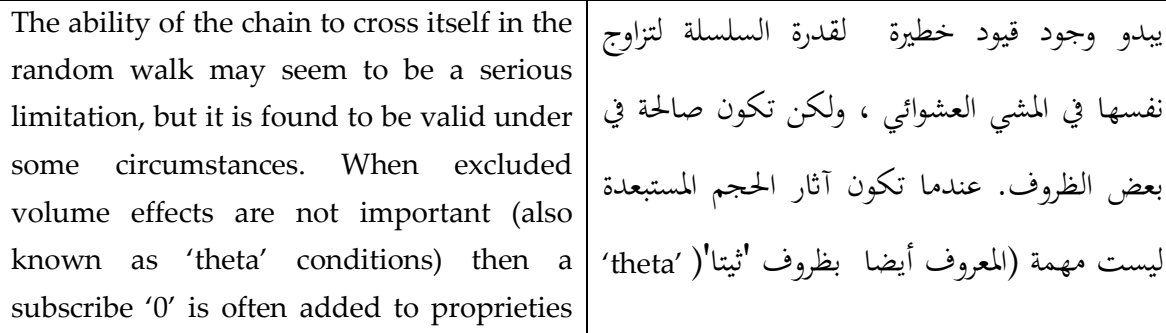

such as the mean square end-to-end distance,  $((R_n^2)_0)$ . Excluded volume effects can be taken into account by generating a 'self-avoiding walk' of the chain in the lattice (Figure 8.10). In this model only one monomer can occupy each lattice site. Selfavoiding walks have been used to exhaustively enumerate all possible conformations for a chain of a given length one the lattice. If all states are known then the partition function can be determined and thermodynamic quantities calculated. The 'energy' of each state may be calculated using an appropriate interaction model. For example, the energy may be proportional to the number of adjacent pairs of occupied lattice sites. S variation on this is to use polymers

conditions)) اذاً الاشترك '0' غالبا ما يضاف إلى اخلصائص مثل مربع وسطي ملسافة من الطرف إىل الطرف $\llbracket(0_\perp\rrbracket \wedge 2)$ الأثار التي يمكن اُتاذها يف االعتبار حجم مستثىن عن طريق توليد الذاتية تجنب المشي 'من سلسلة شعرية في (الشكل 8.10(. يف هذا النموذج واحد فقط ميكن مونومر تشغل كل موقع شبكي. جتنب املشي الذايت قد استخدمت يف تعداد شاملة مجيع التشكالت املمكنة لسلسلة من طول معي واحد شعرية. إذا كنت تعرف مجيع الدول ومن مث ميكن حتديد وظيفة التقسيم وحتسب الكميات احلرارية. قد حيسب 'الطاقة' كل دولة ابستخدام منوذج التفاعل املناسب. على سبيل املثال ، قد الطاقة أن يكون متناسبا مع عدد من أزواج املتامخة ملواقع شعرية احملتلة. د االختالف على هذا هو استخدام البوليمرات

Figure 8.10 تحنب السير الذاتي : مونومر واحد فقط يمكن أن Self-avoiding walk: only one يشغل كل موقع شبكي monomer can occupy each lattice site

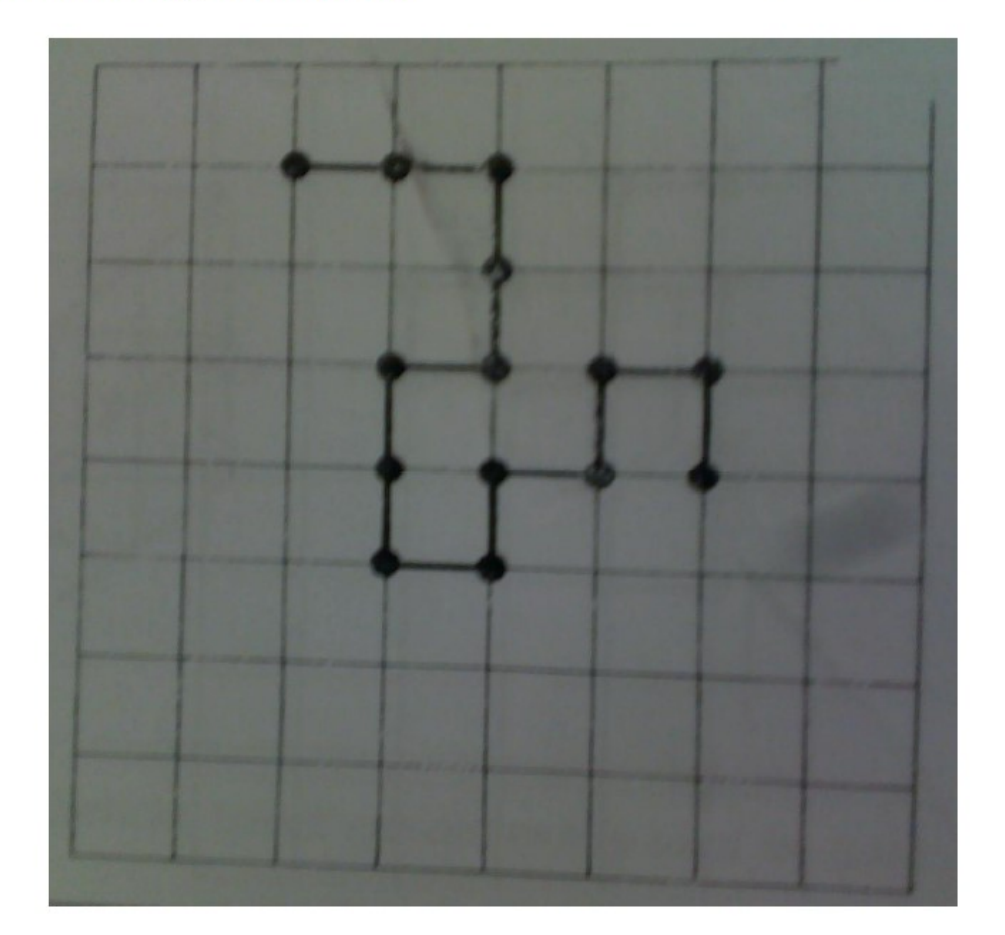

Consisting of two types of monomer (A and B), which have up to three different energy values: A-A, B-B and by counting the number of occupied adjacent lattice sites. The relationship between the mean square end-to-end distance and the length of the chain (n) has been investigated intensively; with the self-avoiding walk the result obtained is different from the random

تتكون من نوعين من المونومر (  $A$ و $\mathrm{B}$ )، والتي قد تصل  $A-$  إلى ثلاث قيم مختلفة للطاقة  $A-B$  ,  $A-B$  ,  $A$ .B.مرة أخرى ، يتم تحديد الطاقة عن طريق حساب عدد A-B. Again, the energy is determined المواقع المحتلة في الشبكة المحاورة. وقد تم بشكل مكثف دراسة العلاقة بين المسافة في مربع وسطي من الطرف إلى الطرفوطول السلسلة (n) ، مع تجنب المشي الذاتي النتيجة  $(R_n^2)$  التي حُصِل عليها تختلف عن المشي العشوائي ، مع كونه نسبي إلى 1<sup>1.18</sup> في حد المقارب.

walk, with  $(R_n^2)$  being proportional to  $n^{1.18}$  in the asymptotic limit.

Having grown a polymer onto the lattice, we now have to consider the generation  $\sigma$ alternative configurations. Motion of the entire polymer chain large-scale  $\overline{\text{or}}$ conformational changes  $\mathbf{i}$ s often difficult, especially for densely packed polymers. In variants of the verdier-Stockmayer algorithm [Verdier and Stockmayer 1962] new configurations are generated using combinations of 'crankshaft'; 'kink jump' and 'end rotation' moves (figure 8.11). Another Widely used algorithm in Monte Carlo simulation of polymers (not just in lattice models) is the 'slithering snake' model. Motion of the entire polymer chain is very difficult, especially for way in which the polymer can move is by wriggling around obstacles, a implement a slithering snake algorithm, one end of the polymer chain is randomly chosen as the 'head' and an attempt is made to grow a new bead at one of the available adjacent lattice positions. Each of the remaining beads is then advanced to that of its predecessor in the chain illustrated in figure 8.12. The procedure is then repeated. Even if it is impossible to move the chosen 'head' the configuration must still be included when ensemble averages are calculated.

Figure 8.11

The 'crankshaft', 'kink jump' and 'end

بعد أن نمت بوليم على الشبكة ، الآن لناخذ بعين الاعتبار في توليد تكوينات (توزيع الكتروين) بديلة. من الصعب في كثير من الأحيان تغيير في سلسلة البوليمر لانه متعلق .<br>بتكوين جزئي أو تغييرات واسعة النطاق ، وخاصة للبوليمرات الثقيلة. في المتغيرات من خوارزمية فيردير – Stockmayer 1962, إفيردير Stockmayer 1962 .<br>يتم إنشاء تكوينات حديدة باستخدام مزيج من حركات .<br>'العمود المرفقي' ؛ "القفز الشبكي" و "نماية التناوب" الصورة (8.11).آحر الخوارزمية المستخدمة على نطاق واسع في محاكاة مونت كارلو للبوليمرات (وليس فقط في نماذج شبكية) هو نموذج "انزلاق الثعبان". حركة سلسلة كامل من البوليمر هو أمر صعب حدا ، وحاصة للبوليمرات الثقيلة جداً، وإحدى الطرق اليتز يمكن فيها ان نتحرك البوليمر هي ان تتلوى حول العقبات ، هذه العملية معروفة بسمعة حيدة.لتنفيذ خوارزمية انزلاق الثعبان ، يتم densely packed polymers, and one معروفة احتيارها عشوائيا واحدة من فاية سلسلة البوليمر لتسمى باسم "رأس"، وبذلت محاولة لزراعة خرزة جديدة في واحد process known as reputation. To من مواقع متوفرة في الشبكة المحاورة. ثم كل من الخرز المتبقية يتم تقديمها من سابقتها في السلسلة الموضحة في الصورة 8.12. ثم يتم تكرار هذا الإجراء. حيّ لو كان من المستحيل نقل 'رئيس' التوزيع الالكتروني الذي تم اختياره يجب دائماً ان يكون ضمن حساب معدلات المحموعة.

"ناقل الحركة" ، "شبك القفز" و " نماية الدوران

" هي التحركات المستخدمة في محاكاة مونت Molecular Modeling Basics<br>" هي التحركات المستخدمة في محاكاة مونت rotation' moves used in Monte Carlo simulations of polymers كارلو للبوليمرات

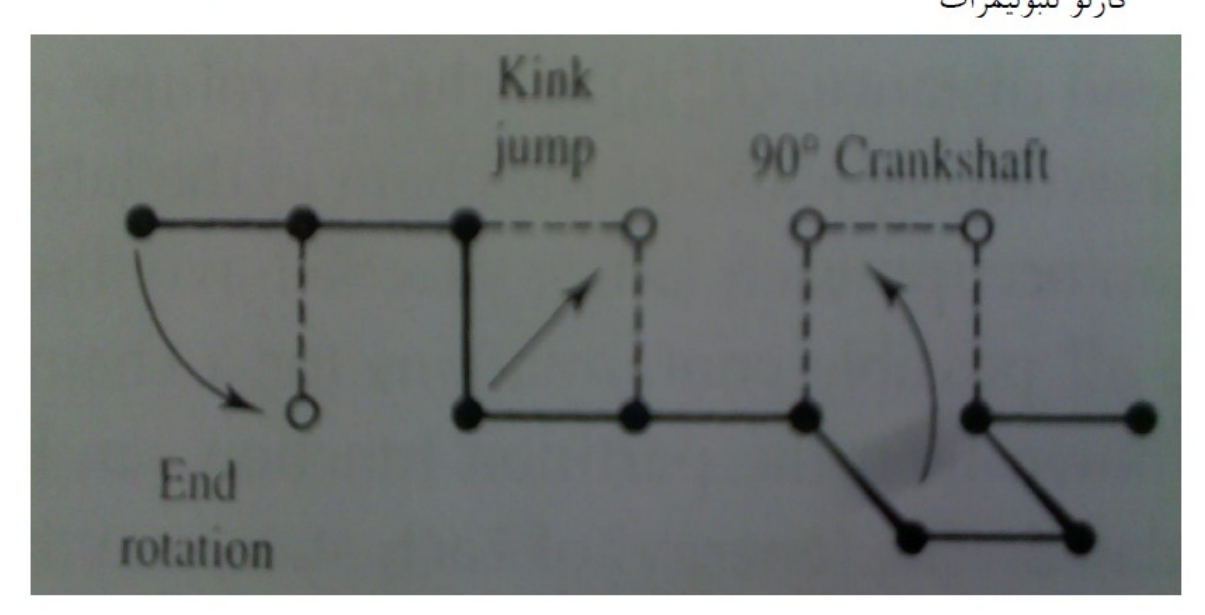

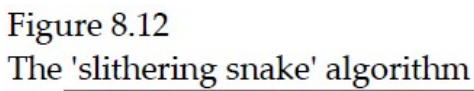

الخوارزمية " انزلاق الأفعى "

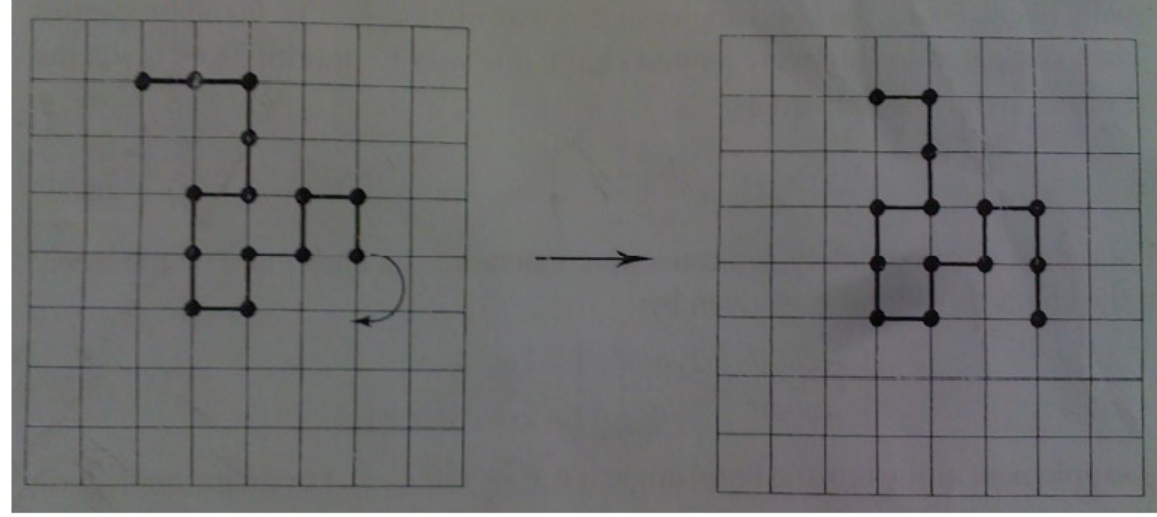

### 3.6.2 'Continuous' Polymer Models/

The simplest of the continuous polymer models consists of a string of connected beads (Figure 8.13). The beads are freely jointed and interact with the other beads via a spherically symmetric potential such as the Lennard-Jones potential. The beads should not be thought of as being identical to the

النماذج الأبسط من البوليمر المستمر يتكون من سلسلة متصلة من الخرز (الشكل 8.13). الخرز هي المتصلة بحرية وتتفاعل مع الحبات الاحرى عبر احتمالية متماثلة كروية مثل احتمالية لينارد حونز. لا ينبغي أن تكون

monomers in the polymer; though they are often referred to as such ('effective monomers' is a more appropriate term). Similarly, the links between the beads should not be thought of as bonds. The links may be modeled as rods of a fixed and invariant length or may be permitted to vary using a harmonic potential function.

In Monte Carlo studies with this freely jointed chain model the beads can sample from a continuum of positions. The pivot algorithm is one way that new configurations can be generated. Here, a segment of the polymer is randomly selected and rotated by a random amount, as illustrated in figure 8.13. For isolated polymer chains the pivot algorithm can give a good sampling of the configurationally/conformational space. However, for polymers in solution or in the melt, the proportion of accepted moves is often very small due to high energy steric interactions.

تؤخذ الحيات بألها مطابقة للمونومرات في البوليمر، على الرغم من ألها غالبا ما يشار إلى هذا النحو ('مونومرات فعالة" هو المصطلح الأكثر ملاءمة). وبالمثل، لا ينبغي أن تعتبر ادوات الربط بين الحبات روابط. قد تكون على غرار الروابط والقضبان من طول ثابت وغير متغيير أو يمكن أن يسمح بتغييره باستخدام وظيفة الامكانية المنسحمة. في دراسات مونبيّ كارلو مع نموذج السلاسل المتصلة بحرِّية يمكن أحذ عيَّنة -من كمية متصلة من المواضع. حوارزمية المحور هي طريقة تمكن من توليد أشكال حديدة .هنا جُزء من بوليمار تم احتياره بشكل عشوائي و دار على المحور يمعدل عشوائي, كما هو موضح في الشكل 8.13.

لسلاسل البوليمار المعزولة من حوارزمية المحور -تستطيع

على كل حال, بالنسبة للبوليمار في الذائب او في اللين,

النسبة من الحركات المقبولة هي كثيراً ما تكون ضعيفة

اعطاء أحذ عسات أفضل من الفضاء شكل/تكوين .

جداً ناشىء عن تفاعلات طاقة عالية

Figure 8.13 The bead model for polymer نموذج الخرزة لمحاكاة البوليمر. قد تكون الخرز simulations. The beads may be connected by stiff rods or by harmonic متصلة بواسطة قضبان قاسية أو زنبر كات متناسقة springs

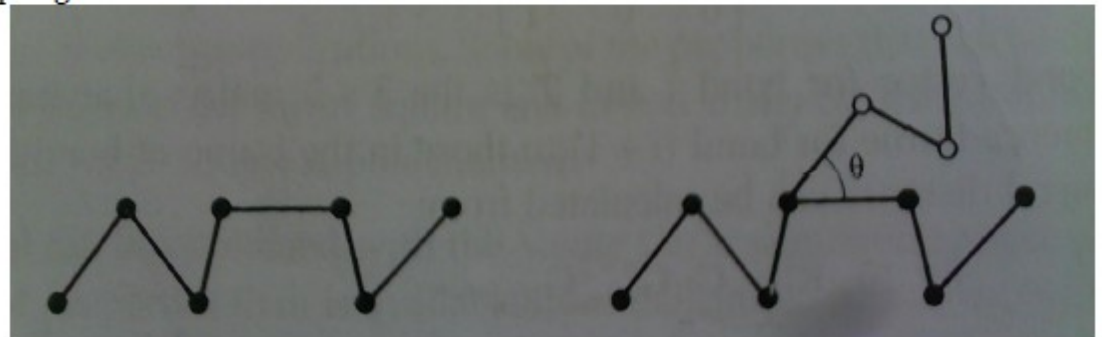

The most unrealistic feature of the freely jointed chain model is the assumption that bond angles can vary continuously. In the freely rotating chain model the bond angles are held fixed but free rotation is possible about the bonds, such that any torsion angle value between  $0^o$  and  $360^o$  is equally likely. Fixing the bond angles in this way obviously affects the proprieties of the chain when compared to the freely jointed chain; one way quantify this is via the characteristic ratio  $C_n$ , which is defined as:

\_<br> الميزة الأكثر واقعية لنموذج السلسلة المتصلة بحرِّية هو الافتراض بأن زوايا الروابط يمكن أن تختلف باستمرار. في نموذج سلسلة اليت تدور بحرِّية وتعقد زوايا الروابط بشكل ثابت ولكن من الممكن الدوران الحر حول الروابط، بحيث من المكن أيضاان تكون أية قيمة لزاوية الإلتواء بين©و. 360°. تحديد زوايا الروابط بمذه الطريقة تؤثر على خصائص السلسلة بالنسبة للسلسلة المترابطة بشكل تلقائي؛ طريقة واحدة للتحديد هي عبر حصائص النسبة $C_n$ ، الذي يعرف بأنه :

 $C_n = \frac{(R_n^2)_{0}}{n l^2}$  $nl^2$ 

The characteristic ratio approximately indicates how extended the chain is. For the freely rotating chain the characteristic ratio is given by:

تقريباً تدل الخصائص النسبية كم تطول السلسلة . مميزات نسبة تدوير السلسلة بشكل تلقائي تحدد من حلال:

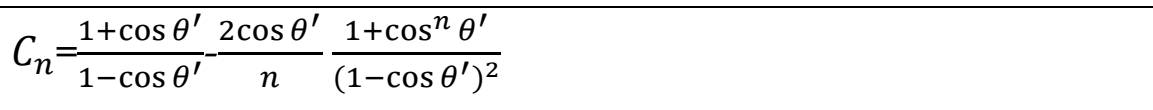

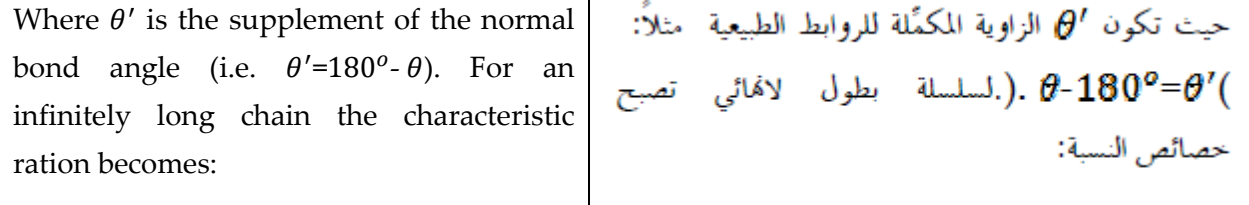

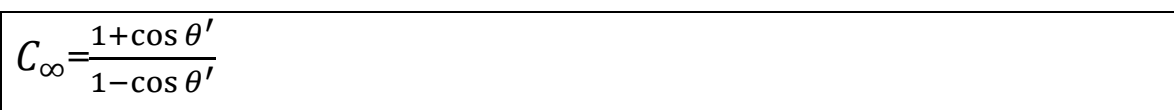

L

بسم الله الرحمن الرحيم

# 4 Dictionary English-Arabic for Molecular Modeling

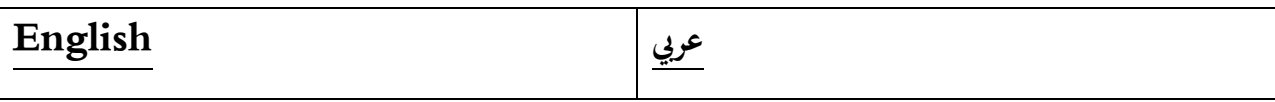

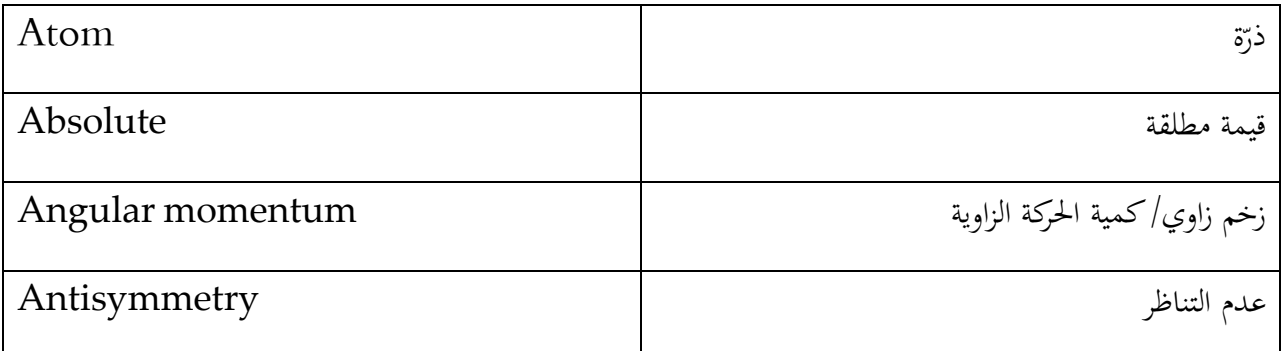

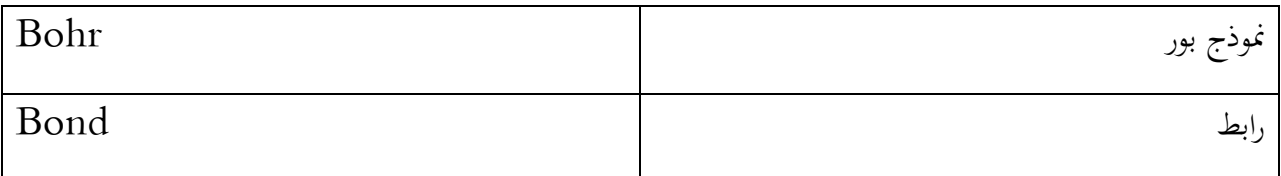

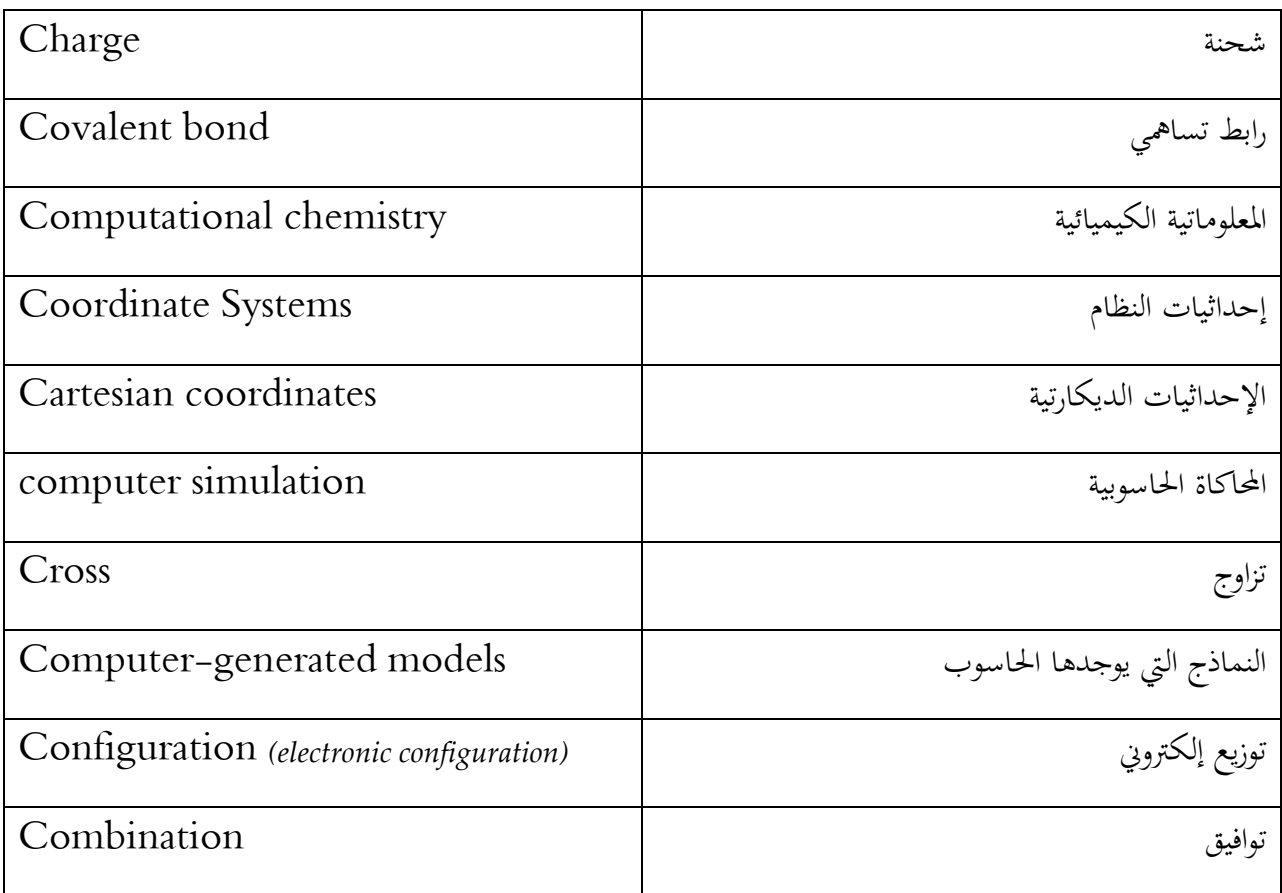

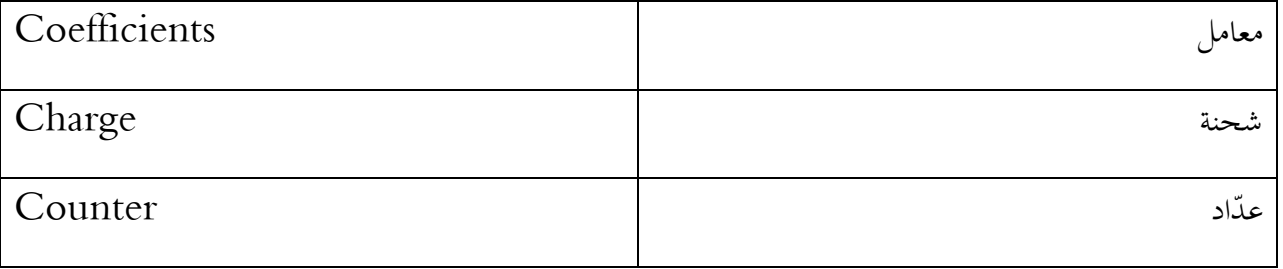

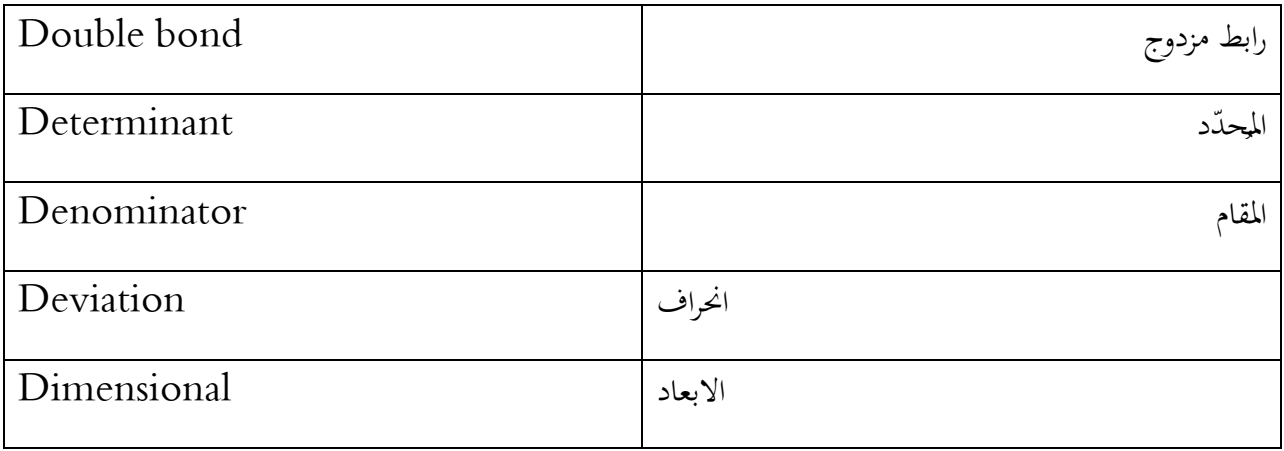

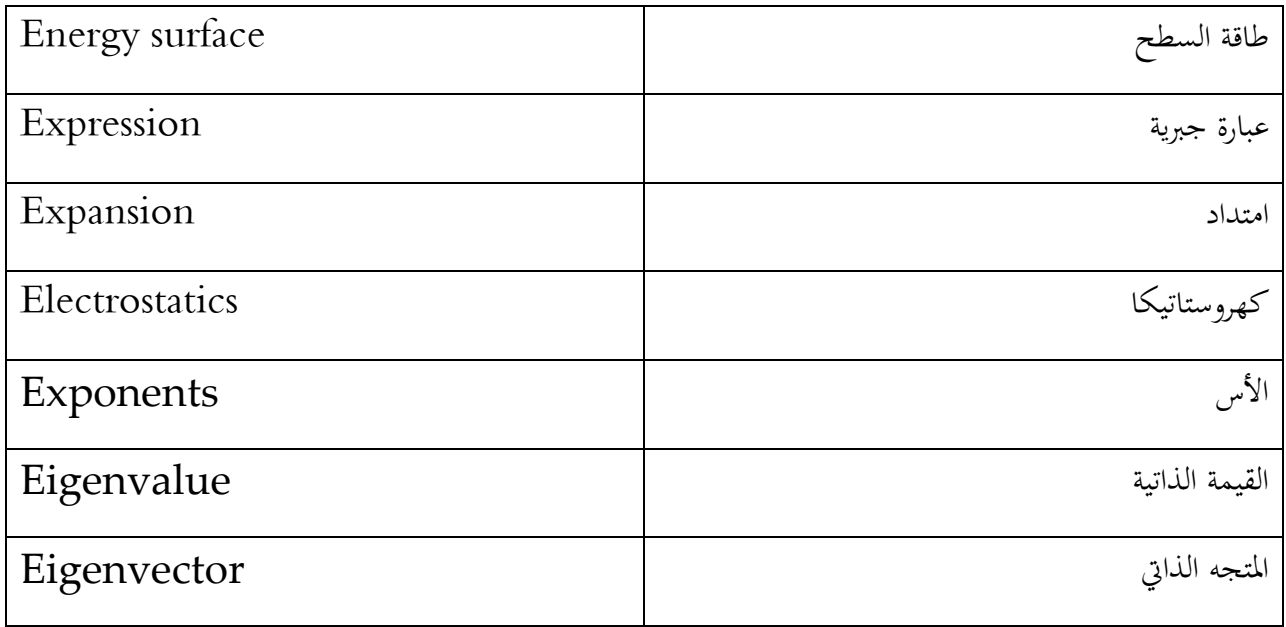

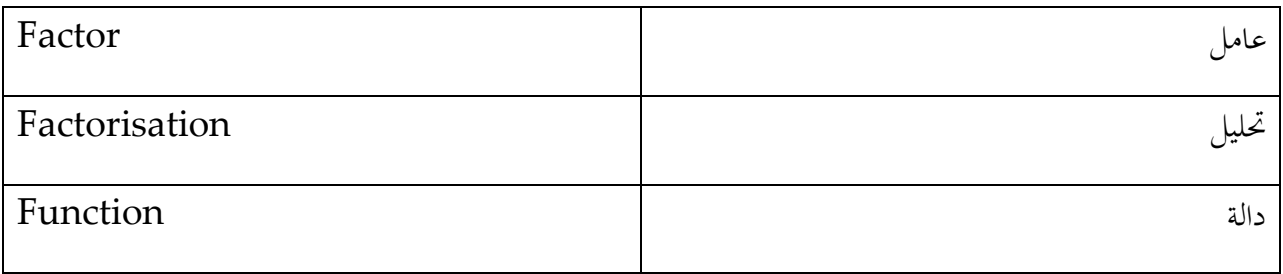

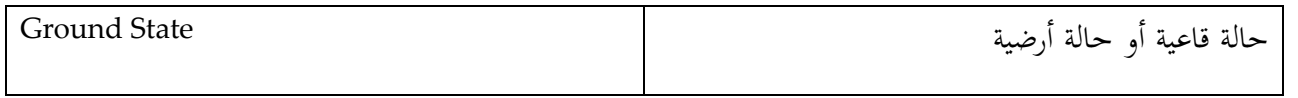

 $\overline{\phantom{0}}$  $\sim$  100  $\mu$ 

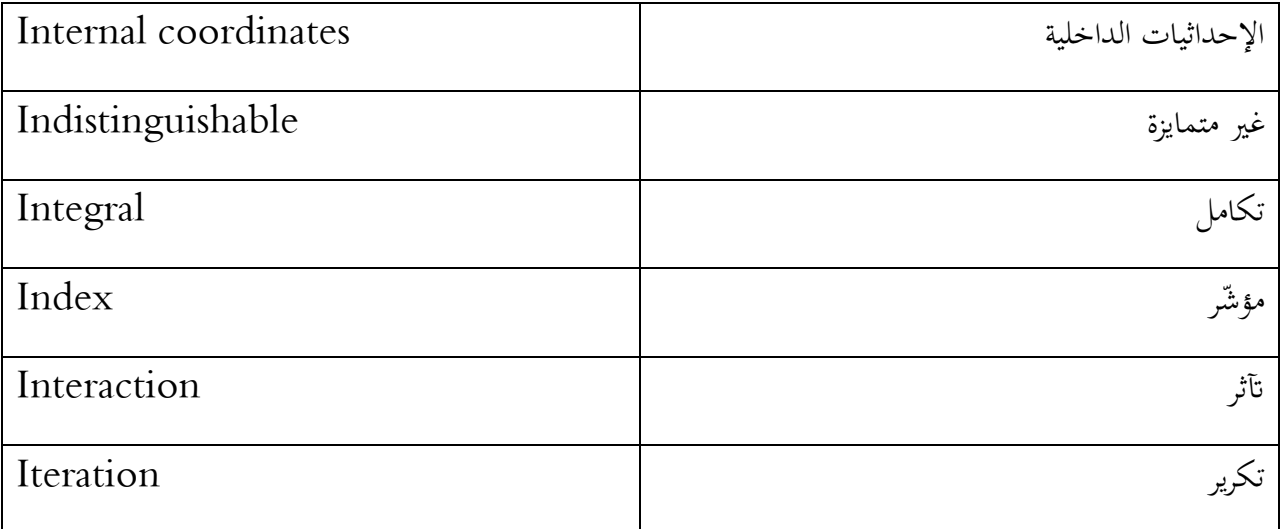

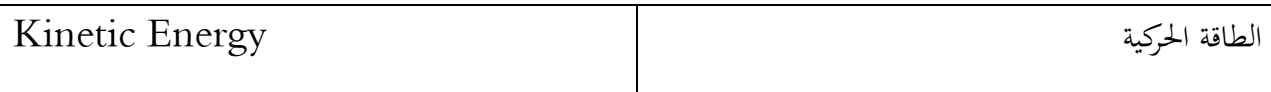

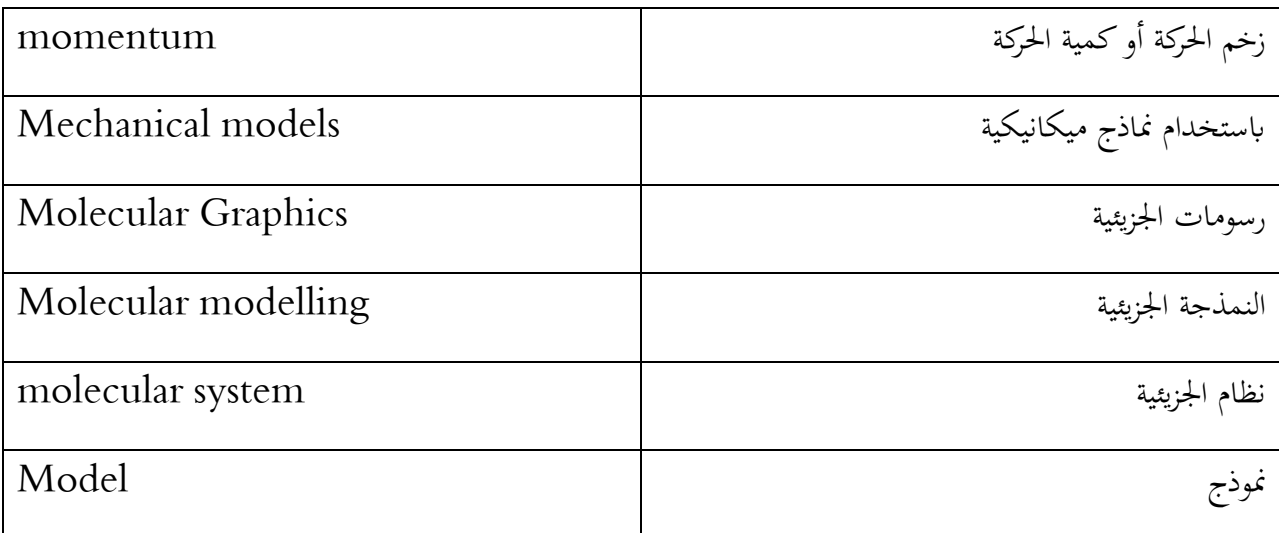

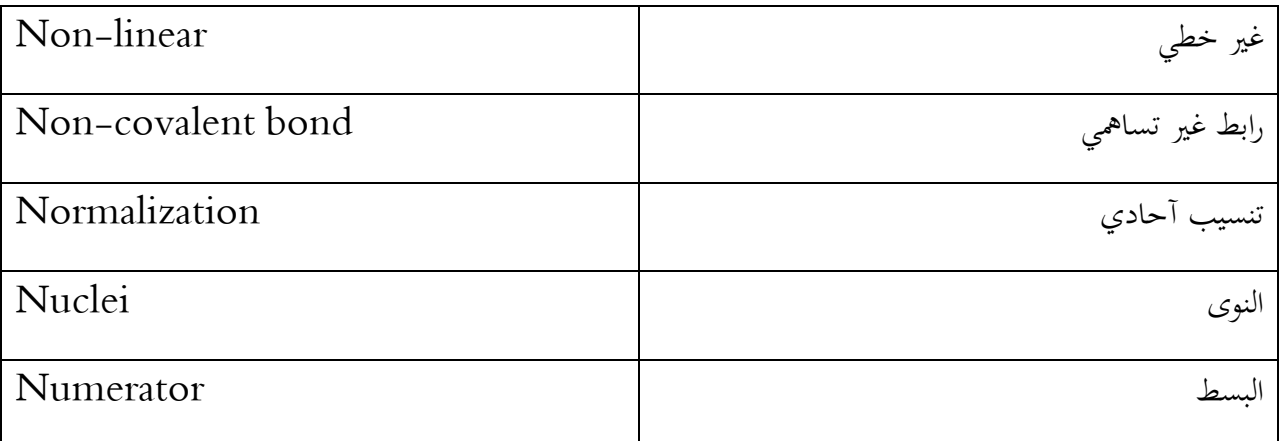

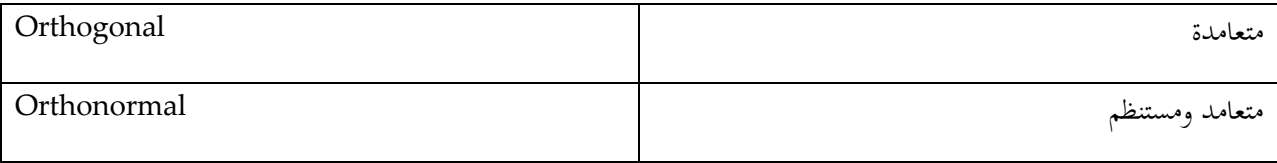

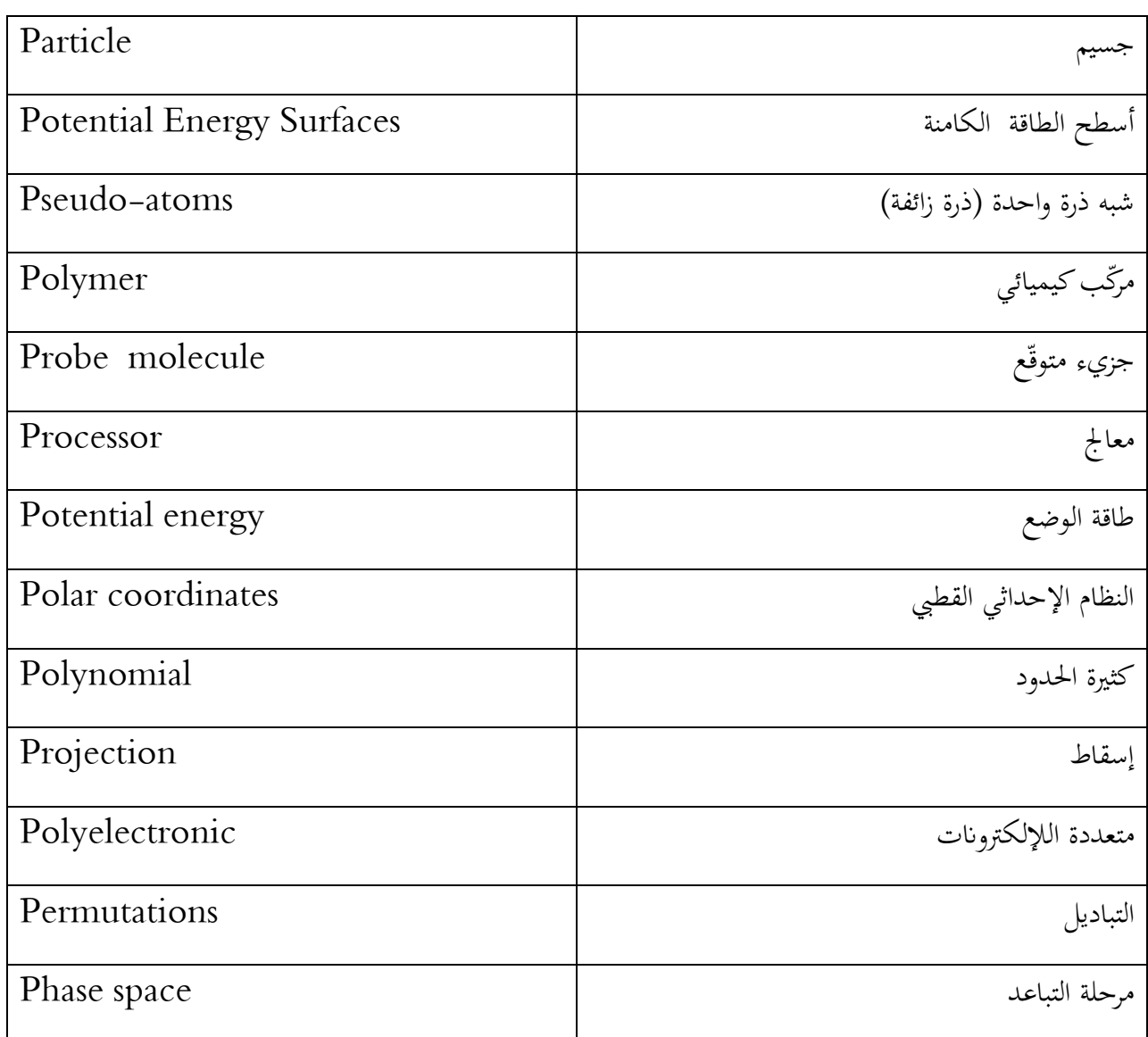

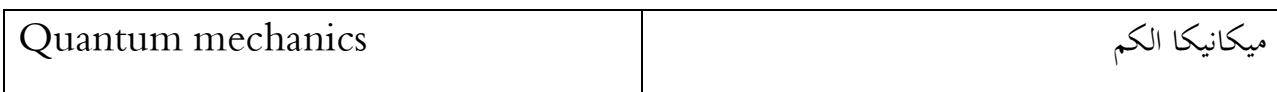

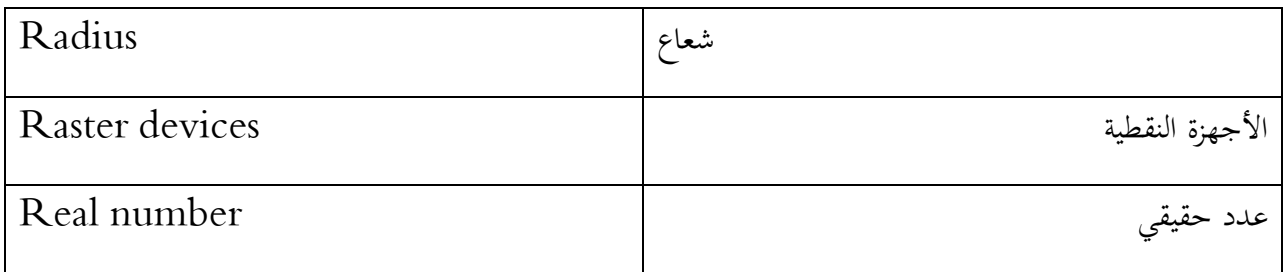

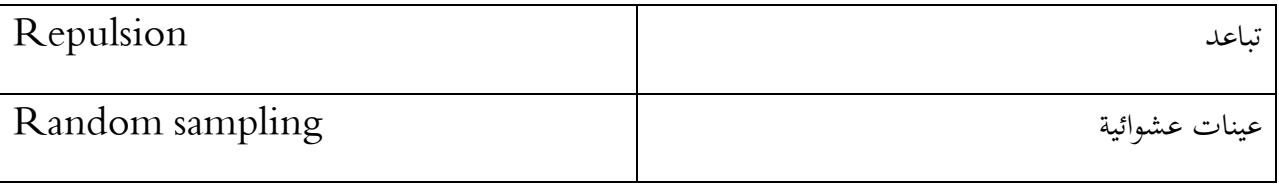

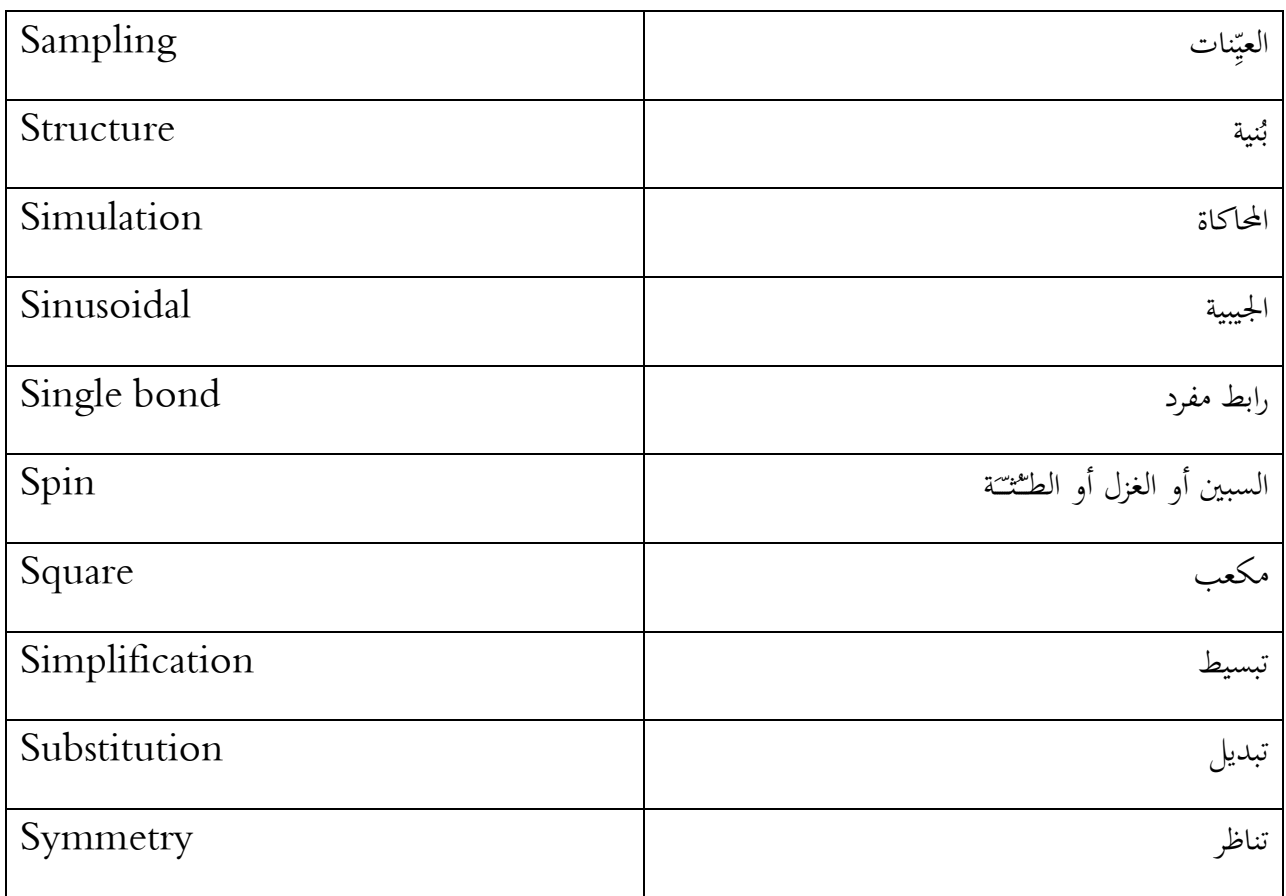

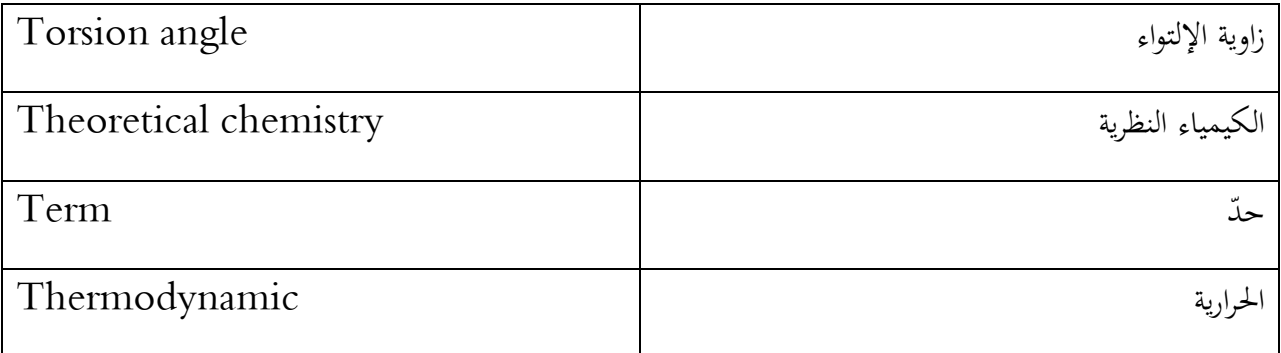

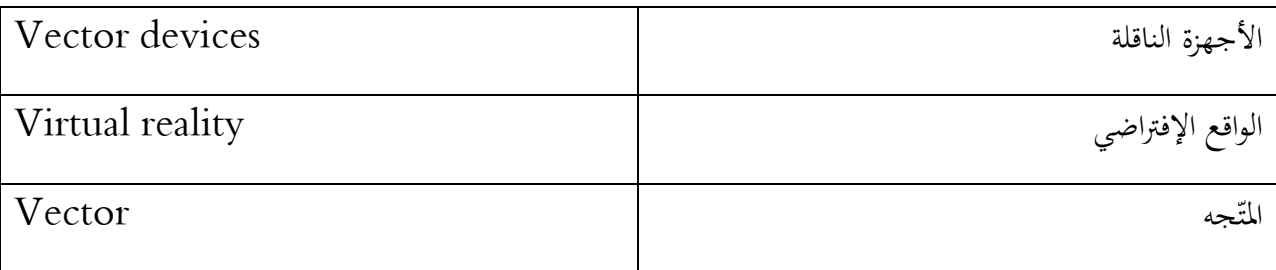

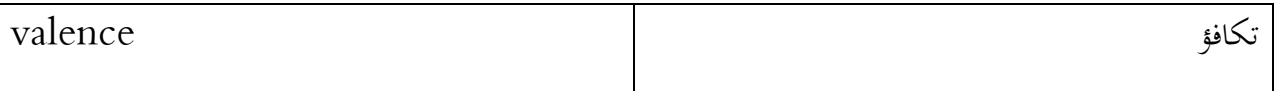

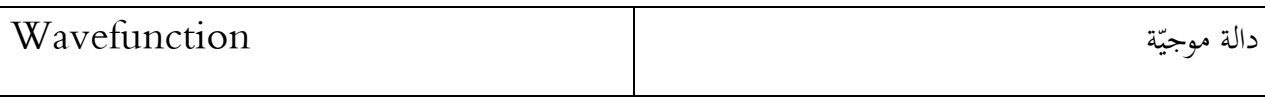

 $\overline{\phantom{a}}$ 

# Protein Sidechain placing

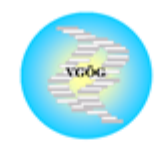

Verein für Gentechnik, Ökologie und Gesundheit (VGÖG) e.V. http://www.zgoeg.de

Optimierung einer Glucose-1-Phosphatase aus Pantoea agglomerans und einer Phytase aus Klebsiella terrigena

 $2^{\text{nd}}$  Report (2. Zwischenbericht)<br>January 2005 - Dezember 2005

- Protein Sidechain Optimization with Lagrangian relaxation (Proteinseitenkettenoptimierung  $\;$  mit LR)

Stand: 2. Januar 2006

In cooperation with BFEL, Karlsruhe and the Intitute of Simulation of Biological Systems, University of Tübingen

### **Acknowledge**

Zunächst danke ich Gott, dem Herrn der Welten, der der Garant des Erfolgs ist. Möge Er diese Arbeit annehmen und uns im Diesseits rechtleiten und so im Jenseits ins Paradies eintreten lassen und uns vor der Strafe des Feuers bewahren.

Desweiteren danke ich meinen lieben Professor Dr. Oliver Kohlbacher für seine sehr gute Betreuung. Ich habe sehr viel von ihm gelernt.

### 5 Introduction

### 5.1 Task to be used for PhD thesis

Es soll ein neuer Algorithmus entwickelt werden, der die Seitenketten-Prediktion von Proteinen vornimmt und der auf ganzzahliger Optimierung mit Lagrangian Multipliers beruht.

### 5.2 Frühere Arbeiten im Umfeld

### 5.2.1 SCWRL 3.0

Siehe [Canutescu, Shelenkov & Dunbrack 2003].

### 5.2.1.1 Rotamer library

SCWRL 3.0 uses a new version of the backbone-dependent rotamer library.

A number of improvements have been made in the Bayesian statistical analysis in the determination of probalities and average dihedral angles and variances for each rotamer at each value of  $\;\Box$ *und*  $\Box$  . This new rotamer library is available at [http://dunbrack.fccc.edu/bbdep.html.](http://dunbrack.fccc.edu/bbdep.html)

### 5.2.1.2 Energy Function

The energy function consists of a log-probability term from the backbone-dependent rotamer library and steric terms between the side chains and the backbone. The library term has the form

# $E_{lib}$   $\boxed{\mathcal{F}_i \vDash}$   $\vdash$   $K \log p$   $\boxed{\mathcal{F}_i}$   $R$  ,  $\Box$  ,  $\Box$   $\boxed{d}$   $p$   $\boxed{\mathcal{F}_i}$   $\equiv 1 \mid R$  ,  $\Box$  ,  $\Box$   $\subseteq$

where R is the residue type, and K is a constant, currently set to 3.0 based on optimization of the energy function for a 180-protein test set.

### 5.2.1.3 Input and output

It takes a PDB-formatted file that contains backbone coordinates and outputs a file, also in PDB format, containing backbone and predicted sidechain coordinates.

### 6 Mathematical methods

### 6.1 Integer Optimization

Ein Optimierungsproblem hat eine Energiefunktion, welche minimiert werden soll. Es gibt Constraints, die eingehalten werden müssen.

### 6.2 Relaxation with Lagrangian Mulitpliers

## 7 Rotamers and rotamer library

Siehe [Bower et. al. 1997].

SCWRL 3.0 uses a new version of the backbone-dependent rotamer library.

A number of improvements have been made in the Bayesian statistical analysis in the determination of probalities and average dihedral angles and variances for each rotamer at each value of  $\;\Box$ *und*  $\Box$  . This new rotamer library is available at [http://dunbrack.fccc.edu/bbdep.html.](http://dunbrack.fccc.edu/bbdep.html)
# 8 Molecular Docking

The following is from [Leach], pp. 661-667:

In molecular docking, we attempt to predict the structure (or structures) of the inter-molecular complex formed between two or more molecules. Docking is widely used to suggest the binding modes of protein inhibitors.

The "docking problem" is thus concerned with the generation and evaluation of plausible structures of intermolecular complexes.

# 8.1 From algorithmical standpoint the molecular docking problem can be concerned the same as the sidechain optimization problem (SCP)

The sidechains of the binding sites of the docked molecules are concerned as free and optimized.

# 9 Erzeugung von Selbst- und Wechselenergien von Rotamer-Zuständen der Residuen eines Proteins: mit Dead-end elimination

Das folgende ist [Looger&Hellinga2001] entnommen.

DEE theorems are powerful tools for the combinatorial optimization of protein side-chain placement in protein design and homology modeling. In order to reach their full potential , the theorems must be extended to handle very hard problems.

The DEE algorithms rely on the pairwise decomposition of an energy function that describes the interaction between the rotamers in the protein.

Each DEE algorithm is a filter that identifies and eliminaties rotamers the provably cannot be members of the GMEC.

# 10 Bioinformatical methods

## 10.1 BALL

You can download the newest version of BALL from

Im folgenden werden einige BALL-Klassen beschrieben, die in den docking tools benutzt werden:

### 10.1.1 BoundingBoxProcessor

/usr/local/BALL/include/BALL/STRUCTURE/geometricProperties.h

### **Geometric property processors**

The applicators, processors, and collectors described in this chapter are used to extract geometric properties out of a given molecular object or to extract parts of these objects according to their geometric properties. Using the **BoundingBoxProcessor**, the bounding box of a given molecular object can be calculated. The bounding box is represented by the lowest and highest coordinates occuring in the molecular object, i.e. the bounding box is the smallest rectangular box (with sides parallel to the coordinate axes) that encloses all atoms in the molecular object. The **GeometricCenterProcessor** calculates the geometric center of all atoms contained in the molecular object it is applied to. With the aid of the **FragmentDistanceCollector** it is possible to collect all molecular fragments that are within a given distance from a certain fragment. This is useful to extract the relevant molecular environment (e.g. to examin a binding site).

### **Bounding box creating processor**

This class iterates over all atoms of a given molecular object and determines the lowest and the highest coordinates occuring. It returns two coordinates (getLower, getUpper) describing the smallest cuboid (whose sides are parallel to the planes defined by the corrdinate axes) enclosing all atoms of the molecular object. This processor is useful to determine the extent of a molecular object if you want to define a **ThashGrid** or alike objects. The coordinates returned by getLower and getUpper are only valid, if the processor has been applied to a molecular object containing atoms.

## 10.1.2 Grid Box Class

/usr/local/BALL/include/BALL/DATATYPE/hashGrid.h

These boxes represent the buckets of a threedimensional hash grid. Every such box contains a linear list of the objects that are contained in this box. This list is accessible through a DataIterator.

## **class HashGridBox3**

Constructor using two vectors and a single spacing. This constructor creates a hash grid at <tt>origin</tt> with spacing <tt>spacing</tt>. The vector <tt>size</tt> has to be relative to <tt>origin</tt> and defines the opposite corner of the grid, thereby setting the size of the grid.

# 10.2 Die Bibliothek docking\_tools

Diese Programme benutzen BALL (siehe [Kohlbacher&Lenhof 2000]) und stammen von Prof. Kohlbacher ([Kohlbacher2005]).

Folgende Files werden von der DEE-Optimierung übernommen:

DEE\_complete.C formats (Ordner) -> dort ist docking.ps (eine Übersichtsgraphik) structure\_generator.C amber\_energy.C docking\_grid.C greedy\_tree.C PDB\_checker.C transform.res basicTree.h energy.C hydrogen\_add.C util.h candidate\_generator.C energy\_flex.C protein\_mapper.C DEE.C FDPB.C optimizer.C selection.h

[Docking-Tools](file:///C:/E:/docking.ps)

```
Protein Sidechain placing
```
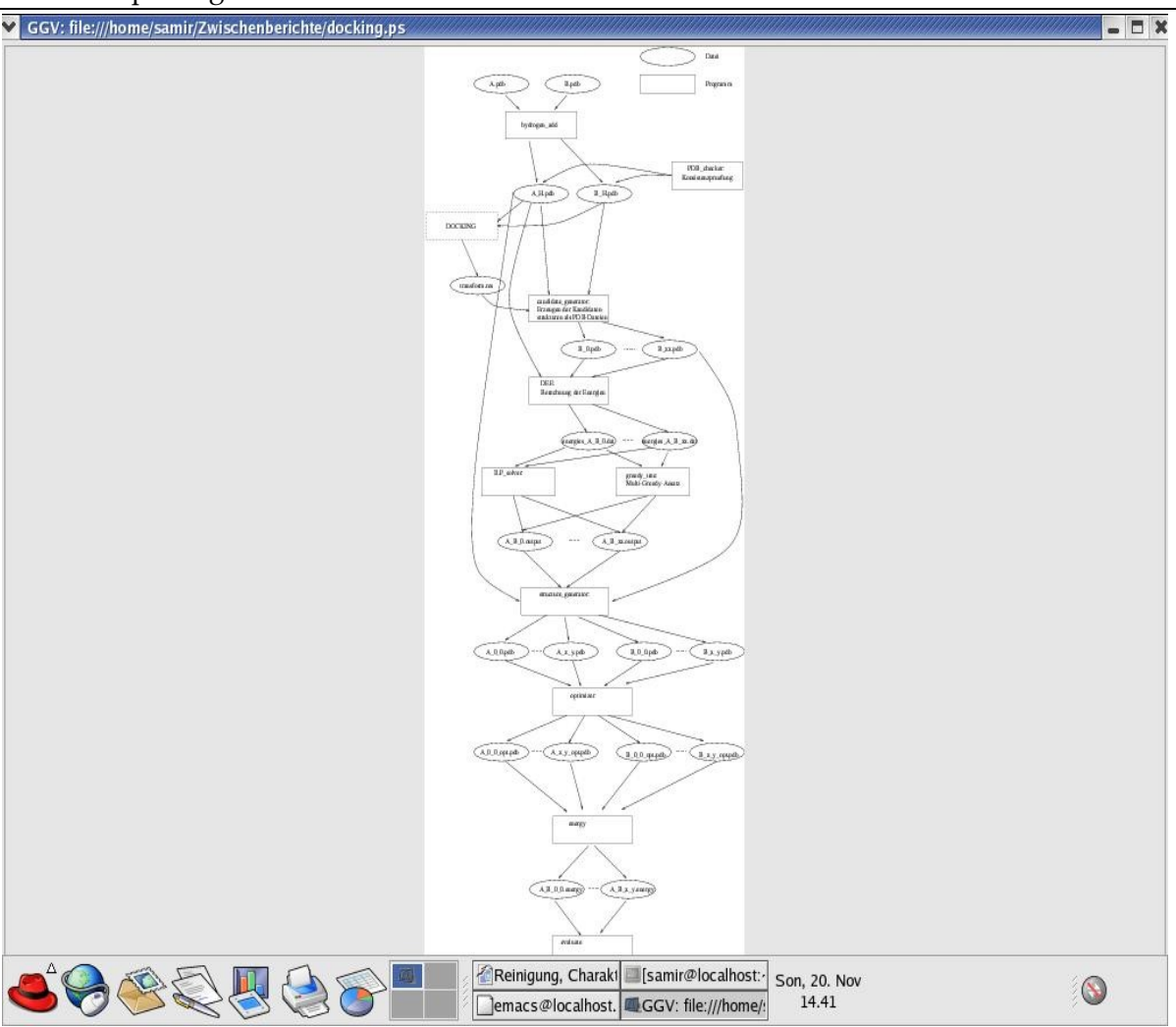

# 1) DEE.C und DEE\_complete.C

Berechnung der Eigenenergien (x\_vv) und der Wechselenergien (x\_uv) von am Bindungsvorgang beteiligten Sidechains.

Input: pdb-Datei\_A pdb-Datei\_B

Output: energies\_A\_B.dat

# 2) formats (Ordner) -> dort ist docking.ps (eine Übersichtsgraphik)

Hier wird die grobe Struktur der Ausgabedateien beschrieben

# 3) structure\_generator.C

Erzeugt eine pdb-Datei

Input: Ausgabedatei der Optimierung (noch zu untersuchen)

Output: PDB-Datei

## 4) amber\_energy.C

### **Input:**

<pdb file> [<pdb file>]

### **Function:**

calculates the total AMBER energy given for a set of PDB files

- 1. create structures for the PDB files and the movable residues
- 2. parse the arguments
- 3. move the contents of all PDB files to a common system
- 4. creating fragment DB
- 5. assign charges
- 6. checking residues
- 7. create force field

## 5) docking\_grid.C

### **Function:**

- creates a grid (deutsch: Gitter) large enough to contain any docking complex of A and B
- calculates the potential caused by A on this grid.

## **Input:**

```
<pdbfileA> <pdbfileB> <grid_file> [<PB-optionfile2>]
```
## **Output:**

```
<gridfile> (Gitternetz-Datei)
```
The format of <gridfile>:

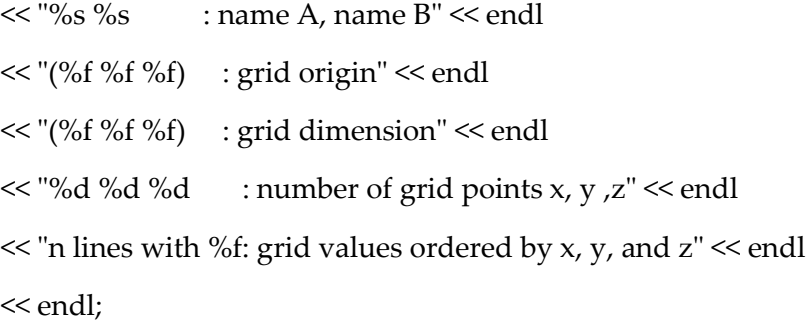

Algorithm:

// read any options for the FDPB calculation

// create a fragment database (used to normalize the atom names) // read the PDB file A // read the PDB file B Log.info()  $\ll$  "normalizing names..."  $\ll$  endl; Log.info()  $\ll$  "assigning charges on A"  $\ll$  endl; if (charge\_processor.getNumberOfErrors()) { Log.error()  $\ll$  "Problems assigning charges: "  $\ll$ charge\_processor.getNumberOfErrors() << " unknown atoms." << endl Log.info()  $\ll$  "assigning radii on A"  $\ll$  endl;

if (radius\_processor.getNumberOfErrors())

{

Log.error() << "Problems assigning radii: " << radius\_processor.getNumberOfErrors() << " unknown atoms." << endl;

> return 1; }; Log.info() << "extent = " << extent << endl; Log.info() << "grid lower = " << lower << " grid upper = " << upper << endl;

FDPB object;

options[FDPB::Option::SOLVENT\_DC] = 78.0;

options[FDPB::Option::SOLUTE\_DC] = 2.0;

options[FDPB::Option::BOUNDARY] = FDPB::Boundary::DIPOLE;

options[FDPB::Option::DIELECTRIC\_SMOOTHING] =

FDPB::DielectricSmoothing::HARMONIC;

options[FDPB::Option::CHARGE\_DISTRIBUTION] =

FDPB::ChargeDistribution::TRILINEAR;

options[FDPB::Option::BORDER] = 0.0;

options.setVector(FDPB::Option::BOUNDING\_BOX\_LOWER, lower);

options.setVector(FDPB::Option::BOUNDING\_BOX\_UPPER, upper);

options.setDefault(FDPB::Option::SPACING, extent / 128);

```
Log.info() << "setting up PB..." << endl;
if (!FDPB_object.setup(systemA, options))
{
 Log.error() << "Fehler in FDPB::setup():" << FDPB_object.getErrorCode() << endl;
 return 2;
}
Log.info() << "solving equations..." << flush;
if (!FDPB_object.solve()) 
{
 Log.error() << "Fehler in FDPB::solve():" << FDPB_object.getErrorCode() << endl;
 return 1;
}
```
Log.info()  $\ll$  "writing grid file... "  $\ll$  flush;

## 6) greedy\_tree.C

### **Function:**

- 1. calculate the optimal rotamers of the binding-site side-chains by a multi-greedy strategy.
- 2. The optimal rotamers are written to <output file>
- 3. if max\_candidates is not given, a default of 1 is assumed.
- 4. if max\_leaves is not given, a default of 20000 is assumed.

## **Input:**

<energies file> <name of output file> [<max\_candidates> [<max\_leaves>]]

## **Output:**

<output file>

- 1. open energies file
- 2. open output file
- 3. ignore all comment lines
- 4. read the PDB filenames
- 5. read the contact distance

- 6. read the template energy
- 7. create data structures for the residue names and energies (L98)
- 8. read the number of residues in the binding site
- 9. read the number of residues in A
- 10.create a two-dimensional field to hold the interaction energies:

vector<vector<float>>
E\_rest(number\_of\_residues);

```
11.read the residues and their energies
```

```
12.for (i = 0; i < number of residues of A; i^{++})
```
- 13. read the line
- 14. save the residue path
- 15. check the residue index
- 16. read the number of rotamers
- 17. resize E\_rest
- 18. read the rotamer energies E\_rest
- 19.read the number of residues in B
- 20....(wie A)
- 21.read the pairwise energies
- 22.create a vector for the pairwise energies
- 23.allocate the correct vector sizes
- vector<vector<vector<d>>>>E\_pw(number\_of\_residues);

Size s, t;

// allocate the correct vector sizes

```
for (i = 0; i < number_of_residues; i++)
```

```
{
```
// allocate the array

```
E_pw[i].resize(E_rest[i].size());
```

```
for (s = 0; s < E_{rest}[i].size(i; s++)
```

```
{
```
}

}

```
// allocate the array
E_pw[i][s].resize(number_of_residues);
```

```
for (j = 0; j < number_of_residues; j++){
        // allocate the array
```
E\_pw[i][s][j].resize(E\_rest[j].size());

}

## 24.read the energies

for

- 1. read a line from the erngies file
- 2. verify the indices
- 3. assign pairwise energy

25.Build the tree with all rotamer conformations whose total energy is less than energy\_bound 26.Sort the candidates

27.output the energy values and the conformations of the best candidates

- 7) PDB\_checker.C
- 8) transform.res
- 9) basicTree.h
- 10) energy.C

## **Input:**

<pdb file 1> <pdb file 2>

## **Function:**

- 1. setup logging to print the current time in front of each line
- 2. check arguments
- 3. read the proteins  $A + B$  and insert them into the system  $AB$
- 4. setup force field
- 5. assign charges, types, and radii
- 6. setup FDPB
- 7. normalize the names and build the bonds according to the fragment database
- 8. create an AMBER force field
- 9. perform the first setup (with assignment of charges, type names, and types) amber.setup(AB)
- 10.do not assign anything afterwards
- 11.assign PARSE charge and radius set
- 12.read the FDPB options
- 13.calculate initial energy contributions of A and B
- 14.calculate the solvent excluded surfaces of A and B
- 15.calculate the complex SES
- 16.calculate the change in the solvation free energy
- 17.calculate the electrostatic interaction energy
- 18.calculate the electrostatic interaction energy

19.dump the options for documentation purposes

- 20.calculate the changes in solvation energy
- 21.calculate the average interaction energy
- 22.calculate the total binding free energy

Protein A;

Protein B;

System AB;

FragmentDB frag\_db;

RotamerLibrary rot\_lib("/KM/comp-bio/BALL-data/rotamers/bbind99.Aug.lib", frag\_db);

FDPB fdpb;

AmberFF amber;

AssignChargeProcessor PARSE\_charges("/KM/comp-bio/BALL-data/charges/PARSE.crg");

ClearChargeProcessor clear\_charges;

AssignRadiusProcessor PARSE\_radii("/KM/comp-bio/BALL-data/radii/PARSE.siz");

ClearRadiusProcessor clear\_radii;

## 11) hydrogen\_add.C

- 12) util.h
- 13) candidate\_generator.C
- 14) energy\_flex.C
- 15) protein\_mapper.C
- 16) DEE.C

# 17) FDPB.C

Electrostatic Contribution to the Free Energy of Solvation

-> Finite difference Poisson-Boltzmann (FDPB) method

- 1. read the PDB file into system S (read atoms)
- 2. normalize the names
- 3. build the bonds according to the fragment database
- 4. assign PARSE charge and radius set
- 5. read the FDPB options
- 6. perform FDPB calculation
- 7. FDPB setup CPU time: " << T.getCPUTime() << endl;
- 8. T.reset();
- 9. fdpb.solve() "FDPB solve CPU time: " << T.getCPUTime() << endl;
- 10.dump the options for documentation purposes

11.total energy: " << fdpb.getEnergy() << " kJ/mol" << endl;

18) optimizer.C

## 19) selection.h

# 11 Side chain optimization with Lagrangian Multipliers

# 11.1 Version 1

# Entwurf fuer ein Paper, voerlaeufiger Titel: Sidechain placing in Homology Modeling via Lagrangian Relaxation, (zu verwenden fuer die Promotion)

Samir Mourad

July 21, 2005

The following 16 pages are from the latex file 210705GMEC.tex

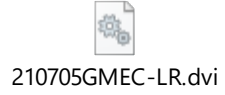

### Sidechain placing in Homology Modeling via Lagrangian Relaxation

Samir Mourad<sup>1</sup> and Oliver Kohlbacher<sup>2</sup>

February 2004/Mrz-Mai 2005

### Abstract

We illustrate a new approach to the sidechain placing problem. The approach is based on formulating the problem as an integer linear program and then relaxing in a Lagrangian way a suitable set of constraints.

Key Words: molecular modeling, discrete optimization, Lagrangian Relaxation

#### $\mathbf{1}$ Introduction

#### Sidechain placing in homology modeling  $1.1$

Conformatitions occuring in proteins can be adequately described by a rather small set of socalled rotamers for each amino acid. These rotamer libraries can be used to reduce the sidechain placement problem to a combinatorial optimization problem: search for the set of rotamers with the minimum energy, i.e., the global minimum energy conformation (GMEC). As the number of rotamer combinations is very high (...), efficient methods are required to identify the GMEC or suboptimal solutions sufficiently close to the GMEC.

#### $1.2$ Sidechain conformation optimization

In [3] a combinatorial approach for sidechain conformation optimization in Protein Docking area is introduced. There are introduced two methods. One uses an integer linear program and branchand-cut algorithm. In  $[8]$  the constraints of the integer program of  $[3]$  are improved.

In this paper a Lagrangian Relaxation (LR) approach is introduced for sidechain conformation optimization to be used in sidechain placing for homology modeling of proteins. The theory of Lagrangian Optimization is a well established branch in of Combinatorial Optimization and has been used successfully in a large number of applications, in different domains [2]. Recently [5] decribed an LR approach for Structural Alignment of Large-Size Proteins this was the first time that a similar approach was used for an alignment problem in Computational Molecular Biology. Nowadays, LR is the most successful tool to tackle very large problems. These algorithms are capable of finding near-optimal solutions to instances with millions of variables and thousands of constraints within minutes on a PC.

<sup>&</sup>lt;sup>1</sup>Universitaet Tuebingen, Wilhelm Schickard Institute for Computer Science, Dept. for Simulation of biological Systems, Sand 14, D-72076 Tuebingen and VGOEG, Haid-und-Neu-Str.7, D-76139 Karlsruhe, email: mourad@zgoeg.de <sup>2</sup>Universitaet Tuebingen, Wilhelm-Schickard-Institute for Computer Science, Dept. for Simulation of biological

Systems, Room C318, Sand 14, D-72076 Tuebingen

#### Lagrangian Relaxation  $1.3$

The LR approach is particularly well suited for those cases in which the formulation of a problem consists of two sets of constraints: a set of nice constraints and a set of bad constraints, whose removal makes the resulting problem, called the Lagrangian relased problem, easily solvable.

1. The strategy then consists in removing the bad constraints from the formulation and putting them into the objective function, each weighted by some coefficient (Lagrangian Multiplier). The weight for a constraint represents a penalty which is incurred by a solution which does not satisfy that constraint. To any choice of weights corresponds a (relatively easy) problem whose solution yields a bound to the original problem.

2. The core question of LR is then to determine the optimal weigths, i.e., the Lagrangian multipliers yielding the best bound. In most cases, the determination of these multipliers is equivalent to solving a suitable LP, which would be too time consuming in practice. On the other hand near-optimal multipliers can be found by a simple iterative procedure called subgradient optimization, in which, at each iteration, the Lagrangian relaxed problem is solved and the multipliers are updated based on the corresponding solution.

3. Besides yielding an upper bound on the optimal solution of the original problem, the Lagrangian multipliers (and the associated costs/profits in the objective function) can be used to drive simple heuristic procedures (in most cases of greedy nature). These procedures typically produce substantially different solutions for different Lagrangian multipliers.

4. Accordingly, if the Lagrangian multipliers are embedded within an iterative procedure to define near-optimal near-optimal multipliers, namely they are called at each iteration with the current multipliers, the best solution found over all iterations tends to be near-optimal.

#### $1.3.1$ Design of a general  $LR/MIP$  algorithm

The following introduction to LR is from [6].

Lagrangean Relaxation is a Price Directive decomposition technique, which in the first instance simplifies and reduces the problem in question by relaxing groups of constraints. Lagrangean relaxation has been successfully used in processing many different instances of combinatorial optimisation problems, such as the Travelling salesman Problem. Many combinatorial optimisation problems consist of an easy problem that is complicated by the addition of extra constraints. Applying LR in these problems involves identifying these complicating constraints, and then relaxing them by attaching penalties to the complicating constraints and then absorbing them into the objective function. These penalties are known as the Lagrange multipliers. Due to the relaxation of the complicating constraints, the relaxed problem becomes much easier to solve. The next aim is to find tight upper and lower bounds to the problem by iteratively processing sequence of modified sub-problems. LR involves addressing two important issues; one is a strategic issue and the other a tactical issue. The strategic issue concerns the classification and relaxation of the constraints. The strategic question is of the form What constraints are to be relaxed? The tactical issue deals with the selection of a good technique for updating the Lagrange multipliers. The tactical questions are of the form, How the reduced problem can be solved? or How can we calculate an efficient bound?.

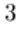

#### $1.3.2$ Relaxation of constraints

Before defining the general MIP problem, lets identify the following index sets:

$$
\begin{aligned} B &= \{1,...,|B|\} & \qquad \qquad & \text{Index set for binary variables}, \\ I &= \{|B|+1,...,|B|+|I|\} & \qquad & \text{Index set for integer variables}, \\ C &= \{|B|+|I|+1,...,|B|+|I|+|C|\} & \qquad & \text{Index set for continues variables}, \end{aligned}
$$

 $N = B \cup I \cup C$  Index set for all variables.

Hence, the general MIP problem can be written as:

$$
P_0: \min_{j \in N} c_j x_j
$$
  
\n
$$
s.t. \sum_{j \in N} a_{kj} x_j \geq d_k, \qquad k=1,...,m
$$
  
\n
$$
\sum_{j \in N} b_{lj} x_j \geq g_l, \qquad l=1,...,n
$$
  
\n
$$
x_j \in R^+ \quad \text{iff} \quad j \in C
$$
  
\n
$$
x_j \in \{0, 1\} \quad \text{iff} \quad j \in B
$$
  
\n
$$
x_j \in Z^+ \quad \text{iff} \quad j \in I
$$

In the following of this subsection  $1.3.2 \dots$ 

This initial problem  $P_0$  is known as the master problem. Since this master problem is difficult to solve, we relax a set of constraints,  $CO \in [1, m]$ , by attaching Lagrange multipliers  $\lambda_k \geq 0$ . Then, this relaxed group of constraints are appended to the objective function and forms the following Lagrange Lower Bound Problem (LLBP):

 $P_{L(\lambda)}$ :

$$
min \sum_{j \in N} x_j (c_j - \sum_{k=1}^m \lambda_k a_{kj}) + \sum_{k=1}^m \lambda_k d_k
$$
  
s.t. 
$$
\sum_{j \in N} b_{lj} x_j (\geqq) g_l, \qquad l=1,...,n
$$
  

$$
x_j \in R^+ \quad \text{iff} \quad j \in C
$$
  

$$
x_j \in \{0, 1\} \quad \text{iff} \quad j \in B
$$
  

$$
x_j \in Z^+ \quad \text{iff} \quad j \in I
$$

The Lagrangian multipliers,  $\lambda_k$ , penalise the violation of the corresponding relaxed constraints introduced in the objective function. The selection of which set of contraints to be relaxed is a strategic issue.

After decomposing the master problem, we are interested in choosing the appropriate numerical

### $\overline{4}$

values for the Lagrange multipliers (tactical issue) for the problem  $P_{L(\lambda)}$ . In particular, we are interested in finding the values of  $\lambda$  that gives the maximum lower bound.<sup>3</sup> The Lagrange lower bound is also known as the Lagrange dual program.

$$
\max_{\lambda_k} \left\{\n\begin{array}{l}\n\min \sum_{j \in N} x_j(c_j - \sum_{k=1}^m \lambda_k a_{kj}) + \sum_{k=1}^m \lambda_k d_k \\
s.t. \sum_{j \in N} b_{lj} x_j(\sum_{j=1}^m g_l, \quad l = 1, ..., n \\
x_j \in R^+ \quad if \quad j \in C \\
x_j \in \{0, 1\} \quad if \quad j \in B \\
x_j \in Z^+ \quad if \quad j \in I\n\end{array}\n\right\} \tag{P_{Dual}}
$$

The best value for  $\lambda_k$  is calculated by applying iterative updating techniques to the above system  $(P_{dual})$ . There are two well-known techniques that have been widely used: Subgradient Optimization and Multiplier Adjustment.

The estimation of good solution to NP-hard problems by using a non-exact method, like LR, does not depend only on the calculation of good lower bound. It is equally important to to calculate good solutions that are feasible and provede upper bounds to the master problem. We thus reduce the duality gap and provide tight bound for the optimal solution. The duality gap is defined as the relative difference between the lower bound and the upper bound. In ideal instances, the Lagrange lower bound is equal to the upper bound. The upper bounds are usually calculated by using a Lagrange heuristic (LH). An instant of a LH algorithm is to take the LLBP solution vector and to attempt to convert it to a feasible solution vector to the master problem.

#### Determination of the Lagrangian multipliers 1.3.3

There have been two main techniques that have been sucessfully applied for finding Lagrange multipliers in a wide variety of problem instances. There are the *subgradient optimization* and *multiplier adjustment.* Subgradient optimisation is an iterative procedure that, starting from an initial set of Lagrange Multipliers, attempts to improve the lower bound of the LLBP in a systematic way. Multiplier adjustment is also an iterative procedure, but modifies only one component of the multiplier in an iteration.

The literature suggests that *subgradient optimization* is the preferable method for general discrete optimisation problems. Subgradient is straight forward to implement and can be applied without modifications for different problem instances.

Algorithmic Framework of Subgradient Optimisation

Define  $C_j$  as the cost coefficient vector of the LLBP  $(P_{L(\lambda)})$ . Hence,

$$
C_j = c_j - \sum_{k=1} \lambda_k a_{kj}
$$

 ${}^{3}$ If the  $P_0$  problem is max ..., then we are seeking for the minimum upper bound.

<sup>5</sup> 

where  $j = 1,...,n$  (number of coefficients (variables)) and  $k = 1,...,m$  (number of constraints). The main steps that have to be followed to apply subgradient optimisation are set out below:

### **STEP1:** initialisation

- Set  $\pi$  which is a user-defined parameter, equal to 2.  $(0 \leq \pi \leq 2)$
- $\bullet\,$  Set the lower bounds to  $-\infty$  and the upper bounds UB,  $Z_{UB}$  to  $+\infty.$
- Set  $N_L R = 0$  number of Lagrange operations.
- Initialise the Lagrange multipliers  $\lambda$ .

### STEP2: calculate lower bound with subgradient method

- Solve the LLBP( $P_{L(\lambda)}$ ) for the current set of  $\lambda_k$  to obtain the solution vector  $X_j$  and the lower bound  $Z_{LB}$ .  $(Z_{LB}^t = \{x_j\})$
- If the  $Z_{LB}$  > LB, set LB =  $Z_{LB}$ .

**STEP3:** calculate upper bound

- Apply a Lagrange Heuristic to find a feasible upper bound  $Z_{UB}$ . If  $Z_{UB}$  < UB, set UB =  $Z_{LB}$ .
- **STEP4:** Update the multipliers
	- 1. Calculate the Subgradients  $G_k^t$  for current solution vector  $X_j$ .

$$
G_k^t = d_k - \sum_{j \in N} a_{kj} x_j, \qquad k = 1, ...m
$$

If all  $G_i\leq 0$  for each '  $\geq$  ' constraint, then  $Z_{LB}$  is feasible.

2. Define a scalar step size T.

$$
T = \frac{\pi \left(Z_{UB} - Z_{LB}\right)^2}{\sum\limits_{i=1}^{m} \left(G_k^t\right)}
$$

3. Update the Lagrange Multipliers set

$$
\lambda_k^{t+1} = \max(0, \lambda_k^t + TG_k^t), \qquad k = 1, ..., m
$$

**STEP5:** Stopping criteria

- 1.  $\pi < 0.005$
- 2.  $(UB-LB) = 0.0$

3.  $\sum_{i=1}^{m} (G_k^t)^2 = 0$ 

If stopping rules are not stisfied then go to STEP 2.

The user-defined parameter, controls the step size T. In the case wherein the lower bound did not improve for 30 consecutive iterations, we half this parameter. Generally speaking, the smaller the value of this parameter, the smaller is the oscillation of the resulted lower bound (ZLB). In fact, when the value of the parameter is small, we are trying to improve the lower bound by searching on the "neighbourhood" of the LB.

There are three termination conditions of the algorithm. The algorithm terminates when the userdefined parameter becomes very small (i.e.  $0.005$ ), or when the dual gap (UB-LB) is equal to zero, or when the sum of squares of all the subgradients is equal to zero  $(\sum_{i=1}^{m} (G_k^t)^2 = 0)$ . The last termination implies that all the constraints are perfectly satisfied and therefore all the Slack variables of the model are equal to zero.

### $\overline{2}$ Sidechain placing in Homology Modeling via Lagrangian Relaxation - ILP formulation from Kingsford et.al.2005

#### **ILP** formulation  $2.1$

If all pairwise energies between rotamers in positions i and j are non-positive, then we can remove all variables  $x_{uv}$  with  $u \in V_i$  and  $E_{uv} = 0$ , and modify the equality constraints

$$
\sum_{u \in V_j} x_{uv} = x_{vv} \quad for \ j = 1,..,p \ \text{and} \ \ v \in V/V_j
$$

For each  $V_j$  let  $N^+(V_j)$  the set union of the  $V_i$  for which there exists some  $v \in V_i$  and  $u \in V_j$  with  $E_{uv} > 0$ . Let D' be the set of pairs  $\{u,v\}$  with  $u \in V_j$  such that either  $v \in N^+(V_j)$ , or  $v \notin N^+(V_j)$ but  $E_{uv} < 0$ . There will be edge variables  $x_{uv}$  only for pairs in  $D'$ .

Our modified ILP is as follows:

$$
Minimize \tE' = \sum_{u \in V} E_{uu} x_{uu} + \sum_{\{u,v\} \in D'} E_{uv} x_{uv}
$$

subject to

$$
\sum_{u\in V_j}x_{uu}=1\quad \, for\; j=1,..,p
$$

$$
\sum_{u \in V_j} x_{uv} = x_{vv} \quad for \ j = 1,..,p \ and \ v \in N^+(V_j)
$$

 $\overline{7}$ 

$$
\sum_{u \in V_j: E_{uv} < 0} x_{uv} \le x_{vv} \quad \textit{for} \quad j = 1,..,p \quad \textit{and} \quad v \notin N^+(V_j)
$$

An inequality constraint is not included if the sum on the left-hand side is empty.

#### $2.2$ Lagrangian Relaxation of Kingsford-Formulation

$$
\begin{cases}\n\min_{x_{uu},x_{uv}} \left\{ \sum_{u \in V} E_{uu} x_{uu} \right. \\
\left. + \sum_{\{u,v\} \in D'} E_{uv} x_{uv} \right. \\
\left. + \sum_{j=1,...,p} \sum_{and \ v \in N^+(V_j)} \lambda_{jv} (\sum_{u \in V_j} x_{uv} - x_{vv}) \right. \\
\left. + \sum_{j=1,...,p} \sum_{and \ v \notin N^+(V_j)} \mu_{jv} (\sum_{u \in V_j : E_{uv} < 0} x_{uv} - x_{vv}) \right\} \\
\text{subject to:} \\
\sum_{u \in V_j} x_{uu} = 1 \quad \text{for} \quad j = 1,...,p \\
x_{uu}, x_{uv} \in \{0, 1\} \n\end{cases} \tag{P_{Dual}}
$$

### 2.2.1 Dimension of variables and constraints

### State variables  $x_{uu}$  and  $x_{uv}$ :

There are  $|V| = n_1 + ... + n_p$  variables  $x_{uu}$ and  $|V|^2/2$  variables  $x_{uv}$ .

Lagrangian multipliers  $\lambda_{jv}$  and  $\mu_{jv}$ :

There are  $p * |V|$  multiplier variables  $\lambda_{jv}$ and  $p * |V|$  multiplier variables  $\mu_{jv}$ .

### Constraints:

There are  $p$  constraints  $\sum_{u \in V_j} x_{uu} = 1$  for  $j = 1, ..., p$ .

For a normal protein with rotamers from a library like the Dunbrack-Library (see [7])  $p \approx 400$  and  $n_i \approx 80$  for i=1..p. Thus we have  $\approx 5 * 10^8$  state variables,  $\approx 1, 2 * 10^7$  Lagrangian multipliers, and  $\approx 400$  constraints

8

### 2.2.2 Implementation of the Lagrangian Relaxation

We can rewrite the following term in the energy function

 $\sum\limits_{\{u,v\}\in D'}E_{uv}x_{uv}$ as

 $\sum_{j=1,...,p:\ u\in V_j,\ v\in N^+(V_j)}\ E_{uv}x_{uv}+\sum_{j=1,...,p:\ v\not\in N^+(V_j),\ u\in V_j:E_{uv}<0}E_{uv}x_{uv}$  $_{\rm and}$ 

 $\sum\limits_{u \in V}{E_{uu}x_{uu}}$  as  $\sum\limits_{v \in V}{E_{vv}x_{vv}}.$ 

The algorithm consists of the following steps:

- 1. initialisation of x,  $\lambda$  and  $\mu$ .
- 2. for fix  $\lambda$  and  $\mu$  the energy function is minimized over  $x_{uu}$  and  $x_{uv}$ .
	- That means each  $x_{uu}$  and  $x_{uv}$  are set (within the uncomplicating constraints) either to 0 or to 1 such that the relaxed energy function is minimized with fixed  $\lambda$  and  $\mu$ .

First  $z_{LR}$  is optimized with respect to  $x_{vv}$ . There are only concerned the terms in the first line. We can divide the  $v\in V$  into p classes  $V_j, j=1...p.$  Because we are minimizing we suppose  $E_{vv} < 0$ .

 $\boldsymbol{9}$ 

There are  $|V| = n_1 + ... + n_p$  elements in  $\sum_{v \in V} E_{vv} x_{vv}$ <br>and  $(p-1) * |V|$  elements in<br> $- \sum_{j=1,...,p: v \in N^+(V_j)} \lambda_{jv} x_{vv} - \sum_{j=1,...,p: v \notin N^+(V_j)} \mu_{jv} x_{vv}$ 

 $10\,$ 

 $j=1$ :  $E_{v_{11}v_{11}}x_{v_{11}v_{11}}.............\hspace{0.05cm}\ldots \ldots \ldots \ldots \ldots \ldots \lambda _{2v_{11}}x_{v_{11}v_{11}} \text{ oder }\mu _{2v_{11}}x_{v_{11}v_{11}}$  $\lambda_{pv_{11}}x_{v_{11}v_{11}}$  oder  $\mu_{pv_{11}}x_{v_{11}v_{11}}$  $E_{v_{1n_1}v_{1n_1}}x_{v_{1n_1}v_{1n_1}}.............\lambda_{2v_{1n_1}}x_{v_{1n_1}v_{1n_1}} \text{ oder }\mu_{2v_{1n_1}}x_{v_{1n_1}v_{1n_1}}$  $\lambda_{pv_{1n_{1}}}x_{v_{1n_{1}}v_{1n_{1}}}$ oder $\mu_{pv_{1n_{1}}}x_{v_{1n_{1}}v_{1n_{1}}}$  $j = k$ :  $E_{v_{k1}v_{k1}}x_{v_{k1}v_{k1}}.\dots.\dots.\dots.\dots.\dots.\lambda_{1v_{k1}}x_{v_{k1}v_{k1}} \text{ oder }\mu_{1v_{k1}}x_{v_{k1}v_{k1}}$ (not  $\lambda_{kv_{k1}}x_{v_{k1}v_{k1}}$  oder  $\mu_{kv_{k1}}x_{v_{k1}v_{k1}})$  $\lambda_{pv_{k1}}x_{v_{k1}v_{k1}}$ oder $\mu_{pv_{k1}}x_{v_{k1}v_{k1}}$  $E_{v_{kn_k}} x_{v_{kn_k}v_{kn_k}}.............\lambda_{1v_{kn_k}} x_{v_{kn_k}v_{kn_k}} \text{ oder }\mu_{1v_{kn_k}} x_{v_{kn_k}v_{kn_k}}$ (not  $\lambda_{kv_{kn_k}} x_{v_{kn_k}v_{kn_k}}$  oder  $\mu_{kv_{kn_k}} x_{v_{kn_k}v_{kn_k}}$  $\lambda_{pv_{kn_k}} x_{v_{kn_k}v_{kn_k}}$ oder $\mu_{pv_{kn_k}} x_{v_{kn_k}v_{kn_k}}$  $j=p$ :  $E_{v_{p1}v_{p1}}x_{v_{p1}v_{p1}}.................\lambda_{1v_{p1}}x_{v_{p1}v_{p1}}\text{ oder }\mu_{1v_{p1}}x_{v_{p1}v_{p1}}$  $\lambda_{(p-1)v_{p1}} x_{v_{p1}v_{p1}}$ oder $\mu_{(p-1)v_{p1}} x_{v_{p1}v_{p1}}$  $E_{v_{p n_p}} x_{v_{p n_p} v_{p n_p}}.............\lambda_{1 v_{p n_p}} x_{v_{p n_p} v_{p n_p}} \text{ oder }\mu_{1 v_{p n_p}} x_{v_{p n_p} v_{p n_p}}$  $\lambda_{(p-1)v_{p n_p}} x_{v_{p n_p} v_{p n_p}}$ oder $\mu_{(p-1)v_{p n_p}} x_{v_{p n_p} v_{p n_p}}$ 

 $11\,$ 

Determination of the  $x_{vv}$ : In each class  $V_i$  only one  $x_{vv}$  is 1, the rest is 0.

/\* j: residue, n[j]: number of rotamers in residue j \*/  $j, k, l = 0;$  $j = 1..p:$ for  $k = 1..n[j]$ :  $relaxedRotamerIntEnergy[j][k] = 0;$  $relaxedRotamerIntEnergy[j][k] = relaxedRotamerIntEnergy[j][k] + E_{v_{ik}v_{ik}}$ for  $l = 1..p, l \neq j$  $relaxedRotamerIntEnergy[j][k] = relaxedRotamerIntEnergy[j][k] - max(\lambda_{lv_{ik}}, \mu_{lv_{ik}})$ 

 $/*$  now for all rotamers of all residues the relaxed internal energies are computed. Now for each residue j the rotamer with the minimal internal energy has to be chosen.  $*/$ 

```
for j = 1..p:
\it{/^*}Initialisation\it{^*}/RotWith MinRelaxIntEnergy[j] = 1;MinRelaxIntEnergy[j] = relaxedRotamerIntEnergy[j][1];for k = 1..n[j]:
     if \; relaxed RotamerIntEnergy[j][k] \; < \; MinRelaxIntEnergy[j]RotWithMinRelaxIntEnergy[j] = k;MinRelaxIntEnergy[j] = relaxedRotamerIntEnergy[j][k];endif
```

```
/* now for all variables x_{vv} are set. */
for j = 1..p:
   for k = 1..n[j]:
/* Initialisation */
  x_{vv}[j][k] = 0;
```

```
for j = 1..p:
  for k = 1..n[j]:
     if RotWithMinRelaxIntEnergy[j] == kx_{vv}[j][k] = 1;endif
```

```
Determination of the x_{uv}:
x_{uv} = \begin{cases} 1, & \text{if } x_{uu} = 1 \text{ and } x_{vv} = 1 \text{ (from determination above)} \\ 0, & \text{otherwise} \end{cases}
```
12

### 3. The Lagrangian multipliers are updated

To update the Lagrangian multipliers  $\lambda$  and  $\mu$  we have to identify the variables in STEP4 of the subgradient algorithm in  $1.3.3.$ 

**STEP4:** Update the multipliers

(a) Calculate the Subgradients  $G_{k'}^t$  for current solution vector  $X_{j'}$ .

$$
G_{k'}^t = d_{k'} - \sum_{j' \in N} a_{k'j'} x_{j'}, \qquad k' = 1, ... m
$$

(b) Define a scalar step size T.

$$
T = \frac{\pi (Z_{UB} - Z_{LB})^m}{\sum_{i=1}^{m} (G_{k'}^t)^2}
$$

(c) Update the Lagrange Multipliers set

$$
\lambda_{k'}^{t+1} = max(0, \lambda_{k'}^t + TG_{k'}^t), \qquad k' = 1, ..., m
$$

The variable sets  $d_{k'}$  and  $a_{k'j'}$  in (a) are from the complicating constraints (see 1.3.2). We can write our complicated constraints

$$
\sum_{u \in V_j} x_{uv} = x_{vv} \quad for \ j = 1,..,p \ and \ v \in N^+(V_j)
$$

$$
\sum_{u \in V_j: E_{uv} < 0} x_{uv} \le x_{vv} \quad \text{for} \quad j = 1, \dots, p \quad \text{and} \quad v \notin N^+(V_j)
$$

as:

$$
for \t j = 1..p :\nfor \t k = 1..n[j] :\nfor \t l = 1..p, l \neq j :\nif \t v \in N^+(V_j) \n\sum_{r=1}^{n[l]} x_{uv}[l][r][j][k] - x_{vv}[j][k] = 0 \nelse if \t v \notin N^+(V_j) \text{ and } u \in V_j : E_{uv} < 0 \n\sum_{r=1}^{n[l]} x_{uv}[l][r][j][k] - x_{vv}[j][k] \leq 0
$$

variable substitution:

elements of  $\mathbf{V}$  :  $j = 1..p$  $k = 1..n[j]$ for each element of  ${\mathcal V}$  there is now an edge defined to all other elements of  ${\mathcal V}$ except to those which are in the same class  $V_j$ :  $l=1..p, l\neq j$  $r = 1..n[l]$  $x_{uv}[l][r][j][k] \rightarrow x[l][r][j][k]$  $x_{vv}[j][k] \longrightarrow x[p+1][0][j][k]$ 

 $13\,$ 

Some explanations concerning the variables: The following variables are defined through the following indices:

 $x_{uv}$ : [l][r][j][k], (j = 1..p; k = 1..n[j]; l = 1..p, l  $\neq$  j; r = 1..n[l])  $x_{vv}$ : [j][k], (j = 1..p; k = 1..n[j]) *m* complicating constraints: [j][k][l],  $(j = 1..p; k = 1..n[j]; l = 1..p, l \neq j)$  $a_{i'k'} : [l_1][r_1][j_1][k_1]$  (for j': index of state variables) and  $[j_2][k_2][l_2]$  (for: k': index for the m complicating constraints)

```
Computation of a_{i'k'}:
for j_1 = 1..p:
   for k_1 = 1..n[j_1]:
      for l_1 = 1..p, l_1 \neq j_1:
        if v \in N^+(V_j)for r_1 = 1..n[l_1]:
              for\;\;j_2=1..p :
               for k_2 = 1..n[j_2]:
                 for l_2 = 1..p, l_2 \neq j_2:
                     a[l_1][r_1][j_1][k_1][l_2][j_2][k_2] = 1 /* factors of x_{uv}*/
                     a[p+1][0][j_1][k_1][l_2][j_2][k_2] = -1 /* factors of x_{vv}*/
        elseif v \notin N^+(V_j) and u \in V_j : E_{uv} < 0for r_1 = 1..n[l_1]:
              for j_2 = 1..p:
               for k_2 = 1..n[j_2]:
                 for l_2 = 1..p, l_2 \neq j_2:
                     a[l_1][r_1][j_1][k_1][l_2][j_2][k_2] = 1 /* factors of x_{uv}*/
                     a[p+1][0][j_1][k_1][l_2][j_2][k_2] = -1 /* factors of x_{vv}*/
        elsefor r_1 = 1..n[l_1]:
              for \ \ j_2=1..p:
               for k_2 = 1..n[j_2]:
                 for\;\;l_2=1..p,l_2\neq j_2 :
                     a[l_1][r_1][j_1][k_1][l_2][j_2][k_2] = 0a[p+1][0][j_1][k_1][l_2][j_2][k_2] = 0
```
We identify  $d_{k'} = 0$ .

We have to compute the vector  $G_{k}^{t}$ , k'=1,...,m. m is the number of complicating constraints, which are integrated into the energy function. Thus m is also the number of Lagrangian multipliers.

14

Computation of the vector  $G_{k}^{t}$ ,  $k=1,...,m$ :

Calculate the Subgradients  $G_{k'}^t$  for current solution vector  $X_{i'}$ .

$$
G_{k'}^t=d_{k'}-\sum_{j'\in N}a_{k'j'}x_{j'},\quad \ \ k'=1,...m
$$

Because  $d_{k'}=0$ :

$$
G_{k'}^t = -\sum_{j' \in N} a_{k'j'} x_{j'}, \qquad k' = 1, \dots m
$$

Because  $k' = 1,...m$  is equivalent to  $for j_2 = 1..p$ : for  $k_2 = 1..n[j_2]$ : for  $l_2 = 1..p, l_2 \neq j_2$ 

we write  $G_t[l_2][j_2][k_2]$  instead of  $G_{k'}^t$ .

```
/* initialization */for j_2 = 1..p:
                 for k_2 = 1..n[j_2]:
                   for l_2 = 1..p, l_2 \neq j_2:
                       G_t[l_2][j_2][k_2] = 0\text{/}^* \text{ --} \sum\limits_{j' \in N} a_{k'j'} x_{uv} \text{*} \text{/}for j_1 = 1..p:
   for k_1 = 1..n[j_1]:
        for l_1 = 1..p, l_1 \neq j_1:
         if v \in N^+(V_j)for r_1 = 1..n[l_1]:
                for j_2 = 1..p:
                 for k_2 = 1..n[j_2]:
                    for l_2 = 1..p, l_2 \neq j_2:
                       G_t[l_2][j_2][k_2] = G_t[l_2][j_2][k_2] - a[l_1][r_1][j_1][k_1][l_2][j_2][k_2] * x[l_1][r_1][j_1][k_1] \label{eq:Gt}elseif v \notin N^+(V_j) and u \in V_j : E_{uv} < 0for r_1 = 1..n[l_1]:
                for \, j_2 = 1..p:for k_2 = 1..n[j_2]:
                    for l_2 = 1..p, l_2 \neq j_2:
                        G_t[l_2][j_2][k_2] = G_t[l_2][j_2][k_2] - a[l_1][r_1][j_1][k_1][l_2][j_2][k_2] * x[l_1][r_1][j_1][k_1]\frac{1}{i} = \sum_{j' \in N} a_{k'j'} x_{vv} * \frac{1}{i}for j_1 = 1..p:
   for k_1 = 1..n[j_1]:
                for j_2 = 1..p:
                 for k_2 = 1..n[j_2]:
                    for l_2 = 1..p, l_2 \neq j_2:
                        G_t[l_2][j_2][k_2] = G_t[l_2][j_2][k_2] - a[p+1][0][j_1][k_1][l_2][j_2][k_2]*x[p+1][0][j_1][k_1]15
```
4)  $Go to 1.$  (p.16)

hier ist folgender Fehler: die x\_uv werden auf 1 gesetzt. Darin besteht die Relaxation. Dafür werden die entsprechenden Constraints als Strafterme in die Minimierungsfunktion eingefügt.

# 11.2 GMEC Version 2

Der Algorithmus funktioniert folgendermassen:

Das Programm hat folgende Teile:

Aufruf:

./gmec *sidechainanzahl sequencefile datafile\_energies* 

- 1. Eingabe durch Kommandozeile:
	- Anzahl der Sidechains
- 2. Eingabe durch Datafile:
	- Anzahl der Rotamere pro Sidechain
	- Selbst-Energien der Rotamere
	- wechselseitigen Energien der Rotamere

## Folgende Vektoren müssen in entsprechende Datenstrukturen gepackt werden:

lambda,

•  $x_vv$ , // kommt in Klasse Sidechain<aminosaeure>

map $\textless$ bool, $\textgreater$ x\_vv

for

1..#anzahl\_sidechains

1..#anzahl\_der\_rotamere\_in\_sidchain\_i

lese E\_vv aus datafile

setze  $x$  vv =0 // bei Initialisation

- x\_uv, // Wechselwirkung zwischen verschiedenen Rotameren -> eigene Klasse
- complicating Constraints: es gibt soviele, wie es Rotamerzustände x vv insgesamt gibt

complicating constraints:

 $-x_{\text{vv}}[i][j] + x_{\text{uv}}[...]...][i][j] + ... + x_{\text{uv}}[...]...][i][j] = 0$ 

linke\_Seite\_complicating\_constraints[i]j]:

 $-x_{V}[i][j] + x_{V}[i][..][..][i][j] + ... + x_{V}[iv][..][..][i][j]$ 

beim Update der lambdas wird zur Berechnung des Gradienten d. von einem Schritt zum anderen pro Constraint höchstens eine Variablen geändert (das einzige x\_vv, wenn es den Wert wechselt von 0 auf 1 oder umgekehrt), d.h. linke\_seite\_compl\_constr[i][j](x\_vv[i][j]) = fester\_Wert[i][j] + x\_vv[i][j]

- $G = -\frac{\text{linke\_seite\_compl\_constr[i][j]}(x\_vv[i][j])}{\text{rank}}$
- 3. Berechnung fester Werte, die durch die Struktur des Programms vorgegeben sind.
- a: Vorfaktoren der Zustandsvariablen in den complicated constraints.
	- $\#a = \#Zustandsvariablen(alle x_vv + alle x_uv) * \#complicated_{constraints}$
- 4. Aufbau folgender Datenstrukturen:
	- **class Sidechain** ist eine Templateklasse Sidechain<Aminosaeure> pro Sidechain i: vector<short> x\_vv(anzahl\_rotamere\_des\_sidechain\_i)

pro Rotamerzustand eines Sidechains: Interaktionen zu allen anderen

• **vector<Sidechain> sidechains\_of\_protein**; // im Konstruktor Protein(short sidechainanzahl) wird durch eine Schleife (int i; i<sidechainanzahl+1;i++) der Vektor mit den Datenelementen Sidechain aufgebaut.

```
Der Sidechain i ist dann sidechains_of_protein [i]. Die Klasse Sidechain ist also eine generische 
Klasse Sidechain<i>. Diese generische Klasse hat folgende Datenelemente:
```
class Sidechain <i>{

int \_anzahl\_rotamere= anzahl\_rotamere[i]; //anzahl\_rotamere[i] wird aus datafile

## //eingelesen

- **class InteractionsBetweenSidechains(int anzahlSidechains, Protein protein)**
- class **ComplicatedConstraints**

Folgendes muss für den Algorithmus berechnet werden:

- Aufbau der Datenstrukturen (durch die Konstruktoren und die Eingabedaten (Kommandozeile und Datafile), (Initialisierung der Einzelwerte mit 0)
- Initialisierung von lambda (je eins pro complicating constraint) Anmerkung: in version2 noch nicht unterscheiden zwischen lambda und mu
- **Iteratives** Lösen des inneren Optimierungsproblems (pro Iterationsschritt ist lambda fest):
	- die relaxierte Energiefunktion, die die complicated constraints mit Lambda-Vorfaktoren enthält, wird nach x\_vv minimiert (unter dem constaint, dass in einem V\_j gilt:  $\sum x$  vv = 1), d.h. es wird pro Sidechain ein x\_vv auf 1 und die restlichen auf 0 gesetzt. Wie die x vv gesetzt werden ist von den aktuellen lambdas abhängig.
	- alle x\_uv werden aber auf 1 gesetzt (dies ist gerade die Relaxation)
	- Berechnung des Gradienten G für ein update der lambdas: G(x\_vv, x\_uv, a)
	- update des skalaren Vorfaktors von G für das update der lambdas
	- Update der lambdas
	- Abfragen des Abbruchkriteriums: falls nicht erfüllt, gehe in eine weitere Iteration

Folgende Klassen gibt es:

• InteractionsBetweenSidechains: diese Klasse erzeugt und und initialisiert die Variablen x uv und die Wechselenergien E\_uv; ein

for  $(i=1; j < p+1; j++)$ 

for  $(k=1; k < n[i]+1; k++)$ 

 $x[p+1][0][j][k] = 0;$ 

<sup>•</sup> ..

```
Protein Sidechain placing
     for (l=1; l < p+1; l++){
        for (r=1;r< n[1]+1;r++)E_uv[j][k][l][r]=0;x_{uv}[i][k][l][r]=0;x[i][k][l][r]=0; } 
                        }
  }
}
```
# 11.3 GMEC Version3

Optimierung mit Lagrangian Multipliers compilierbar

## 11.3.1 GMEC-LR (Lösen des Optimierungsproblems), Rotamere kommen aus Energiefile

## **Eingabe:**

- Anzahl der Rotamere pro Sidechain
- Selbst-Energien der Rotamere
- wechselseitigen Energien der Rotamere

## **Datenstrukturen:**

- **für die belegten Rotamere x\_vv und die Selbstenergien E\_vv:**  class Protein, class Sidechain, class Rotamer
- **für die Wechselbeziehungen x\_uv und Wechselenergien E\_uv:** class InteractionsBetweenSidechains
- **für die ComplicatingConstraints inklusive Lagrangian Multipliers** class ComplicatingConstraints
- **für den Optimierungsalgorithmus** main.cc, class InnerOptimization

Folgende Vektoren müssen in entsprechende Datenstrukturen gepackt werden: lambda,

```
• x_vv, // kommt in Klasse Sidechain<aminosaeure>
                       map<bool,> x_vv
```
for

1..#anzahl\_sidechains

1..#anzahl\_der\_rotamere\_in\_sidchain\_i

lese E\_vv aus datafile

setze  $x_vv = 0$  // bei Initialisation

- x\_uv, // Wechselwirkung zwischen verschiedenen Rotameren -> eigene Klasse
- complicating Constraints: es gibt soviele, wie es Rotamerzustände x\_vv insgesamt gibt

complicating constraints:

 $-x_{\text{vv}}[i][j] + x_{\text{uv}}[..][.][i][j] + ... + x_{\text{uv}}[..][.][i][j] = 0$ 

### linke\_Seite\_complicating\_constraints[i]j]:

### $-x_vv[i][j] + x_uv[...][.][i][j] + ... + x_uv[...]$

beim Update der lambdas wird zur Berechnung des Gradienten d. von einem Schritt zum anderen pro Constraint höchstens eine Variablen geändert (das einzige x\_vv, wenn es den Wert wechselt von 0 auf 1 oder umgekehrt), d.h. linke\_seite\_compl\_constr[i][j](x\_vv[i][j]) = fester\_Wert[i][j] + x\_vv[i][j]

- G= -(linke\_seite\_compl\_constr[i][j](x\_vv[i][j]) )
- 5. Berechnung fester Werte, die durch die Struktur des Programms vorgegeben sind.
	- a: Vorfaktoren der Zustandsvariablen in den complicated constraints.
	- #a = #Zustandsvariablen(alle x\_vv + alle x\_uv) \* #complicated\_constraints

### 6. Aufbau folgender Datenstrukturen:

• **class Sidechain** ist eine Templateklasse Sidechain<Aminosaeure> pro Sidechain i: vector<short> x\_vv(anzahl\_rotamere\_des\_sidechain\_i)

pro Rotamerzustand eines Sidechains: Interaktionen zu allen anderen

• **vector<Sidechain> sidechains\_of\_protein**; // im Konstruktor Protein(short sidechainanzahl) wird durch eine Schleife (int i; i<sidechainanzahl+1;i++) der Vektor mit den Datenelementen Sidechain aufgebaut. Der Sidechain i ist dann **sidechains\_of\_protein** [i]. Die Klasse Sidechain ist also eine generische Klasse Sidechain<i>. Diese generische Klasse hat folgende Datenelemente:

class Sidechain<sup><i>{</sup>

int \_anzahl\_rotamere= anzahl\_rotamere[i]; //anzahl\_rotamere[i] wird aus datafile

//eingelesen

- **class InteractionsBetweenSidechains(int anzahlSidechains, Protein protein)**
- class **ComplicatedConstraints**

### Folgendes muss für den Algorithmus berechnet werden:

- Aufbau der Datenstrukturen (durch die Konstruktoren und die Eingabedaten (Kommandozeile und Datafile), (Initialisierung der Einzelwerte mit 0)
- Initialisierung von lambda (je eins pro complicating constraint) Anmerkung: in version2 noch nicht unterscheiden zwischen lambda und mu
- **Iteratives** Lösen des inneren Optimierungsproblems (pro Iterationsschritt ist lambda fest):
	- die relaxierte Energiefunktion, die die complicated constraints mit Lambda-Vorfaktoren enthält, wird nach x\_vv minimiert (unter dem constaint, dass in einem V\_j gilt: ∑ x\_vv = 1), d.h. es wird pro Sidechain ein x\_vv auf 1 und die restlichen auf 0 gesetzt. Wie die x vv gesetzt werden ist von den aktuellen lambdas abhängig.
	- alle x\_uv werden aber auf 1 gesetzt (dies ist gerade die Relaxation)
	- Berechnung des Gradienten G für ein update der lambdas: G(x\_vv, x\_uv, a)
	- update des skalaren Vorfaktors von G für das update der lambdas
	- Update der lambdas
	- Abfragen des Abbruchkriteriums: falls nicht erfüllt, gehe in eine weitere Iteration

Folgende Klassen gibt es:

• ..

• InteractionsBetweenSidechains: diese Klasse erzeugt und und initialisiert die Variablen x\_uv und die Wechselenergien E\_uv; ein for  $(j=1; j < p+1; j++)$ {

for  $(k=1:k\le n[i]+1:k++)$ 

 $x[p+1][0][j][k] = 0;$ 

```
Protein Sidechain placing
     for (l=1;l<p+1;l++){
       for (r=1;r<n[l]+1;r++){
       E_uv[j][k][l][r]=0;x_uv[j][k][l][r]=0;
        x[j][k][l][r]=0;
                                   } 
                                }
  }
}
```
main.cc:

```
int main(int argc, char* argv[])
```
{

//Programmaufruf: ./gmec\_LR num\_of\_sidechains sequencefile datafile\_energies lagrange\_initfile

```
 //number of side chains is coming from command line. 
 //atoi wandelt char* in int
 int num_of_sidechains = atoi(argv[1]);
 char* sequencefile = argv[2];
 char* datafile_energies = argv[3]; //zunächst kingsford-Format, dann Dunbrackbib
char<sup>*</sup> lagrange_inittle = argv[4];  //
```

```
 cout <<"Anzahl der Seitenketten: " << num_of_sidechains <<"\n";
 cout <<"Sequenzfile: " << sequencefile <<"\n";
 cout <<"Eigenenergien und Interaktionsenergien: " << datafile_energies <<"\n\n";
```
 //Aufbau der Struktur des Proteins mit variablen Positionen der Seitenketten Protein protein(num\_of\_sidechains,sequencefile,datafile\_energies); //jetzt sind die x\_vv[i][j] mit 0 initialisiert und die E\_vv[i][j] eingelesen

//Aufbau der Struktur für die Wechselwirkungen

 InteractionsBetweenSidechains interactions\_between\_sidechains(protein); //jetzt sind die x\_uv[i][j][k][l] mit 1 initialisiert und die E\_uv[i][j][k][l] mit 0 initialisiert

### //!!!!!!!!!!!!!!!!!!!!!!!!!!!!!!!!!!!!!!!!!

 //noch zu tun: hier müssen bereits die E\_uv eingelesen werden, um im nächsten Schritt überhaupt die //Complicating Constraints richtig aufzubauen

 $// ...$ 

//!!!!!!!!!!!!!!!!!!!!!!!!!!!!!!!!!!!!!!!!!

//Aufbau der complicating constraints

ComplicatingConstraints complicating\_constraints(protein, interactions\_between\_sidechains);

//jetzt sind die Geleichungen und die Ungleichungen innerhalb der compl. constraints initialisiert.

//Erzeugung der lambdas und die mus und Intitialisierung mit 0.1

## /////Here begins the algorithm

 //////////////////////////////////////////////////////////////////// //STEP1: Initialization ////////////////////////////////////////////////////////////////////

 // Initialisation of user-defined parameter pi (for stopping criteria) int stopping\_criteria\_pi; stopping criteria  $pi = 2$ ;

// Initialization of N\_LR (number of Lagrange operations) unsigned int N\_LR;

 //subgradients (for STEP 4) vector <float> gradient\_eq; vector <float> gradient\_uneq; //scalar step size T float T;  $T=2$ :

// Initialization of Lagrangian Multipliers

// FileIO fileIO(lagrange\_initfile);

// fileIO.lagrangianMultipliersInit(complicating constraints);

//hier muss die Struktur geändert werden: die Initialisierung kann gleichzeitig mit der Erzeugung vorgenommen werden

//da die Anzahl der eq-Compl.Constr. und der uneq-Compl.Constr. durch die E\_uv mitdefiniert ist  $\mathcal{U}$ ...

## #if LAGR\_INIT==1

for (int i=0; i<complicating\_constraints.compl\_eq\_constraints.size();i++)

cout << "lambda[" << i << "]" << complicating\_constraints.compl\_eq\_constraints[i].lambda << "\n";

for (int i=0; i is complicating\_constraints.compl\_uneq\_constraints.size(); i++)

cout << "mu[" << i << "]" << complicating\_constraints.compl\_uneq\_constraints[i].mu << "\n"; #endif

while (stopping\_criteria\_pi>2){

//STEP2: calculate lower bound with subragient method Z\_LB ={x\_vv, x\_uv} 

// Inner optimization. Bei festem Lambdas und Mus werden die x\_vv upgedated. InnerOptimization inner\_optimization(protein, complicating\_constraints);
///////////////////////////////////////////////////////////////////// //STEP3: calculate upper bound with heuristic method //////////////////////////////////////////////////////////////////// //this step is ignored

/////////////////////////////////////////////////////////////////////

 //STEP4: Update the lagrangian multipliers ////////////////////////////////////////////////////////////////////

 $/$ /// 1. Calculate the Subgradients G\_t[k] for the current solution vector (x\_vv, x\_uv)

```
/////// If all G i = < 0 for each >= constraint, then Z_LB (the actual solution vector) is feasible
```
if (N\_LR =0){

for (int i=0; complicating\_constraints.compl\_eq\_constraints.size();  $i^{++}$ )

gradient eq.push back(0.0);

```
 for (int i=0; complicating_constraints.compl_uneq_constraints.size(); i++)
  gradient_uneq.push_back(0.0);
```

```
 for (int i=0; complicating_constraints.compl_eq_constraints.size(); i++)
   gradient_eq[i] = -(complicating_constraints.compl_eq_constraints[i].sum_x_uv_relaxed 
              - complicating_constraints.compl_eq_constraints[i].x_vv);
  for (int i=0; complicating_constraints.compl_uneq_constraints.size(); i++)
   gradient_eq[i] = -(complicating_constraints.compl_uneq_constraints[i].sum_x_uv_relaxed 
             - complicating_constraints.compl_uneq_constraints[i].x_vv);
 }
```
else {

```
 for (int i=0; complicating_constraints.compl_eq_constraints.size(); i++)
  gradient_eq[i] = -(complicating_constraints.compl_eq_constraints[i].sum_x_uv_relaxed 
             - complicating_constraints.compl_eq_constraints[i].x_vv);
```

```
for (int i=0; complicating_constraints.compl_uneq_constraints.size(); i^{++})
```

```
gradient uneq[i] = -(complicating_constraints.compl_uneq_constraints[i].sum_x_uv_relaxed
```
- complicating\_constraints.compl\_uneq\_constraints[i].x\_vv);

}

//// 2. Define a sclar step size

T = 1/sqrt(T); //alle zwei Durchläufe wird die Schrittweite halbiert

//// 3. Update der Lagrangian Multipliers

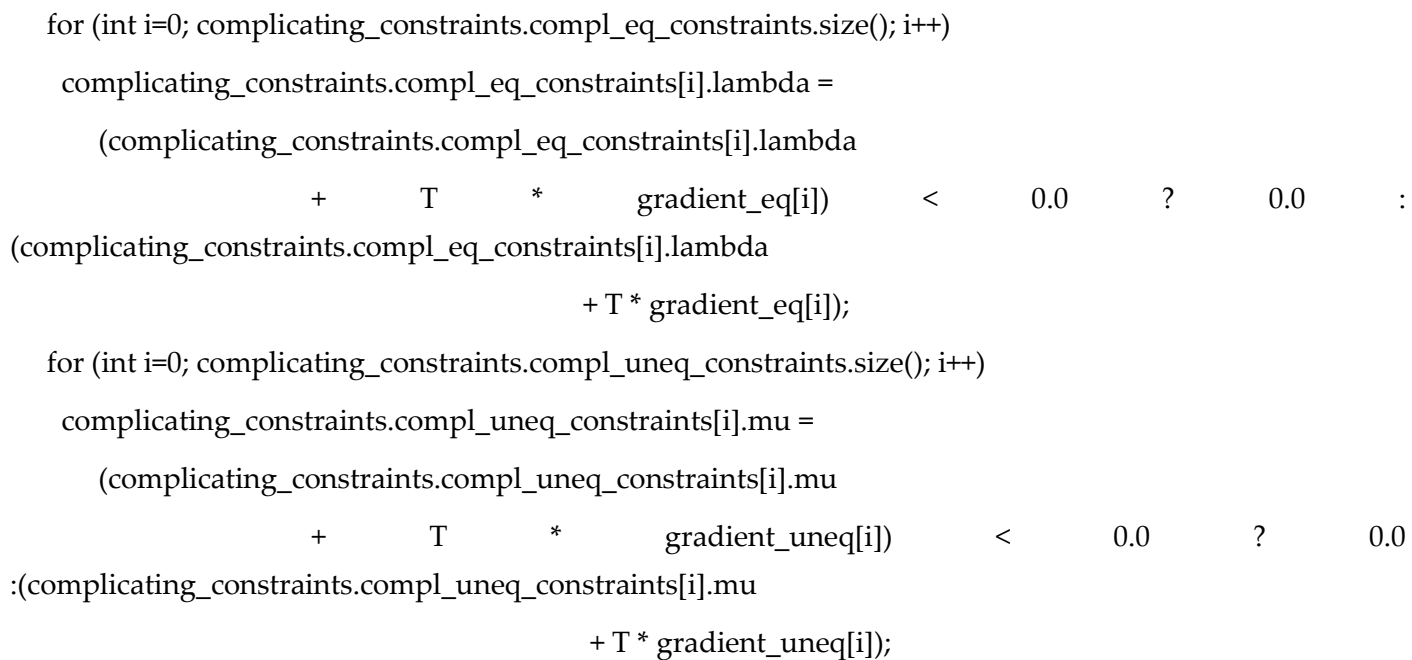

 $N_LRR++;$ 

}//while

#### #if TEST\_INTERACTIONS==1

cout <<"interactions\_between\_sidechains.interaction\_src\_sidechains.size()"

<< interactions\_between\_sidechains.interaction\_src\_sidechains.size() <<"\n";

#endif

return 0;

}//end main

## 11.4 GMEC Version4\_mitBALL

### 11.4.1 Benutzter Code "docking tools"

See chapter "Methoden".

#### 11.4.2 Gesamtprogramm:

- 1. Eingabe: PDB-File
- 2. Berechnung des Energiefiles (durch DEE\_complete\_SCP.C)
- 3. GMEC-LR (Lösen des Optimierungsproblems) gmec\_lr\_SCP.C, gmec.h
- 4. Strukturerzeugung structure\_generator\_SCP.C

die docking tools werden um gmec\_lr\_SCP.C und um gmec\_lr.h ergänzt

die Dateien \*\_SCP optiomieren nur eine pdb-Datei und nicht wie bei den docking tools die binding sites zweier Proteine.

### 11.4.3 Eingabe: PDB-File

#### 11.4.4 Berechnung des Energiefiles

Mit **DEE\_complete\_oneInputProtein.C** 

Aus der PDB-Datei wird mithilfe der Dead-End-Elimnination-Methode, der eine bestimmte Energiefunktion zugrunde liegt, das Energiefile erzeugt.

1. Einlesen des pdb-Files in das BALL-Object Protein

Protein A;

PDBFile f; f.open(argv[1]);  $f \gg A$ ; f.close(); Log.info() << "read " << A.countAtoms() << " atoms in A" << endl;

2. Building a bounding box arround the protein (returning highest and lowest coordinates). Describing the smallest cuboid (whose sides are parallel to the planes defined by the coordinate axes) enclosing all atoms of the molecular object.

BoundingBoxProcessor box;

A.apply(box);

3. Building a list of all residues in A: list<Residue\*> initial\_residues\_A;

calculateInitialLists(initial\_residues\_A, A);

- 4. Instatiating FragmentDB: The resulting data can then be used by add\_hydrogens and build\_bonds FragmentDB frag\_db("/usr/local/BALL/data/fragments/Fragments.db");
- 5. Instatiating the rotamer library: RotamerLibrary rot\_lib("rotamers/bbind99.Aug.lib", frag\_db);
- 6. remove residues without rotamers from the residues vector
- 7. create vector of the corresponding rotamer sets

## 11.4.5 GMEC-LR (Lösen des Optimierungsproblems), Rotamere kommen aus Energiefile TODO

#### 11.4.6 Strukturerzeugung

structure\_generator\_SCP.C:

# 12 Ergebnisse Testsets

Die Laufzeiten der einzelnen Programme (energiefile erzeugung, ...) werden für die Proteine separat gemessen.

## 13 Improvement of Energy function

## 13.1 Emperical Force Field Models: Molecular Mechanics

### 13.1.1 Introduction

- Quantum mechanics view is to complex

- molecular mechanics cannot provide properties that depend upon the electronic distribution in a molecule

several assumptions: the first assumption is the Born-Oppenheimer approximation:

```
vdresse et http://hyperphysics.phy-astr.gsu.edu/HBASE/molecule/bornop.html
Google > ppenheimer approximation > G Suche > 50 PageRank
                                                                    ABC Rechtschreibprüfung
                The Born-Oppenheimer
                          Approximation
 The Born-Oppenheimer Approximation is the assumption that the electronic
 motion and the nuclear motion in molecules can be separated. It leads to a
 molecular wave function in terms of electron positions \vec{r}_i and nuclear positions
 \tilde{\text{R}}_{\text{i}}\psi_{\text{molecule}}(\vec{\tilde{r}}_i \vec{R}_j) = \psi_{\text{electrons}}(\vec{\tilde{r}}_i \vec{R}_j) \psi_{\text{nuclei}}(\vec{\tilde{R}}_j)This involves the following assumptions
     • The electronic wavefunction depends upon the nuclear positions \hat{R}_j but not
        upon their velocities, i.e., the nuclear motion is so much slower than electron
        motion that they can be considered to be fixed.
      • The nuclear motion (e.g., rotation, vibration) sees a smeared out potential
        from the speedy electrons.
```
- Molecular Mechanics: simple model of interactions within a system with contributions from processes as
	- stretching of bonds
	- opening/closing of angles
	- rotations about single bonds

parameters developed from data on small molecules ca be used to study much larger molecules such as polymers

## 13.1.2 A simple Molecular Mechanics Force Field

-

- Energetic penalties are associated with the deviation of bonds and angles away from their "equilibrum" values.

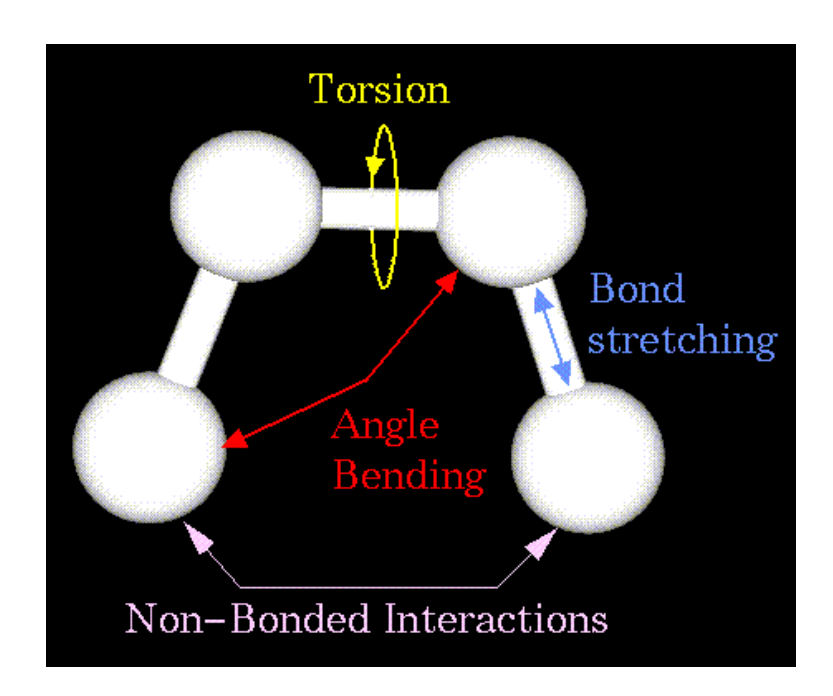

### **Energy =**

**Stretching Energy + Bending Energy + Torsion Energy + Non-Bonded Interaction Energy** 

## **Stretching Energy**

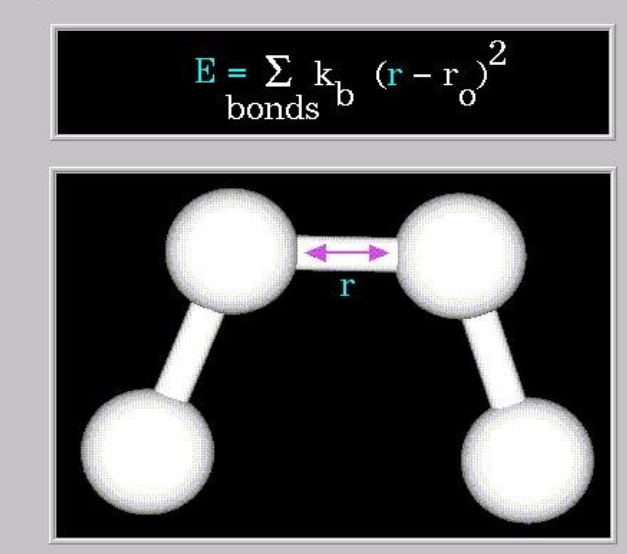

The stretching energy equation is based on Hooke's law. The "kb" parameter controls the stiffness of the bond spring, while "ro" defines its equilibrium length. Unique "kb" and "ro" parameters are assigned to each pair of bonded atoms based on their<br>types (e.g. C-C, C-H, O-C, etc.). This equation estimates the energy associated with vibration a length. This is the equation of a parabola, as can be seen in the following plot:

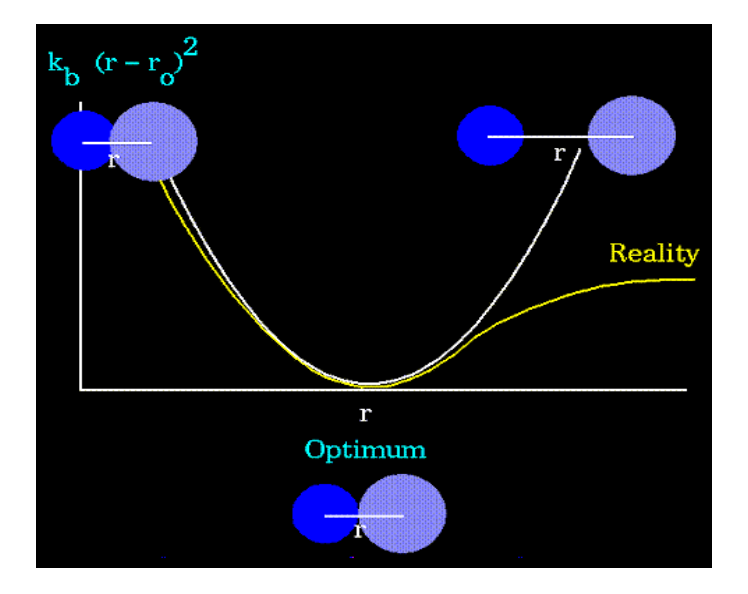

#### • **Torsion Energy**

The torsion energy is modeled by a simple periodic function, as can be seen in the following plot:

The torsion energy in molecular mechanics is primarily used to correct the remaining energy terms rather than to represent a physical process. The torsional energy represents the amount of energy that must be added to or subtracted from the Stretching Energy + Bending Energy + Non-Bonded Interaction Energy terms to make the total energy agree with experiment or rigorous quantum mechanical calculation for a model dihedral angle (ethane, for example might be used a a model for any H-C-C-H bond).

The "A" parameter controls the amplitude of the curve, the n parameter controls its periodicity, and "phi" shifts the entire curve along the rotation angle axis (tau). The parameters are determined from curve fitting. Unique parameters for torsional rotation are assigned to each bonded quartet of atoms based on their types (e.g. C-C-C-C, C-O-C-N, H-C-C-H, etc.). Torsion potentials with three combinations of "A", "n", and "phi" are shown in the following plot:

Notice that "n" reflects the type symmetry in the dihedral angle. A CH3-CH3 bond, for example, ought to repeat its energy every 120 degrees. The *cis* conformation of a dihedral angle is assumed to be the zero torsional angle by convention. The parameter phi can be used to synchronize the torsional potential to the initial rotameric state of the molecule whose energy is being computed.

#### • **Non-Bonded Energy**

The non-bonded energy represents the pair-wise sum of the energies of all possible interacting nonbonded atoms i and j:

The non-bonded energy accounts for repulsion, van der Waals attraction, and electrostatic interactions. van der Waals attraction occurs at short range, and rapidly dies off as the interacting atoms move apart by a few Angstroms. Repulsion occurs when the distance between interacting atoms becomes even slightly less than the sum of their contact radii. Repulsion is modeled by an equation that is designed to rapidly blow up at close distances  $(1/r^2)$  dependency). The energy term that describes attraction/repulsion provides for a smooth transition between these two regimes. These effects are often modeled using a 6-12 equation, as shown in the following plot:

The "A" and "B" parameters control the depth and position (interatomic distance) of the potential energy well for a given pair of non-bonded interacting atoms (e.g. C:C, O:C, O:H, etc.). In effect, "A" determines the degree of "stickiness" of the van der Waals attraction and "B" determines the degree of "hardness" of the atoms (e.g marshmallow-like, billiard ball-like, etc.).

The "A" parameter can be obtained from atomic polarizability measurements, or it can be calculated quantum mechanically. The "B" parameter is typically derived from crystallographic data so as to reproduce observed average contact distances between different kinds of atoms in crystals of various molecules.

The electrostatic contribution is modeled using a Coulombic potential. The electrostatic energy is a function of the charge on the non-bonded atoms, their interatomic distance, and a molecular dielectric expression that accounts for the attenuation of electrostatic interaction by the environment (e.g. solvent or the molecule itself). Often, the molecular dielectric is set to a constant value between 1.0 and 5.0. A linearly varying distance-dependent dielectric (i.e. 1/r) is sometimes used to account for the increase in environmental bulk as the separation distance between interacting atoms increases.

Partial atomic charges can be calculated for small molecules using an *ab initio* or semiempirical quantum technique (usually MOPAC or AMPAC). Some programs assign charges using rules or templates, especially for macromolecules. In some force-fields, the torsional potential is calibrated to a particular charge calculation method (rarely made known to the user). Use of a different method can invalidate the force-field consistency.

## 13.1.3 Potential energy functions

We have briefly reviewed the variety of interactions which are important in protein interactions and seen suitable simple mathematical forms for their representation. These are drawn together to form a potential energy function:

This function can be used to calculate a value for the potential energy (**PEF(R)**) for any conformation of a given protein - defined by the (normally Cartesian) coordinate vector **R**. A number of important points can be made:

• We called the function a "potential" energy function as it does not contain contributions made to the total energy made by the motions of the atoms involved. It is possible to calculate these using [molecular dynamics](file:///C:/AECENAR/PhysicsSimulationLab-FinalReport/020106VGOEG_Zwischenbericht2.docx%23sim_md) methods.

- The function aims to give reasonable values for the difference in "microstate" energies between two different conformations. The absolute value for the energy given does not mean anything (certainly NOT the free energy of formation). Only differences have meaning. The above equation also does not allow the examination of any process which involves the change in chemical bonding, e.g., one cannot simulate chemical reactions in an enzyme active site with it.
- This kind of function is normally of little use in estimating whether a protein adopts a particular fold - much more useful is the approach set out by Sippl which uses an empirically based approach to identify mis-folds. (See Sippl, M.J. (1990) Calculation of conformational ensembles from potentials of mean force - an approach to the knowledge-based prediction of local structures in globularproteins, J. Mol. Biol. **213**:859-883).
- To be able to calculate the potential energy of a protein using the above equation involves a large number of parameters (equilibrium bond lengths **beq**, bond stretching constants **K<sup>b</sup>** ...). The process of finding these is arduous and in there are only around four potential energy functions in common usage for proteins (CHARMm, AMBER, GROMOS and ECEPP).
- Although results obtained with current potential energy functions are only approximate they have one great advantage - they are computationally cheap. This allows the introduction of realistic representation of environment - such as having large numbers of explicitly modelled water molecules surrounding a protein. It also allows the calculation of the potential energy for many different conformations of the same molecule. This facilitates the use of techniques such as [molecular](file:///C:/AECENAR/PhysicsSimulationLab-FinalReport/020106VGOEG_Zwischenbericht2.docx%23sim_md)  [dynamics](file:///C:/AECENAR/PhysicsSimulationLab-FinalReport/020106VGOEG_Zwischenbericht2.docx%23sim_md) which allows the thermal motions of a system to be explored. This can be contrasted with quantum chemical methods which even for small systems are so expensive that only a limited number of calculations can be made but produce very accurate energies.

## 13.1.4 The AMBER force field

#### From wikipedia.org:

**AMBER** (an [acronym](http://en.wikipedia.org/wiki/Acronym) for **Assisted Model Building and Energy Refinement**) is a [force field](http://en.wikipedia.org/wiki/Force_field) for [molecular](http://en.wikipedia.org/wiki/Molecular_dynamics)  [dynamics](http://en.wikipedia.org/wiki/Molecular_dynamics) originally developed by [Peter Kollman's](http://en.wikipedia.org/w/index.php?title=Peter_Kollman&action=edit) group in the [University of California, San Francisco.](http://en.wikipedia.org/wiki/University_of_California%2C_San_Francisco) **AMBER** is also the name for the molecular dynamics simulation [package](http://en.wikipedia.org/wiki/Software_package) associated with this force field, now coordinated by David A. Case at [Scripps Research Institute.](http://en.wikipedia.org/wiki/Scripps_Research_Institute) A notable use of AMBER is in the [distributed computing](http://en.wikipedia.org/wiki/Distributed_computing) project [Folding@home](http://en.wikipedia.org/wiki/Folding@home) where it was recently (as of [October 15,](http://en.wikipedia.org/wiki/October_15) [2004\)](http://en.wikipedia.org/wiki/2004) in the simulation of protein [folding.](http://en.wikipedia.org/wiki/Protein_folding)

The [force field](http://en.wikipedia.org/wiki/Force_field) takes the form of

Some explanation for the [terms](http://en.wikipedia.org/wiki/Term_(mathematics)) in the force field expression:

• First term [\(summing](http://en.wikipedia.org/wiki/Sum) over bonds): in [molecular geometry](http://en.wikipedia.org/wiki/Molecular_geometry) some [forces](http://en.wikipedia.org/wiki/Force) are computed from [chemical](http://en.wikipedia.org/wiki/Chemical_bond)  [bonds](http://en.wikipedia.org/wiki/Chemical_bond) between [atomic](http://en.wikipedia.org/wiki/Atom) pairs.

- Second term (summing over angles): Forces between atoms in the same molecule may arise even though the atoms are not themselves bonded side-by-side. The calculation of such forces involve the angles of the bonds that join the atoms.
- Third term (summing over torsions): Atoms and groups of atoms may exert forces on each other.
- Fourth term [\(electrostatic](http://en.wikipedia.org/wiki/Electrostatics) forces): The value  $r_{ij}$  is a <u>vector</u>. Also note that the argument  $r_N$  on the lefthand side is a vector, which gives the position of each point in the volume containing the molecules. The vector  $r_{ij}$  is a displacement vector between two vectors  $r_i$  and  $r_j$ . Some forces caused by charges arising from [ionization](http://en.wikipedia.org/wiki/Ionization) and [dipoles](http://en.wikipedia.org/wiki/Dipole) are fairly weak (due to cancellation by other charges) and are thus reduced by a power of 6 or even 12 on the displacement vector  $r_{ii}$ . Charges that are not cancelled cause a force proportional to .

## 14 The CHARMM force field

**CHARMM** (**Chemistry at HARvard** [Macromolecular](http://en.wikipedia.org/wiki/Macromolecular) **Mechanics**) is [a force field](http://en.wikipedia.org/wiki/Force_field) for [molecular dynamics](http://en.wikipedia.org/wiki/Molecular_dynamics) as well as the name for the molecular dynamics simulation [package](http://en.wikipedia.org/wiki/Software_package) associated with this force field. The CHARMM Development Project involves a network of developers in the United States and elsewhere working with [Martin Karplus](http://en.wikipedia.org/w/index.php?title=Martin_Karplus&action=edit) and his group at [Harvard](http://en.wikipedia.org/wiki/Harvard) to develop and maintain the CHARMM program. Licenses for this software are available, for a free, to people and groups working in academia.

#### 14.1 The force field used by SCWRL 3.0

The energy function consists of a log-probability term from the backbone-dependent rotamer library and steric terms between the side chains and the backbone and between side chains. The library

term has the form

$$
E_{lib}(r_i) = -K \log \frac{p(r_i|R, \phi, \psi)}{p(r_i = 1|R, \phi, \psi)}
$$
(10)

where  $R$  is the residue type, and  $K$  is a constant, currently set to 3.0 based on optimization of the energy function for a 180-protein test set. The argument of the log is normalized to the highest probability rotamer (defined as  $r_i = 1$ ), so that the energy of this rotamer is zero and all others are positive. The steric energy function between side-chain atoms and the backbone and between sidechain atoms of different residues is essentially the same as in earlier versions of SCWRL (Bower et al. 1997). This function is a very simple linear repulsive energy term, such that

$$
E(r) = 0 \qquad \qquad r > R_{ij}
$$

 $= 10$ 

$$
\mathcal{L} = \mathcal{L}
$$

$$
= 57.273 \left( 1 - \frac{r}{R_{ij}} \right) \qquad 0.8254 R_{ij} \le r \le R_{ij} \tag{11}
$$

 $r < 0.8254 R_{\rm m}$ 

where r is the interatomic distance, and  $R_{ii}$  is the sum of the hard-sphere radii for atoms  $i$  and  $j$ . C $\beta$  is treated as a backbone atom. The radii used for atoms are as follows: carbon, 1.6 Å; oxygen, 1.3 Å; nitrogen, 1.3 Å; and sulfur, 1.7 Å. The form of the function is designed to represent the repulsive part of the van der Waals energy in a linear form. It is capped at a value of 10.0 kcal/mole to alleviate the fixed rotamer approximation.

## 15 Literaturverzeichnis

1) [Bower et. al. 1997] Bower, Cohen, Dunbrack, jr., Prediction of protein side-chain rotamers from a backbone-dependent rotamer library: a new homology modeling tool. *J. Mol. Biol.* **1997**, 267, 1268-1282

2) [Breitenbach et. al. 1976] Breitenbach M., chromatogr. Synth. Biol. Polym. 2, 271-276 (1976)

3) [Brooks, Bruccoleri et.al.1983] Brooks,B.R. et.al., CHARMM: A program for macromolecular energy, minimization, and dynamics calculation. *J. Comput. Chem.* **1983**, 4, 187-217.

4) [Bruccoleri et.al.1997] Li,H., Tejero,R., Monleon,D., Bassolino-Klimas,D., Abate-Shen,C., Bruccoleri,R.E., Montelione,G.T., Homology modeling using simulated annealing of restrained molecular dynamics and conformational search calculations with CONGEN: application in predicting the threedimensional structure of murine homeodomain Msx.-1. *Protein Sci.* **1997**, 6, 956-970

5) [Canutescu, Shelenkov & Dunbrack 2003] A. A. Canutescu, A. A. Shelenkov, and R. L. Dunbrack, Jr. A graph theory algorithm for protein side-chain prediction. *Protein Science* **12**, 2001-2014 (2003).

6) [Dunbrack] Roland L. Dunbrack, Jr.: Homology modeling in Biology and Medicine (Kap.5 aus Legauer,

Th. Bioinformatics – From Genomes to Drugs, Vol.I, Wiley-Ch)

7) [Kohlbacher2003] docking\_tools, Programmbibliothek zur Durchführung von Docking mehrerer Proteine, bekommen von Prof. Kohlbacher im November 2005.

8) [Kohlbacher&Lenhof 2000] O. Kohlbacher, H.-P. Lenhof: BALL – Rapid Software Prototyping in Compational Molecular Biology, *Bioinformatics* 2000, 16(9):815-824

Further information see http://voyager.bioinf.uni-sb.de/OK/BALL/

9) [Leach] Andrew R. Leach, Molecular Modeling – Principles and Applications, 2<sup>nd</sup> edition, 2001, Prentice Hall

10) [Lippman] C++ Primer

11) [Looger&Hellinga2001] Loren L. Looger and Homme W. Hellinga, Generalized Dead-end Elimination Algorithms Make Large-scale Protein Side-chain Structure Prediction Tractable: Implications for Protein Design and Structural Genomics, [J. Mol. Biol.](http://j.mol.biol/) (2001) **307**, 429-445

12) [Meyers1998] Scott Meyers, Effectiv C++ Programmieren – 50 Wege zur Verbesserung Ihrer Programme und Entwürfe, 3.Auflage, Addison-Wesley, 1998

13) [Nelson et. al. 2001] Nelson, Cox. Lehninger Biochemie. 3. Auflage, Springer-Verlag Berlin Heidelberg New York 2001

14) [Rauhut 2001] Reinhard Rauhut. Bioinfomatik, Wiley VCH Weinheim, New York, Chichester, Brisbane, Singapore, Toronto 2001

## 15.1 ANHANG A: Programmcode für GMEC\_LR\_SCP

## 15.2 util.h

String getResiduePathName(const Residue& res)

```
{
```
// start with the residue name and ID (e.g. ARG78)

```
 String name = res.getName();
```
name = name.trim();

```
String tmp = res.getID();
                   name += tmp.trim(); // now iterate over all parent nodes in the composite tree
 const Composite* parent = res.getParent();
while (parent != 0)
 {
  // if the parent has an non-empty name
  const AtomContainer* base_frag = dynamic_cast<const AtomContainer*>(parent);
 if (base_frag != 0)
  {
                            tmp = base_frag->getName();
                            tmp = tmp.trim(); // add the name in front of the current name
  name = tmp + "-" + name;}
  parent = parent->getParent();
                   }
 return name;
```
}

## 15.3 DEE\_complete\_SCP.C

```
// DEE_complete_SCP.C 
// Version: 09.12.2005
```
// author: Samir Mourad

#include <algorithm>

#include <BALL/COMMON/logStream.h>

#include <BALL/MOLMEC/AMBER/amber.h>

#include <BALL/FORMAT/PDBFile.h> #include <BALL/STRUCTURE/fragmentDB.h> #include <BALL/STRUCTURE/residueChecker.h> #include <BALL/STRUCTURE/rotamerLibrary.h> #include <BALL/COMMON/limits.h> #include <BALL/DATATYPE/hashGrid.h> #include <BALL/STRUCTURE/geometricProperties.h>

### using namespace BALL;

using namespace std;

#include "util.h"

inline void calculateInitialLists

(list<Residue\*>& contacts\_A, Protein& A)

{

/\*

BoundingBoxProcessor box; A.apply(box);

HashGrid3<Atom\*> grid(box.getLower() - Vector3(distance),

box.getUpper() - box.getLower() + Vector3(distance \* 2.0),

distance);

AtomIterator atom\_it = A.beginAtom(); for  $($ ; +atom\_it; ++atom\_it)

{

grid.insert(atom\_it->getPosition(), &(\*atom\_it)); }

// now iterate over all residues of B and

```
// store the residue in a list if any of its atoms has a contact with A
                    // residues in A are selected and collected afterwards
                    contacts_B.clear();
  */
                    ResidueIterator res_it;
/* HashGridBox3<Atom*>::BoxIterator box_it;
                    HashGridBox3<Atom*>::DataIterator data_it;
                    HashGridBox3<Atom*>* closest_box;
                    Vector3 atom_position;
                    float distance 2 = distance * distance;
                    for (res it = B.beginResidue(); +res it; ++res it)
                    {
                      bool contact = false;
                      for (atom_it = res_it->beginAtom(); +atom_it; ++atom_it)
                      {
                             atom position = atom it-2getPosition();
                             closest box = grid.getBox(atom it \rightarrow getPosition());
                             if (closest box != 0)
                             for (box it = closest box->beginBox(); +box it; ++box it)
                             {
                                     for (data_it = box_it->beginData(); +data_it; ++data_it)
                                     {
                                            if (atom_position.getSquareDistance((*data_it)->getPosition()) 
\le distance 2)
                                            {
                                                    contact = true;
                                                    Fragment* frag = (*data_it)->getFragment();
                                                    if (frag != 0)
                                                    {
                                                           frag->select();
```

```
}
                          }
                  }
          }
 }
 if (contact)
 {
          contacts_B.push_back(&(*res_it));
 }
}
*/
// collect selected residues in A
contacts_A.clear();
for (res_i = A.beginResidue(); + res_i t; ++res_i t)
{
  // if (res_it->isSelected())
  //{
          contacts_A.push_back(&(*res_it));
 / \hspace{-.6cm}/ \hspace{-.6cm} \}}
Log.info() \ll "binding site contains " \ll contacts A.size() \ll " residues of A" \ll endl;
```

```
int main(int argc, char** argv)
```
}

{

Log.setPrefix(cout, "[%T] "); Log.setPrefix(cerr, "[%T:ERROR] "); /\*

if  $(\text{argc} < 4)$ 

{

Log.error()  $\ll$  argv[0]  $\ll$  "  $\lt$ pbd file 1>  $\lt$ pdb file 2>  $\lt$  contact distance> [ $\lt$ energy bound> [<# candidates> [<dist\_dep>]]]" << endl;

Log.error( $) \ll$ " contact distance: distance between any two atoms of the binding site in Angstrom" << endl;

> Log.error() << " energy bound: in kJ/mol" << endl; Log.error() << " dist dep: use distance dependent electrostatics (true/false)" << endl; Log.error()  $\ll$  " output is written to  $\lt$ pdb file 1>  $\lt$ pdb file 2> energies complete.dat"

```
<< endl;
```

```
return 1;
}
*/
Protein A;
PDBFile f;
f.open(argv[1]);
f \gg A;f.close();
Log.info() << "read " << A.countAtoms() << " atoms in A" << endl;
/*
f.open(argv[2]);
f \gg B;
f.close();
Log.info() \ll "read " \ll B.countAtoms() \ll " atoms in B" \ll endl;
*/
// const float distance = atof(argv[3]);
// const float distance = 100.0;
//cout << "contact distance = " << distance << " A" << endl;
float energy_bound = 100.0; // kJ/mol
float max_energy = 1000000.0; // kJ/mol
Size max_candidates = 4;
/*
if (\text{argc} > 4){
```

```
energy bound = atof(argv[4]);
                 cout << "energy bound = " << energy bound << " kJ/mol" << endl;
                } 
                if (\arg c > 5)
                {
                 max\_candidates = \text{atoi}(\text{argv}[5]);
                 cout \ll "max # of candidates = "\ll max_candidates \ll endl;
                }
                */
                bool use distance dependent electrostatics = false;
                /*
if (argc > 6)
                {
                 if (!strcmp(argv[6], "true"))
                  {
                         use_distance_dependent_electrostatics = true;
                         Log.info() << "using distance dependent electrostatics" << endl;
                 }
                }
                */
                list<Residue*> initial residues A;
                //list<Residue*>initial_residues_B;
                calculateInitialLists(initial_residues_A, A);
                // create fragment database and rotamer library
                // (Dunbrack's backbone-independent rotamer library 08/1999)
                Log.info() << "creating fragment and rotamer databases..." << endl;
                FragmentDB frag_db("/usr/local/BALL/data/fragments/Fragments.db");
                RotamerLibrary rot_lib("rotamers/bbind99.Aug.lib", frag_db);
```
// remove residues without rotamers from the binding site vectors

```
// and create vectors of the corresponding rotamer sets
                   Log.info() << "setup rotamer sets..." << endl;
                   vector<Residue*> residues;
                   vector<ResidueRotamerSet> rotamer_sets;
                   list<Residue*>::const_iterator list_it;
                   vector<String> residue_names;
                   for (list_it = initial_residues_A.begin(); list_it != initial_residues_A.end(); ++list_it)
                   {
                     const Fragment* frag = frag_db.getReferenceFragment(**list_it);
                     if (frag != 0)
                     {
                            if (!frag->hasProperty(Residue::PROPERTY__HAS_SSBOND))
                            {
                                   const ResidueRotamerSet* rotamer_set_pointer
rot_lib.getRotamerSet(frag->getName());
                                   if (rotamer_set_pointer != 0)
                                   {
                                          ResidueRotamerSet rs(*rotamer_set_pointer);
                                          if (rs.getNumberOfRotamers() > 0)
                                          {
                                                 rotamer_sets.push_back(rs);
                                                 residues.push_back(*list_it);
                   residue names.push back(getResiduePathName(**list_it));
                                                 Log.info() \ll "found rotamers for side chain " \llresidue_names.back()
                                                                                    \ll " (index " \ll
```

```
residues.size() - 1 \ll")" \ll endl;
```
} else {

}

```
Log.info() \ll "Cannot find a rotamer set for residue " \ll(*list_it)->getName() << " of A" << endl;
                                   }
                            } 
                            else 
                            {
                                   Log.info() << "Residue " << (*list_it)->getName() << " ignored - has 
sulphur bridge!" << endl;
                            }
                     } 
                     else 
                     {
                            Log.warn() \ll "Could not find a reference fragment for " \ll (*list_it)-
>getName() << endl;
                     }
                   }
                   // remember the number of residues from A 
                   Size number_of_residues_of_A = residues.size();
                    /*
                    for (list_it = initial_residues_B.begin(); list_it != initial_residues_B.end(); ++list_it)
                    {
                     const Fragment* frag = frag_db.getReferenceFragment(**list_it);
                     if (frag != 0)
                     {
                            if (!frag->hasProperty(Residue::PROPERTY__HAS_SSBOND))
                            {
                                   const ResidueRotamerSet* rotamer_set_pointer
rot_lib.getRotamerSet(frag->getName());
                                   if (rotamer_set_pointer != 0)
                                   {
                                          ResidueRotamerSet rs(*rotamer_set_pointer);
                                          if (rs.getNumberOfRotamers() > 0)
                                          {
```
rotamer\_sets.push\_back(rs); residues.push\_back(\*list\_it); residue\_names.push\_back(getResiduePathName(\*\*list\_it)); Log.info()  $\ll$  "found rotamers for side chain "  $\ll$ residue names.back()  $\ll$  " (index "  $\ll$ residues.size() -  $1 \ll$ ")"  $\ll$  endl; } } else { Log.info()  $\ll$  "Cannot find a rotamer set for residue "  $\ll$ (\*list\_it)->getName() << " of B" << endl; } } else { Log.info() << "Residue " << (\*list\_it)->getName() << " ignored - has sulphur bridge!" << endl; } } else { Log.warn()  $\ll$  "Could not find a reference fragment for "  $\ll$  (\*list it)->getName() << endl; } } \*/ Size number\_of\_residues = residues.size();

Log.info() << "calculate initial rotamers..." << endl;

```
vector<Rotamer> initial_rotamers;
Size i;
for (i = 0; i < residues.size(); i++){
 // calculate the initial rotamer of the residues
 Rotamer r = rotamer sets[i].getRotamer(*residues[i]);
 initial_rotamers.push_back(r);
 // add it to the residue`s rotamer set
 rotamer_sets[i].addRotamer(r);
```
}

Log.info() << "setup force field..." << endl;

// insert the two proteins into a common system System AB; AB.insert(A); //AB.insert(B);

// check the system for consistency Log.info() << "checking system integrity..."<< endl; // ResidueChecker residue checker(frag\_db);  $//$  AB.apply(residue checker);

// normalize the names and assign build the bonds according to // the fragment database Log.info() << "normalizing names..." << endl; AB.apply(frag\_db.normalize\_names); AB.apply(frag\_db.build\_bonds);

// unmark all residues in the binding site /\* AB.select();

```
*/
                   Size j;
                   Size t;
                   /*
                   for (i = 0; i < number of\_residues; +i){
                    residues[i]->deselect();
                   }
                   */
                   Log.info() << "setting up force field..." << endl;
                   // create an AMBER force field
                   AmberFF FF;
                   FF.options[AmberFF::Option::FILENAME] = "Amber/amber94.ini";
                   FF.options[AmberFF::Option::ASSIGN_CHARGES] = "true";
                   FF.options[AmberFF::Option::ASSIGN_TYPENAMES] = "true";
                   FF.options[AmberFF::Option::ASSIGN_TYPES] = "true";
                   FF.options[AmberFF::Option::OVERWRITE_CHARGES] = "true";
                   FF.options[AmberFF::Option::OVERWRITE_TYPENAMES] = "true";
                   FF.options.setBool(AmberFF::Option::DISTANCE_DEPENDENT_DIELECTRIC, 
use_distance_dependent_electrostatics);
```
// perform the first setup (with assignment of charges, type names, and types) FF.setup(AB);

// do not assign anything afterwards FF.options[AmberFF::Option::ASSIGN\_CHARGES] = "false"; FF.options[AmberFF::Option::ASSIGN\_TYPENAMES] = "false"; FF.options[AmberFF::Option::ASSIGN\_TYPES] = "false";

// calculate self-energy of the rest system Log.info() << "calculating rigid energy contributions..." << endl; float energy\_rest = FF.updateEnergy();

Log.info()  $\ll$  "total energy of complex without binding site residues: " $\ll$  energy rest << " kJ/mol" << endl;

```
Log.info() << "calculating single rotamer energy contributions..." << endl;
Log.info() << "number of residues: " << number_of_residues << endl;
```
Size s;

AB.deselect();

vector<vector<float>> internal\_energy\_is(number\_of\_residues); vector<vector<br/>shool>>
is\_valid(number\_of\_residues); // calculate the internal energy of each rotamer for  $(i = 0; i <$  number of residues;  $i++)$ { residues[i]->select(); FF.setup(AB); ResidueRotamerSet rotamer\_set(rotamer\_sets[i]);

```
internal_energy_is[i].resize(rotamer_set.getNumberOfRotamers());
is_valid[i].resize(rotamer_set.getNumberOfRotamers());
for (s = 0; s < rotamer set.getNumberOfRotamers(); s++)
{
```
rotamer\_set.setRotamer(\*residues[i], rotamer\_set[s]); internal\_energy\_is[i][s] = FF.updateEnergy();

```
Log.info() << " E_int(" << i << "," << s << ") = " << internal_energy_is[i][s] << endl;
                            if (internal_energy_is[i][s] > max_energy)
                            {
                                    is\_valid[i][s] = false;} else {
                                    is\_valid[i][s] = true;}
                    }
```

```
residues[i]->deselect();
```
}

// calculate interaction energies of each rotamer of each residue // with the rest system

```
// create a two-dimensional array to hold the interaction energies
// and resize it to the required number of residues and rotamers
vector<vector<float>> energy rest i s(number of residues);
vector<vector<float>> min_i_s(number_of_residues);
vector<vector<float>> max_i_s(number_of_residues);
for (i = 0; i < number of residues; +i)
{
 energy_rest_i_s[i].resize(rotamer_sets[i].getNumberOfRotamers());
 min_i_s[i].resize(rotamer_sets[i].getNumberOfRotamers());
 max_i_s[i].resize(rotamer_sets[i].getNumberOfRotamers());
}
```
Log.info() << "starting the calculation of the rotamer energy contributions " << endl;

```
// calculate all interaction energies rest/rotamer i,s
Residue* current_residue;
Size total number of rotamers = 0;
for (i = 0; i < number of residues; +i)
{
 AB.select();
 // unmark all residues in the binding site
 for (i = 0; j < number of residues; ++j)
 {
         residues[j]->deselect();
 }
```
// select the current residue only

{

current\_residue = residues[i]; current\_residue->select(); Log.info() << "starting setup" << endl; FF.setup(AB); Log.info() << "setup done" << endl; AB.deselect(); current\_residue->select(); // assign the rotamers and determine their // energies with the template ResidueRotamerSet rs(rotamer\_sets[i]); Size valid rotamers =  $0$ ; for  $(s = 0; s < rs.getNumberOfRotames(); s++)$ rs.setRotamer(\*current\_residue, rs[s]); float unopt\_energy = FF.updateEnergy();  $energy\_rest\_i\_s[i][s] = FF.getEnergy();$ if ((unopt\_energy < max\_energy) && is\_valid[i][s]) { if ((energy\_rest\_i\_s[i][s] - internal\_energy\_is[i][s]) > energy\_bound) { is valid[i][s] = false; } else { valid\_rotamers++; } } else {

```
is valid[i][s] = false;
```
}

kJ/mol";

```
Log.info() \ll "E_rest[" \ll i \ll "][" \ll s \ll "] = " \ll energy_rest_i_s[i][s] \ll "
Log.info() << " ES: " << FF.getESEnergy() << " VdW: " << FF.getVdWEnergy();
if (!is_valid[i][s])
{
       Log.info() << "[invalid]";
}
Log.info() << " - angle dev.: ";
if (rs.getNumberOfTorsions() >= 1)
{
        Log.info() << rs[s].chi1 - initial_rotamers[i].chi1;
}
if (rs.getNumberOfTorsions() >= 2)
{
        Log.info() \ll " \ll rs[s].chi2 - initial\_rotamers[i].chi2;}
if (rs.getNumberOfTorsions() >= 3)
{
        Log.info() << " " << rs[s].chi3 - initial_rotamers[i].chi3;
}
if (rs.getNumberOfTorsions() >= 4)
{
        Log.info() << " " << rs[s].chi4 - initial_rotamers[i].chi4;
}
Log.info() \ll \text{endl};
```
}

Log.info() << "residue " << i << " has " << valid\_rotamers << "/" << rs.getNumberOfRotamers() << " rotamers" << endl;;

```
total_number_of_rotamers += valid_rotamers;
```

```
if (valid rotamers = 0)
{
       // we didn't find any valid rotamer (e.g. backbone clash)
       // so we reactivate the best half of the candidates
       Size half_number = (Size)((rs.getNumberOfRotames() + 1) / 2.0);Log.info() \ll "adding " \ll half_number \ll " minimum rotamers: ";
       for (Size counter = 0; counter < half_number; counter++)
       {
               Index min_index = INVALID_INDEX;
               float min = Limits < float >:: max();
               for (Size j = 0; j < rs.getNumberOfRotamers(); ++j)
               {
                      if ((energy_rest_i_s[i][j] - internal_energy_is[i][j] < min)
                                     && !is_valid[i][j])
                      {
                              min = energy_rest_i_s[i][j] - internal_energy_is[i][j];
                              min\_index = j;}
               }
              if (min_index != INVALID_INDEX)
               {
                      is valid[i][min index] = true;
                      Log.info() \le min index \le " ";
               }
       }
       Log.info() \ll \text{endl};
```
} }

Log.info()  $\ll$  "total number of rotamers: "  $\ll$  total\_number\_of\_rotamers  $\ll$  endl;

// create data structure for pair interaction energies vector<vector<vector<vector<float>>>> energy is jt;

```
energy_is_jt.resize(number_of_residues);
for (i = 0; i < number of residues; i++){
 energy_is_jt[i].resize(rotamer_sets[i].getNumberOfRotamers());
 for (s = 0; s < rotamer_sets[i].getNumberOfRotamers(); s++)
 {
         energy_is_jt[i][s].resize(number_of_residues);
         for (i = 0; j < number of residues; j++){
                energy_is_jt[i][s][j].resize(rotamer_sets[j].getNumberOfRotamers());
         }
 }
}
// calculate all pair interaction energies
AB.deselect();
for (i = 0; i < number of residues - 1; i++){
 Log.info() \ll "pairwise interactions of residue "\ll i + 1
                 << "/" << number_of_residues << endl;
 residues[i]->select();
 for (i = i + 1; j < number of residues; j++){
         residues[j]->select();
         FF.setup(AB);
         for (s = 0; s < rotamer_sets[i].getNumberOfRotamers(); s++)
         {
                if (is valid[i][s])
                {
                        rotamer_sets[i].setRotamer(*residues[i], rotamer_sets[i][s]);
                        for (t = 0; t < rotamer_sets[j].getNumberOfRotamers(); t^{++})
                        {
```

```
Protein Sidechain placing
                                                   if (is valid[j][t])
                                                   {
                                                           rotamer_sets[j].setRotamer(*residues[j],
rotamer_sets[j][t]);
                                                           float energy = FF.updateEnergy();
                                                           energy -= internal_energy_is[i][s] +
internal_energy_is[j][t];
                                                           energy_is_jt[i][s][j][t] = energy;
                                                           energy_is_jt[j][t][i][s] = energy;
                                                           //Log.info() << " E[" << i << "][" << s << "][" << i <<
"][" << t << "] = " << energy << " kJ/mol"
                                                          // \ll "(VdW =
" << FF.getVdWEnergy() << " kJ/mol / ES = " << FF.getESEnergy() << " kJ/mol)" << endl;
                                                   } 
                                                   else 
                                                   {
                                                           energy_is_jt[i][s][j][t] = max_energy;
                                                           energy_is_jt[j][t][i][s] = max_energy;
                                                   }
                                            }
                                    } 
                                    else 
                                    {
                                            // set all rotamer energies to max_energy
                                            for (t = 0; t < rotamer_sets[j].getNumberOfRotamers(); t<sup>++</sup>)
                                            {
                                                   energy_is_jt[i][s][j][t] = max_energy;
                                                   energy_is_jt[j][t][i][s] = max\_energy;}
                                    }
```

```
}
        residues[j]->deselect();
 }
 residues[i]->deselect();
}
long double number of combinations = 1;
Size count;
for (i = 0; i < number of residues; i^{++})
{
 count = 0;for (s = 0; s < rotamer_sets[i].getNumberOfRotamers(); s++)
 {
        if (is_valid[i][s])
        {
                count++;
        }
 }
 cout << "residue " << i << " has " << count << " rotamers" << endl;
 number of combinations *= count;
}
Log.info() \ll "number of possible combinations: "\ll number of combinations \ll endl;
Log.info() << "starting DEE..." << endl;;
Size removed in this iteration;
do
{
 removed in this iteration = 0;
```

```
for (i = 0; i < number of residues; +i)
```

```
{
                              for (s = 0; s < rotamer_sets[i].getNumberOfRotamers(); s++)
                              {
                                      float sum_min = energy_rest_i_s[i][s];
                                      float sum_max = sum_min;
                                      for (j = 0; j < number_of_residues; j++){
                                             if (i != i){
                                                     float min = Limits \leq float \geq: max();
                                                     float max = Limits \leq float \geq :min();
                                                     for (t = 0; t < rotamer_sets[j].getNumberOfRotamers();
t++){
                                                             float tmp = energy_is_j[t[i][s][j][t];if ((tmp < max_energy) && is_valid[i][s] && 
is_valid[j][t])
                                                             {
                                                                    if (tmp < min) min = tmp;if (tmp > max) max = tmp;
                                                             }
                                                     }
                                                     // remove rotamers of i in conflict with all other 
rotamers of the j-th sidechain
                                                     //if (min == Limits < float >::max()//{
                                                     \frac{1}{s} is_valid[i][s] = false;
                                                     //}
                                                     sum\_min += min;sum_max += max;}
                                      }
                                      min_i_s[i][s] = sum_imin;
```

```
max_i s[i][s] = sum_max;
       }
}
for (i = 0; i < number of\_residues; ++i){
       for (s = 0; s < rotamer_sets[i].getNumberOfRotamers(); s++)
       {
               if (is_valid[i][s])
               {
                       float tmp = min_i_s[i][s];
                       for (t = 0; t < rotamer_sets[i].getNumberOfRotamers(); t^{++})
                       {
                              if ((t != s) && is_valid[i][t] && (max_i_s[i][t] < tmp))
                               {
                                      is\_valid[i][s] = false;removed_in_this_iteration++;
                                      break;
                               }
                       }
               }
       }
}
```
Log.info()  $\ll$  "DEE removed "  $\ll$  removed in this iteration  $\ll$  " rotamers"  $\ll$  endl; } while (removed\_in\_this\_iteration > 0);

 $Log.info() \ll \text{endl}$ ;

```
number of combinations = 1;
for (i = 0; i < number of residues; i++){
```
```
count = 0;
 for (s = 0; s < rotamer_sets[i].getNumberOfRotamers(); s++)
 {
        if (is_valid[i][s])
        {
                count++;
        }
 }
 cout << "residue " << i << " has " << count << " rotamers" << endl;
 number of combinations *= count;
}
Log.info() \ll "number of possible combinations: " \ll number of combinations \ll endl;
const float max_LP_energy = 1e15;
```

```
String outfilename = String(argv[1]) \frac{1}{2} + " + String(argv[2])*/ +
"_energies_complete.dat";
```

```
 Log.info() << "ALLAH! " << endl;
```

```
ofstream outfile(outfilename.c_str());
Log.info() << "writing LP input to " << outfilename << endl;
```
// write the parameters outfile << "; energy\_bound = " << energy\_bound << endl; outfile  $\ll$ "; distance dependent ES = "  $\ll$  use distance dependent electrostatics  $\ll$ 

endl;

```
outfile << ";" << endl;
```
// write the filenames of A and B outfile << argv[1] << endl; //outfile << argv[2] << endl;

// write the contact distance in Angstrom

// outfile << distance << endl;

// write the template energy outfile << energy\_rest << endl;

// write number of residues outfile << number\_of\_residues\_of\_A << endl;

// write number of residues of A //outfile << number\_of\_residues\_of\_A << endl;

```
// write E rest and general information for each residue of A
for (i = 0; i < number of residues of A; +i)
{
```
String stringA(residue\_names[i]);

String stringB(" ");

String stringC("");

for(String::iterator it= stringA.begin();it != stringA.end();it++)

stringA.substitute(stringB, stringC);

```
//outfile << residue_names[i] << " " << i << " ";
outfile << stringA << " " << i << " ";
             outfile << rotamer_sets[i].getNumberOfRotamers();
             for (s = 0; s < rotamer sets[i].getNumberOfRotamers(); ++s)
             {
                    float tmp = energy_test_i_s[i][s];if ((tmp >= max_LP_energy) || !is_valid[i][s])
```

```
{
                                tmp = max_LP_energy;
                         }
                         outfile << " " << tmp;
                 }
                 outfile << endl;
                }
                // write the number of residues of B
                // outfile << number_of_residues - number_of_residues_of_A << endl;
                // write E rest and general information for each residue of B
                /*
for (i = number_of\_residues_of_A; i < number_of\_residues; ++i){
                 outfile \le residue_names[i] \le " " \le i \le " ";
                 outfile << rotamer_sets[i].getNumberOfRotamers();
                 for (s = 0; s < rotamer sets[i].getNumberOfRotamers(); ++s)
                  {
                         float tmp = energy_rest_i_s[i][s];
                         if ((tmp >= max_LP_energy) || !is_valid[i][s])
                         {
                                tmp = max_LP_energy;
                         }
                         outfile << " " << tmp;
                 }
                 outfile << endl;
                }
                */
                // write pairwise interaction energies
                for (i = 0; i < (number of residues - 1); i++){
                 for (i = i + 1; j < number of residues; j++)
```
{

```
for (s = 0; s < rotamer_sets[i].getNumberOfRotamers(); s++)
                         {
                                 for (t = 0; t < rotamer_sets[j].getNumberOfRotamers(); t<sup>++</sup>)
                                 {
                                         float tmp = energy_is_jt[i][s][j][t]; if (tmp >= max_LP_energy || !is_valid[i][s] || !is_valid[j][t])
                                          {
                                                 tmp = max_LP_energy; 
                                         }
                                         outfile << i << " " << j << " " << s << " " << t << " " << tmp << endl;
                                 }
                         }
                 }
                }
                outfile.close();
                Log.info() << "done." << endl;
                return 0;
```
# 15.4 gmec\_lr.h

}

// gmec\_lr.h // Version: 30.11.2005 // author: Samir Mourad #ifndef \_GMEC\_LR\_ #define \_GMEC\_LR\_

#include <vector>

#include <utility>

#include <fstream>

using namespace std;

```
const int MAX_POSSIBLE_SIDECHAINS_IN_PROTEIN = 420;
const int MAX_POSSIBLE_ROTAMERS_IN_SIDECHAIN = 81;
```

```
class ComplEqConstr
```

```
{
```
public:

```
 ComplEqConstr(){}
```
ComplEqConstr(pair<unsigned int,unsigned int>& x\_vv\_index\_sc\_rot\_input , bool x\_vv\_input,

```
 int index_constr_dest_sc_input,
```

```
 int sum_x_uv_relaxed_input);
```
//Zuweisungsoperator

```
 ComplEqConstr& operator=(const ComplEqConstr& rhs);
```

```
 //Copy-Konstruktor
```
ComplEqConstr (const ComplEqConstr& src)

```
 {
```
}

 pair <unsigned int,unsigned int> x\_vv\_index\_sc\_rot; //Index des x\_vv, welches an diesem Complicating Constraint beteiligt ist

```
Protein Sidechain placing
```

```
 //(mehrere haben den gleichen x_vv-Index!!)
 bool x_vv;
 int index_constr_dest_sc;
 int sum_x_uv_relaxed;
  float lambda; //Lagrangian multiplier
};
class ComplUneqConstr
{
public:
  ComplUneqConstr(){}
  ComplUneqConstr(pair<unsigned int,unsigned int>& x_vv_index_sc_rot_input , bool x_vv_input, 
          int index_constr_dest_sc_input,
          int sum_x_uv_relaxed_input);
 //Zuweisungsoperator
  ComplUneqConstr& operator=(const ComplUneqConstr& rhs);
 //Copy-Konstruktor
```

```
 ComplUneqConstr (const ComplUneqConstr& src)
```
 { }

 pair <unsigned int,unsigned int> x\_vv\_index\_sc\_rot; //Index des x\_vv, welches an diesem Complicating Constraint beteiligt ist

```
 //(mehrere haben den gleichen x_vv-Index!!)
 int index_constr_dest_sc;
 int sum_x_uv_relaxed;
 float mu; //Lagrangian multiplier
```
};

bool x\_vv;

class ComplicatingConstraints

{

private:

public:

ComplicatingConstraints(vector<vector<br/>sbool>>& x\_rest,

vector<vector<vector<vector<br/>soul>>>> $\&$  x\_pw,

vector<vector<float> >& E\_rest,

vector<vector<vector<vector<float>>>> $\&$ E\_pw,

vector<vector<br/><br/>ector>>>& N\_plus\_V);

//Zuweisungsoperator

ComplicatingConstraints& operator=(const ComplicatingConstraints& rhs);

//Copy-Konstruktor

ComplicatingConstraints (const ComplicatingConstraints& src)

{

}

 // die compl. Constraints werden so aufgeschrieben, dass alle Terme links sind // und eine Null auf der rechten Seite der Gleichung ist. // da die x\_uv ständig auf 1 gesetzt bleiben, ist für ein Compl. Constraint nur entscheidend, // a) wieviel x\_uv in dem Compl.Constr. sind und b) der Index und der Wert des einen x\_vv vector <ComplEqConstr> compl\_eq\_constraints; vector <ComplUneqConstr> compl\_uneq\_constraints; vector <vector <vector <ComplEqConstr> > > field\_compl\_eq\_constraints; vector <vector <vector <ComplUneqConstr> > > field\_compl\_uneq\_constraints;

void initLagrangianMultipliers();

```
Protein Sidechain placing
```
// hier muss noch eine Funktion zum Einlesen der Energien

// aus dem vorrangegangenen Programmteil (Berechnen der Energien aus der PDB-Datei)

```
// void set_Rot_is_element_of_N_plus_V (vector<vector<float>>E_rest);
```
};

class InnerOptimization

{

private:

public:

InnerOptimization(){}

void makeInnerOptimization(vector<vector<br/>sbool>>& x\_rest,

vector<vector<float> >& E\_rest,

//vector < vector <br/>  $\leq$  vector  $\leq$  bool>  $\geq$  & N\_plus\_V,

ComplicatingConstraints& complicating\_constraints);

};

///////////////////////////////////////////////////////////////////////////////////////////////////// ///////////////////////////////////////////////////////////////////////////////////////////////////// ///////////////////////////////////////////////////////////////////////////////////////////////////// ///////////////////////////////////////////////////////////////////////////////////////////////////// ///////////////////////////////////////////////////////////////////////////////////////////////////// /////////////////////////////////////////////////////////////////////////////////////////////////////

```
Protein Sidechain placing
```

```
ComplEqConstr::ComplEqConstr(pair<unsigned int,unsigned int>& x vv index sc rot input , bool
x_vv_input,
```
 int index\_constr\_dest\_sc\_input, int sum\_x\_uv\_relaxed\_input)

{

```
x_vv_v index_sc_rot = x_vv_v index_sc_rot_input;
```
 $x_vv = x_vv_v$  input;

index\_constr\_dest\_sc\_input = index\_constr\_dest\_sc;

sum\_x\_uv\_relaxed = sum\_x\_uv\_relaxed\_input;

}

//Zuweisungsoperator

ComplEqConstr& ComplEqConstr::operator=(const ComplEqConstr& rhs)

{ }

ComplUneqConstr::ComplUneqConstr(pair<unsigned int,unsigned int>& x\_vv\_index\_sc\_rot\_input , bool x\_vv\_input,

> int index\_constr\_dest\_sc\_input, int sum\_x\_uv\_relaxed\_input)

{

x vv index sc rot = x vv index sc rot input;

 $x_vv = x_vv_v$ \_input;

index constr dest sc input = index constr dest sc;

```
 sum_x_uv_relaxed = sum_x_uv_relaxed_input;
```

```
}
```
//Zuweisungsoperator

ComplUneqConstr& ComplUneqConstr::operator=(const ComplUneqConstr& rhs)

{

}

void ComplicatingConstraints::initLagrangianMultipliers() { //Initialization of all lambdas with 0.1 (it could be also zero) for (unsigned int i=0;  $i$ <compl\_eq\_constraints.size(); $i$ ++) compl\_eq\_constraints[i].lambda = 0.1; //Initialization of all mu with 0.1 (it could be also zero) for (unsigned int i=0; i<compl\_uneq\_constraints.size();i++) compl\_uneq\_constraints[i].mu = 0.1;

### #if LAGRANGIAN\_INIT\_TEST==1

cout  $\ll$  "Initialization of all lambdas and mus with zero \n";

#endif

}

ComplicatingConstraints::ComplicatingConstraints(vector<vector<br/>sbool>>& x\_rest, vector<vector<vector<vector<br/>sool>>>> $\&$  x\_pw, vector<vector<float> >& E\_rest, vector<vector<vector<vector<float>>>>> >>  $\&$  E\_pw, vector<vector<br/>sbool> >& N\_plus\_V)

{

pair <unsigned int,unsigned int> xvv\_index\_sc\_rot; //Hilfsvariable

### Protein Sidechain placing

```
unsigned int count Euv greater zero = 0;
field compl eq constraints.resize(E_rest.size());
 field_compl_uneq_constraints.resize(E_rest.size());
for (unsigned int i=0; i < E rest.size(); i++){
 //allocate array
 field_compl_eq_constraints[i].resize(E_rest[i].size());
  field_compl_uneq_constraints[i].resize(E_rest[i].size()); 
 for (unsigned int s=0; s < E rest[i].size(); s++){
   //allocate array
  field_compl_eq_constraints[i][s].resize(E_rest.size());
  field_compl_uneq_constraints[i][s].resize(E_rest.size());
  for (unsigned int j=0; j < E rest.size(); j++){
                    if ( (N_plus_V[j][i]) ){ // v element aus N+(V_j)
      xvv_index_sc_rot.first=i; 
      xvv_index_sc_rot.second=s;
```
ComplEqConstr compl\_eq\_constraint(xvv\_index\_sc\_rot, x\_rest[i][s],j,E\_pw[i][s][j].size());

//compl\_eq\_constraints.push\_back(compl\_eq\_constraint);

field compl eq constraints[i][s][j] = compl eq constraint;

}

else {  $\frac{1}{\sqrt{v}}$  v nicht element aus N+(V\_j)

xvv\_index\_sc\_rot.first=i;

xvv index sc rot.second=s;

for (unsigned int  $t=0$ ;  $t < E_{rest}[j].size(j; t++)$ 

if  $(E_p w[j][t][i][s] > 0)$ count Euv greater zero++; }

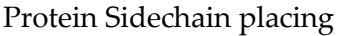

ComplUneqConstr complaint(xvv index sc\_rot,

x\_rest[i][s],j,count\_Euv\_greater\_zero);

//compl\_uneq\_constraints.push\_back(compl\_uneq\_constraint); //Benutzung des Copy-Konstruktors

 field\_compl\_uneq\_constraints[i][s][j] = compl\_uneq\_constraint; //Benutzung des Zuweisungsoperators

 } } } } }

## //Zuweisungsoperator

ComplicatingConstraints& ComplicatingConstraints::operator=(const ComplicatingConstraints& rhs) { }

//Definition von Funktionen von InnerOptimization

void InnerOptimization::makeInnerOptimization(vector<vector<br/>sbool>>& x\_rest,

vector<vector<float> >& E\_rest,

// vector < vector <br/>  $\leq$  vector  $\leq$  bool> >& N\_plus\_V,

ComplicatingConstraints& complicating\_constraints)

## {

cout  $\ll$  "inner optimization. Bei festem Lambdas und Mus werden die x\_vv upgedated.\n";

// Bestimmung der x\_vv: for i=1..sidechains\_of\_protein.size()-1: nur eines der x\_ij ist 1, der Rest null.

// E\_vv[i][s]-(lambda[i][s][0]+...+lambda[i][j][] +

#### Protein Sidechain placing

 $\frac{1}{2}$  mu[i][j][0] + ... + mu[i][j][]

//für jedes i gibt es j=0..sidechains of protein[i].rotamers of sidechain.size()-1

Summen,

//es ist das j zu nehmen, wodurch sich die minimale Summe ergibt

//!!!!!!!!!!!!!!!!!!!!!!!!!!!!!!!!!!!!!!!!!!!!!!!!!!!!!!!!!!!!!!!!!!!!!!!!!!!!!!!!!!!!!!!!!!!!!

 //!!!!!!!!!!!!!!! Diese Implementierung ist nicht optimal, da der gesamte lamba und mu-Raum pro k-Schleife durchgegangen wird.

// !!!!!!!!!!!!!! Dies ist nicht nötig, hier muss noch der Code optimiert werden

//!!!!!!!!!!!!!!!!!!!!!!!!!!!!!!!!!!!!!!!!

//float

sum[MAX\_POSSIBLE\_SIDECHAINS\_IN\_PROTEIN][MAX\_POSSIBLE\_ROTAMERS\_IN\_SIDECHAIN];

#### float

sum[MAX\_POSSIBLE\_SIDECHAINS\_IN\_PROTEIN][MAX\_POSSIBLE\_ROTAMERS\_IN\_SIDECHAIN];

 //sum[i][j][k] "hart" als Array und nicht als Vektor kodiert (zur Vereinfachung) for (unsigned int i=0;  $i < x$  rest.size(); $i$ ++){ for (unsigned int  $s=0$ ;  $s < x$ \_rest[i].size();  $s++$ ){

sum[i][s]= E\_rest[i][s];

for (unsigned int  $j=0$ ;  $j < E_{rest.size}($ );  $j++)$ {

 sum[i][s]= sum[i][s] - complicating\_constraints.field\_compl\_eq\_constraints[i][s][j].lambda; - complicating\_constraints.field\_compl\_uneq\_constraints[i][s][j].mu;

}

 // schauen, ob es unter vector eine Funktion gibt, die die Summe der Vektorelemente angibt,

// dann kann man auch die Elemente

// k<i auf null setzen

 } }

// Bestimmung des Index für die minimale Summe

float optimal\_sum\_index[MAX\_POSSIBLE\_SIDECHAINS\_IN\_PROTEIN];

for (unsigned int i=0;  $i < x$  rest.size();  $i^{++}$ }{

optimal\_sum\_index[i]=0;

for (unsigned int s=1;  $s \le x$  rest[i].size();  $s$ ++){

optimal\_sum\_index[i]=(sum[i][s] < sum[i][0]) ? s: optimal\_sum\_index[i];

}

}

//!!!!!!!!!!!!!!!!!!!!!!!!!!!!!!!!!!!!!!!!!!!!!!!!!!!!!!!!!!!!!!!!!!!!!!!!!!!!!!!!!!!!!!!!!!!!!

//!!!!!!!!!!!!!!! Diese Implementierung ist nicht optimal.

// !!!!!!!!!!!!!! hier muss noch der Code optimiert werden.

 // beim neuen x\_vv nur die veränderten x\_vv-Werte durchgegangen werden müssen, vorher müsste ein Flag gesetzt werden

//!!!!!!!!!!!!!!!!!!!!!!!!!!!!!!!!!!!!!!!!

// Setzen der neuen x\_vv-Werte

```
for (unsigned int i=0; i < x_rest.size(); i++){
```
for (unsigned int  $j=0$ ;  $j \times \text{rest}[i].size()$ ;  $j++)$ {

```
x\_rest[i][j] = 0; if (j==optimal_sum_index[i])
                x\_rest[i][j] = 1;}
                }
```
}//end InnerOptimization::makeInnerOptimization(Protein protein, ComplicatingConstraints complicating constraints)

#endif //\_GMEC\_LR\_

# 15.5 gmec\_lr\_SCP.C

// gmec\_lr\_SCP.C //Version: 9.12.05 //Author: Samir Mourad #include <BALL/common.h> #include <BALL/DATATYPE/string.h> #include <BALL/MATHS/vector3.h> #include <BALL/COMMON/limits.h> //#include "basicTree.h"

#include "gmec\_lr.h"

#include <algorithm> #include <fstream>

using namespace BALL;

using namespace std;

/\*

struct EnergyData

{

float energy; Size residue\_index; Size rotamer\_index; /\*

```
bool less_than(BasicTree<EnergyData>* e1, BasicTree<EnergyData>* e2)
```

```
{
                 return(e1->getData().energy < e2->getData().energy);
}
```
\*/

```
Size max candidates = 1;
```

```
int main(int argc, char** argv)
```
}

{

```
Log.setPrefix(cout, "[%T] ");
Log.setPrefix(cerr, "[%T:ERROR] ");
if ((\arg c != 3) \&\& (\arg c != 4) \&\& (\arg c != 5)){
```
Log.error() << argv[0] << " <energies file> <output file> [<max\_candidates> [<max\_leaves>]]" << endl;

Log.error()  $\ll$  " calculate the optimal rotamers of the binding-site side-chains with lagrangian multipliers" << endl;

```
Log.error() << " The optimal rotamers are written to <output file>" << endl;
Log.error() << " if max_candidates is not given, a default of 1 is assumed." << endl;
Log.error() << " if max_leaves is not given, a default of 20000 is assumed." << endl;
return 1;
```

```
ifstream energies(argv[1]);
if (!energies)
{
```

```
Log.error() << "could not open energies file: " << argv[1] << endl;
 return 1;
}
ofstream output(argv[2], ios::out);
if (!output)
{
 Log.error() << "could not open energies file: " << argv[1] << endl;
 return 1;
}
if (\arg c = 4)
{
 max_candidates = atoi(argv[3]);
}
Size max_leaves = 20000;
if (argc = 5)
{
 max\_leaves = atoi(argv[4]);
}
Log.info() \ll 'max\_leaves = '' \ll max\_leaves \ll end!;String line;
line.getline(energies);
// ignore all comment lines
while (line[0] == ';
{
    line.getline(energies);
}
```
// read the PDB filenames String filename\_A =line; line.getline(energies);

//String filename\_B = line; //line.getline(energies);

Log.info() << "A will be read from: " << filename  $A \ll$  endl;  $//Log.info() \ll "B will be read from: " \ll filename B \ll end;$ 

// reade the contact distance

// float contact distance;

- $//$  contact distance = line.toFloat();
- // Log.info() << "contact distance: " << contact\_distance << " A" << endl;

// read the template energy float template\_energy; //line.getline(energies);  $template$  energy = line.toFloat(); Log.info()  $\ll$  "template energy: "  $\ll$  template energy  $\ll$  " kJ/mol"  $\ll$  endl;

// create data structures for the residue names and energies

vector<String> residue\_names;

// read the number of residues in the binding site //line.getline(energies); //Size number\_of\_residues = line.toUnsignedInt(); //Log.info() << "number of residues: " << number\_of\_residues << endl;

// read the number of residues in A line.getline(energies); Size number of residues of  $A = line.toUnsignedInt()$ ; Log.info() << "number of residues in A: " << number\_of\_residues\_of\_A << endl;

// create a twodimensional field to hold the interaction energies

```
vector<vector<float>> E_rest(number_of_residues_of_A);
```
// create a twodimensional field to hold vars of the interaction energies

```
vector<vector<br/>sol>> x_rest(number of residues of A);
```
// read the residues and their energies Size i, j; for  $(i = 0; i <$  number of residues of A;  $i^{++}$ ) { // read the line

line.getline(energies);

// save the residue path residue\_names.push\_back(line.getField(0)); Log.info() << "reading residue " << residue\_names.back() << endl;

// check the residue index if (line.getField(1).toUnsignedInt() != i) {

Log.error()  $\ll$  "read wrong residue index: "  $\ll$  line.getField(1)  $\ll$  " while expecting " $\lt\lt i \lt \text{end}$ ;

return 2;

}

// read the number of rotamers

Size number\_of\_rotamers = line.getField(2).toUnsignedInt();

// resize E\_rest E\_rest[i].resize(number\_of\_rotamers); // resize  $x$  rest

x\_rest[i].resize(number\_of\_rotamers);

```
// read the rotamer energies E_rest and initialize x_rest (these are the x_vv)
    for (j = 0; j < number_of_rotamers; j++){
            E_rest[i][j] = line.getField(3 + j).toFloat();
x_rest[i][j] = 0;
    }
   }
   Log.info() \ll "done." \ll end;/*
   // read the number of residues in B
   line.getline(energies);
   Size number_of_residues_of_B = line.toUnsignedInt();
   Log.info() << "number of residues in B: " << number_of_residues_of_B \ll endl;
   for (i = number of residues of A; i < number of residues; i++)
   {
    // read the line
    line.getline(energies);
    // save the residue path
    residue names.push back(line.getField(0));
    // check the residue index
    if (line.getField(1).toUnsignedInt() != i)
    {
```
Log.error() << "read wrong residue index: " << line.getField(1) << " while expecting " << i << endl;

return 2;

}

// read the number of rotamers

Size number\_of\_rotamers = line.getField(2).toUnsignedInt();

// resize E\_rest

E\_rest[i].resize(number\_of\_rotamers);

// resize x\_rest

x\_rest[i].resize(number\_of\_rotamers);

```
// read the rotamer energies E_rest and initialize x_rest (these are the x_vv)
    for (j = 0; j < number_of_rotamers; j++){
            E_rest[i][j] = line.getField(3 + j).toFloat(j);x\_rest[i][j] = 0;}
   }
   */
   // read the pairwise energies
```
// create a vector for the pairwise energies

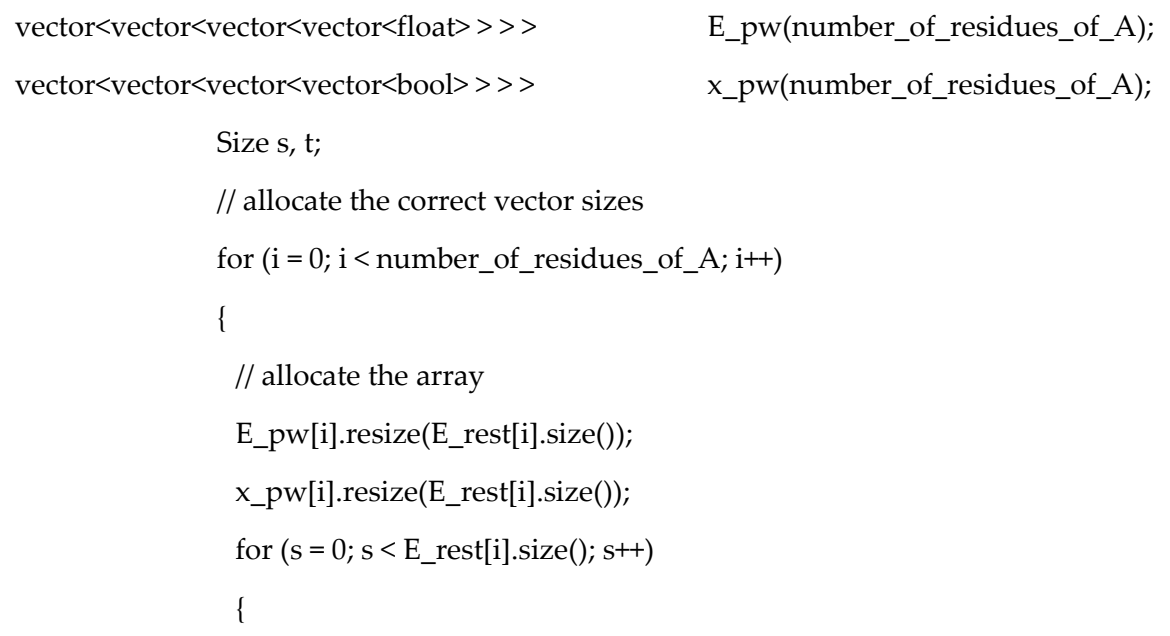

```
// allocate the array
            E_pw[i][s].resize(number_of_residues_of_A);
 x_pw[i][s].resize(number_of_residues_of_A);
            for (j = 0; j < number_of_residues_of_A; j++){
                    // allocate the array
                    E_pw[i][s][j].resize(E_rest[j].size());
     x_pw[i][s][j].resize(E_rest[j].size());
            }
    }
   }
   Size count = 0;
   // read the rotamer energies E_pw and initialize x_pw (these are the x_wv)
   for (i = 0; i < (number_of_residues_of_A - 1); i^{++})
   {
    for (i = i + 1; j < number of residues of A; j++){
            for (s = 0; s < E rest[i].size(); s++)
            {
                    for (t = 0; t < E rest[j].size(); t^{++})
                    {
                            // read a line from the erngies file
                            line.getline(energies);
                            // verify the indices
                            if ((line.getField(0).toUnsignedInt()!= i)
                                            || (line.getField(1).toUnsignedInt() != j)
                                            || (line.getField(2).toUnsignedInt() != s)
                                            || (line.getField(3).toUnsignedInt() != t))
```

```
Log.error() << "wrong indices: " << line << endl;
```

```
count++;
                        // assign pairwise energy
                        E_pw[i][s][j][t] = line.getField(4).toFloat);x\_pw[i][s][j][t] = 0;E_pw[j][t][i][s] = E_pw[i][s][j][t];x\_pw[j][t][i][s] = x\_pw[i][s][j][t];}
        }
}
```
}

Log.info() << "read " << count << " pairwise energies." << endl;

```
// Bestimmung der N+(V_j):
            vector < vector <bool>bool> N plus V;
N_plus_V.resize(number_of_residues_of_A);
for (i=0; i \le E rest.size(); i^{++})
  N_plus_V[i].resize( E_rest[i].size() );
```
}

```
for (j=0; j < E_{rest.size}(); j++){
               for (i=0; i < E_{rest.size}(); i++){
   for (t=0; t < E_{rest}[j].size(); t++){
                  for (s=0; s < E rest[i].size(); s++){
                    if (E_pw[j][t][i][s]>0)
                  N_plus_V[j][i]=1;
                else 
       N_plus_V[j][i]=0;
                   }
```
}

```
\frac{1}{2} //cout <<" N_plus_V["<<i<< "]["<<i<<'']= "<< N_plus_V[j][i] <<"\n";
  }
}
cout << "N+(V_i) bestimmt\n";
// Log.info() \ll "N+(V_i) bestimmt\n";
//evtl. als Funktion implementieren, wo beim ersten E_pw>0 der Ausstieg erfolgt
```
#### ////vorerst

 $\frac{1}{2}$  char\* lagrange initfile  $=$ "/home/samir/src/docking\_and\_SCP\_tools\_work/lagrange\_initfile.txt"; //

/// Ende vorerst

N\_plus\_V[1][0]=1;

//Aufbau der complicating constraints

ComplicatingConstraints complicating\_constraints(x\_rest,

 x\_pw, E\_rest, E\_pw , N\_plus\_V);

/////Here begins the algorithm

////////////////////////////////////////////////////////////////////

//STEP1: Initialization

////////////////////////////////////////////////////////////////////

### Protein Sidechain placing

 // Initialisation of user-defined parameter pi (for stopping criteria) int stopping\_criteria\_pi; stopping\_criteria\_pi = 2;

 // Initialization of N\_LR (number of Lagrange operations) unsigned int N\_LR=0;

 //subgradients (for STEP 4) vector <float> gradient\_eq; vector <float> gradient\_uneq;

//scalar step size T

float T;

 $T=2;$ 

InnerOptimization inner\_optimization;

while (stopping\_criteria\_pi >  $0.0005$ ){

/////////////////////////////////////////////////////////////////////

//STEP2: calculate lower bound with subragient method  $Z$  LB ={x vv, x uv} ////////////////////////////////////////////////////////////////////

 // Inner optimization. Bei festem Lambdas und Mus werden die x\_vv upgedated. inner\_optimization.makeInnerOptimization(x\_rest, E\_rest,

//N\_plus\_V,

complicating constraints);

 ///////////////////////////////////////////////////////////////////// //STEP3: calculate upper bound with heuristic method ////////////////////////////////////////////////////////////////////

//this step is ignored

```
 /////////////////////////////////////////////////////////////////////
 //STEP4: Update the lagrangian multipliers
 ////////////////////////////////////////////////////////////////////
```

```
//// 1. Calculate the Subgradients G_t[k] for the current solution vector (x_vv, x_uv)
////// If all G i = \leq 0 for each > constraint, then Z LB (the actual solution vector) is feasible
if (N_LR ==0){
  for (int i=0; complicating_constraints.compl_eq_constraints.size(); i^{++})
   gradient eq.push back(0.0);
  for (int i=0; complicating_constraints.compl_uneq_constraints.size(); i^{++})
    gradient_uneq.push_back(0.0);
   for (int i=0; complicating_constraints.compl_eq_constraints.size(); i++)
    gradient_eq[i] = -(complicating_constraints.compl_eq_constraints[i].sum_x_uv_relaxed 
              - complicating_constraints.compl_eq_constraints[i].x_vv);
  for (int i=0; complicating_constraints.compl_uneq_constraints.size(); i^{++})
   gradient eq[i] = -(complicating_constraints.compl_uneq_constraints[i].sum_x_uv_relaxed
              - complicating_constraints.compl_uneq_constraints[i].x_vv);
 }
 else {
  for (int i=0; complicating_constraints.compl_eq_constraints.size(); i^{++})
    gradient_eq[i] = -(complicating_constraints.compl_eq_constraints[i].sum_x_uv_relaxed
```

```
 - complicating_constraints.compl_eq_constraints[i].x_vv);
```

```
 for (int i=0; complicating_constraints.compl_uneq_constraints.size(); i++)
```

```
gradient uneq[i] = -(complicating_constraints.compl_uneq_constraints[i].sum_x_uv_relaxed
          - complicating_constraints.compl_uneq_constraints[i].x_vv);
```

```
 }
```

```
//// 2. Define a sclar step size
```

```
 T = 1/sqrt(T); //alle zwei Durchläufe wird die Schrittweite halbiert
```
//// 3. Update der Lagrangian Multipliers

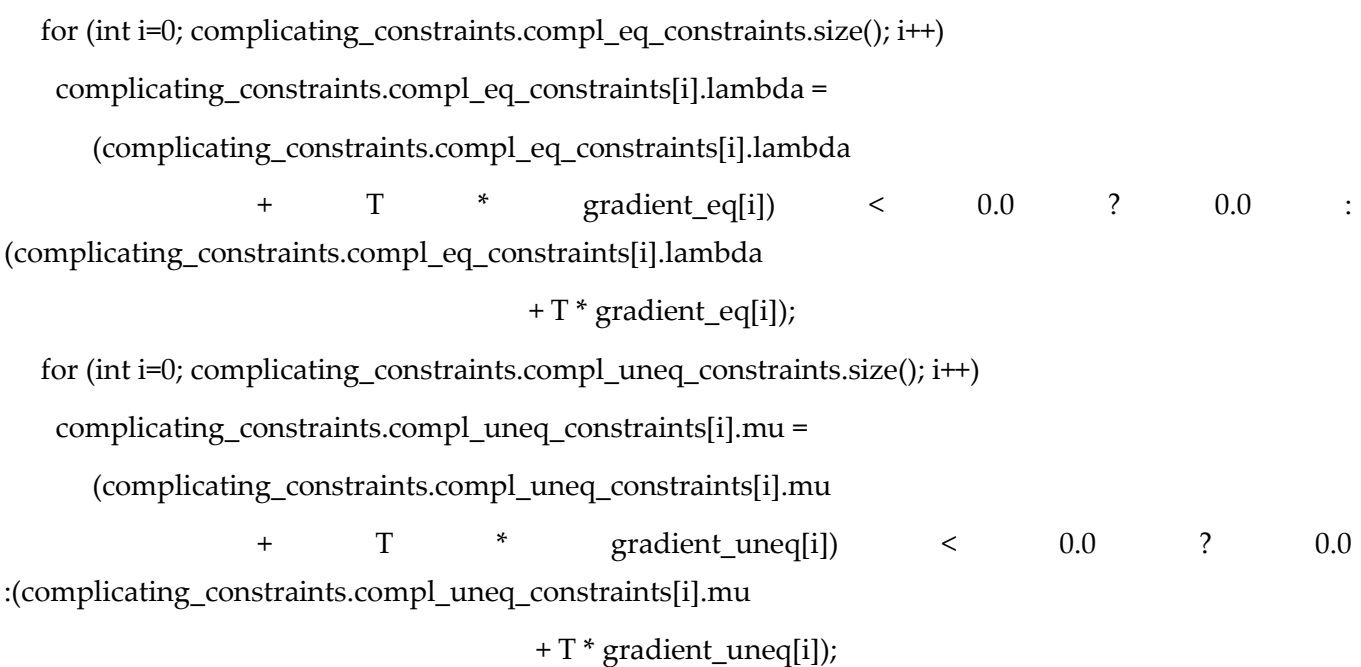

 N\_LR++; //vorerst: stopping\_criteria\_pi = stopping\_criteria\_pi/3; }//while

 $Log.info() \ll "N_LR = " \ll N_LR \ll \text{end}$ ;

//////////////Ausgabe in Datei, die in structure\_generator gegeben wird

Log.info() << "writing solutions to " <<  $argv[2]$  << endl; output  $\ll$  "# created by "  $\ll$  argv[0]  $\ll$  " from "  $\ll$  argv[1]  $\ll$  endl; // output << contact\_distance << endl;

int number\_of\_solutions =1; output << number\_of\_solutions << endl; output << argv[1] << endl;

// Output the energy\_value and the system

//vorest wird die template energy anstatt energy value benutzt

```
 template_energy=4e+15;
```

```
output << template_energy << " " << number_of_residues_of_A << endl;
```

```
for (unsigned int j=0; j \le residue names.size(); j++) {
```

```
output << residue_names[j];
```

```
 output << " ";
```

```
output \ll j;
```
output << " ";

```
for (unsigned int t=0; t < E_{rest}[j].size(j; t++){
```

```
if (x_{rest[j][t] == 1)}
```

```
output << t << " " << endl;
```

```
 }
```
}

```
Log.info() << " Anzahl der Rotamere: " << x_rest[j].size() << "\n\chi";
```
 // hier noch optimieren: raus aus der for t=0..-Schleife }

Log.info() << "Anzahl der Residuen: " << E\_rest.size() << " "<< "\n";

## output.close();

cout << "nach output.close()\n";

return 0;

}

 $\overline{\phantom{0}}$ 

# 15.6 structure\_generator\_SCP.C

// structure\_generator\_SCP.C //Version: 9.12.05 //Author: Samir Mourad

#include <algorithm> #include <BALL/MOLMEC/AMBER/amber.h> #include <BALL/FORMAT/PDBFile.h> #include <BALL/STRUCTURE/fragmentDB.h> #include <BALL/STRUCTURE/residueChecker.h> #include <BALL/STRUCTURE/rotamerLibrary.h> #include <BALL/COMMON/limits.h> #include <BALL/DATATYPE/hashGrid.h> #include <BALL/STRUCTURE/geometricProperties.h>

```
using namespace BALL;
using namespace std;
```
#include "util.h"

inline void calculateInitialLists(list<Residue\*>& contacts\_A, System& A)

{

/\*

BoundingBoxProcessor box;

A.apply(box);

HashGrid3<Atom\*> grid(box.getLower() - Vector3(distance),

box.getUpper() - box.getLower() + Vector3(distance \* 2.0),

distance);

AtomIterator atom\_it = A.beginAtom();

```
for (; +atom it; ++atom it)
 grid.insert(atom_it->getPosition(), &(*atom_it));
}
// now iterate over all residues of B and 
// store the residue in a list if any of its atoms has a contact with A
// residues in A are selected and collected afterwards
contacts_B.clear();
```
\*/

{

```
ResidueIterator res_it;
```
### /\*

{

HashGridBox3<Atom\*>::BoxIterator box\_it; HashGridBox3<Atom\*>::DataIterator data\_it; HashGridBox3<Atom\*>\* closest\_box; Vector3 atom\_position; float distance  $2 =$  distance  $*$  distance;

```
for (res it = B.beginResidue(); +res it; ++res it)
 bool contact = false;
 for (atom it = res it->beginAtom(); +atom it; ++atom it)
 {
        atom_position = atom_it->getPosition();
        closest_box = grid.getBox(atom_it->getPosition());
        if (closest box != 0)
        for (box it = closest box->beginBox(); +box it; ++box it)
        {
                for (data it = box it->beginData(); +data it; ++data it)
                {
```

```
if (atom_position.getSquareDistance((*data_it)->getPosition())
```

```
<= distance_2)
                                              {
                                                     contact = true;
                                                     Fragment* frag = (*data_it)->getFragment();
                                                     if (frag != 0)
                                                      {
                                                             frag->select();
                                                     }
                                              }
                                      }
                              }
                       }
                       if (contact)
                       {
                              contacts_B.push_back(&(*res_it));
                      }
                     }
                     */
                     // collect selected residues in A
                     contacts_A.clear();
                     for (res_i = A.beginResidue(); + res_it; ++res_it)
                     {
                       // if (res_it->isSelected())
                      \frac{1}{2} {
                              contacts_A.push_back(&(*res_it));
                        \|I\|}
```
Log.info() << "binding site contains " << contacts\_A.size() << " residues of A" << endl;

int main(int argc, char\*\* argv)

{

```
Log.setPrefix(cout, "[%T] ");
                     Log.setPrefix(cerr, "[%T:ERROR] ");
                     /*
                     if (argc != 4 & & argc != 5)
                     {
                      Log.error() << argv[0] << " < rotamer output file> <PDB outfile A> <PDB outfile B>
[<number of solution>]" << endl;
                      Log.error() << " read an output file from a rotamer placement tool" << endl;
                      Log.error() << " and create two PDB files from it" << endl;
                      Log.error() << " if <number of solution> is not given, the first solution" << endl;
                      Log.error() << " from the output file is assumed." << endl;
                      return 1;
                     }
                     */
                     if (argc != 3 & & argc != 4)
                     {
                      Log.error() \ll argv[0] \ll " < rotamer output file> <PDB outfile A> [< number of
solution>]" << endl;
                      Log.error() << " read an output file from a rotamer placement tool" << endl;
                      Log.error() << " and create one PDB files from it" << endl;
                      Log.error() << " if <number of solution> is not given, the first solution" << endl;
                      Log.error() << \mathsf{``} from the output file is assumed." << endl;
                      return 1;
                     }
```
ifstream rotamer\_file(argv[1]);

```
if (rotamer_file.bad())
{
 Log.error() << "Cannot open rotamer output file " << \alphargv[1] << \alphaendl;
 return 2;
}
Log.info() << "reading rotamer file " << argv[1] << endl;
String line;
```
gmec\_lr\_SCP)

//Log.info() << "Zeile vor read the number of solutins" << line << endl;

line.getline(rotamer\_file); //erste Zeile aus rotamer file (.rot-File, Ausgangsfile von

// read the number of solutions in this file

line.getline(rotamer\_file);

Size number\_of\_solutions =1;

//number\_of\_solutions = line.toUnsignedInt();

//Log.info() << "file contains " << number\_of\_solutions << " solutions." << endl;

// read the filename for the energies.dat file line.getline(rotamer\_file); String energy\_filename = line; Log.info() << "energies file: " << energy\_filename << endl;

```
// read all solutions
vector<vector<String>>
rotamer_solutions(number_of_solutions);
Size i, j;
for (i = 0; i < number of solutions; i++){
 Log.info() << "reading solution" << i << endl;
```

```
line.getline(rotamer_file);
 Size residues = line.getField(1).toUnsignedInt();
 for (j = 0; j < residues; j++){
         line.getline(rotamer_file);
         rotamer_solutions[i].push_back(line);
 }
}
rotamer_file.close();
Log.info() << "reading solutions done." << endl;
// choose the solution to set
Size solution_index = 0;
if (\arg c = 3)
{
 solution_index = atoi(\arg(y[2]) - 1;
 if (solution index >= number of solutions)
 {
         Log.error() \ll "invalid solution index " \ll argv[2] \ll " (valid range: 1 - " \ll
```
number\_of\_solutions << endl;

```
return 6;
 }
}
Log.info() << "selection solution " << solution_index << endl;
```

```
// now read the interesting parts of the energies.dat file
ifstream energies_file(energy_filename.c_str());
if (energies_file.bad())
{
 Log.error() << "cannot open energies.dat file: " << energy_filename << endl;
```
return 3;

}

```
// step over comments
line.getline(energies_file);
while (\text{line}[0] == ';
{
 line.getline(energies_file);
}
```
// read the filenames of A and B String filename\_A = line; //line.getline(energies\_file); //String filename\_B = line;

### String filename\_B;

```
Log.info() << "reading A from " << filename_A << endl;
//Log.info() << "reading B from " << filename_B << endl;
```
// read the contact distance (in Angstrom)

```
//line.getline(energies_file);
```
float contact\_distance;

```
//float contact_distance = line.toFloat();
```
line.getline(energies\_file);

float energy\_value = line.toFloat();

// that's everything we need to know energies file.close();

// read A and B PDBFile pdb\_file; pdb\_file.open(filename\_A);
```
Log.info() << "pdb_file.open(filename_A); " << endl;
```

```
if (pdb_file.bad())
{
 Log.error() << "cannot open file for protein A: " \leq filename A \leq endl;
 return 4;
}
System A;
pdb file \gg A;
pdb_file.clear();
pdb_file.close();
Log.info() << "read " << A.countAtoms() << " atoms from " << filename_A << endl;
```
#### /\*

```
pdb_file.open(filename_B);
if (pdb_file.bad())
{
 Log.error() << "cannot open file for protein B: " << filename_B << endl;
 return 5;
}
System B;
```
Log.info() << "read " <<  $B$ .countAtoms() << " atoms from " << filename\_ $B$  << endl;

```
*/
 // calculate the binding site residues
list<Residue*> initial residues A;
```
// list<Residue\*> initial\_residues\_B;

```
calculateInitialLists(initial_residues_A, A);
```
pdb  $file \gg B;$ 

pdb\_file.clear();

pdb\_file.close();

```
Protein Sidechain placing
```

```
 // create fragment database and rotamer library
 // (Dunbrack's backbone-independent rotamer library 08/1999)
 Log.info() << "creating fragment and rotamer databases..." << endl;
FragmentDB frag_db("/usr/local/BALL/data/fragments/Fragments.db");
 RotamerLibrary rot_lib("rotamers/bbind99.Aug.lib", frag_db);
 // remove residues without rotamers from the binding site vectors
 // and create vectors of the corresponding rotamer sets
 Log.info() << "setup rotamer sets..." << endl;
 vector<Residue*> residues;
 vector<ResidueRotamerSet> rotamer_sets;
 list<Residue*>::const_iterator list_it;
 vector<String> residue_names;
 for (list_it = initial_residues_A.begin(); list_it != initial_residues_A.end(); ++list_it)
 {
  const Fragment* frag = frag_db.getReferenceFragment(**list_it);
 if (frag != 0)
  {
   if (!frag->hasProperty(Residue::PROPERTY__HAS_SSBOND))
   {
   const ResidueRotamerSet* rotamer_set_pointer = rot_lib.getRotamerSet(frag->getName());
   if (rotamer set pointer != 0)
    {
    ResidueRotamerSet rs(*rotamer_set_pointer);
     if (rs.getNumberOfRotamers() > 0)
      {
      rotamer_sets.push_back(rs);
     residues.push_back(*list_it);
     residue names.push back(getResiduePathName(**list_it));
     Log.info() \ll "found rotamers for side chain " \ll residue names.back()
```

```
<< " (index " << residues.size() - 1 << ")" << endl;
```
{

```
} 
                                     else 
                                     {
    Log.info() \ll "Cannot find a rotamer set for residue "\ll (*list _it)->getName() \ll " of A" \ll endl;
                                     }
                             } 
                             else 
                             {
   Log.info() << "Residue " << (*list_it)->getName() << " ignored - has sulphur bridge!" << endl;
                             }
                      } 
                     else 
                      {
   Log.warn() << "Could not find a reference fragment for " << (*list_it)->getName() << endl;
                     }
                    }
 // remember the number of residues from A
Size number of residues of A = residues.size();
 /*
for (list it = initial residues B.begin(); list it != initial residues B.end(); ++list it)
 const Fragment* frag = frag_db.getReferenceFragment(**list_it);
 if (frag != 0)
  {
   if (!frag->hasProperty(Residue::PROPERTY__HAS_SSBOND))
   {
   const ResidueRotamerSet* rotamer_set_pointer = rot_lib.getRotamerSet(frag->getName());
   if (rotamer set pointer != 0)
    {
    ResidueRotamerSet rs(*rotamer_set_pointer);
     if (rs.getNumberOfRotamers() > 0)
```

```
\left\{\begin{array}{ccc} & & \\ & & \end{array}\right\} rotamer_sets.push_back(rs);
        residues.push_back(*list_it);
        residue_names.push_back(getResiduePathName(**list_it));
       Log.info() \ll "found rotamers for side chain " \ll residue_names.back()
              << " (index " << residues.size() - 1 << ")" << endl;
                                                 }
                                         } 
                                         else 
                                         {
      Log.info() << "Cannot find a rotamer set for residue " << (*list_it)->getName() << " of B" << endl;
                                         }
                                } 
                                else 
                                {
     Log.info() << "Residue " << (*list_it)->getName() << " ignored - has sulphur bridge!" << endl;
                                }
                        } 
                        else 
                        {
    Log.warn() << "Could not find a reference fragment for " << (*list_it)->getName() << endl;
                        }
                      }
 Size number of residues = residues.size();
 Log.info() << "calculate initial rotamers..." << endl;
 vector<Rotamer> initial_rotamers;
```

```
 {
```
for  $(i = 0; i <$  residues.size();  $i++)$ 

\*/

```
Protein Sidechain placing
```
 // calculate the initial rotamer of the residues Rotamer r = rotamer\_sets[i].getRotamer(\*residues[i]); initial\_rotamers.push\_back(r);

 // add it to the residue`s rotamer set rotamer sets[i].addRotamer(r);

}

// parse the solution if (number of residues != rotamer solutions[solution index].size()) {

Log.error() << "wrong number of residues in rotamer solution: " << rotamer\_solutions[solution\_index].size() << " instead of " << number\_of\_residues << endl;

return 8;

}

vector<Size> rotamer\_indices;

for  $(i = 0; i <$  rotamer\_solutions[solution\_index].size();  $i++)$ 

{

rotamer\_indices.push\_back(rotamer\_solutions[solution\_index][i].getField(2).toUnsign edInt());

}

 if (rotamer\_indices.size() != number\_of\_residues) { Log.error() << "wrong number of side chains!" << endl;  $exit(1);$ 

// now set the rotamers

}

Log.info() << "assigning rotamers" << endl;

```
for (i = 0; i < number of residues; i^{++})
 {
  rotamer_sets[i].setRotamer(*residues[i], rotamer_sets[i][rotamer_indices[i]]);
Log.info() \ll residue names[i] \ll ": " \ll i \ll "/" \ll rotamer indices[i] \ll endl;
                    }
                    Log.info() \ll "done." \ll end;Log.info() << "A contains " << A.countAtoms() << " atoms" << endl;
                    // Log.info() << "B contains " << B countAtoms() << " atoms" << endl;
                    // writing structures
                    Log.info() \ll"writing "\ll argv[2]\ll endl;
                    pdb_file.open(argv[2], ios::out);
                    if (pdb_file.bad())
                    {
                      Log.error() \ll "cannot open file for protein A: " \ll argv[2] \ll endl;
                      return 10;
                    }
                    pdb file \ll A;
                    pdb_file.clear();
                    pdb_file.close();
                    /*
                    Log.info() << "writing" << \arg v[3] << endl;
                    PDBFile pdb_file2;
                    pdb_file2.open(argv[3], ios::out);
                    if (pdb_file2.bad())
                    {
                      Log.error() << "cannot open file for protein B: " << \alphargv[3] << \alphaendl;
                      return 11;
                    }
                    pdb file2 \ll B;
```

```
pdb_file2.close();
*/
Log.info() << "done." << endl;
return 0;
```
}

## 15.7 SCP.sh

#SCP.sh, Version: 09.12.05, Author: Samir Mourad

#1. der Name des Proteins im Energie file (z.B. 1igd.pdb\_1igd.pdb\_energies\_complete.dat)

# muss zusammengeschrieben sein (momentan muss die Datei editiert und der Name per Hand geaendert werden)

#2. in DEE\_complete.C muss der Pfad der Fragmente angepasst werden

# (z.B. /usr/local/BALL/data/fragments/Fragments.db )

#Programmanwendung:

#SCP:

./DEE\_complete\_SCP 1igd\_5peptid.pdb # -> erzeugt <energiefile> ./gmec\_lr\_SCP 1igd\_5peptid.pdb\_energies\_complete.dat 1igd\_5peptid.rot # -> erzeugt <rotamer\_output> ./structure\_generator\_SCP 1igd\_5peptid.rot 1igd\_5peptid\_complete.pdb # -> erzeugt <protein\_complete.pdb>

# 16 ANHANG B: Zeitplan, Arbeitspakete und tatsächliche Arbeitsstunden

### 16.1 Zeitplan (Erstellt September 2005)

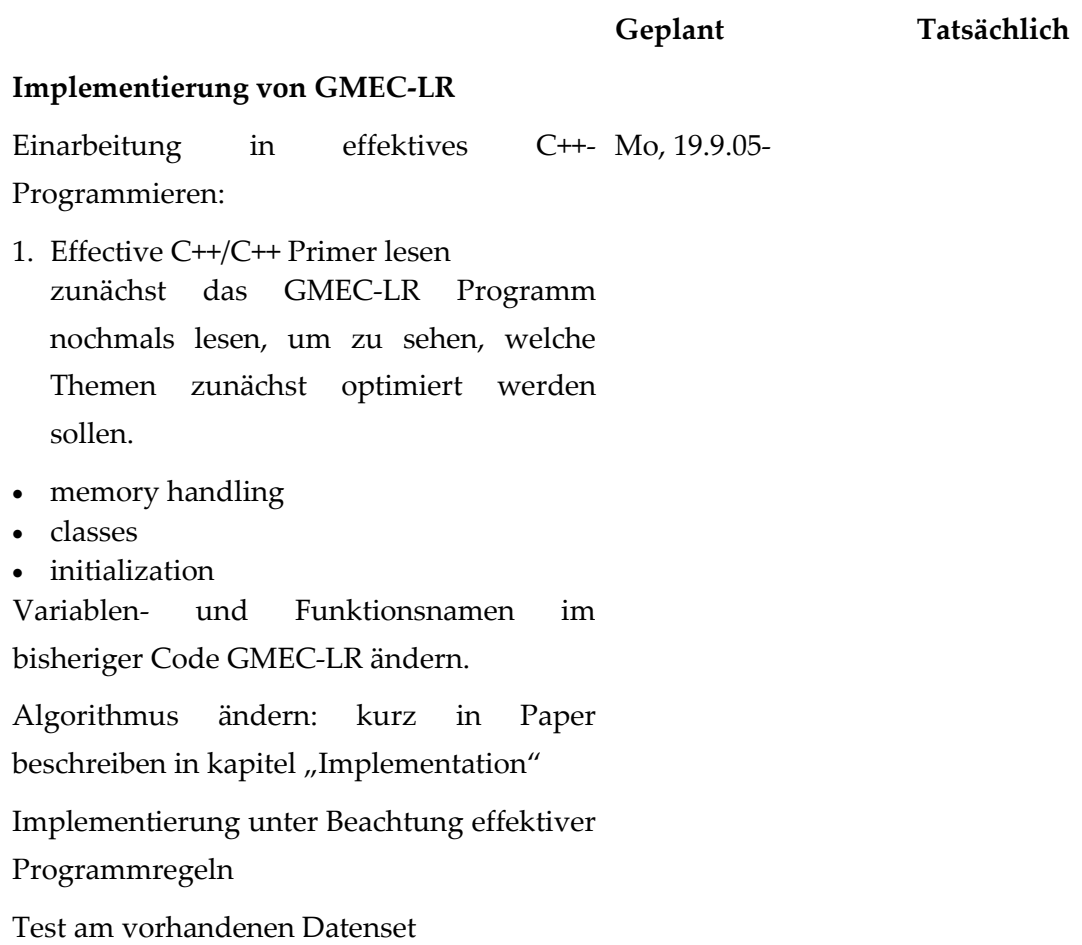

**Geplant Tatsächlich**

**Einarbeitung, wie große Testsets gemacht werden**

Im Paper das entsprechende Kapitel schreiben.

**Geplant Tatsächlich**

**Einbettung des Programms nach BALL**

**Geplant Tatsächlich**

**Einarbeitung in Immunoinformatics**

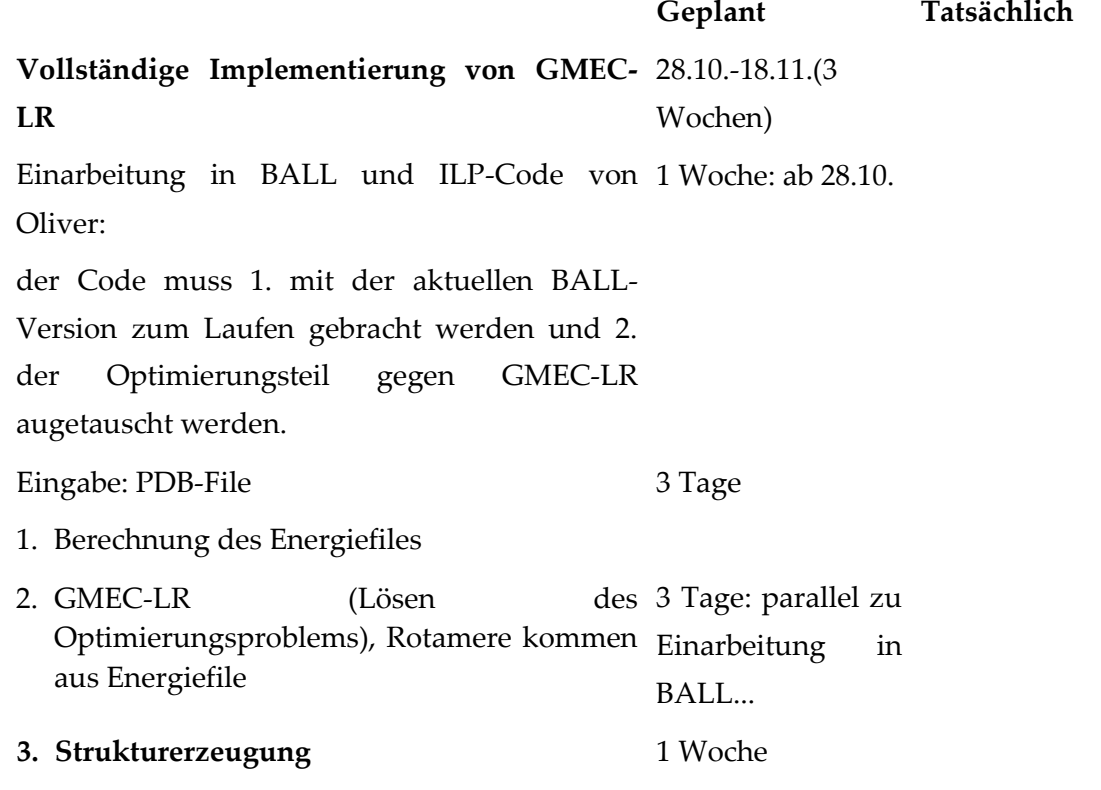

<u> Liberature</u>

# 16.2 Besprechungen

Bespr. Vom 10.8.05

# Protein Sidechain placing

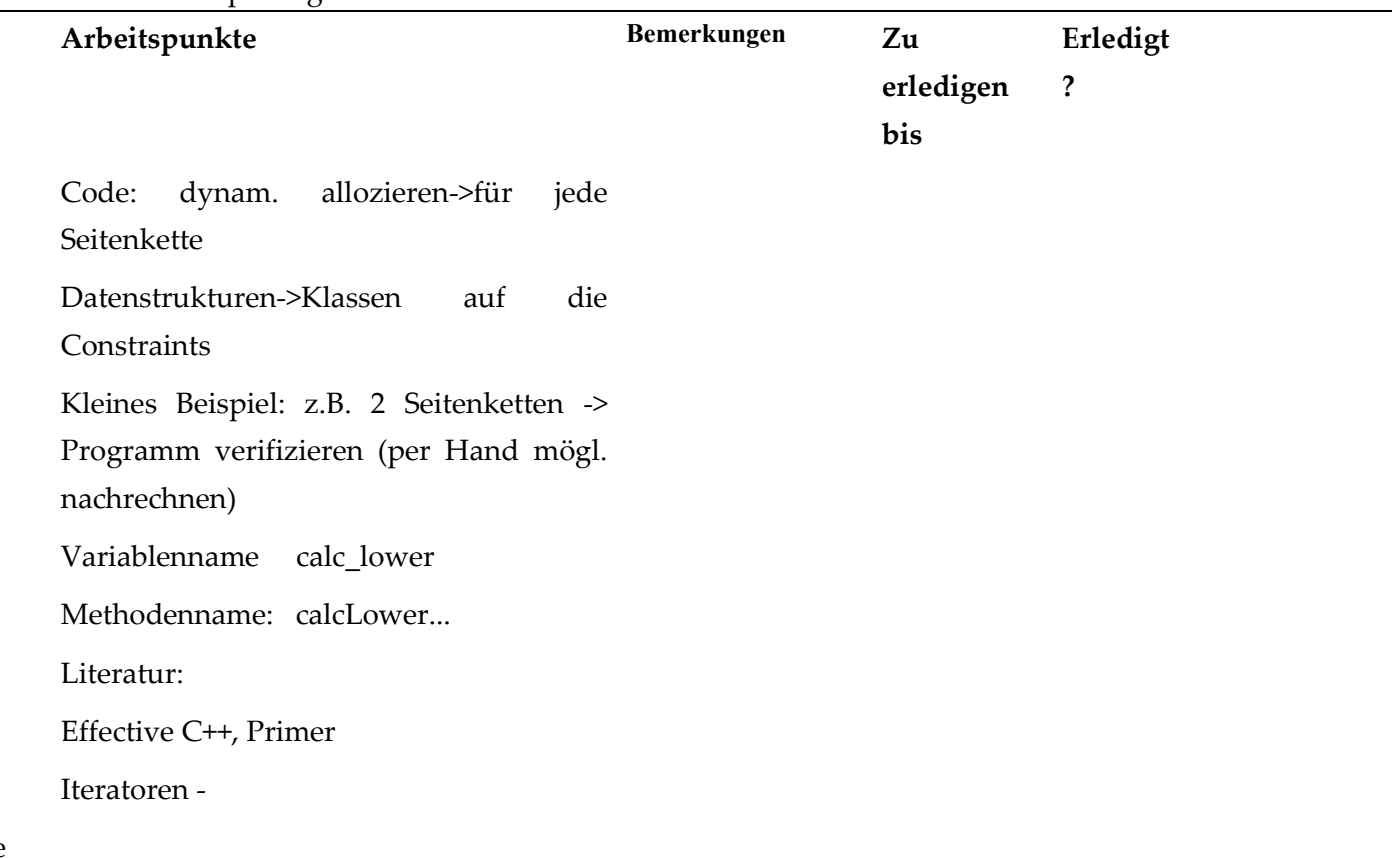

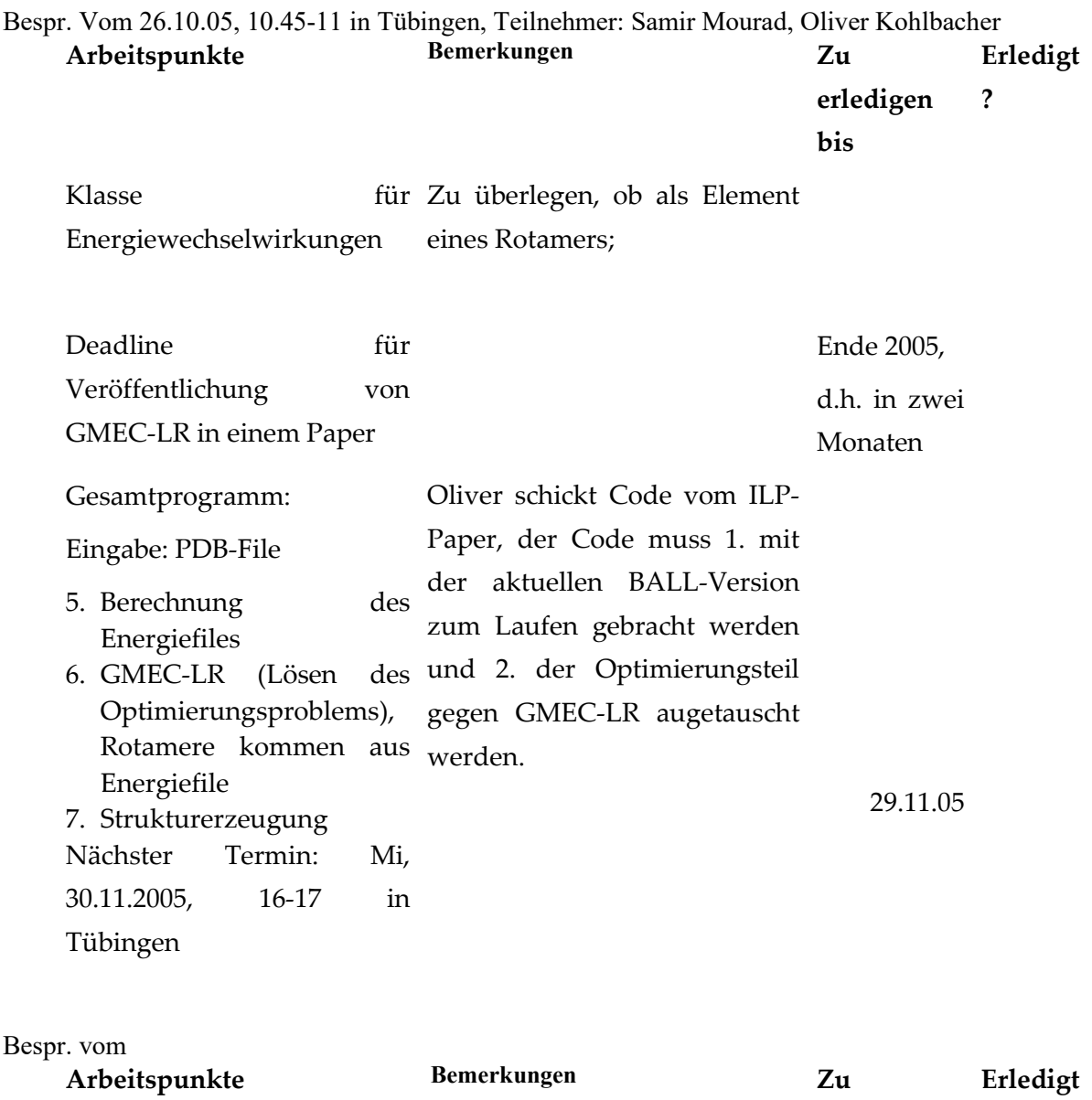

**erledigen** 

**?**

**bis**

 $\frac{1}{2}$  and  $\frac{1}{2}$ 

Bespr. vom **Arbeitspunkte Bemerkungen Zu** 

**erledigen bis Erledigt ?**

Bespr. vom **Arbeitspunkte Bemerkungen Zu** 

**erledigen bis Erledigt ?**

214

 $\sim$  $\sim$  100  $\mu$ 

#### Arbeitsstunden: Soll: ca. 4000 Stunden bis zum Ende der Promotion inscha Allah (Stand 21.9.2005)

tatsächliche Arbeitstunden:

*Monat Geleistete Arbeitsstunden Bearbeitete Arbeitspakete*

19.09.05-30.09.2005

01.10.05-31.10.2005

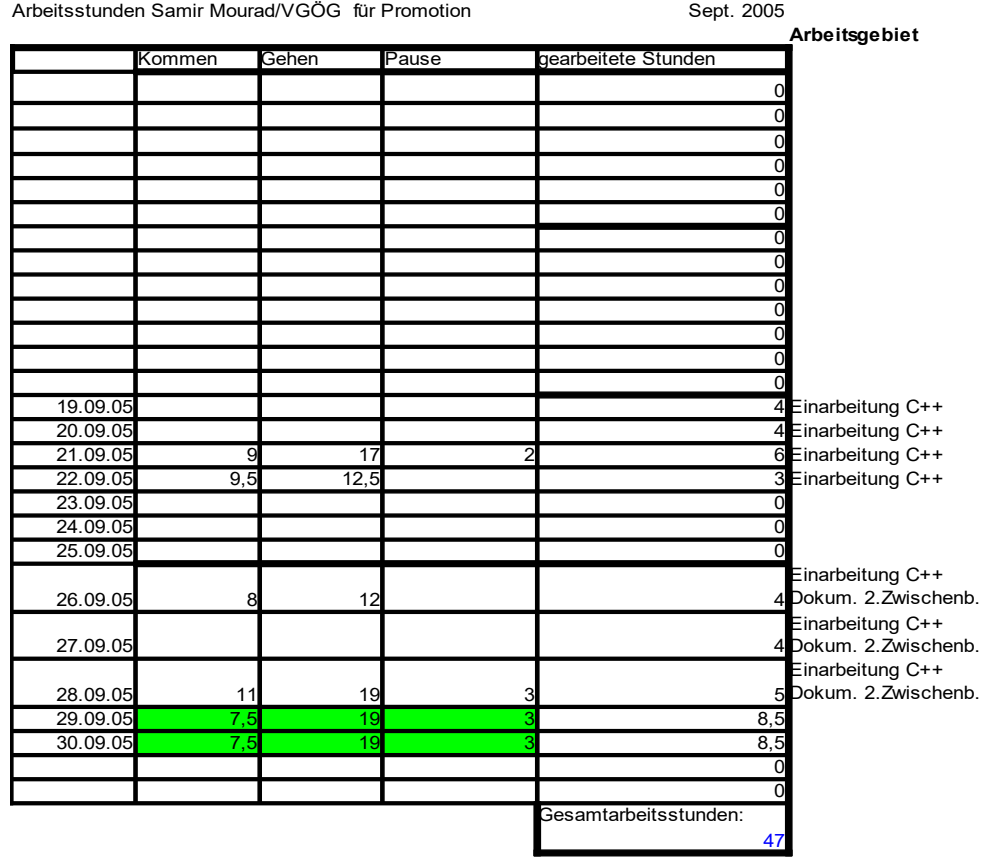

Zu tun:

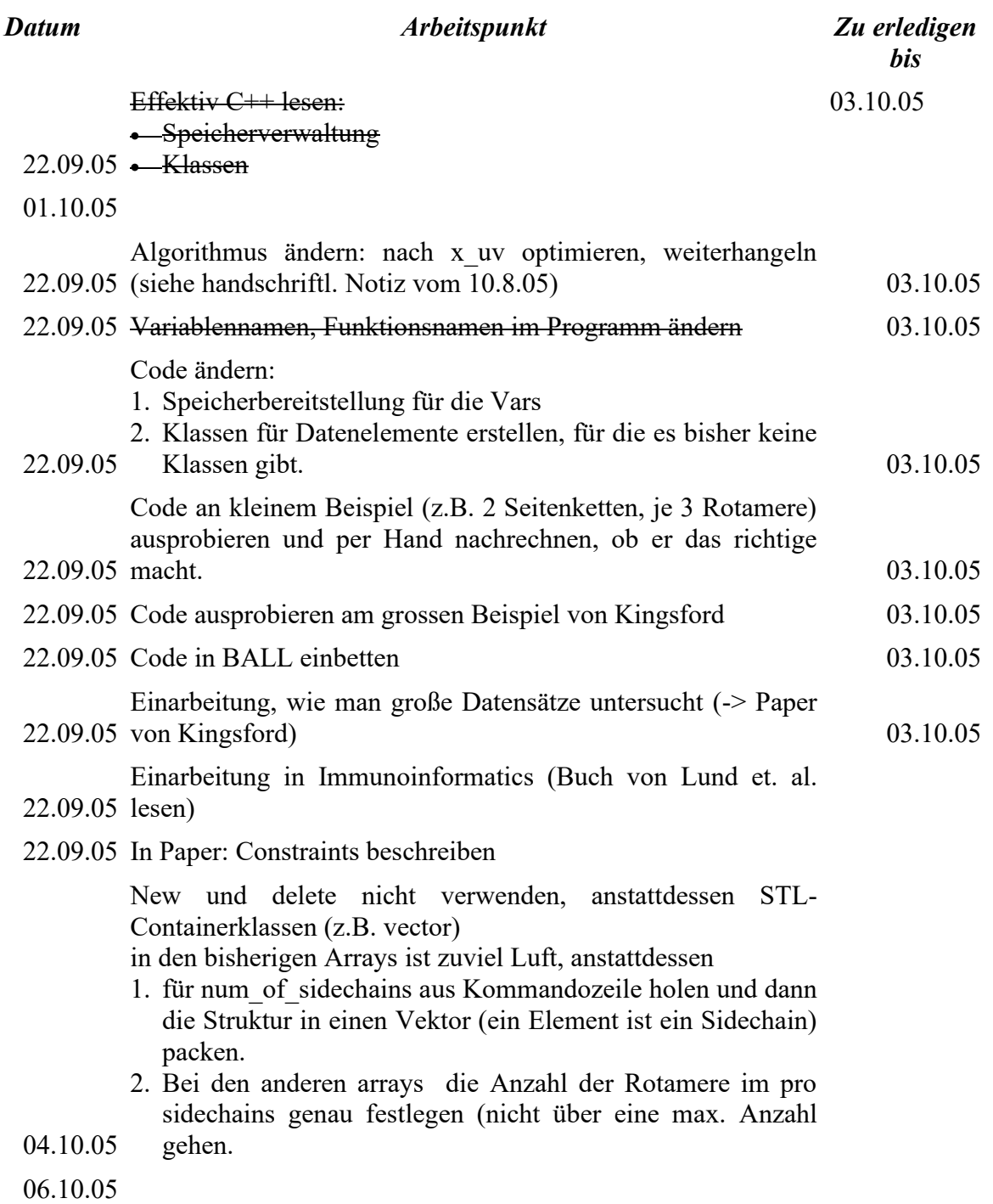

 $\overline{\phantom{a}}$ 

Weitere mögliche Themen für die Promotion:

1. docking: docking tools und BALL benutzen

- 2. Immunoinformatics
	- evtl. 1. und 2. kombinieren
- 3. Wirkstoffdesign

# Computational Fluid Dynamics (CFD) Basics with Examples (engl./arab.) (2010 - 2015)

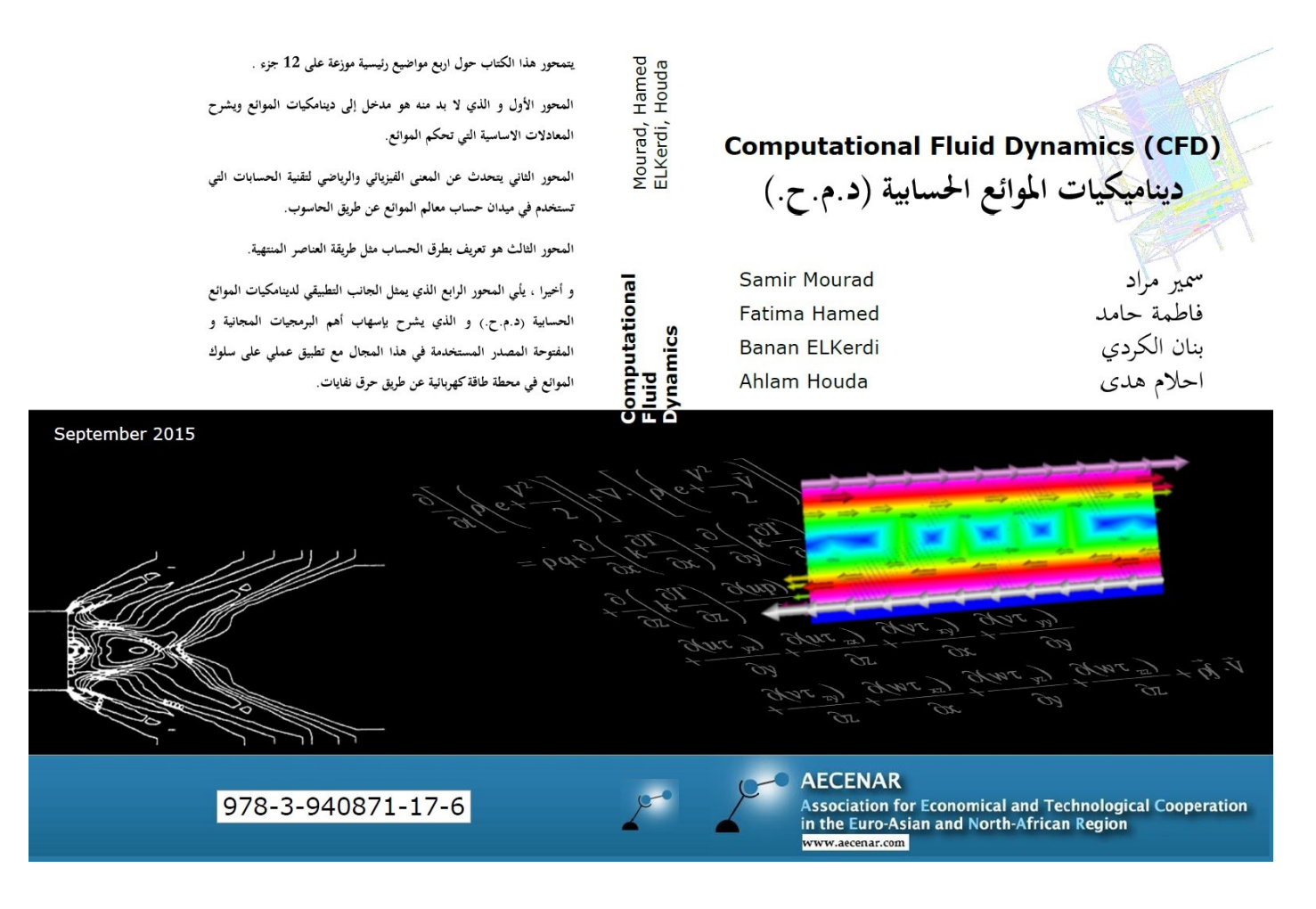

**ديناميكيات املوائع احلسابية )د.م.ح.(**

#### **Computational Fluid Dynamics (CFD)**

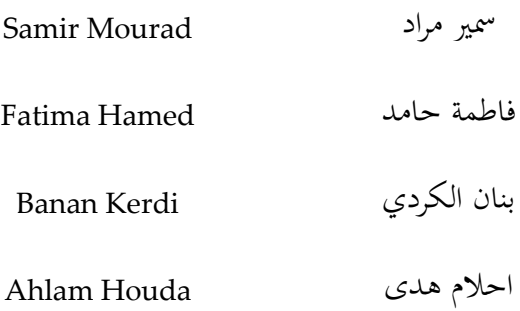

# االصدار االول:

# ذو احلجة 1436 املوافق 2015 September

#### ISBN 978-3-940871-17-6

**الفهرس**

#### **[المقدمة](#page-239-0)**

**[تمهيد:بعض](#page-240-0) الميادين التي تُستخدم فيها ديناميكيات الموائع الحسابية (CFD ( 1 مدخل الى ديناميكيات الموائع والغازات )[DYNAMICS GAS AND FLUID](#page-242-0) )** 1.1 [تعريفات](#page-242-1) اساسية 1.2 نظام [الوحدات](#page-242-2) 1.3 [مضمون](#page-242-3) القسم األاول من الكتاب 1.4 [الموائع](#page-243-0) (FLUIDS) [230](#page-243-0) 1.5 الكمية [المتصلة](#page-243-1)  1.6 [الكثافة](#page-243-2)  1.7 الكثافة [النسبية](#page-244-0)  1.8 قانون الغاز [المثالي](#page-244-1)(GAS IDEAL ( 1.9 الجريان المستقر (STEADY FLOW) [231](#page-244-2) 1.10 اجريان المنتظم )[FLOW UNIFORM](#page-244-3) ) 1.11 خط الانسياب (STREAMLINE) [231](#page-244-4) )[DIMENSIONS OF FLOW](#page-244-5)( السريان أبعاد 1.12 1.13 الأجهاد (stress) [232](#page-245-0) 1.14 التدفق الصفائحي )FLOW LAMINAR )التدفق [المضطرب](#page-245-1) )FLOW TURBULENT ) 1.15 [المنظومة](#page-245-2) وحجم التحكم عنصر مائع ال متناهي الصغر 1.16 الضغط [المقياسي](#page-246-0) 1.17 القوة الجسمية والقوة [السطحية](#page-246-1)  1.18 [االجهاد](#page-247-0) القصي **2 المعادالت األساسية في ميكانيك الموائع[\(DYNAMICS FLUID OF EQUATIONS GOVERNING](#page-248-0) (** 2.1 [مدخل](#page-248-1) *235* متجه [السريان](#page-248-2) *2.1.1* )THE SUBSTANTIAL DERIVATE ( الكبير [االشتقاق](#page-249-0) 2.2 2.3 المعنى الفيزيائيةمن تباعد السرعة )[VELOCITY OF DIVERGENCE](#page-252-0) )*V*  $\overline{a}$   $\nabla \cdot$ 2.4 حفظ الكتلة (MASS CONSERVATION) [239](#page-252-1) *241* ( *[equation continuity](#page-254-0)*معادلة االستمرارية ) *2.4.1* 2.5 حفظ الطاقة([CONSERVATION ENERGY](#page-255-0) ( 2.6 حفظ كمية التحرك([CONSERVATION MOMENTUM](#page-259-0) ( 2.7 تلخيص المعادالت االساسية )[EQUATIONS GOVERNING](#page-259-1) )لديناميك الموائع مع مالحظات [\(](#page-259-2)*[reactions chemical considering without](#page-259-2)*دون النظر الى تفاعالت الكيميائية ) (*flow viscous*معادالت السريان اللزجي ) *2.7.1  [chemical considering without](#page-263-0)* ( دون النظر الى تفاعالت الكيميائية(*flow inviscous*معادالت السريان اال لزجي ) *2.7.2 [reactions](#page-263-0)*) *250 251* تعليقات على المعادالت [االساسية](#page-264-0) *2.7.3 252* (*[conditions boundary](#page-265-0)*الحاالت الجدارية ) *2.7.4*

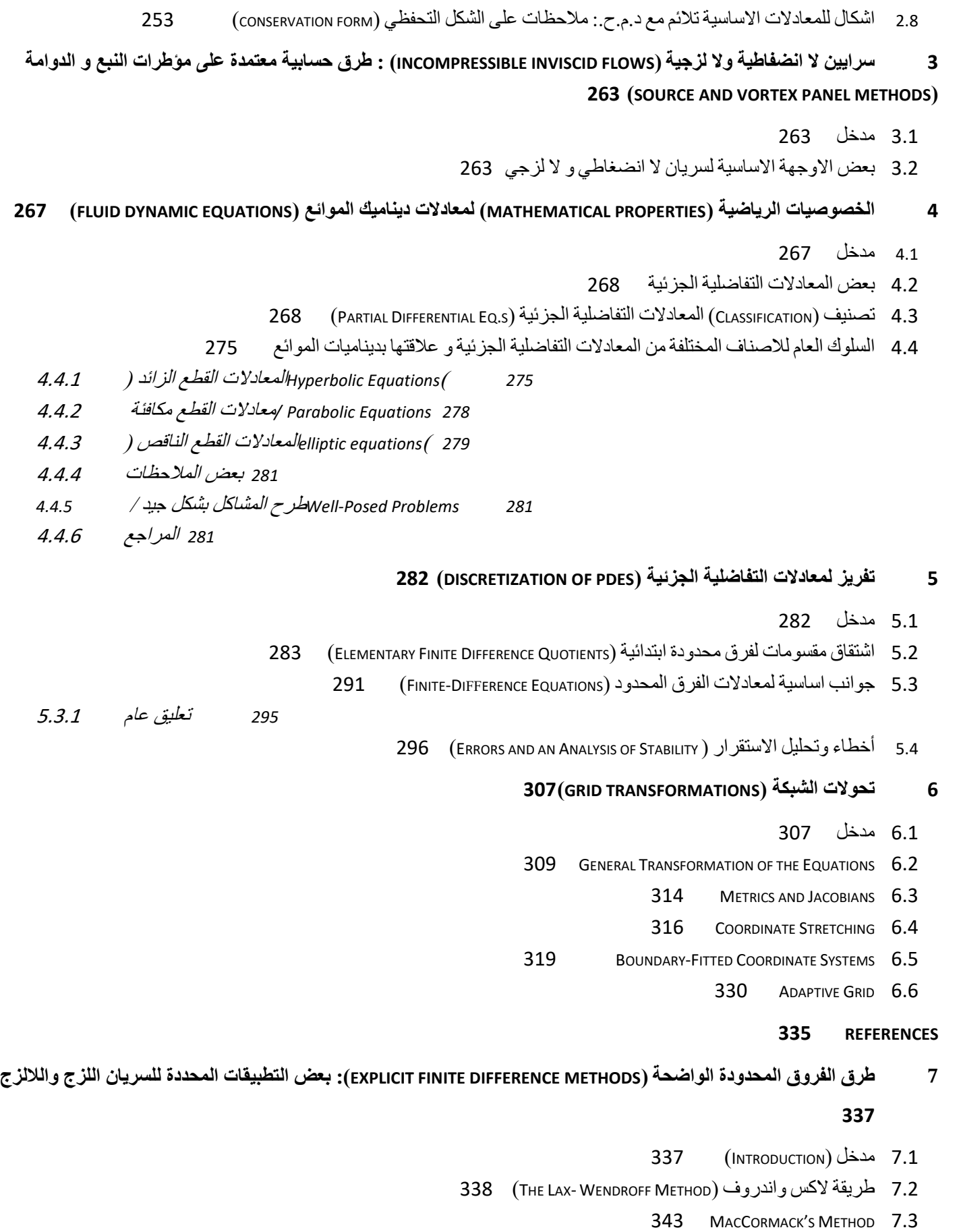

7.4 STABILITY CRITERION كمقياس الإستقرار [346](#page-359-0)

7.5 تطبيقات [مختارةمن](#page-361-0) تقنيات المعتمدة على الزمن صريح )TECHNIQUE DEPENDENT-TIME EXPLICIT )[348](#page-361-0) *7.5.1 [Non-equilibrium Nozzle Flows](#page-362-0) 349 7.5.2 [Flow Field over a Supersonic Blunt Body](#page-364-0) 351 7.5.3 [Internal Combustion Engine Flows](#page-366-0) 353 7.5.4 [Supersonic Viscous Flow over a Rearward-Facing Step With Hydrogen Injection](#page-368-0) 355 7.5.5 [Supersonic Viscous Flow over a Base](#page-372-0) 359 7.5.6 [References](#page-373-0) 360* **8 األحجام المحدودة )[VOLUMES FINITE](#page-376-0) )[363](#page-376-0)** 8.1 [نظرة](#page-376-1) عامة [363](#page-376-1) **9 العناصر [المحدودة:](#page-381-0) [368](#page-381-0)** 9.1 مدخل الى العناصر [المحدودة\)](#page-381-1)(ELEMENTS FINITE )[368](#page-381-1) 9.2 مدخل الي طريقة العناصر المنتهية )FEM )في [ديناميكيات](#page-385-0) الموائع الحسابية )CFD )[372](#page-385-0) 9.3 شرح طريقة [العناصر](#page-385-1) المنتهية [372](#page-385-1) 9.4 الصيغة المتحولية (VARIATIONAL FORMULATION) [374](#page-387-0) *[374](#page-387-1)* [برهان](#page-387-1) يظهر وجود حل وحيد *[374](#page-387-2) 2P* الصيغة [المتحولية](#page-387-2) لـ 9.5 التقطيع )D[ISCRETIZATION](#page-388-0) )[375](#page-388-0) **10 البرمجيات [المستخدمة](#page-390-0) في النمذجة والمحاكاة [377](#page-390-0)** [377](#page-390-1) )[FORMAT OF FILES](#page-390-1)( الملفات تنسيق 10.1 10.2 القيام [بالنموذج](#page-393-0) [380](#page-393-0) 10.3 تطبيق الشبكة على [النموذج](#page-394-0) [381](#page-394-0) 10.4 [الحالّل](#page-396-0) <sup>E</sup>LMER [383](#page-396-0) **11 استخدام برامج ال تحتاج الى رخصة فى ميدان [ديناميكيات](#page-397-0) الموائع الحسابية [384](#page-397-0)** 11.1 [تحسيب](#page-397-1) سريان الماء داخل محطة طاقة تعمل على البخار ببرامج جاهزة [384](#page-397-1) *[384](#page-397-2)* محطة طاقة عن طريق حرق النفايات لتبخير الماء قرب [طرابلس الشام](#page-397-2) 11.1.1 *[386](#page-399-0)* مسألة تكبير حجم [حتى تستخدم](#page-399-0) للتخلص من نفايات احدى المدن الكبرى وتغزيتها بالكهرباء 11.1.2 *[386](#page-399-1)* حل [المسألة](#page-399-1) 11.1.3 *413* [مراجع](#page-426-0) *11.1.4* 11.2 انشاء برنامج لتحليل مسألة ما في ميدان [ديناميكيات](#page-426-1) الموائع الحسابية (د.م.ح.) [413](#page-426-1) *[413](#page-426-2)* [OpenFOAM](#page-426-2)تحسيب السريان في زاوية باستخدام 11.2.1 **12 لمحات عن الحرق الحسابي [\(COMBUSTION NUMERICAL](#page-439-0) )[426](#page-439-0)** 12.1 بعض [مالحظات](#page-439-1) بالنسبة لمحاكاة الحرق [426](#page-439-1) 12.1.1 (*brutto reactions*( و( *[Flame Sheet Model](#page-439-2)* ) *[426](#page-439-2)* [427](#page-440-0) )BASICS OF COMBUSTION( الحرق [اساسيات](#page-440-0) 12.2 **[مراجع](#page-442-0) [429](#page-442-0) ملحقات ) [APPRENDICES](#page-443-0) )[430](#page-443-0)**

ملحق أ: مضمون كتاب ["ميكانيك](#page-443-1) الموائع" لمحمد هاشم الصديق [430](#page-443-1)

A31 [FERZIGER, PERIC]  $\sim$  [431](#page-444-0)

**قاموس [انجليزي](#page-446-0) - عربي** 

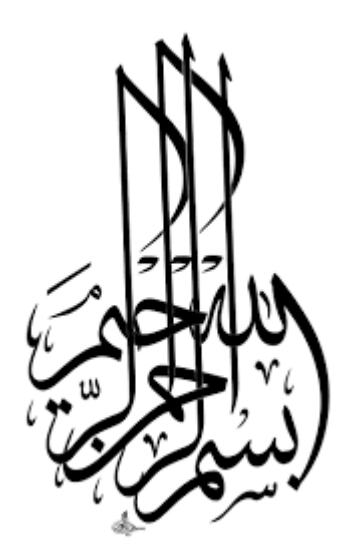

**َم لـَّ** عن أبي هُريرةَ رَضيَ اللهُ قالَ قالَ رَسُولَ اللهِ صَلى اللهُ عليْه وسَا **. ُ ُو لَه َْدع ٍح <sup>ي</sup> ِ ال لَدٍ صَ َ أوو ِ ه ِ ب َُ َفع تـ ْ نـ ُ ْلٍم يـ أو عِ ٍ ة َ اِري َ ج ٍ َال ٍث صَ َدقَة ث ْ من إالَّ ُ لُه ََ عم َقطَع ان َ َم آد ُ َت ابن ا َ إذَا <sup>م</sup> -رواه مسلم1631-**

> **َّ انفعين مبا علمتين وعلمين ما ينفعين وارزقين علما تنفعين به. ُم ه َّالل**

#### <span id="page-239-0"></span>**املقدمة**

الحمد لله رب العالمين والصلاة والسلام على اشرف المرسلين.

بإشراف المهندس سمير مراد وترجمة وكتابة مجموعة من العاملين ( فاطمة حامد، بنان الكردي واحلام هدى) في مركز AECENAR لالحباث التطبيقية يف راسنحاش - لبنان جاء هذا الكتاب املتميز.

هو كتاب متميز في موضوعه حيث أن حركة الموائع تدخل في صميم حياتنا اليومية،بدءاً من حركة السوائل في عروقنا وصولا إلى حركة الطائرة أثناء سفرنا. كما استطاعت المجموعة العاملة على هذا الكتاب أن تحيط بموضوع دينامكيات املوائع احلسابية من كل جوانبها إن من انحية الدراسة النظر ية اليت اعتمدت على ترمجة وتلخيص مصادر عربية و أجنبة مشهود لها بالتعمق والشمولية في هذا الميدان أما من ناحية الدراسة التطبيقية عبر النمذجة و المحاكاة باستخدام برجميات جمانية ومفتوحة املصدر على أنظمة تشغيل معقدة نسبيا. استطاع املؤلفون أن يقربوا مواضيع هذا الكتاب للقارىء– وهي مواضيع يتهيَّبها ويجهلها الكثير من الناس– تقرُّبا لم يفقدها العمق، وأن يوضح غوامضها بأسلوب مشرق إشراقاً لا يفرِّط في دقة العلم وصرامته.

نسأل الله تعالى ان يجعل هذا العمل في ميزان حسنات كل من شارك فيه وان يجعله علم ينتفع به بعد موتنا. م. سمير مراد

مدير مركز AECENAR

# <span id="page-240-0"></span>**ُستخدم فيها ديناميكيات املوائع احلسابية** (CFD( **متهيد:بعض امليادين اليت ت**

لا بد أن تُستخدم المحاكاة في ميادين صعبة ومكَلفة التطبيق عمليا .إليكم بعض مجالات تطبيقاتما:

- علم الفلك
- حمارق للنفاايت: احملاكاة CFD، تكون ملعرفة توزيع درجة احلرارة يف احملرقة

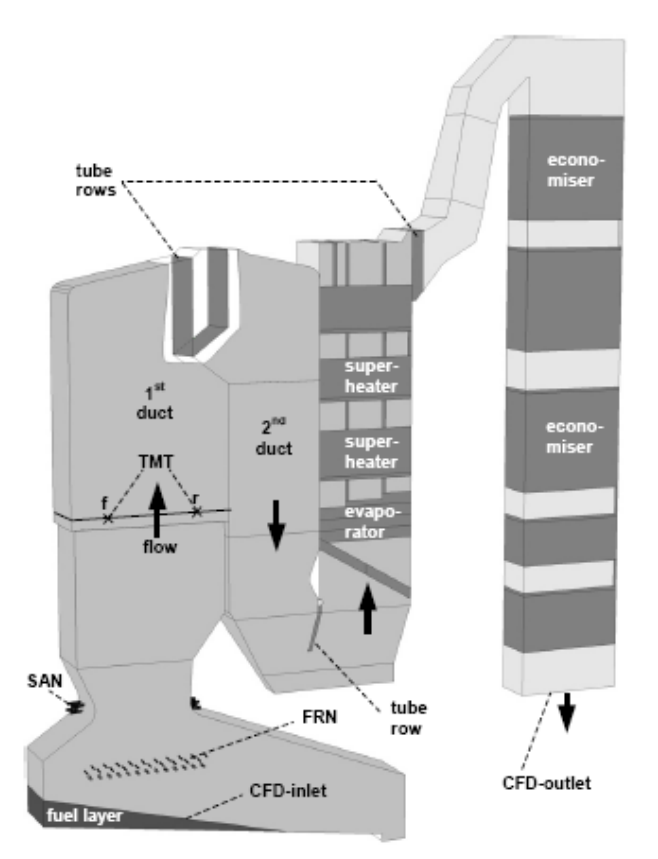

Figure 1: CFD model of the biomass furnace and boiler Explanations: modeled tube bundles and rows are pictured dark gray; SAN...secondary air nozzles, FRN...flue gas recirculation nozzles, TMT... suction pyrometer temperature measurement traverses

From: Scharler et. al. 2004, Advanced CFD analysis of large fixed bed biomass boilers …, 2nd World Conf…., Rome, 2004

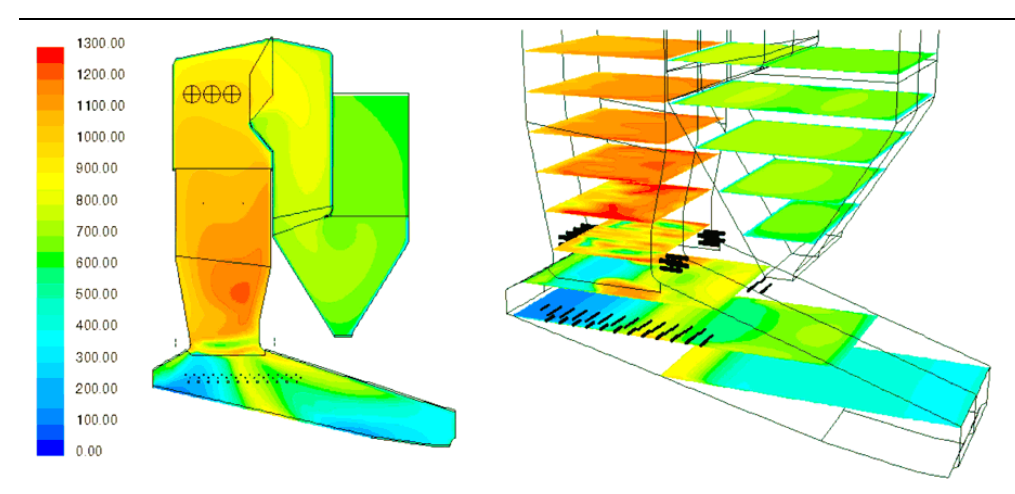

Isoflächen der Rauchgastemperatur [°C] in der Symmetrieebene der Feuerung (links) und in horizontalen Schnittebenen (rechts). Aus: <http://www.bios-bioenergy.at/de/cfd-simulationen.html>

- حمارق صواريخ
- املركبات الفضائية

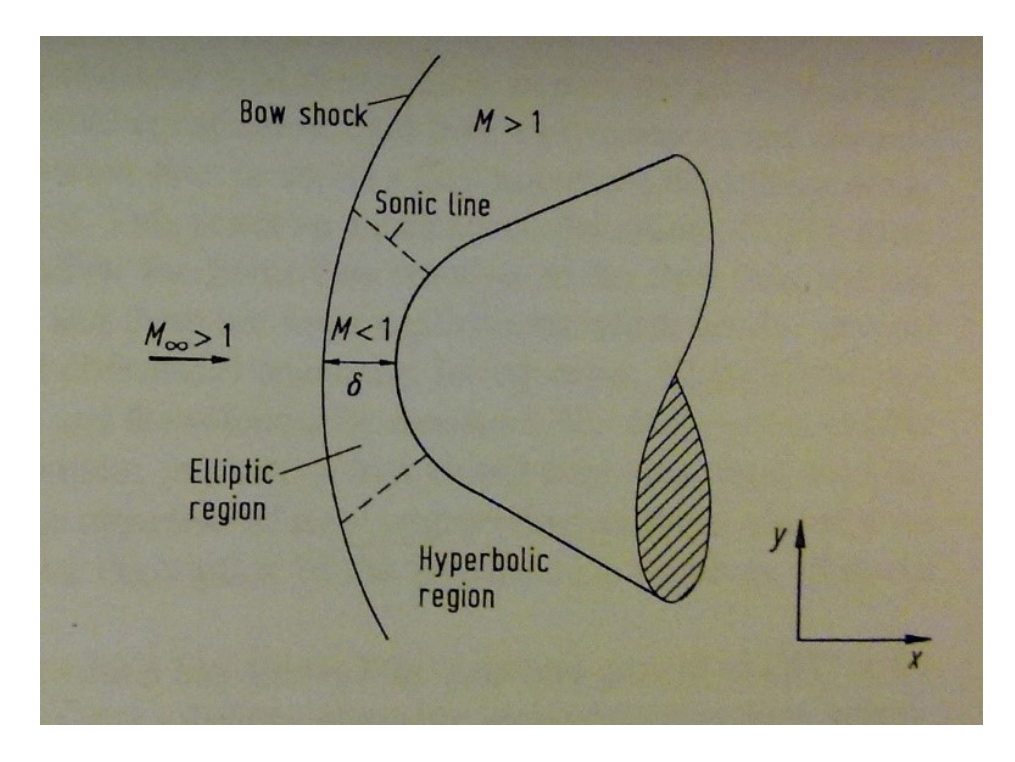

# <span id="page-242-0"></span>( dynamics gas and fluid مدخل الى ديناميكيات الموائع والغازات ) 17

ديناميك الغازات (gas dynamics) هو علم سريان الغازات أو أي مزيج من الغازات. أهم تطبيق لهذا العلم هو دراسة حركة الهواء لاستعماله في دراسات آروديناميك الطياران (plane aerodynamics) و آروديناميك لمحركات الطياران.

# <span id="page-242-1"></span>17.1تعريفات اساسية

ميكانيكا الموائع (Fluid Mechanics) هو تخصص فرعي من ميكانيكا المواد المتصلة (Mechanics Continuum) وهو مَعني  $\overline{a}$  $\overline{a}$ أساسا **[ابملوائع](http://ar.wikipedia.org/wiki/%D9%85%D9%88%D8%A7%D8%A6%D8%B9)**، اليت هي السوائل والغازات، ويدرس هذا التخصص السلوك الفيزايئي الظاهر الكلي هلذه املواد، وميكن تقسيمه من ناحية إلى إستاتيكا الموائع– أي في حالة عدم الحركة، أو ديناميكا الموائع أي في حالة الحركة، ويندرج تحتها تخصصات أخرى معينة، فهناك الديناميكيات الهوائية (أ**يروديناميك**) والديناميكيات المائية (ه**يدروديناميك**).

يسعى هذا التخصص إلى تحديد القيم الفيزيائية الخاصة بالموائع، مثل السرعة، الضغط، الكثافة، درجة الحرارة، **[اللزوجة](http://ar.wikipedia.org/wiki/%D8%A7%D9%84%D9%84%D8%B2%D9%88%D8%AC%D8%A9)** ومعدل التدفق، وقد ظهرت تطبيقات حسابية حديثة إلجياد حلول للمسائل املتصلة مبيكانيكا املوائع، ويسمى التخصص املعين بذلك ديناميكيات الموائع الحسابية (بالإنجليزية:CFD) (Computational FluidDynamics).

# <span id="page-242-2"></span>17.2 نظام الوحدات

النظام المستخدم هنا هو النظام العالمي للوحدات (SI).

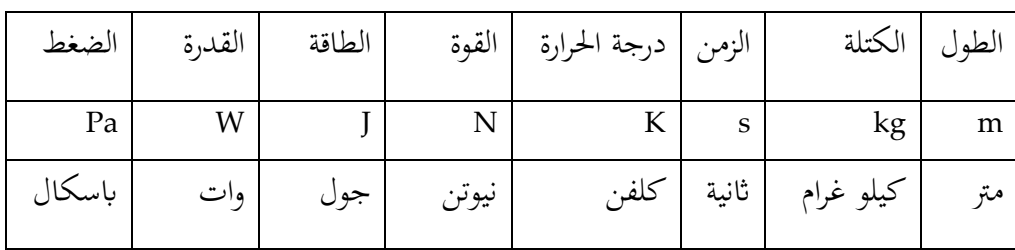

القائمة أدانه تبي وحداته األساسية:

# <span id="page-242-3"></span>17.3مضمون القسم ال اول من الكتاب

في الجزء الاول من هذا الكتابب ستناول ان شاء الله التالى:

- a) تلخيص لميكانيكا الموائع (بالإنجليزية: Fluid Mechanics)
- <sup>b</sup> )مدخل ملخص للتحليل العددي [\)ابإلجنليزية:](http://ar.wikipedia.org/wiki/%D9%84%D8%BA%D8%A9_%D8%A5%D9%86%D8%AC%D9%84%D9%8A%D8%B2%D9%8A%D8%A9) Computation Numerical / Numerics)

<sup>c</sup> )اساليب ديناميكيات املوائع احلسابية [\) ابإلجنليزية:](http://ar.wikipedia.org/wiki/%D9%84%D8%BA%D8%A9_%D8%A5%D9%86%D8%AC%D9%84%D9%8A%D8%B2%D9%8A%D8%A9)FluidDynamics Computational ) يوجد مرجع باللغة العربية بالغ الأهمية في اختصاص ميكانيكا الموائع و هو كتاب **ميكانيك الموائع** من محمد هاشم صديق<sup>4</sup>.

# <span id="page-243-0"></span>1*7.4 الموائع (f*luids*)*

املوائع مجع لكلمة مائع )fluid )تشكل جمموعة من أطوار املادة، وهي أية مادة قابلة لالنسياب حتت أتثري إجهاد القص وأتخذ شكل الإناء الحاوي لها. تتضمن الموائع كُلاً من السوائل، [الغازات،](http://ar.wikipedia.org/wiki/%D8%BA%D8%A7%D8%B2) البلاسما وأحيانا الأصلاب [اللدنة](http://ar.wikipedia.org/w/index.php?title=%D9%84%D8%AF%D9%88%D9%86%D8%A9_(%D9%81%D9%8A%D8%B2%D9%8A%D8%A7%D8%A1)&action=edit&redlink=1) plastic solids. تصنف املوائع عادة إىل:

- **موائع قابلة لالنضغاط (fluids compressible (**وهي املوائع اليت تتغري كثافتها بتغري الضغط الواقع عليها مثل الغازات. و يُسمى أيضاً السريان الانضغاطي.
- **موائع غري قابلة لالنضغاط (fluids incompressible (**وهي املوائع اليت ال تتغري كثافتها بتغري الضغط الواقع عليها مثل السوائل. و يُسمى أيضاً السريان اللا إنضغاطي.
- [موائع نيوتنية](http://ar.wikipedia.org/wiki/%D9%85%D9%88%D8%A7%D8%A6%D8%B9_%D9%86%D9%8A%D9%88%D8%AA%D9%86%D9%8A%D8%A9): **املائع النيوتين** هو مائع تكون فيه عالقة [اإلجهاد](http://ar.wikipedia.org/wiki/%D8%A5%D8%AC%D9%87%D8%A7%D8%AF) )stress)- [االنفعال](http://ar.wikipedia.org/wiki/%D8%A7%D9%86%D9%81%D8%B9%D8%A7%D9%84) )تشوه املواد نتيجة اإلجهاد( علاقة خطية أي على شكل مستقيم يمر من مبدأ الإحداثيات، ويعرف اسم ثابت التناسب باللزوجة. سمي هذا المائع على اسم العالم [اسحق نيوتن.](http://ar.wikipedia.org/wiki/%D8%A7%D8%B3%D8%AD%D9%82_%D9%86%D9%8A%D9%88%D8%AA%D9%86)
- [موائع غري نيوتنية](http://ar.wikipedia.org/wiki/%D9%85%D9%88%D8%A7%D8%A6%D8%B9_%D8%BA%D9%8A%D8%B1_%D9%86%D9%8A%D9%88%D8%AA%D9%86%D9%8A%D8%A9): **مائع ال نيوتوين** هو مائع ال ميكن وصف جراينه ابستخدام اثبت [اللزوجة.](http://ar.wikipedia.org/wiki/%D9%84%D8%B2%D9%88%D8%AC%D8%A9) تعترب أغلب حماليل البولميرات والبوليمرات الذائبة من الموائع اللانيوتونية والكثير من السوائل الشائعة مثل [الكتشب،](http://ar.wikipedia.org/wiki/%D9%83%D8%AA%D8%B4%D8%A8) ذائب [النشا،](http://ar.wikipedia.org/wiki/%D9%86%D8%B4%D8%A7) [الدم](http://ar.wikipedia.org/wiki/%D8%AF%D9%85) [والشامبو.](http://ar.wikipedia.org/wiki/%D8%B4%D8%A7%D9%85%D8%A8%D9%88)

# <span id="page-243-1"></span>17.5 الكمية المتصلة

ميكن اعتبار املائع كمية متصلة إذا كانت أصغر مسافة يف التحليل أكرب من متوسط املسار احلر للجزئيات.  $L >> 1$ 

## <span id="page-243-2"></span>17.6الكثافة

 $\rho$ ابعتبار أن الحجم $V_0$  هو مكعب أصغر مسافة ترد عي التحليل وتستوفي شرط الكمية المتصلة فإن الكثافة ρ تعرف كما يلي lim  $\Delta V \rightarrow V_0$ Δ  $\Delta V$ 

<sup>4</sup> [Siddiq]

مدخل الى ديناميكيات الموائع والغازات (fluid and gas dynamics)

 $\frac{kg}{m^3}$ . حيث  $\, {\rm m} \,$  الكتلة بالكيلوغرام و  $\, {\rm V} \,$  الحجم بالمتر المكعب و وحدة الكثافة هي

#### <span id="page-244-1"></span><span id="page-244-0"></span>17.7الكثافة النسبية

هي كثافة املادة منسوبة اىل الكثافة املعيارية للماء، و هي 3 1000*kg* / *m*  $S = \rho / \rho_0$ 

## 17.8 قانون الغاز المثالي (ideal gas)

 $p = R\rho T$ 

حيث يرتبط الضغط املطلق للغاز p ابلدرجة املطلقة للحرارة والكثافة ρ.

<sup>R</sup> اثبت الغاز و قيمته للهواء (kg K(/J .<sup>287</sup>

## <span id="page-244-2"></span> $\beta$ الجريان المستقر (steady flow)

هو اجلراين الذي ال تتغري صفاته مع الزمن عند أي موضع حمدد.

#### <span id="page-244-3"></span> $\mu$ جريان المنتظم (Aniform flow) جريان الجريان الجريان / funiform 10w

## يوصف الجريان بأنه منتظم عند مقطع إذاكانت قيمة كل من خواصه ثابتة في كل نقاط المقطع.

#### <span id="page-244-4"></span> $\epsilon$  /streamline ) خط الانساب (streamline ) خط

يُعرف خط الانساب بأنه الخط الذي تشكل المماسات له في كل أجزائه اتجاهات السرعة في وقت محدد.<br>-

# <span id="page-244-5"></span>/dimensions of flow / أبع*اد السريان (A* dimensions of flow)

يوصف السريان بانه **أحادي، ثنائي او ثلاثي** البعد بناءً على العدد الأدنى من الإحداثيات المكانية التي يمكن ان يوصف بما.  $\overline{\phantom{a}}$ الشكل 1.2 يعطي مثاال لسراين احادي البعد وآخر ثنائي البعد.

 $u = f(h,x)$ 

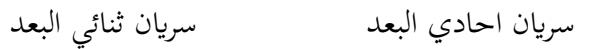

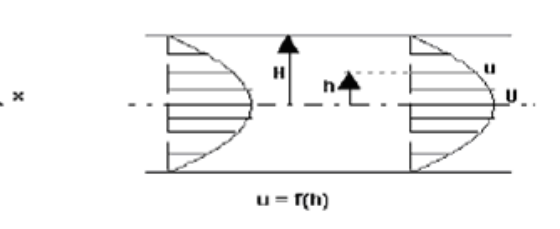

الشكل 1.2

*(turbulent flow)* 

<span id="page-245-0"></span>\n
$$
\sigma = \lim_{\Delta A \to 0} \frac{\Delta F}{\Delta A}
$$
\n

\n\n $\sigma = \lim_{\Delta A \to 0} \frac{\Delta F}{\Delta A}$ \n

\n\n $\sigma = \lim_{\Delta A \to 0} \frac{\Delta F}{\Delta A}$ \n

\n\n $\sigma = \sigma_n + \sigma$ \n

\n\n $\sigma = \sigma_n + \sigma$ \n

\n\n $\sigma = -p \frac{\sigma}{\sigma} = -p \frac{\sigma}{\sigma}$ \n

\n\n $\sigma = -p \frac{\sigma}{\sigma} = -p \frac{\sigma}{\sigma} = \frac{\sigma}{\sigma}$ \n

\n\n $\sigma = -p \frac{\sigma}{\sigma} = -p \frac{\sigma}{\sigma} = \frac{\sigma}{\sigma}$ \n

#### <span id="page-245-1"></span>17.14 التد*فق الصفائ*حي (aminar flow*) التدفق الصفائحي (f*aminar flow

يتصف التدفق الصفائحي بثبات االنسيابية حبيث ميكن اعتبار طبقاته تنزلق فوق بعضها البعض يف شكل صفائح او رقائق، بينما يتصف التدفق املضطرب ابلعنف و االضطراب.

و ميكن إثبات أن التحول من احلالة الصفائحية إىل احلالة املضطربة عند معدل سراين اثبت حيدث بزايدة السرعة او زايدة قطر الجسم الذي يجري فيه المائع (diameter) او إنقاص اللزوجة. ويجمع المتغيرات الثلاثة مقدار لأبعدي يعرف بعدد رينولدز Re (Reynolds number) يحكم التحول المذكور. ويحدث هذا التحول للسريان في الانابيب في الفسحة .Re*<sup>c</sup>* . ويسمى عدد رينولدز الذي حيدث عنده التحول **عدد رينولز احلساس** 4000 Re 2000

<span id="page-245-2"></span>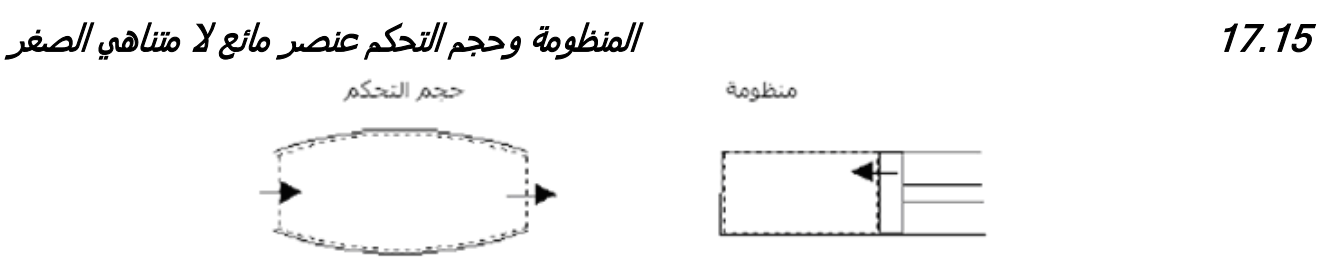

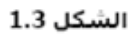

المنظومة (system) معنية بكمية محددة من المادة، يحدها عن بقية المائع جدار تخيلي او حقيقي و يمكن ان يتغير موقعه وشكله مع الوقت. حجم التحكم (control volume) بالمنطقة محدد وثابت في المكان، ويمكن ان تتغير المادة داخل حجم التحكم مع الزمن. هذا الحجم مرسوم في الشكل (1.3.1 a) على اليسار ولكن ايضاً يمكن ان ننظر الى حجم التحكم كما هو في الشكل (1.3.1 b) على اليمين و هو حجم التحكم الذي يتحرك مع السريان. مدخل الى ديناميكيات الموائع والغازات (fluid and gas dynamics)

Control volume Volume d V  $\bigcircled{\!\!\!Z}$ 

)1.3.1 a and b( الشكل ([Wendt 2009], Fig. 2.1)

الشكل )**a 1.3.1** ),اجلهة اليسرى:حجم التحكم احملدود V؛ مساحة التحكم احملدودة S اثبت ة يف املكان.

معادلات الموائع التي نحصل عليها مباشرة بتطبيق قواعد الفيزياء الأساسية الى حجم التحكم المحدود الذي يكون في شكل تكاملي. هذه الاشكال التكاملية من المعادلة الاساسية تستطيع ان تُعالج بطريقة غير مباشرة للحصول على المعادلات التفاضلية الجزئية. المعادلات التي تم الحصول عليها، سواء في شكل تكاملي أو تفاضلي جزئي، تسمى الشكل التحفظي (conservation form) للمعادلات الأساسية. المعادلات التي تم الحصول عليها عبر حجم التحكم المحدود تتحرك مع المائع (الشكل 1.3.1 الجانب الأيمين)، سواء يف شكل تكاملي أو تفاضلي جزئي ، ويطلق عليه الشكل الغري التحفظي )*form conservation-non* )من املعادالت األساسية. إذا أخذان يف االعتبار عنصر مائع متناهي الصغر، فهو اثبت يف املساحة )الشكل **b 1.3.1** ، اجلانب األيسر( ، ميكن أن نشتق مباشرة المعادلات التفاضلية الجزئية. هذا هو ايضاً الشكل التحفظي.

إذا أخذنا في الاعتبار عنصر مائع لامتناهي الصغر ، يتحرك في المساحة (الشكل 1.3.1 ، الجانب الأيمن) ، يمكن أن نشتق بشكل مباشر المعادلات التفاضلية الجزئية. ، هذا هو ايضاً النموذج الغير تحفظي. من الناحية النظرية الأيرودينامية العامة ، سواء نحن نتعامل مع أشكال تحفظية أو غير تحفظية المعادلات هي سواء. ومع ذلك ، هناك حاالت يف ال CFD حيث هنتم أبي شكل نستخدم.

<span id="page-246-0"></span>17.16 الضغط المقياسي

الضغط املقياسي = الضغط املطلق – الضغط اجلوي

<span id="page-246-1"></span>17.17 القوة الجسم ية والقوة ا لسطحية

القوة اجلسمية هي اليت تنشأ عن كتلة اجلسم مثل قوة اجلاذبية والقوة السطحية و هي تلك اليت تعمل على سطح املادة وتنحصر يف الضغط والقص.

ننسب الى نيوتن العلاقة النظرية بين الاجهاد القصي τ وممال السرعة في الاتجاه المتعامد <del>"</del><br>y *u* д  $\partial$ للسراين الصفائحي و هي:

> <span id="page-247-0"></span> $\frac{\mu}{\rho}$  :ألعرف اللزوجة الكينماتية  $\vee$  كما يلي .  $m^2/s$  ووحدتها  $v = \frac{\mu}{s}$

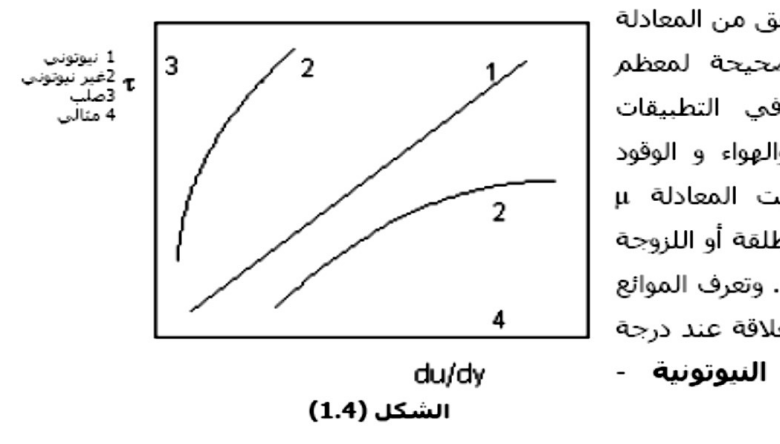

وقد أجريت تجارب للتحقق من المعادلة معمليآ واعُلم أنها صحيحة لمعظم الموائع المستخدمة في التطبيقات الهندسية مثل الماء والهواء و الوقود النفطي. و سُمي ثابت المعادلة μ باللزوجة أو اللزوجة المطلقة أو اللزوجة الحركية، ووحدتها Pa.s . وتعرف الموائع التي تستجيب لهذه العلاقة عند درجة حرارة ثابتة بالموائع **النيوتونية -**الشكل (1.4).

تُسمق فصيلة الموائع التي لا

تُعطِي علاقة خطية بين القص وممال السرعة موائع **لانيوتونية**. أمثلةً لها البوية و النفط الشمعي.

تؤثر درجة الحرارة في قيمة اللزوجة حيث تنقص مع ازدياد الحرارة للسوائل وتزيد مع ازدياد الحرارة للغازات .

# <span id="page-248-0"></span>(Dynamics Fluid of Equations Governing(المعادالت الساسية في ميكانيك الموائع 18

التايل منبين على [صديق[، فصل 2 و [1991 Anderson[.

#### <span id="page-248-1"></span>18.1مدخل

االساس يف CFD هو املعادالت األساسية يف ميكانيك املوائع و هي معادالت احلفظ الثالث:

حفظ الكتلة(mass conservation) وحفظ الطاقة (energy conservation) وحفظ كمية الحركة (momentum conservation

). و قدم لذلك بتعريف متجه السريان الذي يشكل عنصراً مشتركاً في كل معادلات الحفظ.

<span id="page-248-2"></span>18.1.1 متجه السريان

الشكل 2.1

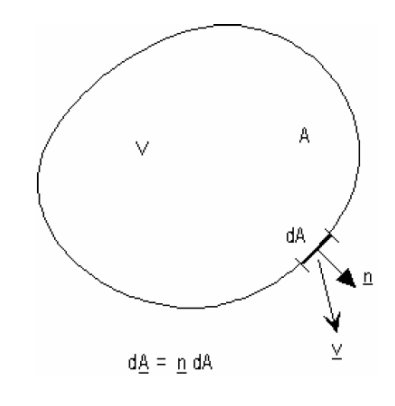

الحجم التحكمي الموضح في الشكل (2.1) حجمه V و مساحته A. بالتركيز على المساحة التفاضلية dA فان الكتلة الخارجة عبرها هي *dm* يف الوقت *dt* ليصبح معدل السراين . • *m d* سرعة السراين يف املوضع هي املتجه **v** بز اوية α مع املتجه أحادي الطول <sup>n</sup>  $dA = n dA$  حيث dA حيث dA المتعامد على المساحة

> $d\dot{m} = \rho d\dot{V} = \rho \underline{v} d \underline{A}$ *<sup>m</sup>* = معدل سراين الكتلة عرب كل السطح A هو:  $\hat{m} = \iint_A \rho \underline{v} \cdot d\underline{A}$ نعرف متجه سراين الكتلة كما يلي:  $\rho_{\underline{V}}$  = (متجه السرعة)(الكتلة في وحدة حجمية) =  $\varrho$ وابملثل:

*gz v* متجه سراين الطاقة = )متجه السرعة()الطاقة يف وحدة حجمية( = *v*  $e + \frac{r}{\cdot} + gz$ 2 ( 2  $\rho(e + \frac{1}{2} +$ 

وابملثل:

التوايل.

متحه سريان كمية التحرك = (متحه السرعة) (كمية التحرك في وحدة حجمية) = 
$$
\rho uv,  $\rho v$ ,  $\rho w$  =  $-\rho u v$ ,  $\rho u v$ ,  $\rho w$  =
$$

$$
= A \text{ thus } \text{Lag} \text{ (2.2)}.
$$
\n
$$
\oint_A \rho(e + \frac{v^2}{2} + gz) \cdot v \cdot d\underline{A}
$$
\n
$$
= A \text{ thus } \text{Lag} \text{ (2.3)}.
$$
\n
$$
\int_A \rho(e + \frac{v^2}{2} + gz) \cdot v \cdot d\underline{A}
$$
\n
$$
= A \text{ thus } \text{Lag} \text{ (2.4)}
$$
\n
$$
\int_A \rho \cdot \left(\frac{v \cdot d\underline{A}}{2}\right) \cdot \left(\frac{v \cdot d\underline{A}}{2}\right) \cdot \left(\frac{v \cdot d\underline{A}}{2}\right) \cdot \left(\frac{v \cdot d\underline{A}}{2}\right).
$$

#### <span id="page-249-0"></span>)The Substantial Derivate ( الكبير االشتقاق18.2

كنموذج للسريان، سوف نعتمد على الصورة المعروضة على يمين الشكل (b (.1.3.1 أال وهو عنصر من املوائع املتناهي الصغر تتحرك مع السراين . حركة عنصر السربان معروضة بالتفصيل في الشكل. 2.2.1.

هنا ، العنصر المائع يتحرك عبر الفضاء الديكارتي Cartesian space.  $\vec{i}$  ,  $\vec{j}$  , $\vec{k}$  ) وحدة المتجهات على طول المحور ( x, y, z )

 يتم اعطاء جمال متجهات السرعة يف هذا اجملال من قبل ديكارت :عرب Cartesian space

$$
\vec{V} = u\vec{i} + v\vec{j} + w\vec{k}
$$
\n
$$
= u(x, y, z, t)
$$
\n
$$
u = u(x, y, z, t)
$$
\n
$$
v = v(x, y, z, t)
$$
\n
$$
w = w(x, y, z, t)
$$

علما أننا انخذ بعي االعتبار ابلعموم سراين غري رتيب، حيث u, <sup>v</sup> و د سواء، ابإلضافة إىل ذلك ٍّ <sup>w</sup> هي وظائف املكان والزمان t. على حّ

As a model for the flow, we will adopt the picture shown at the right of Fig. 1.3.1 (b).

Namely that of an **infinitesimally small fluid element moving with the flow**. The motion of the fluid element is shown in detail in Fig. 2.2.1.

Here, the fluid element is moving through Cartesian space. The unit vectors  $\vec{r}$ along the x, y, z axis are  $\vec{i}$ ,  $\vec{j}$ ,  $\vec{k}$ .

The vector velocity field in this Cartesian space is given by

$$
\vec{V} = u\vec{i} + v\vec{j} + w\vec{k}
$$

Where the components of velocity are given respectively by

$$
u = u(x, y, z, t)
$$
  
\n
$$
v = v(x, y, z, t)
$$
  
\n
$$
w = w(x, y, z, t)
$$

Note that we are considering in general an *unsteady flow,* where u, v, and w are functions of both (space and time, t). In addition the scalar density field is given by  $\rho = \rho(x, y, z, t)$ .

هو إعطاء مقدار الكثافة العددية من قبل

$$
.\ \rho = \rho(x, y, z, t)
$$

$$
(2.2.1)
$$
الشكل

([Wendt 2009], Fig. 2.2)

At the time  $t_1$  the fluid element is located at point 1 in Fig. 2.2.1. At this point and time, the density of the fluid element is

$$
\rho_1 = \rho(x_1, y_1, z_1, t_1)
$$

At a later time  $t_2$  the fluid element has moved to the point 2 where the density is  $\rho_2 = \rho(x_2, y_2, z_2, t_2)$ 

this function in a Taylor's series about point 1 as follows:

$$
\rho_2 = \rho_1 + \left(\frac{\partial \rho}{\partial x}\right)_1 (x_2 - x_1) + \left(\frac{\partial \rho}{\partial y}\right)_1 (y_2 - y_1) + \left(\frac{\partial \rho}{\partial z}\right)_1 (z_2 - z_1) + \left(\frac{\partial \rho}{\partial t}\right)_1 (t_2 - t_1)
$$

+(higher order terms)

مع جتاهل مصطلحات الرتاتبية األعلى لكي حنصل على we terms order higher the ignoring With obtain

$$
\frac{\rho_2 - \rho_1}{t_2 - t_1} = \left(\frac{\partial \rho}{\partial x}\right) \left(\frac{x_2 - x_1}{t_2 - t_1}\right) + \left(\frac{\partial \rho}{\partial y}\right) \left(\frac{y_2 - y_1}{t_2 - t_1}\right) + \left(\frac{z_2 - z_1}{t_2 - t_1}\right) \left(\frac{\partial \rho}{\partial z}\right)_1 + \left(\frac{\partial \rho}{\partial t}\right)_1\tag{2.1.1}
$$

المعادلة. (2.1.1) فيزيائياَ هي متوسط الوقت لمعدل التغير في كثافة العنصر المائع وهي تنتقل من النقطة 1 إلى النقطة 2. في الحد، <sup>1</sup>2 مثل هنج ، يصبح هذا املصطلح 1 *t*Eq. (2.1.1) is physically the average timerate-of-change in density of the fluid element as it moves from point 1 to point 2. In the limit, as  $t_2$  approaches  $t_1$ , this term becomes

$$
\lim_{t_2 \to t_1} \left( \frac{\rho_2 - \rho_1}{t_2 - t_1} \right) \equiv \frac{D\rho}{Dt}
$$

ي الوقت  $t_1$  حيث يكون العنصر المائع موجود في النقطة 1 على الشكل. 2.2.1. عند هذه النقطة والوقت ، وكثافة العنصر المائع  $\rho_1 = \rho(x_1, y_1, z_1, t_1)$ 

同

*t* انتقل العنصر املائع إىل نقطة 2 حيث الكثافة هي 2 يف وقت الحق  $\rho_2 = \rho(x_2, y_2, z_2, t_2)$ 

(*t*,*z*,*y* ,*x*( = ، ميكننا توسيع نطاق هذه املهمة يف سلسلة مبا ان Since = (*x*, *y*,*z*,*t*) , we can expand اتيلور series s'Taylor حول النقطة 1 على النحو التايل:

*Dt*  $\frac{D\rho}{Dt}$  Is a symbol for the *instantaneous* time الموقت لتغيير الكثافة. وفقاً للتعريف ، هذا asymbol for the *instantaneous* time ، ما يسمى رمز االشتقاق الكبري ، Dt/D. *Dt D* هو معدل الوقت لتغيري كثافة عنصر مائع معي. ونثبت أعيننا مع العنصر املائع ، وليس مع نقطة يف الفضاء. كذلك *Dt* قيد من قتلف فيزيائياً وعدديا من *Do*<br>م*1* 1  $\overline{\phantom{a}}$  $\bigg)$  $\backslash$  $\mathsf{I}$  $\setminus$ ſ  $\hat{o}$  $\hat{o}$ *t* locked with the fluid element, not with ألتي هي فيزيائياً  $\left|\frac{c\rho}{\partial t}\right|$ المعدل الزمني لتغير الكثافة في نقطة ثابتة 1.  $\psi$ ابالعودة الى المعادلة. (2.1.1) ، نلاحظ أنَّ *D* Is a symbol for the *instantaneous* time rate of change of density. By definition, this symbol is called the substantial derivate, D/Dt. *Dt*  $\frac{D\rho}{D}$  is the time rate of change of density of the *given fluid element*. Our eyes are the point in the space. So  $\frac{r}{Dt}$  is different physically and numerically from  $\left| \frac{\partial P}{\partial x} \right|$ 1 J  $\setminus$  $\mathsf{I}$  $\setminus$ ſ  $\partial$  $\widehat{o}$ *t*  $\rho$ which is physically the time rate of  $D\rho$ 

Returning to Eq. (2.1.1), note that

change of density at the fixed point 1.

$$
\lim_{t_2 \to t_1} \left( \frac{x_2 - x_1}{t_2 - t_1} \right) \equiv u
$$

$$
\lim_{t_2 \to t_1} \left( \frac{y_2 - y_1}{t_2 - t_1} \right) \equiv v
$$

$$
\lim_{t_2 \to t_1} \left( \frac{z_2 - z_1}{t_2 - t_1} \right) \equiv w
$$

وهكذا، بأخذ الحد للمعادلة (2.1.1) عندما  $t_2-t_2$  ، لنحصل Thus, taking the limit of Eq.(2.1.1) as  $t_2 - t_2$ , we obtain

$$
\frac{D\rho}{Dt} \equiv \frac{\partial \rho}{\partial t} + u \frac{\partial \rho}{\partial x} + v \frac{\partial \rho}{\partial y} + w \frac{\partial \rho}{\partial z}
$$
(2.1.2)

من (2.1.2) نحصل على التعبير عن الاشتقاق الكبير في الإحداثيات الديكارتية From (2.1.2) we obtain an expression for the substantial derivate in Cartesian coordinates

$$
\frac{D}{Dt} = \frac{\partial}{\partial t} + u \frac{\partial}{\partial x} + v \frac{\partial}{\partial y} + w \frac{\partial}{\partial z}
$$
 (2.1.3)

يف اإلحداثيات الديكارتية يتم تعريف عامل املتجه In cartesian coordinates the vector operator  $\nabla$  is defined as

 $\overline{\nabla}$ 

$$
\nabla \equiv \vec{i} \frac{\partial}{\partial x} + \vec{j} \frac{\partial}{\partial y} + \vec{k} \frac{\partial}{\partial z} \quad (2.1.4)
$$
وبالتالي ميكن أن تكون المعادلة (2.1.3) مكتوبة مستخدمة في Hence Eq.(2.1.3) can be written as

$$
\frac{D}{Dt} \equiv \frac{\partial}{\partial t} + (\vec{V} \cdot \nabla) \quad (2.1.5)
$$

Eq.(2.1.5) represents a definition of the substantial derivative operator in vector notation; thus it is valid for any coordinate system.

 $\partial t$  $\frac{\partial}{\partial t}$  is called the *local derivative* which is physically the time rate of change at a fixed point;  $\vec{V} \cdot \nabla$ -<br>= is called the *consecutive derivative,* which is physically the time rate of cange due to the movement of the fluid element from one location to another in the flow field where the flow properties are spatially different. The substantial derivative applies to any flowfield variable, for example, Dp/Dt, DT/Dt, …, where p and T are static pressure and temperature respectively.

The substantial derivative is essentially the same as the total differential from calculus. Therefore, the substantial derivative is nothing more than a total derivative with respect to time.

 $\overline{\mathcal{L}}$ 

املعادلة )2.1.5( ٌتثل تعريف عامل االشتقاق الكبري يف تدوين المتجهات، وبالتالي يصح لأي نظام احداثيات.

 $\overline{\partial t}$ .<br>جـ تسمى **المشتقات المحلية** التي هي فعليا المعدل الزمني للتغيير في نقطة ثابتة، ويسمى الاشتقاق المتتالي، وهو فعليا معدل الوقت للتغيير بسبب حركة العنصر السائل من مكان إىل آخر يف حقل السراين حيث خصائص السريان هي مختلفة مكانياً. الاشتقاق الكبير ينطبق على أي متغري يف ميدان التدفق ، على سبيل املثال، Dt/DT Dt/Dp،, حيث <sup>p</sup> و T هي الضغط ودرجة احلرارة على التوايل.

الاشتقاق الكبير هو اساساً نفس مجموع التفاضل من حساب التفاضل و التكامل. لذلك ، االشتقاق الكبري ليس أكثر من جمرد جمموع املشتقات مع احرتام الوقت.

#### $\vec{V}$  (divergence of velocity*) المعنى الفيزيائية من تباعد السرعة (*) *18.3*  $\overline{a}$  $\nabla \cdot$

 $\vec{\mathit{V}}$  (divergence of velocity) تباعد السرعة  $\vec{r}$  $\nabla \cdot$ 

$$
\nabla \cdot \vec{V} = \frac{1}{\delta V} \frac{D(\delta V)}{Dt}
$$
\n
$$
\nabla \vec{V}
$$
 is physically the time rate of change of the volume of a  
\nof change of the volume of a moving fluid element, per unit volume.  
\n
$$
\nabla \vec{V} = \frac{1}{\delta V} \frac{D(\delta V)}{Dt}
$$
\n
$$
\text{(control volume)} = \frac{1}{\delta V} \frac{D(\delta V)}{Dt}
$$
\n
$$
\text{(control volume)} = \frac{1}{\delta V} \frac{D(\delta V)}{Dt}
$$

## 18.4 حفظ الكتلة ( mass conservation)

$$
\bigoplus_{V} \rho dV = \text{argmin}_{V} dV
$$

معدل ازدياد الكتلة داخل الحجم التحكمي (control volume):

$$
\frac{\partial}{\partial t} \iiint_{V} \rho dV = \iiint_{V} \frac{\partial \rho}{\partial t} dV
$$

لأن حدود التكامل لا تعتمد على الوقت.

من املعادلة )2.1( خالص سراين الكتلة إىل خارج احلجم التحكمي

$$
=\oint_{A} \rho \underline{v} \cdot d\underline{A}
$$

$$
\iiint_{V} \frac{\partial \rho}{\partial t} dV + \iint_{A} \rho \underline{v} dA = 0
$$

المادلة (2.4) هي معادلة حفظ الكتلة في الصورة التكاملية (integral form).

**تطبيق على سراين احادي البعد )الشكل 2.2(** 

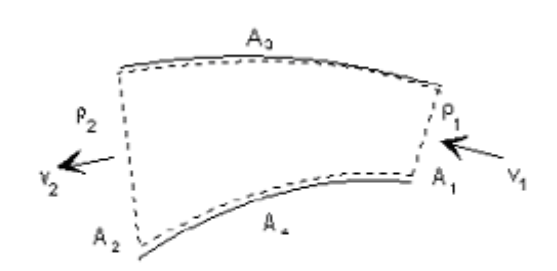

الحد الاول في المعادلة (2.4) يساوي صفر نسبةً لرتابة السريان.  $\ddot{\cdot}$ <sub>- ر</sub>ي *سعر* سىبة لرتابة السريان.<br>السطحان (3) و (4) لا يعتبرهما ال<sup>م ال</sup>هم<sup>اء</sup> كتلة. ولذلك يصري فيهما تكامل .ً احلد الثاين و معادلة الكتلة صفرا

الشكل 2.2

ُتتزل الكتلة بذلك اىل الصورة: 0  $A_1$   $A_2$  $\iint\limits_{A_1} \rho_{\underline{V}_1} \cdot d\underline{A}_1 + \iint\limits_{A_2} \rho_{\underline{V}_2} \cdot d\underline{A}_2 =$  $\rho v_1 \cdot d\underline{A}_1 + \iint \rho v_2 \cdot d\underline{A}$ وبلاحظة ان المتجه  $\underline{A}$  يتجه إلى خارج الحجم التحكمي 0  $A_1$   $A_2$  $-\iint\limits_{A_1}\rho v_1\cdot dA_1+\iint\limits_{A_2}\rho v_2\cdot dA_2=$  $\rho v_1 \cdot dA_1 + \iint \rho v_2 \cdot dA$ 

المعادلات الأساسية في ميكانيك الموائع (Governing Equations of Fluid Dynamics)

 $-\rho_1 \mathbf{v}_1 A_1 + \rho_2 \mathbf{v}_2 A_2 = 0$  $\rho$ **v**A = السیسیسیسیسیسیسیسیشن (2.*5*)

## 18.4.1 معادلة الاستمرارية (continuity equation)

يطلق هذا الاسم عامةً على معادلة حفظ الكتلة في صورتما التفاضلية. بدءً من المعادلة (2.4) يمكن تحويل الحد الثاني من صورة  $\overline{\phantom{a}}$ التكامل السطحي الى صورة التكامل الحجمي باستخدام نظرية التباعد (divergence theorem). للحصول على المعادلات األساسية حلركة املوائع، جيب دائما اتباع الطريقة التالية :

- اختيار املبادئ الفيزايئية األساسية املناسبة من الفيزايء
- تطبيق هذه املبادئ الفيزايئية لنموذج سراين مناسب.
- من هذا التطبيق، استخراج املعادالت الرايضية اليت تتضمن املبادئ الفيزايئية.

لذا، يف حالتنا الفيزايئية املبدأ هو : "الكتلة هي So, in our case the physical .)"Mass is Conserved"( "احملفوظة principle is: "Mass is Conserved".

$$
\iiint_{V} \frac{\partial \rho}{\partial t} dV + \oiint_{V} (\nabla \cdot \rho \cdot \rho) dV = 0
$$
\n
$$
\iiint_{V} \left( \frac{\partial \rho}{\partial t} + \nabla \cdot \rho \cdot \rho \right) dV = 0
$$

تبعاً لقوانين التكامل تكون قيمة المكامَل صفراً إذاكانت قيمة التكامل صفراً و كانت حدود التكامل اختياريةً. ا<br>ا

$$
\frac{\partial \rho}{\partial t} + \frac{\partial}{\partial x}(\rho u) + \frac{\partial}{\partial y}(\rho v) + \frac{\partial}{\partial z}(\rho w) = 0
$$
.................(2.6b)

حيث *u ,v ,w* هي مركبات السرعة يف االجتاهات *x , y , z* . و يف حال ان السراين ال انضغاطي )flow incompressible )

= 0 )2.7( + + *z w y v x u* …………………………

Divergence Theoreme:

18.5حفظ الطاقة energy( conservation) 

اذا كانت Φٍ متجه ذا مركبات مطلقة φ, φ و φ, و φ, في الاتجاهات X و y و z ، على  $\overline{\mathbf{z}}$ التوالي ، فان التباعد ل@  $\mathbf{a}$ 

3 تربط نظرية التباعد التكامل الحجمى و التكامل السطحى بالعلاقة  
(7. φ)
$$
dV = \oiint_{V} \underbrace{\phi. d\underline{A}} \dots
$$

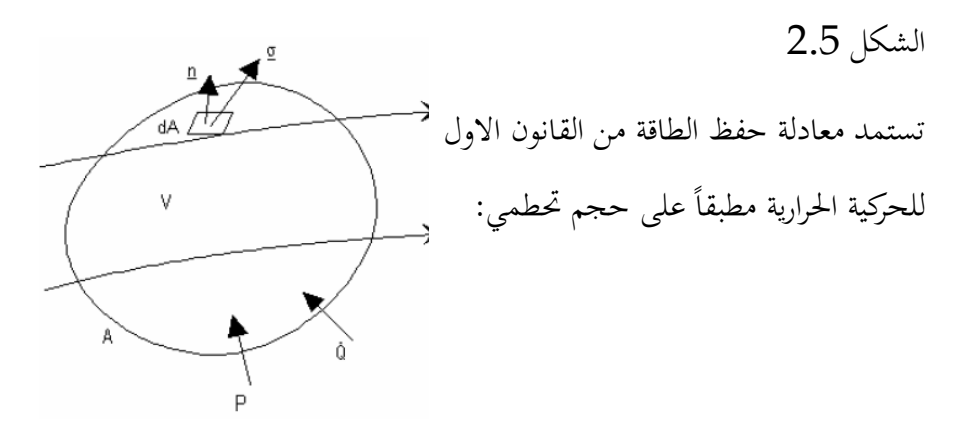

"معدل تراكم الطاقة داخل الحجم التحكمي مضافاً اليه خالص معدل سريان الطاقة اىل خارج احلجم التحطمي ابنتقال الكتلة يعادل القدرة املبذولة على المائع داخل الحجم التحكمي مضافاً اليها خالص معدل سريان الحرارة إلى داخل احلجم التحكمي".

 $\frac{\partial}{\partial t} \iiint_{\mathcal{D}} \rho(e + \frac{v^2}{2} + gz) dV + \oiint_{\mathcal{D}} \rho(e + \frac{v^2}{2} + gz) \underline{v} \cdot d\underline{A} = \oiint_{\mathcal{D}} (\underline{\sigma} \cdot \underline{v}) dA + P + \dot{Q}$ الحدان الاوليان في جانب المعادلة الأيمن يعبران عن القدرة المبذولة على المائع داخل الحجم التحكمي، و Ö معدل سريان الحرارة إىل داخل احلجم التحكمي. **بت جاهل اللزج** )viscosity )يصبح اإلجهاد )stress )σ:

 $\sigma = -p\underline{n}$ 

 $\leftarrow$ 

المعادلات الأساسية في ميكانيك الموائع (Governing Equations of Fluid Dynamics)

$$
\iiint_{V} \frac{\partial}{\partial t} [\rho(e + \frac{v^2}{2} + gz)]dV + \iint_{A} \rho(e + \frac{v^2}{2} + gz)\underline{v} \cdot d\underline{A} = -\iint_{A} p\underline{v} \cdot d\underline{A} + P + \dot{Q}
$$
\n
$$
\iiint_{V} \frac{\partial}{\partial t} [\rho(e + \frac{v^2}{2} + gz)]dV + \oiint_{A} \rho(e + \frac{p}{\rho} + \frac{v^2}{2} + gz)\underline{v} \cdot d\underline{A} = P + \dot{Q} \dots \dots \dots \dots (2.8)
$$

#### تطبيق علي سريان رتيب أحادي البعد:

رتابة السريان تعني أن الحد الأول فـي المعادلـة (2.8) يـسـاوي صـفر، و لا انتقـال للكتلـة عبر الأسطح (3) و (4). وبذلك تُختزل المعادلة إلى الصورة

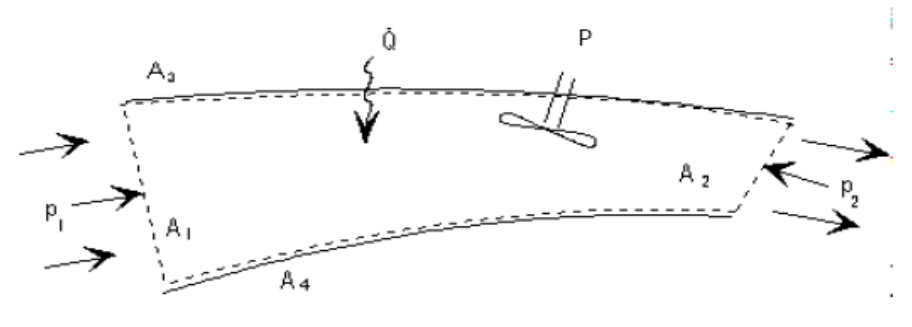

الشكل 2.5

$$
-\rho_1(e_1+\frac{p_1}{\rho_1}+\frac{{v_1}^2}{2}+gz_1)v_1A_1+\rho_2(e_2+\frac{p_2}{\rho_2}+\frac{{v_2}^2}{2}+gz_2)v_2A_2=P+\dot{Q}
$$

بالاستعانة بمعادلة حفظ الكتلة للسريان الرتيب أحادي البعد (2.5)

$$
\rho_1 \mathbf{v}_1 A_1 = \rho_2 \mathbf{v}_2 A_2 = m
$$
  
\n
$$
m(e_1 + \frac{p_1}{\rho_1} + \frac{v_1^2}{2} + gz_1) + P + \dot{Q} = m(e_2 + \frac{p_2}{\rho_2} + \frac{v_2^2}{2} + gz_2)
$$
  
\n
$$
\frac{e_1}{g} + \frac{p_1}{\rho_1 g} + \frac{v_1^2}{2g} + z_1 + \frac{P}{mg} + \frac{\dot{Q}}{mg} = \frac{e_2}{g} + \frac{p_2}{\rho_2 g} + \frac{v_2^2}{2g} + z_2
$$
............(2.9)

$$
\tilde{Q} = 0
$$
\n
$$
T_1 = T_2, \quad e_1 = e_2
$$
\ng.  $\tilde{Q} = 0$ 

\ng.  $\tilde{Q} = 0$ 

\nh.  $\tilde{Q} = 0$ 

\ng.  $\tilde{Q} = 0$ 

\nh.  $\tilde{Q} = 0$ 

\nh.  $\tilde{Q} = 0$ 

\nh.  $\tilde{Q} = 0$ 

\nh.  $\tilde{Q} = 0$ 

\nl.  $\tilde{Q} = 0$ 

فتصبح المعادلة (2.9)

في حال أن القدرة *P* موجبة فإنها تمثل مضخة و إذا كانت سالبة فتمثل عنفة. في حال عدم وجود مضخة أو عنفة بين المقطعين (1) و (2) تصبح المعادلة (2.10)

$$
\frac{p_1}{\rho g} + \frac{v_1^2}{2g} + z_1 = \frac{p_2}{\rho g} + \frac{v_2^2}{2g} + z_2 = \text{sum/max}
$$
 (2.11)

أي: السمت الكلبي = سمت الرفع + سمت السرعة + سمت الضغط

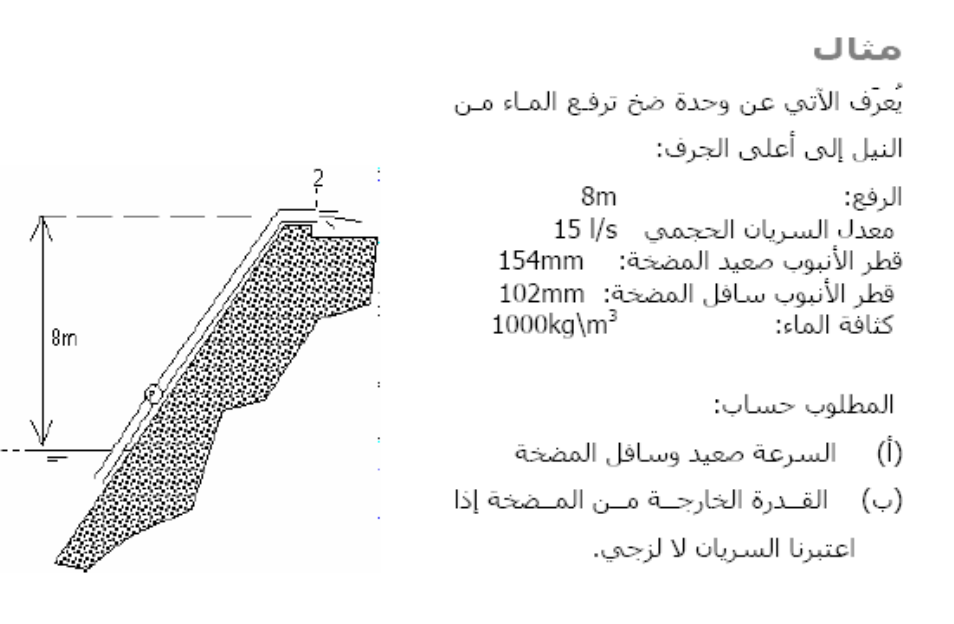

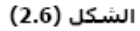

(أ) معادلة حفظ الكتلة (2.5) للسريان اللاإنضغاطي تُعطي

$$
\mathbf{v}_u \cdot A_u = \mathbf{v}_d \cdot A_d = \dot{V} = 0.015 \text{ m}^3/\text{s}
$$
\n
$$
v_u = \frac{0.015}{\frac{\pi}{4}(0.154)^2} = 0.81 \text{ m/s}
$$
\n
$$
v_d = \frac{0.015}{\frac{\pi}{4}(0.102)^2} = 1.84 \text{ m/s}
$$

حيث اللاحقة u تعني صعيد المضخة و اللاحقة d تعني سافل المضخة.

(2.10) as  
\n
$$
\frac{p_1}{\rho g} + \frac{v_1^2}{2g} + z_1 + \frac{P}{mg} = \frac{p_2}{\rho g} + \frac{v_2^2}{2g} + z_2
$$
\n
$$
P = mg \left[ \frac{p_2 - p_1}{\rho g} + \frac{v_2^2 - v_1^2}{2g} + (z_2 - z_1) \right]
$$
\n
$$
\left[ \frac{p_2 - p_1}{\rho g} + \frac{v_2^2 - v_1^2}{2g} + (z_2 - z_1) \right]
$$
\n
$$
\left[ \frac{p_2 - p_1}{\rho g} + \frac{v_2^2 - v_1^2}{2g} + (z_2 - z_1) \right]
$$
\n
$$
\left[ \frac{p_2 - p_1}{\rho g} + \frac{v_2^2 - v_1^2}{2g} + (z_2 - z_1) \right]
$$
\n
$$
\left[ \frac{p_2 - p_1}{\rho g} + \frac{v_2^2 - v_1^2}{2g} + (z_2 - z_1) \right]
$$

$$
p_1 = p_2 = p_a
$$
\n
$$
p_2 - p_1 = 0
$$
\n
$$
z_2 - z_1 = 8 \quad \text{vi} \text{ to}
$$
\n
$$
p_1 = p_2 \quad \text{is} \quad z_2 - z_1 = 8 \quad \text{vi} \text{ to}
$$
\n
$$
V_1 = 0 \quad V_2 = V_d
$$

معدل سريان الكتلة *m* 

 $m = \rho \dot{V} = 1000(0.015) = 15.0 \text{ kg/s}$ 

وتصبح المعادلة

$$
P = (15.0)(9.81) \left[ \frac{(1.84)^2}{2(9.81)} + 8 \right] = 1203W
$$

القدرة الخارجة = 1.2 kW

## 18.6 ح*فظ كمية التحرك* (momentum conservation)

الشكل 2.6

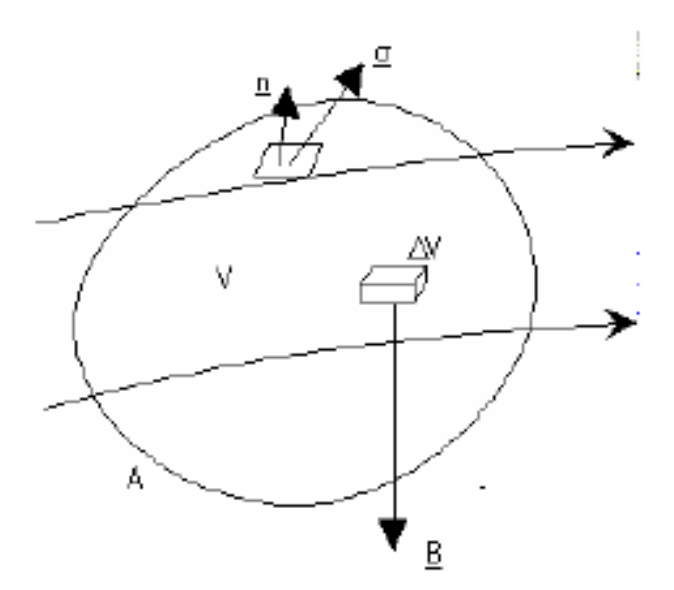

يستمد هذا القانون من قانون نيوتن الثاني (Second Newtonian Law) للحركة مطابقاً على حخم التحكمي: "معدل تراكم كمية التحرك داخل الحجم التحكمي مضافأ اليه خالص معدل سريان كمية التحرك إلى خارج الحجم التحكمي بإنتقال الكتلة يعادل جمموع القوى املؤثرة على املائع ".

نسترجع هنا أن الإجهاد  $\sigma$  يساوي مجموع المتجهين  $\rho$  - و  $\tau$  . كما أن  $\underline{B}$  هي القوة الجسمية علىي وحدة حجمية و تتمثل في الأحوال الأعم في قوة الجاذبية على وحدة  $B = -\rho g k$  حجمية أي

# 18.7 تلخيص المعادلات الاساسية (governing equations) لدينام*يك الموائع مع ملا*حظات

18.7.1 معادلات السريان اللزجي (viscous flow) دون النظر الى تفاعلات الكيميائية (without considering chemical reactions)

Viscous flow: a flow which includes the dissipative, transport phenomena of viscosity and thermal conduction. The additional transport phenomenon of mass diffusion is not included because we are limiting our considerations to a homogenous, nonchemically reacting gas. Combustion for example is a flow with a chemical reaction. If

السراين اللزجي هو الذي يتضمن ظواهر التبدد والنقل ، اللزوجة والتوصيل الحراري إضافة لم يتم تضمين ظاهرة النقل لنشر الكتلة ألننا قمنا بتحديد اعتباراتنا إىل تفاعالت غاز متجانسة و غري كيميائيا. اال حرتاق على سبيل املثال هو سراين مع تفاعل كيميائي. إذا كان ال بد من مشل النشر، لن يكون هناك diffusion were to be included, there would be additional continuity equations – the species continuity equations involving mass transport of chemical species *i* due to a concentration gradient in the species.

Moreover the energy equation would have an additional term to account for energy transport due to the diffusion of species.

With the above restrictions in mind, the governing equations for an unsteady, threedimensional, compressible, viscous flow are:

**Continuity equations**

form. Note that:

(Non-conservation form – [Wendt 2009], Eq.2.18)

 $+\rho \nabla \cdot V = 0$ *Dt*  $D\rho$ <sub>r</sub>  $\rho$  $\rho$ 

 **التحفظي الشكل**) Conservation form – [Wendt 2009], Eq. 2.27)

д Equation [Wendt 2009], (2.18) is the continuity equation in non-conservation

- 1) By applying the model of an *infinitesimal fluid element*, we have obtained Eq. [Wendt 2009], (2.18) *directly* in partial differential form.
- 2) By choosing the model to be *moving with the flow*, we have obtained the **non-conservation** form of continuity equation, namely Eq. [Wendt 2009], (2.18).

Equation [Wendt 2009], (2.27) is the continuity equation in **conservation** معادالت استمرارية إضافية -- أنواع معادالت االستمرارية اليت تنطوي على نقل الكتلة لألنواع الكيميائية i بسبب تدرج الرتكيز لألنواع.

وعالوة على ذلك فإن معادلة الطاقة لديها إضافة مدة على حساب نقل الطاقة بسبب انتشار األنواع.

مع االخذ يف االعتبار القيود املذكورة أعاله ، و املعادالت الاساسية لغير ثابت، ثلاثي الأبعاد انضغاطي، ، والسريان اللزج

**معادالت االستمرارية**

هي :

**)ابلشكل الغري حمافظي(** 

$$
\partial \rho_{\text{L}} \nabla (\cdot, \vec{v}) = 0
$$

 $\rho$ 

*t*

 $+ V(\rho \cdot V) = 0$ 

*V*

املعادلة (2.18) ,[2009 Wendt هي معادلة االستمرارية يف **الشكل الغري حتفظي**. مالحظة ما يلي :

<sup>1</sup>( من خالل تطبيق منوذج لعنصر مائع متناهي الصغر، لنحصل على املعادلة. ](2.18) ,[2009 Wendt مباشرة على شكل تفاضلي جزئي.

2) عن طريق اختيار النموذج الذي يتحرك مع السريان، لقد the حصلنا على **الشكل الغري حتفظي** ملعادلة االستمرارية ، وهي  $(2.18)$   $(2009$  Wendt]  $)$ 

form. Note that:

- 1) By applying the model of a *finite control volume*, we have obtained Eq. [Wendt 2009], (2.23) *directly* in integral form. Only after some manipulation of the integral form the partial differential form, namely Eq. [Wendt 2009], (2.27), is obtained.
- 2) By choosing the model to be *fixed in space*, we have obtained the conservation form of the continuity equation, namely Eqs. [Wendt 2009], (2.13) and (2.27).

املعادلة ]Wendt 2009]،( 2.27 )هي معادلة االستمرارية يف **الشكل التحفظي** مالحظة ما يلي : 1) من خلال تطبيق نموذج لمراقبة الحجم المحدود، حصلنا على المعادلة. [2009] (2.23) (2.23) مباشرة في شكل متكامل. فقط بعد مرور بعض معاجلات للشكل التفاضلي الجزئي. اي  $[2009 \; \mathrm{Wendt}]$ ،  $[2.27)$ .التي حصلنا عليها <sup>2</sup>( عن طريق ختيار منوذج للتثبيت يف الفضاء، لنحصل على شكل التحفظي ملعادلة االستمرارية

**equations Momentum**

(Non-conservation form – [Wendt 2009], Eqs. 2.36a-c)

x-component: 
$$
\rho \frac{Du}{Dt} = -\frac{\partial p}{\partial x} + \frac{\partial \tau_{xx}}{\partial x} + \frac{\partial \tau_{yx}}{\partial y} + \frac{\partial \tau_{zx}}{\partial z} + \rho f_x
$$
  
\ny-component:  $\rho \frac{Dv}{Dt} = -\frac{\partial p}{\partial y} + \frac{\partial \tau_{xy}}{\partial x} + \frac{\partial \tau_{yy}}{\partial y} + \frac{\partial \tau_{zy}}{\partial z} + \rho f_y$   
\nz-component:  $\rho \frac{Dw}{Dt} = -\frac{\partial p}{\partial z} + \frac{\partial \tau_{xz}}{\partial x} + \frac{\partial \tau_{yz}}{\partial y} + \frac{\partial \tau_{zz}}{\partial z} + \rho f_z$   
\n<sup>'</sup>4:2.5 J $\omega$ 

[Wendt 2009], Fig.2.5: Infinitesimally small, moving fluid element. Only the forces in the x direction are shown.

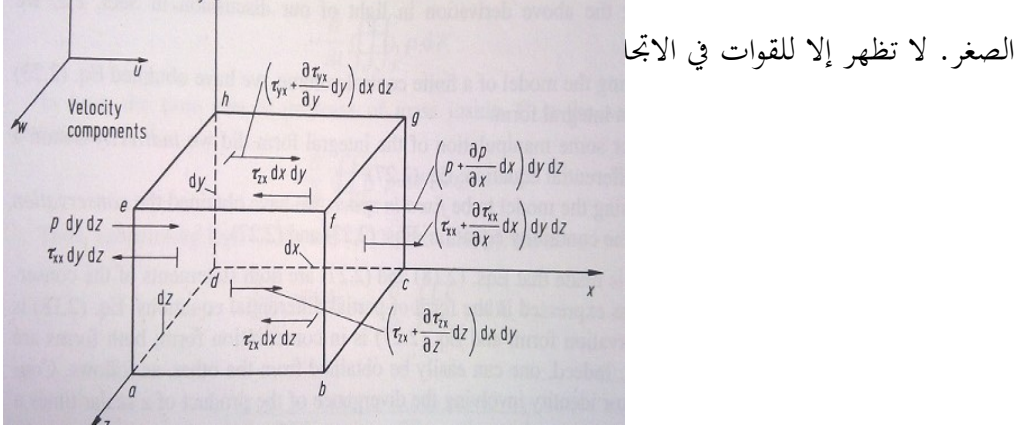

**معادالت كمية التحرك** 

Total force in the x-direction: *Fx*

[Wendt 2009], S.28 Def. of body forces and surface forces:

1) *Body forces*, which act directly on the volumetric mass of the fluid element. **Examples: gravitational, electric and magnetic forces.** Def.: body force on the fluid element acting in the x-direction =  $\rho f_x \left( dx dy dz \right)$ .

2) *Surface forces*, which act directly on the surface of the fluid element. They are due to only two sources: (a) pressure distribution acting on the surface, imposed by the outside fluid surrounding the fluid element, and (b) the shear and normal stress distributions acting on the surface, also imposed by the outside fluid "tugging" or "pushing" on the surface by means of friction.

 $\boldsymbol{\mathrm{x}}$ هي القوة الاجمالية في اتجاه  $\boldsymbol{F}_{\boldsymbol{\mathrm{x}}}$ 

هناك نوعين من القوة في هذا الايطار:

- 1) <mark>قوات جسمية</mark> التي تتفاعل مباشرةً على الكتلة الحجمية للعضو مائعي (fluid element). و امثلة هي: القوة الجاذبية والكهروبائية واملغناطسية.
- تعريف: القوة اجلسمية على العضو املائع تتمثل يف االجتاه x=  $\iint_x$   $(dx dy dz)$
- 249 *Fx* 2) **قوات سطحية** التي تتفاعل مباشرة على سطع العضو المائعي.وهو انشىء من مصدر ين اثني فقط : (a (توزيع الضغط اليت تعمل على السطح ,التي يفرضها خارج المائع في المناطق المحيطة بالعنصر املائع، و (b (هي توزيعات الضغط الطبيعي و القص اليت تعمل على السطح ، كما فرضت من قبل خارج املائع "التجاذابت" أو "الدفع" على السطح عن طريق االحتكاك.

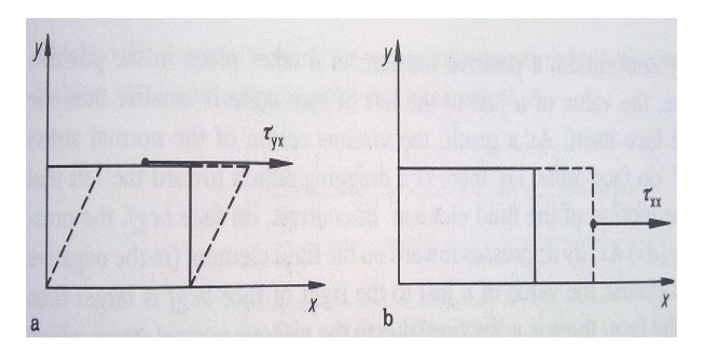

[Wendt 2009], Fig.2.6: Illustration of shear and normal stresses

[2009 Wendt[, الشكل :2.6 رسم توضيحي للقص و للضغوضات الطبيعية الشكل التحفظي- .Eqs ,]2009 Wendt– [ 2.42a-c))

(Conservation form – [Wendt 2009], Eqs. 2.42a-c)

 $\overline{\phantom{a}}$ J  $\overline{\phantom{a}}$ 

x-component: 
$$
\frac{\partial(\rho u)}{\partial t} + \nabla \cdot (\rho u \vec{V}) = -\frac{\partial p}{\partial x} + \frac{\partial \tau_{xx}}{\partial x} + \frac{\partial \tau_{yx}}{\partial y} + \frac{\partial \tau_{zx}}{\partial z} - \rho f_x
$$
  
y-component:  $\frac{\partial(\rho u)}{\partial t} + \nabla \cdot (\rho v \vec{V}) = -\frac{\partial p}{\partial y} + \frac{\partial \tau_{xy}}{\partial x} + \frac{\partial \tau_{yy}}{\partial y} + \frac{\partial \tau_{zy}}{\partial z} - \rho f_y$ 

z-component:  $\frac{\partial (Dw)}{\partial t} + \nabla \cdot (Dw\vec{V}) = -\frac{\partial p}{\partial z} + \frac{\partial \tau_{xz}}{\partial x} + \frac{\partial \tau_{yz}}{\partial y} + \frac{\partial \tau_{zz}}{\partial z} - \rho f_z$  $\frac{\partial w}{\partial t}$  +  $\nabla \cdot (\rho w \vec{V}) = -\frac{\partial p}{\partial z}$  $\frac{\partial w}{\partial t} + \nabla \cdot (\rho w \vec{V}) = -\frac{\partial p}{\partial z} + \frac{\partial \tau_{xz}}{\partial x} + \frac{\partial \tau_{yz}}{\partial y} + \frac{\partial \tau_{zz}}{\partial z} - \rho y$  $\frac{\partial \tau_{yz}}{\partial y} + \frac{\partial}{\partial y}$  $\frac{\partial \tau_{xz}}{\partial x} + \frac{\partial}{\partial y}$  $\frac{\partial p}{\partial z} + \frac{\partial}{\partial z}$  $\frac{(\rho w)}{\partial t}$  +  $\nabla \cdot (\rho w \vec{V}) = -\frac{\partial \rho}{\partial x}$  $\frac{\partial(\rho w)}{\partial x} + \nabla \cdot (\rho w \vec{V})$ 

#### **Energy equation**

(Non-conservation form – [Wendt 2009], Eq. 2.52)

$$
\rho \frac{D}{Dt} \left( e + \frac{V^2}{2} \right) = \rho q + \frac{\partial}{\partial x} \left( k \frac{\partial T}{\partial x} \right) + \frac{\partial}{\partial y} \left( k \frac{\partial T}{\partial y} \right) + \frac{\partial}{\partial z} \left( k \frac{\partial T}{\partial z} \right)
$$

$$
- \frac{\partial (up)}{\partial x} - \frac{\partial (vp)}{\partial y} - \frac{\partial (wp)}{\partial z} + \frac{\partial (u \tau_x)}{\partial x}
$$

$$
+ \frac{\partial (u \tau_y)}{\partial y} + \frac{\partial (u \tau_x)}{\partial z} + \frac{\partial (v \tau_y)}{\partial x} + \frac{\partial (v \tau_y)}{\partial y}
$$

$$
+ \frac{\partial (v \tau_y)}{\partial z} + \frac{\partial (w \tau_x)}{\partial x} + \frac{\partial (w \tau_y)}{\partial y} + \frac{\partial (w \tau_y)}{\partial z} + \frac{\partial (w \tau_z)}{\partial z} + \rho \vec{f} \cdot \vec{V}
$$

التحفظي الشكل) Conservation form – [Wendt 2009], Eq. 2.64)

$$
\frac{\partial}{\partial t} \left[ \rho \left( e + \frac{V^2}{2} \right) \right] + \nabla \cdot \left[ \rho \left( e + \frac{V^2}{2} \vec{V} \right) \right]
$$
\n
$$
= \rho q + \frac{\partial}{\partial x} \left( k \frac{\partial T}{\partial x} \right) + \frac{\partial}{\partial y} \left( k \frac{\partial T}{\partial y} \right)
$$
\n
$$
+ \frac{\partial}{\partial z} \left( k \frac{\partial T}{\partial z} \right) - \frac{\partial (up)}{\partial x} - \frac{\partial (vp)}{\partial y} - \frac{\partial (wp)}{\partial z} + \frac{\partial (u \tau_{xx})}{\partial x}
$$
\n
$$
+ \frac{\partial (u \tau_{yx})}{\partial y} + \frac{\partial (u \tau_{zx})}{\partial z} + \frac{\partial (v \tau_{xy})}{\partial x} + \frac{\partial (v \tau_{yy})}{\partial y}
$$
\n
$$
+ \frac{\partial (v \tau_{zy})}{\partial z} + \frac{\partial (w \tau_{xz})}{\partial x} + \frac{\partial (w \tau_{yz})}{\partial y} + \frac{\partial (w \tau_{zz})}{\partial z} + \rho \vec{f} \cdot \vec{V}
$$

### 18.7.2 معادالت السريان اال لزجي ) flow inviscous )دون النظر الى تفاعلت الكيميائية ) without ) )considering chemical reactions

هنا شروط اللزوجة لمعادلات الإسقاط أعلاه. · Here are the viscous terms of the above equations dropped.

**معادلة الطاقة**

الشكل الغير تحفظي

## 18.7.3 تعليقات على المعادالت االساسية

Surveying the above governing equations, several comments and observations can be made:

- 1) They are coupled system of non-linear partial differential equations, and hence are very difficult to solve analytically. To date, there is no general closed-form solution to these equations.
- 2) For the momentum and energy equations, the difference between the non-conservation and conservation forms of the equation is just the lefthand side.
- 3) Note that the conservation form of the equations contain terms on the lefthand side which include the divergence of some quantity, such as  $(\rho\!\cdot\!\vec{V})$  $\overline{1}$  $\nabla \cdot (\rho \cdot \vec{V})$ ,  $\nabla \cdot (\rho u \vec{V})$  $\overline{1}$  $\nabla \cdot (\rho u \vec{V})$ , etc. For this reason, the conservation form of the governing equations is sometimes called the *divergence form*.
- 4) The normal and stress terms in these equations are functions of the velocity gradients, as given by [Wendt 2009], Eqs. (2.43a-f).
- 5) The system contains five equations in terms of six unknown flow-field variables, , *p*,*u*,*v*,*w*,*e* . In aerodeynamics, it is generally reasonable to assume the gas is a perfect gas (which assumes that intermolecular forces are negligible). For a perfect gas, the equation of state is  $p = \rho RT$ , where R is the specific gas constant. This provides a sixth
- **اذا أتملنا املعادالت االساسية، نستطيع ان نقول التاىل:**
- <sup>1</sup>( هي جمموعة مزواجة من املعادالت التفاضلية اجلزئية الغري خطية وبالتالي من الصعب جدا حلها تحليلياً, حتى الآن ، لا يوجد اي حل حتليلي هلذه املعادالت .
- 2) لمعادلات كمية التحرك والطاقة ، الفرق بين الأشكال الغير حتفظية و التحفظية على املعادلة هو جمرد اجلانب األمين.
- 3) لاحظ أن شكل التحفظي للمعادلات تحتوي شروط على اجلانب األمين, اليت تشمل بعض االختالف يف الكمية ، مثل  $(\rho\cdot\vec{V})$  $\overline{a}$  $(\rho u \vec{V}) \nabla \cdot (\rho \cdot$ , وما إلى ذلك. لهذا السبب ، يسمى ,  $\nabla \cdot (\rho u \vec{\nu})$ يف بعض األحيان الشكل التحفظي للمعادالت االساسية بشكل التباعد.
- 4) الشروط العادية و الضغط، في هذه المعادلات هي دالات من تدرجات السرعة ، كما معطى حسب .Eqs ,]2009 Wendt[ (2.43a-f).
- 5) تحتوي المنظومة على خمسة معادلات في المصطلحات لستة متغيرات غير معروفة لحقل سريان *. p, p, u,v,w,e* في الديناميكا اجلوية ، من املعقول أن نفرتض عموما الغاز هو غاز المثالي (الذي يفترض أن القوات بين الجزيئات تكاد لا تذكر). ابلنسبة للغاز مثايل ، املعادلة لل حالة هي *RT* = *p* حيث <sup>R</sup> هو الثابت احملدد للغاز. هذا يعطي املعادلة السادسة ، لكنه

equation, but it also introduces a seventh unknown, namely temperature, T. A seventh equation to close the entire system must be a thermodynamic relation between state variables. For example,  $e = e(T,p)$  For a calorically perfect gas (constant specific heats), this relation would be  $e = c_v T$  where  $c_v$  is the specific heat at constant volume.

6) Historically, the momentum equations for a viscous flow are called the **Navier-Stokes equations**. However, in modern CFD literature, "a Navier-Stokes solution" simply means a solution of a *viscous flow problem* using *full governing equations (including continuity as well as energy and momentum)*.

The boundary conditions, and sometimes the initial conditions, dictate the particular solutions to be obtained from the governing equations. (This makes the difference for example between the flow over a Boing 757 or past a wind mill, although the equations are the same). For a viscous fluid, the boundary condition on a surface assumes no relative velocity between the surface and the gas immediately at the surface. This is called the *no-slip* condition. If the surface is stationary, thenat the surface (for a viscous  $u = v = w = 0$ flow).

For an inviscid fluid, the flow slips over the surface (there is no friction to promote its 'sticking' to the surface); hence, at the surface,

يقدم أيضا جمهول سابع ، وهي درجة احلرارة ، T .املعادلة السابعة إلغالق النظام أبكمله جيب أن تكون عالقة حرارية بي متغيرات الحالة. على سبيل المثال ،  $\rm e = e(T,p)$  بالنسبة لغاز مثالي بالوحدات الحرارية (تسخين ثابت محدد) ، فسوف تكون هذه العالقة حيث هي احلرارة النوعية حلجم *c<sup>v</sup> e* = *cvT*اثبت.

<sup>6</sup>( اترخييا ، وتسمى معادالت كمية التحرك للتدفق اللزج مبعادالت انفيري ستوكس )**Stokes-Navier** ). ومع ذلك ، يف األدب ال CFD احلديث "، وهو حل انفيري ستوكس" يعين ببساطة إجياد حل لمشكلة التدفق اللزج باستعمال المعادلات الاساسية (بما في ذلك الاستمرارية فضلا عن الطاقة وكمية التحرك).

#### 18.7.4 الحالات الجدارية (boundary conditions)

الحالات الجدارية ، وأحيانا الحالات الأولية، تملى حلولا معينة التي يمكن الحصول عليها من المعادلات الاساسية. (وهذا ما يجعل الفرق مثلا بين السريان على ال 757 Boing او طاحونة الرياح السابقة ، على الرغم من ان المعادلات هي نفسها). للمائع اللزج، الحالة اجلدارية على السطح ال تتحمل السرعة النسبية بي السطح والغاز مباشرة على السطح. وهذا ما يسمى حالة عدم االنزالق ) *slip-no*). ً السطح على *u* = *v* = *w*= 0 إذا كان السطح هو اثبت اذا (للسريان اللزج)

للسائل الغير لزجي، السريان ينزلق على السطح (لا يوجد احتكاك من أجل تعزيز "اللصق" على السطح)، وبالتالي على السطح،

the flow must be tangent to the surface.  $\vec{V} \cdot \vec{n} = 0$ at the surface (for a inviscid flow), where  $\vec{n}$  is a unit vector perpendicular (that means orthogonal) to the surface. The boundary conditions elsewhere in the flow depend on the type of problem being considered, and usually pertain to inflow and outflow boundaries at a finite distance from the surfaces, or an 'infinity' boundary condition infinitely far from surface. The boundary conditions discussed above are

In CFD we have an additional concern, namely the proper numerical implementation of the boundary conditions.

L

 $\frac{1}{\partial y}$  –  $u\tau_{yx}$  –  $v\tau_{yy}$  –  $v\tau_{yy}$ 

 $+(V^2/2)v + pv - k\frac{\partial T}{\partial y} - u\tau_{yx} - v\tau_{yy} - w\tau_{yz}$ 

 $\rho(e+V^2/2)v+p v-k\frac{\partial T}{\partial v}-u\tau_{vx}-v\tau_{vx}-w\tau_{v}$ 

 $\vert$  $\mathbb{L}$  $\vert$ <sup>t</sup>

 $\mathbb{L}$ 

 $\vert$ <sup>r</sup>  $\vert_{\rho v}$ 

 $\mathbb{L}$ 

 $\vert f$ 

U

 $\vert$ <sup>r</sup>

 $\vert f$ 

 $\mathbf{r}$ 

 $U = \bigg\{ \rho v$  $\vert_{\rho u}$  $|\rho|$ 

> $| \rho u |$ L

 $\left\lfloor \right\rfloor$ 

J

physically boundary conditions in nature.

السراين جيب أن يكون مماس اىل السطح. <sup>0</sup> <sup>=</sup> *<sup>n</sup> <sup>V</sup>* على السطح *n* )للسراين االلزجي( حيث هو وحدة متجه عمودي )وهذا يعين متعامد) على السطح. الحالات الجدارية في أماكن أخرى من السريان يعتمد على نوع املشكلة اليت جيري النظر فيها، وتتعلق عادة حبدود السراين الداخل و اخلارج على مسافة حمدودة من السطوح ، أو حالة احلدود "الالهناية" اليت بشكل مطلق بعيدة من السطح. احلاالت اجلدارية اليت نوقشت أعاله هي فعليا احلاالت اجلدارية الفيزايئية يف الطبيعة. يف CFD لدينا قلق إضايف، ملعرفة التنفيذ العددية السليم للحاالت اجلدارية.

## 18.8 اشكال للمعادلات الاساسية تلائم مع د.م.ح.: ملاحظات على الشكل التحفظي (conservation form)

نستطيع ان نكتب مجموعة المعادلات الاساسية بالشكل التحفظي (conservation form) بالشكل العام التالي:

$$
\frac{\partial U}{\partial t} + \frac{\partial F}{\partial x} + \frac{\partial G}{\partial y} + \frac{\partial H}{\partial z} = J
$$
 [Wendt], Eq. 2.65  
\n
$$
\frac{\partial v}{\partial t} = \begin{cases}\n\rho \\
\rho u \\
\rho u \\
\rho v + \rho\n\end{cases}
$$
\n
$$
H = \begin{cases}\n\rho\n\end{cases}
$$
\n
$$
\frac{\partial w}{\partial w} + \rho - \tau_x
$$
\n
$$
\rho v + \rho = \frac{\partial T}{\partial z} - u \tau_x - v \tau_y - w \tau_x
$$
\n
$$
\rho (e + V^2/2)u + \rho u - k \frac{\partial T}{\partial x} - u \tau_x - v \tau_y - w \tau_x
$$
\n
$$
\rho (e + V^2/2)u + \rho u - k \frac{\partial T}{\partial x} - u \tau_x - v \tau_y - w \tau_x
$$
\n
$$
\rho (e + V^2/2)u + \rho u - k \frac{\partial T}{\partial x} - u \tau_x - v \tau_y - w \tau_x
$$
\n
$$
\rho (u \tau_x + v \rho f_y + w \rho f_z) + \rho q
$$
\n
$$
\rho (u \tau_x + v \rho f_y + w \rho f_z) + \rho q
$$
\n
$$
\rho (u \tau_x + v \rho f_y + w \rho f_z) + \rho q
$$

In [Wendt], Eq. 2.65, the column vectors F, G, and H are called the flux terms (or flux vectors), and J represents a 'source term' (which is zero if body forces are negligible). For an unsteady problem, U is called the solution vector because the elements in  $U(\rho, \rho u, \rho v, \text{etc.})$  are the dependent variables which are usually solved numerically in steps of time. Please note that, in this formalism, it is the elements of  $U$  that are obtained computationally, i.e. numbers are obtained for the products  $\rho$ ,  $\rho u$ ,  $\rho v$ ,  $\rho w$  and  $\rho (e + V^2 / 2)$ . Of course, once numbers are known for these dependent variables (which includes  $\rho$  by itself), obtaining the primitive variables is simple:

**يف املعادلة 2.65 .Eq ,]Wendt[، املوجهات العمودية** F **و** G **و**  <sup>H</sup>**تسمى املوجهات** السراينية، وJ ميثل "مصطلح مصدر" )والذي هو صفر إذاكانت قوى الجسم تكاد لا تذكر). لمشكلة غير رتيبة، تسمى U متجه الحل لان العناصر في (U(p,  $\rho$ u,  $\rho$ v,...) هي التي تعتمد على متغريات يتم حلها عادة عدداي يف خطوات الزمن. يرجى ملاحظة أنه في هذه الشكليات، فإن عناصر <sup>U</sup> هي التي يتم الحصول عليها حسابياً ،مثلاً الارقام التي يتم الحصول عليها للمنتجات  $\rho(e+V^2/2)$  و  $\rho, \rho u, \rho v, \rho w$  بطبيعة الحال،عندما تعرف الارقام لاول مرة لهذه المتغيرات التابعة (التي تضم <sup>0</sup> في حد ذاته)، الحصول على المتغيرات البدائية هي بسيطة

:

$$
\rho = \rho
$$
  
\n
$$
u = \frac{\rho u}{\rho}
$$
  
\n
$$
v = \frac{\rho v}{\rho}
$$
  
\n
$$
w = \frac{\rho w}{\rho}
$$
  
\n
$$
e = \frac{\rho (e + V^2 / 2)}{\rho} - \frac{u^2 + v^2 + w^2}{2}
$$

لسريان لا لزجي المعادلة(2.65).Wendt et. al. 2009] Eq[(2.65), تبقى كما هي، الا ان الموجهات العامودية اصبحت ابسط. اذا أتملنا الشكل التحفظي للمعادالت الال لزجية يف ابب 2.7.2 **جند ان**

$$
U = \begin{Bmatrix} \rho \\ \rho u \\ \rho v \\ \rho w \\ \rho (e + V^2 / 2) \end{Bmatrix}
$$
  

$$
F = \begin{Bmatrix} \rho u \\ \rho u^2 + p \\ \rho v u \\ \rho w \\ \rho w \\ \rho u (e + V^2 / 2) u + p u \end{Bmatrix}
$$

$$
G = \begin{cases} \rho v \\ \rho u v \\ \rho v^2 + p \\ \rho w v \\ \rho v (e + V^2 / 2) + p v \end{cases}
$$

For the numerical solution of an unsteady inviscid flow, once again the solution vector is U, and the dependent variables for which numbers are directly obtained are products  $\rho$ ,  $\rho$ *u*,  $\rho$ *w* and  $\rho$ (*e*+*V*<sup>2</sup>/2). For a steady inviscid flow,  $\partial U / \partial t = 0$ .

Frequently, the numerical solution to such problems takes the form of 'marching' techniques; for example, if the solution is being obtained by marching in the x-direction, then [Wendt et. al. 2009], Eq.(2.65) can be written as

 $\mathsf{L}$  $\mathbf{I}$ ŀ  $\mathbf{I}$  $\left[\rho(u f_x + v \rho f_y + w \rho f_z)\right]$  $\mathbf{I}$  $\mathbf{I}$ Γ = *f*  $\mathbf{I}$  $\left[ \rho w (e + V^2 / 2) + p w \right]$  $\mathbf{I}$  $\mathbf{I}$  $\mathbf{I}$  $\mathbf{I}$  $\mathbf{I}$  $\left\{ \right.$  $\mathbf{I}$ ŀ  $\int \rho w^2 + p$  $\overline{1}$  $\int \rho u w$  $\begin{bmatrix} 1 \end{bmatrix}$  $H = \{$  $\sqrt{\rho w}$ •  $\rho(uf_x + v \rho f_y + w \rho f_z) + p q$ *f f*  $J = \big\{\rho f_y$ *vw z x*  $\theta$ P, P, P,

 $\mathbb{L}$  $\overline{1}$  $\frac{1}{2}$  $\perp$ 

 $\overline{1}$  $\perp$  $\frac{1}{2}$ 

 $\overline{1}$ 

 $\left\{ \right.$ 

J

للحل العددي للسريان اللازجي الغير رتيب، مرة أخرى متجه الحل هو U ، واملتغريات التابعة الية ارقام اليت يتم احلصول عليها مباشرة من المنتجات  $\rho, \rho u, \rho v, \rho w$  و  $\rho (e + V^2 \, / \, 2)$ . للسريان اللالزجي الرتيب 0 = *0d / 0t* .

في كثير من الأحيان، فإن الحل العددي لهذه المشاكل تأخذ شكل تقنيات "سريية")'marching)'، على سبيل املثال، إذا كان يتم الحصول على حل عن طريق السير في اتجاه x ، ثم .Wendt et (2.65).Eq ,]2009 .al ميكن كتابتها على النحو التايل

$$
\frac{\partial F}{\partial x} = J - \frac{\partial G}{\partial y} + \frac{\partial H}{\partial z}
$$
 [Wendt], Eq. 2.66

Here, F becomes the 'solution vector', and the dependent variables for which numbers are obtained are  $\rho$ ,  $\rho u$ ,  $\rho v$ ,  $\rho w$  and  $\rho (e + V^2 / 2)$ . From these dependent variables, it is still possible to obtain the primitive variables, although the algebra is more complex than in the previously discussed case.

Notice that the governing equations when written in the form of [Wendt et. al. 2009], Eq.(2.65), have no flow variables outside the

هنا F تصبح "متجه احمللول" و املتغيريات التابعة الية ارقام ميكن  $\cdot$  *p*(e+V<sup>2</sup>/2) و P, pu, pv, pw . من هذه المتغييرات التابعة يمكن دائماً الحصول على المتغييرات الاولية )variables primitive )على الرغم من أن اجلرب هو أكثر تعقيدا مما كانت عليه يف احلالة اليت نوقشت سابقا.نالحظ أن املعادالت الاساسية عند كتابتها في الشكل من [Wendt et. al. 2009 .

single x,y,z, and t derivates. Indeed, the terms in [Wendt et. al. 2009], Eq. (2.65) have everything buried inside these derivates. The flow equations in the form of [Wendt et. al. 2009], Eq.(2.65) are said to be in strong conservation form. In contrast, examine the forms [Wendt et. al. 2009], Eq.(2.42a,b and c) and [Wendt et. al. 2009], Eq.(2.64). These equations have a number of x,y and z derivates expliticly appearing on the right – hand side. These are the *weak conservation* form of the equations.

The form of the governing equations giving by Eq. (2.65) is popular in CFD; let us explain why. In flow fields involving shock waves, there are sharp, discontinuous changes in the primitive flow-field variables p, p, u, T, etc., across the shocks. Many computations of flows with shocks are designed to have the shock waves appear naturally within the computational space as a direct result of the overall flow field solution, i.e. as a direct result of the general algorithm, without any special treatment to take care of the shocks themselves. Such approaches are called shock capturing methods. This is in contrast to the alternate approach, where shock waves are explicitly introduced into the flow-field solution, the exact Rankine-Hugoniot relations for changes across a shock are used to relate the flow immediately ahead of and behind the shock, and the governing flow equations are used to calculate the remainder of the flow field. This approach is called the shock-fitting method. These two different approaches are illustrated in Figs. 2.8 and 2.9. In Fig.2.8, the computational domain for calculating the supersonic flow over the body

 $\rm{Y}$  ،  $\rm{X}$  ) ، ليس لديهم متغيرات السريان خارج المفرد X ، Y و Z، والمشتقات t. في الواقع ، الشروط في ,[Wendt et. al. 2009] (2.65).Eq لد يها كل شيء متخفي داخل هذه املشتقات. معادالت السريان في الشكل (2.65) .Fq. (2.65) لسريان في الشكل معروفة باسم الشكل التحفظي القوى في المقابل ، دراسة أشكال [Wendt et. al. 2009], Eq. (2.42a,b and c) [Wendt et. al.  $y \leftarrow x$  (2.64). هذه المعادلات لديها عدد من المشتقات  $x \leftarrow y$ و z اليت تظهر بوضوح على اجلانب األمين.هذه هي االشكال التحفظية الضعيفة يف املعادلة.

شكل المعادلات الاساسية معطى عبر المعادلة. (2.65) هي معروفة جداً في CFD؛ دعونا نوضح السبب. في مجالات السريان تشمل موجات الصدمة، هناك تكون حادة، التغريات املتقطعة يف متغريات p, p, u, :)primitive flow-field variables ( االويل السراين جمال ..,... ,T ، عرب الصدمات. صممت العديد من حساابت السراين مع الصدمات هي مصممة لتظهر موجات الصدمة بشكل طبيعي يف غضون احلسابية كنتيجة مباشرة من حملول حقل السراين العام، أي كنتيجة مباشرة للخوارزمية العامة، دون أي معاجلة خاصة الخذ احلذر من الصدمات نفسها. ويسمى هذا النهج أساليب التقاط الصدمة. هذا هو النقيض للنهج البديل ، حيث يتم إدخال بوضوح موجات الصدمة يف حملول جمال السراين، يتم استخدام العالقات الدقيقة Rankine-Hugoniot للتغييرات عبر الصدمة لربط السريان مباشرةً امام و وراء الصدمة ، و معادلات السريان الاساسية تُستخدم لحساب ما تبقى من مجال السريان. وهذا ما يسمى نُحج أسلوب الصدمة املناسب )method fitting-shock). ويتضح هذين النهجي المختلفين في الشكل. 2.8 و 2.9. في الشكل 2.8.، المجال الحسابي extends both upstream and downstream of the nose. The shock wave is allowed to form within the computational domain as a consequence of the general flow-field algorithm,

[Wendt et.al.2009], Fig.2.8: Mesh for the shock-capturing approach

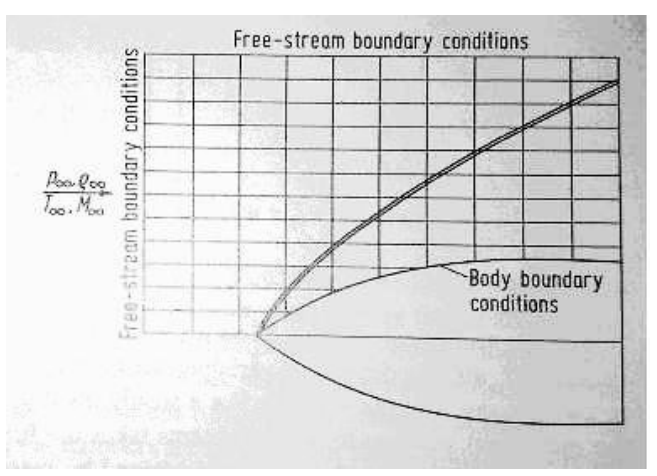

حلساب السراين الفوق الصويت على أحناء اجلسم ٌتتد على حد سواء املنبع واملصب من األنف. موجة الصدمة هي خمصصة للتشكل يف المجال الحسابي نتيجة لخوارزمية حقل السريان العام،

> ،[Wendt et.al.2009] الشكل .2.8 : شبكة لنهج التقاط الصدمة

without any special shock relations being introduced. In this manner, the shock wave is captured̉ within the domain by means of the computational solution of the governing partial differential equations. Therefore, Fig. 2.8 is an example of the shock-capturing method. In contrast, Fig. 2.9 illustrates the same flow problem, except that now the computational domain is the flow between the shock and the body. The shock wave is introduced directly into the solution as an explicit discontinuity, and the standard oblique shock relations (the Rankine-Hugoniot relations) are used the free stream supersonic flow ahead of the shock to the flow computed by the partial differential equations downstream of the shock. Therefore, Fig. 2.9 is an example of the shock-fitting method. There are advantages and disadvantages of both methods. For example, the shock-capturing method is ideal for complex flow problems involving shock waves for which we do not know either the location or number of shocks. Here, the shocks simply form within the computational domain as

دون إدخال أية علاقات لصدمات خاصة. في هذه الطريقة ، يتم التقاط موجة الصدمة داخل المجال عن طريق الحل الحسابي للمعادالت التفاضلية اجلزئية االساسية.ولذلك ، الشكل. 2.8 مثال على أسلوب التقاط الصدمة. يف املقابل ، الشكل. 2.9 يوضح مشكلة السريان نفسها ، إلا أن المجال الحسابي الآن هو السريان بين الصدمة والجسم. ادخال موجة الصدمة مباشرةً في المحلول بمثابة انقطاع واضح ، وتستخدم معيار العلاقات المقياسية للصدمة املائلة )العالقات Hugoniot-Rankine )سراين االنسياب احلر الفوق الصويت قبل الصدمة حلساب السراين بواسطة املعادالت التفاضلية اجلزئية ابجتاه الصدمة . ولذلك ، الشكل. 2.9 مثال على أسلوب الصدمة الملائمة. هناك مزايا وعيوب لكل من هذه األساليب. على سبيل املثال ، األسلوب التقاط الصدمة االسلوب االفضل ملشاكل السراين املعقدة اليت تنطوي على موجات الصدمة التي لا نعرف ً مكان أو عدد الصدمات. هنا ،تتشكل الصدمات ببساطة داخل المجال الحسابي كما يكون في الطبيعة. وعلاوة على nature would have it. Moreover, this takes place without requiring any special treatment of the shock within the algorithm, and hence simplifies the computer programming. However, a disadvantage of this approach is that the shocks are generally smeared over a number of grid points in the computational mesh, and hence the numerically obtained shock thickness bears no relation what-so-ever to the actual physical shock thickness, and the precise location of the shock discontinuity is uncertain within a few mesh sizes. In contrast, the advantage of the shock-fitting method is

**[Wendt et.al.2009], Fig.2.9**: Mesh for the shock-fitting approach

ذلك ، وهذا حيدث من دون احلاجة إىل أي عالج خاص حلالة الصدمة داخل اخلوارزمية ،و ابلتايل يبسط برجمة الكمبيوتر. ومع ذلك ، فإن العائق يف هذا النهج هو أن الصدمات عموما تلطخ على عدد من النقاط الشبكة يف الشبكة احلاسوبية ، وابلتايل احلصول عدداي على مسك الصدمة ال عالقة له على اإلطالق بسمك الصدمة الفيزايئي الفعلي ، و املوقع الدقيق يف تقطع الصدمة غير مؤكد ضمن بعض أحجام شبكة. في المقابل ، الفائدة من أسلوب الصدمة املناسبة )fitting-shock )هو

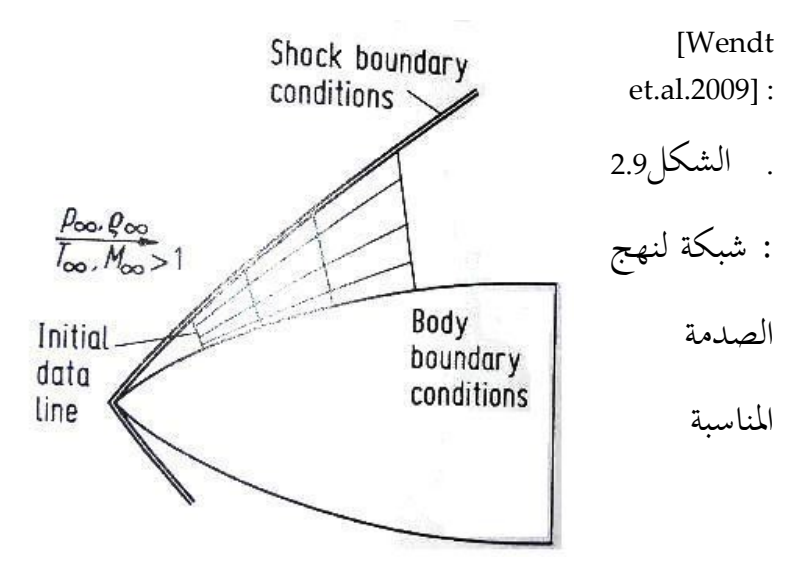

that the shock is always treated as a discontinuity, and its location is welldefined numerically. However, for a given problem you have to know in advance approximately where to put the shock waves, and how many there are. For complex flows, this can be a distinct disadvantage. Therefore, there are pros and cons associated with both shockcapturing and shock-fitting methods, and both have been employed extensively in CFD. In fact, a combination of these two methods is used to predict the formation and approximate location of shocks, and then these shocks are fit with explicitly in those parts of a flow field where you know

أن تعامل الصدمة دائما على أهنا متقطعة ، وموقعها واضح املعامل من الناحية العددية. ومع ذلك ، ملشكلة معينة جيب أن تعرف سابقاً و لو حتى تقريبياً اين توضع موجات الصدمة، و عددها. لتدفقات معقدة ، يمكن ان يكون هذا عائقاً واضح. لذلك ، هناك إجيابيات وسلبيات على حد سواء مرتبطة بكال االسلوبي: التقاط الصدمة )capturing-shock )و الصدمة املناسبة )-shock fitting )، واستخدم االسلوبي على نطاق واسع يف CFD. يف الواقع ، يتم استخدام مزيج من هاتين الطريقتين للتنبؤ بتشكل in advance they occur, and to employ a shock-capturing method for the remainder of the flow field in order to generate shocks that you cannot predict in advance.

Again, what does all of this discussion have to do with the conservation form of the governing equations as given by Eq. (2.65)? Simply this. For the shockcapturing method, experience has shown that the conservation form of the governing equations should be used. When the conservation form is used, the computed flow-field results are generally smooth and stable. However, when the non-conservation form is used for a shockcapturing solution, the computed flowfield results usually exhibit unsatisfactory spatial oscillations (wiggles) upstream and downstream of the shock wave, the shocks may appear in the wrong location and the solution may even become unstable. In contrast, for the shock-fitting method, satisfactory results are usually obtained for either form of the equations-conservation or non-conservation.

واملوقع التقرييب للصدمات ، ومن مث يتم احتواء هذه الصدمات بوضوح مع في أجزاء من حقل السريان حيث نعرف سابقاً أنها حتدث ، واستخدام طريقة التقاط الصدمة ملا تبقى من حقل السريان من أجل توليد الصدمات التي لا يمكن التنبؤ بها مسبقا. مرة أخرى ، ماذا يعين كل هذا النقاش جيب أن نفعل مع الشكل التحفظي للمعادلات الاساسية تعطي حسب المعادلة. هذا ببساطة. لأسلوب التقاط الصدمة ، وقد أثبتت  $(2.65)$ التجربة أنه جيب استخدام النموذج التحفظي للمعادالت الاساسية.،عندما يستخدم الشكل التحفظي عموماً تكون النتائج احلسابية على حنو سلس ومستقر. ومع ذلك ، عندما يتم استخدام شكل غير تحفظي لمحلول التقاط الصدمة ، النتائج احلسابية حلقل السراين تظهر عادة املكانية التذبذابت غري مرضية )ملتوية( بعكس او ابجتاه موجة الصدمة ، قد تظهر الصدمات في الموقع الخطأ والمحلول قد ًيصبح ايضاً غير مستقر. في المقابل ، ألسلوب الصدمة املناسبة ، وعادة ما يتم احلصول على نتائج مرضية ألي شكل من أشكال املعادالت التحفظية أو غري التحفظية.

Why is the use of the conservation form of the equations so important for the shock-capturing method? The answer can be see by considering the flow across a normal shock wave, as illustrated in Fig. 2.10. Consider the density distribution across the shock, as sketched in Fig. 2.10(a). Clearly, there is a discontinuous increase in *p* across the shock. If the non-conservation from of the governing equations were used to calculate this flow, where the primary dependent variables are the primitive variables such as *p* and *p*, then the equations would see a large discontinuity in the dependent variable *p*. This in turn would compound the numerical errors associated with the calculation of *p*. On the other hand, recall the continuity equation for a normal shock wave (see Refs.[1,3]):

 $\rho_1 u_1 = \rho_2 u_2$ 

 $(2.67)$ 

From Eq. (2.67), the *mass flux,*  $\rho u$ , is constant across the shock wave, as illustrated in Fig. 2.10(b). The conservation form of the governing equations uses the product  $\rho$ *u* as a dependent variable, and hence the conservation form of the equations see no discontinuity in this dependent variable across the shock wave. In turn, the numerical accuracy and stability of the solution should be greatly enhanced. To reinforce this discussion, consider the momentum equation across a normal shock wave [1,3]:

 $(2.68)\,\rho_1 + \rho_1 u_1^2 = \rho_2 + \rho_2 u_2^2$ 

As show in Fig. 2.10(c), the pressure itself is discontinuous across the shock ; however, from Eq. (2.68) the flux variable ( $\rho + \rho u^2$ ) is constant across the shock.

**[Wendt et. al. 2009], Fig.2.10:** Variation of flow properties through a normal shock wave

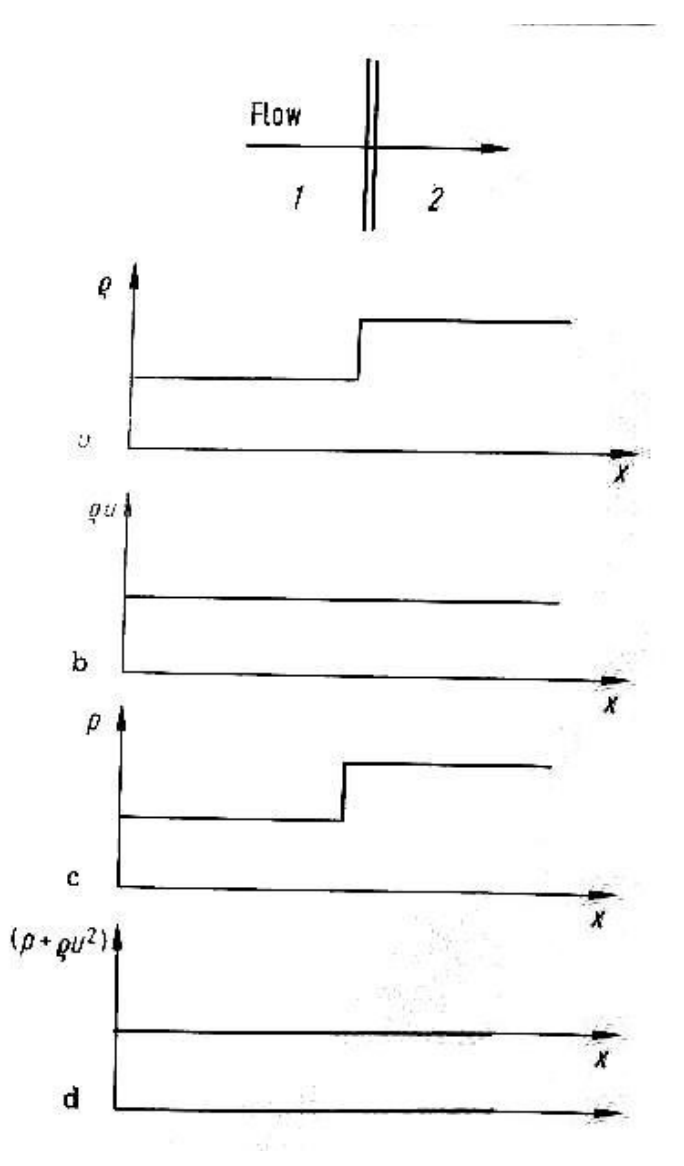

This is illustrated in Fig. 2.10(d). Examining the inviscid flow equations in the conservation form given by Eq. (2.65), we clearly see that the quantity ( $\rho + \rho u^2$ ) is one of the dependent variables. Therefore, the conservation form of the equations would see no discontinuity in this dependent variables across the shock. Although this example of the flow across a normal shock wave is somewhat simplistic, it serves to explain why the use of the conservation form of the governing equations are so important for calculations using the shock-capturing method. Because the conservation form uses flux variables as the dependent

variables, and because the changes in these flux variables are either zero or small across a shock wave, the numerical quality of a shock-capturing method will be enhances by the use of the conservation form in contrast to the non-conservation form, which uses the primitive variables as dependent variables.

In summary, the previous discussion is one of the primary reasons why CFD makes a distinction between the two forms of the governing equations-conservation and non-conservation. And this is why we have gone to great lengths in this chapter to derive these different forms, and why we should be aware of the differences between the two forms.

## ) : طرق حسابية معتمدة على مؤطرات Incompressible Inviscid Flows ( سرايين لا انضفاطية ولا لزجية 19 ( الدوامة و النبعSource and Vortex Panel Methods )

## 19.1مدخل

في هذا الفصال سننظر ان شاء الله الى التحليل العددي (numerical analysis) لسرايين (flows) لا انضغاطية (incompressible) و لا لزجية (inviscid). مبدئياً يمكن ان يستخدم طريقة الفرق المحدود (finite-difference method) التي ستناقش في ما بعد ان شاء الله– لحل هذا النوع من السرايين. ولكن يوجد طرق اخرى تأدي عدة الى حلول اكثر مناسبة لسرايين لا انضغاطية (incompressible) و لا لزجية (inviscid).

هذا الفصل يناقش احد هذه الطرق – المساة طرق حسابية معتمدة على مؤطرات النبع و الدوامة ( Source and Vortex Panel Methods). هذه الطرق اصبحت هي الطرق املقياسية واملعتمد عليها عادة يف الشركات اليت تصنع الطيارات و هذا منذ العقد 1960

طرق المؤطرات هي طرق حسابية عددية (numerical methods) تحتاج الى قوة حسابية ضخمة و لذلك كومبيوترات سريعة.

# 19.2 بعض الاوجهة الإساسية لسريان لا انضغاطي و لا لزجي

.( السريان الغير انضغاطي (incompressible flow) هو سريان بكثافة (density) ثابتة ( . $\rho = const$ 

تصور عضو مائع (fluid element) بكتلة ثابتة (.m = const ) يجري في سريان غير انضغاطي (incompressible flow) في موازاة خط انسياب (streamline). لأن الكثافة ثابتة فبالتالي الحجم (volume) لهذا العضو مائعي هو ايضا ثابت ( V = )  $\vec{V}$  و لأن  $\dot{V}$ .  $\overline{a}$  $\vec{V}$ )  $\nabla$  $\rightarrow$ هي السرعة) يشكل التغيير لحجمي لعضو مائعي على مدار الزمان نستطيع ان نكتب:  $\nabla \vec{V} = 0$  $\overline{a}$ (3.1)

 $\nabla$  و هو ال $\texttt{grad}$  و هو علامة ملخصة ل $\texttt{grad}$  هنا ال $\sigma$ 

و إلى هذا فاذا العضو مائعي (fluid element) ايضاً لا يدور لما يتحرك في موازاة الخط الانسياب (streamline) فبالتالي هذا السريان (flow) يسم لا دورايي (irrotational). لهاذا النوع من السرايين، يمكن ان يعبر عن السرعة (velocity) كبوتينزيال  $\stackrel{5}{\sim} \phi \rightarrow$ يُعلم بِ $^+$ 

$$
\vec{V} = \nabla \phi
$$

5 ملزيد من الشرح انظر ملحق أ و )1991 Anderson).

grad
$$
\phi = \nabla \phi = \begin{pmatrix} \frac{\partial}{\partial x} \\ \frac{\partial}{\partial y} \\ \frac{\partial}{\partial z} \end{pmatrix} \phi = \begin{pmatrix} \frac{\partial \phi}{\partial x} \\ \frac{\partial \phi}{\partial y} \\ \frac{\partial \phi}{\partial z} \end{pmatrix}
$$

إذا مجعنا اآلن معادلة (3.1) و (3.2) نصل اىل:

 $\nabla \cdot \nabla \phi = 0$ 

او،

$$
\nabla^2 \phi = 0
$$

(3.3) تسمى معادلة Laplace's equation) Iaplace)، احد المعادلات المشهورة والمدروسة جيداً في مجال الفيزيك الرياضية .(mathematical physics).

من معادلة (3.3) نرى ان سرايين (flows) لا انضغاطية (incompressible) و لا لزجية (inviscid) تُحَكَّم بمعادلة Laplace ٔ<br>ٔ .(Laplace's equation)

و معادلة Laplace's equation) Laplace هي خطية (linear).

و لذلك كل عدد من حلول خصوصية ملعادلة )3.3( ميكن ان تزاد )added )مع بعض ليستنتج حل آخر. ري فلسفة اساسية حل ُ و هذا ي ل من سراين غري انضغاطي )flow incompressible )و هو ان:

تركيب معقد لسريان غير انضغاطي و لا دوراني (incompressible, irrotational flow) يمكن ان يجمع (synthesized) من سرايين اساسية (elementary flows)

بالتالي سننظر إن شاء الله الى بعض السرايين اساسية (elementary flows) التي تلائم (satisfy) مع معادلة Laplace .(Laplace's equation)

flow Uniformالسراين املتماثل

سرايين لا انضفاطية ولا لزجية : (Incompressible Inviscid Flows) طرق حسابية معتمدة على مؤطرات النبع و

(Source and Vortex Panel Methods) الدوامة

 $\phi = V_{\infty} x$ 

Source flow

ln*r*  $\phi = \frac{\Lambda}{2\pi}$ 

Vortex flow

 $\theta$  $\phi = -\frac{1}{2\pi}$  $=-\frac{\Gamma}{2}$ 

In [Wendt et. al. 2009 ] there are two methods described which use these elementary flows:

- Non-lifting Flows Over Arbitrary Two-Dimensional Bodies: The Source Panel Method
- Lifting Flows Over Arbitrary Two-Dimensional Bodies: The Vortex Panel Method

 $\phi = V_{\infty}x$ <br>  $= \frac{\Lambda}{2\pi}\ln r$ <br>  $\phi = -\frac{\Gamma}{2\pi}\theta$ <br>
use these elementary flows:<br>
The Source Panel Method<br>
Vortex Panel Method<br>
Nortex Panel Method<br>
ng-Edge Wings Below and Above Stall" is<br>
265 Also the application "The Aerodynamics of Drooped Leading-Edge Wings Below and Above Stall" is described.

السريان المصدر

السريان الدوامة

## Dynamic Fluid )لمعادالت ديناميك الموائع ) Properties Mathematicalالخصوصيات الرياضية ) 20 Equations(

كثري من املضمون مأخوذ من

Chapter 4 (Mathematical Properties of Fluid Dynamic Equations) [Wendt et. al. 2009],

## 20.1مدخل

املعادالت االساسية من ديناميك املوائع اليت استخلصت يف الباب الثاين من الكتاب هي اما يف الشكل التفاضلي .(integral form) او الشكل التكاملي (integral form).

امثلة:

$$
\frac{\partial}{\partial t} \iiint_{\mathscr{V}} \rho \, d\mathscr{V} + \oiint_{S} \rho \vec{V} \cdot \vec{d}S = 0
$$

**الشكل تفاضلي اجلزئي )** form differential Partial **)ملعادالت كمية التحرك )** equations Momentum**):** 

x-component: 
$$
\rho \frac{Du}{Dt} = -\frac{\partial p}{\partial x} + \frac{\partial \tau_{xx}}{\partial x} + \frac{\partial \tau_{yx}}{\partial y} + \frac{\partial \tau_{zx}}{\partial z} + \rho f_x
$$
  
y-component:  $\rho \frac{Dv}{Dt} = -\frac{\partial p}{\partial y} + \frac{\partial \tau_{xy}}{\partial x} + \frac{\partial \tau_{yy}}{\partial y} + \frac{\partial \tau_{zy}}{\partial z} + \rho f_y$   
z-component:  $\rho \frac{Dw}{Dt} = -\frac{\partial p}{\partial z} + \frac{\partial \tau_{xz}}{\partial x} + \frac{\partial \tau_{yz}}{\partial y} + \frac{\partial \tau_{zz}}{\partial z} + \rho f_z$ 

المعادلات الاساسية في شكل من الاشكال التفاضلية الجزئية مثل المعادلات 2.36 a-c فوق هي الشكل الاكثر شيوعاً و استخداماً في ديناميات الموائع الحسابية (CFD). لذلك قبل ان ندرس الطرق العددية (numerical methods) من اجل حل هلذه املعادالت فمن املفيد معاجلة بعض اخلصائص الرايضية للمعادالت التفاضلية اجلزئية نفسها.و ينبغي ألي حل عددي صحيح للمعادالت ان حيمل خاصية طاعة اخلصائص الرايضية العامة للمعادالت االساسية. ادرس المعادلات الاساسية لحركت الموائع مثلما استنتج من الفصل الثاني (Chap. 2). لاحظ انه في جميع الحالات المشتقات (derivates) الاعلى ترتيباً تحدث بطريقة خطية (linear). أي لا توجد منتجات (products) او اسِّية ِ<br>ب (exponentials) للمشتقات (derivates) الاعلى ترتيب – تظهر من تلقاء نفسها, مضروبة بالمعامل (coefficients) التي هي لنفسها دالات (functions) للمتغييرات التابعة (dependent variables)؛ يسمى مثل هذا النظام للمعادلات بالنظام الشبه خطي (*quasilinear system*). على سبيل المثال لسرايين اللالزجية (inviscid flows) نجد عندما ندرس المعادلات الموجودة في القسم 2.7.2 ان المشتقات ذات الترتيب الاعلى (highest order derivates) هي ذات الدرجة الاولى (first order) وكلها تظهر خطياً (linearly).

ولسرايين اللزجية (viscid flows) نجد عندما ندرس المعادلات الموجودة في القسم 2.7.1 ان المشتقات ذات الترتيب الاعلى هي ذات الدرجة الثانية (second order) وكلها تظهر خطياً (linearly).

لهذا السبب في المقطع التالي سندرس بعض الخصائص لنظام (system) شبه خطي للمعادلات التفاضلية الجزئية )equations differential partial quasilinear). يف هذه العملية سوف نقوم بوضع تصنيف لثالثة انواع من املعادالت التفاضلية الجزئية– و كل من الثلاثة تلاقت في ميكانيكا الموائع (fluid dynamics).

## 20.2بعض المعادالت التفاضلية الجزئية

التايل مؤخوذ من كتاب [1]:

معادلة التوصيل الحراري في البعد الواحد :  $-1$ 

معادلة لابلاس بالإحداثيات القطبية :

- معادلة التوصيل الحراري في البعدين :  $-2$
- $u_t = u_{xx} + u_{yy}$

$$
u_{rr}+\frac{1}{r}u_r+\frac{1}{r^2}u_{\theta\theta}=0
$$

 $u_t = u_{xx}$ 

معادلة الموجة في الأبعاد الثلاثة :  $-4$ 

 $u_{u} = u_{xx} + u_{yy} + u_{zz}$ 

 $u_{tt} = u_{xx} + \alpha u_t + \beta u$ 

معادلة الإرسال البرقي :  $-5$ 

 $-3$ 

*P*artial Differential Eq.s) *المعادلات التفاضلية الجزئية ( P*artial Differential Eq.s*)* 

الخصوصيات الرياضية (Mathematical Properties) لمعادلات ديناميك الموائع (Fluid Dynamic Equations)

للتبسيط لنعتبر نظام (system) بسيط نسبياً لمعادلات الشبه خطية. فهي لن تكون معادلات السريان لكنها تشبهها في بعض النواحي. فان هذا القسم هو مثال مبسط. لنعتبر نظام المعادلات الشبه خطي الواردة ادناه:  $b_1 \frac{\partial u}{\partial x} + b_1 \frac{\partial u}{\partial y} + c_1 \frac{\partial v}{\partial y} + d_1 \frac{\partial v}{\partial z} = f_1$ *y*  $d_1 \frac{\partial v}{\partial x}$ *x*  $c_1 \frac{\partial v}{\partial x}$ *y*  $b_1 \frac{\partial u}{\partial x}$ *x*  $a_1 \frac{\partial u}{\partial x} + b_1 \frac{\partial u}{\partial y} + c_1 \frac{\partial v}{\partial x} + d_1 \frac{\partial v}{\partial y} =$  $+d_1 \frac{\partial}{\partial x}$  $\partial$  $+c_1 \frac{\partial}{\partial x}$  $\partial$  $+b_1 \frac{\partial a}{\partial x}$ д. (4.1a)  $\partial$  $c_2 \frac{du}{2} + b_2 \frac{du}{2} + c_2 \frac{dv}{2} + d_2 \frac{dv}{2} = f_2$ *y*  $d_2 \stackrel{\partial v}{=}$ *x*  $c, \frac{\partial v}{\partial x}$ *y*  $b, \frac{\partial u}{\partial x}$ *x*  $a_2 \frac{\partial u}{\partial x} + b_2 \frac{\partial u}{\partial y} + c_2 \frac{\partial v}{\partial x} + d_2 \frac{\partial v}{\partial y} =$  $+d$ ,  $\frac{\partial}{\partial t}$  $\partial$  $+c_2 \frac{\partial}{\partial x}$  $\partial$  $+b, -\frac{\partial}{\partial x}$ д. (4.1b) д

 .*y* و *<sup>x</sup>* )functions of( لِ هي املتغريات التابعة، الداالت *v* حيث *<sup>u</sup>* و . *v* و تستطيع ان تكون داالت ل و و املعامل )coefficients ) *a* ,*a* ,*b* ,*b* ,*c* ,*c* ,*d* ,*d* , *f x*, *y*,*u f* 1 2 1 2 1 2 1 2 1 2 . دعوان نبحث عن خطوط )او اجتاهات( من خالل هذه النقطة )ان وجدت( حيث لنعترب اي نقطة يف مستو *xy* املشتقات ِل *of derivates* )*u* و *v* تكون غري حمددة )indeterminant )على طول هذه اخلطوط )او اجتاهات(. و ) عربها رمبا تكون متقطعة ) discontinuous). 

هذه اخلطوط تسمى **اخلطوط اخلصائصية )lines characteristic)**.

*Quasilineare partielle Differentialgleichungen 2.Ordnung mit zwei unabhängigen Variablen können in drei Typen unterteilt werden: hyperbolisch, parabolisch und elliptisch. Diese Einteilung basiert auf Eigenschaften von Charakteristiken-Linien, entlang welcher sich die Informationen über die Lösung ausbreiten. Jede derartige Gleichung hat zwei Sätze von Charakteristiken . Die verschiedenen Eigenschaften der Gleichungen können verschiedenen Strömungstypen zugeordnet werden.* [3], p.20

مستمرة )continuous)؛ و ابلتايل**:** *v* للعثور على هذه **اخلطوط اخلصائصية** نفرتض ان *<sup>u</sup>* و

(4.2a) 
$$
du = \frac{\partial u}{\partial x} dx + \frac{\partial u}{\partial y} dy : u = u(x, y) \quad \text{if } \quad
$$

(4.2b) 
$$
dv = \frac{\partial v}{\partial x} dx + \frac{\partial v}{\partial y} dy : v = v(x, y)
$$

المعادلات (4.1) و (4.2) تشكل نظاماً من اربعة معادلات خطية (linear) مع اربعة مجهولات ( (. ميكن كتابة هذه املعادالت بشكل مصفوفة )form matrix )على النحو *v* / *y* و *<sup>u</sup>* / *x*,*<sup>u</sup>* / *y*,*<sup>v</sup>* / *<sup>x</sup>*

$$
\begin{bmatrix} a_1 & b_1 & c_1 & d_1 \ a_2 & b_2 & c_2 & d_2 \ dx & dy & 0 & 0 \ 0 & 0 & dx & dy \end{bmatrix} \begin{bmatrix} \frac{\partial u}{\partial x} \\ \frac{\partial v}{\partial y} \\ \frac{\partial v}{\partial x} \end{bmatrix} = \begin{bmatrix} f_1 \\ f_2 \\ f_3 \\ du \end{bmatrix}
$$
\n(4.3)

دعونا نرمز ب [A] مصفوفة المعامل (coefficient matrix):

$$
[A] = \begin{bmatrix} a_1 & b_1 & c_1 & d_1 \\ a_2 & b_2 & c_2 & d_2 \\ dx & dy & 0 & 0 \\ 0 & 0 & dx & dy \end{bmatrix}
$$

ِل عالوة على ذلك ترك *A* تكون احملددة )determinant ) *A*..من قاعدة كر امر )rule s'Cramer)، اذا كانت ، عندها نستطيع احلصول على حلول وحيدة )unique) *A* 0 ِل . *v* / *y* و *<sup>u</sup>* / *x*,*<sup>u</sup>* / *y*,*<sup>v</sup>* / *<sup>x</sup>* و من ناحية اخرى، اذاكانت <sub>A|=0</sub> ، عندها تكون *w/ðx,∂u/ðy,∂v/ðx و ov/ðy في الح*الة الافضل، غير محددة (indeterminant). نحن نبحث عن اتجاهات محددة (particular) في المستو (plane) *رب*ر التي على طولها المشتقات لِ *u و v هي* غير محددة .لذلك دعونا نجعل <sub>l</sub>/e و ننظروا ماذا سسيجري. 2  $v_2$   $v_2$   $u_2$  $a_1$   $b_1$   $c_1$   $d_1$  $a_2$   $b_2$   $c_2$  *d* 

$$
\begin{vmatrix} a_2 & b_2 & c_2 & d_2 \\ dx & dy & 0 & 0 \\ 0 & 0 & dx & dy \end{vmatrix} = 0
$$

لذلك

التايل:

$$
(4.4)
$$
\n
$$
(a_1c_2 - a_2c_1)(dy)^2 - (a_1d_2 - a_2d_1 + b_1c_2 - b_2c_1)(dx)(dy) + (b_1d_2 - b_2d_1)(dx)^2 = 0
$$
\n
$$
\vdots (dx)^2 \quad \text{and} \quad (4.4)
$$

(4.5) 
$$
(a_1c_2 - a_2c_1) \left(\frac{dy}{dx}\right)^2 - (a_1d_2 - a_2d_1 + b_1c_2 - b_2c_1) \frac{dy}{dx} + (b_1d_2 - b_2d_1) = 0
$$

املعادلة )4.5( هي معادلة من الدرجة الثانية )equation quadratic )يف dx/dy .

الخصوصيات الرياضية (Mathematical Properties) لمعادلات ديناميك الموائع (Fluid Dynamic Equations)

لأية نقطة في المستو xy، حل المعادلة (4.5) ستعطي الانحدارات (slopes) على طول الخطوط تلك المشتقات ِل )derivatives *v* هي غري حمددة. هذه اخلطوط يف الفضاء xy على طوهلا تسمى مميزات اخلطوط *u* و ) (characteristic lines) لنظام المعادلات الذي قدمت بِ (4.1a) و (4.1b)

 $(4.5)$  دع

 $a = (a_1c_2 - a_2c_1)$  $b = -(a_1d_2 - a_2d_1 + b_1c_2 - b_2c_1)$  $c = (b_1d_2 - b_2d_1)$ 

و من` مُم يمکن کتابة المعادּلة (4.5) کما يلي:  
(4.6) 
$$
a\left(\frac{dy}{dx}\right)^2 + b\left(\frac{dy}{dx}\right) + c = 0
$$

هذا السبب من الصيغة التربيعية (quadratic formula):

$$
\frac{dy}{dx} = \frac{-b \pm \sqrt{b^2 - 4ac}}{2a}
$$

المعادلة (4.7) تعطي اتجاه الخطوط المميزة (characteristic lines) خلال النقطة معينة (given) في مستو xy . هذه +لخطوط لها طبيعة مختلفة، تعتمد على قيمة المتميّز (discriminant) في المعادلة (4.7). ندل على الممتميز بِ D .<br>-

> $D = b^2 - 4ac$ (4.8)

قد تكون الخطوط المميزة (characteristic lines) حقيقية (real) و مختلفة، او حقيقية و متساوية، او تخيلية (imaginary)، اعتماداً على قيمة D. خصوصاً:

اذا كانت <sup>0</sup> <sup>&</sup>lt; <sup>D</sup>:

يوجد خطان حقيقيان و متختلفين خلال كل نقطة في المستو xy. عندما يكون في هذه الحالة، فان نظام المعادلات املقدم من (b ,a 4.1 (يسمى قطعي زائدي )*hyperbolic* )

اذا كانت <sup>0</sup> <sup>=</sup> <sup>D</sup>:

يوجد خاصة (characteristic) حقيقية واحددة. عندما يكون في هذه الحالة، فان نظام المعادلات المقدم من ,4.1) (b يس مى تسمى قطعي مكافئي )*parabolic* ) اذا كانت 0 > <sup>D</sup>: الخطوط المميزة هي خيالية. يكون في هذه الحالة، فان نظام المعادلات المقدم من (4.1 a, b) يسمى الاهليجية / بيضاو ي الشكل )*elliptic*). تصنيف املعادالت التفاضلية اجلزئية الشبه خطية أبهنا االهليجية ) *elliptic*)، قطعية مكافئة )*parabolic* )او قطعية زائدة )*hyperbolic* )هو تنصيف عام يف هذا النوع من املعادالت. هذه الفئات الثالثة من املعادالت لديها سلوك مختلف تماماً. أصل الكلمات: الاهليجي (elliptic)، قطعي مكافىء (parabolic) و قطعي زائد (hyperbolic) هو ببساطة تشابه مباشر مع الحالة للاقسام المخروطية (conic sections).

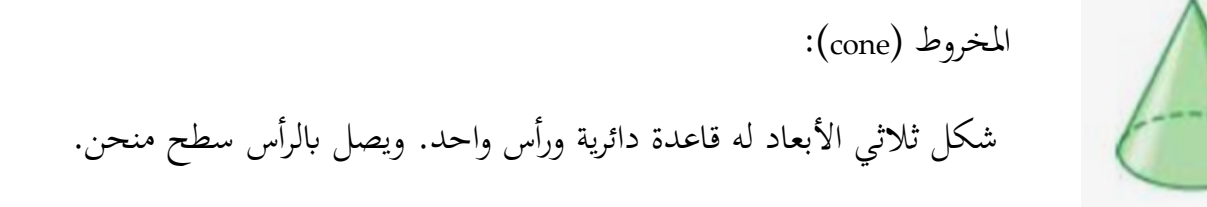

املعادالت العامة لالقسام املخروطية من اهلندسة التحليلية )geometry analytic )هي:  $ax^2 + bxy + cy^2 + dx + ey + f = 0$ حيث اذا 4 0 2 ، القسم املخروطي هو قطع زائد ) hyperbola ) *b* − *ac* 4 0 2 ، القسماملخروطي هو قطع مكاىفء )parabola ) *b* − *ac* = 4 0 2 ، القسماملخروطي هو قطع انقص )ellipse ) *b* − *ac* التايل مؤخوذ من كتاب [1]:  $u_{r} = u_{rr}$ (1) ن البعد الواحد.) هي معادلة تفاضلية جزئية تصف التوصيل الحراري (heat transfer) في البعد الواحد.

كل معادلة تفاضلية جزئية خطية مثل (1) تمثل أحد الأنماط الآتية : أ- القطع المكافئ . ب– القطع الزائد . ج- القطع الناقص. فمعادلات القطع المكافئ تصف سريان الحرارة وعمليات الانتشار وتحقسق الخاصبة :

### $b^2 - 4ac = 0$

 $b^2 - 4ac > 0$ 

 $b^2 - 4ac < 0$ 

$$
4ac = 0
$$
\n
$$
b^{2} - 4ac > 0
$$
\n
$$
b^{2} - 4ac > 0
$$
\n
$$
b^{2} - 4ac < 0
$$
\n
$$
b^{2} - 4ac < 0
$$
\n
$$
b^{2} - 4ac < 0
$$
\n
$$
b^{2} - 4ac < 0
$$
\n
$$
b^{2} - 4ac = 0
$$
\n
$$
B^{2} - 4AC = 0
$$
\n
$$
B^{2} - 4AC = 4
$$
\n
$$
B^{2} - 4AC = 1
$$
\n
$$
B^{2} - 4AC = 1
$$
\n
$$
B^{2} - 4AC = 1
$$
\n
$$
B^{2} - 4AC = 1
$$
\n
$$
B^{2} - 4AC = 1
$$
\n
$$
B^{2} - 4AC = 1
$$
\n
$$
B^{2} - 4AC = -4
$$
\n
$$
B^{2} - 4AC = -4
$$
\n
$$
B^{2} - 4AC = -4
$$
\n
$$
B^{2} - 4AC = -4
$$
\n
$$
B^{2} - 4AC = -4
$$
\n
$$
b^{2} - 4ac = -4
$$
\n
$$
b^{2} - 4ac = -4
$$
\n
$$
b^{2} - 4ac = -4
$$
\n
$$
b^{2} - 4ac = -4
$$
\n
$$
c^{2} - 4ac = -4
$$
\n
$$
c^{2} - 4ac = -4
$$
\n
$$
c^{2} - 4ac = -4
$$
\n
$$
c^{2} - 4ac = -4
$$
\n
$$
c^{2} - 4ac = -4
$$
\n
$$
c^{2} - 4ac = -4
$$
\n
$$
c^{2} - 4ac = -4
$$
\n
$$
c^{2} - 4ac = -4
$$
\n
$$
c^{2} - 4ac = -4
$$
\n
$$
c^{2} - 4ac = -4
$$
\n
$$
c^{2} - 4ac = -4
$$
\n
$$
c^{2} - 4ac
$$

- -

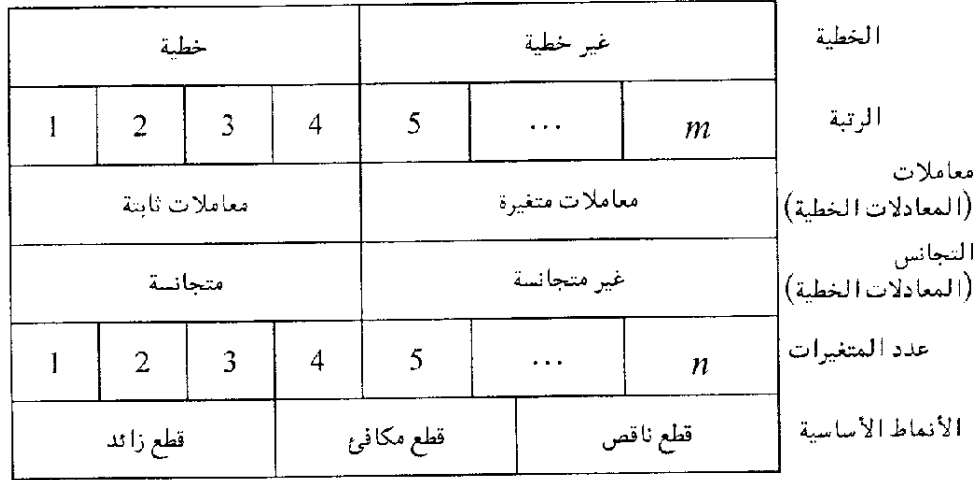

نلاحظ بالنسبة للمعادلات التفاضلية الجزئية القطع الزائد (hyperbolic PDEs)، ان يكون هناك الميزتين )characteristics )حقيقية )real )و خمتلفة )distinct)، تتيح طوير طريقة احلل تصل اىل حل جاهز هلذه المعادلات. اذا عدنا الى المعادلة (4.3) حاولنا حَلَّها لِ *Qu / Oy* باستخدام طريقة كرامر (Cramer's rule)، نصل َ اىل:

$$
\frac{\partial u}{\partial y} = \frac{|N|}{|A|} = \frac{0}{0}
$$

(4.9)

حيث حمددة العداد )determinant numerator)هي:

*dv dx dy dx du*  $a_2$   $f_2$   $c_2$  *d*  $a_1$   $f_1$   $c_1$  *d N* 0 0 0 2  $J_2$   $C_2$   $u_2$ 1  $J_1$   $c_1$   $u_1$ =

السبب لماذا  $|N|$  يجب ان تكون صفر هو ان  $\partial u\,/\partial y$  غير محدد، بالشكل 0/0. بما ان  $|A|$  هي مسبقاً  $\overline{a}$ غري حمددة. *u* / *y* جيب ان تكون صفر للسماح ابن تكون *N* وصلت اىل صفر, اذا

ان توسيع (expansion) المعادلة (4.9) ستؤدي الى معادلات التي تنطوي على متغييرات مجال السريان ( flow field variables )اليت هي معادالت تفاضلية عادية )*equations differential ordinary*)، و يف بعض احلاالت هي معادالت جبرية (algebraic equations). هذه المعادلات التي تتم الحصول عليها من (4.9) تسمى بمعادلات التوافق )equations *compatibility* )و هي تستمر فقط على اخلطوط املميزة )lines characteristic). هذا هو جوهر من
حل المعادلة التفاضلية القطع الزائد الاصلية (original hyperbolic PDE):

فقط ضع معادالت ابسط - معادالت تفاضلية عادية ) *equations differential ordinary*( )و هي معادالت التوافق )equations *compatibility* ))- على طول اخلطوط املميزة يف املستو xy. هذه الطريقة تسمى طريقة اخلصائص )*characteristics of method*). هذه الطريقة تطورت بدرجة عالية حلل السراين الال لزجي الفوق صويت ) inviscid flows supersonic). هلذا النوع من السراين العادالت االساسية تكون من نوع املعادالت التفاضلية القطع الزائد. طريقة اخلصائص هي اسلوب كالسيكي من اجل حل السراين الال لزجي الفوق صويت.

# 20.4السلوك العام للاصناف المختلفة من المعادلات التفاضلية الجزئية و علاقتها بديناميات الموائع

يف هذا القسم، نناقش ببساطة ودون براهي رايضية، بعض من سلوك املعادالت تفاضلية القطع الزائد ) *hyperbolic*)، القطع املكاىفء )*parabolic* )والقطع الناقص )*elliptic*)، و سنعلق هذا السلوك حبل مشاكل من ميدان ديناميات الموائع.

#### 20.4.1 المعادالت القطع الزائد ) Equations Hyperbolic )

للمعادلات القطع الزائد المعلومات في نقطة معيينة P تؤثر فقط على تلك المناطق بين الخصائص التي تتقدكم two-) (advancing characteristics). على سبيل المثال، دراسة الرسمة 4.1، التي رسمت لمشكلة ثنائية الابعاد dimensional ) مع اثنين من المتغييرات المستقلة الفضائية (independent space variables).

النقطة P تقع في مكان معيين (x,y). لنتأمل الخصائص التي تجري الى اليمين و الى الشمال ( right running and left characteristic running )كما يبي الرسم 4.1 Left running **الشكل** :4.1 characteristic Region 1 influenced by P جمال )domain )و حدود حلل املعادالت القطع الزائد **Right running** (hyperbolic equations). سريان ثابت (steady) ثنائي الابعاد characteristic Region II<br>influenced .(Two-dimensional) by point c الرسم مأخوذ من [2].

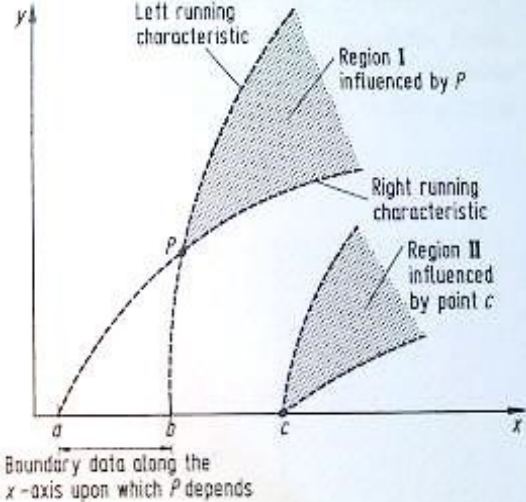

املعلومات عند النقطة <sup>P</sup> ال تؤثر )influences )اال على املنطقة املظللة - املنطقة املصنفة ب I بي اخلصائص الاثنين التي تتقدم (two advancing characteristics) خلال نقطة P. و هذا له تأثير مباشر على شروط الحدود (boundary ) conditions ) للمعادلات القطع الزائد. لنفترض ان المحور x-axis) هو شرط حدودي ( boundary condition )للمشكلة، يعين املتغيريات التابعة *u* و *<sup>v</sup>* معروفة على طول احملور x. هنالك احلل ممكن احلصول عليه عرب "السري اىل االمام" ) 'forward marching )'يف املسافة <sup>y</sup> من حدود معيينة . و مع ذلك، فان احلل ِل *<sup>u</sup>* و *<sup>v</sup>* يف ، بداء  $\overline{\phantom{a}}$ النقطة <sup>P</sup> تعتمد فقط على جزء من احلدود بي *<sup>a</sup>* و *b* , كما نبي يف الرسم .4.1

المعلومة عند النقطة <sub>C</sub> التي هي خارج الفاصل (interval) هي تنتشر على طول الخصائص الى c، و ثَأَثِّر فقط على املنطقة II. النقطة P هي خارج املنطقة II، و ابلتايل ال تلمس معلومات من النقطة *c*. هلذا السبب النقطة P تعتمد فقط على الجزء من الحدود الذي يتم حصره بين الخصائص الاثنين التي تذهب من خلال النقطة P و تعترض الحدود لتحدد الفاصل *ab*.

يف ديناميكية املوائع,االنواع التالية من السراين هي حمددة من املعادالت التفاضلية اجلزئية القطع الزائد ) hyperbolic PDEs), و بالتالي يعرض السلوك المذكور آنفاً:

**السراين الثابت الاللزجي الفوق الصويت )***flow supersonic inviscid ,Steady***).** اذاكان السريان في ثنائي الابعاد (two-dimensional) فبالتالي السلوك هو مثل المعروض في الشكل 4.1. اذا كان السراين ثالثي االبعاد، هناك مساحات مميزة يف املستوى xyz، كما رمست يف الشكل .4.2

الخصوصيات الرياضية (Mathematical Properties) لمعادلات ديناميك الموائع (Fluid Dynamic Equations)

لنعتبر النقطة P في مكان محدد في المستوى (x,y,z).المعلومات عند P تؤثر على الحجم المظلل في المساحة المميزة التي تتوسع. بالاضافة الى ذلك، اذا كان المستوى xy هو سطح جداري (boundary surface)، عندها فقط ذلك الجزء من الجدار المحصورة من قبل السطح المميز المتراجع، الذي يؤثر على P. في الشكل 4.2، ثُحَل المتغييرات التابعة من خلال البدء بالمعطياتر (data) في المستوى xy، و بالتالي بِ"السير" في االجتاه z.

لمشكلة سريان الفوق الصوتي لا لزجي (inviscid supersonic flow problem) , الاتجاه العام للسريان يكون ايضاً االجتاه z.

**الشكل :4.2**  اجملال و احلدود ) and Domain boundaries )حلل املعادالت القطع الزائد. سراين اثبت ثالثي االبعاد

 $(Three-dimensional steady flow)$ 

**سراين متغيري انضغاطي ال لزجي )***flow compressible inviscid Unsteady***).**  لتغيير سريان لا لزجي من بعد واحد او ثنائي الابعاد, المعادلات الاساسية هي من نوف القطع الزائد، لا يهم ما اذا كان السريان هو محلياً (locally) تحت سرعة الصوت (subsonic) او فوق صوتي (supersonic). هنا الوقت هو اتجاه سير الحساب (marching direction). للسريان اللا لزجي من بعد واحد ، لننظر الى النقطة P من المستوى (x,t) المبين في الشكل 4.3. مرة اخرى، المنطقة المتاثرة بالنقطة P هي المنطقة المظللة الواقعة بين اثنين من الخصائص التي تتقدم من خلال P، و الفاصل *ab* هو اجلزء الوحيد من احلدود على طول احملور <sup>x</sup> الذي يعتمد عليه احلل يف النقطة P.

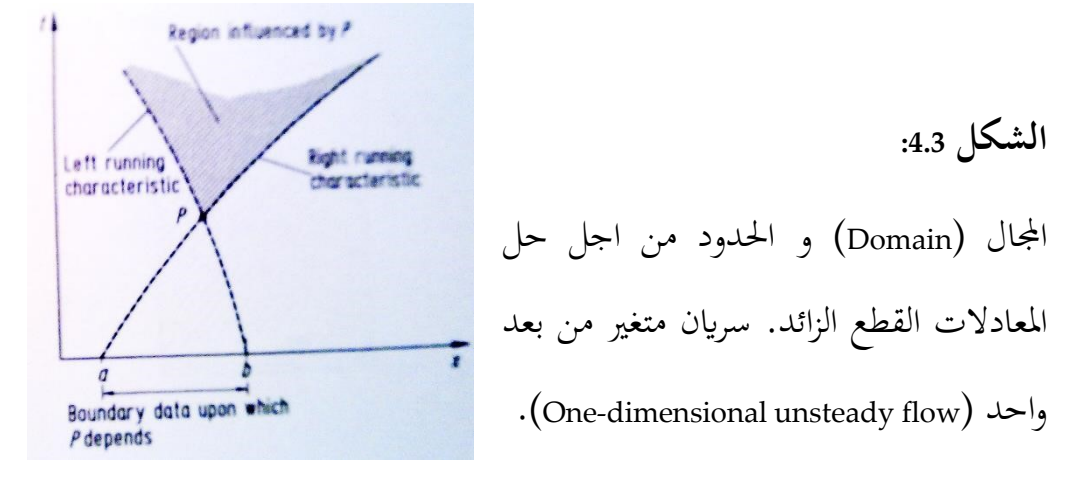

للسريان اللا لزجي الثنائي الابعاد (two-dimensional)، لنعتبر النقطة P في المستوى (x,y,t)كما هو مبين في المشكل 4.4. بدءاً بالبيانات الاولية المعروفة في المستوى x,y، الحل "يسير" ('marches') الى الامامَ في الوقت (time). مُ

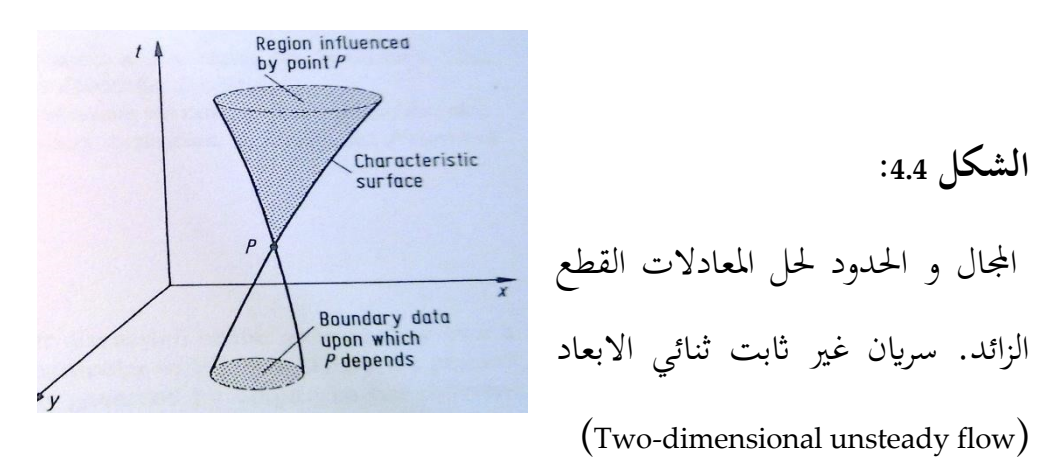

#### 20.4.2 معادالت القطع مكافئة / Equations Parabolic

للمعادالت القطع املكافئة، املعلومات عند النقطة P يف املستوى xy تؤثر على كل املنطقة من املستوى اىل جهة ّ واحدة من P. هذا هو مرسوم يف الشكل ،4.5 حيث مت رسم خط مميز واحد من خالل النقطة P. لنفترض ان المحور x و المحور y تشكل حدود. الحل عند p يتأثر بشروط الحدود على المحور y بكامله، فضلاً عن الجزء في المحور x من a الى b. حلول المعادلات القطع المكافئ هي ايضاً حلول "مسيرة" (marching′)؛ بدءاً  $\overline{a}$ بالشروط الحدودية (boundary conditions) على طول كل من المحاور x و y ، يتم الحصول على حل لمجال السريان عبر "مسيرة" في الاتجاه العام x . الخصوصيات الرياضية (Mathematical Properties) لمعادلات ديناميك الموائع (Fluid Dynamic Equations)

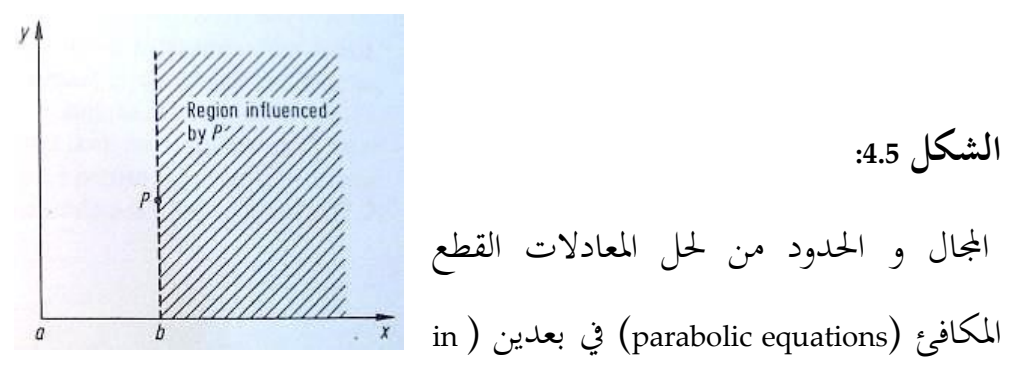

.)two dimensions

في ديناميكيا الموائع، هناك اشكال مخفضة (reduced forms) من معادلات ناوير– ستوكس (Navier-Stokes) التي تمثل سلوك من نوع القطع المكافىء. اذا تم تجاهل شروط الاجهاد اللزجي (viscous stress) التي تنطوي على المشتقات بالنسبة الى x في هذه المعادلات، نحن نحصل على المعادلات ناوير– ستوكس (Navier-Stokes) القطعي المكافئ (parabolized' Navier-Stokes equations)، التي تمنح حل بسير الى الوراء في اتجاه x، بدءاً من بعض المعطيات المنصوص عليها على طول المحاور x و y. المزيد من الخفض لمعادلات ناوير- ستوكس (Navier-Stokes) لأعداد رينولز (Reynolds numbers) العالية تؤدي الى معادلات الطبقة الجدارية (boundary layer equations) التي هي معروفة جيداً. هذه الطبقة الجدارية (boundary layer equations) تُظهر السلوك القطع المكافىء في الشكل 4.5.

## 20.4.3 المعادلات القطع الناقص (elliptic equations)

للمعادالت القطع الناقص، املعلومات عند النقطة P يف املستوى xy تؤثر على كل املناطق االخرى للمجال )domain). رمست هذه الصورة يف الشكل ،4.6 الذي يري جمال مستطيل الشكل )rectangular).

> **الشكل 4.6 :** اجملال و احلدود حلل معادالت القطع الناقص .)two dimensions( بعدين

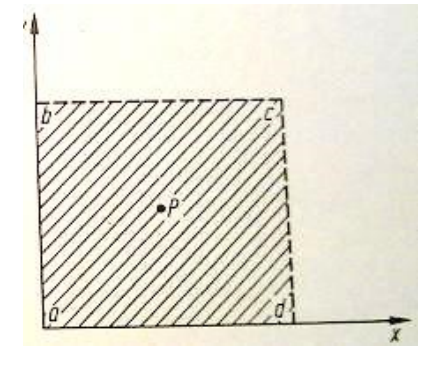

هنا المجال هو مغلق تماماً, تحيط بما الحدود المغلقة abcd. للمعادلات القطع الناقص، لان النقطة P تؤثر على كل النقاط في المجال، و ايضاً الحل عند النقطة P يتأثر بكامل الحدود (boundary) المغلق *abcd.* لذا، يجب إتمام الحل عند النقطة P في آن واحد مع إتمام الحل في جميع نقاط المجال. هذا يكون في تباين شديد مع "سير" ('marching') احللول املناسبة للمعادالت القطع الزائد و القطع املكافئ.

في ديناميكا الموائع السريان الثابت (steady)، الذي هو ما دون سرعة الصوت (subsonic)، الا لزجي (inviscid) هو يوافق لمعادلات القطع الناقص. هذا ايضاً يتضمن السريان اللا انضغاطي (incompressible) (الذي يتضمن نظرياً عدد ماخ (Mach number) يساوي صفر). اذاً، لهذه الانواع من السرايين، يجب تطبيق الشروط الجدارية  $\overline{\phantom{a}}$ (boundary conditions) الفيزيائية تحيط كاملاً بالسريان، و حل ميدان السريان (flow-field) في كل النقاط في السريان يجب ان تُحصل عليه في نفس الوقت (simultaneously)، لأن الحل عند نقطة معيينة يؤثر على حل كل النقاط االخرى. من حيث الشكل ،4.6 جيب ان تطبق الشروط اجلدارية على اجلدار *abcd* أبكمله. هذه الشروط اجلدارية ) conditions boundary )ميكنها ان أتخذ االشكال التالية: حتديد املتغيريات التابعة )*variables dependent* )*<sup>u</sup>* و *<sup>v</sup>* على طول اجلدار. هذا النوع من الشروط اجلدارية تسمى شرط ديريشلت )condition *Dirichlet*).

*y* / *u* على طول اجلدار. هذا و حتديد )specification )املشتقات )*derivatives* )للمتغيريات التابعة *u* و *v* مثل النوع من الشروط اجلدارية يسمى شرط نيومان )condition *Neumann*).

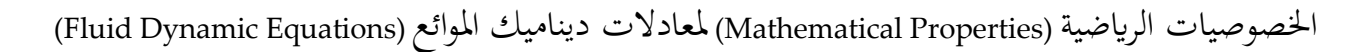

#### 20.4.4 بعض الملحظات

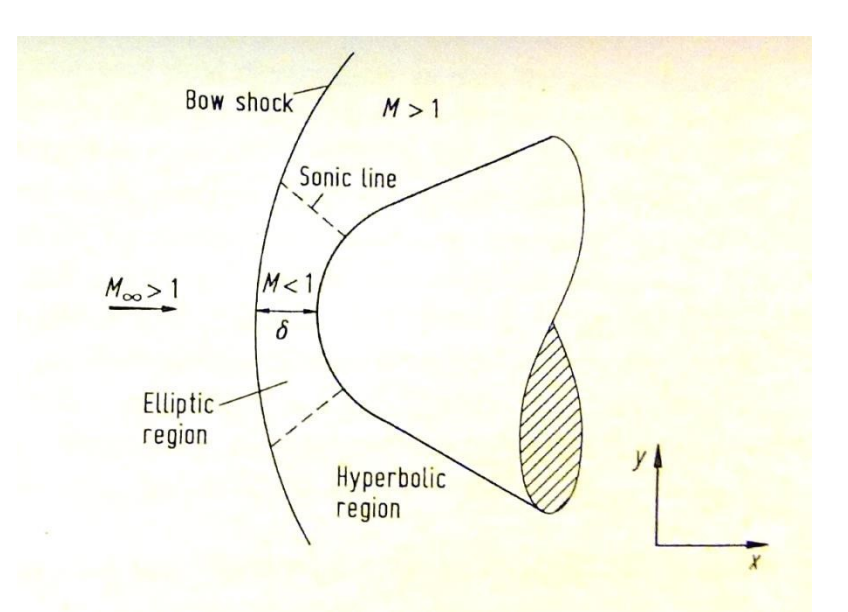

يف هذه املرحلة سيكون مهم للطالب، حل الشكل املغلق لبعض املعادالت التفاضلية اجلزئية )PDE )اخلطية من االنواع القطع الزائد )*hyperbolic*)، والقطع املكاىفء )*parabolic* )والقطع الناقص )*elliptic*). هلذا انظر كتب ملادة الرياضيات.

# 20.4.5 طرح المشاكل بشكل جيد / Problems Posed-Well

يف احلل للمعادالت التفاضلية اجلزئية هو من السهل يف بعض االحيان التوصل اىل حل ابستعمال شوروط اولية (initial conditions) و جدارية (boundary) غير صحيحة او غير كافية. مثلاً "سوء طرح" المشكلة تؤدي عادة الى نتائج زائفة (مزورة). لذلك نحن نعرف مشكلة مطروحة بشكل جيد كما يلي: اذا كان الحل لمعادلة تفاضلية جزئية موجودة و فريدة (unique)، و اذا كان الحل يعتمد باستمرار على الشروط الجدارية الاولية، بالتالي المشكلة تكون مطروحة بشكل جيد.

#### 20.4.6 المراجع

[1] رس فارلو، المعادلات التفاضلية الجزئية (ترجمة: د. هها عواد الكَبَيسي)، منشورات جامعة عمر المخطار، البيضاء، 2005  $\ddot{\cdot}$ 

- [2] [Wendt et. al. 2009], Chapter 4 (Mathematical Properties of Fluid Dynamic Equations)
- [3] Ferzinger, Peric, "Numerische Strömungsmechanik", Springer-Verlag Berlin Heidelberg 2008

## ( PDEs of Discretizationتفريز لمعادالت التفاضلية الجزئية ) 21

معظم املضمون مأخوذ من

Chapter 5 (Discretization of Partitial Differential Equations) [Wendt et. al. 2009],

#### 21.1مدخل

حلول حتليلية )solutions Analytical )ملعادالت التفاضلية اجلزئية ) PDEs )تعطي تعبريات مقفولة الشكل اليت تعطي التغيريات للمتغريات التابعة )variables dependent )على اجملال )domain )بشكل مستمر )continuously ). مقارنة مع ذلك، احللول العددية )solutions numerical )تستطيع أن ُجتيب على نقاط منفصلة )points discrete )يف اجملال فقط، و تسمى نقاط الشبكة )points grid).

$$
\Delta x
$$
 5.1  $\Delta y$   
\n
$$
\Delta y
$$
  
\n $i-1,j+1$   
\n $i,j+1$   
\n $i,j+1$   
\n $i,j+1$   
\n $i+1,j+1$   
\n $i+1,j$   
\n $i+1,j-1$   
\n $i+1,j-1$   
\n $i+1,j-1$ 

على سبيل المثال، انظر في الشكل 5.1، مما يرى جزء من شبكة منفصلة في المستو xy. لنفترض أن تباعد نقاط الشبكة في اتجاه xهو موَّحد (uniform)، والتي تقدمها Δx ، وهذا التباعد في اتجاه y هو أيضا موحَّد (uniform)، والتي تقدمها Δy ، كما هو مبي يف الشكل .5.1 . بشكل عام، <sup>Δ</sup><sup>x</sup> و <sup>Δ</sup><sup>y</sup> يكوانن خمتلفي. ومع ذلك، فإن الغالبية العظمى من التطبيقات CFD تنطوي على حلول عددية على الشبكة بتباعد موحد (uniform spacing) في كل اتجاه، لأن هذا يبسط إلى حد كبير برمجة الحل، ويوفر مساحة التخزين احلاسويب و يعطي نتائج عادة دقيقة أكثر.

هذا التباعد الموحد لا يجب أن يحدث في الفضاء xy الفيزيائي (physical xy space) ؛ كما هو الحال في كثير من الأحيان في CFD ، وتحرى الحسابات العددية (numerical calculations) في الفضاء الحسابي ( computational space) المتحوِّل التي لديها تباعد موحد (uniform spacing) في المتغيرات المستقلة المتحولة ( transformed independent variables ) ، ولكن الذي يتوافق مع التباعد غير الموحد (non-uniform spacing) في المستوى

الفيزيائي (physical plane). في أي حال، في هذا الفصل إننا نفترض التباعد الموحد في كل اتجاه النظام الإحداثي (coordinate system)، ولكن ليس بالضرورة متساوية التباعد (equal spacing) لكلا الاتجاهين، أي سنتخذ Δx و <sup>Δ</sup>y من الثوابت )constants)، ولكن هذا ليس من الضروري أن تكوان <sup>Δ</sup>y و Δx على قدم املساواة . عودة إىل الشكل 5.1، يتم تحديد نقاط الشبكة وفقا لمؤشر (index ) i الذي يمتد في اتجاه x، ومؤشر (index ) j الذي يمتد في اتجاه y. وبالتالي، إذاكان (i,j) هو مؤشر (index) لنقطة P في الشكل 5.1، ثم النقطة على يمين P تعرَّف بأنما i) (j ،+1, وهذه النقطة األعلى منها مباشرة هي (+1 j ,i (اخل.

تستخدم طريقة الفروق احملدودة )*differences finite* )على نطاق واسع يف CFD ، وابلتايل سيتم ُتصيص معظم هذا الفصل على المسائل المتعلقة بالفروق المحدودة (finite differences).

فلسفة الفروق المحدودة (finite differences) هو استبدال المشتقات الجزئية (partial derivatives) التي تظهر في المعادلات الأساسية لميكانيكا الموائع (governing equations of fluid dynamics). مع فُرق للمقسومات الجبرية )quotients difference algebraic)، ينتج نظام من املعادالت اجلربية )equations algebraic of system )اليت ميكن حلها لمتغيرات حقل السريان (flow-field) في النقاط المعينة من الشبكة المنفصلة في السريان (كما هو موضح في الشكل5.1). دعونا ننتقل الآن للحصول على بعض من فُرق لمقسومات الجبرية (algebraic difference quotients) الأكثر شيوعا التي تستخدم لتفريز (discretize) المعادلات التفاضلية الجزئية (PDE).

# 21.2/شتقاق مقسومات لفرق محدودة ابتدائية (Elementary Finite Difference Quotients*)* يقوم تمثيل الفروق المحدودة (Finite difference) للمشتقات (derivatives) على أساس توسعات سلسلة تايلر )expansions series s'Taylor). على سبيل املثال، إذا j ,u<sup>i</sup> يدل على مكون )component )<sup>x</sup> للسرعة )velocity )يف نقطة (i, j), إذاً السرعة ui+1, j (velocity) في النقطة (j + 1, j) يمكن أن تعبِّر عنها الأطراف الرياضية من توسعات سا<br>پہ سلسلة اتيلر )expansions series s'Taylor )حول النقطة (j ,i(، على النحو التايل:

$$
u_{i+1,j} = u_{i,j} + \left(\frac{\partial u}{\partial x}\right)_{i,j} \Delta x + \left(\frac{\partial^2 u}{\partial x^2}\right)_{i,j} \frac{(\Delta x)^2}{2} + \left(\frac{\partial^3 u}{\partial x^3}\right)_{i,j} \frac{(\Delta x)^3}{6} + \cdots
$$
 (5.1)

أ( عدد من األطراف الرايضية )terms )هي الهنائية )infinite تالقى ) َ (، و السلسلة ت converges)، ب( و / أو<sup>0</sup> <sup>→</sup> <sup>Δ</sup><sup>x</sup> .

للحساباتِ العدديةِ (numerical computations)، فإنه من غير العملي إدخال عدد لا حصر له من الأطراف  $\ddot{a}$ (terms) في المعادلة (5.1). لذلك، المعادلة (5.1) تكون مَقْطُوعُة (truncated). على سبيل المثال، إذا يتم تجاهل  $\overline{\phantom{a}}$ الاطراف الرياضية قيمة الأسية (order of magnitude) (Δx)3 و الترتيب الأعلى (higher order)، المعادلة (5.1) ُتتصر إىل:

( ) ...................................(5.2) 2 2 , 2 2 , 1, , *x x u x x u u u i j i j i j i j* + + +

نقول إن المعادلة (5.2) هي في المرتبة الثانية من الدقة (second-order accuracy)، وذلك لأن المصطلح الرياضي للترتيب (terms of order) 3 (Δx) و الأعلى قد أهملا. إذا قمنا بإهمال الطرف الرياضي للترتيب terms of) (Δx) (order و األعلى , حنصل من املعادلة (5.1)،

جيت المعادية (5.3) 
$$
u_{i+1,j} \approx u_{i,j} + \left(\frac{\partial u}{\partial x}\right)_{i,j} \Delta x
$$
  $(5.3)$   $(5.3)$   $(5.2)$   $u'_{i+1,j} \approx u_{i,j} + \left(\frac{\partial u}{\partial x}\right)_{i,j} \Delta x$ 

و (5.3)، إهمال الأطراف الرياضية ذات الترتيب الأعلى تمثل خطأ الاقتطاع (truncation error) في تمثيل السلسلة المحدودة (finite series). على سبيل المثال, خطأ الاقتطاع (truncation error) للمعادلة (5.2) هو:

$$
\sum_{n=3}^{\infty} \left(\frac{\partial^n u}{\partial x^n}\right)_{i,j} \frac{(\Delta x)^n}{n!}
$$

ويمكن تقليل خطأ الاقتطاع (truncation error) عبر: أ) نقل المزيد من الأطراف الرياضية (terms) في سلسلة تايلر(Taylor's series)، اي المعادلة (5.1). هذا يؤدي إلى ارتفاع مستوى  $\rm{u_{i+1,\:j}}$  ) في تمثيل  $\rm{(accuracy)}$ 

ب)  
$$
\Delta x
$$
 جم   $\Delta x$ 

دعونا نعود إلى المعادلة (5.1)، و نحلها لِ Su/∂x )i,j

$$
\left(\frac{\partial u}{\partial x}\right)_{i,j} = \frac{u_{i+1,j} - u_{i,j}}{\Delta x} - \underbrace{\left(\frac{\partial^2 u}{\partial x^2}\right)_{i,j} \frac{\Delta x}{2} - \left(\frac{\partial^3 u}{\partial x^3}\right)_{i,j} \frac{\Delta x^2}{6} - \dots}{\text{Truncation error}}
$$

**Truncation** error

او

$$
\left(\frac{\partial u}{\partial x}\right)_{i,j} = \frac{u_{i+1,j} - u_{i,j}}{\Delta x} + O(\Delta x) \tag{5.4}
$$

ي المعادلة (5.4)، رمز (Δx(O هو التدوين الرياضي الشكلي (formal mathematical notation) الذي يمثل حدود رايضية )terms )ذات الرتتيب )of-order-of )ابلنسبة ل Δx. املعادلة (5.4) هي **عبارة فروقية ابالجتاه االمامي للمشتق (x∂/u (∂**يف النقطة الشبكية (j ,i (ذات درجة اوىل

.)first order *forward* difference expression for the derivative (∂u/∂x) at grid point (i, j).(

املعادلة (5.4) هو تدوين أكثر دقة من املعادلة (5.3)، الذي ينطوي على تدوين " املساواة تقريبا ) approximately equal)" ؛ في المعادلة (5.4) ترتيب حجم خطأ الاقتطاع (truncation error) عُرِضت بشكل صريح من قبل تدوين .*O*

> دعونا الآن نكتب توسيع سلسلة تايلر (Taylor′s series expansion) ل <sub>i−1,j</sub> ، وُسِّعَت على <sub>i</sub>u<sub>i,</sub> َ ِ<br>ب

$$
u_{i-1,j} = u_{i,j} + \left(\frac{\partial u}{\partial x}\right)_{i,j} (-\Delta x) + \left(\frac{\partial^2 u}{\partial x^2}\right)_{i,j} \frac{(-\Delta x)^2}{2} + \left(\frac{\partial^3 u}{\partial x^3}\right)_{i,j} \frac{(-\Delta x)^3}{6} + \cdots
$$

or.

$$
u_{i-1,j} = u_{i,j} - \left(\frac{\partial u}{\partial x}\right)_{i,j} \Delta x + \left(\frac{\partial^2 u}{\partial x^2}\right)_{i,j} \frac{(\Delta x)^2}{2}
$$

$$
-\left(\frac{\partial^3 u}{\partial x^3}\right)_{i,j} \frac{(\Delta x)^3}{6} + \dots \tag{5.5}
$$

التحليل ل <sub>أ</sub>.ز(∂u/∂x)، يوصلنا الى

$$
\left| \left( \frac{\partial u}{\partial x} \right)_{i,j} = \frac{u_{i,j} - u_{i-1,j}}{\Delta x} + O(\Delta x) \right| \tag{5.6}
$$

املعادلة (5.6) عبارة فروقية ابالجتاه االمامي للمشتق (x∂/u (∂يف النقطة الشبكية (j ,i (ذات درجة اوىل

. (first order *rearward* difference expression for the derivative (∂u/∂x) at grid point (i, j).)

دعونا الآن نطرح (subtract) المعادلة (5.5) من (5.1) .

$$
u_{i+1,j} - u_{i-1,j} = 2\left(\frac{\partial u}{\partial x}\right)_{i,j} \Delta x + \left(\frac{\partial^3 u}{\partial x^3}\right)_{i,j} \frac{(\Delta x)^3}{3} + \cdots
$$
\n(5.7)

$$
\left(\frac{\partial u}{\partial x}\right)_{i,j} = \frac{u_{i+1,j} - u_{i-1,j}}{2\Delta x} + O(\Delta x)^2\right] \tag{5.8}
$$

املعادلة (5.8) **عبارة فروقية مركزية للمشتق (x∂/u (∂يف النقتة الشبكية (j ,i (ذات درجة اثنية )** *central order second* **.)***difference* for the derivative (∂u/∂x) at grid point (i, j).

للحصول على العبارة الجبرية للاختلاف المحدود للمشتق الجزئي الثاني <sub>ا</sub>,;(a2u/ðx2) تذكر أولا أن ترتيب مصطلح احلجم )magnitude of-order )يف املعادلة (5.8) أييت من املعادلة (5.7)، و ان املعادلة (5.8) ميكن كتابتها ابلشكل  $\left(\frac{\partial u}{\partial x}\right)_{x=1} = \frac{u_{i+1,j} - u_{i-1,j}}{2\Delta x} - \left(\frac{\partial^3 u}{\partial x^3}\right)_{x=1} \frac{(\Delta x)^2}{6} + \cdots$  $(5.9)$ التايل:

إبستبدال املعادلة (5.9) يف (5.1)، حنصل على

تفريز لمعادلات التفاضلية الجزئية (Discretization of PDEs)

$$
u_{i+1,j} = u_{i,j} + \left[ \frac{u_{i+1,j} - u_{i-1,j}}{2\Delta x} - \left( \frac{\partial^3 u}{\partial x^3} \right)_{i,j} \frac{(\Delta x)^2}{6} + \cdots \right] \Delta x + \left( \frac{\partial^2 u}{\partial x^2} \right)_{i,j} \frac{(\Delta x)^2}{2} + \left( \frac{\partial^3 u}{\partial x^3} \right)_{i,j} \frac{(\Delta x)^3}{6} + \left( \frac{\partial^4 u}{\partial x^4} \right)_{i,j} \frac{(\Delta x)^4}{24} + \cdots
$$
 (5.10)

املعادلة (5.11) هي **عبارة للفرق الثاين املركزي من درجة اثنية** 

$$
(\partial^2 u/\partial x^2)_{i,j}
$$
\n
$$
\left| \left( \frac{\partial^2 u}{\partial x^2} \right)_{i,j} = \frac{u_{i+1,j} - 2u_{i,j} + u_{i-1,j}}{(dx)^2} + O(dx)^2 \right|
$$
\n(5.11)\n
$$
\left| \left( \frac{\partial^2 u}{\partial x^2} \right)_{i,j} = \frac{u_{i+1,j} - 2u_{i,j} + u_{i-1,j}}{(dx)^2} + O(dx)^2 \right|
$$

) )derivative( للمشتق( *second-order central second difference*( ∂) يف نقطة الشبكة (j ,i(. تعابري الفروق <sup>2</sup>x∂/u<sup>2</sup> (Difference expressions) للمشتقات من y تحصل عليها بنفس الطريقة تماماً و النتائج مماثلة تماماً للمعادلات السابقة للمشتقات <sup>x</sup> وهم:

$$
\left(\frac{\partial u}{\partial y}\right)_{i,j} = \frac{u_{i,j+1} - u_{i,j}}{\Delta y} + O(\Delta y)
$$
Forward difference  
\n
$$
\left(\frac{\partial u}{\partial y}\right)_{i,j} = \frac{u_{i,j} - u_{i,j-1}}{\Delta y} + O(\Delta y)
$$
 Rearward difference  
\n
$$
\left(\frac{\partial u}{\partial y}\right)_{i,j} = \frac{u_{i,j+1} - u_{i,j-1}}{2\Delta y} + O(\Delta y)^2
$$
Central difference  
\n
$$
\left(\frac{\partial^2 u}{\partial y^2}\right)_{i,j} = \frac{u_{i,j+1} - 2u_{i,j} + u_{i,j-1}}{(\Delta y)^2} + O(\Delta y)^2
$$
Central second difference

ومن المثير للاهتمام ان نلاحظ ان الفرق المركزي الثاني (central second difference) المعطى على سبيل المثال عن طريق المعادلة (5.11) يمكن تفسيره كفرق أمامي (forward difference) للمشتقات الأولى (first derivatives ) ، مع وجود الفرق للوراء (rearward differences) المستخدمة في المشتقات الأولى(first derivatives). إذا اسقاطنا للتسهيل الرمز <sup>O</sup> ، لدينا:

$$
\left(\frac{\partial^2 u}{\partial x^2}\right)_{i,j} = \left[\frac{\partial}{\partial x}\left(\frac{\partial u}{\partial x}\right)\right]_{i,j} \approx \frac{\left(\frac{\partial u}{\partial x}\right)_{i+1,j} - \left(\frac{\partial u}{\partial x}\right)_{i,j}}{\Delta x}
$$
\n
$$
\left(\frac{\partial^2 u}{\partial x^2}\right)_{i,j} \approx \left[\left(\frac{u_{i+1,j} - u_{i,j}}{\Delta x}\right) - \left(\frac{u_{i,j} - u_{i-1,j}}{\Delta x}\right)\right] \frac{1}{\Delta x}
$$
\n
$$
\left(\frac{\partial^2 u}{\partial x^2}\right)_{i,j} \approx \frac{u_{i+1,j} - 2u_{i,j} + u_{i-1,j}}{(\Delta x)^2}
$$
\n(5.12)

معادلة (5.12) هي نفس حاصل الفرق (difference quotient) مثل المعادلة (5.11). ويمكن استخدام نفس الفلسفة للتوليد بسرعة حاصل الفرق المحدود (finite difference quotient) للمشتقات المختلطة (mixed derivative) *∂)* يف نقطة *(j ,i (*على الشبكة. على سبيل املثال، *2 (y∂x∂/u*

$$
\frac{\partial^2 u}{\partial x \partial y} = \frac{\partial}{\partial x} \left( \frac{\partial u}{\partial y} \right) \tag{5.13}
$$

في المعادلة (5.13)، اكتب المشتق لِxكفرق مركزي للمشتقات لِy ، ومن ثم ضع المشتقات لِy أيضا في شكل الفُرق . (Central differences) املركزية

$$
\frac{\partial^2 u}{\partial x \partial y} = \frac{\partial}{\partial x} \left( \frac{\partial u}{\partial y} \right) = \frac{\left( \frac{\partial u}{\partial y} \right)_{i+1,j} - \left( \frac{\partial u}{\partial y} \right)_{i-1,j}}{2 \Delta x}
$$

$$
\frac{\partial^2 u}{\partial x \partial y} \approx \left[ \left( \frac{u_{i+1,j+1} - u_{i+1,j-1}}{2 \Delta y} \right) - \left( \frac{u_{i-1,j+1} - u_{i-1,j-1}}{2 \Delta y} \right) \right] \frac{1}{2 \Delta x}
$$

$$
\frac{\partial^2 u}{\partial x \partial y} \approx \frac{1}{4 \Delta x \Delta y} (u_{i+1,j+1} + u_{i-1,j-1} - u_{i+1,j-1} - u_{i-1,j+1})
$$

 $\alpha$ 

$$
\left(\frac{\partial^2 u}{\partial x \partial y}\right)_{i,j} = \frac{1}{4\Delta x \Delta y} (u_{i+1,j+1} + u_{i-1,j-1} - u_{i+1,j-1} - u_{i-1,j+1}) + O[(\Delta x)^2, (\Delta y)^2]
$$
\n(5.14)

ويمكن الحصول على العديد من الفروق التقريبية الأخرى للمشتقات (derivatives) أعلاه، فضلا عن المشتقات ذات الترتيب الأعلى (higher-order derivates) من ذلك. الفلسفة هي نفسها. لجدول مفصل للعديد من أشكال حواصل الفُرق (difference quotients)، انظر مثلاً الصفحات 44 و 45 من

Anderson, D.A., Tannehill, John C. and Pletcher, Richard H., Computational Fluid Mechanics and Heat Transfer, McGraw-Hill, New York, 1984.

ماذا حيدث على احلدود )**boundary**)؟

ماذا يحدث على الحدود (boundary)؟ اي نوع من الفرق (differencing) يكون بالإمكان اذا كان ليس لدينا الا اجتاه واحد لنمشي فيه اي االجتاه الذي يتباعد عن احلدود )boundary)؟

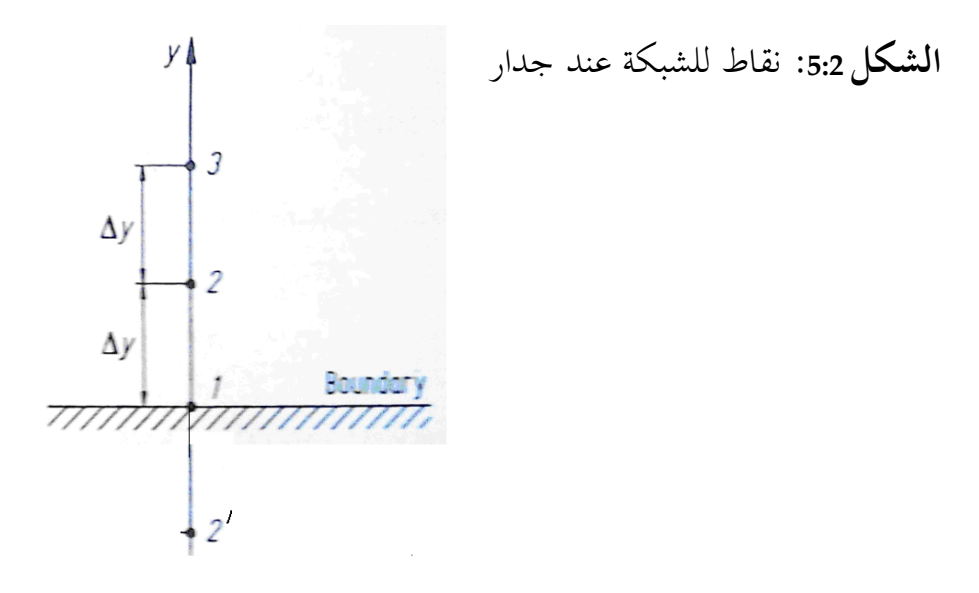

على سبيل المثال،اعتبر الشكل 5.2، والذي يُوضح جزء من الحدود. مع النقطة 1 من الشبكة (grid) تكون على ِل احلدود. و النقاط 2 و 3 يف مسافة (distance (Δ<sup>y</sup> و <sup>Δ</sup>y<sup>2</sup> فوق احلدود. اآلن نريد ان نضع تقريب ابلفرق*<sup>∂</sup> u/∂y* احملددة على احلدود.

فمن السهل وضع الفرق الأمامي (forward difference)كما

$$
\left(\frac{\partial u}{\partial y}\right)_1 = \frac{u_2 - u_1}{\Delta y} + O(\Delta y) \tag{5.15}
$$

التي هي من الدرجة الأولى للدقة (first-order accuracy). لكن، كيف يمكننا الحصول على النتيجة التي هي من الدرجة الثانية للدقة (second-order accuracy)

لا نستطيع ان نضـع فـرق مركـزي (central difference)كمـا هـو في المعادلـة (5.8) لأنـه يتطلـب نقطـة اخـرى وراء اجلدار كما هـو موضـح يف النقطـة '2 يف الشـكل. .5.2 النقطـة '2 هـي خـارج نطـاق احلسـاب )computation)، ولـيس لدينا عموما أي معلومات عن *<sup>u</sup>* يف هذه النقطة.

. ويسـمى هـذا الشـرط *u*2' = *u*<sup>2</sup> يف األايم األوىل مـن CFD ، هنـاك العديـد مـن احللـول قـد طرحـت. مـثالً افـرتاض أن جـدار اإلنعكاسـي )boundary reflection). يف معظـم احلـاالت، ال معـىن مـادي )sense physical )هلـذا، وجمـرد غـري دقيـق، إن مل يكـن أكثـر مـن ذلـك . لـذلك حنـن نطـرح هـذا السـؤال مـرة أخـرى، كيـف ميكننـا العثـور علـى فـرق حمـدود )difference finite )مـن الدرجـة الثانيـة يف الدقـة )accurate order-second )علـى احلـدود )boundary)؟ اجلـواب بسيط، وأنه يوضح طريقة أخرى الحتساب حواصل الفرق احملدود. **نفرتض** ان احلدود )boundary )*<sup>u</sup>* ميكن ان يعرب عنه متعدد احلدود )polynomial) (5.16) *<sup>2</sup> u = a+by+c y* اذا طبقنا هذه املعادلة على نقاط الشبكة يف الشكل ،5.2 نصل اىل

 $u_1 = a$ 

 $u_2 = a + b \Delta y + c(\Delta y)^2$ 

*<sup>2</sup> u3=a+b(2Δy)+c(2Δy)*

وحل (solving) هذا النظام (system) بالنسبة لِ b :

$$
b = \frac{-3u_1 + 4u_2 - u_3}{2\Delta y} \tag{5.17}
$$

نعود اىل املعادلة (5.16)، و ابملفاضلة )differentiating )نصل اىل:

تقييد فقيد المعادلــة (5.18) علـــى  $\frac{\partial u}{\partial y} = b + 2cy$ و بِتقيــــــيم (evaluation) (5.18) احلدود )عند نقطة 1( حيث *0 = y* :

$$
\left(\frac{\partial u}{\partial y}\right)_1 = b \tag{5.19}
$$

بعد الجمع بين المعادلات (5.18) و (5.19)، نحصل على:

$$
\left(\frac{\partial u}{\partial y}\right)_1 = \frac{-3u_1 + 4u_2 - u_3}{2\Delta y} \tag{5.20}
$$

لإظهار ترتيب الدقة للمعادلة (5.20) سننظر في توسيع سلسلة تايلُر ( Taylor's series expansion) حول النقطة 1.

290

$$
u(y) = u_1 + \left(\frac{\partial u}{\partial y}\right)_1 y + \left(\frac{\partial^2 u}{\partial y^2}\right)_1 \frac{y^2}{2} + \left(\frac{\partial^3 u}{\partial y^3}\right)_1 \frac{y^3}{6} + \dots
$$
 (5.21)

قارن المعادلات (5.21) و (5.16). التعبير المتعدد الحدود (polynomial expression) الذي افترضناه في المعادلة (5.16 هو يساوي استخدام أول ثلاث مصطلحات في سلسلة تايلر (Taylor's series). وبالتالي، المعادلة (5.16) هي من ِب *(Δy(O*.يف تش كيل املشتق )derivative )يف املعادلة (5.20)، حنن قسمناه <sup>3</sup> *<sup>Δ</sup><sup>y</sup>* ، األمر الذي جيعل املعادلة (5.20) *(Δy(O* وابلتايل ميكن أن نكتب املعادلة (5.20) كما يلي: <sup>2</sup> من نوع

$$
\left(\frac{\partial u}{\partial y}\right)_1 = \frac{-3u_1 + 4u_2 - u_3}{2\Delta y} + O(\Delta y)^2\tag{5.22}
$$

وهذا هو حاصل الفرق ذات الدرجة الثانية من دقة (second-order-accurate difference quotient) على الحدود الذي كنا نبحث عنه. كلا المعادلتين (5.15) و (5.22) تسمى الڤُرُق من جانب واحد (one-sided differences)، لأنّها تعبر<br>. عن المشتق (derivative) لِدالة (function) في نقطة عن طريق مصطلح رياضي بِمتغيرات تابعة التي تعتمد على جانب  $\ddot{\cdot}$ واحد فقط من هذه النقطة. يمكن تشكيل العديد من فُرُق من جانب واحد (one-sided differences)، بأعلى درجات من الدقة (accuracy)، وذلك باستخدام نقاط إضافية إلى جانب واحد (one side) من الحدود.

#### 21.3 جوانب اساسية لمعادلات الفرق المحدود (Finite-Difference Equations*)*

الجوهر من حلول عن طريق الفرق المحدودة (finite-difference) في الCFD هو استخدام المقسومات الفرقية )quotients difference )اليت استخرجت يف فصل 5.2 بدل املشتقات اجلزئية يف املعادالت االساسية مليكانيك املوائع eystem of algebraic difference ). النتيجة هي منظومة من معادلات فرقية جبرية ( system of algebraic difference equations )للمتغريات التابعة )variables dependent )يف كل نقطة من الشبكة )grid).

في هذا الباب، سندرس بعض الجوانب الأساسية لمعادلة فرقية (a difference equation).

اعتبر المعادلة النموذجية التالية، والتي يفترض فيها أن u هو المتغير التابع (dependent variable) و يكون دالة  $\cdot t$  و *x*  $\cdot$  (function)

$$
\frac{\partial u}{\partial t} = \frac{\partial^2 u}{\partial x^2} \tag{5.23}
$$

نختار هذه المعادلة البسيطة تسهيلاً للعمل، في هذه المرحلة من مناقشاتنا ليس هناك ميزة يمكن الحصول عليها عن طريق التعامل مع معادلات السريان (flow equations) الأكثر تعقيدا. المعادلة (5.23) هي من نوع القطع المكافىءُ (parabolic).

إذا قمنا باستبدال مشتق الوقت (time derivative) في المعادلة (5.23) بفارق إلى الأمام (forward difference)، ومشتق المكاني (spatial derivative) مع اختلاف مركزي، نصل الى النتيجة التالية:

$$
\frac{u_i^{n+1} - u_i^n}{\Delta t} = \frac{u_{i+1}^n - 2u_i^n + u_{i-1}^n}{(\Delta x)^2}
$$
(5.24)

سؤال: ما هو خطأ الاقتطاع (truncation error) لمعادلة الفرق محدود كاملة (finite-difference equation)؟ الجمع بين المعادلات (5.23) .و (5.24)، وكتابة بشكل واضح أخطاء الاقتطاع (truncation errors) المرتبطة بحواصل الفرق (difference quotients) من المعادلات (5.4) و (5.10) أصبح لدينا:

$$
\frac{\partial u}{\partial t} - \frac{\partial^2 u}{\partial x^2} = \frac{u_1^{n+1} - u_1^n}{At} - \frac{(u_{i+1}^n - 2u_i^n + u_{i-1}^n)}{(Ax)^2} + \left[ -\left(\frac{\partial^2 u}{\partial t^2}\right)_i^n \frac{At}{2} + \left(\frac{\partial^4 u}{\partial x^4}\right)_i^n \frac{(Ax)^2}{12} + \cdots \right]
$$
(5.25)

على جانب اليسار للمعادلة (5.25) هناك المعادلة التفاضلية الجزئية الأصلية (original partial differential equation ، وعلى الجانب الايمن هناك المصطلحين الأول والثاني لمصطلح الفرق المحدودة (finite difference expression) هذه املعادلة.

و املصطلحات الواردة يف أقواس مربعة [] هي **خطأ االقتطاع )***error truncation* **)للمعادلة الكاملة**. خطأ االقتطاع )error truncation )هلذا البيان )representation )هو *[ 2 . O[Δt, (Δx)*

هل معادلةَ الفرق المحدود (finite-difference equation) تساوي المعادلة التفاضليةِ الأصليةِ ( original differential <u>ہے</u>  $\ddot{a}$ equation) إذا عدد نقاطِ الشبكةِ يَذْهبُ إلى ما لا نَحايةِ، أي لو مثلاً x− − Ωx و ∆t^{ ِ<br>ب ي ِ<br>ق ِ<br>ق فحص المعادلة (5.25) ، نلاحظ أن خطأ الاقتطاع (truncation error) يذهب الى الصفر، وبالتالي معادلة الاختلاف )equation difference )تقرتب حقا من املعادلة التفاضلية األصلية. عندما يكون هذا هو الحال، يقال إن بيان الفرق المحدودة (finite-difference representation) للمعادلة التفاضلية .)consistent ( متناسق( partial differential equation( اجلزئية حل المعادلة (5.24) يأخذ شكل حل 'السير' ('marching') في خطوات من الزمن. (ولنتذكر من المقطع 4.3.2 أن حلول السير (marching solutions) هي سمة من سمات لمعادلات القطع المكافئ (parabolic equations).  $\overline{\phantom{a}}$ َفترض أننا نعرف المتغير التابع (dependent variable) لكلِّ x في بعض لحظة من الزمن، لظروف الأولية ( initial conditions) المعطية. و بِفَحص المعادلة (5.24)، نرى أنَّها تحتوي على متغير واحد فقط غير معروف (unknown)، وهو 1<sub>nm</sub>. و بمذه الطريقة، يمكن الحصول على المتغير التابع (dependent variable) في الوقت (t +∆t) مباشرة من النتائج المعروفة (known results) في الوقت t ، يعني ذلك انه يتم الحصول عليها مباشرةً من القيم المعروفة ( known explicit finite-difference ) هذا هو مثال على حل للفرق المحدودة بالشكل الواضح المباشر ( explicit finite-difference .)*solution*

بالمقابل كمثال مضاد، نعود إلى المعادلة التفاضلية الجزئية الأصلية (original partial differential equation) التي قدمتها المعادلة (5.23). هذه المرة، نكتب الاختلافات المكانية (spatial differences) على الجانب الأيمن و مبصطلحات املعدل )properties average )بي<sup>n</sup> و (+1n(، وهذا هو

وهذا الشكل من الاختلاف (differencing) المبين في المعادلة (5.26) يسمى الشكل الكرانك- نيكلسون (Crank- form .(Nicolson

$$
\frac{u_i^{n+1} - u_i^n}{\Delta t} = \frac{1}{2} \left[ \frac{u_{i+1}^{n+1} + u_{i+1}^n - 2u_i^{n+1} - 2u_i^n + u_{i-1}^{n+1} + u_{i-1}^n}{(\Delta x)^2} \right]
$$
(5.26)

293

افحص المعادلة (5.26). غير المعروف <sub>ui</sub>n+1 لا يُعبَّر عنه فقط عبر كميات معروفة (terms of the known quantities)<br>ا في نقطة الزمان n − و هي µn:<sub>+1</sub>,unو −un − ولكن أيضا عبر كميات غير معروفة و هي في نقطة الزمان n+1 − و . $u^{n+1}$ i-1 و  $u^{n+1}$ i+1 هي

وابلتايل، اذا حاولنا ان نطبق املعادلة (5.26) عند نقطة معينة i يف الشبكة )grid )ال ميكن يف هذه النقطة حبد ذاهتا الحصول على الحل لِ ···· iu . بدلا من ذلك، المعادلة (5.26) يجب أن تكون مكتوبة في جميع نقاط الشبكة، مما يؤدي الى نظام من المعادلات الجبرية (system of algebraic equations) حيث يكون المجهول (unknown وunknown) لجميع i و  $\ddot{\phantom{a}}$ يمكن حلها سويةً في وقت واحد. هذا مثال على حل ضمني للفرق المحدود (implicit finite-difference solution). لألها تعالَج مع حل لنظم كبيرة (large systems) من المعادلات الجبرية الخطية في وقت واحد ( simultaneous linear algebraic) وتشارك عادة الطرق الضمنية (implicit methods) في التلاعب بالمصفوفات الكبيرة (large matrices). وفيما يلي موجز من الايجابيات (advantages) والسلبيات (disadvantages) الرئيسية بالنسبة لهذين المنهجين.

- 1) النهج الصريح (Explicit approach)
- أ) ايجابية (advantage): بسيط نسبيا لإنشاء (set up) برنامج (program).

ب) السلبية (disadvantage): على صعيد المثال اعلاه، لِ Δx معين، يجب أن يكون Δt أقل من بعض الحدود (limit) التي تفرضها قيود الاستقرار (stability constraints). في كثير من الحالات، يجب أن تكون Δt ضئيلة للغاية للحفاظ على الاستقرار (stability)، وهذا يمكن أن يؤدي إلى تشغيل الكمبيوتر (computer) لوقت طويل لإجراء حسابات (calculations) على مدى فرتة معينة من الزمان <sup>t</sup> .

$$
\text{(Implicit approach)} \quad \text{(length)} \quad (2
$$

ب( العيب. أكثر تعقيدا إلنشاء برانمج)program).

أ) ميزة. يمكن الحفاظ على الاستقرار (stability) للقيم الأكبر بكثير من Δt ، وبالتالي باستخدام خطوات وقت أقل بكثير لجعل العمليات الحسابية (calculations) على مدى فترة معينة من t. هذه النتائج تأخذ وقتاً اقل في الكمبيوتر(computer).

ج) العيب: بما ان التلاعب بالمصفوفة الضخمة(massive matrix) هي بشكل عام ضرورية في كل خطوة من الوقت, وقت الكمبيوتر في كل خطوة وقت هو أكبر بكثير مما كانت عليه في النهج الصريح(explicit approach). تفريز لمعادلات التفاضلية الجزئية (Discretization of PDEs)

د) العيب: بما انه يمكن اتخاذ Δt كبيرة ، وخطأ اقتطاع أكبر(truncation error)، واستخدام طرق ضمنية (implicit methods) لمتابعة العابرين المحددين (اختلافات الوقت للمتغيرات المستقلة (independent variable) قد لا تكون دقيقة كالنهج .)explicit approach(الصريح

ومع ذلك للتوصل الى حل مشروط بالوقت حيث فيه حالة الاستقرار (steady state) هي النتيجة المرجوة بالنسبة لناحية الوقت غير الدقيق (inaccuracy) هي ليست مهمة.

خلال الفترة من عام 1969 إلى حوالي عام 1979، فإن الغالبية العظمى من الحلول CFD العملية التي تنطوي على حلول 'السير' ('marching') (كما هو الحال في المثال أعلاه) حيث الطرق الواضحة (explicit methods) هي المستخدمة.

ومع ذلك، فإن العديد من تطبيقات ال CFD الأكثر تطورا تلك التي تتطلب نقاط شبكة (grid points) قريبة جدا من بعضها في بعض مناطق التدفق (regions of the flow) الذي يتطلب وقت تشغيل اكبر للكمبيوتر نظراً إلى خطوات السير الصغيرة  $\overline{a}$ .املطلوبة( small marching steps(

وقد جعلت هذه الميزة (advantage) المذكورة أعلاه الطرق الضمنية (implicit methods) جذابة للغاية ألا وهي القدرة على استخدام خطوات سير كبيرة حتى بالنسبة لشبكة دقيقة جداً. لهذا السبب كانت الطرق الضمنية (implicit methods) في الثمانينيات محوراً رئيسياً من تطبيقات ال CFD.

#### 21.3.1 تعليق عام

فمن الواضح أن حلول الفُرق المحدودة ، تبدو فلسفياً واضحة باستبدال المشتقات الجزئية (partial derivatives) في المعادلات الاساسية (governing equations) بحواصل الفرق الجبرية (algebraic difference quotients)، و تقليص الفرق للحصول على حلول لهذه المعادلات الجبرية (algebraic equations) في كل نقطة من نقاط الشبكة. ومع ذلك، هذه الفكرة مضلِّلة. لأي تطبيق معين، ليس هناك ما يضمن أن مثل هذه الحسابات (calculations) ستكون ڵ دقيقة (accurate)، أو حتى مستقرة (stable)، في ظل جميع الشروط. وعلاوة على ذلك، فإن شروط الحدود )conditions boundary )ملشكلة معينة إمالء حل، وابلتايل فإن العالج املناسب لشروط احلدود ) boundary conditions) في إطار تقنية محدودة، ولا سيما الفرق المحدود (finite-difference) أمر في غاية الاهمية

## *21.4)خطاء وتحليل الاستقرار ( Errors and an Analysis of Stability)*

At the end of the last section, we stated that no guarantee exists for the accuracy and stability of a system of finite-difference, equations under all conditions.

في نماية المقطع الأخير، ذكرنا أنه لا وجود لضمان دقة واستقرار نظام الفرق المحدود، للمعادلات في كل الشروط.

However for linear equations there is a formal way of examining the accuracy and stability and these ideas at least provide guidance for the understanding of the behaviour of the more complex non-linear system that is our governing flow equations.

ولكن للمعادالت اخلطية هناك وسيلة رمسية لفحص الدقة واالستقرار وهذه األفكار على األقل تقدم توجيه لبيان فهم سلوك النظام غري اخلطي واألكثر تعقيدا وهذه هي املعادالت االساسية للسراين.

In this section we introduce some of these ideas, applied to simple linear equations.

يف هذا القسم نقدم بعض هذه األفكار اليت تطبق على املعادالت اخلطية البسيطة.

The material in this section is patterned somewhat after section 3–6 of the excellent book on CFD by Dale Anderson, John Tannehill and Richard Pletcher (Ref. [1]) which should be consulted for more details. Consider a partial differential equation, such as for example Eq. (5.23). The numerical solution of this equation is influenced by two sources of error:

ومنط هذه املواد يف هذا الباب إىل حد ما بعد القسم 6-3 من كتاب CFD اجلديد املمتاز من قبل دايل أندرسون ) Dale Anderson)، جون اتهنيل )Tannehill John )وريتشارد بالتشار (Pletcher Richard ) ((املرجع ]1[( اليت ينبغي التشاور معها ألي تفصيل دقيق. لنعترب املعادلة التفاضلية اجلزئية، مثل على سبيل املثال املعادلة.(5.23). ويتأثر احلل العددي هلذه املعادلة من قبل اثني من مصادر اخلطأ:

Discretization error. The difference between the exact analytical solution of the partial differential equation .<sup>1</sup> (for example, Eq. (5.23)) and the exact (round-off free) solution of the corresponding difference equation (for .example, Eq. (5.24))

From our previous discussion, the discretization error is simply the truncation error for the difference equation plus any errors introduced by the numerical treatment of the boundary conditions .

1. خطأ التفريز (Discretization error). الفرق بين الحل التحليلي (analytical solution) الدقيق للمعادلة التفاضلية الجزئية (partial differential equation) (على سبيل المثال المعادلة (5.23)) والحل الدقيق (دون تقريب (round-off free)) الذي يتوافق مع معادلة الفرق (difference equation) (على سبيل المثال المعادلة (5.24)).

في مناقشتنا ألسابقة خطأ التفريز (discretization error) هو ببساطة خطأ اقتطاع (truncation error) معادلة الفرق ( difference equation) بالإضافة الى الاخطاء التي تدخل في المعالجة الرقمية (numerical treatment) لشروط الحدود ( boundary . (conditions

<sup>2</sup> .Round-off error. The numerical error introduced after a repetitive number of calculations in which the computer is constantly rounding the numbers to some significant figure .

.2. خطأ التقريب (Round-off error). يدخل الخطأ العددي (numerical error) بعد عدد من العمليات الحسابية )calculations )املتكررة يف جهاز الكمبيوتر الذي يقوم بتقريب )rounding )األرقام ابستمرار إىل بعض االعداد املعربة ) significant . (figure

إذا تركنا

\n (partial differential equation)  \n  \n 
$$
= A
$$
\n

\n\n (partial differential equation)  \n  \n 
$$
A = \frac{1}{2} \left( \frac{1}{2} \right)
$$
\n

\n\n (difference equation)  \n  \n 
$$
A = \frac{1}{2} \left( \frac{1}{2} \right)
$$
\n

\n\n (a. i)  \n 
$$
A = \frac{1}{2} \left( \frac{1}{2} \right)
$$
\n

<sup>N</sup> <sup>=</sup>احلل العددي )solution numerical )من جهاز كمبيوتر حقيقي مع دقة متناهية )accuracy finite ) ً اذا

A-D <sup>=</sup> )Discretization error( التفريز خطأ

)5.27) <sup>N</sup>–D =<sup>ε</sup> = )Round-off( التقريب

من املعادلة. )5.27(، ميكن أن نكتب

$$
(5.28) \t\t\t N = D + \varepsilon
$$

حيث مرة أخرى ع هو خطأ التقريب (round-off error)، لبقيّةِ مُناقشتِنا في هذا القسمِ، و سوف نسميه ببساطة "خطأ" <u>ہے</u> للإيجاز. الحل العددي N (numerical solution) جب ان تكفي معادلة الفرق (difference equation). وبالتالي من المعادلة  $,(5.24)$ 

$$
\frac{D_i^{n+1} + \varepsilon_i^{n+1} - D_i^n - \varepsilon_i^n}{\Delta t} = \frac{D_{i+1}^n + \varepsilon_{i+1}^n - 2D_i^n - 2\varepsilon_i^n + D_{i-1}^n \varepsilon_{i-1}^n}{(\Delta x)^2}
$$
(5.29)

By definition, D is the exact solution of the difference equation, hence it exactly satisfies:

بحكم التعريف، D هو الحل الدقيق (exact solution) لمعادلة الفرق (difference equation)، وبالتالي انه يفي تماما :

Computational Fluid Dynamics (CFD) Basics with Examples (engl./arab.) (2010 - 2015)

$$
\frac{D_i^{n+1} - D_i^n}{\Delta t} = \frac{D_{i+1}^n - 2D_i^n + D_{i-1}^n}{(\Delta x)^2}
$$
(5.30)

Subtracting Eq. (5.30) from (5.29),

طرح املعادلة )5.30) من (5.29),

$$
\frac{\varepsilon_i^{n+1} - \varepsilon_i^n}{\Delta t} = \frac{\varepsilon_{i+1}^n - 2\varepsilon_i^n + \varepsilon_{i-1}^n}{(\Delta x)^2}
$$
(5.31)

From Eq. (5.31), we see that the error  $\varepsilon$  also satisfies the difference equation.

من المعادلة. (5.31)، نرى ان الخطأ (error) ε يكفي ايضاً معادلة الفرق (difference equation) .

**حتليل االستقرار - Analysis Stability**

We now consider aspects of the stability of the difference equation, Eq. (5.24). **If errors**  $\varepsilon_{_i}$  are already **present at some stage of the solution of this equation (as they always are in any real computer**  solution), then the solution will be stable if the  $\varepsilon_i$ 's shrink, or at best stay the same, as the solution

progresses from step n to n+1; on the other hand, if the  ${}^{\mathcal{E} _i}$ 's grow larger during the progression of the **solution from steps n to n+1, then the solution is unstable.** 

That is, for a solution to be stable,

نحن نعتبر الآن جوانب الاستقرار (aspects of the stability) في معادلة ألفرق (difference equation), المعادلة. (5.24). إذا كانت الأخطاء <sub>،</sub>E موجودة في بعض مراحل الحل لهذه المعادلة (كما هم دائما في أي حل حقيقي للكمبيوتر)، ثم فإن الحل يكون مستقرا )**stable** )إذا كانت االخطاء *i* تتقلص، أو يف أحسن األحوال تبقى نفسها، حيث احلل يتقدم من اخلطوة **n** إىل **+1n**، ومن انحية أخرى، إذا كانت *i* تكرب مع تقدم احلل من املرحلة **n** اىل **+1n** فان احلل يكون غري مستقر .)**unstable**(

بطريقة أخرى للتوصل اىل حل يكون مستقر )stable),

$$
|\varepsilon_i^{n+1}/\varepsilon_i^n \le 1\tag{5.32}
$$

For Eq. (5.24), let us examine under what conditions Eq. (5.32) holds. Assume that the distribution of errors along the x-axis is given by a Fourier series in x, and that the time-wise variation is exponential in t, i.e.

للمعادلة (5.24)، دعونا نبحث تحت أي شروط تستمر المعادلة (5.32).لنفبرض ان توزيع الاخطاء (distribution of errors) على طول محور x-axis) تكون معطاة من قبل سلسلة فورييه (Fourier series) في x ، وهذا من ناحية الوقت الاختلاف هو األسي )exponential )يف t ، أي تفريز لمعادلات التفاضلية الجزئية (Discretization of PDEs)

$$
\varepsilon(x,t) = e^{at} \sum_{m} e^{ik_m x}
$$
 (5.33)

Where  $k_m$  is the wave number and where the exponential factor a is a complex number. Since the difference equation is linear, when Eq. (5.33) is substituted into Eq. (5.31) the behaviour of each term of the series is the same as the series itself. Hence, let us deal with just one term of the series, and write حيث km هو عدد الموجات (wave number) وحيث العامل الأسي (exponential factor ) هو عدد مركب ( complex number). بما ان معادلة الفرق (difference equation) هي خطية (linear)، عندما يتم استبدال المعادلة (5.33) في المعادلة (5,31) سلوك كل مصطلح (term) من هذه السلسلة (series) هو نفس السلسلة (series) ذاتما. ومن ثم، دعونا نتعامل مع مصطلح واحد فقط من هذه السلسلة )series)، وكتابة

$$
m(x,t) = e^{at}e^{ikmx}
$$
\n(5.34)

Substitute Eq. (5.34) into Eq. (5.31),

 $\mathcal E$ 

استبدال المعادلة. (5.34) في المعادلة (5.31).

$$
\frac{e^{a(t+At)}e^{ik_m x} - e^{at}e^{ik_m x}}{\Delta t} = \frac{e^{at}e^{ik_m(x+A x)} - 2e^{at}e^{ik_m x} + e^{at}e^{ik_m(x-A x)}}{(\Delta x)^2}
$$
(5.35)

Divide Eq. (5.35) by e<sup>at</sup> e<sup>ikmx</sup>.

or,

نقسيم (Divide) المعادلة (5.35) من قبل e<sup>at </sup>e<sup>ikmx</sup>.

$$
\frac{e^{a\Delta t} - 1}{\Delta t} = \frac{e^{ik_m\Delta x} - 2 + e^{-ik_m\Delta x}}{(\Delta x)^2}
$$

$$
e^{a\Delta t} = 1 + \frac{\Delta t}{(\Delta x)^2} (e^{ik_m \Delta x} + e^{-ik_m \Delta x} - 2)
$$
 (5.36)

نَذكير معادلة (identity) تلك ن<br>ا

$$
\cos(k_{\rm m}\Delta x) = \frac{e^{ik_{\rm m}\Delta x} + e^{-ik_{\rm m}\Delta x}}{2}
$$
\n
$$
e^{\Delta t} = 1 + \frac{2\Delta t}{(\Delta x)^2} [\cos(k_{\rm m}\Delta x) - 1]
$$
\n
$$
(5.37)
$$
\n
$$
e^{\Delta t} = 1 + \frac{2\Delta t}{(\Delta x)^2} [\cos(k_{\rm m}\Delta x) - 1]
$$

تذكر معادلة تريجونوميترك اخرى (trigonometric identity)

$$
\sin^2[(k_{\rm m}\Delta x)/2] = \frac{1-\cos(k_{\rm m}\Delta x)}{2}
$$
\n
$$
e^{\mathrm{a}\Delta t} = 1 - \frac{4\Delta t}{(\Delta x)^2}\sin^2[(k_{\rm m}\Delta x)/2]
$$
\n(5.38)

من املعادلة (5.34(

$$
\frac{\varepsilon_i^{n+1}}{\varepsilon_i^n} = \frac{e^{a(t+\Delta t)}e^{ik_m x}}{e^{at}e^{ik_m x}} = e^{a\Delta t}
$$
 (5.39)

الجمع (Combining) بين المعادلات (5.39)، يصبح لدينا<br> $\left| \frac{\varepsilon_i^{n+1}}{\varepsilon_i^n} \right| = |e^{aA t}| = \left| 1 - \frac{4 \Delta t}{(\Delta x)^2} \sin^2[(k_m \Delta x)/2] \right| \le 1$  (5.40)  $(5.40)$ 

Equation (5.40) must be satisfied to have a stable solution, as dictated by Eq. (5.32). In Eq. (5.40) the factor

جيب أن توىف املعادلة )5.40) كل شروط ليكون لدينا حل مستقر وفقا ملا ٌتليه املعادلة. )5.32(. يف املعادلة. )5.40)( العامل

$$
\left|1 - \frac{4\Delta t}{(\Delta x)^2} \sin^2[(k_m \Delta x)/2]\right| \equiv G
$$

is called the amplification factor, and is denoted by G. Evaluating the inequality in Eq. (5.40), namely  $G \leq$ 1, we have two possible situations which must hold simultaneously:

وهو يسمى عامل التضخيم )factor amplification )ويرمز اليه عرب الرمز G. تقييم التفاوت )inequality )يف املعادلة )5.40(، أي 1 ≥ G، لدينا اثني من احلاالت احملتملة اليت جيب ان حتصل و تستمر يف نفس الوقت:

(1) 
$$
1 - \frac{4\Delta t}{(\Delta x)^2} \sin^2[(k_m \Delta x)/2] \le 1
$$

**Thus** 

$$
\frac{4\Delta t}{(\Delta x)}\sin^2[(k_{\rm m}\Delta x)/2] \ge 0
$$

Since  $\Delta t/(\Delta x)^2$  is always positive, this condition always holds.

بما ان 5(Δt/(Δx هي دائماً ايجابي هذا الشرط يستمر دائماً

(2) 
$$
1 - \frac{4\Delta t}{(\Delta x)^2} \sin^2[(k_m \Delta x)/2] \ge -1
$$

**Thus**  $\frac{4\Delta t}{(\Delta x)^2} \sin^2[(k_{\rm m}\Delta x)/2] - 1 \leq 1$ 

For the above condition to hold,

الستمرار الشروط اعاله

$$
\frac{\Delta t}{(\Delta x)^2} \le \frac{1}{2} \tag{5.41}
$$

**Equation (5.41) gives the stability requirement for the solution of the difference equation, Eq. (5.24), to be stable.**

املعادلة )**5.41**( تعطي متطلبات االستقرار )**requirement stability** )حلل معادلة الفرق )**equation difference**), املعادلة )**5.24**(، ممكن ان تكون مستقرة )**stable**).

Clearly, for a given  $\Delta x$ , the allowed value of  $\Delta t$  must be small enough to satisfy Eq. (5.41).

بوضوح، الجل Δ<sup>x</sup> حمددة، جيب أن تكون قيمة <sup>Δ</sup><sup>t</sup> صغرية مبا يكفي لتلبية حاجة املعادلة ) 5.41(.

Here is a stunning example of the limitation placed on the marching variable by stability considerations for explicit finite difference models.

هنا هو مثال مذهل لوضع القيود على متغري السري )variable marching )اليت تفرضها اعتبارات االستقرار )stability )لنماذج .)explicit finite difference models( الواضحة احملدود الفرق

As long as  $\Delta t/(\Delta x)^2 \leq 1/2$ , the error will not grow for subsequent marching steps in t, and the numerical solution will proceed in a stable manner.

طاملا 1/2 ≥ <sup>2</sup>(Δx(/Δt، اخلطأ لن ينمو خلطوات السري )steps marching )الالحقة يف t ، واحلل العددي ) numerical solution )سيحدث يف حالة مستقرة)manner stable).

On the other hand, if  $\Delta t/(\Delta x)^2 > 1/2$ , then the error will progressively become larger, and will eventually cause the numerical marching solution to 'blow up' on the computer .

ً ، إذا أكرب ، ويسبب يف هناية املطاف حل عددي ً (Δx(/Δ<sup>t</sup> اخلطأ سوف <sup>2</sup> من انحية أخرى، إذا 1/2 < يصبح تدرجييا .الكمبيوتر جهاز'( blow up'(لتفجري( numerical marching solution(للسري

The above analysis is an example of a general method called the von Neuman stability method, which is used frequently to study the stability properties of linear difference equations.

إن التحليل (analysis) الوارد أعلاه هو مثال على طريقة عامة تسمى طريقة استقرار فون نيومان ( von Neuman stability method)، التي كثيرا ما تستخدم لدراسة خصائص الاستقرار (stability properties) لمعادلات الفرق الخطية ( linear .)difference equations

Another Example: Stability analysis of a hyperbolic equation - مثال

آخر: حتليل االستقرار للمعادلة القطعية

Let us quickly examine the stability characteristics of another simple equation, this time a hyperbolic equation. Consider the first order wave equation:

دعونا بسرعة نقوم بدراسة خصائص الاستقرار (stability characteristics) لمعادلة بسيطة أخرى وهذه المرة لمعادلة قطعية (hyperbolic equation). لنعتبر معادلة الدرجة الأولى للموجة (first order wave equation):

$$
\frac{\partial u}{\partial t} + c \frac{\partial u}{\partial x} = 0 \tag{5.42}
$$

دعونا نستبدل المشتق المكاني (spatial derivative) مع الفرق المركزي (central difference) (انظر المعادلة (5.8)).

$$
\frac{\partial u}{\partial x} = \frac{u_{i+1}^n - u_{i-1}^n}{2\Delta x} \tag{5.43}
$$

دعونا نستبدل مشتق الوقت (time derivative) مع الفرق ذات الدرجة الأولى (first order difference) حيث يتم تمثيل قيمة المعدل (average value) بين نقاط الشبكة (grid points) (i−1) ، أي

$$
u(t) = \frac{1}{2} (u_{i+1}^n + u_{i-1}^n)
$$

Then

$$
\frac{\partial u}{\partial t} = \frac{u_i^{n+1} - \frac{1}{2}(u_{i+1}^n + u_{i+1}^n)}{\Delta t}
$$
\n(5.44)

استبدال المعادلات (5.43) و (5.44) في (5.42) ،يصبح لدينا

$$
u_{i}^{n+1} = \frac{u_{i+1}^{n} + u_{i-1}^{n}}{2} - c \frac{\Delta t}{\Delta x} \left( \frac{u_{i+1}^{n} - u_{i-1}^{n}}{2} \right)
$$
 (5.45)

الجمع بين المعادلات (5.18) و (5.19)، نحصل على التفريق (differencing) المستخدم في المعادلة المذكورة أعلاه، حيث المعادلة (5.44) مستعملة لتمثيل مشتق الوقت (time derivative)، التي تسمى طريقة لاكس (Lax)، وبعد بيتر لاكس (Peter Lax) عامل الرايضيات الذي كان اول من طرحها. لو افرتضنا اآلن شكل اخلطأ

 $\sin$  eateikmt (error) المعمول بما سابقا، واستبدال هذا الشكل في المعادلة (5,45), عامل التضخيم اصبح sin  $G = \cos(km\Delta x) - iC \sin(km\Delta x)$  (5.46)

where C = c. $\Delta t/\Delta x$ . The stability requirement is  $|e^{at}| \leq 1$ , which when applied to Eq. (5.46) yields حيث C = c.∆t/∆x. الشرط المطلوب للاستقرار (stability requirement) هو 1 ≥ |eat|, عندما تطبق على المعادلة (5.46) نحصل على:

$$
C = c \frac{\Delta t}{\Delta x} \le 1\tag{5.47}
$$

ي المعادلة (5.47) ، تسمى C عدد كوران (Courant number ). هذه المعادلة تقول إن  $\Delta x/c$  ≤  $\Delta t$ ) من أجل ان يكون الحل العددي (numerical solution) في المعادلة (5.45) مستقراً (stable). وعلاوة على ذلك، المعادلة (5.47) تسمى شرط كوران — فريدرخس – ليفي (Courant–Friedrichs–Lewy condition)، عموما يكتب كشرط CFL. من المهم الإشارة إلى معيار الاستقرار (stability) العام للمعادلات القطعية (hyperbolic equations). دعونا ندرس الأهمية الفيزيائية (physical) لشرط ال CFL. لنعتبر معادلة الموجة (wave equation) ذات الدرجة الثانية

$$
\frac{\partial^2 u}{\partial t^2} = c \frac{\partial^2 u}{\partial x^2}
$$
 (5.48)

الخطوط الرئيسية (characteristic lines) لهذه المعادلة (انظر القسم 4.2) تكون مقدمة عبر

 $x = ct$  (right running)

and

 $x = -ct$  (left running)

ورسمت في الشكل (b)5.3 و (b). في كلا الجزئين (a) و (b) من الشكل 5.3، سمح للنقطة b ان تكون تقاطع (intersection) لخصائص الاندفاع يميناً (right-running) خلال نقطة الشيكة (i − 1)، و خصائص الاندفاع يساراً (left-running) خلال نقطة الشبكة (i+1).

للمعادلة (5.48)، شرط ال CFL المعطى في المعادلة (5.47) يعطي معيار الاستقرار (stability criterion). لنفترض 1dc-1 يدل على قيمة ال Δt المقدمة بواسطة المعادلة (5.47) حيث C = 1. ثم Δtc=1 = Δx/c وبالتالي نقطة التقاطع (stability criterion ) على مسافة 1=ΔtC فوق احملور x( axis-x)، كما رمست يف الرسم (a(5.3 و (b(.

لنفترض الآن ان C < 1, وهي الحالة (case) المرسوم في الرسم (5.3(a. ثم من المعادلة (5.47)، 1=Δtc، كما هو مبين في

لنفرتض النقطة d تتوافق مع نقطة يف الشبكة عند النقطة i, املوجودة يف الوقت (1>ΔtC+t(. مبا ان اخلصائص )properties )عند النقطة d تحسب عددياً (calculated numerically) من معادلة الفرق (equation) باستخدام نقاط الشبكة (grid) (1-1) و (1+1),النطاق العددي (numerical domain) لنقطة d يكون المثلث (triangle ) adc. الذي يظهر في الشكل (5.3(a. المجال التحليلي (analytical domain) للنقطة d هو المثلث المظلل (shaded triangle) في الشكل (5.3(a, المعرَّف عنه ابخلصائص )characteristics )عند النقطة d. ونالحظ أن يف الشكل (a(5.3 اجملال العددي )domain numerical )للنقطة <sup>d</sup> يشمل المجال التحليلي (analytical domain). في المقابل،لنفترض الحالة المبينة في الشكل (5.3(b . هنا، 1 < C إذاً، من المعادلة ، كما هو مبي يف الشكل (b(5.3 .لنفرتض النقطة d) 5.47(, 1=Δt<sup>C</sup> <sup>&</sup>gt;1>Δt<sup>C</sup>

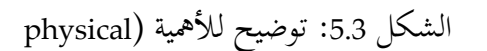

significance )الفيزايئية

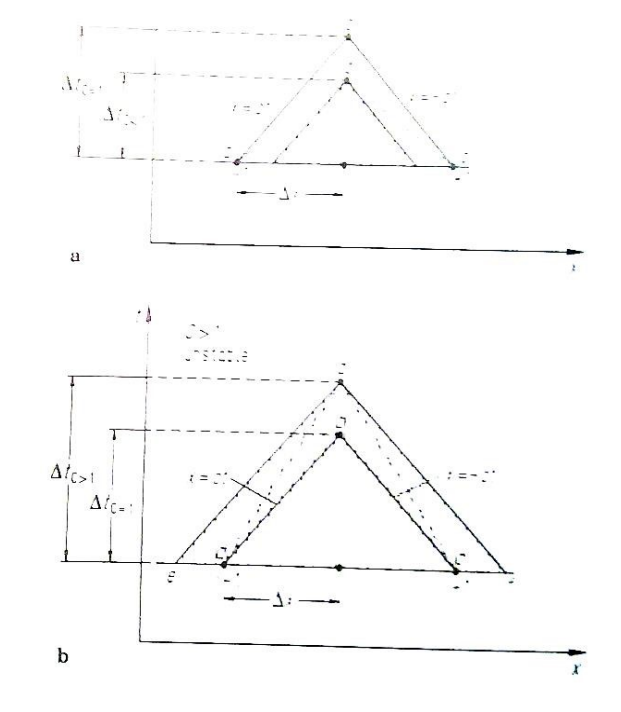

لشرط CFL

يف الشكل (b(5.3 اليت تتناسب مع نقطة الشبكة i، املوجودة يف الوقت (1< ΔtC+t(. مبا ان اخلصائص يف النقطة d حتسب عددايً ، (i+1) و) i−1) )grid points( شبكة نقاط ابستخدام( difference equation( الفرق معادلة من( calculated numerically( النطاق العددي (numerical domain) للنقطة d هو المثلث (adc (triangle الذي يظهر في الشكل (5.3(b. المجال التحليلي analytical domain) للنقطة d هو المثلث المظلل (shaded triangle) في الشكل (5.3(b .والمعرَّف عنه من خلال الخصائص )characteristics )عند النقطة d. نالحظ أن يف الشكل (b(5.3 اجملال العددي )domain numerical )ال يشمل كل اجملال

التحليلي (analytical domain), وهذا هو الشرط (condition) الذي يؤدي إلى سلوك غير مستقر(unstable behaviour). ولذلك، يمكن أن نقدم التفسير الفيزيائي (physical interpretation) التالي لشرط ال CFL condition) : من أجل الاستقرار (stability)، المجال الحسابي (computational domain) يجب أن يشمل كل المجال التحليلي ( analytical domain).الاعتبارات المذكورة أعلاه تدرس مع الاستقرار (stability). مسألة الدقة (accuracy)، والتي تختلف تماما في بعض الأحيان، يمكن ايضاً أن تدرس من وجهة نظر الشكل. 5.3. لنعتبر الحالة المستقرة (stable case) كما هو مبين في الشكل (5.3(a. نلاحظ ان المجال التحليلي (analytic domain) للتبعية (dependence) للنقطة d هو المثلث المظلل (shaded triangle) في الشكل (5.3(a. من مناقشاتنا في الفصل 4 (Chap. 4)، والخصائص في نقطة d نظرياً يعتمد فقط على النقاط داخل المثلث المظلل )triangle shaded).ومع ذلك، نالحظ ان نقاط الشبكة العددية (points grid numerical) (−1i (و (+1i (تكون خارج جمال ألتبعية (of dependence) وبالتالي نظريا يجب ان لا يؤثر على الخصائص (properties) عند النقطة d. من ناحية أخرى، احلساب العددي )calculation numerical )للخصائص )properties )يف نقطة d أتخذ معلومات من نقاط الشبكة ) grid i − 1) (points).وهذه الحالة تكون قد تفاقمت عندما يتم اختيار ∆tc⊲ صغيرة جداً،g−1 × ∆tc⊲ . في هذه الحالة، على الرغم من ان العمليات الحسابية (calculations) في حالة مستقرة (stable)، قد تكون النتائج (results) غير دقيقة (inaccurate) تماماً بسبب البعد (mismatch) الواسع بين المجال التبعية للنقطة (d (domain of dependence ، و بين موقع البيانات العددية الفعلية (actual numerical data) المستخدمة لحساب الخصائص (properties) عند d. في ضوء المناقشة الواردة أعلاه، نخلص إلى أن العدد الحالي (Courant number) يجب أن يكون مساوي أو أقل من وحدة (unity) من أجل الاستقرار )stability)، 1 ≤ C، املرغوب فيه بنفس الوقت هو أن يكون<sup>C</sup> أقرب إىل و حدة )unity )كاحتمال من أجل الدقة )accuracy ).

References

Anderson, D.A., Tannehill, John C. and Pletcher, Richard H., Computational Fluid Mechanics and Heat Transfer, McGraw-Hill, New York, 1984.

[http://en.wikipedia.org/wiki/Computational\\_fluid\\_dynamics](http://en.wikipedia.org/wiki/Computational_fluid_dynamics)

# $\overline{22}$  ) Grid transformations تحولات الشبكة  $\overline{22}$

## 22.1مدخل

إذا كانت كل تطبيقات CFD تتعامل مع املشاكل الفيزايئية املنتظمة، ابستخدام الشبكة املستطيلة ) ,uniform rectangular grid)، لن يكون هناك أي سبب لتغيير معادلات التحكم المستمدة من الجزء 2 و يمكننا ببساطة تطبيق هذه المعادلات في فضاء (x,y,z,t)، والفروق المحدودة. هذه المعادلات وفقا لحواصل الفرق المستمدة من اجلزء ،5 واحلساب بعيدا، ابستخدام قيم موحدة للΔx، Δy، Δz وΔt، ومع ذلك، بعض املشاكل احلقيقية ميكن استيعاهبا اكثر من أي وقت مضى، لنفرتض أننا نريد حساب تدفق اهلواء من اجلنيح، كما هو واضح يف Fig ،.6.1 حيث وضعنا اجلنيح يف شبكة مستطيلة.

بعض املشاكل مع هذا النوع من الشبكات:

)1( تسقط بعض نقاط الشبكة داخل اجلنيح، أي أهنم ٌتاما خارج التدفق.إذا ما هي قيمة خصائص التدفق اليت ميكن ان ننسبها إىل هذه النقاط؟

)2( هناك عدد قليل، و إن وجد من نقاط الشبكة اليت تقع على سطح اجلنيح. هذا ليس جيد. وذلك ألن سطح الجنيح هو شرط حيوي لحدود تحديد التدفق، وبالتالي سطح الجنيح يجب أن يظهر بوضوح وبقوة بالحل العددي. كنتيجة. يمكننا أن نستنتج أن الشبكة المستطيلة في Fig .6.1 غير مناسبة لإيجاد حل لمجال التدفق. النقيض من ذلك، الشبكة التي تظهر خصائصها في Fig. 6.2(a). هنا نرى شبكة غير منتظمة و منحنية التي تقوم بالالتفاف كليا حول اجلنيح. تنسيق جديد للخطوط ξ و η = اثبت. وهذا ما يسمى نظام أبعاد احلدود-املركبة، وسيتم مناقشتها بالتفصيل لاحقا في هذا الفصل. والنقطة المهمة هي أن نقاط الشبكة تسقط بشكل طبيعي على سطح الجنيح، كما هو مبين في .Fig. 6.2(a) .و ما هو بنفس القدر من الأهمية هو أنه، في الحيز الفزيائي المبين في .Fig (a(6.2 ، وحواصل الفرق التقليدية اليت يصعب استخدامها. ما جيب القيام به هو حتويل الشبكة املنحنية يف الفضاء الفيزايئي إىل شبكة مستطيلة من حيث ξ و η يظهران. يف (b(6.2 .Figواليت توضح شبكة رابعية االبعاد من حيث ξ وπ. الشبكة المستطيلة كما هو مبين في Fig. 6.2(b) وتسمى أيضا التخطيط الحاسوبي. هنا يأتي التطابق في النقط بين هذه الشبكة وشبكة الخطوط المنحنية في Fig. 6.2(a)وتسمى أيضا التخطيط الفيزيائي. على سبيل

املثال، النقاط a و b و c يف التخطيط الفيزايئي )a6.2 .Fig )تتوافق مع نقاط a و b و c يف التخطيط احلسايب، والذي يتضمن Δξ متجانسة و Δη متجانسة. ثم يتم نقل المعلومات المحسوبة إلى التخطيط الفيزيائي. باإضافة إلى ذلك، عندما يتم حل املعادالت اليت حتكم البعد احلاسويب، ال بد من التعبري ب ξ وη ابعتبارها املتغريات بدال من x و y، أي جيب أن تتحول املر تبطة ب (y ,x (إىل )ξ، η ) واملتغريات املستقلة اجلديدة. والغرض من هذا الفصل هو وصف لأول مرة التحول العام للمعادلات التي تتحكم بالتدفق بين التخطيط الفيزيائي و

التخطيط الحسابي.

بعد ذلك، سيتم مناقشة عدة شبكات حمددة. هذه املواد هي مثال على أحباث متطورة يف جمال CFD تسمى انشاء شبكة )generation grid).

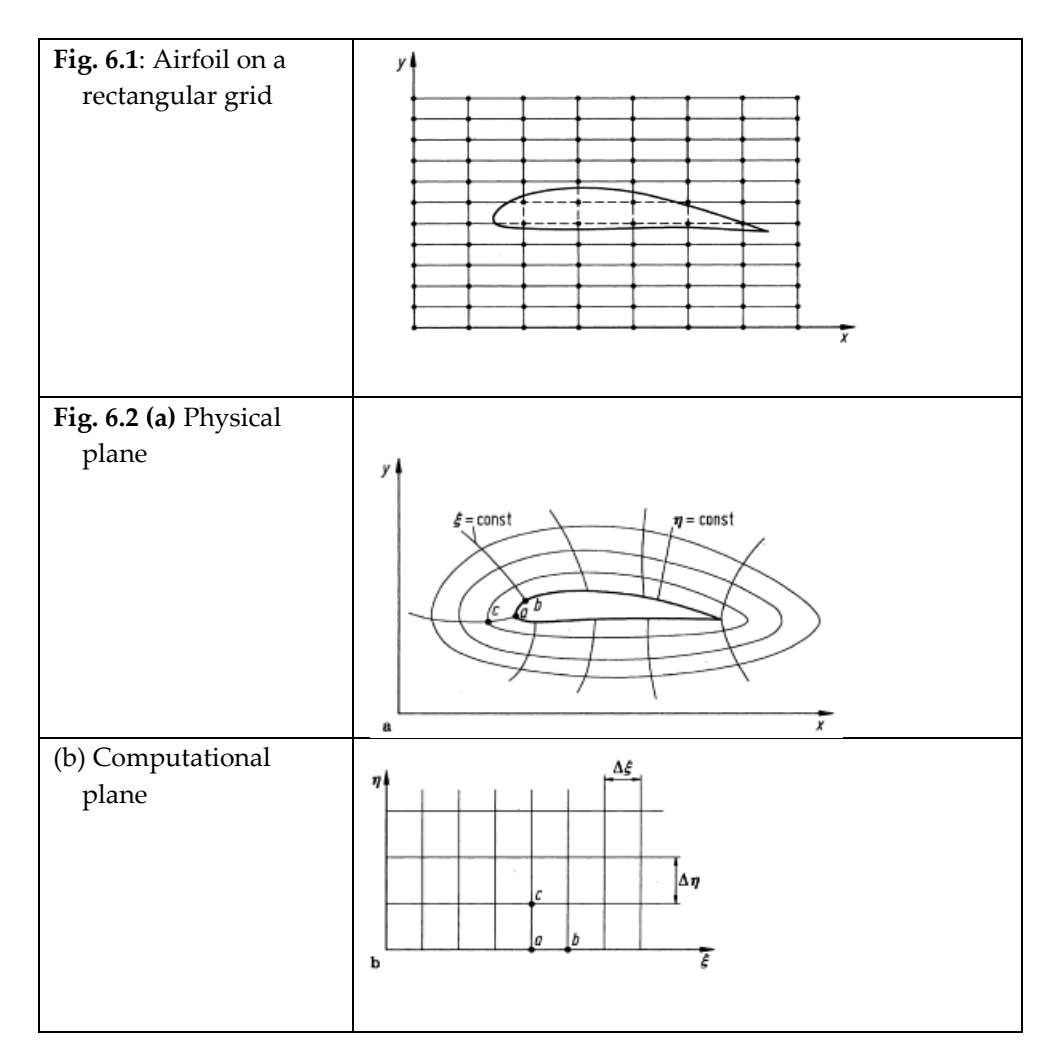

#### General Transformation of the Equations 22.2

للبساطة، سوف ننظر تدفق متقلب ثنائي األبعاد )flow unsteady dimensional-two)، مع املتغريات املستقلة ,y ,x (t )؛ نتائج لتدفق متقلب ثالثي األبعاد، مع املتغريات املستقلة (t ,z ,y ,x )، هي مشاهبة، و ببساطة تنطوي على مزيد من المصطلحات (terms).

$$
\mathfrak{c} = \xi(x, y, t)
$$
\n
$$
\xi = \xi(x, y, t)
$$
\n
$$
\xi = \xi(x, y, t)
$$
\n
$$
\eta = \eta(x, y, t)
$$
\n
$$
\tau = \tau(t)
$$
\n
$$
\tau = \tau(t)
$$
\n
$$
\tau = \tau(t)
$$
\n
$$
\tau = \tau(t)
$$
\n
$$
\tau = \tau(t)
$$
\n
$$
\tau = \tau(t)
$$
\n
$$
\tau = \tau(t)
$$
\n
$$
\tau = \tau(t)
$$
\n
$$
\tau = \tau(t)
$$
\n
$$
\tau = \tau(t)
$$
\n
$$
\tau = \tau(t)
$$
\n
$$
\tau = \tau(t)
$$
\n
$$
\tau = \tau(t)
$$
\n
$$
\tau = \tau(t)
$$
\n
$$
\tau = \tau(t)
$$
\n
$$
\tau = \tau(t)
$$
\n
$$
\tau = \tau(t)
$$
\n
$$
\tau = \tau(t)
$$
\n
$$
\tau = \tau(t)
$$
\n
$$
\tau = \tau(t)
$$
\n
$$
\tau = \tau(t)
$$
\n
$$
\tau = \tau(t)
$$
\n
$$
\tau = \tau(t)
$$
\n
$$
\tau = \tau(t)
$$
\n
$$
\tau = \tau(t)
$$
\n
$$
\tau = \tau(t)
$$
\n
$$
\tau = \tau(t)
$$
\n
$$
\tau = \tau(t)
$$
\n
$$
\tau = \tau(t)
$$
\n
$$
\tau = \tau(t)
$$
\n
$$
\tau = \tau(t)
$$
\n
$$
\tau = \tau(t)
$$
\n
$$
\tau = \tau(t)
$$
\n
$$
\tau = \tau(t)
$$
\n
$$
\tau = \tau(t)
$$
\n
$$
\tau = \tau(t)
$$
\n
$$
\tau = \tau(t)
$$
\n
$$
\tau = \tau(t)
$$
\n
$$
\tau = \tau(t)
$$
\n
$$
\tau = \tau(t)
$$
\n
$$
\tau = \tau(t)
$$
\n
$$
\tau = \tau(t)
$$
\n
$$
\tau = \tau(t)
$$
\n
$$
\tau = \tau(t)
$$
\n
$$
\tau = \tau(t)
$$
\n
$$
\tau =
$$

يف التحول املذكور أعاله، تتغري τ حسب t فقط، وكثريا ما تعطى على شكل τ = <sup>t</sup> . هذا يبدو اتفها )trivial )إىل حد ما؛ ومع ذلك، Eq. (6.1c) يجب أن تتم من خلال التحول (transformation) بطريقة رسمية (formal)، وإلا ستختفي بعض الجمل (terms) الضرورية. من قاعدة السلسلة من حساب التفاضل ( chain rule of differential calculus )، لدينا

$$
\left(\frac{\partial}{\partial x}\right)_{y,t} = \left(\frac{\partial}{\partial \xi}\right)_{\eta,\tau} \left(\frac{\partial \xi}{\partial x}\right)_{y,t} + \left(\frac{\partial}{\partial \eta}\right)_{\xi,\tau} \left(\frac{\partial \eta}{\partial x}\right)_{y,t} \n+ \left(\frac{\partial}{\partial \tau}\right)_{\xi,\eta} \left(\frac{\partial \tau}{\partial x}\right)_{y,t} \n\left(\frac{\partial}{\partial x}\right)_{\xi,\eta} \left(\frac{\partial \tau}{\partial x}\right)_{y,t}
$$

الاضافيات السفلية (subscripts) في التعبير أعلاه للتأكيد على ما يجري عقد المتغيرات المستمر (constant) في التفريق جزئي (partial differentiation). في التعبيرات اللاحقة، سيتم إسقاط الاضافيات السفلية (subscripts). ومع ذلك، فمن املفيد دائما ابقائهم يف عقلك. وهكذا، وسوف نكتب التعبري أعاله كما

$$
\frac{\partial}{\partial x} = \left(\frac{\partial}{\partial \xi}\right) \left(\frac{\partial \xi}{\partial x}\right) + \left(\frac{\partial}{\partial \eta}\right) \left(\frac{\partial \eta}{\partial x}\right) \tag{6.2}
$$

Similarly,

$$
\frac{\partial}{\partial y} = \left(\frac{\partial}{\partial \xi}\right) \left(\frac{\partial \xi}{\partial y}\right) + \left(\frac{\partial}{\partial \eta}\right) \left(\frac{\partial \eta}{\partial y}\right) \tag{6.3}
$$

Also,

$$
\left(\frac{\partial}{\partial t}\right)_{x,y} = \left(\frac{\partial}{\partial \xi}\right)_{\eta,\tau} \left(\frac{\partial \xi}{\partial t}\right)_{x,y} + \left(\frac{\partial}{\partial \eta}\right)_{\xi,\eta} \left(\frac{\partial \eta}{\partial t}\right)_{x,y} + \left(\frac{\partial}{\partial \tau}\right)_{\xi,\eta} \left(\frac{\partial \tau}{\partial t}\right)_{x,y}
$$
\n(6.4)

or.

 $\frac{\partial}{\partial t} = \left(\frac{\partial}{\partial \xi}\right) \left(\frac{\partial \xi}{\partial t}\right) + \left(\frac{\partial}{\partial \eta}\right) \left(\frac{\partial \eta}{\partial t}\right) + \left(\frac{\partial}{\partial \tau}\right) \frac{d\tau}{dt}$  $(6.5)$ 

ِل معادالت (6.3) ,(6.2) و (6.5) تسمح للمشتقات ابلنسبة ξ، η ِل ابلنسبة y ,x و t إىل أن تتحول إىل مشتقات )coefficients of the derivatives( املشتقات معامالت . τو لِ ابلنسبة ξ، η و τ وتسمى املقاييس )metrics)، على سبيل المثال 3∂/ξ/∂у، ∂ξ/∂у، و ∂η/∂γ هي جمل مقياسية (metric terms) والتي يمكن الحصول عليها من التحول العام للمعادلات Eqs. (6.1a, b and c). إذا اعطت المعادلات.(Eqs. (6.1a, b and c كاشكال تحليلي مغلق (closed form analytic expressions)، ثم يمكن أيضا الحصول على المقاييس (metrics) في شكل مغلق. ومع ذلك، فإن التحول (transformation) على اساس المعادلات (Eqs. (6.1a, b, and c هي في كثير من الأحيان وجود علاقة عددية (numerical) بحتة، وفي هذه الحالة المقاييس يمكن تقييمها من قبل حواصل الفروق المحلودة (finite-difference quotients) – عادة الاختلافات المركزية. اذا درسنا معادلات التحكم المستمدة في الفقرة الثانية ، نلاحظ أن معادلات السريان اللزجي (viscous flow ) تشمل المشتقات ثانية (second derivatives). ولذلك، فإننا بحاجة إلى التحول لهذه المشتقات. يمكن الحصول عليها على النحو التالي. تبدء من المعادلة (6.2) وجنعلها

$$
A=\frac{\partial}{\partial x}=\bigg(\frac{\partial}{\partial \xi}\bigg)\bigg(\frac{\partial \xi}{\partial x}\bigg)+\bigg(\frac{\partial}{\partial \eta}\bigg)\bigg(\frac{\partial \eta}{\partial x}\bigg)
$$

Then,

$$
\frac{\partial^2}{\partial x^2} = \frac{\partial A}{\partial x} = \frac{\partial}{\partial x} \left[ \left( \frac{\partial}{\partial \xi} \right) \left( \frac{\partial \xi}{\partial x} \right) + \left( \frac{\partial}{\partial \eta} \right) \left( \frac{\partial \eta}{\partial x} \right) \right]
$$
\n
$$
= \left( \frac{\partial}{\partial \xi} \right) \left( \frac{\partial^2 \xi}{\partial x^2} \right) + \left( \frac{\partial \xi}{\partial x} \right) \left( \frac{\partial^2}{\partial x \partial \xi} \right) + \left( \frac{\partial}{\partial \eta} \right) \left( \frac{\partial^2 \eta}{\partial x^2} \right) + \left( \frac{\partial \eta}{\partial x} \right) \left( \frac{\partial^2}{\partial \eta \partial x} \right) \qquad (6.6)
$$
المشتقات المختلطة المرموز لها بواسطة B و C في المعادلة. Eq. (6.6c) ويمكن الحصول عليها من قاعدة السلسلة من حساب التفاضل (chain rule of differential calculus) على النحو التالي:  $B = \frac{\partial^2}{\partial x \partial \xi} = \frac{\partial}{\partial x} \left( \frac{\partial}{\partial \xi} \right)$ 

معتمدين على قاعدة السلسلة، املعادلة (6.2) .Eq، لدينا:

$$
B = \left(\frac{\partial^2}{\partial \xi^2}\right) \left(\frac{\partial \xi}{\partial x}\right) + \left(\frac{\partial^2}{\partial \eta \partial \xi}\right) \left(\frac{\partial \eta}{\partial x}\right) \tag{6.7}
$$

Similarly:

$$
C = \frac{\partial^2}{\partial x \partial \eta} = \frac{\partial}{\partial x} \left( \frac{\partial}{\partial \eta} \right) = \left( \frac{\partial^2}{\partial \xi \partial \eta} \right) \left( \frac{\partial \xi}{\partial x} \right) + \left( \frac{\partial^2}{\partial \eta^2} \right) \left( \frac{\partial \eta}{\partial x} \right) \tag{6.8}
$$

وابستبدال B و C من املعادالت (6.7) .Eqs و (6.8) ووضعها يف املعادلة.(6.6) .Eq، وإعادة تر تيب تسلسل الشروط، يصبح لدينا :

$$
\frac{\partial^2}{\partial x^2} = \left(\frac{\partial}{\partial \xi}\right) \left(\frac{\partial^2 \xi}{\partial x^2}\right) + \left(\frac{\partial}{\partial \eta}\right) \left(\frac{\partial^2 \eta}{\partial x^2}\right) + \left(\frac{\partial^2}{\partial \xi^2}\right) \left(\frac{\partial \xi}{\partial x}\right)^2 + \left(\frac{\partial^2}{\partial \eta}\right) \left(\frac{\partial \eta}{\partial x}\right)^2 + 2\left(\frac{\partial^2}{\partial \eta \partial \xi}\right) \left(\frac{\partial \eta}{\partial x}\right) \left(\frac{\partial \xi}{\partial x}\right)
$$
\n(6.9)

املعادلة (6.9) تعطي املشتقات اجلزئية الثانية فيما يتعلق ب x من حيث املشتقات األوىل والثانية، واملختلط فيما يتعلق ξ وη، مضروبا بمقاييس مختلفة. دعونا الآن نستمر في الحصول على الجزئية الثانية فيما يتعلق ب y. من املعادلة. (6.3) .Eq، دع

$$
D \equiv \frac{\partial}{\partial y} = \left(\frac{\partial}{\partial \xi}\right) \left(\frac{\partial \xi}{\partial y}\right) + \left(\frac{\partial}{\partial \eta}\right) \left(\frac{\partial \eta}{\partial y}\right)
$$

Then,

$$
\frac{\partial^2}{\partial y^2} = \frac{\partial D}{\partial y} = \frac{\partial}{\partial y} \left[ \left( \frac{\partial}{\partial \xi} \right) \left( \frac{\partial \xi}{\partial y} \right) + \left( \frac{\partial}{\partial \eta} \right) \left( \frac{\partial \eta}{\partial y} \right) \right]
$$
\n
$$
= \left( \frac{\partial}{\partial \xi} \right) \left( \frac{\partial^2 \xi}{\partial y^2} \right) + \left( \frac{\partial \xi}{\partial y} \right) \left( \frac{\partial^2}{\partial \xi \partial y} \right) + \left( \frac{\partial}{\partial \eta} \right) \left( \frac{\partial^2 \eta}{\partial y^2} \right) + \left( \frac{\partial \eta}{\partial y} \right) \left( \frac{\partial^2}{\partial \eta \partial y} \right)
$$
\n
$$
(6.10)
$$

Using Eq. (6.3),

$$
E = \frac{\partial}{\partial y} \left( \frac{\partial}{\partial \xi} \right) = \left( \frac{\partial^2}{\partial \xi^2} \right) \left( \frac{\partial \xi}{\partial y} \right) + \left( \frac{\partial^2}{\partial \eta \partial \xi} \right) \left( \frac{\partial \eta}{\partial y} \right) \tag{6.11}
$$

and

$$
F = \frac{\partial}{\partial y} \left( \frac{\partial}{\partial \eta} \right) = \left( \frac{\partial^2}{\partial \eta \partial \xi} \right) \left( \frac{\partial \xi}{\partial y} \right) + \left( \frac{\partial^2}{\partial \eta^2} \right) \left( \frac{\partial \eta}{\partial y} \right) \tag{6.12}
$$

311

ابستبدال (6.11) .Eqs و (6.12) يف )6.10(. حنصل على التايل

$$
\frac{\partial^2}{\partial y^2} = \left(\frac{\partial}{\partial \xi}\right) \left(\frac{\partial^2 \xi}{\partial y^2}\right) + \left(\frac{\partial}{\partial \eta}\right) \left(\frac{\partial^2 \eta}{\partial y^2}\right) + \left(\frac{\partial^2}{\partial \xi^2}\right) \left(\frac{\partial \xi}{\partial y}\right)^2 + \left(\frac{\partial^2}{\partial \eta^2}\right) \left(\frac{\partial \eta}{\partial y}\right)^2 + 2\left(\frac{\partial^2}{\partial \eta \partial \xi}\right) \left(\frac{\partial \eta}{\partial y}\right) \left(\frac{\partial \xi}{\partial y}\right)
$$
\n(6.13)

املعادلة (6.13) تعطي املشتقات اجلزئية الثانية فيما يتعلق ب y من حيث األوىل، واملشتقات الثانية، واملختلطة فيما يتعلق ξ وη، مضروبة مبقاييس خمتلفة. نواصل اآلن العمل للحصول على اجلزئية الثانية فيما يتعلق x و y.

$$
\frac{\partial^2}{\partial x \partial y} = \frac{\partial}{\partial x} \left( \frac{\partial}{\partial y} \right) = \frac{\partial D}{\partial x} = \frac{\partial}{\partial x} \left[ \left( \frac{\partial}{\partial \xi} \right) \left( \frac{\partial \xi}{\partial y} \right) + \left( \frac{\partial}{\partial \eta} \right) \left( \frac{\partial \eta}{\partial y} \right) \right]
$$

$$
= \left( \frac{\partial}{\partial \xi} \right) \left( \frac{\partial^2 \xi}{\partial x \partial y} \right) + \left( \frac{\partial \xi}{\partial y} \right) \left( \frac{\partial^2}{\partial \xi \partial x} \right) + \left( \frac{\partial}{\partial \eta} \right) \left( \frac{\partial^2 \eta}{\partial x \partial y} \right) + \left( \frac{\partial \eta}{\partial y} \right) \left( \frac{\partial^2}{\partial \eta \partial x} \right) \qquad (6.14)
$$

نستبدل (6.7) و (6.8) لل $\mathrm{C}$  و  $\mathrm{D}$  على التوالي في المعادلة. (6.14)، ونعيد ترتيب المعادلة.

$$
\frac{\partial^2}{\partial x \partial y} = \left(\frac{\partial}{\partial \xi}\right) \left(\frac{\partial^2 \xi}{\partial x \partial y}\right) + \left(\frac{\partial}{\partial \eta}\right) \left(\frac{\partial^2 \eta}{\partial x \partial y}\right) + \left(\frac{\partial^2}{\partial \xi^2}\right) \left(\frac{\partial \xi}{\partial x}\right) \left(\frac{\partial \xi}{\partial y}\right) \n+ \left(\frac{\partial^2}{\partial \eta^2}\right) \left(\frac{\partial \eta}{\partial x}\right) \left(\frac{\partial \eta}{\partial y}\right) + \left(\frac{\partial^2}{\partial \eta \partial \xi}\right) \left[\left(\frac{\partial \eta}{\partial x}\right) \left(\frac{\partial \xi}{\partial y}\right) + \left(\frac{\partial \xi}{\partial x}\right) \left(\frac{\partial \eta}{\partial y}\right)\right]
$$
\n(6.15)

املعادلة )6.15( تعطي املشتقات اجلزئية الثانية ابلنسبة ل x و y من حيث األوىل، واملشتقات الثانية، واملختلط فيما يتعلق ب ξ وη، مضروبة مبقاييس خمتلفة.

جميع المعادلات الواردة أعلاه تمثل كل ما هو ضروري لتحويل المعادلات التي تحكم التدفق تم الحصول عليها في الفقرة الثانية (Ch. 2) مع (x, y,t)كمتغيرات مستقلة ل ξ، η، وT كمتغيرات مستقلة جديدة. بوضوح ، عندما يتم هذا التحو يل، واملعادالت اليت تتغري حسب ξ، η، وT تصبح طويلة نوعا ما. دعوان ننظر يف مثال بسيط، وهو التدفق غير اللزج، غير الدوراين، الثابت، و غير القابل للإنضغاط، حيث معادلة لابلاس هي المعادلة التي تحكم.

Laplace's Equation : 
$$
\frac{\partial^2 \phi}{\partial x^2} + \frac{\partial^2 \phi}{\partial y^2} = 0
$$
 (6.16)

و Eqs. (6.9) عبي (x, y) على البعادلة (6.16) على ابلاغتماد على اب $\zeta(x, y) = \xi(x, y) - \xi(x, y)$  بالإعتماد على :(6.13)

$$
\left(\frac{\partial^2 \phi}{\partial \xi^2}\right) \left(\frac{\partial \xi}{\partial x}\right)^2 + 2\left(\frac{\partial^2 \phi}{\partial \xi \partial \eta}\right) \left(\frac{\partial \eta}{\partial x}\right) \left(\frac{\partial \xi}{\partial x}\right) + \left(\frac{\partial^2 \phi}{\partial \eta^2}\right) \left(\frac{\partial \eta}{\partial x}\right)^2
$$

$$
+ \left(\frac{\partial \phi}{\partial \xi}\right) \left(\frac{\partial^2 \xi}{\partial x^2}\right) + \left(\frac{\partial \phi}{\partial \eta}\right) \left(\frac{\partial^2 \eta}{\partial x^2}\right) + \left(\frac{\partial^2 \phi}{\partial \xi^2}\right) \left(\frac{\partial \xi}{\partial y}\right)^2
$$

$$
+ 2\left(\frac{\partial^2 \phi}{\partial \eta \partial \xi}\right) \left(\frac{\partial \eta}{\partial y}\right) \left(\frac{\partial \xi}{\partial y}\right) + \left(\frac{\partial^2 \phi}{\partial \eta^2}\right) \left(\frac{\partial \eta}{\partial y}\right)^2
$$

$$
+ \left(\frac{\partial \phi}{\partial \xi}\right) \left(\frac{\partial^2 \xi}{\partial y^2}\right) + \left(\frac{\partial \phi}{\partial \eta}\right) \left(\frac{\partial^2 \eta}{\partial y^2}\right) = 0
$$

Rearranging terms, we obtain

$$
\frac{\partial^2 \phi}{\partial \xi^2} \left[ \left( \frac{\partial \xi}{\partial x} \right)^2 + \left( \frac{\partial \xi}{\partial y} \right)^2 \right] + \frac{\partial^2 \phi}{\partial \eta^2} \left[ \left( \frac{\partial \eta}{\partial x} \right)^2 + \left( \frac{\partial \eta}{\partial y} \right)^2 \right] \n+ 2 \frac{\partial^2 \phi}{\partial \xi \partial \eta} \left[ \left( \frac{\partial \eta}{\partial x} \right) \left( \frac{\partial \xi}{\partial x} \right) + \left( \frac{\partial \eta}{\partial y} \right) \left( \frac{\partial \xi}{\partial y} \right) \right] \n+ \frac{\partial \phi}{\partial \xi} \left[ \frac{\partial^2 \xi}{\partial x^2} + \frac{\partial^2 \xi}{\partial y^2} \right] + \frac{\partial \phi}{\partial \eta} \left[ \frac{\partial^2 \eta}{\partial x^2} + \frac{\partial^2 \eta}{\partial y^2} \right] = 0
$$
\n(6.17)

ادرس املعادالت (6.16) و (6.17) ؛ معادلة البالس )Laplace )السابقة يف الفضاء الفيزايئي (y ,x (، و األخري ة هي معادلة البالس يف الفضاء احلاسويب )ξ، η). حتتوي املعادلة بوضوح العديد من الشروط. ومرة أخرى نؤكد أن ,(6.1) ,(6.13) ,(6.9) ,(6.5) ,(6.3) ,(6.2) و (6.15) تستخدم لتحويل املعادالت اليت حتكم التدفق من التخطيط الفيزيائي (x, y) إلى التخطيط الحسابي (η, ξ) ، وأن الهدف من التحول في معظم التطبيقات CFD هو تحويل شبكة غير موحدة في الحيز الفيزيائي (مثل كما هو مبين في Fig. 6.2a) إلى شبكة موحدة في الحيز الحسابي (مثل ما هو مبين في Fig. 6.2b). معادلات التحكم التفاضلية الجزئية المتحولة تكون محدودة– الفرق في التخطيط الحسابي، حيث توجد Δξ متجانسة و Δη متجانسة، كما هو مبي يف b6.2 .Fig. يتم احتساب متغريات ميدان التدفق يف مجيع نقاط الشبكة يف التخطيط احلاسويب، مثل نقاط، b ,a و c يف (b(6.2 .Fig. هذه هي نفس متغريات جمال التدفق التي توجد في التخطيط الفيزيائي في نقاط المقابلة a، b و c في Fig. 6.2(a). وبالنظر إلى التحول الذي يحقق كل هذا في الشكل العام من قبل Eqs. 6.1a, b, and c. وبطبيعة الحال، لتنفيذ حل لمشكلة معينة، التحولات تُعطى بشكل عام من قبل املعادالت (c and ,b ,a6.1 (.Eqs لذل ك جيب حتديدها صراحة. سيتم إعطاء أمثلة لبعض التحوالت محددة في الأقسام اللاحقة ان شاء الله. يف(6.15) ,(6.14) ,(6.13) ,(6.12) ,(6.11) ,(6.10) ,(6.9) ,(6.8) ,(6.7) ,(6.6) ,(6.5) ,(6.4) ,(6.3) ,(6.2) .Eqs والشروط اليت ُسما: املقاييس. إذا كان التحول، حتوي هندسة الشبكات، مثل x∂/ξ ∂، y∂/ξ∂، x∂/η∂، y∂/η∂، وما إىل ذلك، ت مُعطى (6.1a, b and c)، من الناحية التحليلية، يمكن الحصول على قيم تحليلية لهذه المقاييس.

ومع ذلك، في العديد من التطبيقات CFD، (6.1a, b and c.) ، تُعطى التحولات بشكل عددي، وبالتالي ُحتسب املقاييس كما الفروق احملدودة.

أيضا، في العديد من التطبيقات، يُعبر عن التحولات بسهولة أكثر كمعكوس ,Eqs. (6.1a, b)وهذا قد يتيح لدينا التحول العكسي.

 $x = x(ξ,η,τ)$  (6.18a) *y* = *y*(ξ, η, τ) (6.18b)  $t = t(\tau)$  (6.18c)

ي )q ،ζ (6.18a, b and c) و π هي المتغيرات المستقلة. ومع ذلك، في التحولات المشتقة التي قدمتها المعادلات Eqs. (6.2), (6.3), (6.4), (6.5), (6.6), (6.7), (6.8), (6.9), (6.10), (6.11), (6.12), (6.13), (6.14), (6.15) وشروط المقاييس ∂/ $\partial$ ζ/ $\partial$ , وا هي إلا مشتقات جزئية من حيث ,y, y و tباعتبارها المتغيرات المستقلة. ولذلك، من أجل حساب شروط القياس في هذه المعادلات من التحول العكسي في (6.18a, b and c)، نحن في حاجة لربط  $\partial \xi/\partial x$ ، و $\partial \eta/\partial s$ ، وما إلى ذلك لعكس أشكال $\partial x$ كال مع $\partial \eta/\partial y$ ، الخ. هذه الأشكال معكوس المقاييس هي القيم التي يمكن الحصول عليها مباشرة من التحول العكسي عبر (6.18a, b and c). دعونا نمضي قدما إلجياد مثل هذه العالقات.

النظر يف املتغري التابع )املتصل( يف املعادالت اليت حتكم التدفق، مثل عنصر x من سرعة، u. حيث u) = y ,x(u، :هو u ل الكامل التفاضل .y)η ،ξ ( = y و x)η ،ξ( = <sup>x</sup> و 6.18 a b( املعادلة من

$$
\frac{\partial u}{\partial \xi} = \frac{\partial u}{\partial x}\frac{\partial x}{\partial \xi} + \frac{\partial u}{\partial y}\frac{\partial y}{\partial \xi}
$$
(6.20)

المعادلاتان (6.20)و (6.21) يمكن أن ننظر إليهما باعتبارهما معادلتين لمجهولين اثنين  $\partial u/\partial x$ و $\partial u/\partial y$  . حل نظام المعادلات (6.20) و (6.21) لل $\partial u/\partial x$  باستخدام قاعدة كرامر Cramer، لدينا

(6.22) 
$$
\frac{\partial u}{\partial x} = \frac{\frac{\partial u}{\partial \xi} \frac{\partial y}{\partial \xi}}{\frac{\partial x}{\partial \xi} \frac{\partial x}{\partial \xi}} \frac{\frac{\partial y}{\partial \eta}}{\frac{\partial x}{\partial \eta}} = \frac{\frac{\partial u}{\partial \eta} \frac{\partial y}{\partial \eta}}{\frac{\partial x}{\partial \eta}} = \frac{\frac{\partial u}{\partial \eta} \frac{\partial y}{\partial \eta}}{\frac{\partial x}{\partial \eta}} = \frac{\frac{\partial u}{\partial \eta} \frac{\partial y}{\partial \eta}}{\frac{\partial x}{\partial \eta}} = \frac{\frac{\partial u}{\partial \eta} \frac{\partial y}{\partial \eta}}{\frac{\partial x}{\partial \eta}} = \frac{\frac{\partial u}{\partial \eta} \frac{\partial y}{\partial \eta}}{\frac{\partial x}{\partial \eta}} = \frac{\frac{\partial u}{\partial \eta}}{\frac{\partial x}{\partial \eta}} = \frac{\frac{\partial u}{\partial \eta}}{\frac{\partial
$$

يف املعادلة (6.22)، يتم التعرف على احملددات كمصفوفه جاكويب *determinant Jacobian* ، و اليت نرمز هلا ابلتايل:

 $J \equiv \frac{\partial(x, y)}{\partial(\xi, n)} \equiv \begin{vmatrix} \frac{\partial x}{\partial \xi} & \frac{\partial y}{\partial \xi} \\ \frac{\partial x}{\partial n} & \frac{\partial y}{\partial n} \end{vmatrix}$ 

وابلتايل، املعادلة (6.22) ميكن أن تكتب

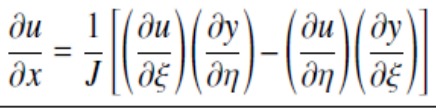

 $(6.23)$ 

الآن دعونا نعود إلى (6.21) Eqs. (6.20) and (6.21 ، وحل ل $\partial u/\partial y$ .

$$
\frac{\partial x}{\partial \xi} \frac{\partial u}{\partial \xi}
$$
\n
$$
\frac{\partial u}{\partial y} = \frac{\begin{vmatrix} \frac{\partial x}{\partial \xi} & \frac{\partial u}{\partial \xi} \\ \frac{\partial x}{\partial \xi} & \frac{\partial y}{\partial \xi} \\ \frac{\partial x}{\partial \eta} & \frac{\partial y}{\partial \eta} \end{vmatrix}}
$$

or,

$$
\overline{\frac{\partial u}{\partial y}} = \frac{1}{J} \left[ \left( \frac{\partial u}{\partial \eta} \right) \left( \frac{\partial x}{\partial \xi} \right) - \left( \frac{\partial u}{\partial \xi} \right) \left( \frac{\partial x}{\partial \eta} \right) \right]
$$
(6.24)

انظر الى (6.24) Eqs. (6.23 التي تعبر عن المشتقات من متغيرات مجال التدفق في البعد الفيزيائي من حيث املشتقات إىل متغريات جمال التدفق يف البعد احلاسويب. املعادالت (6.23) و (6.24) تنجز نفس التحوالت املشتقة كما قدمتها (6.2) .Eqs و(6.3) . لكن، .Eqs  $(6.24)$  و (6.3) حيث الشروط المترية هي  $\partial x$ ζ/ξ/δ (  $\partial x$ ، الخ، و المعادلات الجديدة (6.23) و  $(6.24)$ حتوي املقاييس املعكوسة، ξ∂/*x* ∂، η∂/y∂، اخل و نالحظ أيضا أن (6.23) .Eqs و (6.24)تشمل مصفوفه جاكوبي Jacobian من التحول. لذلك، كلما كان لدينا تحول يعطى في شكل (Eqs. (6.18a, b and c، و التي يمكنك من خلالها الحصول بسهولة على المقاييس في شكل $\partial \rm{x}$ ،  $\partial \rm{x}$ ، الخ، والتدفق الذي يحكم التحول ميكن التعبري عن معادالته من حيث هذه املقاييس العكسية ومصفوفه جاكويب Jacobian، J

ولكن مجموعة مماثلة و طويلة أكثر من النتائج يمكن الحصول عليها في تحول ثلاثي الأبعاد من (x, y, z) إلى (ξ، η، ζ). استشارة املرجع. ]1[ ملزيد من التفاصيل. مناقشة اعاله قد اقتصر ت عمدا إىل بعدين من أجل إظهار املبادئ األساسية دون التبعثر النظر مع التفاصيل.

#### Coordinate Stretching 22.4

يف األقسام الثالثة املتبقية من هذا الفصل، سوف ندرس ثالثة أنواع من حتوالت الشبكة. الأكثر بساطة مطروحة هنا. وهنا نطرح تمتد الشبكة في واحدة أو أكثر بالنسبة لاحداثيات الاتحاهات. على سبيل المثال، وبالإعتماد على التخطيط الفيزيائي والحسابي المبين في Fig. 6.3(a, b). لنفترض أننا نتعامل مع تدفق لزج على سطح مستو، حيث السرعة تتغير بشكل ملحوظ بالقرب من السطح كما هو موضح في ملف تعريف سرعة رسمت في التخطيط الفيزيائي (Fig. 6.3a). لحساب تفاصيل هذا التدفق قرب السطح، نعتمد على شبكة متباعدة في الاتجاه y ينبغي أن تستخدم الشيكة، كما رسمت في التخطيط الفيزيائي. ومع ذلك، بعيدا عن السطح، بمكن للشبكة أن تكون أكثر ڤُربا .

لذلك، يجب أن تكون الشبكة المناسبة واحدة في أي تنسيق خطوط و تصبح تدريجيا متباعدة كلما اقتربنا من السطح. من ناحية أخرى، نحن نرغب في التعامل مع شبكة موحدة في التخطيط الحسابي، كما هو مبين في الشكل (Fig. 6.3(b. في الحقيقة نرى أن الشبكة في الحيز الفيزيائي قد "امتدت"، كما لو انها شبكة موحدة وضعت على قطعة من المطاط، وقد امتدت صعودا في الاتجاه y. تحول تحليلي بسيط قادر على أن ينفذ هذا التمدد في الشبكة.

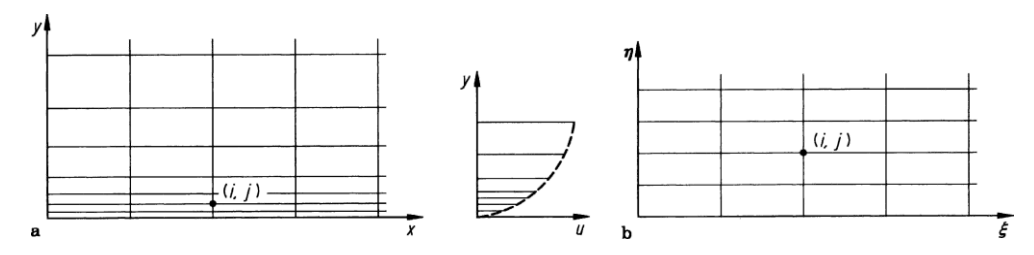

Fig. 6.3 Example of grid stretching. (a) Physical plane. (b) Computational plane

- $\xi = x$  (6.25a)
- $\eta = \ln(y+1)$  (6.25b)
	- التحول العكسي هو
	- $x = \xi$  (6.26a)
	- $y = e\eta -1$  (6.26b)
- املقاييس املعكوسة يتم احلصول عليها على النحو التايل:
- في المعادلة. (6.22)، يتم التعرف على محددات القاسم كمحدد مصفوفه جاكوبي Jacobian determinant، املرموز هلا بواسطة: eη= J
	- وبالتالي، المعادلة. (6.22) يمكن أن تكتب:
	- $\frac{\partial x}{\partial \varepsilon} = 1; \quad \frac{\partial x}{\partial n} = 0; \quad \frac{\partial y}{\partial \varepsilon} = 0; \quad \frac{\partial y}{\partial n} = e^{\eta}$  $(6.27)$

دعونا ننظر في معادلة الاستمرارية، التي مهدت لهذه المعادلة. (2.27).لتدفق ثنائي الأبعاد:

$$
\frac{\partial(\rho u)}{\partial x} + \frac{\partial(\rho v)}{\partial y} = 0
$$
\n(6.28)

المعادلة (6.27) هي معادلة الاستمرارية مكتوبة من حيث التخطيط الفيزيائي. هذه المعادلة يمكن أن تتحول من قبل النتائج العامة اليت قدمها (6.24) and) 6.23 (.Eqs، إىل

$$
\frac{1}{J} \left[ \frac{\partial(\rho u)}{\partial \xi} \left( \frac{\partial y}{\partial \eta} \right) - \frac{\partial(\rho u)}{\partial \eta} \left( \frac{\partial y}{\partial \xi} \right) \right] + \frac{1}{J} \left[ \frac{\partial(\rho v)}{\partial \eta} \left( \frac{\partial x}{\partial \xi} \right) - \frac{\partial(\rho v)}{\partial \xi} \left( \frac{\partial x}{\partial \eta} \right) \right] = 0 \tag{6.29}
$$

باستبدال المعادلة. (6.29) في المقاييس المعكوسة من المعادلة. (6.27):

Computational Fluid Dynamics (CFD) Basics with Examples (engl./arab.) (2010 - 2015)

$$
e^{\eta} \frac{\partial(\rho u)}{\partial \xi} + \frac{\partial(\rho v)}{\partial \eta} = 0
$$
\n(6.30)

المعادلة (6.30) هي معادلة الاستمرارية في التخطيط الحاسوبي. كما يمكن الحصول عليها من التحول المباشر الذي قدمته (b and a6.25 (.Eqs. هنا، واملقاييس هي:

$$
\frac{\partial \xi}{\partial x} = 1; \quad \frac{\partial \xi}{\partial y} = 0; \quad \frac{\partial \eta}{\partial x} = 0; \quad \frac{\partial \eta}{\partial y} = \frac{1}{y+1}
$$
(6.31)

ابستخدام التحوالت اليت قدمتها (6.2) .Eqs و ) 6.3(، تصبح املعادلة ) 6.28( كالتايل:

$$
\frac{\partial(\rho u)}{\partial \xi} \left( \frac{\partial \xi}{\partial x} \right) + \frac{\partial(\rho u)}{\partial \eta} \left( \frac{\partial \eta}{\partial x} \right) + \frac{\partial(\rho v)}{\partial \xi} \left( \frac{\partial \xi}{\partial y} \right) + \frac{\partial(\rho v)}{\partial \eta} \left( \frac{\partial \eta}{\partial y} \right) = 0 \tag{6.32}
$$

باستبدال المعادلة. (6.32) في المقاييس في المعادلة. (6.31)، يصبح لدينا:

$$
\frac{\partial(\rho u)}{\partial \xi} + \frac{1}{(y+1)} \frac{\partial(\rho v)}{\partial \eta} = 0
$$
\n(6.33)

 $\div$  (6.33)، ون المعادلة (6.26b)، ب $+1$ = eŋ.

$$
\frac{\partial(\rho u)}{\partial \xi} + \frac{1}{e^{\eta}} \frac{\partial(\rho v)}{\partial \eta} = 0
$$
  

$$
e^{\eta} \frac{\partial(\rho u)}{\partial \xi} + \frac{\partial(\rho v)}{\partial \eta} = 0
$$
 (6.34)

المعادلة (6.34) مطابقة للمعادلة. (6.30). كل ما قمنا به هنا هو شرح كيفية الحصول على المعادلات تحولت إما تحول المباشر أو تحول عكسي. النتائج هي نفسها. مثال على شبكة أكثر تعقيدا تتمدد، في كل من الاتجاهات X و y، كما ورد في المرجعين [2، 3]. هنا، ندرس التدفق اللزج الأسرع من سرعة الصوت على قاعدة حادة. وتوضح التخطيطات الفيزيائية والحسابية في .Fig. 6.4 .أن التحكم بالسائل المتمدد ينجز من خلال تحولات تستخدم من قبل هولست Holst[ <sup>4</sup>].

 $\overline{or}$ 

 $x = \frac{\xi_0}{4} [\sinh((\xi - x_0)\beta_x) + A]$ where  $A = \sinh(\beta_x x_0)$ and  $x_0 = \frac{1}{2\beta_x} \ln \left[ \frac{1 + (e^{\beta_x} - 1)\xi_0}{1 + (e^{-\beta_x} - 1)\xi_0} \right]$ حيث 0<sup>ξ</sup> هو املوقع يف التخطيط احلسايب حيث احلد األقصى للتشابك ، و<sup>β</sup>x هو الثابت الذي يسيطر على درجة من التشابك يف <sup>0</sup><sup>ξ</sup>.

مع قيم أكرب من <sup>β</sup>x نوفر شبكة دقيقة يف املنطقة املتشابكة. ويتم إجناز عرضية ٌتتد بقسمة التخطيط الفيزايئي إىل قسمين: (1) الحيز المباشر وراء هذه الخطوة، و (2) في الحيز التالي (سواء أمام وخلف) للخطوة. ويستند هذا التحول على تلك املستخدمة من قبل روبرتس Roberts[ 5]، وتعطى من خالل:

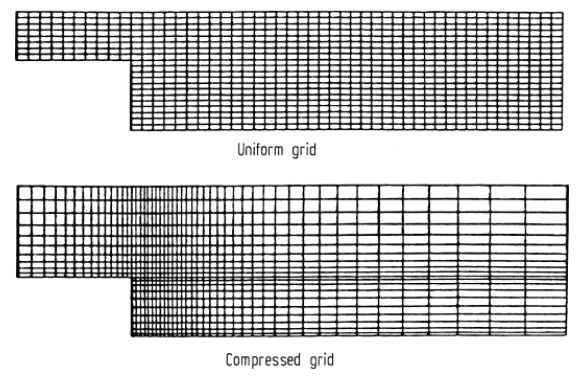

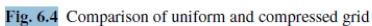

$$
y = \frac{(\beta_y + 1) - (\beta_y - 1)e^{-c(\eta - 1 - \alpha)/(1 - \alpha)}}{(2\alpha + 1)(1 + e^{-c(\eta - 1 - \alpha)/(1 - \alpha)})}
$$

where

$$
c = \log\left(\frac{\beta_{y} + 1}{\beta_{y} - 1}\right)
$$

و By و الثوابت القابلة للاستخدام، وتختلف عن القسمين اللذين تم تحديدهما أعلاه. التحولات الجبرية الواردة أعلاه $\alpha$ نتجت عن شبكة ٌتدد كما هو مبي يف 6.4 .Fig.

#### Boundary-Fitted Coordinate Systems 22.5

الآن نعتبر أن التدفق يجري خلال قناة تتباعد كما هو مبين في (Fig. 6.5 a). منحني de هو الجدار العلوي من القناة، وخط fg هو خط المنتصف لهذا التدفق. الشبكة المستطيلة البسيطة في التخطيط الفيزيائي ليست مناسبة، للأسباب اليت ذكرانها يف املقطع .6.1 )6.1 .Sect )بدال من ذلك، سنستخدم الشبكة املنحنية يف (a 6.5 .Fig )اليت تسمح لكل من de احلدود العليا و fg املنتصف أن تكون خطوط منسقة، مبا يناسب ابلضبط هذه احلدود. يف املقابل، فإن شبكة الخطوط المنحنية في Fig. 6.5(a) يجب أن تتحول إلى شبكة مستطيلة في التخطيط الحاسوبي، Fig. 6.5(b). وميكن حتقيق ذلك على النحو التايل. السماح x (f = ys )ليكون تنسيق من املساحة de العلوي يف a(6.5 .Fig). مث التحول التايل سوف يؤدي إىل شبكة مستطيلة يف البعد )ξ، <sup>η</sup>):

# $\xi = x$  $\eta = \frac{y}{y} - s$ ,  $y_s = f(x)$

ما سبق هو مثال بسيط من احلدود املركبة على نظام اإلحداثيات . ويرد مثال أكثر تطورا يف 6.6 .Fig، و وضع القضية موضح يف 6.2 .Fig.

لننظر يف أمر اجلنيح الوارد يف (a6.6 .Fig). نظام منحين األضالع يلف حول اجلنيح، حيث تنسيق اخلط 1η = η = اثبت على سطح اجلنيح. هذه هي احلدود الداخلية للشبكة، املعروفة ب 1Γ. و احلدود اخلارجية من الشبكة تعرف ب T2 في Fig. 6.6a، وتُعطى بواسطة q = η2 = ثابت على سطح الجنيح.

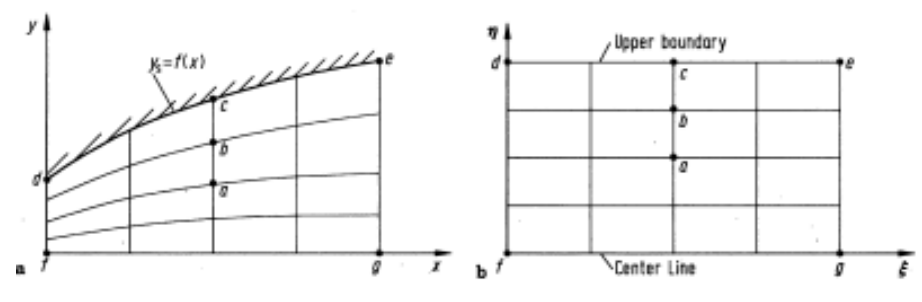

Fig. 6.5 A simple boundary-fitted coordinate system. (a) Physical plane. (b) Computational plane

اخلطوط املنتشرة على احلدود الداخلية 1Γ واليت تتقاطع و احلدود اخلارجية 2Γ هي خطوط ξ الثابت، مثل خط ef ذو =ξ 1ξ =اثبت. )الحظ أن يف a(6.6 .Fig )خطوط من η اثبتة ترافق اجلنيح ٌتاما، مثل الكثري من الدوائر الممدودة. وتسمى مثل هذه الشبكة 'Q'، صلة اخرة للشبكة المنحنية يمكن أن تكون η = خطوط ثابتة متابعة

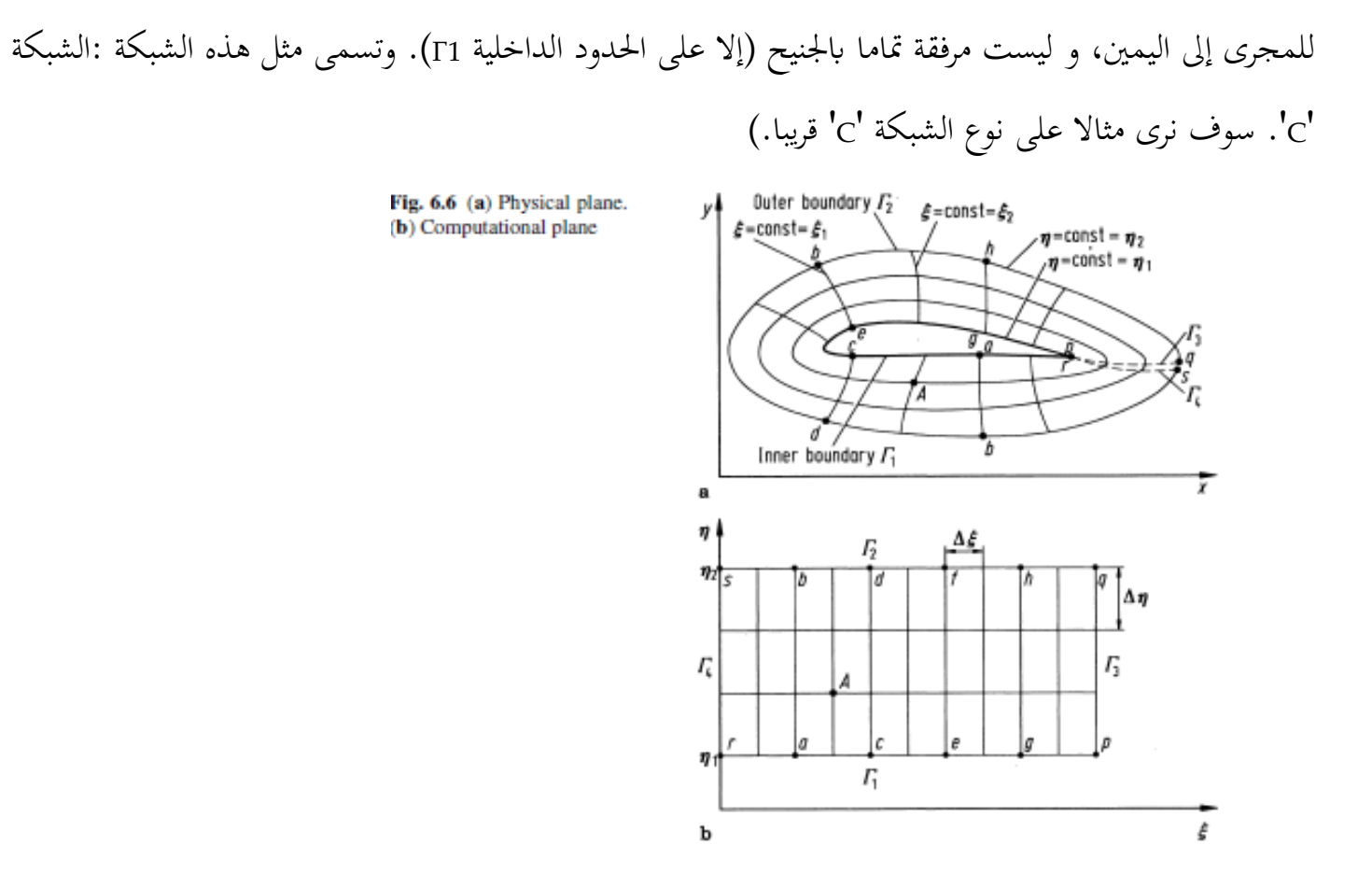

السؤال: ما هو التحول الذي يمكن أن يلقي الشبكة المنحنية في (Fig.6.6a) في شبكة موحدة في التخطيط الحسابي كما يف b(.6.6Fig)؟ لإلجابة على هذا السؤال، الحظ يف )a.6.6Fig)أن طول احلدود الداخلية 1Γ، وتعرف اإلحداثيات الفيزايئية للجسم:

 $\Gamma$  معروف على طول  $(x, y)$ 

وابملثل، اإلحداثيات الفيزايئية للحدود اخلارجية 2Γ معروفة أيضا، ألن 2Γ هو جمرد حلقة تقريبية مت رمسها بشكل عشوائي حول اجلنيح. مرة واحدة يتم حتديد هذه احللقة 2Γ، مث اإلحداثيات الفيزايئية تصبح معروفة على طول ذلك :  $\Gamma$ 2) معروفة على طول 2

هذا يلمح لوجود مشكلة يف قيمة احلدود حيث نعرف الشروط احلدودية )وهي قيم x و y )يف كل مكان على طول احلدود. أذكر من 4.3.3 .Sect أن حل املعادالت التفاضلية اجلزئية اإلهليليجية )elliptic )الشكل يتطلب مواصفات شروط احلدود يف كل مكان على طول احلدود داخل اجملال. لذلك، دعوان ننظر للتحول يف 6.6 .Fig الذي حتدده

املعادلة التفاضلية اجلزئية اإلهليليجية الشكل )على النقيض من عالقة جربية كما هو موضح يف املقطع. 6.4 .Sect 6.4). واحد من أبسط المعادلات الإهليليجية الشكل هي معادلة لابلاس (Laplace): حيث لدينا شروط احلدود ديريتشليت Dirichlet  $\Gamma$ ן = ثابت على  $\eta$  $\Gamma$ 2  $q = \tilde{u}$ ابت على  $\eta = \eta$ 2  $Γ2$ و Γ2 يتم تحديد على كلا Γ1 و Γ2 من المهم أن نأخذ في عين الاعتبار ما نقوم به هنا. المعادلات (6.25 a and b) لا علاقة لها بفيزياء مجال التدفق شيئا. هم ببساطة املعادالت التفاضلية اجلزئية اإلهليليجية الشكل اليت اخرتانه لربط ξ وη ب x و y، وابلتايل تشكل تحولا (المطابقة لواحدة واحدة من نقاط الشبكة) من التخطيط الفيزيائي إلى التخطيط الحاسويي. لأنه هذا التحول خيضع للمعادالت اإلهليليجية الشكل، هو مثال على الطبقة العامة من شبكة تسمى انشاء شبكة اإلهليليجية

Fig. 6.7 Computational

point

 $.$  (elliptic)

 $\eta$ plane, illustrating the boundary conditions and an internal  $\eta_2$ (x, y)known  $(x, y)$ known  $(x, y)$  calculated  $\Gamma$  $(x, y)$  $\sqrt{2}$ here from known solution of  $Eq.(5.36)$  $(x, y)$ known  $\eta_1$  $\overline{F}$  $\bar{\xi}$ 

دعونا نلقي نظرة عن كثب على التخطيط الفيزيائي والحاسوبي المبين في 6.6 .Fig. من أجل بناء شبكة مستطيلة في التخطيط الحسابي (Fig. 6.6b) ، يجب أن يتم خفض التخطيط الفيزيائي (Fig. 6.6a) على حافة زائدة من الجنيح. هذا اخلفض ميكن تصوره كاثني من اخلطوط املرتاكبة على بعضها البعض: خط pq املر موز له بواسطة 3Γ ميثل خط احلدود للحيز الفيزايئي فوق pq ، وخط rs الذي نرمز اليه بواسطة 4Γ ميثل خط احلدود للحيز الفيزايئي دون rs. يف التخطيط الفيزابئي، النقاط p و r هي نفس عينها، و <sup>q</sup> و s مها نفس النقطة. يف (a6.6 .Fig )نبعد قليال عن الوضوح. ومع ذلك، في التخطيط الحاسوبي، هذه النقاط كلها مختلفة. في الواقع، يتم الحصول على الشبكة في التخطيط الحاسوبي عبر تفصيل للشبكة الفيزيائية في التقطيع، ثم "إزالة تغليف" الشبكة من الجنيح. على سبيل املثال، سطح اجلنيح يف التخطيط الفيزايئي، ومنحىن *pgecar*، يصبح خط مستقيم أقل من الرمز بواسطة 1Γ يف التخطيط احلسايب. وابملثل، فإن احلدود اخلارجية *ghfdbs* تصبح خط مستقيم علوي نرمز له بواسطة 2Γ يف التخطيط الحاسوبي. يشكل الجانبين الأيمن والأيسر من المستطيل في التخطيط الحاسوبي قطع من التخطيط الفيزيائي؛ الجانب األيسر هو خط rs يرمز اليه بواسطة 4Γ يف (b(6.6 .Fig، وعلى اجلانب األمين هو خط *pq* يرمز اليه بواسطة 3Γ يف (Fig. 6.6b). ويُرسم التخطيط الحاسوبي مرة أخرى في 6.7 .Fig. نحن هنا نؤكد معرفة قيمة (x, y) على طول كل احلدود األربعة، 1Γ، 2Γ، 3Γ و4Γ. اجلانب الرئيسي ملنهج انشاء شبكة اإلهليليجية )generation grid elliptic ) الشكل هو أنه، مع شروط احلدود يتم حل (b and a6.35 .Eqs )لقيمة )y ,x )اليت تنطبق على مجيع النقاط الداخلية. وتعطى مثالا على مثل هذه النقاط الداخلية من خلال النقطة (A) في 6.7، Fig. 6.7، والتي تتطابق مع نفس النقطة (A) يف ((b (and) a(6.6 .Figs). يف الواقع، حلل املعادالت نعتمد على معكوس (b and a6.35 .Eqs)، وهذه املعادالت اليت مت احلصول عليها من املعادالت b and a6.35 تتبادل يف املتغريات التابعة واملستقلة. والنتيجة هي:

$$
\alpha \frac{\partial^2 x}{\partial \xi^2} - 2\beta \frac{\partial^2 x}{\partial \xi \partial \eta} + \gamma \frac{\partial^2 x}{\partial \eta^2} = 0
$$
 (6.36a)

$$
\alpha \frac{\partial^2 y}{\partial \xi^2} - 2\beta \frac{\partial^2 y}{\partial \xi \partial \eta} + \alpha \frac{\partial^2 y}{\partial \eta^2} = 0
$$
 (6.36b)

where

$$
\alpha = \left(\frac{\partial x}{\partial \eta}\right)^2 + \left(\frac{\partial y}{\partial \eta}\right)^2
$$

$$
\beta = \left(\frac{\partial x}{\partial \xi}\right)\left(\frac{\partial x}{\partial \eta}\right) + \left(\frac{\partial y}{\partial \xi}\right)\left(\frac{\partial y}{\partial \eta}\right)
$$

$$
\gamma = \left(\frac{\partial x}{\partial \xi}\right)^2 + \left(\frac{\partial y}{\partial \xi}\right)^2
$$

نالحظ يف (b and a6.36 .Eqs )أن x و y يتم التعبري عنهم اآلن كمتغريات اتبعة .نعودة مرة أخرى إىل .Eqs 6.7, .Fig (b and a6.36 )حتل هذه املعادلة، ابملوازاة مع شروط احلدود نظرا ل)y ,x )على 1Γ، 2Γ، 3Γ و4Γ، للحصول على قيمة y ,x ))اليت تتوافق مع نقاط الشبكة املتباعدة بشكل موحد يف التخطيط احلاسويب )ξ، η). وهكذا، فإن أي نقطة تقع في شبكة معينة في التخطيط الحسابي (ηj ،ξi) تتوافق مع نقطة في شبكة حسابية في الحيز الفيزيائي (xi, yj). حل Eqs. (6.36a and b) أن يتم بحل هذه الفروق المحدودة المناسبة للمعادلات الإهليليجية الشكل. على سبيل المثال، تقنيات الاسترخاء مستعملة كثيرا لمثل هذه المعادلات. لاحظ أن التحول المذكور أعلاه، يستخدم المعادلة التفاضلية اجلزئية اإلهليليجية الشكل لتوليد الشبكة، ال تنطوي على تعابري حتليلية مغلقة يف املعادالت التحليلية؛ بدال من ذلك، فإنها تنتج مجموعة من الأرقام والتي تحدد نقاط الشبكة (xi, yj) في الحيز الفيزيائي و التي تتوافق مع نقطة يف شبكة معينة )ξi، ηj )يف احليز احلاسويب. يف املقابل، يتم احلصول على املقاييس يف املعادالت اليت حتكم التدفق )اليت حتل يف التخطيط احلاسويب(، مثل ∂ x∂/ξ، y∂/ η∂، وما إىل ذلك من الفروق احملدودة. وكثريا ما تستخدم العناصر المنتهية والمراكز المنتهية لهذا الغرض،فإن المنحني و نظام إحداثيات الحدود المركبة، المبينين في Fig. 6.6(a) وتوضح ببساطة المعنى النوعي لأغراض وتعليمات معينة. في الحقيقة الشبكة المتولدة عن وجود الجنيح باستخدام منهج انشاء شبكة الإهليليجية (elliptic grid generation) الشكل مبين أعلاه في 6.8 .Fig. انظر المرجع. [7]. ابستخدام خمطط انشاء شبكة Thompson( املرجع ] 6[(، )] 7[( اليت ولدت نظام اإلحداثيات يف احلدود اجملهزة حول جنيح مايلي Miley.( وجنيح مايلي Miley هو اجلنيح املصمم خصيصا لتطبيقات قاعدة عدد رينولدز Reynolds من قبل ستان مايلي Stan Miley في جامعة ولاية ميسيسيبي Mississippi). في Fig. 6.6 البقعة البيضاء في منتصف الشكل هي اجلنيح، والشبكة تنتشر بعيدا عن اجلنيح يف كل االجتاهات .

يف املرجع. ]7[ تدفقات قاعدة رقم رينولدز Reynolds على اجلنيحات خالل الوقت تعتمد على حل الفروق احملدودة يف معادالت االنضغاط لنافيري ستوكس Stokes-Navier( وسنناقش مثل هذه احللول املعتمدة على الزمن يف .Chap 7). التيار الحر الذي هو دون سرعة الصوت، وبالتالي يجب وضع الحدود الخارجية بعيدا عن الجنيح بسبب انتشارات بعيدة المدى من اضطرابات في تدفق دون سرعة الصوت. وترد التفاصيل من الشبكة في المحيط القريب من الجنيح في 6.9 .Fig. نالحظ يف كل من 6.9 and 6.8 .Figs أن نوع الشبكة هو "C "، على النقيض من نوع الشبكة '0' اليت رمست يف 6.6 .Fig. نوضع حد هلذا القسم من خالل التأكيد مرة أخرى على أن انشاء شبكة اإلهليليجية ) elliptic

حتوالت الشبكة (transformations Grid(

grid generation)، مع حل لها من المعادلات التفاضلية الجزئية الإهليليجية الشكل للحصول على نقاط الشبكة الداخلية، منفصل ٌتاما عن حل الفروق احملدودة من املعادالت اليت حتكمها.

أولا يتم إنشاء شبكة، قبل محاولة أي حل للمعادلات التي تحكمها.ثم استخدام معادلة لابلاس Laplace (المعادلات )b and a 6.35 ))للحصول على هذه الشبكة ،ال توجد اي عالقة مع اجلوانب الفيزايئية جملال التدفق الفعلي. هنا، نستخدم معادلة البالس Laplace ببساطة لتوليد الشبكة فقط.

الآن نعتبر أن التدفق يجري خلال قناة تتباعد كما هو مبين في Fig. 6.5(a). منحنى de هو الجدار العلوي من القناة، وخط *fg* هو خط املنتصف هلذا التدفق. الشبكة املستطيلة البسيطة يف التخطيط الفيزايئي ليست مناسبة، لألسباب اليت ذكرانها يف املقطع. .6.1 )6.1 .Sect )بدال من ذلك، سنستخدم الشبكة املنحنية يف (a(6.5 .Fig اليت تسمح لكل من *de* احلدود العليا و*fg* املنتصف أن تكون خطوط منس قة، مبا يناسب ابلضبط هذه احلدود. يف املقابل، فإن شبكة الخطوط المنحنية في Fig. 6.5(a) يجب أن تتحول إلى شبكة مستطيلة في التخطيط الحاسويي، Fig. 6.5(b). وميكن حتقيق ذلك على النحو التايل. السماح (*x* (*f* = *y*s ليكو ن تنسيق من املساحة *de* العلوي يف (a(6.5 .Fig. مث التحول التايل سوف يؤدي إىل شبكة مستطيلة يف البعد )ξ، <sup>η</sup>):

 $\xi = x$  $\eta = y/ys$  where  $ys = f(x)$ ما سبق هو مثال بسيط من احلدود املركبة على نظام اإلحداثيات . ويرد مثال أكثر تطورا يف 6.6 .Fig، و وضع القضية موضح يف 6.2 .Fig.

لننظر يف أمر اجلنيح الوارد يف (a(6.6 Figure. نظام منحين األضالع يلف حول اجلنيح، حيث تنسيق اخل ط 1η = η = اثبت على سطح اجلنيح. هذه هي احلدود الداخلية للشبكة، املعروفة ب 1Γ. و احلدود اخلارجية من الشبكة تعرف ب 2Γ يف (a(6.6 Figure، ُ وتعطى بواسطة 2η = η = اثبت على سطح اجلنيح.

اخلطوط املنتشرة على احلدود الداخلية 1Γ واليت تتقاطع و احلدود اخلارجية 2Γ هي خطوط ξ الثابت، مثل خط *ef* ذو 5ξ=ξ1 ثابت. (لاحظ أن في Fig. 6.6(a) خطوط من η ثابتة ترافق الجنيح تماما، مثل الكثير من الدوائر الممدودة. وتسمى مثل هذه الشبكة '0'، صلة اخرة للشبكة المنحنية يمكن أن تكون η = خطوط ثابتة متابعة للمجرى إلى

اليمين، و ليست مرفقة تماما بالجنيح (إلا على الحدود الداخلية Γ1). وتسمى مثل هذه الشبكة :الشبكة 'C'. سوف نرى مثاال على نوع الشبكة 'C 'قريبا.(

السؤال: ما هو التحول الذي يمكن أن يلقي الشبكة المنحنية في Fig.6.6(a) في شبكة موحدة في التخطيط الحسابي كما يف (b(.6.6Fig؟ لإلجابة على هذا السؤال، الحظ يف (a(6.6 .Fig أن طول احلدود الداخلية 1Γ، وتعرف الإحداثيات الفيزيائية للجسم:  $(x, y)$  معروف على طول 1

وابملثل، اإلحداثيات الفيزايئية للحدود اخلارجية 2Γ معروفة أيضا، ألن 2Γ هو جمرد حلقة تقريبية مت رمسها بشكل عشوائي حول اجلنيح. مرة واحدة يتم حتديد هذه احللقة 2Γ، مث اإلحداثيات الفيزايئية تصبح معروفة على طول ذلك :  $\Gamma$ 2) معروفة على طول 2۲

هذا يلمح لوجود مشكلة يف قيمة احلدود حيث نعرف الشروط احلدودية )وهي قيم x و y )يف كل مكان على طول احلدود. أذكر من 4.3.3 .Sect أن حل املعادالت التفاضلية اجلزئية اإلهليليجية الشكل يتطلب مواصفات شروط الحدود في كل مكان على طول الحدود داخل المجال. لذلك، دعونا ننظر للتحول في 6.6 fig. الذي تحدده المعادلة التفاضلية الجزئية الإهليليجية الشكل (على النقيض من علاقة جبرية كما هو موضح في المقطع. 6.4 Sect. 6.4 ). واحد من أبسط املعادالت اإلهليليجية الشكل هي معادلة البالس Laplace:

$$
\frac{\partial^2 \xi}{\partial x^2} + \frac{\partial^2 \xi}{\partial y^2} = 0
$$
\n(6.35a)  
\n
$$
\frac{\partial^2 \eta}{\partial x^2} + \frac{\partial^2 \eta}{\partial y^2} = 0
$$
\n(6.35b)

حيث لدينا شروط احلدود ديريتشليت Dirichlet  $\Gamma$ 1 = ثابت على  $n = n1$  $\Gamma$ 2  $\Gamma$ ابت على  $= \eta = \eta$ 2 و (*y* ,*x*(<sup>ξ</sup> <sup>=</sup><sup>ξ</sup> يتم حتديد على كال 1Γ و2<sup>Γ</sup>

حتوالت الشبكة (transformations Grid(

من المهم أن نأخذ في عين الاعتبار ما نقوم به هنا. المعادلات (b.35a and b) لا علاقة لها بفيزياء مجال التدفق شيئا. هم ببساطة املعادالت التفاضلية اجلزئية اإلهليليجية الشكل اليت اخرتانه لربط ξ وη ب x و y، وابلتايل تشكل حتوال (المطابقة لواحدة واحدة من نقاط الشبكة) من التخطيط الفيزيائي إلى التخطيط الحاسوبي. لأنه هذا التحول يخضع للمعادالت اإلهليليجية الشكل، هو مثال على الطبقة العامة من شبكة تسمى انشاء شبكة اإلهليليجية الشكل. وقد استُخدمت انشاء شبكة الإهليليجية الشكل عمليا من قبل جو تومسون Joe Thompson في جامعة ولاية Missippi، و وصفت ابلتفصيل يف املرجع. ]6[.

دعونا نلقي نظرة عن كثب على التخطيط الفيزيائي والحاسوبي المبين في 6.6 .Fig. من أجل بناء شبكة مستطيلة في التخطيط الحسابي (Fig. 6.6b) ، يجب أن يتم خفض التخطيط الفيزيائي (Fig. 6.6a) على حافة زائدة من الجنيح. هذا اخلفض ميكن تصور ه كاثني من اخلطوط املرتاكبة على بعضها البعض: خط *pq* املرمو ز له بواسطة 3Γ ميثل خط احلدود للحيز الفيزايئي فوق *pq* ، وخط *rs* الذي نرمز اليه بواسطة 4Γ ميثل خط احلدود لل حيز الفيزايئي دون *rs*. يف التخطيط الفيزابئي، النقاط *p* و r هي نفس عينها، و *<sup>q</sup>* و*<sup>s</sup>* مها نفس النقطة. يف (a(6.6 .Fig نبعد قليال عن الوضوح. ومع ذلك، في التخطيط الحاسوبي، هذه النقاط كلها مختلفة. في الواقع، يتم الحصول على الشبكة في التخطيط الحاسوبي عبر تفصيل للشبكة الفيزيائية في التقطيع، ثم ''إزالة تغليف" الشبكة من الجنيح. على سبيل المثال، سطح اجلنيح يف التخطيط الفيزايئي، ومنحىن *pgecar*، يصبح خط مستقيم أقل من الرمز بواسطة 1Γ يف التخطيط احلسايب. وابملثل، فإن احلدود اخلارجية *ghfdbs* تصبح خط مستقيم علوي نرمز له بواسطة 2Γ يف التخطيط احلاسو يب . يشكل اجلانبي األمين واأليسر من املستطيل يف التخطيط احلاسويب قطع من التخطيط الفيزايئي؛ اجلانب األيسر هو خط *rs* يرمز اليه بواسطة 4Γ يف(b(6.6 .Fig ، وعلى اجلانب األمين هو خط *pq* يرمز اليه بواسطة 3Γ يف (b(6.6 .Fig. و ُ يرسم التخطيط احلاسو يب مرة أخرى يف 6.7 .Fig. حنن هنا نؤكد معرفة قيمة )*y* ,*x* )على طول كل احلدود األربعة، 1Γ، 2Γ، 3Γ و4Γ. اجلانب الرئيسي ملنهج انشاء شبكة اإلهليليجية الشكل هو أنه، مع شروط احلدود يتم حل a6.35 (.Eqs (and b لقيمة (x, y) التي تنطبق على جميع النقاط الداخلية. وتعطى مثالا على مثل هذه النقاط الداخلية من خلال النقطة )*A* )يف 6.7 .Fig، واليت تتطابق مع نفس النقطة )*A* )يف (b (and) a(6.6 .Figs. يف الواقع، حلل املعادالت نعتمد على معكوس (Eqs. (6.35a and b) وهذه المعادلات التي تم الحصول عليها من (Eqs. (6.35a and b تتبادل في المتغيرات التابعة واملستقلة. والنتيجة هي:

Fig. 6.7 Computational plane, illustrating the boundary conditions and an internal point

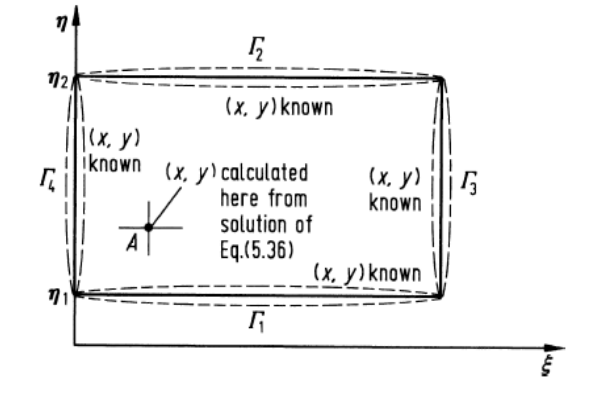

$$
\alpha \frac{\partial^2 x}{\partial \xi^2} - 2\beta \frac{\partial^2 x}{\partial \xi \partial \eta} + \gamma \frac{\partial^2 x}{\partial \eta^2} = 0
$$
 (6.36a)

$$
\alpha \frac{\partial^2 y}{\partial \xi^2} - 2\beta \frac{\partial^2 y}{\partial \xi \partial \eta} + \alpha \frac{\partial^2 y}{\partial \eta^2} = 0
$$
 (6.36b)

where

$$
\alpha = \left(\frac{\partial x}{\partial \eta}\right)^2 + \left(\frac{\partial y}{\partial \eta}\right)^2
$$

$$
\beta = \left(\frac{\partial x}{\partial \xi}\right)\left(\frac{\partial x}{\partial \eta}\right) + \left(\frac{\partial y}{\partial \xi}\right)\left(\frac{\partial y}{\partial \eta}\right)
$$

$$
\gamma = \left(\frac{\partial x}{\partial \xi}\right)^2 + \left(\frac{\partial y}{\partial \xi}\right)^2
$$

نالحظ يف (b and a6.36 (.Eqs أن x و y يتم التعبري عنهم اآلن كمتغريات اتبعة .نعودة مرة أخرى إىل 6.7 .Fig, .Eqs (b and a6.36 (حتل هذه املعادلة، ابملوازاة مع شروط احلدود نظرا ل)*y* ,*x* )على 1Γ، 2Γ، 3Γ و4Γ، للحصول على قيمة (*y* ,*x* )اليت تتوافق مع نقاط الشبكة املتباعدة بشكل موحد يف التخطيط احلاسويب )ξ، η). وهكذا، فإن أي نقطة تقع يف شبكة معينة يف التخطيط احلسايب )ξi، ηj )تتوافق مع نقطة يف شبكة حسابية يف احليز الفيزايئي ) ,*x*<sup>i</sup>  $\cdot$ (*y*j

حل (Eqs. (6.36a and b أن يتم بحل هذه الفروق المحدودة المناسبة للمعادلات الإهليليجية الشكل. على سبيل المثال، تقنيات الاسترخاء مستعملة كثيرا لمثل هذه المعادلات. لاحظ أن التحول المذكور أعلاه، يستخدم المعادلة التفاضلية الجزئية الإهليليجية الشكل لتوليد الشبكة، لا تنطوي على تعابير تحليلية مغلقة في المعادلات التحليلية؛ بدلا من ذلك، فإنها تنتج مجموعة من الأرقام والتي تحدد نقاط الشبكة (xi, yj) في الحيز الفيزيائي و التي تتوافق مع نقطة في شبكة معينة (ηj ،ξi) في الحيز الحاسوبي. في المقابل، يتم الحصول على المقاييس في المعادلات التي تحكم التدفق (التي حتل يف التخطيط احلاسويب (، مثل *<sup>x</sup>*∂/<sup>ξ</sup> <sup>∂</sup>، y∂/ η∂، وما إىل ذلك من الفروق احملدودة. وكثريا ما تستخدم العناصر المنتهية والمراكز المنتهية لهذا الغرض،فإن المنحني و نظام إحداثيات الحدود المركبة، المبينين في (Fig. 6.6(a وتوضح ببساطة املعىن النوعي ألغراض وتعليمات معينة. يف احلقيقة الشبكة املتولدة عن وجود اجلنيح ابستخدام منهج انشاء شبكة الإهليليجية الشكل مبين أعلاه في 6.8 .Fig. 6.8 انظر المرجع. [7]. باستخدام مخطط انشاء شبكة طومسون Thompson (المرجع [6])، ([7]) التي ولدت نظام الإحداثيات في الحدود المجهزة حول جنيح مايلي Miley. )و جنيح مايلي Miley هو اجلنيح املصمم خصيصا لتطبيقات قاعدة عدد رينولدز Reynolds من قبل ستان مايلي Miley Stan يف جامعة والية ميسيسييب Mississippi). يف 6.6 .Fig البقعة البيضاء يف منتصف الشكل هي اجلنيح، والشبكة تنتشر بعيدا عن اجلنيح يف كل االجتاهات .

يف املرجع. ]7[ تدفقات قاعدة رقم رينولدز Reynolds على اجلنيحات خالل الوقت تعتمد على حل الفروق المحدودة في معادلات الانضغاط لنافيير ستوكس Navier-Stokes(وسنناقش مثل هذه الحلول المعتمدة على الزمن في 7 .Chap). التيار احلر الذي هو دون سرعة الصوت، وابلتايل جيب وضع احلدود اخلارجية بعيدا عن اجلنيح بسبب انتشارات بعيدة المدى من اضطرابات في تدفق دون سرعة الصوت. وترد التفاصيل من الشبكة في المحيط القريب من اجلنيح يف 6.9 .Fig. نالحظ يف كل من 6.9 and 6.8 .Figs أن نوع الشبكة هو "C "، على النقيض من نوع الشبكة '0' اليت رمست يف 6.6 .Fig. نوضع حد هلذا القسم من خالل التأكيد مرة أخرى على أن انشاء شبكة اإلهليليجية )generation grid elliptic)، مع حل هلا من املعادالت التفاضلية اجلزئية اإلهليليجية الشكل للحصول على نقاط الشبكة الداخلية، منفصل تماما عن حل الفروق المحدودة من المعادلات التي تحكمها.

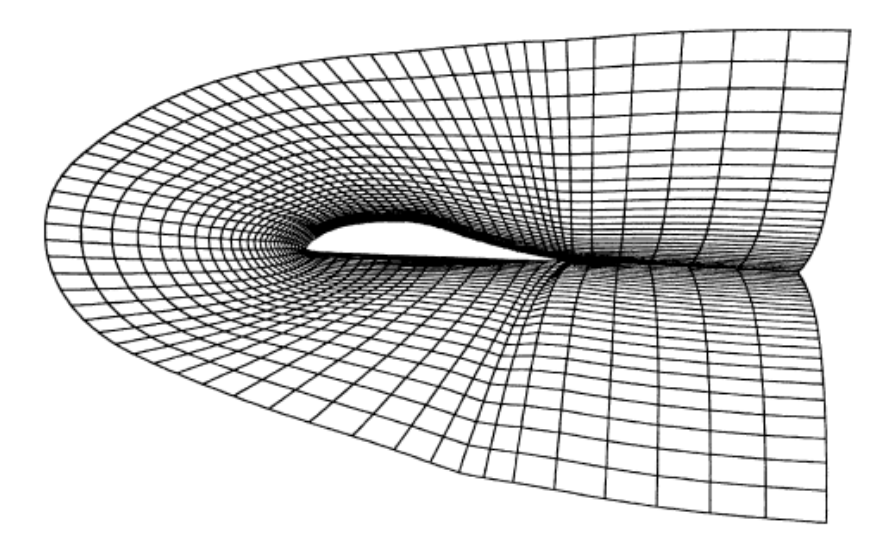

Fig. 6.9 A detail of the boundary fitted grid (from Ref. [7])

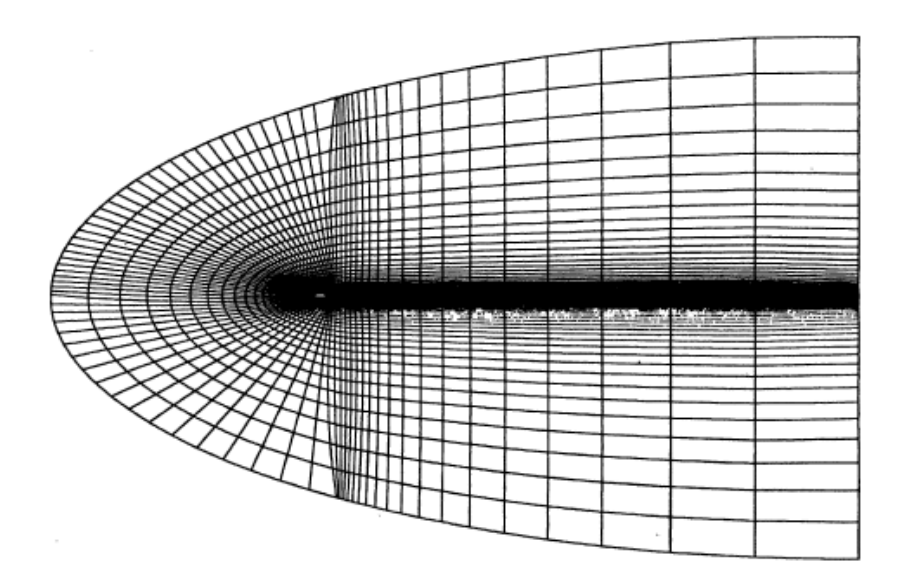

Fig. 6.8 Boundary fitted grid (from Ref. [7])

أولا يتم إنشاء شبكة، قبل محاولة أي حل للمعادلات التي تحكمها.ثم استخدام معادلة لابلاس Laplace (المعادلة )b and a6.35 ))للحصول على هذه الشبكة ،ال توجد اي عالقة مع اجلوانب الفيزايئية جملال التدفق الفعلي. هنا، نستخدم معادلة البالس Laplace ببساطة لتوليد الشبكة فقط.

## 22.6ال شبكة التكيفية ) Grid Adaptive )

الشبكة التكيفية هي شبكة لعدة شبكات (network) حيث تُكثف نقاط للشبكة (grid points) تلقائيا في مناطق ذات مجال تدفق عالي. الحل لخصائص حقل التدفق (flow) في نقاط الشبكة تكون في التخطيط الفيزيائي. شبكة

التكيف تتطور مع الوقت بالتزامن مع وقت حل يعتمد على المعادلات التي تحكم مجال التدفق، والذي يحسب متغيرات مجال التدفق في مراحل من الوقت. أثناء الحل، حيث تكون نقاط الشبكة في التخطيط الفيزيائي في مثل هذه الحالة "للتكيف" مع المناطق ذات درجات التدفق العالي. وبالتالي، فإن نقاط الشبكة الفعلية في التخطيط الفيزيائي هي باستمرار في الحركة خلال إيجاد حل لمجال التدفق، وتصبح ثابتة فقط عندما يقترب التدفق الى حالة مستقرة. وبالتالي، فخلافا لانشاء شبكة الإهليليجية الشكل المناقشة في المقطع 6.5 حيث الحل في انشاء الشبكة منفصل تماما عن الحل في مجال التدفق، و الذي يرتبط بالشبكة التكيفية ارتباطا وثيقا مع حل حقل التدفق، الذي يتغير مع التغيرات في مجال التدفق. الهدف من مزايا وضع شبكة التكيف تجميع نقاط الشبكة في المناطق التي يتم فيها حدوث "العمل". هذه المزايا هي: (1) زيادة الدقة لعدد محدد من نقاط الشبكة، أو (2)، لدقة معينة، وهناك حاجة إىل نقاط أقل يف الشبكة. شبكات التكيف ال تزال جديدة للغاية يف CFD، سواء أخنزت هذه املزااي أم ال فهي غري راسخة. مثال بسيط على شبكة التكيف الذي استخدم من قبل كوردا Corda[ 8 ]من أجل حل تدفق لزج أسرع من الصوت . والتحول معرب عنه يف شكل:

$$
\Delta x = \frac{BA\xi}{1 + b\frac{\partial g}{\partial x}}\tag{6.37}
$$

$$
\Delta y = \frac{CA\eta}{1 + c\frac{\partial g}{\partial x}}
$$
(6.38)

حيث *g* هو متغري حقل التدفق األصلي، مثل ρ ,*p* أو T. إذا *p* = *g*، اذا (6.38) and) 6.37 (.Eqs حيث جمموعة نقاط الشبكة تقع يف مناطق ذات فروقات كبرية يف الضغط ؛ إذا كانت *g= <sup>T</sup>* فإن نقاط الشبكة العنقودية تتمركز يف مناطقذات فروقات حرارية مرتفعة وهكذا دواليك . يف(6.37) .EQS و )6.38( ، يتم إصالح Δξ وΔη، على شبكة موحدة في التخطيط الحاسويي (ξ، η), b و c ثوابت مختارة لزيادة أو تقليل تأثير التدرج مع تغيير تباعد الشبكة في التخطيط الفيزايئي، B و C و عوامل نطاق وΔx وΔy هي شبكة املباعدة اجلديدة يف التخطيط الفيزايئي . ألن *x*∂/*<sup>g</sup>* <sup>∂</sup> و *y*∂/*<sup>g</sup>* <sup>∂</sup>تتغري مع مرور الوقت خالل حل يعتمد على الوقت من جمال التدفق، فمن الواضح ان Δx و Δy تتغيري مع الوقت، أي تتحرك نقاط الشبكة يف احليز الفيزايئي بشكل واضح، يف مناطق تدفق حيث *x*∂/*<sup>g</sup>* <sup>∂</sup>و*y*∂/*<sup>g</sup>* <sup>∂</sup>كبرية .Eqs (6.38) and) 6.37 (تسفر عن قيمة صغرية من Δx وΔy لΔξ وΔη معي. هذه هي آلية جمموعات نقاط الشبكة.هذه هس آلية التعامل مع شبكة التكيف، وتتكون من التخطيط الحسابي من نقاط ثابتة في البعد (ξ، η)؛ حيث يتم إصالح هذه النقاط يف الوقت املناسب، أي أهنا ال تتحرك يف البعد احلاسويب. وعالوة على ذلك، Δξ موحدة، وΔη موحدة. وبالتالي، فإن التخطيط الحاسوبي هو نفسه كما ناقشنا في الأقسام السابقة.

حتل املعادالت اليت حتكم التدفق يف التخطيط احلسايب، حيث يتم حتويل املشتقات X، Y و t وفقا ل (6.3) ,(6.2) .Eqs (6.5) and. على وجه دراسة التحول الذي قدمته املعادلة. (6.5) ملشتقات الوقت. يف حالة شبكات الضغوط أو احلدود اجملهزة كما نوقش يف (6.5 and 6.4 .Sects(على التوايل، وكانت مقاييس *t*∂/<sup>ξ</sup> <sup>∂</sup>و *t*∂/η∂صفر، واملعادلة. )6.5( تنتج τ∂/= ∂*t*∂/∂. لشبكة تكيفية،

$$
\frac{\partial \xi}{\partial t} \equiv \left(\frac{\partial \xi}{\partial t}\right)_{x,y}
$$

$$
\frac{\partial \eta}{\partial t} \equiv \left(\frac{\partial \eta}{\partial t}\right)_{x,y}
$$

and

هذا محدود. لماذا؟ لأنه، على الرغم من أن نقاط الشبكة ثابتة في التخطيط الحاسوبي، إلا أنها تتحرك مع مرور الوقت يف التخطيط الفيزايئي . املعىن الفيزايئي ل y ,x( *t*∂/ξ )∂هو معدل تغري ξ مع الوقت يف )*y ,x* )املوقع اثبت يف التخطيط الفيزايئي. وابملثل، فإن املعىن الفيزايئي لy ,x(*t*∂/η (∂هو معدل تغيري η مع الوقت يف ) y ,x )امل وقع اثبت يف التخطيط الفيزايئي. ُتيل أن عينيك تنظر نقطة اثبتة ) *y ,x* )يف التخطيط الفيزايئي. بوصفها دالة من الزمن، قيم ة <sup>ξ</sup> وη املرتبطة بثاوابت نقطة )*y ,x* )سوف تتغري. هذا هو السبب أن *t*∂/<sup>ξ</sup> <sup>∂</sup>و *t*∂/<sup>η</sup> <sup>∂</sup>حمدودة. و ابلتايل، عند التعامل مع معادلات التدفق التي تحولت في التخطيط الحاسوبي، جميع المصطلحات الثلاثة على الجانب الأيمن من المعادلة. )6.5( تكون حمدودة، وجيب تضمينها يف املعادالت التحويل ية. يف هذا الشكل، مقاييس الوقت *t*∂/<sup>ξ</sup> <sup>∂</sup>و *<sup>t</sup>*∂/<sup>η</sup> <sup>∂</sup>أتخذ تلقائيا بعين الاعتبار حركة شبكة التكيف خلال حل المعادلات التي تحكم التدفق.

قيمة مقاييس الوقت في الشكل المبين في المعادلة. (6.5) صعبة التقييم. من ناحية أخرى، فإن مقاييس الوقت ذات الصلة:

$$
\left(\frac{\partial x}{\partial t}\right)_{\xi,\eta} \quad \text{and} \quad \left(\frac{\partial y}{\partial t}\right)_{\xi,\eta}
$$
م
$$
\delta_{\xi,\eta} \quad \text{and} \quad \left(\frac{\partial y}{\partial t}\right)_{\xi,\eta}
$$

حتوالت الشبكة (transformations Grid(

$$
\left(\frac{\partial x}{\partial t}\right)_{\xi,\eta} \approx \frac{\Delta x}{\Delta t} \tag{6.39}
$$

and

$$
\left(\frac{\partial y}{\partial t}\right)_{\xi,\eta} \approx \frac{\Delta y}{\Delta t}
$$
\n(6.40)

حيث يتم احلصول على <sup>Δ</sup><sup>x</sup> وΔ<sup>y</sup> مباشرة من صيغ التحول الواردة يف (6.38) and) 6.37 (.Eqs على التوايل. دعوان نعثر على العلاقة بين هاتين المجموعتين من مقاييس الزمن. انظر التالي  $x = x(\xi, \eta, \tau)$ 

Hence

$$
dx = \left(\frac{\partial x}{\partial \xi}\right)_{\eta,\tau} d\xi + \left(\frac{\partial x}{\partial \eta}\right)_{\xi,\tau} d\eta + \left(\frac{\partial x}{\partial \tau}\right)_{\xi,\eta} d\tau
$$

From this result, we write

$$
\left\langle \frac{\partial x}{\partial t} \right\rangle_{x,y}^{\mathbf{0}} = \left( \frac{\partial x}{\partial \xi} \right)_{\eta,\tau} \left( \frac{\partial \xi}{\partial t} \right)_{x,y} + \left( \frac{\partial x}{\partial \eta} \right)_{\xi,\tau} \left( \frac{\partial \eta}{\partial t} \right)_{x,y} + \left( \frac{\partial x}{\partial \tau} \right)_{\xi,\eta} \left( \frac{\partial \xi}{\partial t} \right)_{x,y}^{\mathbf{0}}
$$
\nor\n
$$
-\left( \frac{\partial x}{\partial \tau} \right)_{\xi,\eta} = \left( \frac{\partial x}{\partial \xi} \right)_{\eta,\tau} \left( \frac{\partial \xi}{\partial t} \right)_{x,y} + \left( \frac{\partial x}{\partial \eta} \right)_{\xi,\tau} \left( \frac{\partial \eta}{\partial t} \right)_{x,y} \tag{6.41}
$$

ملاحظة نحن نضع السفلية على المشتقات الجزئية لتجنب أي التباس حول اي المتغيرات تبقى ثابتة. الآن نرى:

 $y = y(\xi, \eta, \tau)$ 

Hence:

$$
dy = \left(\frac{\partial y}{\partial \xi}\right)_{\eta,\tau} d\xi + \left(\frac{\partial y}{\partial \eta}\right)_{\xi,\tau} d\eta + \left(\frac{\partial y}{\partial \tau}\right)_{\xi,\eta} d\tau
$$

Thus, from this result we write

$$
\left(\frac{\partial y}{\partial t}\right)_{x,y}^{\infty} = \left(\frac{\partial y}{\partial \xi}\right)_{\eta,\tau} \left(\frac{\partial \xi}{\partial t}\right)_{x,y} + \left(\frac{\partial y}{\partial \eta}\right)_{\xi,\tau} \left(\frac{\partial \eta}{\partial t}\right)_{x,y} + \left(\frac{\partial y}{\partial \tau}\right)_{\xi,\eta} \left(\frac{\partial \tau}{\partial t}\right)_{x,y}^{\infty}
$$

or

$$
-\left(\frac{\partial y}{\partial \tau}\right)_{\xi,\eta} = \left(\frac{\partial y}{\partial \xi}\right)_{\eta,\tau} \left(\frac{\partial \xi}{\partial t}\right)_{x,y} + \left(\frac{\partial y}{\partial \eta}\right)_{\xi,\tau} \left(\frac{\partial \eta}{\partial t}\right)_{x,y}
$$
(6.42)

Solve Eqs. (6.41) and (6.42) for  $\left(\frac{\partial \xi}{\partial t}\right)_{x,v}$ 

$$
\left(\frac{\partial \xi}{\partial t}\right)_{x,y} = \frac{\begin{vmatrix} -\left(\frac{\partial x}{\partial \tau}\right)_{\xi,\eta} & \left(\frac{\partial x}{\partial \eta}\right)_{\xi,\tau} \\ -\left(\frac{\partial y}{\partial \tau}\right)_{\xi,\eta} & \left(\frac{\partial y}{\partial \eta}\right)_{\xi,\tau} \\ \left(\frac{\partial x}{\partial \xi}\right)_{\eta,\tau} & \left(\frac{\partial x}{\partial \eta}\right)_{\xi,\tau} \\ \left(\frac{\partial y}{\partial \xi}\right)_{\eta,\tau} & \left(\frac{\partial y}{\partial \eta}\right)_{\xi,\tau} \end{vmatrix}
$$

وإذا سلمنا أبن τ = *t* ، وأن القاسم املشرتك هو مصفوفه جاكويب J Jacobian، تصبح املعادلة أعاله )ابسقاط السفلية) كالتالي:

$$
\frac{\partial \xi}{\partial t} = \frac{1}{J} \left[ -\left(\frac{\partial x}{\partial t}\right) \left(\frac{\partial y}{\partial \eta}\right) + \left(\frac{\partial y}{\partial t}\right) \left(\frac{\partial x}{\partial \eta}\right) \right]
$$
(6.43)

اذا حلينا (6.42)  $\lim_{\sigma\to 0} \int_{\mathbf{x},\mathbf{y}}^{\mathbf{y}}\mathrm{E}$  لِّ $\lim_{\sigma\to 0} \int_{\mathbf{x}}$ جُده بالطريقة الأمثا

$$
\frac{\partial \eta}{\partial t} = \frac{1}{J} \left[ \left( \frac{\partial x}{\partial t} \right) \left( \frac{\partial y}{\partial \xi} \right) - \left( \frac{\partial y}{\partial t} \right) \left( \frac{\partial x}{\partial \xi} \right) \right]
$$
(6.44)

دعونا نستجمع الأفكار. للحصول على شبكة التكيف، للمعادلات التي تحكم التدفق، سنحول الحل للتخطيط الحاسويي (ξ، η)، حيث من الواجب توافر كل الشروط لتحويل الوقت التي قدمتها المعادلة. (6.5).بالنسبة لمقاييس الوقت، *t*∂/<sup>ξ</sup> <sup>∂</sup>و *t*∂/<sup>η</sup> <sup>∂</sup>، يف املعادلة. )6.5( فإنه ميكن النعبري عنهم من حيث *t*∂/*<sup>x</sup>* <sup>∂</sup>و *<sup>t</sup>*∂/*<sup>y</sup>* <sup>∂</sup>من خالل (6.43) .Eqs (6.44) and. هذه املقاييس الزمنية اجلديدة ميكن بدورها أن حتسب بسهولة من خالل (6.40) and) 6.39 (.Eqs ، حيث يتم إعطاء Δ<sup>x</sup> وΔ<sup>y</sup> قبل التحول األساسي يف (6.38) and) 6.37 (.Eqs. ونعطى مثاال على شبكة التكيف لتدفق لزج أسرع من الصوت يتحرك باتتجاه خلفي حسب Fig. 6.10، التي أُخِذت من عمل كوردا Corda [8]. التدفق هو من اليسار إىل اليمي. الحظ أن الشبكة العنقودية تتشابك حول موجة التوسع من الزاوية العليا وحول موجة الصدمة المرتكزة حول تيار التدفق. من المثير للاهتمام أن نلاحظ أن الشبكة التكيف في حد ذاتها هي نوع من "تصور طريقة تدفق الحقل" حيث تساعد على تحديد موقع الأمواج وفروقات أخرى في التدفق.

وكمالحظة أخرية، هناك العديد من األساليب املختلفة لتوليد شبكات التكيف. املناقشة الواردة أعاله هي جمرد غيض من فيض؛ تقوم على األفكار اليت قدمها دواير Dwyer وآخرون. يف املرجع. ] 9[. ملناقشة أكثر مشولية حول شبكات التكيف، و انشاء شبكة بشكل عام، انظر املرجع. ] 1[.

Fig. 6.10 Adapted grid for the rearward-facing step problem (from Corda, Ref. [8])

## **References**

1. Anderson, D.A., Tannehill, John C. and Pletcher, Richard H., *Computational Fluid Mechanics and Heat Transfer*, McGraw-Hill, New York, 1984.

2. Sullins, G.A., Anderson, J.D., Jr. and Drummond, J.P., 'Numerical Investigation of Supersonic Base Flow with Parallel Injection,' AIAA Paper No. 82–1001.

3. Sullins, G.A., Numerical Investigation of Supersonic Base Flow with Tangential Injection,

M.S. Thesis, Department of Aerospace Engineering, University of Maryland, 1981.

4. Holst, T.L., 'Numerical Solution of Axisymmetric Boattail Fields with Plume Simulators,'

AIAA Paper No. 77–224, 1977.

5. Roberts, B.O., 'Computational Meshes for Boundary Layer Problems,' *Lecture Notes in*

*Physics*, Springer-Verlag, New York, 1971, pp. 171–177.

6. Thompson, J.F., Thames, F.C. and Mastin, C.W., 'Automatic Numerical Generation of Body-

Fitted Curvilinear Coordinate Systems for Fields Containing Any Number of Arbitrary Two-

Dimensional Bodies,' *Journal of Computational Physics*, Vol. 15, pp. 299–319, 1974.

7. Wright, Andrew F., A Numerical Investigation of Low Reynolds Number Flow Over an Airfoil,

M.S. Thesis, Department of Aerospace Engineering, University of Maryland, 1982.

8. Corda, Stephen, Numerical Investigation of the Laminar, Supersonic Flow over a Rearward-

*Facing Step Using an Adaptive Grid Scheme*, M.S. Thesis, Department of Aerospace Engineering, University of Maryland, 1982.

9. Dwyer, H.A., Kee, R.J. and Sanders, B.R., 'An Adaptive Grid Method for Problems in Fluid Mechanics and Heat Transfer,' AIAA Paper No. 79–1464, 1979.

# ): بعض التطبيقات المحددة للسريان Explicit Finite Difference Methods( طرق الفروق المحدودة الواضحة 23 اللزجي واللالزجي<sup>6</sup>

## 23.1م دخل ) Introduction )

في هذا الفصل نحن سنقوم بجولة شاملة حول دينامكيات الموائع الحسابية (computational fluid dynamics) من خلال مناقشة بعض التطبيقات (applications) من طرق الفرق المحدودة الواضحة ( explicit finite difference methods) لأمثلة مختارة لسريان (flows) غير لزجي (inviscid) ولزجي (viscous). هذه الأمثلة مأخوذة من النتائج اليت حصل عليها .Jr ,Anderson .D.J و طالبه . املقصود هو التوضيح ما ميكن القيام به من قبل الطالب نوعا ما مبتدئين غير متمكنين جيداً من أفكار لدينامكيات الموائع الحسابية (CFD).

وعلاوة على ذلك، في جميع الحالات يتم القيام بالتطبيقات (applications) مع برامج كمبيوتر ( computer programs) مصممة تماما ومكتوبة من قبل كل طالب. هذا وتتابع الفكرة التعليمية أن كل طالب يجب أن يكون لديه تجربة بدء من ورقة وقلم، بكتابة المعادلات الاساسية (governing equations) . وضع الحل العددي )solution numerical )املناسب هلذه املعادالت، وكتابة برانمج C) program C(، ووضع الربانمج يف الكمبيوتر، ومن ثم المرور بجميع التجارب والمحن لجعل البرنامج يعمل بشكل صحيح. هذا هو جانب هام من تعليم ديناميات الموائع احلسابية )CFD).

قبل أن نناقش بعض الأمثلة عن ذلك، من المهم أن نصف آلية (mechanism) حسابات الفرق المحدود الصريح )calculations difference-finite explicit)، مث التمييز بي النهج الصريح )explicit )والضمين )implicit )يف القسم 5.3، التي ينبغي أن يعاد النظر فيها قبل التقدم أكثر في هذا الفصل. في المقاطع القليلة المقبلة، سوف نقوم بوصف الطرق المعلنة (explicit methods) المبسطة و الواضحة نوعا ما،. أما بالنسبة للطرق الضمنية (implicit methods) فلن تتم نناقشتها هنا.

<sup>6</sup> معظم هذه الفقرة من

<sup>[</sup>Wendt 2009], Ch. 7 (Author: Anderson jr.)

وأخيرا، فإن الأمثلة التي تمت مناقشتها في هذا الفصل تتضمن كل طريقة تعتمد على الوقت، أي السير قدما في خطوات من الزمن (forward marching in steps of time). الغالبية العظمى من الحلول التي تعتمد على الزمن ( time dependent solutions) يكون هدفها حل حقل السريان الثابت الحالة (steady-state flow field) والتي تقترب من الحل عندما يكون الوقت كبيرا، وهنا، فإن الوقت هو مجرد وسيلة لتحقيق هذه الغاية.

في تطبيقات (applications) أخرى، يتم استخدام الطريقة التي تعتمد على الزمن لحساب العوابر الحالية ( actual transients) في سريان متقلب (unsteady flow).

وهناك أمثلة من الاثنين قد اعطيا هنا. نلاحظ، مع ذلك، أنه على الرغم من أن المقاطع التالية تعالج السير إلى الأمام (marching forward) بالنسبة للوقت (time), يتم تطبيق نفس التقنيات (techniques) بسهولة لحساب السريان الثابت (steady flow) حيث يتم السير المكاني (spatial marching) على طول بعض محاور التنسيق ( coordinate axis). لقد رأينا في الفصل 4 أن السير إلى الأمام (forward marching) من هذا القبيل (في الزمان أو المكان) هو مناسب عندما تكون المعادلات الاساسية (governing equations) قطعية (hyperbolic) او قطعية مكافئة  $\Omega$  (parabolic)

### )The Lax- Wendroff Method ( واندروف الكس طريقة23.2

دعونا نصف هذه الطريقة من خلال النظر الى مشكلة بسيطة لديناميك الغاز (gas-dynamic problem)، وهي مشكلة سريان دون سرعة الصوت – الأسرع من الصوت من خلال فوهة متقاربة– متباعدة ( subsonic-supersonic isentropic flow through a convergent-divergent nozzle)، كما هو واضح في الشكل. 7.1. هنا، من فوهة توزيع منطقة محددة، A=A(x) ,يكون مُعطى ،و تكون ظروف الخزان (reservoir conditions) معروفة. دعونا ننظر الى حل شبه أحادي البعد (quasi-one-dimensional)، حيث متغيرات (variables جمال السريان (flow field) مرتبطة (functions) ب x (في حالة ثابتة (steady state)). للحصول على غاز (gas) مثالي بالنسبة للوحدات الحرارية )calorically)، واحلل هلذا السراين )flow )هو كالسيكي )classical)، وميكن العثور عليه يف أي نص كتاب جراين قابل للانضغاط (compressible flow) (انظر على سبيل المثال المرجع. [1، 2]). نستخدم هذا المثال هنا فقط لأنه

.

طرق الفروق المحدودة الواضحة :(Explicit Finite Difference Methods) بعض التطبيقات المحددة للسريان اللزجي والاللزجي

وسيلة ممتازة لتعريف ووصف فلسفة الاختلاف المحدودةِ المعتمدة على وقتَ ( time-dependent finite-difference  $\ddot{c}$ .(philosophy

تنقسم الفوهة (nozzle) إلى عدد من نقاط الشبكة (grid points ) في اتجاه (direction )x, كما هو مبين في الشكل. ،7.1 والتباعد )spacing )بي نقاط الشبكة املتجاورة هو <sup>Δ</sup>x .لنفرتض اآلن قيم ) values )متغريات )variables )جمال السريان (flow field) في جميع نقاط الشبكة، والنظر في هذا السريان (flow) بصورة عشوائية (arbitrarily) بل يفرتض كشرط )condition )أويل يف الزمن<sup>0</sup> = t بشكل عام، فإن هذه القيم ال يفرتض أن تكون على وجه الدقة حالة استقرار (steady-state) للنتائج (steady-state results) ، بل على وجه الدقة حالة استقرار النتائج (-steady results state )هي ما نسعى حلساهبا.

(flow field variable) ونعتبر النقطةi .و نترك  $g_i$  دلالة على متغير مجال السريان (flow field variable) عند هذه النقطة (  $g$  قد تكون الضغط (pressure),الكثافة (density) ,السرعة (velocity)، وغيرها). هذا المتغير  $g_i\big(0\big)$ سوف يكون دالة الزمن (function of time)، ومع ذلك، ونحن نعلم  $g$  في الوقت 0 = t ، أي أننا نعرف  $g_i$ لأننا نفترض القيم لجميع متغيرات مجال السريان (flow field variables) في جميع النقاط في الوقت الاولي ( the initial  $\cdot$ t = 0 (time

> Fixed equilibrium reservoir<br>conditions at first grid point **الشكل :7.1 السراين من خالل فوهة متقاربة-متباعدة**  (Flow through a convergent-divergent  $x^2$ nozzle) Nozzle of specified shape  $A = A(x)$

نحن نحسب الآن قيمة جديدة من $g$  في وقت  $t$ +1 ، وانطلاقا من الشروط الأولية (initial conditions)، في المرات الأولى الجديدة  $t$  +0 $t$  =0 +  $\bf{a}t$  . هنا،  $\Delta t$  هو زيادة صغيرة في الوقت لمناقشتها في وقت لاحق. يتم الحصول

Taylor's series ) على قيمة جديدة (new value) من  $g_i$  ، أي $g_i(t\ast\Delta t)$  ، من توسيع سلسلة تايلور ( Taylor's series expansion )يف الوقت مع مرور الوقت كما:  $g_1(t+\Delta t) = g_1(t) + \left(\frac{\partial g}{\partial t}\right) \Delta t + \left(\frac{\partial^2 g}{\partial t^2}\right) \frac{(\Delta t)^2}{2} + \cdots$ أو، ابستخدام ترميز موحد ابلنسبة للوقت ابعتبارها مرتفع  $g_1^{t+\Delta t} = g_1^t + \left(\frac{\partial g}{\partial t}\right) \Delta t + \left(\frac{\partial^2 g}{\partial t^2}\right) \left(\frac{(\Delta t)}{2} + \cdots\right)$  $(7.1)$ 

هنا [Δt+t[i\_g هي قيمة g يف النقطة i من الشبكة يف وقت Δt+ t] ;t[i)\_t∂/g (∂هو األول من جزئية g تق 'ييمها يف النقطة i من ال شبكة يف الزمن<sup>t</sup> ، وما إىل ذلك يف املعادلة. )7.1(، و تصبح gti معروفة وΔ<sup>t</sup> حمددة .لذلك، ميكننا استخدام املعادلة(7.1) . حلساب Δt+it <sup>g</sup>

حلساب Δt+it <sup>g</sup> إذا كان لنا أن يكون بي أرقام ملشتقات [Δt+t[i)\_t∂/g (∂فإنه و Δt+it) <sup>2</sup>t∂/g<sup>2</sup> (∂فإنه يتم احلصول على أرقام لمشتقات بذلك من فيزياء التدفق كما وردت في المعادلات التي تحكم التدفق. (ملاحظة أن المعادلة (7.1) هي ببساطة رياضيات، والتي في حد ذاتها بالتأكيد ليست كافية لحل المشكلة) والمعادلات التي تحكم التدفق لتدفق شبه أحادي الأبعاد من خلال فوهة هي (14):

Continuity: 
$$
\frac{\partial \rho}{\partial t} = -\frac{1}{A} \frac{\partial (\rho u A)}{\partial x}
$$
 (7.2)

$$
\text{Momentum:} \quad \frac{\partial u}{\partial t} = -\frac{1}{\rho} \left( \frac{\partial p}{\partial x} + \rho u \frac{\partial u}{\partial x} \right) \tag{7.3}
$$

Energy: 
$$
\frac{\partial e}{\partial t} = -\frac{1}{\rho} \left[ p \frac{\partial u}{\partial x} + p u \frac{\partial (1 nA)}{\partial x} + \rho u \frac{\partial e}{\partial x} \right]
$$
(7.4)

لاحظ ان المعادلات (7.2) و (7.3) و (7.4) المكتوبة مع مشتقات الوقت على الجانب الأيسر، والمشتقات المكانية على الجانب الأيمن. ل هذه اللحظة، دعونا نحسب الكثافة، أي g ≡ g، ودعونا ننظر فقط للمعادلة الاستمرارية، املعادلة. (7.2). توسيع اجلانب األمين من املعادلة. (7.2)، حنصل على

$$
\frac{\partial \rho}{\partial t} = -\frac{1}{A} \rho u \frac{\partial A}{\partial x} - u \frac{\partial \rho}{\partial x} - \rho \frac{\partial u}{\partial x}
$$
(7.5)

طرق الفروق المحدودة الواضحة :(Explicit Finite Difference Methods) بعض التطبيقات المحددة للسريان اللزجي والاللزجي

في وقت t = 0، نفترض المتغير هو مجال تدفق، ومن هنا يمكننا استبدال المشتقات مع وجود الاختلافات المكانية املركزية:

$$
\left(\frac{\partial \rho}{\partial t}\right)_i^t = -\frac{1}{A} \rho_i^t u_i^t \left(\frac{A_{i+1} - A_{i-1}}{2\Delta x}\right) - u_i^t \left(\frac{\rho_{i+1}^t - \rho_{i-1}^t}{2\Delta x}\right) - \rho_i^t \left(\frac{u_{i+1}^t - u_{i-1}^t}{2\Delta x}\right) \tag{7.6}
$$

المعادلة (7.6) تعطينا الرقم [t[i)\_(do ∂d)، والذي يتم إدراجه في المعادلة. (7.1)، ولكن لإكمال المعادلة. (7.1)، نحن بحاجة الى المشتق الجزئي الثاني أيضا، وهو [t]i\_(2\_d2Q/dt). للحصول على هذا، تُفرق معادلة الاستمرارية،(7.5) .Eq. فيما يتعلق ابلوقت:

$$
\frac{\partial^2 \rho}{\partial t^2} = -\frac{1}{A} \left[ \frac{\partial A}{\partial x} \left( \rho \frac{\partial u}{\partial t} + u \frac{\partial \rho}{\partial t} \right) \right] - u \frac{\partial^2 \rho}{\partial x \partial t} - \left( \frac{\partial \rho}{\partial x} \right) \left( \frac{\partial u}{\partial t} \right) - \rho \frac{\partial^2 u}{\partial x \partial t} - \left( \frac{\partial u}{\partial x} \right) \left( \frac{\partial \rho}{\partial t} \right) \tag{7.7}
$$

 $\chi$ أيضا، تفرق معادلة الاستمرارية،  $(7.5)$ ، بالنسبة ل

$$
\frac{\partial^2 \rho}{\partial t \partial x} = -\frac{1}{A} \left[ \rho u \frac{\partial^2 A}{\partial x^2} + \left( \frac{\partial A}{\partial x} \right) \left( \rho \frac{\partial u}{\partial x} + u \frac{\partial \rho}{\partial x} \right) \right] - u \frac{\partial^2 \rho}{\partial x^2} - \left( \frac{\partial \rho}{\partial x} \right) \left( \frac{\partial u}{\partial x} \right) - \rho \frac{\partial^2 u}{\partial x^2} - \left( \frac{\partial u}{\partial x} \right) \left( \frac{\partial \rho}{\partial x} \right) \tag{7.8}
$$

يعمل هذا اإلجراء اآلن على النحو التايل:

)1( في المعادلة. (7.8)، يستعاض عن المشتقات على الجانب األيمن مع وجود اختالفات المركزية، مثل

$$
\frac{\partial u}{\partial x} = \frac{u_{i+1}^t - u_{i-1}^t}{2\Delta x}
$$

$$
\frac{\partial^2 u}{\partial x^2} = \frac{u_{i+1}^t - 2u_i^t + u_{i-1}^t}{(\Delta x)^2}
$$
etc.

هذا يوفر الآن عدد لti) $\partial 2\rho/\partial t$ ). من المعادلة. (7.8).

- )2( تدرج هذا العدد ل ti)x∂t∂/ρ2(∂. يف املعادلة (7.7). كما يف املعادلة. (7.7)، وأرقام لt∂/u ∂و t∂x∂/u2 ∂يتم احلصول على معادلة الزخم عبر علاج المعادلة. (7.3)، على نحو كان يعالج بالضبط نفس معادلة الاستمرارية أعلاه. لن نعطي تفاصيل هذه المعادلة هنا. (7.7)، لعدد (∂0/∂t) متاحة بالفعل، وهما من المعادلة. (7.6). والنتيجة الصافية هي أن لدينا الآن عدد لذا2p/∂t2) ، الذي تم احلصول عليه من املعادلة.(7.7) .
	- نضاف لهذا العدد  $\partial^2 \rho/\partial t$ ) المعادلة.  $(7.1)$  تذكر أن  $g \equiv \rho$ هلذه القضية .
- $(7.1)$  لإدراج رقم  $\partial \rho/\partial t$ )، التي تم الحصول عليه من المعادلة. (7.6)، في المعادلة. (7.1).
- )5( كل كمية على اجلانب األمين من املعادلة. )7.1( ومن املعرو ف اآلن. هذا يسمح حبساب الكثافة Δt+ρit من املعادلة. )7.1(. هذا هو يف الواقع ما كنا نريده . واآلن لدينا كثافة يف النقطة i من الشبكة يف اخلطوة التالية يف الوقت املناسب، Δt+t.
	- )6( نفذ اإلجراء أعاله عند كل نقطة يف الشبكة للحصول على (Δt+ t(ρ يف كل مكان يف مجيع أحناء الفوهة.
- )7( تنفيذ اإلجراءات املذكورة أعاله على معادالت الزخم والطاقة للحصول على (Δt + t(e and) Δt + t(u يف كل مكان يف مجيع أحناء الفوهة. لدينا الآن مجرى السريان الكامل في وقت(t + Δt)، تم الحصول عليها من معرفة مجرى السريان في الزمن t. (نذكر أنه تبدأ العملية ي 0 = tمع الظروف الأولية المفترضة.)
	- )8( نكرر العملية املذكورة أعاله ابلنسبة لعدد كبري من اخلطوات يف الزمن. يف كل خطوة زمنية، فإن خصائص التدفق يف مجيع نقاط الشبكة تتغير من وقت لآخر، في فترات زمنية طويلة، هذه التغييرات تصبح صغيرة جدا، ويتم التعامل معها باعتبارها حالة مستقرة. هذه الحالة املستقرة هي النتيجة املرجوة، وهذه التقنية املعتمدة مع الزمن هي جمرد وسيلة لتحقيق هذه الغاية .

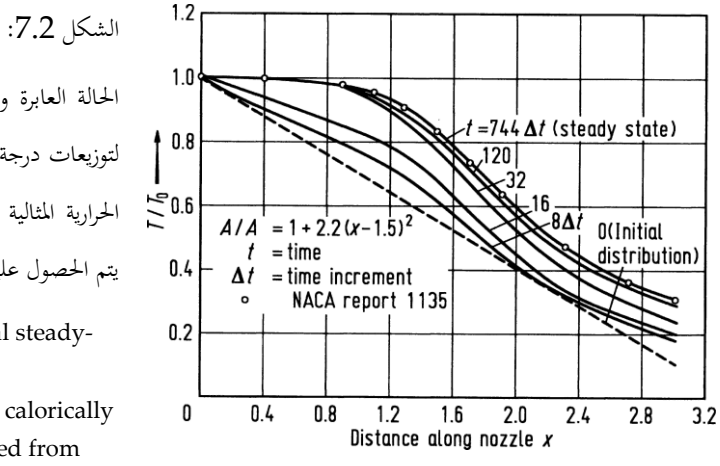

احلالة العابرة و احلالة النهائية املستقرة لتوزيعات درجة احلرارة للغاز ابلوحدات الحرارية المثالية لذلك في الوقت الحالي  $\gamma$  1.4  $\downarrow$ يتم الحصول عليها ، 1.4

Transient and final steadystate temperature distributions for a calorically perfect gas obtained from the present time dependent analysis,  $\gamma$  = 1.4

ويتضح من سلوك هذا النوع من احلل يف 7.3. and. 7.2 .Figs يف الشكل. ،7.2 الذي يظهر توزيع درجات احلرارة لفوهة معينة. خط متقطع مسمى t = 0 هو الذي يقترض القيم ل T في البداية في جميع أنحاء الفوهة. و المنحنى فوقه المسمى 8∆t يمثل توزيع درجات الحرارة بعد خطوة الوقت الثامنة في أعقاب الإجراء أعلاه. المنحنيات المسماة 16∆t و32∆t هي نتائج مماثلة بعد خطوات في الوقت 16 و 32على التوالي. نلاحظ أن توزيع درجات الحرارة قد تغير بسرعة يف التوزيع األويل حيث 0 = t. يف أوقات الحقة، التغيريات تصبح أصغر؛ الحظ أن املنحىن املسمى Δt120 ال يختلف كثيرا عن 32∆t. أخيرا، وبعد 744 خطوة من الوقت، تصبح التغييرات صغيرة جدا لدرجة أن توزيع درجات احلرارة يصبح يف حالة مستقرة. واملطلوب هذه احلالة املستقرة للحل. نالحظ أن احلالة الثابتة اليت مت احلصول عليها عدديا، تتفق تماما مع النتائج الكلاسيكية، ويمكن الحصول عليها من المراجع. [1 و 3]، ومن المرجع. [4]. طرق الفروق المحدودة الواضحة :(Explicit Finite Difference Methods) بعض التطبيقات المحددة للسريان اللزجي والاللزجي

الشكل. 7.3 يوضح االختالف يف التدفق الشامل، م ˙، من خالل الفوهة. اخلط املتقطع هو م˙ مبا يتفق مع الظروف الأولية بافتراض d= t في المنحنيات المسماة 16∆tو 32∆t تثبت بوضوح الاختلافات غير المنتظمة في م˙ في أوقات مبكرة.

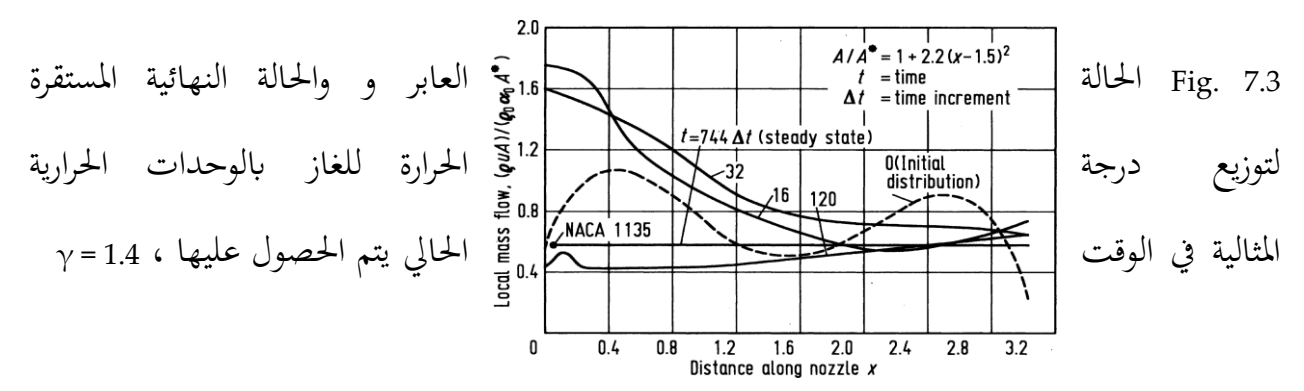

ومع ذلك، بعد 120 خطوة زمنية م` أصبحت أكثر استقرارا ، وبعد 744 خطوة زمنية قد وصلت إلى حالة مستقرة. هذا التوزيع للحالة املستقرة م˙ هو على التوايل، خط أفقي، كما ينبغي أن يكون التدفق مستمر، حيث <sup>m</sup> =˙املستمر (ثابت) من خلال الفجوة، هو القيمة الصحيحة من التدفق الشامل، بالمقارنة مع النتائج من المرجع. [4]. وصف الأسلوب أعلاه، وذلك باستخدام المعادلة. (7.1)، والذي هو أول ثلاثة شروط لتوسيع سلسلة تايلور Taylor's series، وحيث كل من المشتقات الجزئية الأولى والثانية في المعادلة. (7.1) يتم العثور عليها من خلال الفروق احملدودة، يف املشتقات املكانية يف املعادالت اليت حتكم التدفق مع وجود اختالفات مركزية، يتم استدعاء أسلوب -Wendroff. Lax نلاحظ أن هذه الطريقة من الدرجة الثانية من الدقة، من المعادلة. (7.1). كان يعمل هذا األسلوب بكثري من النجاح يف أواخر 1960 حىت قدمت نسخة أكثر تطور يف نفس الفكرة من قبل ماكورماك MacCormack يف عام .1969 هذا هو موضوع اجلزء التايل. ملزيد من املعلومات حول أسلوب Wendroff-Lax كما ينطبق على مشكلة فوهة، انظر املراجع. ]5،6].

#### MacCormack's Method 23.3

طريقة ماكورماك (MacCormack's method)، قدمت للمرة الأولى في عام 1969 (انظر المرجع [7])، كانت طريقة الفروق المحدودة الصريحة, الأكثر بساطة بالنسبة لحل تدفقات السوائل. وترتبط ارتباطا وثيقا بطريقة Lax-Wendroff، ولكن هي أسهل للتطبيق. دعونا نستخدم نفس مشكلة الفوهة المناقشة في المقطع. 7.2 لتوضيح طريقة ماكورماك MacCormack's method في هذا الباب. طريقة ماكورماك، على غرار طريقة Lax-Wendroff، وتستند على توسع سلسلة تايلور Taylor's series في الوقت المناسب. ومرة أخرى، كما هو الحال في المقطع. 7.2، دعونا ننظر للكثافة عند النقطة <sup>i</sup>.

$$
\rho_{i}^{t+\Delta t} = \rho_{i}^{t} + \left(\frac{\partial \rho}{\partial t}\right)_{ave} \Delta t
$$
\n(7.9)

المعادلة (7.9) هي اقتطاع سلسلة تايلور (Taylor's series)، والذي يبدو من الدرجة الأولى دقيق. ومع ذلك، @oo/dt) هو مشتق متوسط الوقت الذي يستغرقه بين الزمن t و t + ∆t. يتم تقييم هذا المشتق في مثل هذه الحالة عبر حساب <sub>Qi</sub>t+∆t من المعادلة. (7.9) التي تصبح دقيقة عند الدرجة الثانية. متوسط مشتق الوقت في المعادلة. (7.9) يتم تقييمه من فكرة التنبؤ والتصحيح كما تَوابع الخطوة المتنبأة. نّ ت

## الخطوة المتنبأة (predictor step)

نكرر معادلة االستمرارية، املعادلة. )7.5( أدانه:

$$
\frac{\partial \rho}{\partial t} = -\frac{1}{A} \rho u \frac{\partial A}{\partial x} - u \frac{\partial \rho}{\partial x} - \rho \frac{\partial u}{\partial x}
$$
 (7.5 repeated)

في المعادلة. (7.5)، حساب المشتقات المكانية من القيم المعروفة لمجال التدفق في الزمن t باستخدام الاختلافات. وهذا هو، في المعادلة (7.5)،

$$
\left(\frac{\partial \rho}{\partial t}\right)_i^t = -\frac{1}{A} \left[\rho_i^t u_i^t \left(\frac{A_{i+1} - A_i}{\Delta x}\right)\right] - u_i^t \left(\frac{\rho_{i+1}^t - \rho_i^t}{\Delta x}\right) - \rho_i^t \left(\frac{u_{i+1}^t - u_i^t}{\Delta x}\right) \tag{7.10}
$$

<sup>ρ</sup>i، من حيث التعبريين األولي من سلسلة لتايلور series s'Taylor، على Δt + t احلصول على القيمة املتوقعة للكثافة، ̄ النحو التايل

$$
\bar{\rho}_{i}^{t+\Delta t} = \rho_{i}^{t} + \left(\frac{\partial \rho}{\partial t}\right)_{i}^{t} \Delta t
$$
\n(7.11)

في المعادلة. (7.11)، ¿معروفة، وi′(do/dt) هو العدد المعروف من المعادلة. (7.10)؛

طرق الفروق احملدودة الواضحة :(Methods Difference Finite Explicit (بعض التطبيقات احملددة للسراين اللزجي والاللزجي <sup>ρ</sup>i بسهولة. بطريقة مماثلة، يف معادالت الزخم والطاقة، وتوقع قيم ة املتغريات تدفق وابلتايل، يتم احلصول على Δt+t- مثل أخرى -t+Δt ، <sup>ū</sup><sup>i</sup> t+Δ<sup>t</sup> .عليها حنصل اخل ، <sup>ē</sup> <sup>i</sup> خطوة مصححة )step corrector) <sup>i</sup>)t∂/ρ(∂، عن طريق استبدال القيم خطوة مصححة هنا، حنن أوال حنصل على القيمة املتوقعة ملشتقات الوقت، Δt+t Δt+t- املتوقعة ل , ρ<sup>i</sup> <sup>u</sup><sup>i</sup> ، وما إىل ذلك يف املعادلة. .7.5 <sup>Δ</sup>t+t- اآلن حنس ب متوسط مشتق الوقت احلسايب بي (7.12) and) 7.10 (.Eqs، أي

حيث أرقام للمصطلحين على الجانب الأيمن من المعادلة. (7.13) تأتي من Lqs (7.10) and (7.12) على التوالي. وأخيرا، فإننا نحصل على قيمة تصحيح ل <sub>Qi</sub>tAt من المعادلة. (7.9)، ونكرر التالي:  $\rho_i^{t+\Delta t} = \rho_i^t + \left(\frac{\partial \rho}{\partial t}\right) - \Delta t$ (7.9 repeated)

يتم تنفيذ نهج التنبؤ والتصحيح أعلاه بالنسبة لجميع نقاط الشبكة في جميع أنحاء الفوهة، ويطبق في الوقت نفسه على معادلات الزخم والطاقة من أجل توليد uit+∆t و ei<sup>t+∆t</sup>. في هذا المجال، مجال التدفق من خلال فوهة كامل في الزمن <sup>Δ</sup>t+ t يتم احتساهبا. ويتكرر هذا ابلنسبة لعدد كبري من خطوات الو قت حىت يتم حتقيق حالة مستقرة، ٌتاما كما هو احلال ابلنسبة للطريقة Wendroff Lax وصفها يف الطائفة. .7.2

تقنية ماكورماك MacCormack's technique كما هو مذكور أعلاه، لأنه يستخدم من خطوتين تسلسل التنبؤ والتصحيح مع وجود اختالفات األمام على التنبؤ واخلالفات املؤخرة على مصحح، هو وسيلة دقيقة من الدرجة الثانية. لذلك، فإنه لديه نفس الدقة كأسلوب Wendroff-Lax اليت وصفها يف املقطع. .7.2 ومع ذلك، أسلوب

ماكورماك MacCormack method هو أسهل بكثير للتطبيق، لأنه ليست هناك حاجة لتقييم مشتقات الوقت الثانية كما كان الحال بالنسبة لطريقة Lax-Wendroff . لرؤية هذا بوضوح أكثر، راجع(7.8) Eqs. (7.7) and ، وهي مطلوبة للأسلوب Lax- Wendroff. وتمثل هذه المعادلات عدد كبير من الحسابات الإضافية. وعلاوة على ذلك، لمشكلة ديناميكية السوائل الأكثر تعقيدا، والتفريق بين الاستمرارية، والزخم والطاقة. للحصول علىالمشتقات الثانية للمعادلة، أوال فيما يتعلق ابلوقت، وبعد ذلك مشتقات خمتلطة فيما يتعلق ابلزمان واملكان، وميكن أن تكون مملة للغاية، و يوفر مصدرا إضافيا للخطأ البشري. لا تتطلب طريقة ماكورماك MacCormack's technique في مثل هذه المشتقات الثانية، وابلتايل ال يتعامل مع معادالت مثل (7.8) and) 7.7 (.Eqs.

وقدم بعض الملاحظات فيما يتعلق بتطبيق معين على شبه بعد واحد تدفق فوهة كما هو مبين في الشكل. 7.1. على حدود التدفق (نقطة الشبكة الأولى في اليسار)، قيم p ,p وg يتم إصلاحها، بغض النظر عن الوقت، ويفترض أن تكون قيم الخزان. يتم حساب سرعة التدفق، والتي هي قيمة صغيرة جدا دون سرعة الصوت، عبر استخدام النقاط الداخلية المجاورة، أو يمكن تقييمها من معادلة الزخم بتطبيقها عند نقطة الشبكة الأولى باستخدام الاختلافات من جانب واحد. على حدود التدفق (نقطة الشبكة الماضية في الحق في الشكل. 7.1)، ويتم الحصول على جميع المتغيرات التابعة من استقراء خطية من النقاط الداخلية المجاورة، أو من خلال تطبيق المعادلات التي تحكم في هذه المرحلة، وذلك باستخدام الاختلافات من جانب واحد.

وأخيرا، نلاحظ أن النتائج التي تم الحصول عليها من طريقة Lax-Wendroff ومن أسلوب ماكورماك MacCormack method متطابقة تقريبا. على سبيل المثال، تتم مقارنة هاتين الطريقتين للاسترخاء الاهتزازي، ارتفاع في درجة الحرارة، وعدم توازن تدفق الفوهة في المرجع. [8]. لا يوجد فرق بين الجموعتين من النتائج.

### 2*3.4.S*tability Criterion *حقياس الإستقرا*ر

دراسة املعادلة. )7.1( ، هو أمر حيوي لطريقة Wendroff–Lax. ن الحظ أهنا تتطلب مواصفات لزايدة الوقت، Δt. دراسة .  $(7.9)$  و 2.9) and (7.11) و Eqs. (7.9) and ، والتي تعتبر حيوية لطريقة ماكورماك $\,$  MacCormack method . أهنا تتطلب أيضا مواصفات لزايدة الوقت، Δt. للحصول على طرق واضحة، فإن قيمة Δt ال ميكن أن تكون عشوائية، بل يجب أن تكون أقل من المسموح به بنسبة للقيمة القصوى لتحقيق الاستقرار. التطبيقات التي تعتمد
طرق الفروق المحدودة الواضحة :(Explicit Finite Difference Methods) بعض التطبيقات المحددة للسريان اللزجي والاللزجي

على الوقت التي تم وصفها في المقاطع. 7.2 و 7.3 تتعامل مع المعادلات التي تحكم التدفق القطعي (hyperbolic) فيما يتعلق بالوقت. راجع المقطع.  $5.4$  التعامل مع معايير الاستقرار لمثل هذه المعادلات. Δt يجب أن تنصاع ل معيار-ما يسمى املعيار كورانت-فريدريكس-يوي Lewy–Friedrichs–Courant CFL. ويتجسد هذا يف املعادلة. (5.47)، والتي كانت مستمدة من معادلة نموذج بسيط التي قدمتها المعادلة. (5.42). هذه معادلة الموجة الخطية، حيث c هي سرعة انتشار الموجات اذا تمت الموجة من خلال نشر الغاز التي لديها بالفعل سرعة u، ثم ستتحرك الموجة في سرعة (u + c) نسبة إلى المناطق المحيطة الثابتة. لمثل هذه الحالة، المعادلة. (5.47) تصبح:

$$
\Delta t = C \left( \frac{\Delta x}{u + c} \right); \quad C \le 1 \tag{7.14}
$$

حيث C هو عدد كورانت Courant number ، وc هي سرعة الصوت، c= c(∂p/∂o). (2.14 (7.14 و المعيار CFL املناسب حللول أحادية البعد، صرحية من فوهة التدفقات اليت مت مناقشتها يف املقاطع. 7.2 و .7.3 ملعيار CFL الذي قدمته المعادلة. (7.14) يقول أن خطوة الوقت صريحة يجب أن لا تكون أكبر من الوقت اللازم لموجة الصوت لنشر شبكة من نقطة واحدة إلى أخرى. وقد تم تحربة هذا البلاغ بأن C يجب أن تكون الأقرب امكانية إلى الوحدة، ولكن اعتمادا على التطبيق الفعلي، القيمة القصوى لالستقرار املتاحة ل C يف الوقت الصريح تعتمد على حسابات الفرق المحدودة يمكن أن تختلف من حوالي 1.0-0.5. نأخذ في الاعتبار أن معايير الاستقرار تتضح من (7.14) and) 5.47 (.Eqs تستند إىل حتليل املعادالت اخلطية. من انحية أخرى، فإن املعادالت اليت حتكم تدفق السوائل العام هي خطية غري عالية. لذلك، لن نتوقع معايري CFL للتطبيق ابلضبط ملثل هذه احلاالت؛ بدال من ذلك، فإنه يوفر تقدير معقول للΔt ملشكلة غري خطية معينة، ونتيجة لذلك قيمة الرقم كورانت number Courant في المعادلة. (7.14) يمكن أن ينظر إليها باعتبارها عامل متغير في التجربة قابلة للتعديل adjustable parameter للتعويض عن تلك غير التخطيطية. العودة لحظة لتطبيق تدفق فوهة مناقشتها في الطوائف. 7.2 و 7.3. هنا، في أي وقت من األوقات t ، املعادلة. )7.14( يتم تقييم يف كل نقطة يف الشبكة يف مجيع أحناء التدفق. ألن c and u ُتتلف مع x، مث القيمة احمللية لΔt املرتبطة بكل نقطة الشبكة ستكون خمتلفة من نقطة إىل أخرى. قيم Δt يعملون فعلا في يكس. (7.1) و (7.9) وRgs. (7.1) and (7.9) (7.9) أكلمضي قدما في مجال تدفق من خلال الخطوة التالية في الوقت املناسب جيب أن يكون احلد األدىن لΔ<sup>t</sup> حمسوبة على مجيع نقاط الشبكة.

]بعض التطبيقات CFD قد استخدمت " طريقة خطوة الوقت احمللي"، حيث يتم استخدام القيم احمللية من Δt يف كل نقطة الشبكة يف )7.1( و )7.9( (7.1) .Eqs و (7.9) . يف هذه احلالة، فإن االختالفات العابرة transient the variations محسوبة على العديد من خطوات الوقت لا يخفون فيزيائيا. تم تطوير نوع من مجال تدفق "مشوه الوقت"، حيث كل متغيرات التدفق الجديدة المحسوبة لخطوة لاحقة تتعلق بالوقت فعلا للقيم الإجمالية المختلفة من الزمن. هذه " طريقة خطوة الوقت المحلي' تعطي نتائج قريبة للحالة المستقرة.

هناك حاجة لأقل مجموع خطوات الوقت للحصول على حالة مستقرة. من ناحية أخرى، احتساب العابرين ليس لها أي معنى فيزيائي، وبعض خبراء CFD يتساءل علنا عن الدقة الشاملة لمثل هذا الأسلوب، حتى بالنسبة لنتائج الحالة املستقرة النهائية .[

وأخيرا، نلاحظ أن لتدفق ثنائي أو ثلاثي البعد، هو امتدادا للمعادلة. (7.14) :

$$
\Delta t = \text{Min}(\Delta t_x, \ \Delta t_y) \tag{7.15a}
$$

$$
\Delta t_{\rm x} = C \frac{\Delta x}{u + c} \tag{7.15b}
$$

$$
\Delta t_{\rm y} = C \frac{\Delta y}{v + c} \tag{7.15c}
$$

# 23.5 تطبيقات مختارة من تقنيات المعتمدة على الزمن صريح (Explicit Time-Dependent Technique) والغرض من هذا القسم هو لتوضيح بعض التطبيقات هلذه التقنية الواضحة، نعتمد الوقت املوضح يف األقسام السابقة من هذا الفصل. هذه التطبيقات حتتوي على العديد من ميزات CFD اليت نوقشت طوال هذه املالحظات .

طرق الفروق المحدودة الواضحة :(Explicit Finite Difference Methods) بعض التطبيقات المحددة للسريان اللزجي والاللزجي

### 23.5.1 Non-equilibrium Nozzle Flows

المراجع [5،6،8] يمثل أول تطبيق لهذه التقنية المعتمدة على الزمن للذبذبات على فوهة التدفقات غير المتوازنة. تحليل بحتى للتدفق املستمر يف هذه التدفقات، والذي ينطوي قدما مبسرية من اخلزان للخروج من الفوهة. هذا التفرد يعقد إىل حد كبري احلالة املستقرة للحلول العددية للتدفق. من ناحية أخرى، أول تفسير في المراجع. [5،6]، والحل العددي المعتمد على الزمن تلتف مثل في هذه المشاكل في منطقة الحل، ويشكل ذلك حلا عدديا بسيطا نسبيا للتحليل لمثل هذه الذبذبات في سريان فوهة التدفقات غير المتوازن و يتطلب ذلك إدراج معادلة معدل الذبذابت، مثل:

$$
\frac{\partial e_{\text{vib}}}{\partial t} = \frac{1}{\tau} [(e_{\text{vib}})_{\text{eq}} - e_{\text{vib}}] - u \frac{\partial e_{\text{vib}}}{\partial x}
$$
(7.16)

حيث vib\_e هي قيمة حملية غري متوازنة لطاقة الذبذابت يف وحدة الكتلة اجلزيئية للغاز، eq)evib (هي القيمة التوازن احمللي، وτ هو وقت اسرتخاء الذبذابت اليت هي وظيفة p احمللية وT. التحليل الكيميائي لتدفقات الفوهة غري املتوازنة يتطلب إدراج األنواع ملعادالت االستمرارية - واحد لكل األنواع الكيميائية املوجودة يف الغاز- واليت هي من النموذج:

$$
\frac{\partial \eta_i}{\partial t} = \dot{w}_i - u \frac{\partial \eta_i}{\partial x} \tag{7.17}
$$

هو wi من خليط)، i الأنواع في وحدة كتلة mole (مولات mole-mass ratio هي نسبة المول\_الكتلي ηi حيث . finite-rate) بسبب التفاعلات الكيميائية المحدودة الصرف i (أو تلاشي الأنواع rate of formationوrate معدل تكوين ينطوي الثوابت الكيميائية ومعدل تركيز المحلية من الأنواع الكيميائية. لتطوير التمهيدي من المعادلات. wiفتكل و (7.17)، انظر الفصول. 13 و 14 من المرجع. [3]. نلاحظ أنه، وعلى نفس المنوال المعادلات.  $(7.16)$  )7.16( و )7.17( مكتوبة يف شكل مشتق الوقت على اجلانب Eqs(7.2)،( 7.3 )و )7.4( ويكس. يف ηi وevib األيسر، واملشتقات املكانية على اجلانب األمين. يف املقابل، يتم حساب املتغريات غري املتوازية من المعادلات. (7.2)،  $(7.3)$ ) و  $(7.4)$ . في الواقع، من أجل and e ,والخطوات من الوقت في نفس منوال

الحل المعتمد على الزمن غير المتوازن لتدفقات الفوهة يكس (7.17)، Eqs. ((7.17) لحل المعتمد على الزمن غير المتوازن لتدفقات الفوهة يكس تحل بنفس الطريقة في كل خطوة إلى جانب الوقت كما هو موضح في الطوائف. 7.2 و 7.3. ومع ذلك، هناك قيد واحد إضافي للاستقرار الناجم عن الظواهر غير المتوازن. ل الحلول الصريحة من التدفقات غير المتوازنة، بالإضافة أيضا أقل من الوقت املخصص ل أسرع Δt اليت نوقشت يف الفرع ،7.4 جيب أن تكون قيمة CFLإىل معيار معدل محدود يجري في النظام. وهذا هو

 $\Delta t < BT$ 

هو وقت الاسترخاء الكيميائي الفعال. (وانظر الحكام [5، G] -'r = (ðwi/ðηi) لذبذبات عدم التوازن، ج=Γحيث لزيد من التفاصيل) لهذه المشكلة، تحول الشبكة أمر غير ضروري، والحيز الفيزيائي والحاسوبي هي واحدة في داخل نفسه.

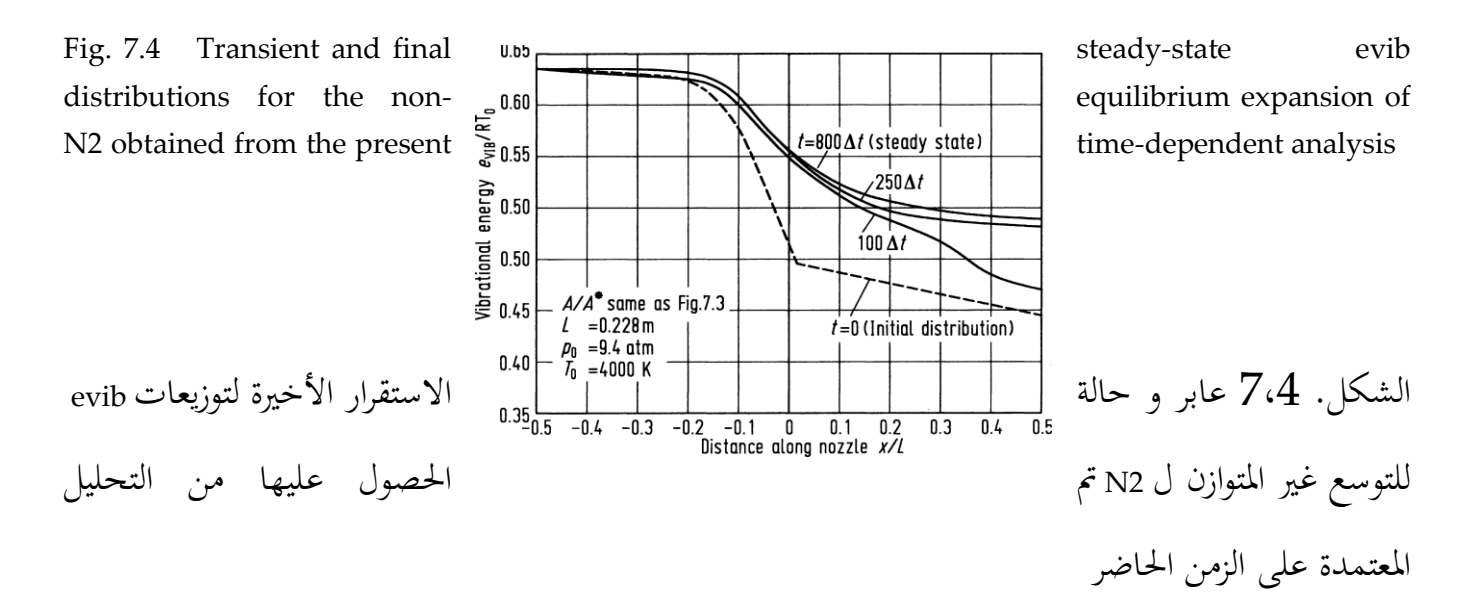

 يف الشكل. 7.4 و Wendroff-LAXوتظهر النتائج اليت مت احلصول عليها منوذجية مع تقنية تعتمد على الوقت النقي في الشكل.  $7.4$ . هنا، يظهر 7.5N2، من المرجع. [5]. ويتضح حالة التوسع غير المتوازن للذبذبات ل بوصفها وظيفة من املسافة من خالل الفوهة. خط متقطع evibطبيعة املعتمدة على الزمن من قيمة غري متوازنة ل . توزيعات المتوسطة بعد 100 و 250 خطوة ، وتظهر، جنبا إلى جنب مع x=0 يمثل التوزيع الأولى المفترضة في حالة ثابتة للخطوات النهائية بعد 800 خطوة زمن. وهناك حالة مختلفة مشتقة، وهي ان من عدم التوازن الكيميائي يرد توسيع نشر الأكسجين، في الشكل. 7.5. هنا، خط متقطع يمثل الاختلاف يفترض في البداية من طرق الفروق المحدودة الواضحة :(Explicit Finite Difference Methods) بعض التطبيقات المحددة للسريان اللزجي والاللزجي

. وتظهر منحنيات وسيطة بعد 100 و 400 خطوة n=1جزء من كتلة الأكسجين الذري من خلال فوهة في زمنية، جنبا إلى جنب مع المباراة النهائية، تقارب ل حالة مستقرة بعد 2800 خطوة زمنية. هذا النهائي التوزيع ل ]9[، والذي Russo and Hallحالة مستقرة يتفق ٌتاما مع حل تدفق مطرد يف وقت سابق قام هبا هال وروسو يظهر كالدوائر الصلبة يف الشكل. 7.5

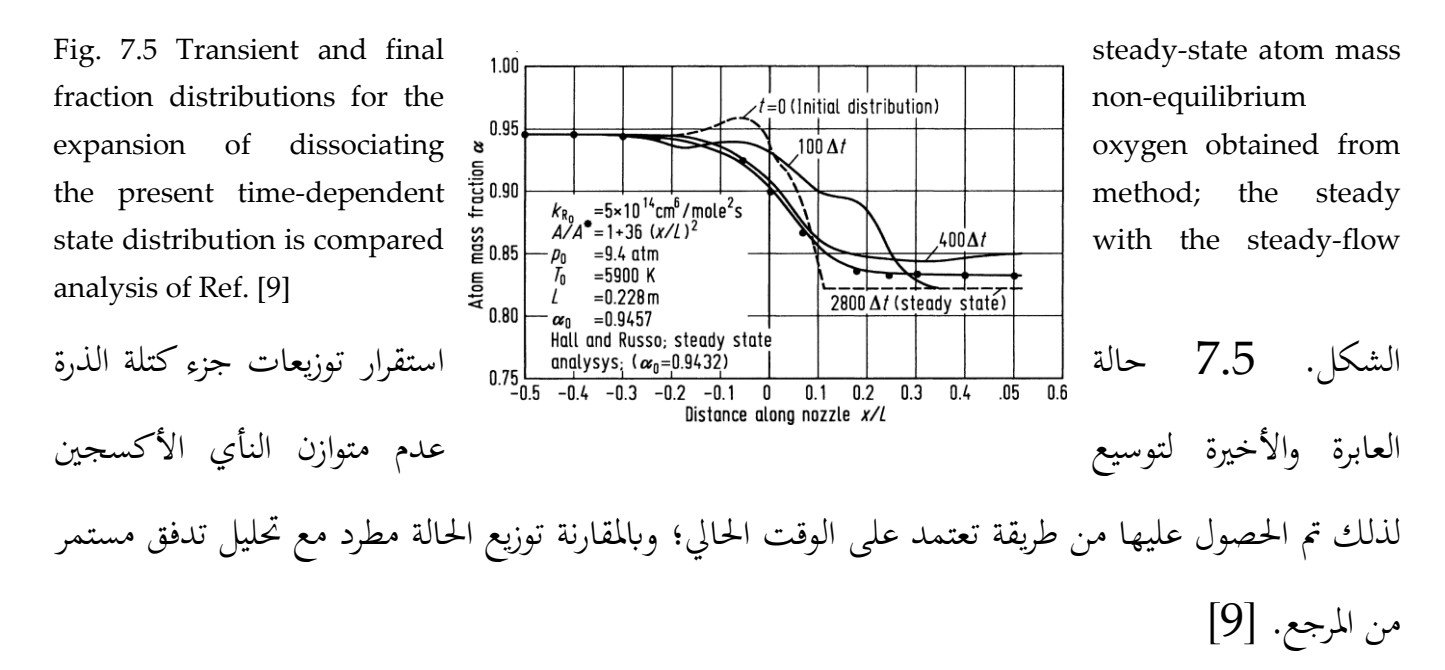

#### 23.5.2 Flow Field over a Supersonic Blunt Body

وحنن نفرتض تدفق غري لزج. وابلتايل يتم ٌتثيل املعادالت اليت حتكم التدفق بواسطة املعادلة. )2.65( مع<sup>U</sup> ، <sup>F</sup>، <sup>G</sup>،<sup>H</sup> اليت قدمتها التعبريات غري اللزجة يف الطائفة. .2.9 هلذه القضية، قوات اجلسم تكاد ال تذكر، وابلتا يل يظهر 0 = J .التخطيط الفيزايئي يف اجلزء العلوي من الشكل. .7.6 BCمنحىن اجلسم ومنحىن AD هو موجة صدمة. يتم إعطاء اإلحداثيات <sup>X</sup> من الصدمة واجلسم عن طريق b and <sup>s</sup> على التوايل. ونظرا ملسافة صدمة االنفصال احمللية اليت كتبهاb−s = δ. خالل احلل الذي ي عتمد على الوقت، اجلسد اثبت، وابلتايل (y(b = b. ومع ذلك، فإن موجة صدمة تغيري شكل ومكان مع مرور الوقت، وابلتايل (t ,y(s = s. لذلك،

,

$$
\delta(y, t) = s(y, t) - b(y) \tag{7.18}
$$

الحيز الحاسوبي (٢، ٤) هو مبين في الشكل.  $7.6$ ه، ويتم الحصول عليها من التحول

$$
\xi = \frac{x - b}{\delta}; \qquad \eta = y; \ \tau = t \tag{7.19}
$$

حيث يتم احلصول على δ من املعادلة. )7.18(. الحظ أن هذا التحول هو مثال على نظام احداثيات احلدود المجهزة كما نوقش في الطائفة. 5.5 النتائج نموذجي ، تم الحصول عليها من المرجع. [10]، وتظهر في الشكل. ،7.7 7.8 و .7.9

تم الحصول على هذه النتائج باستخدام طريقة Lax–Wendroff. في الشكل. 7.7، ويتضح من موجة الحركة التي تتغير مع الوقت، بدءا من قيمتها المفترضة في البداية t = 0، وتتقدم على شكل حالة مستقرة، بعد 500 خطوة وقت. وتظهر اختلافات الوقت ل منتصف centreline موجة السرعة و نقطة الركود الضغط stagnation point pressure في الشكل. 7.8 و 7.9 على التوالي. نلاحظ في كل الأشكال الثلاثة. 7.7، 7.8 و 7.9، أن أكثر التغيرات السريعة تحدث في العصور الأولى، واقترب من حالة مستقرة بدلا مقارب في بعض الأحيان.

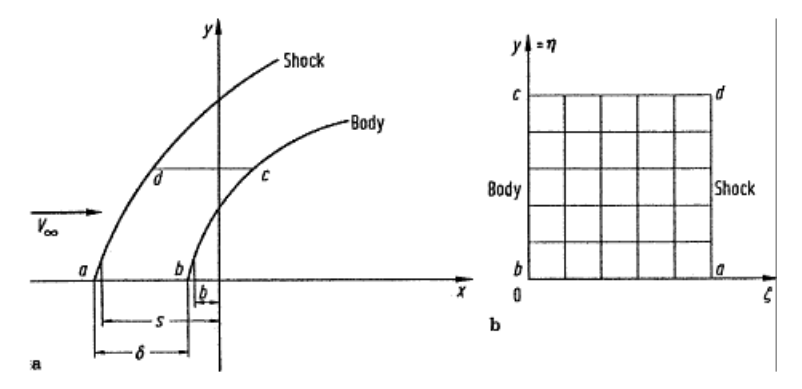

Fig. 7.6 Coordinate system for the blunt body problem

Fig. 7.7 Time-dependent shock wave motion, parabolic cylinder,  $M_{\infty} = 4$ 

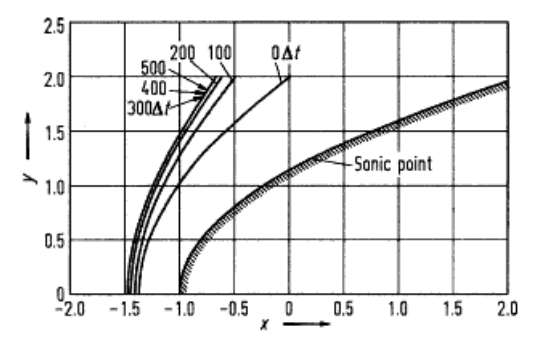

.

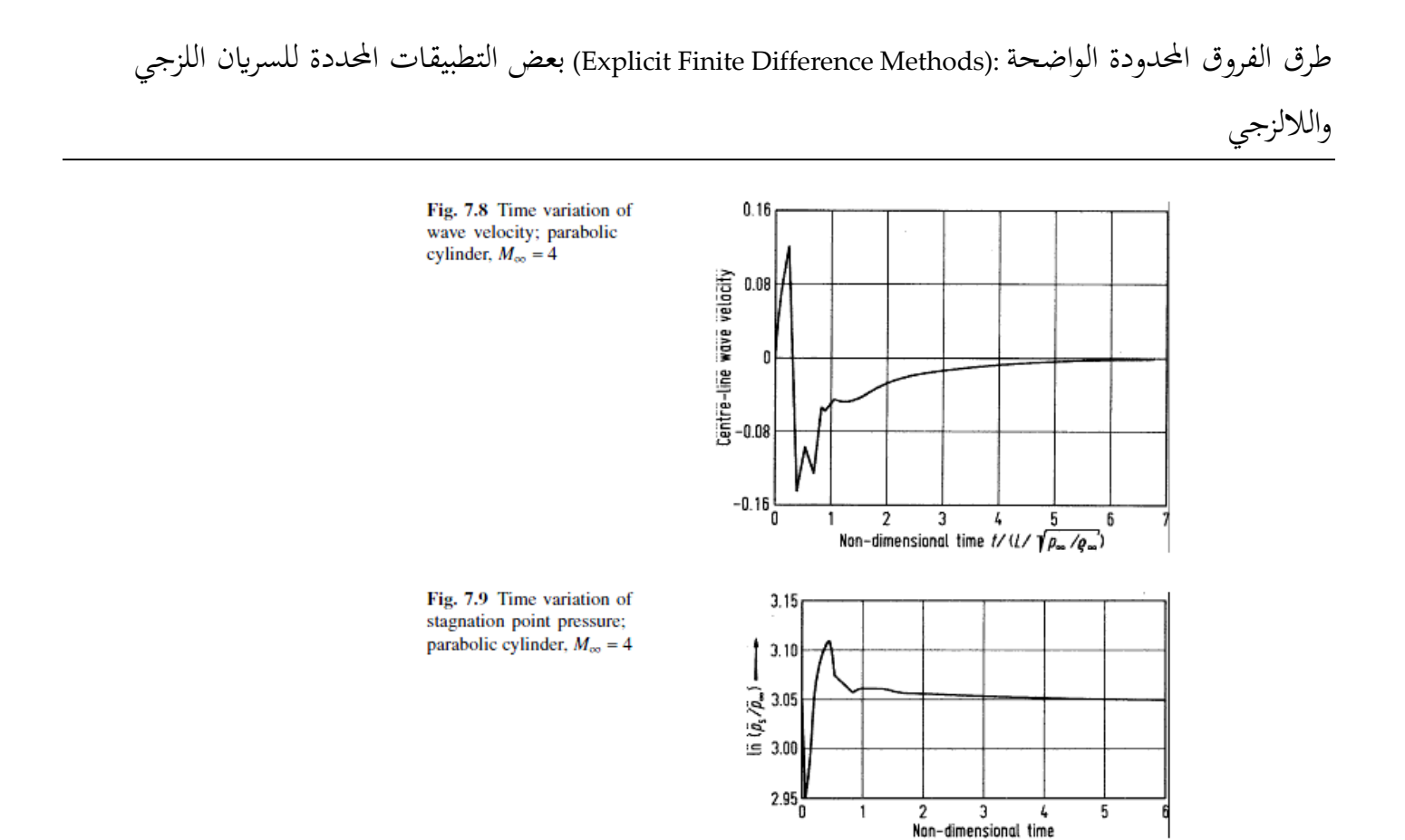

#### 23.5.3 Internal Combustion Engine Flows

النظر في التدفق داخل محرك الاحتراق الداخلي والتي على غرار هندسة مكبس الأسطوانة piston cylinder املبي يف الشكل. .7.10 املكبس يتحرك صعودا وهبوطا داخل االسطوانة، و التدفق يدخل من خالل صمام السحب واملخارج من خالل صمام أمان valve exhaust. جمال التدفق يف هذه املشكلة هو متقلب حقا، واهلدف من ذلك حساب هذا التدفق غري املستقر من خالل هذه التقنية املعتمدة على الزمن. هنا، ال يتم الحصول على أي وقت مضى أي حالة مقاربة ثابتة، بل يتم احتساب تدفق دوري تكرار المجال على مدى دورة مدتما أربع أشواط كاملة من الضغط، الطاقة، و العادم. سننظر تدفق غير لزج inviscid، وبالتالي هي التي حتكم املعادالت املعادلة. )2.65( و U، F، G، H انقالت العمود من الطائفة 2،9 ويستخدم حلدود اجملهزة لسريان غير لزج. نظام الإحداثيات، حيث تحول هو

ξ =  $x/H(t)$ ; η-γ, τ = t اسطوانة مكبس ثنائي الأبعاد نموذج متحرك يظهر ترتيب الشبكة (أ) المكبس IC الشكل. 7،10 هندسة

 17 × ،<sup>10</sup> TDC نقاط الشبكة متباعدة بشكل موحد؛ )ب ( وضعه على املكبس 17 × ،<sup>10</sup> TDC وضعه على نقاط الشبكة 17 × ،<sup>10</sup> BDC) ،( ج( وضع املكبس يف(Y-نقاط الشبكة متباعدة بنسب خمتلفة )فقط يف اجتاه متباعدة بشكل موحد

وحيث H( t) هي مسافة زمنية تتراوح بين الجزء العلوي من الاسطوانة والجزء العلوي من المكبس. نلاحظ في الشكل. 7،10 تظهر أن احداثيات x على طول المحور العمودي للاسطوانة، والإحداثيات y هي في الاتحاه شعاعي عبر الاسطوانة لهذا التدفق في الشكل. 7،11، 7،12، 7،13 و 7.14، مأخوذة من المرجع. ]11[. ويتم احلل ابستخدام تقنية ماكورماك technique s'MacCormack على النحو املبي يف الفرع .7.3 أرقام 7،12، 7،12، 7،13 ،7،14 وإظهار حقل التدفق المرتبط بمركز امتصاص الحركة المتكررة، ثلاثة مواقع للمكبس خالل تكرار ضغط، ابلقرب من مركز الطاقة، واملوقع الوسيط من خروج الضربة، على التوايل. الحظ أن يتم إنشاء دورة التدفق أثناء تناول امتصاص الضربة ، وأن دورة هذا التدفق استمرت طوال دورة.

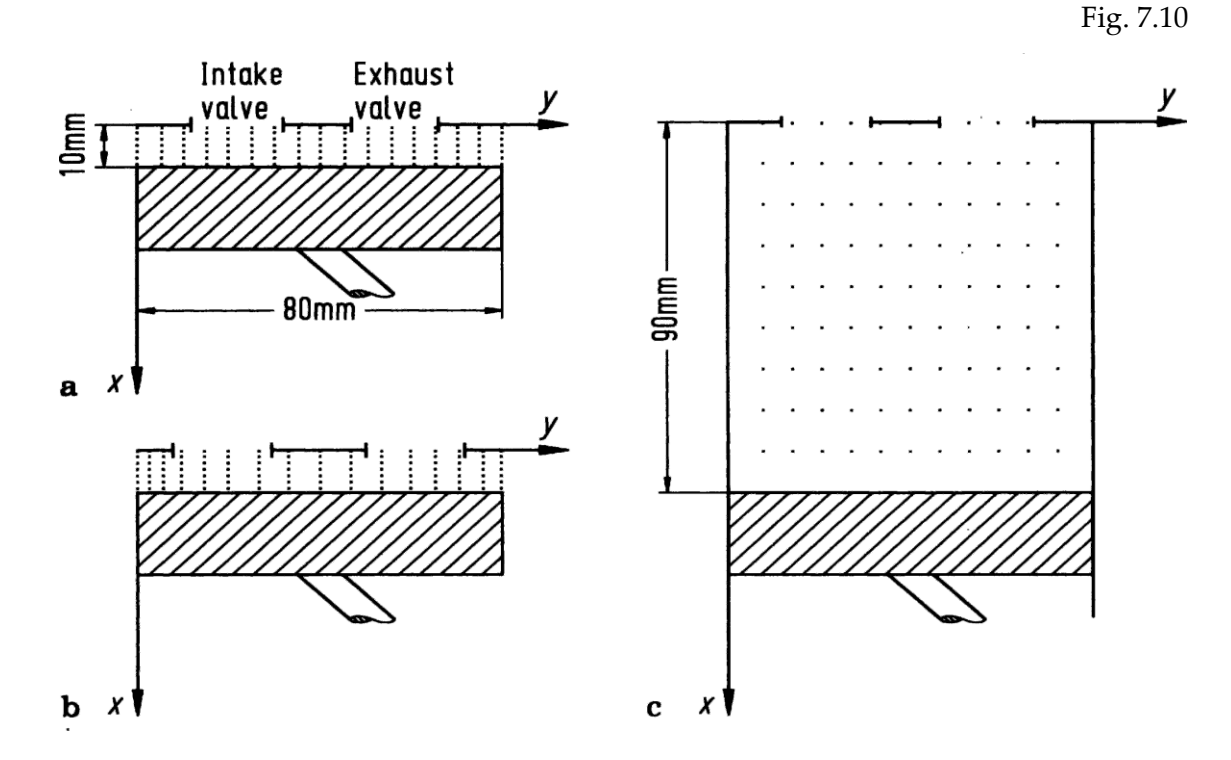

.

طرق الفروق المحدودة الواضحة :(Explicit Finite Difference Methods) بعض التطبيقات المحددة للسريان اللزجي

والاللزجي

#### 23.5.4 Supersonic Viscous Flow over a Rearward-Facing Step With Hydrogen Injection

النظر في تدفق لزج ثنائي الأبعاد الأسرع من الصوت على مدى المؤخرة التي تواجه الخطوة، حيث يتم حقن H2 في تدفق المصب أن الخطوة رسمت في الشكل. 7،15. على عكس الأمثلة المذكورة أعلاه، تتناول هذه القضية في حل املعادالت انفيري ستوكس Stokes–Navier كاملة، اليت قدمتها املعادلة. )2.65( مع U، F وG انقالت العمود الواردة يف جوهر الفرع. 2،9 لتدفق لزج. يتم تعديل هذا النظام قليال لوجود نشر الشامل، الذي يضيف مصطلح نشرها في معادلة الطاقة، ويضيف معادلة أخرى ، وهما معادلة الاستمرارية مع الأنواع النشر. (انظر الحكام. [12، 13] لمزيد من التفاصيل.) هذه التقنية تستخدم العددية هنا طريقة ماكورماك MacCormack's method المناقشة في الطائفة. 7.3.الحسابات الحالية الموجودة على الشبكة الموحدة في جميع أنحاء الحيز الفيزيائي. في تركيبة مع هندسة مستطيلة الموجودة بالفعل في الحيز الفيزيائي (كما يمكن أن يرى من خلال دراسة الشكل 7.15)، وهذا يعني أن ال حاجة لتحويل الشبكة.

نتائج نموذجية تم الحصول عليها من الحكام. [12، 13] وترد في الشكل. 7،16، 7،17، 7.19 7.19 و. يف الشكل. ،7،16 يظهر رسم ُتطيطي لناقل السرعة يف حال عدم حقن 2H. عدد ماخ number Mach اخلارجي ،2.19 وعدد رينولدز number Reynolds على أساس ارتفاع اخلطوة .70,000 وتشمل هذه احلساابت أيضا منوذجا الاضطراب على غرار تلك ل بالدوين ووماكس Baldwin and Lomax [ 14] . لاحظ إعادة تدوير التدفق المفصول فقط ملصب اخلطوة. الشكل 7.17 هو خمطط انقل السرعة مع حقن 2H.

وينظر الآن إعادة تدوير التدفقات المفصولة بين الخطوة وتدفق H2، بالإضافة كما المصب من التدفق. الشكل ليظهر عدد ماخ Mach number لحدود التدفق (خطوط رقم ماخ الثابتة constant Mach number). الرقم Mach number بض 7.19 يوضح معامل اثبتة جزء 2H الشامل، وهذا الرقم يعمل على حتديد مدى وشكل تدفق طائرة.

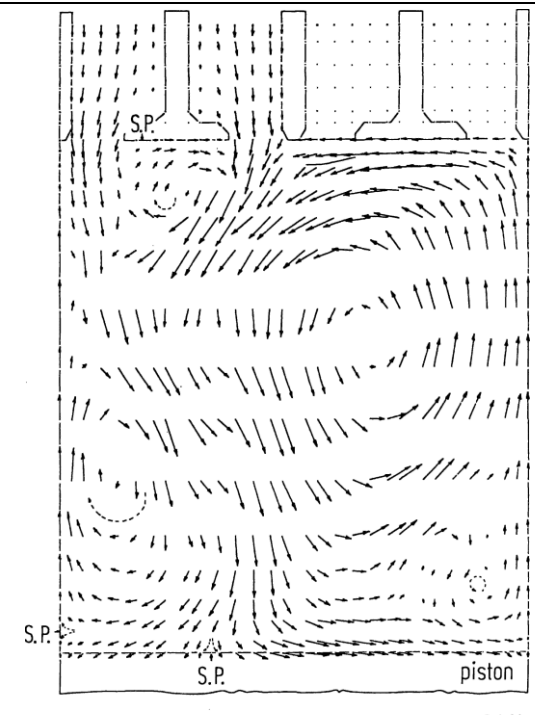

Scale:  $\longmapsto$  = 0.1  $V_r$ 

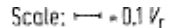

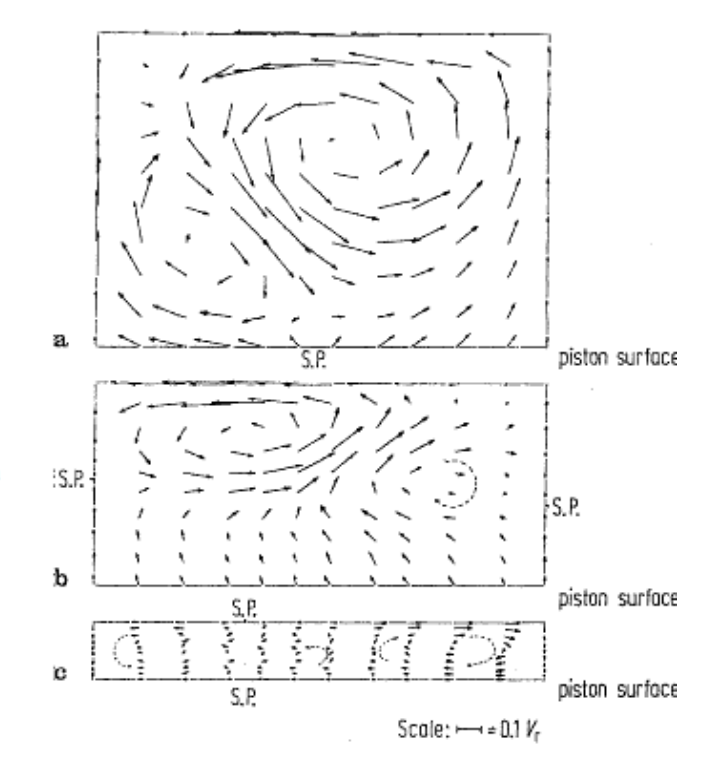

Fig. 7.12 Velocity distributions on compression stroke for the manifold-valve-engine model,  $12 \times 12$  mesh. (a)  $X_p^* = 5.63$ , CA = 261°,<br>  $t = 14.5$  msec = 3970  $\Delta t$ ; (**b**)  $X_p^* = 3.56$ , CA = 291°,<br>  $t = 16.2$  msec = 4250  $\Delta t$ ; (c)  $X_p^* = 1.0$ , CA = 359°,<br>  $t = 19.9$  msec = 6300  $\Delta t$ 

طرق الفروق المحدودة الواضحة :(Explicit Finite Difference Methods) بعض التطبيقات المحددة للسريان اللزجي والاللزجي

Fig. 7.13 Velocity pattern near end of power stroke;  $X_{p}^{*} = 8.99$ , CA = 539°,<br> $t = 29.9$  msec = 9950  $\Delta t$ 

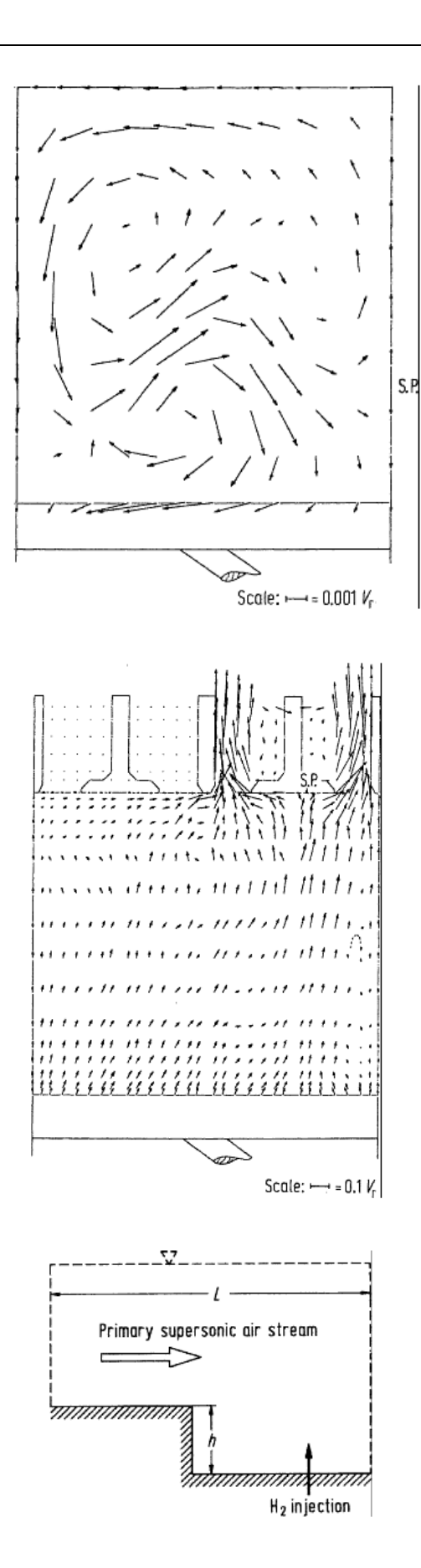

Fig. 7.14 Velocity distribution on exhaust stroke;  $X_p^* = 6.99$ , CA = 600°,  $t = 33.3$  msec = 11560  $\Delta t$ ,  $30 \times 22$  mesh

Fig. 7.15 Rearward facing step geometry

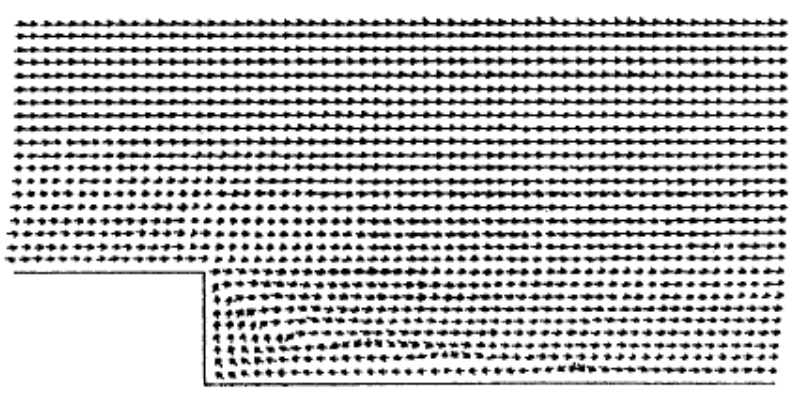

Fig. 7.16 Velocity vectors with no  $H_2$  injection

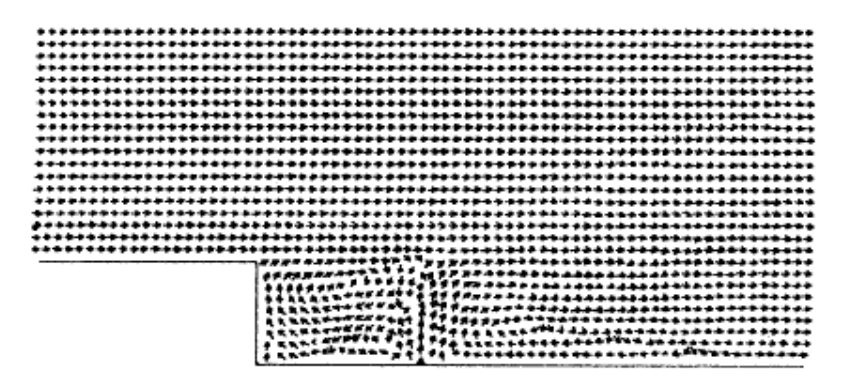

Fig. 7.17 Velocity vectors with  $H_2$  injection

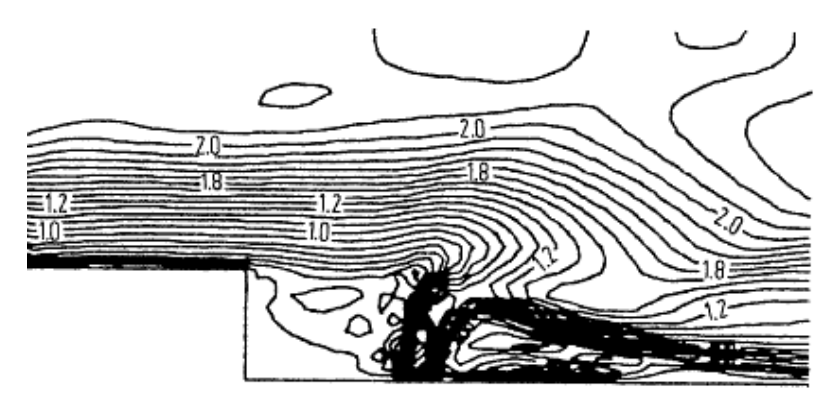

Fig. 7.18 Lines of constant Mach number with H<sub>2</sub> injection

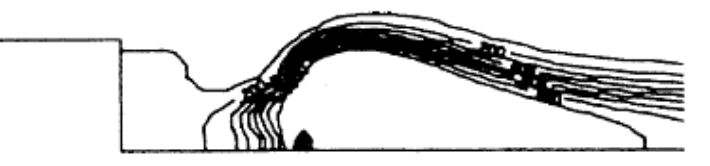

Fig. 7.19 Lines of constant  $H_2$  mass fraction

طرق الفروق المحلودة الواضحة :(Explicit Finite Difference Methods) بعض التطبيقات المحددة للسريان اللزجي

والاللزجي

### 23.5.5 Supersonic Viscous Flow over a Base

بطريقة ذات صلة إلى حد ما، والنظر في تدفق الصوت لزج لأكثر من قاعدة، كما هو موضح في الشكل. 7،20. هنا، يتم استخدام اللزج كما نوقش في الفرع. 7.5.4 أعلاه. ومع ذلك، لهذا الحساب يستخدم شبكة تمتد، على النحو الوارد بالتفصيل في الفرع. 4 الشكل. 6.4. مرة أخرى، تقنية ماكورماك MacCormack's technique هي المستخدمة. بعض نتائج العينة من الحكام[5،16] والتي لا تتعامل مع أي حقن ثانوي في القاعدة. الشكل 7.21 يوضح الرسم التخطيطي لناقل السرعة لحالة مع عد  $7.21\,$ الخارجي من 2.25 وعدد رينولدز Reynolds number من 000 477 استنادا إلى ارتفاع القاعدة. لاحظ إعادة تدوير المصب تدفق فص 7.22 يوضح معالم الضغط المستمر في التدفق، و تعتبر موجة التوسع قاب قوسين أو أدىي مع إعادة الضغط على وينظر بشكل واضح المصب من قاعدة بوضوح. الأشكال 7،23 و 7.24 تظهر نفس النوع من النتائج، باستثناء الآن لحالة حقن الهواء من وسط الق الحقن كثيرا في حقل التدفق، كما يمكن أن يرى في المقارنة مع الشكل. 7، 21 و 7،22.

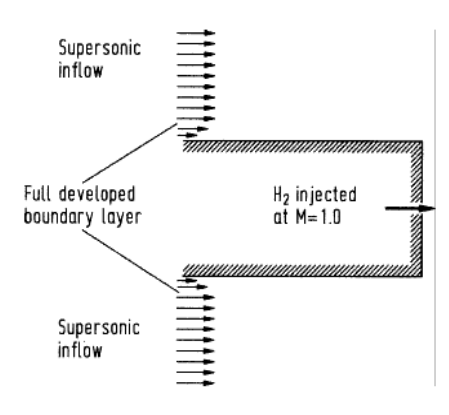

Fig. 7.20 Base flow with mass injection

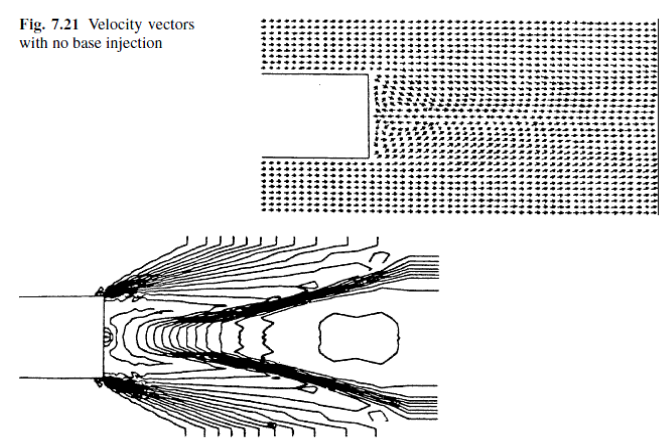

Fig. 7.22 Lines of constant pressure with no base injection

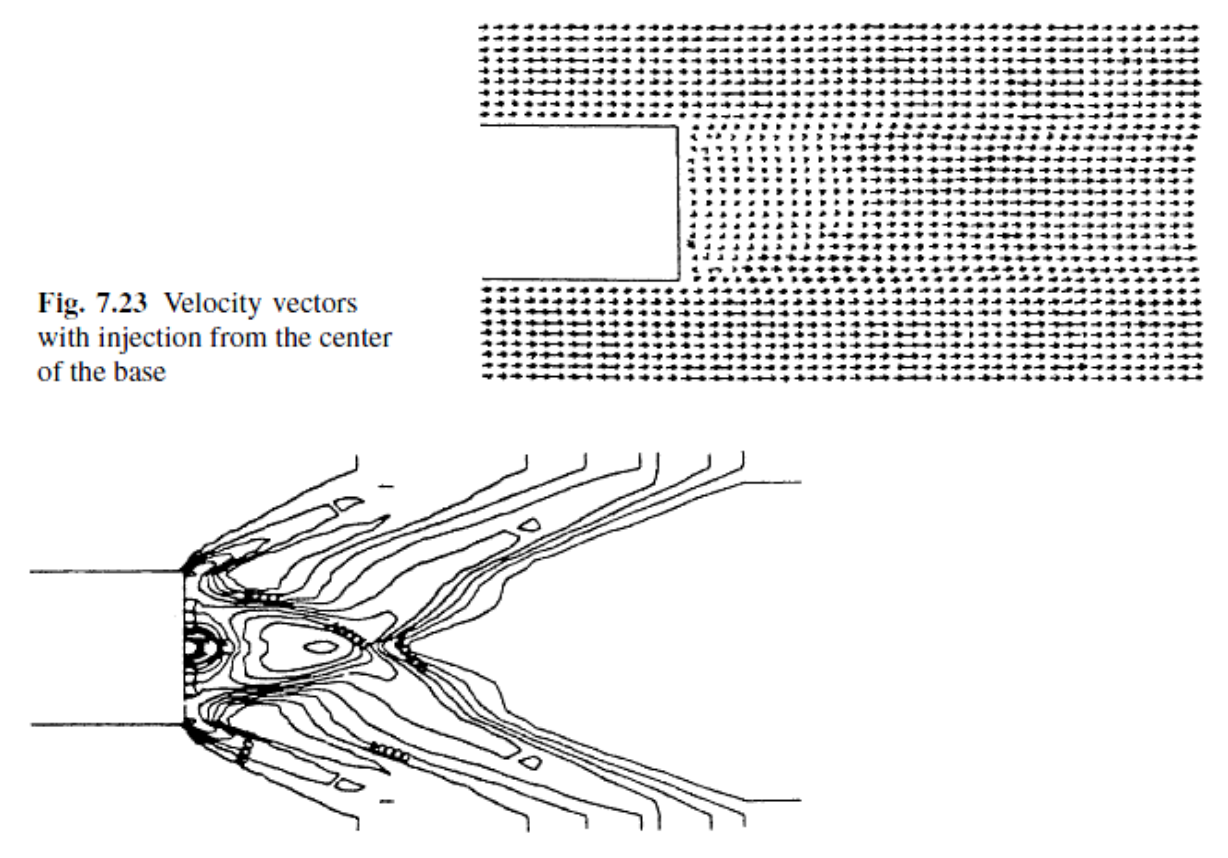

Fig. 7.24 Lines of constant pressure with injection from the center of the base

يف السنوات األخرية، وقد مت نشر بعض النصوص احلديثة على CFD( املراجع ]23-19[(؛ ينصح هب ذه النصوص للدراسات المتقدمة في هذا الموضوع. على وجه الخصوص، مجلدي فليتشر Fletcher (المراجع. [19، 20]) تحتوي على مناقشة جيدة نظرية للموضوع. من ملاحظة خاصة هي مجلدين من قبل هيرش Hirsch (المراجع [21، 22].)، وهذه الكميات تمثل عرضا رسميا لأساسيات الرياضية والعددية للCFD، والتقنيات الحديثة المستخدمة في CFD، وكيفية استخدام هذه التقنيات في مختلف التطبيقات العملية. إشارة ]23[، من خالل هوفمان Hoffmann، هو عرض هش من CFD لالستخدام من قبل املهندسي. ويوصى مجيع هذه الكتب ملزيد من الدراسة املتقدمة لديناميكيات السوائل احلسابية. أيضا، لعرض موسع لالبتدائية واألفكار التمهيدية الواردة يف هذا الكتاب، فضال عن مناقشة مطولة للفلسفة العامة للCFD ودورها يف جمال اهلندسة احلديثة، راجع كتاب من قبل المؤلف الحالي (المرجع [24] )؛ هذا هو مكتوب لدورة الجامعيين على مستوى رفيع في CFD، ويفترض على الإطلاق أي معرفة مسبقة للموضوع. يتمنى لك هذا الكاتب قراءة سعيدة، والحوسبة سعيدة في مزيد من البعثات الخاصة بك في عالم ديناميات املوائع احلسابية.

#### 23.5.6 References

1. Anderson, John D., Jr., Fundamentals of Aerodynamics, 2nd Edition McGraw-Hill, New York, 1991.

طرق الفروق المحدودة الواضحة :(Explicit Finite Difference Methods) بعض التطبيقات المحددة للسريان اللزجي

والاللزجي

2. Anderson, John D., Jr., 'Computational Fluid Dynamics—An Engineering Tool?' in A.A. Pouring (ed.), Numerical Laboratory Computer Methods in Fluid Dynamics, ASME, New York, 1976, pp. 1–12.

3. Anderson, J.D., Jr., Modern Compressible Flow: With Historical Perspective, 2nd Edition McGraw-Hill, New York, 1990.

4. Ames Research Staff, 'Equations, Tables, and Charts for Compressible Flow,' NACA Report 1135, 1953.

5. Anderson, J.D. Jr., 'A Time-Dependent Analysis for Quasi-One-Dimensional Nozzle Flows with Vibrational and Chemical Nonequilibrium,' NOLTR 69-52, Naval Ordnance Laboratory, White Oak, MD, 1969.

6. Anderson, J.D., Jr., 'A Time-Dependent Analysis for Vibrational and Chemical Nonequilibrium Nozzle Flows,' AIAA Journal, Vol. 8, No. 3, March 1970, pp. 545–550.

7. MacCormack, R.W., 'The Effect of Viscosity in Hypervelocity Impact Cratering,' AIAA Paper No. 69–354, 1969.

8. Anderson, J.D., Jr., 'Time-Dependent Solutions of Nonequilibrium Nozzle Flow—A Sequel,' AIAA Journal, Vol. 5, No. 12, Dec. 1970. pp. 2280–2282.

9. Hall, J.G. and Russo, A.L., 'Studies of Chemical Nonequilibrium in Hypersonic Nozzle Flows,' AFOSR TN 59-1090, Cornell Aeronautical Laboratory Report AD-1118-A-6, November 1969.

10. Anderson, J.D., Jr., 'On Hypersonic Blunt Body Flow Fields Obtained with a Time-Dependent Technique,' NOLTR 68–129, Naval Ordnance Laboratory, White Oak, MD, August 1968.

11. Dallospedale, C.L., 'A Numerical Solution for the Two-Dimensional Flowfield in an Internal Combustion Engine with Realistic Valve-Geometry,' M.S. Thesis, Department of Aerospace Engineering, University of Maryland, College Park, MD, 1978.

# ( volumes Finite (الحجام المحدودة 24

# 24.1نظرة عامة

وتعتمد طرائق الحجم المحدودة على تجزيء المعادلات إلى معادلات تكامُلية

$$
\frac{d}{dt}\int_{CV}\rho\phi dV + \underbrace{\int_{CS}\rho\phi(\vec{v}.\vec{n})dA}_{\text{A}^\text{disective (convective) fluxes}} = -\underbrace{\int_{CS}\vec{q}_{\phi}.\vec{n}}_{\text{Other transports (diffusion, etc)}} + \underbrace{\sum\int_{CV} s_{\phi} dV}_{\text{Sum of sources andsinks terms (reactions, etc)}}
$$

يف أمثلتنا الالحقة سوف نستخدم هذه املعادلة:

$$
\frac{d}{dt}\int_{V(t)}\rho\phi dV + \int_{S(t)}\rho\phi(\vec{v}.\vec{n})dA = -\int_{S(t)}\vec{q}_{\phi}.\vec{n} \ dA + \int_{V(t)}s_{\phi} \ dV
$$

حيت (V(t):هو أي حجم منفصل، و الأن سوف  
\n
$$
\frac{d\Phi}{dt} + \int_{S} \overrightarrow{F}_{\phi} . \overrightarrow{n} \, dA = S_{\phi}
$$
\n
$$
V(t) = V
$$

$$
\frac{d}{dt}\int_{r} \rho \phi dV + \int_{s} \rho \phi (\vec{v}.\vec{n}) dA = -\int_{s} \dot{\vec{q}}_{\phi}.\vec{n} dA + \int_{r} s_{\phi} dV
$$
\n
$$
\Phi = \int \rho \phi dV
$$
\n
$$
\frac{d}{dt}\int_{r} \phi dV = \int_{r} \phi dV
$$
\n
$$
\frac{d}{dt}\int_{r} \rho \phi dV = \frac{d\phi}{dt}
$$

CV في حدورات التدفق
$$
F_{\phi}
$$
الطلوبة في حدود كل

$$
\int_{S} \overrightarrow{F}_{\phi} \cdot \overrightarrow{n} \, dA = \int_{S} \rho \phi(\overrightarrow{v} \cdot \overrightarrow{n}) dA + \int_{S} \overrightarrow{q}_{\phi} \cdot \overrightarrow{n} \, dA
$$
  
e.g.  $F_{\phi} =$  advection + diffusion fluxes

يجب أن تكون متكامة كليا على مدى المصلار (جموع الممار) على كل CV  

$$
S_{\phi} = \int S_{\phi} dV
$$
  
وبالتالي يصبح:  
"طريقة الوقت–السائر " لعادله  :v:  
"طريقة الوقت–السائر " لعادله  :v:

"

$$
\frac{d\Phi}{dt} + \int_{S} \overrightarrow{F}_{\phi} . \overrightarrow{n} \ dA = S_{\phi}
$$

متوسط Sø :

إمجايل / صايف التدفق من خالل CV احلدود هو جمموع التكامالت :

$$
\int_{S} \overrightarrow{F}_{\phi} \cdot \overrightarrow{n} \, dA = \sum_{k} \int_{S_{k}} f_{\phi} \, dA
$$

حلساب السطح املتكامل، هناك حاجة ملعرقة ϕ يف كل مكان على السطح، ولكن φ ال نعرفها إال يف املركز العقدي للقيم

- (2D CV( 1D السطوح
	- اهلدف: تقدير
- أبسط تقريب: <sup>∮</sup> <sup>=</sup>
- قاعدة نقطة المنتصف (ثاني أمر) - ويقرتب *F*<sup>e</sup> من الكمية املتكاملة يف مركز اخللية )قيمته تقيبا تعادل قيمة املتوسط على السطح(  $V\frac{d\overline{\Phi}}{dt}+\int_{\epsilon}\overrightarrow{F}\phi\cdot\overrightarrow{n} dA=S_{\phi}$ - بيد أن *f*e غري متوفرة، فإنه البد من احلصول عليها عن طريق

### االستيفاء

آخر أجل تقريب :2 حكم شبه منحرف  $F_e = \int_S f_\phi \, dA = \overline{f}_e S_e = f_e S_e + O(\Delta y^2) \approx f_e S_e$ <sup>e</sup> - ويقرتب *<sup>F</sup>* على النحو التايل: ي هذه الحالة، فمن تدفقات في زوايا <sub>f و f و</sub> التي تحتاج إلى الحصول عليها عن طريق الاستيفاء العليا تقريب — التكامالت على سطح تتطلب – حكم سمبسون (أجل التقريب الرابع):

القيم الالزمة يف 3 مواقع  $\bar{\Phi}_{\bf P}$ 's للحفاظ على دقة جزءا لا يتجزأ: على سبيل المثال استخدام متعدد الحدود مكعب لتقدير هذه القيم  $\bar{\Phi}_{\bf P}$ من قريب: 

- $\overline{B}$  + 1 الهدف: تقدير  $F_e = \oint f_{\phi} dA$  .3 D CV • أبسط تقريب: ال تزال قاعدة نقطة املنتصف )2nd أمر(  $S_{\phi} = \int_{V} s_{\phi} dV$ - ويقرتب احلديد على النحو التايل:  $\overline{\Phi} = \frac{1}{V} \int_V \rho \phi dV$
- النظام العايل لل تقريب ممكن ولكن أكثر تعقيدا لتنفيذ لCV D3 • التكامل السهل يفرتض االختالف من *f*e على سطح D2 أن يكون شكل معي سهل الدمج، على سبيل املثال D2 االستيفاء متعدد احلدود، مث التكامل اهلدف: تقدير • أبسط تقريب: املنتج من حجم CV مع القيمة املتوسطة من الكمية املتكاملة )يقرتب من القيمة يف مركز العقدة  $(P$ <sup>P</sup> - يقرتب *<sup>S</sup>* على النحو التايل:  $S_p = \int_{v} s_{\phi} dV = \overline{s}_p V \approx s_p V$ 
	- $\text{CV}$  إذا تطابق  $\text{S}_{_{\text{P}}}$  هو ثابت أو الخطية داخل  $\bullet$

• الرتتيب الثاين على خالف ذلك • ارتفاع التقريبية ألن: - φ تتطلب القيم يف مواقع أخرى من <sup>P</sup> - ألن التقريب حصل إما عن طريق حتريف القيم العقدية أو ابستخدام وظائف شكل / متعددة احلدود • النظر يف القضية D2( حجم ال يتجزأ من سطح يتجزأ( ابستخدام وظائف الشكل – ثنائي التربيعية، وظيفة الشكل :يؤدي إلى التقريب الرابع (9 معاملات) - 9 معامالت اليت مت احلصول عليها بواسطة *(y,x(s* املناسبة ل 9 مواقع عقدية )مركز، زوااي، املتوسط،( - للشبكة الديكارتية grid Cartesian ، وهذا يعطي: أربعة معاملات (الإعتماد الخطية)، لكنها لا تزال تعتمد على القيم العقدية 9

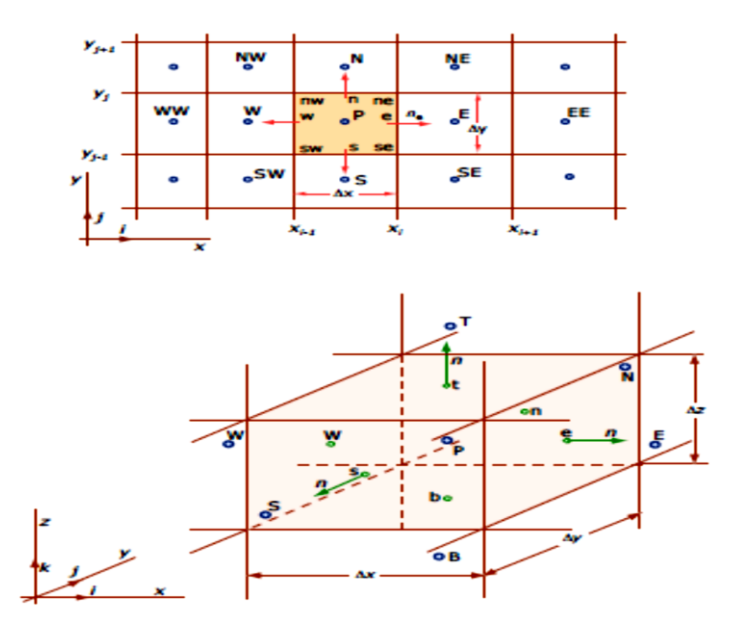

● في حالة ثنائية الأبعاد على سبيل المثال:

- للشبكة الديكارتية grid Cartesian موحدة، واحد حيصل على D2 ال يتجزأ بوصفها وظيفة من القيم العقدية :9 القيمة الوحيدة املتاحة يف العقدة <sup>P</sup> . جيب احلصول على القيم يف مواقع السطح

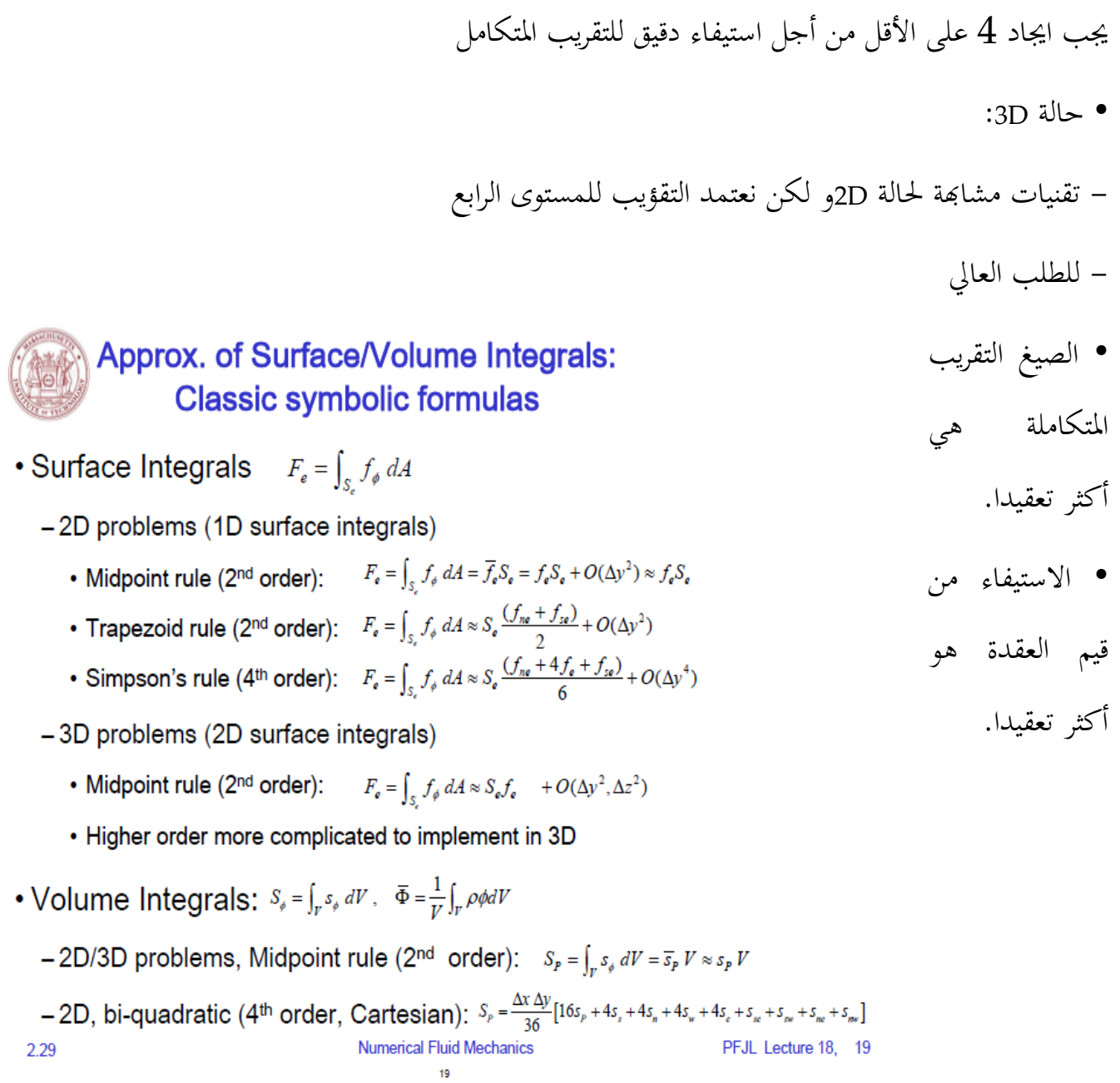

### العناصر المحدودة: 25

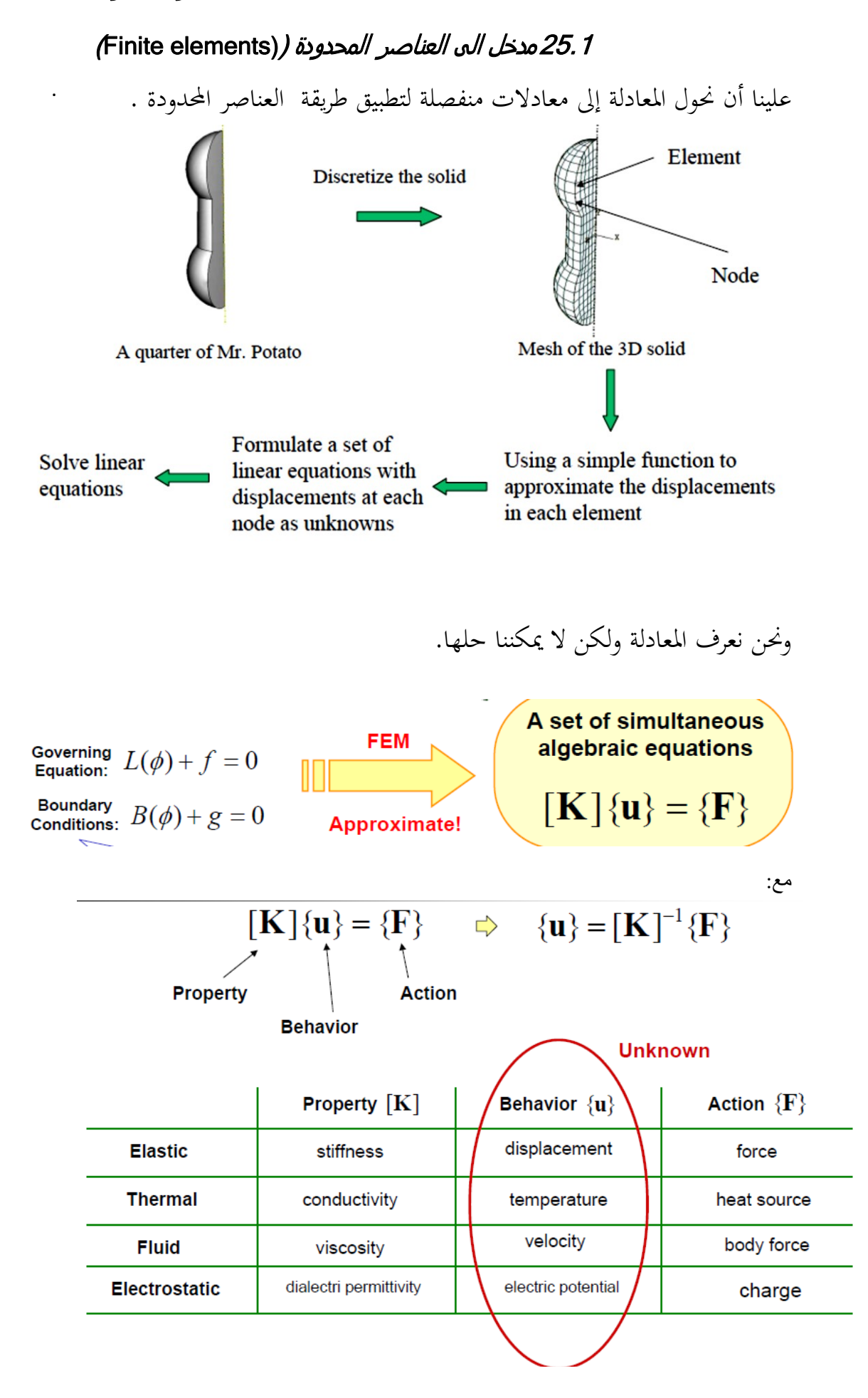

العناصر احملدودة :

$$
U_{1}
$$
\n
$$
U_{2}
$$
\n
$$
U_{3}
$$
\n
$$
U_{4}
$$
\n
$$
U_{5}
$$
\n
$$
U_{6}
$$
\n
$$
V_{7}
$$
\n
$$
U_{8}
$$
\n
$$
U_{9}
$$
\n
$$
U_{10}
$$
\n
$$
U_{11}
$$
\n
$$
U_{2}
$$
\n
$$
U_{3}
$$
\n
$$
U_{4}
$$
\n
$$
U_{5}
$$
\n
$$
U_{6}
$$
\n
$$
U_{7}
$$
\n
$$
U_{8}
$$
\n
$$
U_{9}
$$
\n
$$
U_{10}
$$
\n
$$
U_{11}
$$
\n
$$
U_{12}
$$
\n
$$
U_{12}
$$
\n
$$
U_{13}
$$
\n
$$
U_{14}
$$
\n
$$
U_{15}
$$
\n
$$
U_{16}
$$
\n
$$
U_{17}
$$
\n
$$
U_{18}
$$
\n
$$
U_{18}
$$
\n
$$
U_{19}
$$
\n
$$
U_{10}
$$
\n
$$
U_{10}
$$
\n
$$
U_{11}
$$
\n
$$
U_{12}
$$
\n
$$
U_{13}
$$
\n
$$
U_{14}
$$
\n
$$
U_{15}
$$
\n
$$
U_{16}
$$
\n
$$
U_{17}
$$
\n
$$
U_{18}
$$
\n
$$
U_{19}
$$
\n
$$
U_{10}
$$
\n
$$
U_{10}
$$
\n
$$
U_{10}
$$
\n
$$
U_{10}
$$
\n
$$
U_{11}
$$
\n
$$
U_{12}
$$
\n
$$
U_{13}
$$
\n
$$
U_{14}
$$
\n
$$
U_{15}
$$
\n
$$
U_{15}
$$
\n
$$
U_{16}
$$
\n
$$
U_{17}
$$
\n
$$
U_{18}
$$
\n
$$
U_{18}
$$

منا 
$$
\frac{1}{2}
$$
 ممنا  $\frac{1}{2}$  ملعفوفات التي ي\_{نال في غلل و ي<sub>1</sub> 1  
\n
$$
\begin{bmatrix}\nk_1 & -k_1 & 0 \\
-k_1 & k_1 & 0 \\
0 & 0 & 0\n\end{bmatrix}\n\begin{bmatrix}\nU_1 \\
U_2 \\
0\n\end{bmatrix} = \n\begin{bmatrix}\nf_1^{(1)} \\
f_2^{(1)} \\
0\n\end{bmatrix}
$$
\n
$$
\begin{bmatrix}\n0 & 0 & 0 \\
0 & k_2 & -k_2 \\
0 & -k_2 & k_2\n\end{bmatrix}\n\begin{bmatrix}\n0 \\
U_2 \\
U_3\n\end{bmatrix} = \n\begin{bmatrix}\n0 \\
f_2^{(2)} \\
f_3^{(2)}\n\end{bmatrix}
$$

وبعد ذلك، نشري إىل خمططات اجلسم املتحررة من العقد ثالثة:

 $f_1^{(1)} = F_1$   $f_2^{(1)} + f_2^{(2)} = F_2$   $f_3^{(2)} = F_3$ 

$$
\begin{bmatrix} k_1 & -k_1 & 0 \ -k_1 & k_1 + k_2 & -k_2 \ 0 & -k_2 & k_2 \end{bmatrix} \begin{Bmatrix} U_1 \ U_2 \ U_3 \end{Bmatrix} = \begin{Bmatrix} F_1 \ F_2 \ F_3 \end{Bmatrix} \qquad : g^{(1)} = \begin{bmatrix} 1 & 0 \ 0 & -k_2 & k_2 \end{bmatrix}
$$

-21 = 
$$
k_1 = \begin{bmatrix} k_1 & -k_1 & 0 \\ -k_1 & k_1 + k_2 & -k_2 \\ 0 & -k_2 & k_2 \end{bmatrix}
$$

هذا هو احلل ملثال الدعامات

\ اثني من العناصر متساوية الطول =2 / L مع حترك عقدة الربط العقدي املرتبطة هبا. لعنصر 1A 8A1 = 7A0 / أما ابلنسبة للعنصر ،2 فلدينا: مبا أن وسط القضيب ال يتعرض ألي نوع من األمحال ، تصبح معادالت التوازن على العنصرين:

$$
\begin{bmatrix} -k_1 & k_1 + k_2 & -k_2 \ 0 & -k_2 & k_2 \end{bmatrix} \begin{Bmatrix} U_2 \\ U_3 \end{Bmatrix} = \begin{Bmatrix} 0 \\ P \end{Bmatrix}
$$

$$
\begin{bmatrix} k_1 + k_2 & -k_2 \ -k_2 & k_2 \end{bmatrix} \begin{Bmatrix} U_1 = 0 \\ U_2 \\ U_3 \end{Bmatrix} = \begin{Bmatrix} 0 \\ P \end{Bmatrix}
$$

25.2مدخل الي طريقة العناصر المنتهية (FEM) في ديناميكيات الموائع الحسابية (CFD)

طريقة العناصر المنتهية (Finite element method) أو يطلق عليها أيضاً تحليل العناصر المنتهية هي طريقة حتليل عددي إلجياد احللول التقريبية [للمعادالت التفاضلية اجلزئية](http://ar.wikipedia.org/wiki/%D9%85%D8%B9%D8%A7%D8%AF%D9%84%D8%A9_%D8%AA%D9%81%D8%A7%D8%B6%D9%84%D9%8A%D8%A9_%D8%AC%D8%B2%D8%A6%D9%8A%D8%A9) ابإلضافة إىل احللول التكاملية.

أول سمة أساسية هي أن المجال المتواصل ، أو الحقل، يتم تقسيمهم إلى خلايا تسمى العناصر التي تشكل الشبكة. العناصر ( في مساحة ذات بعدين) لديها الثلاثي الشكل و الرباعي الشكل ، ويمكن أن تكون مستقيمة أو منحنية. الشبكة نفسها لا يلزم أن تكون منظمة. مع شبكات غير منتظمة وخلايا منحنية ، يمكن التعامل مع هندسيات معقدة بكل سهولة.

والسمة األساسية الثانية من طريقة العناصر املنتهية هي أن حل مشكلة منفصلة يفرتض بداهة أن يكون النموذج مُعدًا . الحل يجب أن ينتمي إلى فضاء الوظيفة ، والتي بنيت من خلال تغيير القيم لوظيفة بطريقة معينة، على **ـ** سبيل المثال خطيا أو تربيعيا بين القيم في نقاط عقدية.

النقاط العقدية ، أو العقد ، هي نقط منوذجية من العناصر مثل القمم ، نقاط جانب املنتصف ، نقاط منتصف العنصر ، وما إىل ذلك ونظرا هلذا اخليار يكون ٌتثيل احلل مرتبط بشدة مع التمثيل اهلندسي داخل اجملال. و السمة الأساسية الثالثة هي ان طريقة العناصر المنتهية لا تحتم بالحل في المعادلات التفاضلية الجزئية بحد ذاتها وانما تحتم بالحل ابالعتماد عللى املعادالت التكاملية.

السهولة في الحصول على قدر عال من الدقة و السهولة في تنفيذ شروط الحدود تشكل ميزة هامة ثانية لطريقة العناصر المنتهية. و السمة الأساسية الأخيرة لطريقة العناصر النتهية هي الطريقة النموذجية التي يتم الحصول على التفريد منها.هذه المعادلات المِفرَدة بُنيت من قبل مساهمات على مستوى العنصر والتي يتم تجميعها بعد ذلك. َ

# 25.3شرح طريقة العناصر المنتهية

7

سوف نستخدم مثالين بسيطين لشرح طريقة العناصر المنتهية، والتي من خلالها من الممكن استخلاص الطريقة العامة. في النقاش التالي، يجب على القارئ أن يكون متفهما لمبادئ علم الحسبان والجبر الخطي.

[http://ar.wikipedia.org/wiki/%D8%B7%D8%B1%D9%8A%D9%82%D8%A9\\_%D8%A7%D9%84%D8%B9%D9%86%D8](http://ar.wikipedia.org/wiki/%D8%B7%D8%B1%D9%8A%D9%82%D8%A9_%D8%A7%D9%84%D8%B9%D9%86%D8%A7%D8%B5%D8%B1_%D8%A7%D9%84%D9%85%D9%86%D8%AA%D9%87%D9%8A%D8%A9#.D8.AA.D8.B7.D8.A8.D9.8A.D9.82.D8.A7.D8.AA) [%A7%D8%B5%D8%B1\\_%D8%A7%D9%84%D9%85%D9%86%D8%AA%D9%87%D9%8A%D8%A9#.D8.AA.D8.B7.D8.](http://ar.wikipedia.org/wiki/%D8%B7%D8%B1%D9%8A%D9%82%D8%A9_%D8%A7%D9%84%D8%B9%D9%86%D8%A7%D8%B5%D8%B1_%D8%A7%D9%84%D9%85%D9%86%D8%AA%D9%87%D9%8A%D8%A9#.D8.AA.D8.B7.D8.A8.D9.8A.D9.82.D8.A7.D8.AA) [A8.D9.8A.D9.82.D8.A7.D8.AA](http://ar.wikipedia.org/wiki/%D8%B7%D8%B1%D9%8A%D9%82%D8%A9_%D8%A7%D9%84%D8%B9%D9%86%D8%A7%D8%B5%D8%B1_%D8%A7%D9%84%D9%85%D9%86%D8%AA%D9%87%D9%8A%D8%A9#.D8.AA.D8.B7.D8.A8.D9.8A.D9.82.D8.A7.D8.AA) and [Wendt 2009], Ch. 10.

 1P هي مسألة **أحادية البعد**، معطاة على الشكل التايل: P1 :  $\begin{cases} u'' = f \text{ in } (0,1), \\ u(0) = u(1) = 0, \end{cases}$ حيث *<sup>f</sup>* معلوم و *<sup>u</sup>* هو اتبع جمهول للمتحول *<sup>x</sup>* ، و ''*<sup>u</sup>* هو املشتق الثاين للتابع *<sup>u</sup>* ابلنسبة للمتحول <sup>x</sup>. املسألة ثنائية البعد البسيطة هي [مسألة ديركلت](http://ar.wikipedia.org/w/index.php?title=%D9%85%D8%B3%D8%A3%D9%84%D8%A9_%D8%AF%D9%8A%D8%B1%D9%83%D9%84%D8%AA&action=edit&redlink=1) )Dirichlet )وتعطى على الشكل التايل: P2 :  $\begin{cases} u_{xx} + u_{yy} = f & \text{in } \Omega, \\ u = 0 & \text{on } \partial\Omega, \end{cases}$ حيث Ω هي منطقة مفتوحة متصلة في بالسطح الثنائي البعد (x,y) الذي تكون حدوده ΩQ هي عبارة عن <u>[مضلع](http://ar.wikipedia.org/wiki/%D9%85%D8%B6%D9%84%D8%B9)</u> ذو شكل معي. و *<sup>u</sup>xx* و *<sup>u</sup>yy* هي املشتقات الثانية للمتحولي *<sup>x</sup>* و *<sup>y</sup>* على الرتتيب. من الممكن حل مسألة أحادية البعد بحساب المشتق العكسي .لكن هذه الطريقة في حل <u>مسألة القيمة الحدي</u>ة boundary value) (problemتصلح حلل املسائل أحادية البعد وال ميكن تعميمها إىل مسائل ذات أبعاد أعلى أو مثال هلا الشكل $f$ ''a' + *u ولهذا السبب ك*ان من الضروري تطوير طريقة العناصر المنتهية، بدءاً من البعد الأحادي وتعميمها على الأبعاد الأعلى.

الشرح هنا سوف يتم على مرحلتين ،المرحلتين الأساسيتين الواجب تطبيقهما لحل مسألة القيمة الحدية باستخدام طريقة العناصر املنتهية:

اخلطوة األوىل: تبسيط مسألة القيمة احلدية (problem value boundary (إىل شكل بسيط تنتفي معه احلاجة إىل استخدام الحاسب للحل، بل يكون من الممكن حلها يدوياً باستخدام الورقة والقلم.

اخلطوة الثانية: هي التقطيع، حيث يتم جتزئة الشكل إىل عناصر منتهية وحل كل عنصر على حدة. بعد هذه اخلطوة سيكون لدينا صيغة متكاملة حلل مسائل ذات درجات عالية لكن جيب أن تكون خطية وحلوهلا ستكون تقريبية لمسألة القيمة الحدية. ومن ثم يتم برمجة هذه الطريقة على الحاسوب.

Variational formulation = The minimization of an energy integral over the domain.

الصيغة املتحولية هي صيغة طبيعية تكاملية لطريقة العناصر املنتهية )FEM )و لكن يف ميدان امليكانيك املوائع – بشكل عام – من غير الممكن وضع الصيغة المتحولية (variational formulation).

اخلطوة األوىل هي حتويل 1P و 2P إىل مكافئاهتا [املتحولية](http://ar.wikipedia.org/w/index.php?title=%D8%AD%D8%B3%D8%A8%D8%A7%D9%86_%D8%A7%D9%84%D9%85%D8%AA%D8%AD%D9%88%D9%84%D8%A7%D8%AA&action=edit&redlink=1) .إذا كان *u* هو حل لـ1P ، عندها من أجل أي دالة شروط االنتقال احلدي، مثالً 0 = *v* :عند 0 = *x* و1 = *x*، يكون لدينا (1( متصلة *v* تتحقق وبشكل معاكس، من أجل قيمة معطاة لـ *<sup>u</sup>* فإن )1( تكون حمققة من أجل أي دالة متصلة (*x*(*<sup>v</sup>* وعندها من املمكن أن يبرهن أن u ستكون حلاً ل<sub>) P1</sub> برهان هذا ليس بالأمر السهل وهو يعتمد على <u>نضاء سوبوليف</u>.(وباستخدام <sub>التكامل</sub> بالأجزاء على يمين المعادلة (1) سنحصل على مايلي  $v(0) = v(1) = 0.$ حيث تم افتراض أن

# برهان يظهر وجود حل وحيد

مثل هذه التوابع تكون ضعيفة .(بحيث (0,1)هو عبارة عن تابع مستمر مطلق للثنائية  $H^1_0(0,1)$  من الممكن اعتبار أن الذي [جداء داخلي](http://ar.wikipedia.org/wiki/%D8%AC%D8%AF%D8%A7%D8%A1_%D8%AF%D8%A7%D8%AE%D9%84%D9%8A) ومن ثم تعرف  $\phi$  (قابلة للاشتقاق مرة واحدة) وتكشف عن الخريطة الخطية الثنائية المتناظرة الجداء هو أيضاً لشارسا) من العربي ناحية أخرى، فإن الطرف الأيسر فضاء هلبرت إلى ال $H_0^-(0,1)$ يحول  $\pm$ على فضاءات هلبرت يظهر أنه لمبرهنة تمثيل رايسز وتطبيق  $L_{\rm P} L^2(0,1)$  [الفضاء](http://ar.wikipedia.org/w/index.php?title=%D9%81%D8%B6%D8%A7%D8%A1_Lp&action=edit&redlink=1) [الداخلي،](http://ar.wikipedia.org/wiki/%D8%AC%D8%AF%D8%A7%D8%A1_%D8%AF%D8%A7%D8%AE%D9%84%D9%8A) ولكن هذه المرة على 1.P حيل )2( وابلتايل حيل املسألة *<sup>u</sup>* يوجد حل وحيد

#### الصيغة المتحولية لـ 2P

إذا مت التكامل ابألجزاء ابستخدام [مربهنة غرين](http://ar.wikipedia.org/w/index.php?title=%D9%85%D8%A8%D8%B1%D9%87%D9%86%D8%A9_%D8%BA%D8%B1%D9%8A%D9%86&action=edit&redlink=1) حيث جند أنه إذا كان *<sup>u</sup>* هو حل لـ2P ، فإنه من أجل أي *<sup>v</sup>* يكون  $\int_{\Omega} fv \, ds = -\int_{\Omega} \nabla u \cdot \nabla v \, ds = -\phi(u, v),$ حيث  $\nabla$  تحقق [التدرج](http://ar.wikipedia.org/w/index.php?title=%D8%AA%D8%AF%D8%B1%D8%AC&action=edit&redlink=1) وترمز إلى الجداء الداخلي في المستوي ثنائي البعد.

# 25.5التقطيع ) Discretization )

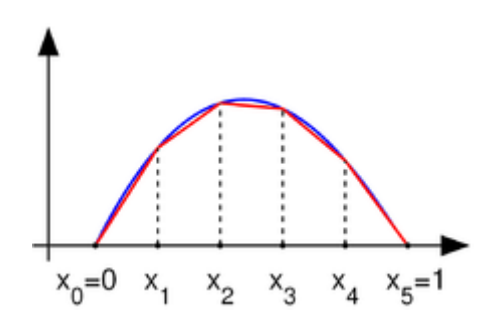

التابع H<sub>10</sub> مع القيم الصفرية عند نقاط النهاية (زرقاء)، والتقريب الخطي الجزئي للمنحنى (اللون الأحمر).  $u\in H^1_0$ ساسية من طريقة العناصر المنتهية هي استبدال المسألة الخطية ذات الأبعاد اللانهائية: أوجد قيمة حبيث أن صيغة بعدية منتهية:

such that  $u \in V$ أوجدت) $(3)$ 

$$
\forall v \in V, -\phi(u, v) = \int fv
$$
حيت لا هو فضاء  $V$  في تلاف المدييد من اخيارات لا. ال كرن في طريةة العناصر المنتهية نعتبر لا على أها فضاء للأجزاء اخطية للتابع.  
في المسألة71، نأخذ المقطع (0,1) باختيار \n*n* قيم من 1 = 1- 2. 2. 0 = 00 ونعرف U على الشكل:

$$
V = \{v : [0, 1] \to \mathbb{R} : v \text{ is continuous}, v|_{[x_k, x_{k+1}]} \text{ is linear for} k = 0, ..., n, \text{ and } v(0) = v(1) = 0 \}
$$

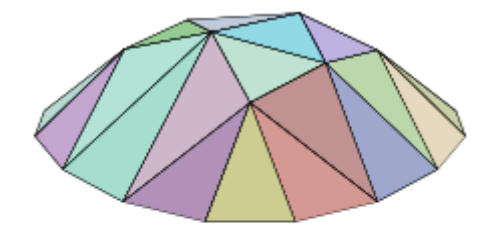

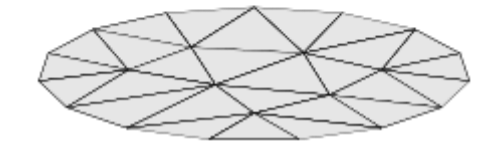

$$
\forall v \in H_0^1, \ -\phi(u, v) = \int f v
$$

حيث نعرف 0 = <sup>0</sup>*<sup>x</sup>* و <sup>1</sup>.<sup>=</sup> 1 + *<sup>x</sup><sup>n</sup>* الحظ أن التوابع يف *<sup>V</sup>* هي توابع غري قابلة لالشتقاق ابالعتماد على التعريف املبدئي للحسبان. إذا كان فإن املشتق يكون عادة غري معرف عند أي .*n*1,..., <sup>=</sup>*<sup>k</sup>* ,*x<sup>k</sup>* <sup>=</sup> *<sup>x</sup>* لكن يوجد مشتق عند كل قيمة للمتحول *<sup>x</sup>* ومن املمكن استخدام هذا املشتق لغرض <sup>ا</sup>[لتكامل ابألجزاء](http://ar.wikipedia.org/wiki/%D8%AA%D9%83%D8%A7%D9%85%D9%84_%D8%A8%D8%A7%D9%84%D8%A3%D8%AC%D8%B2%D8%A7%D8%A1).

اتبع خطي مقطع يف مستوي ثنائي األبعاد. من أجل املسألة 2P حنتاج أن تكون *<sup>V</sup>* عبارة عن جمموعة من التوابع من .<sup>Ω</sup> يف الشكل املوضح على اليسار، يظهر [تثليث مضلعي](http://ar.wikipedia.org/wiki/%D8%AA%D8%AB%D9%84%D9%8A%D8%AB) ملنطقة [مضلعية](http://ar.wikipedia.org/wiki/%D9%85%D8%B6%D9%84%D8%B9) من 15 ضلع <sup>Ω</sup> ، يف يف املستوي )يف األسفل(، والتابع اخلطى اجملزأ )ملوانً الأعلى) لهذا المضلع الذي يكون خطياً على كل مثلث من التثليث. حيث أن الفضاء V سيحتوي على توابع تكون خطية على كل مثلث من التثليث املختار.

تظهر *<sup>V</sup>* مكتوبة على الشكل *<sup>V</sup><sup>h</sup>* يف بعض املراجع، وذلك بسبب أنه يوجد هدف يف احلصول على حلول أدق وأدق للمسألة المتقطعة (3) الذي سيكون إلى حد ما سيؤدي إلى حد المسألة الأصلية في إيجاد القيم الحدية للمسألة .p2 يتم عنونة التثليث باستخدام مُعامل ذو قيمة حقيقية n>0 والذي يكون ذو قيمة صغيرة. سوف يتم ربط هذا المعامل حبجم أكرب مثلث وسطي احلجم يف التثليث. وعندما نزيد جتزئة التثليث فإن فضاء التقطيع اخلطي *<sup>V</sup>* جيب أن يتغري مع *<sup>h</sup>* كما يوضح الرت ميز.*V<sup>h</sup>*

### البر مجيات المستخدمة في النمذجة والمحاكاة 26

**استخدمنا العديد من الربامج يف هذه الدراسة ، و اعتمدان اسرتاتيجيات خمتلفة لتحقيق هذا العمل ) بشأن التصميم، و وضع الشبكة ، و احلل و التصور للنتائج ( . يف التخطيطي املبي أدانه وصف لسلسلة من األدوات املستخدمة . مت تلوين األدوات املعتمدة يف هذه األطروحة ابللون األخضر و الاليت ملونة ابللون األمحر كانت معتمدة لفرتة ال أبس هبا من أجل التجربة ولكن يف النهاية مل يتم اعتمادها إما ألهنا ليست جمانية أو ألهنا التعترب من املصادر املفتوحة أو ألهنا حمدودة جدا وال ميكن أن تدعم قيمة كبرية من البياانت.** 

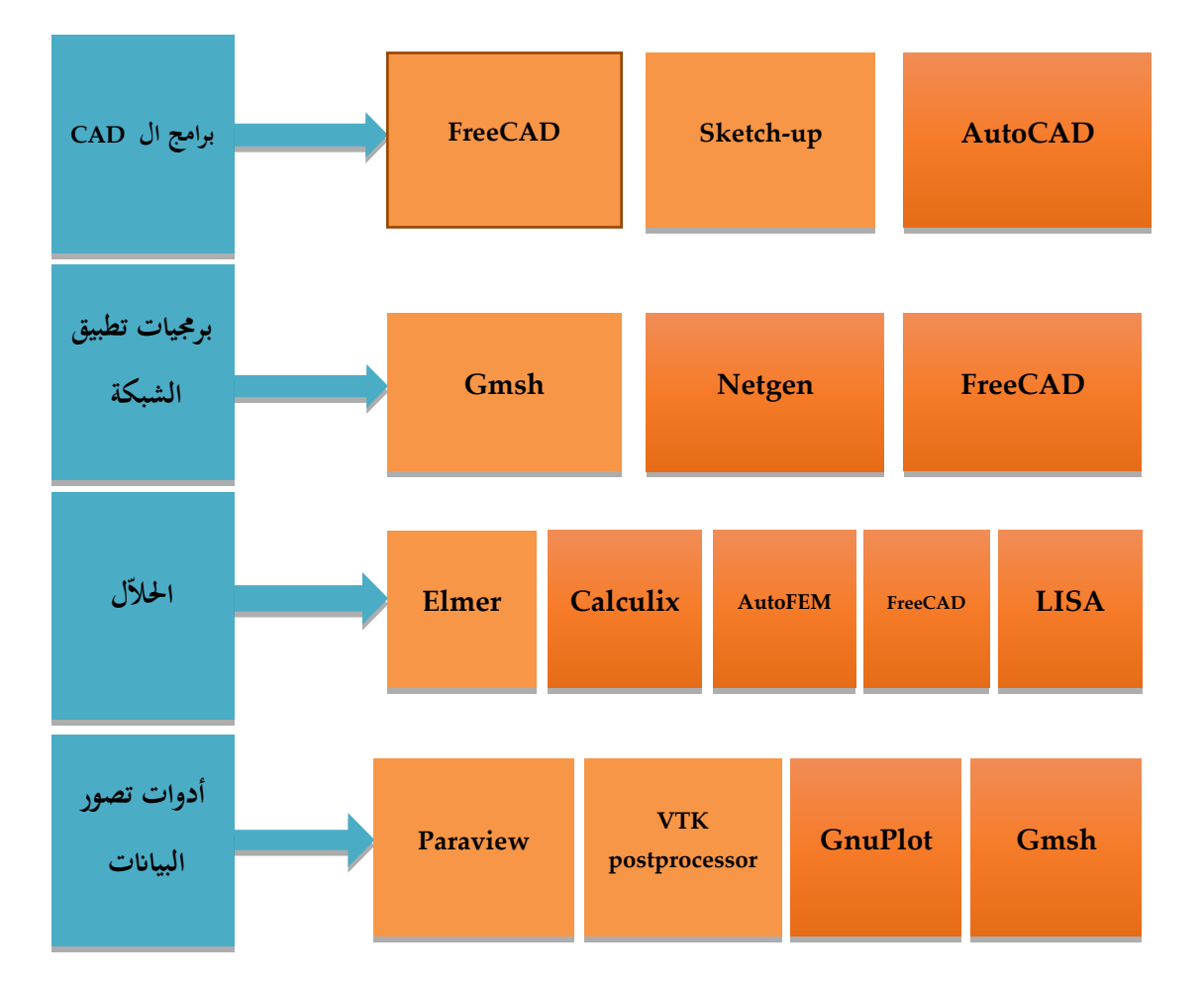

## )format of files ( الملفات تنسيق26.1

واحدة من الصعوبات التي واجهتنا هي مشكلة الانتقال من برنامج إلى آخر .

عادة يحفظ البرنامج تنسيق لا يستجيب له البرنامج الآخر، و هنا تظهر الحاجة لاكتشاف ما هي الصيغة المقبولة من قبل الربانمج كمدخل، و الربامج التعليمية ال تذكر هذه التفاصيل وهنا يبدأ العمل الكتشاف الشكل املناسب .

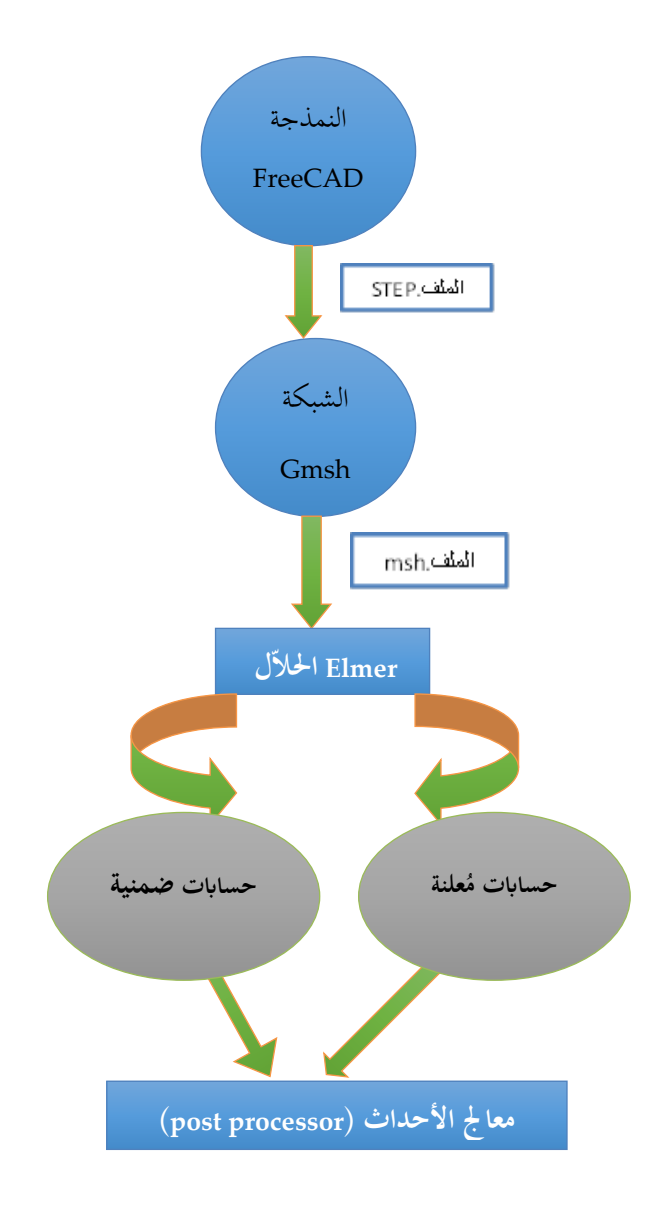

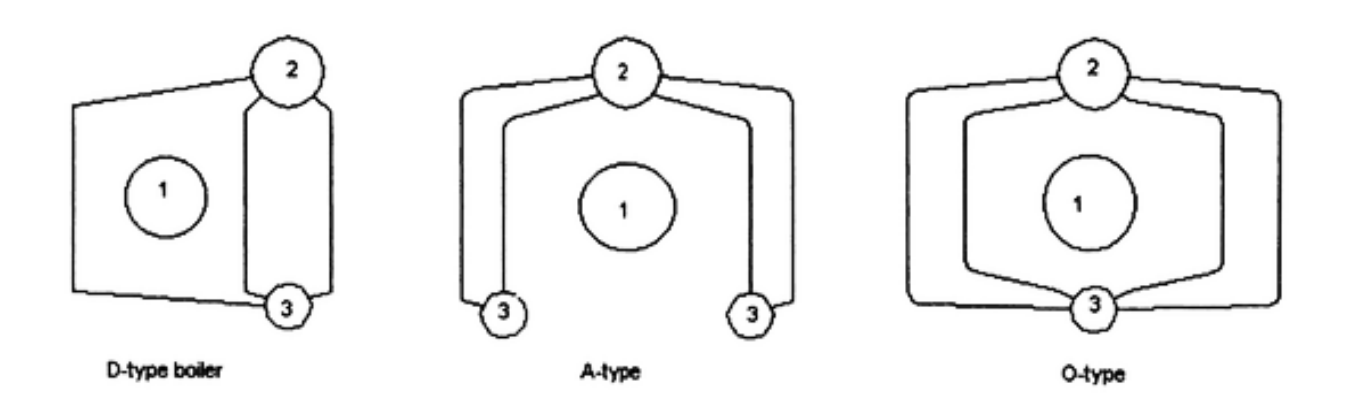

Figure

2.2.1: A-, D- and O-type boiler configurations.1.Burner; 2.Steam drum; ud drum

عدة نماذج موجودة في الدراسات، وقد اعتمدنا في هذه الدراسة الشكل الأكثر بساطة لتسهيل عملية التصنيع سيما و أن صناعة احملرقة ستكون حملية.

# 26.3تطبيق الشبكة على النموذج

لوضع الشبكة على نموذج المحرقة المصمم عبر برنامج FreeCAD، اعتمدنا بداية البرنامج عينه أقصد FreeCAD ، ولكن تبين لنا أن هذا البرنامج غير قادر على إنجاز الشبكة على كامل النموذج وإنما على عنصر واحد فقط، هذا البرنامج لازال تحت التطوير و ربما في السنوات المقبلة يصبح قادرا على القيام بمثل هكذا مهمة.

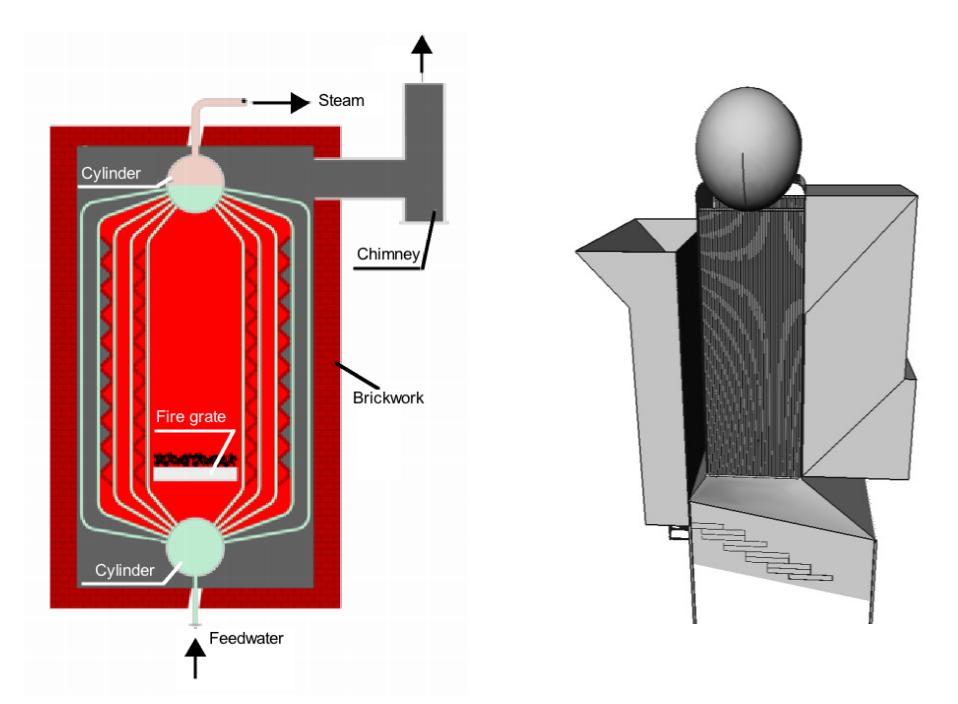

**وبدأان البحث عن برجميات قادرة على القيام مبا عجز عنه برانمج** FreeCAD **،وابلفعل وجدان العديد من الربجميات منها** ,Netgen **و** Gmsh**. مجيها جمانية وتندرج حتت املصادر املفتوحة.**

**حاولنا كل هذه الربامج و و جدان أن األفضل هو** Gmsh **من وجهة نظر السرعة و إمكانية حتديد نوع الشكل يف**  FEM **وقدرته على وضع الشبكة على منوذج معّقد يف و قت قصري نسبيا مقارنة مع الربجميات األخرى .** 

### Computational Fluid Dynamics (CFD) Basics with Examples (engl./arab.) (2010 - 2015)

ُين ب Gmsh حول أربع وحدات: اهلندسة ، التشبيك، احلالّال ومعاجل األحداث . ميكن السيطرة على كل وحدة إما بشكل تفاعلي ابستخدام واجهة املستخدم الرسومية أو ابستخدام لغة الربجمة . تصميم مجيع الوحدات األربع يعتمد على فلسفة بسيطة تكون سريعة وخفيفة و سهلة االستعمال .

- السرعة : على جهاز كمبيوتر شخصي قياسي يف أي حلظة معينة من الزمن ينبغي إطالق Gmshعلى الفور ، وتكون قادرة على وضع الشبكة بسرعة تصل إىل وضع مليون رابعي األسطح يف دقيقة واحدة .
- الذاكرة: جيب أن يكون أثر الذاكرة من تطبيق احلد األدىن و جيب أن يكون رمز مصدر صغري مبا فيه الكفاية حبيث مطور واحد ميكن أن يفهم ذلك. تثبيت أو تشغيل الربانمج جيب أن ال يعتمد على أي حزمة برامج طرف اثلث غري متوفرة على نطاق واسع .
- سهولة االستعمال : تصميم واجهة املستخدم الرسومية تسمح للمستخدم اجلديد إبنشاء شبكات بسيطة يف غضون دقائق

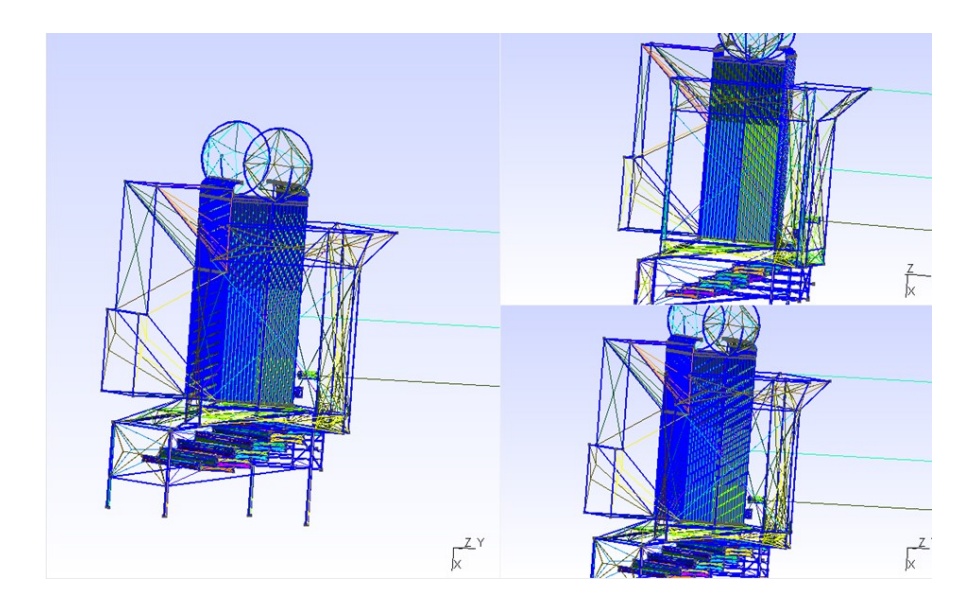
# *26.4الحلاّل* Elmer

Elmer هو مزيج من برامج خمتلفة هتدف إىل حماكاة مشاكل فيزايئية ابستخدام طريقه العناصر احملددة ) FEM ) . ثالثة من هذه الربامج هي: ElmerGUI، ElmerSolver، ElmerPost . إملر هو برانمج مفتوح املصدر ، الذي صدر حتت رخصة جنو العمومية )GPL ) . Elmer ميكن استخدامه بطريقتي خمتلفتي : • باستخدام واجهة المستخدم الرسومية (GUI ) . (يمكن إنشاء ملف نص الأمر بعد جلسة GUI) . • ابستخدام ملف نص األمر

Elmer ال ميلك القدرة لتوليد اهلندسة و التشبيك. ولذلك، كإجراء عام، جيب أن يتم استرياد اهلندسة و الشبكة إىل Elmer . Elmer يقبل اهلندسة وشبكات خمتلفة األشكال. من بينها، فإنه يقبل شكل شبكة GMSH .

يف أطروحة املاجستري هذه واحدة من املهام األكثر أمهية هو حتديد موقع املنطقة اليت تتعرض لضغوط عالية .

27.1تحسيب سريان الماء داخل محطة طاقة تعمل على البخار ببرامج جاهزة

محطة طاقة مع توربين تعمل على البخار بشكل عام

<sup>–</sup> دورة الماء مُغلقة و تتغير حالة الماء ما بين سائل و بخار. – وظيفة المحطة هي نقل الطاقة الحرارية الى طاقة كهربائية.

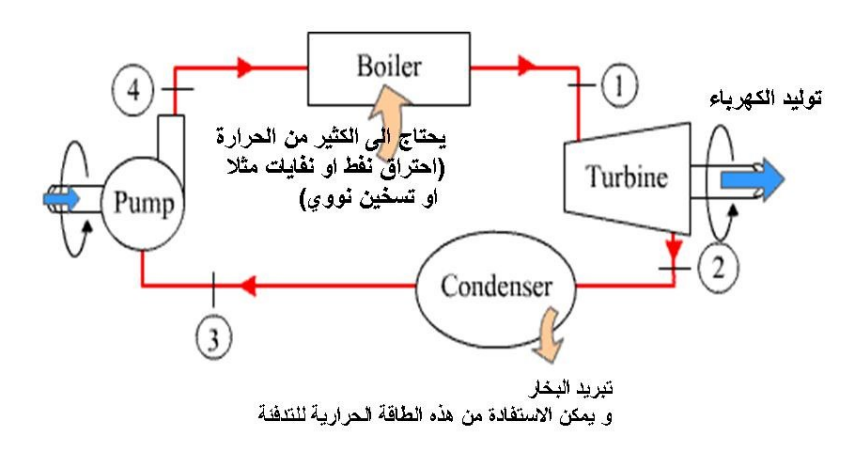

27.1.1 محطة طاقة عن طريق حرق النفايات لتبخير الماء قرب طرابلس الشام

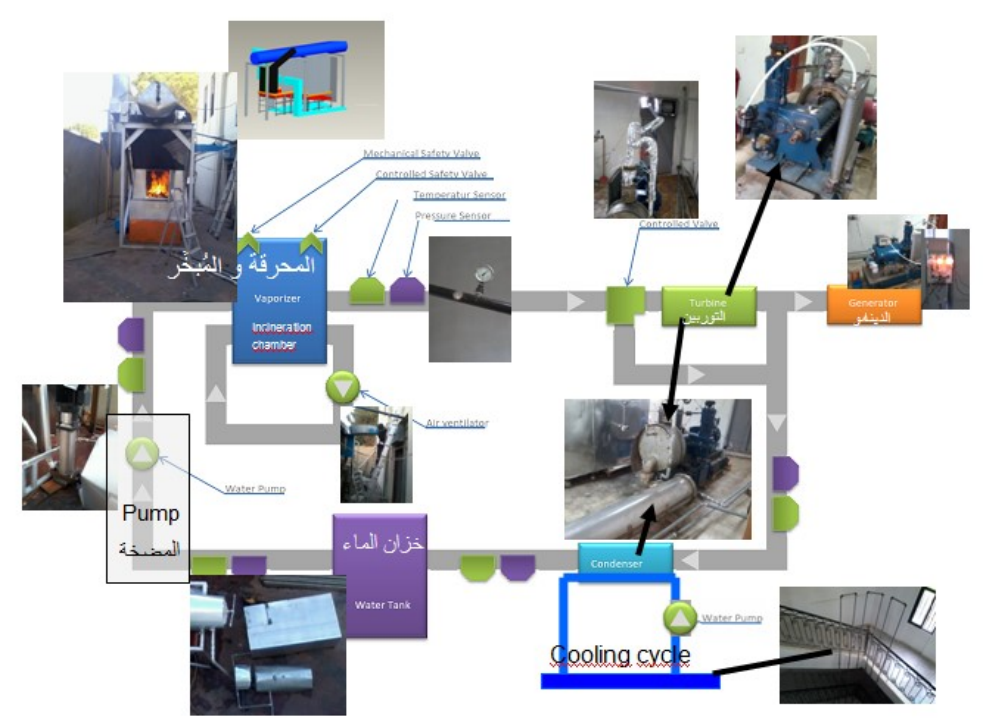

تدخل النفايات الى المحرقة عن طريق المدخل المخصص لها. تحرق النفايات فيتسخن الماء الموجود في الخزان فوق المحرقة حتى يصل الماء الى درجة التبخر. عندما يصل ضغط البخار الى 14 بار تُفتح الصمامة والبخار يجري الى التوربين

ويولد الكهرباء. يخرج البخار من التوربين الى المكثف حيث يرجع ماءً. هذه الماء تعود الى الخزان البارد و منه عن  $\overline{\phantom{a}}$ طريق املضخة مرة اخرى اىل خزان املبخر.

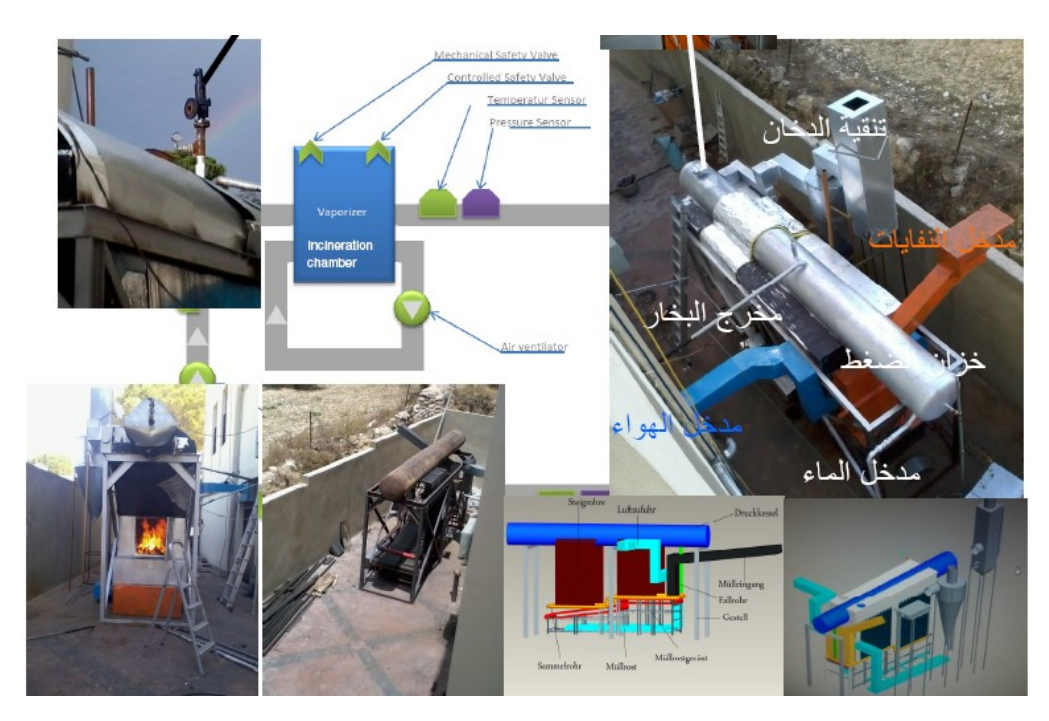

محطة الطاقة التجاربية في راسنحاش — البترون قرب طرابلس في شمال لبنان تولد كهرباء عن طريق حرق الخشب او النفايات

# 27.1.2 مسألة تكبير حجم حتى تستخدم للتخلص من نفايات احدى المدن الكبرى وتغزيتها بالكهرباء

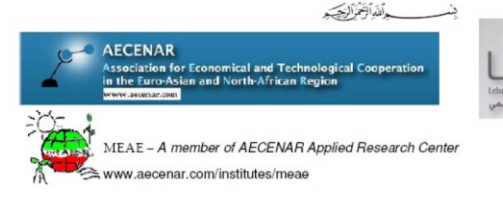

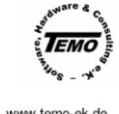

Ras Nhache/Batroun - Tripoli, 11<sup>th</sup> Jan 2015

#### TEMO-IPP Incineration Demonstration Plant Ras Nhache/Batroun, Lebanon

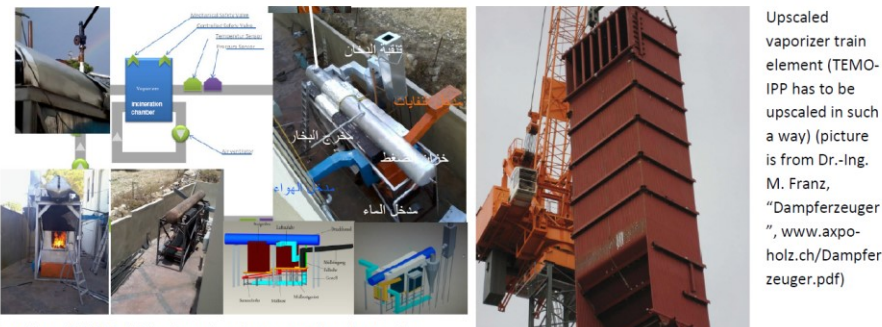

Vaporizer of TEMO-IPP incineration demonstration plant at Ras Nhache/Ratroun

CFD Analysis step 1: Upscaling CAD Model of vaporizer (to be done by student working on Master Thesis Mechanical Analysis of an upscaled version of the Vaporizer (pressure vessel and circulation tubes) of the incineration pilot power plant TEMO-IPP)

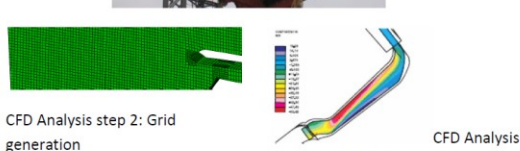

step 3: Calculated water/steam flow

### Computational Fluid Dynamics (CFD) Analysis for Water/Steam flow in an upscaled version of the vaporizer of incineration power plant TEMO-IPP

**Master Thesis** 

To be able to upscale the TEMO-IPP incineration plant to a commercial incineration plant (about 40 MW) in Tripoli or otherwhere in North Lebanon critical components shall be verified by Computational Fluid Dynamics with the tool Abaqus. The main critical component is the pressure vessel with about 100 bar pressure difference. Working packages:

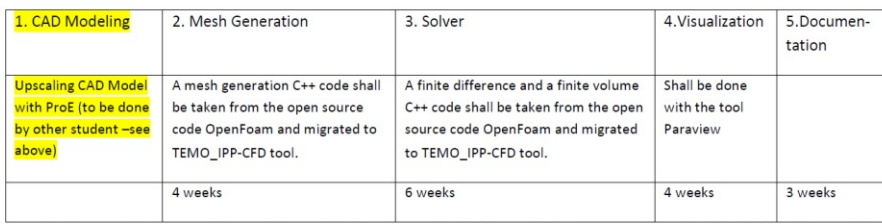

Keywords: Alternative Energy, Steam Generation in power plant, Computational Fluid Dynamics (CFD), OpenFoam, C++

Contact: Samir Mourad, Email: samir.mourad@aecenar.com

## 27.1.3 حل المسألة

العمل على برجميات ,Elmer ,Gmsh ,FreeCAD لدراسة السلوك امليكانيكي و ح ركة البخار على حد سواء يف املبخر.

دراستنا هي جريان الماء داخل انابيب محرقة لمحطة طاقة تعمل على حرق النفايات، لذلك يجب علينا ادخال تصميم جزء من هذه احملطة. هذا التصميم هو تصميم انشئ بربانمج FreeCAD ولذلك علينا ان ننقل تصميم FreeCAD إلى OpenFOAM قبل التشغيل البرنامج.

OpenFOAM للحل:

مشكلتنا اآلن هو كيف ميكننا أن نفعل هذا النقل:

أوال؛ نفتح تصميم freeCAD على OpenFOAM وحناول استخدام VTK.file لكننا ال حنصل على نتيجة.

اثنيا؛ حناول نقل امللف على paraview مث على OpenFOAM، لكننا ال حنصل على نتيجة أيضا.

اثلثا؛ حنن نبحث على االنرتنت عن بعض الرموز، وحنن حناول التحقق من ذلك، ولكن ال نتيجة.

رابعا؛ حناول إنشاء جملد جديد نسميه اسطوانة للقيام ببعض التجارب، و نقدم الشروط ابالحرف االوىل )U-p)، وحالة النظام )controlDict -fvSolutions -fvSchemes)، ولكن يف polyMesh يف جملد الثوابت ندرج اإلحداثيات اجلديدة ل امللف freeCAD غري املقروء من قبل OpenFOAM.

وجدان رمز .stl لكن نستنتج أن هذا الرمز هو رمز عكسي ميكننا من النقل من OpenFOAM إىل .freeCAD

حنن حناول نقل احداثيات freeCAD لOpenFAOM مباشرة ولكن الربانمج ال يقرأها.

حولنا ملف البرنامج FOAM لvtkp . vtkp .) والبرنامج لا يزال غير مقروء.

حنن نبحث كيف ميكننا قراءة رموز freeCAD ابستخدام ++C Visual ولكن ++C Visual ال ميكن فتح رموز freeCAD.

نستخدم ).ast )رمز للملف لكنها ليست مقروءة من OpenFOAM.

ندرج ماكرو macro يف FreeCAD لعرض إحداثيات حمطة احلرق للطاقة يف OpenFAOM ولكن ال ميكن قراءة اإلحداثيات.

:حملال Gmsh in OpenFOAM ابستخدام

وجدان أن Gmsh جيتمع مع OpenFOAM ابلتايل فإننا نثبت Gmsh يف Linux.

- الطريقة الأولى لحل:
- 1. فتح محطة (استخدام سطر الأوامر) في إطار Linux
	- 2. تصور الدليل README.text
		- . تشغيل برنامج  $3$
	- إنشاء دليل البناء (build(: MKDIR بناء.
	- cmake تشغيل من ضمن الدليل بناء: build cd

cmake

.4 بناء Gmsh ابستخدام واجهة املستخدم الرسومية ل CMake.

- CMake ملء -----يف.
- .)"CMake\_PREFIX\_PATH "PATH( الدخول إضافة•
	- "تكوين" من اختيار املرتجم.
	- لدينا إلعادة تشغيل "تكوين" يف كل مرة نغري بعض اخليارات.
		- "إنشاء".
		- بناء Gmsh ابستخدام مرتجم املختار.

 $27.1.3.$ 

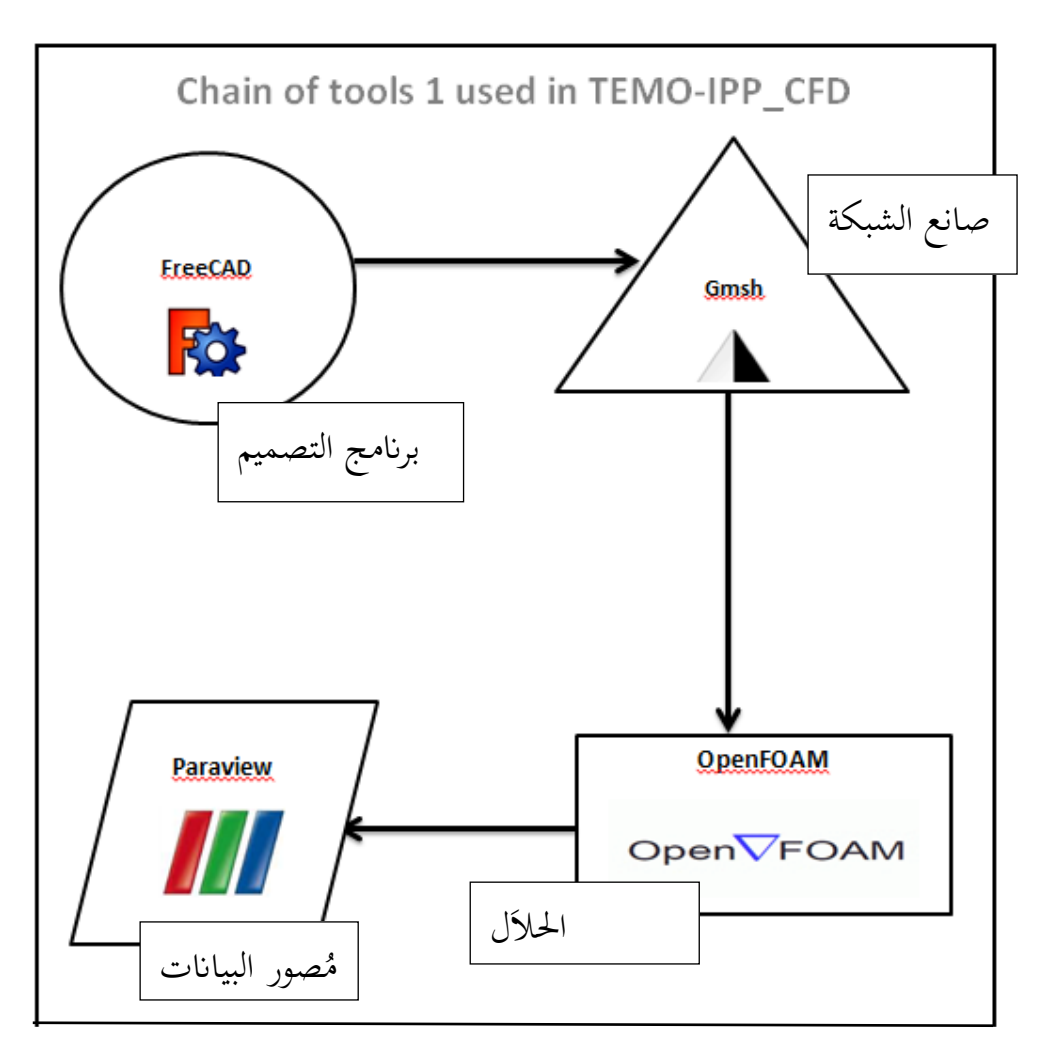

**OpenFOAM باستخدام 1 سلسة األدوات 1: Chain**

نقوم بتحميل نسخة Gmsh اجلديد )tgz.source-2.6.1-gmsh)

تشغيل gmsh:

الملف المحمَل  $\overline{a}$ zxvvf gmsh-2.6.1-source.tgz- امل لف

مث يتم بناؤه يف دليل البناء (build (منفصل وحتولنا مع:

MKDIR build-gmsh

Cd build-gmsh

مت تكوين GMSH مع:

ccmake -i ../gmsh-2.6.1-source

# مث 'c 'لتكوين، 'c 'مرة أخرى لتكوين، 'g 'لتوليد. إذا واجهت 'مساعدة' الشاشات، اضغط على 'e 'للخروج منها. مث يتم ترمجة GMSH وتثبيتها مع:

make

# sudo make install

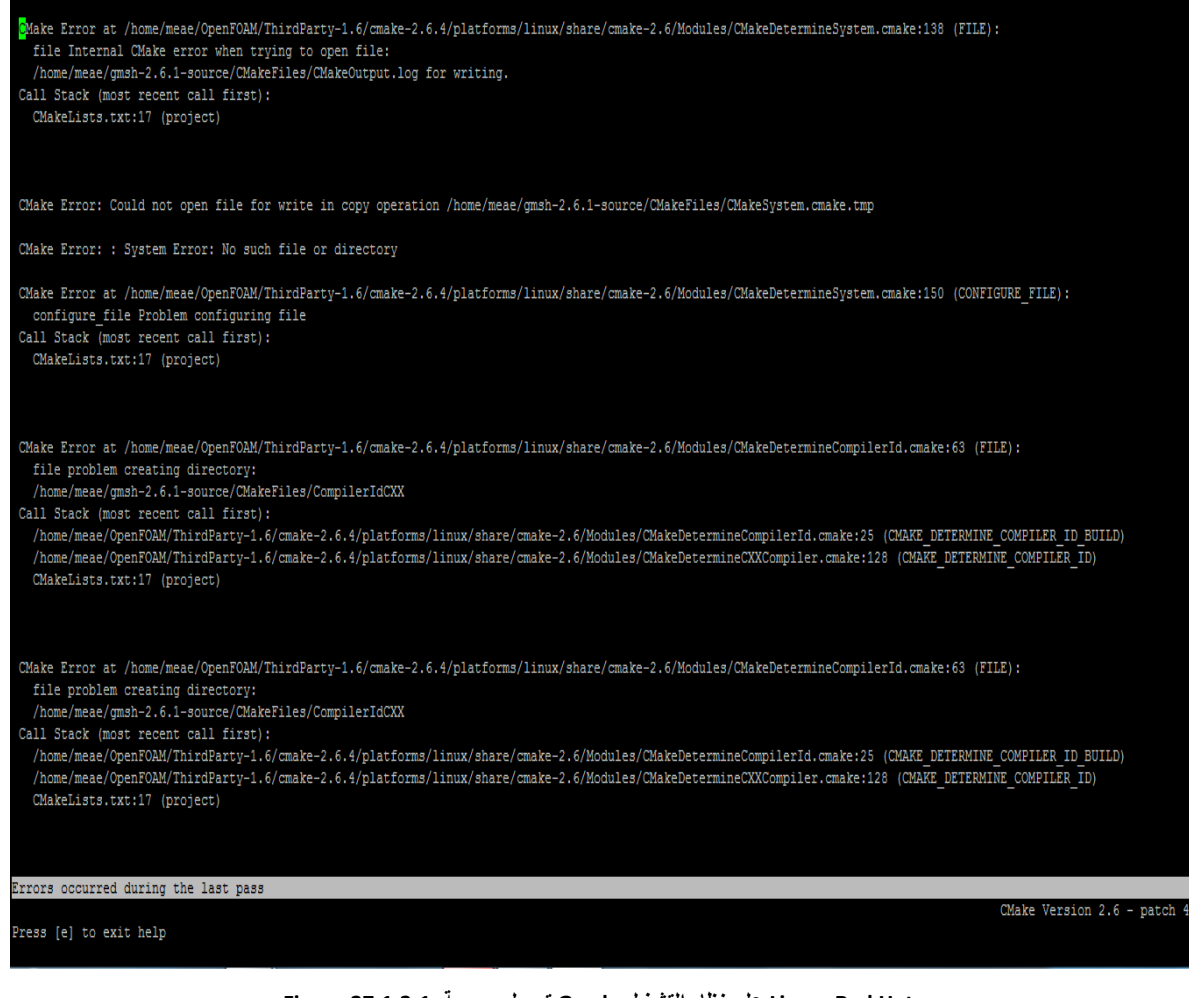

 **Hat Red -Linux على نظام التشغيل Gmsh تحميل برمجية 27.1.3-1: Figure**

وجدان بعض املشاكل اليت تواجهنا لتثبيت gmsh على Linux Redhat اليت ال حتتوي على "تكوين" وعلينا تثبيت cmake اليت ال تتطابق مع نسختنا Redhat.

نقوم بتحميل -2.9.3gmsh-Linux ، يف نسخة Ubuntu، مث جند ملفي )ben و share )إدخال ملف وجدنا (\*gmsh ) نكتب (gmsh.) واست. (gmsh تثبت.

> -гw-гw-г-- 1 iap iap 100505 May 6 09:56 Re\_El\_Haoum\_04052015.pdf<br>-гw-гw-г-- 1 iap iap 0 Mar 27 2014 touch6517<br>iap@iap-HP-G62-Notebook-PC:~/DownloadsS cd CMakeFiles/ iap@iap-HP-G62-Notebook-PC:-/Downloads/CMakeFiles\$ ll total 12 drwxrwxr-x 2 iap iap 4096 May 25 11:06 orwinwar-x 2 lap lap 4996 May 25 11:09 ../<br>- Minimum - 1 lap 1ap 4996 May 25 11:09 ../<br>- Minimum - 1 lap lap 4996 May 25 11:09 cmake.check\_cache<br>lap@iap-HP-G62-Notebook-PC:-/Downloads/CMakeFiles\$ cd ..<br>iap@iap-HP-G62-Noteb empton:"wez-worcook-rec-powmited.com<br>gnsh\_2.8.5+dfsg-1.1ubuntu1.dsc gnsh-2.9.3-Linux64.tgz<br>gnsh\_2.8.5+dfsg.orig.tar.xz gnsh-build/  $gnsh-2.9.3-Linux/$ gmsn-2.9.3-Linux/<br>
> impgiap-HP-G62-Notebook-PC:~/DownloadsS cmake -i gmsh-<br>
> gmsh-2.9.3-Linux/ gmsh-2.9.3-Linux64.tgz gmsh-build/<br>
> impgiap-HP-G62-Notebook-PC:~/DownloadsS cmake -i gmsh-2.9.3-Linux<br>
> Hould you like to see adva  $\triangleright$ Please wait while cnake processes CMakeLists.txt files.. CMake Error: The source directory "/hone/iap/Downloads/gnsh-2.9.3-Linux" does no<br>t appear to contain CMakeLists.txt.<br>Specify --help for usage, or press the help button on the CMake GUI. lap@iap-HP-G62-Notebook-PC:~/Downloads\$ cd gmsh-2.9.3-Linux/ lap@tap-HP-G62-Notebook-PC:~/Downloads/gmsh-2.9.3-Linux\$ ll total 16 total 16<br>drwxr-xr-x 4 iap iap 4096 May 25 11:08 ./<br>drwxr-xr-x 6 iap iap 4096 May 25 12:42 ../<br>drwxr-xr-x 4 iap iap 4096 May 25 10:39 bin/<br>drwxr-xr-x 4 iap iap 4096 May 25 10:39 bin/<br>tap@iap-HP-G62-Notebook-PC:-/Downloads/g total downs<br>drwxrwxr-x 2 iap iap 4096 May 25 10:39 ./<br>drwxrwxr-x 4 iap iap 4096 May 25 11:08 ../<br>-rwxr-xr-x 1 iap iap 19059 Mar 17 18:03 onelab.py<br>iap@iap-HP-G62-Notebook-PC:-/Downloads/gmsh-2.9.3-Linux/bin\$ ./g

**14.04 Ubuntu -Linux على نظام التشغيل Gmsh تحميل 27.1.3-2: Figure**

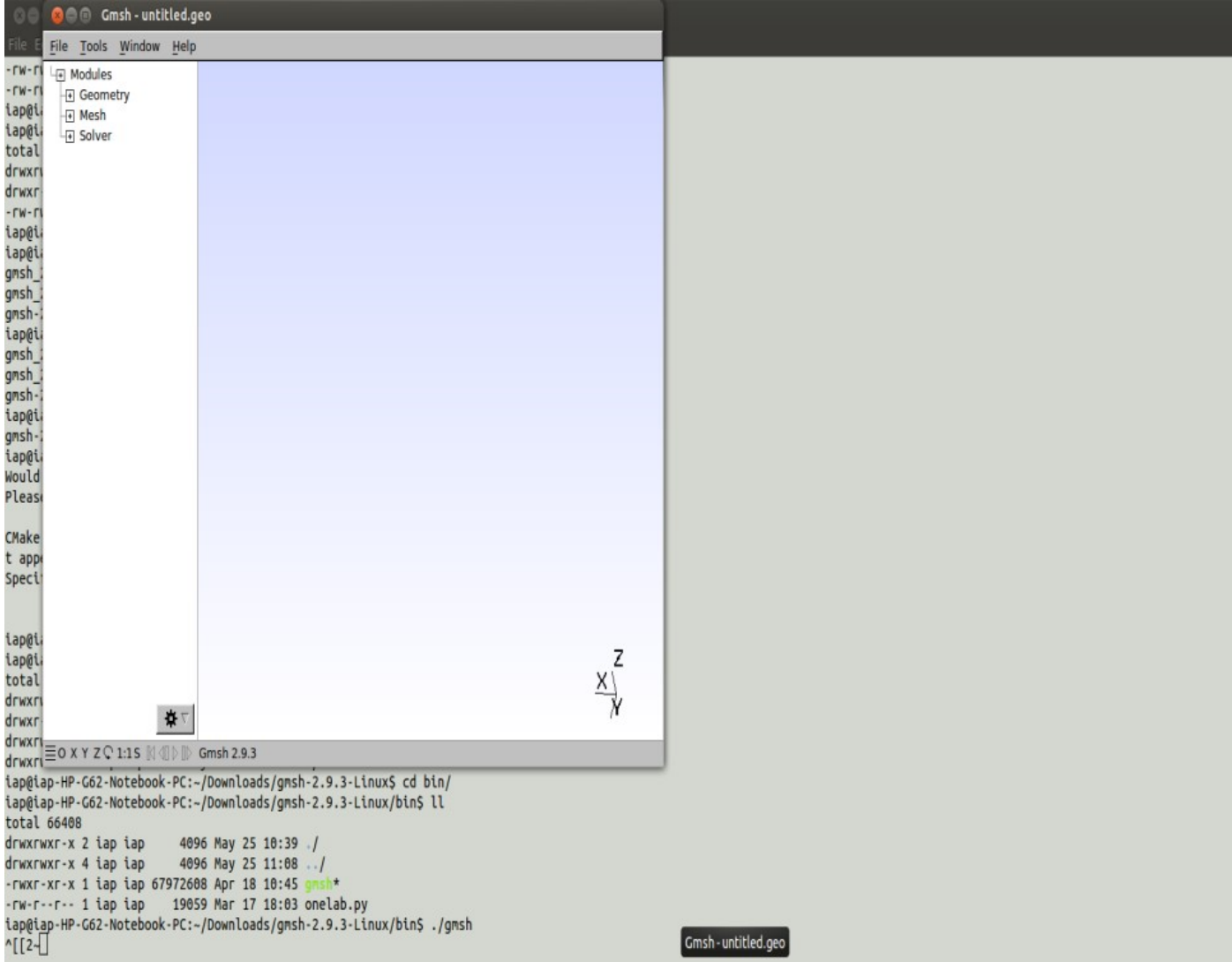

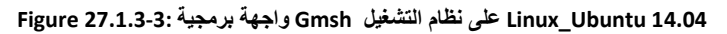

تصميم حمطة للطاقة احلرق يف برانمج FreeCAD:

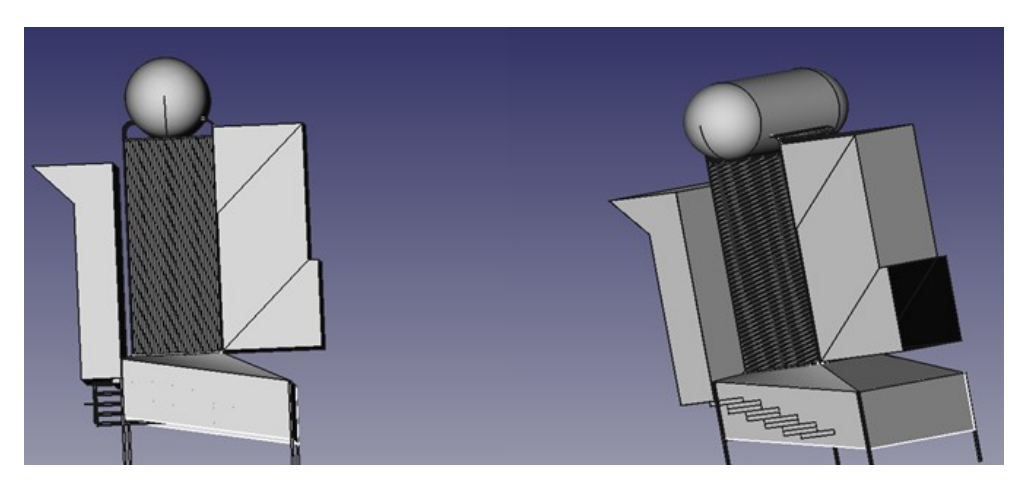

**Figure 27.1.3-4: FreeCAD التصميم**

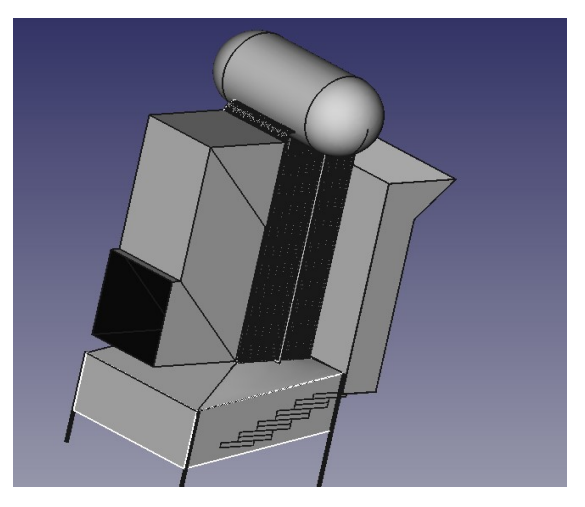

**Figure 27.1.3-5: FreeCAD التصميم**

حنصل على شبكة ابستخدام Gmsh:

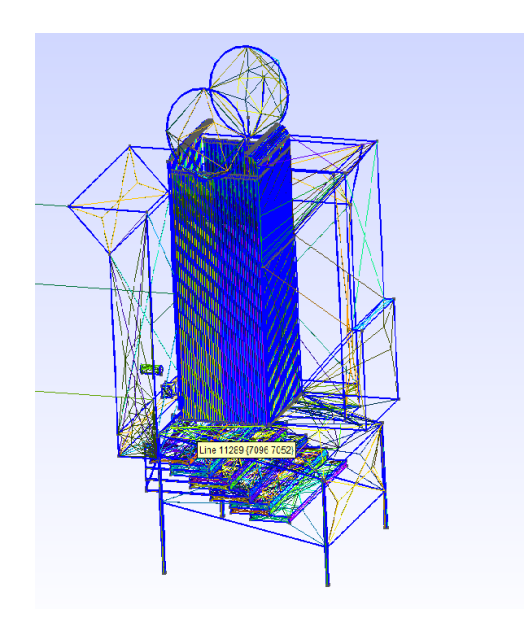

**Gmsh التشبيك للتصميم عبر 27.1.3-6: Figure**

A. اآلن حناول نقل شبكة لOpenFOAM:

- .1 gmshToFoam: ال يستجيب.
- Cp –r \$FOAM\_TUTORIALS/incompressible/icoFoam/cavity/\* ./{files.msh .2 {name: ال يستجيب.
	- B. لقراءة gmsh ملف msh. اليت كتبها OpenFOAM نتبع األوامر:
- Gmsh main.geo -3 0 file.msh .1
- case-vaporisor gmshToFoam file.msh .2
	- blockMesh .3
		- icoFoam .4
		- paraFoam .5

ولكنه ال يؤثر.

- C. نغري msh.file إىل STL.file حللها ابستخدام snappyMesh ولكنه ال يؤثر.
	- D. نتبع طريقة أخرى:
	- $\rm{ico}$ Foam جعل مجلد جديد في  $1$
	- .2 نسخ الظروف األولية يف هذا اجمللد من آخر وجود الربانمج التعليمي
		- 3. نسخ file.msh في هذا المجلد
		- fluentMeshToFoam file.msh كتابة .4
			- icoFoam .5
			- paraFoam .6

ولكننا نرى أن علينا جعل الشروط الحدية التصميم (حدود، نقط، وجوه ...).

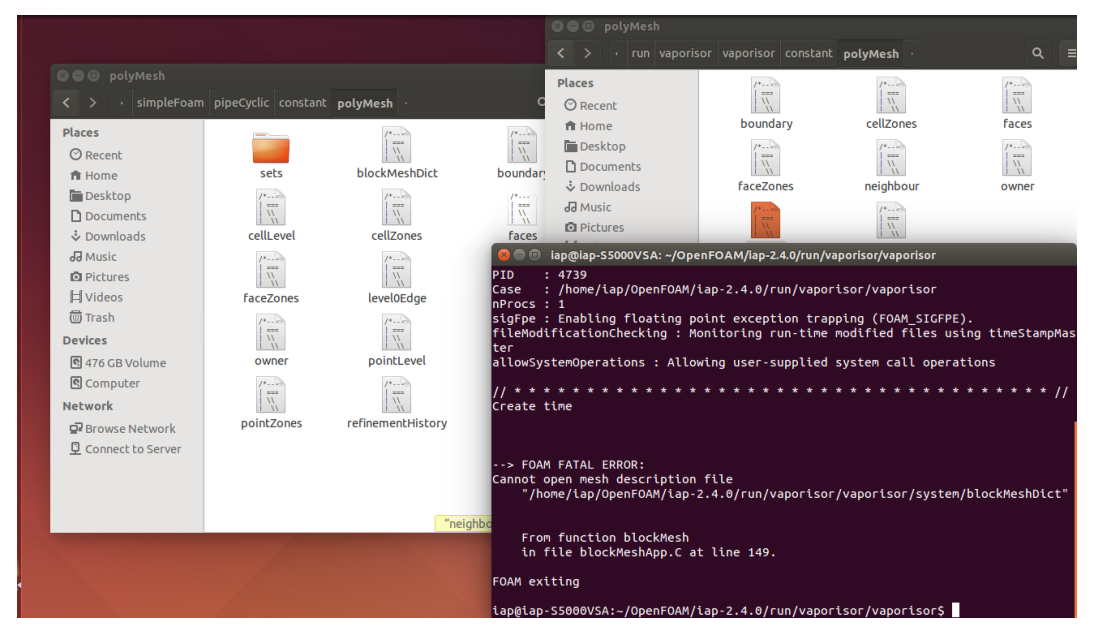

**Figure 27.1.3-7: واجهة Linux-Ubuntu**

ونحن نحاول العثور على هذه الحدود من file.geo الممُنتجة في Gmsh أو الشبكة msh.file صنع يف Gmsh أيضا. وحنن حناول اآلن نسخة جديدة من (2.3 Gmsh (Gmsh ونبدأ مع أنبوب كمثال:

:

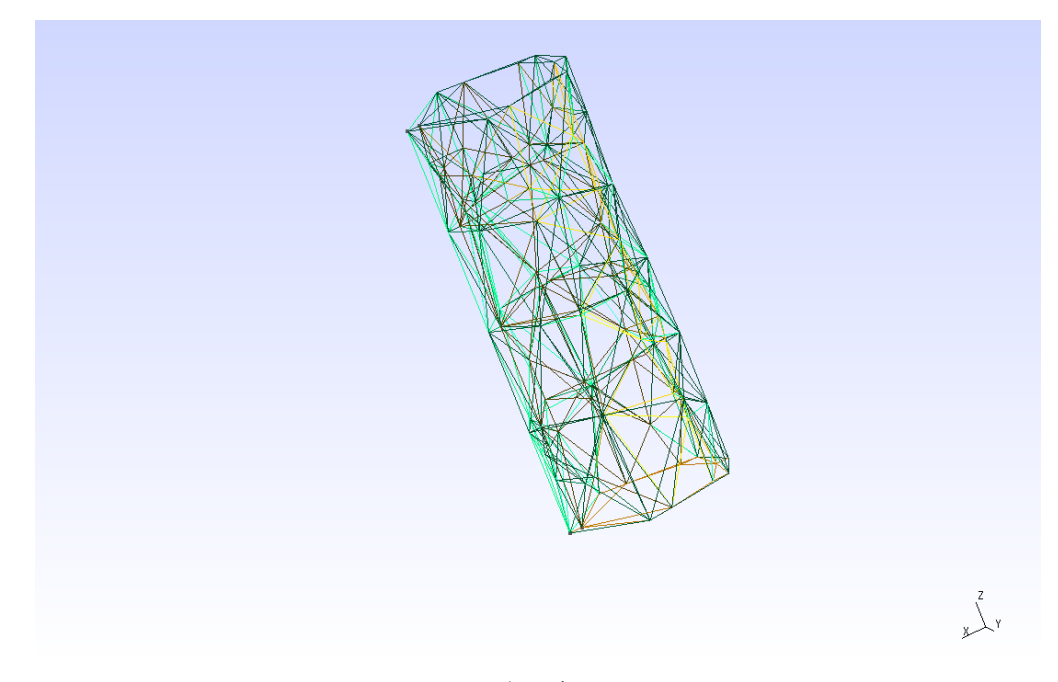

**Gmsh المثال لتشبيك األنبوب في 27.1.3-8: Figure**

اتبعنا gmshToFoam من ملف امسه mesh.test حنصل على ملفات الثوابت اليت تتضمن الشروط األولية للتصميم بعد إنشاء ملف 0 والنظام اليت تتضمن بعض الشروط أيضا حنصل على 5 املعاجلات بعد تشغيل النظام:

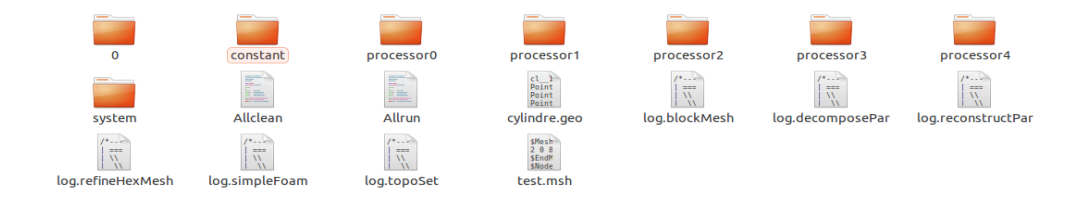

**الملفات التي حصلنا عليها بعد تشغيل gmshToFOAM 27.1.3-9: Figure**

نطبقgmshToFoam ل msh.test وحنصل على النتيجة يف 11.1.3-9 Figure

| 0 Allclean Allrun system test.msh test.stp<br>iap@iap-S5000VSA:~/OpenFOAM/iap-2.4.0/run/vaporisor/cylindre\$ qmshToFoam test.ms<br>h.                                                                                                    |
|----------------------------------------------------------------------------------------------------|
| =========<br>\\ / Field   OpenFOAM: The Open Source CFD Toolbox<br>\*---------<br>.                                                                                                    |
| Build : 2.4.0-f0842aea0e77<br>Exec : gmshToFoam test.msh<br>Date : $\overline{3}$ ul 13 2015<br>Time : 12:38:51<br>Host : "iap-S5000VSA"<br>PID : 3535<br>Case : /home/iap/OpenFOAM/iap-2.4.0/run/vaporisor/cylindre                                 |
| nProcs : 1<br>sigFpe : Enabling floating point exception trapping (FOAM SIGFPE).<br>fileModificationChecking : Monitoring run-time modified files using timeStampMas<br>ter<br>allowSystemOperations : Allowing user-supplied system call operations |
| Create time                                                                                                    |
| Starting to read mesh format at line 2<br>Read format version 2 ascii 0                                                                                                    |
| Starting to read points at line 5<br>Vertices to be read:122<br>Vertices read:122                                                                                                    |
| Starting to read cells at line 130<br>Cells to be read:631                                                                                                    |
| Unhandled element 15 at line 132<br>Unhandled element 15 at line 133<br>Unhandled element 15 at line 134<br>Unhandled element 15 at line 135<br>linhandled element 1 at line 126                                                                     |

**النتيجة 1 gmshToFOAM تطبيق 27.1.3-10: Figure**

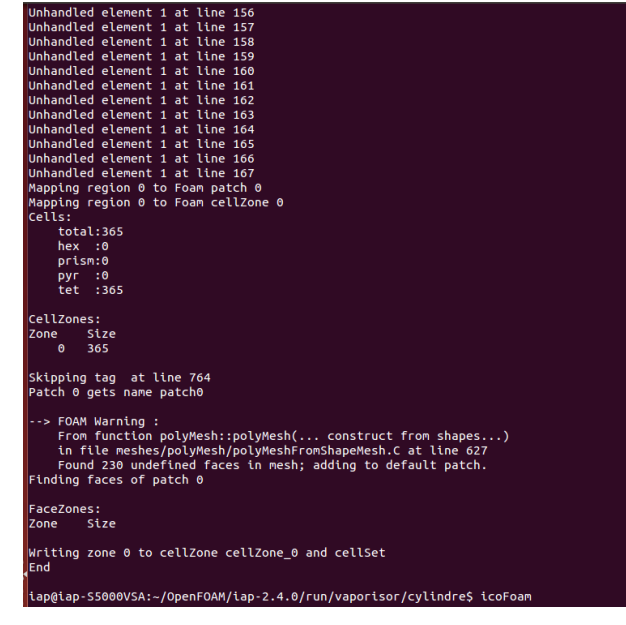

**النتيجة 2 gmshToFOAM تطبيق 27.1.3-11: Figure**

لكننا ال حنصل على املعلومات خالل الوقت عندما نطبق icoFoam:

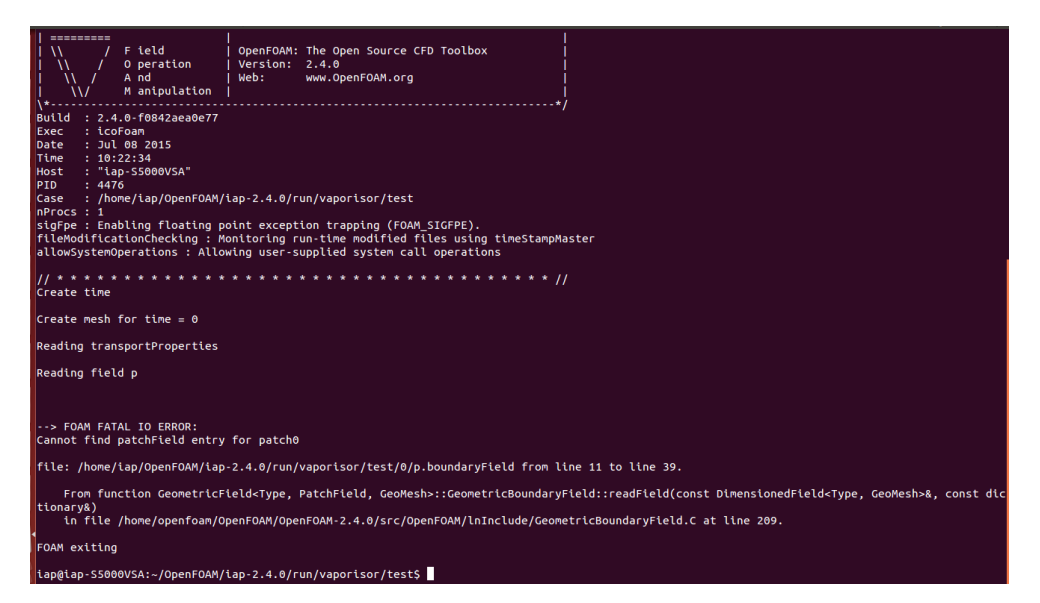

**3 النتيجة gmshToFOAM تطبيق 27.1.3-12: Figure**

وOpenFOAM ال يستجيب، وحنن ال ميكننا قراءة تصميم gmsh للشبكة يف OpenFAOM. قد يكون ذلك للأسباب التالية:

- النسخة OpenFOAM ليست كاملة ولكن هذا ليس منطقيا ألنه يستخدم يف الربامج التعليمية على شبكة الانترنت.
- لا يعمل الأمر command بعد الآن، والتي هي أكثر منطقية لأننا حاولنا العديد من وسائل لتطبيق الأمر ولا شيء حيدث.
	- نسخة Gmsh لا تعمل ولكن هذا ليس من المنطقي جدا لأننا نستخدم نُسخ كثيرة من Gmsh.
		- 27.1.3.2 استخدام برنامج Elmer

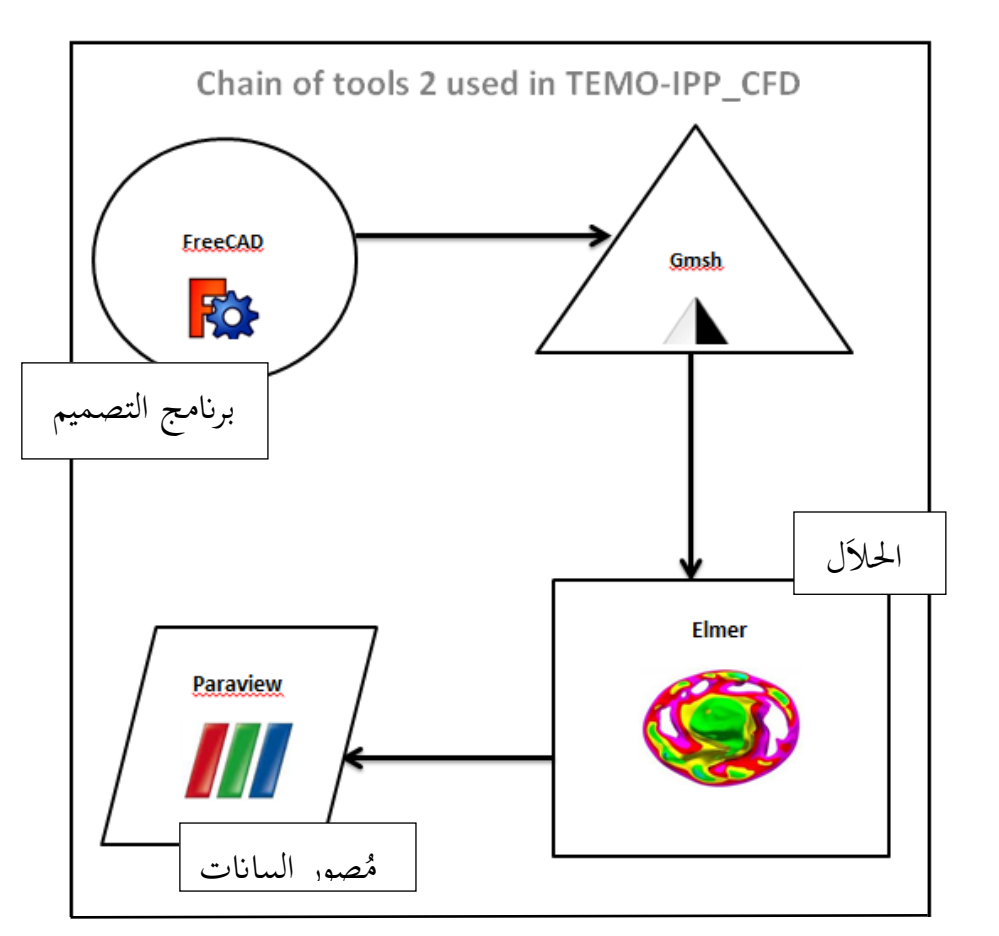

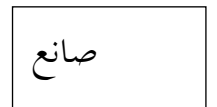

**Elmer باستخدام 2 سلسة األدوات 2: Chain**

هنا جنرب برجميات أُخرى حيث أن Elmer يستطيع قراءة بيات التصميم لألنبوب:

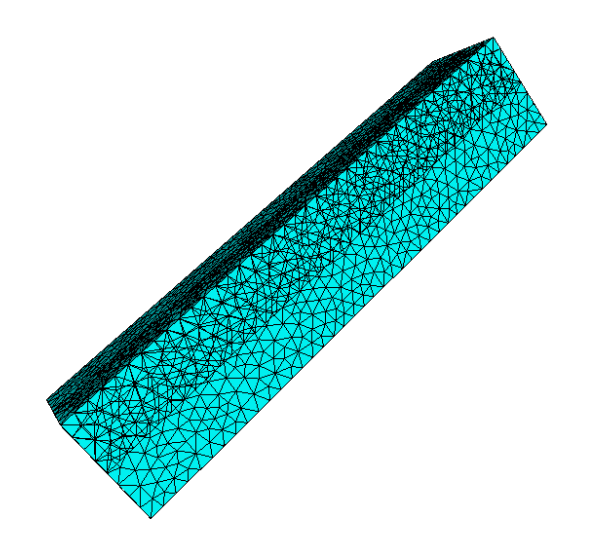

**Elmer األنبوب في 27.1.3-13: Figure**

- تصميم األانبيب مع الشبكة على gmsh وتوفري مثل شكل msh.file • الشروط األولية
	- اختيار معادلة نافيير ستوكس Navier-Stokes
- حتديد استخدام املواد )املاء درجة حرارة الغرفة( للواجهة الداخلية لألنبوب، والستانيلس ستيل للواجهة اخلارجية ...(
	- حتديد احلدود يف التصميم قبل إدخال حالة كل احلدود
		- تشغيل بدء المحلل
		- مث حدد بداية ElmerPost أو ElmerVTK.

قبل أن ننتقل إلى النتائج، علينا أن نعرف كيف نحصل على الشروط الأولية: حنن يف حاجة إىل توربينة تعمل على البخار لتولد 30.2 ميغا واط.

مواصفات البخار الحي الذي يدخل إلى التوربينة: ضغطه 120 بار، حرارته 520 درجة مئوية، مع معدل تدفق للبخار يساوي 58 كغ يف الثانية.

حنن نستخدم املاء، فالكثافة تساوي 1000 كغ / يف املرت املكعب. ميكننا أن نستنتج أن حجم التدفق س يساوي 0.058 مرت مكعب/ اثنية. Q = احلجم / الوقت = )املساحة \* االرتفاع( / الو قت = املساحة \* سرعة. و املساحة = الشعاع^2 \* π=0.03 مرت مربع إذا السرعة تساوي 19.44 م / ث.

ي ِ<br>ق نحصل على قِيم السرعة للبخارعبر (start solver) والتصور عبر (ElmerPost):

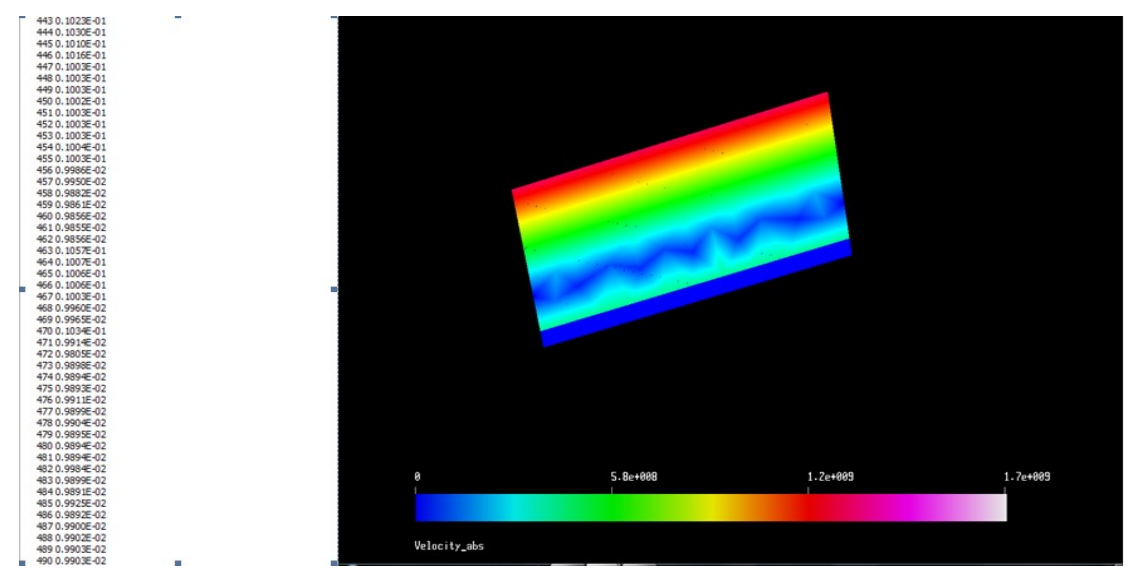

**قيم السرعة 27.1.3-14: Figure**

تتغري السرعة حسب النموذج التايل:

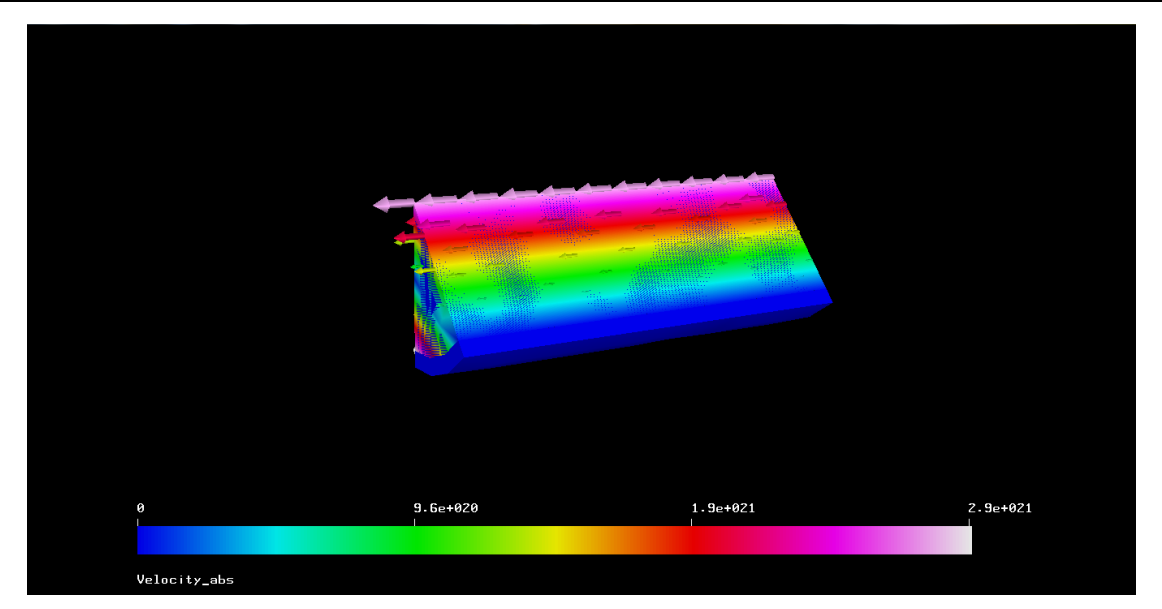

**قيم السرعة مرموزة بموجه 27.1.3-15: Figure**

الحد الأقصى في المنتصف يقل مع السير نحو حدود الأنابيب والسبب هو احتكاك البخار مع المادة المصنوع منها الأنبوب مما يخفف السرعة عند الأطراف

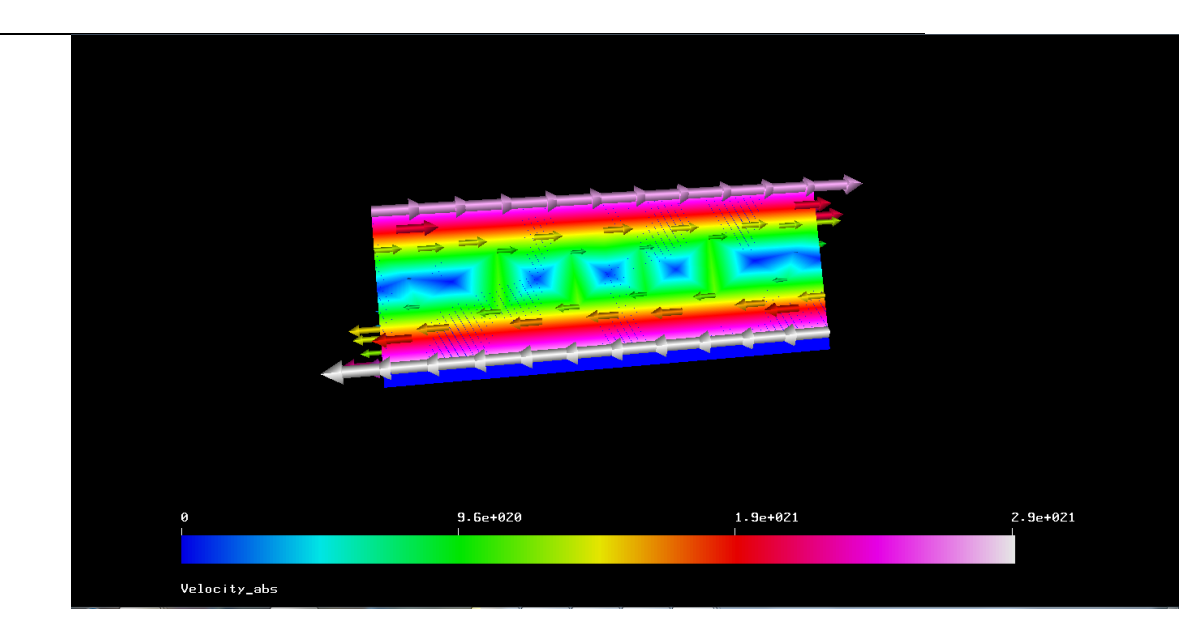

**نتائج االحتكاك 27.1.3-16: Figure**

الآن نُدخل تصميم محطة الطاقة لبرنامج Elmer ولكن من الصعب حاليا ۖ أن نننقل تصميم كامل لذا نُدخل مسار املاء فقط املوضح يف الشكل التايل:

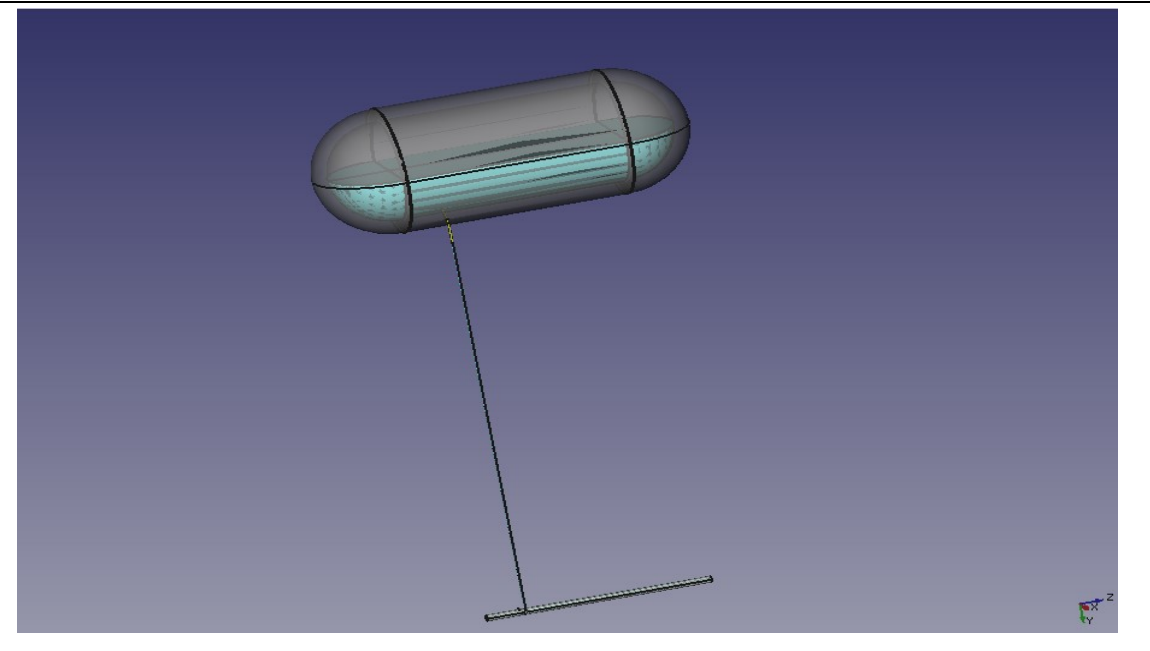

**Figure 27.1.3-17: The studied design**

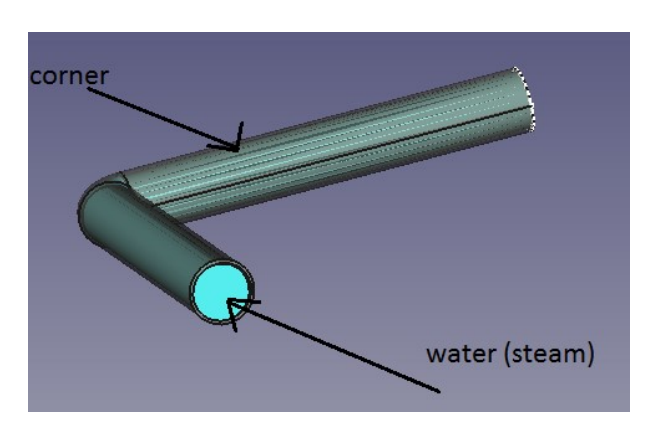

**أنبوب مع كوع 27.1.3-18: Figure**

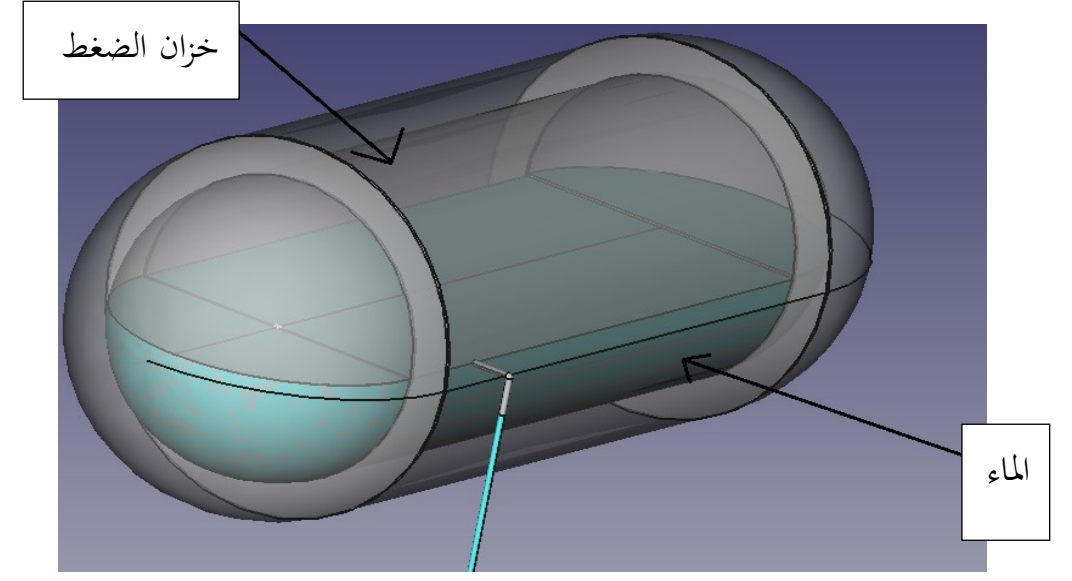

**Figure 27.1.3-19: Noted drump**

علينا أن نعرف بعض املالحظات :

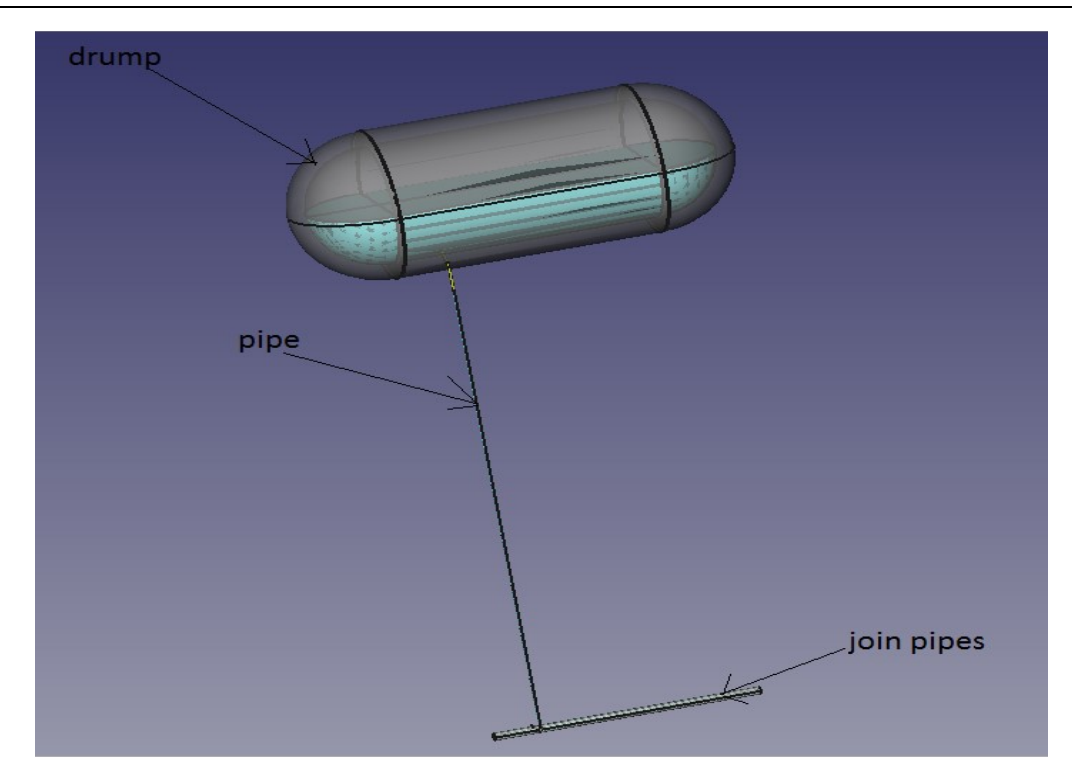

**Figure 27.1.3-20: Noted design**

دراستنا صعبة في جهاز كمبيوتر شخصي. لذلك نحن نقوم بالدراسات في خادم quadcore مربوط في أجهزتنا الشخصية. لذلك نجعل الدراسة في الخادم وننقل النتيجة (الملفات والأرقام) لأجهزة الكمبيوتر الشخصية. لعرض ملفات Elmer املعروضة يف القرص احمللي )C):

| Administra            | drump.stp                          | pipe.msh                  | water.msh |                                                                                                    |                  |                                                                        |                                                                                   |                                                          |       |      |   |   |
|-----------------------|------------------------------------|---------------------------|-----------|----------------------------------------------------------------------------------------------------|------------------|------------------------------------------------------------------------|-----------------------------------------------------------------------------------|----------------------------------------------------------|-------|------|---|---|
| Computer              | final<br>project.FCStd             | pipe.stp                  | water.stp | $\bullet$                                                                                                    |                  | Computer > Local Disk (C:)                                             | $\mathbf{v}$ $\mathbf{t}$                                                         | Search Local Disk (C:)                                   |       |      |   | م |
| Network               | final<br>project.msh               | sous<br>coin.FCStd        | TEMO_IPP  | Share with $\blacktriangledown$<br>Organize v<br><b>4</b> Favorites<br>Desktop<br><b>Downloads</b><br>图 Recent Places                                                     | $\blacktriangle$ | New folder<br><b>Burn</b><br>Name<br><b>R</b> cfd<br>Elmer<br>PerfLogs | Date modified<br>8/14/2015 11:26 AM<br>8/18/2015 2:16 PM<br>7/14/2009 6:20 AM     | Type<br>File folder<br>File folder<br>File folder        | 888 ▼ | Size | 団 | 0 |
| Recycle Bin           | final<br>project.stp               | sous<br>coin.msh          | qmsh-svn- | 4 Libraries<br>$\triangleright$ $\blacksquare$ Documents<br>$\triangleright$ <b>Music</b><br>$\triangleright$ $\blacksquare$ Pictures<br>$\triangleright$ <b>M</b> Videos |                  | Program Files<br>Program Files (x86)<br>Users<br>Windows               | 7/14/2009 10:46 AM<br>8/14/2015 9:22 AM<br>8/13/2015 5:47 PM<br>8/14/2015 9:22 AM | File folder<br>File folder<br>File folder<br>File folder |       |      |   |   |
| Control<br>Panel      |                                    | netgen.prof sous coin.stp |           | 4 <sup>1</sup> Computer<br>$\triangleright$ $\blacksquare$ Local Disk (C:)<br>$\triangleright$ $\equiv$ MEGBI(D:)<br>$\triangleright$ Local Disk (E:)                     |                  |                                                                        |                                                                                   |                                                          |       |      |   |   |
| Removable<br>Disk (E) | new<br>coin.msh                    | test                      |           | $\triangleright$ $\bigoplus$ IAP (F:)<br>$\triangleright$ Local Disk (G:)<br>DVD RW Drive (H<br>7 items                                                                   |                  |                                                                        |                                                                                   |                                                          |       |      |   |   |
|                       | drump.msh new coin.stp water.FCStd |                           |           | 5                                                                                                    |                  |                                                                        |                                                                                   |                                                          |       |      |   |   |

**واجهة الخادم 1 27.1.3-21: Figure**

Computational Fluid Dynamics (CFD) Basics with Examples (engl./arab.) (2010 - 2015)

ندخول إلى القرص المحلي (C) ثم إلى المجلد Elmer ثم نختار اسم الملف الذي نحتاج إليه. ومكان Gmsh وElmer كان يف (D (MEGBI:

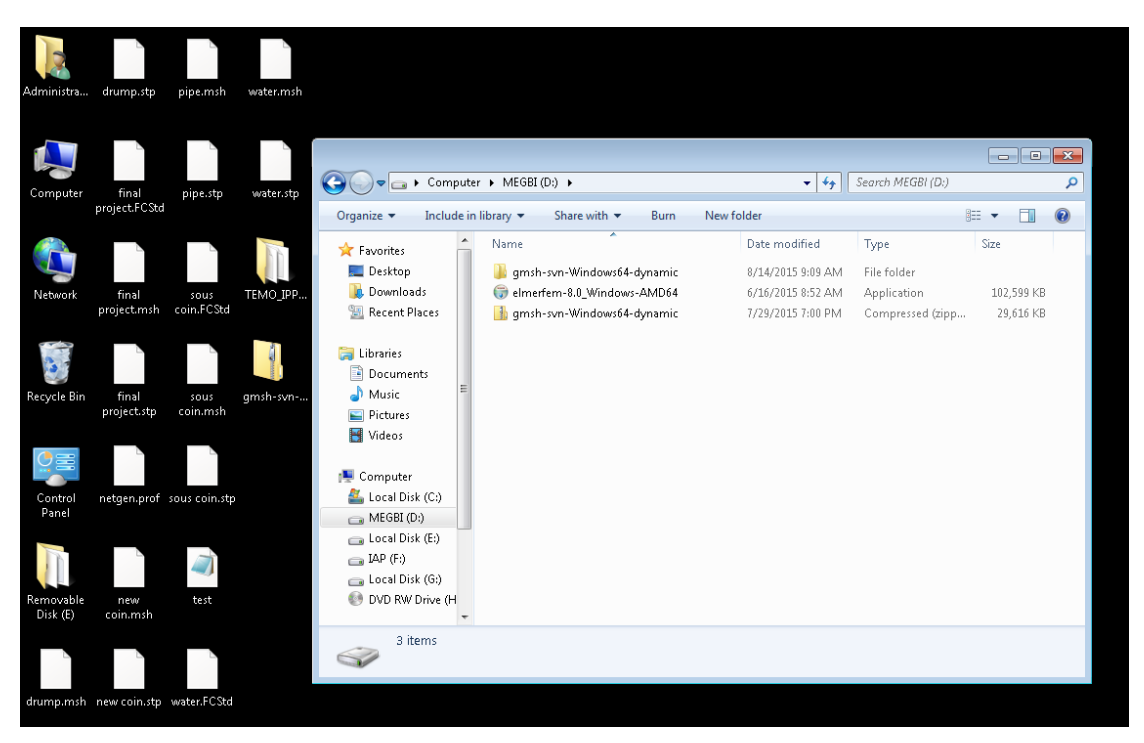

**واجهة الخادم 2 27.1.3-22: Figure**

كما نرى ملفات FreeCAD و Gmsh تقع يف سطح املكتب ولكن ميكننا نقلها إىل جملد خاص لنتمكن من تسمية FreeCAD أو Gmsh ميكننا إنشاء جملد لكل نوع من امللفات .

من المهم أن نقول أنه علينا رسم الماء مثل المواد، لأننا نضع الشروط على الماء (أو البخار وفقا لدرجة الحرارة) في برانمج Elmer. لذلك التصميم سيكون:

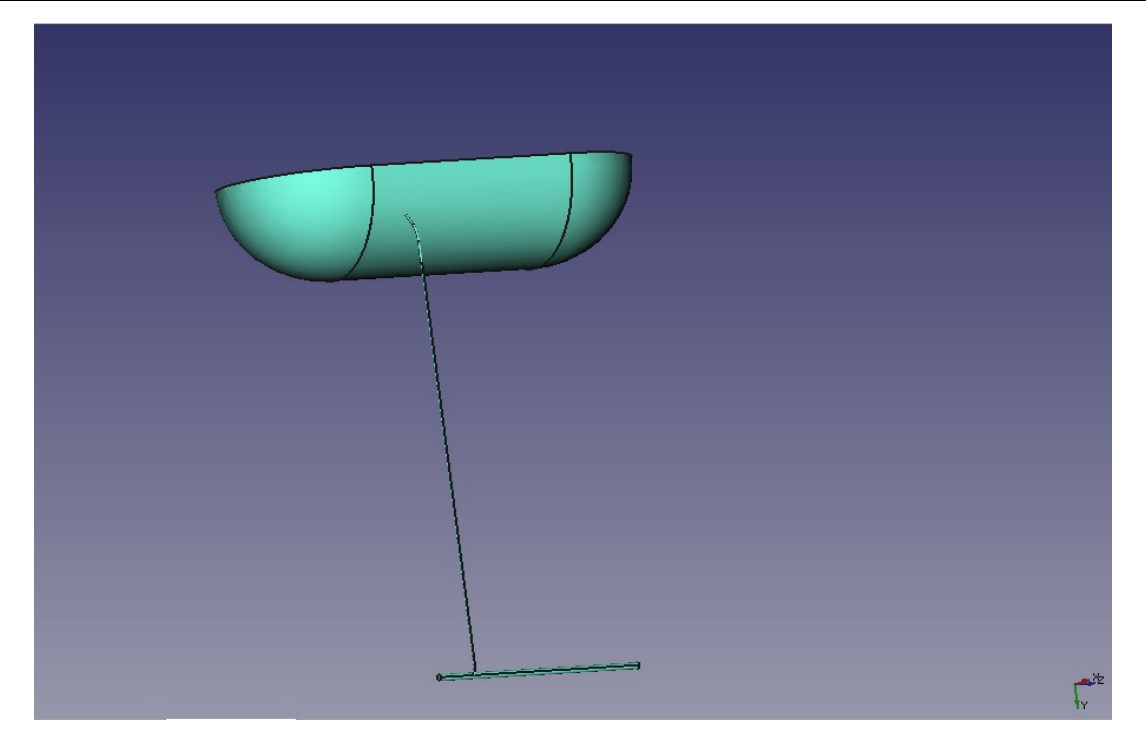

**مسار البخار 27.1.3-23: Figure**

اآلن علينا أن جنزئ التصميم ابستخدام gmsh أو Elmer، ولكن Elmer غري قادر على جتزئة تصميم كبري لذلك نستخدم gmsh:

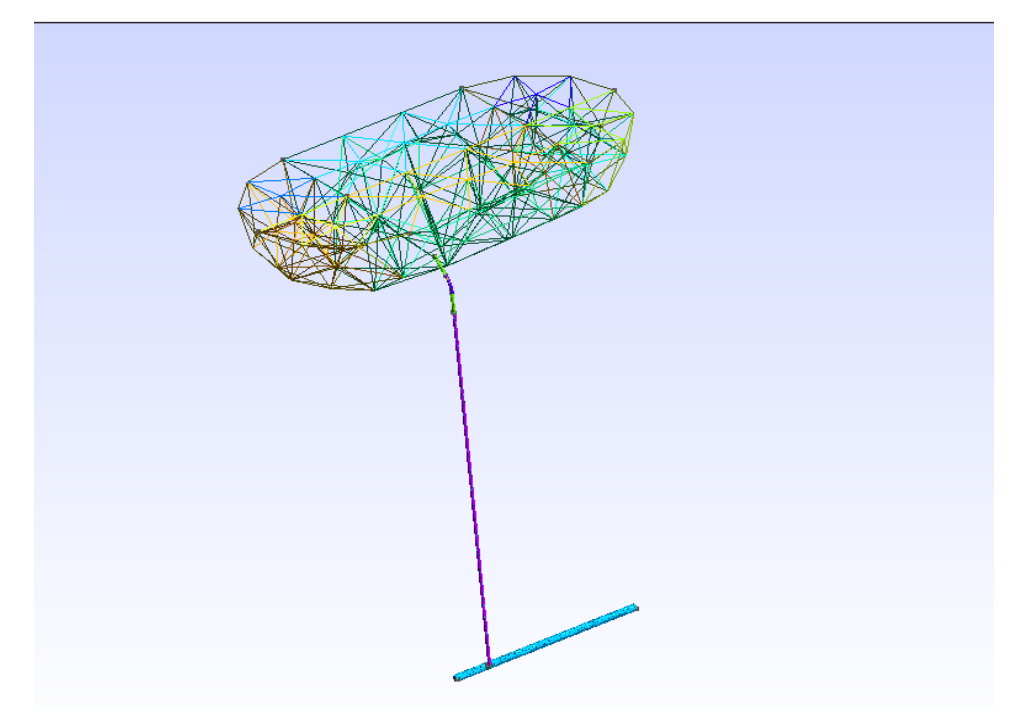

**تشبيك مسار البخار في 27.1.3-24: Figure**

ندخل التصميم إىل برانمج Elmer مع الشروط األولية، ومعادالت السرعة، وشروط احلدود اليت حنددها يف

منوذج Elmer:

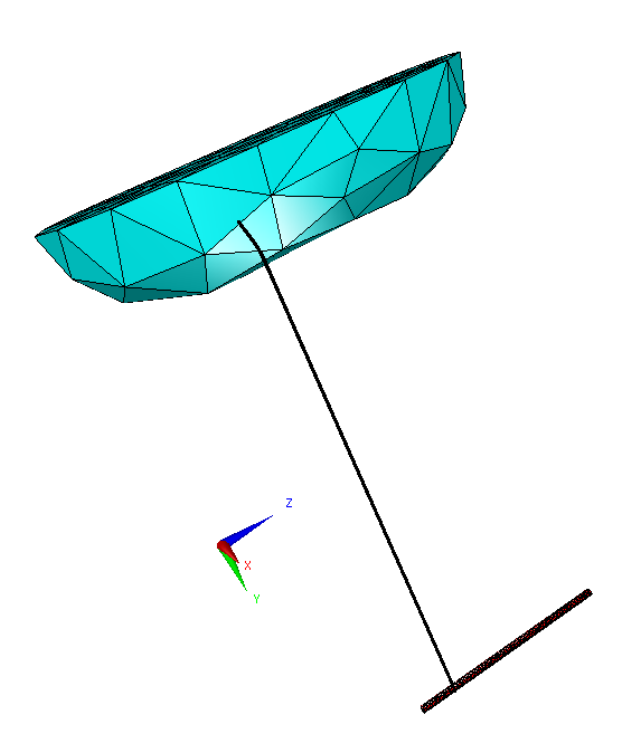

**Elmer بخار الماء في 27.1.3-25: Figure**

بعد تشغيل الربانمج وفقا لطريقة العناصر احملدودة، حنصل على امللفات انظر 11.1.1.3-26 Figure:

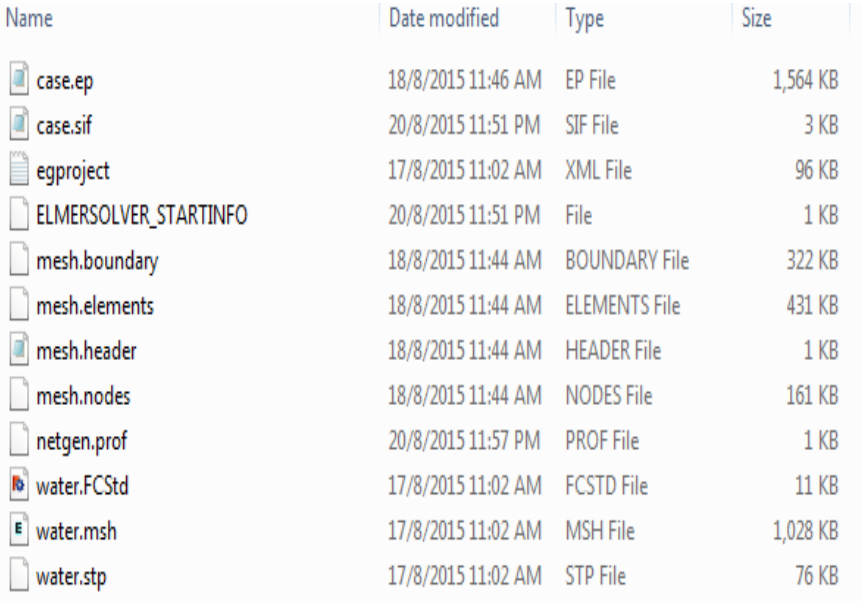

**Elmer الملفات التي نححصل عليها من برنامج 27.1.3-26: Figure**

ep.Case هو امللف الذي حيتوي على قيم السرعة والضغط.

sif.Case هو امللف الذي حيتوي على الشروط اليت قمنا بتحديدها يف الربانمج. boundary.Mesh هو امللف الذي حيتوي على عدد من العناصر احلدودية، وعدد من العناصر اليت تنتمي إىل احلدود، والعناصر احمليطة للحدود، نوع من رموز العناصر، والعقد من العناصر. elements.Mesh هو امللف الذي حيوي نوع املواد املستخدمة يف الدراسة مثال هنا الستاينلس ستيل و املاء . header.Mesh هو امللف الذي حيتوي على عدد العقد، عدد من العناصر، وعدد من عناصر احلدود. Mesh.node هو الملف الذي يحتوي على عدد العقد، مؤشر العقد المتوازي، ويحوي تنسيق العُقد. FCStd.Water هو ملف تصميم FreeCAD. stp.Water هو ملف تصميم gmsh. وmsh.water هو ملف تشبيك Elmer. تغير الألوان يعبر عن تغير قيم الضغط و الحرارة :

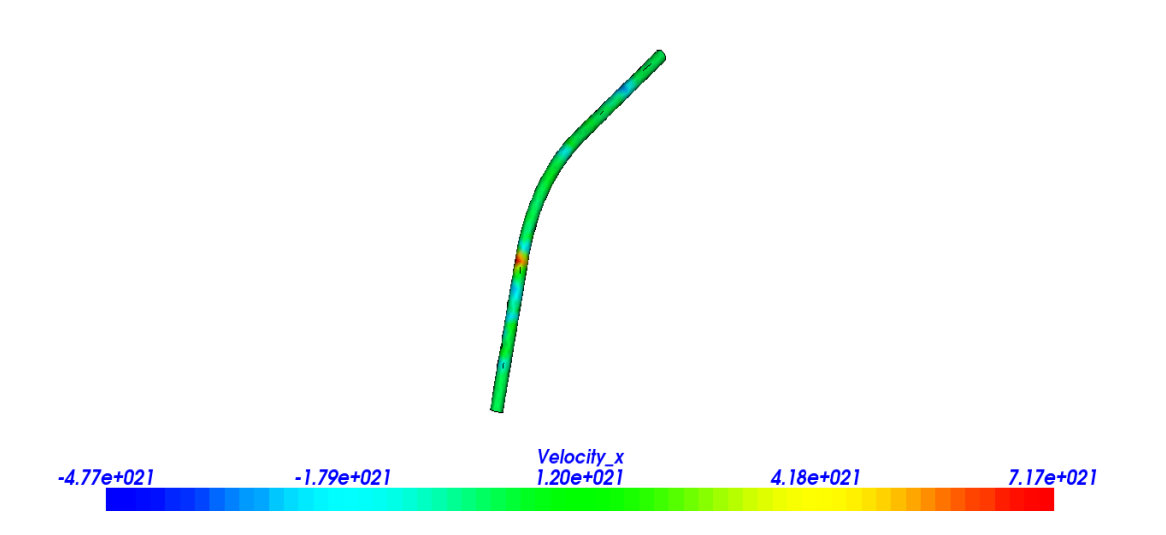

**قيم تغير السرعة 27.1.3-27: Figure**

هذا الشكل من قيم السرعة يدل على أن اللون الأزرق يحدد قيمة الحد الأدبى من سرعة. ثم تزيد القيمة لتصل إلى الحد الأقصى في اللون الأحمر .

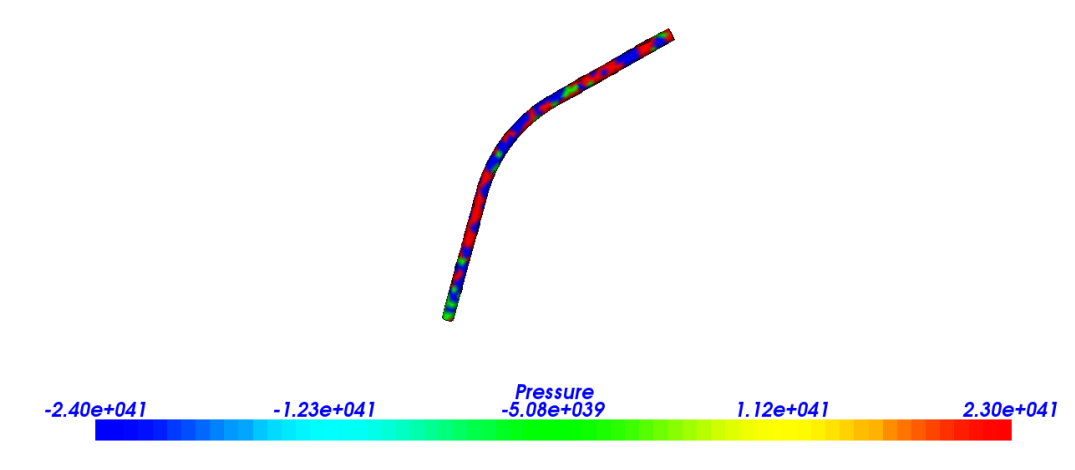

**قيم تغير الضغط 27.1.3-28: Figure**

هذا الشكل من قيم الضغط يدل على أن الضغط هو الحد الأدنى في اللون الأزرق أيضا، ويزيد حتى يصل إلى القيمة القصوى في اللون الأحمر. لذلك علينا دراسة الأماكن ذات اللون الأخضر الأصفر، والأحمر في السرعة والضغط لمعرفة مكامن الضعف في التصميم على سبيل المثال نرى تغير السرعة في : الركن:

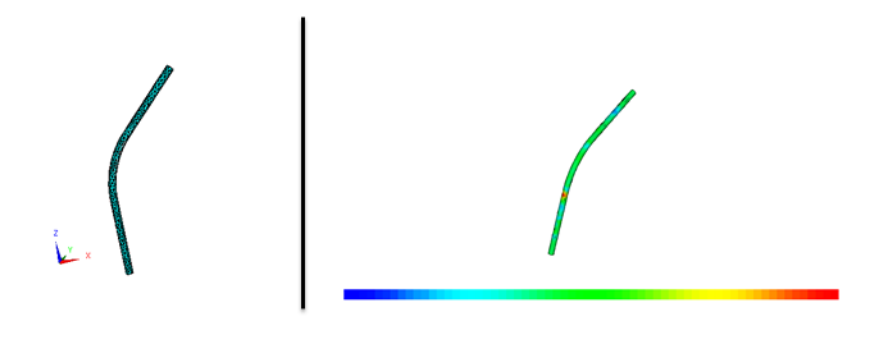

**تغير السرعة في الركن 27.1.3-29: Figure**

الأنابيب:

استخدام برامج لا تحتاج الى رخصة فى ميدان ديناميكيات الموائع الحسابية **تغير السرعة في األنبوب 27.1.3-30: Figure** مسار املياه:

المسار الأول عندما تسير المياه من خزان الضغط الى الأنابيب ثم إلى الأنبوب الذي تصُب فيه الأنابيب:<br>-

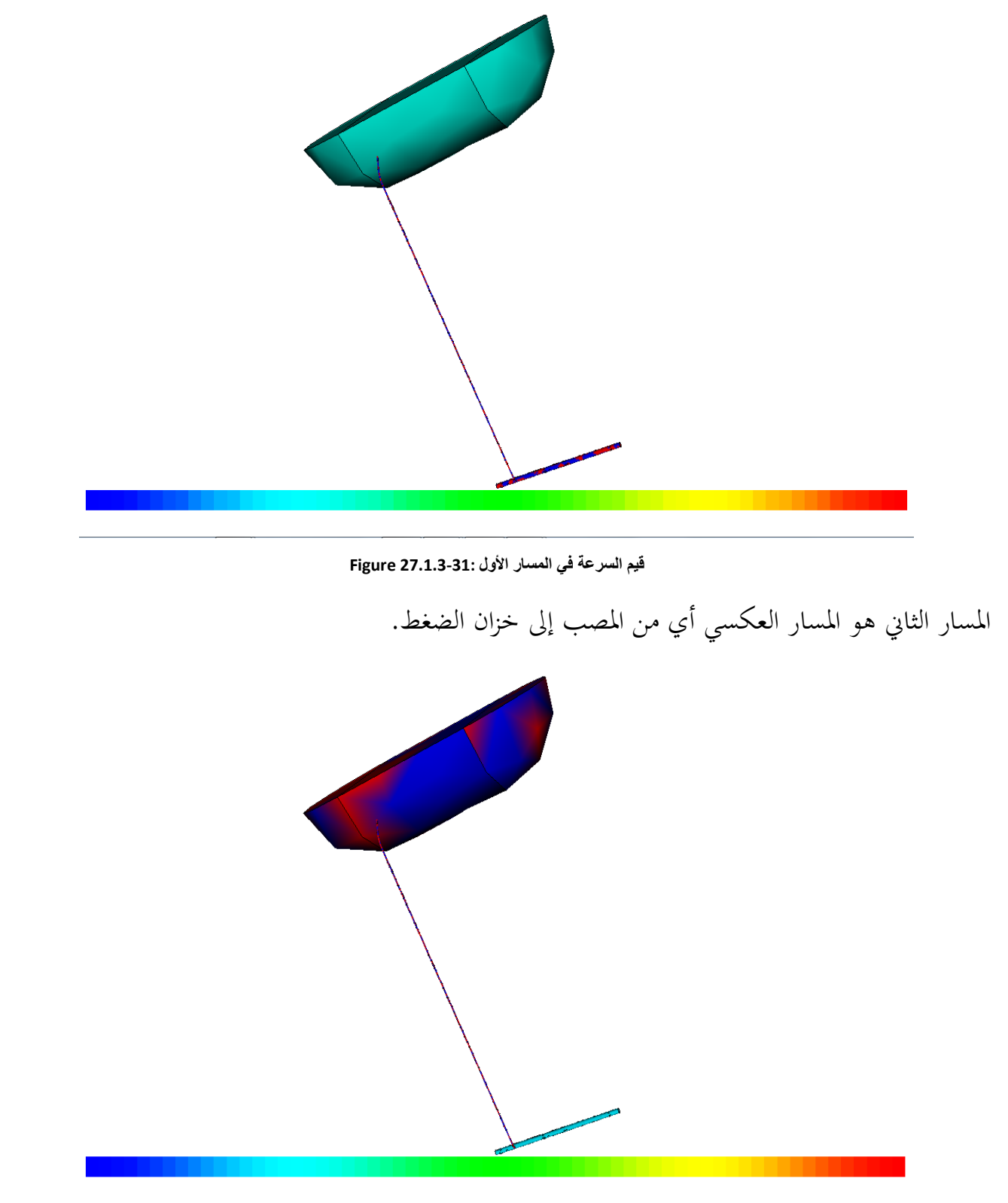

**قيم السرعة في المسار الثاني 27.1.3-32: Figure**

يمكننا أن نستنتج أن السرعة هي القصوى في الركن، وفي خزان الضغط عند ارتفاع منسوب المياه، وفي المصب . لذلك علينا رعاية املواد عندما نقوم بتصميم حمطة توليد الكهرابء. اآلن ننتقل إىل قيم الضغط .

استخدام برامج لا تحتاج الى رخصة فى ميدان ديناميكيات الموائع الحسابية

ىف الركن:

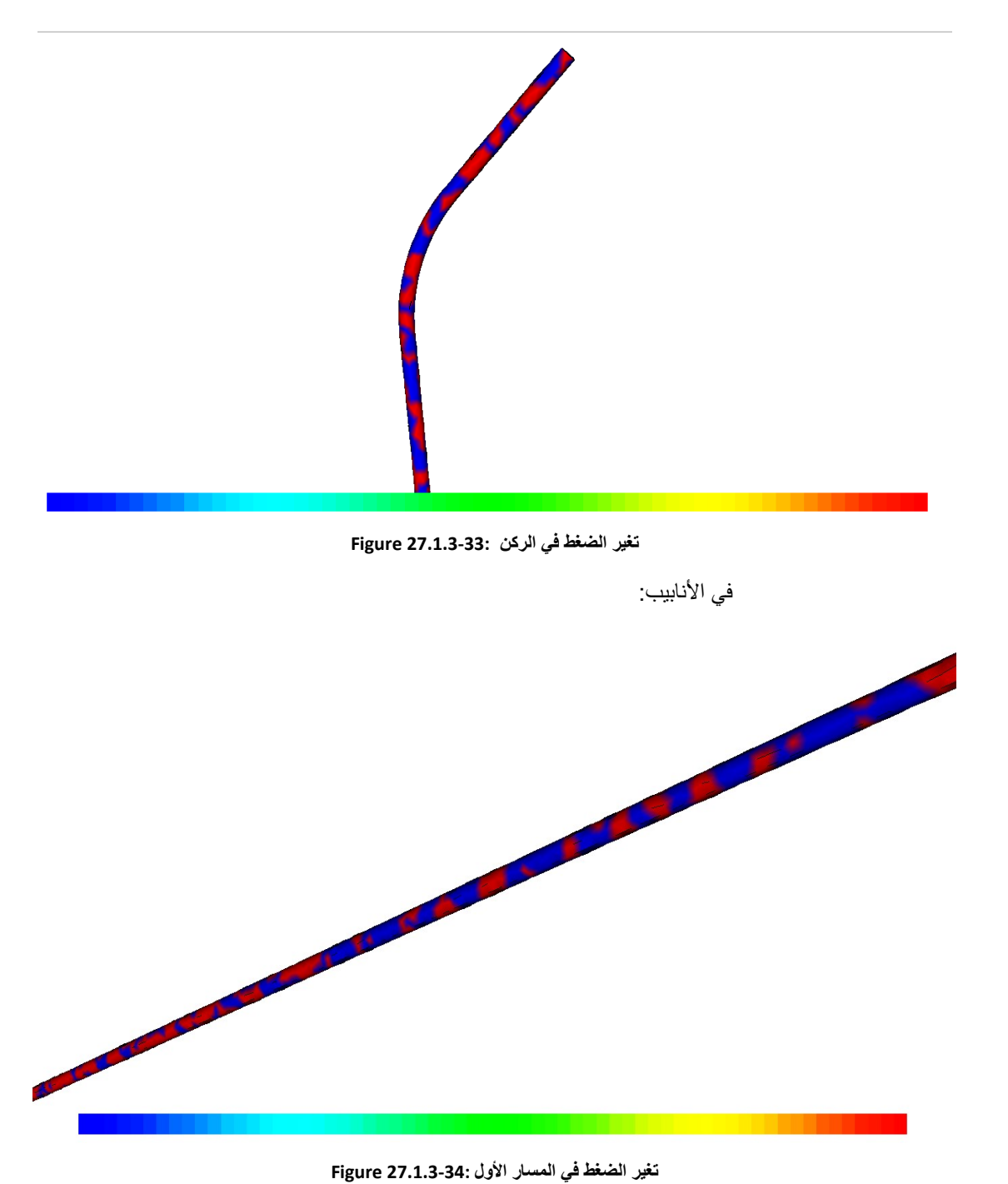

مسار املياه:

المسار الأول عندما تسير المياه من خزان الضغط في الأنابيب ثم إلى الأنبوب الذي يجمع الأنابيب (المصب):

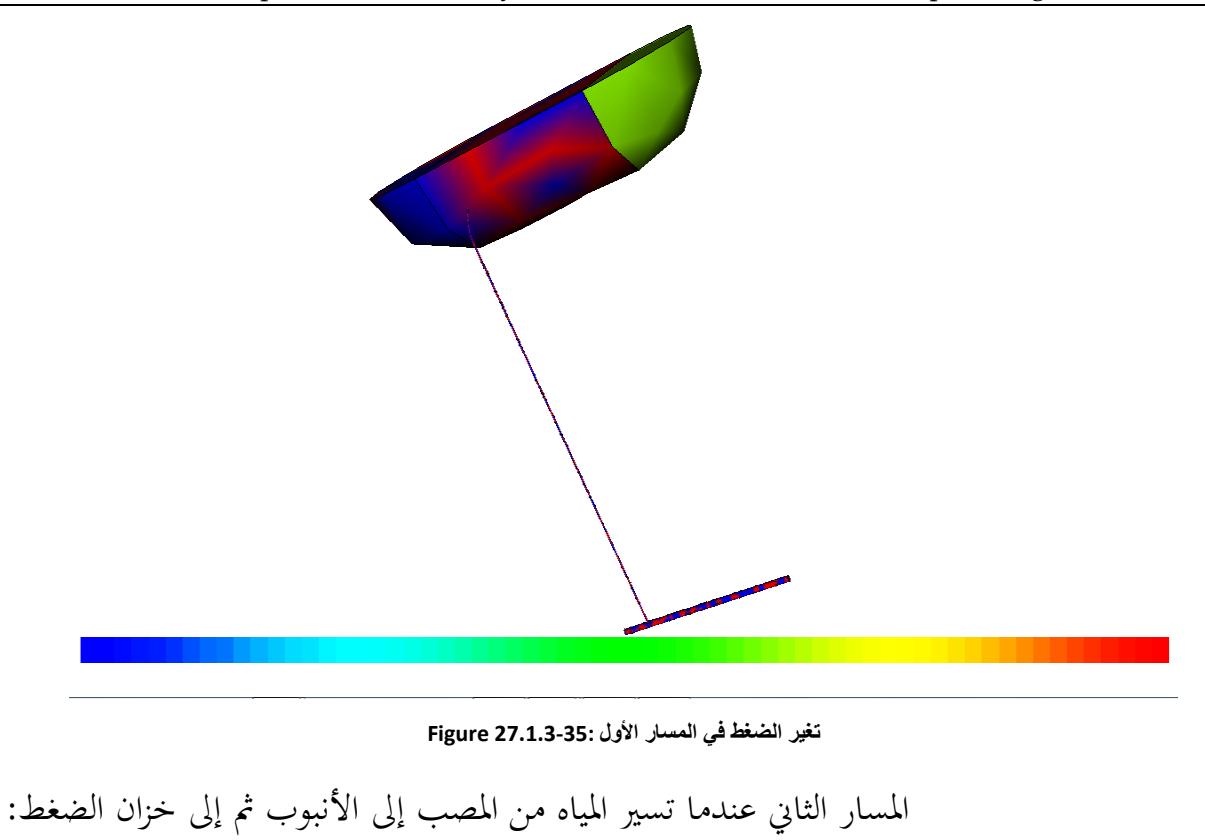

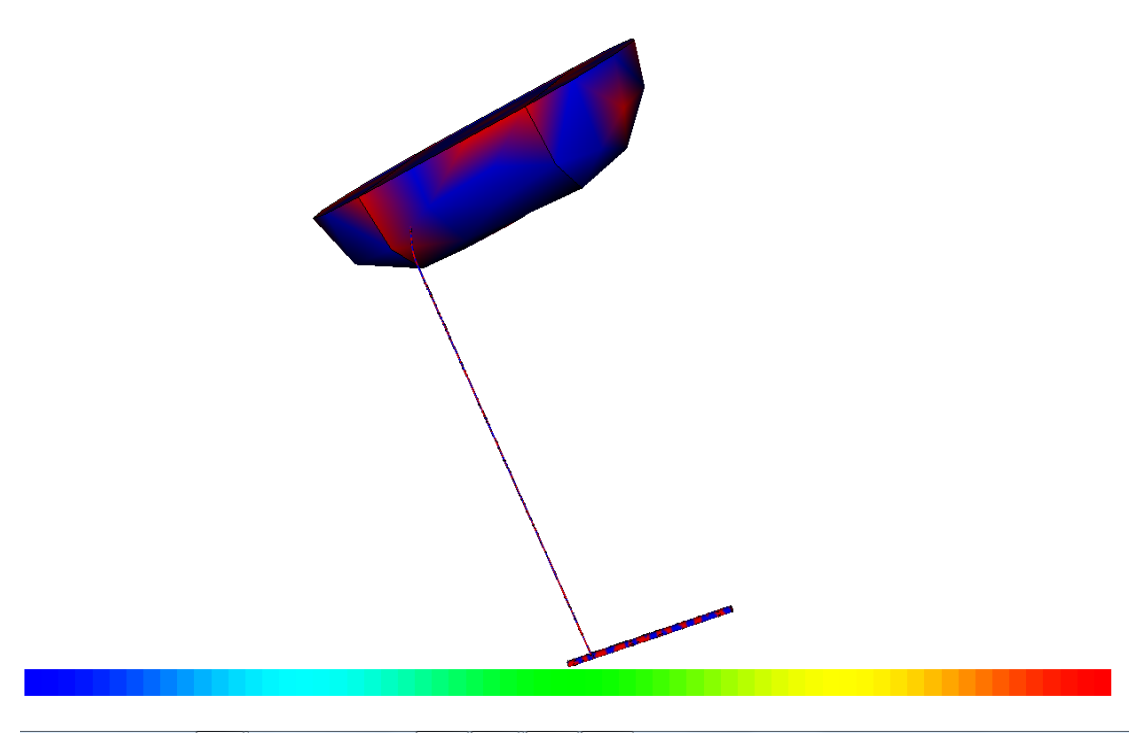

**تغير الضغط في المسار الثاني 27.1.3-36: Figure**

ميكننا أن نستنتج أن الضغط مرتفع يف كل جزء من التصميم؛ لذلك علينا اختيارمواد متينة قادرة على حتمل درجات عالية من الضغط يف حمطة توليد الكهرابء . من المهم أن نقول أن الملفات التي تتضمن معلومات التصميم (سرعة والقيم الضغط) نجدها على الموقع .http://www.aecenar.com/publications

### 27.1.4 مراجع

• Introduction to Finite Element Analysis (FEA) or Finite Element Method (FEM)

### • **Finite Element Analysis (MCEN 4173/5173)** Fall, 2006 Instructor: Dr. H. "Jerry" Qi

27.2 انشاء برنامج لتحليل مسألة ما في ميدان ديناميكيات الموائع **الحسابية** (د.م.ح.) نبدأ بكتابة المعادلات التي تحكم المسالة المطروحة، ثم نوجد الحلول العددية لهذه المعادلات . نكتب برانمج ++C( ابستعمال املكتبة املوجودة يف برانمج OpenFOAM )وندخل الرموز إىل اجلهاز وهكذا

يعمل الربانمج جيدا. وميكن استخدام الربانمج املفتوح OpenFoam هلاذا الغرض.

## 27.2.1 تحسيب السريان في زاوية باستخدام OpenFOAM

علينا إدراج الربانمج يف قائمة البدالء يف FreeCAD ابستخدام رموز OpenFOAM.

أوال؛ جيب أن نعلم رموز OpenFOAM يف Linux. االوامر الرئيسية مصنفة يف هذا اجلدول:

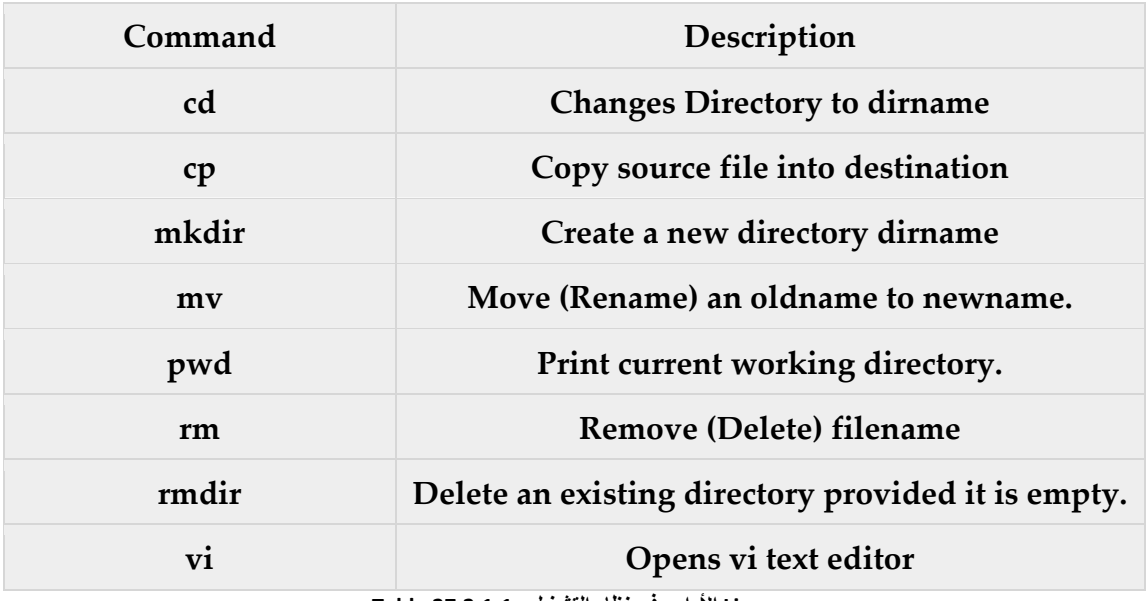

**Linux األوامر في نظام التشغيل 27.2.1-1: Table**

نكتب الربانمج على OpenFOAM عندما نقوم بتشغيله حنصل على النتائج التالية:

| ogin as: meae                                                               |
|-----------------------------------------------------------------------------|
| eae@192.168.1.1's password:                                                 |
| ast login: Sat Mar 28 13:38:24 2015 from 192.168.1.2                        |
| meae@server ~1\$ pwd                                                        |
| home/meae                                                                   |
| meae@server ~1\$ cd                                                         |
| meae@server home]\$ 11                                                      |
| otal 36                                                                     |
| rwx------ 2 bkerdi bkerdi 4096 Mar 29 12:45 bkerdi                          |
| rwx------ 14 fchaar fchaar 4096 Mar 29 17:21 fchaar                         |
| rwx------ 2 fhamed fhamed 4096 Apr 14 10:29 fhamed                          |
| rwx------ 32 iap iap 4096 Apr 11 12:20 iap                                  |
| rwxr-xr-x 31 meae meae 4096 Apr 14 11:12 meae                               |
| rwx------ 17 megbi megbi 4096 Mar 27 10:02 megbi                            |
| meae@server home]\$ meae                                                    |
| bash: meae: command not found                                               |
| meae@server home]\$ cd meae                                                 |
| meae@server ~1\$ 11                                                         |
| otal 75488                                                                  |
| rwxr-xr-x 1 root root 28377109 May 15 2013 150513TEMO last -STPP Report4 en |
| 1 arab.pdf                                                                  |
| rwxr-xr-x 12 meae meae 4096 Dec 31 2013 Central_Library                     |
| rwxr-xr-x 2 megbi megbi<br>4096 Apr 3 2010 Desktop                          |
| rwxr-xr-x 1 meae meae 57782 Apr 23 2010 IAP-Logo.JPG                        |
| rwxrwxrwx 1 meae meae 64 Aug 1 2014 link to scilab -> /home/meae/sci        |
| oslab-x11-4.3-1.el5.i386.rpm FILES/usr/bin/scilab                           |
| rwxr-xr-x 1 meae meae 20456732 Feb 21 2010 martin liu dissertation num bren |
| kammer.pdf                                                                  |
| 4096 Jul 14 2010 OpenFOAM<br>rwxr-xr-x 5 meae meae                          |
| rwxrwxr-x 2 meae meae 4096 Jul 18 2011 pluto                                |
| rwxr-xr-x 1 meae meae 386195 May 14 2010 promotion1 fzk                     |
| rwxr-xr-x 1 meae meae 19379104 Jan 25 2014 scicoslab-x11-4.3-1.el5.i386.rpm |
| rwxr-xr-x 3 meae meae 4096 Jan 25 2014 scicoslab-x11-4.3-1.el5.i386.rpm     |
| 30.35                                                                       |
| 4096 Aug 1 2014 spa.environ<br>rwxrwxr-x 2 meae meae                        |
| 4096 Jul 17 2011 tools<br>rwxrwxr-x 4 meae meae                             |
| rwxrwxr-x 2 meae meae 4096 Jun 21 2010 uebung                               |
| 4096 Jan 25 2014 usr<br>rwx------ 5 meae meae                               |
| rwxrwxr-x 15 meae meae<br>4096 Jul 18 2011 xemacs-21.4.20                   |
| rwxr-xr-x 1 meae meae 8408589 Jul 13 2010 xemacs-21.4.20.tar.tar            |
| meae@server ~]\$ cd OpenFOAM/                                               |
| meae@server OpenFOAM1\$ 11                                                  |
| otal 366500                                                                 |
| rw------- 1 meae meae<br>310 Jun 12 2010 Installation Notes                 |

**Figure 27.2.1-1:1 OpenFOAM نتائج**

[fhamed@server meae]\$ 11 total 75488 -rwxr-xr-x 1 root root 28377109 May 15 2013 150513TEMO last -STPP Report4 en gl arab.pdf drwxr-xr-x 12 meae meae 4096 Dec 31 2013 Central Library drwxr-xr-x 2 megbi megbi 4096 Apr 3 2010 Desktop -rwxr-xr-x 1 meae meae 57782 Apr 23 2010 IAP-Logo.JPG lrwxrwxrwx 1 meae meae 64 Aug 1 2014 link to scilab -> /home/meae/sci coslab-x11-4.3-1.el5.i386.rpm FILES/usr/bin/scilab -rwxr-xr-x 1 meae meae 20456732 Feb 21 2010 martin liu dissertation num bren nkammer.pdf drwxr-xr-x 5 meae meae 4096 Jul 14 2010 OpenFOAM 4096 Jul 18 2011 plute drwxrwxr-x 2 meae meae -rwxr-xr-x 1 meae meae 386195 May 14 2010 promotion1 fzk -rwxr-xr-x 1 meae meae 19379104 Jan 25 2014 scicoslab-x11-4.3-1.el5.i386.rpm 4096 Jan 25 2014 scicoslab-x11-4.3-1.el5.i386.rpm drwxr-xr-x 3 meae meae drwxrwxr-x 2 meae meae 4096 Aug 1 2014 spa.environ 4096 Jul 17 2011 tools drwxrwxr-x 4 meae meae 4096 Jun 21 2010 uebung drwxrwxr-x 2 meae meae drwx------ 5 meae meae 4096 Jan 25 2014 usr<br>drwxrwxr-x 15 meae meae 4096 Jul 18 2011 xemacs-21.4.20 -rwxr-xr-x 1 meae meae 8408589 Jul 13 2010 xemacs-21.4.20.tar.tar [fhamed@server meae]\$ cd OpenFOAM/ [fhamed@server OpenFOAM]\$ 11 total 366500 310 Jun 12 2010 Installation Notes  $\begin{tabular}{lcccc} -rw----- & 1 meae meae & 310 Jun 12 & 2010 Instantation \\ -rw----- & 1 meae meae & 0 Jun 12 & 2010 Instantation \\ drwxrwxr-x & 3 meae meae & 4096 Ju1 14 & 2010 meae-1.6 \\ drwxrwxr-x & 11 meae meae & 4096 Sep 24 & 2010 OpenFOAM-1.6 \\ -rwxr-xr-x & 1 meae meae 241760751 Jun & 9 & 2010 OpenFOAM-1.6 \\ \end{tabular}$  $-rw----1$  meae meae 0 Jun 12 2010 Installation Notes~ -rwxr-xr-x 1 meae meae 241760751 Jun 9 2010 OpenFOAM-1.6.General.gtgz drwxrwxr-x 15 meae meae 4096 Jun 9 2010 ThirdParty-1. -rwxr-xr-x 1 meae meae 133110883 Jun 9 2010 ThirdParty-1.6.General.gtgz [fhamed@server OpenFOAM]\$ cd OpenFOAM-1.6 [fhamed@server OpenFOAM-1.61\$ 11  $total$  81260 -rwxr-x--- 1 meae meae 366 Jul 24 2009 Allwmake drwxrwxr-x 6 meae meae 4096 Jun 9 2010 applications drwxrwxr-x 4 meae meae 4096 Jun 9 2010 bir -rw-r----- 1 meae meae 17994 May 1 2008 COPYING 4096 Jun 9 2010 doc drwxrwxr-x 5 meae meae drwxrwxr-x 4 meae meae 4096 Jun 9 2010 etc drwxrwxr-x 4 meae meae 4096 Jun 9 2010 lib drwxrwxr-x 5 meae meae 4096 Jun 9 2010 OpenFO

**Figure 27.2.1-2: 2 OpenFOAM نتائج**

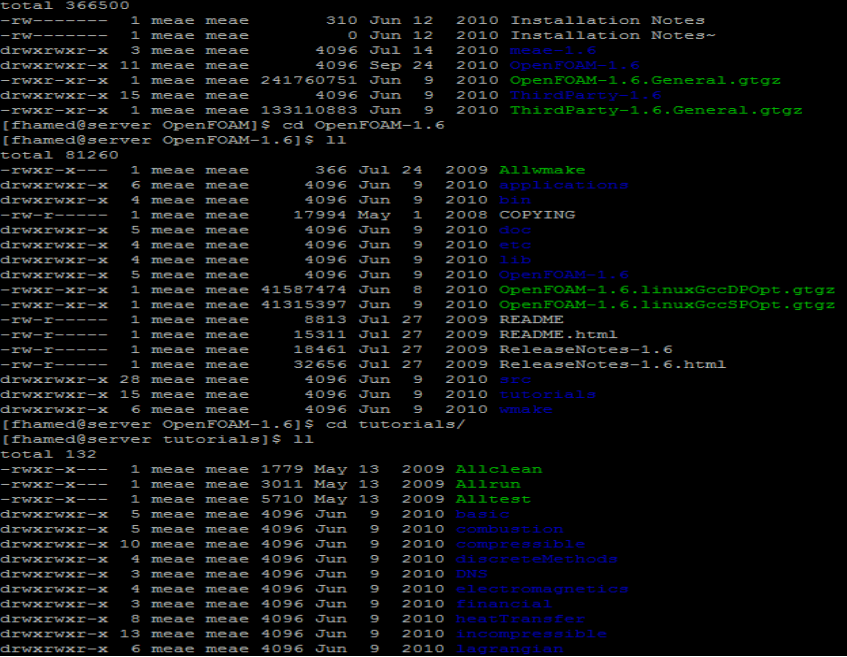

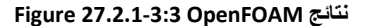

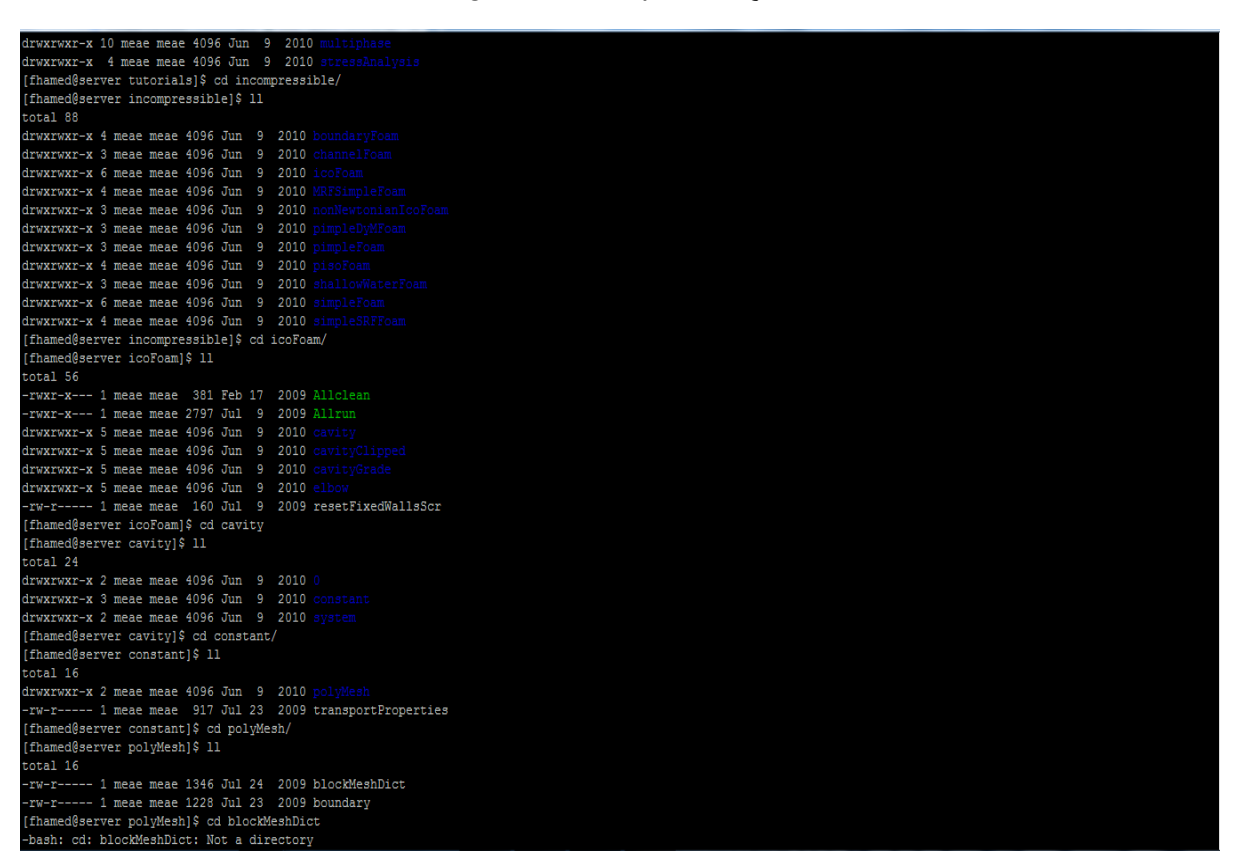

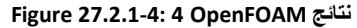

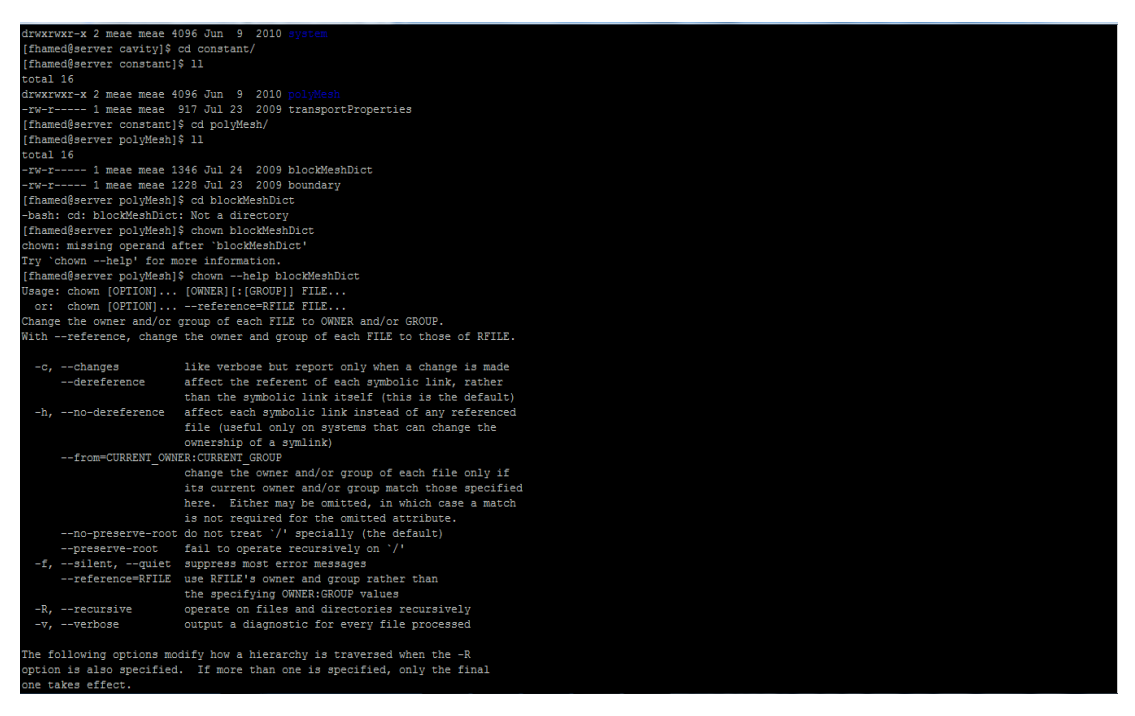

**Figure 27.2.1-5: 5 OpenFOAM نتائج**

بعد إدخال الملفات في التجويف cavity علينا تشغيل البرنامج باستخدام Allrun و بالتالي نحصل على قيم الضغط على سبيل املثال يف كل نقطة رأينا قيم الضغط املرتفعة:

| -rw-rw-rw- 1 meae meae 5137 Apr 16 09:31 p       |
|--------------------------------------------------|
| -rw-rw-r-- 1 meae meae 10757 Apr 16 09:10 phi    |
| -rw-rw-r-- 1 meae meae 11110 Apr 16 09:10 U      |
| drwxrwxr-x 2 meae meae 4096 Apr 16 09:10 uniform |
| [meae@server 0.5]\$ vi p                         |
| $-0.119397$                                      |
| $-0.159351$                                      |
| $-0.174909$                                      |
| $-0.172752$                                      |
| $-0.161142$                                      |
| $-0.142923$                                      |
|                                                  |
| $-0.119753$<br>$-0.0927715$                      |
| $-0.0625719$                                     |
| $-0.0294421$                                     |
| 0.00637862                                       |
|                                                  |
| 0.0444789<br>0.0840605                           |
| 0.123708                                         |
| 0.161142                                         |
| 0.193091                                         |
|                                                  |
| 0.215673<br>0.224082                             |
| 0.208056                                         |
| 0.160638                                         |
| $-0.188623$                                      |
| $-0.232236$                                      |
| $-0.243933$                                      |
| $-0.233942$                                      |
| $-0.213689$                                      |
| $-0.187149$                                      |
| $-0.156367$                                      |
| $-0.122495$                                      |
| $-0.0858922$                                     |
| $-0.0464664$                                     |
| $-0.0040087$                                     |
| 0.0415445<br>0.0898478                           |
|                                                  |
| 0.139835                                         |
| 0.189324<br>0.234695                             |
|                                                  |
| 0.27108<br>0.29167                               |
| 0.281748                                         |
| 0.229781                                         |
| $-0.283968$                                      |
|                                                  |

**OpenFAOM القيم التي حصلنا عليها من 27.2.1-6: Figure**

التصور للنتائج ابستخدامParaview

اثنيا؛ علينا أن نصور الربانمج ابستخدام املصور للنتائج

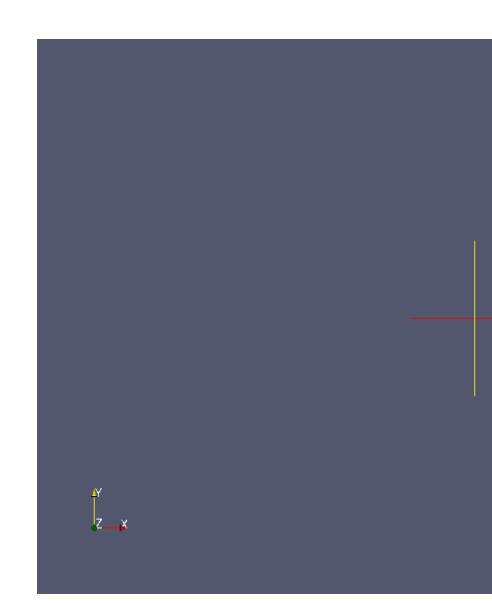

**Figure 27.2.1-7: Praview في windows**

ولكن مشكلتنا هي نقل البيانات من Linux OpenFOAM إلى windows paraview. علينا أن نجد صيغة لنقل البيانات.

.1 نرى صيغة VTK للنقل:

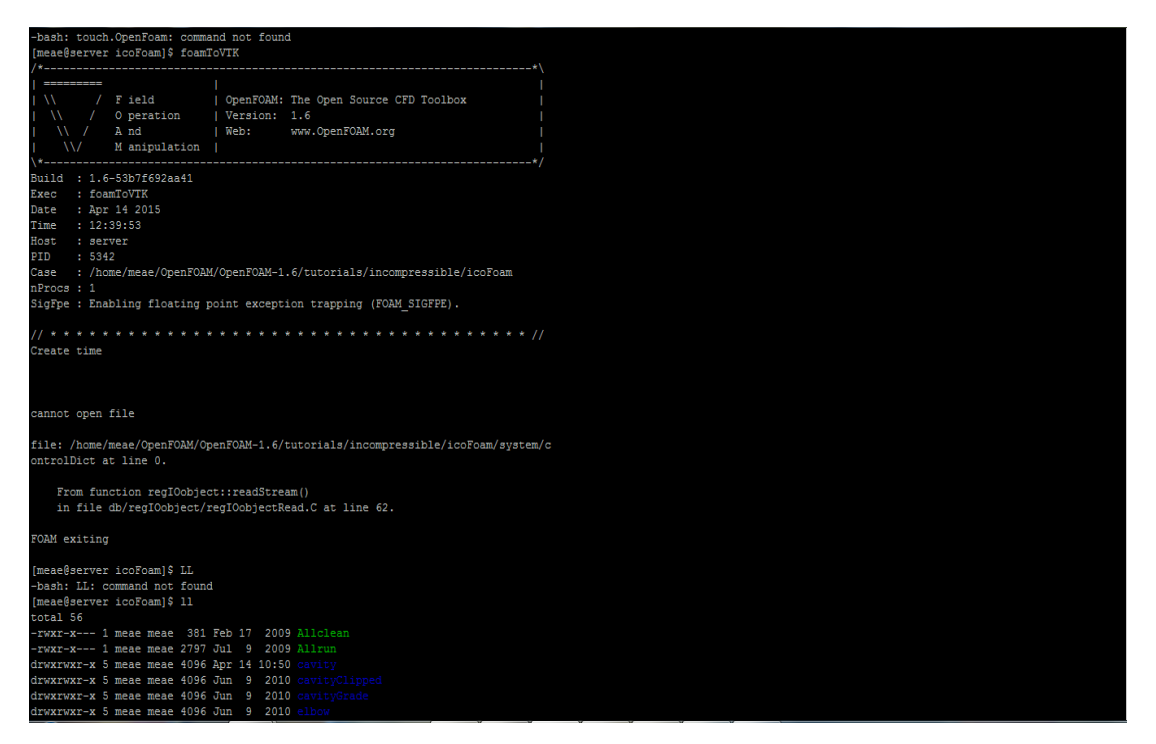

**Figure 27.2.1-8: VTK نتائج**

.
استخدام برامج لا تحتاج الى رخصة فى ميدان ديناميكيات الموائع الحسابية

ثم ننسخ الملف محاولين فتحه باستخدام paraview لكننا لم نر تجويف cavity. حناول اآلن تشغيل OpenFOAM على windows لتصور الربانمج من OpenFOAM على .للتصور windows paraview اثنيا؛ نعود إىل احمللل وخنتار ظروف دراستنا )incompressible → icoFoam )للحصول على الضغط والسرعة وقيم phi:

أوال؛ ننقر على blockMesk يف شبكة املرافق لتجزئة برانمج التجويف.

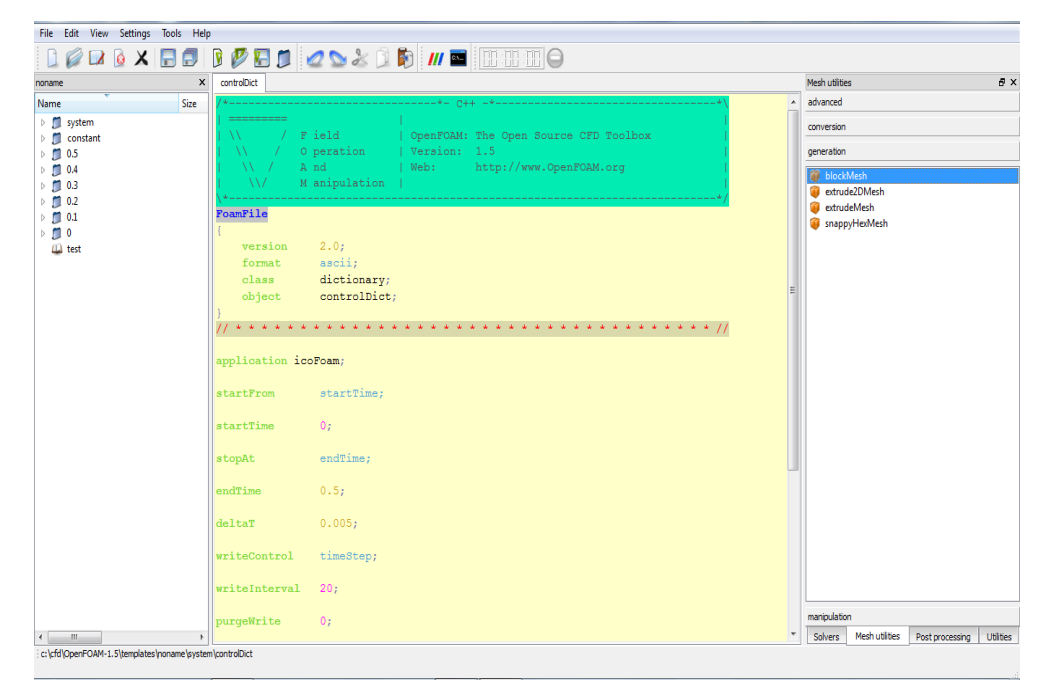

**Figure 27.2.1-9: 1 OpenFOAM نتائج في windows**

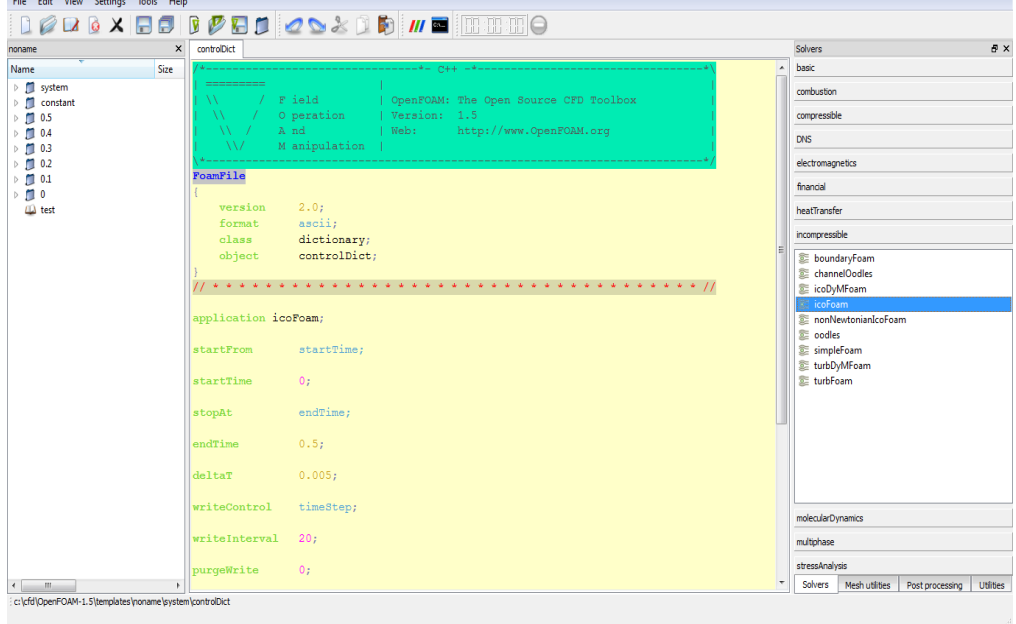

**Figure 27.2.1-10:2 OpenFOAM نتائج في windows**

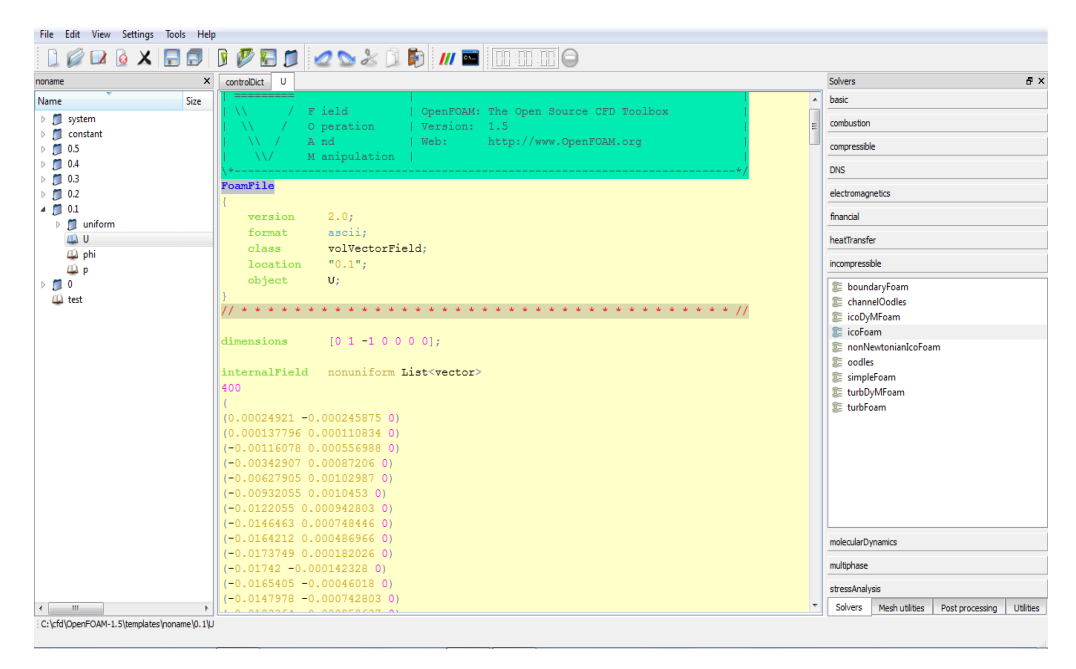

**windows في OpenFAOM قيم السرعة عبر 27.2.1-11: Figure**

استخدام برامج لا تحتاج الى رخصة فى ميدان ديناميكيات الموائع الحسابية

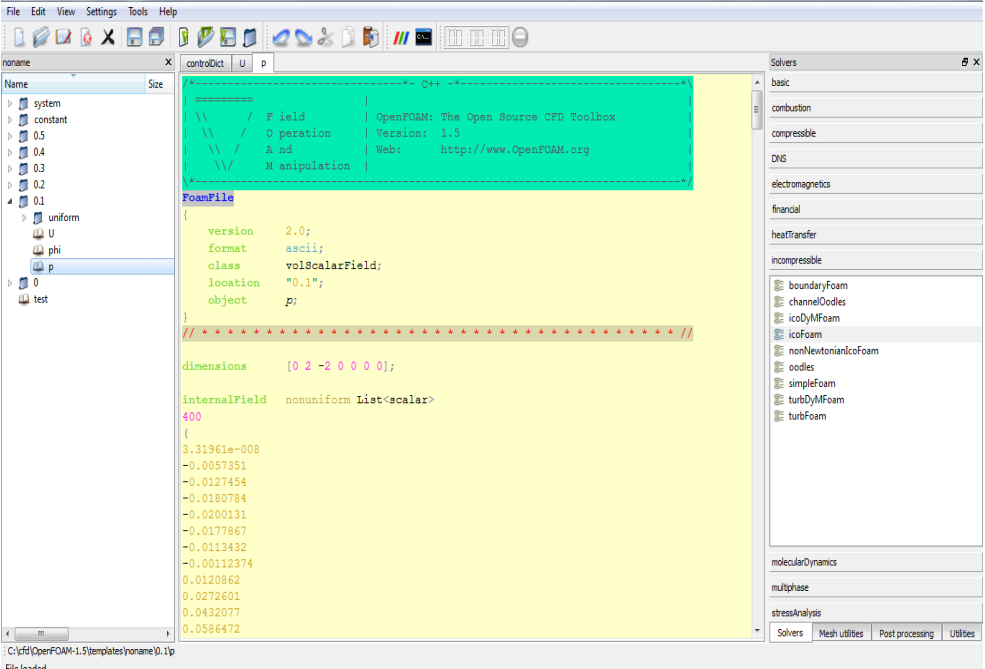

**windows فيOpenFAOM قيم الضغط عبر 27.2.1-12: Figure**

علينا حفظ الربانمج بعد كل خطوة.

بعدها جيب أن نصور النتيجة ابستخدام paraview اليت تتعلق على OpenFOAM اليت كتبها .paraFoam

عندما ال يستجيب paraFOAM ميكننا تصور الربانمج يف paraview ابستخدام ascii- foamToVTK

:)windows OpenFAOM و windows paraview مع)

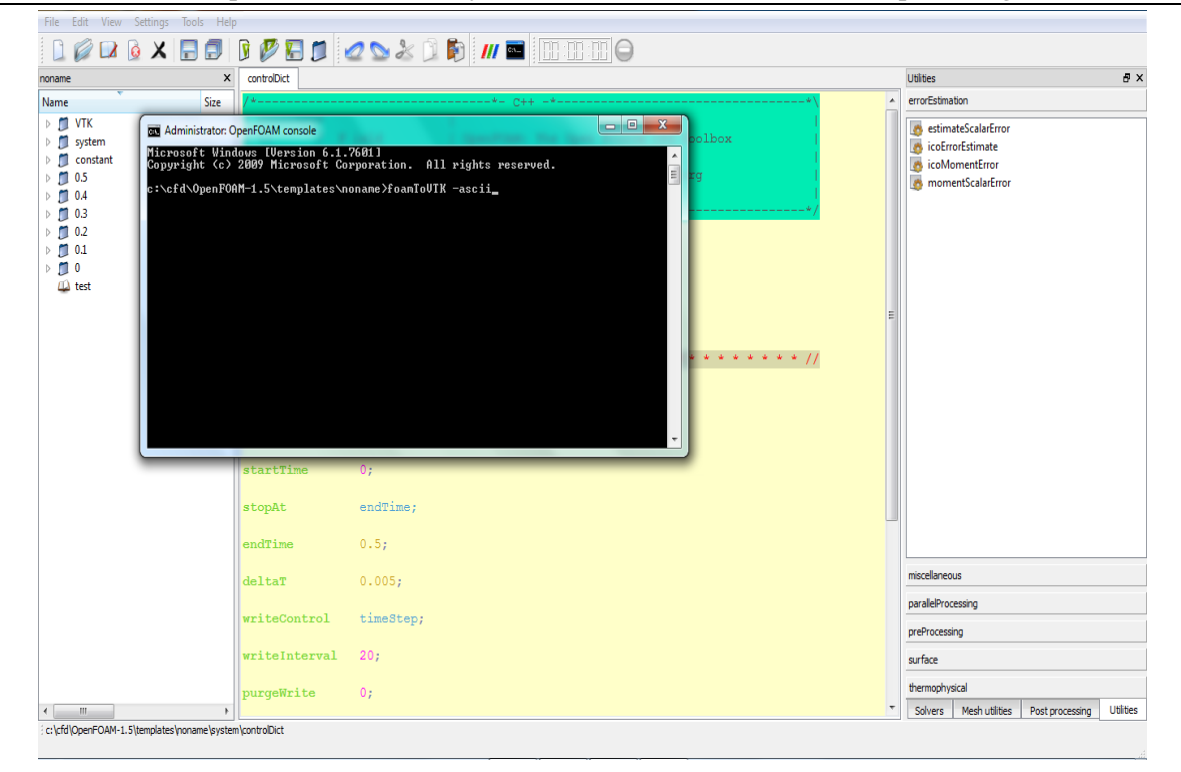

**Figure 27.2.1-13: تطبيق VTK على windows**

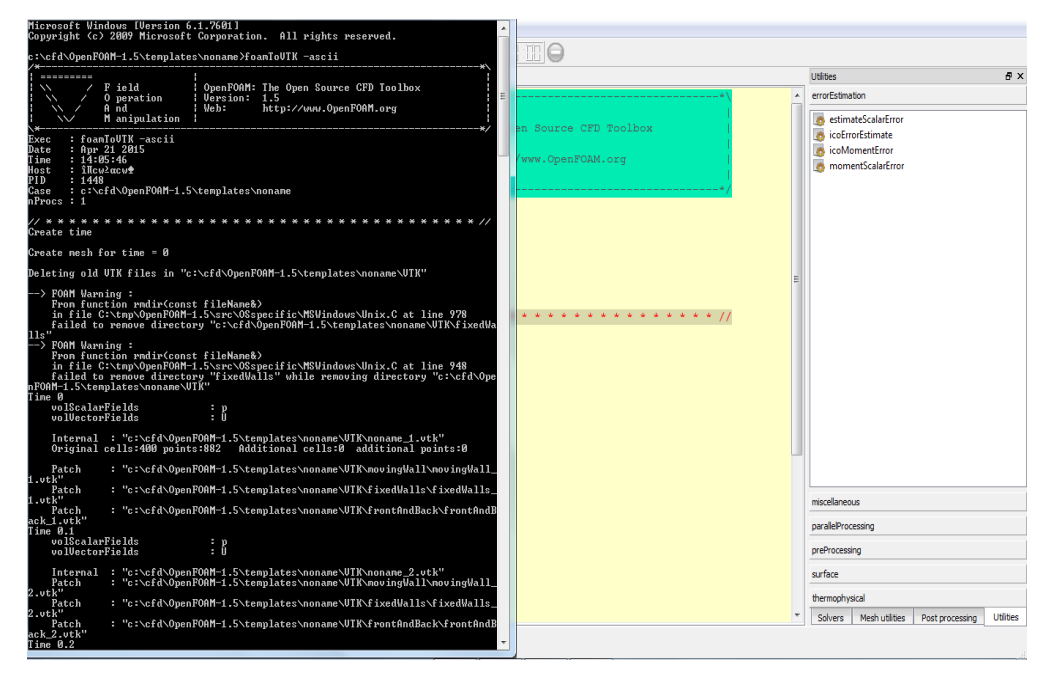

عندما نقوم بتشغيل الربانمج حنصل على:

**Figure 27.2.1-14: تشغيل VTK قي windows 1**

استخدام برامج لا تحتاج الى رخصة فى ميدان ديناميكيات الموائع الحسابية

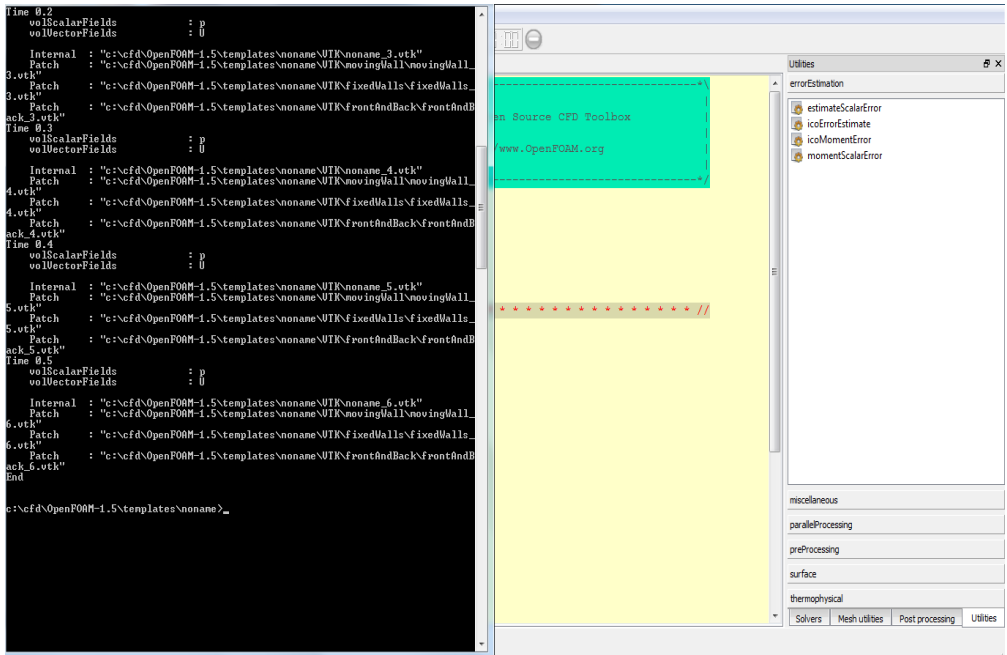

**Figure 27.2.1-15: تشغيل VTK في windows 2**

اآلن نفتح ملف VTK يف paraview للحصول على هذا الشكل: للضغط:شكل الضغط املتقطع و املتواصل

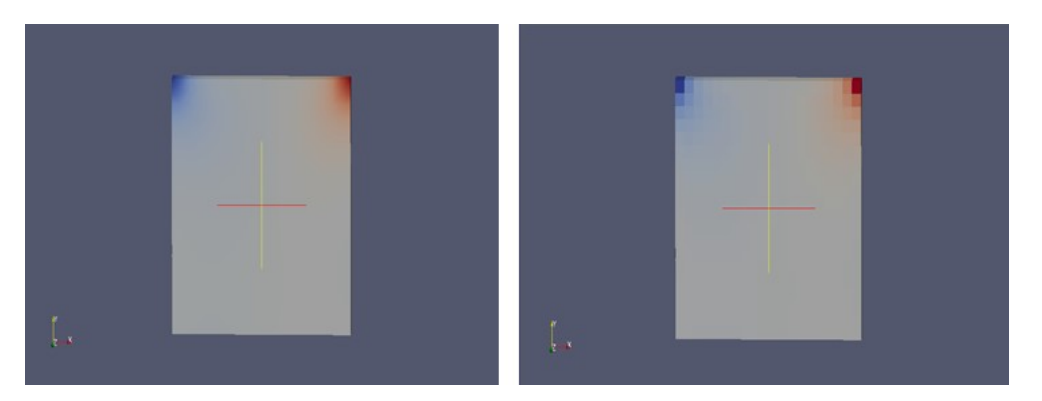

**شكل الضغط المتقطع والمتواصل 27.2.1-16: Figure**

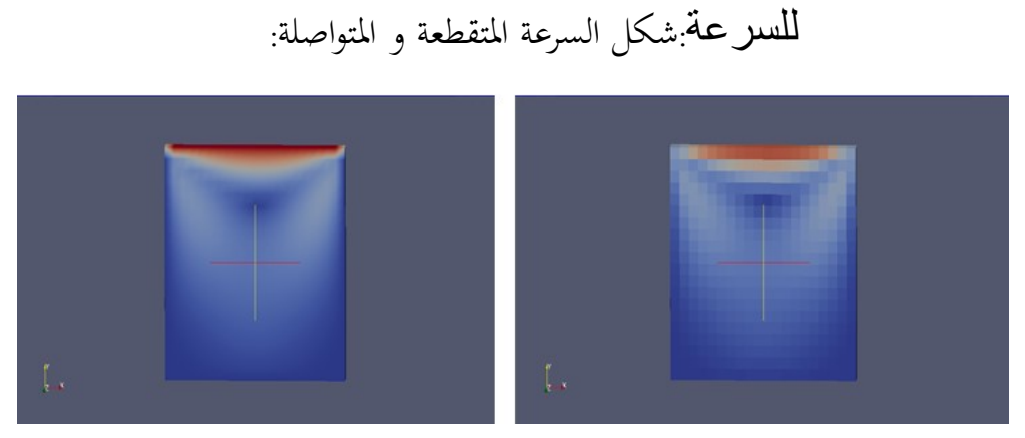

**شكل السرعة المتقطع و المتواصل 27.2.1-17: Figure**

## وميكننا أيضا تصور الربانمج تشغيل OpenFOAM Linux على paraview windows ابستخدام

:foamToVTK -ascii

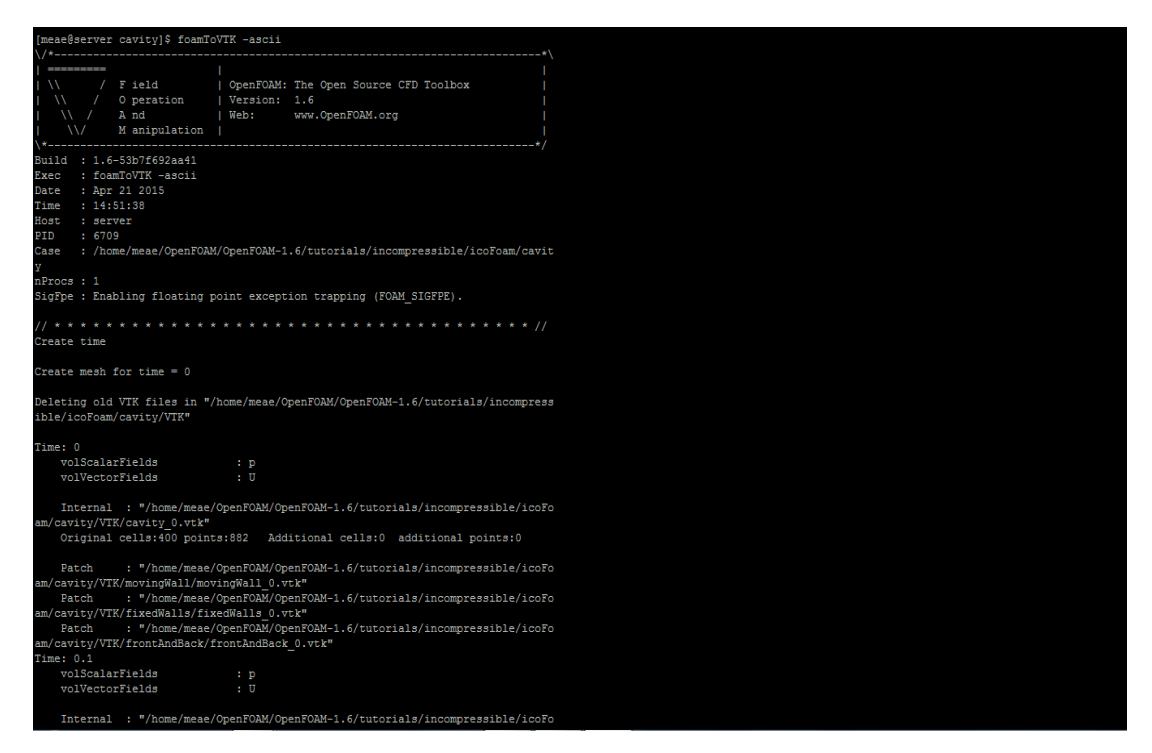

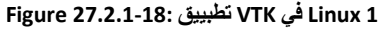

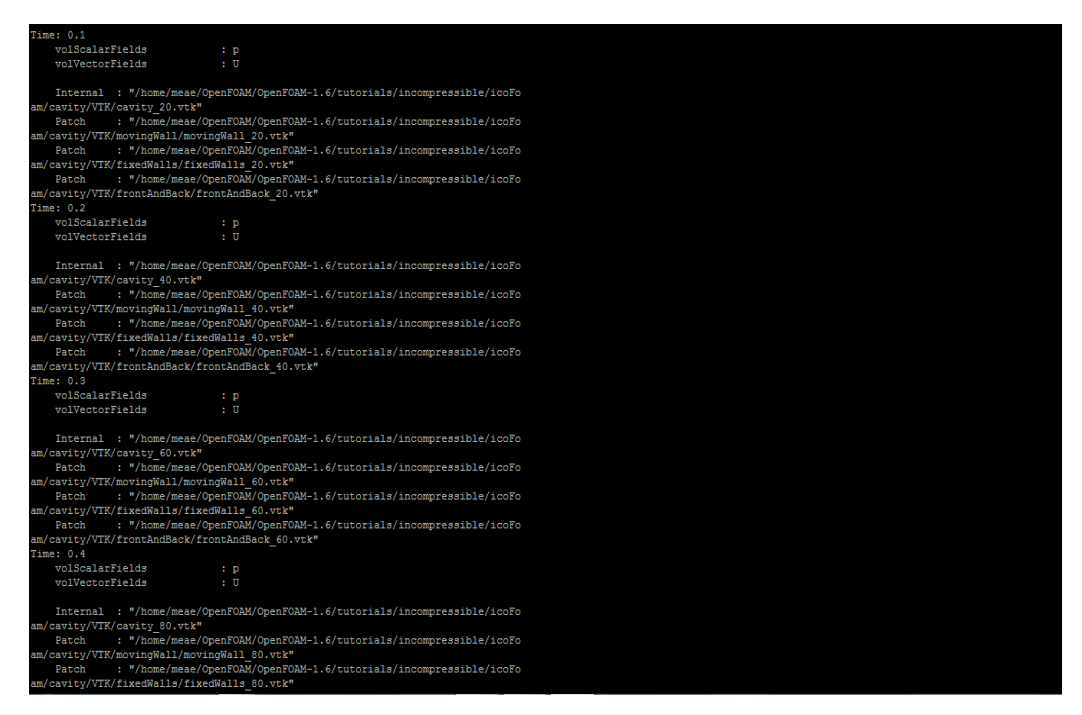

**Figure 27.2.1-19: تطبيق of VTK في Linux 2**

استخدام برامج لا تحتاج الى رخصة فى ميدان ديناميكيات الموائع الحسابية

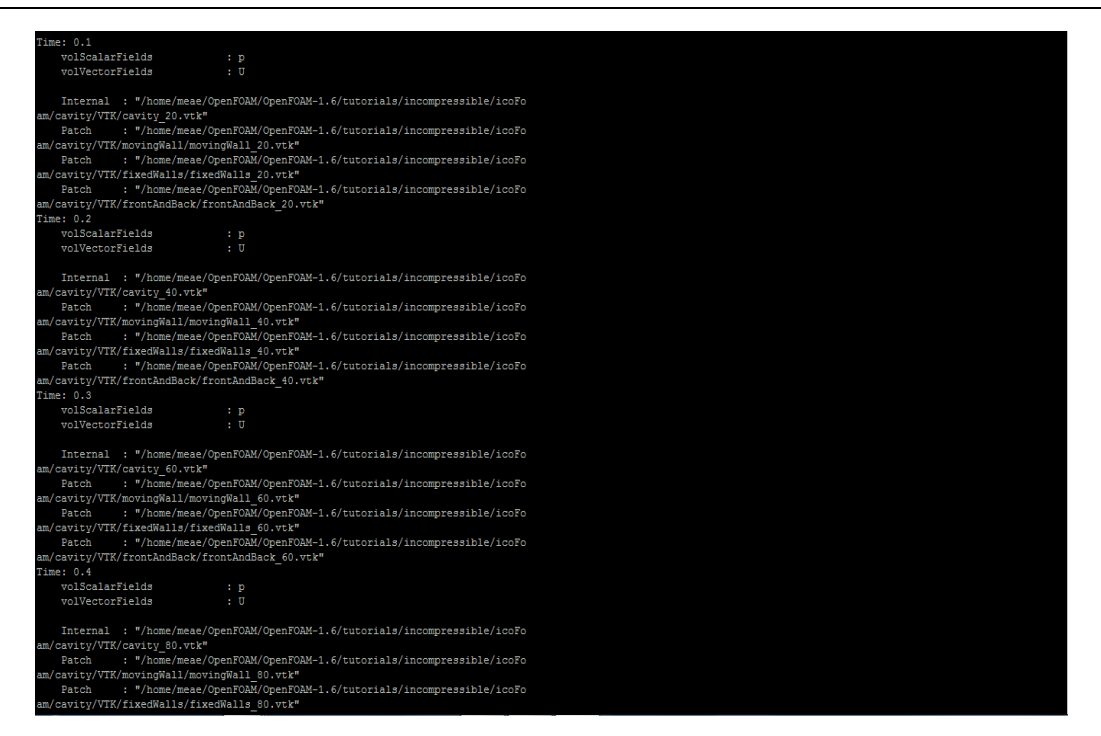

**Figure 27.2.1-20: تطبيق VTK في Linux 3**

## $\overline{\text{28}}$  المحات عن الحرق الحسابي $\overline{\text{28}}$  Combustion)(

من:

Peter Gerlinger, **Numerische Verbrennungssimulation** - Effiziente numerische Simulation turbulenter Verbrennung, 2008

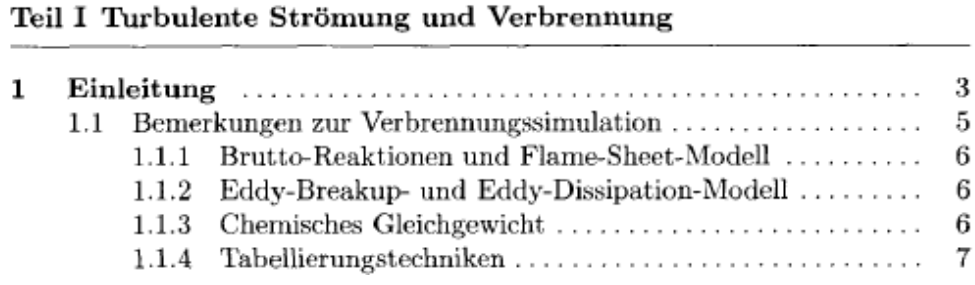

28.1بعض ملحظات بالنسبة لمحاكاة الحرق

## )Flame Sheet Model ( و( brutto reactions ( 28.1.1

The flame-sheet model allows a complete decoupling of the modeling of the formation and destruction of species from the modeling of the flow an mixing process.

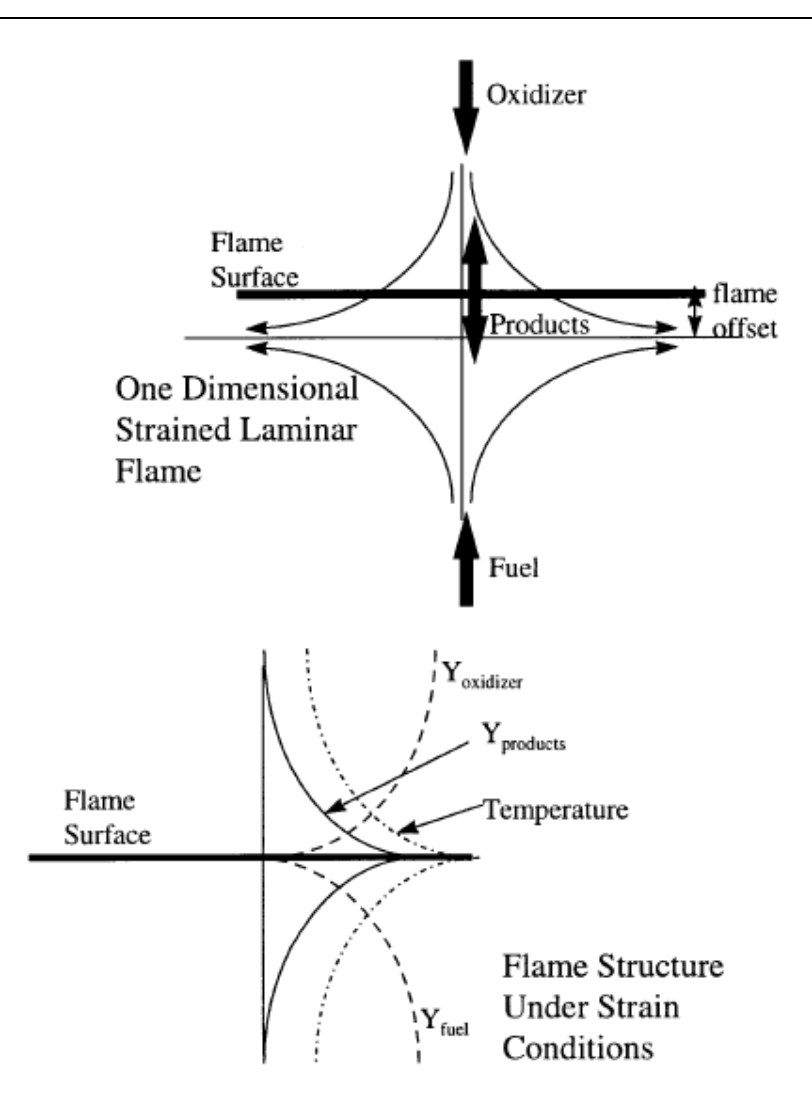

Fig. 11.1: The flame sheet model. From [Akinyemi 1997]

في نمذجة الحرق عن طريق صفحة الاهب (Flame sheet model) يفترض ان الاتفاعلات الكيمائية ( chemical reactions) يمكن ان يجزء في صُحُف يعمل فيه الافتعال، و يفترض ايضاً ان هذه الصحف لها طخانة ضئيلة مقارنة مع امداد السريان (flow) و عملية الخلط.

## )Basics of Combustion ( الحرق اساسيات28.2

#### From [Strauss], 111-112:

Bei der Verbrennung handelt es sich um die Hochtemperatur-Oxidation eines Brennstoffes, bei der im wesentlichen Kohlenstoff und Wasserstoff, die in verschiedener Form im Brennstoff enthalten sind, mit Sauerstoff exotherm reagieren. Eine Verbrennung heißt vollständig oder vollkommen, wenn alle brennbaren Bestandteile in ihre hochste Oxidationsstufe überführt werden. Jede Verbrennung wird durch eine Zündung eingeleitet. Unter der Zündtemperatur versteht man diejenige Temperatur, bei der mehr Wärme durch die Reaktion freigesetzt als durch Strahlung an die Umgebung abgegeben wird, so daß sich die Verbrennung von selbst erhält. Die Zündtemperatur ist im strengen Sinn kein Stoffparameter, sie wird aber als Erfahrungswert bei der Auslegung von Feuerungen und Sicherheitseinrichtungen immer wieder herangezogen. Die Zündtemperaturen der verschiedenen Brennstoffe weisen erhebliche Unterschiede auf und sind darüber hinaus abhängig von der Brennkammerbeschaffenheit sowie den Reaktionsparametern Druck, Sauerstoffpartialdruck, der katalytischen Wirksamkeit organischer Bestandteile und der spezifischen Oberfläche des Brennstoffes.

من:

Peter Gerlinger, **Numerische Verbrennungssimulation** - Effiziente numerische Simulation turbulenter Verbrennung, 2008

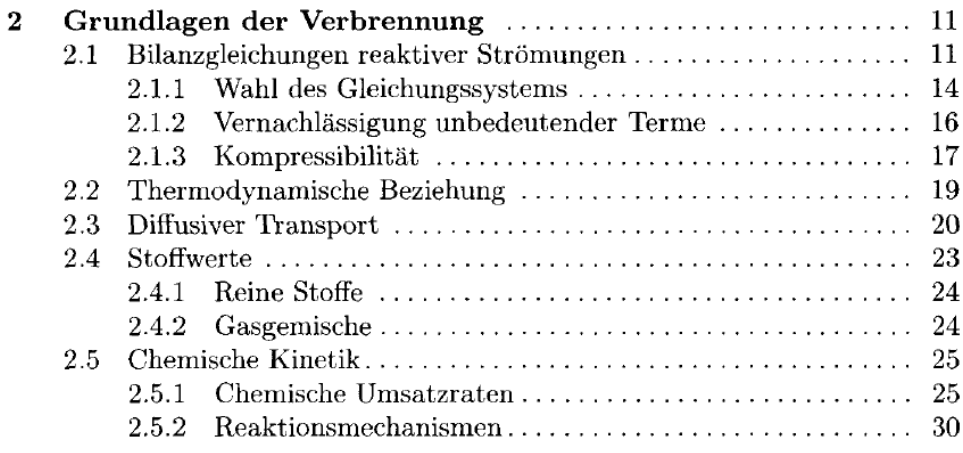

#### From Theroretical and Numerical Combustion (Thierry Poinsot, Denis Veynante)

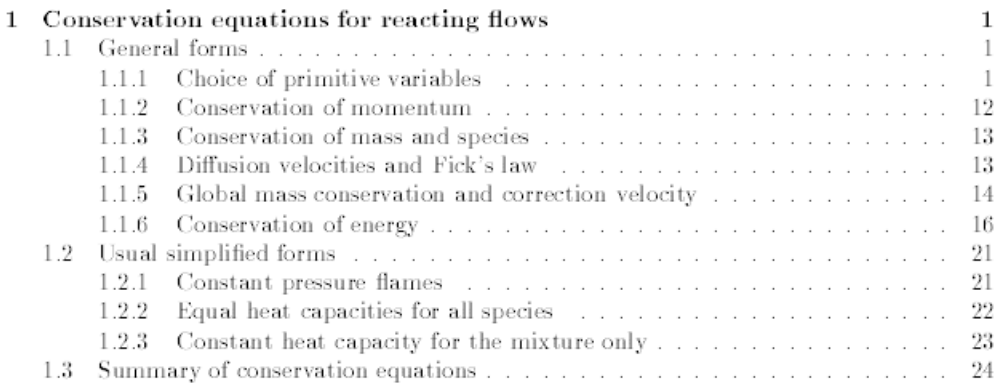

و هنالك املسائل التالية:

- mass transfer $8 4$
- $^{\backslash}$ Conservation equations for reacting flows $^{\backslash}$  في معادلات الاستمر ارية لسر ايين تفاعلية  $^{\backslash}$ 
	- Some Important Chemical Mechanisms (e.g. the H2-O2 System)<sup>9</sup>
		- Laminar premixed flames and Laminar Diffusion flames
			- Droplet Evaporation and Burning
				- Introduction to Turbulent Flows •
			- Turbulent Premixed and Nonpremixed flames
				- Burning of solids •

<sup>8</sup> From [Turns], pp. 83-105

<sup>9</sup> From [Turns], 148-152

Free Numerical Combustion Codes (e.g. KIVA) •

**مراجع**

#### **Fluid Dynamics**

- 1) [Ganzer 1987] Uwe Ganzer, *Gasdynamik*, Springer-Verlag 1987
- 2) [Wendt 2009] John F. Wendt, *Computational Fluid Dynamics – an Introduction (a von Karman Institute Book),* Third Edition, 2009, Springer Verlag
- 3) [Siddiq]

[صديق] محمد هاشم الصديق (الإستاذ المشارك بشعبة هندسة الموائع قسم الهندسة الالميكانيكية / كلية الهندسة والعمارة، جامعة الخرطوم،com.yahoo@msiddiq)، **ميكانيك الموائع،** االصدارة الثانية، 2006

#### **Computational Fluid Dynamics**

- 1) [Anderson 1991] Anderson, John D., Jr., Fundamentals of Aerodynamics, 2nd Edition McGraw-Hill, New York, 1991
- 2) [Ferziger, Peric] J. Ferziger und M. Peric**,** *Numerische Strömungsmechanik*, 2008, Springer Verlag.
- 3) [Wessling] Pieter Wesseling, *Principles of Computational Fluid Dynamics,* 2000, Springer Verlag.
- 4) [http://en.wikipedia.org/wiki/Computational\\_fluid\\_dynamics](http://en.wikipedia.org/wiki/Computational_fluid_dynamics)

#### **Numerical Combustion**

- 1) [Strauss] K. Strauss, *Kraftwerkstechnik - zur Nutzung fossiler, nuklearer und regenerativer Energiequellen*, Springer-Verlag, 2006
- 2) [Poinsot, Veynante] Thierry Poinsot, Denis Veynante; *Theroretical and Numerical Combustion*
- 3) [Turns] Stephen R. Turns; *Introduction to Combustion – Concepts and Applications*, 2nd edition
- 4) [Akinyemi 1997] O. Akinyemi, *A flame Sheet Model of Combustion an NO Formation in Diesel Engines*, PhD thesis, MIT, June 1997

## ( Apprendicesملحقات ) 29

## 1 .29ملحق أ: مضمون كتاب "ميكانيك الموائع" لمحمد هاشم الصديق

مضمون [صديق] محمد هاشم الصديق (الإستاذ المشارك بشعبة هندسة الموائع قسم الهندسة الالميكانيكية / كلية الهندسة والعمارة، جامعة الخرطوم،msiddiq@yahoo.com)، **ميكانيك الموائع**، الاصدارة الثانية، 2006. هو التالي:

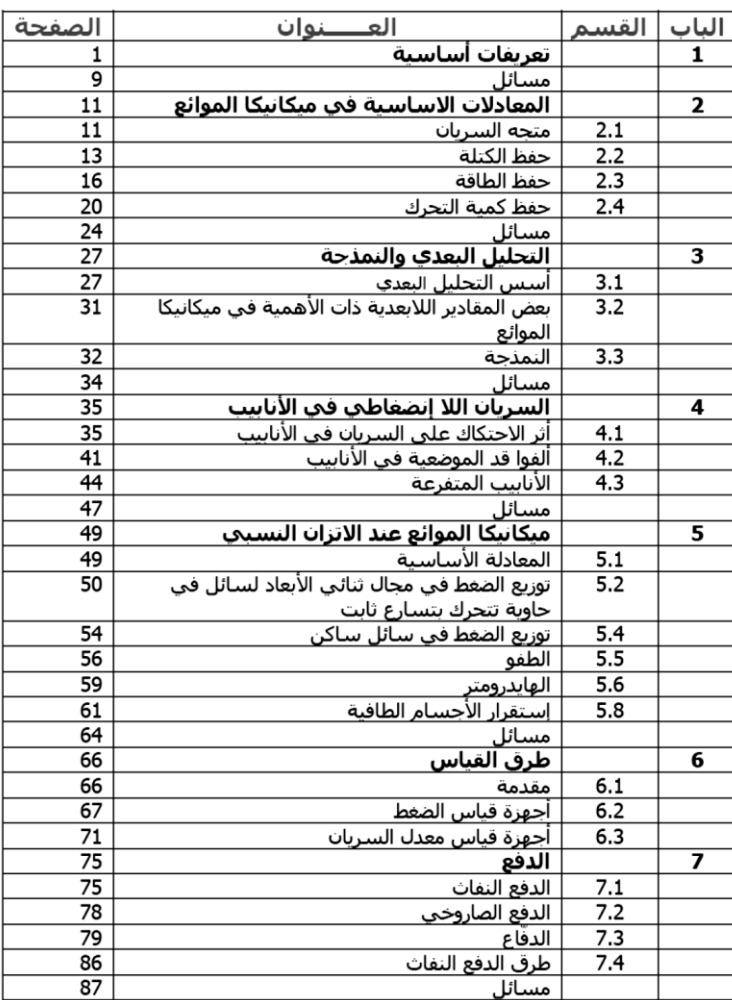

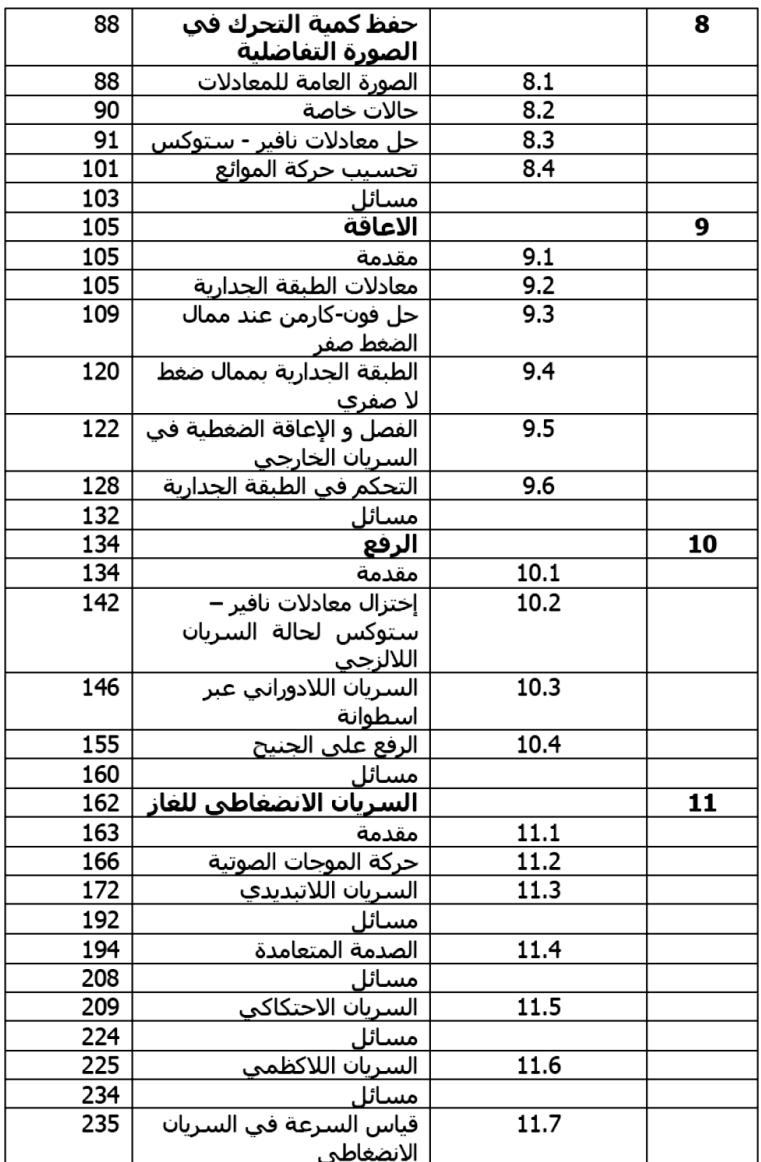

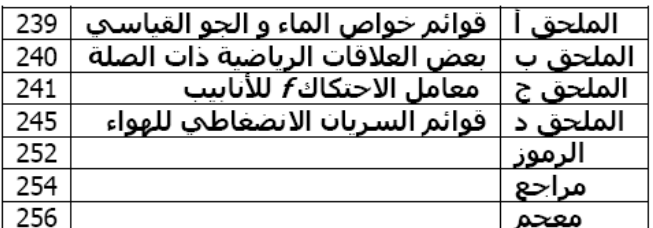

## 2*9.2ملحق ب: مضمون كتاب* [Ferziger, Peric]

مدخل الى التحليل العددي (بالإنجليزية: Numerics)

)Components of a numerical method [:ابإلجنليزية\)](http://ar.wikipedia.org/wiki/%D9%84%D8%BA%D8%A9_%D8%A5%D9%86%D8%AC%D9%84%D9%8A%D8%B2%D9%8A%D8%A9)

) Mathematical model [:ابإلجنليزية\)](http://ar.wikipedia.org/wiki/%D9%84%D8%BA%D8%A9_%D8%A5%D9%86%D8%AC%D9%84%D9%8A%D8%B2%D9%8A%D8%A9)

) Discretization method [:ابإلجنليزية](http://ar.wikipedia.org/wiki/%D9%84%D8%BA%D8%A9_%D8%A5%D9%86%D8%AC%D9%84%D9%8A%D8%B2%D9%8A%D8%A9) [\)](http://ar.wikipedia.org/wiki/%D9%84%D8%BA%D8%A9_%D8%A5%D9%86%D8%AC%D9%84%D9%8A%D8%B2%D9%8A%D8%A9)

) Coordinate and base vector systems [:ابإلجنليزية\)](http://ar.wikipedia.org/wiki/%D9%84%D8%BA%D8%A9_%D8%A5%D9%86%D8%AC%D9%84%D9%8A%D8%B2%D9%8A%D8%A9)

) Numerical mesh [:ابإلجنليزية\)](http://ar.wikipedia.org/wiki/%D9%84%D8%BA%D8%A9_%D8%A5%D9%86%D8%AC%D9%84%D9%8A%D8%B2%D9%8A%D8%A9)

) Finite Approximations [:ابإلجنليزية\)](http://ar.wikipedia.org/wiki/%D9%84%D8%BA%D8%A9_%D8%A5%D9%86%D8%AC%D9%84%D9%8A%D8%B2%D9%8A%D8%A9)

) Solution method [:ابإلجنليزية\)](http://ar.wikipedia.org/wiki/%D9%84%D8%BA%D8%A9_%D8%A5%D9%86%D8%AC%D9%84%D9%8A%D8%B2%D9%8A%D8%A9)

) Convergence criteria [:ابإلجنليزية\)](http://ar.wikipedia.org/wiki/%D9%84%D8%BA%D8%A9_%D8%A5%D9%86%D8%AC%D9%84%D9%8A%D8%B2%D9%8A%D8%A9)

اساسيات ديناميك الحرارية (بالإنجليزية: Thermodynamics)

)Finite Difference Methods [:ابإلجنليزية](http://ar.wikipedia.org/wiki/%D9%84%D8%BA%D8%A9_%D8%A5%D9%86%D8%AC%D9%84%D9%8A%D8%B2%D9%8A%D8%A9) [\)](http://ar.wikipedia.org/wiki/%D9%84%D8%BA%D8%A9_%D8%A5%D9%86%D8%AC%D9%84%D9%8A%D8%B2%D9%8A%D8%A9)

)Finite Volume Methods [:ابإلجنليزية\)](http://ar.wikipedia.org/wiki/%D9%84%D8%BA%D8%A9_%D8%A5%D9%86%D8%AC%D9%84%D9%8A%D8%B2%D9%8A%D8%A9)

طريقة العناصر المنتهية (FEM)

)Solving linear equation systems [:ابإلجنليزية\)](http://ar.wikipedia.org/wiki/%D9%84%D8%BA%D8%A9_%D8%A5%D9%86%D8%AC%D9%84%D9%8A%D8%B2%D9%8A%D8%A9)

)Solving the Navier-Stokes Equations [:ابإلجنليزية\)](http://ar.wikipedia.org/wiki/%D9%84%D8%BA%D8%A9_%D8%A5%D9%86%D8%AC%D9%84%D9%8A%D8%B2%D9%8A%D8%A9)

)Computation Methods for complex flow areas [:ابإلجنليزية\)](http://ar.wikipedia.org/wiki/%D9%84%D8%BA%D8%A9_%D8%A5%D9%86%D8%AC%D9%84%D9%8A%D8%B2%D9%8A%D8%A9)

)Simulation of turbulence [:ابإلجنليزية\)](http://ar.wikipedia.org/wiki/%D9%84%D8%BA%D8%A9_%D8%A5%D9%86%D8%AC%D9%84%D9%8A%D8%B2%D9%8A%D8%A9)

)Compressible Fluids [:ابإلجنليزية\)](http://ar.wikipedia.org/wiki/%D9%84%D8%BA%D8%A9_%D8%A5%D9%86%D8%AC%D9%84%D9%8A%D8%B2%D9%8A%D8%A9)

)Efficiency and accuracy [:ابإلجنليزية\)](http://ar.wikipedia.org/wiki/%D9%84%D8%BA%D8%A9_%D8%A5%D9%86%D8%AC%D9%84%D9%8A%D8%B2%D9%8A%D8%A9)

) Special Topics [:ابإلجنليزية\)](http://ar.wikipedia.org/wiki/%D9%84%D8%BA%D8%A9_%D8%A5%D9%86%D8%AC%D9%84%D9%8A%D8%B2%D9%8A%D8%A9)

[\)ابإلجنليزية:](http://ar.wikipedia.org/wiki/%D9%84%D8%BA%D8%A9_%D8%A5%D9%86%D8%AC%D9%84%D9%8A%D8%B2%D9%8A%D8%A9) Combustion )

## ( arabic.-engl Dictionnaryقاموس انجليزي - عربي ) 30

A

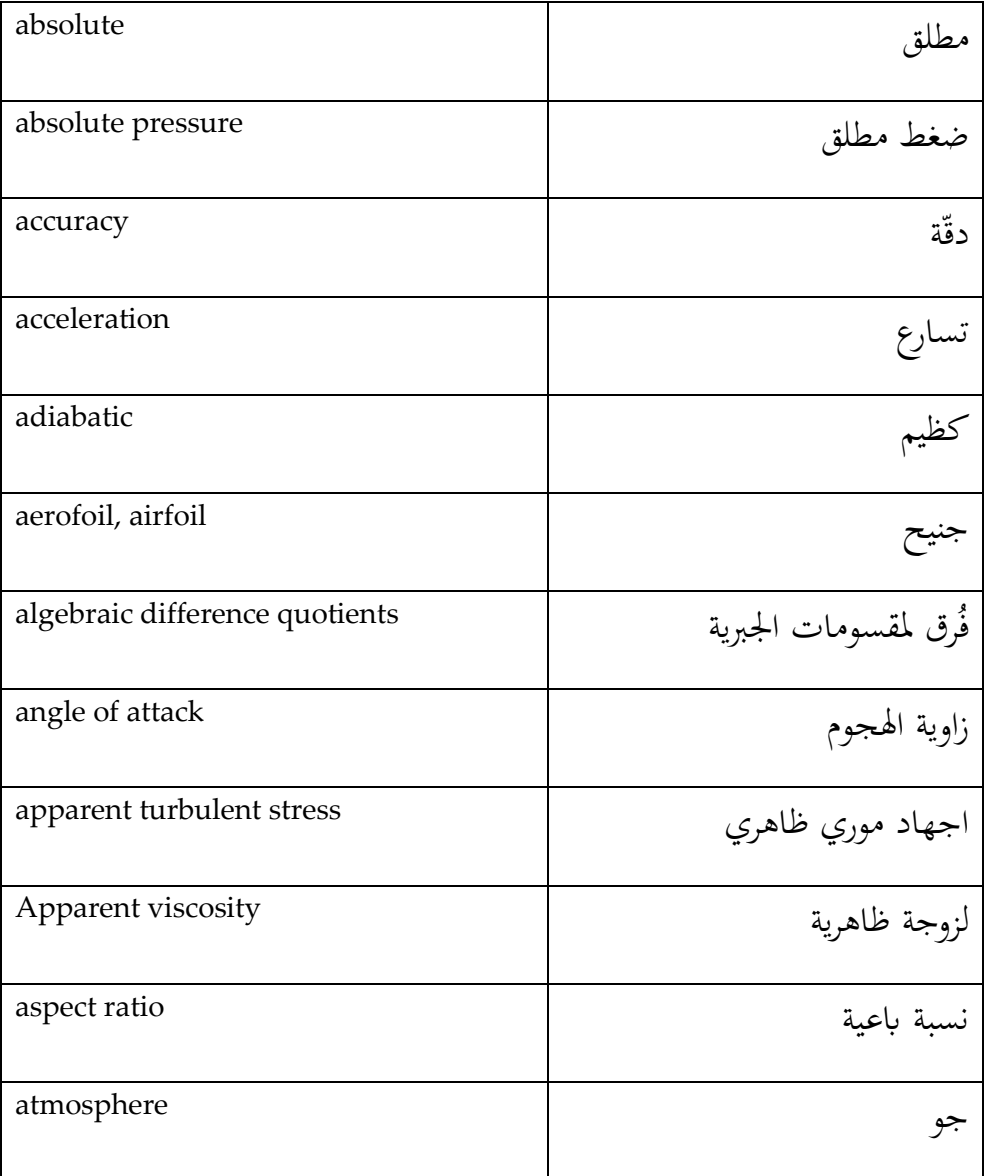

B

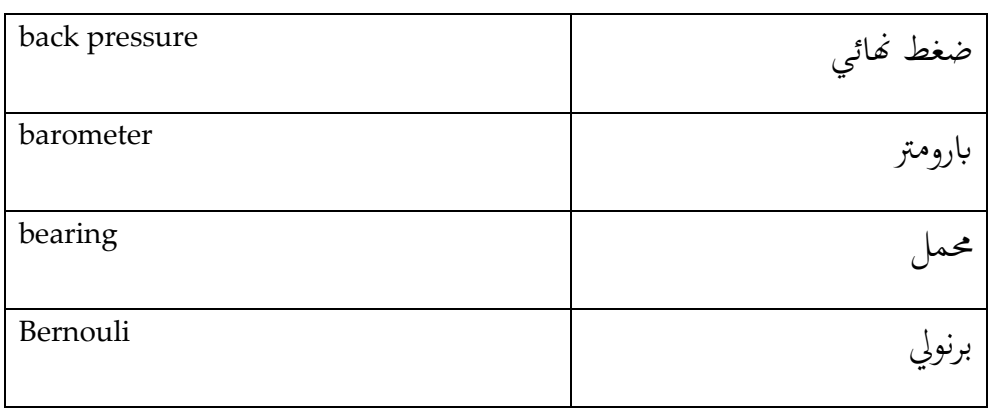

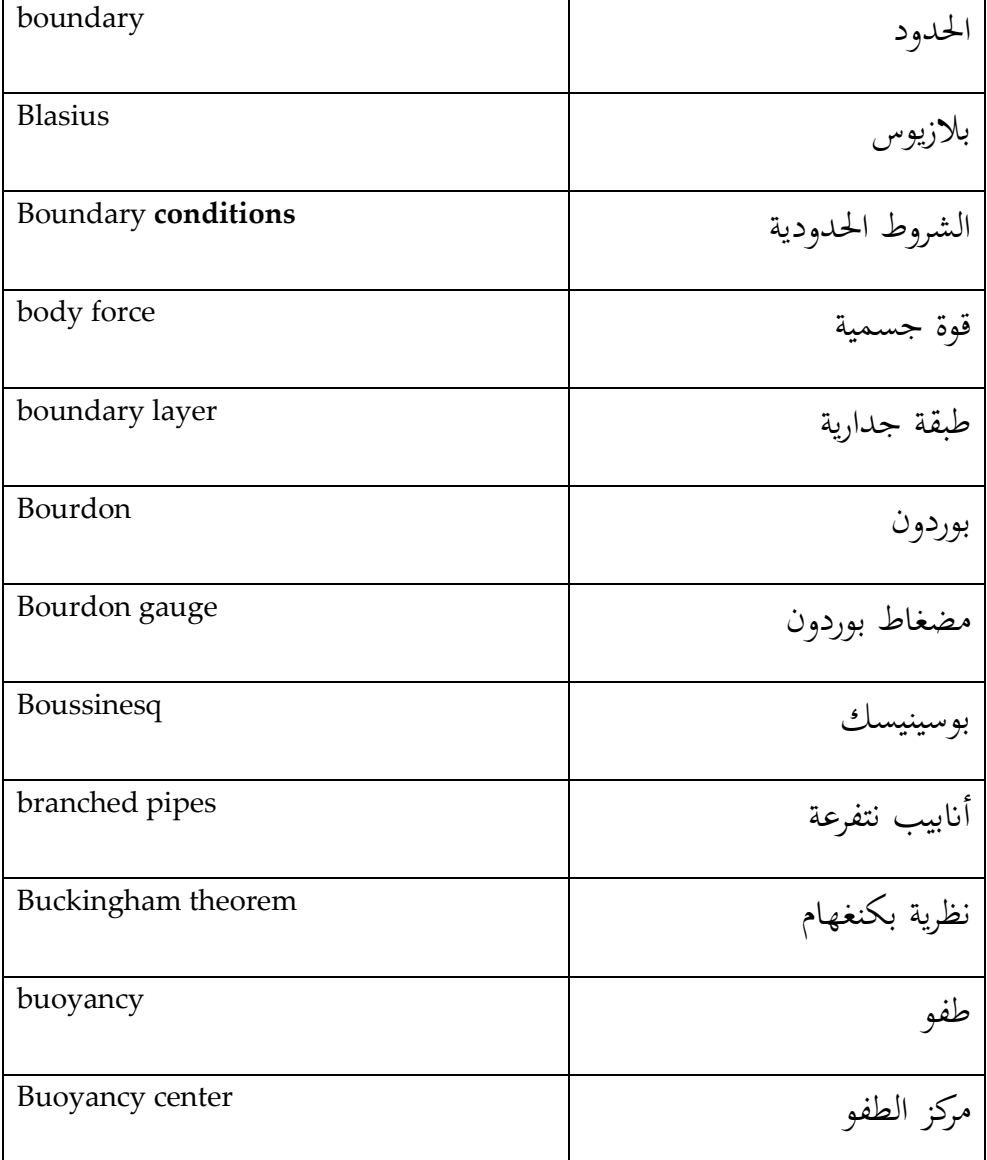

C

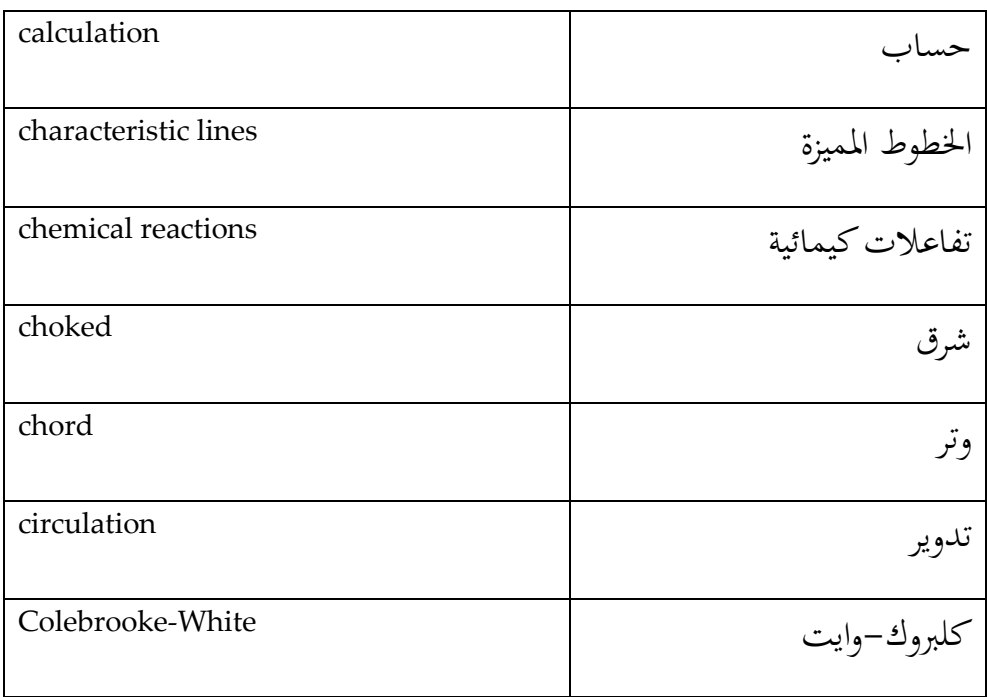

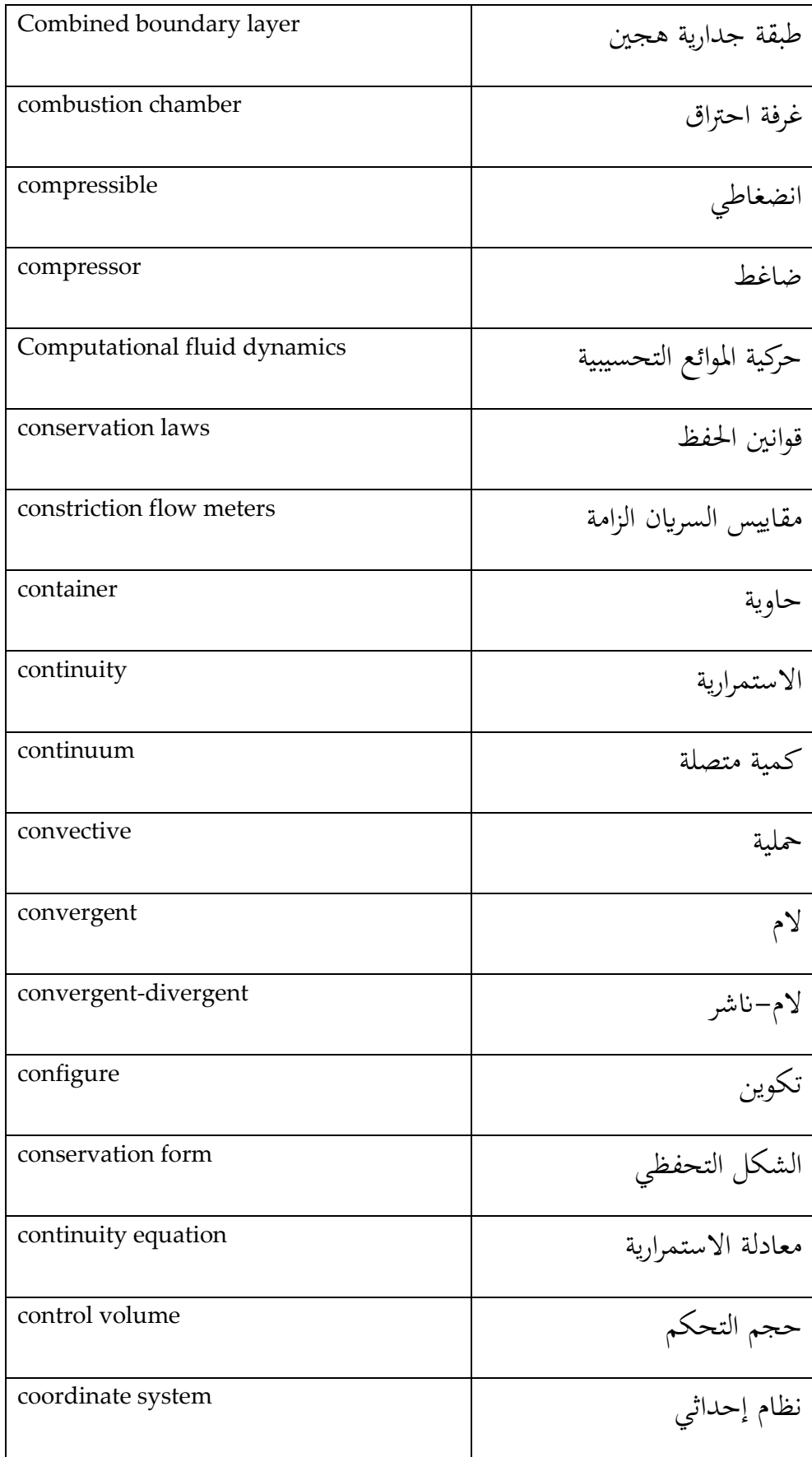

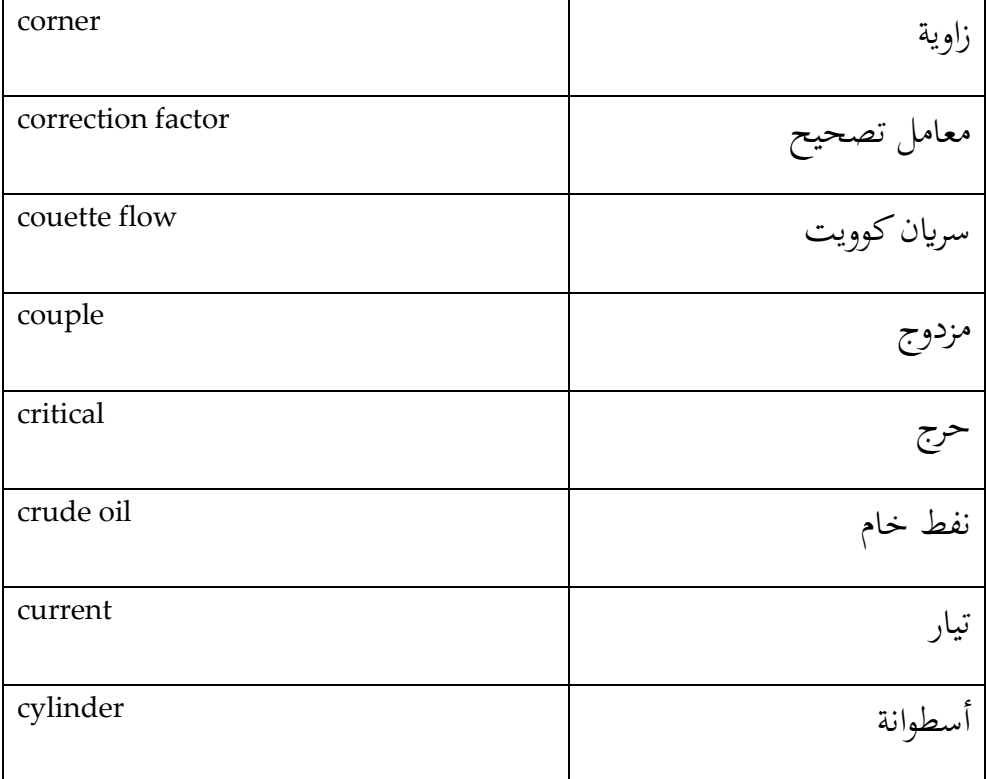

#### D

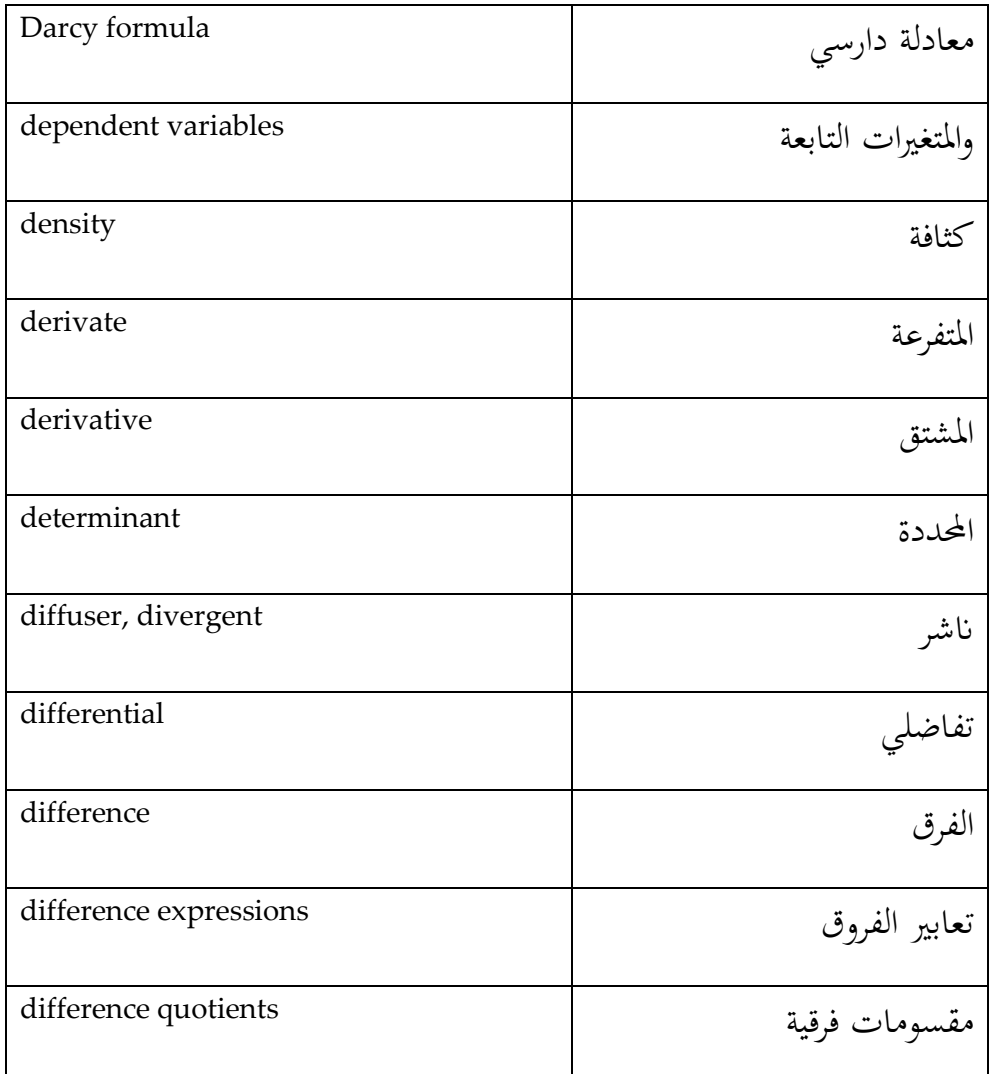

| dimensional          | بُعدي<br>     |
|----------------------|---------------|
| dimensional analysis | تحليل بعدي    |
| dimensionless        | لا بعدي       |
| discretization       | تحزئة–تفريز   |
| discriminant         | المتميّز      |
| displacement         | ازاحة         |
| distinct             | متميز         |
| divergence theorem   | نظرية التباعد |
| downstream           | سفلي          |
| drag                 | إعاقة         |
| duct                 |               |
| dynamic              |               |
| dynamic pressure     |               |
| dynamic similarity   |               |
| dynamic viscosity    |               |

E

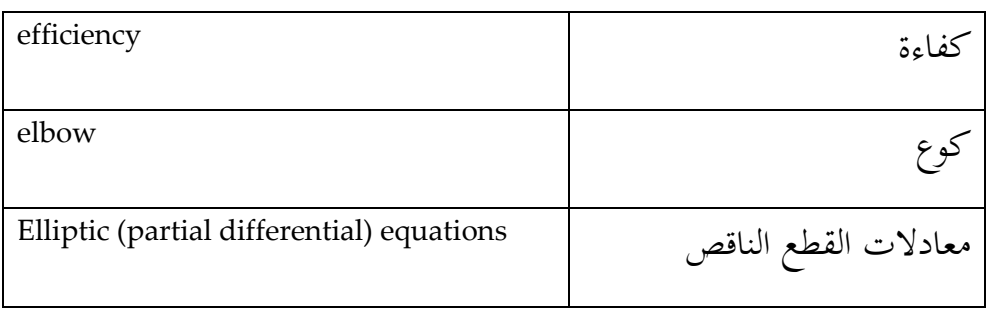

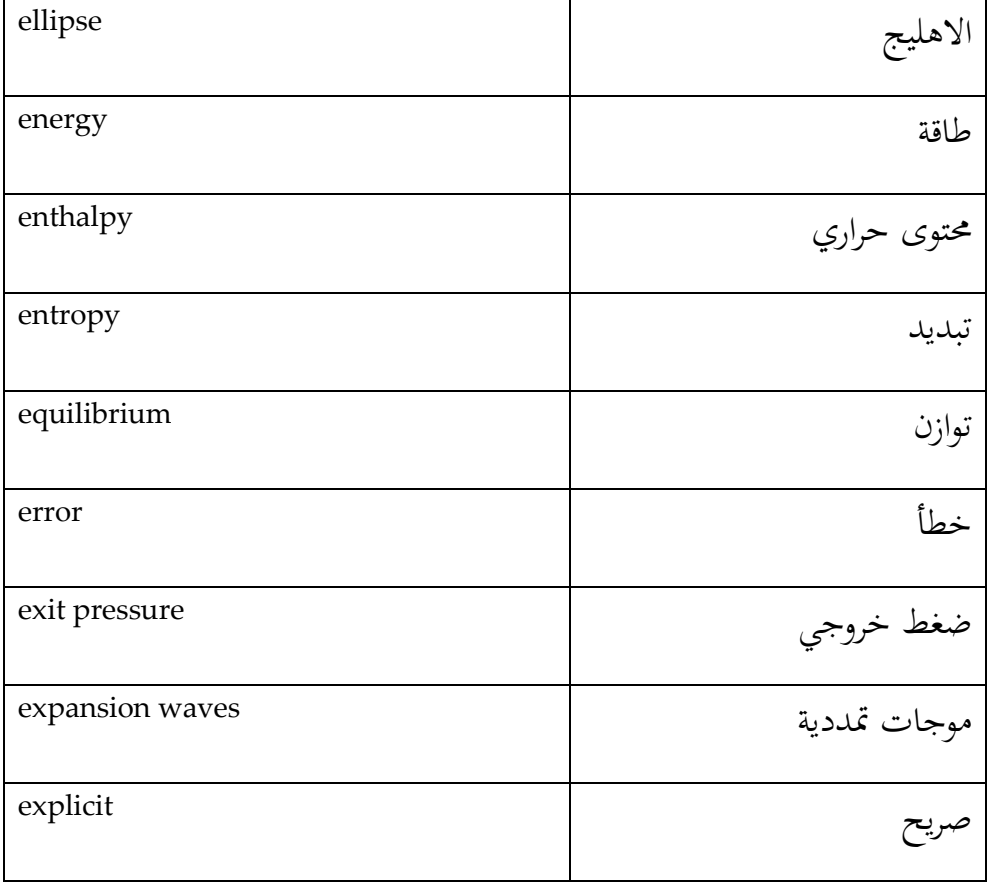

#### F

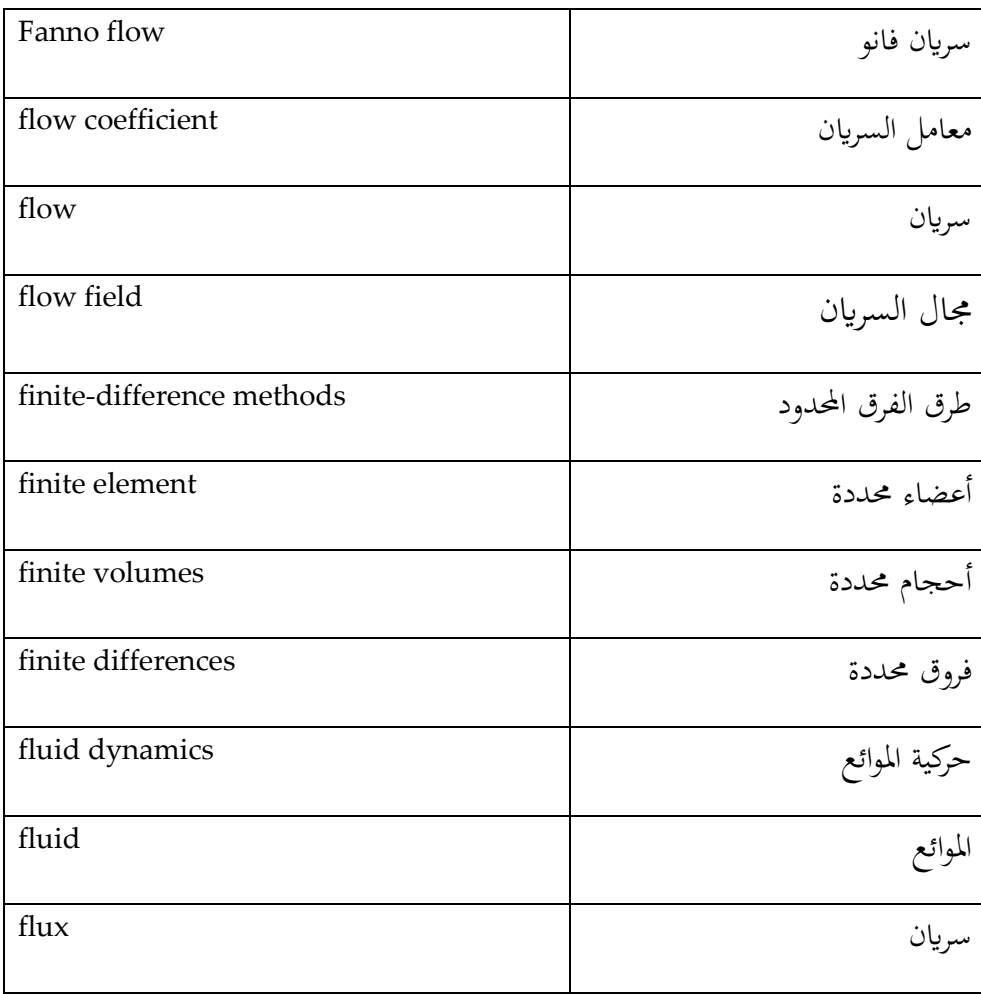

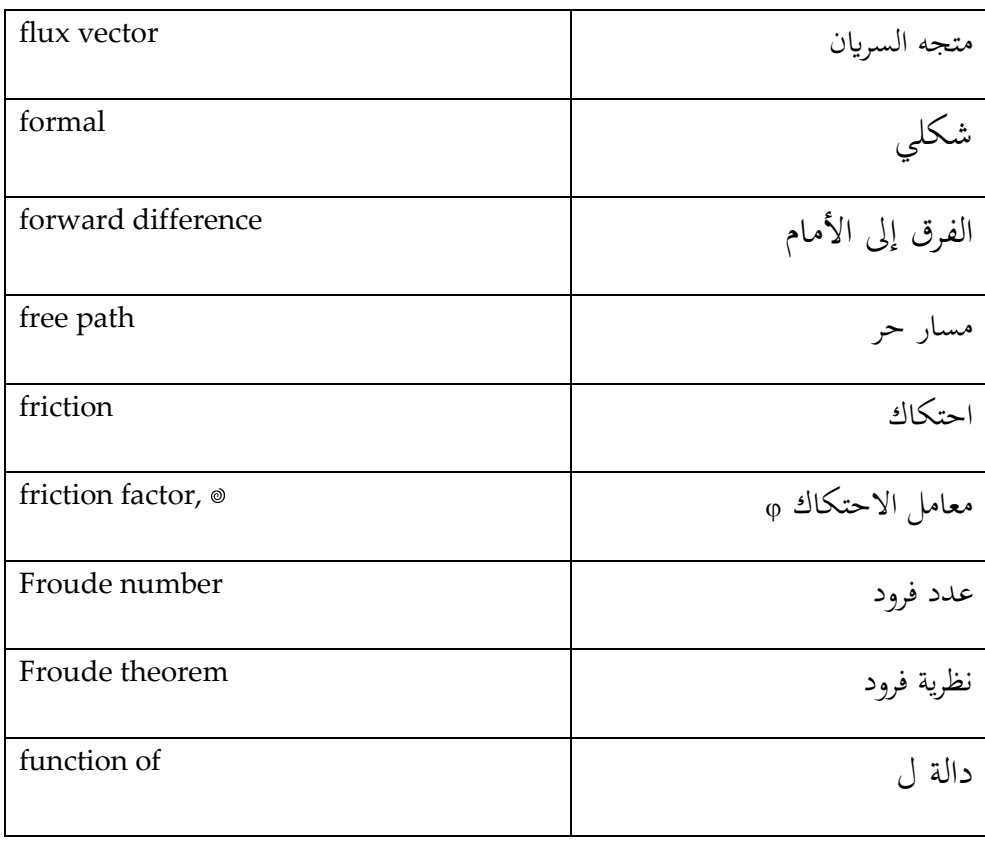

## G

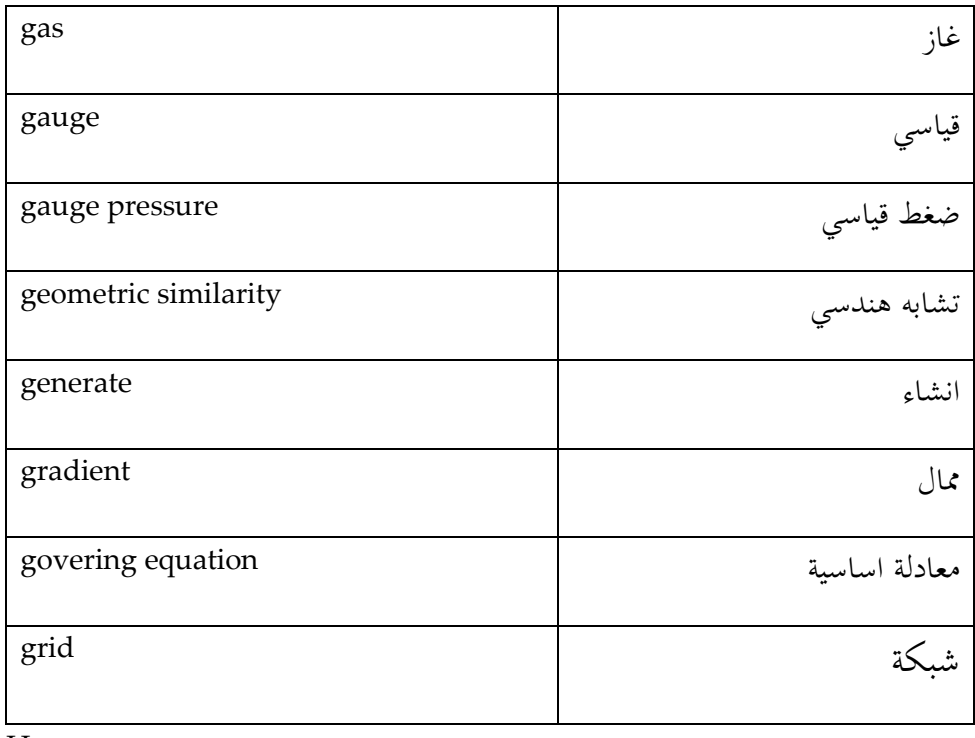

 $\boldsymbol{\mathrm{H}}$ 

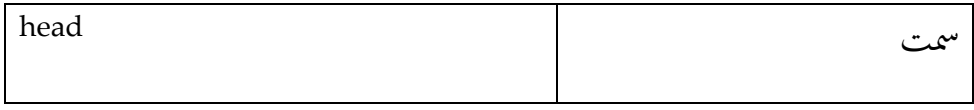

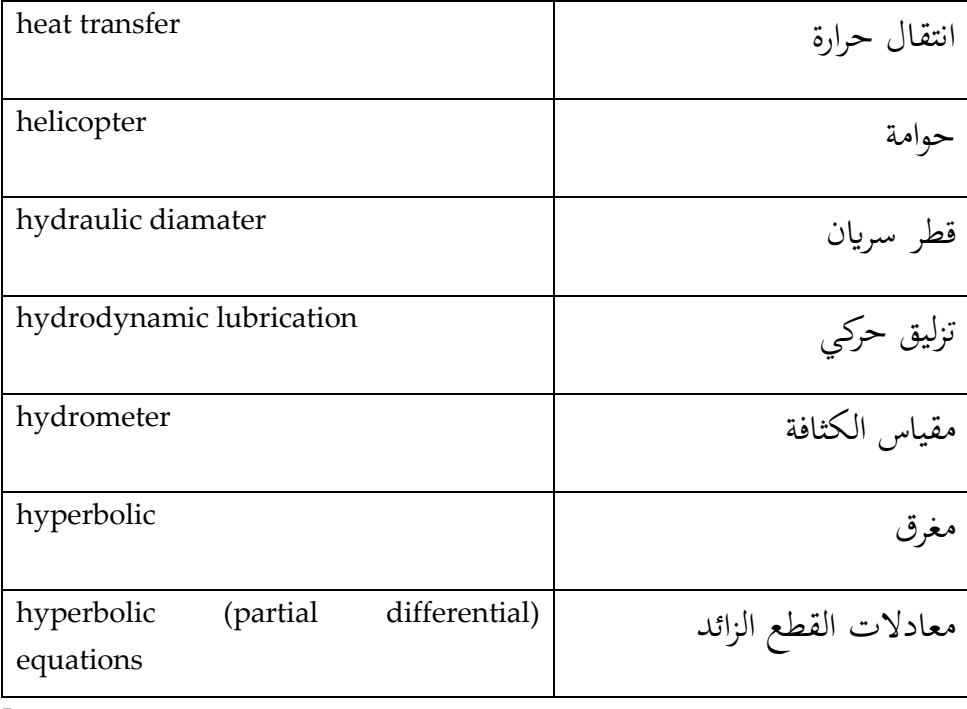

I

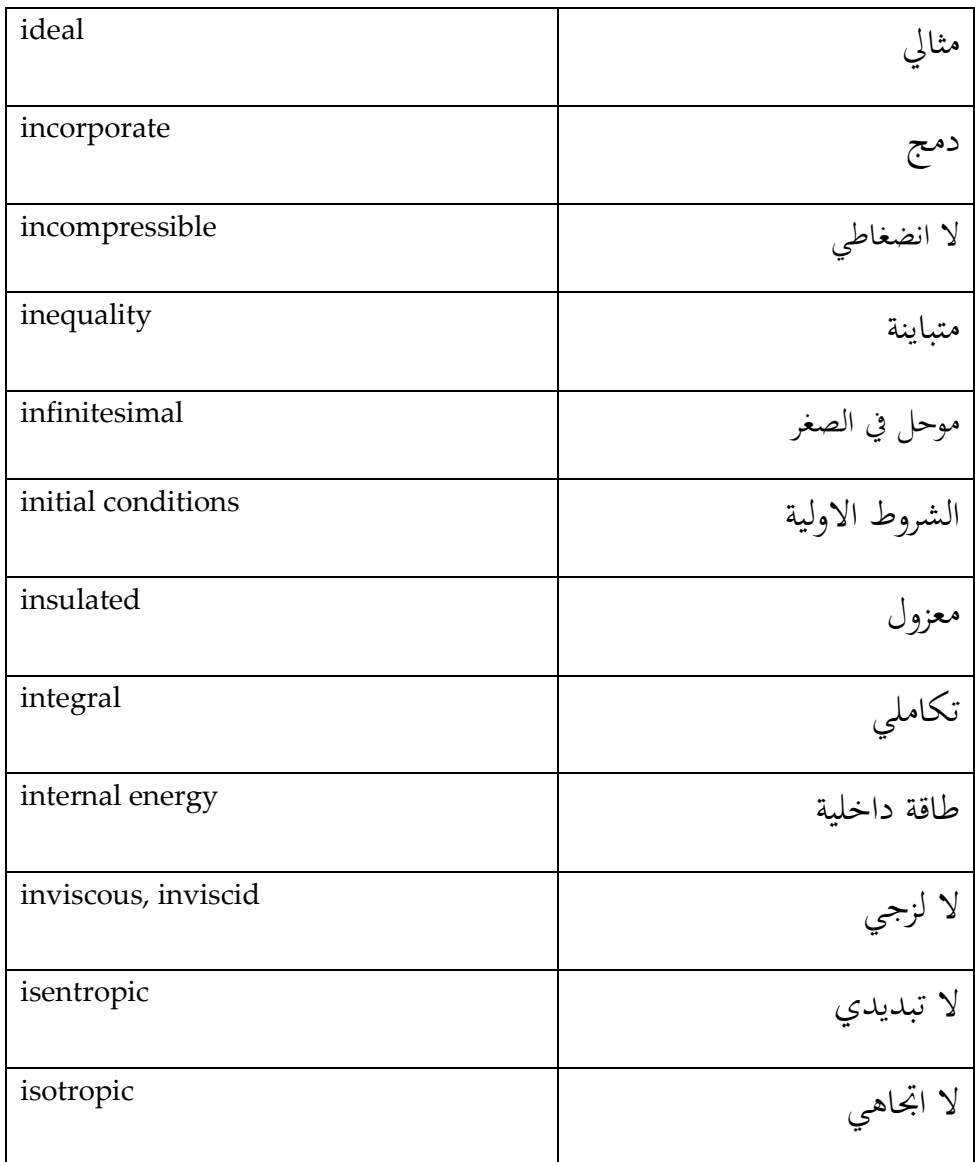

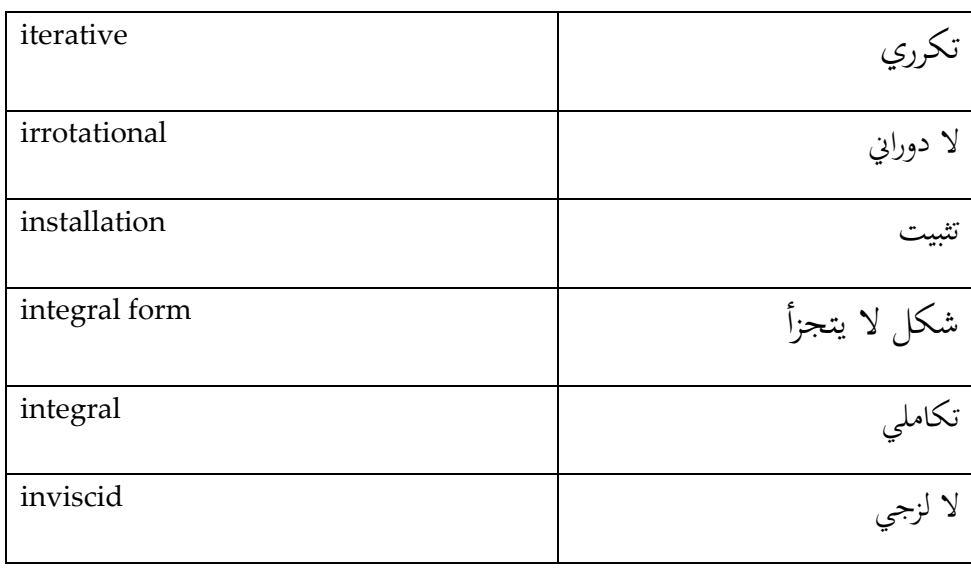

J

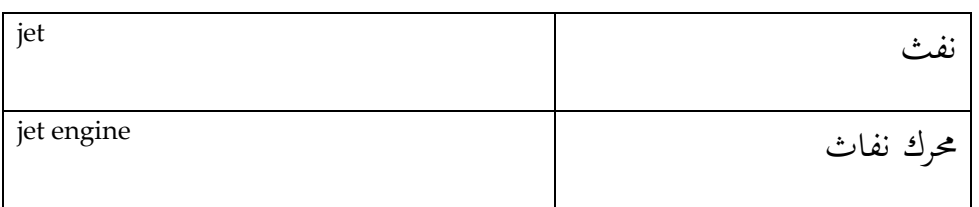

## $\frac{1}{K}$

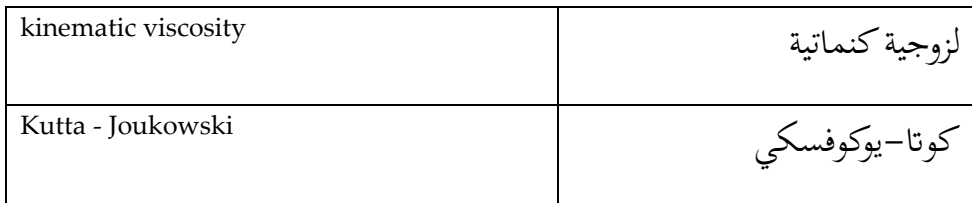

## L

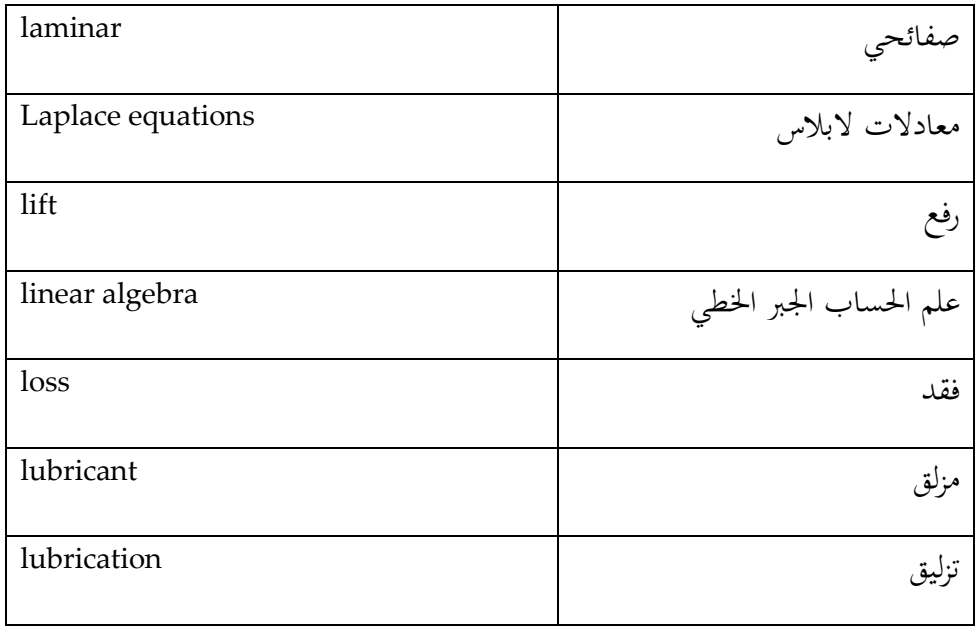

M

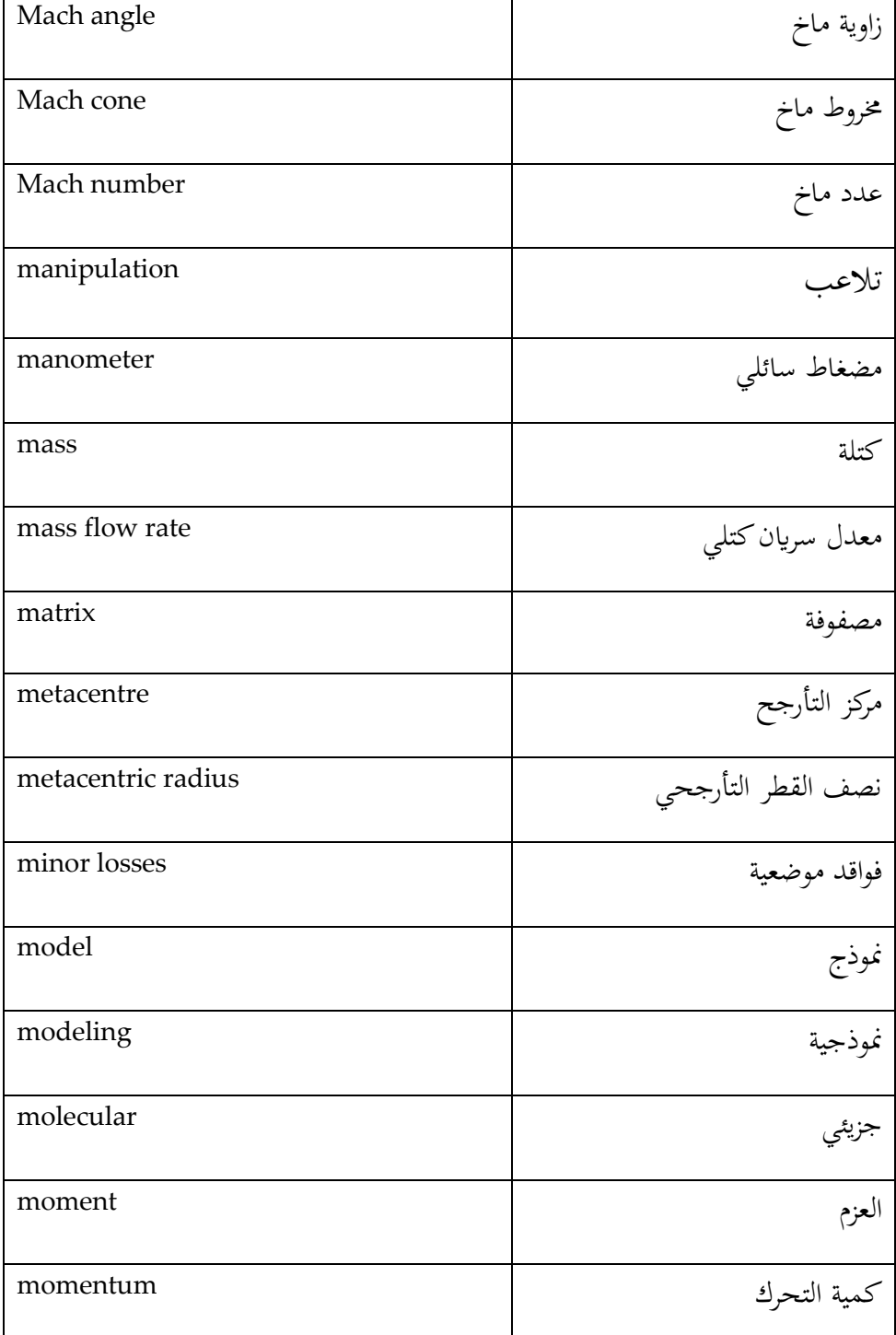

 $\frac{1}{N}$ 

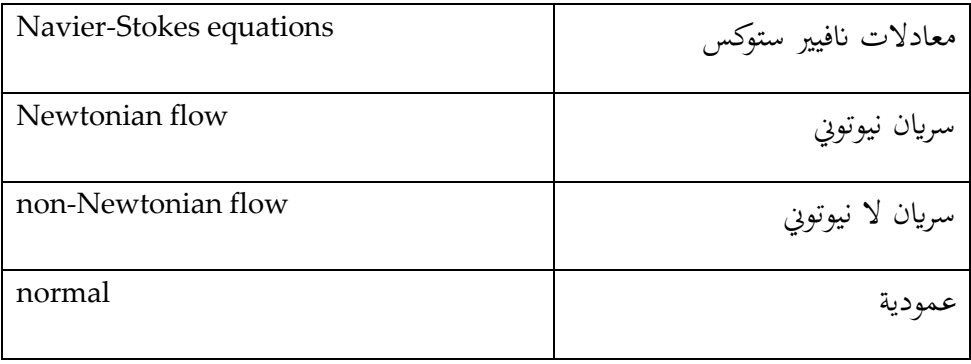

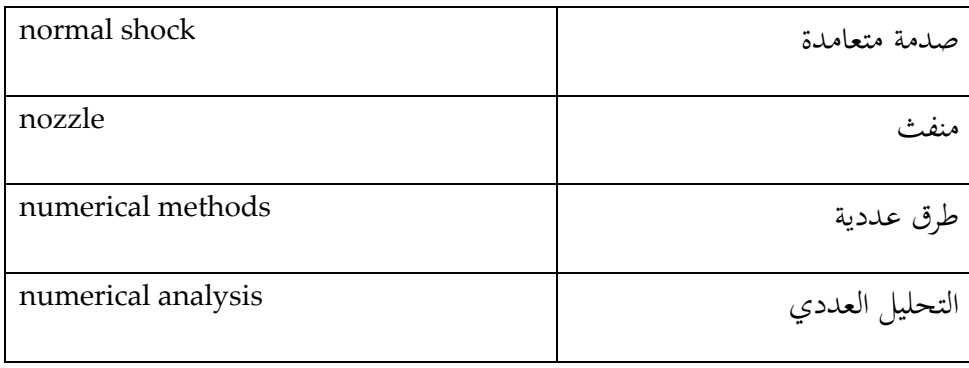

## O

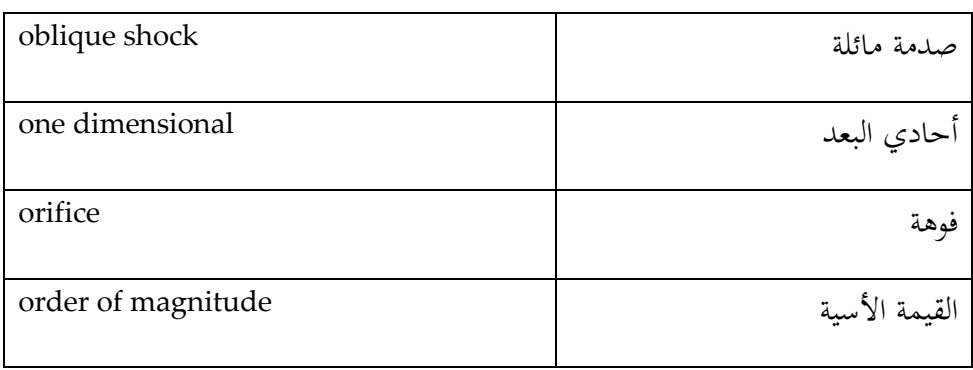

## P

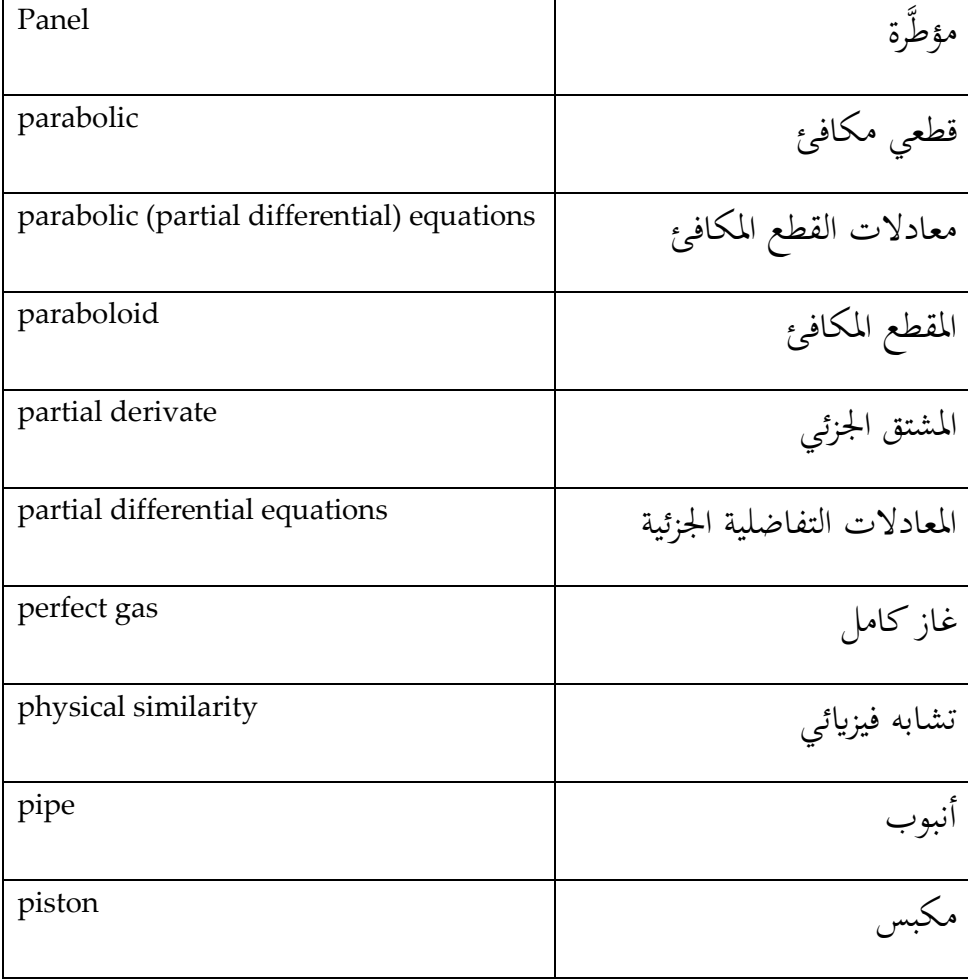

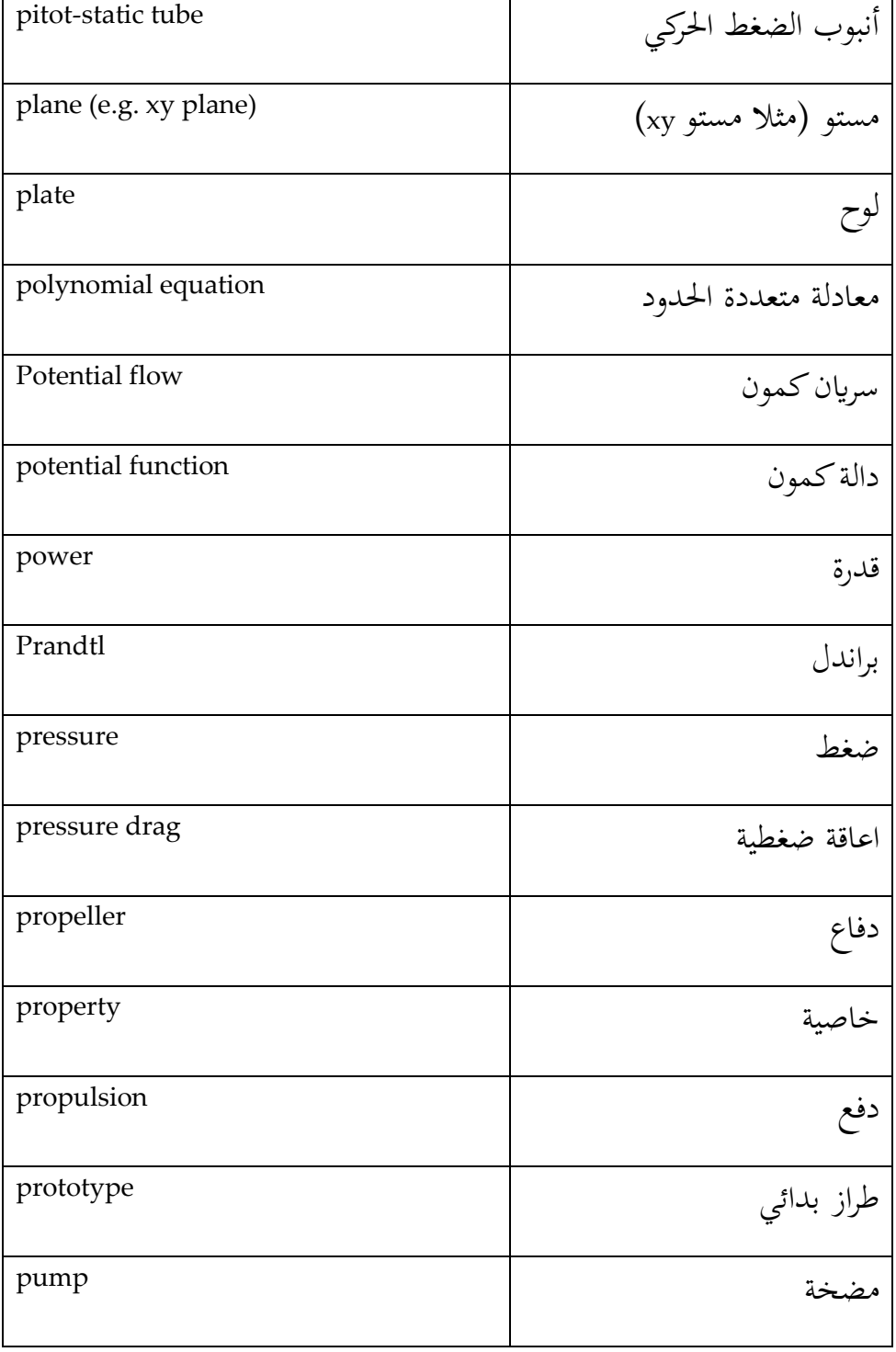

## R

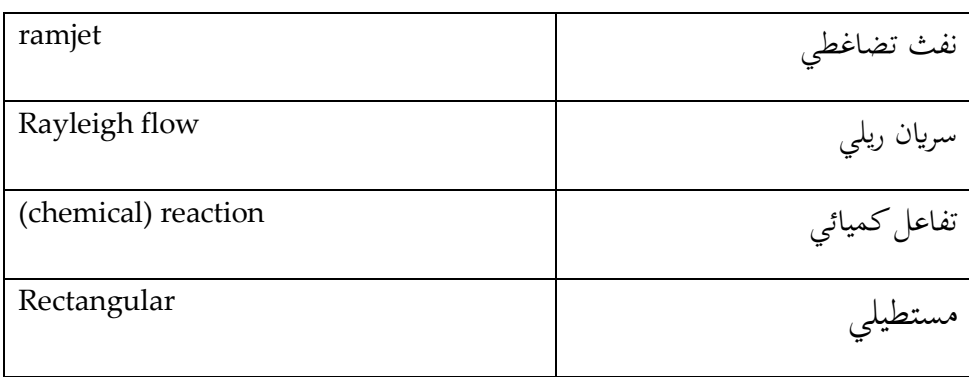

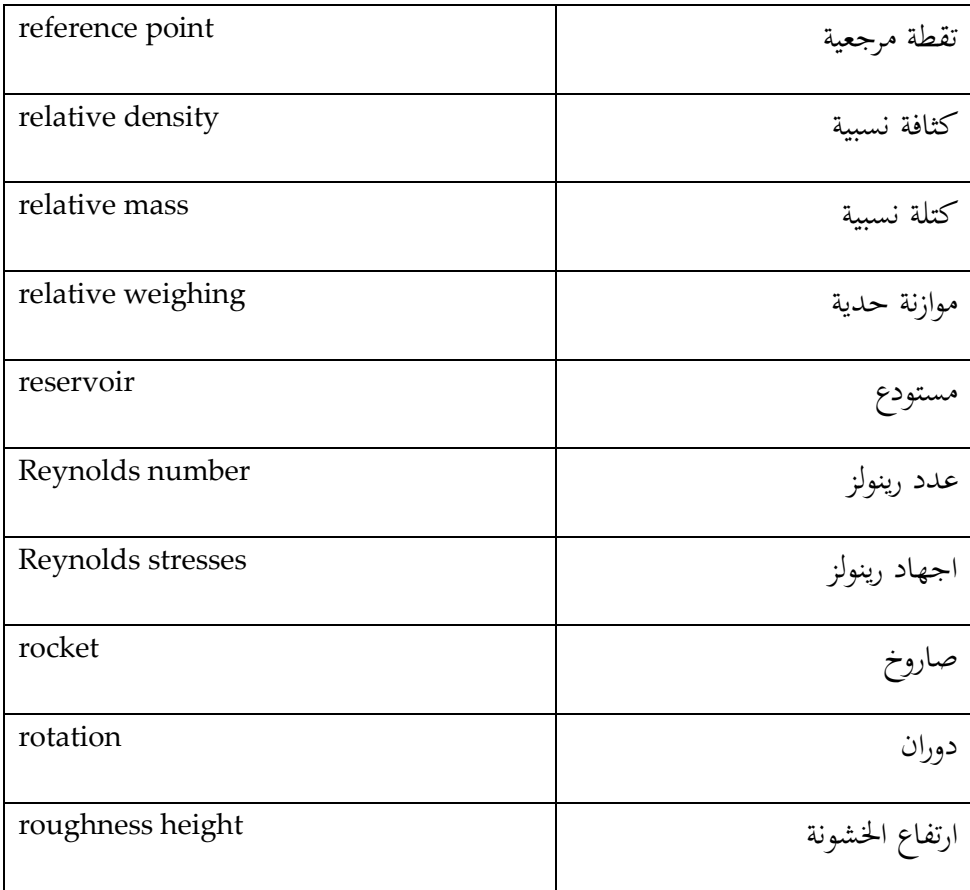

S

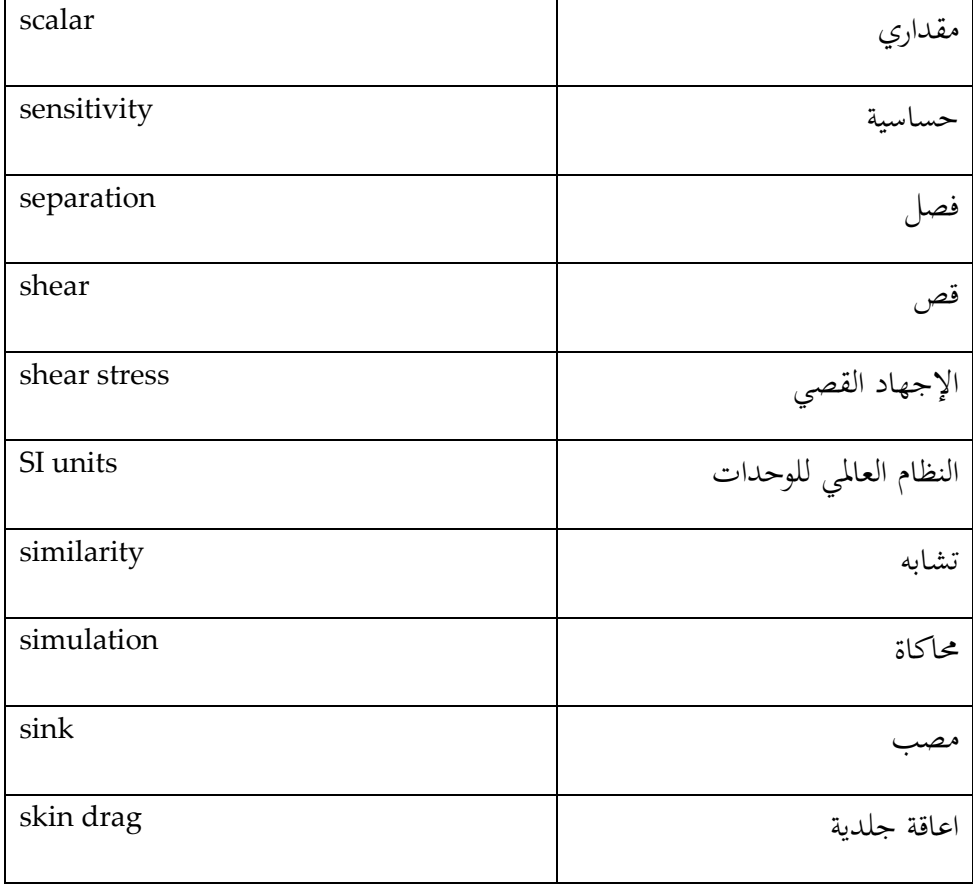

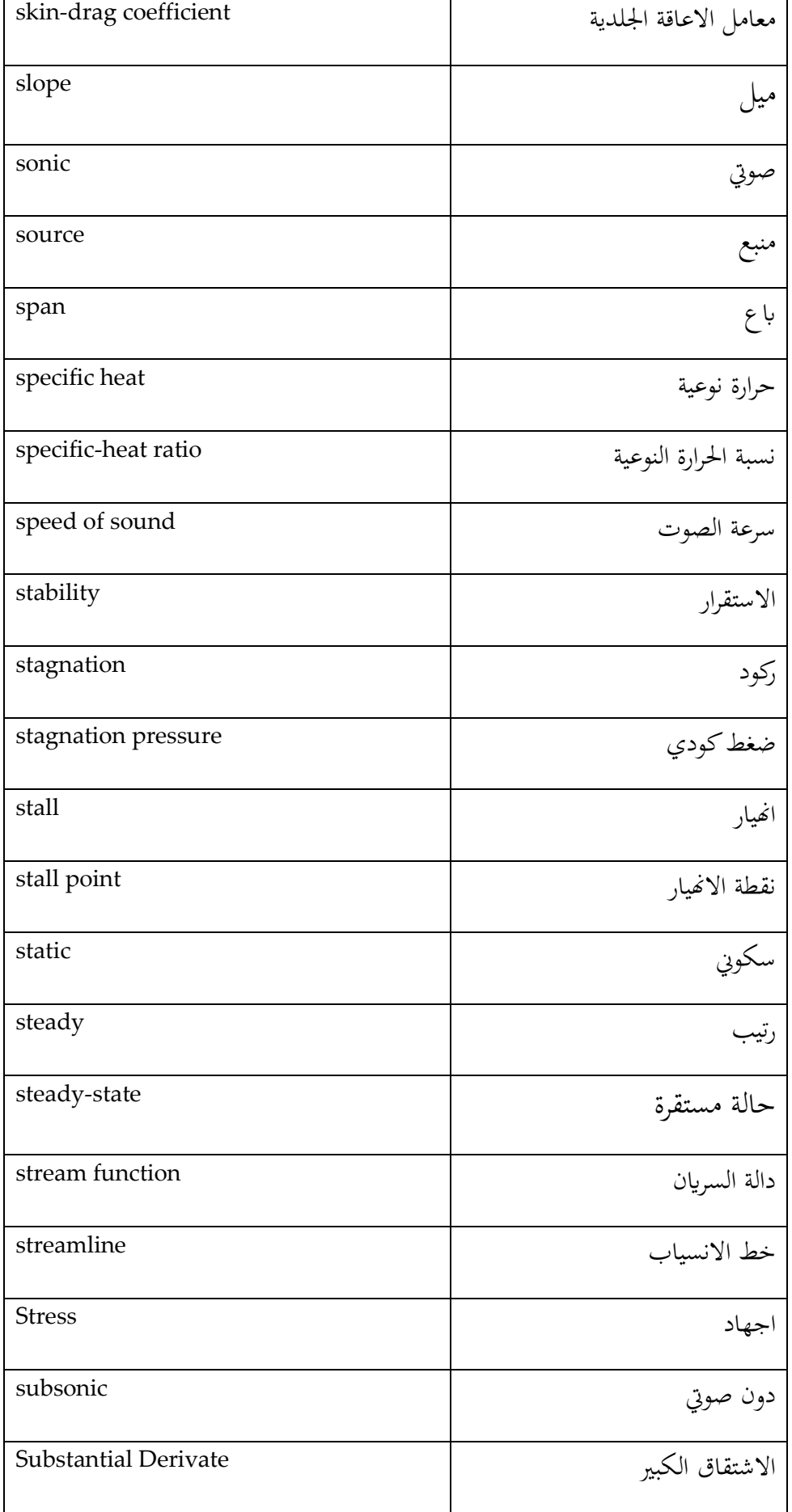

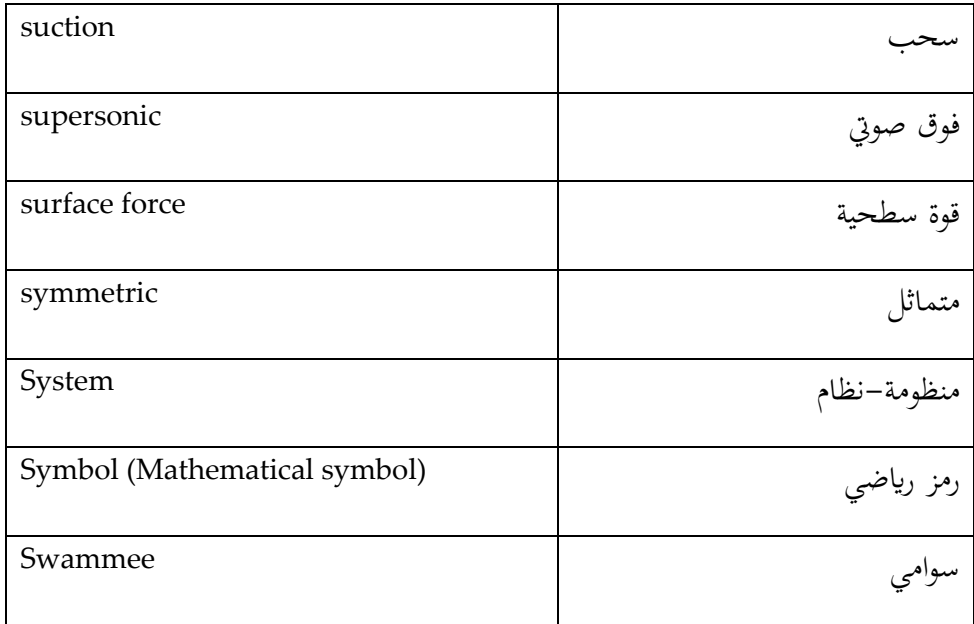

 $\overline{T}$ 

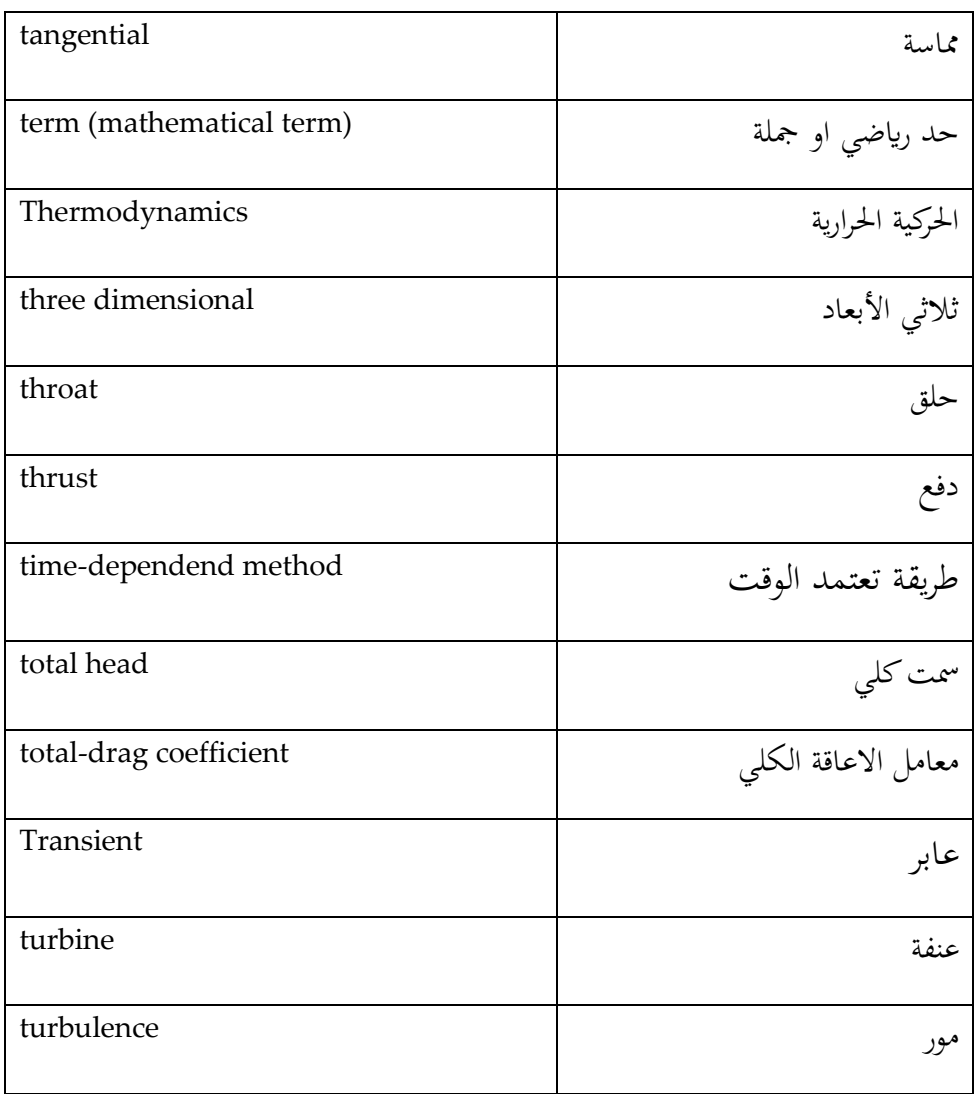

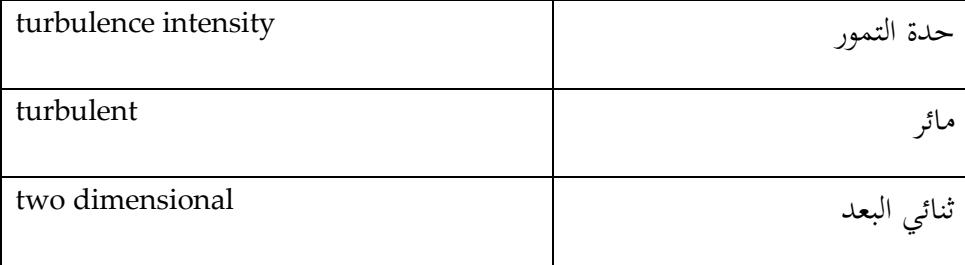

#### $\overline{U}$

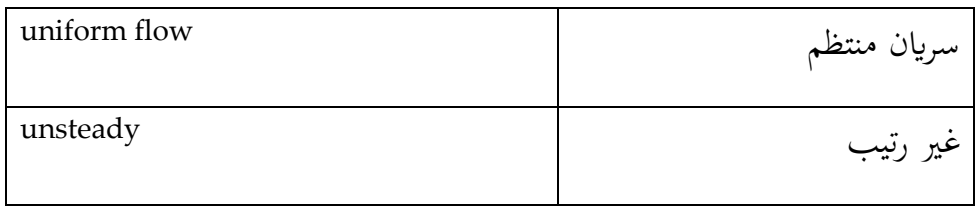

#### V

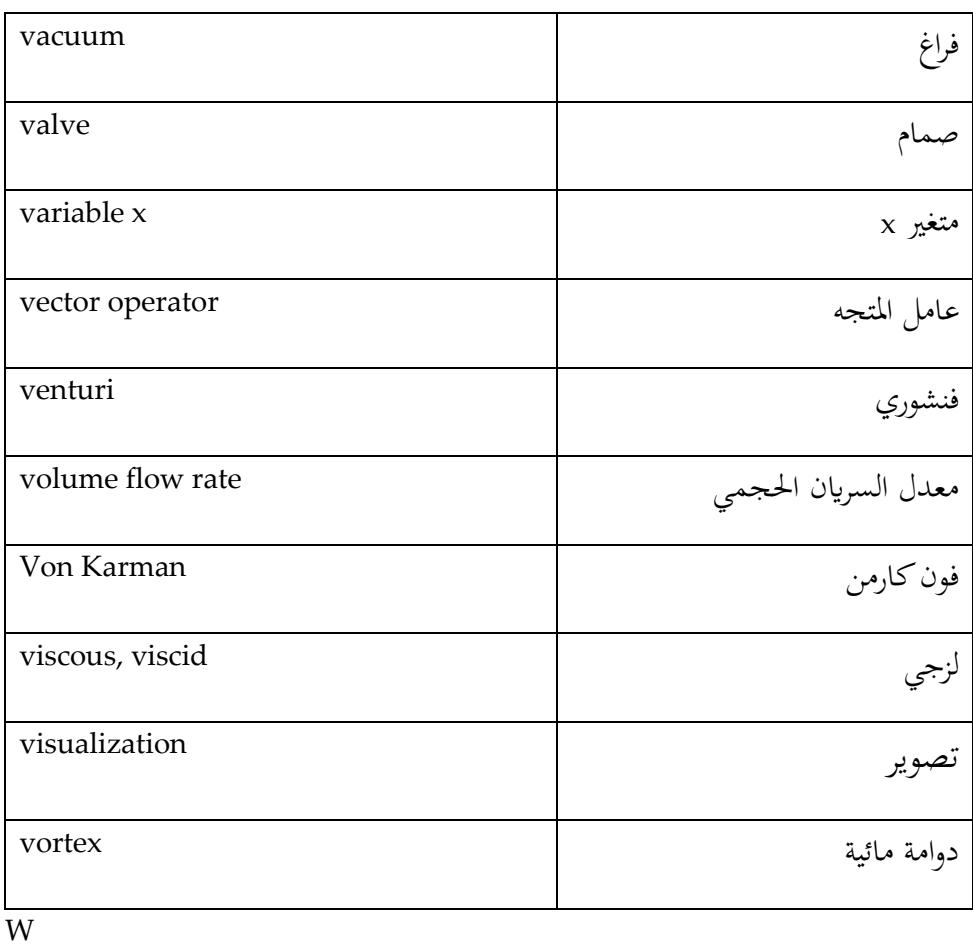

موجة wave

انظر ايضا جممع اللغة العربية

MEAE-CFDNC (Computational Fluid Dynamics and Numerical Combustion) Code (2019)

 $\overline{\phantom{0}}$ 

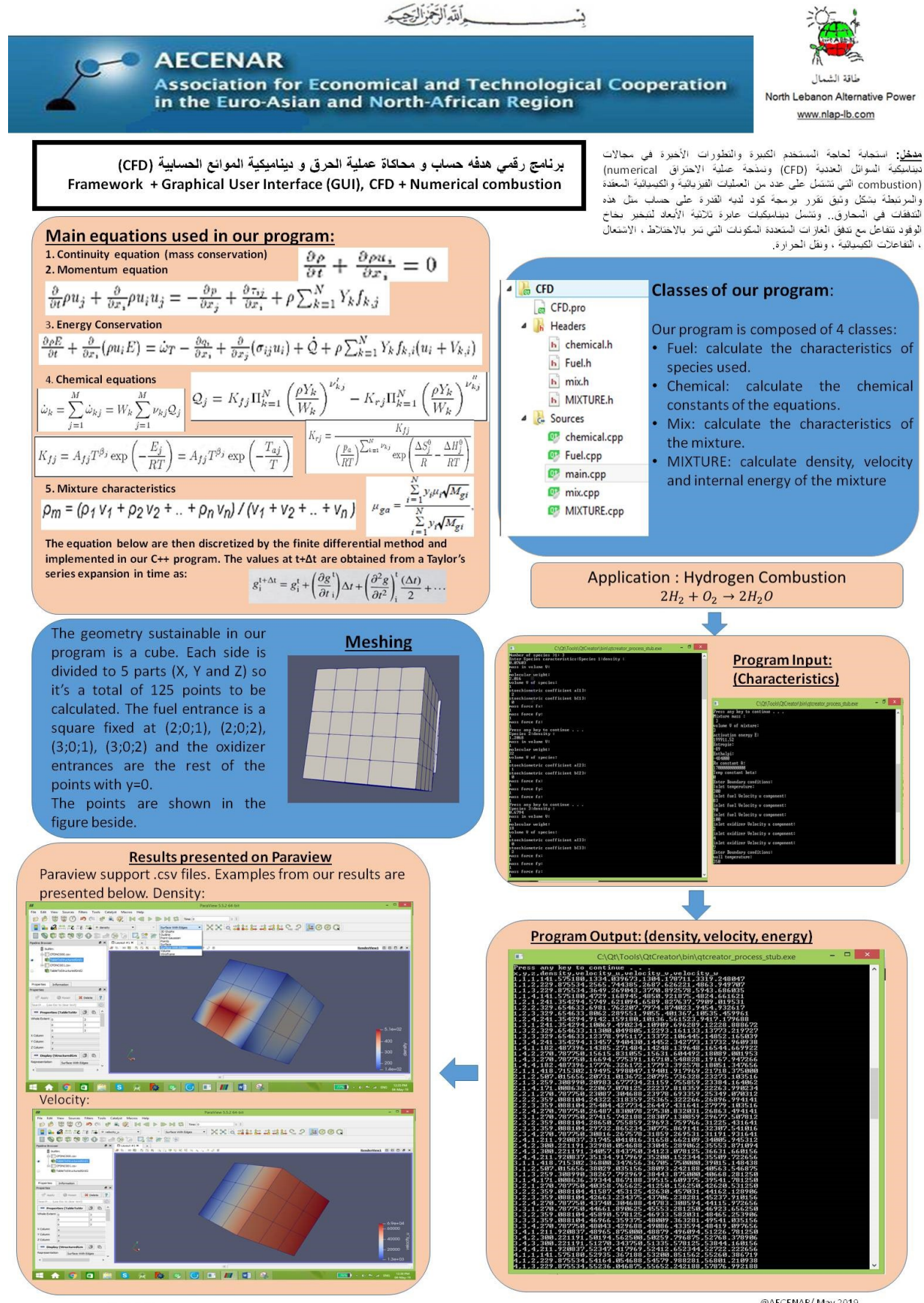

Maryam Abdel-Karim

@AFCFNAR/May 2019

## **Numerical Combustion**

# **برانمج رقمي هدفه حساب وحماكاة عملية احلرق وديناميكية املوائع (CFD(احلسابية**

Last update: 13.05.19

## **Author**

Maryam ABDEL-KARIM

*Content*

## مدخل Introduction 31

استجابة لحاجة المستخدم الكبيرة والتطورات الأخيرة في مجالات ديناميكية السوائل العددية (CFD) ونمذجة عملية الاحتراق (numerical combustion) التي تشتمل على عدد من العمليات الفيزيائية والكيميائية المعقدة والمرتبطة بشكل وثيق تقرر برمجة كود لديه القدري حساب مثل هذه التدفقات في المحارق. وتشمل ديناميكيات عابرة ثلاثية الأبعاد لتبخير بخاخ الوقود تتفاعل مع تدفق الغازات المتعددة المكونات التي تمر بالاختلاط، الاشتعال، التفاعلات الكيميائية، ونقل الحرارة.

## 32 Basics<sup>10</sup>

### 32.1 General forms

Combustion involves multiple species reacting through multiple chemical reactions. The Navier-Stokes equations apply for such a multi-species multi-reaction gas but they require some additional terms. Species are characterized through their mass fractions  $Y_k$  for k=1 to N where N is the number of species in the reacting mixture. The mass fractions  $Y_k$  are defined by:

$$
Y_k = \frac{m_k}{m}
$$

Where  $m_k$  is the mass of species k present in a given volume V and  $m$  is the total mass of gas in this volume.

Going from non-reacting flow to combustion requires solving for N+5 variables instead of 5. For a mixture of N perfect gases, total pressure is the sum of partial pressures:

$$
p = \sum_{k=1}^{N} p_k \quad \text{where} \quad p_k = \rho_k \frac{R}{W_k} T
$$

Where  $W_k$  is the atomic weight of species k. the mean molecular weight of the mixture is given by:

$$
\frac{1}{W} = \sum_{k=1}^{N} \frac{Y_k}{W_k}
$$

The enthalpy is assumed by:

$$
h_k = \underbrace{\int_{T_0}^{T} C_{pk} dT}_{\text{sensible}} + \underbrace{\Delta h_{f,k}^o}_{\text{chemical}}
$$

T<sub>0</sub>=298.15 k (reference temperature).

The formation enthalpies  $\Delta h_{f,k}^o$  are the enthalpies needed to form 1 kg of species k at the reference temperature.

<sup>&</sup>lt;sup>10</sup> "Theoretical and Numerical Combustion" - By Thierry Poinsot, Denis Veynante
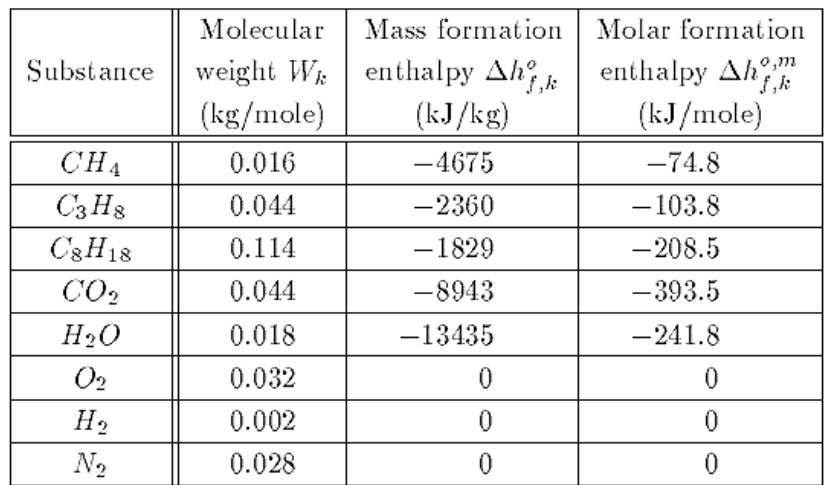

Table 1.2: Formation enthalpies (gaseous substances) at  $T_0 = 298.15 K$ . The heat capacities at constant pressure of species  $k(C_{pk})$  are

$$
C_{pk}^{m} = 3.5R \quad \text{and} \quad C_{pk} = 3.5R/W_k
$$

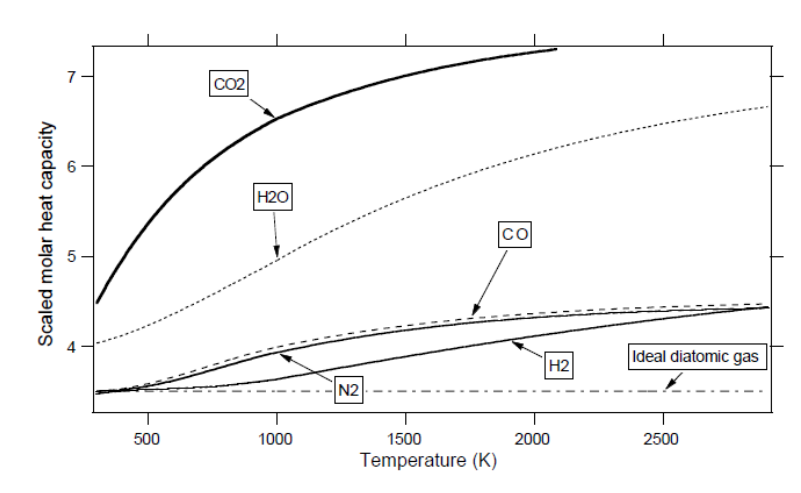

Figure 1.1: Scaled molar heat capacities at constant pressure  $C_{pk}^{m}/R$  of  $CO_2$ ,  $CO$ ,  $H_2O$ ,  $H_2$  and  $N_2$ .

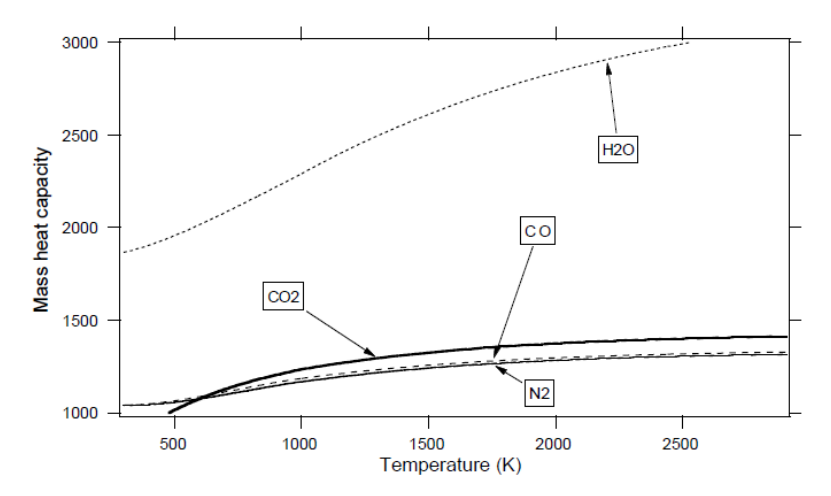

Figure 1.2: Mass heat capacities  $(J/(kgK))$  at constant pressure  $C_{pk}$  of  $CO_2$ ,  $CO$ ,  $H_2O$  and  $N_2$ . The mass heat capacities  $C_{vk}$  at constant volume are related to the  $C_{pk}$  by:

$$
C_{pk} - C_{vk} = R/W_k
$$

## 32.2 Different forms of energy equations

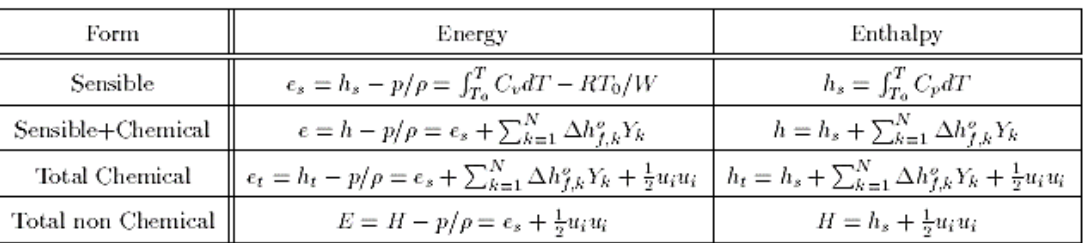

| $\epsilon_t$     | $\rho \frac{De_t}{Dt} = -\frac{\partial q_i}{\partial x_i} + \frac{\partial}{\partial x_i} (\sigma_{ij} u_i) + \dot{Q} + \rho \sum_{k=1}^N Y_k f_{k,i} (u_i + V_{k,i})$                                                                                                    |
|------------------|----------------------------------------------------------------------------------------------------|
| $h_t$            | $\rho \frac{Dh_t}{Dt} = \frac{\partial p}{\partial t} - \frac{\partial q_i}{\partial x_i} + \frac{\partial}{\partial x_j} (\tau_{ij} u_i) + \dot{Q} + \rho \sum_{k=1}^N Y_k f_{k,i} (u_i + V_{k,i})$                                                                                                    |
| $\epsilon$       | $\rho \frac{De}{Dt} = -\frac{\partial q_i}{\partial x_i} + \sigma_{ij} \frac{\partial u_i}{\partial x_j} + \dot{Q} + \rho \sum_{k=1}^N Y_k f_{k,i} V_{k,i}$                                                                                                    |
| $\boldsymbol{h}$ | $\rho \frac{Dh}{Dt} = \frac{Dp}{Dt} - \frac{\partial q_i}{\partial x_i} + \tau_{ij} \frac{\partial u_i}{\partial x_j} + \dot{Q} + \rho \sum_{k=1}^{N} Y_k f_{k,i} V_{k,i}$                                                                                                    |
| $\epsilon_{s}$   | $\rho \frac{De_x}{Dt} = \dot{\omega}_T + \frac{\partial}{\partial x_i} (\lambda \frac{\partial T}{\partial x_i}) - \frac{\partial}{\partial x_i} (\rho \sum_{k=1}^N h_{s,k} Y_k V_{k,i}) + \sigma_{ij} \frac{\partial u_i}{\partial x_j} + \dot{Q} + \rho \sum_{k=1}^N Y_k f_{k,i} V_{k,i}$                            |
| h <sub>s</sub>   | $\rho \frac{Dh_x}{Dt} = \dot{\omega}_T + \frac{Dp}{Dt} + \frac{\partial}{\partial x_i} (\lambda \frac{\partial T}{\partial x_i}) - \frac{\partial}{\partial x_i} (\rho \sum_{k=1}^N h_{s,k} Y_k V_{k,i}) + \tau_{ij} \frac{\partial u_i}{\partial x_j} + \dot{Q} + \rho \sum_{k=1}^N Y_k f_{k,i} V_{k,i}$              |
| $\cal E$         | $\rho\frac{DE}{Dt}=\dot{\omega}_T+\frac{\partial}{\partial x_i}(\lambda\frac{\partial T}{\partial x_i})-\frac{\partial}{\partial x_i}(\rho\sum_{k=1}^Nh_{s,k}Y_kV_{k,i})+\frac{\partial}{\partial x_j}(\sigma_{ij}u_i)+\dot{\mathcal{Q}}+\rho\sum_{k=1}^NY_kf_{k,i}(u_i+V_{k,i})$                                      |
|                  | $H~\Big\ \ \rho\frac{DH}{Dt}=\dot{\omega}_T+\tfrac{\partial\rho}{\partial t}+\tfrac{\partial}{\partial x_i}(\lambda\tfrac{\partial T}{\partial x_i})-\tfrac{\partial}{\partial x_i}(\rho\sum_{k=1}^N h_{s,k}Y_kV_{k,i})+\tfrac{\partial}{\partial x_j}(\tau_{ij}u_i)+\dot{Q}+\rho\sum_{k=1}^N Y_kf_{k,i}(u_i+V_{k,i})$ |

**Table 1.6:** Enthalpy and energy forms and corresponding balance equations. The  $V_{k,i}$  are the diffusion velocities. The  $f_{k,i}$ 's are volume forces acting on species k in direction *i*.  $\dot{Q}$  is the volume source term

### 32.3 Viscous Tensor

The velocity components are called u<sub>i</sub> for i=1 to 3. The viscous tensor is defined by:

$$
\tau_{ij} = -\frac{2}{3}\mu \frac{\partial u_k}{\partial x_k} \delta_{ij} + \mu \left( \frac{\partial u_i}{\partial x_j} + \frac{\partial u_j}{\partial x_i} \right)
$$

Where  $\delta$ ij is the Kronecker symbol  $\delta$ ij =1 if i=j, 0 otherwise. Viscous and pressure tensors are often combined into:

 $\mathcal{L}$ 

$$
\sigma_{ij} = \tau_{ij} - p\delta_{ij} = -p\delta_{ij} - \frac{2}{3}\mu \frac{\partial u_k}{\partial x_k} \delta_{ij} + \mu \left(\frac{\partial u_i}{\partial x_j} + \frac{\partial u_j}{\partial x_i}\right)
$$

### 32.4 Chemical kinetics

Consider a chemical system of  $N$  species reacting through  $M$  reactions:

$$
\sum_{k=1}^{N} \nu'_{kj} \mathcal{M}_k \rightleftharpoons \sum_{k=1}^{N} \nu''_{kj} \mathcal{M}_k \quad \text{for} \quad j = 1, M
$$

For simplicity, only mass reaction rates are used. For species k, this rate is the sum of rates produced by all M reactions:

$$
\left| \dot{\omega}_k = \sum_{j=1}^M \dot{\omega}_{kj} = W_k \sum_{j=1}^M \nu_{kj} Q_j \right| \quad \text{with} \quad \frac{\dot{\omega}_{kj}}{W_k \nu_{kj}} = Q_j
$$

The progress rate  $Q_j$  of reaction j is written:

$$
Q_{j} = K_{fj} \Pi_{k=1}^{N} \left(\frac{\rho Y_{k}}{W_{k}}\right)^{\nu'_{k,j}} - K_{rj} \Pi_{k=1}^{N} \left(\frac{\rho Y_{k}}{W_{k}}\right)^{\nu''_{k,j}}
$$

Where Kfj and Krj are the forward and reverse rates of reaction j. They are usually modeled using the empirical Arrhenius law:

$$
K_{fj} = A_{fj} T^{\beta_j} \exp\left(-\frac{E_j}{RT}\right) = A_{fj} T^{\beta_j} \exp\left(-\frac{T_{aj}}{T}\right)
$$

An example of a kinetic scheme for H2-O2 combustion proposed in the table below. First, elements and species which have been retained for the scheme listed. For each reaction, the table then gives Afj in cgs units, βj and Ej in cal/mole. The backwards rates Krj are computed from the forward rates through the equilibrium constants:

$$
K_{rj} = \frac{K_{fj}}{\left(\frac{p_a}{RT}\right)^{\sum_{k=1}^{N} \nu_{kj}} \exp\left(\frac{\Delta S_j^0}{R} - \frac{\Delta H_j^0}{RT}\right)}
$$

 $\theta$ .

 $\mathfrak o$  .

0.

 $0.$ 

 $0.$ 

0.

700.

3800.

1800.

1000.

1900.

1000.

**ELEMENTS** N H 0 **END** SPECIES H2 02 OH 0 H H2O H02 H2O2 N N2 NO **EMD** REACTIONS 47780. H2+02=0H+0H 1.700E13  $0.0$ H2+0H=H20+H 1.170E09 1.30 3626.  $H + 02 = 0H + 0$ 5.130E16  $-0.816$ 16507. 1.800E10  $1\,.0$  $0+H2=0H+H$ 8826. H+02+M=H02+M 2.100E18  $-1.0$ H2/3.3/ 02/0./ N2/0./ H20/21.0/ H+02+02=H02+02 6.700E19  $-1.42$ H+02+N2=H02+N2 6.700E19  $-1.42$ 0H+H02=H20+02 5.000E13  $0.0$ Н+НО2=ОН+ОН 2.500E14  $0.0$ 0+H02=02+0H 4.800E13  $0.0$  $OH + OH = 0 + H20$ 6.000E08 1.3 2.230E12 92600.  $H2+M=H+H+M$  $0.5$  $H2/3./ H/2./$  $H20/6.0/$  $02 + M = 0 + 0 + M$ 1.850E11  $0.5$ 95560. H+0H+M=H20+M 7.500E23  $-2.6$ H20/20.0/ H02+H=H2+02 2.500E13  $0.0$ H02+H02=H202+02 2.000E12  $0.0$ 45500.  $H202 + M = OH + OH + M$ 1.300E17  $0.0$ H202+H=H2+H02 1.600E12  $0.0$ H202+0H=H20+H02 1.000E13  $0.0$ END

Table 1.4: Chemical scheme for  $H_2$  -  $O_2$  combustion (Miller et al.<sup>322</sup>). For each reaction, the table provides respectively  $A_{fj}$  (cgs units),  $\beta_j$  and  $E_j$  (cal/mole).

### 32.5 Reacting flow conservation equations

The governing conservation equations for reacting flow are shown below:

Mass  $\frac{\partial \rho}{\partial t} + \frac{\partial \rho u_i}{\partial x_i} = 0$ Species: for  $k = 1$  to  $N - 1$  (or N if total mass is not used) With diffusion velocities:  $\frac{\partial \rho Y_k}{\partial t} + \frac{\partial}{\partial x_i} (\rho (u_i + V_{k,i}) Y_k) = \dot{\omega}_k$ With Fick's law:  $\frac{\partial \rho Y_k}{\partial t} + \frac{\partial}{\partial x_i} (\rho (u_i + V_i^c) Y_k) = \frac{\partial}{\partial x_i} (\rho D_k \frac{\partial Y_k}{\partial x_i}) + \dot{\omega}_k$  and  $V_i^c = \sum_{k=1}^N D_k \frac{\partial Y_k}{\partial x_i}$ Momentum  $\frac{\partial}{\partial t}\rho u_j + \frac{\partial}{\partial x_i}\rho u_i u_j = -\frac{\partial p}{\partial x_j} + \frac{\partial \tau_{ij}}{\partial x_i} + \rho \sum_{k=1}^N Y_k f_{k,j}$ Energy (sum of sensible and kinetic)  $\frac{\partial \rho E}{\partial t} + \frac{\partial}{\partial x_i}(\rho u_i E) = \dot{\omega}_T - \frac{\partial q_i}{\partial x_i} + \frac{\partial}{\partial x_j}(\sigma_{ij} u_i) + \dot{Q} + \rho \sum_{k=1}^N Y_k f_{k,i} (u_i + V_{k,i})$ <br>with  $\dot{\omega}_T = -\sum_{k=1}^N \Delta h_{f,k}^o \dot{\omega}_k$  and  $q_i = -\lambda \frac{\partial T}{\partial x_i} + \rho \sum_{k=1}^N h_k Y_k V_{k,i}$ 

Table 1.7: Conservation equations for reacting flows: the energy equation may be replaced by any of the equations given in Table 1.6.  $\dot{Q}$  is the external heat source term and  $f_k$  measures the volume forces applied on species  $k$ .

Mass

$$
\frac{\partial \rho}{\partial t} + \frac{\partial \rho u_i}{\partial x_i} = 0
$$

Species: For  $k = 1$  to  $N - 1$  (or N if total mass is not used)

With diffusion velocities:

$$
\frac{\partial \rho Y_k}{\partial t} + \frac{\partial}{\partial x_i} (\rho (u_i + V_{k,i}) Y_k) = \dot{\omega}_k
$$

With Fick's law:

$$
\frac{\partial \rho Y_k}{\partial t} + \frac{\partial}{\partial x_i} (\rho (u_i + V_i^c) Y_k) = \frac{\partial}{\partial x_i} (\rho D_k \frac{\partial Y_k}{\partial x_i}) + \dot{\omega}_k \text{ and } V_i^c = \sum_{k=1}^N D_k \frac{\partial Y_k}{\partial x_i}
$$

Momentum

$$
\frac{\partial}{\partial t}\rho u_j+\frac{\partial}{\partial x_i}\rho u_iu_j=-\frac{\partial p}{\partial x_j}+\frac{\partial \tau_{ij}}{\partial x_i}
$$

Energy (sum of sensible and kinetic)

$$
\frac{\partial \rho E}{\partial t} + \frac{\partial}{\partial x_i} (\rho u_i E) = \dot{\omega}_T - \frac{\partial q_i}{\partial x_i} \text{ with } \dot{\omega}_T = -\sum_{k=1}^N \Delta h_{f,k}^o \dot{\omega}_k
$$

Or temperature

$$
\rho C_p \frac{DT}{Dt} = \dot{\omega}_T' + \frac{\partial}{\partial x_i} (\lambda \frac{\partial T}{\partial x_i}) - \rho \frac{\partial T}{\partial x_i} \left( \sum_{k=1}^N C_{p,k} Y_k V_{k,i} \right)
$$
  
with 
$$
\dot{\omega}_T' = -\sum_{k=1}^N h_k \dot{\omega}_k \text{ and } q_i = -\lambda \frac{\partial T}{\partial x_i} + \rho \sum_{k=1}^N h_k Y_k V_{k,i}
$$

Table 1.8: Conservation equations for constant pressure, low Mach number flames.

## 32.6 Boundary Conditions

In first step, two classes of boundary conditions must be distinguished:

- Physical boundary conditions.
- Soft or numerical boundary conditions.

Physical boundary conditions specify the known physical behavior of one or more of the dependent variables at the boundaries. For example, specification of the inlet longitudinal velocity on a boundary is a physical boundary condition. These conditions are independent of the numerical method used to solve the relevant equations. The number of necessary and sufficient physical boundary conditions for well-posedness should match theoretical results as summarized in the table below:

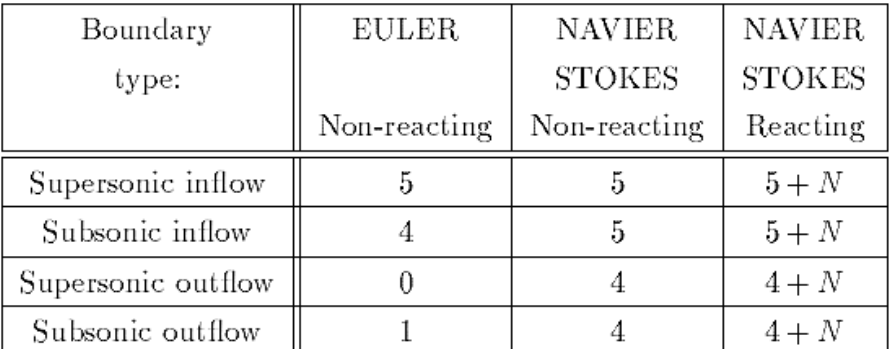

Table 9.1: Number of physical boundary conditions required for well-posedness (three-dimensional flow).  $N$  is the number of reacting species.

A boundary condition is called "numerical" when no explicit physical law fixes one of the dependent variables, but the numerical implementation requires to specify something about this variable. Variables which are not imposed by physical boundary conditions must be computed on the boundaries by solving the same conservation equations as in the domain.

### 32.6.1 Reacting Navier-Stokes equations near a boundary

 $\Omega$   $\sim$   $\pi\Omega$ 

The method is first derived using the following assumptions:

 $\Omega$ 

- All gases have the same constant heat capacity  $(C_{pk} = C_p)$  and Y is constant.
- Volume forces are neglected ( $f_k=0$ ) like volume heat sources ( $\dot{Q}=0$ )
- Fick's law without correction velocity is used for diffusion velocities.

Under these assumptions, the fluid dynamics equations derived before are written:

$$
\frac{\partial \rho}{\partial t} + \frac{\partial}{\partial x_i}(\rho u_i) = 0
$$

O.

$$
\frac{\partial(\rho E)}{\partial t} + \frac{\partial}{\partial x_i} [u_i(\rho E + p)] = -\frac{\partial}{\partial x_i} (q_i) + \frac{\partial}{\partial x_i} (u_i \tau_{ij}) + \dot{\omega}_T
$$

$$
\frac{\partial(\rho u_j)}{\partial t} + \frac{\partial}{\partial x_i} (\rho u_i u_j) + \frac{\partial p}{\partial x_j} = \frac{\partial \tau_{ij}}{\partial x_i} \quad \text{for} \quad i = 1, 3
$$

$$
\frac{\partial(\rho Y_k)}{\partial t} + \frac{\partial}{\partial x_i} (\rho u_i Y_k) = \frac{\partial}{\partial x_i} (M_{ki}) - \dot{\omega}_k \qquad \text{for} \quad k = 1, N
$$

where  $E$  is the total energy (without chemical term) defined in Table 1.3:

$$
E = e_s + \frac{1}{2}u_k u_k = \int_0^T C_v dT + \frac{1}{2}u_k u_k = C_v T + \frac{1}{2}u_k u_k
$$

The molecular fluxes of heat  $(q_i)$  and of species  $(M_{ki})$  in direction *i* are defined by:

$$
q_i = -\lambda \frac{\partial T}{\partial x_i} \quad \text{and} \quad M_{ki} = \rho D_k \frac{\partial Y_k}{\partial x_i}
$$

#### 32.6.2 Comparison between NSCBC implementation for Euler and Navier-Stocks

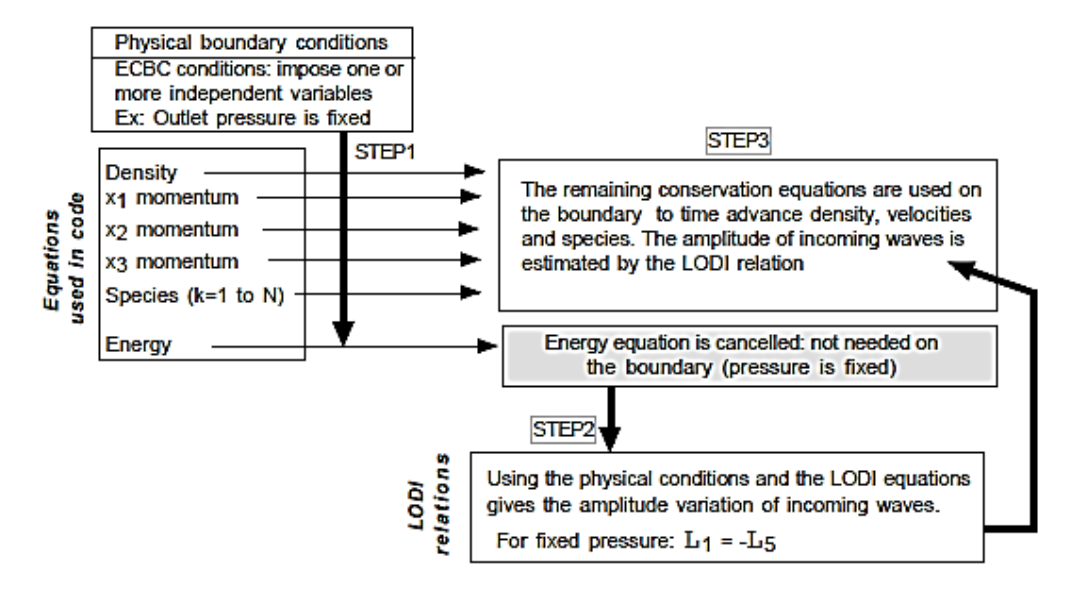

Figure 9.3: NSCBC implementation for Euler equations. Example for a fixed pressure outlet.

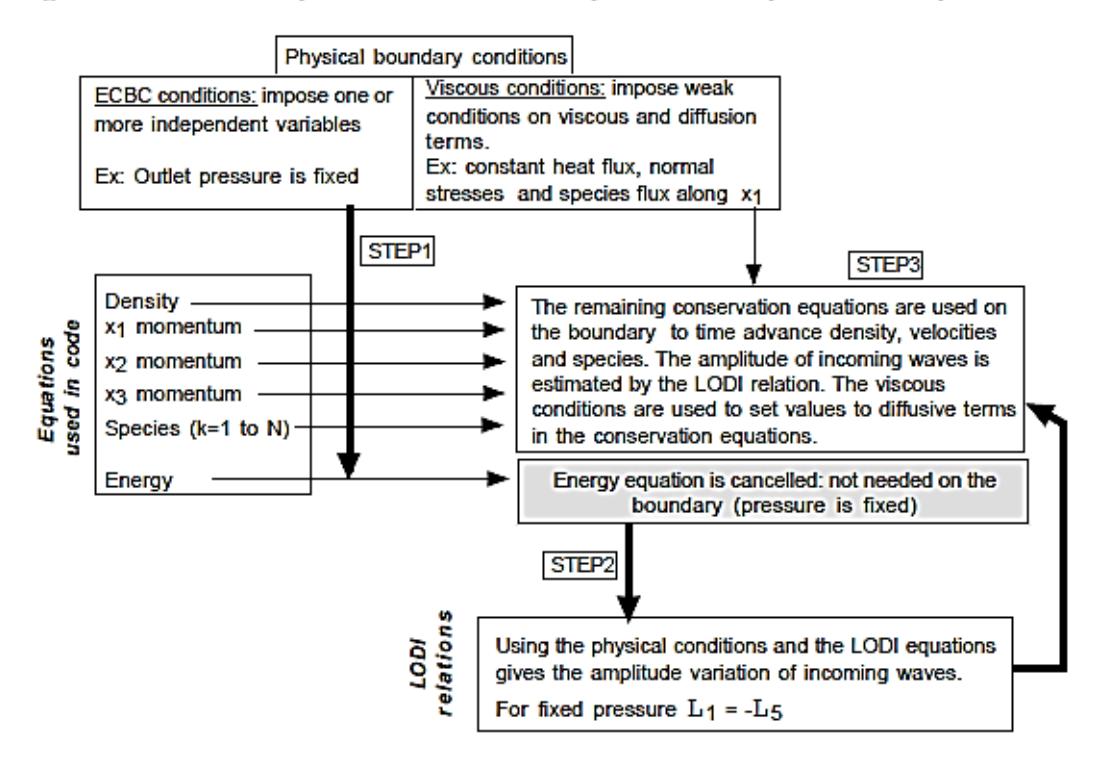

Figure 9.4: NSCBC implementation for Navier-Stokes equations. Example for a fixed pressure outlet.

Step 1 and 2 are the same for Euler and Navier-Stokes equations.

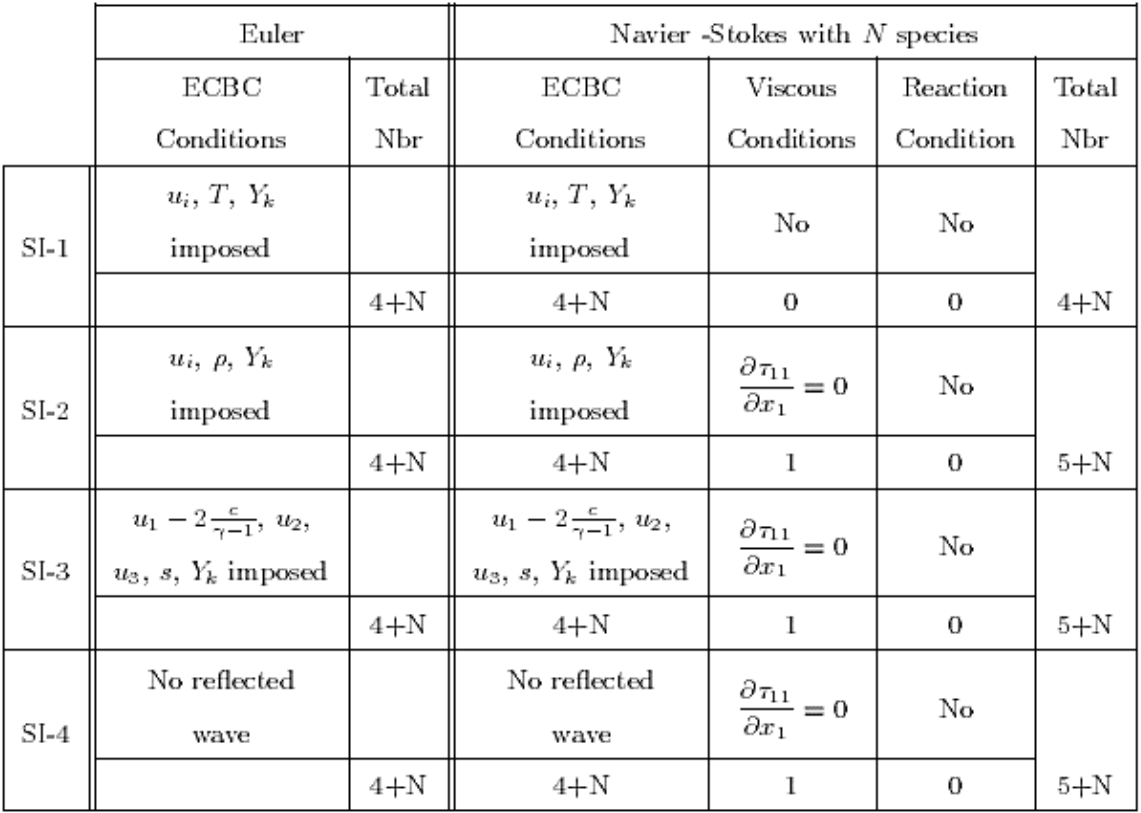

Table 9.2: Physical boundary conditions for three-dimensional reacting flows. Subsonic inflow. The total number of species is  $N$ . The boundary is normal to the  $x_1$  axis.

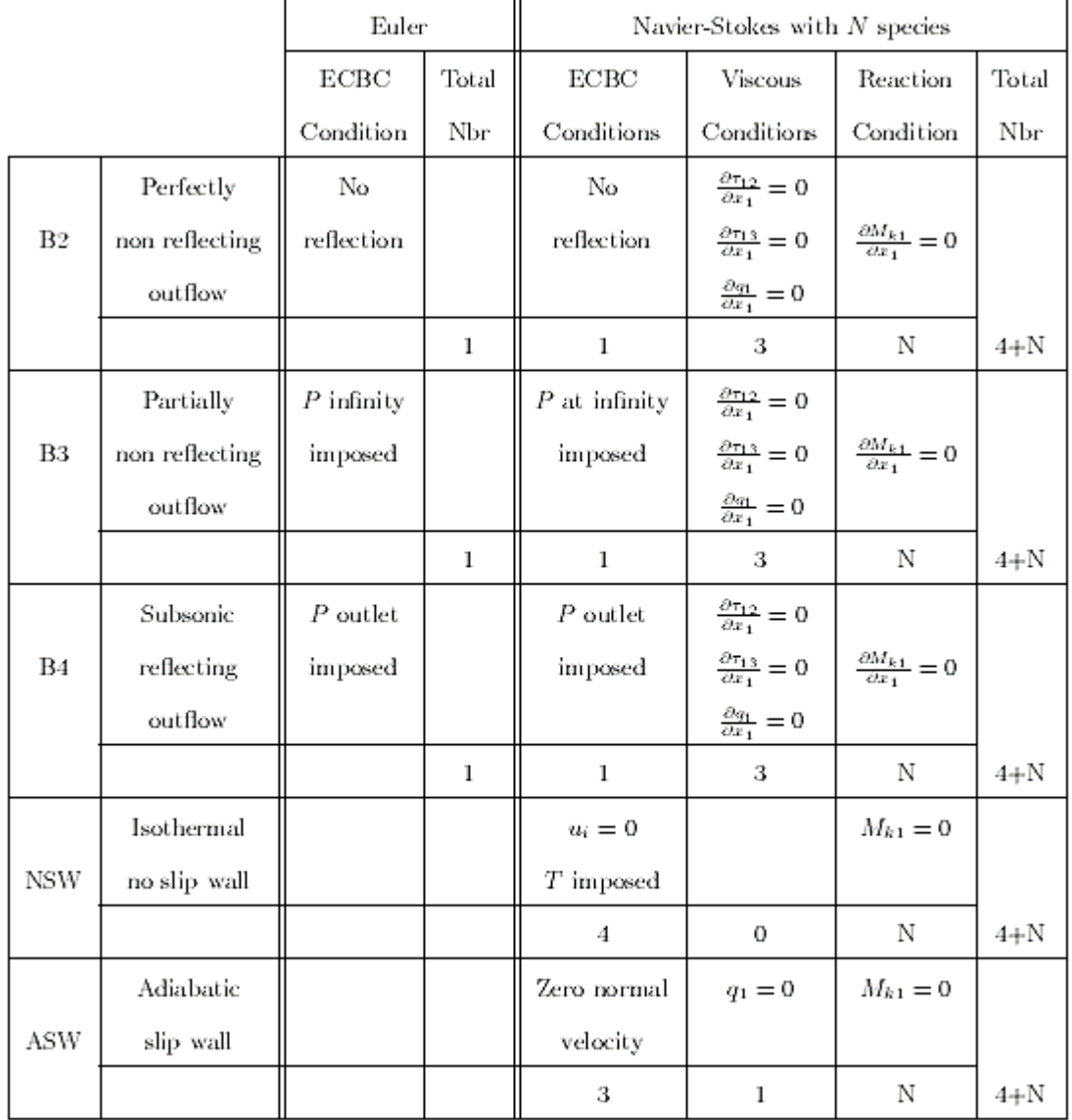

Table 9.3: Physical boundary conditions for three-dimensional reacting flows: subsonic outflow and walls. The total number of species is  $N$ . The boundary is perpendicular to the  $x_1$  axis.

### 32.6.3 Examples of implementation

It is useful to go into more details by presenting the practical implementation of the NSCBC method in the following typical situations:

- A subsonic inflow with fixed velocities (SI-1)
- A subsonic non-reflecting inflow (SI-4)
- Non-reflecting outflows (B2 and B3)
- A subsonic reflecting outflow (B4)
- An isothermal no-slip wall (NSW)
- An adiabatic slip wall (ASW)

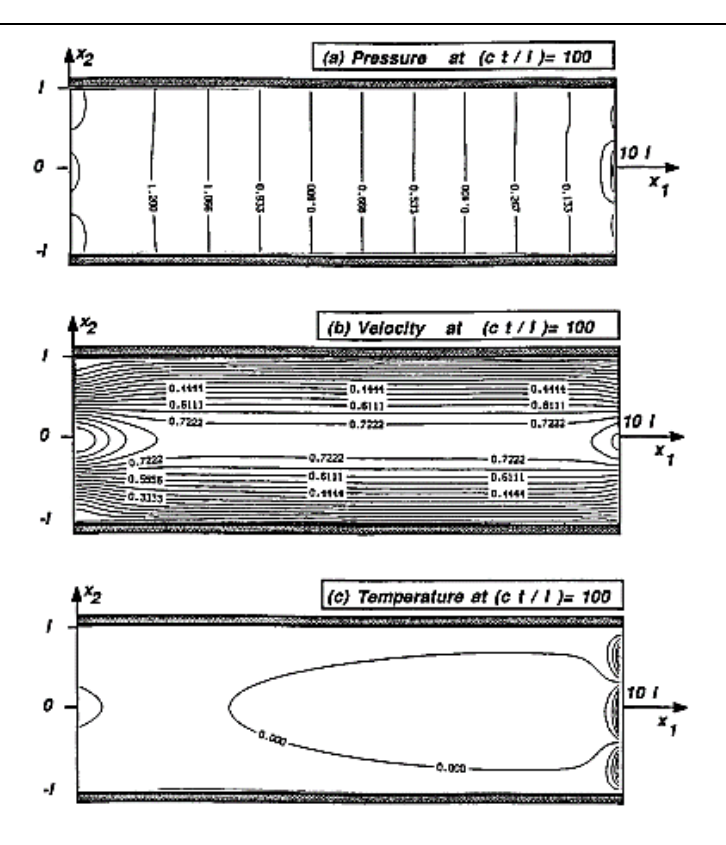

Figure 9.24: Steady state pressure, velocity and temperature fields for the Poiseuille flow with outlet condition B1.

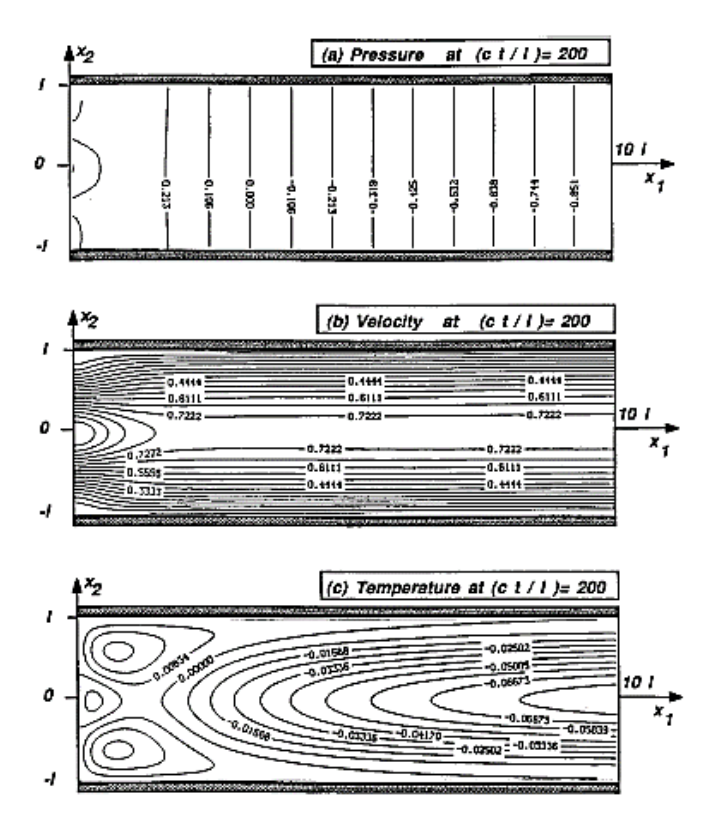

Figure 9.26: Steady state pressure, velocity and temperature fields for the Poiseuille flow with outlet NSCBC condition B3 ( $\sigma = 0.15$ ).

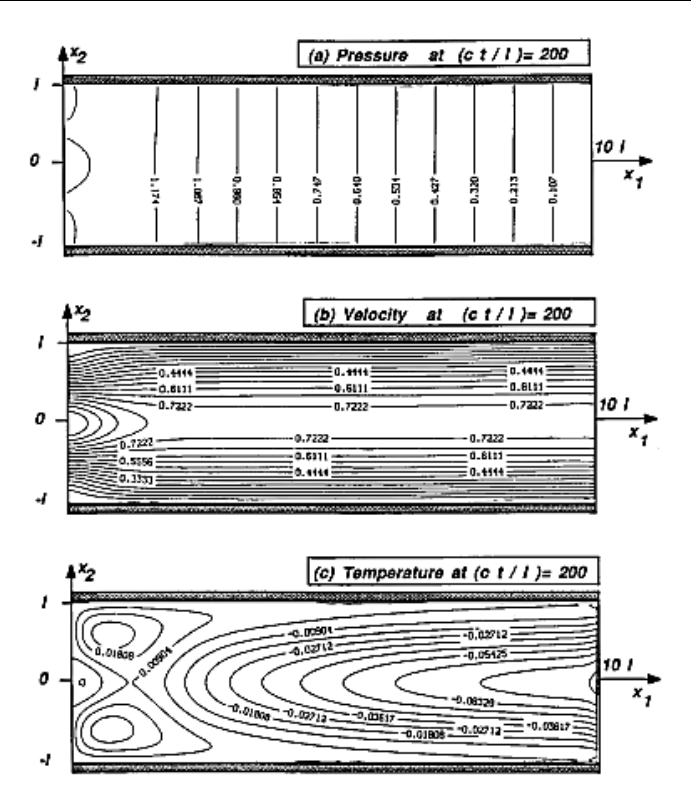

Figure 9.27: Steady state pressure, velocity and temperature fields for the Poiseuille flow with outlet NSCBC condition B4.

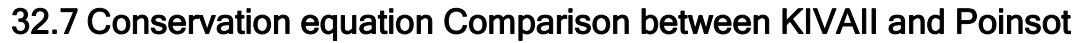

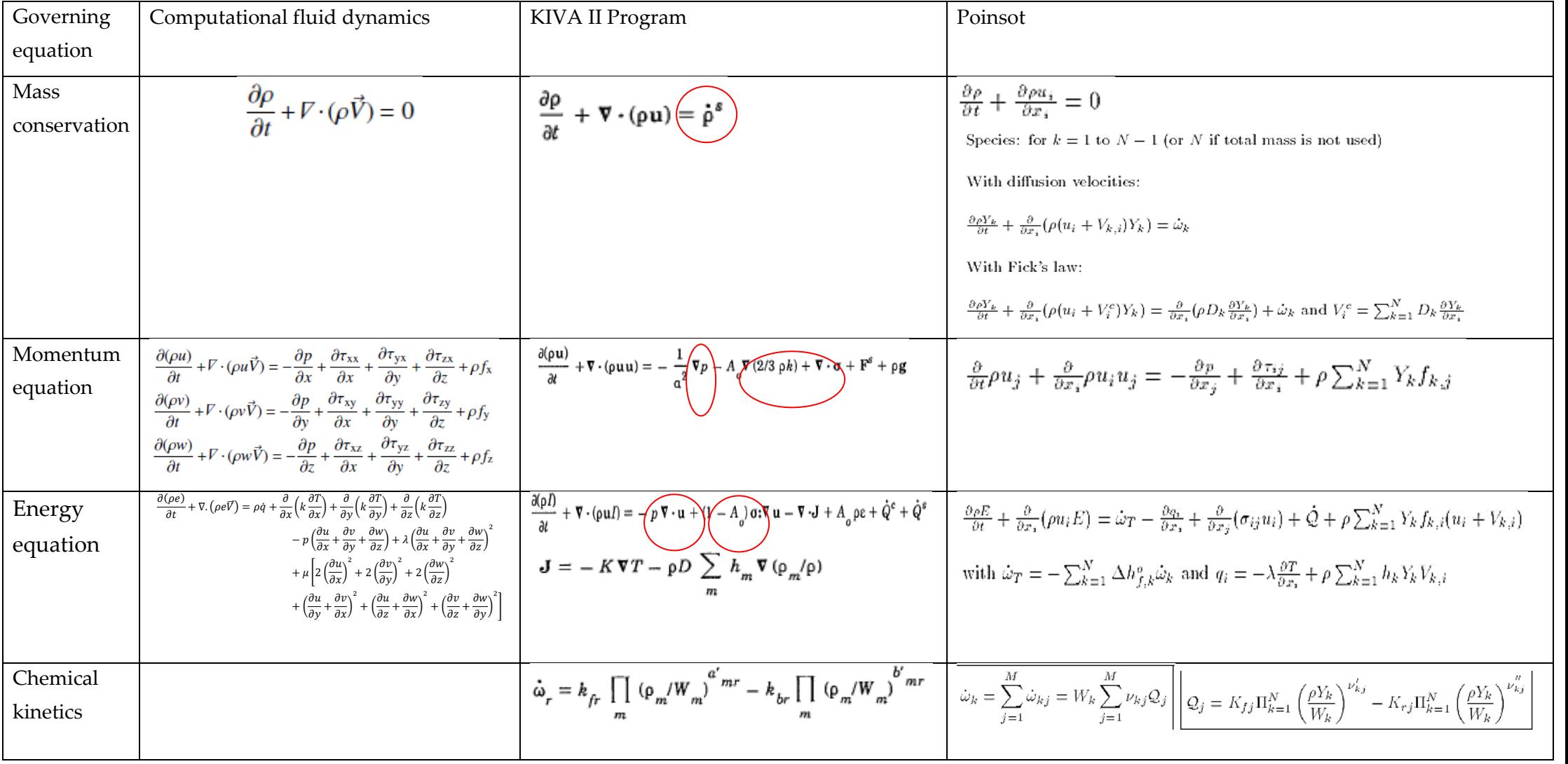

## مخطط ا لتدفق العام لبرنامج II KIVA 33

Our diagram is inspired from the KIVA II Diagrams

**استوحي النموذج املعتمد يف هذا امللف من الربامج التالية:II KIVA**

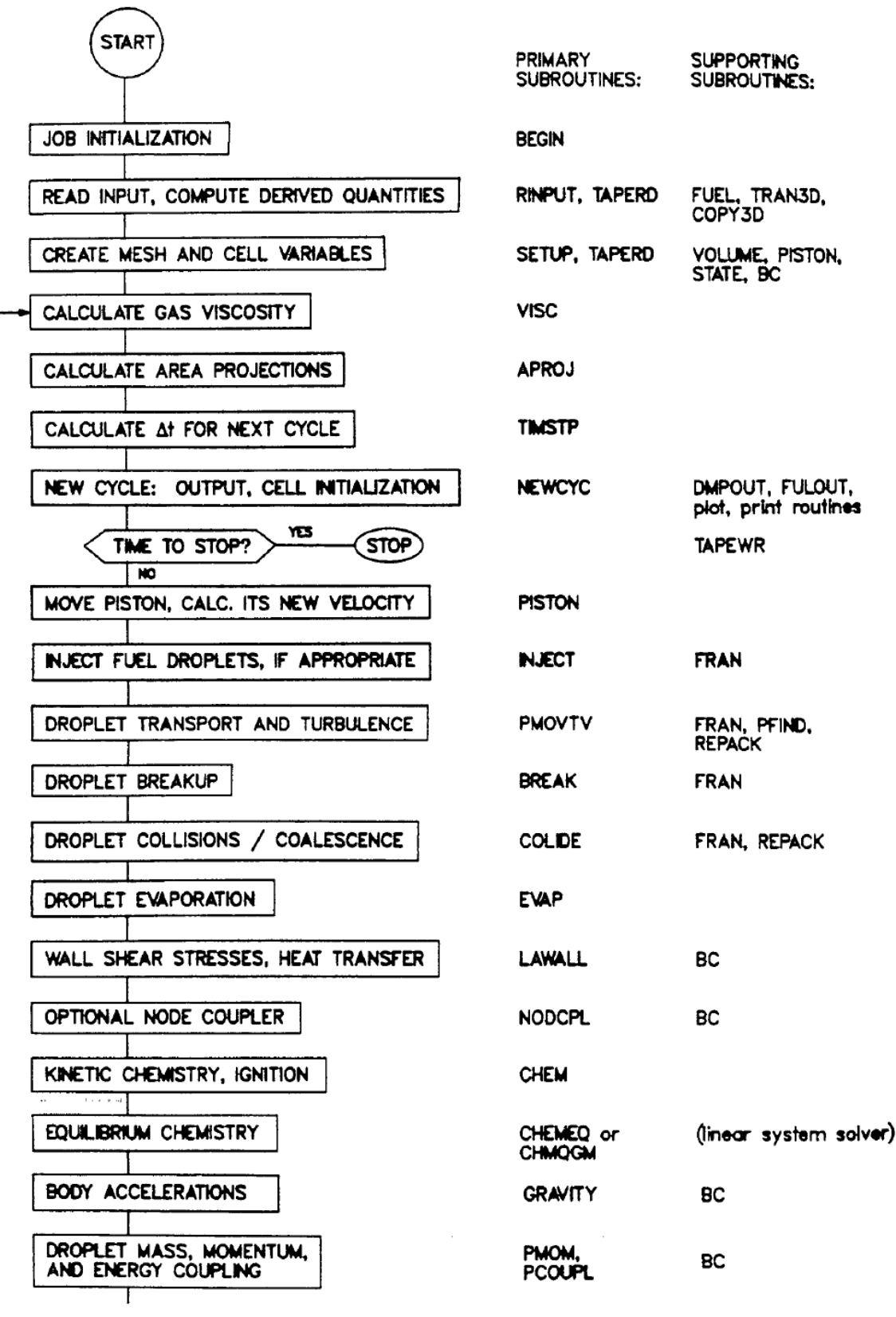

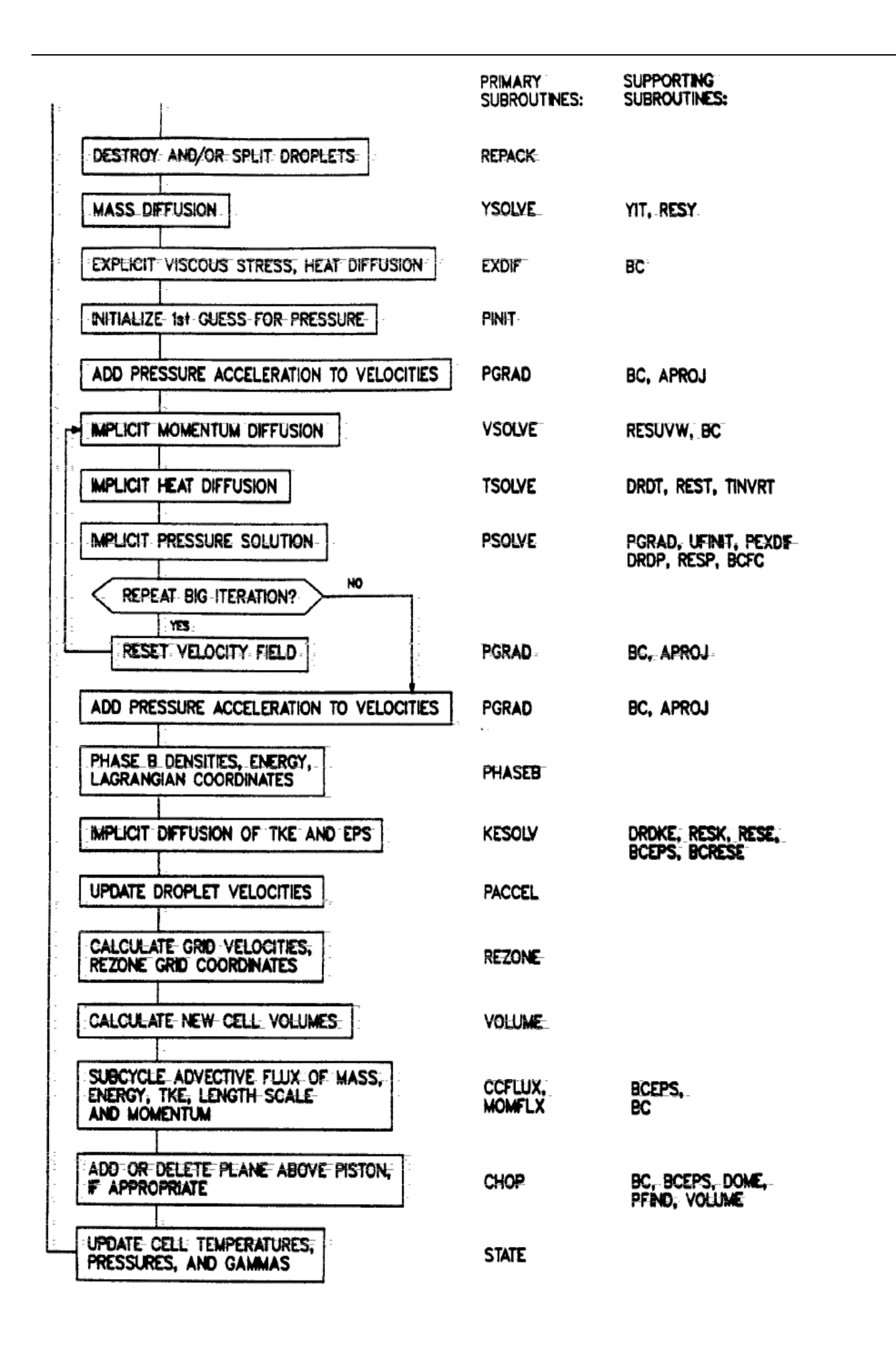

# رمج (sequence diagram) مخطط تسلسل البرنامج 34

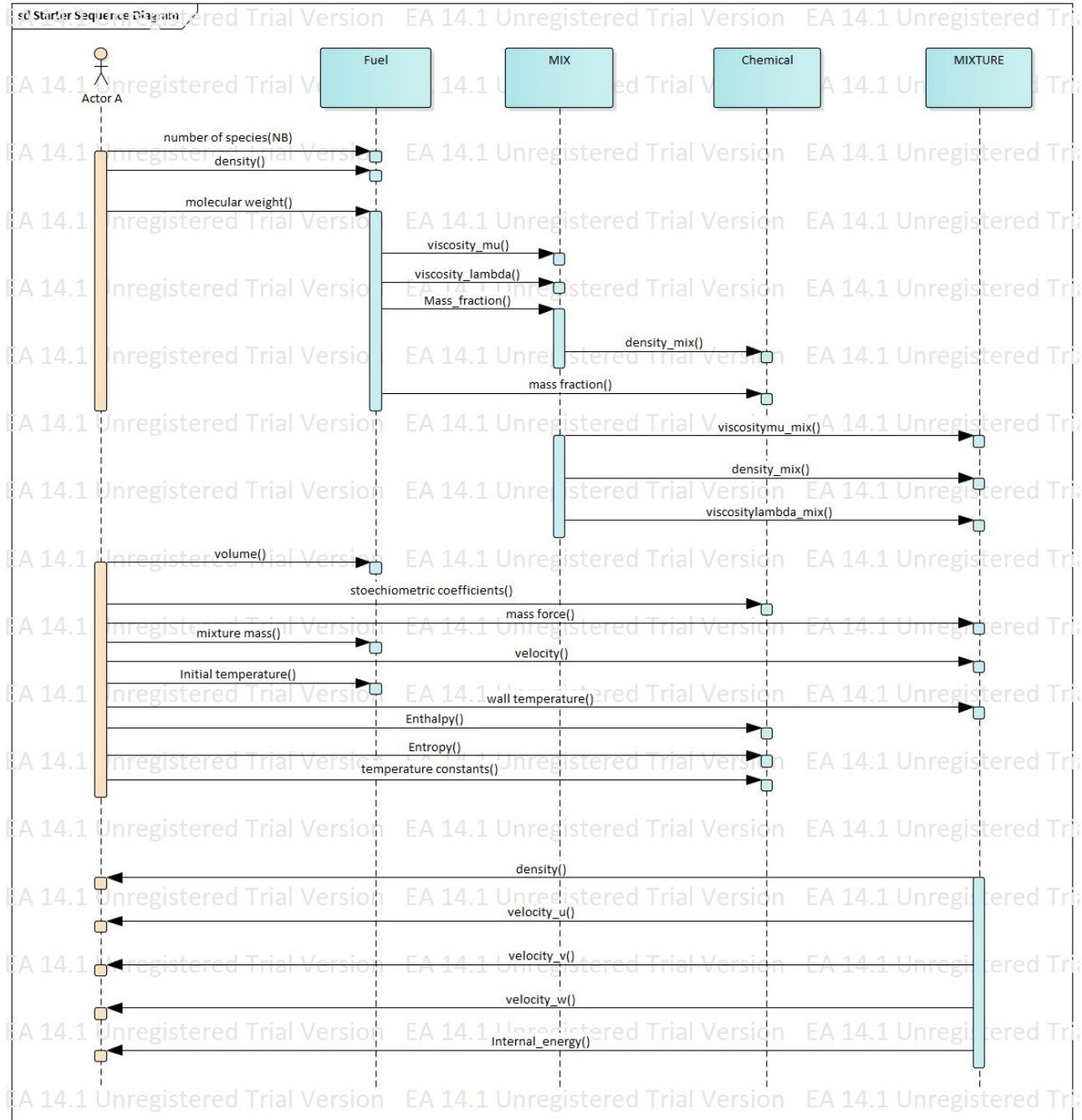

L

# Class Diagram

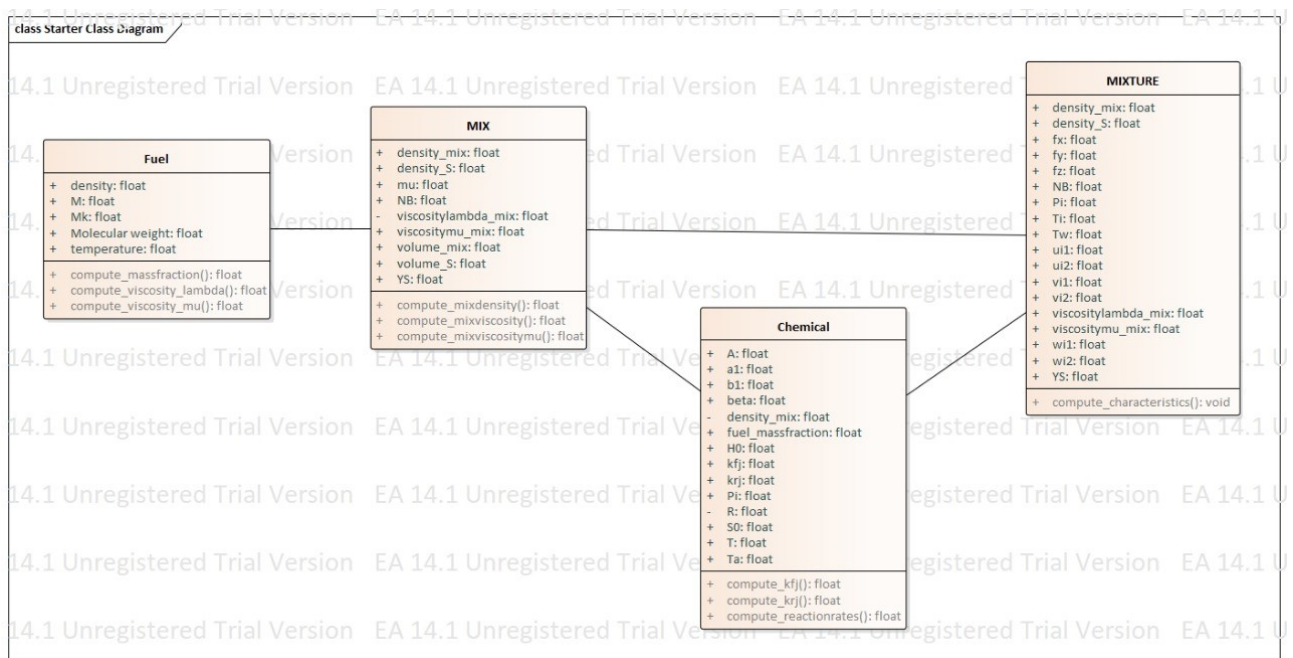

## 36 Code generation

To generate your code from your class diagram, follow the steps below:

Before starting the code generation make sure to choose the language for your classes, in our case it's C++. First select the class then change the language in: "Element properties  $\rightarrow$  Advanced  $\rightarrow$  Language ". Repeat this on all the classes that you want to generate code from.

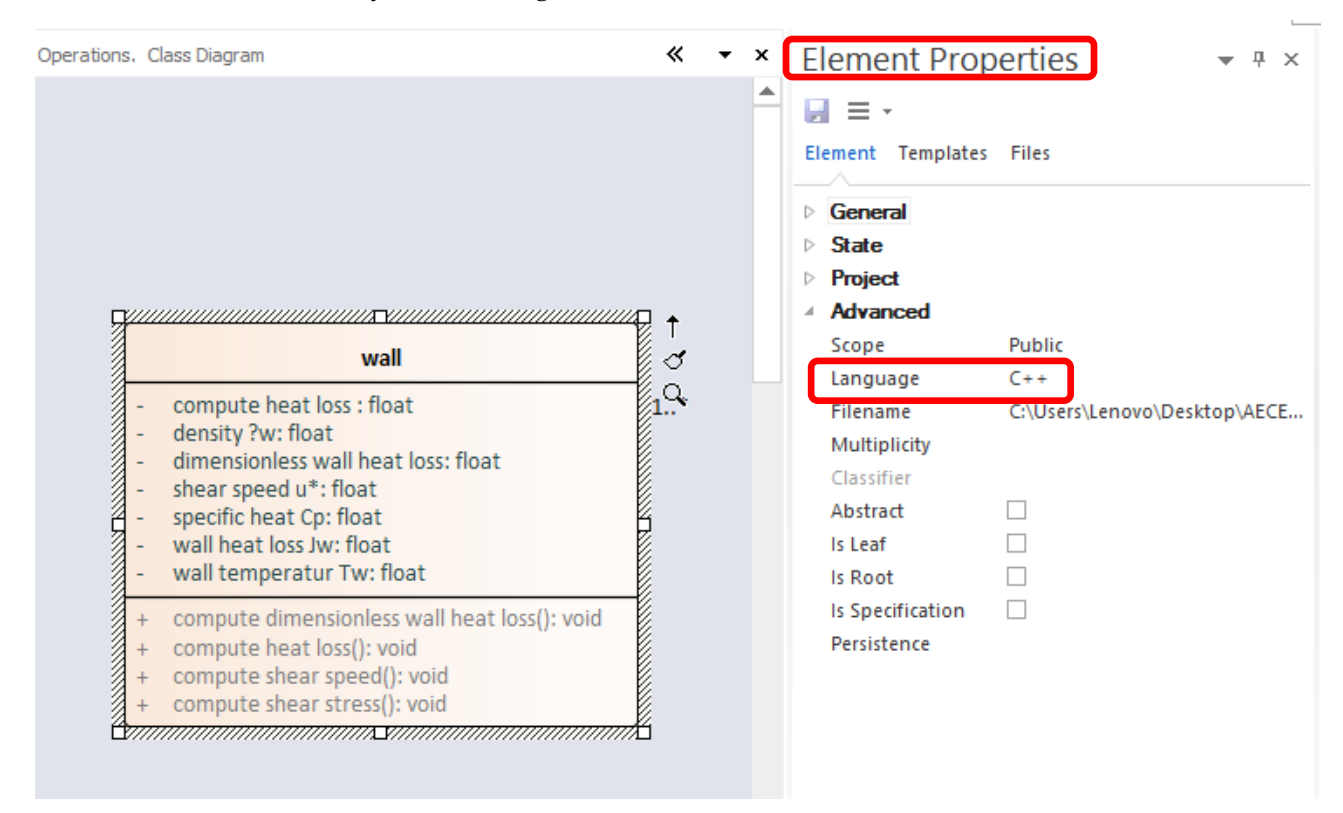

Now that all the classes are ready follow these steps.

### **Step 1:**

Go to " Code  $\rightarrow$  Source Code  $\rightarrow$  Generate " as shown in the image below

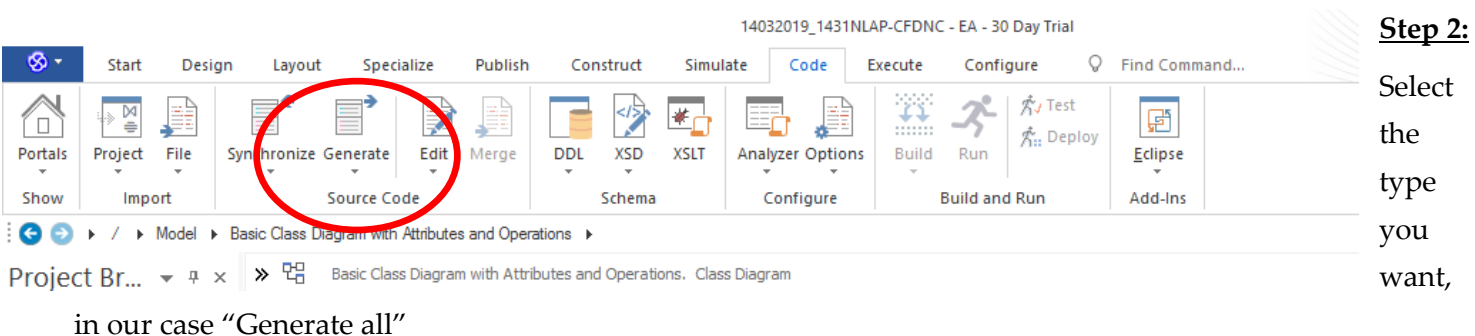

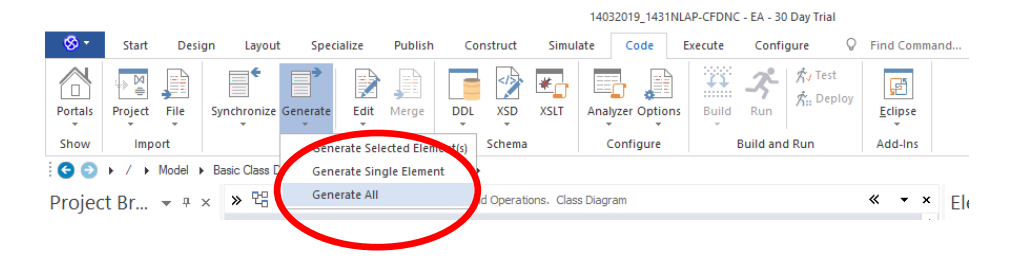

## **Step 3:**

A dialog box will pop up. Choose the Select All button then Generate

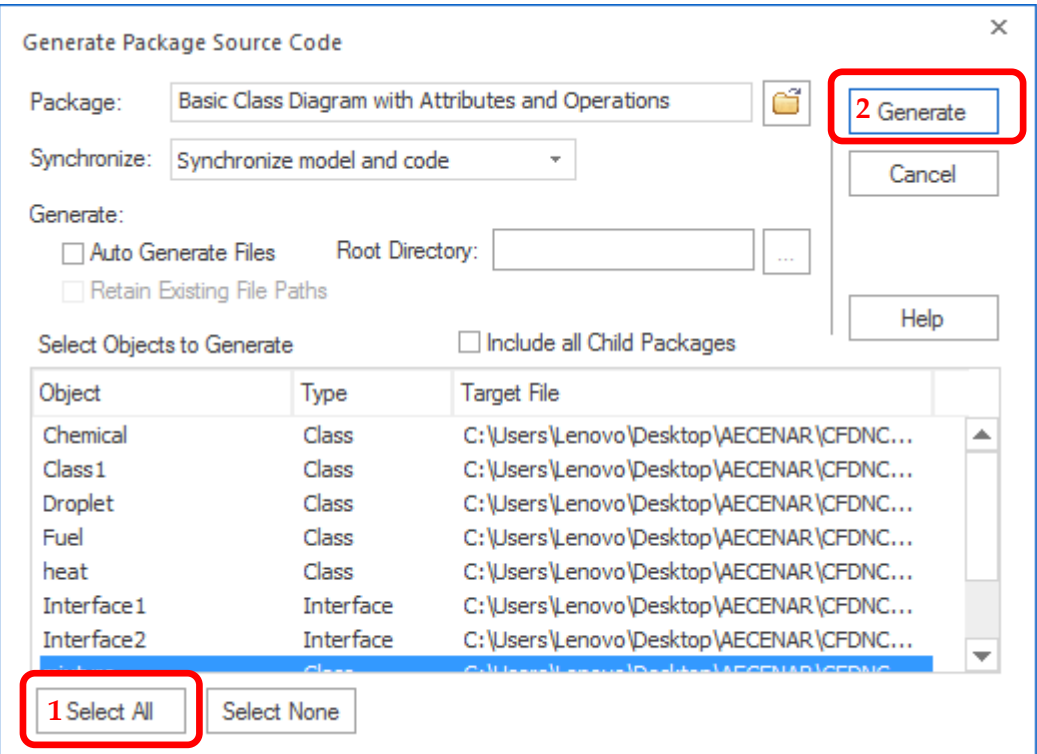

The code will be generated after you choose the designated folder.

## 37 Para view Input files<sup>11</sup>

The type of files we are using to read our solution via Para view is the .csv files (comma separated variables). In this section we'll show a simple example (8 points). First start with defining the .csv file using notepad++ as shown in the figure bellows.

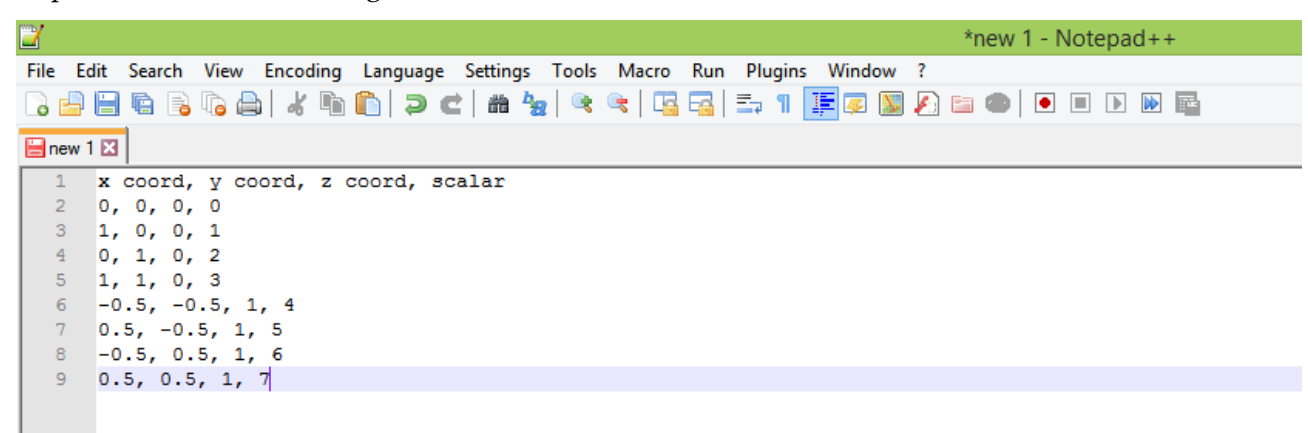

Then save your file as: All types (\*. \*) as shown in our example test1.csv.

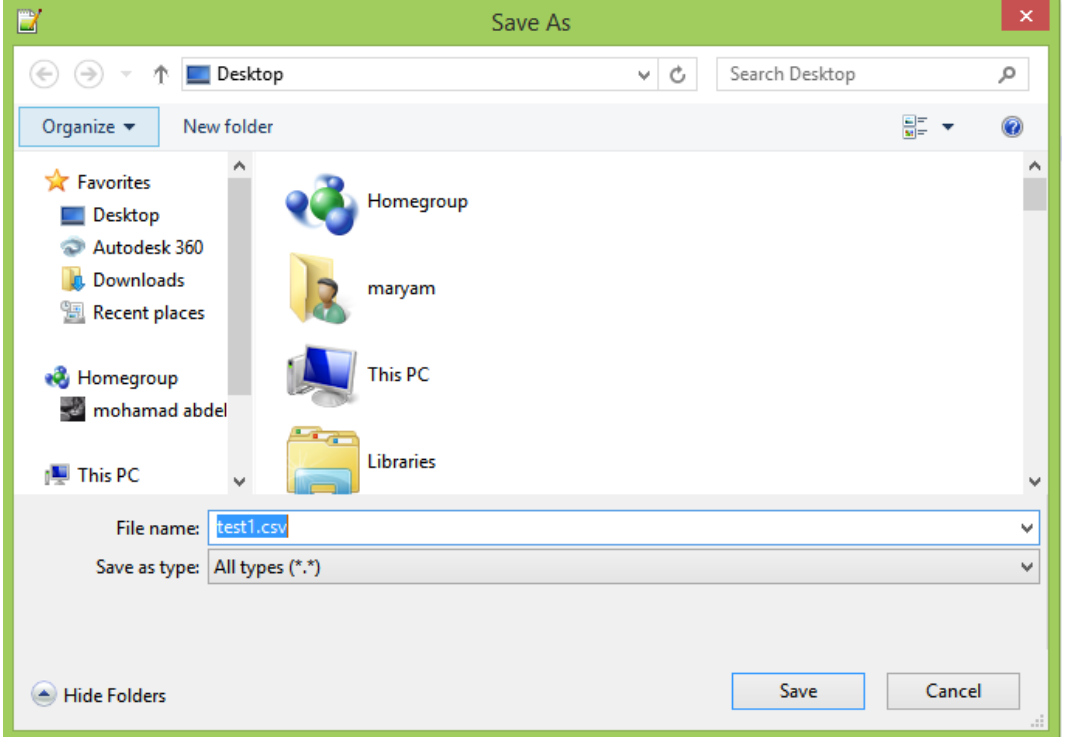

Now it's ready to be opened in Para view.

Select the open button and choose your file .csv.

<sup>&</sup>lt;sup>11</sup> [https://www.paraview.org/Wiki/ParaView/Data\\_formats](https://www.paraview.org/Wiki/ParaView/Data_formats)

<https://www.youtube.com/watch?v=mNR2Vn6r0io>

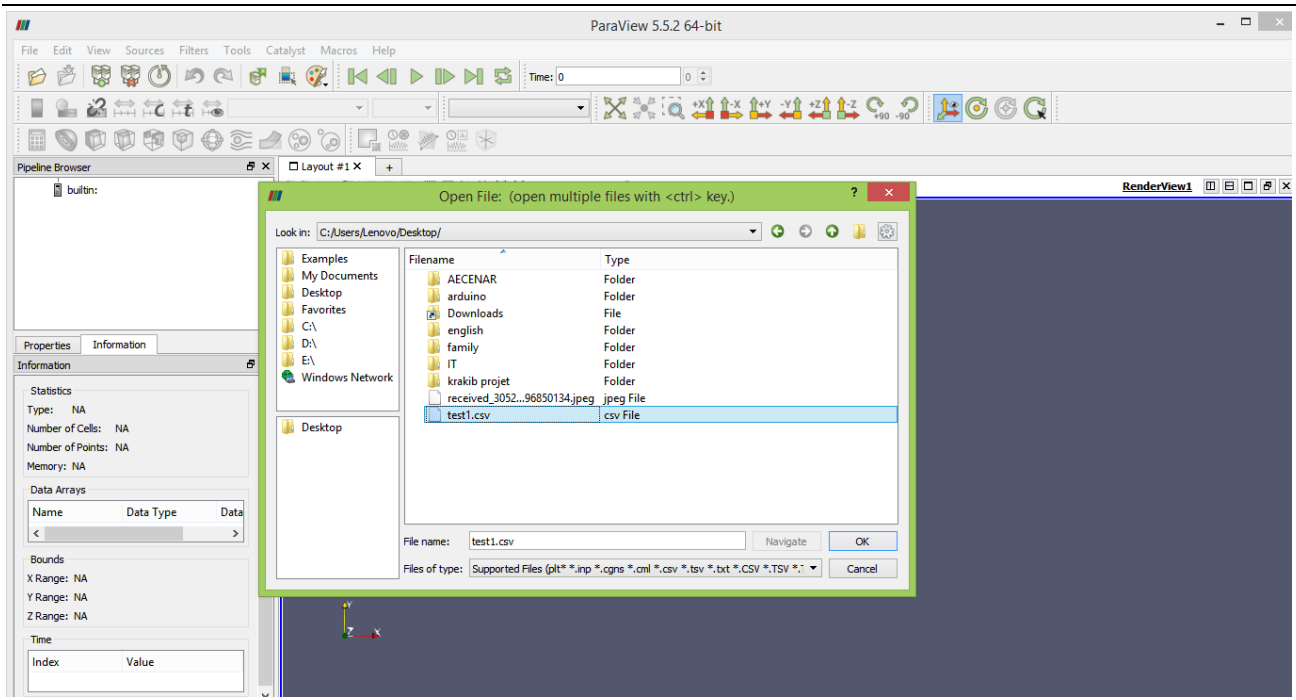

Start Para View, and read in this data. Note that the default settings should be used:

- Detect Numeric Columns ON
- Use String Delimiter ON
- **•** Have Headers ON
- Field Delimiter Characters should be a comma ','

#### (See figure below)

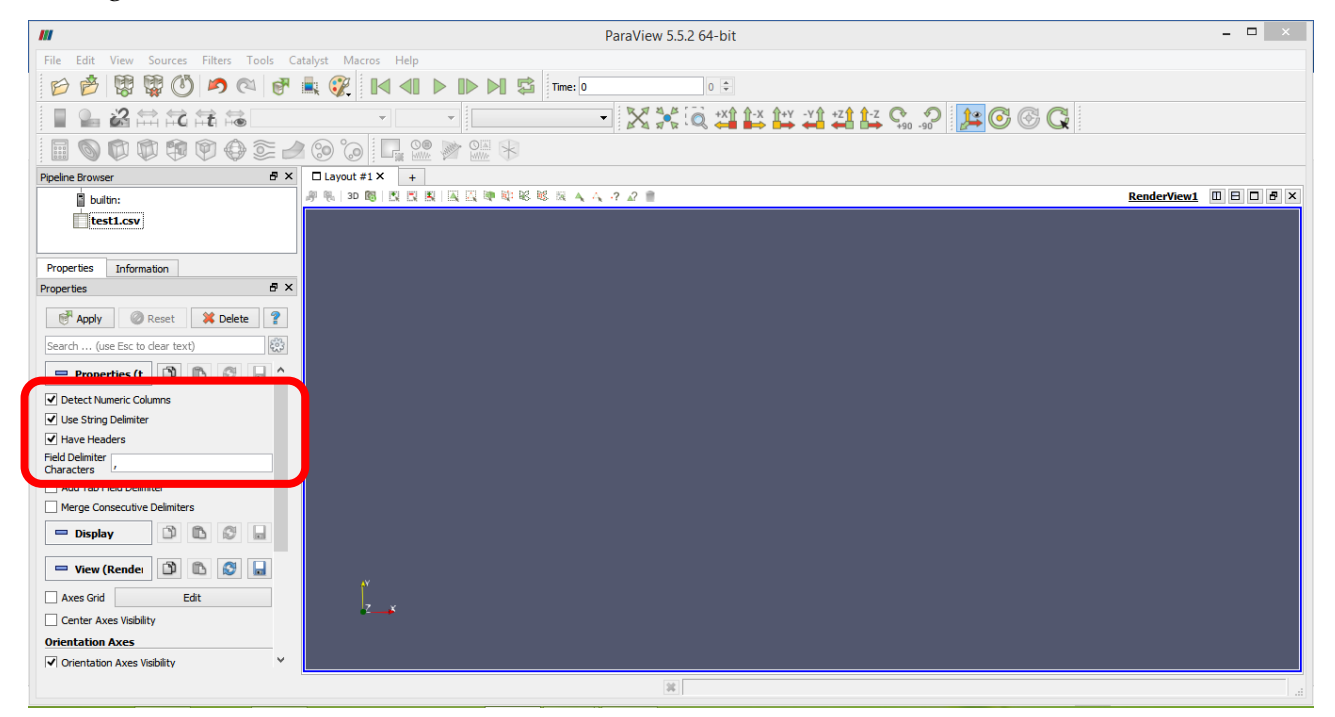

Then press apply.

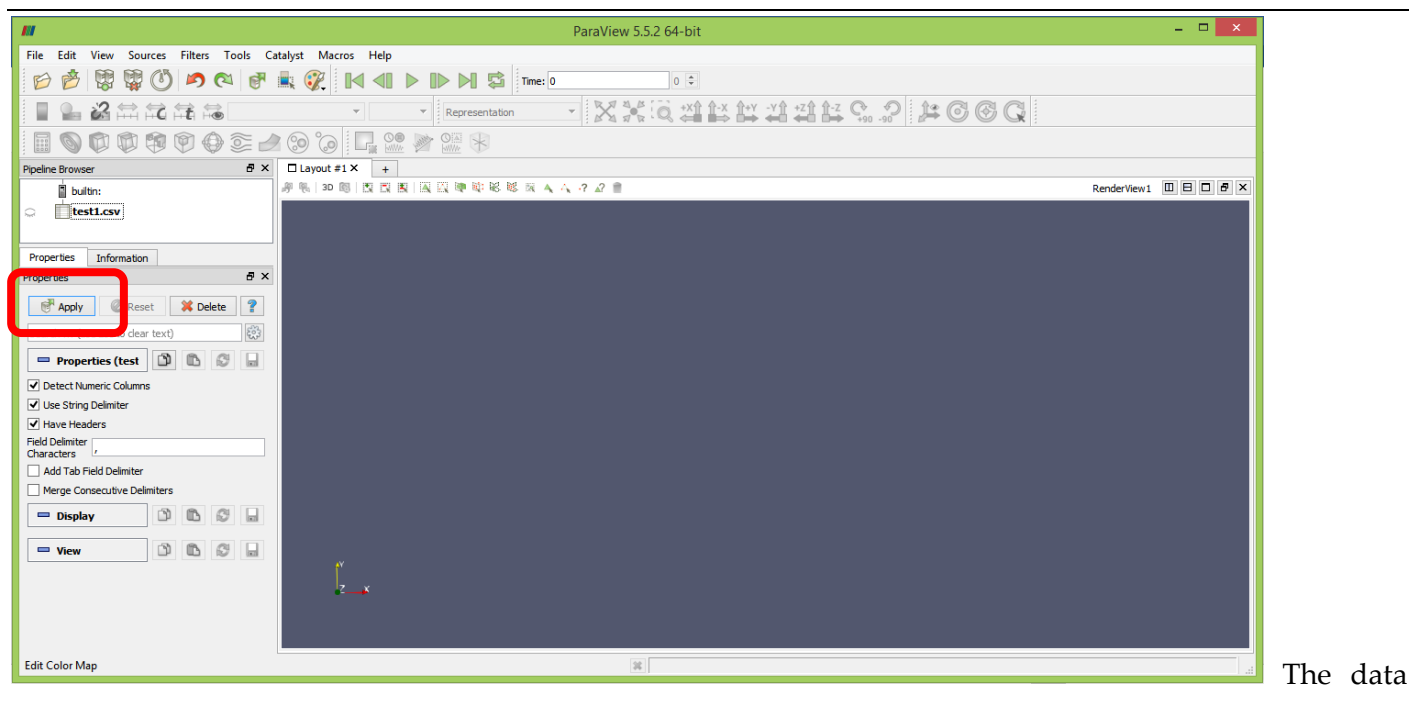

should show up as a table.

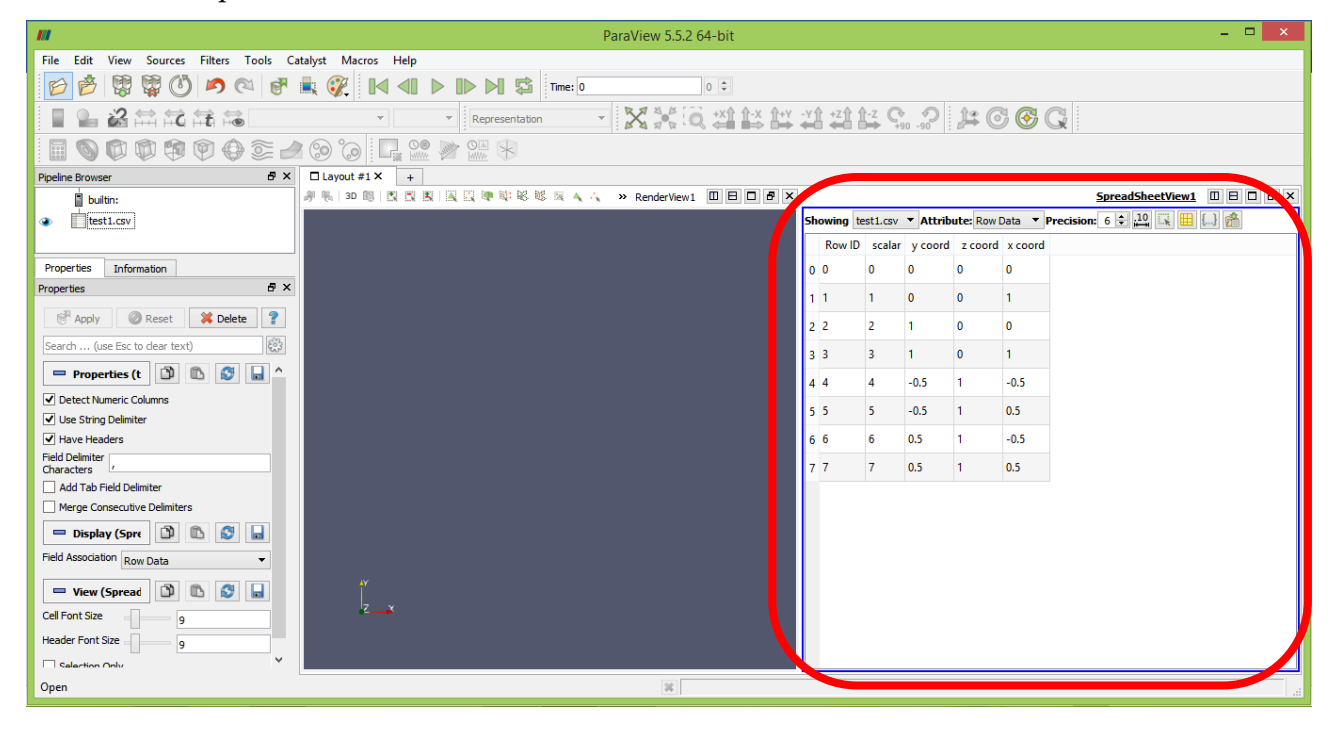

## 37.1 Displaying data as points

- Run the filter Filters/ Alphabetical/ Table to Points (right click on the table at the left as shown in the figure below).
- **•** Tell Para View what columns are the  $X$ ,  $Y$  and  $Z$  coordinate. Be sure to not skip this step. Apply.

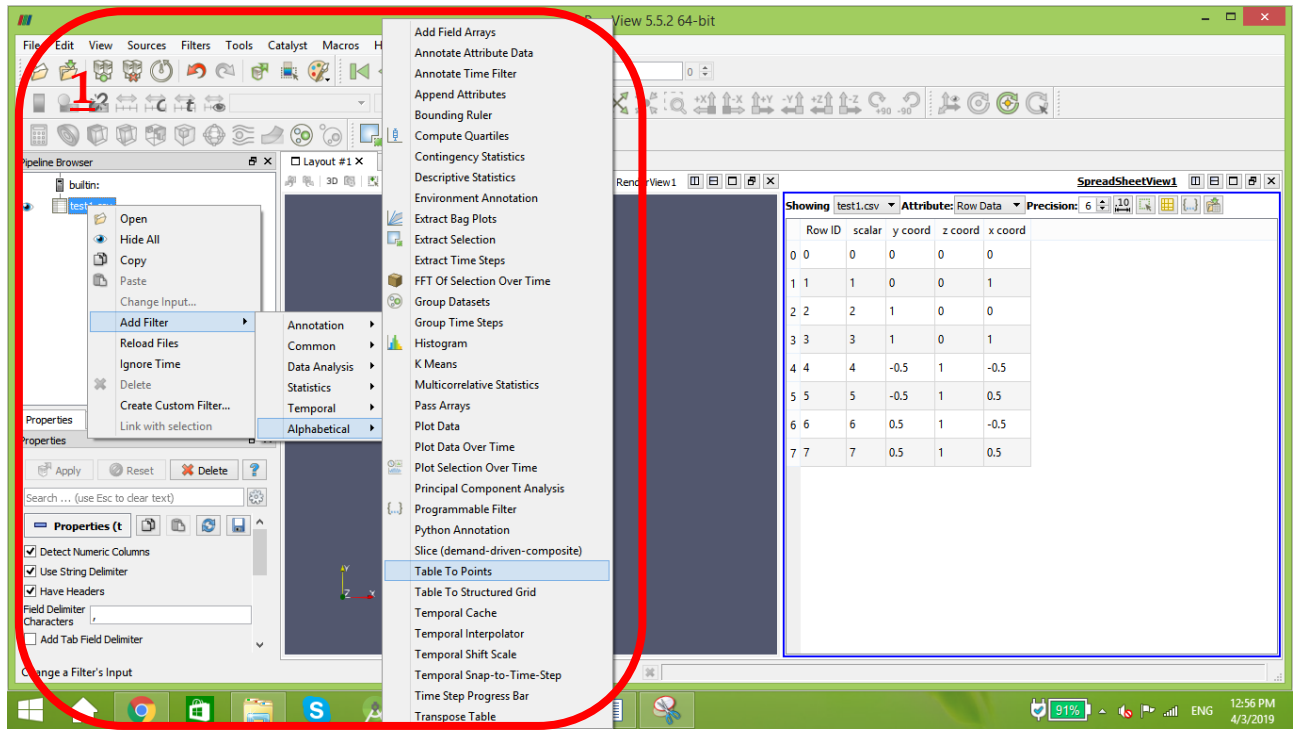

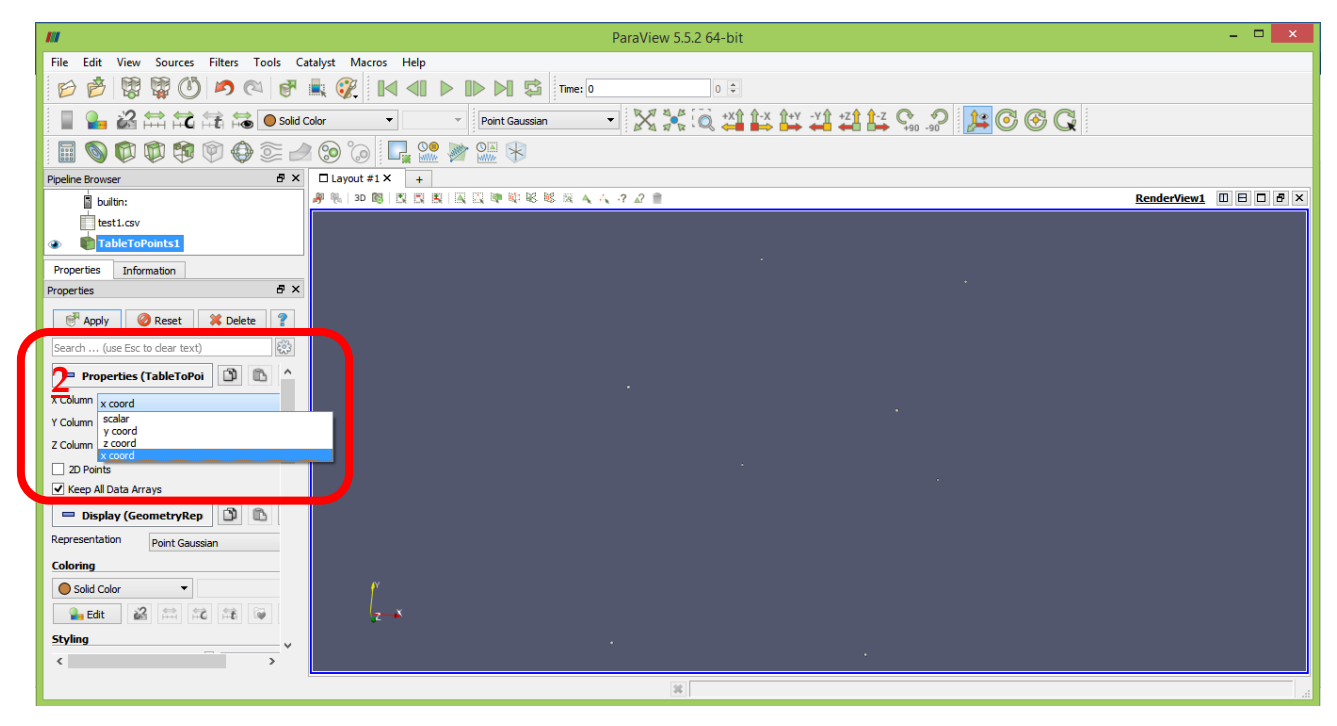

Press apply and the points are visible now.

If your points didn't show up press on "split horizontal" button. And choose the desired view.

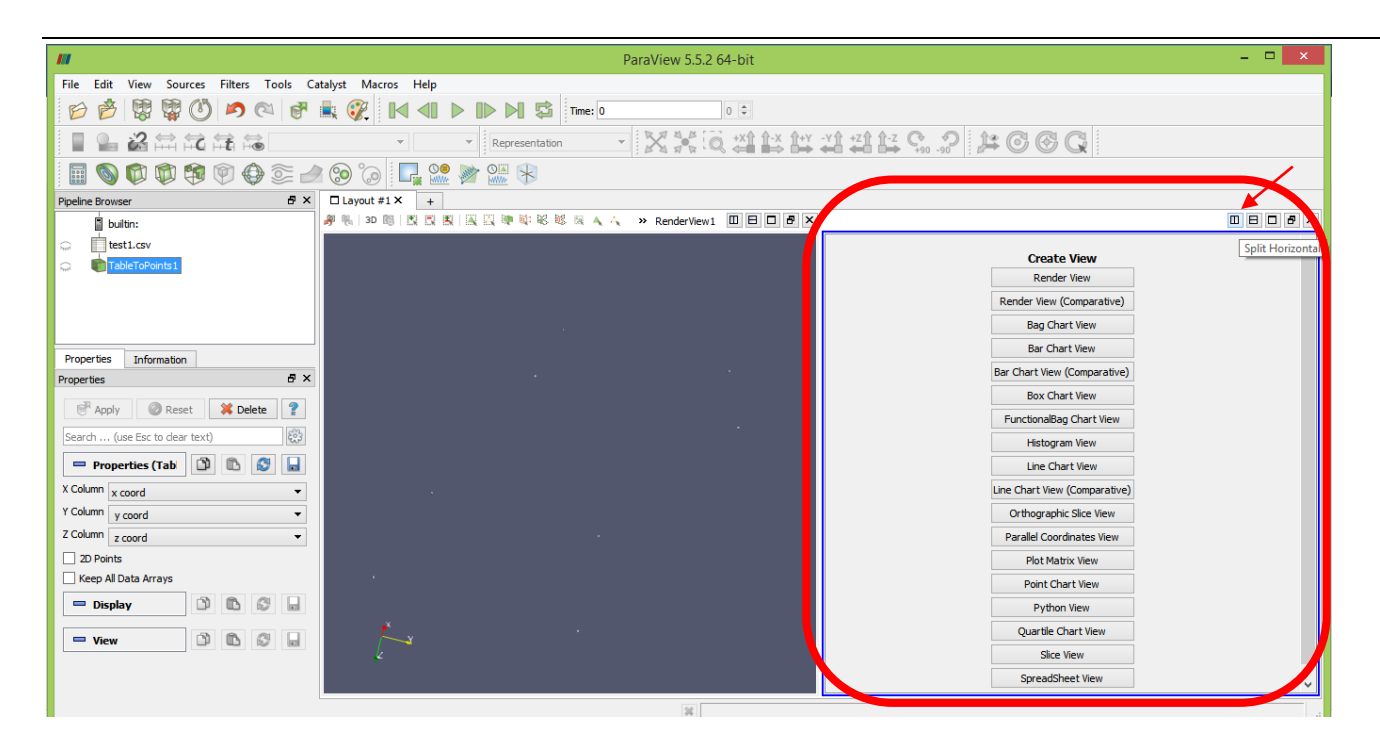

## 37.2 Displaying data as structured grid

- 1. Run the filter Filters/ Alphabetical/ Table to Structured Grid.
- 2. Tell Para View what extent, or array sizes, your data is in. For instance, the data above has 8 points, forming a leaning cube. Points arrays are in  $X =$  size 2,  $Y =$  size 2, and  $Z =$  size 2. In this example we will use C indexing for the arrays, thus they go from 0 to 1 (2 entries).
	- Whole extent is as follows:
	- $\blacksquare$  0 1
	- $\blacksquare$  0 1
	- $\blacksquare$  0 1
- 3. Tell Para View what columns are the X, Y and Z coordinate. Be sure to not skip this step. Apply.

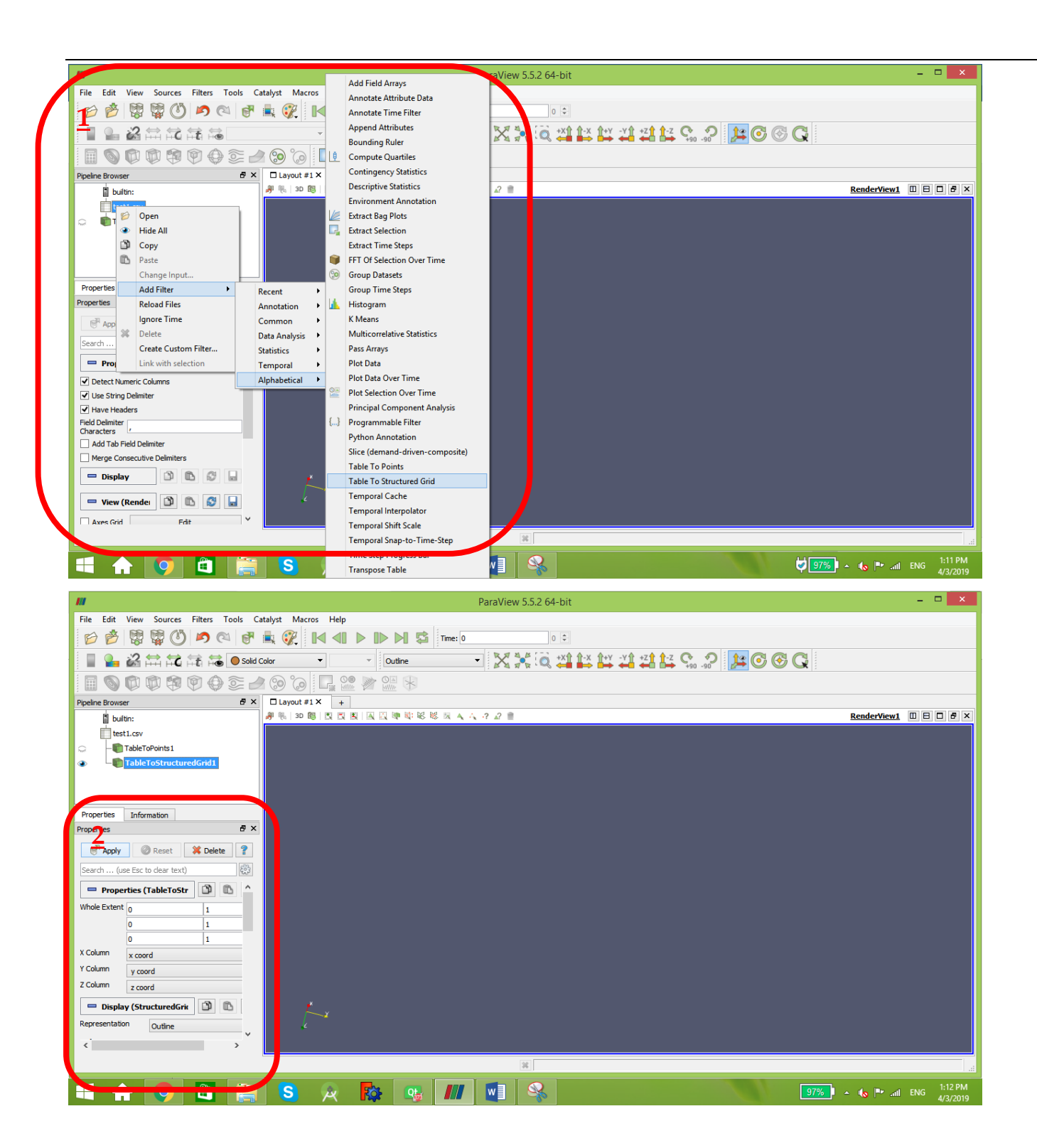

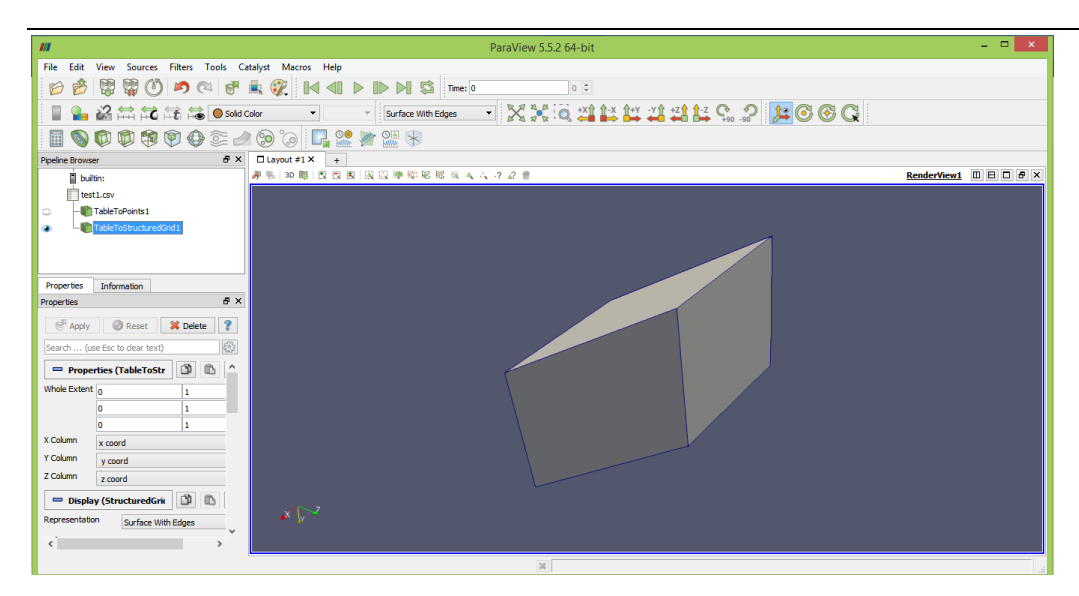

Now to represent yours results with colors, right click on "table to structure"→ add filter → Alphabetic→elevation.

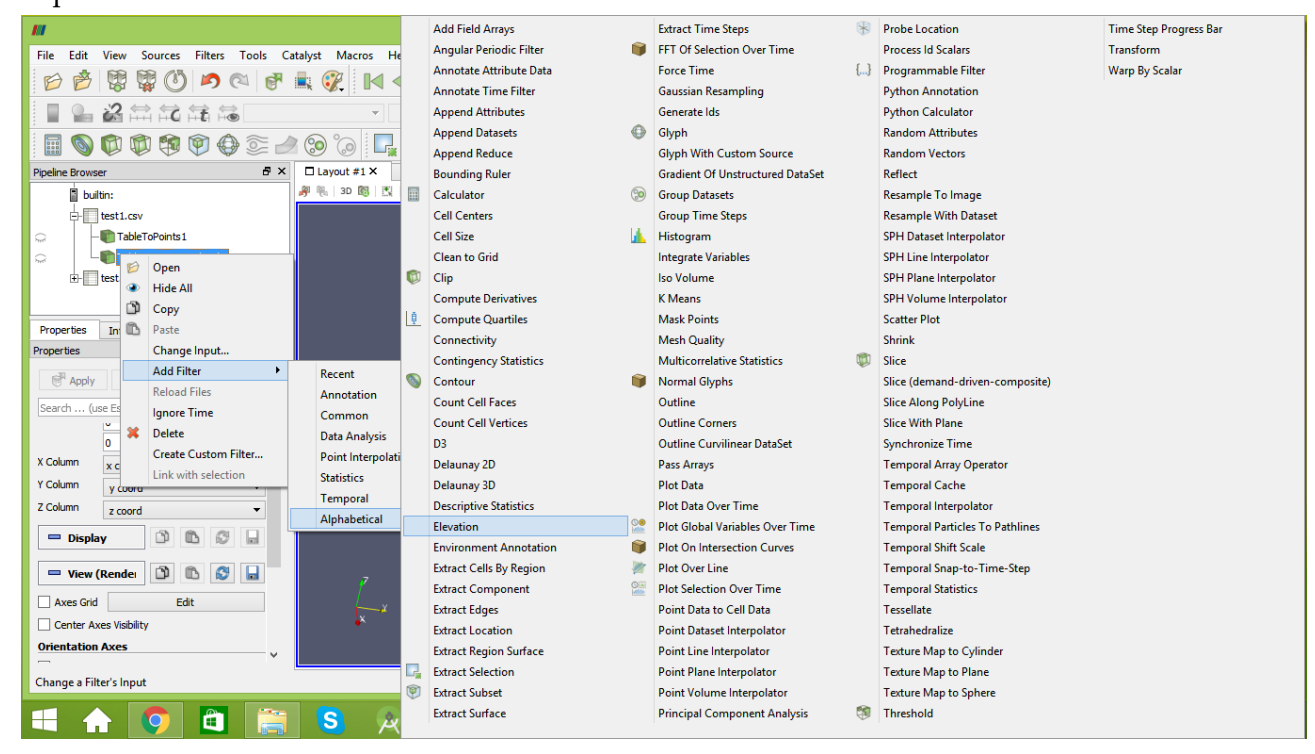

Make sure that you select the elevation button.

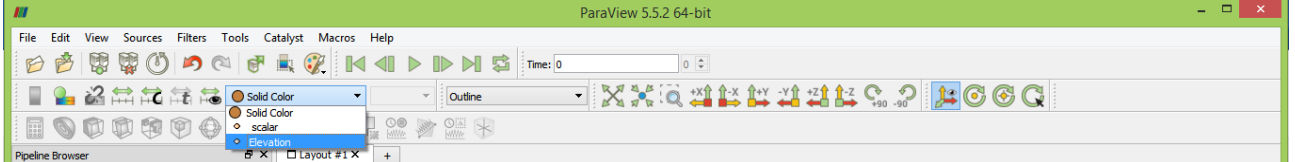

Finally choose the desired axis, then apply.

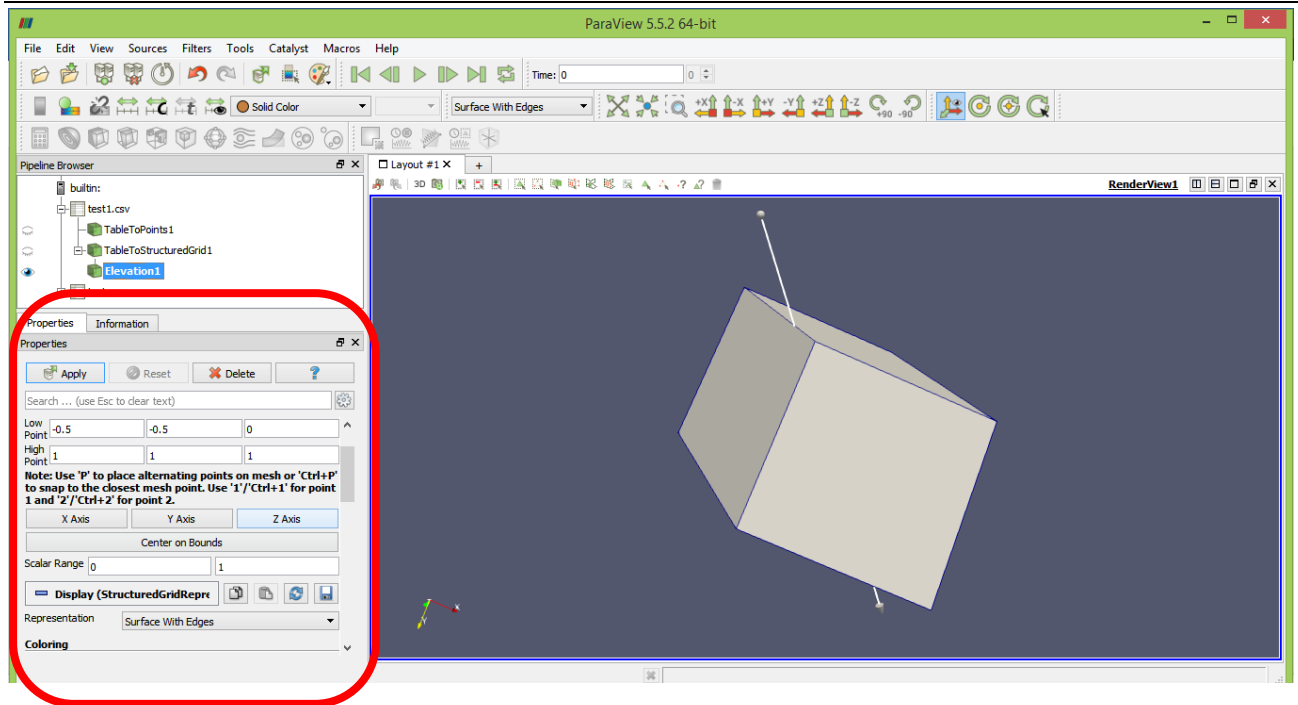

Now it's ready.

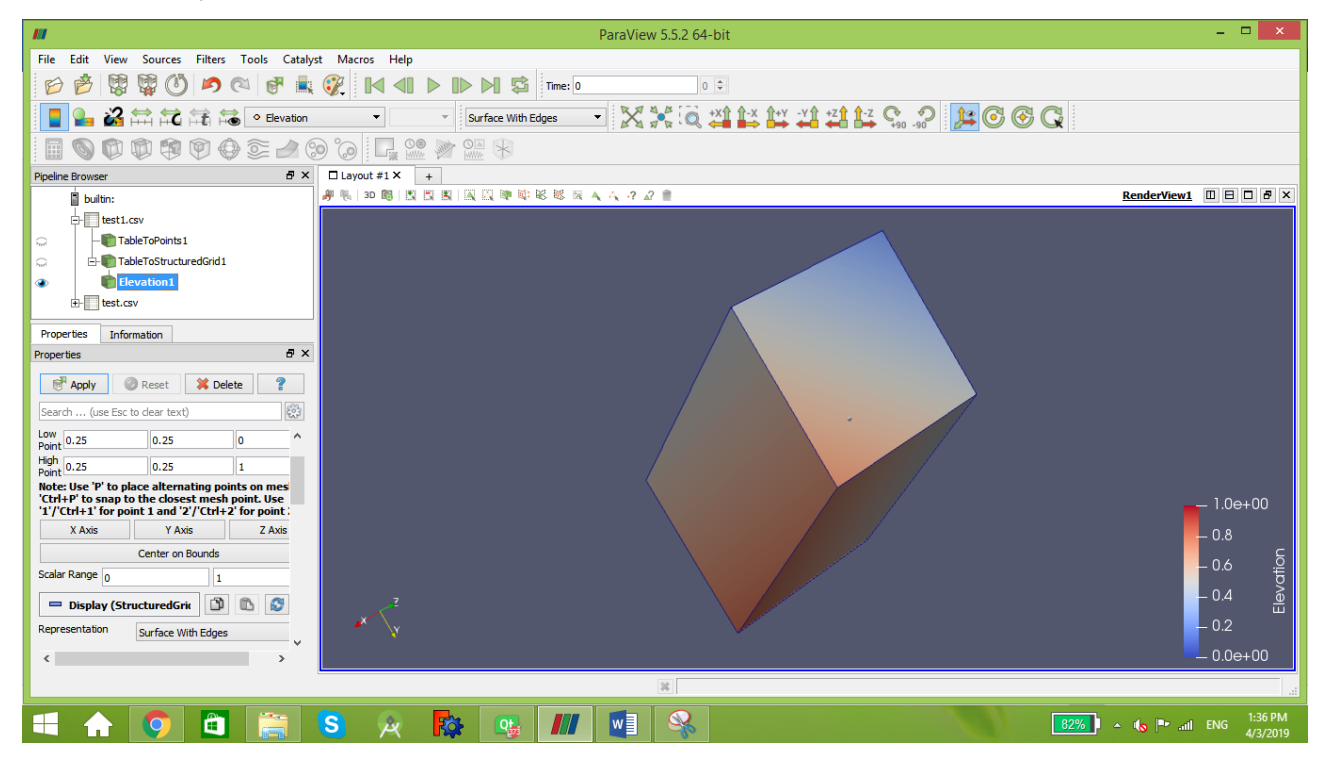

## 38 Discretization of partial differential equations

38.1 The continuity equation (mass conservation)

$$
\frac{\partial \rho}{\partial t} + \frac{\partial (\rho u)}{\partial x} + \frac{\partial (\rho v)}{\partial y} + \frac{\partial (\rho w)}{\partial z} = 0
$$
\n
$$
\frac{\partial \rho}{\partial t} + \rho \frac{\partial u}{\partial x} + u \frac{\partial \rho}{\partial x} + \rho \frac{\partial v}{\partial y} + v \frac{\partial \rho}{\partial y} + \rho \frac{\partial w}{\partial z} + w \frac{\partial \rho}{\partial z} = 0
$$
\n
$$
\frac{\rho_{ijk}^{t+1} - \rho_{ijk}^{t-1}}{2At} = -\rho_{ijk}^t \left( \frac{u_{i+1jk}^t - u_{i-1jk}^t}{2Ax} \right) - u_{ijk}^t \left( \frac{\rho_{i+1jk}^t - \rho_{i-1jk}^t}{2Ax} \right) - \rho_{ijk}^t \left( \frac{v_{ij+1k}^t - v_{ij-1k}^t}{2Ay} \right)
$$
\n
$$
- v_{ijk}^t \left( \frac{\rho_{ij+1k}^t - \rho_{ij-1k}^t}{2Ay} \right) - \rho_{ijk}^t \left( \frac{w_{ijk+1}^t - w_{ijk-1}^t}{2Ax} \right) - w_{ijk}^t \left( \frac{\rho_{ijk+1}^t - \rho_{ijk-1}^t}{2Ax} \right)
$$
\n
$$
\frac{\partial^2 \rho}{\partial t^2} = -\frac{\partial \rho}{\partial t} \frac{\partial u}{\partial x} - \rho \frac{\partial^2 u}{\partial x \partial t} - \frac{\partial u}{\partial t} \frac{\partial \rho}{\partial x} - u \frac{\partial^2 \rho}{\partial x \partial t} - \frac{\partial \rho}{\partial t} \frac{\partial v}{\partial y} - \rho \frac{\partial^2 v}{\partial t \partial y} - \frac{\partial v}{\partial t} \frac{\partial \rho}{\partial y} - v \frac{\partial^2 \rho}{\partial t \partial y} - \frac{\partial \rho}{\partial t} \frac{\partial w}{\partial z} - \rho \frac{\partial^2 w}{\partial t \partial z}
$$
\n
$$
\frac{\rho_{ijk}^{t+1} - 2\rho_{ijk}^t + \rho_{ijk}^{t-1}}{2Ax}
$$
\n
$$
= -\frac{\rho_{ijk}^{t+1} - \rho_{ijk}^t}{2At^2}
$$
\n
$$
= -\frac{\rho_{ijk}
$$

Species k continuity equation

$$
\frac{\partial \rho Y_k}{\partial t} + \frac{\partial \rho u_i Y_k}{\partial x_i} = \frac{\partial}{\partial x_i} \left( \rho D_k \frac{\partial Y_k}{\partial x_i} \right) + \omega_k
$$

$$
Y_k \frac{\partial \rho}{\partial t} + \rho \frac{\partial Y_k}{\partial t} + \frac{\partial \rho u Y_k}{\partial x} + \frac{\partial \rho v Y_k}{\partial y} + \frac{\partial \rho w Y_k}{\partial z}
$$
  
=  $\rho D_k \left( \frac{\partial^2 Y_k}{\partial x^2} \right) + D_k \frac{\partial Y_k}{\partial x} \frac{\partial \rho}{\partial x} + \rho D_k \left( \frac{\partial^2 Y_k}{\partial y^2} \right) + D_k \frac{\partial Y_k}{\partial y} \frac{\partial \rho}{\partial y} + \rho D_k \left( \frac{\partial^2 Y_k}{\partial z^2} \right) + D_k \frac{\partial Y_k}{\partial y} \frac{\partial \rho}{\partial y} + \omega_k$ 

L.

$$
Y_k \frac{\partial \rho}{\partial t} + \rho \frac{\partial Y_k}{\partial t} + \frac{\partial \rho u Y_k}{\partial x} + \frac{\partial \rho v Y_k}{\partial y} + \frac{\partial \rho w Y_k}{\partial z}
$$
  
\n
$$
= \rho D_k \left(\frac{\partial^2 Y_k}{\partial x^2}\right) + D_k \frac{\partial Y_k}{\partial x} \frac{\partial \rho}{\partial x} + \rho D_k \left(\frac{\partial^2 Y_k}{\partial y^2}\right) + D_k \frac{\partial Y_k}{\partial y} \frac{\partial \rho}{\partial y} + \rho D_k \left(\frac{\partial^2 Y_k}{\partial z^2}\right) + D_k \frac{\partial Y_k}{\partial y} \frac{\partial \rho}{\partial y} + \omega_k
$$
  
\n
$$
\rho \frac{\partial Y_k}{\partial t} = -Y_k \frac{\partial \rho}{\partial t} - \rho u \frac{\partial Y_k}{\partial x} - uY_k \frac{\partial \rho}{\partial x} - \rho Y_k \frac{\partial u}{\partial x} - \rho v \frac{\partial Y_k}{\partial y} - vY_k \frac{\partial \rho}{\partial y} - \rho Y_k \frac{\partial v}{\partial y} - \rho w \frac{\partial Y_k}{\partial z} - wY_k \frac{\partial \rho}{\partial z} - \rho Y_k \frac{\partial w}{\partial z}
$$
  
\n
$$
+ \rho D_k \left(\frac{\partial^2 Y_k}{\partial x^2}\right) + D_k \frac{\partial Y_k}{\partial x} \frac{\partial \rho}{\partial x} + \rho D_k \left(\frac{\partial^2 Y_k}{\partial y^2}\right) + D_k \frac{\partial Y_k}{\partial y} \frac{\partial \rho}{\partial y} + \rho D_k \left(\frac{\partial^2 Y_k}{\partial z^2}\right) + D_k \frac{\partial Y_k}{\partial y} \frac{\partial \rho}{\partial y} + \omega_k
$$

$$
\rho \frac{\partial Y_k}{\partial t} = -Y_k \frac{\partial \rho}{\partial t} - \rho u \frac{Y_{k,i+1jk}^t - Y_{k,i-1jk}^t}{2\Delta x} - uY_k \frac{\rho_{i+1jk}^t - \rho_{i-1jk}^t}{2\Delta x} - \rho Y_k \frac{u_{i+1jk}^t - u_{i-1jk}^t}{2\Delta x} - \rho v \frac{Y_{k,j+1k}^t - Y_{k,j-1k}^t}{2\Delta y} \n- vY_k \frac{\rho_{ij+1k}^t - \rho_{ij-1k}^t}{2\Delta y} - \rho Y_k \frac{v_{ij+1k}^t - v_{ij-1k}^t}{2\Delta y} - \rho w \frac{Y_{k,jk+1}^t - Y_{k,jk-1}^t}{2\Delta z} - wY_k \frac{\rho_{ijk+1}^t - \rho_{ijk-1}^t}{2\Delta z} \n- \rho Y_k \frac{w_{ijk+1}^t - w_{ijk-1}^t}{2\Delta z} + \rho D_k \left( \frac{Y_{k,i+1jk}^t - Y_{k,jk}^t + Y_{k,i-1jk}^t}{\Delta x^2} \right) + D_k \frac{Y_{k,i+1jk}^t - Y_{k,i-1jk}^t}{2\Delta x} \frac{\rho_{i+1jk}^t - \rho_{i-1jk}^t}{2\Delta x} \n+ \rho D_k \left( \frac{Y_{k,j+1k}^t - Y_{k,jk}^t + Y_{k,j-1k}^t}{\Delta y^2} \right) + D_k \frac{Y_{k,j+1k}^t - Y_{k,j-1k}^t}{2\Delta y} \frac{\rho_{ij+1k}^t - \rho_{ij-1k}^t}{2\Delta y} \n+ \rho D_k \left( \frac{Y_{k,jk+1}^t - Y_{k,jk}^t + Y_{k,jk-1}^t}{\Delta z^2} \right) + D_k \frac{Y_{k,jk+1}^t - Y_{k,jk-1}^t}{2\Delta z} \frac{\rho_{ijk+1}^t - \rho_{ijk-1}^t}{2\Delta z} + \omega_k
$$

## 38.2 The momentum equation for fluid mixture (momentum conservation)

$$
\frac{\partial(\rho u)}{\partial t} + \frac{\partial(\rho u^2)}{\partial x} + \frac{\partial(\rho u v)}{\partial y} + \frac{\partial(\rho u w)}{\partial z}
$$
\n
$$
= -\frac{\partial p}{\partial x} + \frac{\partial}{\partial x} \left( \lambda \nabla \cdot \vec{V} + 2\mu \frac{\partial u}{\partial x} \right) + \frac{\partial}{\partial y} \left[ \mu \left( \frac{\partial v}{\partial x} + \frac{\partial u}{\partial y} \right) \right] + \frac{\partial}{\partial z} \left[ \mu \left( \frac{\partial u}{\partial z} + \frac{\partial w}{\partial x} \right) \right] + \rho \sum_{k=1}^{N} Y_k f_k
$$
\n
$$
\rho \frac{\partial u}{\partial t} + u \frac{\partial \rho}{\partial t} + 2\rho u \frac{\partial u}{\partial x} + u^2 \frac{\partial \rho}{\partial x} + \rho u \frac{\partial v}{\partial y} + \rho v \frac{\partial u}{\partial y} + u v \frac{\partial \rho}{\partial y} + \rho u \frac{\partial w}{\partial z} + \rho w \frac{\partial u}{\partial z} + u w \frac{\partial \rho}{\partial z}
$$
\n
$$
= -\frac{\partial p}{\partial x} + \lambda \frac{\partial^2 u}{\partial x^2} + \lambda \frac{\partial^2 v}{\partial x \partial y} + \lambda \frac{\partial^2 w}{\partial x \partial z} + 2\mu \frac{\partial^2 u}{\partial z^2} + \mu \frac{\partial^2 v}{\partial y \partial x} + \mu \frac{\partial^2 u}{\partial y^2} + \mu \frac{\partial^2 u}{\partial z^2} + \mu \frac{\partial^2 w}{\partial z \partial x} + \rho \sum_{k=1}^{N} Y_k f_k
$$

$$
\rho \frac{\partial u}{\partial t} = -u \frac{\partial \rho}{\partial t} - 2\rho u \frac{u_{i+1jk}^t - u_{i-1jk}^t}{2\Delta x} - u^2 \frac{\rho_{i+1jk}^t - \rho_{i-1jk}^t}{2\Delta x} - \rho u \frac{v_{ij+1k}^t - v_{ij-1k}^t}{2\Delta y} - \rho v \frac{u_{ijk+1}^t - u_{ijk-1}^t}{2\Delta y}
$$
  
\n
$$
-uv \frac{\rho_{ij+1k}^t - \rho_{ij-1k}^t}{2\Delta y} - \rho u \frac{u_{ijk+1}^t - u_{ijk-1}^t}{2\Delta z} - \rho w \frac{u_{ijk+1}^t - u_{ijk-1}^t}{2\Delta z} - uw \frac{\rho_{ijk+1}^t - \rho_{ijk-1}^t}{2\Delta z}
$$
  
\n
$$
- \frac{p_{i+1jk}^t - p_{i-1jk}^t}{2\Delta x} + \lambda \frac{u_{i+1jk}^t - u_{ijk}^t + u_{i-1jk}^t}{\Delta x^2} + \lambda \frac{v_{i+1j+1k}^t - v_{i+1j-1k}^t - v_{i-1j+1k}^t + v_{i-1j-1k}^t}{4\Delta x \Delta y}
$$
  
\n
$$
+ \lambda \frac{w_{i+1jk+1}^t - w_{i+1jk-1}^t - w_{i-1jk+1}^t + w_{i-1jk-1}^t}{4\Delta x \Delta z} + \mu \frac{u_{ij+1k}^t - u_{ijk}^t + u_{i-1jk}^t}{4\Delta x \Delta y}
$$
  
\n
$$
+ \mu \frac{u_{ijk+1}^t - u_{ijk}^t + u_{ijk-1}^t}{4\Delta x \Delta y} + \mu \frac{u_{ij+1k}^t - u_{ijk-1}^t - u_{ijk}^t + u_{ij-1k-1}^t}{\Delta z^2} + \mu \frac{u_{ij+1k-1}^t - u_{ij+1}^t + u_{i-1jk-1}^t}{4\Delta x \Delta z} + \rho \sum_{k=1}^N Y_k f_x
$$

• **Velocity v:**  
\n
$$
\frac{\partial(\rho v)}{\partial t} + \frac{\partial(\rho vu)}{\partial x} + \frac{\partial(\rho v^2)}{\partial y} + \frac{\partial(\rho vw)}{\partial z}
$$
\n
$$
= -\frac{\partial p}{\partial y} + \frac{\partial}{\partial x} \left[ \mu \left( \frac{\partial v}{\partial x} + \frac{\partial u}{\partial y} \right) \right] + \frac{\partial}{\partial y} \left( \lambda \nabla \cdot \vec{V} + 2\mu \frac{\partial v}{\partial y} \right) + \frac{\partial}{\partial z} \left[ \mu \left( \frac{\partial v}{\partial z} + \frac{\partial w}{\partial y} \right) \right] + \rho \sum_{k=1}^{N} Y_k f_{yk}
$$

$$
\rho \frac{\partial v}{\partial t} + v \frac{\partial \rho}{\partial t} + \rho u \frac{\partial v}{\partial x} + \rho v \frac{\partial u}{\partial x} + uv \frac{\partial \rho}{\partial x} + 2\rho v \frac{\partial v}{\partial y} + v^2 \frac{\partial \rho}{\partial y} + \rho v \frac{\partial w}{\partial z} + \rho w \frac{\partial v}{\partial z} + vw \frac{\partial \rho}{\partial z} \n= -\frac{\partial p}{\partial y} + \mu \frac{\partial^2 v}{\partial x^2} + \mu \frac{\partial^2 u}{\partial x \partial y} + \lambda \frac{\partial^2 u}{\partial y \partial x} + \lambda \frac{\partial^2 v}{\partial y \partial z} + 2\mu \frac{\partial^2 v}{\partial z^2} + \mu \frac{\partial^2 v}{\partial z^2} + \mu \frac{\partial^2 w}{\partial z \partial y} + \rho \sum_{k=1}^N Y_k f_{yk} \n\rho \frac{\partial v}{\partial t} = -v \frac{\partial \rho}{\partial t} - \rho u \frac{v_{i+1jk}^t - v_{i-1jk}^t}{2\Delta x} - \rho v \frac{u_{i+1jk}^t - u_{i-1jk}^t}{2\Delta x} - uv \frac{\rho_{i+1jk}^t - \rho_{i-1jk}^t}{2\Delta x} - 2\rho v \frac{v_{i,j+1k}^t - v_{i,j-1k}^t}{2\Delta y} \n- v^2 \frac{\rho_{i,j+1k}^t - \rho_{i,j-1k}^t}{2\Delta y} - \rho v \frac{w_{i,jk+1}^t - w_{i,jk-1}^t}{2\Delta z} - \rho w \frac{v_{i,jk+1}^t - v_{i,jk-1}^t}{2\Delta z} - v w \frac{\rho_{i,jk+1}^t - \rho_{i,j-1}^t}{2\Delta z} \n- \frac{p_{i,j+1k}^t - p_{i,j-1k}^t}{2\Delta y} + \mu \frac{v_{i+1jk}^t - v_{i,jk}^t + v_{i-1jk}^t}{2\Delta z} + \mu \frac{u_{i+1j+1k}^t - u_{i+1j-1k}^t - u_{i-1j+1k}^t + u_{i-1j-1k}^t}{4\Delta x \Delta y} \n+ \lambda \frac{u_{i,j+1k+1}^
$$

 $\frac{1}{2}$  and  $\frac{1}{2}$  and  $\frac{1}{2}$ 

• **Velocity w:**

$$
\frac{\partial(\rho w)}{\partial t} + \frac{\partial(\rho w u)}{\partial x} + \frac{\partial(\rho w w)}{\partial y} + \frac{\partial(\rho w^2)}{\partial z} \n= -\frac{\partial p}{\partial z} + \frac{\partial}{\partial x} \left[ \mu \left( \frac{\partial u}{\partial z} + \frac{\partial w}{\partial x} \right) \right] + \frac{\partial}{\partial y} \left[ \mu \left( \frac{\partial v}{\partial z} + \frac{\partial w}{\partial y} \right) \right] + \frac{\partial}{\partial z} \left( \lambda \nabla \cdot \vec{V} + 2\mu \frac{\partial w}{\partial z} \right) + \rho \sum_{k=1}^{N} Y_k f_{zk} \n\rho \frac{\partial w}{\partial t} + w \frac{\partial \rho}{\partial t} + \rho u \frac{\partial w}{\partial x} + \rho w \frac{\partial u}{\partial x} + uv \frac{\partial \rho}{\partial x} + \rho v \frac{\partial w}{\partial y} + \rho w \frac{\partial v}{\partial y} + 2\rho w \frac{\partial \rho}{\partial y} + 2\rho w \frac{\partial w}{\partial z} + w^2 \frac{\partial \rho}{\partial z} \n= -\frac{\partial p}{\partial z} + \mu \frac{\partial^2 u}{\partial x \partial z} + \mu \frac{\partial^2 v}{\partial x^2} + \mu \frac{\partial^2 v}{\partial y \partial z} + \mu \frac{\partial^2 u}{\partial z \partial x} + \lambda \frac{\partial^2 v}{\partial z \partial y} + \lambda \frac{\partial^2 v}{\partial z \partial y} + \lambda \frac{\partial^2 w}{\partial z^2} + 2\mu \frac{\partial^2 w}{\partial z^2} + \rho \sum_{k=1}^{N} Y_k f_{zk} \n\rho \frac{w}{\partial t} = -w \frac{\partial \rho}{\partial t} - \rho u \frac{w_{i+1jk}^t - w_{i-1jk}^t}{2\Delta x} - \rho w \frac{u_{i+1jk}^t - u_{i-1jk}^t}{2\Delta x} - \mu w \frac{u_{i+1jk}^t - u_{j-1k}^t}{2\Delta y} - \rho w \frac{u_{j+1k}^t - v_{j,k-1}^t}{2\Delta y} - \rho w \frac{u_{j+1k}^t - v_{j,k-1}^t}{2\Delta z} + \mu \frac{u_{i+1jk+1}^t - u_{i+1
$$

# 38.3 The internal energy equation (energy conservation)

$$
\frac{\partial(\rho e)}{\partial t} + \nabla \cdot (\rho e \vec{V}) = \dot{w}_T - \frac{\partial q_i}{\partial x_i} + \frac{\partial}{\partial x_i} (\sigma_{ij} u_i) + \dot{Q} + \rho \sum_{k=1}^N Y_k f_{ki} (u_i + V_{ki})
$$

$$
\frac{\partial(\rho e)}{\partial t} + \frac{\partial \rho e u}{\partial x} + \frac{\partial \rho e v}{\partial y} + \frac{\partial \rho e w}{\partial z}
$$
\n
$$
= -\sum_{k=1}^{N} \Delta h_{fk}^{0} w_k - \frac{\partial q}{\partial x} - \frac{\partial q}{\partial y} - \frac{\partial q}{\partial z} + \frac{\partial ((\tau_{ix} - p) u)}{\partial x} + \frac{\partial ((\tau_{iy} - p) v)}{\partial y} + \frac{\partial ((\tau_{iz} - p) w)}{\partial z} + \dot{Q}
$$
\n
$$
+ \rho \sum_{k=1}^{N} Y_k f_{kx} (u + V_{ki})
$$

$$
\frac{\partial(\rho e)}{\partial t} + \frac{\partial \rho e u}{\partial x} + \frac{\partial \rho e v}{\partial y} + \frac{\partial \rho e w}{\partial z}
$$
\n
$$
= -\sum_{k=1}^{N} \Delta h_{fk}^{0} \dot{w}_{k} - \frac{\partial q}{\partial x} - \frac{\partial q}{\partial y} - \frac{\partial q}{\partial z} + \tau_{xx} \frac{\partial u}{\partial x} + \tau_{yx} \frac{\partial u}{\partial y} + \tau_{zx} \frac{\partial u}{\partial z} - p \frac{\partial u}{\partial x} + \tau_{xy} \frac{\partial v}{\partial x} + \tau_{yy} \frac{\partial v}{\partial y}
$$
\n
$$
+ \tau_{zy} \frac{\partial v}{\partial z} - p \frac{\partial v}{\partial y} + \tau_{xz} \frac{\partial w}{\partial x} + \tau_{yz} \frac{\partial w}{\partial y} + \tau_{zz} \frac{\partial w}{\partial z} - p \frac{\partial w}{\partial z} + \dot{Q} + \rho \sum_{k=1}^{N} Y_{k} f_{ki} (u + V_{ki})
$$

$$
\frac{\partial(\rho e)}{\partial t} + \frac{\partial \rho e u}{\partial x} + \frac{\partial \rho e v}{\partial y} + \frac{\partial \rho e w}{\partial z} \n= -\sum_{k=1}^{N} \Delta h_{fk}^{0} w_{k} - \frac{\partial(-\lambda \frac{\partial T}{\partial x} + \sum_{k=1}^{N} h_{k} Y_{k} V_{k,x})}{\partial x} - \frac{\partial(-\lambda \frac{\partial T}{\partial y} + \sum_{k=1}^{N} h_{k} Y_{k} V_{k,y})}{\partial y} \n- \frac{\partial(-\lambda \frac{\partial T}{\partial z} + \sum_{k=1}^{N} h_{k} Y_{k} V_{k,z})}{\partial z} + \left(-\frac{2}{3} \mu \frac{\partial u_{k}}{\partial x} + \mu \left(\frac{\partial u}{\partial x} + \frac{\partial u}{\partial x}\right)\right) \frac{\partial u}{\partial x} + \left(\mu \left(\frac{\partial u}{\partial y} + \frac{\partial v}{\partial x}\right)\right) \frac{\partial u}{\partial y} \n+ \left(\mu \left(\frac{\partial u}{\partial z} + \frac{\partial w}{\partial x}\right)\right) \frac{\partial u}{\partial z} + \left(\mu \left(\frac{\partial v}{\partial x} + \frac{\partial u}{\partial y}\right)\right) \frac{\partial v}{\partial x} + \left(-\frac{2}{3} \mu \frac{\partial v_{k}}{\partial y} + \mu \left(2 \frac{\partial v}{\partial y}\right)\right) \frac{\partial v}{\partial y} + \left(\mu \left(\frac{\partial v}{\partial z} + \frac{\partial w}{\partial y}\right)\right) \frac{\partial v}{\partial z} \n+ \left(\mu \left(\frac{\partial w}{\partial x} + \frac{\partial u}{\partial z}\right)\right) \frac{\partial w}{\partial x} + \left(\mu \left(\frac{\partial w}{\partial y} + \frac{\partial v}{\partial z}\right)\right) \frac{\partial w}{\partial y} + \left(-\frac{2}{3} \mu \frac{\partial w_{k}}{\partial z} + \mu \left(2 \frac{\partial w}{\partial z}\right)\right) \frac{\partial w}{\partial z} \n- p \left(\frac{\partial u}{\partial x} + \frac{\partial v}{\partial y} + \frac{\partial w}{\partial z}\right) + \dot{Q} + \rho \sum_{k=1}^{N} Y_{k} f_{k} i(u + V_{k} i)
$$

$$
\rho \frac{\partial e}{\partial t} + e \frac{\partial \rho}{\partial x} + \rho e \frac{\partial u}{\partial x} + \rho u \frac{\partial e}{\partial x} + \rho e \frac{\partial v}{\partial y} + e v \frac{\partial \rho}{\partial y} + \rho v \frac{\partial e}{\partial y} + \rho e \frac{\partial w}{\partial z} + e w \frac{\partial \rho}{\partial z} + \rho w \frac{\partial e}{\partial z} =
$$
\n
$$
= -\sum_{k=1}^{N} \Delta h_{f k}^{o} w_{k} - \lambda \frac{\partial^{2} T}{\partial x^{2}} - \frac{\partial}{\partial x} \sum_{k=1}^{N} h_{k} Y_{k} V_{k, x} - \lambda \frac{\partial^{2} T}{\partial y^{2}} + \frac{\partial}{\partial y} \sum_{k=1}^{N} h_{k} Y_{k} V_{k, y} - \lambda \frac{\partial^{2} T}{\partial z^{2}}
$$
\n
$$
+ \frac{\partial}{\partial z} \sum_{k=1}^{N} h_{k} Y_{k} V_{k, z} - \frac{2}{3} \mu \frac{\partial^{2} u}{\partial x^{2}} + 2 \mu \frac{\partial^{2} u}{\partial x^{2}} + \mu \frac{\partial^{2} u}{\partial y^{2}} + \mu \frac{\partial v}{\partial x} \frac{\partial u}{\partial y} + \mu \frac{\partial^{2} u}{\partial z^{2}} + \mu \frac{\partial w}{\partial x} \frac{\partial u}{\partial z} + \mu \frac{\partial^{2} v}{\partial x^{2}} + \mu \frac{\partial u}{\partial y} \frac{\partial v}{\partial x}
$$
\n
$$
- \frac{2}{3} \mu \frac{\partial^{2} v}{\partial y^{2}} + 2 \mu \frac{\partial^{2} v}{\partial y^{2}} + \mu \frac{\partial^{2} v}{\partial z^{2}} + \mu \frac{\partial w}{\partial y} \frac{\partial v}{\partial z} + \mu \frac{\partial^{2} w}{\partial z^{2}} + \mu \frac{\partial w}{\partial z} \frac{\partial w}{\partial x} + \mu \frac{\partial^{2} w}{\partial y^{2}} + \mu \frac{\partial v}{\partial z} \frac{\partial w}{\partial y} - \frac{2}{3} \mu \frac{\partial^{2} w}{\partial z^{2}}
$$
\n
$$
+ \mu 2 \frac{\partial^{2} w}{\partial z^{2}} - p \left( \frac{\partial u}{\partial x} + \frac{\partial v}{
$$

$$
\rho \frac{\partial e}{\partial t} + e \frac{\partial \rho}{\partial t} + \rho e \frac{\partial u}{\partial x} + e u \frac{\partial \rho}{\partial x} + \rho u \frac{\partial e}{\partial x} + \rho e \frac{\partial v}{\partial y} + e v \frac{\partial \rho}{\partial y} + \rho e \frac{\partial w}{\partial z} + e w \frac{\partial \rho}{\partial z} + \rho w \frac{\partial e}{\partial z}
$$
\n
$$
= -\sum_{k=1}^{N} \Delta h_{f k}^{0} w_{k} - \lambda \left( \frac{\partial^{2} T}{\partial x^{2}} + \frac{\partial^{2} T}{\partial y^{2}} + \frac{\partial^{2} T}{\partial z^{2}} \right) - D_{k} \sum_{k=1}^{N} h_{k} \frac{\partial^{2} Y_{k}}{\partial x^{2}} - D_{k} \sum_{k=1}^{N} h_{k} \frac{\partial^{2} Y_{k}}{\partial y^{2}} - D_{k} \sum_{k=1}^{N} h_{k} \frac{\partial^{2} Y_{k}}{\partial z^{2}}
$$
\n
$$
- \frac{2}{3} \mu \frac{\partial^{2} u}{\partial x^{2}} + 2 \mu \frac{\partial^{2} u}{\partial x^{2}} + \mu \frac{\partial^{2} u}{\partial y^{2}} + \mu \frac{\partial v}{\partial x} \frac{\partial u}{\partial y} + \mu \frac{\partial^{2} u}{\partial z^{2}} + \mu \frac{\partial w}{\partial x} \frac{\partial u}{\partial z} + \mu \frac{\partial^{2} v}{\partial x^{2}} + \mu \frac{\partial u}{\partial y} \frac{\partial v}{\partial x} - \frac{2}{3} \mu \frac{\partial^{2} v}{\partial y^{2}}
$$
\n
$$
+ 2 \mu \frac{\partial^{2} v}{\partial y^{2}} + \mu \frac{\partial^{2} v}{\partial z^{2}} + \mu \frac{\partial w}{\partial y} \frac{\partial v}{\partial z} + \mu \frac{\partial^{2} w}{\partial x^{2}} + \mu \frac{\partial u}{\partial z} \frac{\partial w}{\partial x} + \mu \frac{\partial^{2} w}{\partial y^{2}} + \mu \frac{\partial v}{\partial z} \frac{\partial w}{\partial y} - \frac{2}{3} \mu \frac{\partial^{2} w}{\partial z^{2}} + \mu 2 \frac{\partial^{2} w}{\partial z^{2}}
$$
\n
$$
- p \left( \frac{\partial u}{\partial x} +
$$

$$
\rho \frac{\partial e}{\partial t} + e \frac{\partial \rho}{\partial t} = -\rho e \frac{u_{i+1jk}^t - u_{i-1jk}^t}{2\Delta x} - e u \frac{\rho_{i+1jk}^t - \rho_{i-1jk}^t}{2\Delta x} - \rho u \frac{e_{i+1jk}^t - e_{i-1jk}^t}{2\Delta x} - \rho e \frac{v_{i+1,k}^t - v_{i-1,k}^t}{2\Delta y}
$$
\n
$$
- e v \frac{\rho_{ij+1,k}^t - \rho_{ij-1,k}^t}{2\Delta y} - \rho v \frac{e_{ij+1,k}^t - e_{ij-1,k}^t}{2\Delta z} - e w \frac{\rho_{ij,k+1}^t - v_{ij,k-1}^t}{2\Delta z}
$$
\n
$$
- \rho w \frac{e_{ij,k+1}^t - e_{ij,k-1}^t}{2\Delta z} - \sum_{k=1}^N \Delta h_{jk}^0 w_k
$$
\n
$$
- \lambda \left( \frac{T_{i+1jk}^t - 2T_{ijk}^t + T_{i-1jk}^t}{\Delta x^2} + \frac{T_{ij+1,k}^t - 2T_{ijk}^t + T_{ij-1,k}^t}{\Delta y^2} + \frac{T_{ik}^t + T_{ik-1}^t - 2T_{ik}^t + T_{ik-1}^t}{\Delta z^2} \right)
$$
\n
$$
- D_k \sum_{k=1}^N h_k \frac{Y_{k,j,k+1}^t - 2Y_{k,j,k}^t + Y_{k,j,k-1}^t}{\Delta z^2} + \frac{Z_{ik}}{\Delta z^2} - \frac{h_k}{\Delta z^2} - \frac{h_k}{\Delta z^2} - \frac{
$$

## 38.4 Chemical relations

### 38.4.1 Mass reaction rate

$$
\boxed{\dot{\omega}_k = \sum_{j=1}^M \dot{\omega}_{kj} = W_k \sum_{j=1}^M \nu_{kj} Q_j}
$$

## 38.4.2 Rate of progress of reaction j:

$$
Q_j = K_{fj} \Pi_{k=1}^N \left(\frac{\rho Y_k}{W_k}\right)^{\nu'_{kj}} - K_{rj} \Pi_{k=1}^N \left(\frac{\rho Y_k}{W_k}\right)^{\nu''_{kj}}
$$

#### 38.4.3 Rate constants:

 $\Gamma$ 

$$
K_{fj} = A_{fj}T^{\beta_j} \exp\left(-\frac{E_j}{RT}\right) = A_{fj}T^{\beta_j} \exp\left(-\frac{T_{aj}}{T}\right)
$$

$$
K_{rj} = \frac{K_{fj}}{\left(\frac{p_a}{RT}\right)^{\sum_{k=1}^{N} \nu_{kj}} \exp\left(\frac{\Delta S_j^0}{R} - \frac{\Delta H_j^0}{RT}\right)}
$$

#### 38.4.4 Mixture density:<sup>12</sup>

$$
\rho_m = (\rho_1 v_1 + \rho_2 v_2 + ... + \rho_n v_n) / (v_1 + v_2 + ... + v_n)
$$

#### 38.4.5 Mixture viscosity<sup>13</sup>

$$
\mu_{ga} = \frac{\sum\limits_{i=1}^{N} y_i \mu_i \sqrt{M_{gi}}}{\sum\limits_{i=1}^{N} y_i \sqrt{M_{gi}}},
$$

#### 38.4.6 Species viscosity

$$
\mu_{g} = K_{1} \exp (X \rho^{Y})
$$

$$
K_{1} = \frac{(0.00094 + 2 \times 10^{-6} M_{g}) r^{1.5}}{(209 + 19 M_{g} + T)}
$$

$$
X = 3.5 + \frac{986}{T} + 0.01 M_{\rm g}
$$

- $Y = 2.4 0.2X$
- $\mu_{\sigma}$  = gas viscosity, cp
- $\rho$  = gas density, g/cm<sup>3</sup>
- $p = pressure$ , psia
- $\bullet$   $\top$  = temperature  ${}^{\circ}$ R
- $M_g$  = gas molecular weight = 28.967  $y_g$

#### 38.4.7 Pressure:

$$
\boxed{p = \rho \frac{R}{W}T}
$$
 
$$
\boxed{\frac{1}{W} = \sum_{k=1}^{N} \frac{Y_k}{W_k}}
$$

<sup>12</sup> [https://www.engineeringtoolbox.com/gas-mixture-properties-d\\_586.html](https://www.engineeringtoolbox.com/gas-mixture-properties-d_586.html)

<sup>&</sup>lt;sup>13</sup> [https://petrowiki.org/Gas\\_viscosity](https://petrowiki.org/Gas_viscosity)

## 39 Application example: Hydrogene Oxygene Combustion

## 39.1 Hydrogen combustion characteristics

The global reaction for hydrogen combustion is as follow:

$$
2H_2 + O_2 \rightarrow 2H_2O
$$

3 species are presented: H2, O<sup>2</sup> and H2O. Their characteristics are presented below.

### 39.1.1 Hydrogen characteristics

Values are considered at T=325 K Density: ρ=0.07603 kg/m<sup>3</sup> Molecular weight: M=2.016 g/mol Mass: m=1 kg Volume:  $V=1$  m<sup>3</sup> Reaction coefficients: a=2, b=0

## 39.1.2 Oxygen characteristics

Values are considered at T=325 K Density: ρ=1.2068 kg/m<sup>3</sup> Molecular weight: M=32 g/mol Mass: m=1 kg Volume:  $V=1$  m<sup>3</sup> Reaction coefficients: a=1, b=0

### 39.1.3 Water characteristics

Values are considered at T=325 K Density: ρ=0.6794 kg/m<sup>3</sup> Molecular weight: M=18 g/mol Mass: m=1 kg Volume: V=1 m<sup>3</sup> Reaction coefficients: a=0, b=2

### 39.1.4 Mixture characteristics

Entropy differences: ΔS <sup>0</sup>=-89 j/mol. k Enthalpy differences:  $\Delta H^0$ =-484000 j/mol Activation energy: E=199911.52 j/mol Chemical constant: A=1.7 E+13 Temperature constant: β=0

## 39.2 Program code

(the program used here isn't completely correct, an error analysis is needed)

See Annex A.

The geometry adopted in our program is a cube. Each side is divided into 5 parts so it's a total of 125 points to be calculated. The fuel entrance is a square fixed at the following points (2,0,1),  $(2,0,2)$ ,  $(3,0,1)$  and  $(3,0,2)$ . The rest of the points at y=0 are considered as the oxidizer entrance.

The meshing is shown in the figure below.

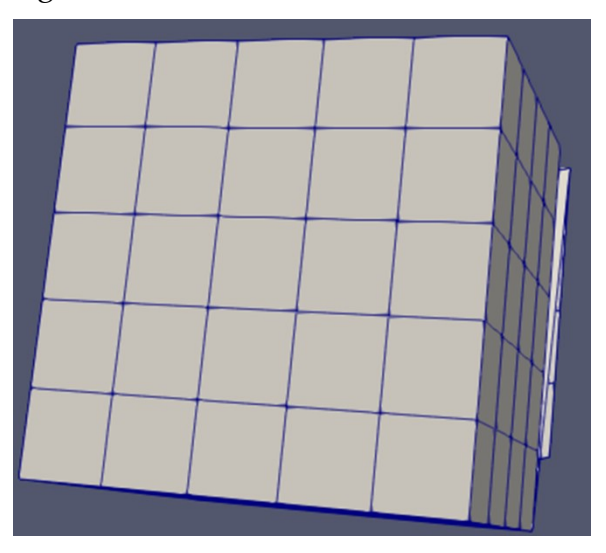

The boundary conditions are imposed as shown in the figure below<sup>14</sup>

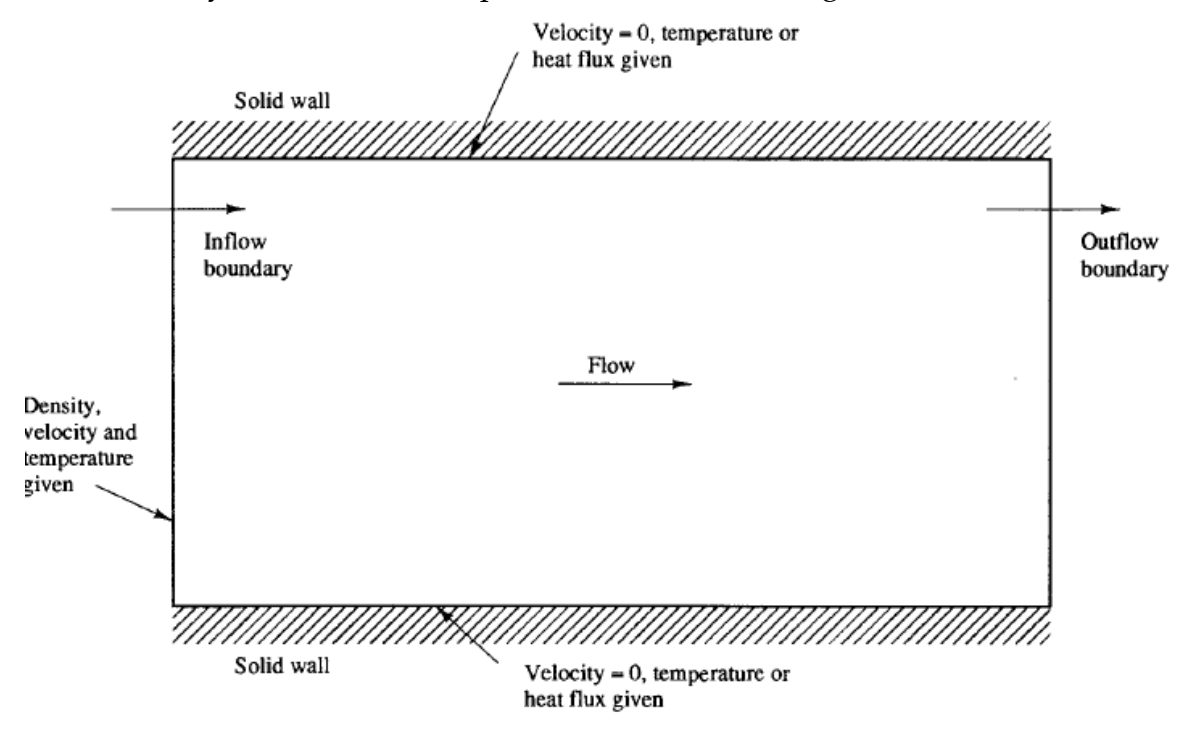

<sup>&</sup>lt;sup>14</sup> "An introduction to computational fluid dynamics" H. K. VERSTEEG & W. MALALASEKERA
$\overline{\phantom{a}}$ 

# 39.3 Program Input

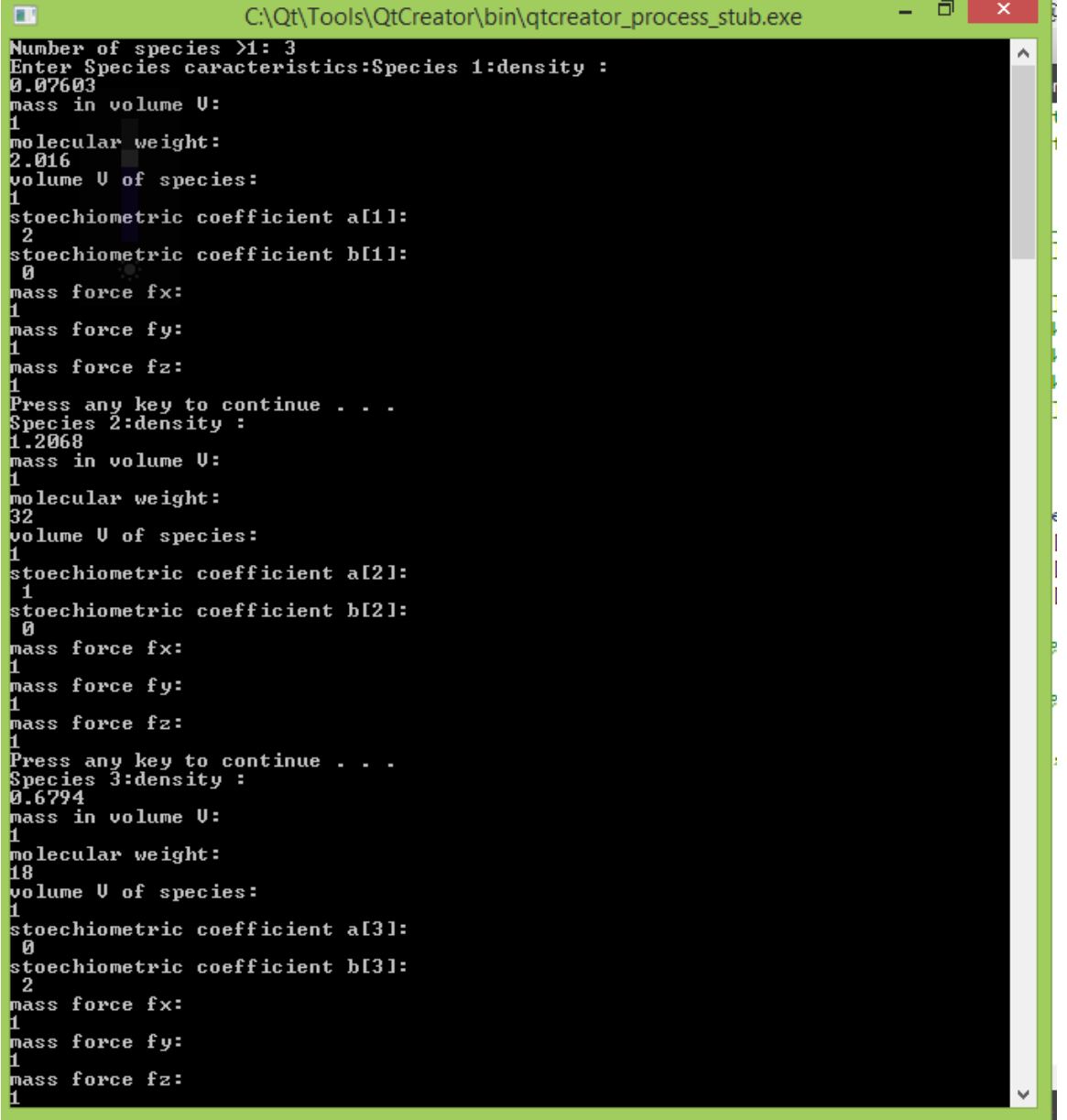

MEAE-CFDNC (Computational Fluid Dynamics and Numerical Combustion) Code (2019)

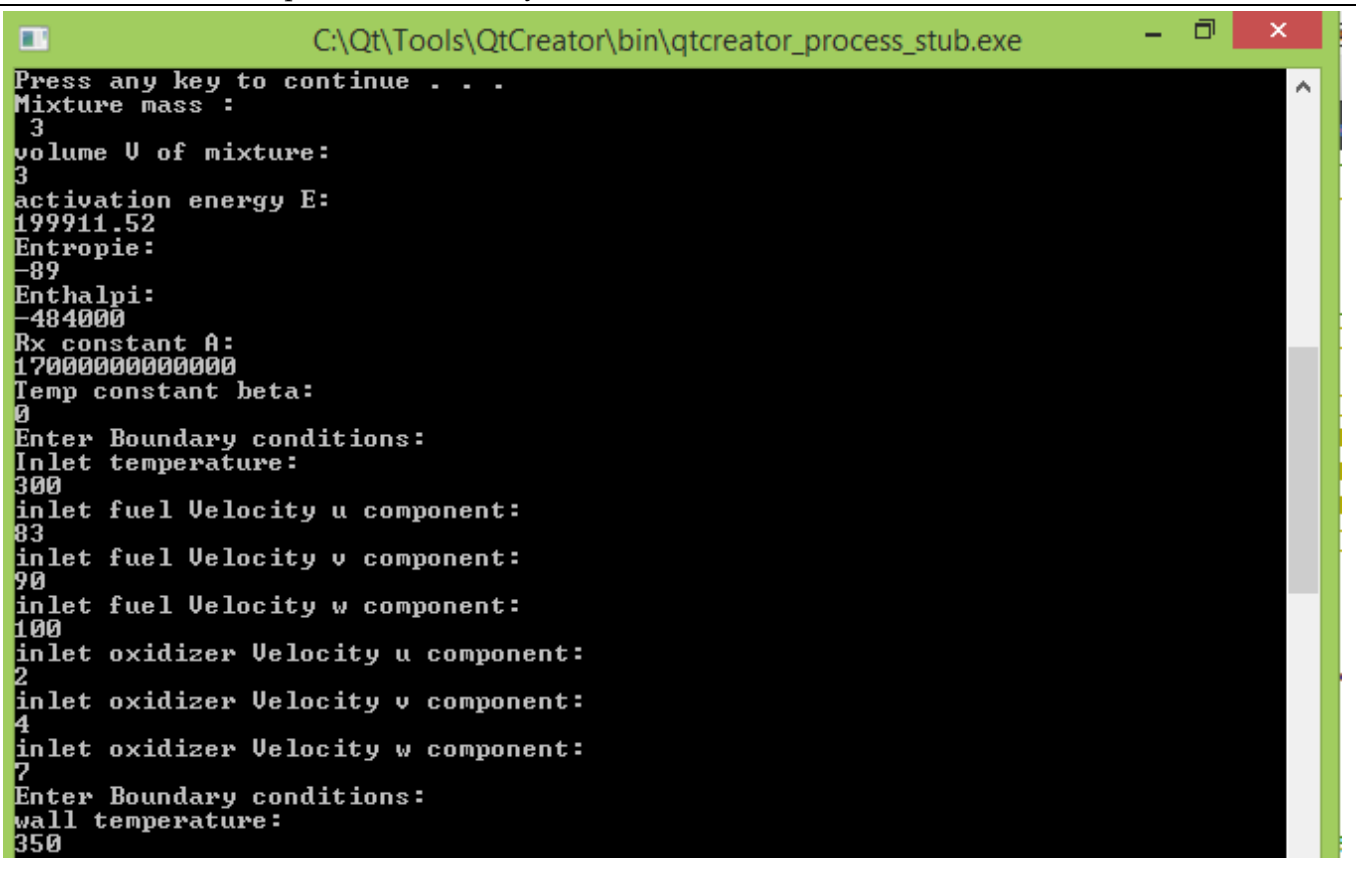

### 39.4 Program Results

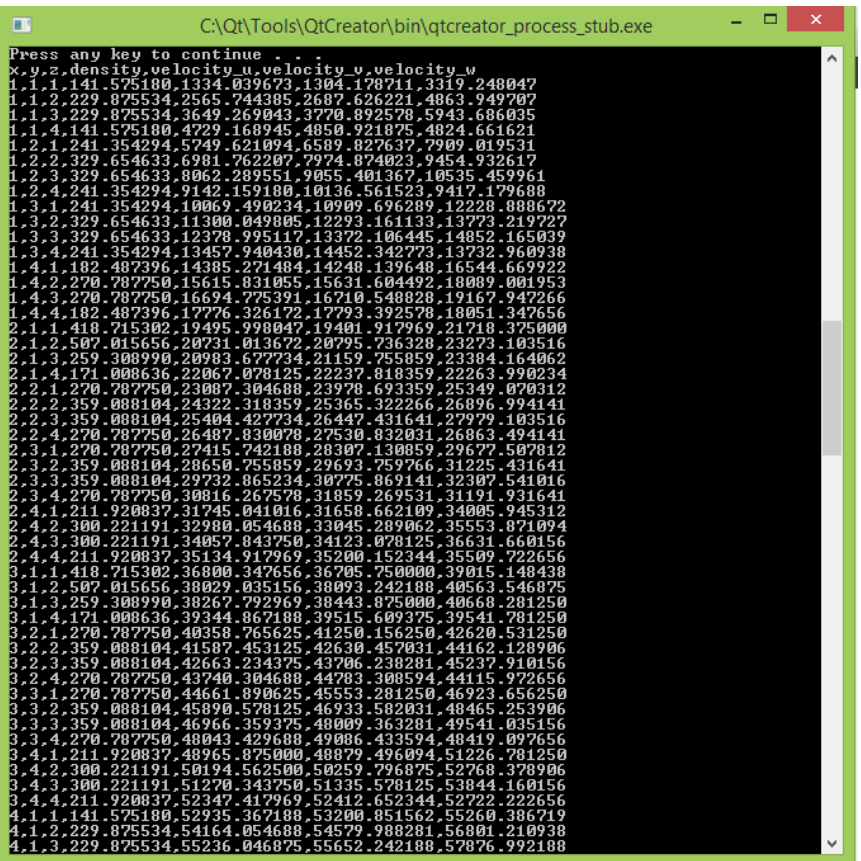

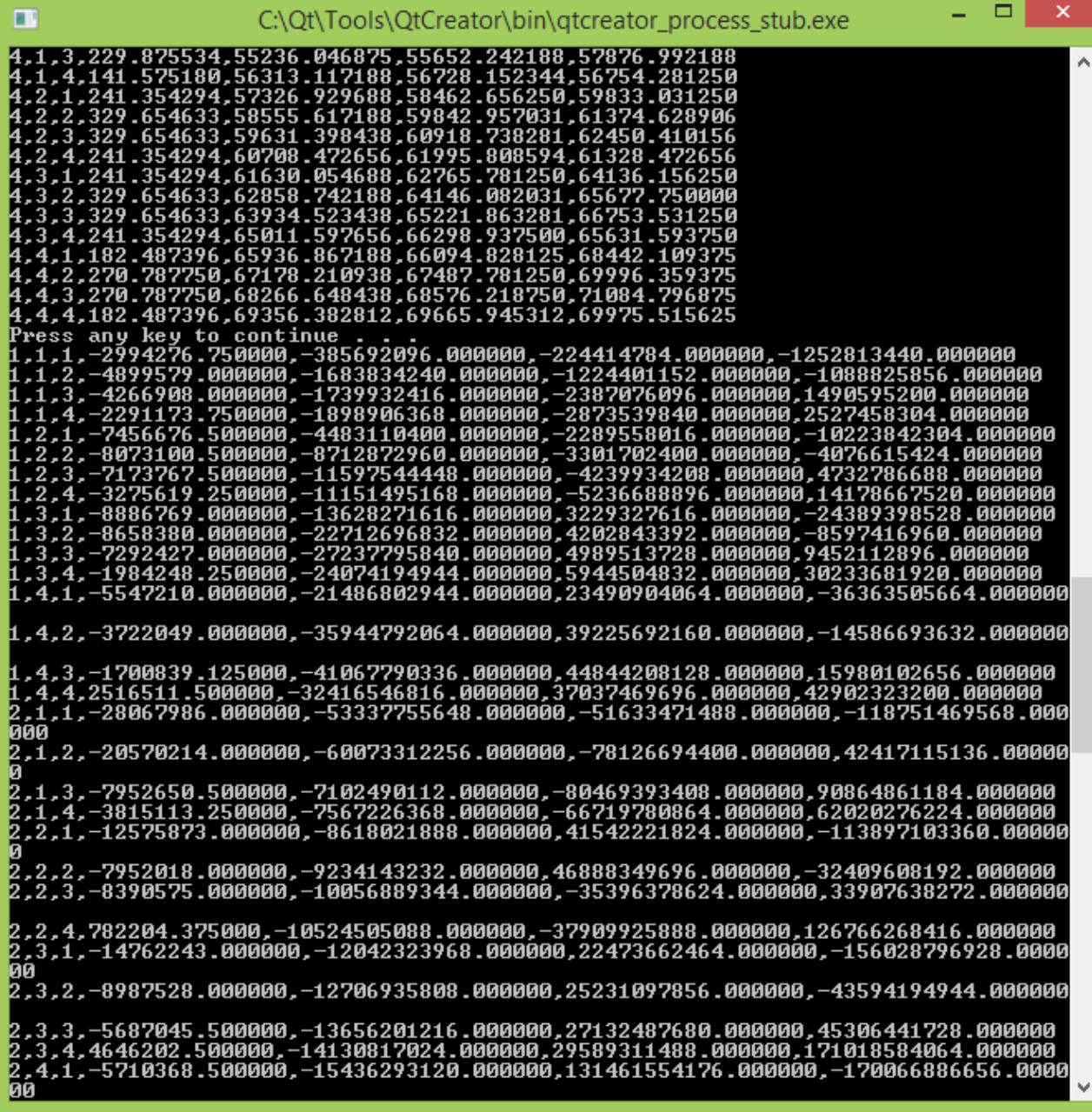

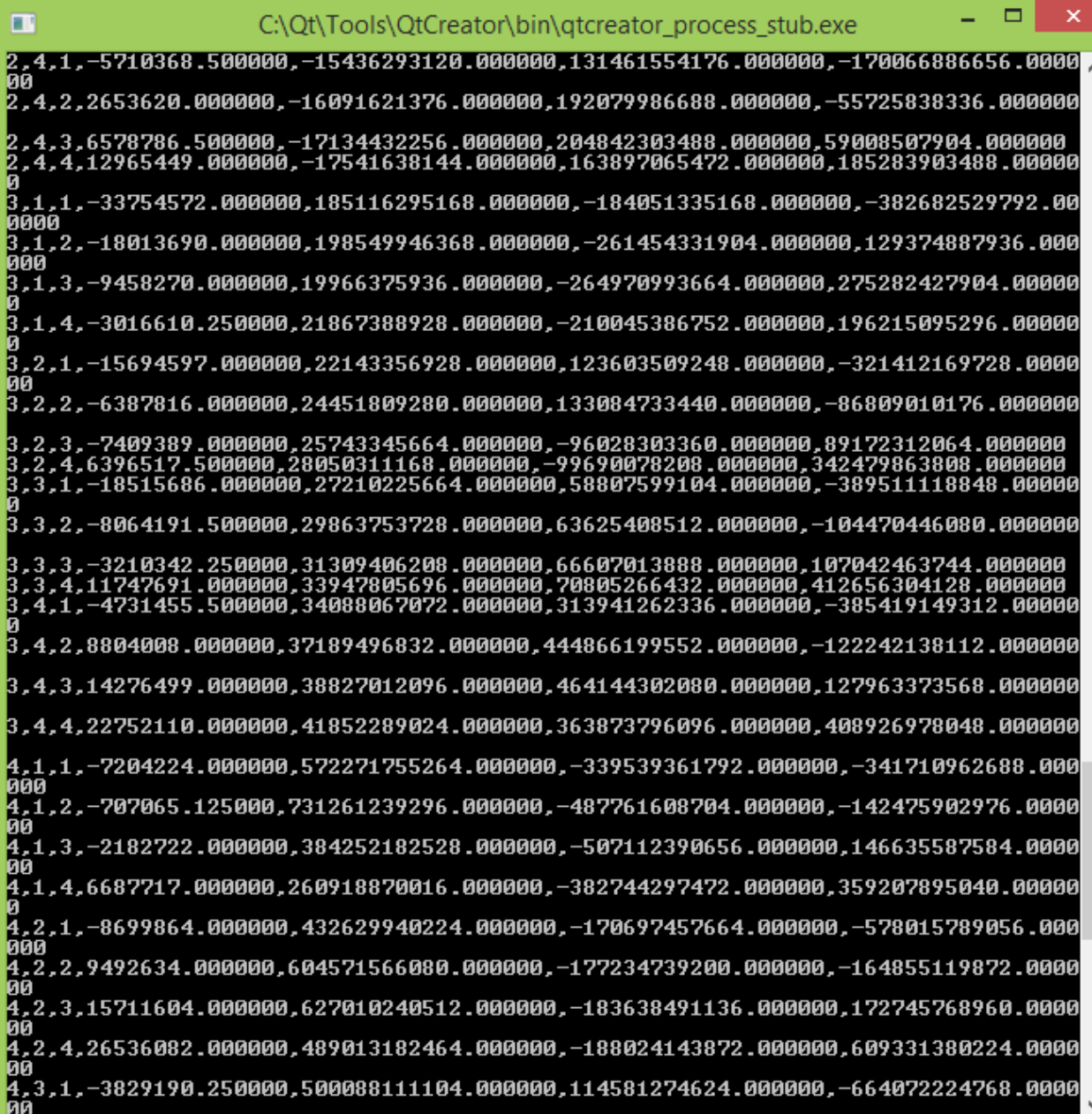

 $\blacksquare$ 

C:\Qt\Tools\QtCreator\bin\gtcreator\_process\_stub.exe

 $\Box$ 

 $\boldsymbol{\mathsf{x}}$ 

丽 ⊌е<br>4,3,1,−3829190.250000,500088111104.000000,114581274624.000000,−664072224768.0000<br>00 4,3,2,15962115.000000,696762040320.000000,121892421632.000000,-188706045952.0000 4,3,3,22644880.000000,720835510272.000000,126040203264.000000,197441716224.00000 4,3,4,34114928.000000,560857088000.000000,132321968128.000000,697905053696.00000 , 4, 1, 9317290.000000, 446782275584.000000, 512881229824.000000, -615627816960.00000 , 4, 2, 32844760.000000, 665425936384.000000, 738360033280.000000, -211618152448.0000 00<br>4,4,3,40061836.000000,687180939264.000000,762391363584.000000,226396782592.00000<br>0 .4.4.41927180.000000.499296894976.000000.574797971456.000000.651601444864.00000 Press any key to continue

# 39.5 Results viewed on Paraview

#### 39.5.1 First step: open your .csv files

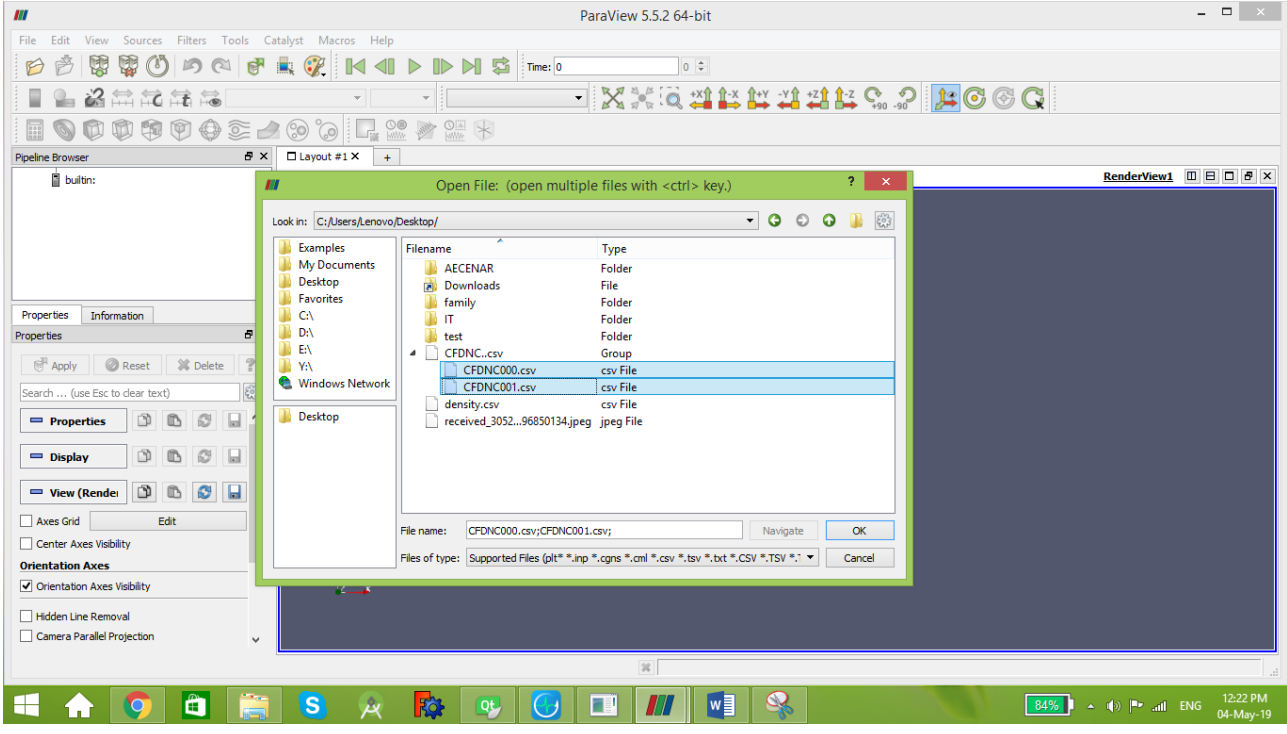

#### 39.5.2 Second Step: make sure that the correct proprieties are enabled.

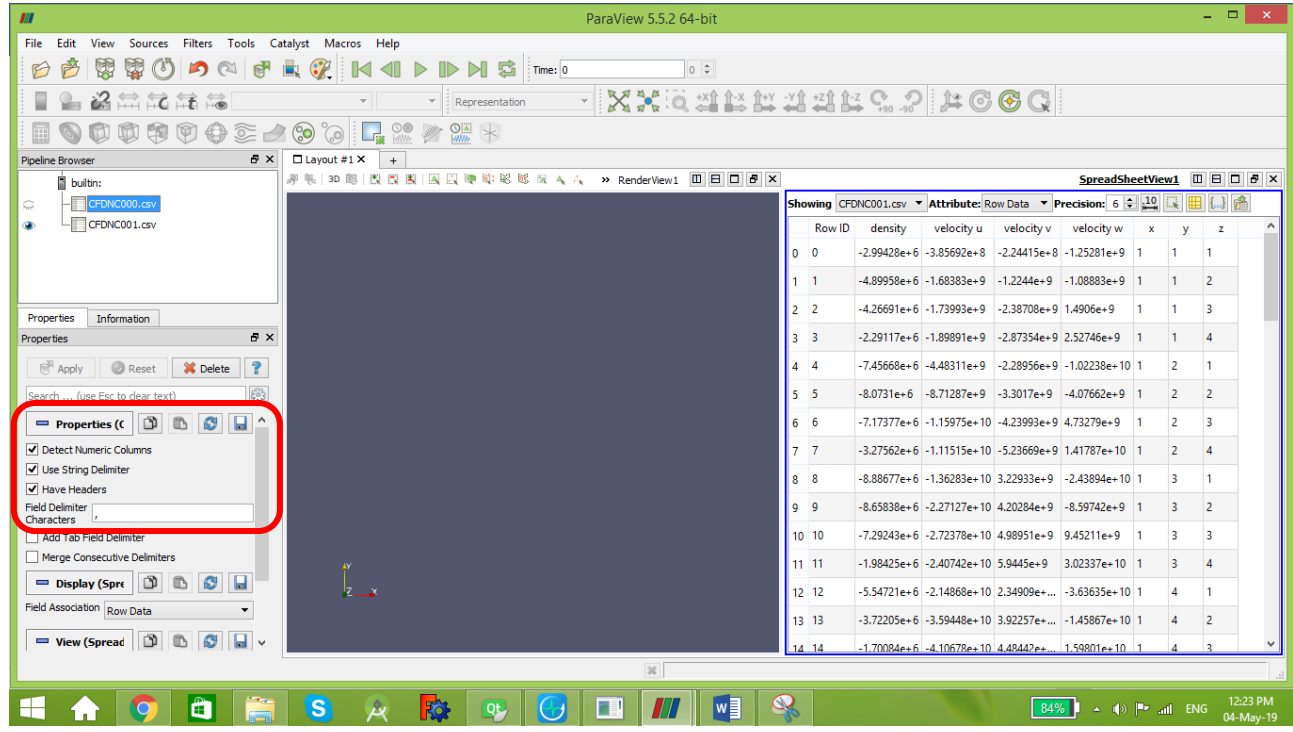

#### 39.5.3 Third Step: Add filter for each file and fill with the right parameters:

Whole extent (0,3) for each (in our example the X, Y and Z axis are divided to 4 points), don't forget to define which columns of your data are the X, Y and Z columns.

#### MEAE-CFDNC (Computational Fluid Dynamics and Numerical Combustion) Code (2019)

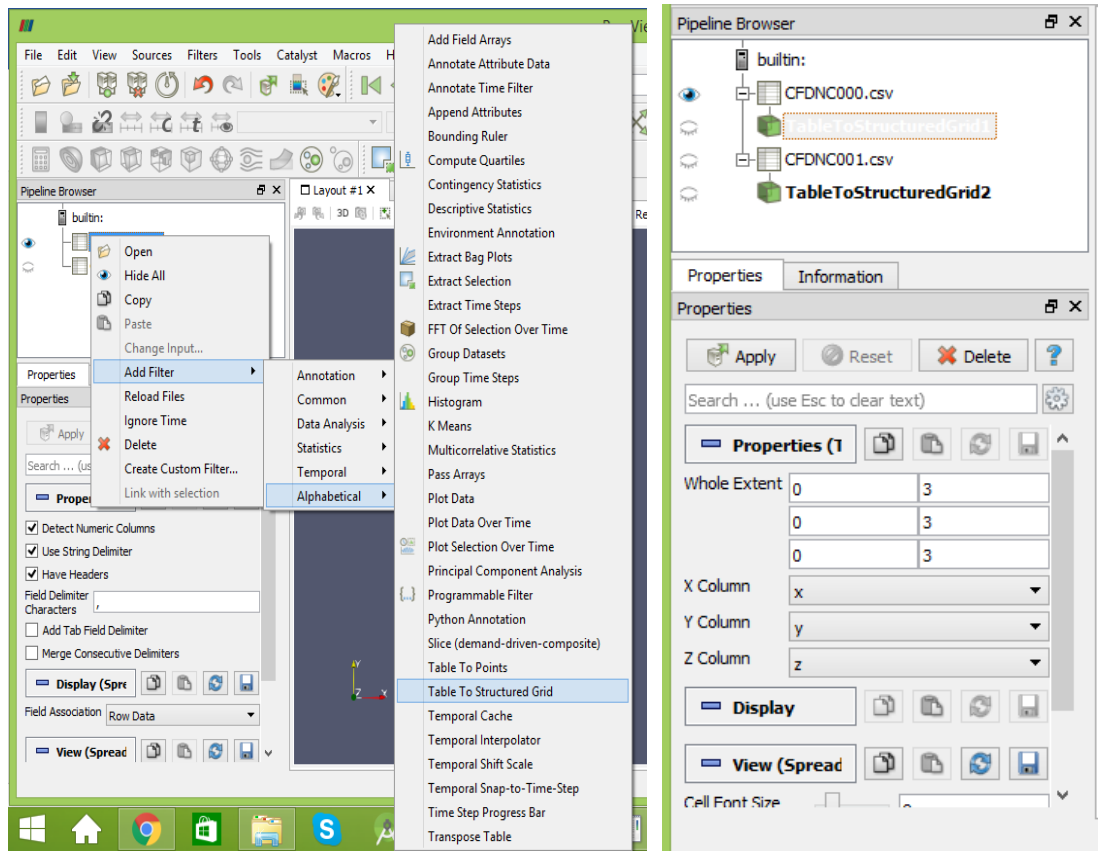

#### 39.5.4 Fourth Step: Choose your variable and the desired view

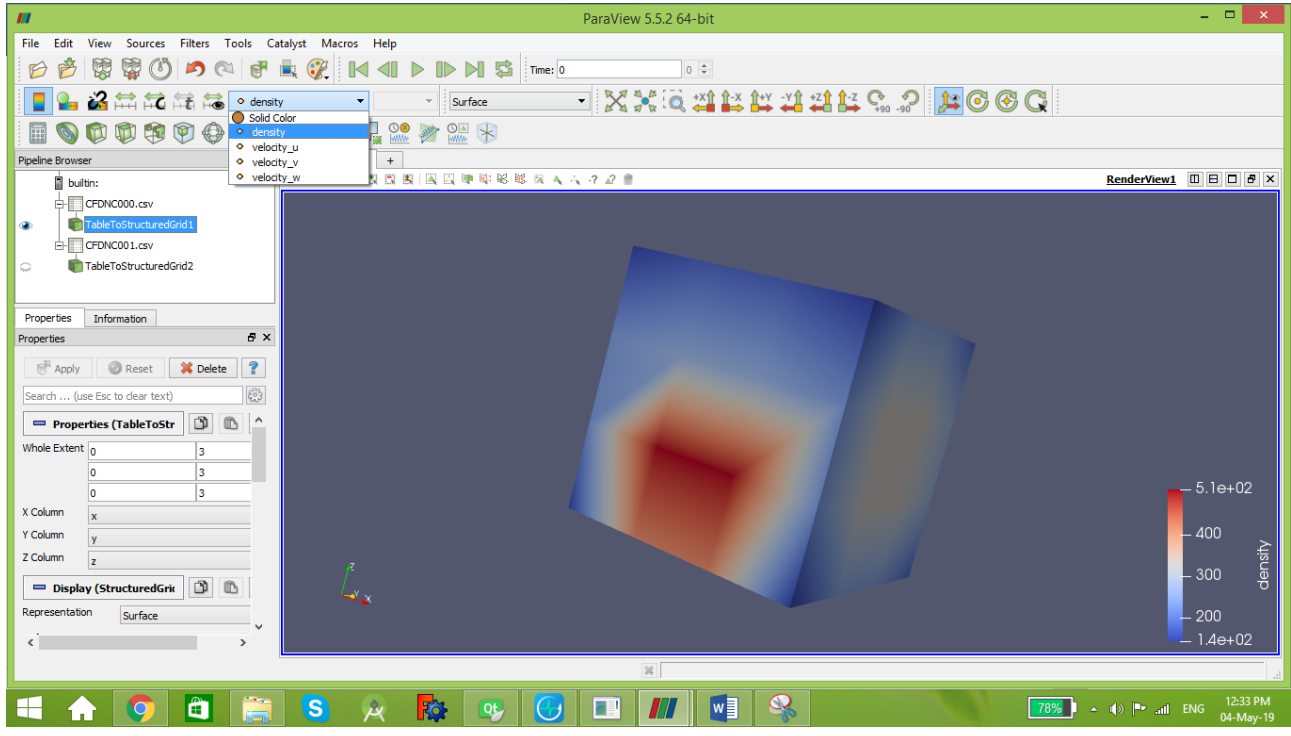

You can see your meshing by choosing the "surface with edges" option.

#### 39.5.4.1 First time step:

#### **Density:**

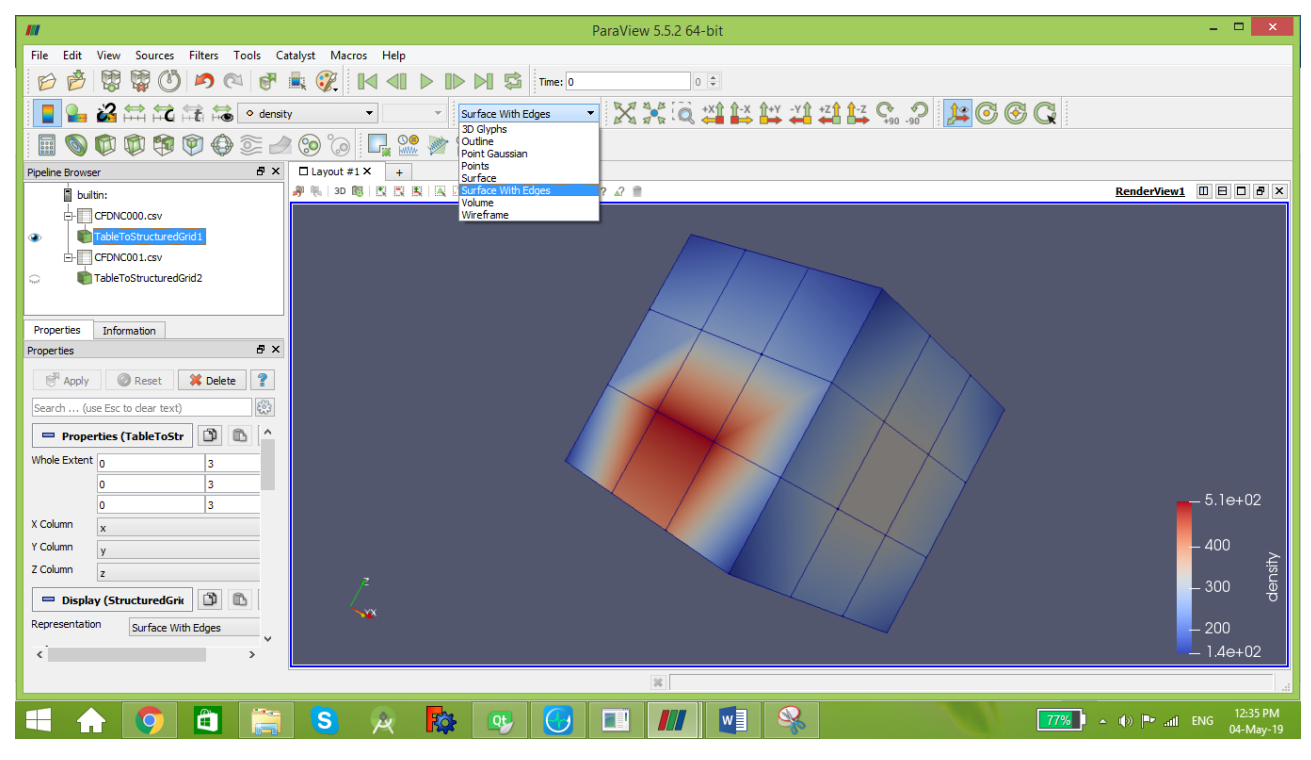

#### **Velocity u:**

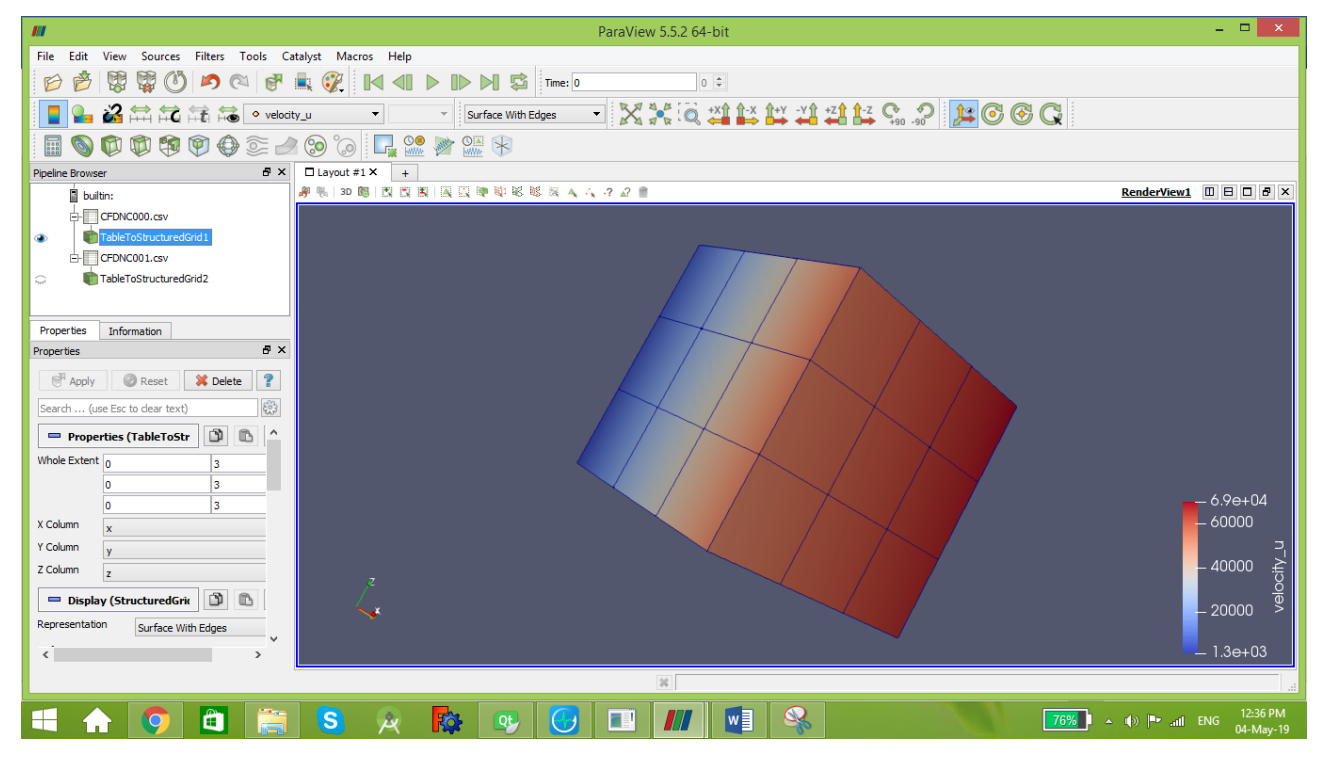

#### 39.5.4.2 Second time step:

#### **Density:**

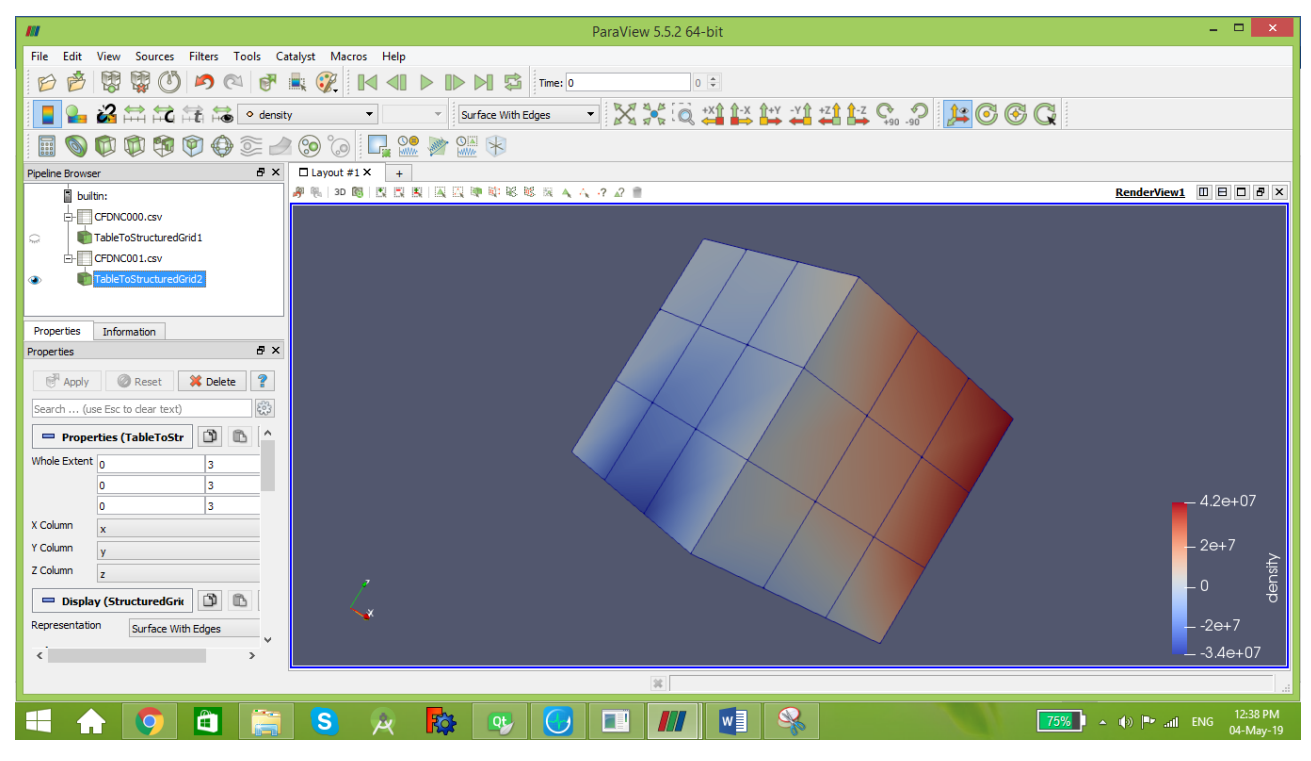

#### **Velocity u:**

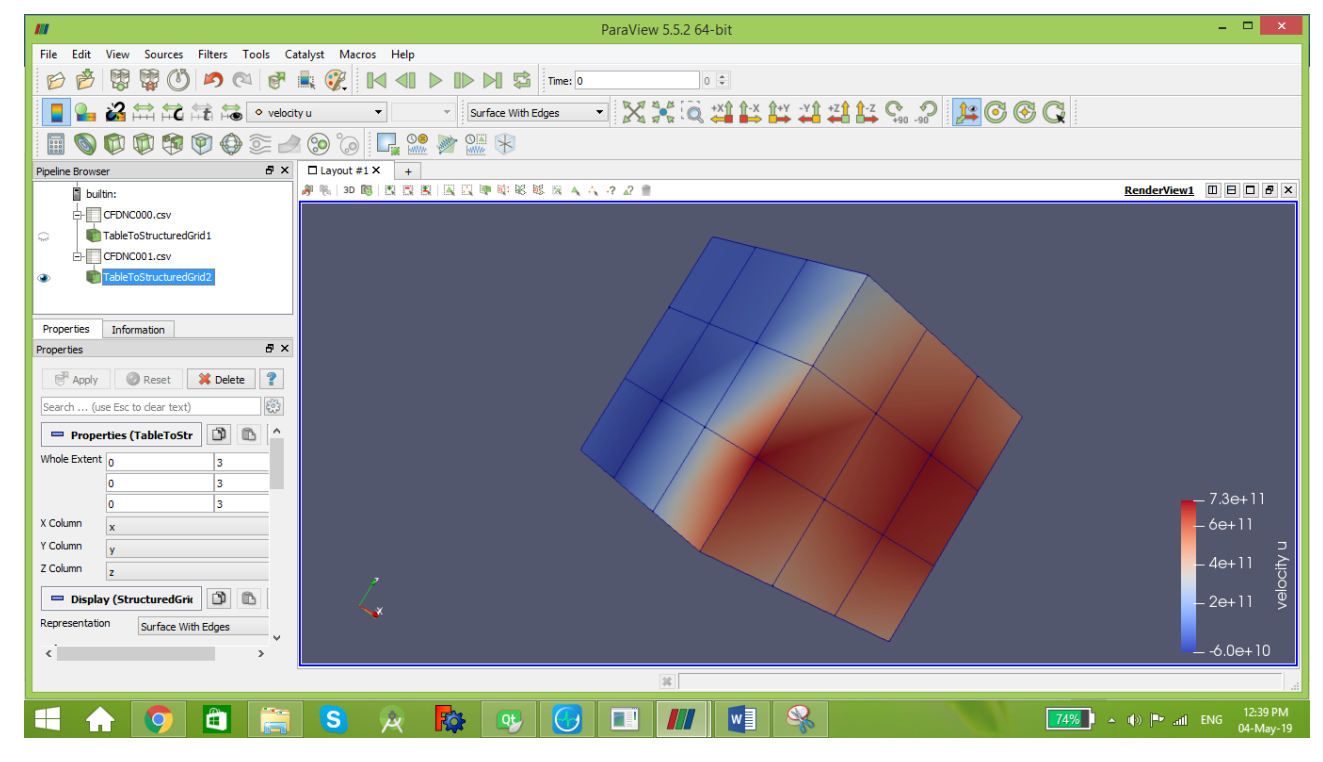

### 39.5.5 Fifth Step(Optional): You can also add outline shape for your simulation

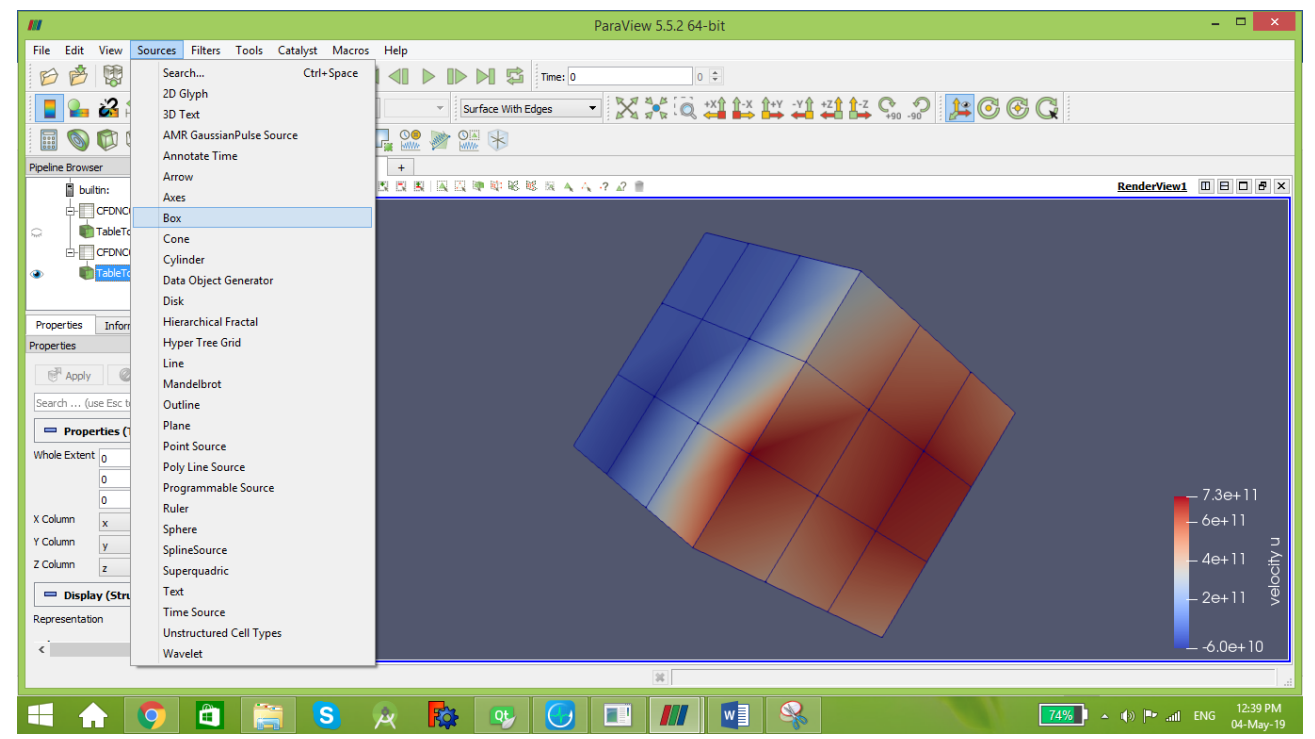

#### Choose the shape then its dimensions

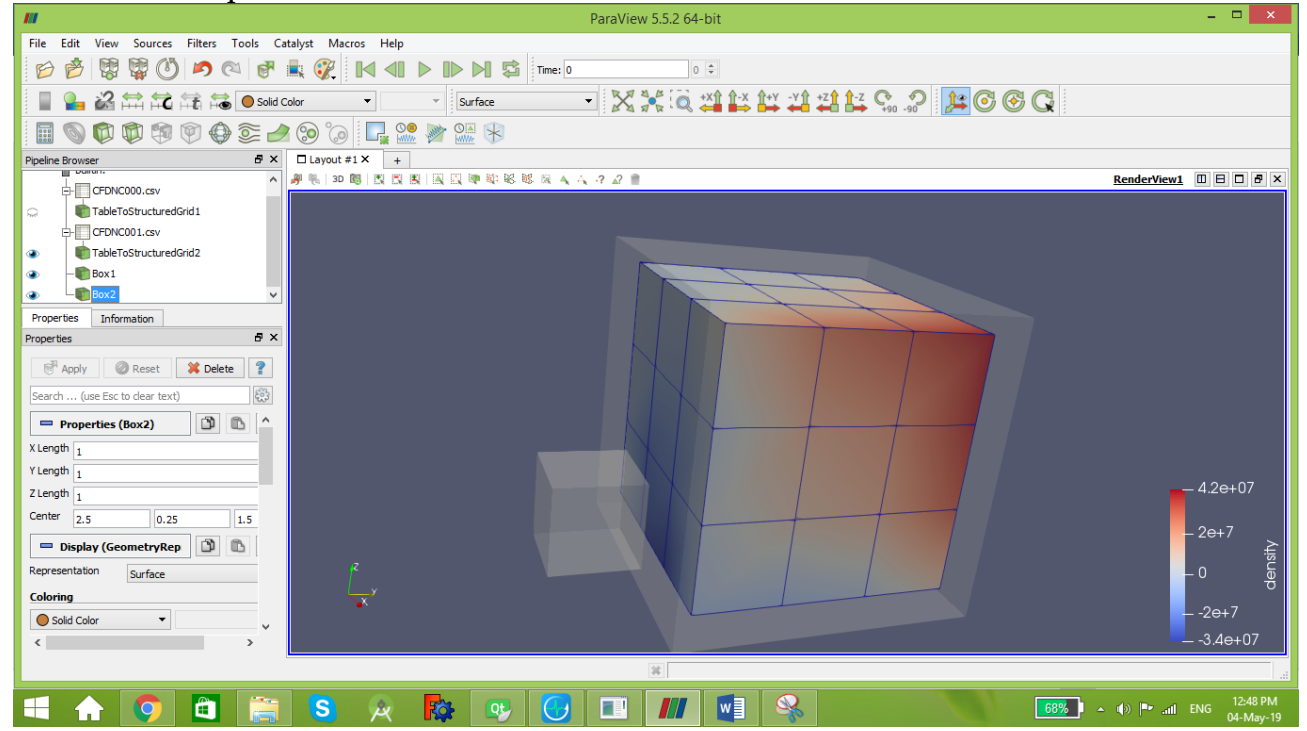

# 40 Annex A: Program code

Code used in chapter 8 application 1: Hydrogen combustion

Our program is composed of 4 classes:

- 1. Fuel: calculate the characteristics of species used.
- 2. Chemical: calculate the chemical constants of the procedure.
- 3. Mix: calculate the characteristics of the mixture.
- 4. MIXTURE: calculate density, velocity and internal energy of the mixture.

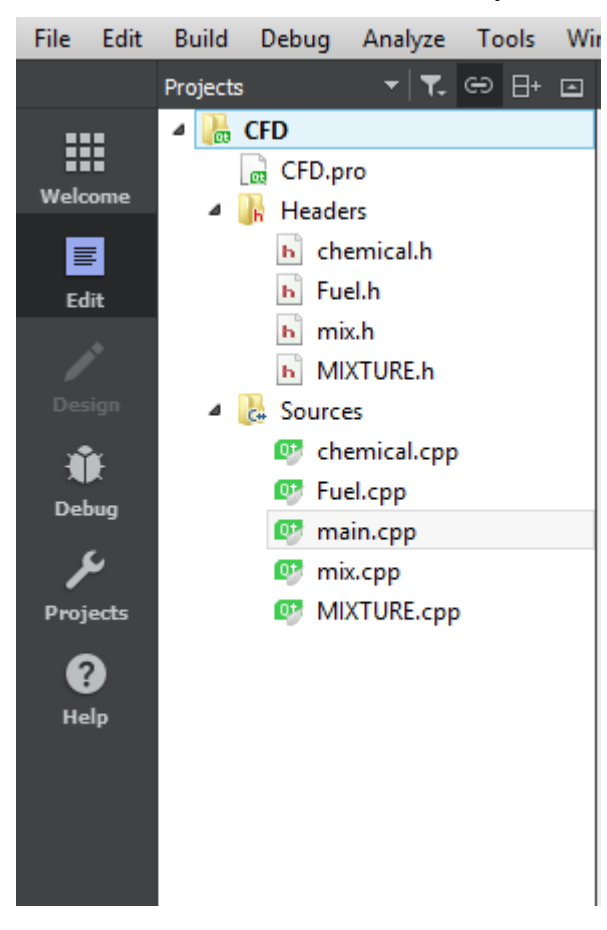

# 40.1 A.1. Class Fuel:

Fuel.h

```
#ifndef FUEL_H
#define FUEL H
class Fuel
{
public:
     Fuel()
     {
     }
```

```
 virtual ~Fuel()
     {
     }
    float compute viscosity mu(float density, float W, float T);
    float compute viscosity lambda(float A3, float mu);
    float compute massfraction(float mk, float m);
public:
    float density;
    float diffusivity;
    float enthalpy;
     char name;
   float specific heat;
   float nu air;
   float viscosity mu;
   float viscosity lambda;
    float k;
     float eps;
     float Yk;
     float mk; //mass of species k in a specific volume V
     float m; //total mass of the mixture in the same volume V
};
```
#### #endif // FUEL\_H

#### Fuel.Cpp

```
#include "Fuel.h"
#include "math.h"
float Fuel:: compute viscosity mu(float density, float W, float T)
 { float X;
    float Y;
    float k;
    k = ((0.00094 + 2 \times) \text{pow}(10, -6) \times \text{W} \times \text{pow}(T, 1.5)) / (209 + 19 \times \text{W} + T));
    X=3.5+(986/T)+0.01*w;Y=2.4-0.2*X;viscosity mu=k* exp (X*pow(density,Y));
     return viscosity_mu;
}
float Fuel::compute_viscosity_lambda(float A3, float mu)
{
     viscosity_lambda=A3*mu;
     return viscosity_lambda;
}
float Fuel:: compute massfraction(float mk, float m)
{
     Yk=mk/m;
     return Yk;
}
```
# 40.2 A.2. Class Chemical:

**Chemical.h:**

```
#ifndef CHEMICAL_H
#define CHEMICAL_H
class Chemical
{
public:
     Chemical(){
     }
     virtual ~Chemical()
     {
     }
    float compute reaction rates(float f1,float f2,float a1,float b1,float Ws, float
kfj,float krj);
    float compute Kfj(float A, float T, float beta, float Ta);
    float compute krj(float kfj,float R, float T, float S0,float H0,float c,float Pi);
};
```
#### #endif // CHEMICAL\_H

#### **Chemical.Cpp:**

```
#include "chemical.h"
#include "math.h"
float Chemical:: compute reaction rates (float f1,float f2,float a1,float b1,float Ws,
float kfj,float krj){
         float Qj;
        Qj=kfj*f1+krj*f2;return Oi;
     }
float Chemical::compute_Kfj(float A, float T, float beta,float Ta){
         float kfj;
         kfj=A*pow(T,beta)*exp(-Ta/T);
         return kfj;
     }
float Chemical:: compute krj(float kfj,float R, float T, float S0,float H0,float c,float
Pi){
         float krj;
        krj = (kfj / (pow((Pi/R * c), 1) * exp((S0/R) - (H0/R * T))));
         return krj;
     }
```
### 40.3 A.3. Class MIX:

#### **MIX.h:**

```
#ifndef MIX_H
#define MIX_H
class MIX
{
public:
    MIX(){
}
     virtual ~MIX()
     {
     }
float compute_mixdensity(float* density S,float* volume S,float volume mix, int NB);
float compute mixviscositymu(float* mu, float* YS, float* wS, int NB);
float compute mixviscositylambda (float viscositymu mix, float A3);
public:
float density S;
float density mix;
float viscositymu_mix=0;
float f1=0;
float f2=0;
};
#endif // MIX_H
MIX.Cpp:
#include "mix.h"
float MIX:: compute mixdensity(float* density S,float* volume S,float volume mix, int
NB){
        float density mix=0;
        for (int i=1; i<=NB; i++) {
             density_mix=density_mix+(density_S[i]*volume_S[i])*volume_mix;
         }
return density mix;
     }
float MIX::compute_mixviscositymu(float* mu, float* YS,float* wS, int NB){
        float viscositymu mix=0;
         float f1=0;
         float f2=0;
        for(int l=1; l<=NB; l++) {
            f1=f1+YS[1]*mu[1]*wS[1];f2=f2+YS[1]*wS[1]; }
```
MEAE-CFDNC (Computational Fluid Dynamics and Numerical Combustion) Code (2019)

```
 viscositymu_mix=f1/f2;
return viscositymu_mix;
     }
float MIX::compute_mixviscositylambda(float viscositymu_mix, float A3){
float viscositylambda mix=0;
        viscositylambda mix=A3*viscositymu mix;
         return viscositylambda_mix; 
     }
```
# 40.4 A.4. Class MIXTURE:

#### **MIXTURE.h:**

```
#ifndef MIXTURE_H
#define MIXTURE_H
#include<iostream>
#include<fstream>
#include<string>
class MIXTURE
{
public:
    MIXTURE()
     {
     }
     virtual ~MIXTURE()
     {
     }
     void compute_caracteristic(float viscosity_mu,
                        float viscosity lambda,
                        float density, float* density_S,
                        float ui1, float vi1, float wi1, float ui2, float vi2, float
wi2,float Ti,float Pi,float Tw, float* YS, float NB,float* fx, float* fy, float* fz);
};
```

```
#endif // MIXTURE_H
```
#### **MIXTURE.Cpp:**

#include "MIXTURE.h"

```
void MIXTURE:: compute caracteristic (float viscosity mu, float viscosity lambda, float
density, float* density S, float ui1, float vi1, float wi1, float ui2, float vi2, float
wi2,float Ti,float Pi,float Tw, float* YS,float NB,float* fx, float* fy, float* fz)
{
     int delta_x=1;
     int delta_y=1;
     int delta_z=1;
     int delta_t=1;
     float Fx=0;
     float Fy=0;
     float Fz=0;
     float factx=0;//energy eqt
```

```
 float factz=0;//energy eqt
    float Rhomix[10][10][10][10];
   float velocity u[10][10][10][10];
   float velocity v[10][10][10][10];
   float velocity w[10][10][10][10];
   float I[10][10][10][10];
    float dRhomixdt[10][10][10][10];
    float dudt[10][10][10][10];
    float dvdt[10][10][10][10];
    float dwdt[10][10][10][10];
    float dIdt[10][10][10][10];
   float P[10][10][10][10];
   float T[10][10][10][10];
 for (int t = 0; t < 3; t++) {
       for (int i = 1; i < 5; i++)
\{for (int j = 1; j < 5; j++) {
                for (int k = 1; k < 5; k++){
                     // initial conditions
                     Rhomix[i][j][k][0]=density;
                     velocity_u[i][j][k][0]=10;
                    velocity[v[i][j][k][0]=20;velocity w[i][j][k][0]=30;
                    I[i][j][k][0]=10;P[i][j][k][0]=Pi;T[i][1][k][0]=T_i; //fuel inlet
                    Rhomix[2][0][1][t]=density S[1];
                    velocity_u[2][0][1][t]=ui1;velocity v[2][0][1][t]=vi1;velocity w[2][0][1][t]=wil;Rhomix[3][0][1][t]=density S[1];
                    velocity u[3][0][1][t]=ui1;velocity v[3][0][1][t]=vi1;velocity_w[3][0][1][t]=wii;Rhomix[2][0][2][t]=density S[1];
                    velocity u[2][0][2][t]=ui1;velocity v[2][0][2][t]=vi1;
                    velocity w[2][0][2][t]=wi1;
                     Rhomix[3][0][2][t]=density_S[1];
                    velocity u[3][0][2][t]=ui1;velocity[v[3][0][2][t]=v1;velocity[w[3][0][2][t]=wil; //oxidizer inlet
                    Rhomix[1][0][1][t]=density S[2];
                    velocity u[1][0][1][t]=ui\overline{2};
                     velocity[v[1][0][1][t]=vi2;velocity_w[1][0][1][t]=wi2;
```
float facty=0;//energy eqt

```
Rhomix[1][0][2][t]=density S[2];
velocity u[1][0][2][t]=ui2;velocity[v[1][0][2][t]=vi2;velocity w[1][0][2][t]=wi2;
Rhomix[1][0][3][t]=density S[2];
velocity u[1][0][3][t]=ui2;
velocity v[1][0][3][t]=vi2;velocity w[1][0][3][t]=wi2;Rhomix[1][0][4][t]=density S[2];
velocity u[1][0][4][t]=ui2;
velocity[v[1][0][4][t]=vi2;velocity w[1][0][4][t]=wi2;
 Rhomix[2][0][3][t]=density_S[2];
velocity u[2][0][3][t]=ui2; velocity_v[2][0][3][t]=vi2;
velocity w[2][0][3][t]=wi2;Rhomix[2][0][4][t]=density S[2];
 velocity_u[2][0][4][t]=ui2;
 velocity_v[2][0][4][t]=vi2;
velocity w[2][0][4][t]=wi2;Rhomix[3][0][3][t]=density S[2];
 velocity_u[3][0][3][t]=ui2;
velocity[v[3][0][3][t]=vi2;velocity[w[3][0][3][t]=wi2;Rhomix[3][0][4][t]=density S[2];
velocity_u[3][0][4][t]=ui2;velocity[v[3][0][4][t]=vi2;velocity w[3][0][4][t] = wi2;Rhomix[4][0][1][t]=density S[2];
velocity u[4][0][1][t]=ui2;velocity v[4][0][1][t]=vi2;velocity_w[4][0][1][t]=wi2;Rhomix[4][0][2][t]=density S[2];
velocity u[4][0][2][t]=ui2;velocity v[4][0][2][t]=vi2;velocity w[4][0][2][t]=wi2;Rhomix[4][0][3][t]=density S[2];
velocity u[4][0][3][t]=ui2;velocity v[4][0][3][t]=vi2;velocity w[4][0][3][t]=wi2;Rhomix[4][0][4][t]=density S[2];
velocity u[4][0][4][t]=ui2;velocity_v[4][0][4][t]=vi2; velocity_w[4][0][4][t]=wi2;
Rhomix[i][5][k][t]=density;
velocity u[i][5][k][t]=0;velocity v[i][5][k][t]=0;
velocity w[i][5][k][t]=0;
 //boundary conditions (walls)
```
Rhomix[0][j][k][t]=density; Rhomix[5][j][k][t]=density;

velocity  $u[0][j][k][t]=0$ ; velocity  $v[0][j][k][t]=0$ ; velocity  $w[0][j][k][t]=0$ ; velocity  $u[5][j][k][t]=0$ ; velocity  $v[5][j][k][t]=0;$ velocity  $w[5][j][k][t]=0$ ;  $T[0][j][k][t]=Tw;$  $T[5][j][k][t]=Tw;$ Rhomix[i][j][0][t]=density; Rhomix[i][j][5][t]=density; velocity  $u[i][j][0][t]=0$ ; velocity  $v[i][j][0][t]=0$ ; velocity  $w[i][j][0][t]=0;$ velocity  $u[i][j][5][t]=0;$ velocity  $v[i][j][5][t]=0;$  $velocity_w[i][j][5][t]=0;$  $T[i][j][0][t]=Tw;$  $T[i][j][5][t]=Tw;$ for (int  $t = 0$ ;  $t < 5$ ;  $t++$ ) { for  $(int \; l=1; l<= NB; l++)$  { for (int i = 0; i  $\le$  5; i++) { for (int  $j = 0$ ;  $j \le 5$ ;  $j++)$  { for (int  $k = 0$ ;  $k \le 5$ ;  $k++$ ){ factx=factx+(YS[l]\*fx[l]\*velocity\_u[i][j][k][t]); facty=facty+(YS[l]\*fy[l]\*velocity\_v[i][j][k][t]); factz=factz+(YS[l]\*fz[l]\*velocity\_w[i][j][k][t]);  $Fx=Fx+YS[1]*fx[1];$  $Fy=Fy+YS[1]*fy[1];$  $Fz=Fz+YS[1]*fz[1];$  }}}}} **dRhomixdt[i][j][k][t]**=(-Rhomix[i][j][k][t]\*(velocity\_u[i+1][j][k][t] velocity  $u[i-1][j][k][t]/(2*delta x)\$ -velocity u[i][j][k][t]\*(Rhomix[i+1][j][k][t]-Rhomix[i-1][j][k][t])/(2\*delta x)\  $-$ Rhomix[i][j][k][t]\*(velocity\_v[i][j+1][k][t]velocity  $v[i][j-1][k][t])/(2*delta v)\$  $-$ velocity v[i][j][k][t]\*(Rhomix[i][j+1][k][t]-Rhomix[i][j-1][k][t])/(2\*delta  $y)$  $-Rhomix[i][j][k][t]*(velocity[w[i][j][k+1][t]$ velocity  $w[i][j][k-1][t])/(2*delta z)\$  $-$ velocity  $w[i][j][k][t]*(Rhomix[i][j][k+1][t]-Rhomix[i][j][k 1$ ][t])/(2\*delta\_z)); **dudt[i][j][k][t]**=- (velocity\_u[i][j][k][t]/Rhomix[i][j][k][t])\*dRhomixdt[i][j][k][t]- 2\*velocity\_u[i][j][k][t]\*((velocity\_u[i+1][j][k][t]-velocity\_u[i-1][j][k][t])/(2\*delta x))\ and the contract of the contract of the contract of velocity\_u[i][j][k][t]\*velocity\_u[i][j][k][t]\*((Rhomix[i+1][j][k][t]-Rhomix[i-1][j][k][t])/(2\*delta x))-velocity u[i][j][k][t]\*((velocity v[i][j+1][k][t]velocity v[i][j-1][k][t])/(2\*delta\_y))\ -velocity  $v[i][j][k][t]^*($  (velocity  $u[i][j+1][k][t]$ velocity  $u[i][i-1][k][t])/(2*delta y)$ -

 $(velocityV[i][j][k][t]*velocityU[i][j][k][t]/Rhomix[i][j][k][t])*$ (Rhomix[i][j+1][k][t

]-Rhomix[i][j-1][k][t])/(2\*delta  $y)$ 

#### MEAE-CFDNC (Computational Fluid Dynamics and Numerical Combustion) Code (2019)

```
-velocity u[i][j][k][t]*((velocity w[i][j][k+1][t]-
velocity w[i][j][k-1][t]/(2*delta z))-
velocity_w[i][j][k][t]*((velocity_u[i][j][k+1][t]-velocity_u[i][j][k-
1][t])/(\overline{2*}delta z))\
and the contract of the contract of the contract of
( (velocity u[i][j][k][t]*velocity w[i][j][k][t]/Rhomix[i][j][k][t])*((Rhomix[i][j][k+1]
[t]-Rhomix[i][j][k-1][t])/(2*delta z))+(viscosity_lambda/Rhomix[i][j][k][t])*(velocity_u[i+1][j][k][t]-
velocity_u[i][j][k][t]+velocity_u[i-1][j][k][t])/(delta_x*delta_x)\
+((viscosity lambda+viscosity mu)/Rhomix[i][j][k][t])*(velocity v[i+1][j+1][k][t]-
velocity v[i+1][j-1][k][t]-velocity v[i-1][j+1][k][t]+velocity \overline{v}[i-1][j-
1][k][t])/(4*delta x*delta y)+\
((viscosity_lambda+viscosity_mu)/Rhomix[i][j][k][t])*(velocity_w[i+1][j][k+1][t]-
velocity_w[i+1][j][k-1][t]-velocity_w[i-1][j][k+1][t]+velocity_w[i-1][j][k-
1][t])/(4*delta x*delta z)\
+(2*viscosity_mu/Rhomix[i][j][k][t])*(velocity_u[i+1][j][k][t]-
velocity u[i][j][k][t]+velocity u[i-1][j][k][t])/(delta x*delta x\+(viscosity mu/Rhomix[i][j][k][t])*(velocity u[i][j+1][k][t]-
velocity u[\overline{i}][j][k][t]+velocity u[i][j-1][k][t])/(delta_y*delta_y)+(viscosity_mu/Rhomix[i][j][k][t])*(velocity_u[i][j][k+1][t]
-velocity_u[i][j][k][t]+velocity_u[i][j][k-1][t])/(delta_z*delta_z)+Fx;
                       dvdt[i][j][k][t]=-
(velocity_v[i][j][k][t]/Rhomix[i][j][k][t])*dRhomixdt[i][j][k][t]-
2*velocity_v[i][j][k][t]*((velocity_v[i][j+1][k][t]-velocity_v[i][j-
1][k][t])/(2*delta y))\
and the contract of the contract of the contract of
velocity_v[i][j][k][t]*velocity_v[i][j][k][t]*((Rhomix[i][j+1][k][t]-Rhomix[i][j-
1][k][t])/(2*delta_y))-velocity_v[i][j][k][t]*((velocity_w[i][j][k+1][t]-
velocity w[i][j][k-1][t])/(2*delta z))\-velocity v[i][j][k][t]*((velocity u[i+1][j][k][t]-
velocity u[i-1][j][k][t]/(2*delta x))-
(velocity_v[i][j][k][t]*velocity_u[i][j][k][t]/Rhomix[i][j][k][t])*(Rhomix[i+1][j][k][t
]-Rhomix[\overline{i}-1][j][k][t])/(2*delta x)-velocity_u[i][j][k][t]*(velocity_v[i+1][j][k][t]-
velocity v[i-1][j][k][t]/(2*delta x)\-velocity w[i][j][k][t]*((velocity v[i][j][k+1][t]-
velocity v[i][j][k-1][t])/(2*delta_z))\
 - 1990 - 1990 - 1990 - 1990 - 1990 - 1990 - 1990 - 1990 - 1990 - 1990 - 1990 - 1990 - 1990 - 1990 - 1990 - 19<br>1990 - 1990 - 1990 - 1990 - 1990 - 1990 - 1990 - 1990 - 1990 - 1990 - 1990 - 1990 - 1990 - 1990 - 1990 - 1990
( (velocity v[i][j][k][t]*velocity w[i][j][k][t]/Rhomix[i][j][k][t])*((Rhomix[i][j][k+1][t]-Rhomix[i][j][k-1][t])/(2*delta z))\+(viscosity_mu/Rhomix[i][j][k][t])*(velocity_v[i+1][j][k][t]-
velocity v[i][j][k][t]+velocity v[i-1][j][k][t])/(delta x*delta x)\
+((viscosity lambda+viscosity mu)/Rhomix[i][j][k][t])*(velocity u[i+1][j+1][k][t]-
velocity u[i+1][j-1][k][t]-velocity u[i-1][j+1][k][t]+velocity u[i-1][j-
1][k][t])/(4*delta_x*delta_y)+\
((viscosity_lambda+viscosity_mu)/Rhomix[i][j][k][t])*(velocity_w[i][j+1][k+1][t]-
velocity_w[i][j+1][k-1][t]-velocity_w[i][j-1][k+1][t]+velocity_w[i][j-1][k-
1][t])/\overline{(4*delta_y*delta_z)}+(2*viscosity_mu/Rhomix[i][j][k][t])*(velocity_v[i][j+1][k][t]-
velocity v[i][j][k][t]+velocity v[i][j-1][k][t])/(delta y*delta y)\
+(viscosity_lambda/Rhomix[i][j][k][t])*(velocity_v[i][j+1][k][t]-
velocity_v[i][j][k][t]+velocity_v[i][j-
```
#### MEAE-CFDNC (Computational Fluid Dynamics and Numerical Combustion) Code (2019)

1][k][t])/(delta\_y\*delta\_y)+(viscosity\_mu/Rhomix[i][j][k][t])\*(velocity\_v[i][j][k+1][t] -velocity v[i][j][k][t]+velocity v[i][j][k-1][t])/(delta\_z\*delta\_z)+Fy;

#### **dwdt[i][j][k][t]**=-

```
(velocity w[i][j][k][t]/Rhomix[i][j][k][t]) * dRhomixdt[i][j][k][t]-2*velocity_w[i][j][k][t]*((velocity_w[i][j][k+1][t]-velocity_w[i][j][k-
1][t])/(2*delta_z))\
and the contract of the contract of the contract of
velocity_w[i][j][k][t]*velocity_w[i][j][k][t]*((Rhomix[i][j][k+1][t]-Rhomix[i][j][k-
1][t])/(\overline{2}*delta z))-velocity v[i][j][k][t]*((velocity w[i][j+1][k][t]-velocity w[i][j-
1][k][t])/(2*delta y))\
                               -velocity w[i][j][k][t]^*( (velocity u[i+1][j][k][t]-velocity u[i-1][i][k][t]/(2*delta x)(\text{velocity}_w[i][j][k][t]*\text{velocity}_u[i][j][k][t]/\text{Rhomix}[i][j][k][t]) * (\text{Rhomix}[i+1][j][k][t])]-Rhomix[i-1][j][k][t]/(2*delta x)-velocity u[i][j][k][t]*(velocity w[i+1][j][k][t]-velocity w[i-1][j][k][t]/(2*delta x)\ -velocity_w[i][j][k][t]*((velocity_v[i][j+1][k][t]-
velocity v[i][j-1][k][t]/(2*delta y))\- 1990 - 1990 - 1990 - 1990 - 1990 - 1990 - 1990 - 1990 - 1990 - 1990 - 1990 - 1990 - 1990 - 1990 - 1990 - 19<br>1990 - 1990 - 1990 - 1990 - 1990 - 1990 - 1990 - 1990 - 1990 - 1990 - 1990 - 1990 - 1990 - 1990 - 1990 - 1990
((velocity_v[i][j][k][t]*velocity_w[i][j][k][t]/Rhomix[i][j][k][t])*((Rhomix[i][j+1][k]
[t]-Rhomix[i][j-1][k][t])/(2*delta y))\+(viscosity_mu/Rhomix[i][j][k][t])*(velocity_w[i+1][j][k][t]-
velocity w[i][j][k][t]+velocity w[i-1][j][k][t])/(delta x*delta x\+((viscosity_lambda+viscosity_mu)/Rhomix[i][j][k][t])*(velocity_u[i+1][j][k+1][t]-
velocity u[i+1][j][k-1][t]-velocity u[i-1][j][k+1][t]+velocity \overline{u}[i-1][j][k-1]1][t])/(\overline{4}*\text{delta }x*\text{delta }z)+\((viscosity_lambda+viscosity_mu)/Rhomix[i][j][k][t])*(velocity_v[i][j+1][k+1][t]-
velocity v[i][j+1][k-1][t]-velocity[v[i][j-1][k+1][t]+velocity[v[i][j-1][k-1]1][t])/(4*delta y*delta z)\
+(2*viscosity_mu/Rhomix[i][j][k][t])*(velocity_w[i][j][k+1][t]-
velocity_w[i][j][k][t]+velocity_w[i][j][k-1][t])/(delta_z*delta_z)\
+(viscosity_lambda/Rhomix[i][j][k][t])*(velocity_w[i][j+1][k][t]-
velocity w[\overline{i}][j][k][t]+velocity_w[i][j-1][k][t])/(delta_y*delta_y)+(viscosity_mu/Rhomix[i][j][k][t])*(velocity_w[i][j][k+1][t]
-velocity w[i][j][k][t]+velocity w[i][j][k-1][t])/(delta z*delta z)+Fz;
dIdt[i][j][k][t]=(-I[i][j][k][t]/Rhomix[i][j][k][t])*dRhomixdt[i][j][k][t]-
I[i][j][k][t]*((velocity u[i+1][j][k][t]-velocity u[i-1][j][k][t])/(2*delta x)) -
(I[i][j][k][t]*velocity [u[i][j][k][t]/Rhomix[i][j][k][t])*(Rhomix[i+1][j][k][t]-1]Rhomix[i-1][j][k][t])/(2*delta x))-velocity_u[i][j][k][t]*((I[i+1][j][k][t]-I[i-
1][j][k][t])/(2*delta_x))-I[i][j][k][t]*((velocity_v[i][j+1][k][t]-velocity_v[i][j-
1][k][t])/(2*delta y))-
(I[i][j][k][t]*velocityV[i][j][k][t]/Rhomix[i][j][k][t])*(Rhomix[i][j+1][k][t]-t]Rhomix[i][j-1][k][t])/(2*delta y)) -velocity v[i][j][k][t]*((I[i][j+1][k][t]-I[i][j-
1][k][t])/(2*delta_y))-I[i][j][k][t]*((velocity_w[i][j][k+1][t]-velocity_w[i][j][k-
1][t]/(2*delta z) -
(I[i][j][k][t]*velocityW[i][j][k][t]/Rhomix[i][j][k][t])*(Rhomix[i][j][k+1][t]-Rhomix[i][j][k-1][t])/(2*delta_z)) -velocity w[i][j][k][t]*((I[i][j][k+1][t]-I[i][j][k-
1][t])/(2*delta z))-(viscosity_lambda/Rhomix[i][j][k][t])*((T[i+1][j][k][t]-
2*\texttt{T}[i][j][k][t]\bar{+}T[i-1][j][k][t])/(delta x*delta x)-(T[i][j+1][k][t]-
2*\texttt{T}[i][j][k][t]+\texttt{T}[i][j-1][k][t])/(delta\bar{y}*delta\bar{y})-(T[i][j][k+1][t]-
2*T[i][j][k][t]+T[i][j][k-1][t]/(2*delta z)) -
((4/3)*viscosity mu/Rhomix[i][j][k][t])*((velocity u[i+1][j][k][t]-
2*velocity u[i][\overline{j}][k][t]+velocity u[i-1][j][k][t])/(delta x*delta_x)+(velocity_v[i][j+1][k][t]-
2*velocity_v[i][j][k][t]+velocity_v[i][j-
```

```
MEAE-CFDNC (Computational Fluid Dynamics and Numerical Combustion) Code (2019)
```

```
1][k][t])/(delta y*delta y)+(velocity w[i][j][k+1][t]-
2*velocity_w[i][j][k][t]+velocity_w[i][j][k-1][t])/(delta_z*delta_z))\
+(viscosity mu/Rhomix[i][j][k][t])*(velocity u[i][j+1][k][t]-
2*velocity_u[i][j][k][t]+velocity_u[i][j-
1][k][t])/(delta y*delta y)+(2*viscosity_mu/Rhomix[i][j][k][t])*((velocity_v[i+1][j][k]
[t]-velocity v[i-1][j][k][t])/(2*delta x))*((velocity u[i][j+1][k][t]-velocity u[i][j-
1][k][t])/(2*delta y))\
+(viscosity_mu/Rhomix[i][j][k][t])*(velocity_u[i][j][k+1][t]-
2*velocity_u[i][j][k][t]+velocity_u[i][j][k-
1][t])/(delta z*delta z)+(2*viscosity mu/Rhomix[i][j][k][t])*((velocity_w[i+1][j][k][t]
-velocity_w[i-1][j][k][t])/(2*delta_x))*((velocity_u[i][j][k+1][t]-velocity_u[i][j][k-
1][t])/(2*delta z))\
+(viscosity_mu/Rhomix[i][j][k][t])*((velocity_v[i+1][j][k][t]-
2*velocity_v[i][j][k][t]+velocity_v[i-
1][j][k][t])/(delta x*delta x))+(viscosity mu/Rhomix[i][j][k][t])*((velocity v[i][j][k+
1][t]-2*velocity v[i][j][k][t]+velocity v[i][j][k-1][t])/(delta_z*delta_z))\
+(2*viscosity_mu/Rhomix[i][j][k][t])*((velocity_w[i][j+1][k][t]-velocity_w[i][j-
1][k][t])/(2*delta_y))*((velocity_v[i][j][k+1][t]-velocity_v[i][j][k-
1][t])/(2*delta z))+(viscosity mu/Rhomix[i][j][k][t])*((velocity w[i+1][j][k][t]-
2*velocity w[i][j][k][t]+velocity w[i-1][j][k][t])/(delta x*delta x))\
+(viscosity mu/Rhomix[i][j][k][t])*((velocity w[i][j+1][k][t]-
2*velocity_w[i][j][k][t]+velocity_w[i][j-1][k][t])/(delta_y*delta_y))-
(P[i][j][k][t]/Rhomix[i][j][k][t])*((velocity_u[i+1][j][k][t]-velocity_u[i-
1][j][k][t])/(2*delta_x)+(velocity_v[i][j+1][k][t]-velocity_v[i][j-
1][k][t])/(2*delta_y)+(velocity_w[i][j][k+1][t]-velocity_w[i][j][k-1][t])/(2*delta_z))
+factx+facty+factz;
I[i][j][k][t+delta[ta[t][j][j][k][t]+dIdt[i][j][k][t]*delta[t;Rhomix[i][j][k][t+delta_t]=Rhomix[i][j][k][t]+dRhomixdt[i][j][k][t]*delta_t;
velocity u[i][j][k][t+delta t]=velocity u[i][j][k][t]+dudt[i][j][k][t]*delta t;
velocity v[i][j][k][t+delta t]=velocity v[i][j][k][t]+dvdt[i][j][k][t]*delta t;
velocity w[i][j][k][t+delta t]=velocity w[i][j][k][t]+dwdt[i][j][k][t]*delta t;
printf("%d,%d,%d,%f,%f,%f,%f\n",i,j,k,Rhomix[i][j][k][t+delta_t],velocity_u[i][j][k][t+
delta t],velocity v[i][j][k][t+delta t],velocity w[i][j][k][t+delta t]);
 }
 }
 }
system("pause");
      }
}
```
# 40.5 A.5. Main program:

```
#include <QCoreApplication>
#include<iostream>
#include<fstream>
#include<string>
#include<math.h>
#include "Fuel.h"
#include "mix.h"
#include "MIXTURE.h"
#include "chemical.h"
```

```
int main(int argc, char *argv[])
{
     QCoreApplication a(argc, argv);
     float NB; // nb of species
    float density S[100];// density for each species
    float density mix; // mix density
    float volume \overline{S}[100];//volume of species S
     float volume_mix;//mixture volume
    float \text{ws}[100];//molecular weight for each species
     float w;//mix molecular weight
     float Ti;//initial fuel temp
     float ui1;//initial fuel velocity
     float vi1;//initial fuel velocity
     float wi1;//initial fuel velocity
     float ui2;//initial fuel velocity
     float vi2;//initial fuel velocity
     float wi2;//initial fuel velocity
     float Tw;// wall temp
     float mS[100];// mass of each species
     float m;// total mass
     float R;
     float Pi;//initial pressur
     float w1;// ys/ws
     float a1[100],b1[100];//stoeciometric coefficient
     float A; // chemical constant
     float beta;// temp. constant
     float Ta;//activation temperature
     float E;//activation energy
     float S0,H0;//entropie, enthalpie
     float mu[100]; //viscosity of species
    float viscositymu mix;
    float lambda[100];//viscosity of species
    float viscositylambda mix;
     float YS[100];//mass fraction
     float fx[100],fy[100],fz[100];//mass forces
/*.....................................................................................
.......................................................................................
.......................................................................................
................................................................*/
     //Input
      printf("Number of species >1: ");
      scanf("%f",&NB);
         printf("Enter Species caracteristics:");
     for (int i=1; i<=NB; i++) {
          printf("Species %d:",i);
         printf("density : \n");
         scanf("%f", &density S[i]);
         printf("mass in volume V:\n");
          scanf("%f",&mS[i]);
         printf("molecular weight:\n");
         scanf("%f", &wS[i]);
          printf("volume V of species:\n");
         scanf("%f", &volume S[i]);
         printf("stoechiometric coefficient a[%d]:\n ",i);
         scanf("%f", &a1[i]);
          printf("stoechiometric coefficient b[%d]:\n ",i);
         scanf("%f", &b1[i]);
          printf("mass force fx:\n");
         scanf("%f", &fx[i]);
```

```
MEAE-CFDNC (Computational Fluid Dynamics and Numerical Combustion) Code (2019)
```

```
printf("mass force fy:\n");
          scanf("%f",&fy[i]);
          printf("mass force fz:\n");
         scanf("%f", &fz[i]);
          system("pause");
      }
     printf("Mixture mass :\n ");
      scanf("%f",&m);
      printf("volume V of mixture:\n");
     scanf("%f", &volume mix);
     printf("activation energy E:\n");
     scanf("%f", &E);
      printf("Entropie:\n");
      scanf("%f",&S0);
      printf("Enthalpi:\n");
      scanf("%f",&H0);
     printf("Rx constant A:\n");
      scanf("%f",&A);
     printf("Temp constant beta:\n");
      scanf("%f",&beta);
      // Boundary conditions
      printf("Enter Boundary conditions:\n");
       printf("Inlet temperature:\n");
      scanf("%f", &Ti);
       printf("inlet fuel Velocity u component:\n");
       scanf("%f",&ui1);
      printf("inlet fuel Velocity v component:\n");
       scanf("%f",&vi1);
      printf("inlet fuel Velocity w component:\n");
       scanf("%f",&wi1);
       printf("inlet oxidizer Velocity u component:\n");
       scanf("%f",&ui2);
       printf("inlet oxidizer Velocity v component:\n");
       scanf("%f",&vi2);
      printf("inlet oxidizer Velocity w component:\n");
       scanf("%f",&wi2);
     printf("Enter Boundary conditions:\n");
     printf("wall temperature:\n");
       scanf("%f",&Tw);
/*.....................................................................................
   .......................................................................................
.......................................................................................
 ................................................................*/
//Species caracteristics
    Fuel fuel[100];
    R=8.314; //i/mole.Kfor (int i=1; i<=NB; i++) {
        mu[i] = fuel[i].compute viscosity mu(density_S[i],wS[i],Ti);
         printf("viscosity mu[%d]: %f\n",i,mu[i]);
        lambda[i]= fuel[i].compute viscosity lambda(0.067,mu[i]);
        printf("viscosity lambda[%d]: f\in,",\overline{i}, lambda[i]);
        YS[i]=fuel[i].compute massfraction(mS[i],m);
        printf("Species %d mass fraction : %f\n", i, YS[i]);
     }
     system("pause");
/*.....................................................................................
  .......................................................................................
.......................................................................................
................................................................*/
```

```
//mixture caracteristics
     MIX mix1;
    density_mix=mix1.compute_mixdensity(density S,volume S,volume_mix,NB);
    viscositymu mix=mix1.compute mixviscositymu(mu,YS,wS,NB);
     viscositylambda_mix=mix1.compute_mixviscositylambda(viscositymu_mix,0.067);
    w1=0:
    for (int i=1; i<=NB; i++) {
      w1=w1+(YS[i]/wS[i]);
     }
    w=1/w1:
   // Pi=density mix*R/(w*Ti);
    Pi=1:
/*.....................................................................................
.......................................................................................
.......................................................................................
  ................................................................*/
// Chemical kinetics
     Chemical chem;
     float Wk[100];//mass reaction rate
     float kfj;//forward rate
     float krj;//reverse rate
     float Qj;//rate of progress
     float c1;//molar stoechiometric coefficients
     float f1=1;//chemical factor
     float f2=1;//chemical factor
     float c=0;//chemical factor
    for (int i=1; i<=NB; i++) {
        f1=f1*pow((density mix*YS[i]/w),a1[i]);
         f2=f2*pow((density_mix*YS[i]/w),b1[i]);
        c=c+(b1[i]-a1[i]);
     }
Ta=E/R;
    for (int i=1; i<=NB; i++) {
    kfj=chem.compute Kfj(A,Ti,beta,Ta);
    krj=chem.compute krj(kfj,R,Ti,S0,H0,c,Pi);
    Qj=chem.compute reaction rates(f1,f2,a1[i],b1[i],wS[i],kfj,krj);
    c1 = b1[i] - a1[i];Wk[i]=wS[i]*c1*Qj; }
/*.....................................................................................
.......................................................................................
.......................................................................................
................................................................*/
//mixture variables u,v,w,density,energy
MIXTURE MIX;
printf("x, y, z, density, velocity u, velocity v, velocity w\n");
MIX.compute_caracteristic(viscositymu mix,viscositylambda mix,density mix,density S,ui1
, vil, wil, ui2, vi2, wi2, Ti, Pi, Tw, YS, NB, f\overline{x}, f\overline{y}, f\overline{z});
     return 0;
}
```
IAP Supernova Simulation (2019)

# **TYPE II SUPERNOVA**

**Author:** 

**Maryam ABDEL-KARIM**

Last updated: 01.06.2019

 $\overline{\phantom{a}}$ 

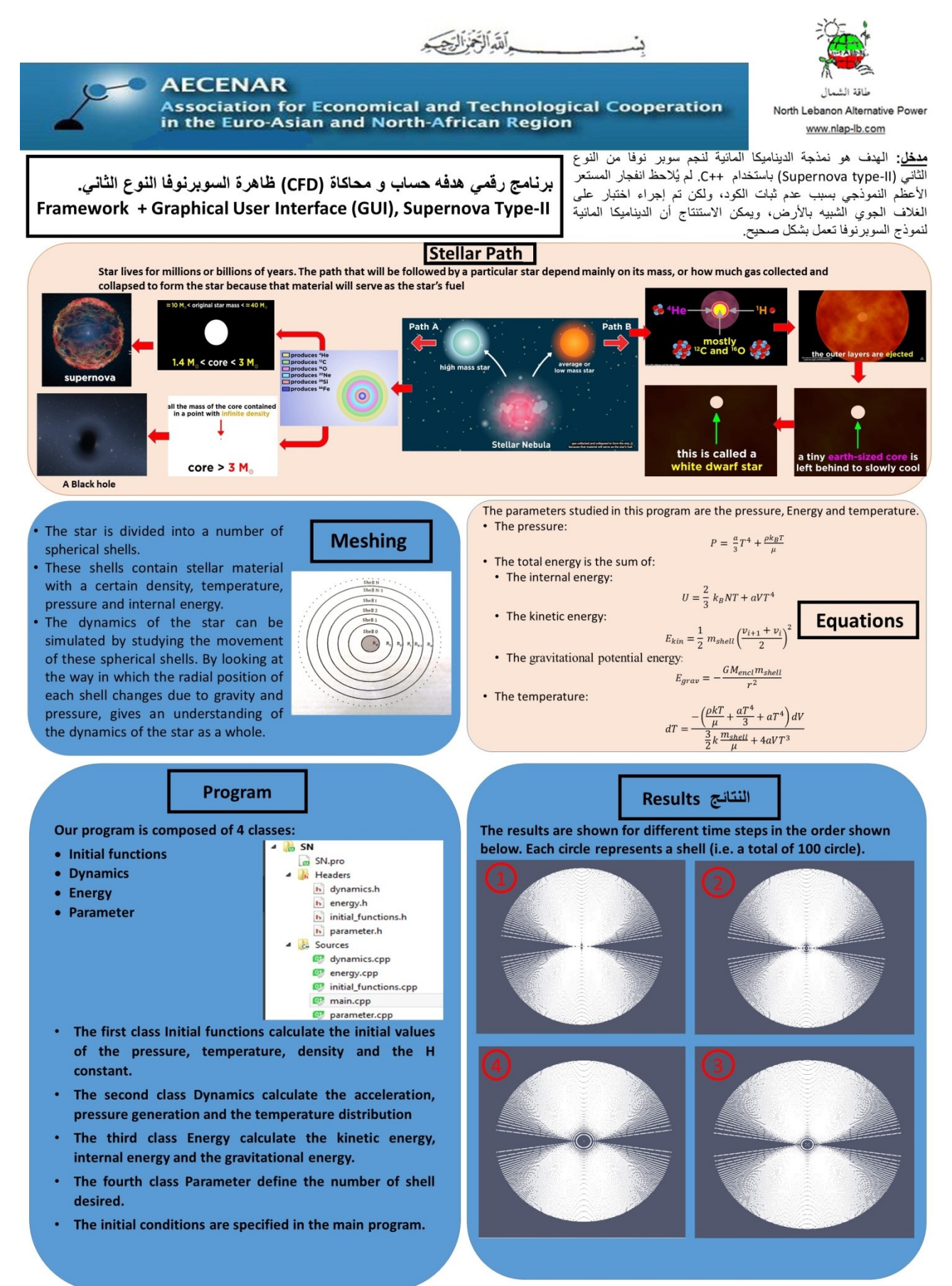

@AECENAR/June 2019

Maryam Abdel-Karim

515

## Contents

### **517 INTRODUCTION**

#### **518 CHAPTER 1: BASICS**

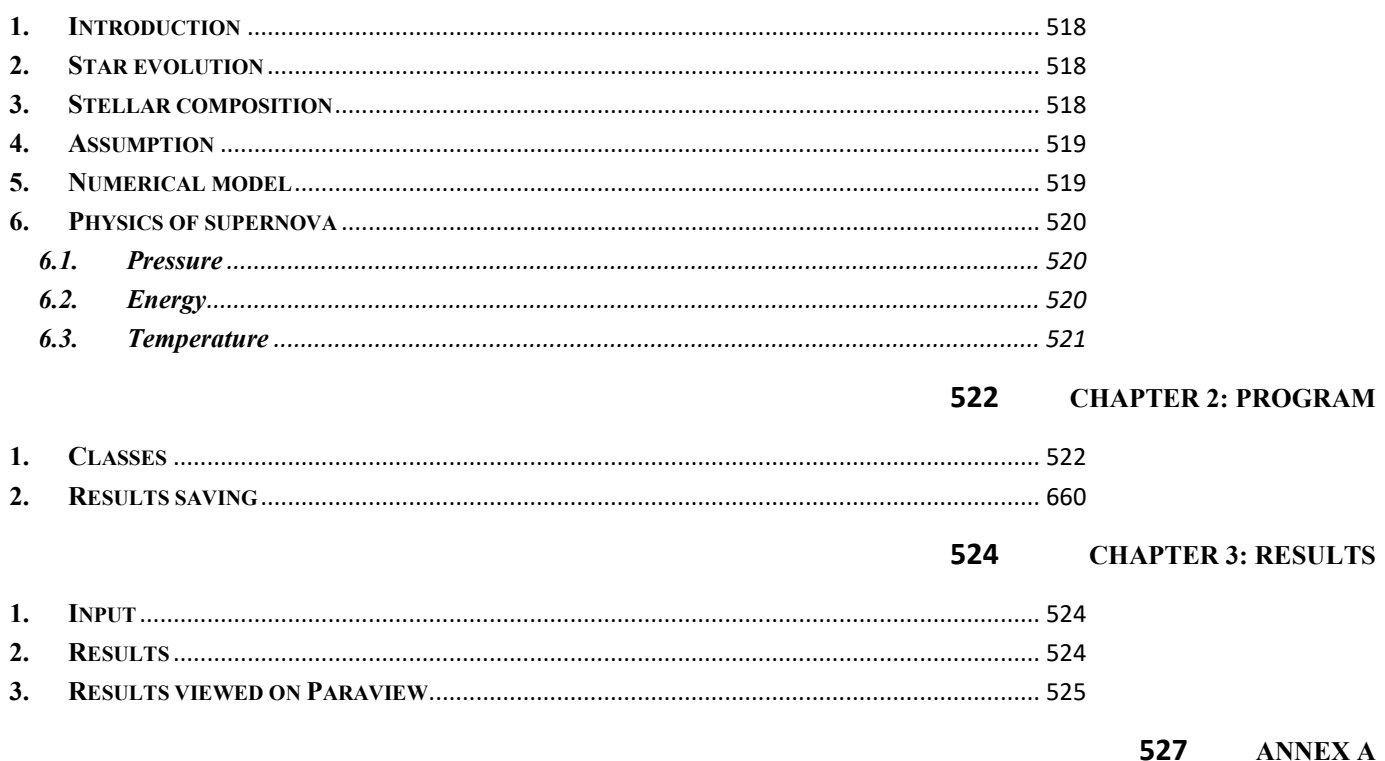

# <span id="page-530-0"></span>مدخل Introduction 41

The code presented here is inspired from the report: << ''Modeling a Type-II supernova"- F.S. Nobels, J. Ubink, H.W. de vries, Guided by: Prof. Dr. O. Scholten. January 21,2015 >>. The aim was to model the hydrodynamics of a type-II core collapse supernova using C++. code was created for modelling. The typical supernova explosion was not observed due to instability of the code, but a test on the earth-like atmosphere was done, it can be concluded that the hydrodynamics of the supernova model probably work correctly.

الربانمج املطروح يف هذا العمل مستوحى من التقرير:

<< ''Modeling a Type-II supernova"- F.S. Nobels, J. Ubink, H.W. de vries, Guided by: Prof. Dr. O. Scholten. January  $21,2015 \gg$ .

الهدف هو نمذجة الديناميكا المائية لنجم سوبر نوفا من النوع الثاني (Supernova type-II) باستخدام ++C. لم يُلاحظ

انفجار المستعر الأعظم النموذجي بسبب عدم ثبات الكود، ولكن تم إجراء اختبار على الغلاف الجوي الشبيه

ابألرض، وميكن االستنتاج أن الديناميكا املائية لنموذج السوبرنوفا تعمل بش كل صحيح.

# <span id="page-531-0"></span>42 Chapter 1: Basics

# <span id="page-531-1"></span>**1. Introduction**

A star death may be accompanied by a tremendous explosion called supernova. Being the brightest events in the entire universe, a typical supernova can outshine an entire galaxy, emitting a typical amount of  $10^{24}$  J of energy as radiations.

The following code does not take into consideration the luminosity, Decay processes, Opacity and Blast waves.

### <span id="page-531-2"></span>**2. Star evolution**

In order for a supernova to occur, a star has to meet certain criteria, of which the most important one for mode will be its mass. If a star is too light, it will not be capable of showcasing a type-II supernova. One can illustrate this criterion by having a look at the influence of mass on the fusion processes that occur in the star. (see figure below)

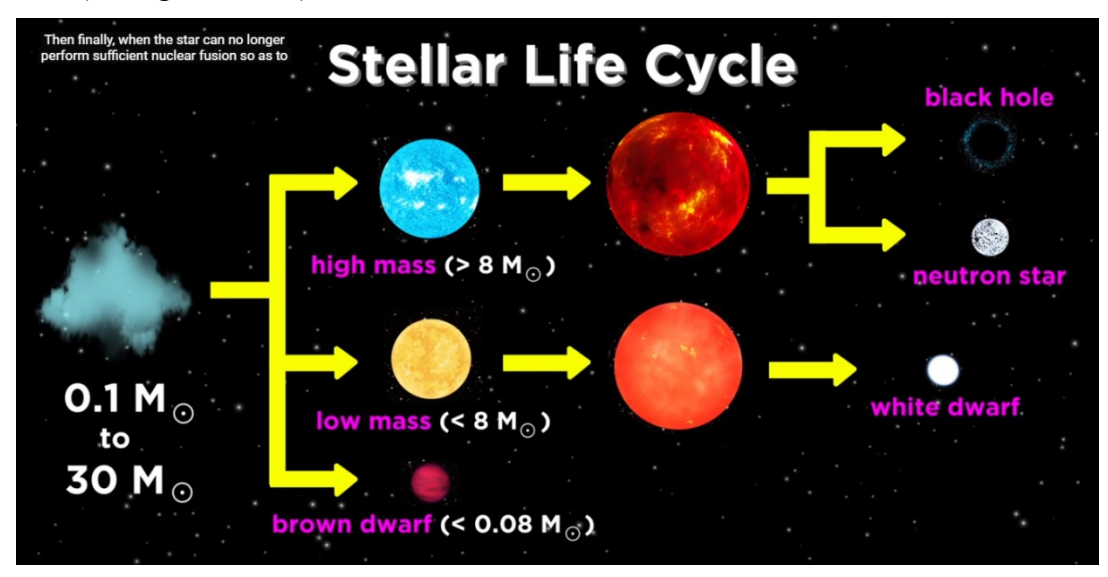

The Star types are:

- Main sequence:
	- Blue stars: big, hot, bright (up to 200 solar masses)
	- Yellow stars: in between (close to 1 solar mass)
	- Red stars: small, cool, dim (down to 0.1 solar masses)
- Red Giant: red and cool (0.3-8 solar masses)
- White dwarf: tiny and hot (0.2- 1.3 solar masses)

# <span id="page-531-3"></span>**3. Stellar composition**

Two different aspect of stellar composition are considered:

- A neutron star core
- Red giant star
- **3.1. Neutron star core model:** The star contains only the element hydrogen, and a neutron star at its core. The fact that there is a neutron star at the center of the atmosphere, comes from the collapsing

re

334

 $12\,$ 

of the iron core in the pre-supernova situation. In the simulations, the model starts at the moment at which the atmosphere rebounds from the neutron star core.

**3.2.Red giant star model:** The stellar material is assumed to consist of approximately 90% hydrogen and a stellar core of iron, the stellar atmosphere is divided into layers of different elements.

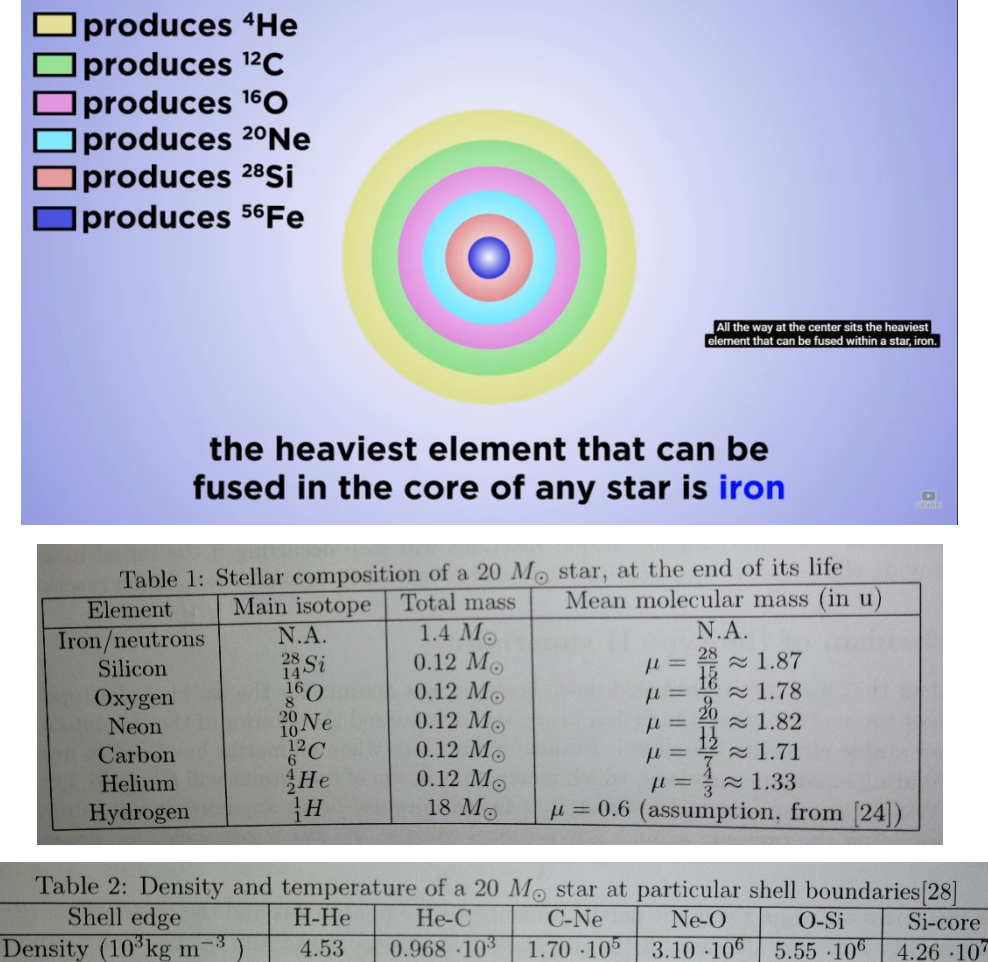

# <span id="page-532-0"></span>**4. Assumption**

Temperature  $(10^7 \text{ K})$ 

Calculated radius (km)

Basics Assumptions:

• Spherical symmetry (The star's properties are assumed to have no angular dependence)

18.8

69476

• Gas composition (it is assumed that the star consists of a mixture of photon gas and ideal classical gas)

87.0

26395

157

21738

199

11020

• Homogeneous distributions (the same value for the density, pressure, and temperature hold at each radial position inside a certain shell. In the model, these quantities are evaluated in the middle of shells)

# <span id="page-532-1"></span>**5. Numerical model**

In this model, the star is divided into a number of spherical shells.

3.69

389066

These shells contain stellar material with a certain density, temperature, pressure and internal energy.

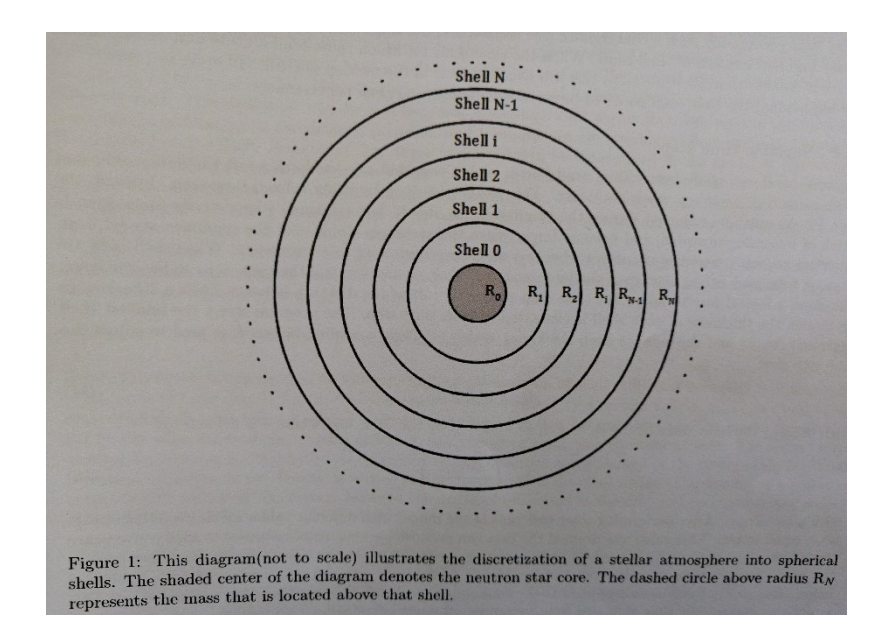

The matter within a shell is regarded as being isolated from the matter within other shells. The shell may change in volume but the same mass remains inside of it.

The dynamics of the star can be simulated by studying the movement of these spherical shells. By looking at the way in which the radial position of each shell changes due to gravity and pressure, gives an understanding of the dynamics of the star as a whole.

# <span id="page-533-1"></span><span id="page-533-0"></span>**6. Physics of supernova 6.1.Pressure**

The star consists of a mixture of photon gas and ideal classical gas. The pressure of the stellar gas is then given by:

$$
P = \frac{a}{3}T^4 + \frac{\rho k_B T}{\mu}
$$

Where the two terms are respectively the partial pressures of the photon gas and the classical gas.

μ: The mean molecular mass of the classical gas.

k<sub>B</sub>: The Boltzmann constant.

<span id="page-533-2"></span>T: The temperature.

### **6.2.Energy**

The temperature of a stellar shell changes due to changes in its energy. It is therefore of importance to first find the expressions for the total energy of a shell.

The first part of the total energy is the internal energy. The internal energy of the mixture is given by the sum of the constituents' internal energies.

$$
U = \frac{2}{3} k_B N T + a V T^4
$$

Where the first contribution comes from the classical gas and the second from the photon gas. N: number of particles.

A: radiation constant.

For high temperatures, the photon gas will become dominant over the classical gas.

The second energy term is the kinetic energy, which is given by:

$$
E_{kin} = \frac{1}{2} m_{shell} \left( \frac{v_{i+1} + v_i}{2} \right)^2
$$

Where the average velocity of the two surfaces (i.e. the two shell radii) enclosing a shell of stellar material are taken to represent the velocity of the matter inside the shell.

• The third and final term is the gravitational potential energy, and it has negative contribution to the total energy. It is given by:

$$
E_{grav} = -\frac{GM_{encl}m_{shell}}{r^2}
$$

So combining the above equations gives the following expression for the total energy of a stellar shell:

$$
U + E_{kin} + E_{grav} = \frac{2}{3} k_B N T + a V T^4 + \frac{1}{2} m_{shell} \left(\frac{v_{i+1} + v_i}{2}\right)^2 - \frac{G M_{encl} m_{shell}}{r^2}
$$

#### <span id="page-534-0"></span>**6.3.Temperature**

When one assumes that the shell expands and shrinks adiabatically, its temperature is related to its internal energy. Therefore, one can determine the change in temperature of a shell by means of the change in energy. The internal energy of a shell can change in two ways: by exchanging heat and by performing work:

$$
dU = d\omega + dq
$$

The stellar gas is assumed to expand adiabatically so dq is set to zero.

$$
dU=d\omega=-PdV
$$

By replacing the internal energy and the pressure by their values (with  $N = \frac{m_{shell}}{n_{c}}$  $\frac{\text{shell}}{\mu}$ ) we'll have the following expression in terms of the change in temperature as:

$$
dT = \frac{-\left(\frac{\rho kT}{\mu} + \frac{aT^4}{3} + aT^4\right)dV}{\frac{3}{2}k\frac{m_{shell}}{\mu} + 4aVT^3}
$$

It describes how the temperature of a shell of stellar matter changes due to changes in its volume.

# <span id="page-535-0"></span>43 Chapter 2: Program code description

# <span id="page-535-1"></span>**1. Classes**

Our program is composed of 4 classes:

- Initial functions
- Dynamics
- **Energy**
- Parameter

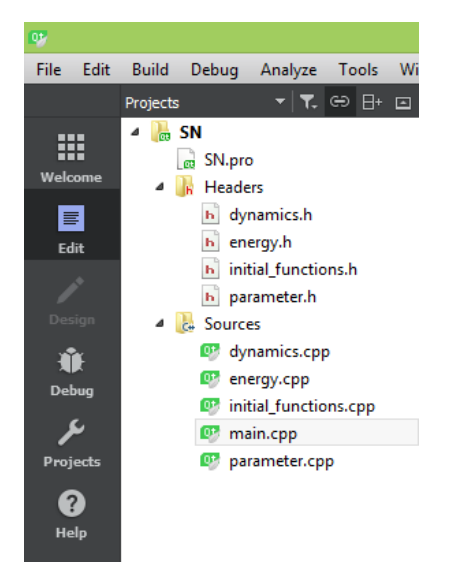

The first class Initial\_functions calculates the initial values of the pressure, temperature, density and the H constant.

The second class Dynamics calculate the acceleration, pressure generation and the temperature distribution The third class Energy calculate the kinetic energy, internal energy and the gravitational energy.

The fourth class Parameter define the number of shell desired.

The initial conditions are specified in the main program.

For the full program see Annex A.

# **2. Results saving**

A simple code has been added to the program to save the results automatically into files.csv.

```
#include "iostream"
#include "fstream"
#include "sstream"
```

```
string filename;
ofstream myfile;
stringstream b;
b<<i;//number of iteration
    filename= "SN "+ b.str();
     filename+= ".csv";
```

```
 myfile.open(filename.c_str());
for(int k=0; k < d; k++){
        rold[k]=r[k];//store the old radii
       \text{accel}[\mathbf{k}] = \text{dyn}.\text{acc}(\text{mass}[\mathbf{k}],\mathbf{r}[\mathbf{k}],\text{rho}[\mathbf{k}],\text{dp over dr}[\mathbf{k}],G); v[k]=v[k]*damping+accel[k] * dt;
       r[k]=r[k]+v[k] * dt+accel[k] * dt * dt;
       y=sqrt(r[k]*r[k]-(k+1)*(k+1)); if(r[k]<0){
            r[k]=0; }
   myfile<<0<<","<<r[k]<<",0,"<<r[k]<<-","<<r[k]<<","<<<r</>T[k]<<","<<dt<<","<<pressure[k]<<"\n";
    }
 myfile.close();
```
This code will create a file named SN000.csv for each iteration. They will be saved in the build folder.

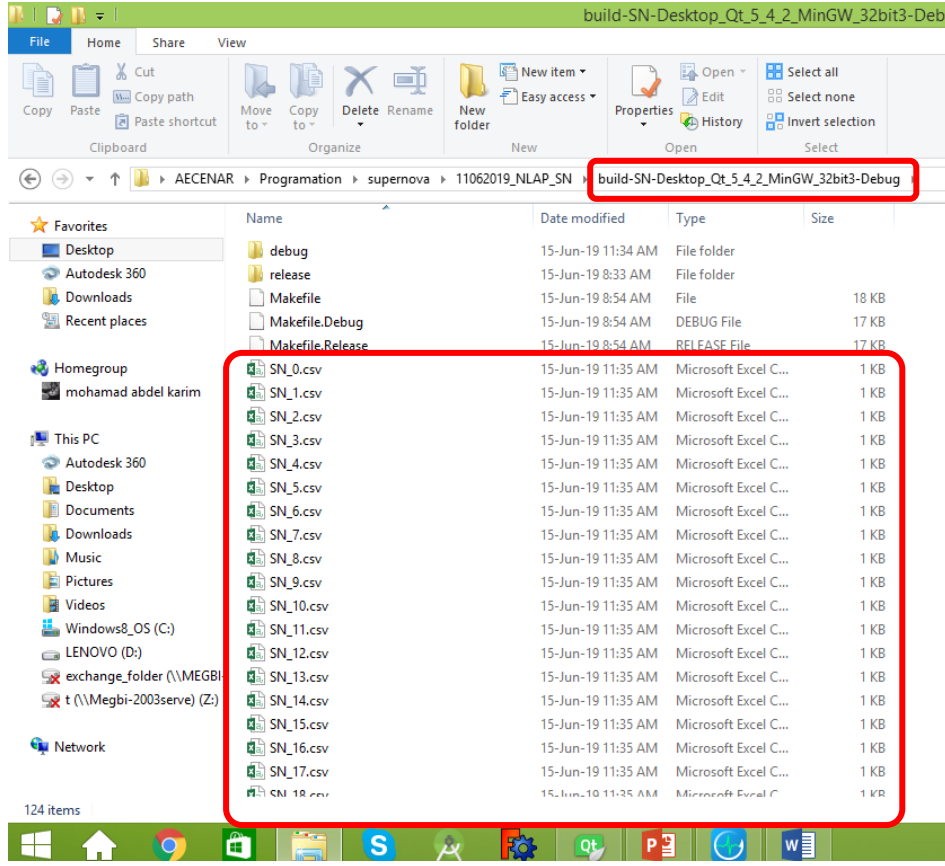

# <span id="page-537-0"></span>44 Chapter 3: Results

### <span id="page-537-1"></span>**1. Input**

The user first specifies if he wants to simulate an unstable star or an earth like atmosphere, then the number of shells desired (10 or 100 shells).

The program presents the option to have a time step scaling. The user should present a max runtime in minutes, a basis time step, an ending for the simulation and finally the damping factor.

The user should also choose whether he wants a neutron core or a red giant distribution.

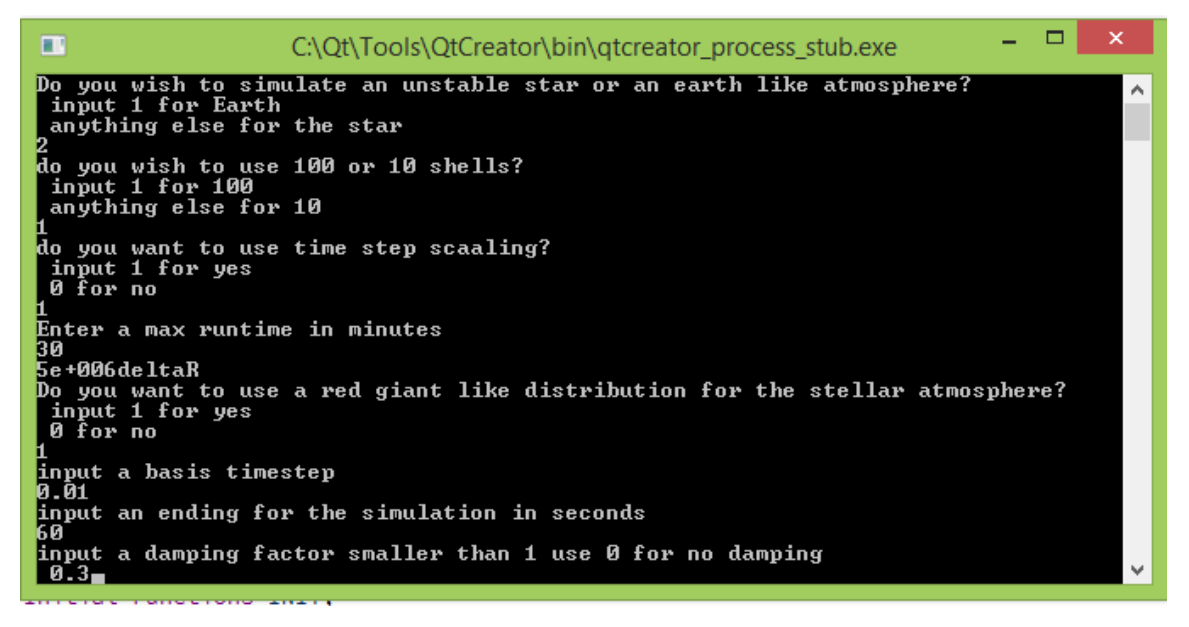

# <span id="page-537-2"></span>**2. Results**

The results start to appear on the console and result files are created for each time step in the directory

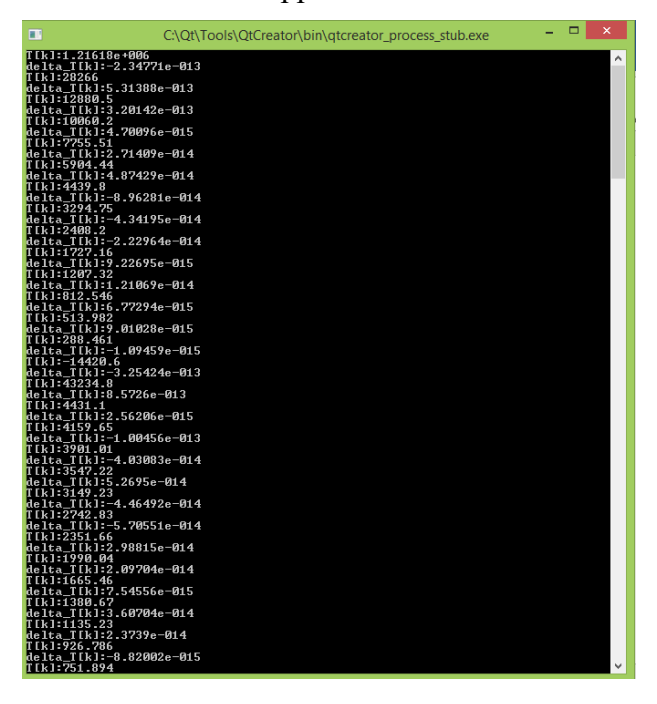

# <span id="page-538-0"></span>**3. Results viewed in Paraview**

The results shown in this section are for a mesh composed of 100 shells.

# **For 100 shells**

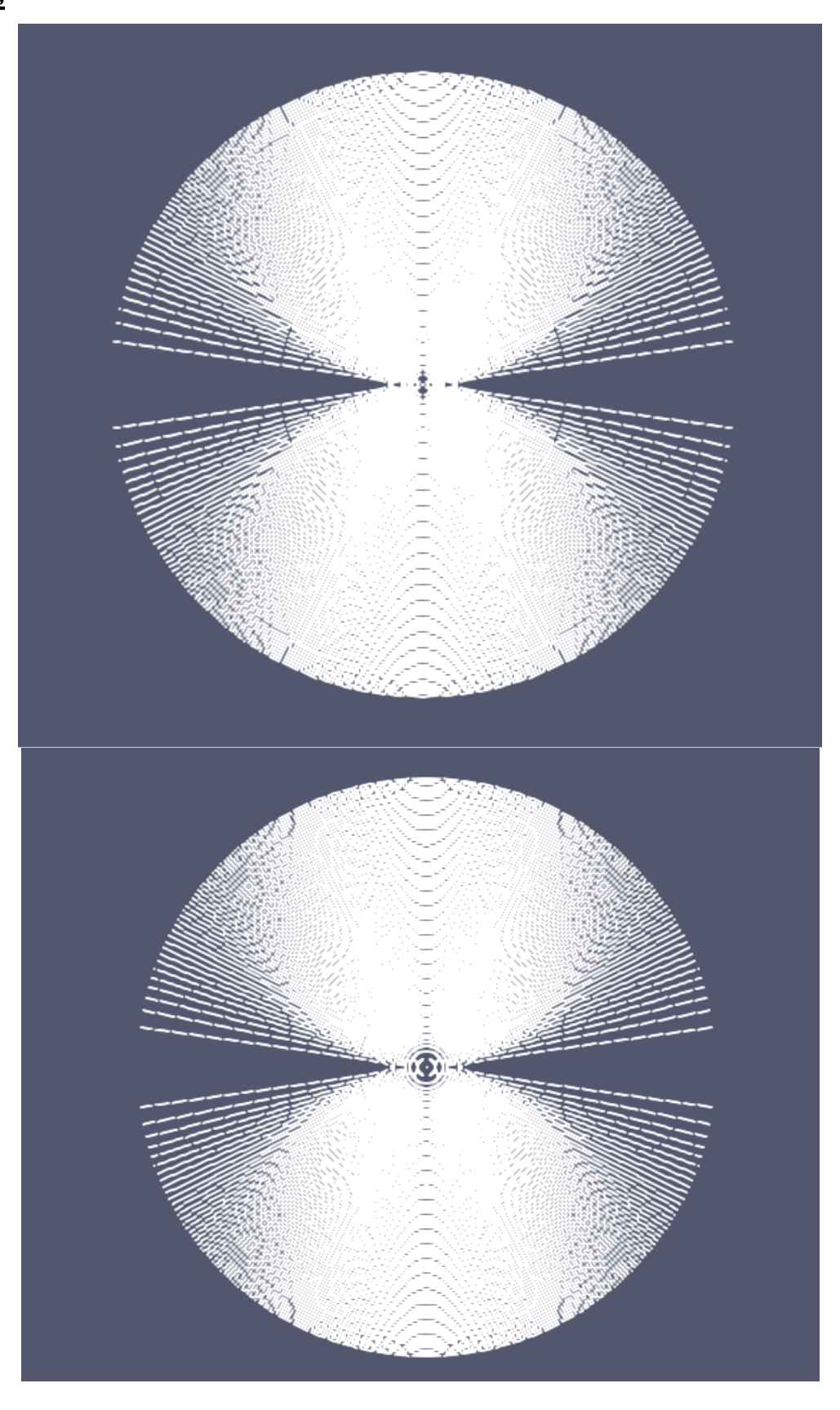

# IAP Supernova Simulation (2019)

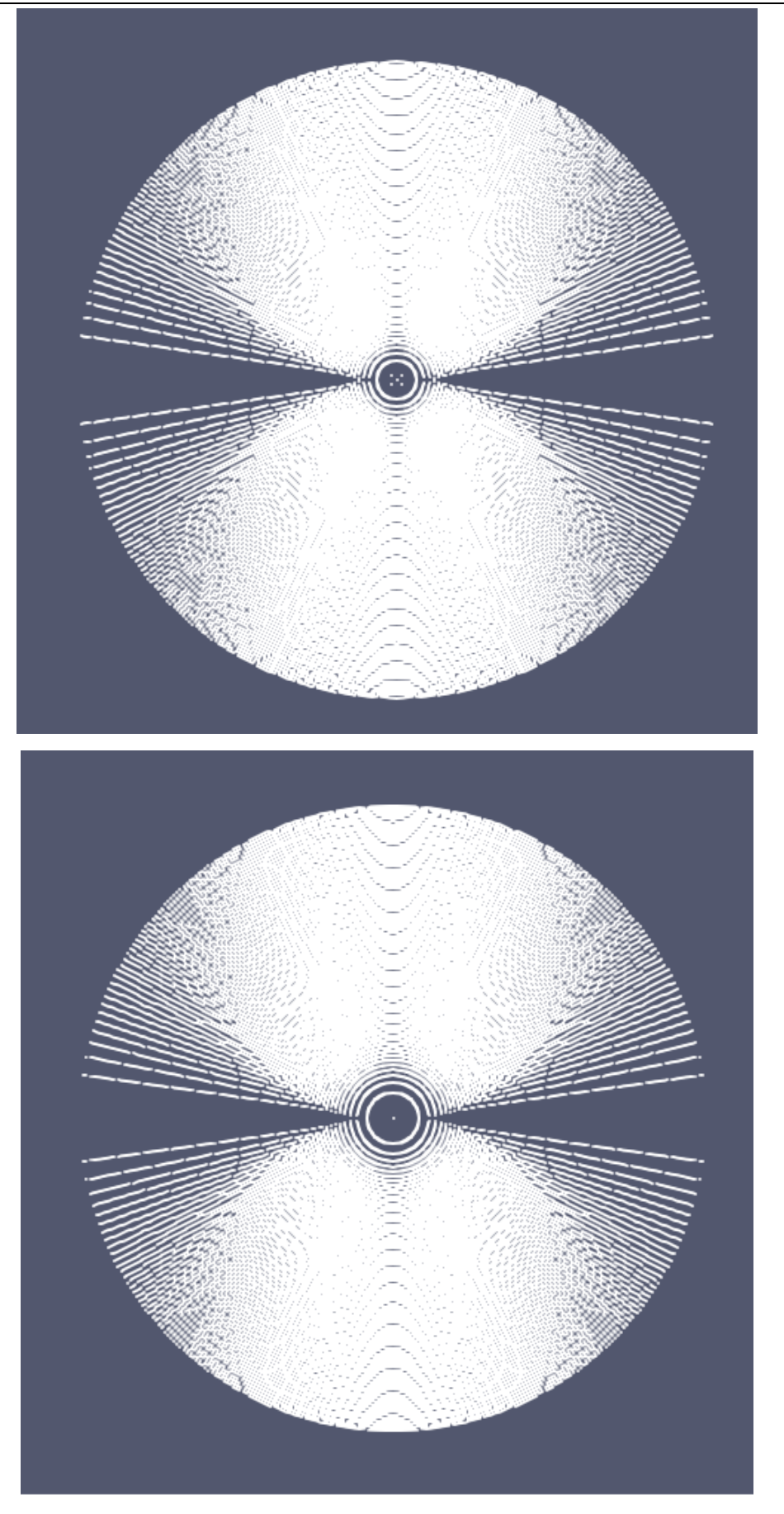
## 45 Annex A: Code listing

Our program is composed of 4 classes:

- Initial functions
- Dynamics
- Energy
- Parameter

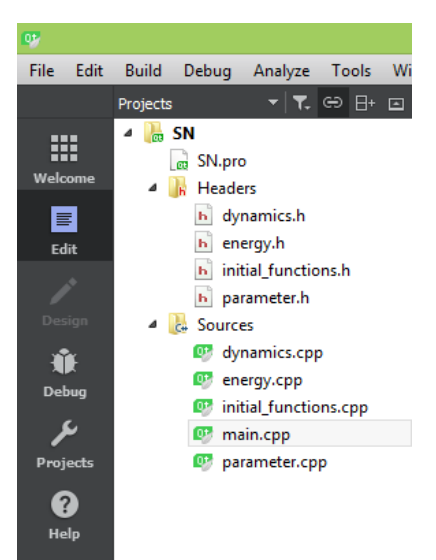

## **A.1. Class Initial functions**

### **Initial functions.h**

```
#ifndef INITIAL_FUNCTIONS_H
#define INITIAL_FUNCTIONS_H
```

```
class Initial_Functions
{
public:
```

```
 Initial_Functions(){
```

```
 }
```
 double **rhof**(double beginrho,double exponentfactrho,double r,double Rearth,double deltaR, double H constant);

double **temp**(double begintemp);

 double **pressure**(double beginpres,double exponentfactpres,double r,double Rearth, double deltaR, double H constant);

 double **H\_constant**(double molecular\_mass, double grav\_acc,double avogadro,double T, double gascons);

double **der**(double ai,double ai\_1,double bi,double bi\_1);

};

```
#endif // INITIAL_FUNCTIONS_H
```
#### **Initial functions.cpp**

```
#include "initial_functions.h"
#include "math.h"
//initial density, temperature, and pressure functions
// density distribution at t=0
```

```
double Initial_Functions::rhof(double beginrho,double exponentfactrho,double r,double
Rearth, double deltaR, double H constant) {
double rhof;
     rhof=beginrho*exp(-exponentfactrho*(r-Rearth-deltaR)/H_constant);
return rhof;
}
// temp distribution at t=0
double Initial_Functions::temp(double begintemp){
     return begintemp;
}
// pressure distribution at t=0
double Initial_Functions::pressure(double beginpres,double exponentfactpres,double
r,double Rearth,double deltaR,double H_constant){
double P;
     P=beginpres*exp(-exponentfactpres*(r-Rearth-deltaR)/H_constant);
     return P;
}
// function for H constant
double Initial_Functions::H_constant( double molecular_mass, double grav_acc,double
avogadro,double T,double gascon){
double H;
H=gascon*T/(grav acc*molecular mass*avogadro);
     return H;
}
//derivative function
double Initial_Functions::der(double ai,double ai_1,double bi,double bi_1){
    double k;
        k=(ai-ai\ 1)/(bi-bi\ 1);return k;
}
A.2. Class dynamics
Dynamics.h
#ifndef DYNAMICS_H
#define DYNAMICS_H
class dynamics
{
public:
    dynamics(){
     }
double acc(double m encl, double r, double rho, double dp over dr, double G);
double pressure gen(double T, double rho, double molecular mass, double a, double boltz);
double tempdistr(double r, double T1, double T2, double R1, double R2);
```
#### #endif // DYNAMICS\_H

#### **Dynamics.cpp**

```
#include "dynamics.h"
#include "math.h"
//acceleration
double dynamics::acc(double m_encl, double r, double rho, double dp_over_dr, double G){
double acc;
if(r<=0){
    return 0;
}
else{
acc=-G*m encl/(r*r)-(1/rho)*dp over dr;
       return acc;
}
}
//Pressure
double dynamics::pressure_gen(double T, double rho, double molecular_mass,double
a,double boltz){
     double press;
    press=(a/3)*pow(T,4)+rho*boltz*T/molecular mass;
return press;
}
//this function is used for interpolating the temperature between element layers
//in the situation of stellar distribution with elements
double dynamics::tempdistr(double r, double T1, double T2,double R1,double R2){
  double tempdist;
  tempdist=T1*exp(-(1/(R2-R1))*log(T1/T2)*r);
     return tempdist;
}
A.3. Class energy
Energy.h
#ifndef ENERGY_H
#define ENERGY_H
class Energy
{
public:
    Energy(){
```
}

```
 double gravenergy(double mass, double massencl,double r, double G);
    double internalenergy(double volume,double temperature,double mass, double
molecularmass,double enercon,double boltz);
    double kineticenergy(double mass, double velocity);
};
```
#endif // ENERGY\_H

#### **Energy.cpp**

#include "energy.h"

};

IAP Supernova Simulation (2019)

#include "math.h"

```
//gravitational energy
double Energy:: gravenergy (double mass, double massencl, double r, double G) {
     return mass*massencl*G/r;
}
```

```
//internal energy
double Energy::internalenergy(double volume,double temperature,double mass, double
molecularmass,double enercon,double boltz){
```

```
 return
enercon*volume*pow(temperature,4)+(3/2)*boltz*mass/molecularmass*temperature;
}
```

```
//kinetic energy
double Energy::kineticenergy(double mass, double velocity){
```

```
 return 0.5*mass*pow(velocity,2);
```

```
}
```
## **A.4. Class parameter**

#### **Parameter.h**

```
#ifndef PARAMETER_H
#define PARAMETER_H
```

```
class parameter
{
public:
     parameter(){
     }
int shellnumber(int wanthundred);
};
```
#endif // PARAMETER\_H

#### **Parameter.cpp**

```
#include "parameter.h"
```

```
int parameter::shellnumber(int wanthundred){
     int d;
    if(wanthundred==1){
        d=100; }
     if(wanthundred!=1){
        d=10; }
     return d;
}
```
## **A.5. Main program**

```
#include <QCoreApplication>
#include "math.h"
```

```
#include "dynamics.h"
#include "energy.h"
#include "parameter.h"
#include "initial_functions.h"
#include "stdio.h"
#include "ctime"
#include "algorithm"
#include "iostream"
#include "fstream"
#include "sstream"
#include <QtCore/QString>
#include <QtCore/QFile>
#include <QtCore/QDebug>
#include <QtCore/QTextStream>
using namespace std;
int main(int argc, char **argv)
{
int atmossim;
int wanthundred;
int wantdtscaling;
int wantdensity;
double tmax;
double shellnumber;
double deltaR;
double Rearth;
double beginrho;
double beginpress;
double begintemp;
double exponentfactorrho;
double exponentfactorpress;
double Ratm;
double Mstar;
double mol;
double dt;
double t final;
double dampfactor;
double pi;
double boltz;
double gascon;
double avogadro;
double c;
double sig;
double a;
double hbar;
double enercon;
double G;
double grav acc;
```

```
/*////////////////////////////////////
// Initial conditions //
////////////////////////////////////*/
```

```
 double Msolar=1.99e30;//mass of the sun in kg
 double Munit=1.660538921e-27;//atomic mass unit in kg
 double Rsolar=6.955e8;//Radius of the sun in m
```
//user input cout<< "Do you wish to simulate an unstable star or an earth like atmosphere?\n input 1 for Earth\n anything else for the star\n"; cin >> atmossim;

#### IAP Supernova Simulation (2019)

```
cout<< "do you wish to use 100 or 10 shells?\n input 1 for 100\n anything else for
10\ n";
cin>> wanthundred;
cout<<"do you want to use time step scaaling?\n input 1 for yes\n 0 for no\n";
cin>> wantdtscaling;
cout<<"Enter a max runtime in minutes\n";
cin>> tmax;
if(atmossim==1){//use earth conditions
     //set the shell number
     shellnumber=1;
     if(wanthundred==1){
         shellnumber=0.1;
     }
     //set the shell thickness
     deltaR=5000 * shellnumber;
     //Radius of Earth
    Rearth=6400 * pow(10, 3) - deltaR; //set parameters for use in the initial distribution functions
     beginrho=1.251;
     beginpress=1e5/beginrho;
     begintemp=293;//293000*5.55 stability point
     //set a factor that is used to adjust the density distr.
     //it is 1 here because here no adjustment is necessary
     exponentfactorrho=1;
     exponentfactorpress=exponentfactorrho;
     //set the title of the output graph
     //graphtitle='numerical simulation of the atmosphere of the earth';
     //radius of the atmosphere
     Ratm=50000+Rearth;
     //set the mass of the earth (the name Mstar is still used for this variable
     Mstar=5.9721986 * pow(10,24);
     //set that the division in element layers as used in the star simulation is not
used
     wantdensity=0;
     //this variable is the molecular mass of nitrogen
    mol=4.65173 * pow(10,-26);}
else{// use star conditions
     //initially set that the element didtribution is not used
     wantdensity=0;
     //adjust the number of shells
     shellnumber=1;
     if(wanthundred==1){
         shellnumber=0.1;
     }
     deltaR=50000000 * shellnumber;
    cout<<deltaR<<"deltaR \n";
     //set the radius of the star core (the term Rearth is a remnant of earlier version
of the model
     //and has been kept in. The variable does in fact denote the neutron star core's
radius
     Rearth=12000-deltaR;
     //set the radius of the stellar atmosphere
     Ratm=500000000+Rearth;
     //set the parameters for initial distribution
     exponentfactorrho=0.0001;
     exponentfactorpress=5;
     beginrho=1.251e5;
     begintemp=237000;
     beginpress=1e33;
     //set the mass of the stellar core
```

```
 Mstar=Msolar * 1.4;
     //set the title of the output graph
    // graphtitle='numerical simulation of a supernova explosion';
     if(wanthundred==1){//check wether the user has chosen 100 shells
         //Ask wether the user wants to use the stellar atmosphere distribution
         //where it is divided in a number of layers containing certain elements
         cout<<"Do you want to use a red giant like distribution for the stellar
atmosphere?\n input 1 for yes\n 0 for no\n";
         cin>>wantdensity;
 }
     //this variable is the molecular mass of hydrogen
     mol=3.34745e-27;
}
//ask the user to input some time variables
cout<<"input a basis timestep\n";
cin>> dt;
cout<<"input an ending for the simulation in seconds\n";
cin>> t final;
cout<< \overline{\mathbf{v}} input a damping factor smaller than 1 use 0 for no damping\n ";
cin>> dampfactor;
//define a number of constants. All physical constants are in SI units
//Pi
pi=3.141592653;
//the boltzmann constant
boltz=1.38064852e-23;
//the gas constant
gascon=8.3144;
//Avogadro's number
avogadro=6.02214129e23;
//speed of light
c=299792458;//radiation constants
sig=5.67e-8;
a=(4 * sig)/c;//reduced Planck's constant
hbar=6.62607015e-34;
//define an energy constant.
// This combination of constants occurs multiple times in the program and is therefore
defined for convenience.
enercon=(pow(pi,2) * pow(boltz,4))/(15 * pow(c,3) * pow(hbar,3));
//gravitation constant
G=6.67408e-11;
//gravitational acceleration on earth
grav_acc=9.807;
/*/////////////////////////////////////
// Calculation of the initial Arrays //
////////////////////////////////////*/
//set the array containing the shell radii
parameter par;
int d;//array lenght
d=par.shellnumber(wanthundred);
double r[d];
for(int k=0; k < d; k++){
    r[0]=Rearth+deltaR;
```
IAP Supernova Simulation (2019)

```
r[k+1]=r[k]+deltahtaR;}
//initialize an array to be used later
double rold[d];
//create an array giving the mean molecular mass of the material inside shells
double molecularmass[d];
for(int i=0; i< d; i++){
     rold[i]=0;
     molecularmass[i]=mol;
}
//calculate the density between radii (loop_rho) and radii themselves (rho)
double loop_rho[d];
double rho[d];
double H constant=0;
double temp;
Initial_Functions INIT;
for(int i=0; i< d; i++){
    temp=INIT.temp(begintemp);
    H_constant=INIT.H_constant(molecularmass[i],grav_acc,avogadro,temp,gascon);
loop_rho[i]=INIT.rhof(beginrho,exponentfactorrho,r[i]+0.5*deltaR,Rearth,deltaR,H_consta
nt);
    rho[i]=INIT.rhof(beginrho,exponentfactorrho,r[i],Rearth,deltaR,H_constant);
}
//initial some arrays to be used later
double mass[d];
double mass shell[d-1];
for(int i=0; i<d; i++){
     mass[i]=Mstar;
}
for(int i=1; i < d-1; i++) {
mass_shell[i]=0;
}
//calculation of the temperature array
double T[d];
double delta_T[d];
double delta_L[d];
for(int i=0; i< d; i++){
     T[i]=INIT.temp(begintemp);
    delta T[i]=0;delta L[i]=0;}
dynamics dyn;
if(wantdensity==1){//check if the user wants to use the red giant-like element layer
division
     //set the boundary radii of the elements layers
    r[0]=12e3; r[10]=11020e3;
     r[20]=21738e3;
     r[25]=26395e3;
    r[40]=69476e3; r[60]=389066e3;
    r[99]=1000*Rsolar; //set the temperatures at the boundaries
    T[0]=334e7; T[10]=199e7;
     T[20]=157e7;
     T[25]=87e7;
```

```
 T[40]=18.8e7;
T[60]=3.69e7;T[99]=3500; //define the radii of shells in between layers and interpolate the temperature
for(int k=1; k<10; k++){
    r[k]=r[0]+(r[10]-r[0])/10 * k;T[k] =dyn.tempdistr(r[k],T[0],T[10],r[0],r[10]);
     molecularmass[k]=28/15 * Munit;
 }
for(int k=11; k<20; k++){
    r[k]=r[10]+(r[20]-r[10])/10 * (k-10);T[k]=dyn.tempdistr(r[k],T[10],T[20],r[10],r[20]);
     molecularmass[k]=16/9 * Munit;
 }
 for(int k=21;k<25;k++){
    r[k]=r[20]+(r[25]-r[20])/5 * (k-20);
    T[k] =dyn.tempdistr(r[k],T[20],T[25],r[20],r[25]);
    molecularmass[k]=20/11 * Munit;
 }
for(int k=26; k<40; k++){
    r[k]=r[25]+(r[40]-r[25])/15 * (k-25);T[k]=dyn.tempdistr(r[k],T[25],T[40],r[25],r[40]);
     molecularmass[k]=12/7 * Munit;
 }
for(int k=41; k<60; k++){
    r[k]=r[40]+(r[60]-r[40])/20*(k-40);T[k] =dyn.tempdistr(r[k],T[40],T[60],r[40],r[60]);
    molecularmass[k]=4/3 * Munit;
 }
 for(int k=61;k<100;k++){
    r[k]=r[60]+(r[99]-r[60])/40*(k-60);T[k] =dyn.tempdistr(r[k],T[60],T[99],r[60],r[99]);
     molecularmass[k]=0.6 * Munit;
 }
 //define the mass of the matter inside each shell
for(int k=0; k<21; k++){
    mass shell[k]=0.12 * Msolar/10;
 }
for(int k=21; k<26; k++){
    mass shell[k]=0.12 * Msolar/5;
 }
for(int k=26; k<41; k++){
    mass_shell[k]=0.12 * Msolar/15;
 }
for(int k=41; k<61; k++){
   mass shell[k]=0.12 * Msolar/20;
 }
for(int k=61; k<99; k++){
   mass shell[k]=18 * Msolar/40;
 }
 //create the array containing enclosed masses
for(int i=0; i < d-1; i++) {
     mass[i+1]=mass[i]+mass_shell[i];
```
}

```
}
//define the mass arrays when the red giant-like element layer division is not used
if(wantdensity!=1){
    for(int i=0; i < d-1; i++) {
        mass shell[i]=4 \qquad \qquad \star pi/3 \qquad \star (pow(r[i+1],3)-pow(r[i],3))
INIT.rhof(beginrho,exponentfactorrho,r[i]+0.5 * deltaR, Rearth,deltaR, H_constant);
         mass[i+1]=mass[i]+mass_shell[i];
        //akkk=mass shell[35] \star\overline{9}//mass shell[35] 10*mass shell[35]
        //for \overline{i} in range(35, r length-1):
         //mass[i+1]=mass[i+1]+akkk
     }
}
//calculate the densities of the stellar matter in case of the red giant-like element
layer division
if(wantdensity==1){
    for(int k=0; k < d-1; k++){
        loop rho[k]=mass shell[k]/(4 * pi/3 * (pow(r[k+1],3)-pow(r[k],3)));
     }
    for(int k=1; k < d-1; k++){
    rho[k]=(looprho[k-1]+looprho[k])/2;rho[d-1]=rho[d-2]/10;cout << "rho " << rho [k] << "\n";
     }
}
//initialise the energy array
double energybegin[d];
for(int i=0; i< d; i++){
     energybegin[i]=0;
}
//calculate the pressure inside each shell
double pressure[d];
for(int i=0; i< d; i++){
    pressure[i]=dyn.pressure qen(T[i],rho[i],molecularmass[i],a,boltz);
}
//calculation of the dp over dr array
//rvooder contains the positions of the center of each shell
double rvooder[d];
for(int i=1; i< d; i++){
     rvooder[i]=1;
}
double dp_over_dr[d];
for (int k = 0; k < d-1; ++k) {
    rvooder[k] = r[k] + (r[k+1] - r[k])/2; rvooder[d-1]=r[d-1]+0.5*deltaR;
 dp_over_dr[k]=INIT.der(pressure[k],pressure[k-1],rvooder[k],rvooder[k-1]);
}
//creating the intial speed array, we assume ths is 1m/s at all radial coordinates
double v[d];
for(int i=0; i< d; i++){
    v[i]=1;}
//initialise the acceleration array
double accel[d];
for(int i=0; i< d; i++){
     accel[i]=0;
}
//Data storage
double v total[100][d];
double r_total[100][d];
```

```
double rho total[100][d];
double T_total[100][d];
double dp_over_dr_total[100][d];
double accel total[100][d];
double P total[100][d];
double rho new[d-1];
for(int i=0; i <d; i++){
    v total[0][i]=v[i];
    r total[0][i]=r[i];
    rho\text{total}[0][i]=\text{rho}[i];T total[0][i]=T[i];
    dp_over_dr_total[0][i]=dp_over_dr[i];
    \overline{\text{accel total}}[0][i]=\text{accel}[i];P_total[0][i]=pressure[i];
}
for(int i=0; i< d-1; i++){
     rho_new[i]=0;
}
//define error as 0 , meaning no shell overlap has occured yet
int error;
error=0;
//initialise time storage
vector<double> totime;
totime.push back(0);
//initialise the number of iterations of the program
int iterations;
iterations=0;
//save the old time step for use in adjusting it later on
double dtold;
dtold=dt;
//set the first element of the array containing the values of the radii at a previous
time step
rold[0]=r[0];//initialise some other time variables
double timevar;
time t t1;
timevar=dt;
time(&t1);
tmax=tmax * 60;
//set the initial two shell distances for the red giant like element layer division
situation
double deltaR1=0;
double deltaR2=0;
if(wantdensity==1){
    deltaR1=r[15]-r[14];
     deltaR2=r[35]-r[34];
}
Energy Energ;
//calculate the initial total energy
for(int k=0; k < d-1; k++){
    energybegin[k]=Energ.internalenergy(((4/3) * pi * (pow(r[k+1],3)-
pow(r[k],3)), T[k], mass shell[k], molecularmass[k], enercon, boltz)\
            -Energ.gravenergy(mass shell[k], mass[k], r[k], G) \
            +Energ.kineticenergy(mass_shell[k],(v[k+1]+v[k])/2);
}
```
//initialise the total energy array that will be changed over the course of the runtime double energytotal[100][d];

IAP Supernova Simulation (2019)

```
for(int k=0; k < d-1; k++){
    energytotal[0][k]=energybegin[k];
}
if(atmossim!=1 && wanthundred!=1){
    T[0]=1e9;T[1]=8.5e8;T[2] = 7e8;T[3]=6e8;T[4]=5e8; T[5]=3e8;
    T[6] = 1e8;T[7] = 1e7; T[8]=1e6;
    T[9] = 1e5;rho[0]=10 * rho[0];rho[1]=9 * rho[1];
    rho[2] = 8 *rho[2];
    rho[3] = 7.5 * rho[3];
    rho[4] = 8 * rho[4];
    rho[5] = 8 * rho[5];
    rho[6] = 8 * rho[6];
    rho[7] = 8 *rho[7];
    rho[8]=2 * rho[8];for(int k=0; k<10; k++){
        cout<<"T :"<<T[k]<<" et rho:" << rho[k]<<"\n";
     }
}
//start the time loop in which all quantities are evaluated step by step
int i=0;
int l=1;double damping;
double x;
double DeltaV, A1, B1, C1, D1, E1;
double energy[d-1];
double y;
string filename;
while(timevar<=t_final && error==0){//keep running while max. time has not been
exceeded and no overlap error has occured yet
    totime.push_back(timevar); //update the time array
    dtold=dt;
    //calculation of the new r and v array
   cout<<"dt "<<dt<<"\n";
   damping =1-dampfactor * dt;//calculate the damping
   cout<<"damp "<<damping<<"\n";
    ofstream myfile;
     stringstream b;
    b<<i:
    filename= "SN "+ b.str();
     filename+= ".csv";
     myfile.open(filename.c_str());
    myfile<< "x, y, z, T\n\n<math>'';</math> double stp,x1,y1;
    // cout<<"x, y, z, r, v, dt, accel\n";
    for(int k=0; k\le d; k++){
       x1=r[k];
        rold[k]=r[k];//store the old radii
       accel[k]=dyn.acc(mass[k],r[k],rho[k],dp_over_dr[k],G);
       v[k]=v[k]*damping+accel[k] * dt;r[k]=r[k]+v[k] * dt+accel[k] * dt * dt;
        if(r[k]<0){
           r[k]=0;
```

```
 }
        stp=r[k]/100;
       for(int i=0; i<100; i++){
            x1=x1-stp;
           y1=sqrt(abs(pow(r[k],2)-pow(x1,2)));
       myfile<<x1<<", "<<y1<<", 0, "<<T[k]<<"n";
       myfile<<x1<<", "<<- y1<<", 0, "<<T[k]<<"\n";
       myfile<<-x1<<", "<<y1<<", 0, "<<T[k]<<"\\n";
       myfile<<-x1<<","<<-y1<<",0,"<<T[k]<<"\n";
        }
     }
    myfile.close();
     //check whether shells overlap
    for(int k=1; k < d; k++){
    if(r[k]<r[k-1]){
        cout<<"overlap error\n";
         error=1;
        cout<< "overlap shell"<<k<<"\n";
         break;
 }
     }
    time t t2;
     time(&t2);
    if((t2-t1) >=tmax){
         error=1; //here error is used to end the loop when max time has been exceeded
         //if does not mean that there is an error in the program
         cout<< "max run time exceeded\n";
     }
    //storage of v, r, T, rho and dp over-dr
    for(int j=0; j<d; j++){
        v total[l][j]=v[j];
        r total[l][j]=r[j];rho total[l][j]=rho[j];
        T total[l][j]=T[j];
        dp_over_dr_total[l][j]=dp_over_dr[j];
        accel total[l][j]=accel[j];
        P total[l][j]=pressure[j];
     }
     //update the temperature and pressure
    for(int k=0; k < d-1; k++){
        x=mass shell[k]/(4 * pi/3 * (pow(r[k+1],3)-pow(r[k],3)));//temporarily store
the density in the variable x
         //calculate the terms used in the deltaT equation
        DeltaV=(4/3) * pi * ((pow(r[k+1],3)-pow(r[k],3))-(pow(rold[k+1],3)-
pow(rold[k], 3)));
        A1=x * boltz * T[k]/(molecularmass[k]);B1=a * pow(T[k], 4);C1=a/3 * pow(T[k], 4);D1=(3/2) * boltz * mass shell[k]/molecularmass[k];
        E1=4 * a * pi * (4/3) * (pow(r[k+1],3)-pow(r[k],3)) * pow(T[k],3);
        delta T[k]=(-1 * (A1+B1+C1) * DeltaV)/(D1+E1); //caculate delta Tloop rho[k]=x; //set the density equal to the temporary variable x
     }
    for(int k=1; k < d-1; k++){
        delta L[k]=4 * sig * 4 * pi * (pow(T[k-1],4) * pow(r[k],2)+T[k+1] *
pow(r[k+1],2)-T[k] * (pow(r[k],2)+pow(r[k+1],2)));
     }
     //update the temperature array
```

```
for(int k=1; k<=d; k++){
        T[k]=T[k]+delta T[k];
    \text{count}<<"\mathbb{T}[[k]]:"<<\mathbb{T}[[k]]<<"\wedge";
    cout<<"delta T[k]:"<<delta T[k]<<"\n";
     }
     for(int k=0;k<d-1;k++){//update the pressure
        pressure[k]=dyn.pressure_gen(T[k],loop_rho[k],molecularmass[k],a,boltz);
        if (k==1 \& k \in \{1, 8, 200 \} == 0)cout<<"timevar"<<timevar<<"\n";//print the time step to show the user how far
the program is
         }
     }
     //initialise the energy array
     //calculate the energy of each shell
    for(int k=0; k < d-1; k++){
        energy[k]=Energ.internalenergy(((4/3) * pi * (pow(r[k+1],3)-
pow(r[k],3)), T[k], mass shell[k], molecularmass[k], enercon, boltz) -
Energ.gravenergy(mass_shell[k],mass[k],r[k],G)+Energ.kineticenergy(mass_shell[k],(v[k+1
] + v[k]/2; }
     //update the energy storage
    for(int k=0; k< d; k++){
        energytotal[l][k]=energy[k];
     }
     //calculate the density at shell radii
    for(int k=1; k < d-1; k++){
        rho[k]=(loop_rho[k-1]+loop_rho[k])/2; }
     //create the array containing the positions of the centers of the shells
    for(int k=0; k < d-1; k++){
        rvooder[k]=r[k]+(r[k+1]-r[k])/2;rvooder[d-1]=r[d-1]+0.5 * deltaR;
     }
     //calculate the pressure gradients
    for(int k=1; k< d; k++){
     dp_over_dr[k]=INIT.der(pressure[k],pressure[k-1],rvooder[k],rvooder[k-1]);
     }
     //adjust the time step size
    double rshift[d];
    double vshift[d];
    double newdeltaR[d];
    double rcheck;
    double vcheck;
    double vavg;
    double deltaRavg;
    double dtfactor;
    if(wantdtscaling==1 && wantdensity!=1){
        for(int k=0; k< d; k++){
        rshift[k]=r[k+1];vshift[k]=v[k+1];
 }
        for(int k=0; k< d; k++){
         newdeltaR[k]=rshift[k]-r[k];
 }
```

```
 double min1,max1;
         min1=newdeltaR[0];
        max1=v[0];
        for(int i=0 ; i<d ; i++){
             if(min1>newdeltaR[i]){
                 min1=newdeltaR[i];
           }
            if(max1 < v[i])max1=v[i];
 }
         }
         rcheck=min1;
         vcheck=abs(max1);
         double sum1=0,sum2=0;
        for(int i=0; i< d; i++){
            sum1+=v[i]; sum2+=newdeltaR[i];
 }
         vavg=abs(sum1/d);
         deltaRavg=sum2/d;
         dtfactor=pow((rcheck/deltaR),2);
         if( dtfactor>0.000001){//check if the time step size is larger than the allowed
minimum
         dt=dtold * dtfactor;
         }
         else{
          cout<<"dt reached minimum\n";//tell the user that the time step has reached
its lowest value
             //indicating that the program is highly unstable and liable to have shell
overlap
         }
 }
     if(wantdensity==1 && wantdtscaling==1){//adjust the time step size when the red
giant-like element layer is used
        for(int k=0; k < d; k++){
        rshift[k]=r[k+1]; newdeltaR[k]=rshift[k]-r[k];
         }
         double rcheck1=0,rcheck2=0,min1,min2,dtfactor1=0,dtfactor2=0;
        min1=newdeltaR[0];
        min2=newdeltaR[25];
        for(int i=0;i<25;i++){
             if(min1>newdeltaR[i]){
                 min1=newdeltaR[i];
 }
         }
        for(int i=25; i<99; i++){
             if(min2>newdeltaR[i]){
                 min2=newdeltaR[i];
 }
         }
         rcheck1=min1;
         rcheck2=min2;
        for(int k=1; k<26; k++){
             dtfactor1=pow((rcheck1/deltaR1),2);
 }
```

```
IAP Supernova Simulation (2019)
```

```
 for(int k=26;k<99;k++){
             dtfactor2=pow((rcheck2/deltaR2),2);
         }
        if(dtfactor1<dtfactor2){
        dtfactor=dtfactor1;
        }
        else{
        dtfactor=dtfactor2;
        }
       cout<<"dt factor "<<dtfactor<<"\n";
         if(dtfactor>0.00001){
             dt=dtold * dtfactor;
         }
         else{
            cout<<"dt reached minimum1:\n";
         }
     }
     //increase the total time by dt
     timevar=timevar+dt;
     iterations=iterations+1;
    i+=1;1+-1;cout<<<i<<"\n";
}
//print the initial and final energies so the user can compare them
cout<<"Energybegin, EnergyEnd\n ";
for(int i=0; i <d; i++){
   cout<<energybegin[i]<<","<<energy[i]<<"\n";
}
cout<<"number of iterations: "<<iterations<<" \n";
}
```
# IAP-PSC (Plasma Simulation Code) (2019)

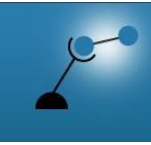

**AECENAR** Association for Economical and Technological Cooperation<br>in the Euro-Asian and North-African Region www.aecenar.com

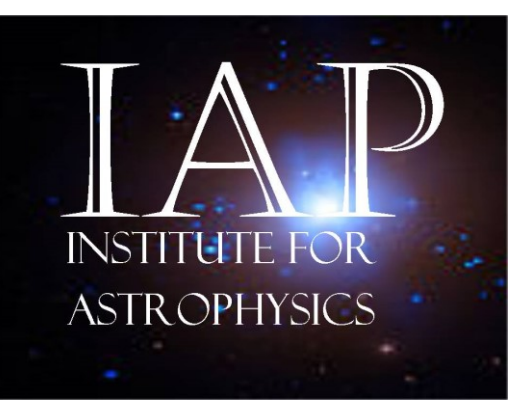

IAP-PSC Plasma Simulation Code (Particle-in-Cell Code)

Authors: Maryam ABDEL-KARIM Editor: Samir Mourad

Last Update: 23.08.2019

D:\AECENAR\IAP\IAP-TheoreticalAstrophysics\IAP-PSC\230819\_14IAP-PSC.docx

IAP-PSC (Plasma Simulation Code) (2019)

## **Content**

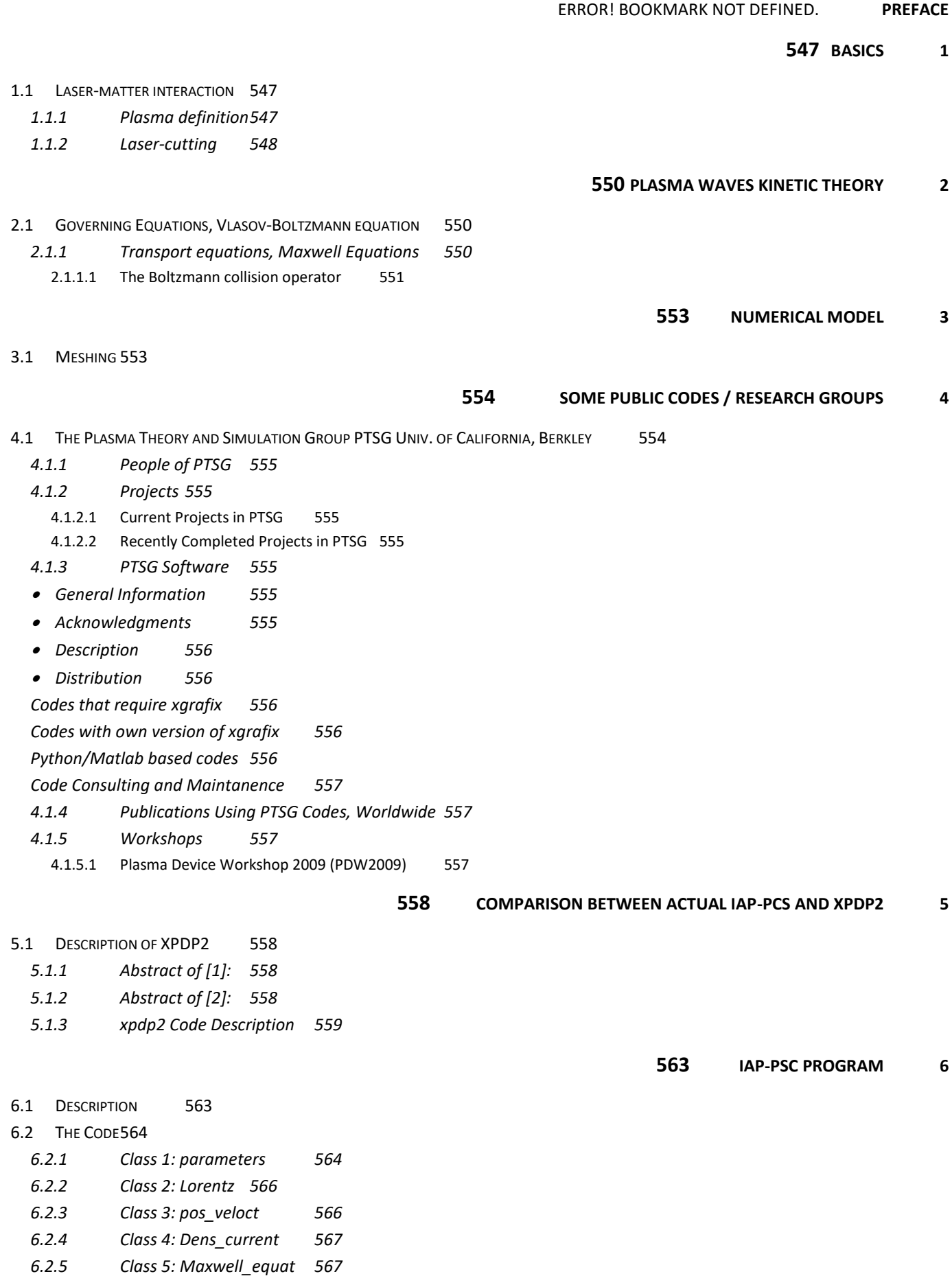

*6.2.6 [Main program](#page-582-0) 569* 6.3 R[ESULTS](#page-588-0) 575

**[577](#page-590-0) [LITERATURE](#page-590-0)**

 $\frac{1}{2} \left( \frac{1}{2} \right)^2 \left( \frac{1}{2} \right)^2 \left( \frac{1}{2} \right)^2$ 

## <span id="page-560-0"></span>46 Basics

## <span id="page-560-1"></span>46.1 Laser-matter interaction

## <span id="page-560-2"></span>46.1.1 Plasma definition

Plasma is considered the fourth state of matter. The three other states are solid, liquid, and gas. Plasma is a cloud of protons, neutrons and electrons where all the electrons have come loose from their respective molecules and atoms, giving the plasma the ability to act as a whole rather than as a bunch of atoms. A plasma is more like a gas than any of the other states of matter because the atoms are not in constant contact with each other, but it behaves differently from a gas. It has what scientists call collective behavior. This means that the plasma can flow like a liquid or it can contain areas that are like clumps of atoms sticking together.

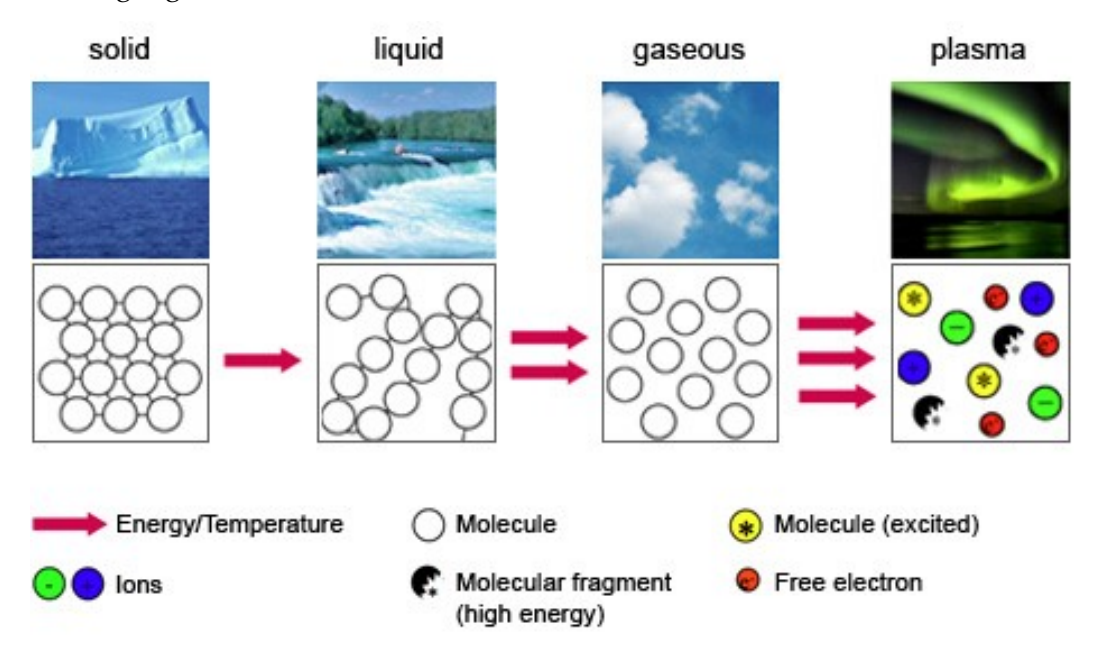

Plasma results from the interaction between a laser beam and a metal target (see figure below).

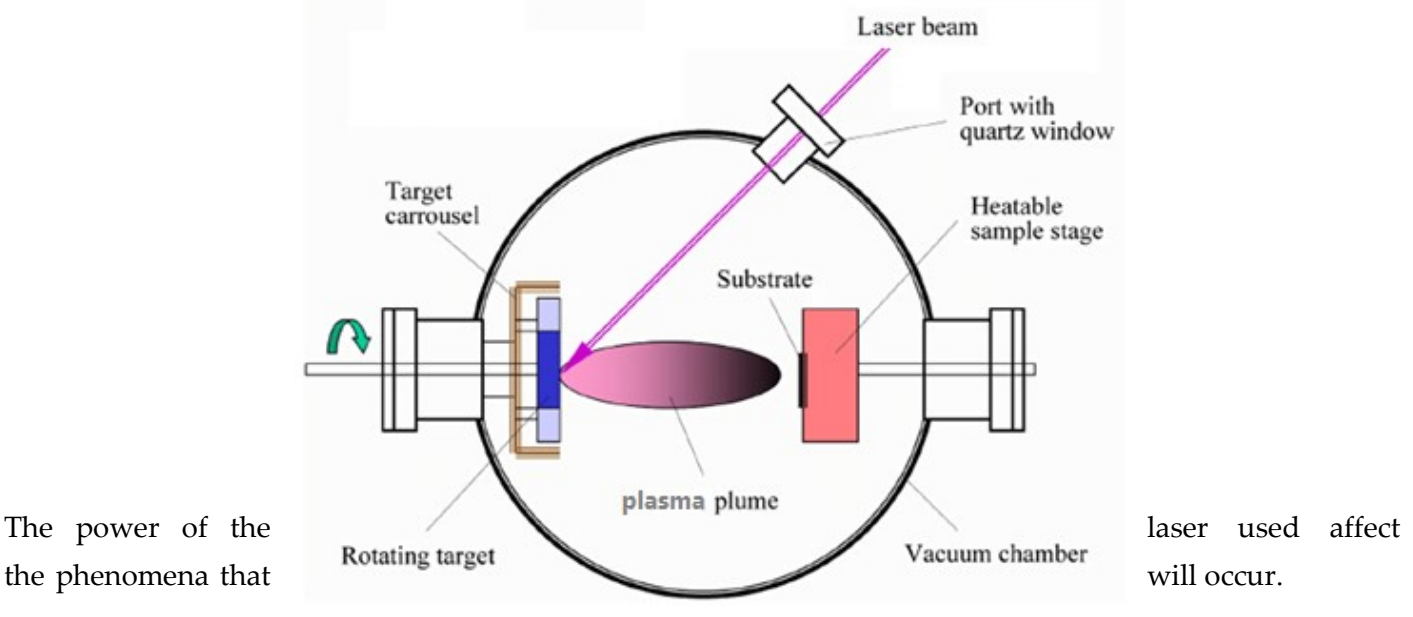

#### IAP-PSC (Plasma Simulation Code) (2019)

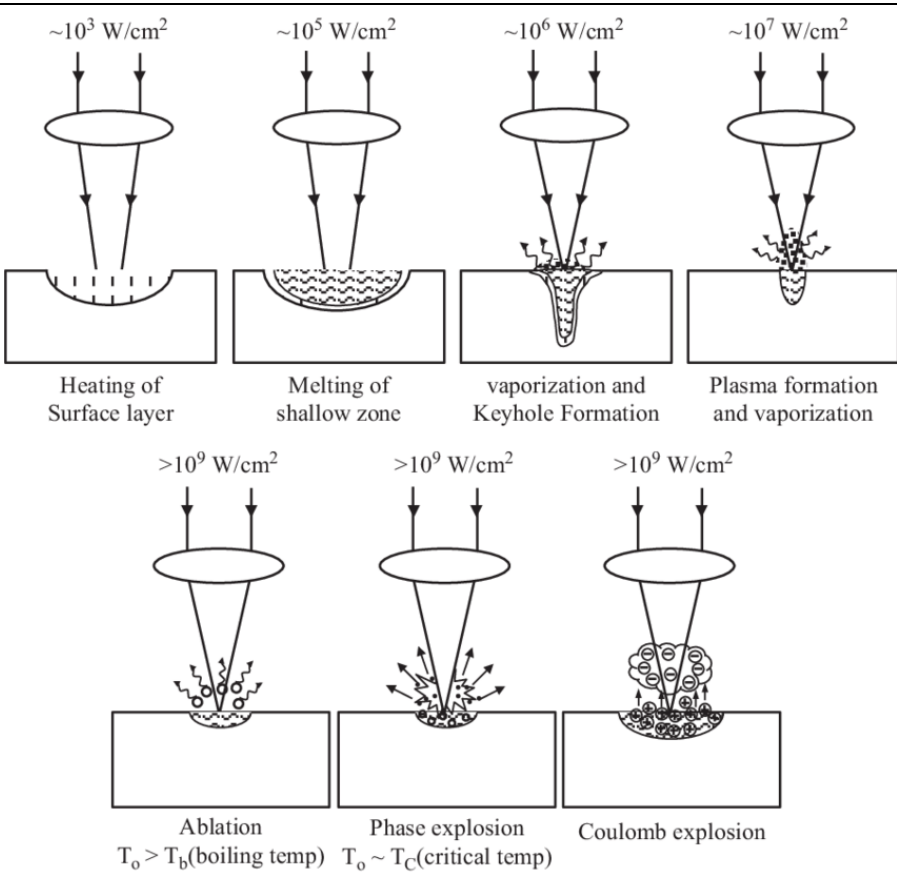

### <span id="page-561-0"></span>46.1.2 Laser-cutting

There are many different methods in cutting using lasers, with different types used to cut different material. Some of the methods are vaporization, melt and blow, etc.

> Vaporization: Laser heats surface to vaporization Forms keyhole Now light highly absorbed in hole (light reflects until absorbed) Vapor from boiling stabilizes molten walls Material ejected from hole can form Dross at bottom and top In materials that do not melt, just vapor escapes

e.g. Wood, carbon, some plastics

Basics

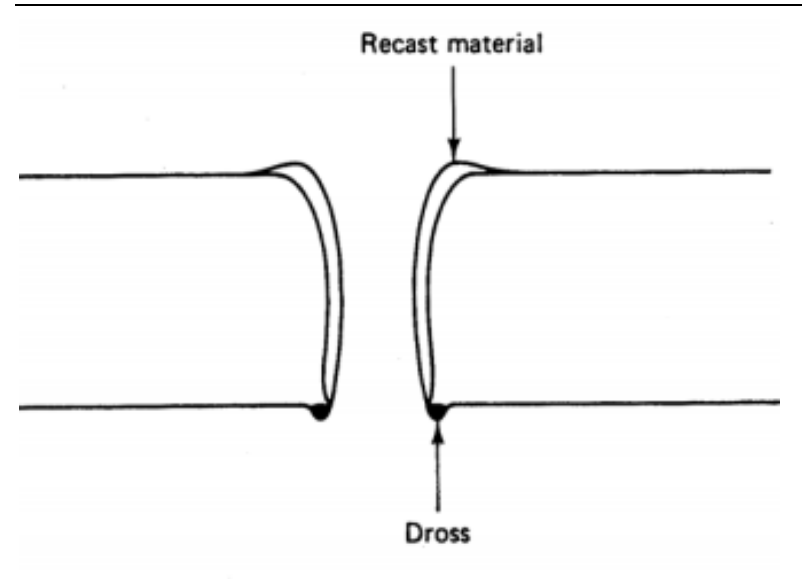

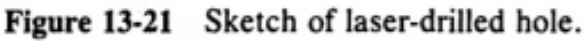

Melt and Blow Once melt is formed use gas flow to blow away materials Do not need to vaporize, thus power reduced by factor of about 10

e.g. Metals.

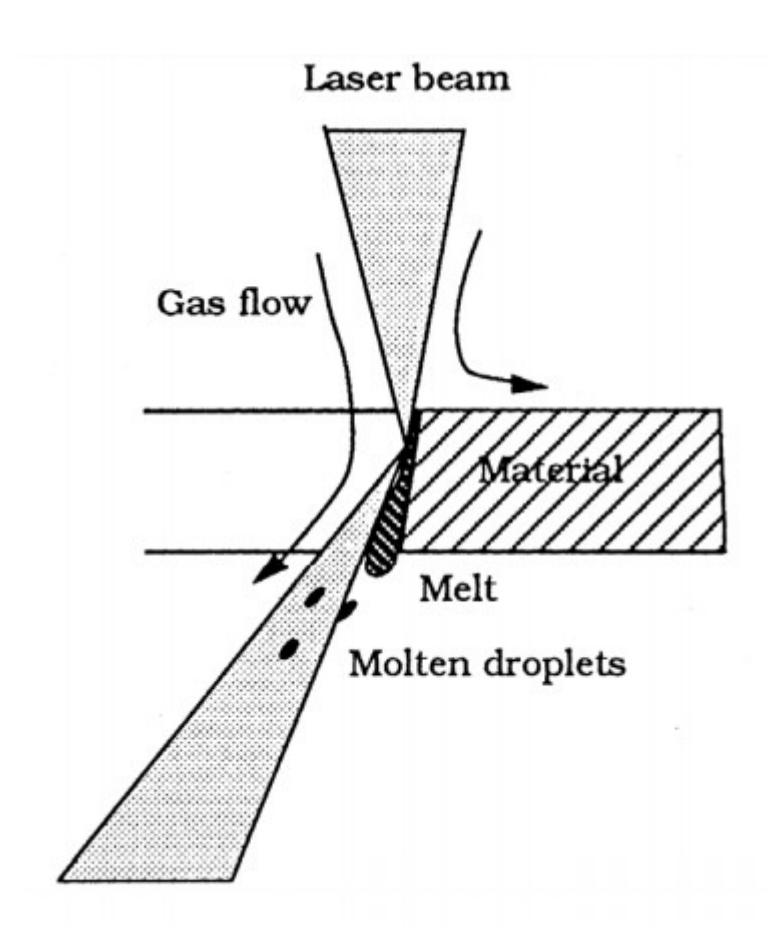

## <span id="page-563-0"></span>47 Plasma Waves Kinetic Theory

## <span id="page-563-1"></span>47.1 Governing Equations, Vlasov-Boltzmann equation

Intense laser radiation interacting with matter at relativistic intensities  $(a > 1)$  is capable of generating plasma far away from equilibrium. A promising approach to describe the nonlinear, kinetic nature of the interaction are plasma models based on the fully relativistic Vlasov-Boltzmann equations combined with Maxwell's equations.

So, the governing equations of intense laser plasma interaction, are the Vlasov-Boltzmann equations combined with Maxwell's equations in three spatial and momentum dimensions.

The Vlasov equation is a differential equation describing time evolution of the distribution function of plasma consisting of charged particles with long-range interaction.

We consider a plasma consisting of electrons and ions, which are represented by distribution functions fk  $(\vec{x}, \vec{p}, t)$ . The distribution functions f<sub>k</sub> give the probability of finding particles of sort k in a given volume of phase space. We assume that the electrons and ions in the plasma under consideration interact via electromagnetic radiation and binary collisions. Hence, an appropriate description of the plasma is based on the following set of transport equations, which for brevity are stated in covariant form.

#### <span id="page-563-2"></span>47.1.1 Transport equations, Maxwell Equations

$$
p_k^\mu \frac{\partial f_k}{\partial x^\mu} + m_k F_k^\mu \frac{\partial f_k}{\partial p_k^\mu} = \sum_{l=n,e,i} \int \frac{d^3p_l}{p_l^0} F_{kl} \int d\Omega_\psi \; \sigma^{kl}(s,\psi) \; \left( f_k^{'} f_l^{'} - f_k f_l \right)
$$

The quantity  $d\Omega_{\psi}$  is an element of solid angle between  $\vec{p'}_k$  and  $\vec{p}_k$  and  $\sigma^{kl}(s,\Psi)$  denotes the invariant cross section. The relative velocity between particles k and l is given by

$$
v_{kl} = \frac{cF_{kl}}{p_k^0 p_l^0} = \sqrt{(\vec{v}_k - \vec{v}_l)^2 - \frac{1}{c^2} (\vec{v}_k \times \vec{v}_l)^2}.
$$

The force on the charged particles in the plasma is the Lorentz force given by

$$
F_k^{\mu} = \frac{q_k}{m_k c} F^{\mu\nu} p_{k\nu} .
$$

Maxwell's equations are represented as:

$$
\frac{\partial}{\partial x^{\mu}} F^{\mu\nu} = \frac{j^{\nu}}{c\epsilon_0}, \qquad \frac{\partial}{\partial x^{\mu}} \tilde{F}^{\mu\nu} = 0
$$
  

$$
j^{\nu} = \sum_{k=n,e,i} q_k \int d^4 p \ 2\Theta(p_0) \ \delta(p^2 - m_k^2 c^2) \ cp^{\nu} f_k
$$

Equivalently, Eqn. (3.1) can be rewritten in three vector notation

Plasma Waves Kinetic Theory

$$
\left(\partial_t + \vec{v}_k \partial_{\vec{x}} + q_k \left[\vec{E} + \vec{v}_k \times \vec{B}\right] \partial_{\vec{p}_k}\right) f_k
$$
  
= 
$$
\sum_{l=n,e,i} \int d^3p_l \; v_{kl} \int d\Omega_{\psi} \; \sigma^{kl}(s,\psi) \left(f_k' f_l' - f_k f_l\right) .
$$

Maxwell equations become

$$
\partial_t \vec{E} = c^2 \vec{\nabla} \times \vec{B} - \vec{j}/\epsilon_0 ,\n\partial_t \vec{B} = -\vec{\nabla} \times \vec{E} ,\n\beta_t \rho = -\vec{\nabla} \cdot \vec{j} .
$$

The charge and current densities in three notations are given by

$$
\rho = q_e \int d^3 p_e f_e + q_i \int d^3 p_i f_i ,
$$
  

$$
\vec{j} = q_e \int d^3 p_e \vec{v}_e f_e + q_i \int d^3 p_i \vec{v}_i f_i
$$

#### <span id="page-564-0"></span>47.1.1.1 The Boltzmann collision operator

$$
C_{kl} = \int \frac{d^3 p_l}{p_l^0} \int \frac{d^3 p_k'}{p_k^{0'}} \int \frac{d^3 p_l'}{p_l^{0'}} \left( W_{klk'l'} f_k' f_l' - W_{k'l'kl} f_k f_l \right)
$$
  

$$
W_{k'l'kl} = \frac{e_k^2 e_l^2 m_k^2 m_l^2 c^2}{4\pi^2 \epsilon_0^2} |M_{k'l'kl}|^2 \delta^4 \left( p_k' + p_l' - p_k - p_l \right)
$$
  

$$
= s \sigma^{kl}(s, \psi) \delta^4 \left( p_k' + p_l' - p_k - p_l \right)
$$

with the invariant cross section

$$
\sigma^{kl}(s,\psi) = \frac{e_k^2 e_l^2 m_k^2 m_l^2 c^2}{4\pi^2 \epsilon_0^2 s} |M_{k'l'kl}|^2
$$

where s = $p_t^2$  and  $p_t = p_k + p_l$ . The quantities  $p_k$  and  $p_l$  are the pre-collisional momenta whereas  $p_k'$  and  $p_l'$ denotes the post-collisional momenta. The binary transition matrix elements are denoted by  $|M_{kTk}|$ .

Integrating over  $\overrightarrow{p'_t}$  we obtain  $\overrightarrow{p'_t} = \overrightarrow{p_t} - \overrightarrow{p'_k}$ . Since the final momentum  $p_t'$  has to be on the mass shell we find  $(p_t - p_k')^2 = m_t^2 c^2$  from which we obtain s +  $(m_k^2 - m_l^2) c^2 = 2 p_k'$ .  $p_t$  The quantities m<sub>k</sub> and m<sub>i</sub> are the precollision rest masses of the colliding particles. We find

$$
\delta \left( p_k^{0'} + p_l^{0'} - p_k^{0} - p_l^{0} \right) = \frac{p_k^{0'} p_l^{0'}}{p_t^{0} |\vec{p}_k'| - |\vec{p}_t| p_k^{0'} \cos \psi} \delta \left( |\vec{p}_k'| - \mathcal{F}_{kl} \right) \text{ where}
$$
\n
$$
\mathcal{F}_{kl} = \frac{\mathcal{I} |\vec{p}_t| \cos \psi}{2 \left( s + \vec{p}_t^2 \sin^2 \psi \right)} + \sqrt{\left( \frac{\mathcal{I} |\vec{p}_t| \cos \psi}{2 \left( s + \vec{p}_t^2 \sin^2 \psi \right)} \right)^2 + \frac{\mathcal{I}^2 - 4 m_k^2 c^2 p_t^{02}}{4 \left( s + \vec{p}_t^2 \sin^2 \psi \right)}}
$$

with I = s + (m<sup>2</sup>k – m<sup>2</sup>1) c<sup>2</sup>. The angle / denotes the angle between  $\vec{p}_t$  and  $\vec{p'}_k$ . Making use of Equation (3.14) we obtain

IAP-PSC (Plasma Simulation Code) (2019)

$$
C_{kl} = \frac{e_k^2 e_l^2 m_k^2 m_l^2 c^2}{4\pi^2 \epsilon_0^2} \int \frac{d^3 p_l}{p_l^0} \int d\Omega_{\psi} \frac{|\vec{p}_k'|^2}{p_t^0 |\vec{p}_k'| - |\vec{p}_t| p_k^0' \cos \psi} \times |M_{k'l'kl}|^2 \left(f_k' f_l' - f_k f_l\right) ,
$$

where  $|\overrightarrow{p'_k}| = F_{kl}$  holds. The quantity d $\Omega_{\Psi}$  denotes an element of solid angle between  $\overrightarrow{p'_k}$  and  $\overrightarrow{p'_k}$ . As an example the transition matrix elements for elastic binary collisions are given

$$
\begin{array}{rcl} \left|M_{k'l'kl}\right|^2 & = & \displaystyle \frac{1}{4} \sum_{s_k's_l's_ks_l} \left| \bar{u}_k'\gamma_\mu u_k \, \frac{1}{t+i\epsilon} \, \bar{u}_l\,{}^\prime \gamma^\mu u_l \right|^2 \\ \\ & = & \displaystyle \frac{(p_l^{'} \cdot p_k^{'}) (p_l \cdot p_k) + (p_l^{'} \cdot p_k)(p_l \cdot p_k^{'})}{2m_k^2m_l^2c^4t^2} \\ & & \displaystyle - \frac{m_k^2c^2(p_l^{'} \cdot p_l) + m_l^2c^2(p_k^{'} \cdot p_k) - 2m_k^2m_l^2c^4}{2m_k^2m_l^2c^4t^2} \; , \end{array}
$$

where  $t = (p_k - p_k')^2$  holds. The pre- and post-collision masses are the same. To perform the angle integration we introduce a coordinate system whose polar axis is parallel to  $\overrightarrow{p_t}.$ 

# <span id="page-566-0"></span>48 Numerical model

## <span id="page-566-1"></span>48.1 Meshing

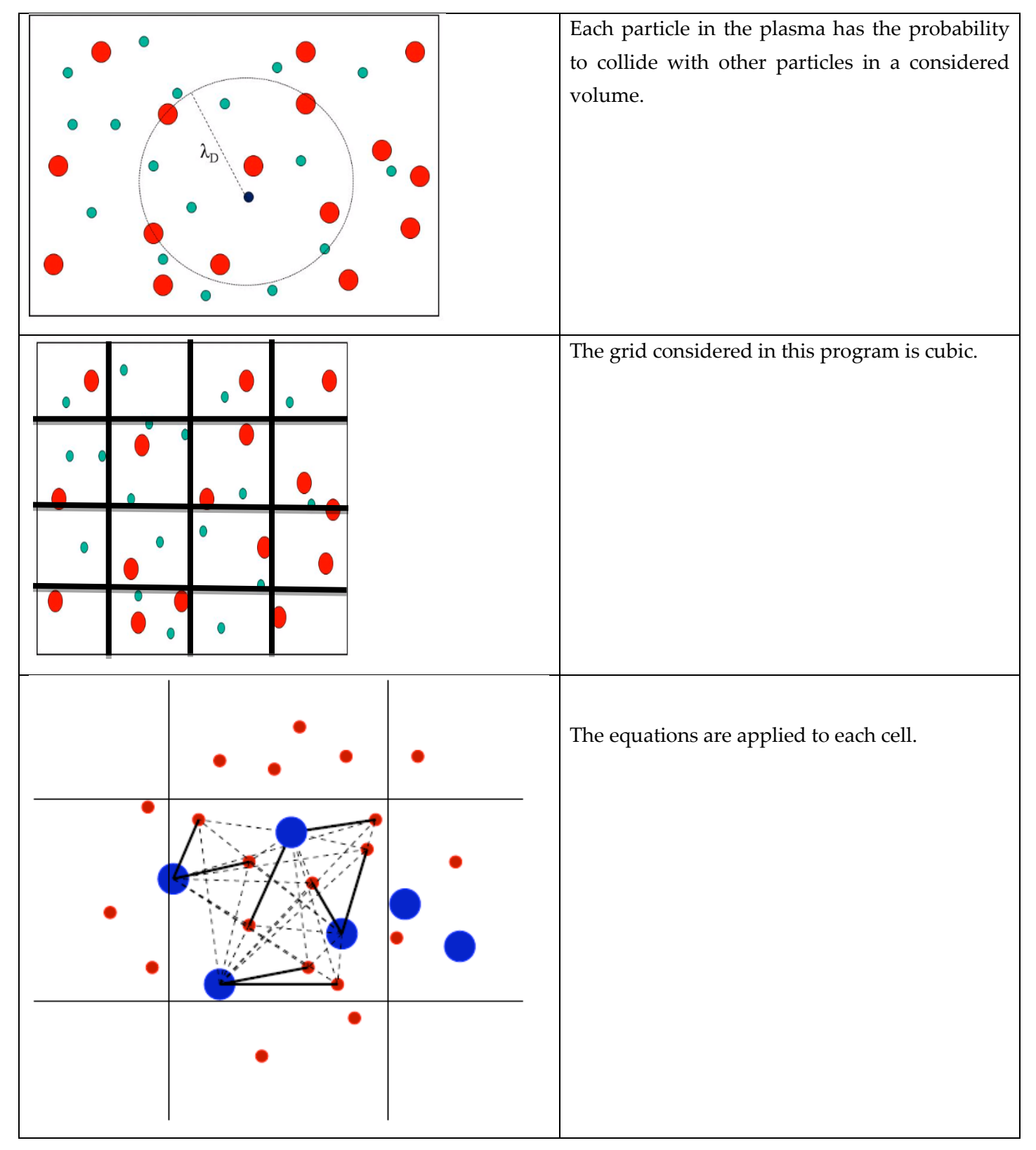

# <span id="page-567-0"></span>49 Some public codes / research groups

http://ptsg.egr.msu.edu

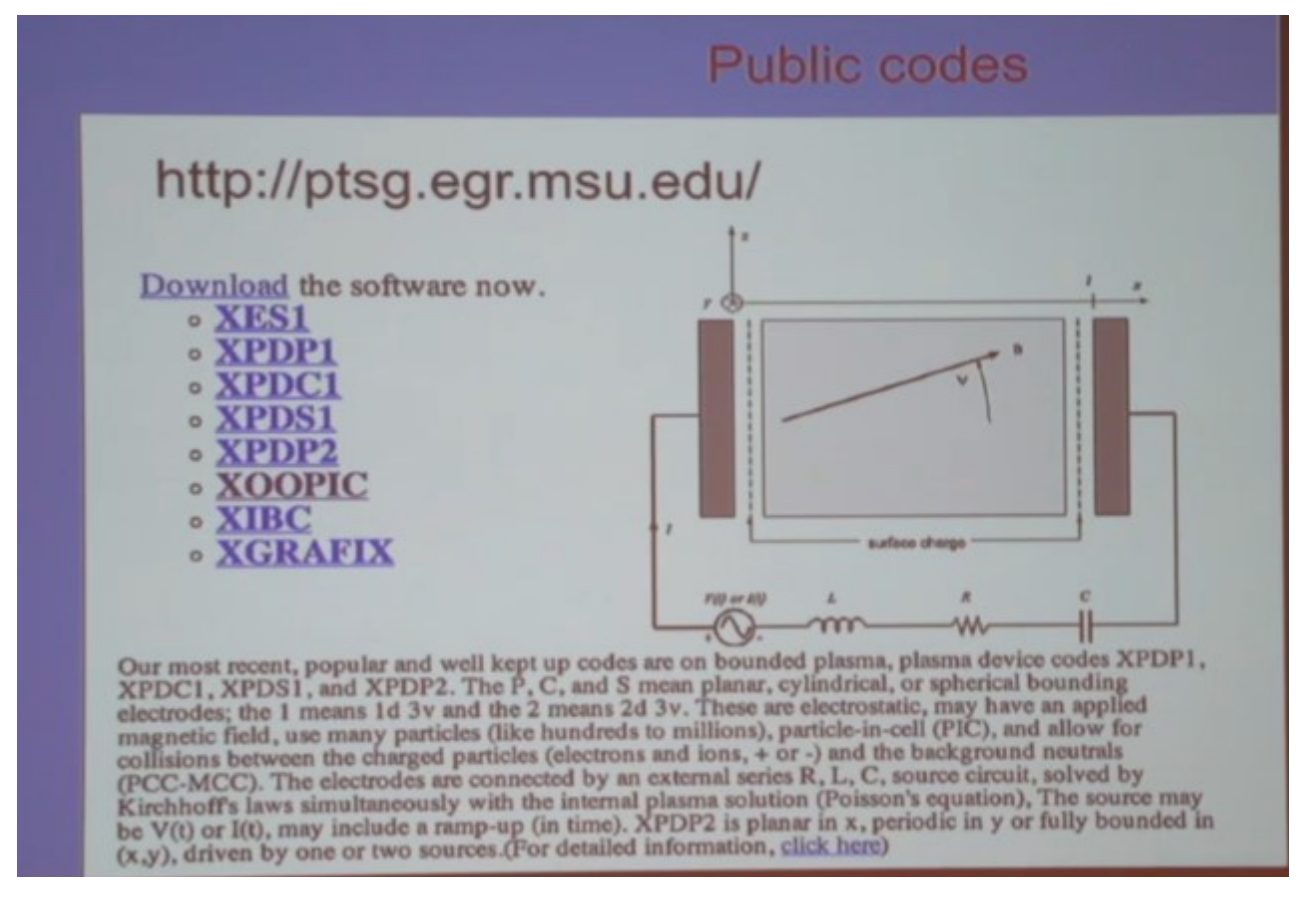

<span id="page-567-1"></span>49.1 The Plasma Theory and Simulation Group PTSG Univ. of California, Berkley

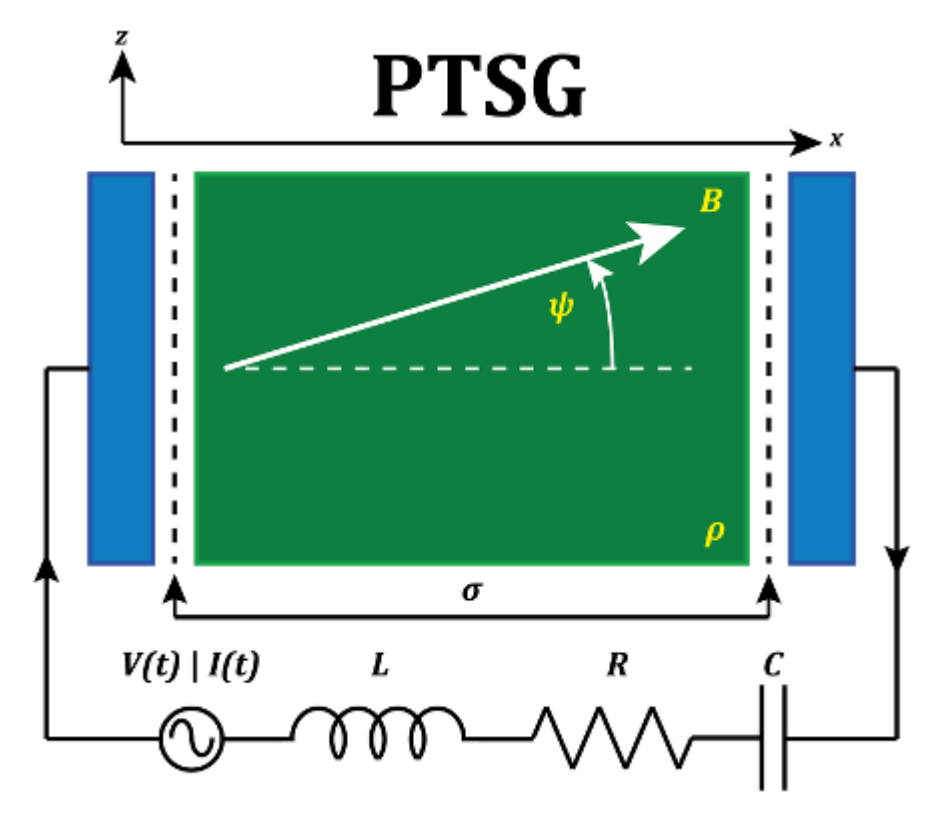

### **[PEOPLE](https://ptsg.egr.msu.edu/#People) [PROJECTS](https://ptsg.egr.msu.edu/#Projects) [SOFTWARE](https://ptsg.egr.msu.edu/#Software) [PUBLICATIONS](https://ptsg.egr.msu.edu/#Publications) [COURSES](https://ptsg.egr.msu.edu/#Course) [WORKSHOPS](https://ptsg.egr.msu.edu/#Workshops) [DOWNLOAD](https://ptsg.egr.msu.edu/pub/codes/) [COMMENT](mailto:parseygu@egr.msu.edu)**

## <span id="page-568-0"></span>49.1.1 People of PTSG

1 Professor, 2 Postdoctoral Researchers, 2 Graduate Students

### <span id="page-568-1"></span>49.1.2 Projects

### <span id="page-568-2"></span>49.1.2.1 Current Projects in PTSG

**AFOSR:** Consortium on Cathodes and Breakdown for High Power Microwave Devices **AFOSR/Calabazas Creek Research:** High Voltage Computar Laboratory **DOE/LLNL:** Hydrocarbon Transport in the Diverter Sheath **DOE/Calabazas Creek Research:** A Finite Element PIC Model

## <span id="page-568-3"></span>49.1.2.2 Recently Completed Projects in PTSG

**DOE:** Modeling and Simulation of Plasma Edge Behavior: Formation, Stability and Heating

**ONR:** Plasma Boundaries, Neutral & Non-neutral Plasma, Plasma Devices

**ONR/NRL:** Simulation of Low Frequency Noise in a Coupled Cavity Traveling Wave Tube

**TECH-X:** Object-Oriented PIC Code With Upgraded Physics And Platform Independent GUI

**[Hitachi](http://www.hitachi.com/) (Japan):** Modeling and Simulation of Plasma Display Panels (PDP's)

**[Sumitomo Metals](http://www.sumitomo.com/) (Japan):**Elecromagnetic Modeling and Simulation of Sumitomo Surface Wave Plasma (SWP) Device

**[LLNL \(Livermore\)](http://www.llnl.gov/):**Plasma bulk (fluids), plasma sheath (particles); bounding wall (profiler); an attempt to construct seamless boundaries at the fluid /particle/ wall boundaries, and to run at fluid code speeds

## <span id="page-568-5"></span><span id="page-568-4"></span>49.1.3 PTSG Software

### • General Information

Our practice has been to make all software developed by PTSG freely available to anyone. If you use our codes or our graphics (both are copyrighted), then please acknowledge PTSG in your publications and send us a copy of your journal articles or reports (send to [Prof. John P. Verboncoeur\)](mailto:johnv@egr.msu.edu). We would also appreciate receiving copies of your input files (representative) and a copy of code changes which you have made.

### <span id="page-568-6"></span>**Acknowledgments**

For our plasma device codes, **XPDP1, XPDP2, and XPDS1**, please acknowledge:

Verboncoeur, J.P., M.V. Alves, V. Vahedi, and C.K. Birdsall, "Simultaneous Potential and Circuit Solution for 1d bounded Plasma Particle Simulation Codes," J. Comp. Physics, 104, pp. 321-328, February 1993. For **XPDP2**, please acknowledge:

Vahedi, V., C.K. Birdsall, M.A. Lieberman, G. DiPeso, and T.D. Rognlien, "Verification of frequency scaling laws for capacitive radio-frequency discharges using two-dimensional simulations," Phys. Fluids B 5 (7), pp. 2719-2729, July 1993.

V. Vahedi and G. DiPeso, "Simulataneous Potential and Circuit Solution for Two-Dimensional Bounded Plasma Simulation Codes," J. Comp. Phys. 131, pp. 149-163, 1997. (Work begun at U.C. Berkeley)

For **XOOPIC** please acknowledge:

J.P. Verboncoeur, A.B. Langdon and N.T. Gladd, "An Object-Oriented Electromagnetic PIC Code", Comp. Phys. Comm., 87, May11, 1995, pp. 199-211.

## <span id="page-569-0"></span>**Description**

Our most recent, popular and well kept up codes are on bounded plasma, plasma device codes XPDP1, XPDC1, XPDS1, and XPDP2. The P, C, and S mean planar, cylindrical, or spherical bounding electrodes; the 1 means 1d 3v and the 2 means 2d 3v. These are electrostatic, may have an applied magnetic field, use many particles (like hundreds to millions), particle-in-cell (PIC), and allow for collisions between the charged particles (electrons and ions, + or -) and the background neutrals (PCC-MCC). The electrodes are connected by an external series R, L, C, source circuit, solved by Kirchhoff's laws simultaneously with the internal plasma solution (Poisson's equation), The source may be  $V(t)$  or  $I(t)$ , may include a ramp-up (in time). XPDP2 is planar in x, periodic in y or fully bounded in  $(x,y)$ , driven by one or two sources (for detailed information, [click here](https://ptsg.egr.msu.edu/ptsgcodes.html)). Our older, far less well kept up codes are: **[XES1](https://ptsg.egr.msu.edu/pub/codes/xes1.tar.gz) and [XIBC](https://ptsg.egr.msu.edu/xibc.html)**

## <span id="page-569-1"></span>• Distribution

All PTSG software is distributed as source codes in form of tarball file. To run the code, one have to have an access to computer with development environment  $(C/C^{++}$  compilers, header files) to be able to compile the code in their system. Source code are available for free download from our [website](https://ptsg.egr.msu.edu/pub)   $(ptsg.egr.msu.edu)$ . If you would require older version of one of the codes, please contact  $PTSG$ **[Support](mailto:ptsg@egr.msu.edu)** for further info on how to acquire it.

<span id="page-569-4"></span><span id="page-569-3"></span><span id="page-569-2"></span>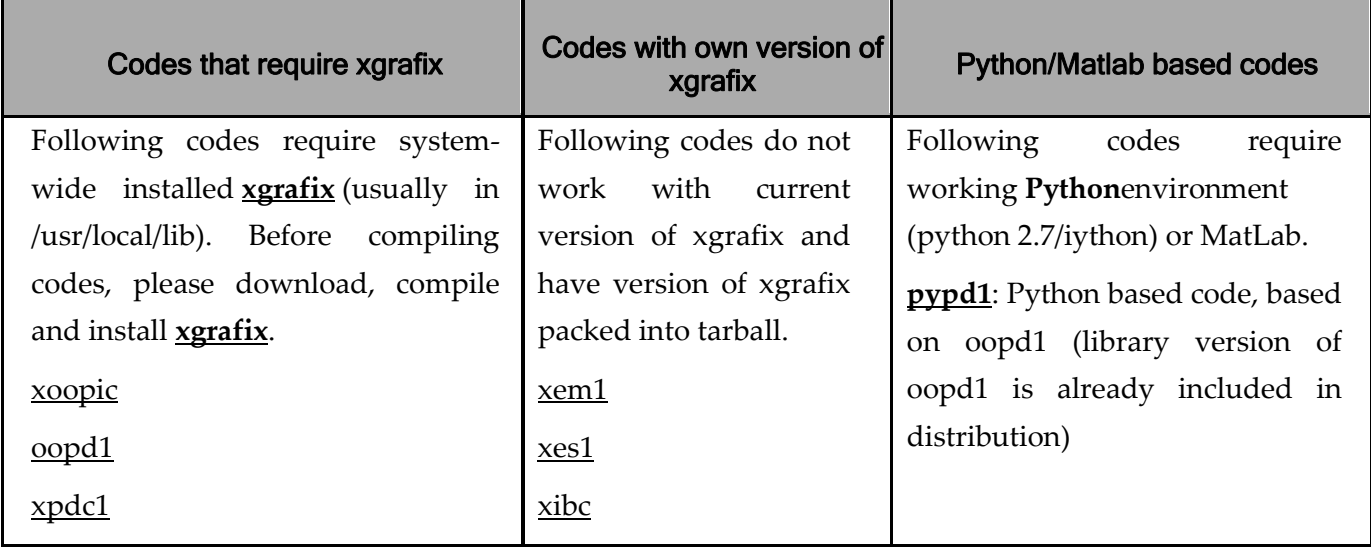

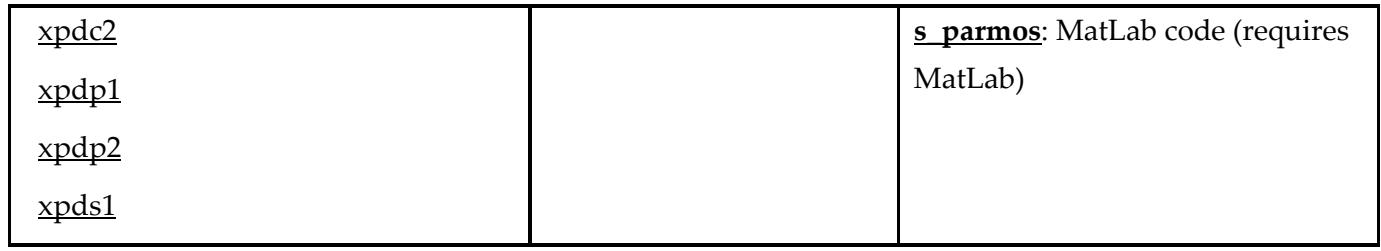

## <span id="page-570-0"></span>Code Consulting and Maintanence

PTSG may answer short inquiries on our various codes, as we are primarily committed to university type plasma device research and development. However, more detailed inquiries for help should be addressed to Research Institute for Science and Engineering, a small private firm well skilled in PTSG codes: [rise@ieee.org.](mailto:rise@ieee.org)

If you find bugs while using our program, please report them to us. We appreciate these information. Click here for [the bug report form](http://ptsg.egr.msu.edu/bug.html).

## <span id="page-570-1"></span>49.1.4 Publications Using PTSG Codes, Worldwide

Many authors, using our codes, have made acknowledgments to PTSG and sent us copies of their reports, journal articles, letters, and MS, Ph.D. theses. We appreciate both.

Since 1991, we have listed the publications brought to our attention using our codes XPDP1, XPDC1, XPDS1, XPDP2, and XOOPIC (by us and others). The total that we are aware of now exceeds 300, including over 60 by us. We are delighted to have been helpful to these authors. We are even more delighted to learn of their excellent and ingenious applications and modifications of our codes (go to the  $List$  of the [publications](https://ptsg.egr.msu.edu/publication.html)).

## <span id="page-570-2"></span>49.1.5 Workshops

## <span id="page-570-3"></span>49.1.5.1 [Plasma Device Workshop 2009 \(PDW2009\)](https://ptsg.egr.msu.edu/pdw2009/index.html)

We have given workshops for users of our plasma device codes. These codes are particle-in-cell (PIC) codes with Monte Carlo collision (MCC) models in 1D and 2D. Cartesian, cylindrical, and spherical coordinates are modeled, in both electrostatic and electromagnetic regimes. The models include flexible boundary conditions, external driving circuits, and user-customizable diagnostics. The PTSG has been at the forefront of algorithm development for almost 50 years, and continues to develop new models for physics, computer science, and applied mathematics.

<span id="page-570-4"></span>Inquiries are welcome (address to [Prof. John P. Verboncoeur](mailto:johnv@egr.msu.edu)). Copyright © 2012-2016 Plasma Theory and Simulation Group Electrical Computer Engineering Department Michigan State University Copyright © 2008 Plasma Theory and Simulation Group, Nuclear Engineering Department, University of California, Berkeley

# 50 Comparison between actual IAP-PCS and XPDP2

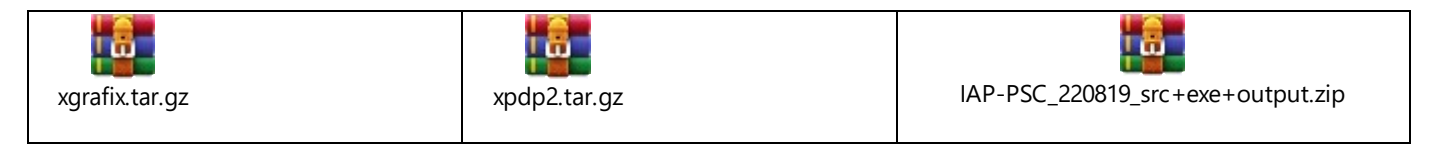

## <span id="page-571-0"></span>50.1 Description of XPDP2

For **XPDP2**, please acknowledge:

[1] Vahedi, V., C.K. Birdsall, M.A. Lieberman, G. DiPeso, and T.D. Rognlien, "Verification of frequency scaling laws for capacitive radio-frequency discharges using two-dimensional simulations," Phys. Fluids B 5 (7), pp. 2719-2729, July 1993.

[2] V. Vahedi and G. DiPeso, "Simulataneous Potential and Circuit Solution for Two-Dimensional Bounded Plasma Simulation Codes," J. Comp. Phys. 131, pp. 149-163, 1997. (Work begun at U.C. Berkeley)

## <span id="page-571-1"></span>50.1.1 Abstract of [1]:

Weakly ionized processing plasmas are studied in two dimensions using a bounded particle-in-cell (PIC) simulation code with a Monte Carlo collision (MCC) package. The MCC package models the collisions between charged and neutral particles, which are needed to obtain a self-sustained plasma and the proper electron and ion energy loss mechanisms. A two-dimensional capacitive radio-frequency (rf) discharge is investigated in detail. Simple frequency scaling laws for predicting the behavior of some plasma parameters are derived and then compared with simulation results, finding good agreements. It is found that as the drive frequency increases, the sheath width decreases, and the bulk plasma becomes more uniform, leading to a reduction of the ion angular spread at the target and an improvement of ion dose uniformity at the driven electrode.

## <span id="page-571-2"></span>50.1.2 Abstract of [2]:

An algorithm for coupling external circuit elements to be bounded two-dimensional electrostatic plasma simulation codes is developed. In general, the external circuit equations provide a mixture of Dirichlet and Neumann boundary conditions for the Poisson equation, which is solved each time step for the internal plasma potential. We rewrite the coupling between the plasma and the external circuit parameters as an algebraic or ordinary differential equation for the potential on the boundary. This scheme allows decomposition of the field solve into a Laplace solver with boundary conditions (e.g., applied potentials) and a Poisson solver with zero boundary conditions. We present the details of the external circuit coupling to an explicit electrostatic planar two-dimensional particle-in-cell code called PDP2, and discuss briefly how the coupling can be done in an implicit electrostatic code. The decomposition replaces the iterative coupling with a direct coupling and reduces the amount of computational time spent in the field solver. We use PDP2 to simulate a dually excited capacitively coupled RF discharge and show how such a system can be used as a plasma processing tool with separate control over ion flux and ion bombarding energy.

## <span id="page-572-0"></span>50.1.3 xpdp2 Code Description

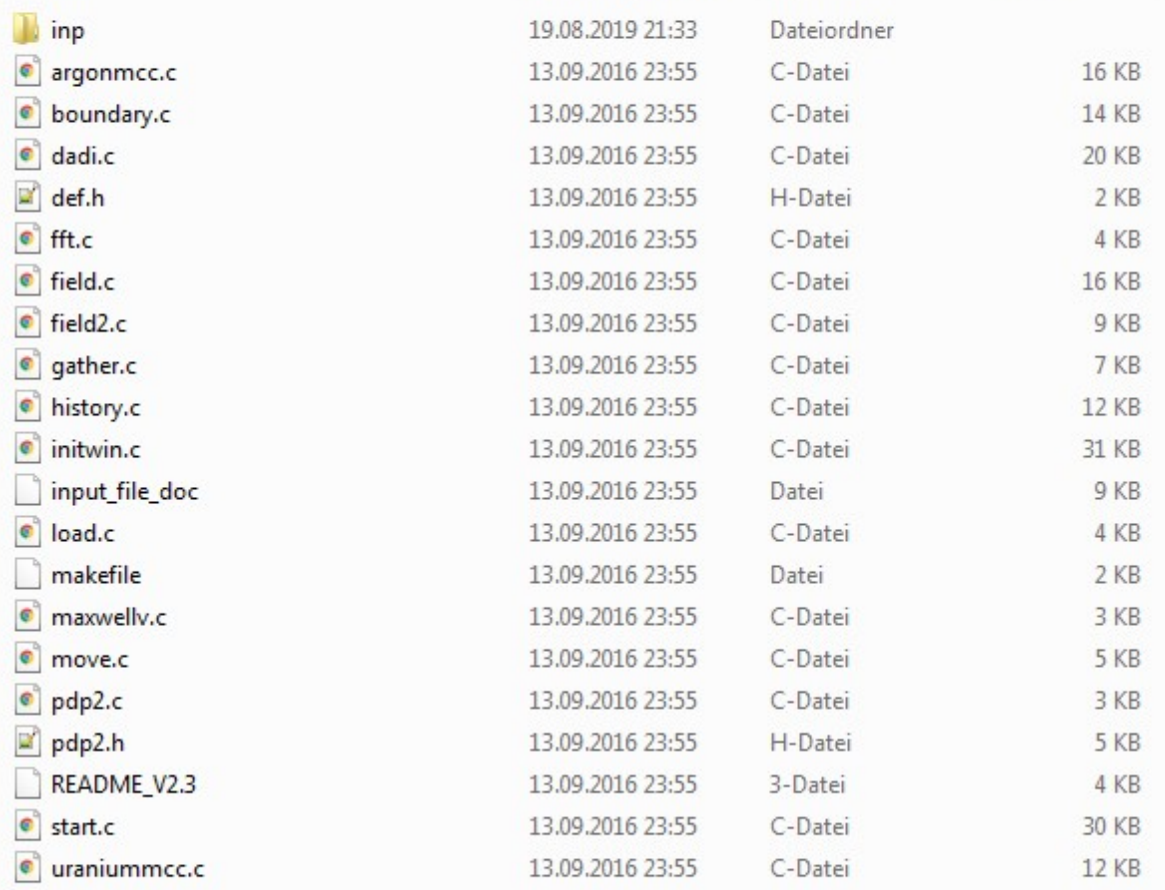

## 50.2 Actual IAP-PSC code

IAP-PSC program is composed from:

- $\triangle$  PSC\_PIC
	- a PSC\_PIC.pro
	- $\blacksquare$  Headers
		- $\boxed{h}$  dens\_currnt.h
		- $\boxed{\mathbf{h}}$  lorentz.h
		- h maxwell\_equat.h
		- $\boxed{h}$  parameter.h
		- h pos\_veloct.h
	- $\triangle$  Sources
		- <sup>02</sup> dens\_currnt.cpp
		- O<sup>p</sup> lorentz.cpp
		- <sup>07</sup> main.cpp
		- <sup>02</sup> maxwell\_equat.cpp
		- D<sup>3</sup> parameter.cpp
		- pos\_veloct.cpp

The mesh is a cube divided into 5 parts on each side.

It contains 1000 particles, 500 electrons and 500 ions.

The sequence followed is:

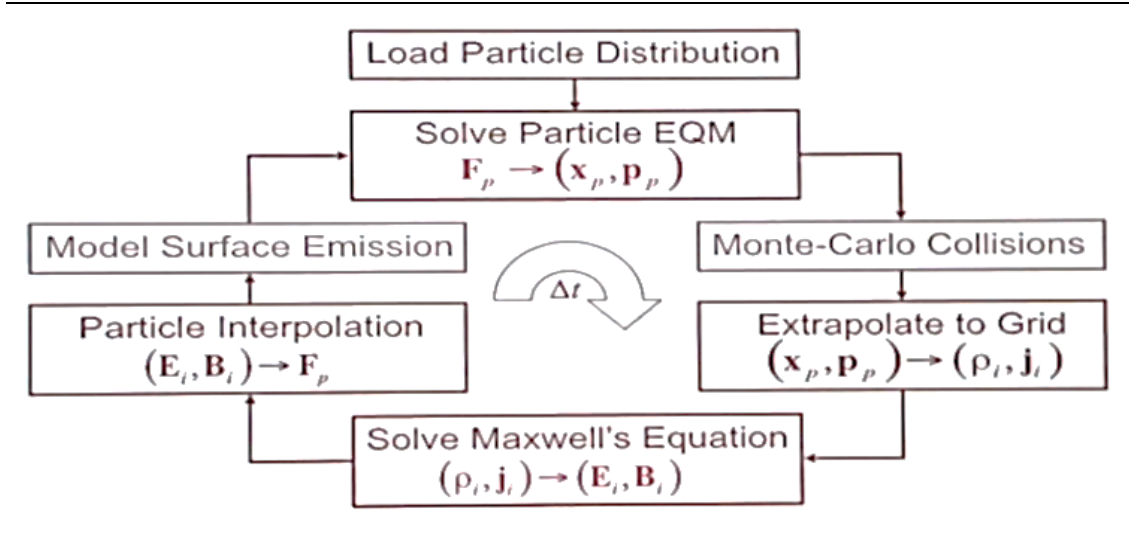

# **These equations are applied:**

• Lorentz-Force: 
$$
\mathbf{F}_p = q \mathbf{E}_p + \frac{q}{m} (\mathbf{p}_p \times \mathbf{B}_p)
$$

# **Position and velocity:**

$$
\frac{d\vec{v}_j}{dt} = \frac{q_j}{m_j} (\vec{E} + \frac{\vec{v}_j \times \vec{B}}{c})
$$

$$
\frac{d\vec{x}}{dt} = \vec{v}
$$

# **Density and current:**

$$
\rho(\vec{x}) = \sum_{j} q_j \delta(\vec{x} - \vec{x}_j)
$$

$$
\vec{j}(\vec{x}) = \sum_{j} q_j \vec{v}_j \delta(\vec{x} - \vec{x}_j)
$$

# **Maxwell equations to calculate E and B**

$$
\nabla \times \vec{E} = -\frac{1}{c} \frac{\partial \vec{B}}{\partial t}
$$

$$
\nabla \cdot \vec{B} = 0, \quad \nabla \cdot \vec{E} = 4\pi\rho
$$

$$
\nabla \times \vec{B} = \frac{4\pi \vec{j}}{c} + \frac{1}{c} \frac{\partial \vec{E}}{\partial t}
$$
15

# Numerical curl - Advancing B

- The advance of B from step  $(n-1/2)$  to( $n+1/2$ ) is done via central differences using E at step n
- The x-component of curl-E is:

$$
\frac{\partial \vec{E}_z}{\partial y} = \frac{\partial \vec{E}_y}{\partial z} = \frac{\partial \vec{B}_x}{\partial t}
$$
  

$$
\frac{\vec{E}_z^{z,n} - \vec{E}_z^{z,n}}{\partial y} = \frac{\vec{E}_z^{y,n} - \vec{E}_z^{y,n}}{\partial z} = \frac{\Delta z}{z}
$$
  

$$
-\frac{1}{c} \frac{\vec{B}_z^{x,n+1/2} - \vec{B}_z^{x,n-1/2}}{\Delta t}
$$

# Numerical curl - Advancing E

 $\mathsf{I}$ 

- The advance of E from step (n) to( $n+1$ ) is done similarly using B at step  $(n+1/2)$ .
- The x-component of curl-B is:

$$
\frac{\partial \vec{B}_z}{\partial y} = \frac{\partial \vec{B}_y}{\partial z} = \frac{4\pi}{c} \vec{J}_x + \frac{1}{c} \partial \vec{E}_x / \partial t
$$
\n
$$
\frac{\vec{B}^{z,n+1/2} - \vec{B}^{z,n+1/2}}{\Delta y} = \frac{\vec{B}^{y,n+1/2} - \vec{B}^{y,n+1/2}}{\Delta z} =
$$
\n
$$
\frac{4\pi}{c} \vec{J}^{x,n+1/2} + \frac{1}{c} \frac{\vec{E}^{x,n+1} - \vec{E}^{x,n}_{i,k}}{\Delta t}
$$

# 50.3 Comparing information content of files of IAP-PSC and XPDP2

<sup>15</sup> <https://www.youtube.com/watch?v=I09QeVDoEZY>

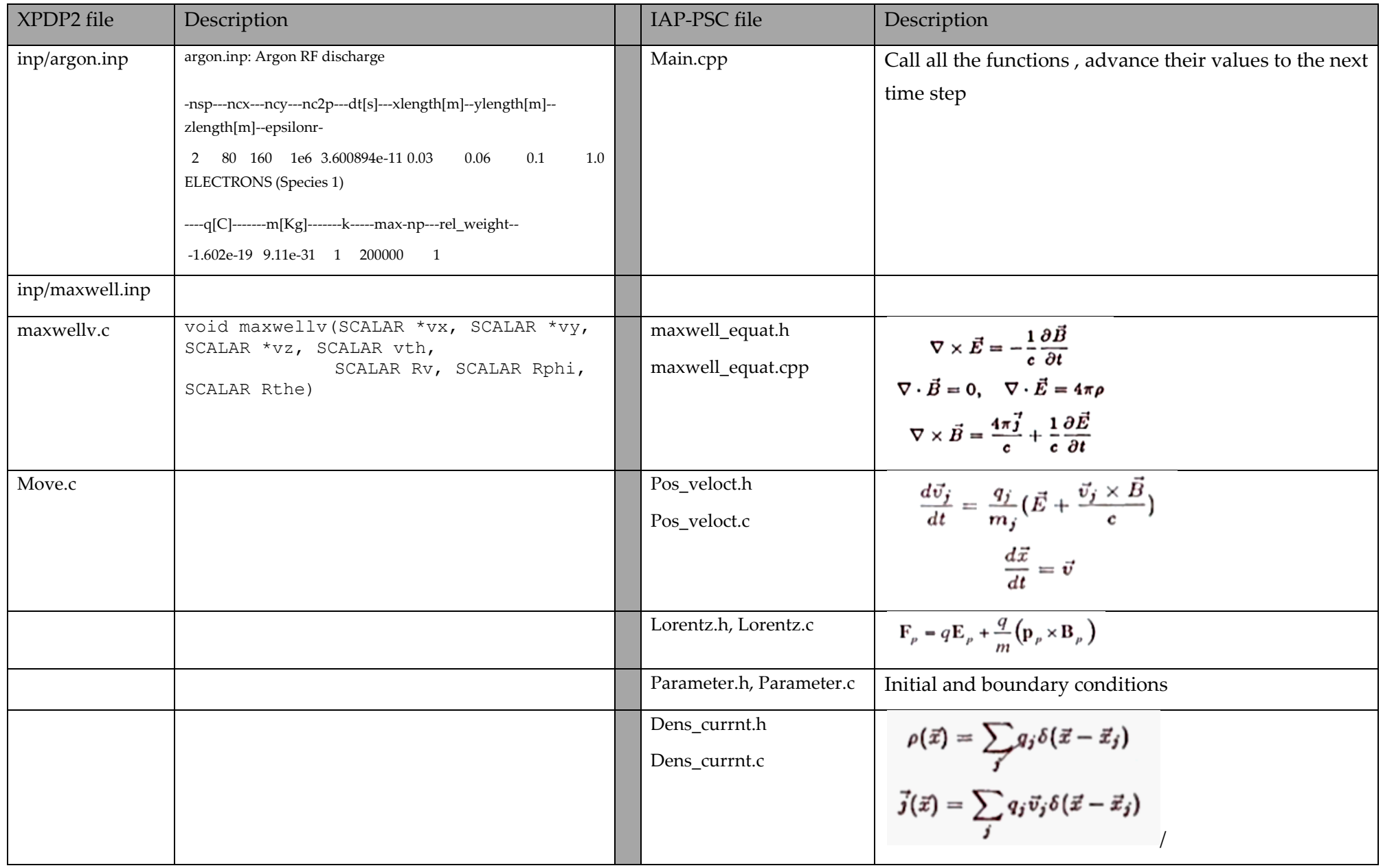
# 51 IAP-PSC Program

# 51.1 Description

Our program is written with C++ on Qt creator and the results were presented on Paraview.

The program study the comportment of a plasma composed of 1000 particles (500 electrons and 500 ions) placed randomly in a box under the reaction of electric and magnetic field. The program follows the chart below:

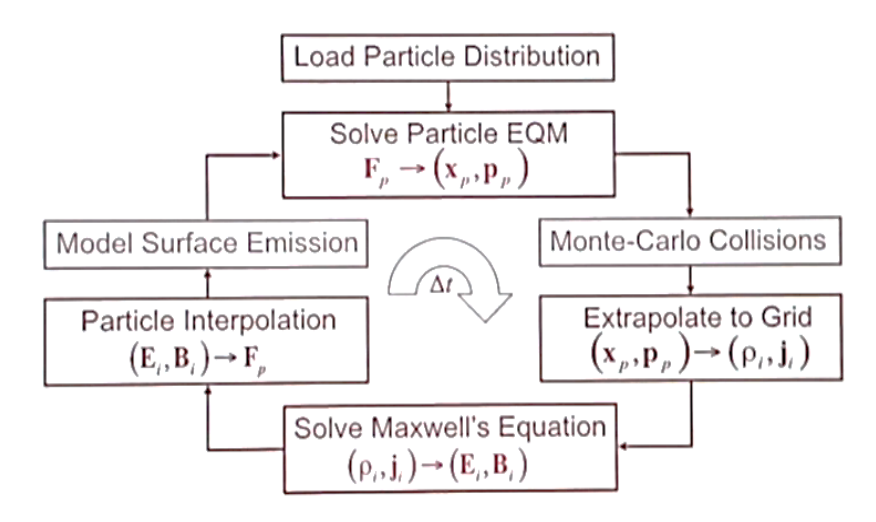

It is composed from 5 classes and the main program.

 $\triangle$   $\blacksquare$  PSC PIC a PSC PIC.pro  $\blacktriangleleft$  **Headers** h dens\_currnt.h h lorentz.h h maxwell\_equat.h h parameter.h  $\boxed{h}$  pos\_veloct.h  $\triangle$  Sources <sup>01</sup> dens\_currnt.cpp O<sup>p</sup> lorentz.cpp <sup>02</sup> main.cpp <sup>02</sup> maxwell\_equat.cpp <sup>01</sup> parameter.cpp D<sup>2</sup> pos\_veloct.cpp

After initializing the parameter and the initial condition using the class << **parameter.cpp** >>, the Lorentz force on each particle is calculated using the class **<< Lorentz.cpp>>** then the new position and the velocity is calculated using the class << **pos\_veloct.cpp** >>. The density and the current on the grid are calculated using the class << **dens\_currnt.c**pp>>. Using these values and the Maxwell equations, the electric and magnetic field are calculated on each cell using the class << **Maxwell\_equat.cpp** >>. Now the Lorentz force is recalculated and a new time step starts.

Our program repeats this chain for 10 time steps.

## 51.2 The Code

#### 51.2.1 Class 1: parameters

#### **Parameter.h**

```
#ifndef PARAMETER_H
#define PARAMETER_H
class parameter
{
public:
     parameter(){
     }
```

```
void init elect param(double xe[500][10],double ye[500][10],double
ze[500][10],double vex[500][10],double vey[500][10],double vez[500][10],double
Fex[500][10],double Fey[500][10],double Fez[500][10],double Eex[500][10],double
Eey[500][10],double Eez[500][10],double Bex[500][10],double Bey[500][10],double
Bez[500][10]);
    void init ion param (double xi[500][10],double yi[500][10],double zi[500][10],double
vix[500][10],double viy[500][10],double viz[500][10],double Fix[500][10],double
Fiy[500][10],double Fiz[500][10],double Eix[500][10],double Eiy[500][10],double
Eiz[500][10],double Bix[500][10],double Biy[500][10],double Biz[500][10]);
     void init_EB(double Ex[5][5][5][10],double Ey[5][5][5][10],double
Ez[5][5][5][10],double Bx[5][5][5][10],double By[5][5][5][10],double
Bz[5][5][5][10],double rhox[5][5][5][10],double rhoy[5][5][5][10],double
rhoz[5][5][5][10],double Jx[5][5][5][10],double Jy[5][5][5][10],double
Jz[5][5][5][10]);
```

```
};
```
#endif // PARAMETER\_H

#### **Parameter.cpp**

```
#include "parameter.h"
#include <cstdlib>
void parameter::init elect param(double xe[500][10], double ye[500][10], double
ze[500][10],double vex[500][10],double vey[500][10],double vez[500][10],double
Fex[500][10],double Fey[500][10],double Fez[500][10],double Eex[500][10],double
Eey[500][10],double Eez[500][10],double Bex[500][10],double Bey[500][10],double
Bez[500][10]){
```

```
int a=0, b=0, c=0;
      for(int l=0; l<500; l++){
           a=rand()%1000;
           b=rand()%1000;
           c=rand()%1000;
          xe[1][0]=a;ye[1][0]=b;ze[1][0]=c; }
for(int i=0; i < 500; i++){
```

```
 vex[i][0]=2.42;//m/s
        \text{vev}[i][0]=2.42;vez[i][0]=2.42;Fex[i][0]=0;Fey[i][0]=0;Fez[i][0]=0; Eex[i][0]=2000;
         Eey[i][0]=2000;
         Eez[i][0]=2000;
         Bex[i][0]=47*10e-6;
        Bey[i][0]=47*10e-6;
         Bez[i][0]=47*10e-6;
     }
}
void parameter::init_ion_param(double xi[500][10],double yi[500][10],double
zi[500][10],double vix[500][10],double viy[500][10],double viz[500][10],double
Fix[500][10],double Fiy[500][10],double Fiz[500][10],double Eix[500][10],double
Eiy[500][10],double Eiz[500][10],double Bix[500][10],double Biy[500][10],double
Biz[500][10]){
    int a=0, b=0, c=0;
          for(int l=0; l<500; l++){
               a=rand()%1000;
               b=rand()%1000;
               c=rand()%1000;
              xi[1][0] = a; yi[l][0]=b;
                       zi[1][0] = c;
 }
        for(int i=0; i<500; i++) {
        vix[i][0]=1;viv[i][0]=1;viz[i][0]=1;Fix[i][0]=0;Fix[i][0]=0;Fix[i][0]=0;Eix[i][0]=2000;Eiy[i][0]=2000; Eiz[i][0]=2000;
         Bix[i][0]=47*10e-6;
         Biy[i][0]=47*10e-6;
         Biz[i][0]=47*10e-6;
     }
}
void parameter::init_EB(double Ex[5][5][5][10],double Ey[5][5][5][10],double
Ez[5][5][5][10],double Bx[5][5][5][10],double By[5][5][5][10],double
Bz[5][5][5][10],double rhox[5][5][5][10],double rhoy[5][5][5][10],double
rhoz[5][5][5][10],double Jx[5][5][5][10],double Jy[5][5][5][10],double
Jz[5][5][5][10]){
    for(int i=0; i<5; i++) {
          for(int j=0; j<5; j++){
                for(int k=0; k<5; k++){
          Ex[i][0][0][0]=10e5;Ey[0][j][0][0]=10e5;
           Ez[0][0][k][0]=10e5;
          Bx[0][j][k][0]=1*10e-6;
```

```
 By[i][0][k][0]=1*10e-6;
           Bz[i][j][0][0]=1*10e-6;
           rhox[i][j][k][0]=0;
           rhoy[i][j][k][0]=0;
          rhoz[i][j][k][0]=0; Jx[i][j][k][0]=0;
           Jy[i][j][k][0]=0;
           Jz[i][j][k][0]=0;
    }
            }
     }
}
```
## 51.2.2 Class 2: Lorentz

#### **Lorentz.h**

```
#ifndef LORENTZ_H
#define LORENTZ_H
class lorentz
{
public:
    lorentz(){
     }
     double Force (double q,double Ep,double m,double p,double Bp);
```

```
};
```

```
#endif // LORENTZ_H
```
#### **Lorentz.cpp**

```
#include "lorentz.h"
#include "math.h"
```

```
double lorentz::Force (double q,double Ep,double m,double p,double Bp)
{
double F;
F= q*Ep+q/m*(p*Bp);
return F;
}
```
#### 51.2.3 Class 3: pos\_veloct

#### **Pos\_veloct.h**

```
#ifndef POS_VELOCT_H
#define POS_VELOCT_H
```

```
class Pos_veloct
{
public:
     Pos_veloct(){
     }
```

```
double velocity (double F, double m) ;
```
};

```
#endif // POS_VELOCT_H
```
#### **Pos\_veloct.cpp**

```
#include "pos_veloct.h"
double Pos_veloct::velocity(double F,double m){
   double dvdt;
     dvdt=F/m;
     return dvdt;
}
```
### 51.2.4 Class 4: Dens\_current

#### **Dens\_current.h:**

```
#ifndef DENS_CURRNT_H
#define DENS_CURRNT_H
class dens_currnt
{
public:
     dens_currnt(){
     }
     double dens(double q,double i,double x,double delta);
     double curr(double q,double i,double x,double delta, double v);
};
```
## #endif // DENS\_CURRNT\_H

#### **Dens\_currnt.cpp**

```
#include "dens_currnt.h"
double dens_currnt::dens(double q,double i,double x,double delta){
     double dens;
     dens=q*delta*(i-x);
     return dens;
}
double dens_currnt::curr(double q,double i,double x,double delta, double v){
     double curr;
     curr=q*v*delta*(i-x);
     return curr;
}
```
#### 51.2.5 Class 5: Maxwell\_equat

#### **Maxwell\_equat.h**

```
#ifndef MAXWELL EQUAT H
#define MAXWELL_EQUAT_H
```

```
class maxwell_equat
{
public:
     maxwell_equat(){
     }
```
double **electx**(double ex, double c, int delta y, int delta z, int delta t, double Bz,double bz, double By,double by,double J,double PI ); double **electy**(double ey, double c, int delta x, int delta z, int delta t, double Bz, double bz, double Bx, double bx, double J, double PI ); double **electz**(double ez,double c,int delta\_y,int delta\_x,int delta\_t,double Bx, double bx, double By, double by, double J, double PI );

double magntx ( double bx, double c, double Ez, double ez, double Ey, double ey, int delta y, int delta z, int delta t); double magnty ( double by, double c, double Ez, double ez, double Ex, double ex, int delta x, int delta z, int delta t); double magntz ( double bz, double c, double Ex, double ex, double Ey, double ey, int delta x, int delta y, int delta t);

};

#endif // MAXWELL\_EQUAT\_H

#### **Maxwell\_equat.cpp**

```
#include "maxwell equat.h"
#include "math.h"
double maxwell equat::electx(double ex,double c,int delta y,int delta z,int
delta t,double Bz,double bz, double By,double by,double J,double PI ){
     double Ex;
    Ex=ex-delta t*4*PI*J+(delta t*c/delta y)*(Bz-bz)-(delta t*c/delta z)*(By-by);
return Ex;
}
     double maxwell_equat::electy(double ey,double c,int delta_x,int delta_z,int
delta t,double Bz,double bz, double Bx,double bx,double J,double PI ){
double Ey;
    Ey=ey-delta t*4*PI*J+(delta t*2/delta x)*(Bz-bz)-(delta t*cz/delta z)*(Bx-bx); return Ey;
     }
    double maxwell equat::electz(double ez,double c,int delta y,int delta x,int
delta t,double Bx,double bx, double By,double by,double J,double PI ){
double Ez;
    Ez=ez-delta t*4*PI*J+(delta-t*C/delta y)*(Bx-bx)-(delta-t*C/delta x)*(By-by);return Ez;
}
double maxwell_equat::magntx( double bx, double c,double Ez,double ez,double Ey,double
ey, int delta y, int delta z, int delta t) {
    // x component
    double Bx;
   Bx=bx-(c*deltat)*((Ez-ez)/deltay)+(c*deltat)*((Ey-ey)/(deltaz));
  return Bx;
}
double maxwell_equat::magnty( double by, double c,double Ez,double ez,double Ex,double
ex, int delta x, int delta z, int delta t) {
double By;
// y component
    By=by-(c*delta_t)*((Ez-ez)/delta_x)+(c*delta_t)*((Ex-ex)/(delta_z));
return By;
}
```
#### IAP-PSC Program

```
double maxwell_equat::magntz( double bz, double c,double Ex,double ex,double Ey,double
ey, int delta x, int delta y, int delta t) {
double Bz;
     // z component
    Bz=bz-(c*deltat)*((Ex-ex)/deltay)+(c*deltat)*((Ey-ey)/(deltax));
return Bz;
}
// Bx[i][j][k][t+1]=Bx[i][j][k][t]-(c*deltat)*((Ez[i][j+1][k][t]-
Ez[i][j][k][t])/delta y)+(c*delta t)*((Ey[i][j][k+1][t]-Ey[i][j][k][t])/(delta z));
// By[i][j][k][t+1]=By[i][i][k][t]-(c*deltat)*((Ez[i+1][j][k][t]-
Ez[i][j][k][t])/delta x)+(c*delta t)*((Ex[i][j][k+1][t]-Ex[i][j][k][t])/(delta z));
// Bz[i][j][k][t+1]=Bz[i][j][k][t]-(c*deltat)*((Ex[i][j+1][k][t]-
Ex[i][j][k][t])/delta_y)+(c*delta_t)*((Ey[i+1][j][k][t]-Ey[i][j][k][t])/(delta_x));
\frac{1}{\sqrt{2}} Ex[i][j][k][t+1]=Ex[i][j][k][t]-
delta t*4*PI*Jx[i][j][k][t]+(delta t*c/delta y)*(Bz[i][j][k][t+1]-Bz[i][j-1][k][t+1])-(delta t*c/delta z)*(By[i][j][k][t+1]-By[i][j][k-1][t+1]);
// Ey[i][j][k][t+1]=Ey[i][j][k][t]-
delta t*4*PI*Jy[i][j][k][t]+(delta t*c/delta x)*(Bz[i][j][k][t+1]-Bz[i-1][j][k][t+1])-
(delta_t*c/delta_z)*(Bx[i][j][k][t+1]-Bx[i][j][k-1][t+1]);
\frac{1}{2} Ez[i][j][k][t+1]=Ez[i][j][k][t]-
delta t*4*PI*Jz[i][j][k][t]+(delta t*c/delta y)*(Bx[i][j][k][t+1]-Bx[i][j-1][k][t+1])-
(delta t*c/delta(x) * (By[i][j][k][t+1]-By[i-1][j][k][t+1]);
```
#### 51.2.6 Main program

#### **Main.cpp**

```
#include <QCoreApplication>
#include<iostream>
#include<fstream>
#include<string>
#include "parameter.h"
#include "lorentz.h"
#include "pos_veloct.h"
#include "dens currnt.h"
#include "maxwell equat.h"
#include "math.h"
#include "algorithm"
#include "iostream"
#include "fstream"
#include "sstream"
#include "stdio.h"
#include <QtCore/QString>
#include <QtCore/QFile>
#include <QtCore/QDebug>
#include <QtCore/QTextStream>
#include <cstdlib>
using namespace std;
int main(int argc, char *argv[])
{
     QCoreApplication a(argc, argv);
     double xe[500][10];
     double ye[500][10];
     double ze[500][10];
     double vex[500][10];
     double vey[500][10];
    double vez[500][10];
     double dvex[500][10];
    double dvev[500][10];
    double dvez[500][10];
     double Fex[500][10];
```

```
 double Fey[500][10];
     double Fez[500][10];
     double xi[500][10];
     double yi[500][10];
     double zi[500][10];
     double vix[500][10];
     double viy[500][10];
     double viz[500][10];
     double dvix[500][10];
     double dviy[500][10];
     double dviz[500][10];
     double Fix[500][10];
     double Fiy[500][10];
     double Fiz[500][10];
     double mi=1.67*10e-27,me=9.11*10e-28,qi=1.602*10e-19,qe=-1.602*10e-19;
     double pex[500][10];
     double pey[500][10];
     double pez[500][10];
     double pix[500][10];
     double piy[500][10];
     double piz[500][10];
     double Ex[5][5][5][10];
     double Ey[5][5][5][10];
     double Ez[5][5][5][10];
     double Eix[500][10],Eex[500][10];
     double Eiy[500][10],Eey[500][10];
     double Eiz[500][10],Eez[500][10];
     double Bix[500][10],Bex[500][10];
     double Biy[500][10],Bey[500][10];
     double Biz[500][10],Bez[500][10];
     double Bx[5][5][5][10];
     double By[5][5][5][10];
     double Bz[5][5][5][10];
     double rhox[5][5][5][10];
     double rhoz[5][5][5][10];
     double rhoy[5][5][5][10];
     double Jx[5][5][5][10];
     double Jy[5][5][5][10];
     double Jz[5][5][5][10];
     double delta=0;
     double c=3*10e8,PI=3.14;
    int delta x=1, delta y=1, delta z=1, delta t=1;
 cout<<"The program has start\n";
// parameter initialization
parameter param;
param.init_elect_param(xe,ye, ze, vex, vey, vez, Fex,Fey,Fez,Eex,Eey,Eez,Bex,Bey,Bez);
param.init_ion_param( xi, yi, zi, vix, viy,viz, Fix, Fiy, Fiz, Eix, Eiy, Eiz, Bix, Biy, Biz);
param.init_EB( Ex, Ey, Ez, Bx, By, Bz,rhox,rhoy,rhoz, Jx,Jy,Jz);
//force de lorentz
for(int t=0; t<10; t++){
lorentz lort;
 for(int i=0; i<500; i++){
Fex[i][t]=lort.Force(qe,Eex[i][t],me,pex[i][t],Bex[i][t]);
 Fey[i][t]=lort.Force(qe,Eey[i][t],me,pey[i][t],Bey[i][t]);
 Fez[i][t]=lort.Force(qe,Eez[i][t],me,pez[i][t],Bez[i][t]);
Fix[i][t]=lort.Force(qi,Eix[i][t],mi,pix[i][t],Bix[i][t]);
 Fiy[i][t]=lort.Force(qi,Eiy[i][t],mi,piy[i][t],Biy[i][t]);
 Fiz[i][t]=lort.Force(qi,Eiz[i][t],mi,piz[i][t],Biz[i][t]);
 }
```

```
//position and velocity
 Pos veloct vel;
 for (int i=0; i<500; i++) {
     dvex[i][t]=vel.velocity(Fex[i][t],me);
     dvey[i][t]=vel.velocity(Fey[i][t],me);
     dvez[i][t]=vel.velocity(Fez[i][t],me);
     dvix[i][t]=vel.velocity(Fix[i][t],mi);
     dviy[i][t]=vel.velocity(Fiy[i][t],mi);
     dviz[i][t]=vel.velocity(Fiz[i][t],mi);
 }
 for(int i=0; i<500; i++){
     vex[i][t+delta t]= vex[i][t]+((2*delta t) * dvex[i][t]);
     vey[i][t+delta_t] = vey[i][t]+((2*delta_t) * dvey[i][t]);vec[i][t+delta_t]=vec[i][t]+((2*delta_t), * dvez[i][t]);vix[i][t+delta t]= vix[i][t]+((2*delta t) * dvix[i][t]);
     viy[i][t+delta t]= viy[i][t]+((2*delta<sup>t</sup>) * dviy[i][t]);
     viz[i][t+delta t]= viz[i][t]+((2*delta t) * dviz[i][t]);
 }
 for(int i=0;i<500;i++){
      x \in [i][t+delta[ta_t] = x \in [i][t]+((2*delta_t)t) * v \in [i][t]);ye[i][t+delta_t]= ye[i][t]+((2*delta_t) * vey[i][t]);z[\text{rel}][t+delta_t] = z[\text{rel}][t] + ((2*delta_t) * vez[i][t]);
      xi[i][t+delta_t]=xi[i][t]+((2*delta_t) * vix[i][t]);yi[i][t+delta_t]= yi[i][t]+((2*delta_t) * viy[i][t]);zi[i][t+delta_t]= zi[i][t]+((2*delta_t) * viz[i][t]);
 }
 //the particles should not go out the box(boundaries)
 for(int i=0; i<500; i++){
      if(xe[i][t+delta_t]>1000 || xe[i][t+delta_t]<0){
      xe[i][t+delta_t]= rand()%1000;}
      if(ye[i][t+delta_t]>1000 || ye[i][t+delta_t]<0){
     ye[i][t+delta[ta t] = rand() $1000;}
     if(ze[i][t+delta[ta_t]-1000 || ze[i][t+delta_t]<0){
     ze[i][t+delta t] = rand() 81000; }
      if(xi[i][t+delta_t]>1000 || xi[i][t+delta_t]<0){
     xi[i][t+delta t] = rand() \$1000; }
     if(yi[i][t+de\bar{l}ta_t]>1000 || yi[i][t+delta_t]<0){
     yi[i][t+delta[ta_t]= rand() $1000;}
     if(zi[i][t+delta t] > 1000 || zi[i][t+delta t] < 0 )zi[i][t+delta[ta t] = rand() $1000;}
 }
// system("pause");
// density and current
```

```
dens currnt dens;
double k1=0,k2=0,k3=0,k4=0,k5=0,k6=0;
double l1=0,l2=0,l3=0,l4=0,l5=0,l6=0;
for(int i=0; i<5; i++) {
    for (int j=0; j<5; j++) {
     for (int k=0; k<5; k++){
          for (int l=0;l<500;l++) {
          k1+=dens.dens(qe,i,xe[l][t],delta);
          k2+=dens.dens(qe,j,ye[l][t],delta);
          k3+=dens.dens(qe,k,ze[l][t],delta);
          k4+=dens.curr(qe,i,xe[l][t],delta,vex[l][t]);
         k5+=dens.curr(qe,j,ye[l][t],delta,vey[l][t]);
```
IAP-PSC (Plasma Simulation Code) (2019)

```
 k6+=dens.curr(qe,k,ze[l][t],delta,vez[l][t]);
      //}
//if(xi[l][t+1]<i+1 && xi[l][t+1]>i && yi[l][t+1]<j+1 && yi[l][t+1]>j && zi[l][t+1]<k+1
& 2i[1][t+1]>k l1+=dens.dens(qi,i,xi[l][t],delta);
          l2+=dens.dens(qi,j,yi[l][t],delta);
          l3+=dens.dens(qi,k,zi[l][t],delta);
          l4+=dens.curr(qi,i,xi[l][t],delta,vix[l][t]);
          l5+=dens.curr(qi,i,yi[l][t],delta,viy[l][t]);
          l6+=dens.curr(qi,i,zi[l][t],delta,viz[l][t]);
     // }
 }
r \text{hox}[i][j][k][t] = (k1+11);rhoy[i][i][k][t] = (k2+12);
  rhoz[i][j][k][t]=[k3+13);Jx[i][j][k][t]=(k4+14);Jy[i][j][k][t] = (k5+15);
  Jz[i][j][k][t] = (k6+16);
 }
     }
 }
// electric and magnetic field
maxwell equat max;
for(int i=0; i<5; i++){
   for (int j=0; j<5; j++) {
    for (int k=0; k<5; k++){
Bx[i][j][k][t+1]=max.magntx(Bx[i][j][k][t],c,Ez[i][j+1][k][t],Ez[i][j][k][t],Ey[i][j][k
+1][t],Ey[i][j][k][t],delta y,delta z,delta t);
By[i][j][k][t+1]=max.magnty(By[i][j][k][t],c,Ez[i+1][j][k][t],Ez[i][j][k][t],Ex[i][j][k
+1][t],Ex[i][i][k][t], deltax, deltaz, deltat);
Bz[i][j][k][t+1]=max.magntz(Bz[i][j][k][t],c,Ex[i][j+1][k][t],Ex[i][j][k][t],Ey[i+1][j]
[k][t], Ey[i][j][k][t],delta x,delta y,delta t);
     }
    }
}
for(int i=0; i<5; i++) {
   for (int j=0; j<5; j++) {
    for (int k=0; k<5; k++){
Ex[i][j][k][t+1]=max.electx(Ex[i][j][k][t],c,delta_y,delta_z,delta_t,Bz[i][j][k][t+1],B
z[i][j-1][k][t+1], By[i][j][k][t+1], By[i][j][k-1][t+1],Jx[i][j][k][t][t],PI);Ey[i][j][k][t+1]=max.electy(Ey[i][j][k][t],c,delta x,delta z,delta t,Bz[i][j][k][t+1],B
z[i-1][j][k][t+1],Bx[i][j][k][t+1],Bx[i][j][k-1][t+1],Jy[i][j][k][t][t],PI);Ez[i][j][k][t+1]=max.electz(Ez[i][j][k][t],c,delta_y,delta_x,delta_t,Bx[i][j][k][t+1],B
x[i][j-1][k][t+1], By[i][j][k][t+1], By[i-1][j][k][t+1], Jz[i][j][k][t], PI); }
    }
}
double s4=0,s1=0,s2=0,s3=0; //sum
double m1=0,m2=0,m3=0,m4=0;
```

```
double n1=0, n2=0, n3=0, n4=0;//particle interpolation
//x component
for(int l=0; l<500; l++){
for(int i=0;i<5;i++){
for (int j=0; j<5; j++) {
for (int k=0; k<5; k++) {
s4 == Ex[i][j][k][t+1];s2 == Bx[i][j][k][t+1];}
    }
   }
Eex[1][t+1]=s4;Bex[1][t+1]=s2;}
for(int l=0; l<500; l++){
for(int i=0;i<5;i++){
for (int j=0; j<5; j++) {
for (int k=0; k<5; k++){
s1 == Ex[i][j][k][t+1];s3+=Bx[i][j][k][t+1];
}
    }
   }
Eix[1][t+1]=s1;Bix[1][t+1]=s3;}
//y component
for(int l=0; l<500; l++){
for(int i=0;i<5;i++){
for (int j=0; j < 5; j++) {
for (int k=0; k<5; k++) {
m1+=Ey[i][j][k][t+1];m2 == By[i][j][k][t+1];}
    }
   }
Eey[1][t+1]=m1;Bey[1][t+1]=m2;}
for(int l=0; l<500; l++){
for(int i=0;i<5;i++){
for (int j=0; j < 5; j++) {
for (int k=0; k<5; k++) {
m3+=Ey[i][j][k][t+1];
m4+=By[i][j][k][t+1];}
    }
   }
Eiy[1][t+1]=m3;
```
IAP-PSC (Plasma Simulation Code) (2019)

```
Biy[1][t+1]=m4;}
//z component
for(int l=0; l<500; l++){
    for(int i=0; i<5; i++) {
   for (int j=0; j<5; j++) {
    for (int k=0; k<5; k++){
n1+=Ez[i][j][k][t+1];n2+=Bz[i][j][k][t+1];}
     }
    }
    Eez[1][t+1]=n1; Bez[l][t+1]=n2;
}
for(int l=0; l<500; l++){
    for(int i=0; i<5; i++){
   for (int j=0; j<5; j++) {
    for (int k=0; k<5; k++) {
n3 == Ez[i][j][k][t+1];n4+=Bz[i][j][k][t+1];
}
     }
    }
    Eiz[1][t+1]=n3; Biz[l][t+1]=n4;
}
string filename;
ofstream myfile;
stringstream d;
d<<t;
filename= "PSC "+ d.str();
filename+= ".csv";
myfile.open(filename.c_str());
myfile<<"x,y,z,v,B,E\n";
cout<<"the results are :\n";
for(int i=0;i<500;i++){
myfile<<xe[i][t]<<","<<ye[i][t]<<","<<ze[i][t]<<","<<sqrt(pow(vex[i][t],2)+pow(vey[i][t
],2)+pow(vez[i][t],2))<<","<<sqrt(pow(Bex[i][t],2)+pow(Bey[i][t],2)+pow(Bez[i][t],2))<<
", "\leqsqrt(pow(Eex[i][t],2)+pow(Eey[i][t],2)+pow(Eez[i][t],2))\leq"\n";
myfile<<xi[i][t]<<","<<yi[i][t]<<","<<zi[i][t]<<","<<sqrt(pow(vix[i][t],2)+pow(viy[i][t
],2)+pow(viz[i][t],2))<<","<<sqrt(pow(Bex[i][t],2)+pow(Bey[i][t],2)+pow(Bez[i][t],2))<<
", "\leqsqrt(pow(Eix[i][t],2)+pow(Eiy[i][t],2)+pow(Eiz[i][t],2))\leq"\n";
}
myfile.close();
system("pause");
// new time step
}
```

```
 return a.exec();
}
```
## 51.3 Results

The results are saved in 10 excel sheets and presented on Paraview.

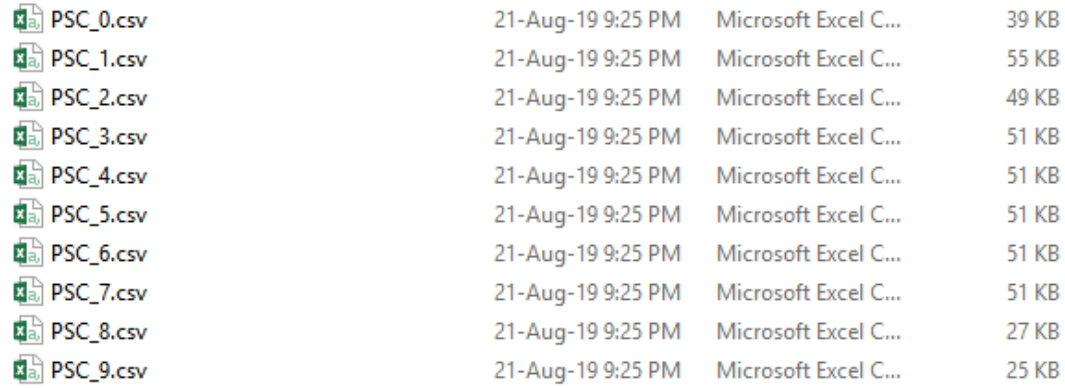

The picture below presents the particles arbitrarily distributed in the box at t=0.

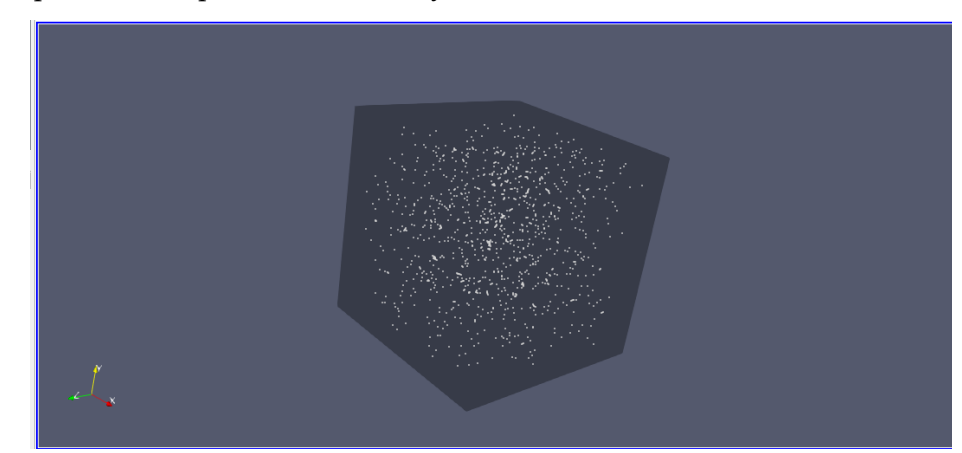

we can present any variable we want: velocity, electric field or magnetic field.

The pictures below present the variation of the **magnetic field** with time. The magnetic field varies from time step to another as we can see in the pictures.

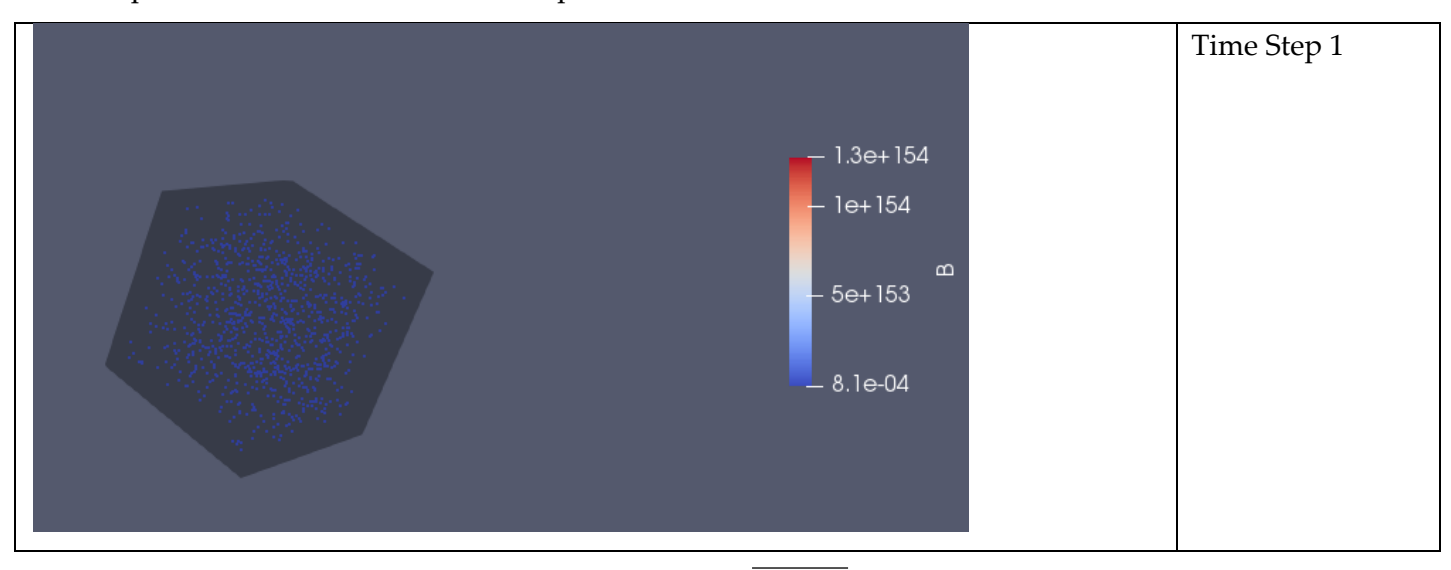

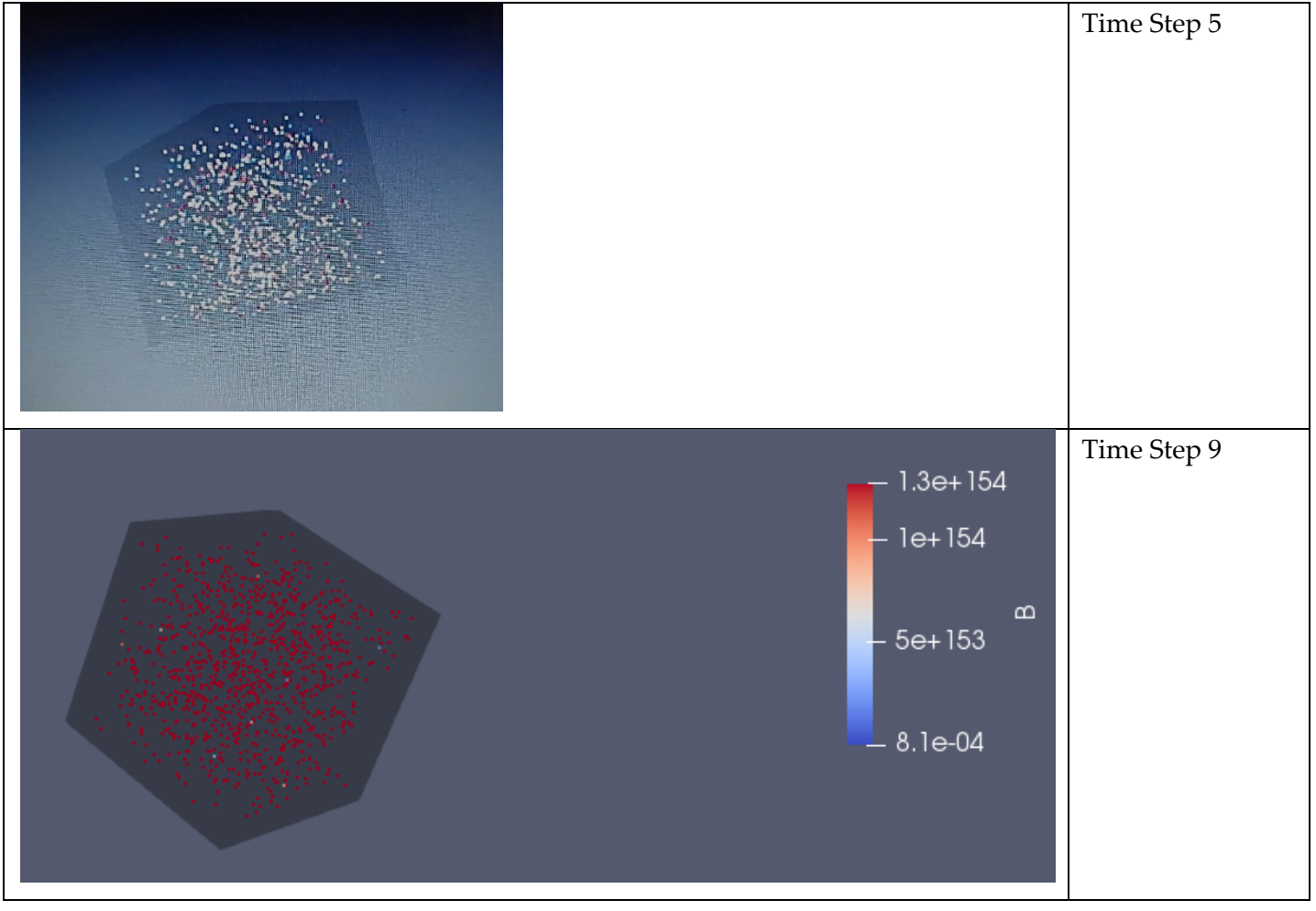

# **Literature**

http://ptsg.egr.msu.edu

 $\frac{1}{2}$  and  $\frac{1}{2}$ 

# INT-LMIC (Laser Matter Interaction Code) (2020)

Based on Master Thesis of Abdurrahman Ibrahim, M.Sc.

 $\sim$  100  $\mu$  m  $^{-1}$ 

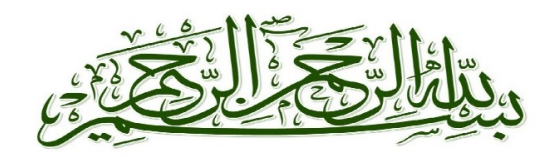

**AECENAR** 

Association for Economical and Technological Cooperation<br>in the Euro-Asian and North-African Region

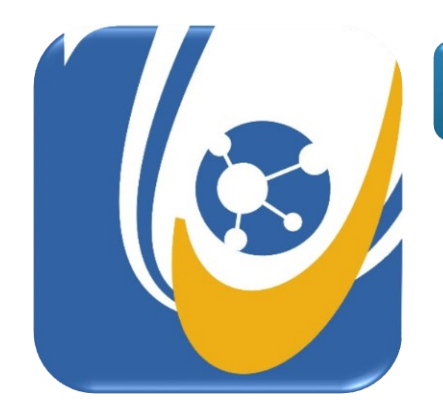

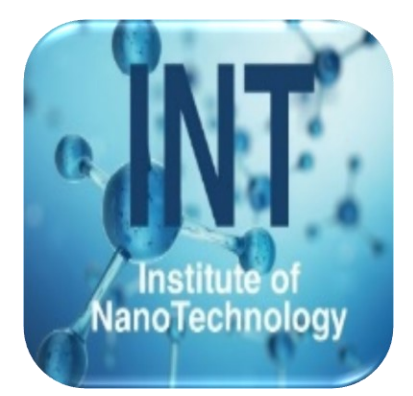

# Laser Based Flue Gas Detection

Integration and tuning of a laser system for flue gas detection and measurement

Master Thesis

Author:

# Abdul Rahman Ibrahim

Supervisors:

**Dr. Hassan Amour**

**Dr. Samir Mourad**

Last Update: 26.10.2020

Submitted in fulfilment of the requirements for the degree of Master of **Physics of the Radiation-Matter Interaction**

> Department of Physics-Faculty of Science Lebanese University 2020

#### **Contents**

#### **[583](#page-596-0) [ACKNOWLEDGEMENT](#page-596-0)**

**[584](#page-597-0) [ABSTRACT](#page-597-0)**

#### **[585](#page-598-0) [INTRODUCTION](#page-598-0) 1**

1.1 PROJECT ENVIRONMENT AND RESEARCH STARTING POINT **ERROR! BOOKMARK NOT DEFINED.**

#### *1.1.1 System Design Error! Bookmark not defined.*

- 1.2 T[ASK OF MASTER THESIS](#page-600-0) 587
	- *1.2.1 Modeling [and Visualization of Laser-gas interaction](#page-600-1) 587*

#### **[588](#page-601-0) [BASICS](#page-601-0) 2**

- 2.1 PLASMA MODELS FOR LASER-PLASMA INTERACTIONS INCLUDING ULTRA-[SHORT LASER PULSES AND HIGH ENERGY CIRCUMSTANCES](#page-601-1)  (R[ELATIVISTIC MODEL](#page-601-1)) 588
	- *2.1.1 Static model Error! Bookmark not defined.*
	- *2.1.2 Fluid model Error! Bookmark not defined.*
	- *2.1.3 Kinetic model Error! Bookmark not defined.*
- 2.2 LASER-[GAS INTERACTION AND LASER](#page-602-0)-PLASMA INTERACTION 589
	- *2.2.1 [Single Electron Dynamics and Radiation Friction](#page-603-0) 590*
	- *2.2.2 Motion in Plane Wave Fields Error! Bookmark not defined.*
	- *2.2.3 [Ponderomotive Force](#page-603-1) 590*
	- *2.2.4 [Radiation Friction \(Reaction\)](#page-605-0) 592*
	- *2.2.5 Kinetic and Fluid Equations Error! Bookmark not defined.*
- 2.3 SIMULATION OF INTERACTION LASER-PLASMA ([NUMERICAL ASPECT](#page-607-0)) 594

*2.3.1 [Summary of numerical method to treat the kinetic model of plasma using Particle-in-Cell \(PIC\)](#page-607-1)  [method with Smilei code](#page-607-1) 594*

- *2.3.2 The Maxwell-Vlasov model Error! Bookmark not defined.*
- *2.3.3 [Reference units](#page-607-2) 594*
- *2.3.4 Quasi-particles and the PIC method Error! Bookmark not defined.*
- *2.3.5 Time- and space-centered discretization Error! Bookmark not defined.*
- *2.3.6 Initialization of the simulation Error! Bookmark not defined.*
- *2.3.7 [The PIC loop](#page-612-0) 599*
- *2.3.8 [Boundary conditions](#page-616-0) 603*

#### **[608](#page-621-0) [CONTRIBUTION: LASER-MATTER INTERACTION IN IAP-PSC CODE](#page-621-0) 3**

- 3.1 IAP-PSC CODE WITHOUT LASER-MATTER INTERACTION **ERROR! BOOKMARK NOT DEFINED.**
	- *3.1.1 Discussion Error! Bookmark not defined.*
	- *3.1.2 To be improved in IAP-PSC code without laser-matter interaction Error! Bookmark not defined.*
- 3.2 CREATING (YEE) GRID **ERROR! BOOKMARK NOT DEFINED.**
- 3.3 DISCRITIZATION OF MAXWELL'S EQUATIONS ON THE YEE GRID **ERROR! BOOKMARK NOT DEFINED.**
- *3.3.1 Finite-difference approximations of Maxwell's equations on a Yee gridError! Bookmark not defined.*
- 3.4 SOLVING THE EQUATIONS FOR THE VARIABLES **ERROR! BOOKMARK NOT DEFINED.**
- 3.5 VISUALIZATION **ERROR! BOOKMARK NOT DEFINED.**
	- *3.5.1 Paraview Input files Error! Bookmark not defined.*
	- *3.5.2 Displaying data as points Error! Bookmark not defined.*
	- *3.5.3 Displaying data as structured grid Error! Bookmark not defined.*
- 3.6 SAVING RESULTS **ERROR! BOOKMARK NOT DEFINED.**

# **Error! No text of specified style in document.**

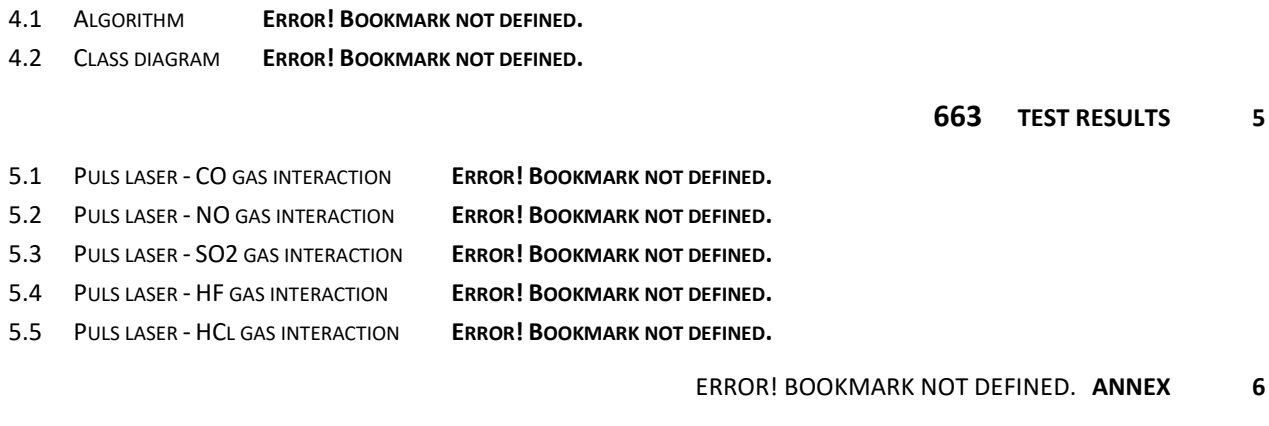

6.1 LASER - MATTER INTERACTION C++ CODE **ERROR! BOOKMARK NOT DEFINED.**

ERROR! BOOKMARK NOT DEFINED. **REFERENCES**

### <span id="page-596-0"></span>**Acknowledgement**

First, I want to thank Allah the Almighty for all.

Then I cannot express enough thanks to my committee for their continued support and encouragement: Dr. Adnan Naja; Dr. Samir Mourad; Dr. Hassan Amoud; I offer my sincere appreciation for the jury.

The concept for the measurement environment, which is the base of this work, was done by Siham Aisha and Mariam Abdelkarim. I would like to thank them very much for this.

My completion of this project could not have been accomplished without the support of my dad in the first place, my family, and my classmates. Thank you, Mum, you have been my primary supporter until I completed my higher education.

Finally, to my caring, loving, and supportive wife, Shaymaa: my deepest gratitude. Your encouragement when the times got rough are much appreciated and duly noted. My heartfelt thanks.

### <span id="page-597-0"></span>**Abstract**

The general objective of this work is to numerically simulate the behavior of plasma as part of a static model, without or with an external electromagnetic field. The large number of particles brings us back to using the Particle in Celle (PIC) model. It turns out that even with a PIC approach the calculation is still expensive in terms of numerical resources in 3d. However, the case of a onedimensional plasma gas is successfully processed numerically and results will be presented here where we used both Python and C ++ languages to perform the simulation.

# <span id="page-598-0"></span>52 Introduction

The project consists of multiple sections, and one of these sections is a device for measuring the emissions of some gases by laser and its interaction with these gases (figure 1.2).

This step is divided into two parts: the practical side and the theoretical side. The theoretical side, is the study of simulation of the interaction of a laser with the gases emitted that we want to measure. This last side is what we will try to achieve in the Master.

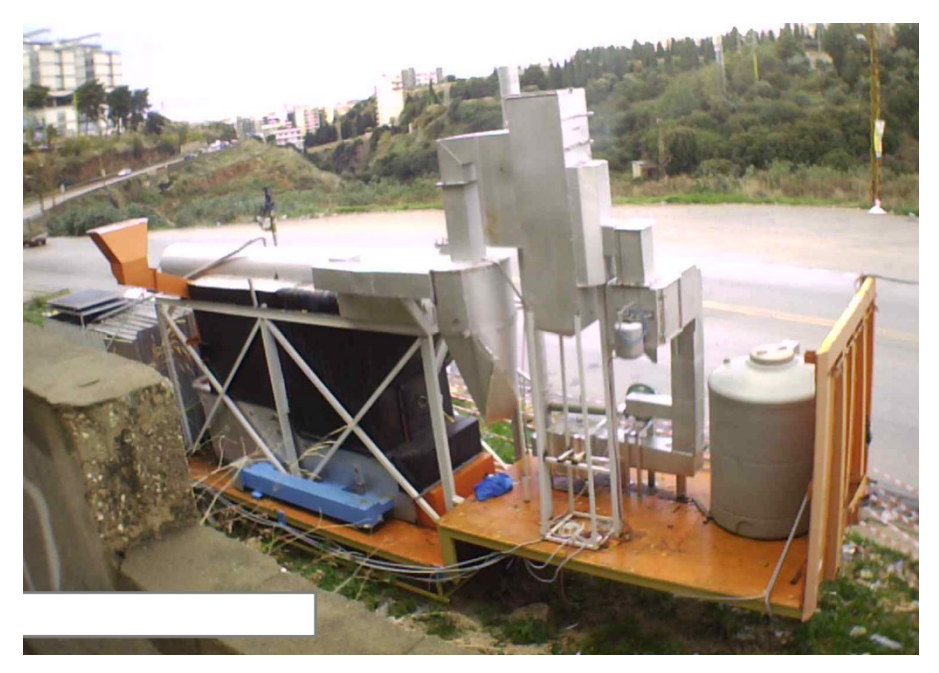

Figure 1.1: Real picture of a waste incineration power generation device

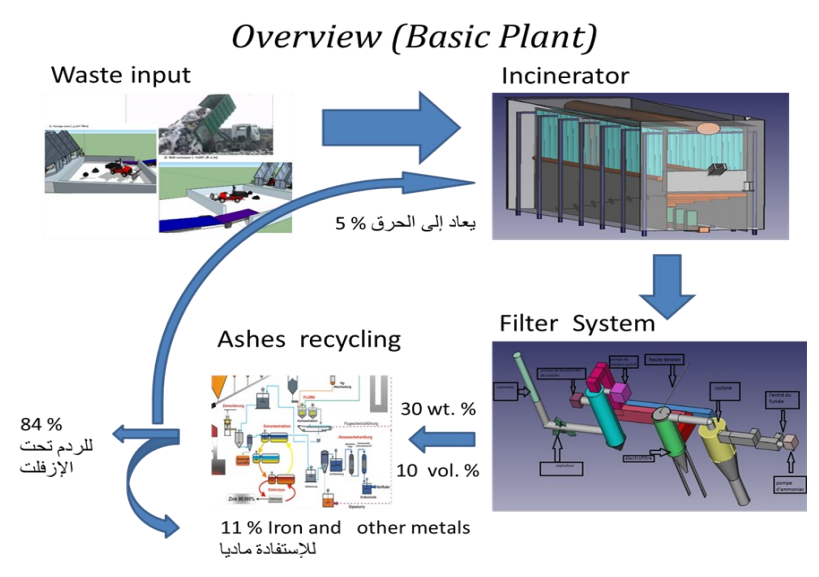

Figure 1.2: basic plant of a waste incineration power generation device.

### **52.1 Project Environment and Research Starting Point**

AECENAR (Association for Economical and Technological Cooperation in the Euro-Asian and North-African Region) has built an incinerator and its filter system. As it is known, this device has many burning residues that will be treated in different ways according to the type of these remains. For the continuation of the waste purification process through filtration systems, it should be measured by the necessary devices.

The Gases are one of the incinerator emissions that must be treated, and to treat it we need to always measure it, so we need a device to measure these gases, to be proved that the concentration of the flue gas is under the norms, i.e. environmentally friendly.

The research committee of AECENAR was decided to use Laser based flue gas measurement technology. To further improve the flue gas measurement procedure, it shall be investigated through simulation, if it is sustainable to make the measurement through laser pulse rather than through continuous wave laser.

The objective of this work is the development of a suitable code of simulating laser-matter interaction, with short pulses, in order to quantify the amount of the flue gas.

#### **52.2 Overview and Task of master thesis**

First, we began by identifying the appropriate model to understand the interaction laser-plasma, and we confirm, that the Kinetic model of plasma is the most appropriate model for this idea.

After that, we used certain approaches which can simplify the model in order to facilitate the simulation process. The approach used in this project is Vlasov-Maxwell approach. After this step, we reached the stage where we need the numerical method that can achieve these simulations according to the previously selected model and approaches, which was (PIC). In conclusion, we have performed successfully a simulation for a 1d plasma gases by solving Maxwell's equations. In the 3d cases we have written a C++ code based on the Yee grid.

However, we can not compile this code due to a buffer overflow problem. A super computer will be necessary to overcome this problem.

In chapter 2, we briefly mentioned some theoretical information about the plasma, and then we identified the necessary model to achieve the simulations (Kinetic model) with the necessary approaches (the Maxwell-Vlasov) to the appropriate numerical method (PIC).

Chapter 3 describes the proposed numerical model for the interaction laser-plasma. This model is written in Python. In this chapter, we will display the simulation results and we discuss these results.

In chapter 4, we will present the problems of the code, used by the ACENAR for the simulation of the interaction plasma-LASER. And then, we will discuss the code realized in this project to simulate the solution of Maxwell's equations in the material (plasma). After that, we will present the results with a simplified explanation; using actual computer science methods as class diagrams (for static view of the code) and sequence diagrams (for dynamic view of the code).

## <span id="page-600-0"></span>52.2.1 Task of master thesis

The master thesis has the following task:

• Modelling and Visualization of LASER gas interaction for the four gases (CO, NO, SO2, HF, HCl) based on the IAP PSC program.

## <span id="page-600-1"></span>52.2.2 Modeling and Visualization of Laser-gas interaction

To further improve the flue gas measurement procedure, it shall be investigated through simulation, if it is sustainable to make the make measurement through laser pulse rather than through continuous wave laser.

Steps:

- 1. Write Algorithm of relativistic model
- 2. Implement in C++
- 3. Set the initial value for energy to 3 mW 5 mW.

# <span id="page-601-0"></span>53 Basics: Physics of Laser-plasma interaction

In this chapter some theoretical background is provided to describe laser (pulse) radiation-material interaction.

## 53.1 Introduction

Plasma is defined like a group of charged particles, but the electric aspect (macroscopically) is a neutral, this means equal number of positive charge particles and negative charge particles. So, at equilibrium, the plasma therefore contains ne electrons, ni ions and no neutral per unit volume. All bodies are transformed into plasma when the temperature and/or density are high enough.

About the interaction between the particles, the dominant force is the Coulomb interaction. Unlike gases where are the interactions are short range, in the plasma the interactions are long range, this implies a collective behavior of the particles.

## 53.1.1 Kinetic-Correlated plasmas

<span id="page-601-1"></span>The plasma is correlated at low temperature or high density, and is kinetic at high temperature or low density. The distinction between kinetic and correlated plasma is done by comparing the Coulomb interaction energy with the kinetic energy:

- Kinetic energy:  $U_K = \frac{3}{2}$ 2  $k_bT$  (2.1)
- Coulomb interaction energy:  $U_{int} = \frac{Z^2e^2}{4\pi\epsilon}$  $4\pi \varepsilon_d$ (2.2)

Where *d* is the distance between two particles, *e* elementary charge, *ε<sup>0</sup>* electric constant *Z* Charge number, *k<sup>b</sup>* Boltzmann's constant and *T* temperature.

## So when

- $\triangleright$  U<sub>K</sub> >> U<sub>int</sub> kinetic plasma, ideal gas behavior.
- $\triangleright$  U<sub>K</sub> << U<sub>int</sub> correlated plasma, the electrostatic forces modify the behavior of charged particles.

Another distinction can be done using the length of Landau *r0*which is defined as follow:

Approach length of two particles of energy *kbT.*

$$
r_0 = \frac{z^2 e^2}{4\pi \varepsilon_0 k_b T} \tag{2.3}
$$

So when:

 $\triangleright$  r<sub>0</sub> << d: the plasma is in kinetic status.

 $\triangleright$  r<sub>0</sub> >> d: the plasma is in correlated status.

## 53.2 Plasma models for laser-plasma interactions including ultra-short laser pulses and high energy circumstances<sup>16</sup>.

<span id="page-602-0"></span>When we want to describe a phenomenon physically, we must use a model that takes into account the influencing factors, and must also respect the physical laws.

On the other hand, in choosing the model, we must keep in mind the objective of the study and the results we want to obtain. These same conditions must be applied when choosing a model to explain the interaction laser-plasma.

There are three models of plasma that can explain this interaction in the high-intensity (10<sup>18</sup>) *W/cm<sup>2</sup>* ) short pulse (1 *pico second*):

## **I. Static model**

This approach is not concerned with the dynamics of the plasma particles, so it is not a good option to explain the interaction laser-plasma. A static model can be used for describing the laser propagation.

## **II. Fluid model**

This model is developed to describe specific situations when a particle-particle collision is the dominant factor.

## **III. Kinetic model**

This model specifies the particle distributions self-consistently. It is commonly used in laser-plasma interaction simulations, and the mostly used numerical method for solving this model is PIC (Particle-in-cell). It follows the evolution of the laser pulse on the short timescale associated with the laser period and simulates motion of charged particles, or plasma accordingly [1].

## 53.3 Laser-gas interaction and laser-plasma interaction<sup>17</sup>

Exposure of the material to an electromagnetic (EM) field with a power of 10<sup>21</sup> W, focused on a spot (within one micrometre for sub-picosecond systems), leads to intense ionization of the material, that is, its transformation into a plasma. The freed electrons oscillate with *mec* energy (where *m<sup>e</sup>* is the electron mass and *c* is the speed of light).

<sup>&</sup>lt;sup>16</sup> [Modelling of a laser-plasma injector for multi-stage acceleration. introduction]

<sup>17</sup> [Laser-Driven Sources of High Energy Particles and Radiation. Chap2]

The nonlinear dynamics of such **relativistic plasma** in a **super-strong EM field** is the basis of advanced schemes of laser-plasma sources of high energy electrons, ions and photons which are characterized by high brilliance and ultrashort duration.

#### <span id="page-603-0"></span>53.3.1 Single Electron Dynamics and Radiation Friction

#### <span id="page-603-1"></span>53.3.2 Single Electron Dynamics

We started by talking about the dynamics of one electron, meaning about a charged particle, to simplify the explanation of a system consisting of a large number of charged particles (plasma) for example.

The motion of an electron in a *given* EM field is described by the equations:

$$
\frac{dP}{dt} = -e\left(E + \frac{v}{c} \times B\right); \qquad \frac{dr}{dt} = v; \qquad (2.4)
$$

Where P=P (t) is the momentum, r=r(t) the position,  $v=v(t)=P/m_ev$  the velocity, and the fields are evaluated at the electron position, i.e **E**=**E**(r(t), t) and **B**=**B**(r(t), t). By *given* fields we mean that we neglect their self-consistent modification by the motion of the electron.

#### **53.3.3 Kinetic and Fluid Equations**

After we have chosen the most appropriate model for understanding and simulating the laserplasma interaction (kinetic model), we will begin by trying to understand and simplify this model, and then choose the best numeric model to convert it into a code that simulates this interaction.

To explain plasma dynamics more comprehensively, it is necessary to know the distribution function *fa=fa*(r, p, t), which gives the density of particles in the phase space (r, p) for all species a  $(a = e, i)$  where i for a single ion distribution.

Note that we will not take into account the binary collisions, and for simplicity we neglect any process which may create or annihilation particles. This means that the number of particles of each species (electrons and ions) is conserved, and the distribution function satisfies a continuity equation in the phase space (the Vlasov equation) [2]:

$$
\frac{\partial f_a}{\partial t} + \frac{\partial}{\partial r} (\dot{r}_a f_a) + \frac{\partial}{\partial p} (\dot{p}_a f_a) = 0 \tag{2.5}
$$

Where

$$
\dot{r}_a = v = \frac{pc}{(p^2 + m_a^2 c^2)^{\frac{1}{2}}} \qquad \dot{p}_a = q_a \left( E + \frac{v}{c} \times B \right) \tag{2.6}
$$

And *m<sup>a</sup>* is mass of species a (a = e, i), i for a single ion distribution, *q<sup>a</sup>* charge of each species, *v* is the velocity,  $p$  momentum and  $\dot{p}_q$  is the the Lorentz force.

The coupling with Maxwell equations for the EM fields  $\mathbf{E} = \mathbf{E}(\mathbf{r}, t)$  and  $\mathbf{B} = \mathbf{B}(\mathbf{r}, t)$ 

occurs via the charge and current densities obtained from *fa*:

INT-LMIC (Laser Matter Interaction Code) (2020)

$$
\rho(r,t) = \sum_{a} q_a \int f_a d^3 p \,, \qquad J(r,t) = \sum_{a} q_a \int v f_a d^3 p \tag{2.7}
$$

Now that we have combined Vlasov's equation with Maxwell's equations (Vlasov-Maxwell), and then we have obtained the basic system on which the kinetic model of laser-plasma interaction is built. In most cases, the PIC method is used to perform this simulation [3].

#### 53.3.4 Ponderomotive Force

The motion in a plane wave is an useful reference case, but in most cases we have to deal with more complex field distributions, such as a laser pulse with a finite extension in space and time. At least we may assume the field to be *quasi-monochromatic*, i.e. to be described by

 $A(\mathbf{r}, t) = Re[\tilde{A}(\mathbf{r}, t)e^{-i\omega t}]$  with  $A(\mathbf{r}, t) > \sim 0$  and  $A(\mathbf{r}, t) > \sim A(\mathbf{r}, t)$ ,

i.e. the envelope function  $\tilde{A}$  **A***(r, t)* describes the temporal variation of the field on a scale slower than the oscillation at frequency  $\omega$ . The idea is to separate these different scales by writing for the position  $r(t) = r_s(t) + r_o(t)$  where  $\langle rs(t) \rangle \sim r_s(t)$  and  $\langle r_o(t) \rangle \sim 0$ , i.e.  $r_o(t)$  describes the fast oscillation around the slowly-moving center  $\mathbf{r}_s(t)$ . In the non-relativistic case, one obtains equations for the "slow" motion as

$$
m_{\epsilon} \frac{d\mathbf{v}_s}{dt} = -\frac{e^2}{2m_{\epsilon}\omega^2} \nabla \langle \mathbf{E}^2(\mathbf{r}_s(t), t) \rangle \equiv \mathbf{F}_p , \qquad \frac{d\mathbf{r}_s}{dt} = \mathbf{v}_s ,
$$
 (2.5)

where **F***<sup>p</sup>* is named the *ponderomotive* force (PF). Equation (2.5) is based on a perturbative approach where magnetic effects are taken into account up to first order in *v/c*, and the spatial variation of the fields over a wavelength is small ( $|\lambda \nabla E| \ll E$ ).

According to (2.5) the electrons are pushed out of the regions where the field is higher. Thus, if a laser pulse propagates through a tenuous plasma (Fig. 2.2), electrons will be pushed in the forward (propagation) direction on the leading edge of the pulse, and in the backward direction on the trailing edge: in proper conditions, this effect generates wake waves in the plasma. The PF associated to the intensity gradient in the radial direction tends to pile electrons at the edge of the laser beam and create a low-density channel along the propagation path, which can cause a selfguiding effect.

An extension of the PF to the relativistic regime is not straightforward. For a quasi-transverse, quasi-plane wave field one may follow the hint that the non-relativistic PF (2.5) is the gradient of the average oscillation energy ("ponderomotive potential").

Assuming  $\mathbf{p}_{\perp} \sim e\mathbf{A}/c$  and  $\gamma \sim (1 + \mathbf{p}_{\perp}^2/m^2 e^2)^{1/2}$ , one can write the oscillation energy in the relativistic case as  $m_e c^2(\gamma - 1)$  and replace the potential in (2.5). However,

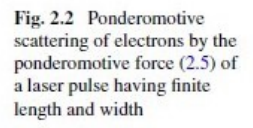

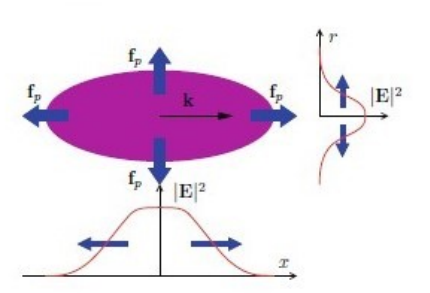

one has also to take into account that the oscillatory motion yields relativistic inertia. One may thus write

$$
\frac{\mathrm{d}}{\mathrm{d}t}\left(m_{\mathrm{eff}}\mathbf{v}_s\right) \simeq -\nabla\left(m_{\mathrm{eff}}c^2\right)\,,\qquad m_{\mathrm{eff}} \equiv m_e(1+\left\langle \mathbf{a}^2 \right\rangle (\mathbf{r}_s,t))^{1/2}\,,\tag{2.6}
$$

(where  $\mathbf{a} = e\mathbf{A}/m_e c^2$ ) with  $m_{\text{eff}}$  acting as an effective, position- and time-dependent mass. We remark that this expression is limited to a "semi-relativistic case", in which the average velocity  $|v_s| \ll c$ , and for smooth field profiles where transverse components are much larger than longitudinal ones (e.g. a loosely focused laser beam).

#### <span id="page-605-0"></span>53.3.5 Radiation Friction (Reaction)

While an electron is accelerated by an EM field, it also radiates EM waves when accelerated. But the "standard" equations of motion  $(2.1)$  do not account for the energy and momentum carried away by the radiation. For example, according to (2.1) an electron in an uniform and constant magnetic field performs a circular orbit at constant energy; but since the electron experiences a centripetal acceleration, it will radiate and lose energy, so that we expect the trajectory to become a spiral as if the electron was experiencing a friction force. To describe such *radiation friction* (RF) effects, additional terms must be added to the Lorentz force in order that the motion is self-consistent with the radiation emission. The phenomenon can also be described as the back-action of the fields generated by the electron on itself, so it is also named *radiation reaction* (RR).

RR (or RF) is a longstanding and classic problem of classical electrodynamics. In ordinary conditions the effect is either negligible or at least it can be treated perturbatively and phenomenologically, e.g. inserting a simple friction force. The dynamics of the electron becomes strongly affected by the radiation emission when the energy of the emitted radiation is comparable to the work done on the electron by the accelerating fields, which implies field strengths at the frontier of those produced by present-day laser technology. This circumstance has revitalized the debate (and associated controversy) on RR in recent years. However, it is apparent that as long as a classical description is adequate, one can safely use the RR force given in the textbook by Landau and Lifshitz (LL):

$$
\mathbf{F}_{\text{RR}} \simeq -\frac{2r_c^2}{3} \left( \gamma^2 \left( \mathbf{L}^2 - \left( \frac{\mathbf{v}}{c} \cdot \mathbf{E} \right)^2 \right) \frac{\mathbf{v}}{c} - \mathbf{L} \times \mathbf{B} - \left( \frac{\mathbf{v}}{c} \cdot \mathbf{E} \right) \cdot \mathbf{E} \right) , \tag{2.7}
$$

where **L** ≡ **E** + **v** × **B**/*c*,  $r_c = e^2/m_e c^2$  is the classical electron radius, and small terms containing the temporal derivatives of the fields have been dropped down .

# It may be interesting to notice that for an electron which is instantaneously at rest

$$
(v = 0)
$$
 the force reduces to

$$
\mathbf{F}_{\rm RR} \simeq \frac{2r_c^2}{3} \mathbf{E} \times \mathbf{B} = \sigma_T \frac{\mathbf{S}}{c} \,, \tag{2.8}
$$

where  $\sigma T = 8 \pi r_c^2 / 3$  is the Thomson cross section for the scattering of an EM wave, and  $S = cE \times B/4 \pi$  is the Poynting vector giving the energy flux of the wave (the intensity  $I = |S|$ : thus, in this limit the RR force is a drag force which describes the absorption of an amount of EM momentum proportional to the amount of EM energy subtracted from the wave and then radiated away. An exact solution for the motion in a plane EM wave exists also when the RR force (2.7) is included. The modification of the trajectory is shown in Fig. 2.1, for the same initial conditions yielding the closed "figure of eight" when neglecting

RR: if the latter is included, the trajectory opens up with the electron gaining energy and accelerating along the propagation direction. Of course, a friction force sounds as unable to accelerate anything, but actually the effect of friction is to change the

relative phase between the fields and the electron velocity. This yields  $\langle \mathbf{v} \cdot \mathbf{E} \rangle \neq 0$ ,

so that the electron gains energy from the wave, and  $\langle \mathbf{v} \times \mathbf{B} \rangle \neq 0$ , so that the electron

is accelerated along ˆ**x**.

The classical theory predicts that the spectrum of the radiation scattered from a relativistic electron peaks at frequencies  $\omega$  rad ~  $\gamma^3 \omega_i$ , where  $\omega_i$  is the

frequency of the incident radiation ( $\omega_{rad} = \omega_i$  in the linear non-relativistic regime).

Thus, with increasing  $\gamma$  eventually the energy of a single photon  $\hbar \omega_{\text{rad}} > m_e c^2 \gamma$ , the electron energy, so that the recoil from the photon emission is not negligible and a quantum electrodynamics (QED) description becomes necessary. This is reminiscent of the well-known Compton scattering, but here the relevant regime involves the sequential absorption of very many low-frequency photons and the emission of several high-frequency photons. A QED theory of RR is still an open issue and is the subject of current research.

## <span id="page-607-0"></span>53.4 Simulation of Interaction LASER-Plasma (numerical aspect)<sup>18</sup>

<span id="page-607-1"></span>53.4.1 Summary of numerical method to treat the kinetic model of plasma using Particle-in-Cell (PIC) method with Smilei code<sup>19</sup>

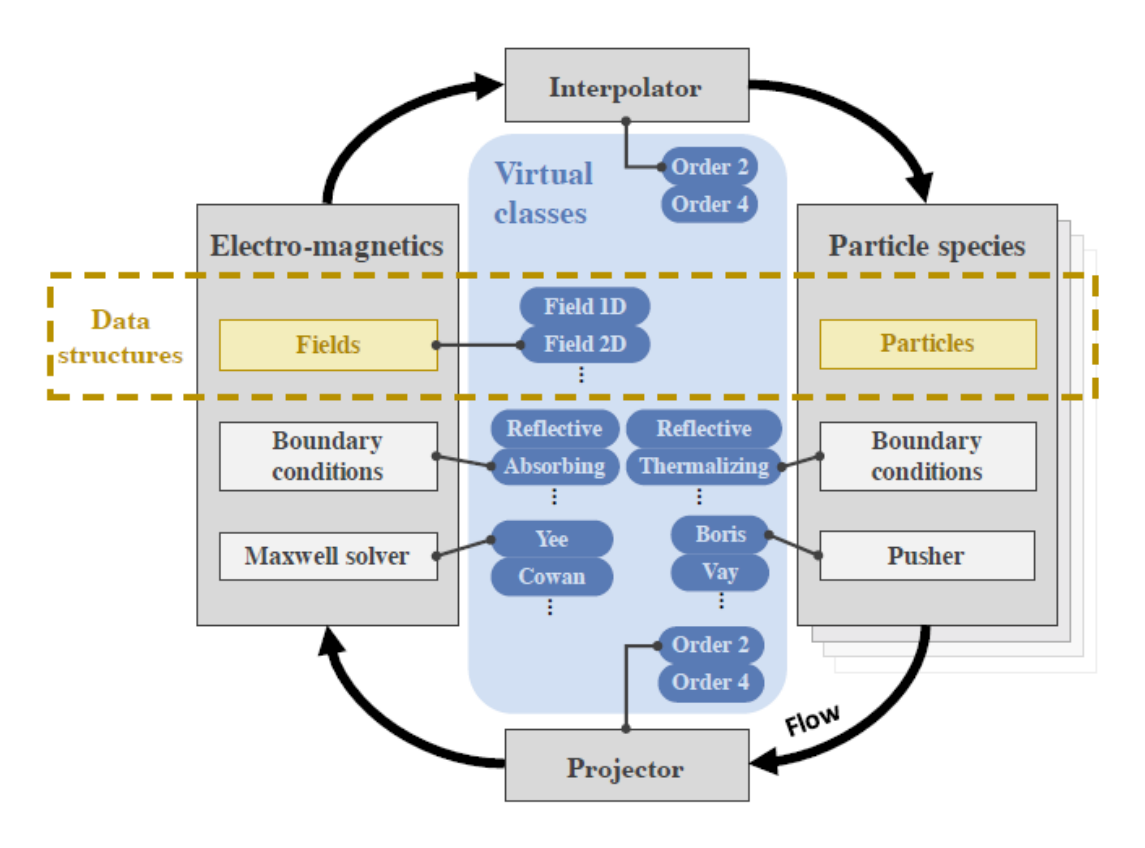

Figure 2: C++ flow, classes and data structure in SMILEI.

<span id="page-607-2"></span>PIC is a model developed for fluid dynamics studies, and its approach has many of advantages, like as conceptual simplicity and efficient implementation on massively parallel computers etc…

Smilei is a programme that is used in several range of physics studies, like a relativistic Laserplasma interaction and astrophysical plasmas etc…

As for the source, Smilei is open-source, object-oriented (C++) particle-in-cell (PIC) code, and its core program is C++ object-oriented programming provides an efficient way of structuring the code.

## 53.4.1.1 The Maxwell-Vlasov model

After we talked about the best plasma model to explain the laser-plasma interaction in the paragraph 2.3.III. And, we referred to the approximations that we took into account as like as

<sup>18</sup> Reference?

<sup>&</sup>lt;sup>19</sup> Reference? [Smilei: a collaborative, open-source, multi-purpose particle-in-cell code for plasma simulation]

neglect any forces that lead to creat or distroy the particles, and we considered that the collision between particles is negligible. Then we can now apply the model of Vlasov-Maxwell. In talking about the latter, we note that the different species constituting the plasma are described by their respective distribution function *f<sup>s</sup> (t;* **X***;***P***)*, where *s* denotes a given species consisting of particles with charge *q<sup>s</sup>* and mass *ms*, and **X** and **P** denote the position and momentum of a phase-space element. The distribution *f<sup>s</sup>* satisfies Vlasov's equation:

$$
\left(\partial_t + \frac{P}{m_S \gamma} \cdot \nabla + \boldsymbol{F}_L \cdot \nabla_P\right) f_S = 0 \tag{2.8}
$$

Where  $\gamma = \sqrt{1 + \frac{P^2}{m}}$  $\frac{1}{(m_s c)^2}$  is the (relativistic) Lorentz factor, *c* is the speed of light in vacuum, and

$$
\boldsymbol{F}_L = q_s(\boldsymbol{E} + \boldsymbol{v} \wedge \boldsymbol{B}) \tag{2.9}
$$

is the Lorentz force acting on a particle with velocity  $v = P / (m_s \gamma)$ .

This force follows from the existence, in the plasma, of collective electric [**E** (t; x)] and magnetic [**B** (t; x)] fields satisfying Maxwell's equations:

$$
\nabla \cdot \boldsymbol{B} = 0 \tag{2.10 a}
$$

$$
\nabla \cdot \boldsymbol{E} = \frac{\rho}{\varepsilon_0} \tag{2.10 b}
$$

$$
\nabla \times \boldsymbol{B} = \mu_o \varepsilon_o \partial_t \boldsymbol{E}
$$
 (2.10 c)

$$
\nabla \times \boldsymbol{E} = -\partial_t \boldsymbol{B} \tag{2.10 d}
$$

Where *ε<sup>0</sup>* and *µ<sup>0</sup>* are the vacuum permittivity and permeability, respectively.

The Vlasov-Maxwell system of Eqs. 2.8 -2.10 describes the self-consistent dynamics of the plasma which constituents are subject to the Lorentz force, and in turn modify the collective electric and magnetic fields through their charge and current densities as follow:

$$
\rho(r,t) = \sum_{s} q_s \int f_s d^3 p(t, X, P),
$$

$$
J(r,t) = \sum_{s} q_s \int v f_s d^3 p(t, X, P).
$$

Where  $\rho(r,t)$  is the charge and  $J(r,t)$  is the current densities.

### 53.4.1.2 Quasi-particles and the PIC method

The "Particle-In-Cell" method owes its name to the discretization of the distribution function *f<sup>s</sup>* as a sum of *N<sup>s</sup>* "quasi-particles" (also referred to as "super-particles" or "macro-particles"):

$$
f_s(t, X, P) = \sum_{p=1}^{N_s} \omega_p S\left(X - X_p(t)\right) \delta\left(P - P_p(t)\right) \tag{2.11}
$$

Where  $\omega_p$  is a quasi-particle "weight",  $x_p$  is its position,  $P_p$  is its momentum,  $\delta$  is the Dirac distribution, and *S*(x) is the shape-function of all quasi-particles. The properties of the shapefunction used in Smilei are given in reference [4].

In PIC codes, Vlasov's Eq. 2.8 is integrated along the continuous trajectories of these quasiparticles, while Maxwell's Eqs. 2.10 are solved on a discrete spatial grid. The spaces between consecutive grid points being referred to as "cells". Injecting the discrete distribution function of Eq. 2.11 in Vlasov's Eq. 2.8, multiplying the result by **p** and integrating over all **p** leads to:

$$
\sum_{p=1}^{N_5} \omega_p \mathbf{P}_p \cdot \left[ \partial_{xp} s(x - x_p) + \partial_{x} s(x - x_p) \right] \mathbf{v}_p + \sum_{p=1}^{N_5} \omega_p S(x - xp) \left[ \partial_t \mathbf{P}_p - q_5(\mathbf{E} + \mathbf{v}_p \times \mathbf{B}) \right] = 0
$$
\n(2.12)

Where we have introduced  $v_p = P_p/(m_s v_p) = dx_p/dt$  the  $p^{th}$  quasi-particle velocity, and  $v_p = (1 +$  $P_P^2/(m^2s)$ )<sup>1/2</sup> its Lorentz factor. Considering all p quasi-particles independently, and integrating over all (real) space x, the first term in Eq. 2.12 vanishes due to the properties of the shape-function, and one obtains that all quasi-particles satisfy the relativistic equations of motion:

$$
\frac{dx_p}{dt} = \frac{u_p}{\gamma_p} \tag{2.13}
$$
\n
$$
\frac{du_p}{dt} = r_s \left( E_p + \frac{u_p}{\gamma_p} \times B_p \right) \tag{2.14}
$$

Where  $r_s = q_s/m_s$  the charge-over-mass ratio (for species *s*),  $\mathbf{u}_p = \mathbf{P}_p/m_s$  the quasi-particle reduced momentum, and the fields interpolated at the particle position:

$$
E_p = \int dx S(x - x_p) E(x)
$$
 (2.15)  

$$
B_p = \int dx S(x - x_p) B(x)
$$
 (2.16)

Note that, because of the finite (non-zero) spatial extension of the quasi-particles, additional cells (called *ghost cells*) have to be added at the border of the simulation domain to ensure that the full quasi-particle charge and/or current densities are correctly projected onto the simulation grid.

#### 53.4.1.3 Time- and space-centered discretization

Maxwell's equations are solved here using the Finite Difference Time Domain (FDTD) approach [4] as well as refined methods based on this algorithm. In these methods, the electromagnetic fields are discretized onto a staggered grid, the Yee-grid, which allows for spatial-centering of the discretized curl operators in Maxwell's Eqs. (2.10c) and (2.10d). Figure 2.2 summarizes at which points of the Yee-grid the electromagnetic fields, as well as charge and density currents, are

defined. Similarly, the time-centering of the time-derivative in Maxwell's Eqs. (2.10c) and (2.10d) is ensured by considering the electric fields as defined at integer timesteps (n) and magnetic fields at half-integer time-steps (n + 1/2). Time-centering of the magnetic fields is however necessary for diagnostic purposes, and most importantly when computing the Lorentz force acting on the quasiparticles. It should also be noted, that a leap-frog scheme is used to advance the particles in time, so that their positions and velocities are defined at integer (n) and half-integer (n –  $1/2$ ) timesteps, respectively [4].

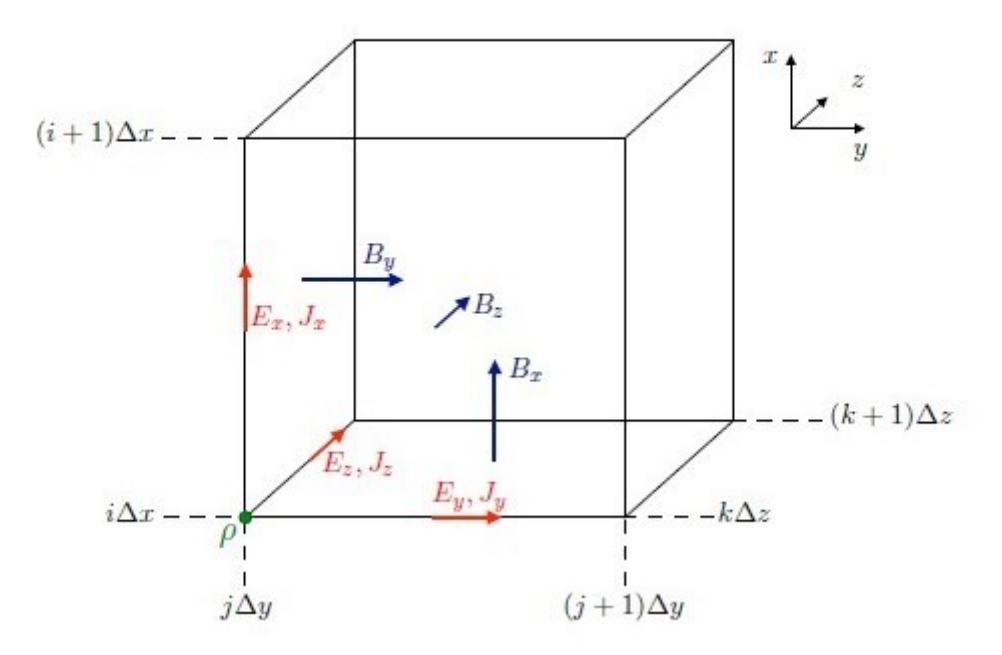

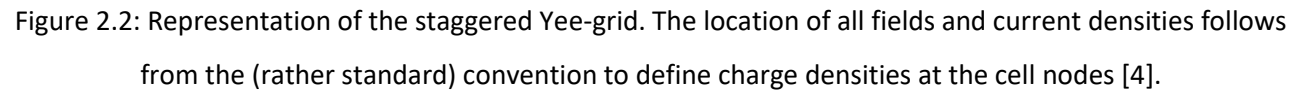

#### 53.4.1.4 Initialization of the simulation and the PIC loop

The initialization of a PIC simulation is a three-step process consisting in:

- (i) loading particles,
- (ii) computing the initial total charge and current densities onto the grid,
- (iii) computing the initial electric and magnetic field at the grid points.

At the end of the initialization stage [time-step ( $n = 0$ )], all quasi-particles in the simulation have been loaded and the electromagnetic fields have been computed over the whole simulation grid. The PIC loop is then started over N time-steps each consisting in:

(i) interpolating the electromagnetic fields at the particle positions,

- (ii) computing the new particle velocities and positions,
- (iii) projecting the new charge and current densities on the grid,
- (iv) computing the new electromagnetic fields on the grid. (Tableau 2.1).

Table 2.1: summary of SMILEI's PIC algorithm [4].

Initialization time step  $n = 0$ , time  $t = 0$  $\forall p$ , define  $(x_n)^{n=0}$ ,  $(u_n)^{n=-\frac{1}{2}}$ Particle loading Charge projection on grid  $[\forall p, (\mathbf{x}_p)^{n=0}] \to \rho^{(n=0)}(\mathbf{x})$  $\begin{aligned} \text{- solve Poisson on grid: } &\left[\rho^{(n=0)}(\mathbf{x})\right] \rightarrow \mathbf{E}_{\rm stat}^{(n=0)}(\mathbf{x}) \\ \text{- add external fields: } &\mathbf{E}^{(n=0)}(\mathbf{x}) = \mathbf{E}_{\rm stat}^{(n=0)}(\mathbf{x}) + \mathbf{E}_{\rm ext}^{(n=0)}(\mathbf{x}) \\ &\mathbf{B}^{(n=\tfrac{1}{2})}(\mathbf{x}) = \mathbf{B}_{\rm ext}^{(n=\tfrac{1}{2})}(\mathbf{x}) \end{aligned}$ Compute initial fields

**PIC** loop: from time step n to  $n + 1$ , time  $t = (n + 1) \Delta t$ 

Restart charge & current densities Save magnetic fields value (used to center magnetic fields)

Interpolate fields at particle positions  $\forall p, [x_p, E^{(n)}(x), B^{(n)}(x)] \rightarrow E_p^{(n)}, B_p^{(n)}$ 

**Push particles** - compute new velocity  $\forall p, \mathbf{p}_p^{(n-\frac{1}{2})}$   $\left[\mathbf{E}_p^{(n)}, \mathbf{B}_p^{(n)}\right] \mathbf{p}_p^{(n+\frac{1}{2})}$ - compute new position  $\forall p, \mathbf{x}_p^{(n)}$   $\left[\mathbf{p}_p^{(n+\frac{1}{2})}\right] \mathbf{x}_p^{(n+1)}$ 

Project current onto the grid using a charge-conserving scheme

$$
\left[\forall p \ \mathbf{x}_p^{(n)}, \mathbf{x}_p^{(n+1)}, \mathbf{p}_p^{(n+\frac{1}{2})}\right] \to \mathbf{J}^{(n+\frac{1}{2})}(\mathbf{x})
$$

Solve Maxwell's equations

- solve Maxwell-Faraday: 
$$
\mathbf{E}^{(n)}(\mathbf{x}) \left[ \mathbf{J}^{(n+\frac{1}{2})(\mathbf{x})} \right] \mathbf{E}^{(n+1)}(\mathbf{x})
$$
  
\n- solve Maxwell-Ampère:  $\mathbf{B}^{(n+\frac{1}{2})}(\mathbf{x}) \left[ \mathbf{E}^{(n+1)}(\mathbf{x}) \right] \mathbf{B}^{(n+\frac{3}{2})}(\mathbf{x})$   
\n- center magnetic fields:  $\mathbf{B}^{(n+1)}(\mathbf{x}) = \frac{1}{2} \left( \mathbf{B}^{(n+\frac{1}{2})}(\mathbf{x}) + \mathbf{B}^{(n+\frac{3}{2})}(\mathbf{x}) \right)$ 

## 53.4.2 Reference units

Smilei is a fully-relativistic electromagnetic PIC code. As such, it is convenient to normalize all velocities in the code to c. Furthermore, charges and masses are normalized to e and  $m_e$ , respectively, with -e the electron charge and  $m_e$  its mass. Momenta and energies (and by extension temperatures) are then expressed in units of m<sub>e</sub>c and m<sub>e</sub>c<sup>2</sup>, respectively.

The normalization for time and space is not decided a priori. Instead, all the simulation results may be scaled by an arbitrary factor. Denoting the (a priori unknown) time units by  $\omega_r^{-1}$ , distances are normalized to c/ $\omega_r$ . Electric and magnetic fields are expressed in units of m<sub>e</sub>c  $\omega_r$ /e and m<sub>e</sub>  $\omega_r$ /e, respectively. We define the units for number densities as  $n_r = \varepsilon_0 m_e \omega_r^2/e^2$ , while charge and current densities are in units of e  $n_r$  and
e c  $n_r$ , respectively. Note that this definition of  $n_r$  is chosen for best simplification of the Vlasov-Maxwell equations, but does not correspond to the reference distance  $c/\omega_r$  to the power of -3.

Let us now illustrate by two simple examples this choice of normalization. When dealing with a plasma at constant density  $n_e$ , it is convenient to normalize times by introducing the electron plasma frequency  $\omega_{pe} = (e^2 n_e / (\epsilon_0 m_e))^{1/2}$ . Choosing  $\omega_r = \omega_{pe}$ ,

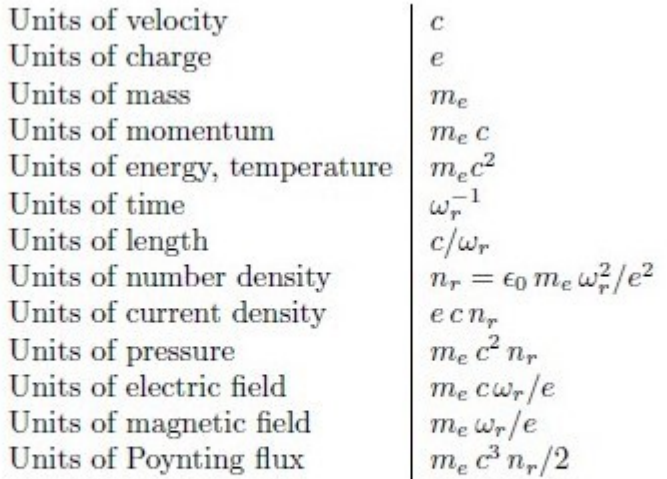

Table 1: List of the most common normalizations used in SMILEI. The value of  $\omega_r$  is not defined a priori, but can be set a posteriori as a scaling factor. For simulations requiring the use of ionization and/or collision modules (see Sec. 5),  $\omega_r$  needs to be defined, in SI units, by the user.

distances are now expressed in units of the electron skin-depth  $c/\omega_{pe}$ , while number densities are normalized to n<sub>e</sub>, and the electric and magnetic fields are in units of  $m_{e} \omega_{pe} c/e$ and  $m_e\omega_{pe}/e$ , respectively.

In contrast, when considering the irradiation of a plasma by a laser with angular frequency  $\omega_0$ , it is convenient to use  $\omega_r = \omega_0$ . From this choice, it follows that distances are measured in units of  $k_0$ <sup>-1</sup>=  $c/\omega_0$ , while the electric and magnetic fields are in units of  $Ec = m_e \text{co}/=e$  and  $m_e \omega_0/e$ , respectively. Note that Ec is the Compton field, which is widely used to measure the importance of relativistic effects in laser-plasma interaction. In addition, number densities are expressed in units of  $n_c = \epsilon_0 m_e \omega_0^2/e^2$ , the well-known critical density delimiting plasmas that are transparent or opaque to an electromagnetic radiation with angular frequency ω0.

Table 1 gives a list of the most common normalizations used in Smilei. In what follows (and if not specified otherwise), all quantities will be expressed in normalized units.

#### 53.4.3 The PIC loop in detail

At the end of the initialization stage [time-step  $(n = 0)$ ], all quasi-particles in the simulation have been loaded and the electromagnetic fields have been computed over the whole simulation grid. The PIC loop is then started over N time-steps each consisting in (i) interpolating the electromagnetic fields at the particle positions, (ii) computing the new particle velocities and positions, (iii) projecting the new charge and current densities on the grid, and (iv) computing the new electromagnetic fields on the grid. In this section, we describe these four steps taken to advance from time-step  $(n)$  to time-step  $(n+1)$ .

#### 53.4.3.1 Field interpolation at the particle

At the beginning of time-step (n), the particles velocities and positions are known at time-step  $(n - 1/2)$  and  $(n)$ , respectively. For each particle p, the electromagnetic fields [at time-step (n)] are computed at the particle position using a simple interpolation technique:

$$
\mathbf{E}_p^{(n)} = \int d\mathbf{x} S\left(\mathbf{x} - \mathbf{x}_p^{(n)}\right) \mathbf{E}^{(n)}(\mathbf{x}),\tag{13}
$$

$$
\mathbf{B}_p^{(n)} = \int d\mathbf{x} S\left(\mathbf{x} - \mathbf{x}_p^{(n)}\right) \mathbf{B}^{(n)}(\mathbf{x}),\tag{14}
$$

where we have used the time-centered magnetic fields  $B^{(n)} = 1/2 [B^{(n+1/2)} + B^{(n-1/2)}].$ Additional information on the field interpolation are given in [Appendix A].

#### 53.4.3.2 Particle pusher

Knowing, for each quasi-particle, the electromagnetic fields at its position, the new particle momentum and position are computed using a (second order) leap-frog integrator. In Smilei, two different schemes have been implemented, the well-known Boris pusher [19] and the one developed by J.-L. Vay [20]. Both schemes compute the new particle momentum according to:

$$
\mathbf{u}_p^{(n+\frac{1}{2})} = \mathbf{u}_p^{(n-\frac{1}{2})} + r_s \Delta t \left[ E_p^{(n)} + \frac{\mathbf{v}_p^{(n+\frac{1}{2})} + \mathbf{v}_p^{(n-\frac{1}{2})}}{2} \times B_p^{(n)} \right],
$$
 (15)

as well as the new particle position:

$$
\mathbf{x}_p^{(n+1)} = \mathbf{x}_p^{(n)} + \Delta t \frac{\mathbf{u}_p^{(n+\frac{1}{2})}}{\gamma_p},
$$
\n(16)

where ∆t denotes the duration of a time-step.

The Boris pusher is a widely-used second-order leap-frog solver. However, Ref. [20] shows that it introduces errors when calculating the orbits of relativistic particles in special electromagnetic field configurations (e.g. when the electric and magnetic contributions cancel each other in the Lorentz force). Vay's solver proposes an alternative formulation of the leap-frog solver that prevents such problems with an additional (albeit not large) computational cost.

#### 53.4.3.3 Charge conserving current deposition

Charge deposition (i.e. charge and current density projection onto the grid) is then

performed using the charge-conserving algorithm proposed by Esirkepov [21]. The current densities in the dimensions of the grid (i.e., the x-direction for 1-dimensional simulations, both x- and y-directions for 2-dimensional simulations, and all three x-, y- and z-directions for 3-dimensional simulations) are computed from the charge flux through the cell borders (hence ensuring charge conservation) while the current densities along the other dimensions are performed using a simple projection. To illustrate this point, we take the example of current deposition in a 2-dimensional simulation. The current densities in the x- and y-directions associated to a particle with charge q are computed as:

$$
\left(J_{x,p}\right)_{i+\frac{1}{2},j}^{(n+\frac{1}{2})} = \left(J_{x,p}\right)_{i-\frac{1}{2},j}^{(n+\frac{1}{2})} + q w_p \frac{\Delta x}{\Delta t} \left(W_x\right)_{i+\frac{1}{2},j}^{(n+\frac{1}{2})} \tag{17}
$$

$$
\left(J_{y,p}\right)_{i,j+\frac{1}{2}}^{(n+\frac{1}{2})} = \left(J_{y,p}\right)_{i,j-\frac{1}{2}}^{(n+\frac{1}{2})} + q w_p \frac{\Delta y}{\Delta t} \left(W_y\right)_{j,i+\frac{1}{2}}^{(n+\frac{1}{2})} \tag{18}
$$

where  $(W_x)^{(n+1/2)}$  and  $(W_y)^{(n+1/2)}$  are computed from the particle present and former positions  $x_p^{(n+1)}$  and  $x_p^{(n)}$ , respectively, using the method developed by Esirkepov. The particle current in the z-direction (not a dimension of the grid) is, in this geometry, computed using the direct projection technique described in [Appendix A]:

$$
(J_{z,p})_{i,j} = q w_r \mathbf{v}_p \int d\mathbf{x} S(\mathbf{x} - \mathbf{x}_p) P_D(\mathbf{x} - \mathbf{x}_{i,j}). \tag{19}
$$

The charge density deposited by the particle can be obtained, if required e.g. for diagnostic purpose, using a similar direct projection.

The total charge and current densities henceforth gather the contributions of all quasiparticles of all species. It is worth noting that, within a charge-conserving framework, charge densities are only projected on the grid for diagnostics purposes (as we will see in next paragraph, it is not used to advance the electromagnetic fields).

#### 53.4.3.4 Maxwell solvers

Now that the currents are known at time-step  $(n+1/2)$ , the electromagnetic fields can be advanced solving Maxwell's Eqs. (3). First, Maxwell-Ampere Eq. (3c) is solved, giving the advanced electric fields:

$$
\mathbf{E}^{(n+1)} = \mathbf{E}^{(n)} + \Delta t \left[ (\nabla \times \mathbf{B})^{(n+\frac{1}{2})} - \mathbf{J}^{(n+\frac{1}{2})} \right]. \tag{20}
$$

Then, Maxwell-Faraday Eq. (3d) is computed, leading to the advanced magnetic fields:

$$
\mathbf{B}^{(n+\frac{3}{2})} = \mathbf{B}^{(n+\frac{1}{2})} - \Delta t \left( \nabla \times \mathbf{E} \right)^{(n+1)} . \tag{21}
$$

**The County** 

Before discussing the discretization of the curl-operator in more details, it is worth noting that solving Eqs. (3c) and (3d) is sufficient to get a complete description of the new electromagnetic fields. Indeed, it can be shown that this conserves a divergence-free magnetic field if Gauss' Eq.  $(3a)$  is satisfied at time  $t = 0$ . Similarly, Poisson's Eq.  $(3b)$  is verified as long as it is satisfied at time  $t = 0$  as long as the charge deposition algorithm fulfills the charge conservation equation:

$$
\partial_t \rho + \nabla \cdot \mathbf{J} = 0 \tag{22}
$$

This motivated the use of Esirkepov's projection scheme discussed in the previous paragraph. We conclude this Section by discussing in more details the discretization of the curl operators in Eqs. (3c) and (3d). To do so, let us focus on the equations for the electric and magnetic fields  $E_x$  and  $B_x$  discretized on the (staggered) Yee-grid:

$$
\frac{(E_x)_{i+\frac{1}{2},j,k}^{(n+1)} - (E_x)_{i+\frac{1}{2},j,k}^{(n)}}{\Delta t} = (J_x)_{i+\frac{1}{2},j,k}^{n+\frac{1}{2}} + (\partial_y B_z)_{i+\frac{1}{2},j,k}^{(n+\frac{1}{2})} - (\partial_z B_y)_{i+\frac{1}{2},j,k}^{(n+\frac{1}{2})},
$$
\n(23)

$$
\frac{(B_x)_{i,j+\frac{1}{2},k+\frac{1}{2}}^{(n+\frac{3}{2})} - (B_x)_{i,j+\frac{1}{2},k+\frac{1}{2}}^{(n+\frac{1}{2})}}{\Delta t} = (\partial_z^* E_y)_{i,j+\frac{1}{2},k+\frac{1}{2}}^{(n+1)} - (\partial_y^* B_z)_{i,j+\frac{1}{2},k+\frac{1}{2}}^{(n+\frac{1}{2})}.
$$
(24)

The partial derivatives in space in both equations are discretized as follows. In the Maxwell-Ampere equation, the partial derivative in x (similarly in y and z) reads:

$$
(\partial_x F)_{i,j,k} = \frac{F_{i+\frac{1}{2},j,k} - F_{i-\frac{1}{2},j,k}}{11} \Delta x \tag{25}
$$

and corresponds to the usual curl-operator discretization used in the FDTD method. In the Maxwell-Faraday equation, the partial derivatives can be modified using an extended stencil (see Ref. [15] for a comparative study of different solvers). The spatial derivative in the x-direction (similarly in the y and z directions) reads:

$$
(\partial_x^* F)_{i,j,k} = \alpha_x \frac{F_{i+\frac{1}{2},j,k} - F_{i-\frac{1}{2},j,k}}{\Delta x} + \eta_x \frac{F_{i+\frac{3}{2},j,k} - F_{i-\frac{3}{2},j,k}}{\Delta x} + \beta_{xy} \left[ \frac{F_{i+\frac{1}{2},j+1,k} - F_{i-\frac{1}{2},j+1,k}}{\Delta x} + \frac{F_{i+\frac{1}{2},j-1,k} - F_{i-\frac{1}{2},j-1,k}}{\Delta x} \right] + \beta_{xz} \left[ \frac{F_{i+\frac{1}{2},j,k+1} - F_{i-\frac{1}{2},j,k+1}}{\Delta x} + \frac{F_{i+\frac{1}{2},j,k-1} - F_{i-\frac{1}{2},j,k-1}}{\Delta x} \right],
$$
(26)

the set of parameters  $\alpha_x$ ,  $\eta_x$ ,  $\beta_{xy}$  and  $\beta_{xz}$  depending of the type of solver used [15], and the standard FDTD solver is recovered for  $\alpha_x = 1$ ;  $\eta_x = \beta_{xy} = \beta_{xz} = 0$ .

Note that the FDTD solvers are subject to a Courant-Friedrich-Lewy (CFL) condition. For the standard solver, the CFL condition requires the time-step to be smaller than:

$$
\Delta t_{\rm CFL} = \sum_{\mu} \left( \Delta \mu^{-2} \right)^{-\frac{1}{2}},\tag{27}
$$

 $\mu$ = (x; y; z) standing for the different spatial directions resolved in the simulation.

#### 53.4.4 Boundary conditions

After having computed new quasi-particle positions and velocities, boundary conditions (BCs) are applied to each quasi-particle that may be located in a ghost cell, i.e. outside of the 'real' grid. Quasi-particle species may have a different BC for each boundary of the simulation box: the quasi-particles can either loop around the box (periodic), be stopped (momentum set to zero), suppressed (removed from memory), reflected (momentum and position follow specular reflection rules) or thermalized. In the latter case, the quasi-particle is set back inside the simulation box, and its new momentum is randomly sampled in a Maxwellian distribution [22] with a given temperature and drift velocity, both specified by the user.

BCs are applied to the electromagnetic fields after Maxwell's equations have been solved. Each boundary of the simulation box can feature a different BC. First, injecting/ absorbing BCs inspired from the "Silver-Müller" BC [23] are able to inject an electromagnetic wave (e.g. a laser) and/or to absorb outgoing electromagnetic waves. In contrast, the reflective electromagnetic BC will reflect any outgoing electromagnetic wave reaching the simulation boundary. Lastly, periodic BCs are also available.

# 53.5 Quantum Electrodynamics QED and Quantum Chromodynamics QCD

# 53.5.1 QED MODEL IN PARTICLE-IN-CELL SIMULATIONS<sup>20</sup>

To simulate photon emission, we use a simple numerical model based on a Monte-Carlo method. For each charged particle moving in an electromagnetic field, we calculate the total probability of photon emission, W*ph*, and the radiant intensity, I*ph*, at each time step. The probability of photon emission and the radiant intensity can be calculated using a QED approach as

<sup>&</sup>lt;sup>20</sup> [Energy partition,  $\gamma$ -ray emission, and radiation reaction in the near-quantum electrodynamical regime of laser-plasma interaction]

$$
W_{ph} = \frac{\alpha m_e^2 c^4}{3\sqrt{3}\pi \hbar \epsilon} \int_0^\infty dx \frac{5x^2 + 7x + 5}{(1+x)^3} K_{2/3} \left(\frac{2x}{3\chi}\right), \qquad (1)
$$

$$
I_{ph} = \frac{e^2 m_e c^4}{3\sqrt{3}4\pi^2 \hbar^2} \int_0^\infty dx \frac{x(4x^2 + 5x + 4)}{(1+x)^4} K_{2/3} \left(\frac{2x}{3\chi}\right), \qquad (2)
$$

where *e* and m*<sup>e</sup>* are the electron charge and mass, respectively, *c* is the speed of light, *h* is Planck's constant, α=*e* 2 /*hc* is the fine-structure constant, γ is the gamma-factor of the electron, and *K*2/3(x)=2-  $1/23^{1/3}x^{2/3}$ [z sin[3(x/2)<sup>2/3</sup> z+z<sup>3</sup>]dz is the McDonald function. It follows from Eqs. (1) and (2) that the probability and intensity depend on the QED parameter

$$
\chi = \frac{e\hbar}{m_e^3 c^4} \sqrt{\left(\frac{\varepsilon \mathbf{E}}{c} + \mathbf{p} \times \mathbf{H}\right)^2 - (\mathbf{p} \cdot \mathbf{E})^2},\tag{3}
$$

where E and H are the components of the electric and magnetic fields and **p** is the electron momentum. In the limit, where  $\chi$ <<1, photon emission can be treated classically. For  $\chi$ >1, QED effects such as electron spin effect and recoil must be taken into account. The peak value of  $\chi$  can be estimated as  $\chi_m \approx \gamma a_0 (r_e/\lambda_0)(2\pi/\alpha)$  from Eq. (3), where  $r_e = e^2/m_ec^2$  is the classical electron radius, ad  $= eE_0/m_e\omega_0c$  is the normalized laser amplitude (*E*<sup>0</sup> and  $\omega_0$  are the laser electric field and frequency, respectively) and  $\lambda_0=0.8$  µm is the laser wavelength. In our simulations,  $\gamma \approx 1000$  for a $\infty \approx 200-1000$ , giving  $χ_m ≈ 0.6–3$ , leading to a significant energy transfer to  $γ$ -photons. As such, a QED method is necessary to model the RR and γ-photon emission. The time moment of the photon emission is calculated according to an event generator based on the probability defined by Eq. (1). The photon energy is chosen to be the mean photon energy introduced as the ratio of the intensity of radiation to the total probability of the photon emission, according to

$$
\langle \hbar \omega \rangle = \frac{I_{ph}}{W_{ph}}.
$$
 (4)

The photon energy is subtracted from the energy of the charged particle emitting the photon. Implementing this energy conservation allows recoil effects to be accounted for.

INT-LMIC (Laser Matter Interaction Code) (2020)

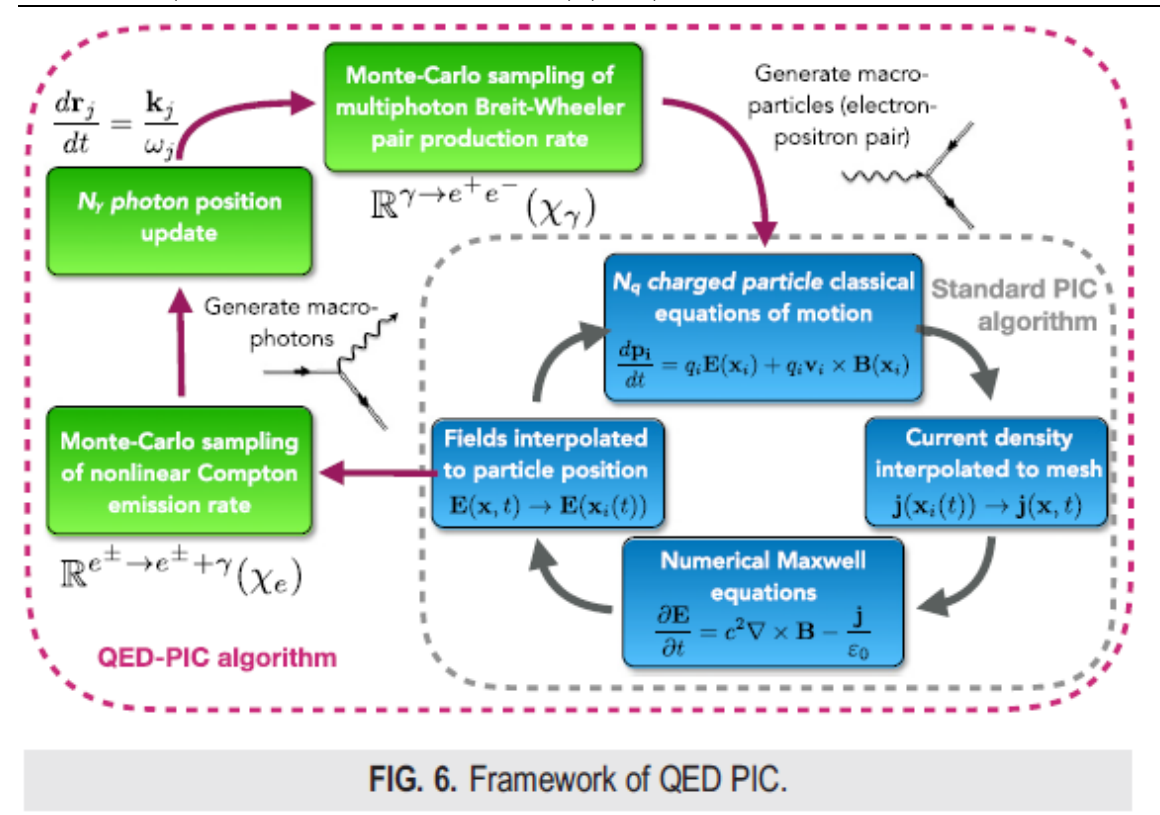

## 53.5.2 Quantum Chromodynamics QCD<sup>21</sup>

Quantum chromodynamics, familiarly called QCD, is the modern theory of the strong interaction. Historically its roots are in nuclear physics and the description of ordinary matter—understanding what protons and neutrons are and how they interact. Nowadays QCD is used to describe most of what goes on at high-energy accelerators. Twenty or even fifteen years ago, this activity was commonly called "testing QCD." Such is the success of the theory, that we now speak instead of "calculating QCD backgrounds" for the investigation of more speculative phenomena. For example, discovery of the heavy W and Z bosons that mediate the weak interaction, or of the top quark, would have been a much more difficult and uncertain affair if one did not have a precise, reliable understanding of the more common processes governed by QCD. With regard to things still to be found, search strategies for the Higgs particle and for manifestations of supersymmetry depend on detailed understanding of production mechanisms and backgrounds calculated by means of QCD. Quantum chromodynamics is a precise and beautiful theory. One reflection of this elegance is that the essence of QCD can be portrayed, without severe distortion, in the few simple pictures at the bottom of the box on the next page. But first, for comparison, let me remind you that the essence of quantum electrodynamics (QED), which is a generation older than QCD, can be portrayed by the single picture at the top of the box, which represents the interaction vertex at which a photon responds to the presence or motion of electric charge.2 This is not just a metaphor.

<sup>21</sup> [QCD Made Simple]

Quite definite and precise algorithms for calculating physical processes are attached to the Feynman graphs of QED, constructed by connecting just such interaction vertices.

In the same pictorial language, QCD appears as an expanded version of QED. Whereas in QED there is just one kind of charge, QCD has three different kinds of charge, labeled by "color." Avoiding chauvinism, we might choose red, green, and blue. But, of course, the color charges of QCD have nothing to do with physical colors. Rather, they have properties analogous to electric charge. In particular, the color charges are conserved in all physical processes, and there are photon-like massless particles, called color gluons, that respond in appropriate ways to the presence or motion of color charge, very similar to the way photons respond to electric charge.

#### QED and QCD in Pictures.

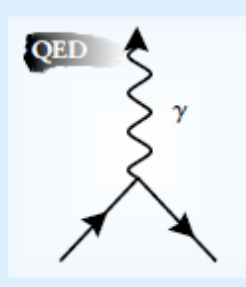

The physical content of<br>Tquantum electrodynamics is summarized in the algorithm that associates a probability amplitude with each of its Feynman graphs, depicting a possible process in spacetime. The Feynman graphs are constructed by linking together interaction vertices of the type at left, which represents a point

charged particle (lepton or quark) radiating a photon. To get the amplitude, one multiplies together a kinematic "propagator" factor for each line and an interaction factor for each vertex. Reversing a line's direction is equivalent to replacing a particle by its antiparticle.

Quantum chromodynamics can be similarly summarized, but with a more elaborate set of ingredients and vertices, as shown below. Quarks (antiquarks) carry one positive (negative) unit of color charge. Linear superpositions of the 9 possible combinations of gluon colors shown below form an SU(3) octet of 8 physical gluon types.

A qualitatively new feature of QCD is that there are vertices describing direct interactions of color gluons with one another. Photons, by contrast, couple only to electric charge, of which they carry none themselves.

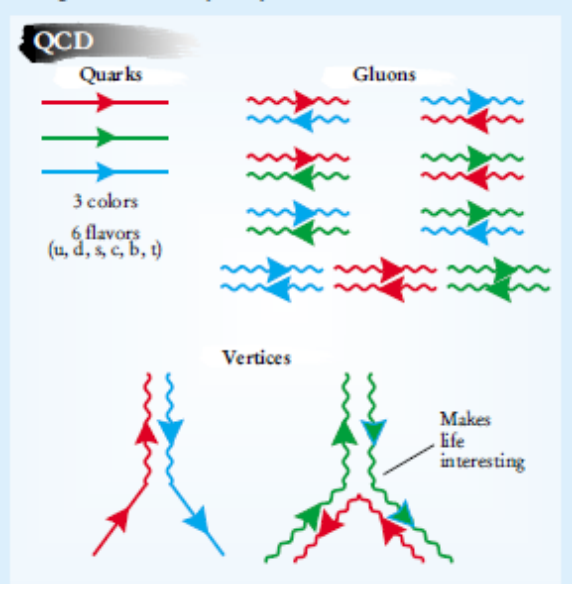

# 53.6 **Monte Carlo Techniques**<sup>22</sup>

Monte Carlo (MC) technique is a numerical method that makes use of random numbers to solve mathematical problems for which an analytical solution is not known. The first article, "The Monte Carlo Method" by Metropolis and Ulam, has appeared for the first time in 1949, even though well before that certain statistical problems were solved using random numbers. Since the simulation of random numbers is very time consuming, MC has became practical only with the advent of computers.

#### 53.6.1 A simple MC simulation is the determination of  $\mathsf n$

Suppose we have a circle with radius  $r = 1$  inscribed within a square. Then the area ratio is:

$$
\frac{A_{\text{circle}}}{A_{\text{square}}} = \frac{\pi r^2}{4r^2} = \frac{\pi}{4}
$$
\n(1)

To determine we randomly select n points,  $pi = (xi, yi)$  for  $i = 1, ..., n$ , in the square and approximate the area ratio by:

$$
\frac{A_{\text{circle}}}{A_{\text{square}}} = \frac{m}{n} \tag{2}
$$

where m is the number of random points in the circle, they must satisfy  $x^2$  +y<sup>2</sup> i  $\leq 1$ . Hence  $\pi$  = 4×  $m/n$ .

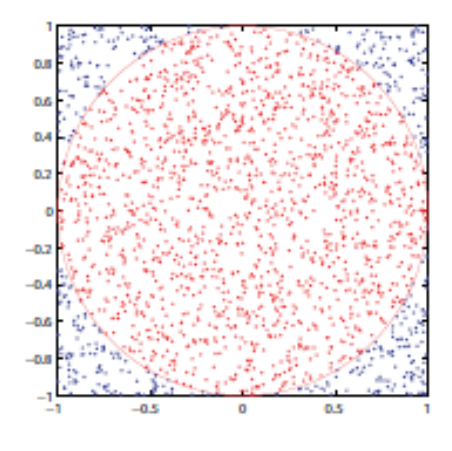

Figure 1: Compute  $\pi$ 

This method is called hit-or-miss Monte Carlo since the estimate is computed as the actual ratio of hits to random tries. It is the least efficient MC method.

<sup>22</sup> [Tutorial on Monte Carlo Techniques]

# 54 Contribution: The Particle-In-Cell simulation of plasmas: 1D

#### **54.1 Introduction**

In this chapter we will present the programs that we tried to use to study the simulation of a laserplasma interaction. In the beginning, we preferred the C++ language. Unfortunately, the problem was that the programs operating In the C++ language need a very high-performance computer that was not available in our center in the previous chapter (section 2.5), we presented a PIC model implemented in a C++ program (Smilei). Unfortunately, I could not install and compile this numerical program on our computers. A special environment is required for this task. Therefore, we decided to move to other languages, and the option was the ESPIC code written in Python language. The choice for this program in this language was because it saves the time of calculation and does not consume computer memory. In the following paragraph, I will present the program that I chose to display the PIC results. To achieve this goal, I learned the Python language and downloaded the necessary programs to run the code.

#### **54.2 ESPIC**

In this section we present the Python code ESPIC that we use to simulate the behaviour of plasma in a finite one-dimensional grid. First, we present the general structure of this code as well as the important parameter that should be initialised by the user. Next, we present some results obtained by ESPIC with a brief discussion.

#### **I. Core routines**

ESPIC is a simple 1D1V electrostatic PIC code [5]. The code is written in the object-oriented language Python. The necessary libraries to run this code are:

*— NumPy [6]***:** provides a basic tool to manipulate arrays.

**—** *PyLab [7]***:** allows to plot results during the simulation.

Both, *NumPy* and *PyLab* are open-source Python libraries and can be installed easily on any operating system.

The main routines of ESPIC are:

• *Loadx:* This routine allows to initialize the positions of the particles onto a finite onedimensional grid. In addition, *loadx* supports two type of boundaries: Reflective boundaries and periodic boundaries.

• Loadv: This routine is used to initialize the particle velocities v<sub>i</sub>. By default, the plasma is considered as a cold plasma:

$$
V_i=0.\t(3.1)
$$

The user can also set up a thermal distribution. In this case, the velocities are chosen in term of a random variable θ*i* such that:

$$
v_i = v_0 \sqrt{-2 \log \left( \frac{i + 0.5}{N_{part}} \right)} \sin(\theta_i) \quad \text{For } l = 0, 1, ..., N_{part} - 1 \tag{3.2}
$$

Where  $N_{part}$  number of particles and  $v_0$  is an input parameter.

- **Density:** the electron density is obtained by the positions of electrons on the grid. The ion density is considered to be fixed during the simulation. This approximation is justified by the big difference between the mass of ions and electrons. Compared to electrons, the ions can be considered at rest.
- **Field:** the electrostatic field is calculated by this "field" routine and the magnetic field is neglected in this code. In this case, the electric field is given by the integration over the well-known Gauss's law:

$$
\nabla \cdot E = \frac{dE}{dx} = \frac{\rho}{\varepsilon_0} \tag{3.3}
$$

The integration is performed by using the trapezoidal approximation:

$$
\int_{a}^{b} f(x) \, dx \approx \frac{(b-a)}{2} \big( f(b) - f(a) \big) \tag{3.4}
$$

Which provides a reasonable accuracy if  $|b - a| \ll 1$ .

• *Push:* Once the electric field is computed on the grid, the routine "push" interpolates this field from grid to particle, and then the new velocities of particles are obtained by solving the equation:

$$
V_i = v_i + \frac{q}{m} E_{interp} \Delta t, \qquad (3.5)
$$

With *V<sup>i</sup>* the new velocity, *v<sup>i</sup>* the precedent velocity, *q* and *m* are the charge and the mass of particles respectively, *Einterp* is the field after interpolation and *Δt* is the time step of the simulation. Next, the positions xi are updated by

$$
X_i = x_i + \Delta t V_i. \tag{3.6}
$$

- **Particle\_bc:** This routine is used after every iteration in order to verify that the boundaries conditions are not violated.
- **Diagnostics:** in this part, the electric field, the density, the distribution function (f (v)) and the phase space  $(v(x))$  are plotted every time step. These plots are printed and saved (in *png* extension). Obviously, the number of plots can be chosen easily by the user as well as the time step and the duration of calculation.
- **Histories:** in the last routine, we check if the energy conservation is violated during the simulation. In fact, the kinetic energy

$$
K = \frac{1}{2}m \sum_{i} v_i^2, \qquad (3.7)
$$

and the potential energy

$$
U = \frac{1}{2} \Delta x \sum_{j} E_j^2 \tag{3.8}
$$

as well as the total energy

$$
E = K + U,
$$
\n(3.9)

\nFor a good in the file energies out and are plotted in energies, and

are saved in the file energies.out and are plotted in energies.png.

#### **II. Loop over time of simulation**

The routines explained above are called in a closed loop over the time of simulation as follows:

- ➢ Call **loadx** to load particles onto grid (to initialize x).
- ➢ Call **loadv** to define velocity distribution (to initialize v).
- $\triangleright$  Centre positions for the first leap-frog step:

$$
x \leftarrow x + \frac{1}{2} dt v. \tag{3.10}
$$

- ➢ Call **particle\_bc** to apply the boundary conditions.
- ➢ Call **field** to compute the electric field.
- ➢ Call **diagnostics** to show the results after this initialization.
- $\triangleright$  Start the main iteration loop
- Call **push** to update x and v.
- Call **particle\_bc** to check boundaries.
- Call **density** to compute the new density.
- Call **field** to find the new field.
- Call **diagnostics** to plot and save figures of electric field, density, the distribution function and  $v(x)$ .
- $\triangleright$  At the end, call histories to check the total energy conservation during the simulation.

#### **III. Important parameters.**

Here, we present briefly the principal input (parameters) that should be provided by the user.

- The number of particles: *npart*.
- The number of grid points: *ngrid*.
- The number of steps (over time of simulation): *nsteps*.
- The length of the grid: *grid length*.
- The time step: dt.
- $\blacksquare$  The type of the field boundary conditions: bc field = 1 for periodic boundaries and

bc field = 2 for reflective boundaries.

■ The type of the particle boundary conditions: bc\_particle (similarly to bc\_field).

#### **54.3 Results**

#### **54.3.1 Results without B**

In this section, we present and discuss some results obtained for a cold plasma without a magnetic field **B**, with the initial parameters as follows:

- *npart* = 10000.
- *ngrid* = 100.
- *nsteps* = 100.
- *grid\_length* = 2p.
- $\blacksquare$  *dt* = 0.05.
- *bc* field = *bc* particle = 1.

The initialization is illustrated in the (figure 3.1). We show in this figure the density as a function of x. The positive maximum indicates the centre of distribution of ions, and the negative minimum shows the centre of distribution of electrons. As we can see, in the two cases (ions and electrons), the particles are distributed around the corresponding centre of concentration with a normal (Gaussian) distribution. The

user can easily modify this choice of distribution by modifying the routine *loadx*. We can see also a small

fluctuation which has been added also in *loadx*. We show also the electric field in function of x. As expected, when the density is positive, the field is decreasing and when it is negative, the field is increasing. This observation is predictable since we know that the derivation of E is proportional to *-ρ*. We see also that  $E(x = 0) = E(x = 2p)$ , which corresponds to the periodic boundaries choice. Since the plasma was taken as cold plasma, the velocities are very small. Finally, we have also plotted the distribution function f (v).

In order to show the evolution of plasma simulation, we plot the results for  $t_{33}$  = 33dt,  $t_{66}$  = 66dt and  $t_{99}$  = 99dt in figure 3.2, figure 3.3 and figure 3.4, respectively. The quality of the curve of f (v) could be ameliorated by increasing the number of grid points.

In the figure 3.5, we show the evolution of potential, kinetic and total energies during the simulation. Of course, the maximum of kinetic energy corresponds to a minimum of potential energy and vice-versa. However, the total energy is not perfectly a horizontal straight line. An important reason for these fluctuations is the integration of Gauss theorem with finite development up to the first term. Nevertheless, the fluctuation of the total energy is relatively small and the global accuracy of the model is very reasonable, especially if we consider the low computational cost needed to run the code.

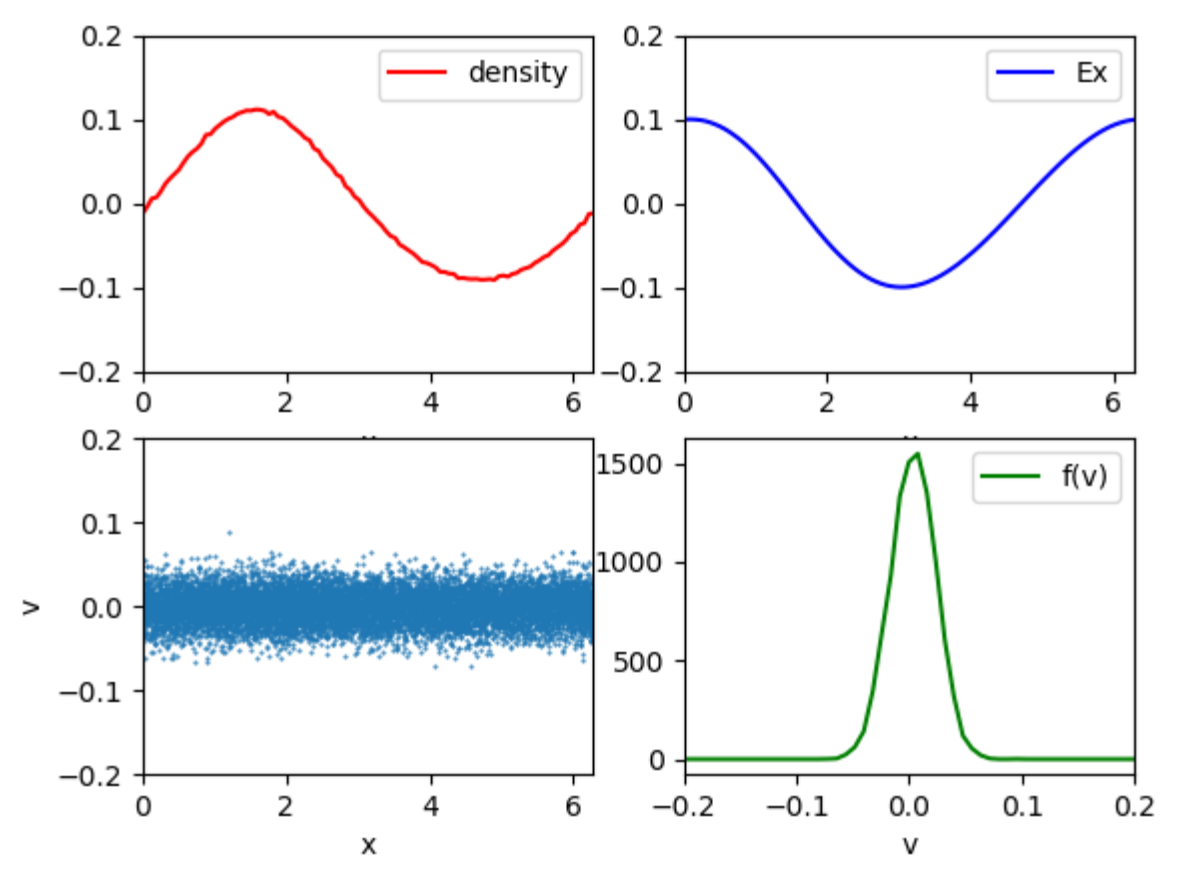

FIGURE 3.1: Results obtained at  $t_0$ . Top left: the density of charges as a function of x(m). Top right: the electric field  $E_x(v/m)$ . Bottom left: the phase space  $v_x(m/s)$ . Bottom right: the distribution function f (v).

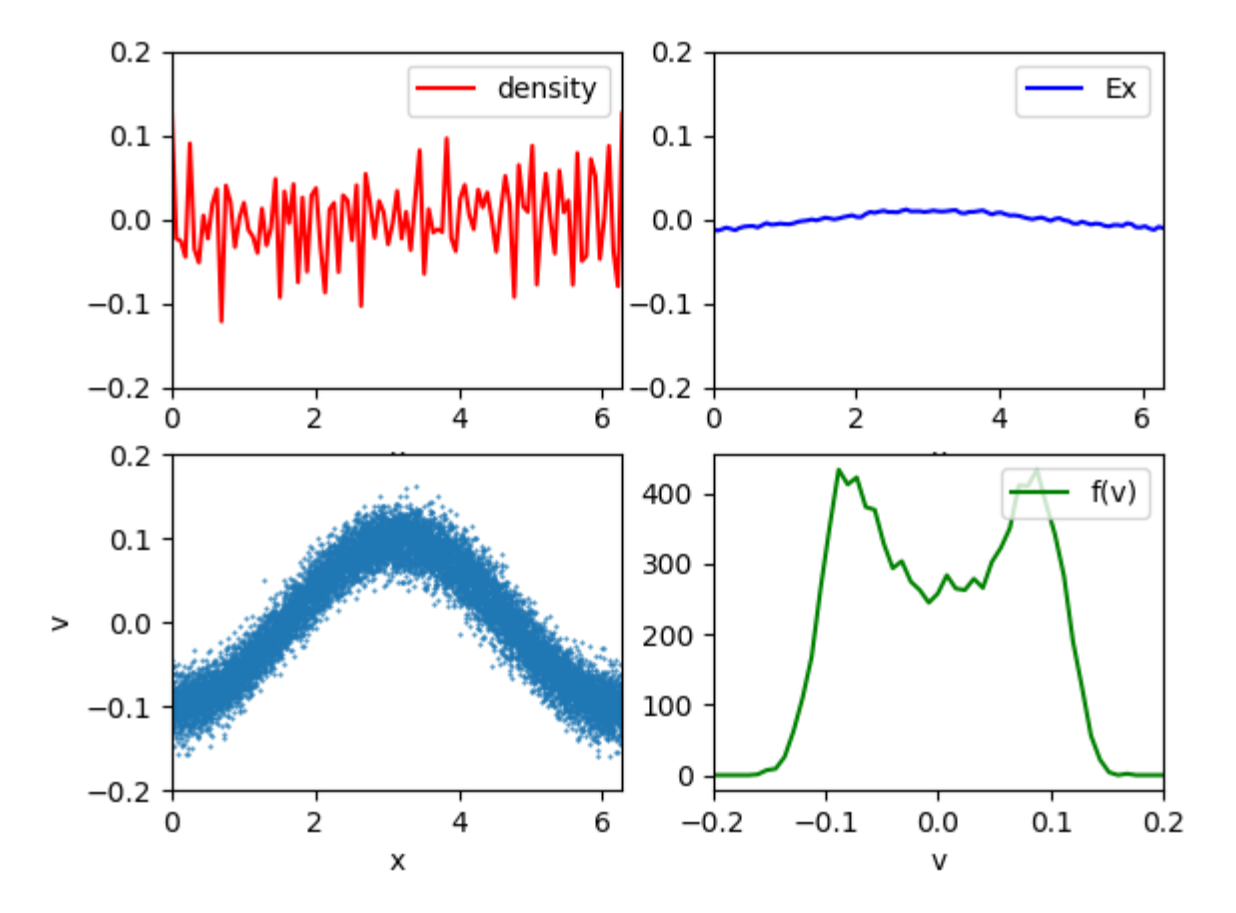

FIGURE 3.2: Similarly to figure 3.1 for t33 = 33dt.

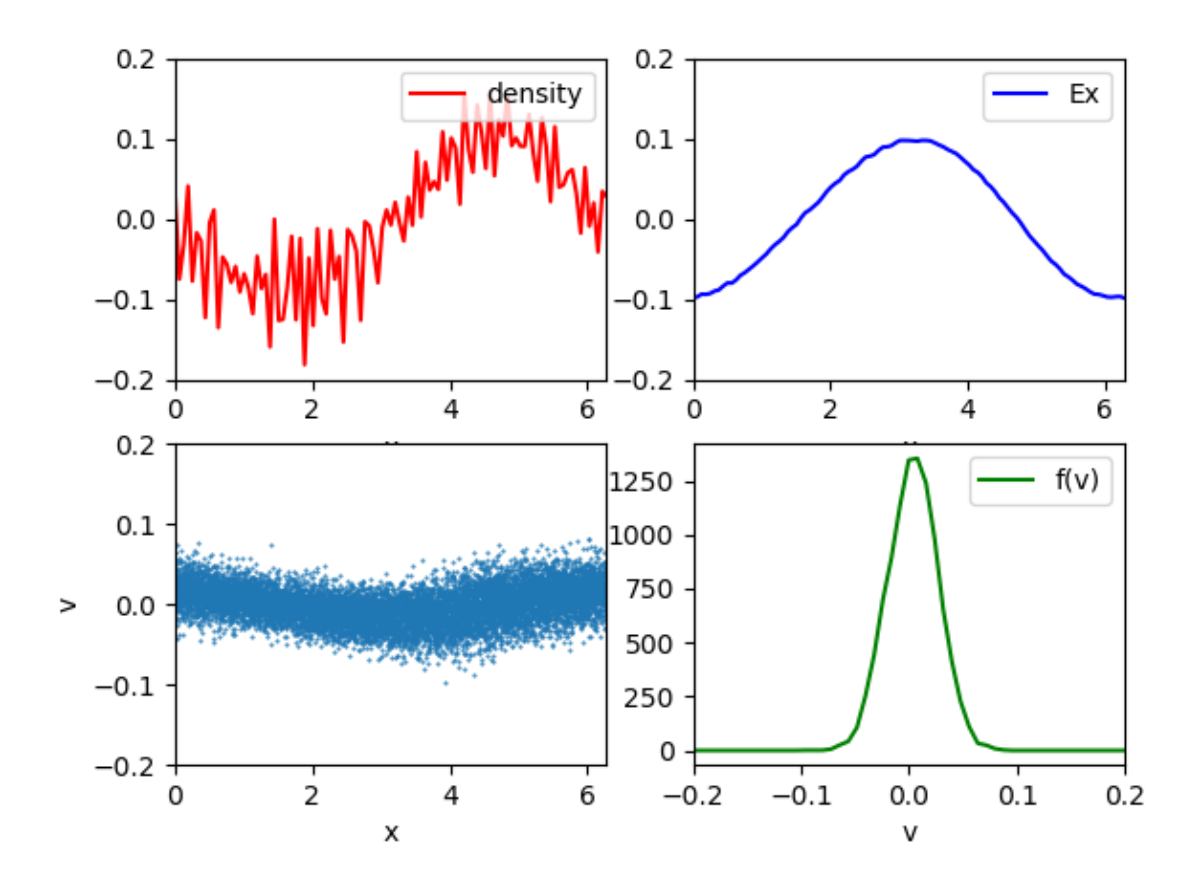

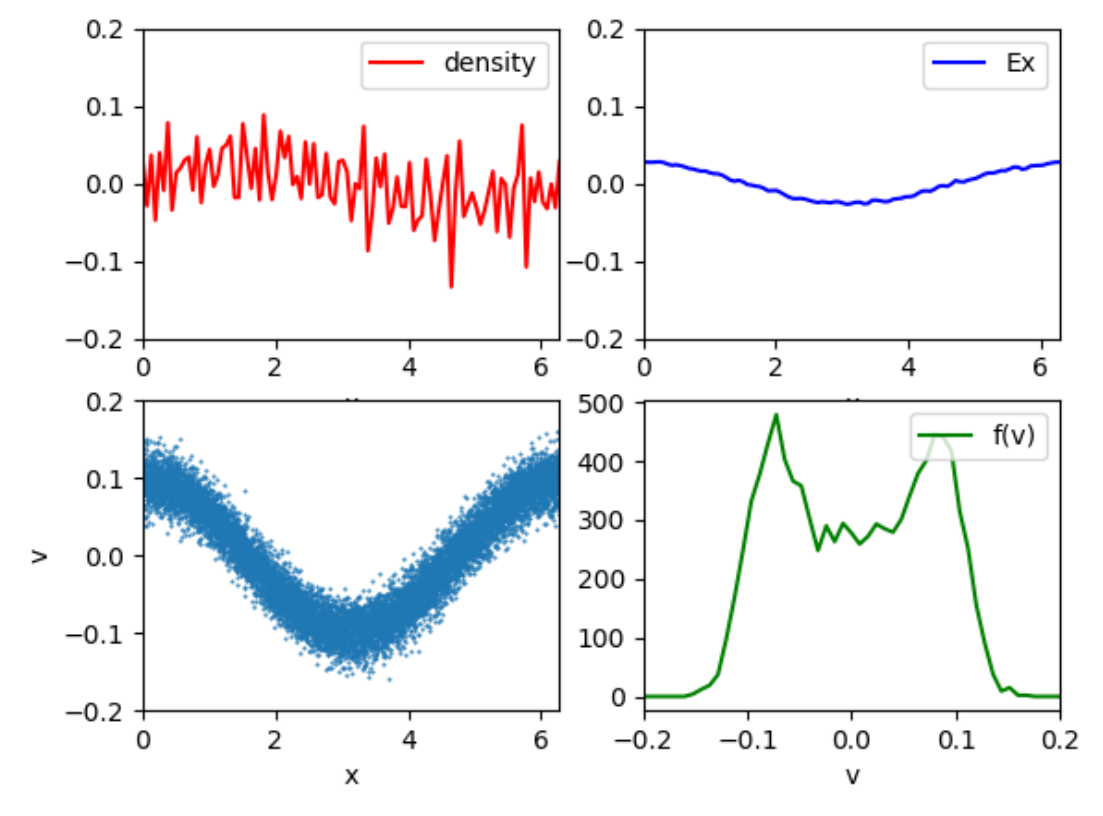

FIGURE 3.3: Similarly to figure 1 for  $t_{66}$  = 99dt.

FIGURE 3.4: Similarly to figure 1 for t<sub>99</sub> = 99dt (end of the simulation).

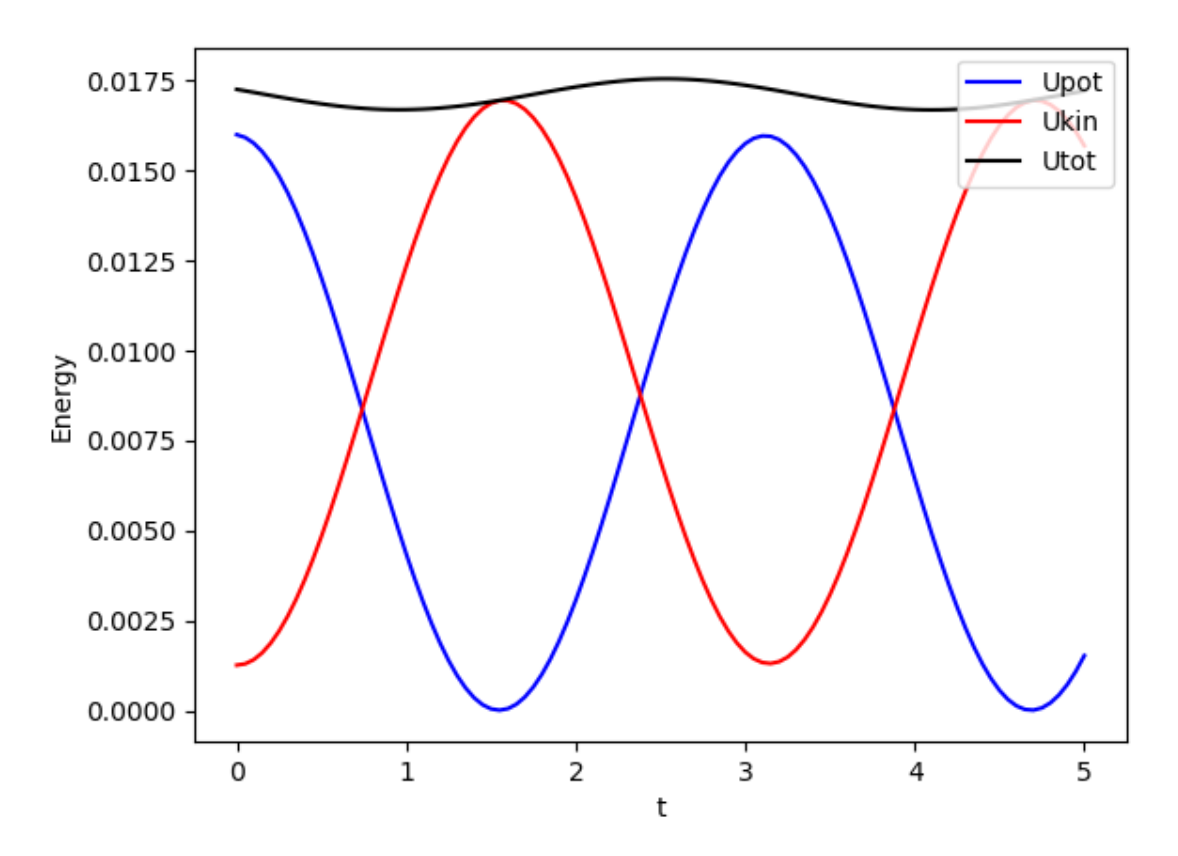

FIGURE 3.5: The evolution of potential (Upot (J)), kinetic (Ukin(J)) and total (Utot(J)) energies during the simulation.

#### **54.3.2 Results with B**

The existence of the magnetic field *B* will cause some changes in the results: for example, because of the particular shape of the magnetic field function, and the relation between *E* and *B* equ (2.10c), we expect that the modification in the electric field will be approximately a simple shift in the amplitude, and some perturbations will occur in the distribution of particles. On the other hand, the addition if an external source of energy will increase the total energy of the plasma gases.

We have made some modifications to the code and added an external magnetic field, and displayed the results as in the (figure 3.6) and (figure 3.7). To achieve this step, I assumed the existence of a magnetic field with the following function:

$$
\boldsymbol{B} = B_0 \mu_0 \varepsilon_0 y \vec{u}_z \tag{3.11}
$$

Where  $\boldsymbol{B}$  External magnetic field, and  $B_0$ =0.05 v/m.s.

The first thing that we can notice after adding the magnetic field is the big change in energy. The energy is no longer conserved as it appears in the picture (figure 3.5). The energy has become increasing (figure 3.7). This is because the plasma is exposed to an external energy source, which is the magnetic field.

As for the electric field  $E_x$ , it appears that it was subjected to a shifting proportional to the value of B0. (Figure 3.6).

With regard to the density and the distribution function, we see that it has changed somewhat due to the interaction of the magnetic field with the charged particles, and this result was expected in (figure 3.6).

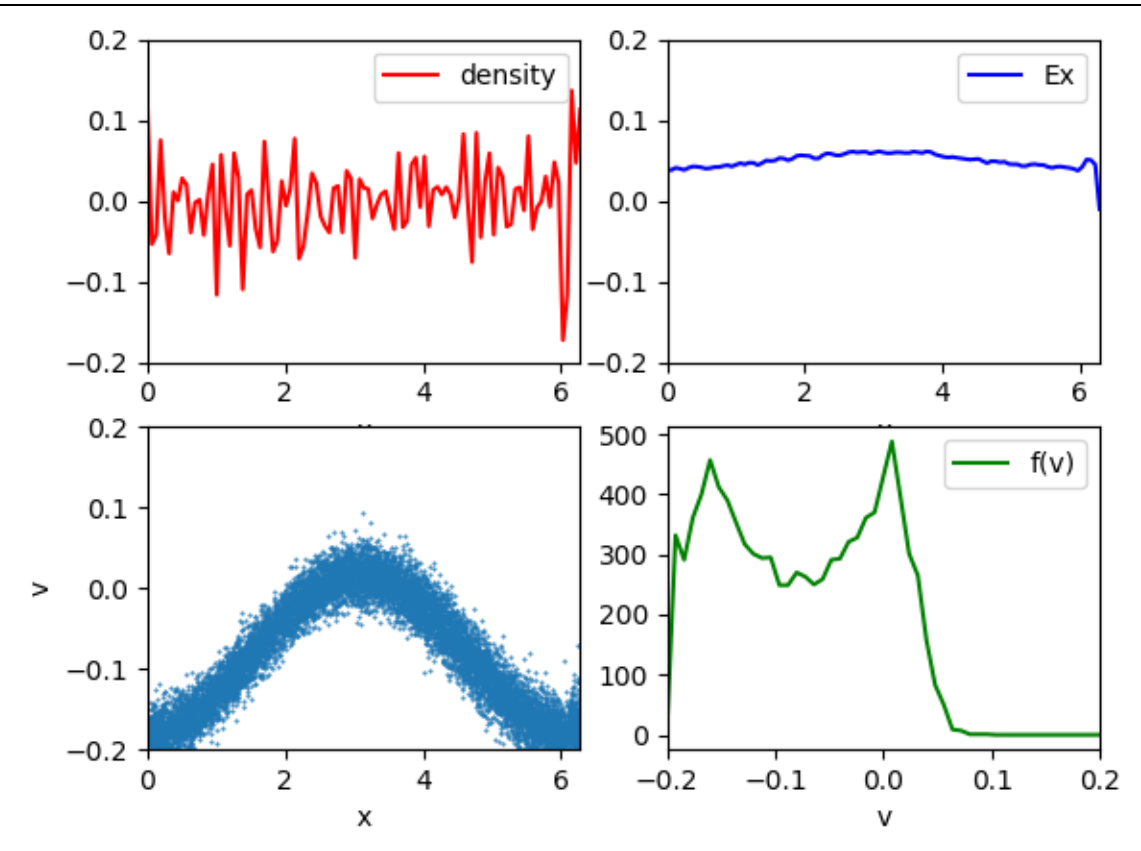

FIGURE 3.6: Similarly to figure 3.2 for t33 = 33dt, after the plasma is exposed to an external magnetic field.

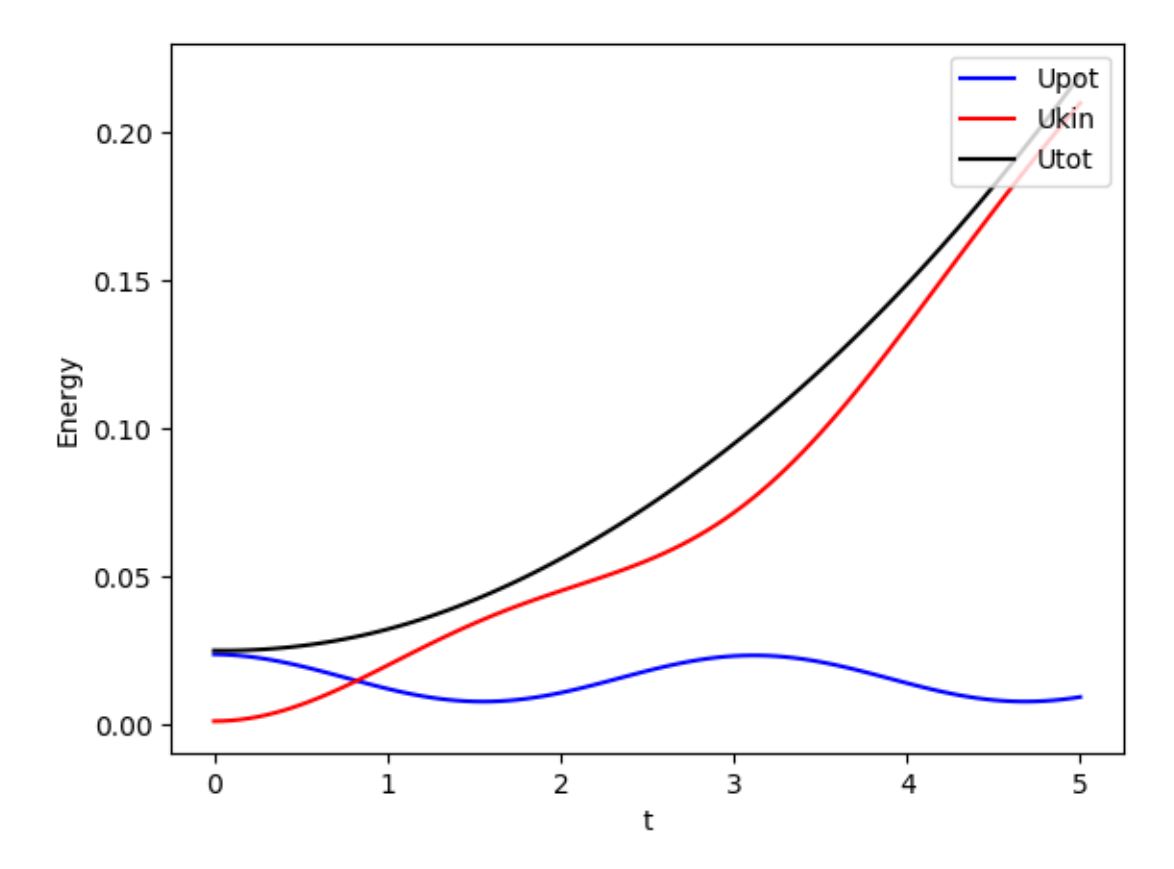

FIGURE 3.7: The evolution of potential (Upot (J)), kinetic (Ukin (J)) and total (Utot (J)) energies during the simulation t(s), after the plasma is exposed to an external magnetic field.

#### **54.4 Conclusion**

In this chapter, we present the structure of a Particle in Cell code in one dimension. We present few results obtained to illustrate the performance of this code. Also, we added a modification to the code to simulate the interaction of an external magnetic field with the plasma, the results were as we expected. Then we presented the results of this interaction and we analyzed and compared them with the results of simulating the plasma without an external magnetic field.

The advantage of this code is the possibility to simulate the behavior of a big number of particles with a very low computationally cost. And, on the other hand, in this code the magnetic field is neglected and the discretization of electric field equation is performed up to first order.

In the next chapter, we will present a more general and more realistic code that simulates a plasma in three dimensions and takes into account the magnetic field resulting from the movement of charged particles.

# 55 Contribution: Laser-Matter Interaction in IAP-PSC code

This chapter is a correction and development of the previous program created in AECENAR center, which is a simulation code for the interaction of plasma particles. As for correcting and improving the code, this development was based on the result of the study that we explained in the previous chapters of this thesis.

## **55.1 Improvement in IAP-PSC code without laser-matter interaction**

This master thesis is a project development for IAP-PSC Plasma Simulation Code (Particle-in-Cell Code). The Plasma Simulation Code (PSC) is developed as an open source software. It is the intent of the project to provide a state-of-the-art simulation code for education and research in the field of intense laser-matter interaction [8].

In this project, write a code was supposed to accomplish tasks similar to that of the PSC code (simulations of the interaction of plasma's particles). However, the existing code had some errors that appeared in the results (fig 4.1). This matter is expected because the code should processes 6<sup>1000</sup> equations (example used) and in addition, it contains many other errors.

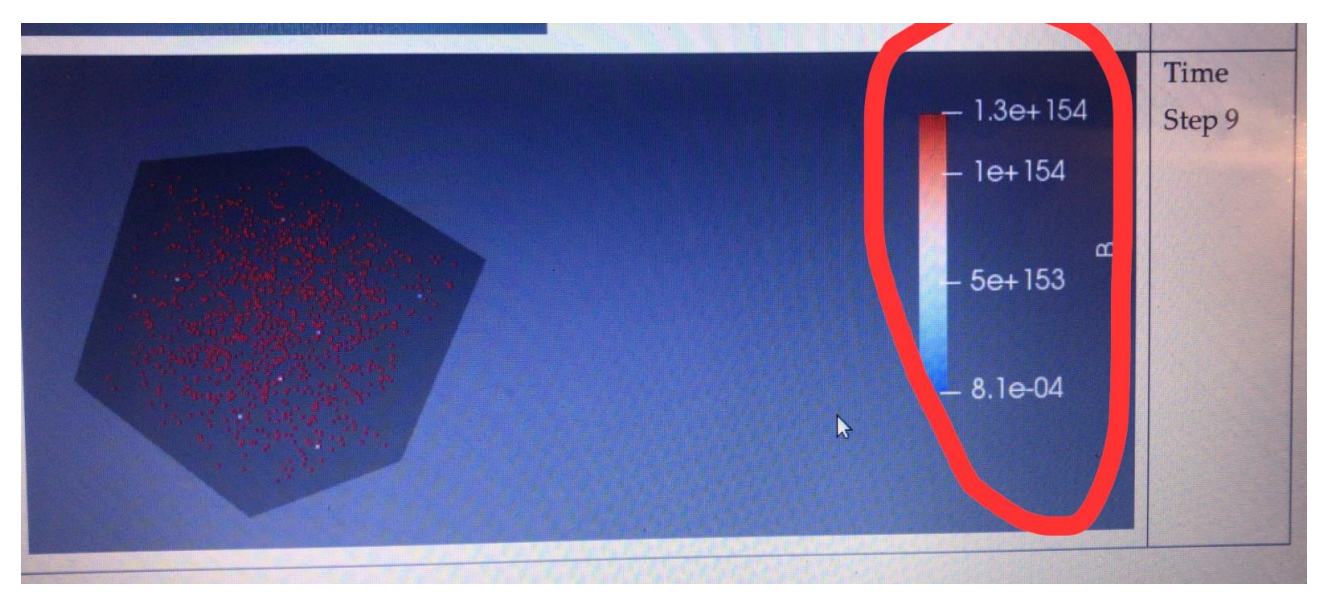

Figure 4.1: The magnetic field in order of  $10^{154}$ ! [10]

Before starting to study the interaction laser-plasma with relativistic approach, the program of IAP PSC code must be corrected, and this is what we will achieve in this chapter.

The improvement will be a series of consecutive steps

1-Griding

2-write the equations (Maxwell-Vlasov) after that we will discrete the equations.

3- Solve the equations and we will develop at this point the initialization parameters and boundary conditions

4-Visualization.

Upon reaching the third stage we will have to get the correct results, then we move to the fourth stage.

## **55.2 Modified code**

We have reformed nearly 95% of the code, and optimized it to produce acceptable results.

I will briefly mention these reforms in the form of points.

Noting that the class names remain the same, out of respect for those who started writing the code before me. However, the content of the new classes written in the code presented in this chapter is completely different, in addition, the results are different.

• New algorithm: initialization  $(X, Y, Z, V_X, V_Y, V_Z)$  of Elec and ions=>Densities  $\rho$ ,

 $p = p_e + p_i$  => fields (E and B) => (new X, Y, Z, V<sub>x</sub>, V<sub>Y</sub>, V<sub>z</sub>).

- Corrected:
	- ➢ Initialization.
	- $\triangleright$  Grid (Yee grid).
	- ➢ Over floating.
	- $\triangleright$  Respect equation of continuity.
	- $\triangleright$  Respect boundary condition (periodic boundary).
- Results:
	- $\triangleright$  The disappearance of divergence.
	- $\triangleright$  Reasonable results (1D).

# **55.3 UML Diagrams**

IAP-PSC is a C++ code of 4 classes, which solves the Maxwell equations in the presence of a gas of charged particles (plasma).

As shown in class diagram 4.2, these four classes are:

- *1. parameter,*
- *2. dens\_currnt,*
- *3. maxwell\_equat,*
- 4. *pos\_veloct.*

#### INT-LMIC (Laser Matter Interaction Code) (2020)

The class "parameter" is used for the initialization of parameters. In the class "maxwell equat", we solve Maxwell's equations to get the magnetic and the electric field. We use the class "dens\_currnt" to obtain the density and the current. The class "pos\_veloct" allows to compute the position and the velocity of particles. An illustration of the code and the classes is given in the sequence diagram 4.3

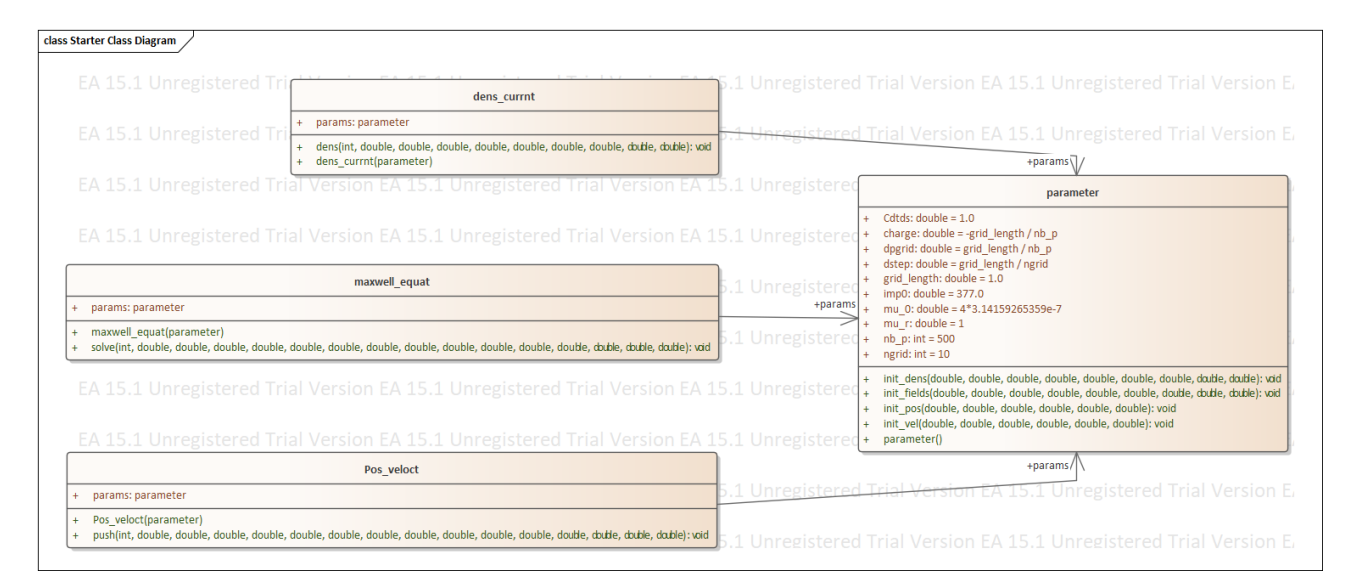

Diagram 4.2: Class diagram

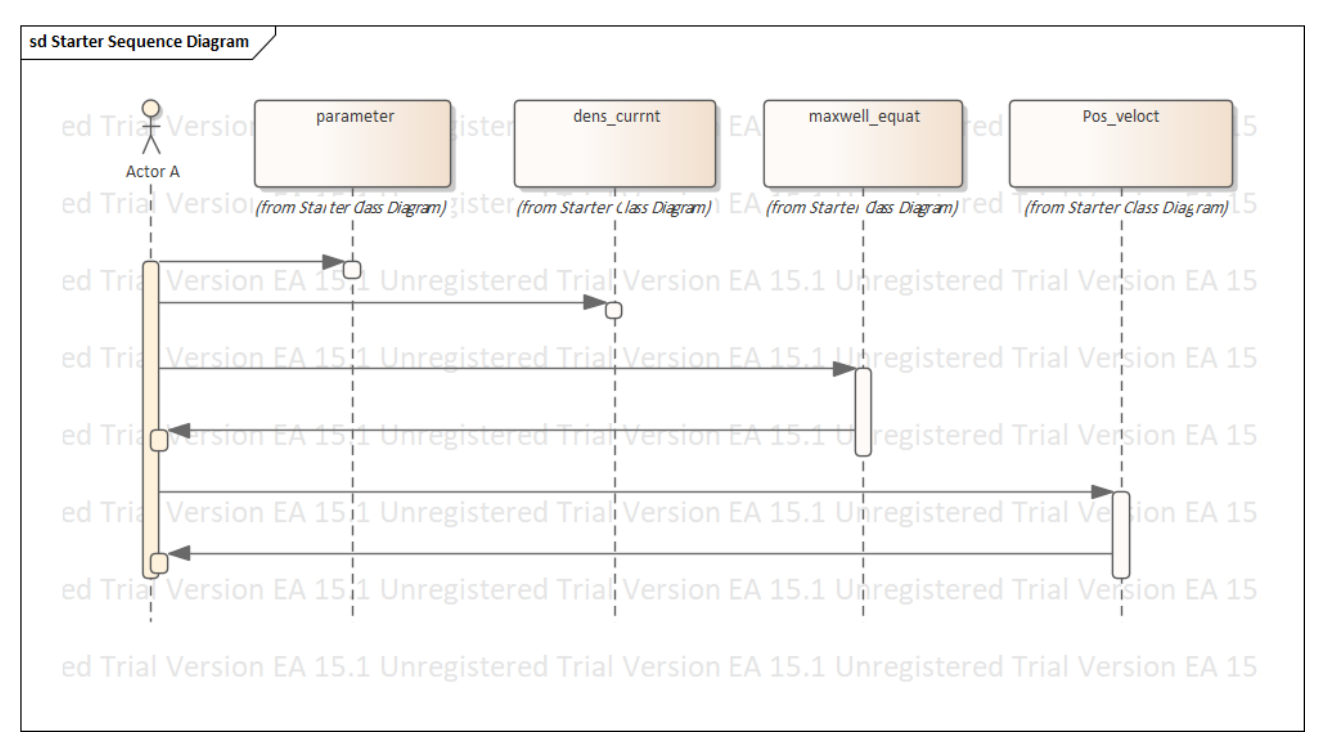

Diagram 4.3: Sequence diagram

#### **55.4 Simulation in one dimension**

We are not able to run our code in the case of 3d simulation because of the huge memory needed to save the fields E and B. However, In order to make a test for our code, we consider the 1d case and we performed a simulation similar to that discussed in the chapter 3 of Schneider [9].

The similation parameters are fixed as those chosen in the program 3.1 page 41 (Schneider...) [9] except the size of the distance box of simulation (100 spatial steps rather than 200).

We should emphasis again that the goal here is only to validate the code in the case of 1d, since we do not have the require cluster to compile the code in the 3d case.

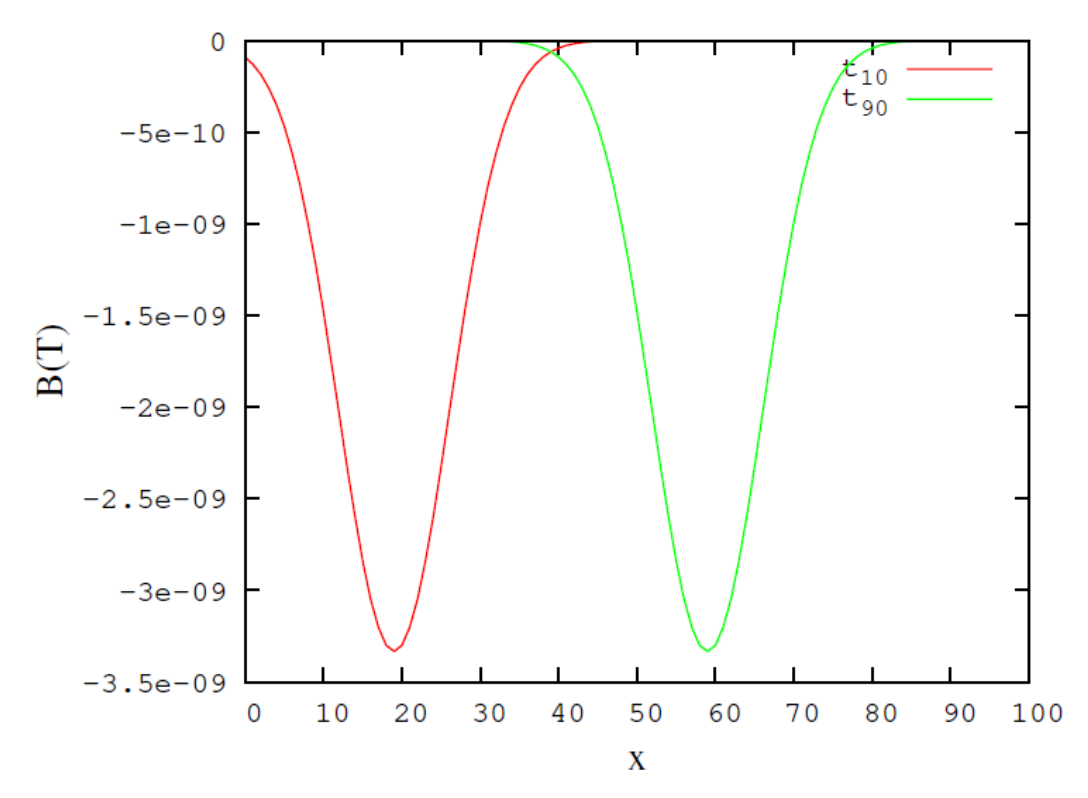

Figure 4.4: Results obtained at t10 and t90. Red line the magnetic field B(x) at t10. Green line the magnetic field B(x) at t90. It's generated by Bare-bones one-dimensional simulation with a hard source.

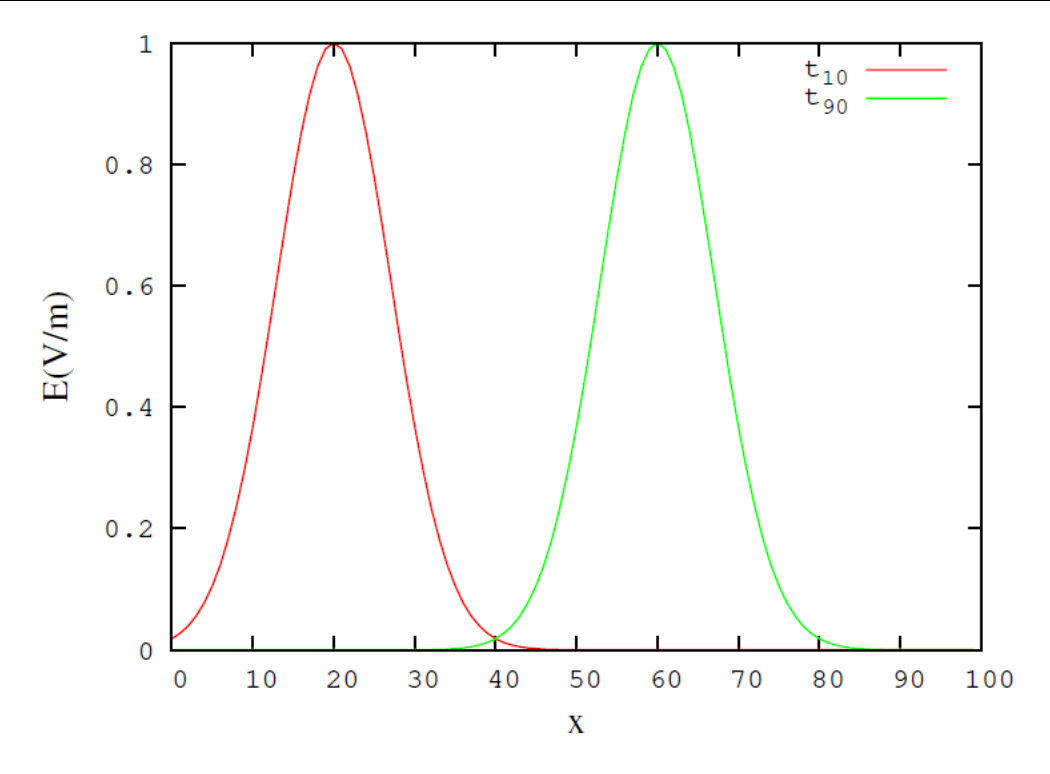

Figure 4.5: Results obtained at t10 and t90. Red line the electric field E(x) at t10. Green line the electric field E(x) at t90. It's generated by Bare-bones one-dimensional simulation with a hard source.

#### **55.5 Simulation in three dimensions**

In the case of the three dimensions, the matter was different, the memory is full due to the increased number of processed equations, which forced us to reduce the number of points in the descretisation. Hence the results were not as suspected. To solve this problem we need a supercomputer, which is not available. So we can not display the results in the three dimensions.

#### **55.6 Conclusion**

In this chapter we began by presenting the old code's problems, and its problems' results. Then we wrote a C++ code that can simulate the solution of Maxwell's equations in the material in an easy model. Then, we took into account the magnetic field inside the charged gas (plasma). And we explained in a simple way the equations used in the code. And we presented the results in the case of one dimension, then mentioned the problem in the case of the three dimensions.

 $\overline{\phantom{0}}$  $\sim$  100  $\mu$ 

# 56 BIBLIOGRAPHY

[1] Lee, Patrick. Modelling of a laser-plasma injector for multi-stage acceleration. Diss. 2017.

[2] Lontano, Maurizio, et al. "A kinetic model for the one-dimensional electromagnetic solitons in an isothermal plasma." Physics of Plasmas 9.6 (2002): 2562-2568.

[3] Gizzi, Leonida Antonio. "Laser-Driven Sources of High Energy Particles and Radiation." Laser-Driven Sources of High Energy Particles and Radiation. Springer, Cham, 2019. 1-24.

[4] Derouillat, Julien, et al. "Smilei: A collaborative, open-source, multi-purpose particle-in-cell code for plasma simulation." Computer Physics Communications 222 (2018): 351-373.

[5] P. Gibbon, KU-Leuven and FZ-Juelich, November 2013.

[6] McKinney, Wes. Python for data analysis: Data wrangling with Pandas, NumPy, and IPython. "O'Reilly Media, Inc.", 2012.

[7] Ranjani, J., A. Sheela, and K. Pandi Meena. "Combination of NumPy, SciPy and Matplotlib/Pylab-a good alternative methodology to MATLAB-A Comparative analysis." 2019 1st International Conference on Innovations in Information and Communication Technology (ICIICT).

IEEE, 2019.

[8] Ruhl, Hartmut. "Classical Particle Simulations with the PSC code." Ruhr-Universität Bochum (2005).

[9] John B. Schneider, Understanding the Finite-Difference Time-Domain Method, sect 3, July 6, 2020.

[10] Mariam Abdel-Karim, Editor: Samir Mourad, IAP-PSC Plasma Simulation Code (Particle-in-Cell Code), 2019, http://aecenar.com/index.php/downloads/send/10-iap/496-iap-psc-plasmasimulation-code-pdf

# 57 LIST OF SYMBOLS

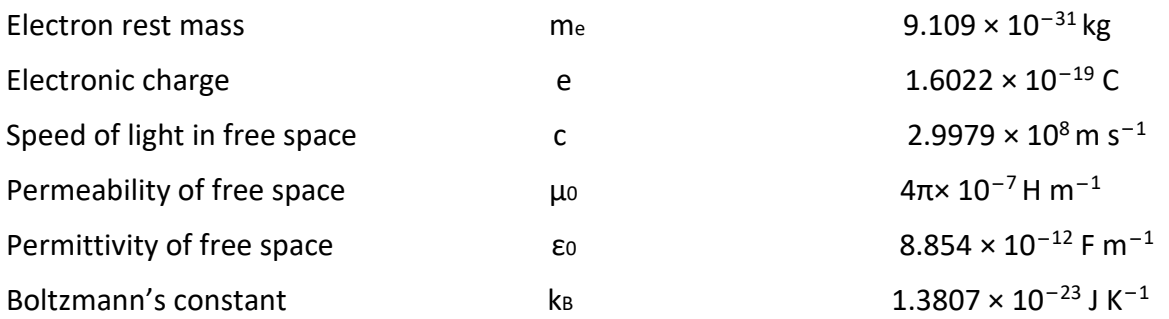

 $\frac{1}{2} \left( \frac{1}{2} \right) \left( \frac{1}{2} \right) \left( \frac$ 

# 58 Annex

#### **58.1 IAP\_PSC C++ Code**

Annex A::

Main::

```
//
// 
!!!!!!!!!!!!!!!!!!!!!!!!!!!!!!!!!!!!!!!!!!!!!!!!!!!!!!!!!!!!!!!!!!!!!!!!!!!!!!!!
!!!!!!!!!!!!!!!!!!!!!!!
// useful libraries
// 
!!!!!!!!!!!!!!!!!!!!!!!!!!!!!!!!!!!!!!!!!!!!!!!!!!!!!!!!!!!!!!!!!!!!!!!!!!!!!!!!
!!!!!!!!!!!!!!!!!!!!!!!
//
#include <QCoreApplication>
#include <iostream>
#include <fstream>
#include <string>
// Headers
#include "parameter.h"
#include "pos_veloct.h"
#include "dens_currnt.h"
#include "maxwell equat.h"
//
#include "math.h"
#include "algorithm"
#include "iostream"
#include "fstream"
#include "sstream"
#include "stdio.h"
#include <QtCore/QString>
#include <QtCore/QFile>
#include <QtCore/QDebug>
#include <QtCore/QTextStream>
#include <cstdlib>
using namespace std;
//
int main(int argc, char *argv[]){
     //
     QCoreApplication a(argc, argv);
     //
     int maxTime = 10 ;
     parameter param ;
     //
     double xe[500][10];
     double ye[500][10];
     double ze[500][10];
     double vex[500][10];
     double vey[500][10];
     double vez[500][10];
     //
     double xi[500][10];
     double yi[500][10];
     double zi[500][10];
     double vix[500][10];
     double viy[500][10];
     double viz[500][10];
     //
     double E[10][10][10];
```
double B**[**10**][**10**][**10**];**

INT-LMIC (Laser Matter Interaction Code) (2020)

```
 //
     double rhox[10+1][10];
     double rhoy[10+1][10];
     double rhoz[10+1][10];
     //
     double gridx[10] ;
     double gridy[10] ;
     double gridz[10] ;
     //
     cout<<"The program has start\n";
     //
     // field's grid (uniform)
     //
         for(int mm = 0 ; mm < param.ngrid ; mm++){
         gridx[mm] = mm*param.dstep ;
         gridy[mm] = mm*param.dstep ;
         gridz[mm] = mm*param.dstep ;
     }
     //
     // 
!!!!!!!!!!!!!!!!!!!!!!!!!!!!!!!!!!!!!!!!!!!!!!!!!!!!!!!!!!!!!!!!!!!!!!!!!!!!!!!!
!!!!!!!!!!!!!!!!!!!!!!!
     // parameter initialization
     // 
!!!!!!!!!!!!!!!!!!!!!!!!!!!!!!!!!!!!!!!!!!!!!!!!!!!!!!!!!!!!!!!!!!!!!!!!!!!!!!!!
!!!!!!!!!!!!!!!!!!!!!!!
     //
     param.init_pos(xe, ye, ze, xi, yi, zi);
     param.init_vel(vex, vey, vez, vix, viy, viz);
     param.init_dens(rhox, rhoy, rhoz, xe, ye, ze, xi, yi, zi);
     double upd_Ex[10][10][10], upd_Ey[10][10][10], upd_Ez[10][10][10] ;
     double upd_Bx[10][10][10], upd_By[10][10][10], upd_Bz[10][10][10] ;
     double Ex_save[10][10][10], Ey_save[10][10][10], Ez_save[10][10][10] ;
     double Bx_save[10][10][10], By_save[10][10][10], Bz_save[10][10][10] ;
     param.init_fields(upd_Ex, upd_Ey, upd_Ez, upd_Bx, upd_By, upd_Bz, rhox,
rhoy, rhoz);
     //
     // save fields
     //
     for(int mm = 0 ; mm < param.ngrid ; mm++){
         for(int nn = 0 ; nn < param.ngrid ; nn++){
                 for(int pp=0 ; pp < param.ngrid ; pp++){
                Ex save [mm] [nn] [pp] = upd Ex [mm] [nn] [pp] ;
                Ey save [mm] [nn] [pp] = upd Ex [mn] [nn] [pp] ;
                Ez save [mm] [nn] [pp] = upd Ex [mm] [pn]Bx save [mm] [nn] [pp] = upd Ex [mm] [pn] By_save[mm][nn][pp] = upd_Ex[mm][nn][pp] ;
                Bz save [mm] [nn] [pp] = upd Ex [mm] [nn] [pp] ;
 }
 }
     }
     //
     // total electric field
     //
     for(int mm = 0 ; mm < param.ngrid ; mm++){
         for(int nn = 0 ; nn < param.ngrid ; nn++){
                 for(int pp=0 ; pp < param.ngrid ; pp++){
                E[mm][nn][pp] = upd Ex[mm][nn][pp] + upd Ey[mm][nn][pp] +
upd_Ez[mm][nn][pp] ;
 }
 }
     }
     //
```
INT-LMIC (Laser Matter Interaction Code) (2020)

```
 // total magnetix field
     //
         for(int mm = 0 ; mm < param.ngrid ; mm++){
                 for(int nn = 0 ; nn < param.ngrid ; nn++){
                         for(int pp = 0 ; pp < param.ngrid ; pp++){
                 B[mm][nn][pp] = upd_Bx[mm][nn][pp] + upd_By[mm][nn][pp] +
upd_Bz[mm][nn][pp] ;
 }
 }
     }
     //
     // output results
     //
     string filename = "PSC_E_0.csv" ;
     ofstream myfile ;
     // fields E and B on the grid
     myfile.open(filename.c_str());
     myfile<<"x,y,z,E,B\n";
         for(int mm = 0 ; mm < param.ngrid ; mm++){
                 for(int nn = 0 ; nn < param.ngrid ; nn++){
                          for(int pp = 0 ; pp < param.ngrid ; pp++){
                 myfile << gridx[mm] << "," << gridy[nn] << "," << gridz[pp] <<
^{\rm H} , ^{\rm H} << E[mm][nn][pp] << "," << B[mm][nn][pp] << "\n" ;
 }
         }
     }
     myfile.close() ;
     // distributions
     double vv ;
     filename= "PSC_dist_0.csv" ;
     myfile.open(filename.c_str());
     myfile<<"x,y,z,v\n";
    for(int i = 0 ; i < param.nb p ; i++){
         // electrons
         vv = sqrt( vex[i][0]*vex[i][0] + vey[i][0]*vey[i][0] +
vez[i][0]*vez[i][0] ) ;
         myfile << xe[i][0] << "," << ye[i][0] << "," << ze[i][0] << "," << vv <<
"\n";
         // ions
         vv = sqrt( vix[i][0]*vix[i][0] + viy[i][0]*viy[i][0] +
viz[i][0]*viz[i][0] ) ;
         myfile << xi[i][0] << "," << yi[i][0] << "," << zi[i][0] << "," << vv <<
"\n";
     }
     myfile.close() ;
     //
     // 
!!!!!!!!!!!!!!!!!!!!!!!!!!!!!!!!!!!!!!!!!!!!!!!!!!!!!!!!!!!!!!!!!!!!!!!!!!!!!!!!
!!!!!!!!!!!!!!!!!!!!!!!
     // Loop over time
     // 
!!!!!!!!!!!!!!!!!!!!!!!!!!!!!!!!!!!!!!!!!!!!!!!!!!!!!!!!!!!!!!!!!!!!!!!!!!!!!!!!
!!!!!!!!!!!!!!!!!!!!!!!
     //
    for(int t = 1 ; t < maxTime ; t++){
         //
         // Push position and velocity
         //
         Pos_veloct vel = Pos_veloct(param) ;
         vel.push(t, xe, ye, ze, vex, vey, vez, xi, yi, zi, vix, viy, viz,
upd_Ex, upd_Ey, upd_Ez) ;
         //
```
INT-LMIC (Laser Matter Interaction Code) (2020)

```
 // update density
        //
        dens_currnt densities = dens_currnt(param);
        densities.dens(t, xe, ye, ze, xi, yi, zi, rhox, rhoy, rhoz) ;
        //
        // solve maxwell equations
        //
        for(int mm = 0 ; mm < param.ngrid ; mm++){
                  for(int nn = 0 ; nn < param.ngrid ; nn++){
                      for(int pp=0 ; pp < param.ngrid ; pp++){
                           Ex_save[mm][nn][pp] = Ex_save[mm][nn][pp] + 1000;
 }
 }
 }
        maxwell_equat max = maxwell_equat(param);
        max.solve(t, upd_Ex, upd_Ey, upd_Ez, upd_Bx, upd_By, upd_Bz, rhox, rhoy,
rhoz, Ex_save,Ey_save,Ez_save,Bx_save,By_save,Bz_save) ;
        //
        // save fields
        //
               for(int mm = 0 ; mm < param.ngrid ; mm++){
                       for(int nn = 0 ; nn < param.ngrid ; nn++){
                                for(int pp=0 ; pp < param.ngrid ; pp++){
                   Ex save [mm] [nn] [pp] = upd Ex [mm] [nn] [pp] ;
                   Ey_save[mm][nn][pp] = upd_Ex[mm][nn][pp] ;
                   Ez save [mm] [nn] [pp] = upd Ex [mm] [pn] ;
                    Bx_save[mm][nn][pp] = upd_Ex[mm][nn][pp] ;
                    By_save[mm][nn][pp] = upd_Ex[mm][nn][pp] ;
                   Bz save [mm] [nn] [pp] = upd Ex [mm] [pn] ;
 }
 }
        }
        //
        // total electric field
        //
        for(int mm=0;mm<param.ngrid;mm++){
                for(int nn=0;nn<param.ngrid;nn++){
                        for(int pp=0;pp<param.ngrid;pp++){
                   E[mm][nn][pp] = upd Ex[mm][nn][pp] + upd Ey[mm][nn][pp] +
upd_Ez[mm][nn][pp] ;
 }
 }
        }
         //
        // total magnetix field
         //
        for(int mm=0;mm<param.ngrid;mm++){
                for(int nn=0;nn<param.ngrid;nn++){
                        for(int pp=0;pp<param.ngrid;pp++){
                    B[mm][nn][pp] = upd_Bx[mm][nn][pp] + upd_By[mm][nn][pp] +
upd_Bz[mm][nn][pp] ;
 }
 }
        }
         //
        // output results
        //
        string filename ;
        ofstream myfile ;
        stringstream d ;
        double vv ;
        d<<t;
        // fields E and B on the grid
```
INT-LMIC (Laser Matter Interaction Code) (2020)

```
 filename= "PSC_E_"+ d.str();
         filename+= ".csv";
         myfile.open(filename.c_str());
         myfile<<"x,y,z,E,B\n";
                 for(int mm=0;mm<param.ngrid;mm++){
                          for(int nn=0;nn<param.ngrid;nn++){
                                  for(int pp=0;pp<param.ngrid;pp++){
                     myfile << gridx[mm] << "," << gridy[nn] << "," << gridz[pp]
<< ","
                     << E[mm][nn][pp] << "," << B[mm][nn][pp] << "\n" ;
 }
 }
         }
         myfile.close();
         // distributions
         filename= "PSC_dist_"+ d.str();
         filename+= ".csv";
         myfile.open(filename.c_str());
         myfile<<"x,y,z,v\n";
         for(int i=0;i<param.nb_p;i++){
             // electrons
             vv = sqrt( vex[i][t]*vex[i][t] + vey[i][t]*vey[i][t] +
vez[i][t]*vez[i][t] ) ;
             myfile << xe[i][t] << "," << ye[i][t] << "," << ze[i][t] << "," <<
vv << "\n";
             // ions
             vv = sqrt( vix[i][t]*vix[i][t] + viy[i][t]*viy[i][t] +
viz[i][t]*viz[i][t] ) ;
             myfile << xi[i][t] << "," << yi[i][t] << "," << zi[i][t] << "," <<
vv << "\n";
         }
         myfile.close();
         //
         //system("pause");
     }
     //return a.exec();
     cout << "END \n" ;
     return 0 ;
// End
}
Parameter 
Parameter.h::
#ifndef PARAMETER_H
#define PARAMETER_H
//int maxTime = 50;
//int nb p = 500 ;
//int ngrid = 50;
class parameter{
   public:
  parameter(){}
   //
   void init_pos(double xe[500][10], double ye[500][10], double ze[500][10],
     double xi[500][10], double yi[500][10], double zi[500][10]) ;
   //
   void init_vel(double vex[500][10], double vey[500][10], double vez[500][10],
     double vix[500][10], double viy[500][10], double viz[500][10]) ;
   //
```
INT-LMIC (Laser Matter Interaction Code) (2020)

```
 void init_dens(double rhox[10+1][10], double rhoy[10+1][10],double
rhoz[10+1][10],
     double xe[500][10], double ye[500][10], double ze[500][10],
     double xi[500][10], double yi[500][10], double zi[500][10]) ;
   //
   void init_fields(double upd_Ex[10][10][10], double upd_Ey[10][10][10], double
upd_Ez[10][10][10],
     double upd_Bx[10][10][10], double upd_By[10][10][10], double
upd_Bz[10][10][10],
     double rhox[10+1][10], double rhoy[10+1][10],double rhoz[10+1][10]) ;
   int nb_p = 500 ;
   int ngrid = 10 ;
  double grid_length = 1.0 ;
  double dstep = grid_length / ngrid ;
  double dpgrid = grid_length / nb_p ; //particle spacing
   double charge = -grid_length / nb_p ; //pseudo-particle charge normalised to 
give ncrit=1
  double imp0 = 377.0 ;
  double Cdtds = 1.0 ; // Courant number
  double mu_r=1 ;
  double mu_0 = 4*3.14159265359e-7 ;
```

```
};
```

```
#endif // PARAMETER_H
```
#### Parameter.cpp::

```
//
// 
!!!!!!!!!!!!!!!!!!!!!!!!!!!!!!!!!!!!!!!!!!!!!!!!!!!!!!!!!!!!!!!!!!!!!!!!!!!!!!!!
!!!!!!!!!!!!!!!!!!!!!!!
// useful libraries
// 
!!!!!!!!!!!!!!!!!!!!!!!!!!!!!!!!!!!!!!!!!!!!!!!!!!!!!!!!!!!!!!!!!!!!!!!!!!!!!!!!
!!!!!!!!!!!!!!!!!!!!!!!
//
#include "parameter.h"
#include <cstdlib>
#include <math.h>
//
#include <iostream>
using namespace std;
  //
   // 
!!!!!!!!!!!!!!!!!!!!!!!!!!!!!!!!!!!!!!!!!!!!!!!!!!!!!!!!!!!!!!!!!!!!!!!!!!!!!!!!
!!!!!!!!!!!!!!!!!!!!!!!
  // load positions 
   // 
!!!!!!!!!!!!!!!!!!!!!!!!!!!!!!!!!!!!!!!!!!!!!!!!!!!!!!!!!!!!!!!!!!!!!!!!!!!!!!!!
!!!!!!!!!!!!!!!!!!!!!!!
   //
   void parameter::init_pos(double xe[500][10], double ye[500][10], double
ze[500][10],
     double xi[500][10] , double yi[500][10] , double zi[500][10]){
     //
// int nb p = 500;
// int ngrid = 10;
1/ double grid length = 1.0 ;
// double dstep = grid length / ngrid ;
```
INT-LMIC (Laser Matter Interaction Code) (2020)

```
// double dpgrid = grid length / nb p ; //particle spacing
// double charge = -grid_length / nb_p ; //pseudo-particle charge normalised 
to give ncrit=1
1/ double imp0 = 377.0;
// double Cdtds = 1.0 ; // Courant number
// double mu_r=1 ;
// double mu_0 = 4*3.14159265359e-7;
     //
     int b=0 ;
     //
     for(int l=0; l < nb_p; l++){
       //
       xe[l][0] = 0 + dpgrid * (l+0.5) ;
       xe[l][0] = xe[l][0] + 0.1 * cos(xe[l][0]) ;
       // periodic boundaries
       if( xe[l][0] < 0 ){
        xe[1][0] = xe[1][0] + grid length ; } else if( xe[l][0] >= grid_length ){
        x \in [1] [0] = xe[1][0] - grid length ; }
       //
       b=rand()%nb_p ;
      ye[1][0] = b * qrid length / nb p;
       // periodic boundaries
       if( ye[l][0] < 0 ){
        ye[1][0] = ye[1][0] + grid length ; } else if( ye[l][0] >= grid_length ){
        ye[1][0] = ye[1][0] - gri\overline{d} length ;
       }
       //
       b=rand()%nb_p ;
      z \in [1] [0] = b * grid length / nb p ;
       // periodic boundaries
       if( ze[l][0] < 0 ){
         ze[l][0] = ze[l][0] + grid_length ;
       } else if( ze[l][0] >= grid_length ){
        z \in [1] [0] = ze[1] [0] - gri\overline{d} length ;
       }
       //
       b=rand()%nb_p ;
      xi[l][0] = \overline{b} * grid length / nb_p ;
       // periodic boundaries
       if( xi[l][0] < 0 ){
        xi[1][0] = xi[1][0] + grid length ;
       } else if( xi[l][0] >= grid_length ){
        xi[1][0] = xi[1][0] - grid length ;
       }
       //
       b=rand()%nb_p ;
      yi[l][0] = \overline{b} * grid length / nb p ;
       // periodic boundaries
       if( ye[l][0] < 0 ){
         yi[l][0] = yi[l][0] + grid_length ;
       } else if( yi[l][0] >= grid_length ){
         yi[l][0] = yi[l][0] - grid_length ;
       }
       //
       b=rand()%nb_p ;
      zi[1][0] = \overline{b} * grid length / nb p ;
       // periodic boundaries
       if( ze[l][0] < 0 ){
         zi[l][0] = zi[l][0] + grid_length ;
       } else if( zi[l][0] >= grid_length ){
```

```
z_i[1][0] = zi[1][0] - qrid length ;
       }
     }
   // end void
   }
   //
   // 
!!!!!!!!!!!!!!!!!!!!!!!!!!!!!!!!!!!!!!!!!!!!!!!!!!!!!!!!!!!!!!!!!!!!!!!!!!!!!!!!
!!!!!!!!!!!!!!!!!!!!!!!
   // load velocity (cold plasma as example but it can be modified)
   // 
!!!!!!!!!!!!!!!!!!!!!!!!!!!!!!!!!!!!!!!!!!!!!!!!!!!!!!!!!!!!!!!!!!!!!!!!!!!!!!!!
!!!!!!!!!!!!!!!!!!!!!!!
  //
   void parameter::init_vel(double vex[500][10], double vey[500][10], double
vez[500][10],
     double vix[500][10], double viy[500][10], double viz[500][10]){
     //
// int nb p = 500 ;
\frac{1}{2} int ngrid = 10;
\frac{1}{2} double grid length = 1.0 ;
// double dstep = grid length / ngrid ;
// double dpgrid = grid length / nb p ; //particle spacing
// double charge = -grid length / n\bar{b} p; //pseudo-particle charge normalised
to give ncrit=1
1/ double imp0 = 377.0;
// double Cdtds = 1.0 ; // Courant number
// double mu_r=1 ;
// double mu_0 = 4*3.14159265359e-7:
     //
     for(int l=0; l < nb_p; l++) {
       //
       vex[l][0] = 1e-5 ;
       vey[l][0] = 1e-5 ;
      \text{vec}[1][0] = 1e-5 ;
       //
       // ion is heavy
       vix[l][0] = 1e-10 ;
       viy[l][0] = 1e-10 ;
      \text{viz[1][0]} = 1e-10 ;
     }
   // end void
   }
   //
   // 
!!!!!!!!!!!!!!!!!!!!!!!!!!!!!!!!!!!!!!!!!!!!!!!!!!!!!!!!!!!!!!!!!!!!!!!!!!!!!!!!
!!!!!!!!!!!!!!!!!!!!!!!
   // Compute densities
   // 
!!!!!!!!!!!!!!!!!!!!!!!!!!!!!!!!!!!!!!!!!!!!!!!!!!!!!!!!!!!!!!!!!!!!!!!!!!!!!!!!
!!!!!!!!!!!!!!!!!!!!!!!
   //
   void parameter::init_dens(double rhox[10+1][10], double rhoy[10+1][10],double
rhoz[10+1][10],
     double xe[500][10], double ye[500][10], double ze[500][10],
     double xi[500][10], double yi[500][10], double zi[500][10]){
     //
1/ int nb p = 500 ;
\frac{1}{2} int ngrid = 10;
// double grid length = 1.0;
// double dstep = grid length / ngrid ;
// double dpgrid = grid_length / nb_p ; //particle spacing
```
INT-LMIC (Laser Matter Interaction Code) (2020)

```
// double charge = -grid length / nb p ; //pseudo-particle charge normalised
to give ncrit=1
1/ double imp0 = 377.0;
// double Cdtds = 1.0 ; // Courant number
// double mu_r=1 ;
// double mu_0 = 4*3.14159265359e-7;
     //
     double re = charge / dstep ; //charge weighting factor
     double rhoe[10+1], rhoi[10+1] ;
     for(int l=0;l<ngrid+1;l++){
       rhoe[l] = 0.0 ; //background electron density
       rhoi[l] = 1.0 ; //background ion density
     }
     double xa, f1, f2 ;
     int j1, j2 ;
     // map charges onto grid
     for(int l=0; l < ngrid; l++){
      xa = xe[l][0] / dstep ;
      j1 = int(xa) ;
     j2 = j1 + 1 ;
      f2 = xa - j1 ;
      f1 = 1.0 - f2 ;
      rhoe[i1] = rhoe[i1] + re*f1; rhoe[j2] = rhoe[j2] + re*f2 ;
     }
     // periodic boundaries
    rhoe[0] = rhoe[0] + rhoe[ngrid];
     rhoe[ngrid] = rhoe[0] ;
     //
     for(int l=0; l < ngrid+1; l++){
       rhox[l][0] = rhoe[l] + rhoi[l] ;
       rhoy[l][0] = 0.0 ;
       rhoz[l][0] = 0.0 ;
    }
   // end void
   }
  // 
   // 
!!!!!!!!!!!!!!!!!!!!!!!!!!!!!!!!!!!!!!!!!!!!!!!!!!!!!!!!!!!!!!!!!!!!!!!!!!!!!!!!
!!!!!!!!!!!!!!!!!!!!!!!
  // solve maxwell equations (Ampere's and Faraday's laws)
   // 
!!!!!!!!!!!!!!!!!!!!!!!!!!!!!!!!!!!!!!!!!!!!!!!!!!!!!!!!!!!!!!!!!!!!!!!!!!!!!!!!
!!!!!!!!!!!!!!!!!!!!!!!
   //
   void parameter::init_fields(double upd_Ex[10][10][10], double
upd_Ey[10][10][10], double upd_Ez[10][10][10],
     double upd_Bx[10][10][10], double upd_By[10][10][10], double
upd_Bz[10][10][10],
     double rhox[10+1][10], double rhoy[10+1][10],double rhoz[10+1][10]){
     //
\frac{1}{2} int ngrid = 10;
// double grid length = 1.0 ;
// double dstep = grid_length / ngrid ;
// double \text{imp0} = 377.0;
// double Cdtds = 1.0 ; // Courant number
// double mu r=1 , mu 0 = 4*3.14159265359e-7 ;
     //
     double Ex_0[10][10][10], Ey_0[10][10][10], Ez_0[10][10][10] ;
     double Hx_0[10][10][10], Hy_0[10][10][10], Hz_0[10][10][10] ;
     //
     double s_ex=0, s_ey=0, s_ez=0 ; //need this for consistency with charge 
conservation
```
INT-LMIC (Laser Matter Interaction Code) (2020)

```
 //
   for (int mm = 0; mm < ngrid ; mm++){
       for (int nn = 0; nn < ngrid; nn++){
        for (int pp = 0; pp < ngrid; pp++) {
           //
           Ex_0[mm][nn][pp] = 0.0 ;
          E_y 0 [mm] [nn] [pp] = 0.0 ;
          Ez<sup>0[mm][nn][pp] = 0.0 ;</sup>
          //= Hx_0[mm][nn][pp] = 0.0 ;
           Hy_0[mm][nn][pp] = 0.0 ;
           Hz_0[mm][nn][pp] = 0.0 ;
           //
 }
       }
     }
     //
    // Electric field
    //
   for (int mm = 0; mm < ngrid - 1; mm++){
      for (int nn = 1; nn < ngrid - 1; nn++){
        for (int pp = 1; pp < ngrid - 1; pp++){
           Ex_0[mm][nn][pp] = 1.0 * Ex_0[mm][nn][pp] + (Cdtds / imp0) *
((Hz_0[mm][nn][pp] -
             Hz_0[mm][nn-1][pp]) - (Hy_0[mm][nn][pp] - Hy_0[mm][nn][pp-1])) ;
           Ex_0[mm][nn][pp] = Ex_0[mm][nn][pp] - 0.5*( rhox[mm][0] +
rhox[mm+1][0] )*dstep ; //Additive Source
          s_ex = s_ex + Ex_0[mm][nn][pp] ; //need this for consistency with 
charge conservation
 }
 }
    }
     //
   for (int mm = 1; mm < ngrid - 1; mm++){
      for (int nn = 0; nn < ngrid - 1; nn++){
        for (int pp = 1; pp < ngrid - 1; pp++){
           Ey_0[mm][nn][pp] = 1.0 * Ey_0[mm][nn][pp] + (Cdtds / imp0) *
((Hx_0[mm][nn][pp] -
            Hx_0[mm][nn][pp-1]) - (Hz_0[mm][nn][pp] - Hz_0[mm-1][nn][pp])) ;
           Ey_0[mm][nn][pp] = Ey_0[mm][nn][pp] - 0.5*( rhoy[mm][0] +
rhoy[mm+1][0] )*dstep ; //Additive Source
           s_ey = s_ey + Ey_0[mm][nn][pp] ; //need this for consistency with 
charge conservation
 }
       }
    }
     //
   for (int mm = 1; mm < ngrid - 1; mm++){
      for (int nn = 1; nn < ngrid - 1; nn++){
        for (int pp = 0; pp < ngrid - 1; pp++){
           Ez_0[mm][nn][pp] = 1.0 * Ez_0[mm][nn][pp] + (Cdtds / imp0) *
((Hy_0[mm][nn][pp] -
            Hy_0[mm-1][nn][pp]) - (Hx_0[mm][nn][pp] - Hx_0[mm][nn-1][pp])) ;
           Ez_0[mm][nn][pp] = Ez_0[mm][nn][pp] - 0.5*( rhoz[mm][0] +
rhoz[mm+1][0] )*dstep ; //Additive Source
           s_ez = s_ez + Ez_0[mm][nn][pp] ; //need this for consistency with 
charge conservation
 }
       }
    }
     //
    // Magnetic field
     //
```
INT-LMIC (Laser Matter Interaction Code) (2020)

```
for (int \, \text{mm} = 0; \, \text{mm} < \text{ngrid}; \, \text{mm++}){
      for (int nn = 0; nn < ngrid - 1; nn++){
        for (int pp = 0; pp < ngrid - 1; pp++){
           Hx_0[mm][nn][pp] = (Cdtds / imp0) * Hx_0[mm][nn][pp] + 1.0 *
((Ey_0[mm][nn][pp+1] -
             Ey_0[mm][nn][pp]) - (Ez_0[mm][nn+1][pp] - Ez_0[mm][nn][pp])) ;
 }
       }
     }
     //
    for (int mm = 0; mm < ngrid - 1; mm++){
      for (int nn = 0; nn < ngrid; nn++){
        for (int pp = 0; pp < ngrid - 1; pp++){
           Hy_0[mm][nn][pp] = (Cdtds / imp0) * Hy_0[mm][nn][pp] + 1.0 *
((Ez_0[mm+1][nn][pp] -
             Ez_0[mm][nn][pp]) - (Ex_0[mm][nn][pp+1] - Ex_0[mm][nn][pp])) ;
 }
       }
     }
     //
    for (int mm = 0; mm < ngrid - 1; mm++){
      for (int nn = 0; nn < ngrid - 1; nn++){
        for (int pp = 0; pp < ngrid; pp++) {
           Hz_0[mm][nn][pp] = (Cdtds / imp0) * Hz_0[mm][nn][pp] + 1.0 *
((Ex_0[mm][nn+1][pp] -
             Ex_0[mm][nn][pp]) - (Ey_0[mm+1][nn][pp] - Ey_0[mm][nn][pp])) ;
 }
       }
     }
     //
     // return Electric fields
     //
     for (int mm = 0; mm < ngrid ; mm++){
      for (int nn = 0; nn < ngrid ; nn++) {
        for (int pp = 0; pp < ngrid ; pp++){
           upd_Ex[mm][nn][pp] = Ex_0[mm][nn][pp] - s_ex / ngrid ;
 }
       }
     }
     upd_Ex[ngrid-1][ngrid-1][ngrid-1] = upd_Ex[0][ngrid-1][ngrid-1] ; // 
periodic boundaries
     //
     for (int mm = 0; mm < ngrid ; mm++){
      for (int nn = 0; nn < ngrid ; nn++){
        for (int pp = 0; pp < 0 ngrid; pp++){
          upd Ey[mm][nn][pp] = Ey 0[mm][nn][pp] - s ey / ngrid ;
 }
       }
     }
     upd_Ey[ngrid-1][ngrid-1][ngrid-1] = upd_Ey[ngrid-1][0][ngrid-1] ; // 
periodic boundaries
     //
    for (int mm = 0; mm < ngrid ; mm++){
      for (int nn = 0; nn < ngrid ; nn++){
        for (int pp = 0; pp < ngrid; pp++){
           upd_Ez[mm][nn][pp] = Ez_0[mm][nn][pp] - s_ez / ngrid ;
         }
       }
     }
     upd_Ez[ngrid-1][ngrid-1][ngrid-1] = upd_Ez[ngrid-1][ngrid-1][0] ; // 
periodic boundaries
     //
    // return Magnetic field : B = mu r * mu 0 * H
```
INT-LMIC (Laser Matter Interaction Code) (2020)

```
 //
    for (int mm = 0; mm < ngrid ; mm++){
       for (int nn = 0; nn < ngrid ; nn++){
        for (int pp = 0; pp < ngrid; pp++){
           upd_Bx[mm][nn][pp] = mu_r * mu_0 * Hx_0[mm][nn][pp] ;
 }
       }
     }
     //
     for (int mm = 0; mm < ngrid ; mm++){
      for (int nn = 0; nn < ngrid ; nn++){
        for (int pp = 0; pp < 0 ngrid; pp++){
           upd_By[mm][nn][pp] = mu_r * mu_0 * Hy_0[mm][nn][pp] ;
 }
       }
     }
     //
     for (int mm = 0; mm < ngrid ; mm++){
      for (int nn = 0; nn < ngrid ; nn++){
        for (int pp = 0; pp < ngrid; pp++){
           upd_Bz[mm][nn][pp] = mu_r * mu_0 * Hz_0[mm][nn][pp] ;
 }
       }
     }
   //end void
   }
Density
Dens_currnt.h::
#ifndef DENS_CURRNT_H
#define DENS_CURRNT_H
#include "parameter.h"
class dens_currnt
{
public :
     parameter params;
     dens_currnt(parameter p){
         this->params = p;
     }
     void dens(int t, double xe[500][10], double ye[500][10], double ze[500][10],
                 double xi[500][10] , double yi[500][10] , double zi[500][10],
                 double rhox[10+1][10], double rhoy[10+1][10],double
rhoz[10+1][10]) ;
};
#endif // DENS_CURRNT_H
Dens_currnt.cpp::
```

```
//
// 
!!!!!!!!!!!!!!!!!!!!!!!!!!!!!!!!!!!!!!!!!!!!!!!!!!!!!!!!!!!!!!!!!!!!!!!!!!!!!!!!
!!!!!!!!!!!!!!!!!!!!!!!
// useful libraries
// 
!!!!!!!!!!!!!!!!!!!!!!!!!!!!!!!!!!!!!!!!!!!!!!!!!!!!!!!!!!!!!!!!!!!!!!!!!!!!!!!!
!!!!!!!!!!!!!!!!!!!!!!!
#include "dens_currnt.h"
#include "parameter.h"
//
```
INT-LMIC (Laser Matter Interaction Code) (2020)

```
// 
!!!!!!!!!!!!!!!!!!!!!!!!!!!!!!!!!!!!!!!!!!!!!!!!!!!!!!!!!!!!!!!!!!!!!!!!!!!!!!!!
!!!!!!!!!!!!!!!!!!!!!!!
// Global parameters
// 
!!!!!!!!!!!!!!!!!!!!!!!!!!!!!!!!!!!!!!!!!!!!!!!!!!!!!!!!!!!!!!!!!!!!!!!!!!!!!!!!
!!!!!!!!!!!!!!!!!!!!!!!
//
//int maxTime = 50;
//int nb p = 500 ;
//int ngrid = 50;
//
//double pi = 3.14159265359 ;
//
//double grid length = 2*pi ;
//double dstep = grid_length / ngrid ;
//double dpgrid = grid length / nb p ; //particle spacing
//double charge = -grid length / nb p ; //pseudo-particle charge normalised to
give ncrit=1 
//double mass = grid length / nb p ; //pseudo-particle mass
// double imp0 = 377.0 ;
//double mu_r=1, mu_0 = 4*3.14159265359e-7 ;
//double q over me=-1.0 ;
//double d\bar{t} = 0.05 ; //normalised timestep
//
// 
!!!!!!!!!!!!!!!!!!!!!!!!!!!!!!!!!!!!!!!!!!!!!!!!!!!!!!!!!!!!!!!!!!!!!!!!!!!!!!!!
!!!!!!!!!!!!!!!!!!!!!!!
// 
!!!!!!!!!!!!!!!!!!!!!!!!!!!!!!!!!!!!!!!!!!!!!!!!!!!!!!!!!!!!!!!!!!!!!!!!!!!!!!!!
!!!!!!!!!!!!!!!!!!!!!!!
//
     parameter param1;
     void dens_currnt::dens(int t, double xe[500][10], double ye[500][10], double
ze[500][10],
                 double xi[500][10], double yi[500][10], double zi[500][10],
                 double rhox[10+1][10], double rhoy[10+1][10], double
rhoz[10+1][10]){
     //
1/ int nb p = 500 ;
// int ngrid = 10 ;
// //
\frac{1}{2} double grid length = 1.0 ;
// double dstep = grid length / ngrid ;
// double charge = -grid length / nb_p ;
     //
     // 
!!!!!!!!!!!!!!!!!!!!!!!!!!!!!!!!!!!!!!!!!!!!!!!!!!!!!!!!!!!!!!!!!!!!!!!!!!!!!!!!
!!!!!!!!!!!!!!!!!!!!!!!
     // Compute densities
     // 
!!!!!!!!!!!!!!!!!!!!!!!!!!!!!!!!!!!!!!!!!!!!!!!!!!!!!!!!!!!!!!!!!!!!!!!!!!!!!!!!
!!!!!!!!!!!!!!!!!!!!!!!
     //
     double re = param1.charge / param1.dstep ; //charge weighting factor
     double rhoe[10+1], rhoi[10+1] ;
     for(int l = 0 ; l < param1.ngrid + 1 ; l++){
         rhoe[l] = 0.0 ;
         rhoi[l] = 1.0 ; //background ion density
     }
     double xa, f1, f2 ;
     int j1, j2 ;
     //
```
INT-LMIC (Laser Matter Interaction Code) (2020)

```
 // 
!!!!!!!!!!!!!!!!!!!!!!!!!!!!!!!!!!!!!!!!!!!!!!!!!!!!!!!!!!!!!!!!!!!!!!!!!!!!!!!!
!!!!!!!!!!!!!!!!!!!!!!!
     // map charges onto grid
    // 
!!!!!!!!!!!!!!!!!!!!!!!!!!!!!!!!!!!!!!!!!!!!!!!!!!!!!!!!!!!!!!!!!!!!!!!!!!!!!!!!
!!!!!!!!!!!!!!!!!!!!!!!
     //
     for(int l=0;l<param1.ngrid;l++){
         xa = xe[l][t] / param1.dstep ;
         j1 = int(xa) ;
         j2 = j1 + 1 ;
         f2 = xa - j1 ;
         f1 = 1.0 - f2 ;
        rhoe[i1] = rhoe[i1] + re*f1 ;
        rhoe[i2] = rhoe[i2] + re*f2;
     }
     // periodic boundaries
     rhoe[0] = rhoe[0] + rhoe[param1.ngrid] ;
     rhoe[param1.ngrid] = rhoe[0] ;
     //
     for(int l=0;l<param1.ngrid+1;l++){
        rhox[1][t] = rhoe[1] + rhoi[1];
         rhoy[l][t] = 0.0 ;
         rhoz[l][t] = 0.0 ;
     }
// end void
}
```
#### Maxwell equation

#### Maxwell equat.h::

```
#ifndef MAXWELL EOUAT H
#define MAXWELL_EQUAT_H
//int maxTime = 50;
//int nb p = 500 ;
//int ngrid = 50;
#include "parameter.h"
class maxwell_equat
{
public:
     parameter params;
     maxwell_equat(parameter p){
         this->params = p;
     }
     //
     void solve(int t, double Ex[10][10][10], double Ey[10][10][10], double
Ez[10][10][10],
         double Bx[10][10][10], double By[10][10][10], double Bz[10][10][10],
         double rhox[10+1][10], double rhoy[10+1][10],double rhoz[10+1][10],
         double Ex_save[10][10][10], double Ey_save[10][10][10], double
Ez_save[10][10][10],
         double Bx_save[10][10][10], double By_save[10][10][10], double
Bz_save[10][10][10]);
};
#endif // MAXWELL_EQUAT_H
Maxwell equat.cpp::
```
//

INT-LMIC (Laser Matter Interaction Code) (2020)

```
// 
!!!!!!!!!!!!!!!!!!!!!!!!!!!!!!!!!!!!!!!!!!!!!!!!!!!!!!!!!!!!!!!!!!!!!!!!!!!!!!!!
!!!!!!!!!!!!!!!!!!!!!!!
// useful libraries
// 
!!!!!!!!!!!!!!!!!!!!!!!!!!!!!!!!!!!!!!!!!!!!!!!!!!!!!!!!!!!!!!!!!!!!!!!!!!!!!!!!
!!!!!!!!!!!!!!!!!!!!!!!
//
#include "maxwell equat.h"
#include "parameter.h"
#include "math.h"
//
// 
!!!!!!!!!!!!!!!!!!!!!!!!!!!!!!!!!!!!!!!!!!!!!!!!!!!!!!!!!!!!!!!!!!!!!!!!!!!!!!!!
!!!!!!!!!!!!!!!!!!!!!!!
// Global parameters
// 
!!!!!!!!!!!!!!!!!!!!!!!!!!!!!!!!!!!!!!!!!!!!!!!!!!!!!!!!!!!!!!!!!!!!!!!!!!!!!!!!
!!!!!!!!!!!!!!!!!!!!!!!
//
// 
!!!!!!!!!!!!!!!!!!!!!!!!!!!!!!!!!!!!!!!!!!!!!!!!!!!!!!!!!!!!!!!!!!!!!!!!!!!!!!!!
!!!!!!!!!!!!!!!!!!!!!!!
// 
!!!!!!!!!!!!!!!!!!!!!!!!!!!!!!!!!!!!!!!!!!!!!!!!!!!!!!!!!!!!!!!!!!!!!!!!!!!!!!!!
!!!!!!!!!!!!!!!!!!!!!!!
//
     parameter param;
     void maxwell_equat::solve(int t, double Ex[10][10][10], double
Ey[10][10][10], double Ez[10][10][10],
         double Bx[10][10][10], double By[10][10][10], double Bz[10][10][10],
         double rhox[10+1][10], double rhoy[10+1][10],double rhoz[10+1][10],
         double Ex_save[10][10][10], double Ey_save[10][10][10], double
Ez_save[10][10][10],
         double Bx_save[10][10][10], double By_save[10][10][10], double
Bz_save[10][10][10]){
     //
// int ngrid = 10;
// double grid length = 1.0 ;
// double dstep = grid length / ngrid ;
// double mu 0 = 4*3.14159265359e-7 ;
     // 
     // 
!!!!!!!!!!!!!!!!!!!!!!!!!!!!!!!!!!!!!!!!!!!!!!!!!!!!!!!!!!!!!!!!!!!!!!!!!!!!!!!!
!!!!!!!!!!!!!!!!!!!!!!!
     // solve maxwell equations (Ampere's and Faraday's laws)
     // 
!!!!!!!!!!!!!!!!!!!!!!!!!!!!!!!!!!!!!!!!!!!!!!!!!!!!!!!!!!!!!!!!!!!!!!!!!!!!!!!!
!!!!!!!!!!!!!!!!!!!!!!!
     //
     double s_ex=0, s_ey=0, s_ez=0 ; //need this for consistency with charge 
conservation
     //
     // 
!!!!!!!!!!!!!!!!!!!!!!!!!!!!!!!!!!!!!!!!!!!!!!!!!!!!!!!!!!!!!!!!!!!!!!!!!!!!!!!!
!!!!!!!!!!!!!!!!!!!!!!!
     // Magnetic field
     // 
!!!!!!!!!!!!!!!!!!!!!!!!!!!!!!!!!!!!!!!!!!!!!!!!!!!!!!!!!!!!!!!!!!!!!!!!!!!!!!!!
!!!!!!!!!!!!!!!!!!!!!!!
     //
         for (int mm = 0; mm < param.ngrid ; mm++){
                 for (int nn = 0; nn < param.ngrid ; nn++){
```
INT-LMIC (Laser Matter Interaction Code) (2020)

```
for (int pp = 0; pp < param.ngrid ; pp++) {
                 Bx[mm][nn][pp] = Bx_save[mm][nn][pp] / param.mu_0 ;
                 By[mm][nn][pp] = By_save[mm][nn][pp] / param.mu_0 ;
                 Bz[mm][nn][pp] = Bz_save[mm][nn][pp] / param.mu_0 ;
 }
         }
     }
     //
     for (int mm = 0; mm < param.ngrid; mm++){
        for (int \text{ nn} = 0; \text{ nn} < \text{param.ngrid} - 1; \text{ nn++})for (int pp = 0; pp < param.ngrid - 1; pp++){
                 Bx[mm][nn][pp] = (1.0 / 377.0) * Bx_save[mm][nn][pp] + 1.0 *
(Ey_save[mm][nn][pp+1] -
                      Ey_save[mm][nn][pp]) - (Ez_save[mm][nn+1][pp] -
Ez_save[mm][nn][pp]) ;
 }
 }
     }
     //
    for (int mm = 0; mm < param.ngrid - 1; mm++){
        for (int nn = 0; nn < param.ngrid; nn++) {
            for (int pp = 0; pp < param.ngrid - 1; pp++){
                 By[mm][nn][pp] = (1.0 / 377.0) * By_save[mm][nn][pp] + 1.0 *
((Ez_save[mm+1][nn][pp] -
                     Ez_save[mm][nn][pp]) - (Ex_save[mm][nn][pp+1] -
Ex_save[mm][nn][pp])) ;
 }
 }
     }
     //
    for (int \, \text{mm} = 0; \, \text{mm} < \text{param.ngrid} - 1; \, \text{mm++})for (int nn = 0; nn < param.ngrid - 1; nn++){
             for (int pp = 0; pp < param.ngrid; pp++){
                 Bz[mm][nn][pp] = (1.0 / 377.0) * Bz_save[mm][nn][pp] + 1.0 *
((Ex_save[mm][nn+1][pp]
                      - Ex_save[mm][nn][pp]) - (Ey_save[mm+1][nn][pp] -
Ey_save[mm][nn][pp])) ;
 }
 }
     }
     //
     // 
!!!!!!!!!!!!!!!!!!!!!!!!!!!!!!!!!!!!!!!!!!!!!!!!!!!!!!!!!!!!!!!!!!!!!!!!!!!!!!!!
!!!!!!!!!!!!!!!!!!!!!!!
     // Electric field
     // 
!!!!!!!!!!!!!!!!!!!!!!!!!!!!!!!!!!!!!!!!!!!!!!!!!!!!!!!!!!!!!!!!!!!!!!!!!!!!!!!!
!!!!!!!!!!!!!!!!!!!!!!!
     //
    for (int \, \text{mm} = 0; \, \text{mm} < \text{param.ngrid} - 1; \, \text{mm++})for (int nn = 1; nn < param.ngrid - 1; nn++){
            for (int pp = 1; pp < param.ngrid - 1; pp++){
                Ex [mm] [nn] [pp] = 1.0 * Ex save [mm] [nn] [pp] + (1.0 / 377.0) *((Bz_save[mm][nn][pp] -
                     Bz_save[mm][nn-1][pp]) - (By_save[mm][nn][pp] -
By_save[mm][nn][pp-1])) ;
                 Ex[mm][nn][pp] = Ex[mm][nn][pp] - 0.5*( rhox[mm][t] +
rhox[mm+1][t] )*param.dstep ; //Additive Source
                 s_ex = s_ex + Ex[mm][nn][pp] ; //need this for consistency with 
charge conservation
 }
 }
     }
```

```
 //
    for (int mm = 1; mm < param.ngrid - 1; mm++){
        for (int nn = 0; nn < param.ngrid - 1; nn++){
            for (int pp = 1; pp < param.ngrid - 1; pp++) {
                 Ey[mm][nn][pp] = 1.0 * Ey_save[mm][nn][pp] + (1.0 / 377.0) *
((Bx_save[mm][nn][pp] -
                     Bx_save[mm][nn][pp-1]) - (Bz_save[mm][nn][pp] - Bz_save[mm-
1][nn][pp])) ;
                 Ey[mm][nn][pp] = Ey[mm][nn][pp] - 0.5*( rhoy[mm][t] +
rhoy[mm+1][t] )*param.dstep ; //Additive Source
                 s_ey = s_ey + Ey[mm][nn][pp] ; //need this for consistency with 
charge conservation
 }
 }
     }
     //
   for (int mm = 1; mm < param.ngrid - 1; mm++){
        for (int nn = 1; nn < param.ngrid - 1; nn++){
            for (int pp = 0; pp < param.ngrid - 1; pp++){
                Ez[mm][nn][pp] = 1.0 * Ez_save[mm][nn][pp] + (1.0 / 377.0) *
((By_save[mm][nn][pp] -
                     By_save[mm-1][nn][pp]) - (Bx_save[mm][nn][pp] -
Bx_save[mm][nn-1][pp])) ;
                Ez[mm][nn][pp] = Ez[mm][nn][pp] - 0.5*( rhoz[mm][t] +
rhoz[mm+1][t] )*param.dstep ; //Additive Source
                 s_ez = s_ez + Ez[mm][nn][pp] ; //need this for consistency with 
charge conservation
 }
 }
     }
     //
     // 
!!!!!!!!!!!!!!!!!!!!!!!!!!!!!!!!!!!!!!!!!!!!!!!!!!!!!!!!!!!!!!!!!!!!!!!!!!!!!!!!
!!!!!!!!!!!!!!!!!!!!!!!
     // return Electric fields
     // 
!!!!!!!!!!!!!!!!!!!!!!!!!!!!!!!!!!!!!!!!!!!!!!!!!!!!!!!!!!!!!!!!!!!!!!!!!!!!!!!!
!!!!!!!!!!!!!!!!!!!!!!!
     //
    for (int mm = 0; mm < param.ngrid ; mm++){
         for (int nn = 0; nn < param.ngrid ; nn++){
            for (int pp = 0; pp < param.ngrid ; pp++){
                Ex[mm][nn][pp] = Ex[mm][nn][pp] - s ex / param.ngrid ;
                 Ey[mm][nn][pp] = Ey[mm][nn][pp] - s_ey / param.ngrid ;
                 Ez[mm][nn][pp] = Ez[mm][nn][pp] - s_ez / param.ngrid ;
 }
 }
     }
    Ex[param.ngrid-1][param.ngrid-1][param.ngrid-1] = Ex[0][param.ngrid-
1][param.ngrid-1] ; // periodic boundaries
    Ey[param.ngrid-1][param.ngrid-1][param.ngrid-1] = Ey[param.ngrid-
1][0][param.ngrid-1] ; // periodic boundaries
    Ez[param.ngrid-1][param.ngrid-1][param.ngrid-1] = Ez[param.ngrid-
1][param.ngrid-1][0] ; // periodic boundaries
     //
    // 
!!!!!!!!!!!!!!!!!!!!!!!!!!!!!!!!!!!!!!!!!!!!!!!!!!!!!!!!!!!!!!!!!!!!!!!!!!!!!!!!
!!!!!!!!!!!!!!!!!!!!!!!
    // return Magnetic field : B = mu_0 * H // 
!!!!!!!!!!!!!!!!!!!!!!!!!!!!!!!!!!!!!!!!!!!!!!!!!!!!!!!!!!!!!!!!!!!!!!!!!!!!!!!!
!!!!!!!!!!!!!!!!!!!!!!!
     //
```
INT-LMIC (Laser Matter Interaction Code) (2020)

//

//

//double pi = 3.14159265359 ;

```
 for (int mm = 0; mm < param.ngrid ; mm++){
         for (int nn = 0; nn < param.ngrid ; nn++){
            for (int pp = 0; pp < param.ngrid ; pp++) {
                 Bx[mm][nn][pp] = param.mu_0 * Bx[mm][nn][pp] ;
                 By[mm][nn][pp] = param.mu_0 * By[mm][nn][pp] ;
                Bz [mm] [nn] [pp] = param.mu<sup>0</sup> * Bz [mm] [nn] [pp] ;
 }
 }
     }
//end void
}
Position and velocity
Pos_veloct.h
#ifndef POS_VELOCT_H
#define POS_VELOCT_H
#include "parameter.h"
class Pos_veloct
{
public:
     parameter params;
     Pos_veloct(parameter p){
         this->params = p;
     }
     void push(int t, double xe[500][10], double ye[500][10], double ze[500][10],
                 double vex[500][10], double vey[500][10], double vez[500][10],
                 double xi[500][10] , double yi[500][10] , double zi[500][10],
                 double vix[500][10], double viy[500][10], double viz[500][10],
                 double Ex[10][10][10], double Ey[10][10][10], double
Ez[10][10][10]);
};
#endif // POS_VELOCT_H
Pos_veloct.cpp::
//
// 
!!!!!!!!!!!!!!!!!!!!!!!!!!!!!!!!!!!!!!!!!!!!!!!!!!!!!!!!!!!!!!!!!!!!!!!!!!!!!!!!
!!!!!!!!!!!!!!!!!!!!!!!
// useful libraries
// 
!!!!!!!!!!!!!!!!!!!!!!!!!!!!!!!!!!!!!!!!!!!!!!!!!!!!!!!!!!!!!!!!!!!!!!!!!!!!!!!!
!!!!!!!!!!!!!!!!!!!!!!!
//
#include "pos_veloct.h"
#include "parameter.h"
//
// 
!!!!!!!!!!!!!!!!!!!!!!!!!!!!!!!!!!!!!!!!!!!!!!!!!!!!!!!!!!!!!!!!!!!!!!!!!!!!!!!!
!!!!!!!!!!!!!!!!!!!!!!!
// Global parameters
// 
!!!!!!!!!!!!!!!!!!!!!!!!!!!!!!!!!!!!!!!!!!!!!!!!!!!!!!!!!!!!!!!!!!!!!!!!!!!!!!!!
!!!!!!!!!!!!!!!!!!!!!!!
//
//int maxTime = 50;
//int nb p = 500;
//int ngrid = 50;
```
INT-LMIC (Laser Matter Interaction Code) (2020)

```
//double grid length = 2*pi ;
//double dstep = grid_length / ngrid ;
//double dpgrid = grid length / nb p ; //particle spacing
//double charge = -qrid length / nb p ; //pseudo-particle charge normalised to
give ncrit=1 
//double mass = grid length / nb p ; //pseudo-particle mass
//double imp0 = 377.0;
//double Cdtds = 1.0 ; // Courant number
//double mu_r=1, mu_0 = 4*3.14159265359e-7 ;
//double q over me=-1.0 ;
//double dt = 0.05 ; //normalised timestep
//
// 
!!!!!!!!!!!!!!!!!!!!!!!!!!!!!!!!!!!!!!!!!!!!!!!!!!!!!!!!!!!!!!!!!!!!!!!!!!!!!!!!
!!!!!!!!!!!!!!!!!!!!!!!
// 
!!!!!!!!!!!!!!!!!!!!!!!!!!!!!!!!!!!!!!!!!!!!!!!!!!!!!!!!!!!!!!!!!!!!!!!!!!!!!!!!
!!!!!!!!!!!!!!!!!!!!!!!
//
parameter param2;
void Pos_veloct::push(int t, double xe[500][10], double ye[500][10], double
ze[500][10],
                  double vex[500][10], double vey[500][10], double vez[500][10],
                  double xi[500][10] , double yi[500][10] , double zi[500][10],
                  double vix[500][10], double viy[500][10], double viz[500][10],
                  double Ex[10][10][10], double Ey[10][10][10], double
Ez[10][10][10]){
     //
// int nb p = 500 ;
\frac{1}{2} int ngrid = 10;
\frac{1}{2} double grid length = 1.0 ;
// double dstep = grid length / ngrid ;
     double q_over_me=-1.0 ;
     double dt = 0.05 ; //normalised timestep
     //
     // 
!!!!!!!!!!!!!!!!!!!!!!!!!!!!!!!!!!!!!!!!!!!!!!!!!!!!!!!!!!!!!!!!!!!!!!!!!!!!!!!!
!!!!!!!!!!!!!!!!!!!!!!!
     // interpolate field E from grid to particle (B<<E)
     // 
!!!!!!!!!!!!!!!!!!!!!!!!!!!!!!!!!!!!!!!!!!!!!!!!!!!!!!!!!!!!!!!!!!!!!!!!!!!!!!!!
!!!!!!!!!!!!!!!!!!!!!!!
     //
     double xa, b1, b2, exi ;
     int j1, j2 ;
     //
    for(int 1 = 0 ; 1 < param2.nb p ; 1 + \frac{1}{1}}
         //
         exi = 0 ;
         xa = xe[l][t-1] / param2.dstep ;
         j1 = int(xa) ;
         j2 = j1 + 1 ;
        \overline{b}2 = \overline{x}a - j1; b1 = 1.0 - b2 ;
         for(int nn=0;l<param2.ngrid;l++){
             for(int pp=0;l<param2.ngrid;l++){
                  if( (j1 <= param2.ngrid-2)&&(j2 <= param2.ngrid-2) ){
                      exi = exi + b1*Ex[j1][nn][pp] + b2*Ex[j2][nn][pp] ;
                  } else if( (j1 > param2.ngrid-2)&&(j2 <= param2.ngrid-2) ){
                      exi = exi + b1*Ex[j1-(param2.ngrid-2)][nn][pp] +
b2*Ex[j2][nn][pp] ;
                  } else if( (j1 <= param2.ngrid-2)&&(j2 > param2.ngrid-2) ){
```

```
 exi = exi + b1*Ex[j1][nn][pp] + b2*Ex[j2-(param2.ngrid-
2)][nn][pp] ;
                 } else if( (j1 > param2.ngrid-2)&&(j2 > param2.ngrid-2) ){
                      exi = exi + b1*Ex[j1-(param2.ngrid-2)][nn][pp] + b2*Ex[j2-
(param2.ngrid-2)][nn][pp] ;
 }
 }
         }
         // update velocities
        v \in \mathbb{R}[1][t] = v \in \mathbb{R}[1][t-1] + q over me * dt * exi ;
         vey[l][t] = vey[l][t-1] ;
         vez[l][t] = vez[l][t-1] ;
         // update positions
         xe[l][t] = xe[l][t-1] + vex[l][t] * dt ;
         ye[l][t] = ye[l][t-1] + vey[l][t] * dt ;
         ze[l][t] = ze[l][t-1] + vez[l][t] * dt ;
         // freeze approximation for ions 
         vix[l][t] = vix[l][t-1] ;
         viy[l][t] = viy[l][t-1] ;
         viz[l][t] = viz[l][t-1] ;
         xi[l][t] = xi[l][t-1] + vix[l][t] * dt ;
         yi[l][t] = yi[l][t-1] + viy[l][t] * dt ;
         zi[l][t] = zi[l][t-1] + viz[l][t] * dt ;
         //
         // periodic boundaries
         //
         if( xe[l][t] < 0 ){
          xe[1][t] = xe[1][t] + para2.get length ;
         } else if( xe[l][t] >= param2.grid_length ){
          xe[1][t] = xe[1][t] - paraan2.grid length ; }
         //
         if( ye[l][t] < 0 ){
           ye[l][t] = ye[l][t] + param2.grid_length ;
         } else if( ye[l][t] >= param2.grid_length ){
          ye[1][t] = ye[1][t] - param2.grid length ; }
         //
         if( ze[l][t] < 0 ){
           ze[l][t] = ze[l][t] + param2.grid_length ;
         } else if( ze[l][t] >= param2.grid_length ){
          z \in [1][t] = z \in [1][t] - param2.grid length ;
         }
         //
         if( xi[l][t] < 0 ){
           xi[l][t] = xi[l][t] + param2.grid_length ;
         } else if( xi[l][t] >= param2.grid_length ){
          xi[1][t] = xi[1][t] - param2.qrid length ;
         }
         //
         if( yi[l][t] < 0 ){
           yi[l][t] = yi[l][t] + param2.grid_length ;
         } else if( yi[l][t] >= param2.grid_length ){
           yi[l][t] = yi[l][t] - param2.grid_length ;
         }
         //
         if( zi[l][t] < 0 ){
           zi[l][t] = zi[l][t] + param2.grid_length ;
         } else if( zi[l][t] >= param2.grid_length ){
          zi[1][t] = zi[1][t] - param2.grid length ;
 }
     }
```

```
}
```

```
Annex B:: code python
# -*- coding: utf-8 -*-
""" ESPIC: a simple 1D1V electrostatic PIC code
    Based on 'espic.c' developed for 2000 Heraeus School, Jena
   (c) P. Gibbon, KU-Leuven & FZ-Juelich, November 2013
"""
import numpy as np ## numeric routines; arrays
import pylab as plt ## plotting
""" core routines
"""
#==============================================================================
# Particle loading - positions
#==============================================================================
def loadx(bc_particle):
     global dx, grid_length, rho0, npart, q_over_me, a0
     global charge,mass,wall_left,wall_right
     print("Load particles")
# set up particle limits
     if (bc_particle >= 2):
         # reflective boundaries
         # place particle walls half a mesh spacing inside field boundaries
        wall left = dx/2.
         wall_right = grid_length-3*dx/2.
         plasma_start = wall_left
        plasma end = wall right \# actually want min(end,wr) */
     else:
         # periodic boundaries
         plasma_start = 0.
         plasma_end = grid_length
        wall \overline{left} = 0.
         wall_right = grid_length
     xload = plasma_end - plasma_start # length for particle loading */
     dpx = xload/npart # particle spacing */
     charge = -rho0*dpx # pseudo-particle charge normalised to give 
ncrit=1 (rhoc=-1)
    mass = charge/q_over_me # pseudo-particle mass (need for kinetic energy 
diagnostic)
     for i in range(npart):
        x[i] = plasma start + dpx*(i+0.5) # Python ndarrays start at index 0
         x[i] += a0*np.cos(x[i]) # Include small perturbation
     return True
```
#============================================================================== # Particle loading - velocities #==============================================================================

```
def loadv(idist,vte):
     global npart,v,grid_length,v0
     print("Set up velocity distribution")
     iseed = 76523 # random number seeds
     idum1 = 137
     if ( idist == 1 ):
        # >10 = set up thermal distribution
         for i in range(npart):
             vm = vte*np.sqrt( (-2.*np.log((i+0.5)/npart)) ) # inverted 2v-
distribution - amplitude */
             rs = np.random.random_sample() # random angle */
             theta = 2*np.pi*rs
             v[i] = vm*np.sin(theta) # x-component of v
       # scramble particle indicies to remove correlations between x and v
         np.random.shuffle(v)
     else:
         # Default is cold plasma */
          v[1:npart] = 0.
# add perturbation
     v += v0*np.sin(2*np.pi*x/grid_length)
     return True
#==============================================================================
# Compute densities
#==============================================================================
def density(bc_field,qe):
    global x,rhoe,rhoi,dx,npart,ngrid,wall_left,wall_right
    j1=np.dtype(np.int32)
    j2=np.dtype(np.int32)
    re = qe/dx # charge weighting factor
    rhoe=np.zeros(ngrid+1) # electron density
     # map charges onto grid
    for i in range(npart):
       xa = x[i]/dx
      i = \text{int}(xa) j2 = j1 + 1
       f2 = xa - j1
       f1 = 1.0 - f2
      rhoe[i1] = rhoe[i1] + re*f1 rhoe[j2] = rhoe[j2] + re*f2
    if (bc_field == 1):
       # periodic boundaries */
       rhoe[0] += rhoe[ngrid]
       rhoe[ngrid] = rhoe[0]
    elif (bc_field == 2):
      # reflective - 1st and last (ghost) cells folded back onto physical grid 
*/
       iwl = wall_left/dx
      rhoe\left[iw1+1\right] \left.+ \left[-r\right] \left[-r\right] rhoe[iwl] = 0.0
       iwr = wall_right/dx
       rhoe[iwr] += rhoe[iwr+1]
       rhoe[iwr+1] = rhoe[iwr]
    else:
```

```
 print("Invalid value for bc_field:", bc_field)
# Add neutral ion density
   rhoi = rho0
  print(rhoe[0:ngrid+1])
    return True
#==============================================================================
# Compute electrostatic field
#==============================================================================
def field():
   global rhoe,rhoi,ex,dx,ngrid
   rhot=rhoe+rhoi # net charge density on grid
   # integrate div.E=rho directly (trapezium approx)
   # end point - ex=0 mirror at right wall
   Ex[ngrid]=0. # zero electric field
   edc = 0.0
   for j in range(ngrid-1,-1,-1):
       Ex[j] = Ex[j+1] - 0.5*( rhot[j] + rhot[j+1] )*dx
       edc = edc + Ex[j]
   if (bc_field == 1):
     # periodic fields: subtract off DC component */
     -- need this for consistency with charge conservation */ Ex[0:ngrid] -= edc/ngrid
       Ex[ngrid] = Ex[0]
   return True
#==============================================================================
# Particle pusher
#==============================================================================
def push():
     global x,v,Ex,dt,dx,npart,q_over_me
     for i in range(npart):
       # interpolate field Ex from grid to particle */
       xa = x[i]/dx
       j1 = int(xa)
      j2 = j1 + 1 b2 = xa - j1
      b1 = 1.0 - b2 exi = b1*Ex[j1] + b2*Ex[j2]
      v[i] = v[i] + q over me*dt*exi # update velocities */
     x += dt*v # update positions (2nd half of leap-frog)
     return True
#==============================================================================
# check particle boundary conditions
#==============================================================================
```
INT-LMIC (Laser Matter Interaction Code) (2020)

```
def particle_bc(bc_particle,xl):
   global x
# int iseed1 = 28631; \frac{1}{2} random number seed */
# int iseed2 = 1631; \frac{1}{2} random number seed \frac{*}{2} # loop over all particles to see if any have
   # left simulation region: if so, we put them back again
  # according to the switch 'bc particle' **/
   if (bc particle == 1):
      # periodic
      for i in range(npart):
        if ( x[i] < 0.0 ):
          x[i] += xl
        elif ( x[i] >= xl ):
          x[i] -= xl
    elif (bc_particle == 2):
      # reflective
      print("Reflective boundaries not implemented yet.")
    elif (bc_particle == 3):
      # reflective
      print("Thermal boundaries not implemented yet.")
    else:
      print("Invalid value for bc_particle:", bc_particle)
    return True
#==============================================================================
# Diagnostic outputs for fields and particles
#==============================================================================
def diagnostics():
     global rhoe,Ex,ngrid,itime,grid_length,rho0,a0
     global ukin, upot, utot, udrift, utherm, emax,fv,fm
     global iout,igraph,iphase,ivdist
     xgrid=dx*np.arange(ngrid+1)
     if (itime==0):
         plt.figure('fields')
         plt.clf()
     if (igraph > 0):
       if (np.fmod(itime,igraph)==0): # plots every igraph steps
     # Net density
         plt.subplot(2, 2, 1)
         if (itime >0 ): plt.cla()
         plt.plot(xgrid, -(rhoe+rho0), 'r', label='density')
         plt.xlabel('x')
         plt.xlim(0,grid_length)
         plt.ylim(-2*a0,2*a0)
         plt.legend(loc=1)
     # Electric field
         plt.subplot(2, 2, 2)
         if (itime >0 ): plt.cla()
         plt.plot(xgrid, Ex, 'b', label='Ex')
         plt.xlabel('x')
         plt.ylim(-2*a0,2*a0)
         plt.xlim(0,grid_length)
         plt.legend(loc=1)
```

```
 if (iphase > 0):
           if (np.fmod(itime,iphase)==0):
     # Phase space plots every iphase steps
             axScatter = plt.subplot(2, 2, 3)
             if (itime >0 ): plt.cla()
             axScatter.scatter(x,v,marker='.',s=1)
     # axScatter.set_aspect(1.)
             axScatter.set_xlim(0,grid_length)
             axScatter.set_ylim(-vmax,vmax)
             axScatter.set_xlabel('x')
             axScatter.set_ylabel('v')
         if (ivdist > 0):
           if (np.fmod(itime,ivdist)==0):
     # Distribution function plots every ivdist steps
             fv=np.zeros(nvbin+1) # zero distn fn
             dv = 2*vmax/nvbin # bin separation */
             for i in range(npart):
                 vax= ( v[i] + vmax )/dv # norm. velocity */
                iv = int(vax)+1 # bin index */if (iv \leq nvbin and iv > 0): fv[iv] +=1 # /* increment dist. fn
if within range
             plt.subplot(2, 2, 4)
             if (itime >0 ): plt.cla()
             vgrid=dv*np.arange(nvbin+1)-vmax
             plt.plot(vgrid, fv, 'g', label='f(v)')
             plt.xlabel('v')
             plt.xlim(-vmax,vmax)
# plt.ylim(-2*a0, 2*a0)
             plt.legend(loc=1)
             fn_vdist = 'vdist_%0*d'%(5, itime)
             np.savetxt(fn_vdist,
np.column_stack((vgrid,fv)),fmt=('%1.4e','%1.4e')) # write to file
         plt.pause(0.0001)
         plt.draw()
         filename = 'fields_%0*d'%(5, itime)
         if (iout > 0):
           if (np.fmod(itime,iout)==0): # printed plots every iout steps
             plt.savefig(filename+'.png')
# total kinetic energy
     v2=v**2
     vdrift=sum(v)/npart
     ukin[itime] = 0.5*mass*sum(v2)
     udrift[itime] = 0.5*mass*vdrift*vdrift*npart
     utherm[itime] = ukin[itime] - udrift[itime]
# potential energy
     e2=Ex**2
    \text{upot}[\text{time}] = 0.5 \text{star} \cdot \text{sum}(\text{e2}) emax = max(Ex) # max field for instability analysis */
# total energy
    utot[itime] = upot[itime] + ukin[itime]
     return True
```
utot**=**np**.**zeros**(**nsteps**+**1**)**

```
#==============================================================================
# Plot time-histories
#==============================================================================
def histories():
#FILE *history file; /* file for writing out time histories */
   global ukin, upot, utot, udrift, utherm
  xgrid=dt*np.arange(nsteps+1)
# plt.clf()
  plt.figure('Energies')
# plt.subplot(2, 2, 1)
 plt.plot(xgrid, upot, 'b', label='Upot')
  plt.plot(xgrid, ukin, 'r', label='Ukin')
  plt.plot(xgrid, utot, 'black', label='Utot')
# plt.plot(xgrid, udrift, 'g', label='Udrift')
  plt.xlabel('t')
  plt.ylabel('Energy')
# plt.xlim(0,grid_length)
# plt.ylim(-2*a0, 2*a0) plt.legend(loc=1)
  plt.savefig('energies.png')
# write energies out to file */
  np.savetxt('energies.out',
np.column_stack((xgrid,upot,ukin,utot)),fmt=('%1.4e','%1.4e','%1.4e','%1.4e')) 
# x,y,z equal sized 1D arrays
# fohist = open("energies.data","w")
# str.format("{0:<10.5f}", 3.14159265)
# if (itime==1) {fprintf(history_file, " t, U_drift, U_therm, U_field, 
U total, Emax\n';
# fprintf( history file, "%f %e %e %e %e %e\n", itime*dt, udrift, utherm,
upot, utot, emax );
#==============================================================================
# Main program
#==============================================================================
npart=10000 # particles
ngrid=100 # grid points
nsteps=100 # timesteps
# particle arrays
x = np.zeros(npart) # positions
v = np.zeros(npart) # velocities# particle_bc()
# grid arrays
rhoe=np.zeros(ngrid+1) # electron density
rho.zeros(ngrid<sup>+1</sup>)
Ex=np.zeros(ngrid+1) # electric field
phi=np.zeros(ngrid+1) # potential
# time histories
ukin=np.zeros(nsteps+1)
upot=np.zeros(nsteps+1)
utherm=np.zeros(nsteps+1)
udrift=np.zeros(nsteps+1)
```
INT-LMIC (Laser Matter Interaction Code) (2020)

```
# Define main variables and defaults
\# -----------
\text{lni} = 0; \frac{1}{\pm} \text{lni} (fixed) \pm/
grid_length = 2.0*np.pi # size of spatial grid
#grid length = 16 # size of spatial grid
plasma_start = 0. # LH plasma edge
plasma_end = grid_length # RH plasma edge
dx = grid_length/ngrid
dt = 0.05 # normalised timestep
q_over_me=-1.0   # electron charge:mass ratio<br>rho0 = 1.0   # background ion density
                    # background ion density
vte = 0.02 # thermal velocity<br>nvbin=50 # bins for f(v) plot
                   nvbin=50 # bins for f(v) plot
a0 = 0.1 # perturbation amplitude
vmax = 0.2 # max velocity for f(v) plotv0=0.0 # velocity perturbation
wall_left=0.
wall_right=1.
bc_field = 1 # field boundary conditions: 1 = periodic
                     # 2 = reflective
bc particle = 1 # particle BCs: 1 = periodic
                     # 2 = reflective
                    \# 3 = thermal
profile = 1 # density profile switch
distribution = 1 # velocity distribution switch: 0 = cold, 1=thermal
                                      2 = 2-stream
ihist = 5 # frequency of time-history output
igraph = int(np.pi/dt/16) # freq. of graphical snapshots
iphase = igraph
ivdist = -igraph
iout = igraph*1 # freq. of saved graphics files
itime = 0 # initialise time counter
# Setup initial particle distribution and fields
# ----------------------------------------------
loadx(bc_particle) # load particles onto grid
loadv(distribution,vte) # define velocity distribution
x += 0.5*dt*v # centre positions for 1st leap-frog step
particle_bc(bc_particle,grid_length)
density(bc_field,charge) # compute initial density from particles
field() \qquad \qquad \qquad \qquad \qquad \qquad \qquad \qquad \qquad \qquad \qquad \qquad \qquad \qquad \qquad \qquad \qquad \qquad \qquad \qquad \qquad \qquad \qquad \qquad \qquad \qquad \qquad \qquad \qquad \qquad \qquad \qquad \qquad \qquad \qquad \qquaddiagnostics () \qquad # output initial conditions
print('resolution dx/\lambda_D=',dx/vte)
# Main iteration loop
# -------------------
for itime in range(1,nsteps+1):
     print('timestep ',itime)
    push () \qquad # Push particles
     particle_bc(bc_particle,grid_length) # enforce particle boundary conditions
     density(bc_field,charge) # compute density
    field() \# compute electric field (Poisson)
     diagnostics() # output snapshots and time-histories
histories() # Produce time-history plots
#raw_input("Press key to finish")
#plt.close()
print('done')
```
Annex C::

## **58.2 Paraview Input files**

The type of files we are using to read our solution via Para view is the .csv files (comma separated variables). In this section we'll show a simple example (8 points). First start with defining the .csv file using notepad++ as shown in the figure bellows.

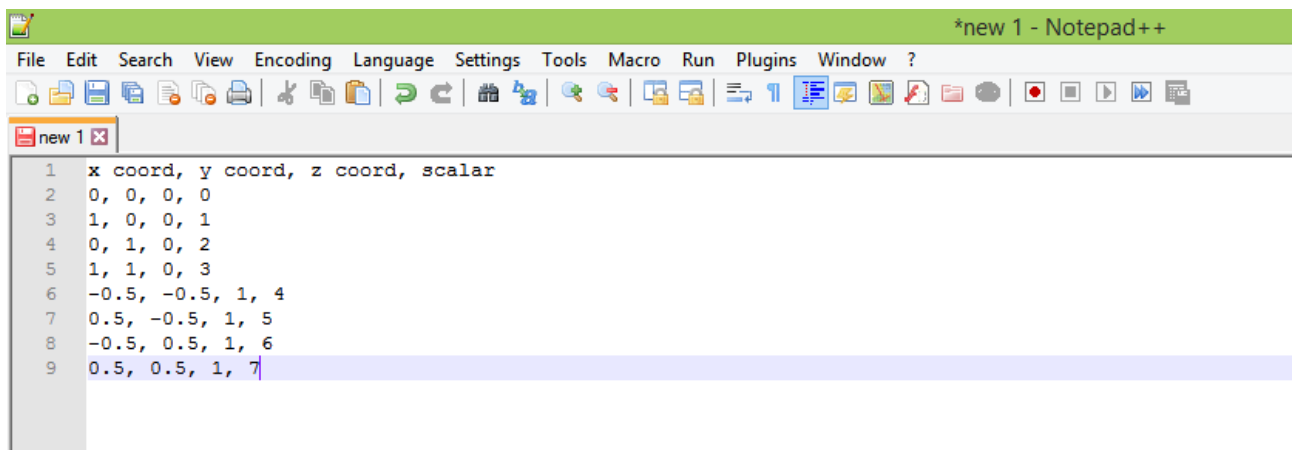

Then save your file as: All types (\*. \*) as shown in our example test1.csv.

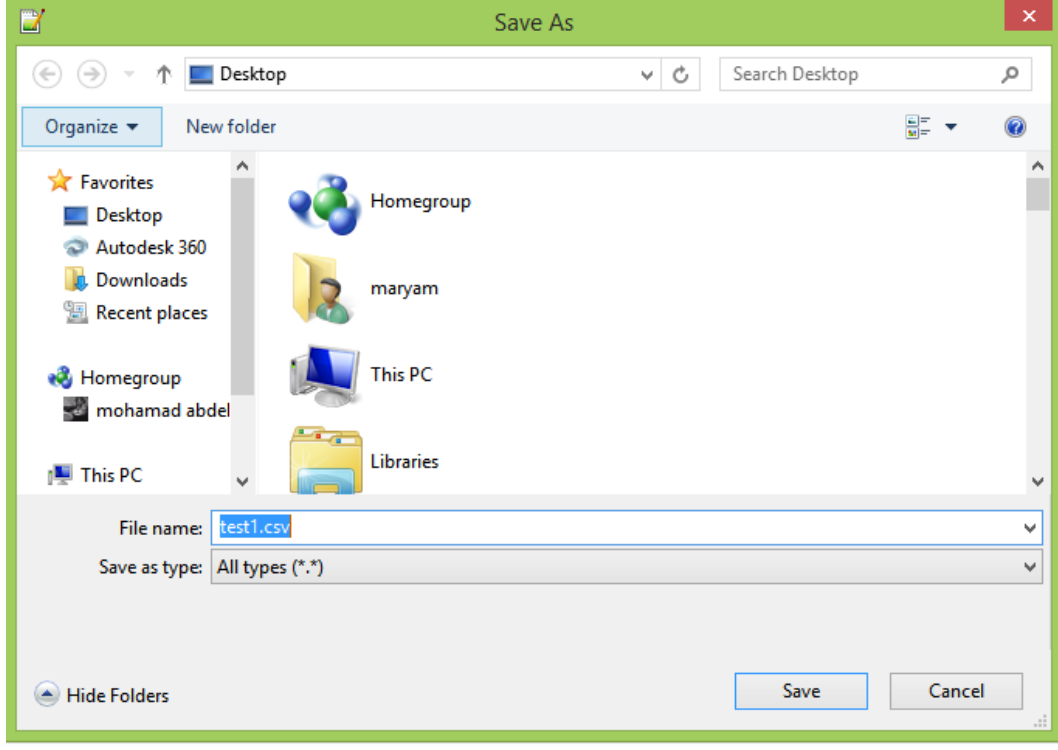

Now it's ready to be opened in Para view.

Select the open button and choose your file .csv.

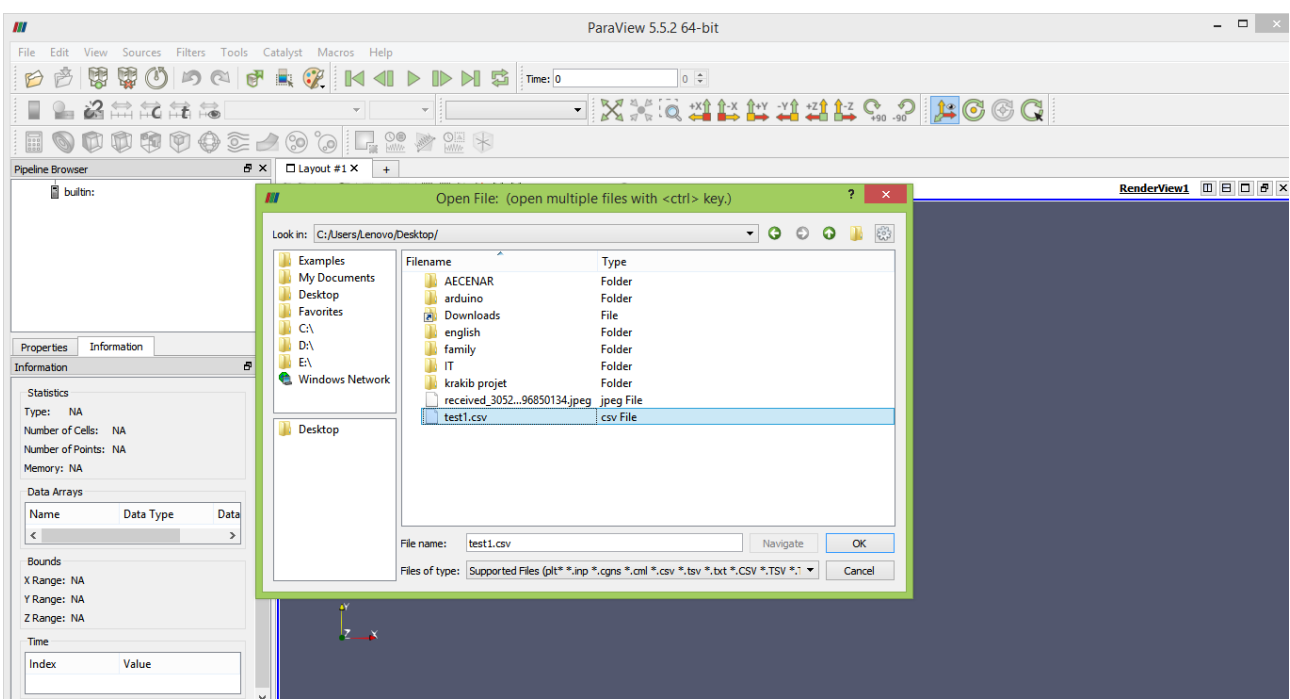

Start Para View, and read in this data. Note that the default settings should be used:

- Detect Numeric Columns ON
- Use String Delimiter ON
- Have Headers ON
- Field Delimiter Characters should be a comma ','

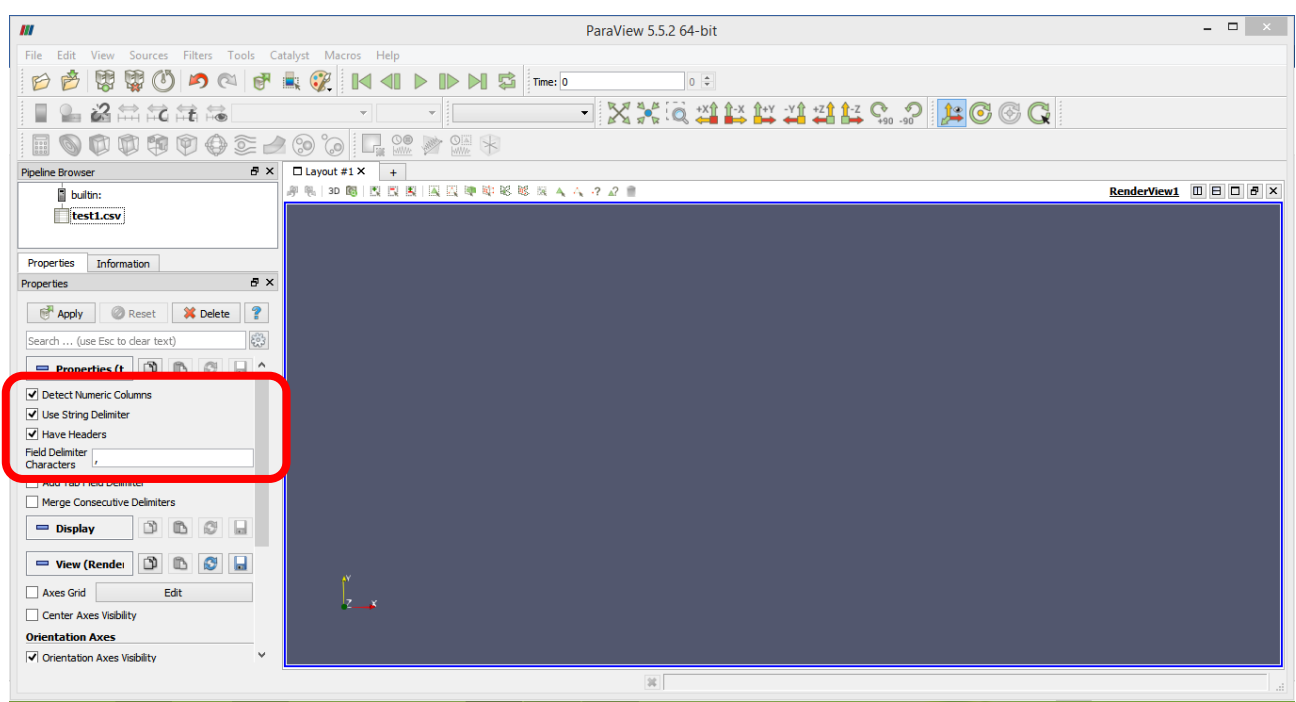

(See figure below)

## Then press apply.

INT-LMIC (Laser Matter Interaction Code) (2020)

| IN                                                                                   | ParaView 5.5.2 64-bit                                   | $\times$                      |  |
|--------------------------------------------------------------------------------------|---------------------------------------------------------|-------------------------------|--|
| Edit View Sources Filters Tools Catalyst Macros Help<br>File                         |                                                         |                               |  |
| ų<br><b>W</b><br>$\mathbb{R}$<br>りのほ<br>$^{\circ}$<br>B                              | <b>AVIODNS</b> The:<br>$0 \div$                         |                               |  |
| 经益充麻品<br>$\overline{\phantom{a}}$                                                    | <b>FXXQNAMMARS.PACGQ</b><br>$\mathbb{R}$ Representation |                               |  |
| 009002000 L 20 2<br>H                                                                |                                                         |                               |  |
| $\overline{B}$ X $\overline{B}$ Layout #1 X +<br><b>Pipeline Browser</b>             |                                                         |                               |  |
| builtin:<br>test1.csv<br>Q                                                           | # 4   30 個   改 改 图   図 図 陣 除 M 版 版 ス へ ? 2 ■            | RenderView1 <b>III EI E</b> X |  |
| Properties<br>Information<br>$B \times$                                              |                                                         |                               |  |
| <b>Properues</b>                                                                     |                                                         |                               |  |
| $\overline{r}$<br>X Delete<br><b>Apply</b><br>Reset<br>3                             |                                                         |                               |  |
| clear text)                                                                          |                                                         |                               |  |
| $\Box$<br>Ð<br><b>B</b><br>$\circ$<br>Properties (test                               |                                                         |                               |  |
| Detect Numeric Columns                                                               |                                                         |                               |  |
| Use String Delimiter                                                                 |                                                         |                               |  |
| M Have Headers<br><b>Field Delimiter</b>                                             |                                                         |                               |  |
| Characters '<br>Add Tab Field Delimiter                                              |                                                         |                               |  |
| Merge Consecutive Delimiters                                                         |                                                         |                               |  |
| $\Box$<br>$\mathbb{D}$<br>$\circ$<br>$\Box$<br>$=$ Display                           |                                                         |                               |  |
| $\begin{array}{c} \mathbf{D} & \mathbf{D} \end{array}$<br>$\circ$ $\Box$<br>$=$ View |                                                         |                               |  |
| تھنے کا                                                                              |                                                         |                               |  |
|                                                                                      |                                                         |                               |  |
|                                                                                      |                                                         |                               |  |
| <b>Edit Color Map</b>                                                                | 36                                                      |                               |  |

The data should show up as a table.

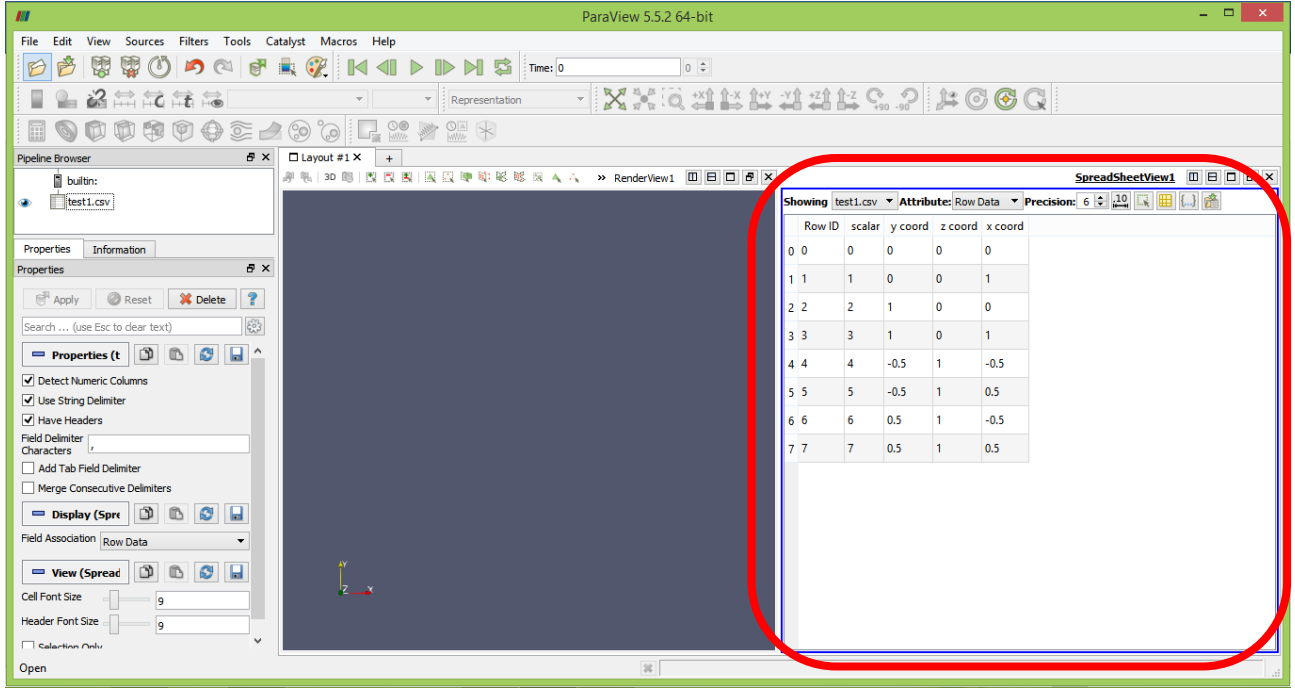

## **58.2.1 Displaying data as points**

- Run the filter Filters/ Alphabetical/ Table to Points (right click on the table at the left as shown in the figure below).
- Tell Para View what columns are the X, Y and Z coordinate. Be sure to not skip this step. Apply.

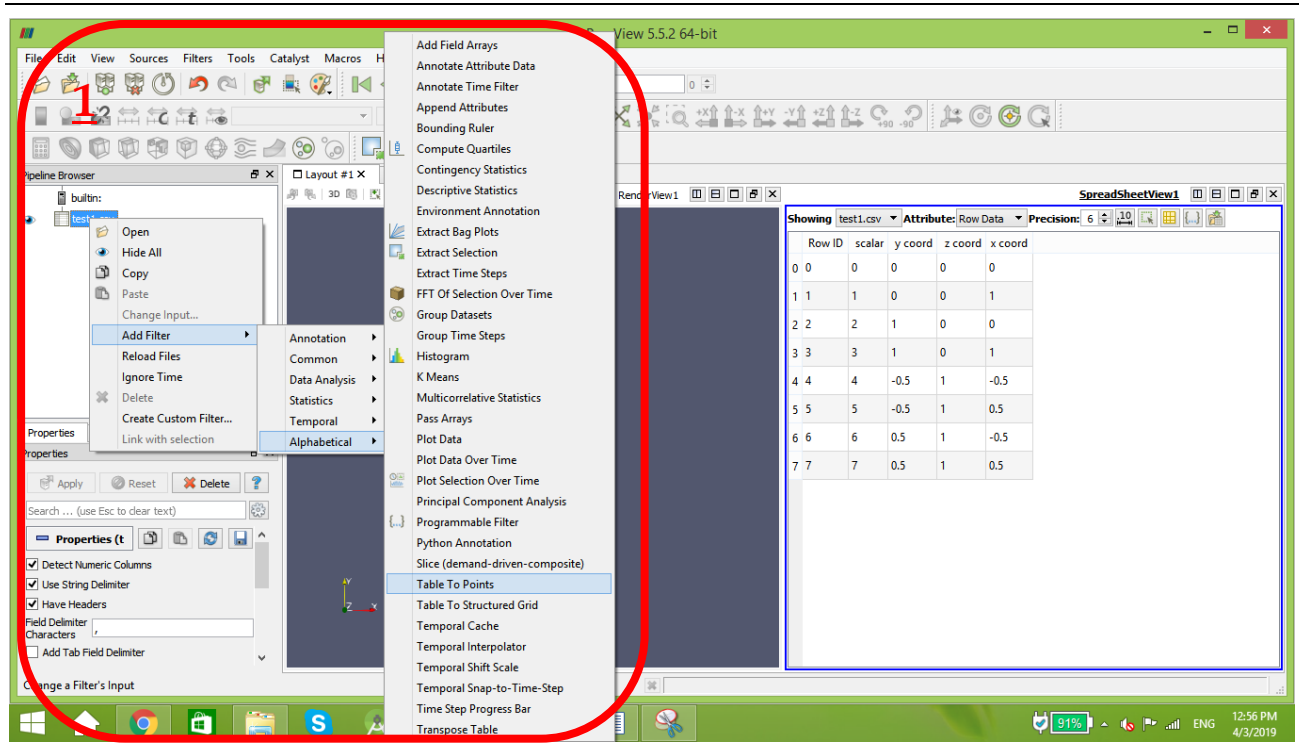

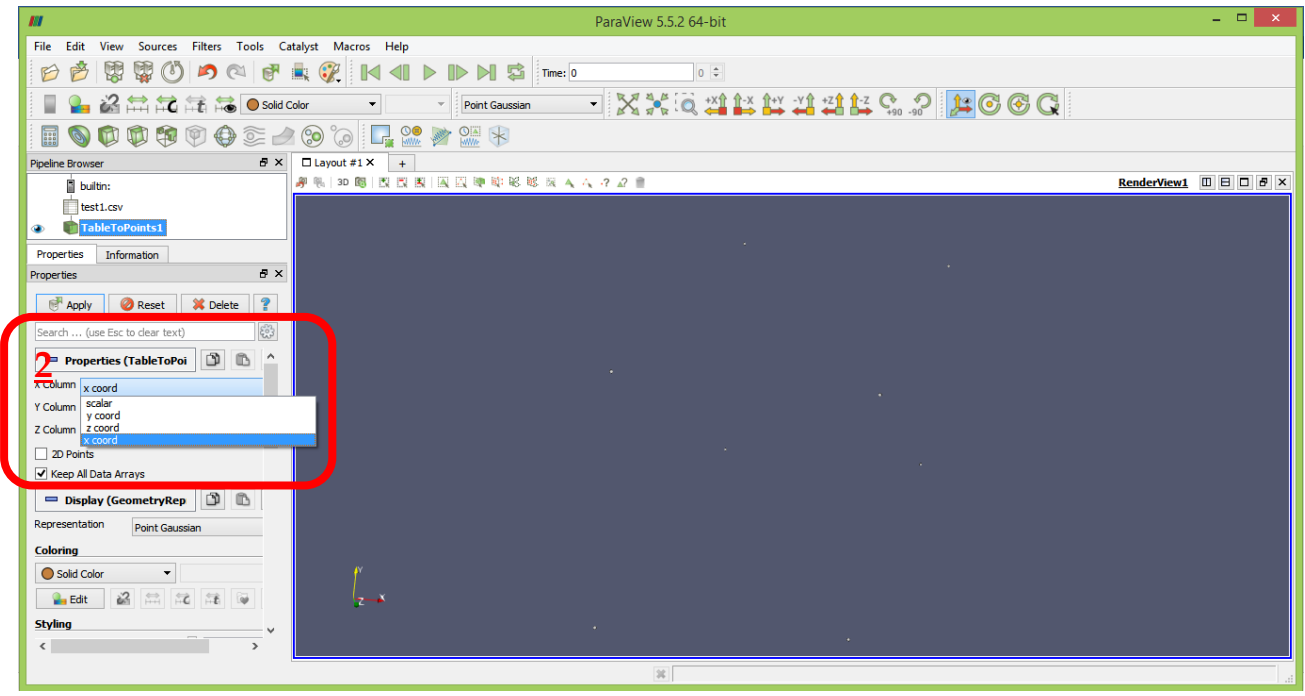

Press apply and the points are visible now.

If your points didn't show up press on "split horizontal" button. And choose the desired view.

INT-LMIC (Laser Matter Interaction Code) (2020)

| m                                                                                         | ParaView 5.5.2 64-bit                                      | - -<br>$\mathsf{x}$ |  |
|-------------------------------------------------------------------------------------------|------------------------------------------------------------|---------------------|--|
| View Sources Filters Tools Catalyst Macros Help<br>File<br>Edit                           |                                                            |                     |  |
| 芦<br>B                                                                                    | <b>BBODOERPIN IDDNS Time O</b><br>$0 \div$                 |                     |  |
| 经常定常能                                                                                     | Æ<br>$\blacktriangledown$ : Representation                 |                     |  |
| 000002000 <b>L200</b><br><b>Base</b><br>T                                                 |                                                            |                     |  |
| <b>Pipeline Browser</b>                                                                   | $\mathbb{F} \times \mathbb{E}$ $\Box$ Layout #1 $\times$ + |                     |  |
| <b>Duiltin:</b>                                                                           | #4100112 股以图图中毕业基本AA > RenderView1 回日回日区                   | <b>DBD 8</b>        |  |
| test1.csv<br>Q                                                                            | <b>Create View</b>                                         | Split Horizontal    |  |
| TableToPoints1                                                                            | <b>Render View</b>                                         |                     |  |
|                                                                                           | Render View (Comparative)                                  |                     |  |
|                                                                                           | <b>Bag Chart View</b>                                      |                     |  |
|                                                                                           | <b>Bar Chart View</b>                                      |                     |  |
| Properties<br>Information<br>$\mathbb{R} \times$<br>Properties                            | <b>Bar Chart View (Comparative)</b>                        |                     |  |
|                                                                                           | <b>Box Chart View</b>                                      |                     |  |
| $\sqrt{2}$<br>Apply Reset<br>X Delete                                                     | FunctionalBag Chart View                                   |                     |  |
| $\xi_{0}^{22}$<br>Search  (use Esc to clear text)                                         | <b>Histogram View</b>                                      |                     |  |
| $\mathbf{D}$<br>$\mathbb{D}$<br>B<br>日<br>Properties (Tab                                 | Line Chart View                                            |                     |  |
| X Column x coord<br>$\overline{\phantom{a}}$                                              | Line Chart View (Comparative)                              |                     |  |
| Y Column y coord<br>$\blacktriangledown$                                                  | Orthographic Slice View                                    |                     |  |
| Z Column z coord                                                                          | <b>Parallel Coordinates View</b>                           |                     |  |
| 2D Points                                                                                 | <b>Plot Matrix View</b>                                    |                     |  |
| Keep All Data Arrays                                                                      | Point Chart View                                           |                     |  |
| $\mathbb{D}$<br>$\qquad \qquad \textcircled{h}$<br>l lat<br>$\circledcirc$<br>$=$ Display | <b>Python View</b>                                         |                     |  |
| $\Box$<br>$\mathbb{D}$<br>$\circ$ $\Box$<br>$=$ View                                      | Quartile Chart View                                        |                     |  |
|                                                                                           | Slice View                                                 |                     |  |
|                                                                                           | SpreadSheet View                                           |                     |  |
|                                                                                           | $\frac{1}{2}$                                              |                     |  |

### **58.2.2 Displaying data as structured grid**

- 4. Run the filter Filters/ Alphabetical/ Table to Structured Grid.
- 5. Tell Para View what extent, or array sizes, your data is in. For instance, the data above has 8 points, forming a leaning cube. Points arrays are in  $X == size 2$ ,  $Y == size 2$ , and Z  $==$  size 2. In this example we will use C indexing for the arrays, thus they go from 0 to 1 (2 entries).
	- Whole extent is as follows:
	- 0 1
	- 0 1
	- 0 1
- 6. Tell Para View what columns are the X, Y and Z coordinate. Be sure to not skip this step. Apply.

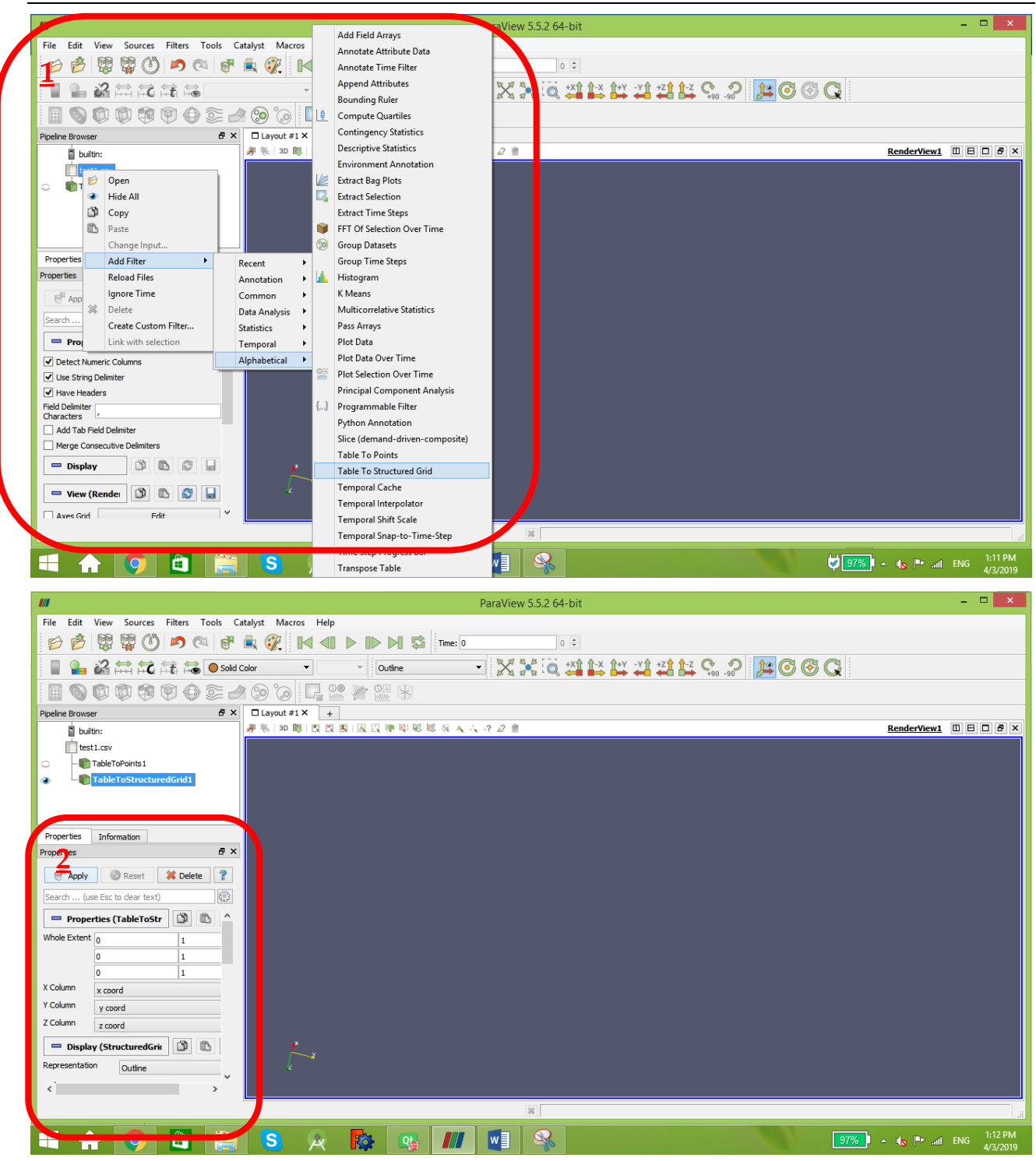

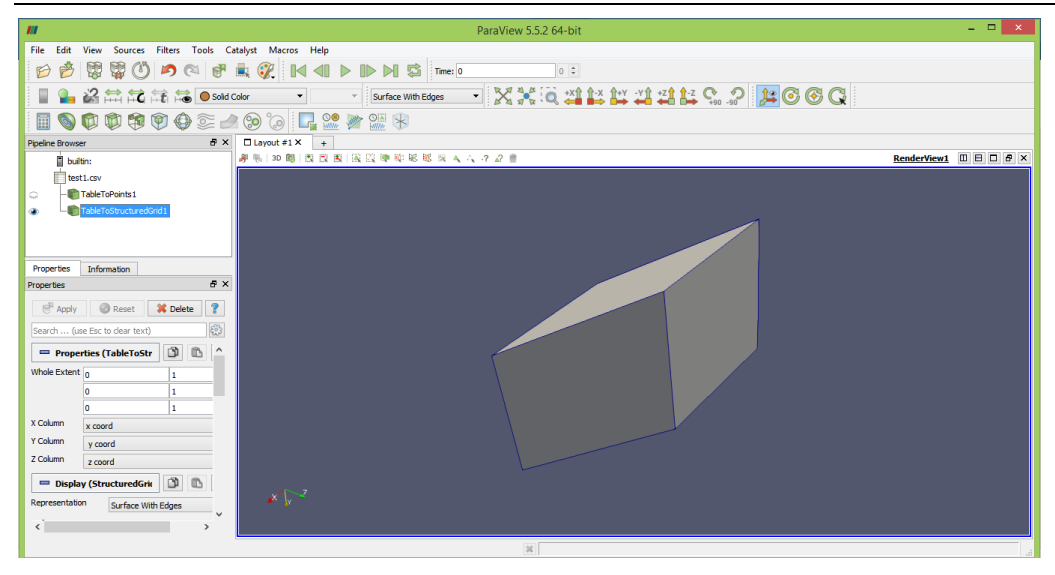

Now to represent yours results with colors, right click on "table to structure"  $\rightarrow$  add filter  $\rightarrow$ 

Alphabetic→elevation.

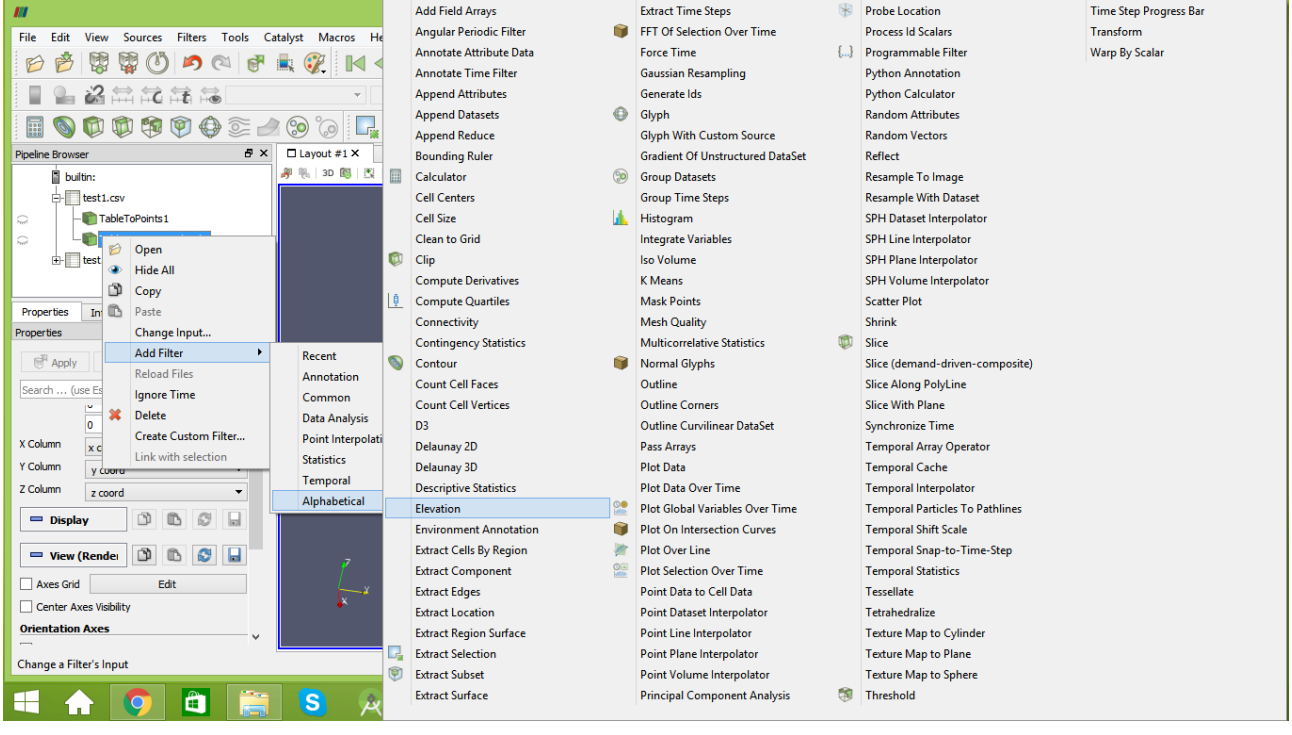

Make sure that you select the elevation button.

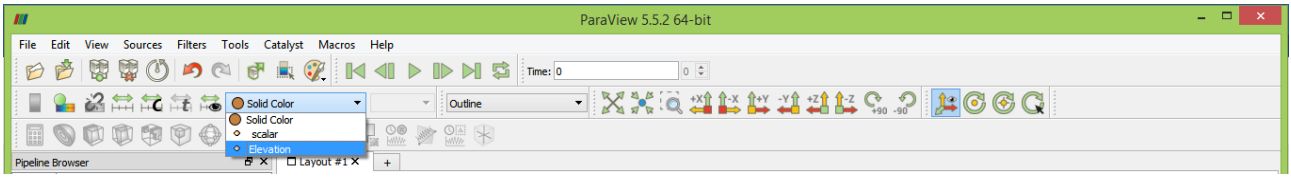

Finally choose the desired axis, then apply.

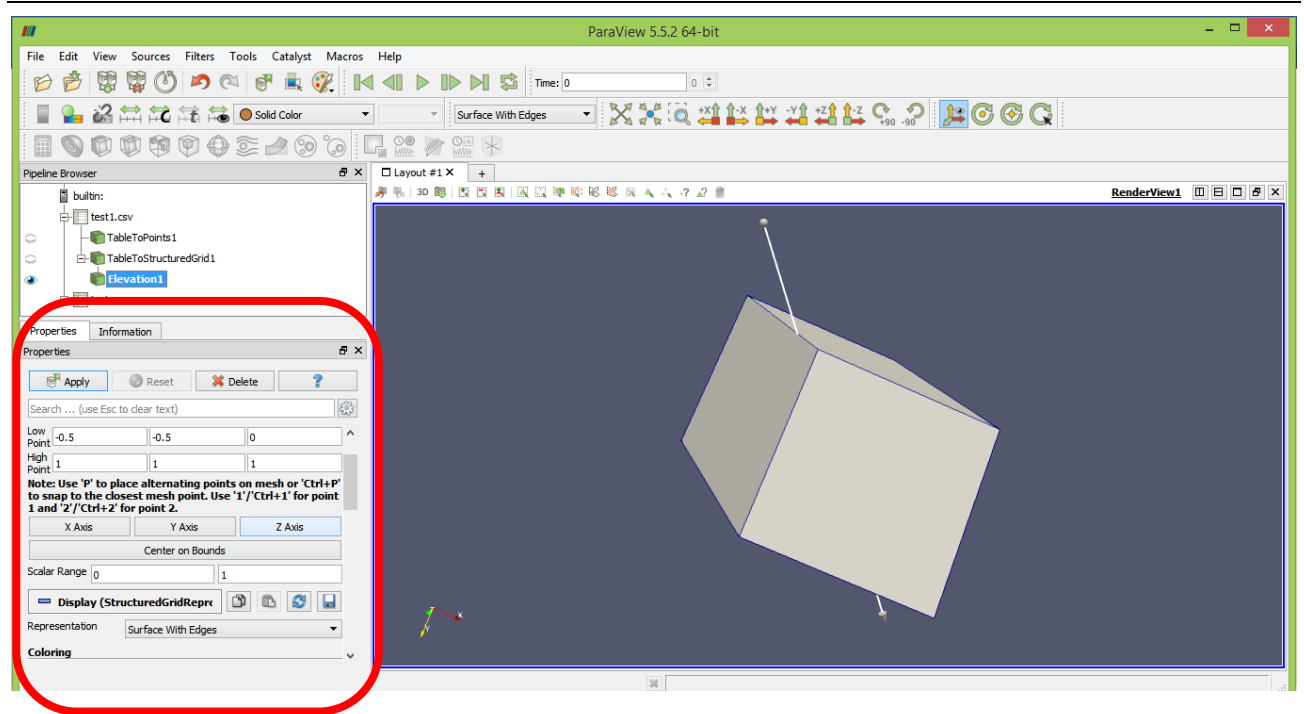

Now it's ready.

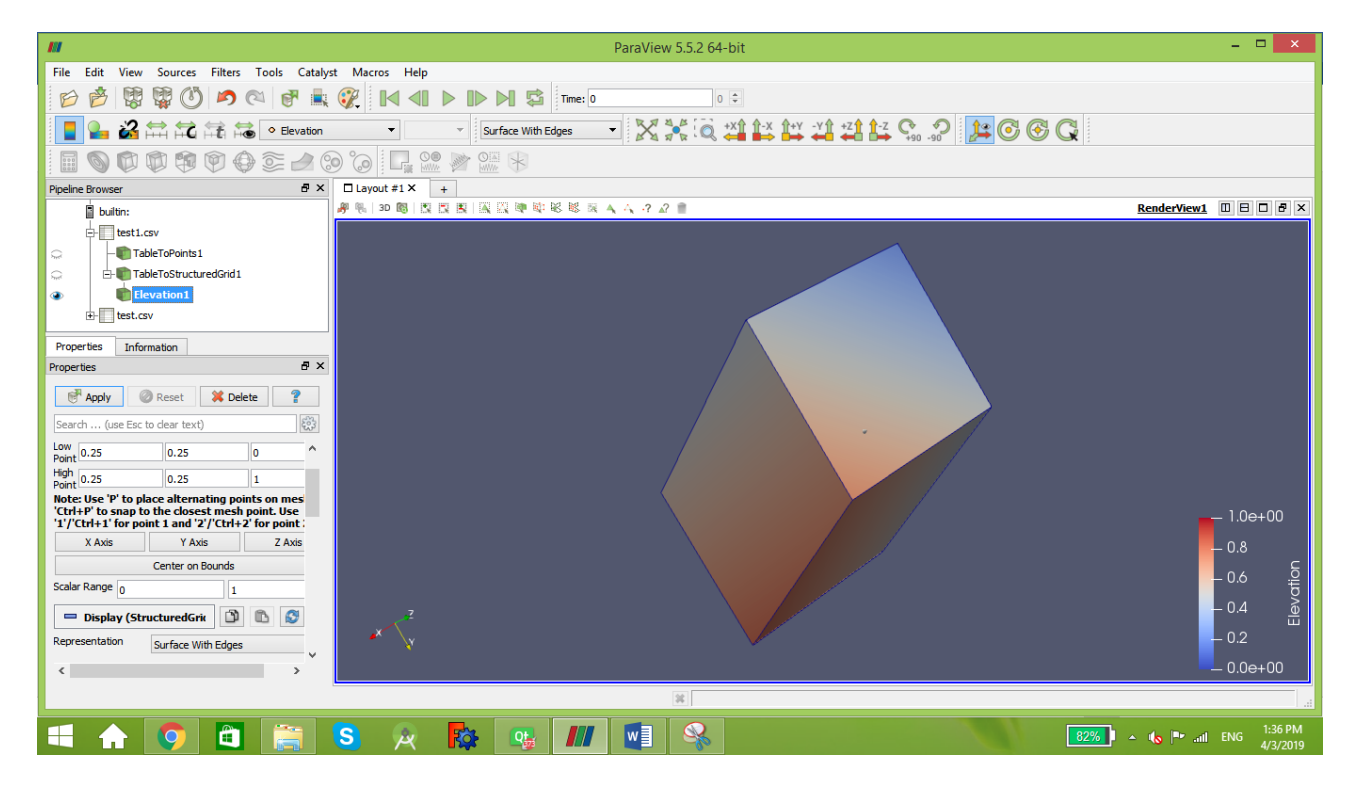

#### **58.2.3 Saving Results**

A simple code has been added to the program to save the results automatically into files.csv.

#include "iostream" #include "fstream" #include "sstream"

```
string filename;
ofstream myfile;
stringstream b;
b<<i;//number of iteration
     filename= "SN "+ b.str();
      filename+= ".csv";
     myfile.open(filename.c_str());
  for(int k=0; k<d; k++){
         rold[k]=r[k];//store the old radii
        \texttt{accel}[k]=\texttt{dyn}.\texttt{acc}(\texttt{mass}[k],r[k],rho[k],dp over dr[k],G);
         v[k]=v[k]*damping+accel[k] * dt;
        \texttt{r[k]=r[k]+v[k] \ \texttt{\texttt{*}dt+accel[k] \ \texttt{*} dt \ \texttt{\texttt{*}dt;}}y = sqrt(r[k]*r[k] - (k+1)*(k+1)); if(r[k]<0){
             r[k]=0; }
myfile<<0<<","<<r[k]<<",0,"<<r[k]<<","<<T[k]<<","<<dt<<","<<pressure[k]<<"\n";
      }
   myfile.close();
```
This code will create a file named SN000.csv for each iteration. They will be saved in the build folder.

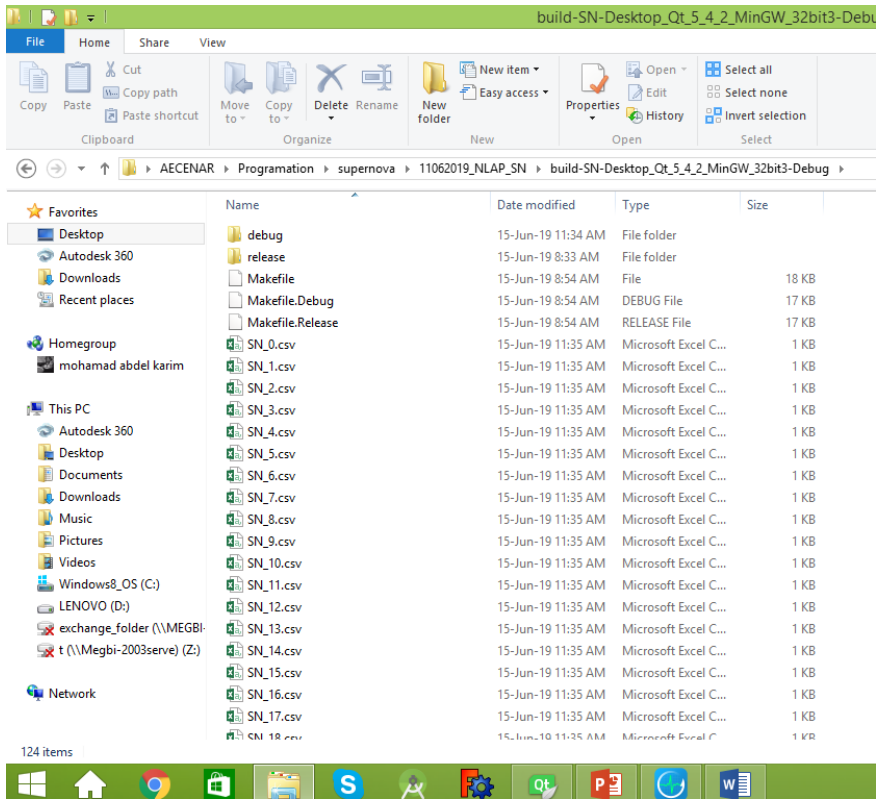

# 58.3 First Test results

To be done: after implementation of the new code (laser-matter interaction) has to be run and applied with a laser pulse to the four gases

# 58.3.1 IAP\_PSC

## DISTRIBUTION DE CHARGE

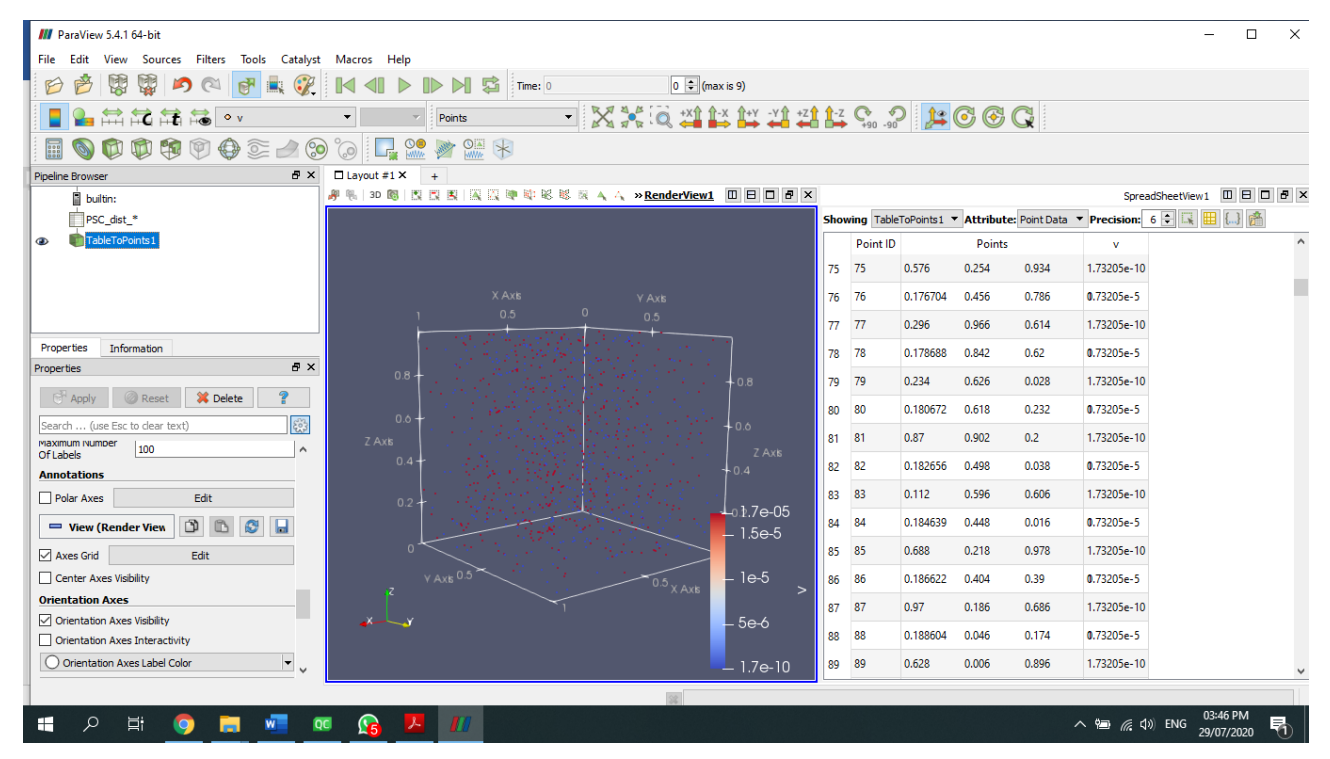

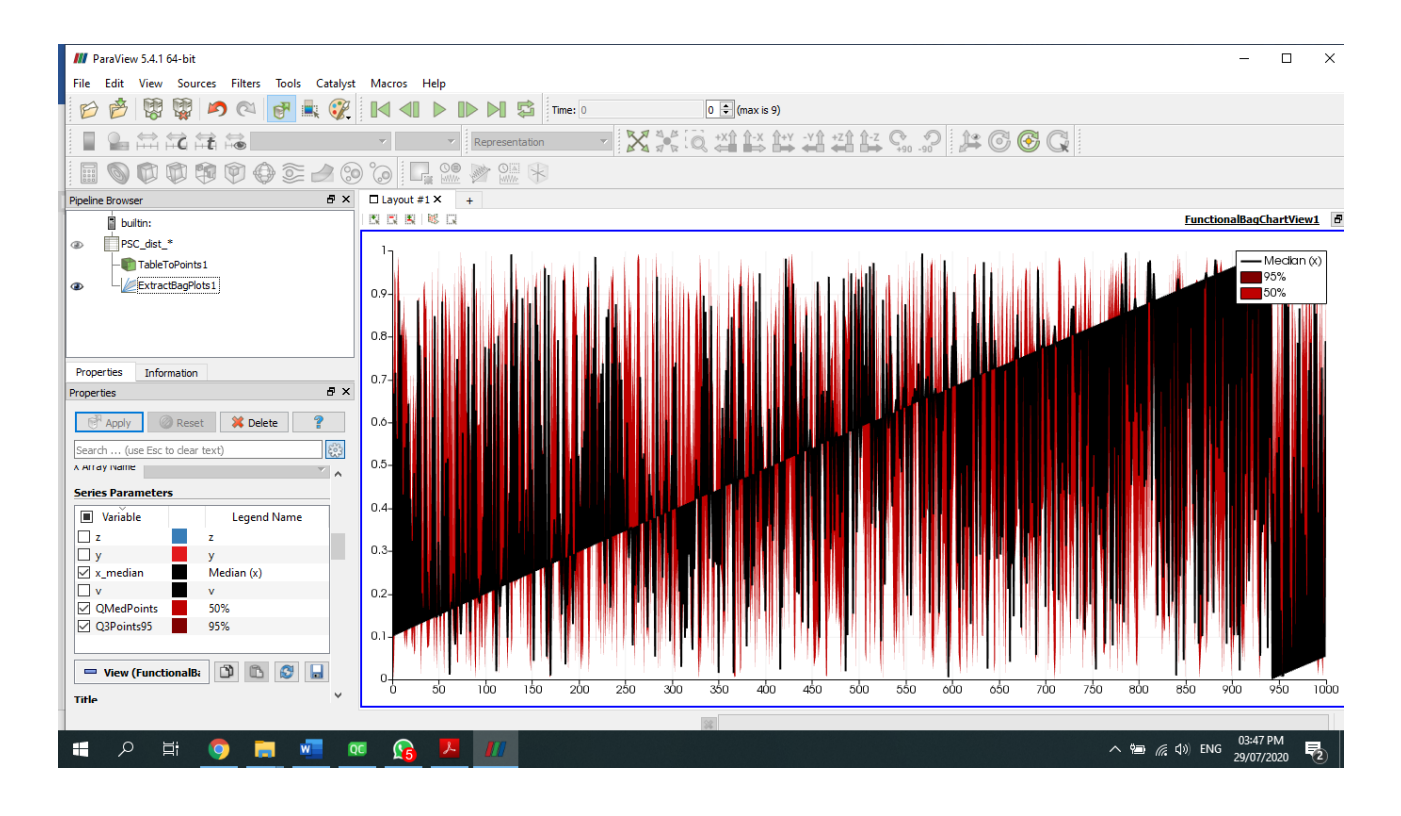

## ELECTRIQUE FIELDS

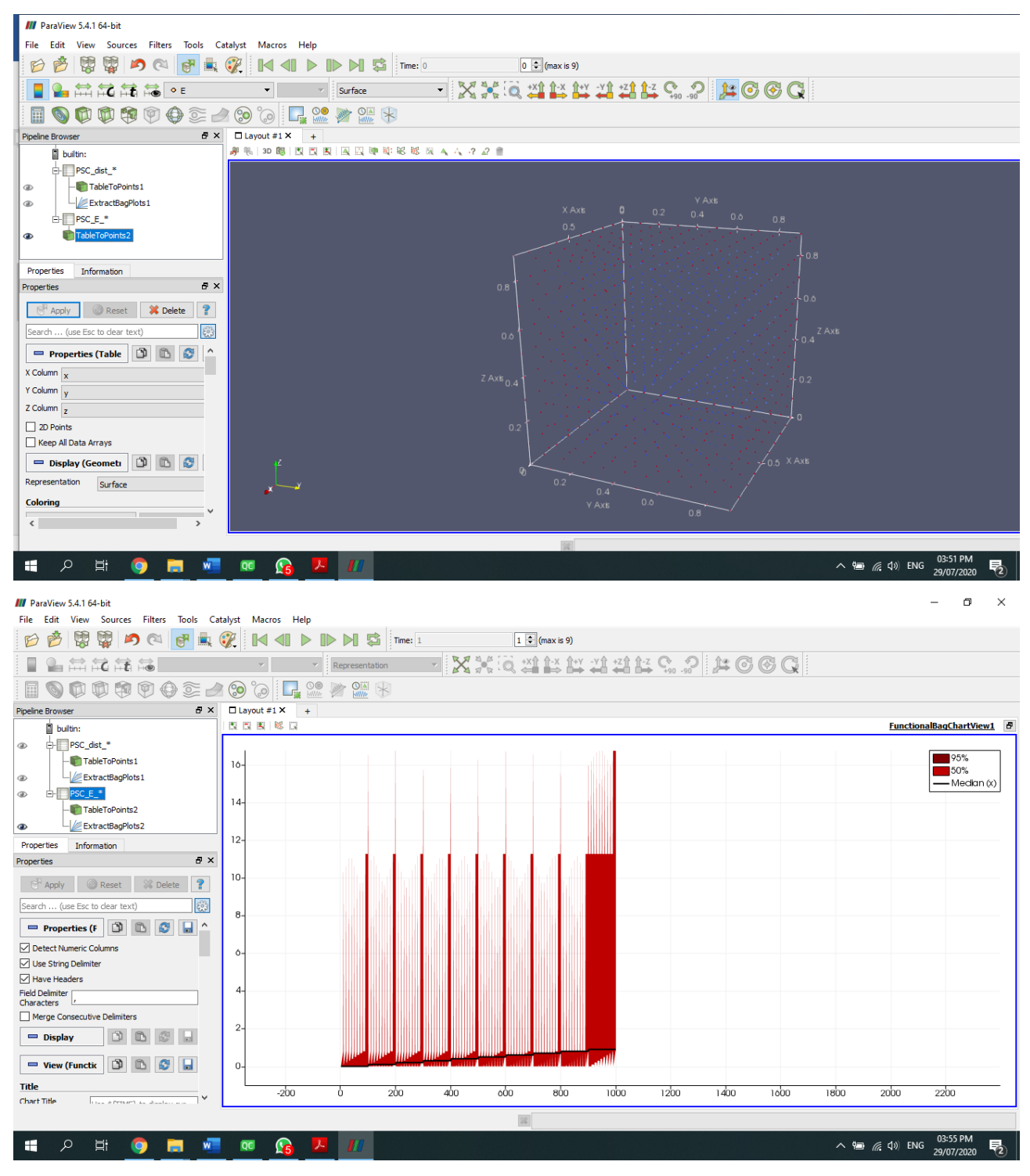

## MAGNETIC FIELD

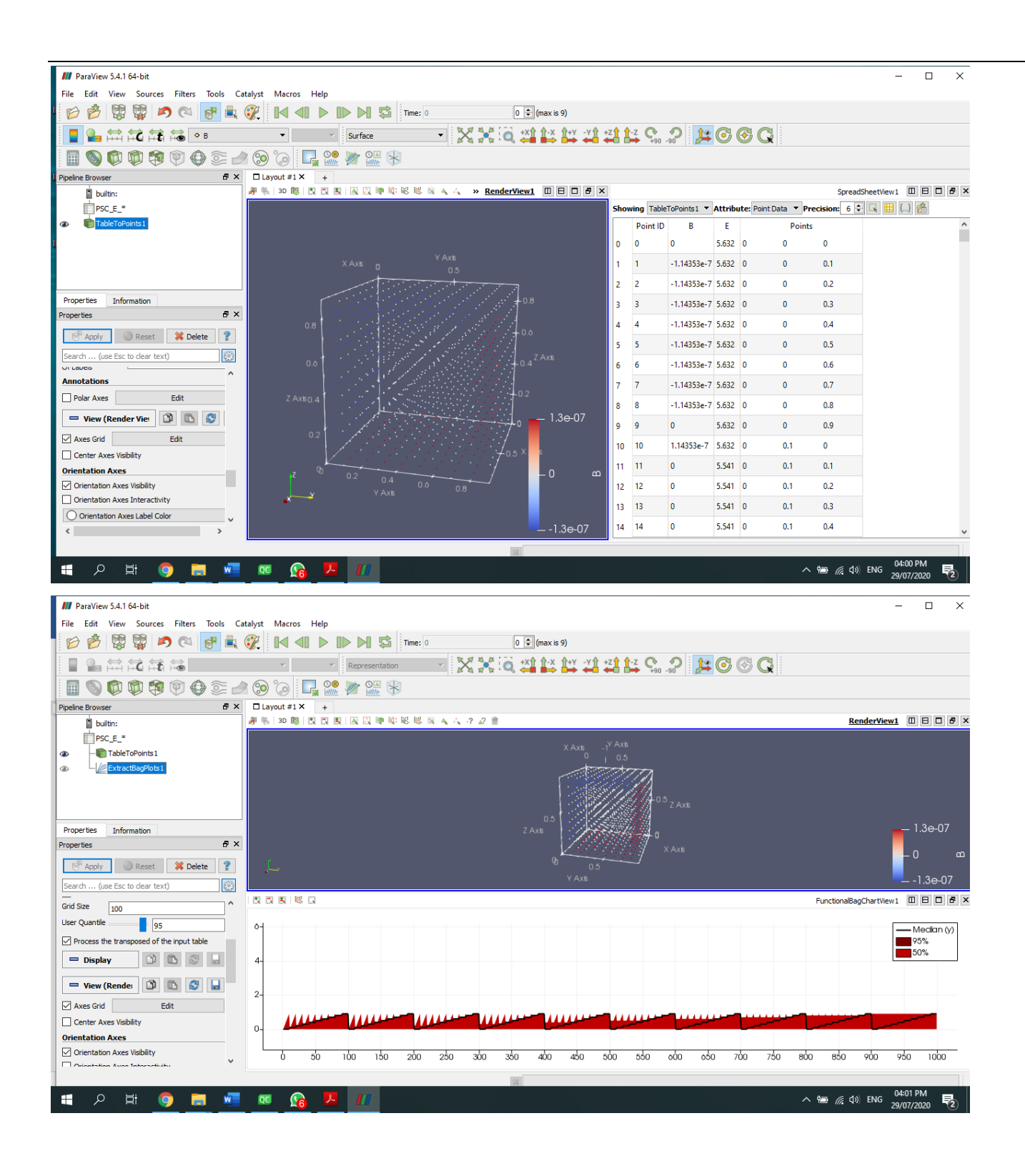